$MITNE-146$ 

# NUCLEAR ENGINEERING READING ROOM - M.I.T.

# UTILITY SYSTEM INTEGRATION AND **OPTIMIZATION MODELS FOR** NUCLEAR POWER MANAGEMENT

### **Paul Ferris Deaton**

Edward A. Masor

NUCLEAR ST G LIBRARY 158 ALBANY S Work Sponsored by CAMBRIDGE, MASS. 02139 Commonwealth Edison Company

Chicago, Illinois

Department of Nuclear Engineering Massachusetts Institute of Technology Cambridge, Massachusetts

Vol. **1 &** 2

### UTILITY SYSTEM INTEGRATION **AND**

### OPTIMIZATION **MODELS** FOR **NUCLEAR** POWER **MANAGEMENT**

 $\sim$ 

**by**

Paul Ferris Deaton

Supervisor

Edward **A.** Mason

### DEPARTMENT OF **NUCLEAR** ENGINEERING **MASSACHUSETTS** INSTITUTE OF **TECHNOLOGY** CAMBRIDGE, **MASSACHUSETTS**

M.I.T. DSR **PROJECT NO. 72107**

Work Sponsored **by**

Commonweal th Edison Company Chicago, Illinois

Issued: June **1973**

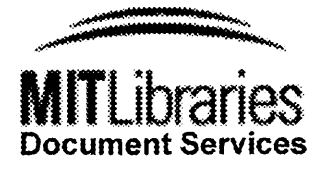

Room 14-0551 **77** Massachusetts Avenue Cambridge, MA **02139** Ph: **617.253.2800** Email: docs@mit.edu http://ibraries.mit.edu/docs

# **DISCLAIMER OF QUALITY**

Due to the condition of the original material, there are unavoidable flaws in this reproduction. We have made every effort possible to provide you with the best copy available. If you are dissatisfied with this product and find it unusable, please contact Document Services as soon as possible.

Thank you.

**Some pages in the original document contain pictures, graphics, or text that is illegible.**

### UTILITY SYSTEM INTEGRATION **AND** OPTIMIZATION **MODELS** FOR **NUCLEAR** POWER **MANAGEMENT**

#### **by**

### Paul F. Deaton

Submitted to the Department of Nuclear Engineering in May **1973** in partial fulfillment of the requirements for the degree of Doctor of Philosophy.

### **A** B **S** T R **A C** T

**A** nuclear power management model suitable for nuclear utility systems optimization has been developed for use in multi-reactor fuel management planning over periods of up to ten years. The overall utility planning model consists of four sub-models: **(1)** Refueling and Maintenance Model (RAMM), (2) System Integration Model **(SIM), (3)** System Optimization Model (SOM), and (4) CORE Simulation and Optimization Models (CORSOM's). The SIM and **SOM** sub-models were developed in this study and are discussed in detail; full-scale computerized versions of each (SYSINT and SYSOPT, respectively) are evaluated as part of the methods development research.

The RAMM generates feasible, mutually exclusive nuclear refueling-fossil maintenance schedules. These are evaluated in detail **by** the rest of the model. Using the Booth-Baleriaux probabilistic utility system model, the SIM integrates the characteristics of the utility's plants into a representation which meets the necessary operating constraints. Scheduling of system nuclear production and detailed fossil production is done for each time period (few weeks) making up the multi-year planning horizon.

Uti'lizing a network programming model, the **SOM** optimizes the detailed production schedules of the nuclear units so as to produce the required system nuclear energy at minimum system cost. CORSOM's are utilized to optimize reload parameters (batch size and enrichment) and to generate the individual reactor fuel costs and nuclear incremental costs. These incremental costs are then used **by** the SOM's iterative gradient optimization technique known as the method of convex combinations.

The SYSINT model is shown to be remarkably fast, performing the Booth-Baleriaux simulation for a single time period on a system with over 45 generating units in less than **2.5** seconds on an IBM-370 model **155** computer. SYSOPT converged to optimum solutions in roughly ten iterations. Immediate reduction of iterations **by** roughly half is estimated **by** merely increasing piecewise-linearization of the network objective function. Overall model computational requirements are limited **by** available CORSOM's, which require **99%** of the computational effort (over **3** minutes per reactor per **SOM** iteration).

Nuclear incremental costs  $(\sim 0.8 - 1.6 \text{ \textdegree} / \text{MWH})$  are shown to be less than fossil incremental costs **(>** 2.0 \$/MWH) for the foreseeable future. Thus, nuclear power should always be operated so as to supply customer demands with a minimum use of the more expensive fossil energy. For the same reason, the lengthening of nuclear irradiation cycles (in terms of both energy and time) more than pays for itself **by** reducing the total cost of fossil replacement energy. Idealized nuclear production schedules yield constant nuclear incremental costs regardless of reactor unit and time. One of the key input parameters is the fossil thermal energy cost.

Thesis Supervisor: Edward **A.** Mason Title: Professor of Nuclear Engineering To the **1970-1971** President of the

### Massachusetts Institute of Technology's

Technology Dames

my wife

Penelope Craig Deaton

#### **ACKNOWLEDGMENTS**

In over five years at MIT, I find myself, at this final moment, indebted to almost everyone, particularly, the Student Loan Office. Consequently, were it not for the generous support of the Atomic Energy Commission **(3** years) and the John **&** Fannie Hertz Foundation (2-1/2 years), I would have been unable to accumulate the vast riches Penny and I now own **--** Kimberly Anne and Robyn Michele. And to married students with children, the MIT Westgate Apartments are a real godsend.

With good fortune, I have come to know, during my tenure at MIT, the entire staff of the Department of Nuclear Engineering. To Professor Manson Benedict, I, like many students before me, owe the largest debt of all **--** the inspiration to enter my chosen specialty. His sincerity and enthusiasm, both for the subject matter and the students themselves, bespeaks an educator in the truest sense of the word. For the sake of the students to follow, **I** hope his retirement is in name only. To Professor Edward **A.** Mason, whose painsaking editorial efforts have attempted to make this document intelligible to others besides myself, I say a profound "Thank You." For providing a receptive ear to many an idea, complaint or just plain trivia, **I** wish to thank fellow graduate student Joseph P. Kearney.

Many thanks also go to the Commonwealth Edison Company of Chicago for initiating the MIT research project on which this work is based. In particular, I wish to thank W. K. Kiefer and **E.** F. Koncel for raising many incisive questions and for providing much valuable data and many excellent ideas. Through my association with Commonwealth Edison, it was my pleasure to participate in the stimulating sessions of the Joint Systems Analysis Task Force. SYSINT, in fact, was inspired **by** the original TVA-ORNL model SYSSIMUL, developed **by** R. R. Booth.

The Out **Of** Kilter Network Program was graciously provided **by** the MIT Flight Transportation Laboratory. **All** computations **(\$5000** worth, all provided **by** Commonwealth Edison) were performed at the MIT Information Processing Center.

To the nine typists who gave of their time to decipher various drafts of this document: "Your accuracy was amazing!" To my new employer, Westinghouse Nuclear Energy Systems, for permitting me the run-of-the-house to complete this document (from drawing the figures to printing the document), **I** am most deeply indebted.

As for my long-neglected family, to my wife, words cannot express the gratitude for the many large and small things she has done to be both a mother and a father to our children as deadline after deadline slipped **by** unmet. Finally, to my children, who innumerable times saw Dad leave for the office before they were in bed, I answer, at long last, "Yes" to Kimmy's bedtime question, "Daddy, is your t'esis done?"

### TABLE OF **CONTENTS**

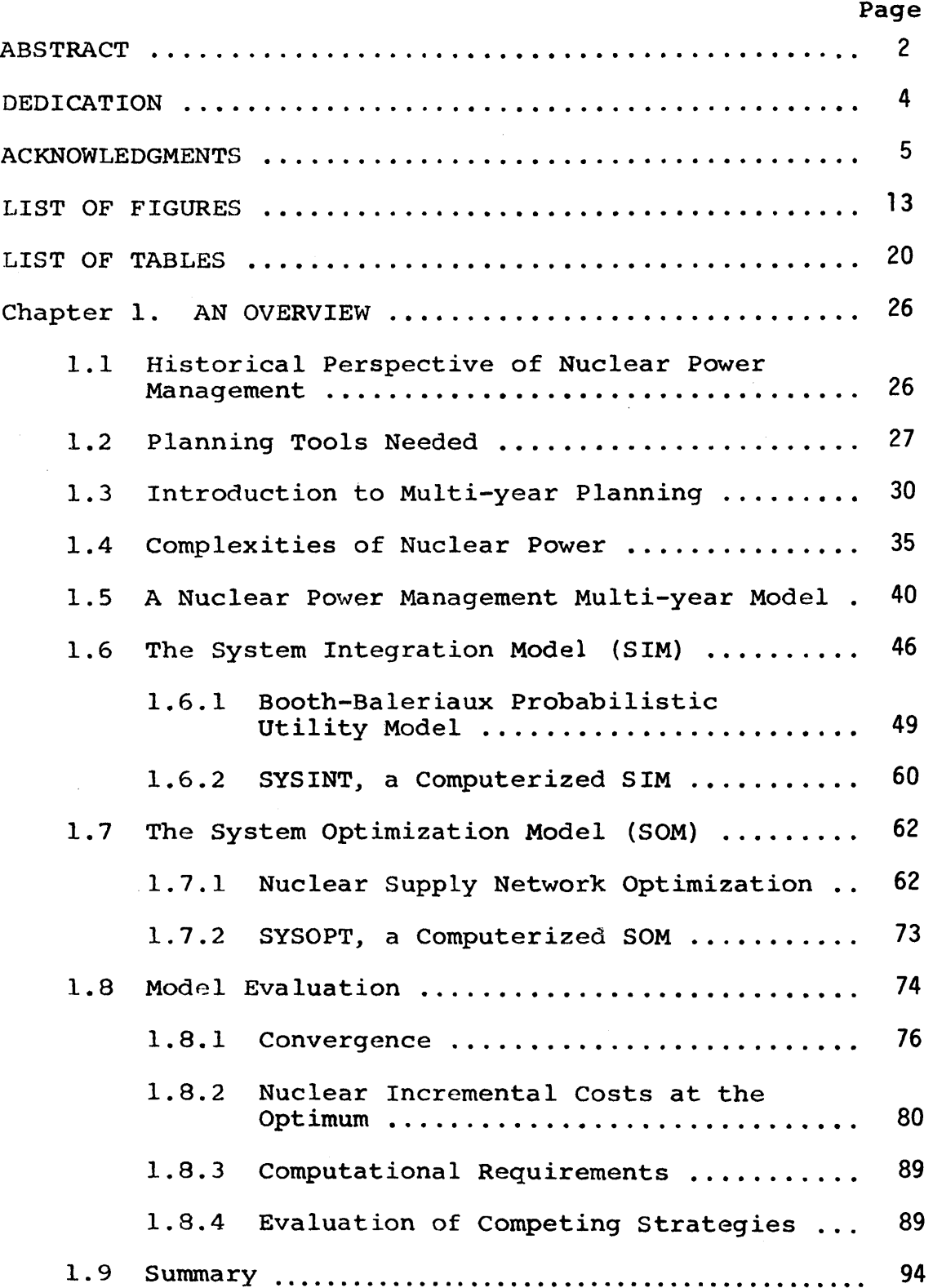

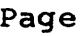

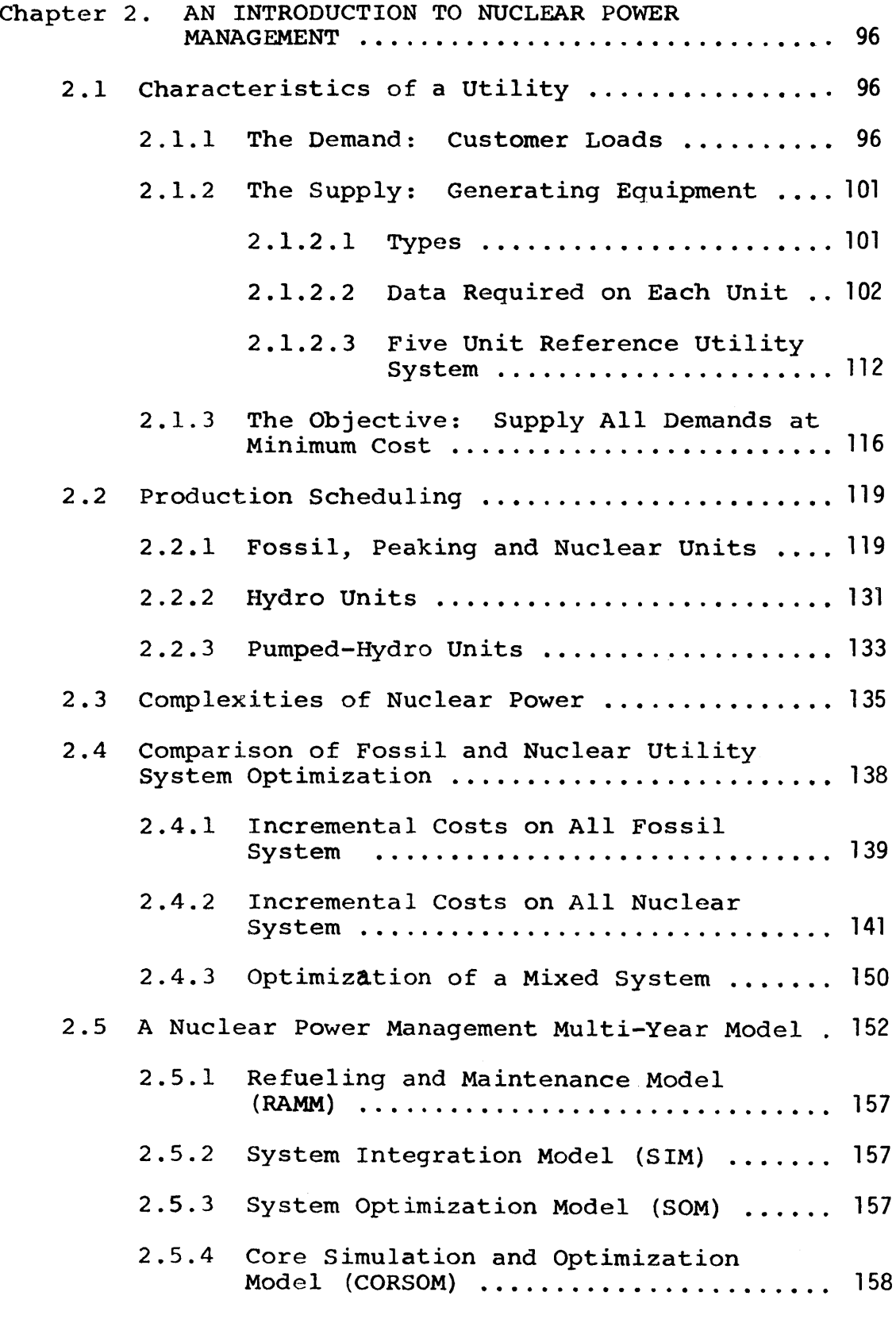

 $\Delta \sim 1$ 

 $\sim 10^7$ 

 $\mathcal{A}^{\mathcal{A}}$ 

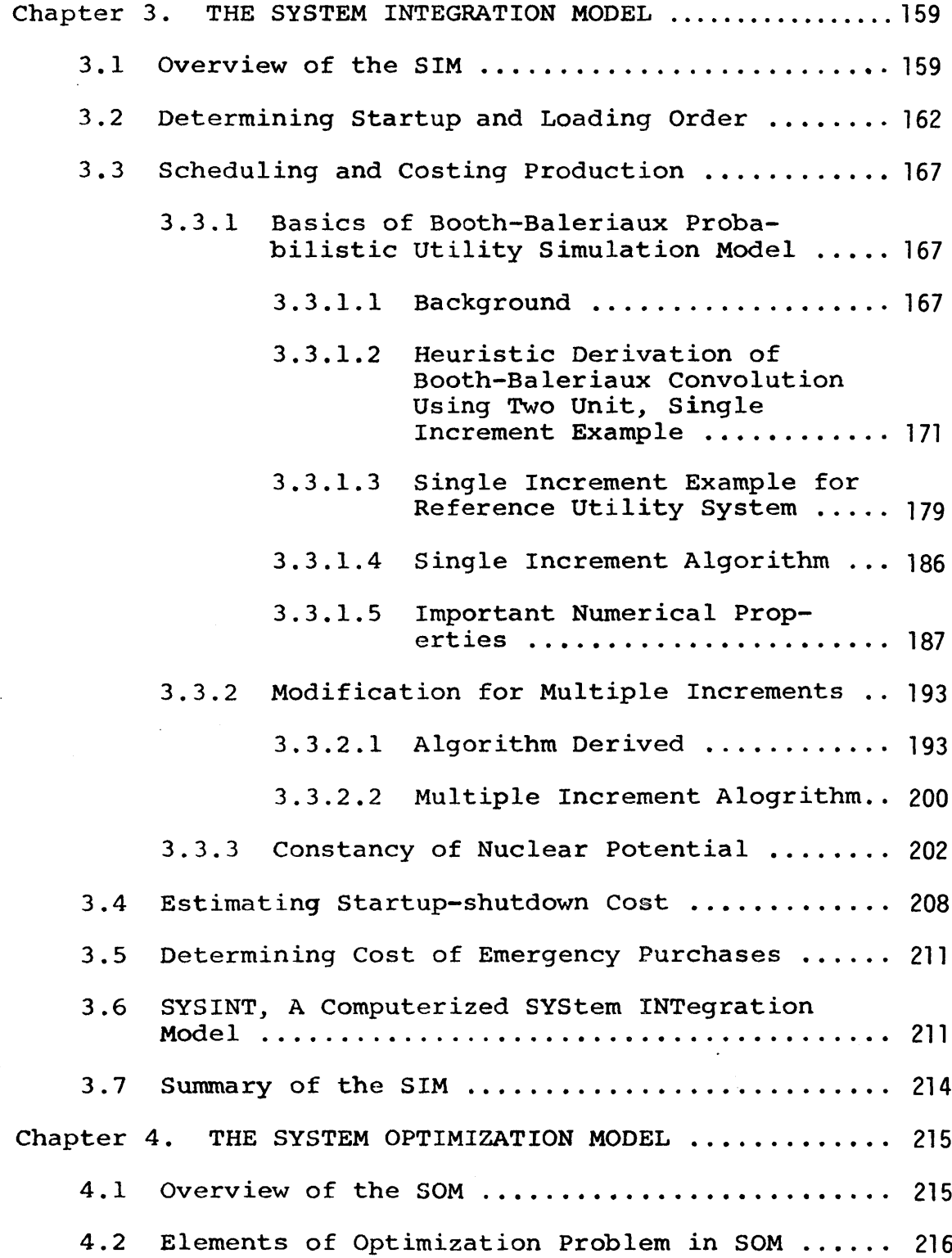

 $\sim 10^{11}$ 

 $\mathcal{L}^{\text{max}}_{\text{max}}$  and  $\mathcal{L}^{\text{max}}_{\text{max}}$ 

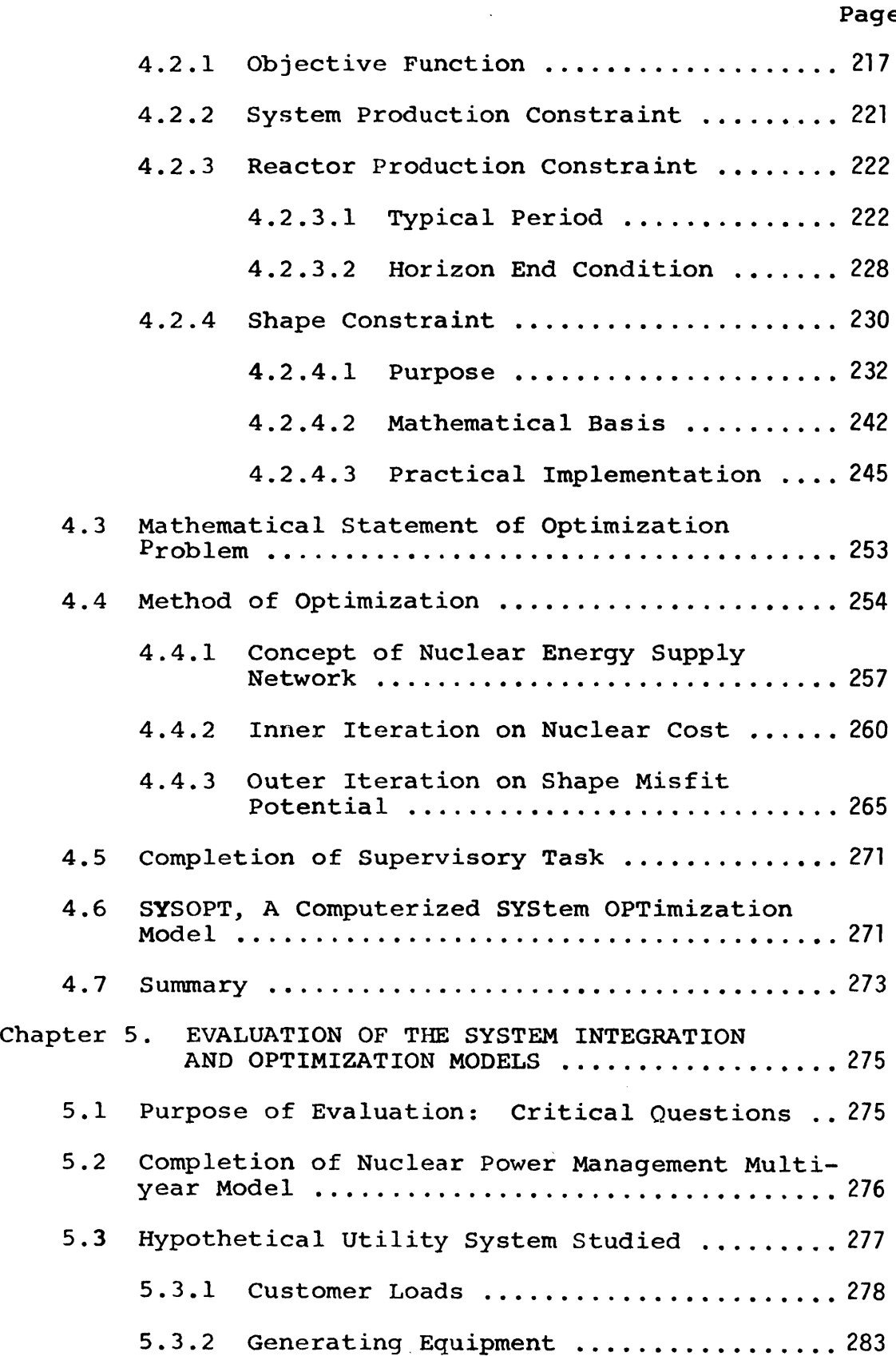

 $\bar{\beta}$ 

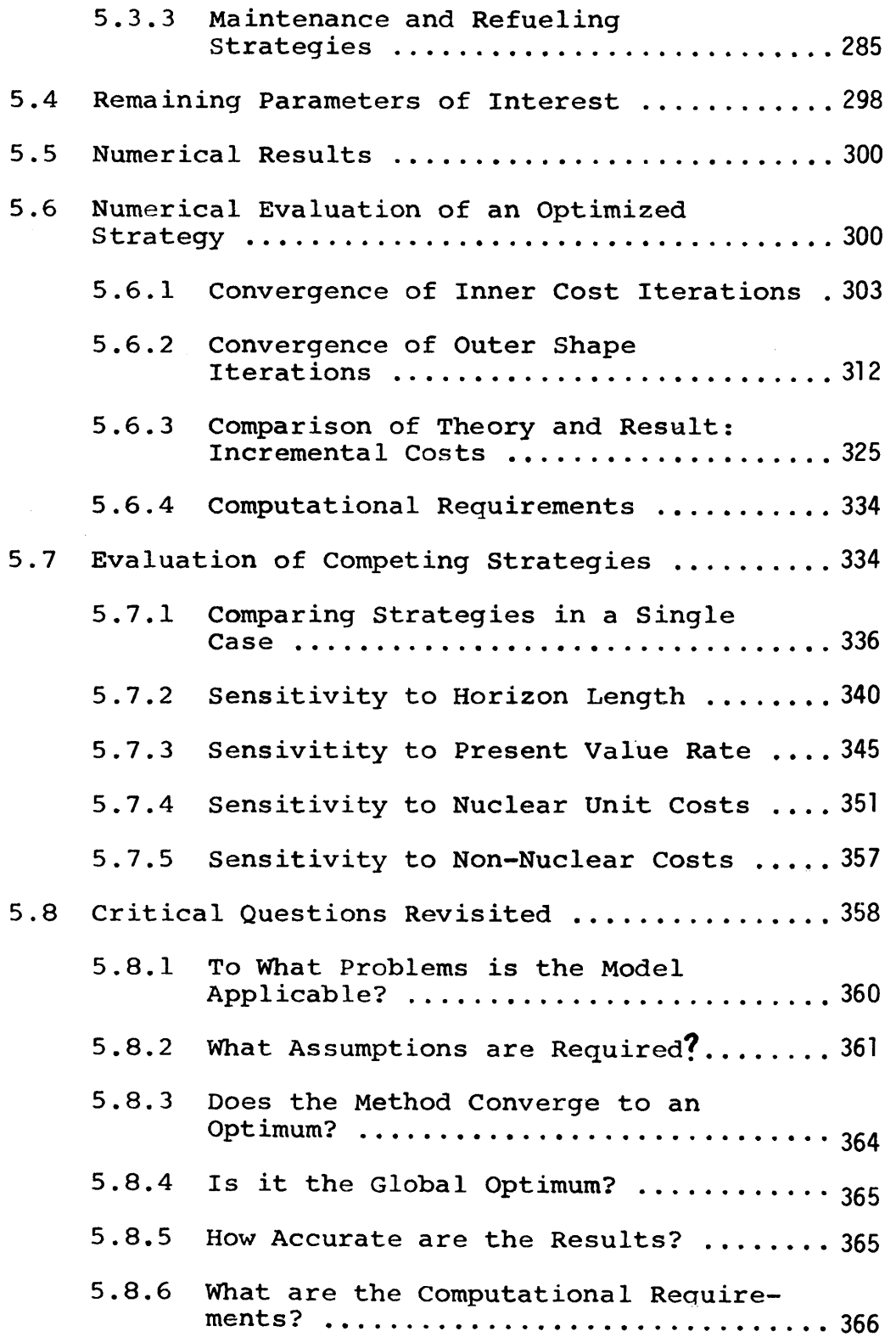

 $\ddot{\phantom{0}}$ 

 $\ddot{\phantom{a}}$ 

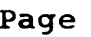

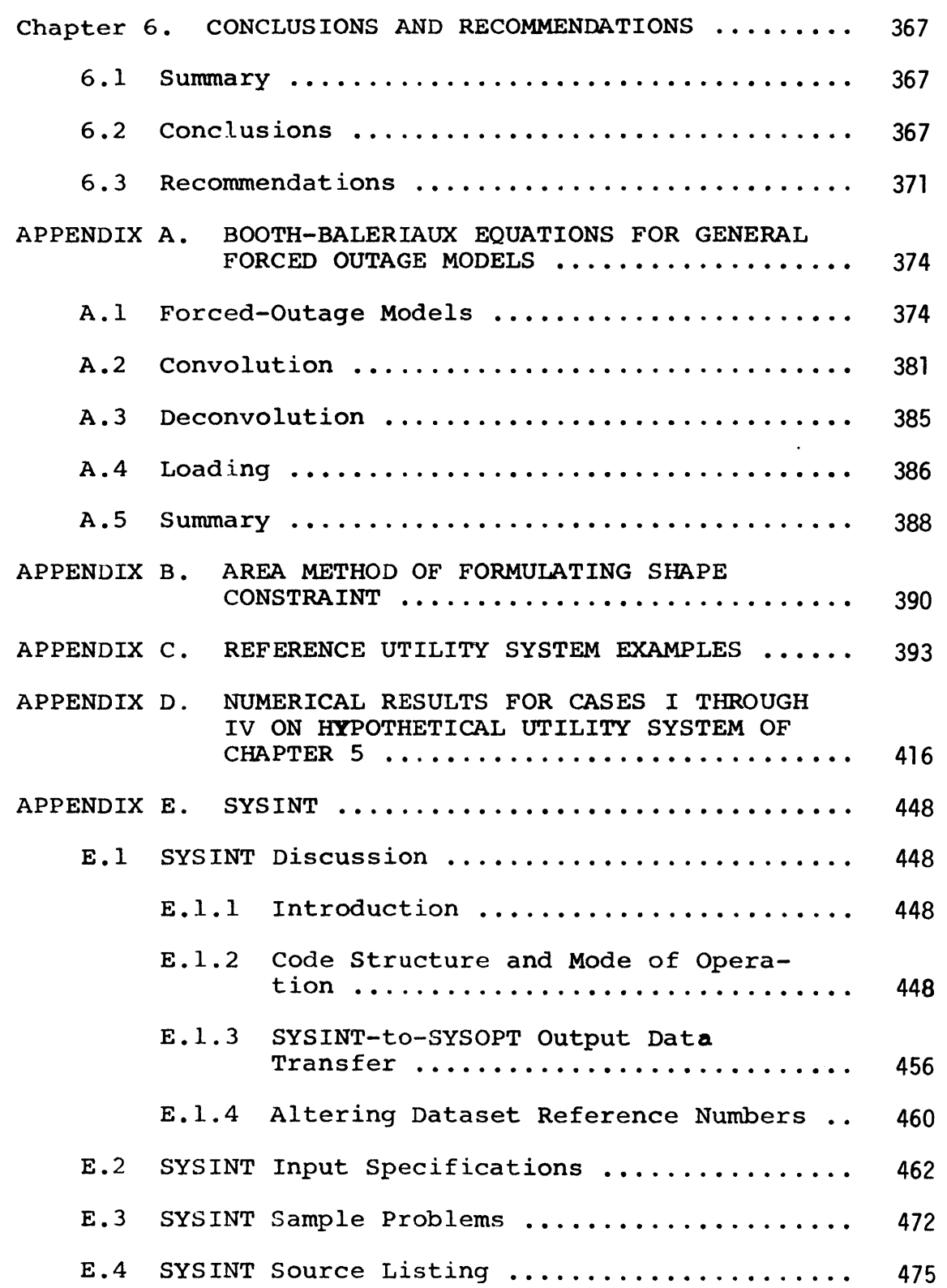

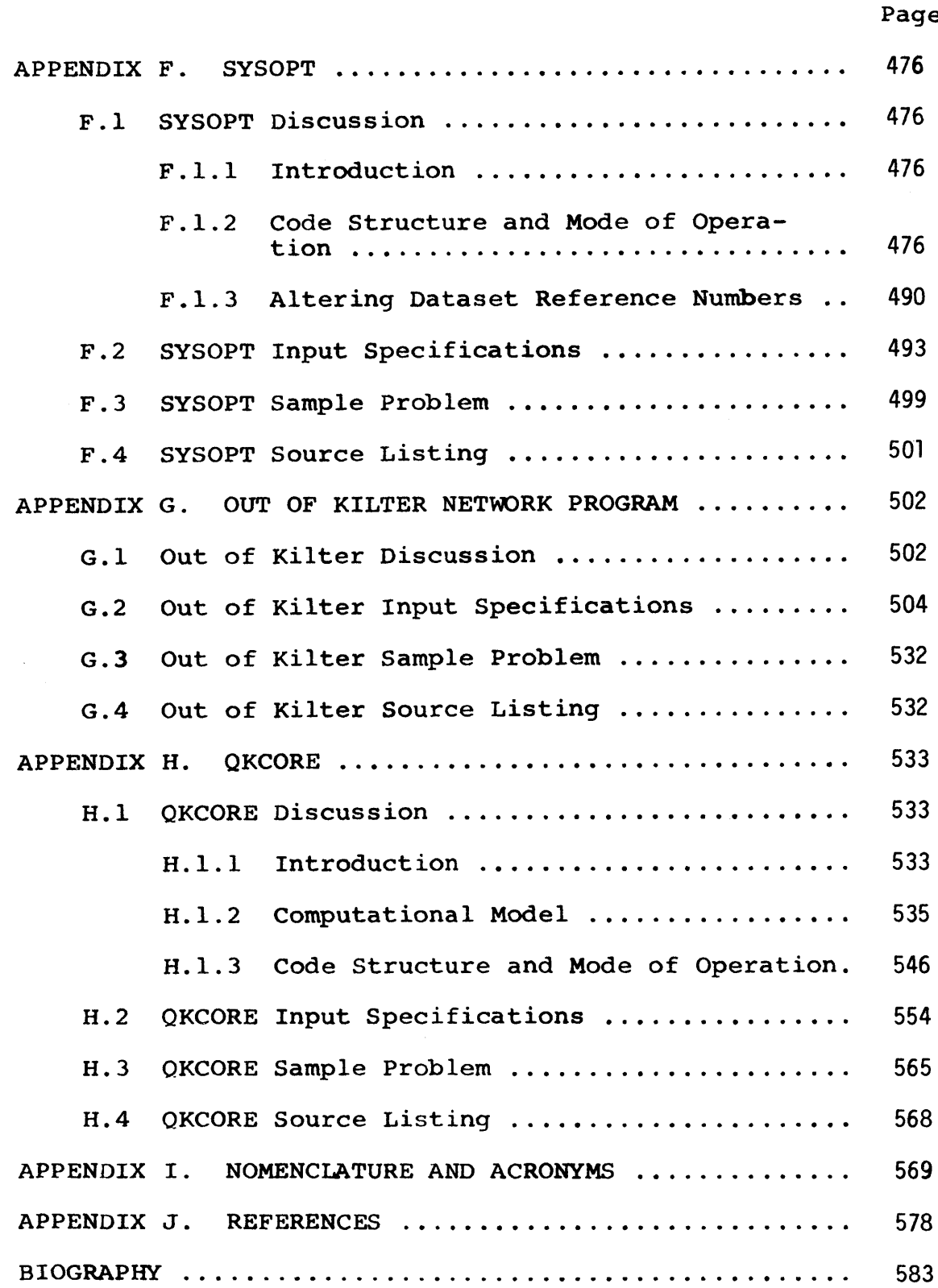

 $\ddot{\phantom{a}}$ 

### LIST OF FIGURES

 $\cdot$ 

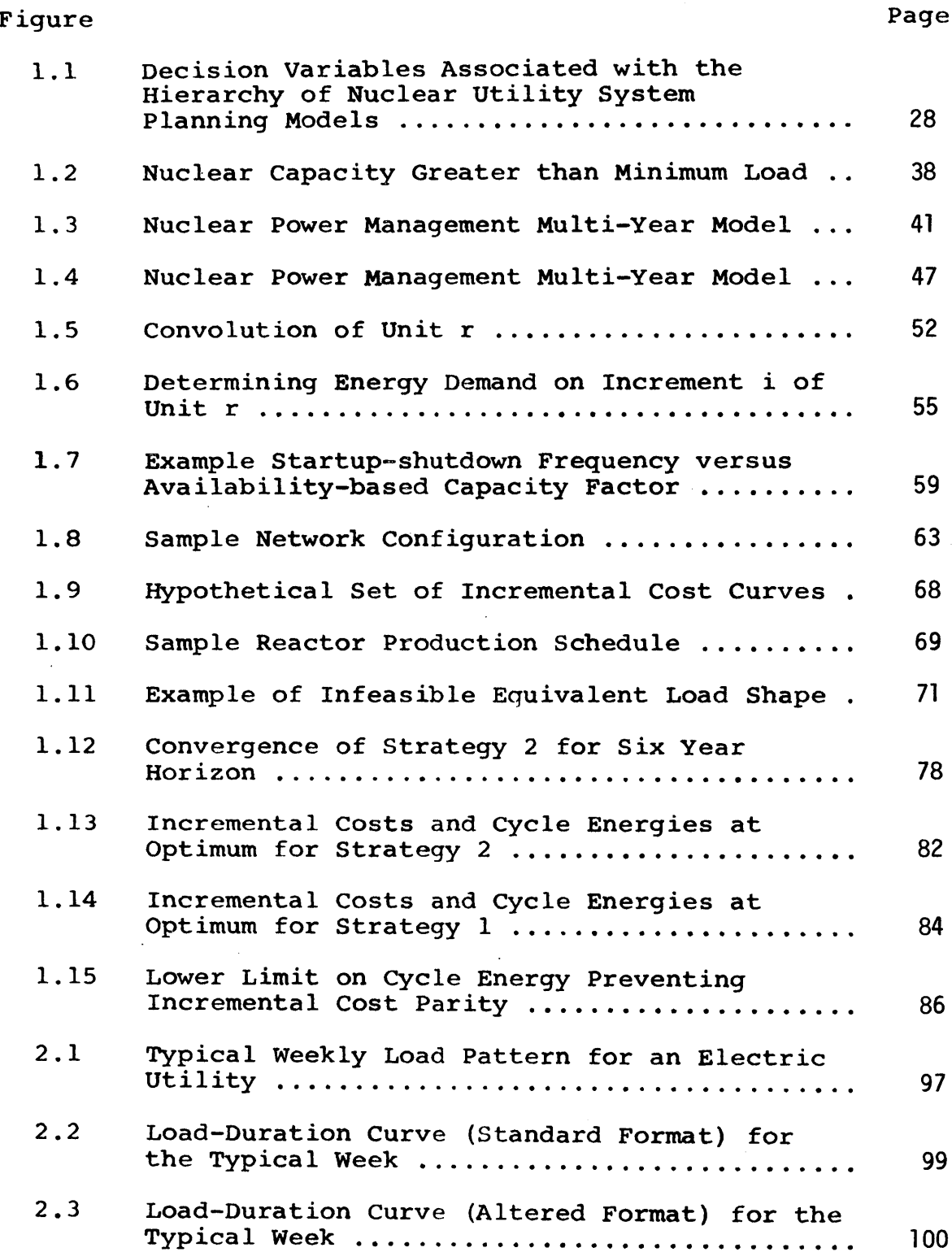

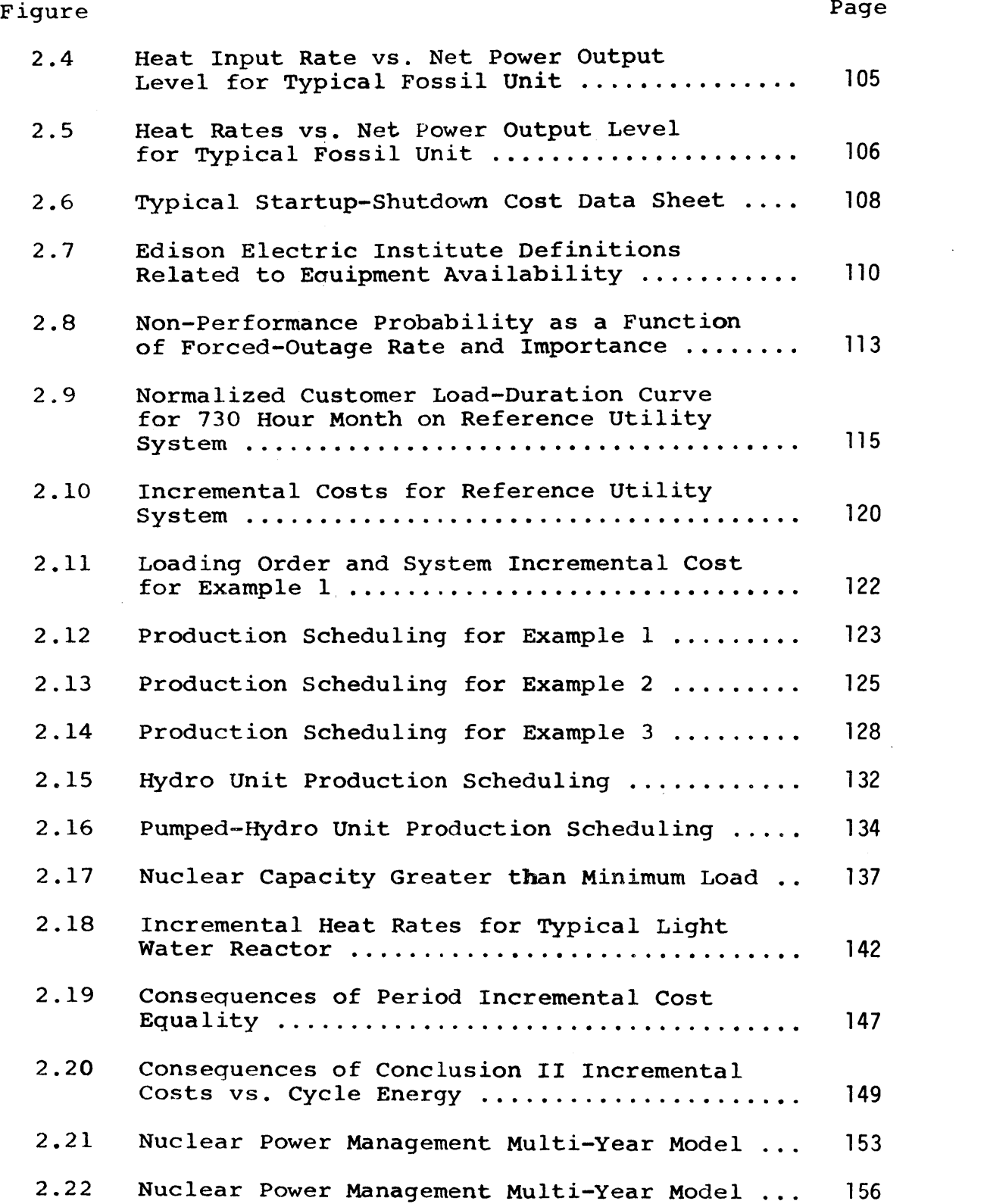

 $\langle \cdot, \cdot \rangle$ 

 $\sim 10^{-11}$ 

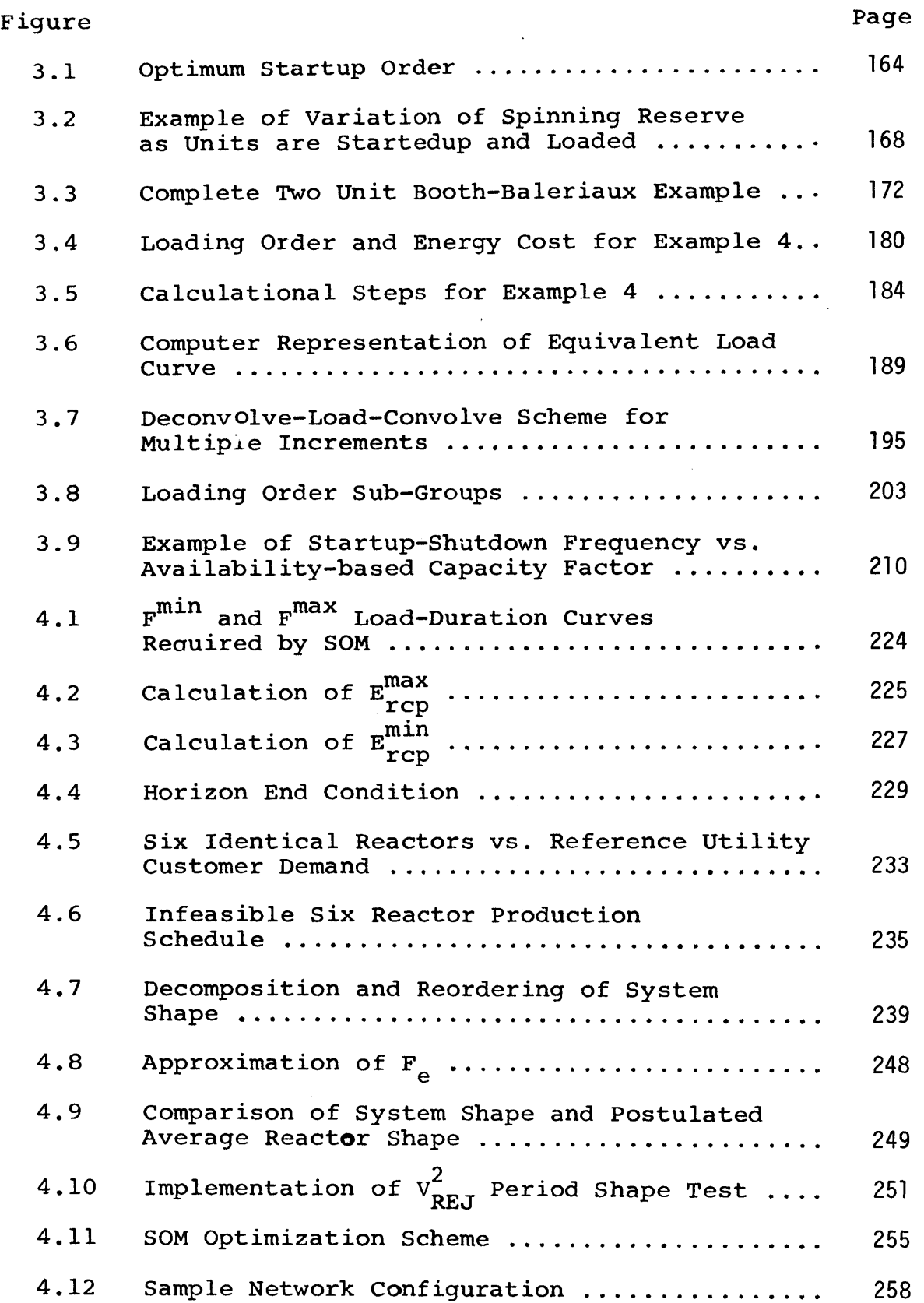

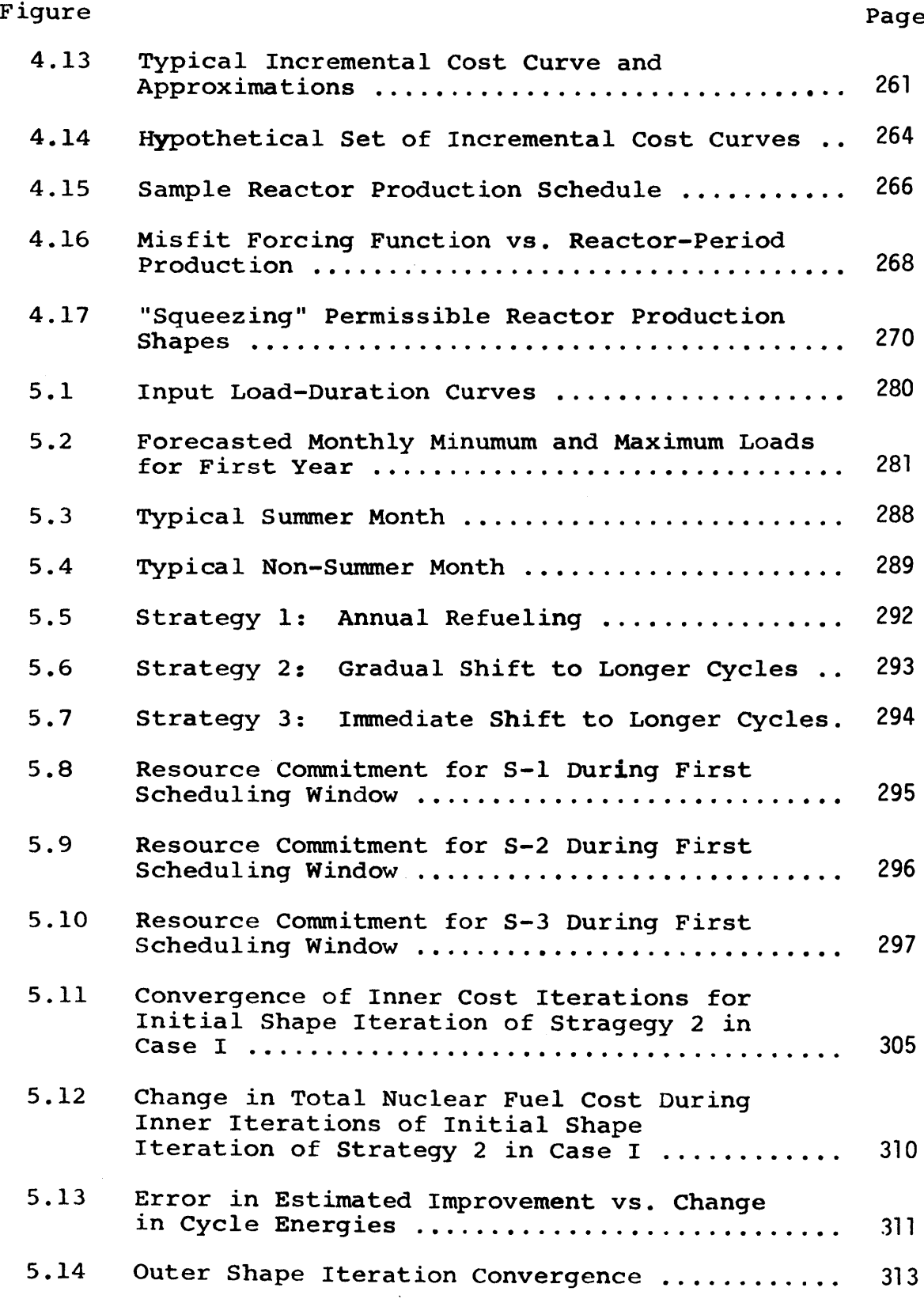

 $\boldsymbol{\beta}$ 

#### Figure **5.15** Distribution of **72** Period Energy Ranges Remaining at Accepted Optimum **................ 5.16** Typical Period with Infeasible Postulated Average Reactor Shape ........................ **5.17** Typical Period Giving Shape Zero **...................... 5.18** Typical Period Giving Shape Greater Than Zero **.........**  $5.19$  Strategy Cost vs.  $v^2$ **REJ** 5.20 Accepted Optimum for Case I vs.  $\gamma$  Correction Factor **....................** . .. .. **... 0..** . .. . . ... **5.21** Incremental Costs and Cycle Energies at Accepted Global Optimum for Strategy 2 in Case I **................ .. 0..** . ... **. ... .. ..** . **5.22** Incremental Costs and Cycle Energies at Accepted Global Optimum for Strategy **1** in Case I **................. 5.23** Lower Limit on Cycle Energy Preventing Incremental Cost Parity **... 0... ......** . . . .. 5.24 Upper Limit on Cycle Energy Preventing Test  $v_{\texttt{n}}^2$  Near **p** Test  $v_{\mathbf{n}}^2$  Much **p** Incremental Cost Parity **...................... 5.25** Cost and Downtime Advantage of **S-3** vs. **S-2** as Function of Horizon Length **................ 5.26** Strategy Composite **........................... 5.27** Non-Nuclear Savings and Nuclear Cost for **S-3** vs. **S-2** as Function of Present Value Rate **.... 5.28** Non-Nuclear Savings and Nuclear Cost for **S-3** vs. **S-2** as Function of Nuclear Unit Costs **.... 5.29** Non-Nuclear Savings and Nuclear Cost for **S-3** vs. **S-2** as Function of Fossil Fuel Cost **...... A.l** Probability Density Functions of Unit Capability **................................... A.2** Performance Probability Functions of Unit Capability **...................................** Page **316 317 318 319 321 322 326 328 330 332** 341 343 **350 355 359 375 378**

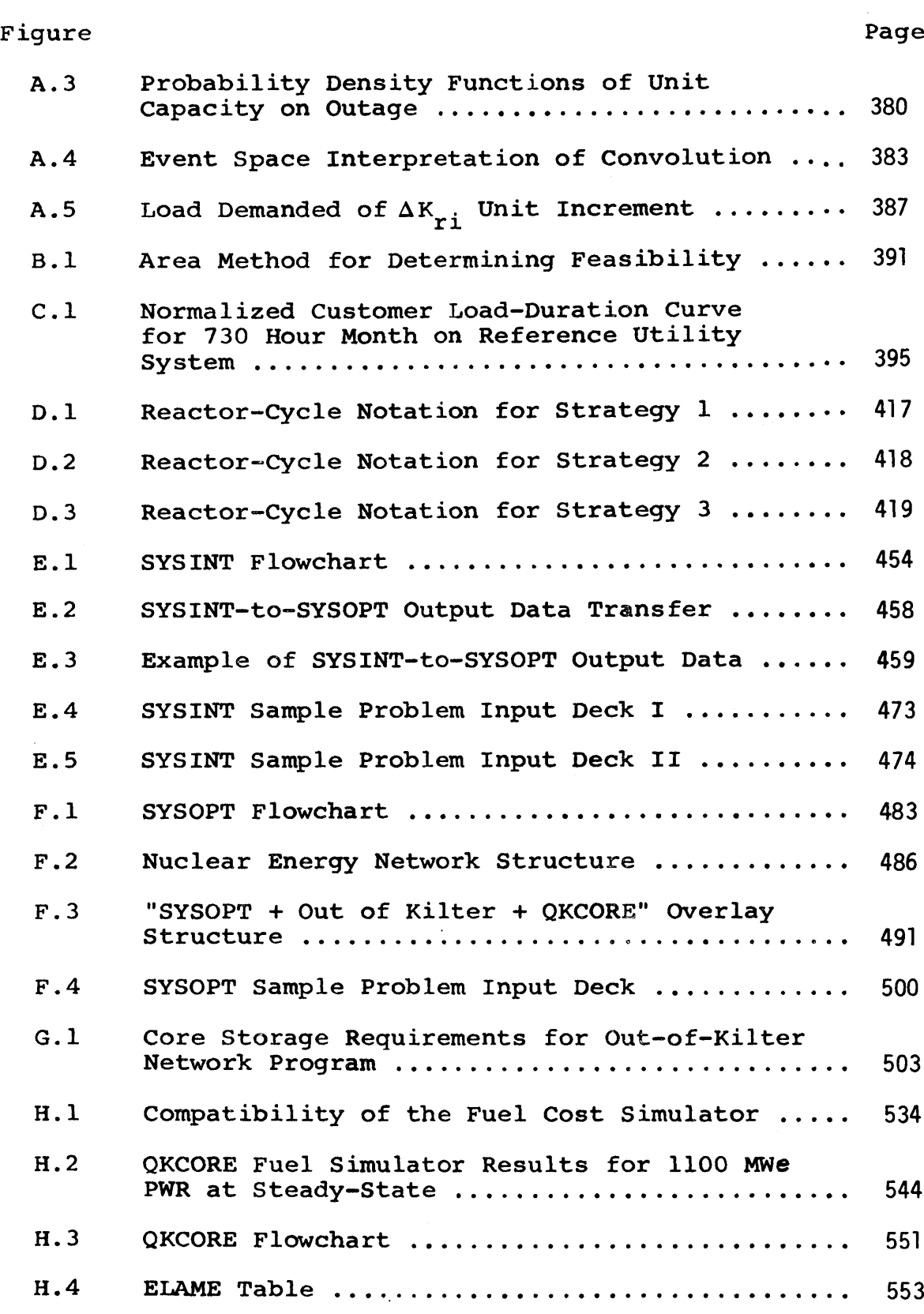

 $\begin{array}{c} 1 \\ 1 \\ 1 \\ 1 \\ 1 \end{array}$ 

 $\ddot{\phantom{a}}$ 

**-18-**

### LIST OF **TABLES**

 $\sim$   $\sim$ 

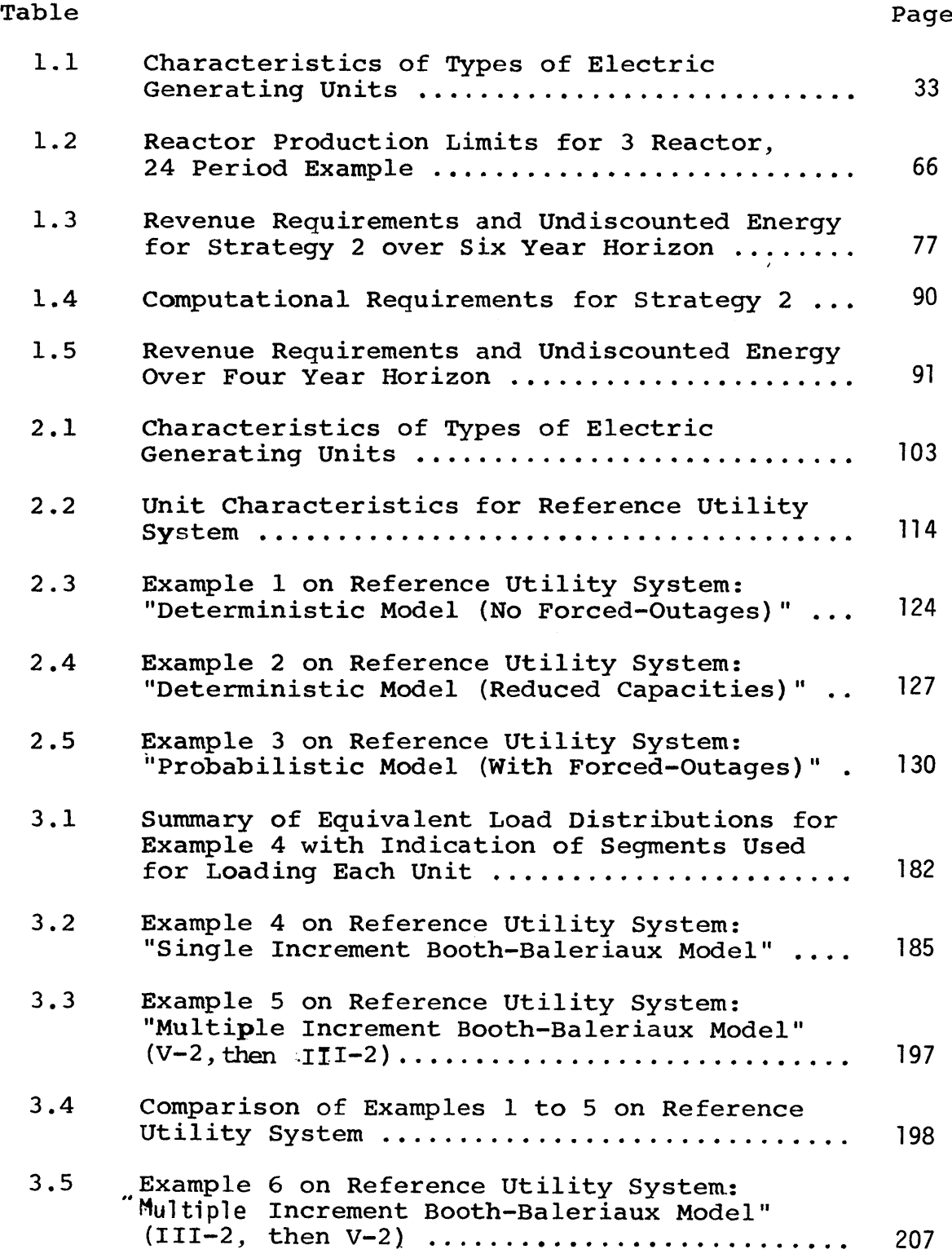

 $\mathcal{A}^{\mathcal{A}}$ 

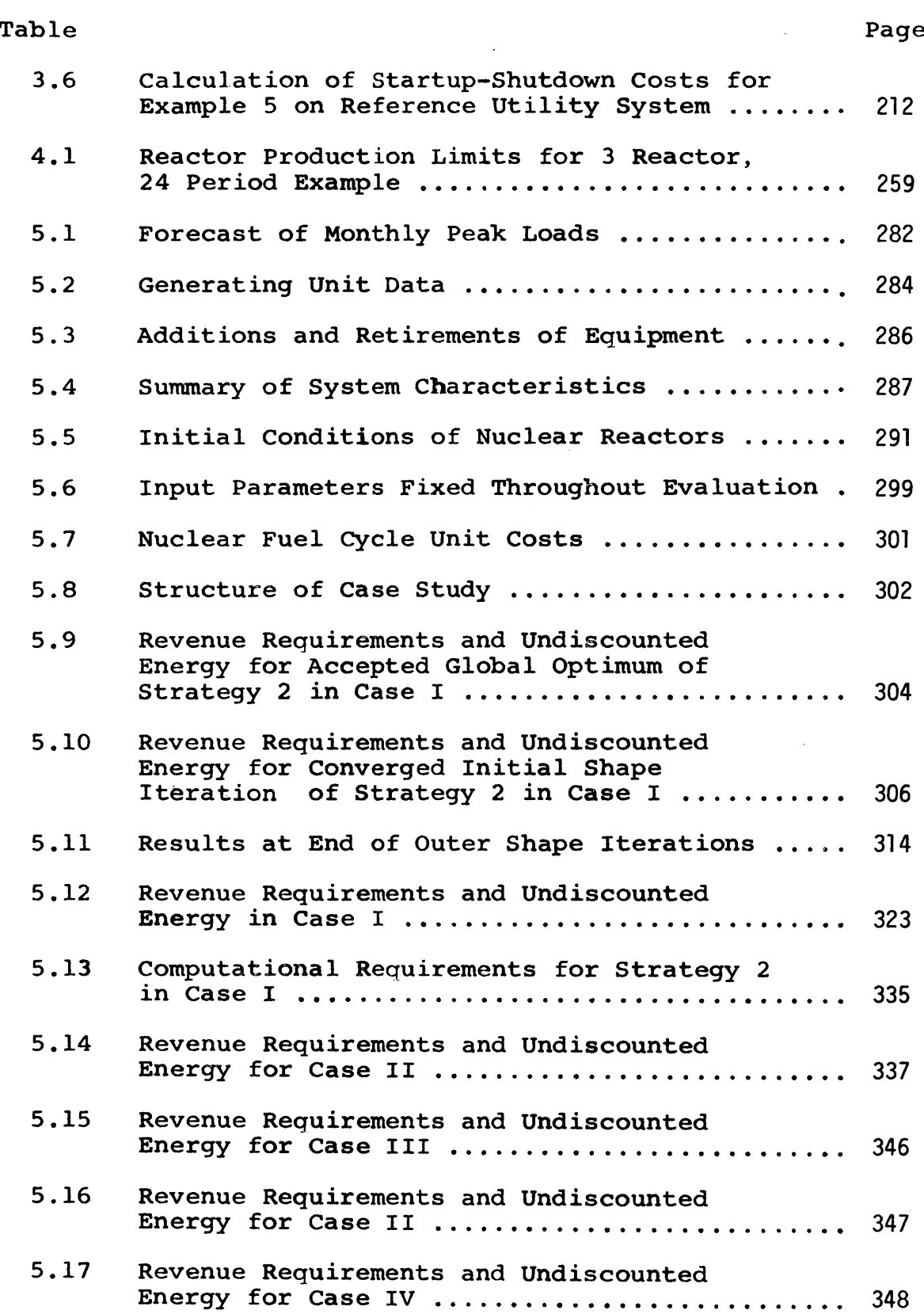

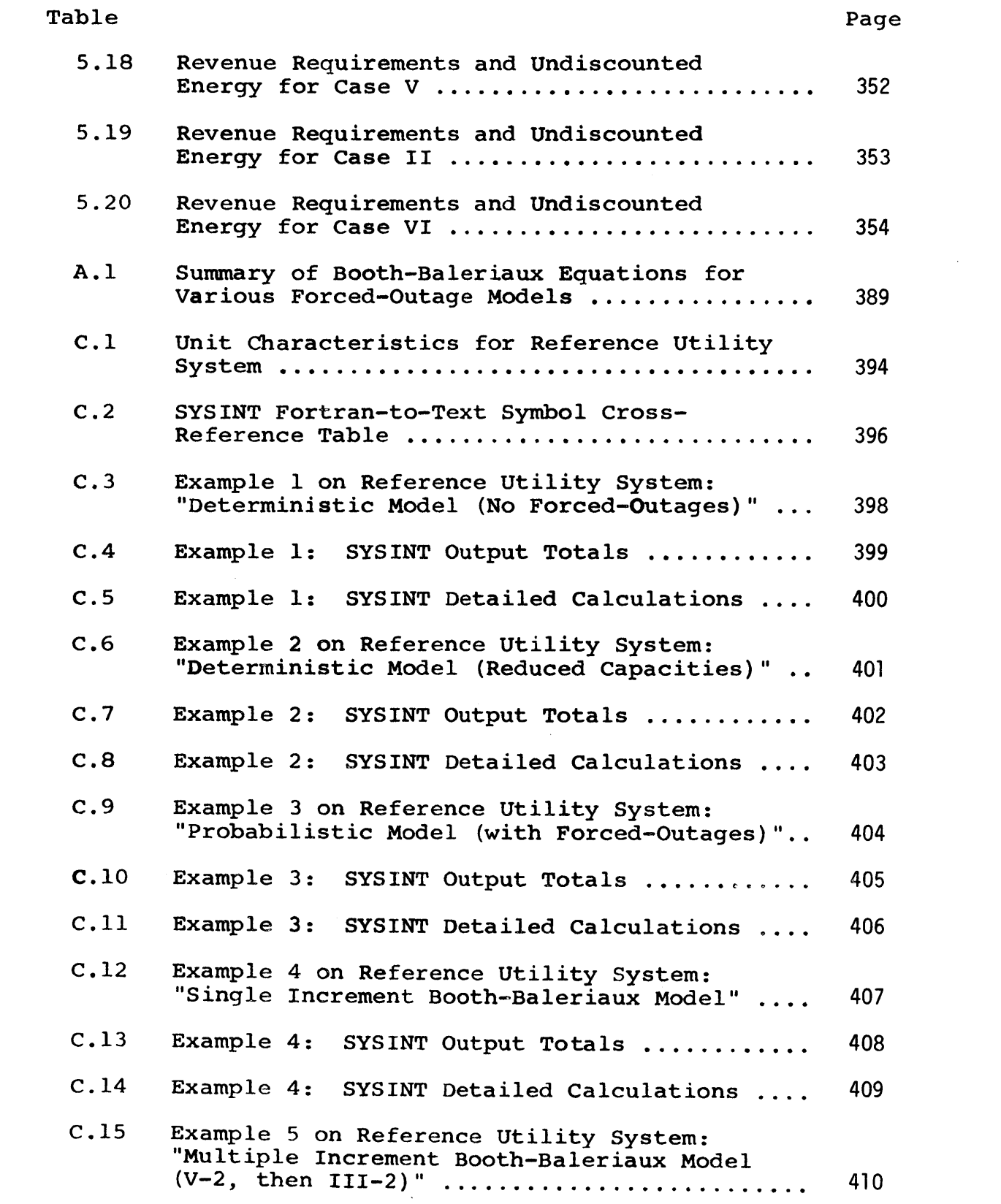

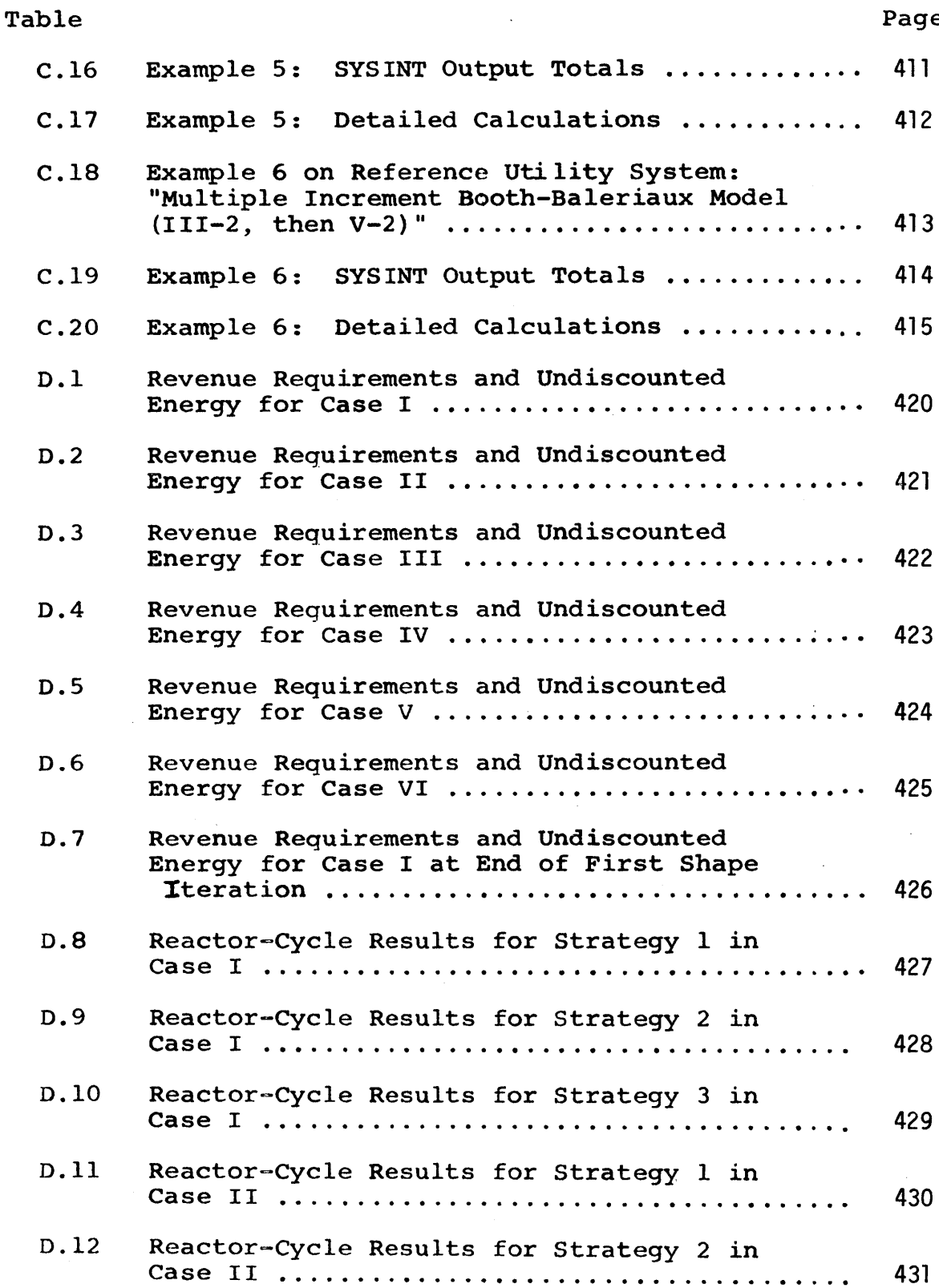

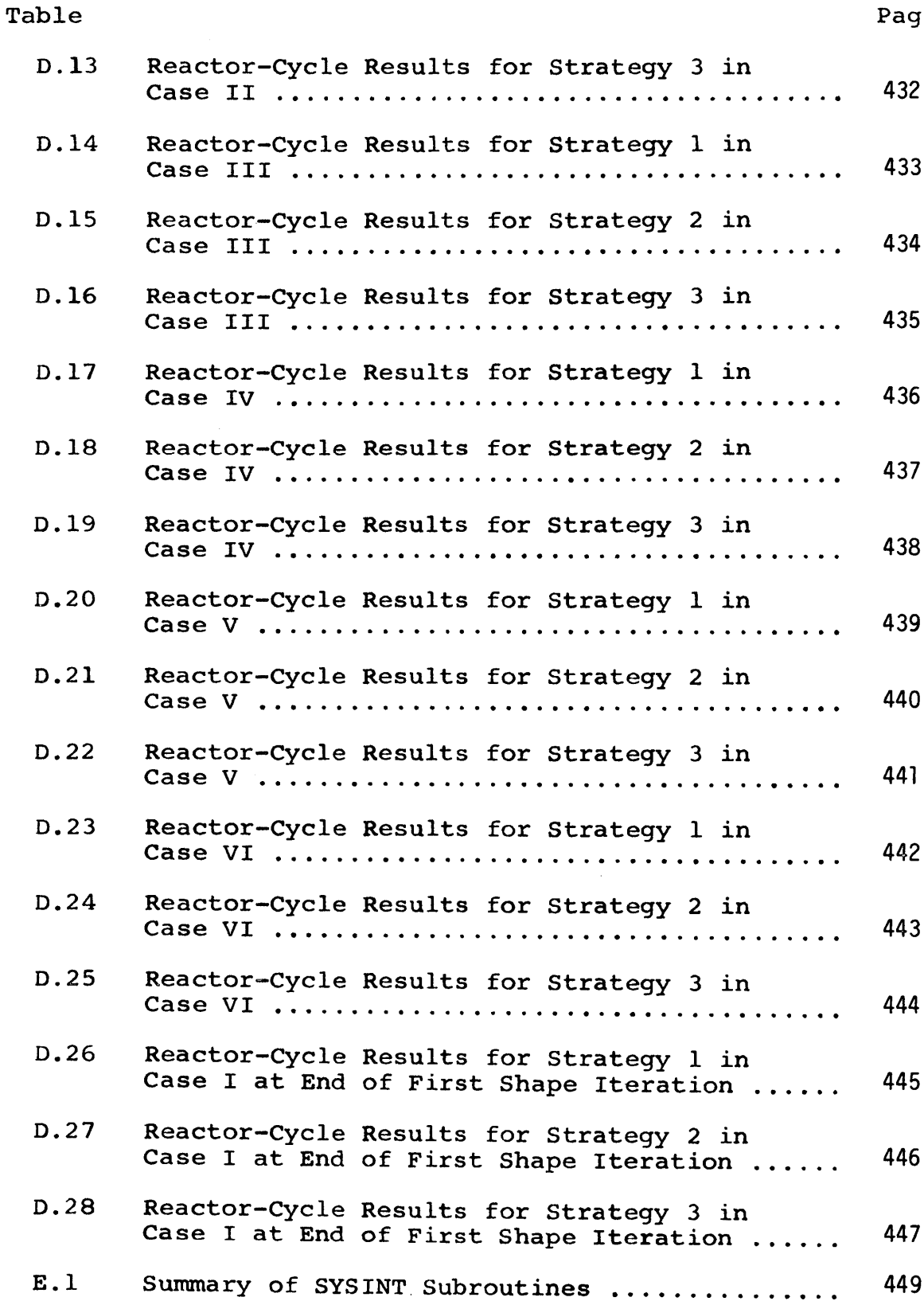

 $\mathcal{L}^{\text{max}}_{\text{max}}$  ,  $\mathcal{L}^{\text{max}}_{\text{max}}$ 

Page

 $\mathcal{L}_{\mathcal{A}}$ 

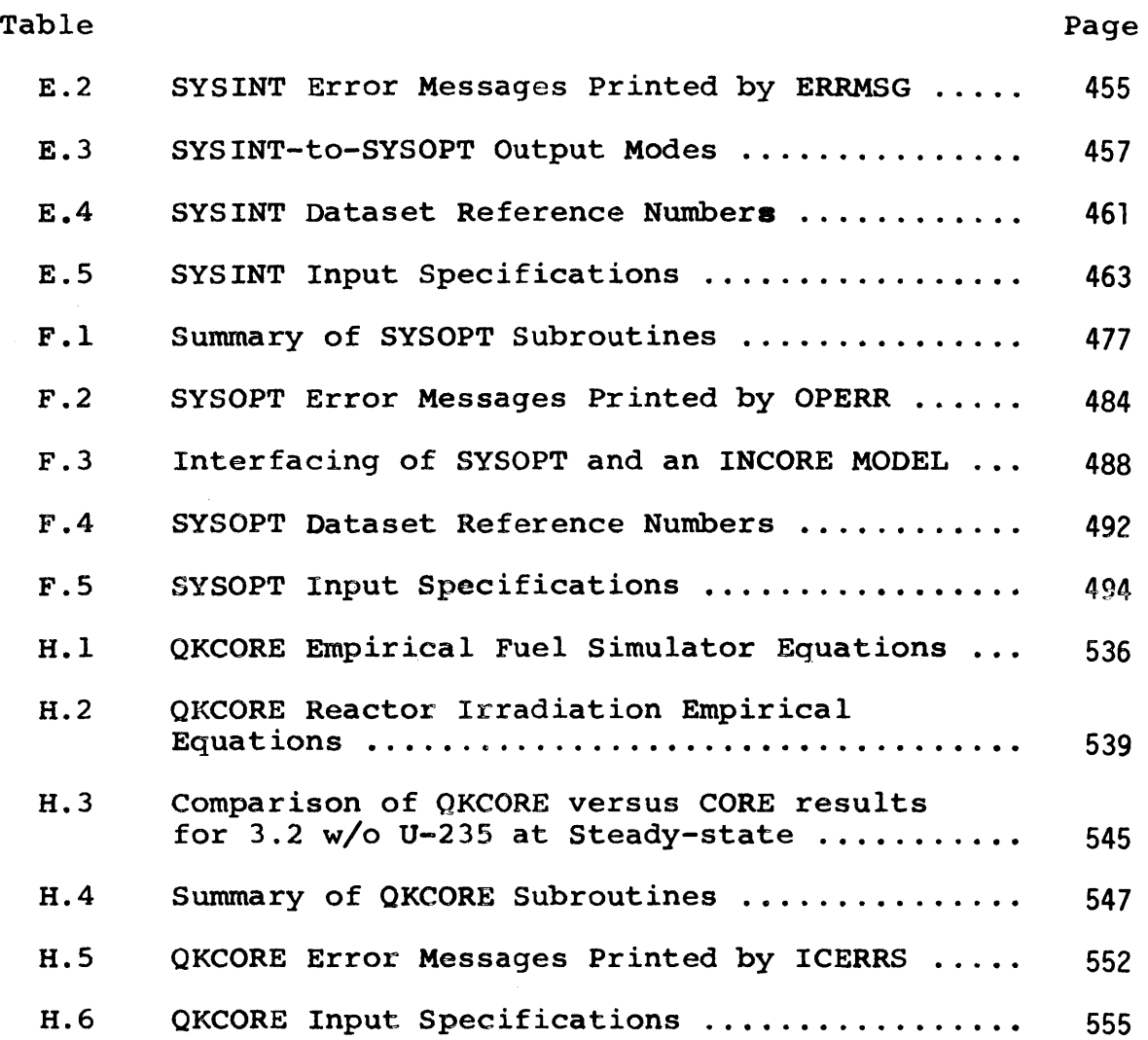

## CHAPTER **1 AN** OVERVIEW

### **1.1** Historical Perspective of Nuclear Power Management

The advent of commercial nuclear power created new and complex challenges to electric utility management. The utility's staff not only had to resolve difficult questions concerning safety and the environment during a nuclear plant's construction, but also ensure the economical production of energy during the plant's operating life. To aid management in this operation planning, much effort was expended incorporating nuclear power plants into existing utility system optimization models. **By** making reasonable and convenient assumptions (e.g., base-load operation and annual refuelings), the nuclear fuel cycle cost was determined satisfactorily and allowed a nuclear plant to be treated merely as a "fossil" plant with extremely low fuel cost.

However, as more nuclear plants are added to the grid and nuclear power makes up a larger fraction of the installed capacity, these assumptions become suspect. As a result, operating plans based on them, may be far from optimal. "Traditional methods for planning the operation of a power system cannot adequately consider nuclear fuel economics or fully recognize constraints imposed **by** the nature of the nuclear fuel cycle **(28)."**

**-26-**

Thus, current emphasis has shifted to developing utility nuclear power management tools which properly model nuclear plants and the complexity of the nuclear fuel cycle.

### 1.2 Planning Tools Needed

Utility system planners are faced with four general types of decisions:

- **(1)** scheduling production,
- (2) scheduling maintenance and refueling,
- **(3)** purchasing new fuel and
- (4) purchasing new capacity.

The above ordering of these decisions is not arbitrary. Each of these problems dominates decision-making on a longer time scale. Conversely, each characteristic time scale imposes a different set of constraints on the options available to the planner. Daily production scheduling must be performed within the context of the yearly maintenance and refueling schedules. Likewise, these scheduled outages must be coordinated with longer term fuel contracts and deliveries. Similarly, long term fuel contracts must be cognizant of future capacity additions and retirements.

The complexities of accurately and efficiently modelling the nuclear fuel cycle for each of these decisions requires four different utility system simulation models (see Figure **1.1):**

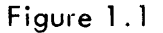

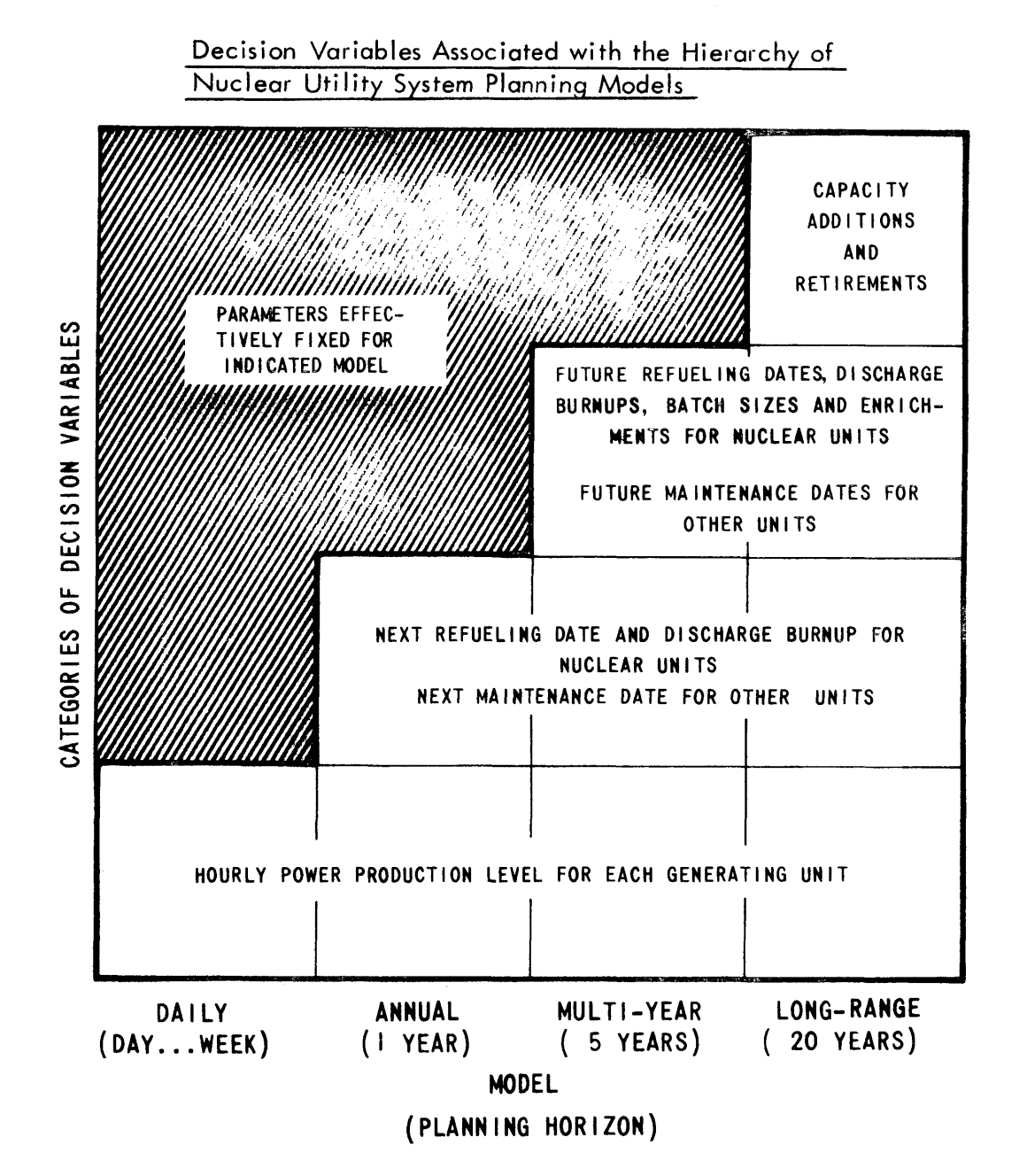

- **(1)** Daily Model: This model deals with the hour-by-hour dispatching of the various generating units. Only a small fraction of the energy potential in the nuclear fuel is released and the sole parameter available for optimization is the power output of each plant.
- (2) Annual Model: This model deals with the operation of the nuclear plants between refuelings. The fuel in each reactor cannot be replaced, but the power operation of the reactor, date of the next refueling, and energy potential of the discharge fuel are decision variables **for** each unit. Widmer's analytical treatment of steady-state nuclear refueling **(57, 59)** referred to this time scale as "shortrange."
- **(3)** Multi-year Model: This model spans the time required for the complete nuclear fuel cycle (on the order of **5** to **10** years). In addition to the variables mentioned for the annual model, this one includes the fuel management reload variables--fuel enrichment and batch size. This time scale plays the determining role in planning for the purchase of fuel and its required processing and fabrication, as well as the financing of all these costs. In the study **by** Widmer **(58, 59)** this time scale was referred to as "mid-range."
- (4) Expansion Model: This model covers a period of many years- on the order of the expected lifetime of generating stations- and is employed in planning for the addition and retirement of generating equipment. Within the first three models,

**-29-**

certain plants are assumed to exist or to have been ordered so that the type and characteristics of each unit are specified. But in the expansion model, a variety of new energy production equipment is under investigation.

Several considerations pointed to the multi-year model as deserving the initial development effort. Relative to Figure **1.1,** such a model ought to have many elements useful in the development of the other three models. At the same time, the multi-year model possesses all of the complex options inherent in nuclear fuel management without the additional complexity of the plant installation decision itself. Finally, multiyear considerations vitally affect decisions regarding longterm fuel financing. Such large dollar commitments hint at large cost savings.

For these reasons, the multi-year nuclear power management model put forth in this work was developed as the first of the Commonwealth Edison-sponsored utility system optimization research projects at the Massachusetts Institute of Technology.

#### **1.3** Introduction to Multi-year Planning

In providing installed capacity to meet the customer loads, a utility relies on up to five different types of generating equipment:

**(1)** Nuclear units: very large capacity units generating electricity from steam produced via the heat released **by** a sustained nuclear chain reaction contained within the reactor's core.

 $-30-$ 

- (2) Fossil steam units: typically large capacity coal, oil and/or gas-fired boilers producing steam that is expanded in turbine-generators.
- **(3)** Fast-start peaking units: small fossil-fueled jet engine, gas turbine or diesel-driven generators.
- (4) Hydro units: Typically medium capacity hydroelectric turbines associated with dams which form water reservoirs.
- **(5)** Pumped-hydro units: similar to hydro except that its dual-purpose turbine may alternately operate as a pump, transferring water from the foot of the dam to the higher reservoir elevation. Like a storage battery, cheap off-peak energy is temporarily stored in another form (water at a height) for retrieval during the peak **by** reversing the process.

Regardless of the type of unit, certain key information is required **by** the system planner on each and every unit of the system:

- $(1)$  minimum and maximum power level.<sup>1</sup>
- (2) fuel consumption rate vs. power level,
- **(3)** fuel cost,
- (4) fuel inventory,

 $1$ Throughout this work, all power levels are in units of net MWe delivered to the transmission system busbar. That is, plant auxiliary power requirements (~5%) have already been subtracted from gross generator output, but transmission losses have not been accounted for.

**-32-**

- **(5)** transmission losses,
- **(6)** startup-shutdown data,
- **(7)** maintenance requirements, and
- **(8)** reliability data.

Table **1.1** presents a general summary of these characteristics for each unit type, including capital cost estimates.

With the rates (prices) per unit electricity fixed externally **by** regulatory commissions and the total amount of electricity determined externally **by** the customers' demands, the total revenue received **by** the utility is also fixed (albeit, in a probabilistic sense). **By** minimizing the revenue required to recover the cost of supplying that electricity, the utility maximizes total profit. Therefore, the utility objective function is the minimizing of the present value of all future required revenue, i.e., the revenue requirement. (Present valuing accounts for the time value of money.) For any project, this sum represents that amount of money which, if received immediately and invested in the company, would just suffice to pay all expenses, as well as permitting a fair return to investors.2 **By** including investors' permitted return as another cost component, "revenue requirements" and "total cost" become synonymous.

When considering different operating strategies over a multi-year time horizon (on the order of **5** years), many of the cost components (e.g., capital investment and overhead) are essentially fixed.

The multi-year objective function may, therefore, be reduced to the operating costs directly related to supplying

<sup>2</sup>More precisely **(55),**

<sup>&</sup>quot;The revenue requirement is that sum of money, which if received as revenue **by** an investor-owned electric utility at the beginningof the planning horizon and invested in the enterprise, will defray all subsequent fuel cycle costs, the return allowed **by** regulatory agencies on that portion of the original investment remaining unexpended at any time, and defray all associated income taxes."

|                                    | Dimension          | <b>Nuclear</b><br>Steam<br>(LWR) | Fossil<br>Steam                         | Fast-Start<br>Peaking  | Hydro                   | Pumped-<br>Hydro                  |
|------------------------------------|--------------------|----------------------------------|-----------------------------------------|------------------------|-------------------------|-----------------------------------|
| System<br>Use                      |                    | Base-Load                        | Base-Load<br>and Cyclical               | Peaking                | Inventory<br>Dependent  | Peaking                           |
| Capacity Fact.                     | Percent            | $60 - 90$                        | $30 - 90$                               | Up to $20$             | Up to $100$             | Up to $50$                        |
| Capital Cost                       | $*/kwe$            | $300 - 450$                      | 250-400                                 | $100 - 150$            | $300 - 500$             | $100 - 200$                       |
| Unit Capacity                      | <b>MW</b>          | 500-1200                         | $200 - 1200$                            | $10 - 50$              | $10 - 600$              | $50 - 400$                        |
| Min. Power                         | % Cap.             | $10 - 40$                        | $10 - 50$                               | $75 - 90$              | $0 - 10$                | $25 - 40$                         |
| Avg. Ht. Rate                      | MBTU/MWH           | $10.5 - 11$                      | $8.5 - 14$                              | $12 - 17$              | N/A                     | N/A                               |
| Avg. Net Energy<br>Conversion Eff. | Percent            | $31 - 34$                        | $25 - 40$                               | $20 - 28$              | $85 - 93$               | $65 - 80$                         |
| Fuel Cost                          | $\phi/\text{MBTU}$ | $16 - 20$                        | $35 - 80$ (Coal)<br>50-100 (Oil)        | $50 - 100$             | 0                       | Cost of<br>pumping power          |
| <b>Energy Cost</b>                 | \$/MWH             | $1.7 - 2.2$                      | $3.0 - 8.4$                             | $6.5 - 20$             | $\bf{0}$                | $\sim$ 1.5 $\times$ pumping power |
| Comments<br>on Fuel<br>Inventory   |                    | Depends<br>on fuel<br>cycle      | Approx. const.<br>at 100 days<br>supply | $4 - 8$ hours<br>(Oil) | Depends<br>on<br>season | Depends on<br>operating<br>cycle  |
| Trans. Losses                      | Percent            | Up to $10$                       | Up to $10$                              | Up to $5$              | Up to $10$              | Up to $15$                        |
| SU-SD Ht. Reqt.                    | MBTU/MW Cap.       | $3 - 6$                          | $3 - 8$                                 | $0 - 2$                | ~1                      | ~1                                |
| Min. SD Time                       | Hours              | $\lt2$                           | $2 - 10$                                | 0.3                    | 0.5                     | 0.5                               |
| Maint. Regt.                       | Week/Year          | $4 - 8$ wk/refuel                | $3 - 5$                                 | $1 - 4$                | $1 - 2$                 | $1 - 2$                           |
| Forced-Out Rate                    | Percent            | Up to $15$                       | Up to $20$                              | $Up$ to $40$           | Up to $5$               | Up to $10$                        |
| Perf. Prob.                        | Percent            | $85 - 100$                       | $80 - 100$                              | $90 - 100$             | $95 - 100$              | $95 - 100$                        |

Table **1.1** Characteristics of Types of Electric Generating Units

customer loads--fuel consumption within the system and net electricity purchases from neighboring utilities along with the associated taxes and carrying charges.

Adopting the notation that  $RR(X)$  is the total revenue requirement related to direct expenditure X,

```
RR(X) = Present (Expendixture X)Value
               +Present (Taxes associated
                Value (with X
               +Present Carrying charges
Value associated with X) (1.1)
```
Fuel consumption expenditures can be further broken down into:

- (1)  $X_F$ , fossil fuel related directly to on-line production
- (2)  $X_{N}$ , nuclear fuel related directly to on-line production, and
- **(3)** Xg, fuel related to units' startup-shutdown heat requirements.

Expenditures for electricity purchases from other utilities, $X_{11}$  represents both emergency purchases and economy purchases. (Economy purchases are not considered further in this work.)

The standard procedure in performing multi-year optimization is to subdivide the entire planning horizon into Z smaller time periods. In each time period **p,** expenditures are estimated in undiscounted dollars. Period expenditures are then present-valued at x per year from their mean time  $\mathbf{\tilde{t}}_\text{p}$  back to time zero. As Section 1.4 will point out, the
addition of nuclear units may prevent immediate evaluation of X<sub>N</sub>. [In fact, RR(X<sub>N</sub>) or RR<sub>N</sub> is determined directly only after all periods have been simulated.]

The equivalent multi-year objective function ORR, the operating revenue requirement, can then be expressed as

$$
ORR = RRF + RRN + RRS + RRT1
$$
 (1.2)

or, in terms of the nonnuclear period expenditures,

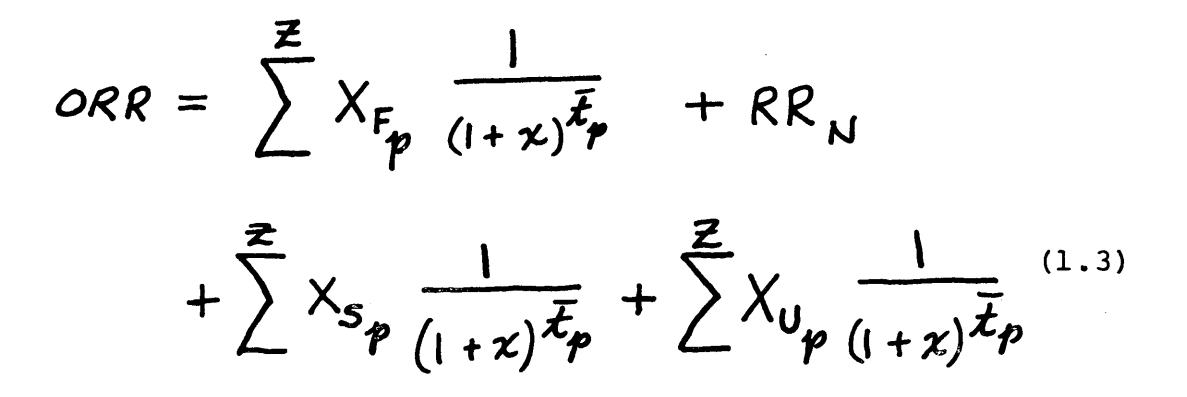

#### 1.4 Complexities of Nuclear Power

The cost of fossil fuel is simply the cost of coal or oil plus shipping charges. Assuming a constant coal stockpile, newly delivered coal is burned immediately. From mine to ash, fossil fuel consumption requires only a matter of some days.

Nuclear fuel, on the other hand, requires years to account for all cost components. Mining, conversion and enrichment begin a year or more before insertion in the reactor. During the three years or more of irradiation, the energy potential

is slowly extracted not only from this fuel batch, but also from two or so others in the core. Four months or more after discharge, reprocessing occurs and fissile isotope credits are received. The net result is that  $\overline{TC}_r$ , the cost of a reactor's fuel over a time span of **C** cycles, is a nonlinear, nonseparable function of the energy produced in each cycle,  $E_{rc}$ ,

$$
\overline{TC}_{r} = \overline{TC}_{r} \ (E_{r1}, E_{r2}, \ldots, E_{rC}) \qquad (1.4)
$$

Summing each reactor's total fuel cost (i.e., revenue requirement) yields the system nuclear revenue requirement,  $RR_{\rm N}$ ,

$$
RR_N \equiv \overline{TC} = \sum_{r}^{R} \overline{TC}_r
$$
 (1.5)

Qualitatively, the nonlinearity,

$$
\overline{TC}_r \neq c_{r0} + c_{rl} E_{rl} + c_{r2} E_{r2} + \cdots + c_{rC} E_{rC}
$$
 (1.6)

results from the fact that, given the refueling batch fractions, cycle energy is approximately linear in reload enrichment,

but the cost of this enrichment (i.e., separative work requirement) is nonlinear.

Preventing a more general uncoupling of the cycle energies,

 $\overline{TC}_r \neq C_{r0} + C_{rl}(E_{rl}) + C_{r2}(E_{r2}) + ... + C_{r2}(E_{rl})$ <sup>(1.7)</sup>

is the multi-irradiation (multi-zone) nature of today's LWR refueling schemes. The specification of reload enrichments requires not only reactivity allowance for the next cycle, but succeeding ones as well.

In summary, to calculate nuclear fuel costs, the cycle energies to the horizon of interest must be known.

In the early years of nuclear power, this stringent requirement did not pose a problem for conventional production scheduling models. With only one nuclear plant on a system (see Figure 1.2), base-load operation was possible. That is, nuclear units were operated at full capacity whenever they were available. (In addition, annual refueling meshed nicely with fossil maintenance plans and appeared to be reasonably economical.) For the base-load case (i.e., availabilitybased capacity factor for unit  $r_0 L_r' = 1$ ), cycle energy  $E_{rc}$ could be immediately determined since

 $E_{pc} = \phi_r T_{rc}^{\prime} K_r L_r^{\prime}$ 

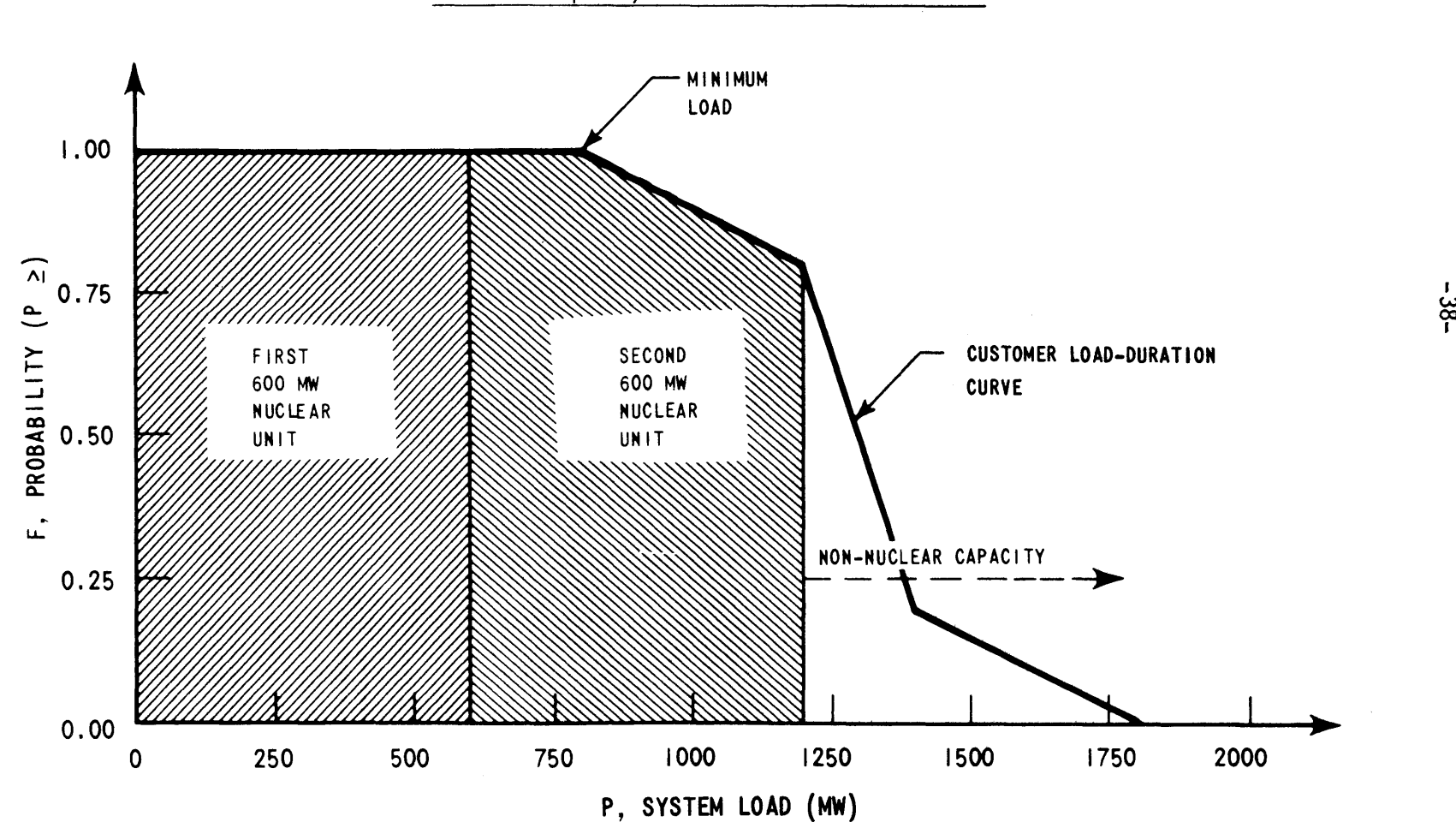

Figure **1.2**

Nuclear Capacity Greater than Minimum Load

where

 $p_r$  = estimated probability reactor r is capable of generating energy at random instant of time  $T_{rc}$  = length of irradiation cycle c for unit r, hours  $K_r$  = rated electric capacity of unit r, MW

If  $T_{rc}^{\prime}$  was constant, the cycles energies to the horizon were the same and reactor steady-state fuel costs could be calculated and used for all cycles.

However, as nuclear capacity on the system increased, two problems became apparent. First, not all nuclear units could be base-loaded if total nuclear capacity was greater than the minimum load (see Figure 1.2). Equation **(1.8)** was no longer easily evaluated because the nuclear portion of the loadduration curve was no longer equal to **1.0** for all nuclear units  $(L'_r = ? < 1)$ . Which nuclear unit should occupy the baseload position? Intra-nuclear incremental cost competition had surfaced for the first time. Only rough estimates of nuclear fuel costs had been necessary to decide that all nuclear equipment was cheaper than all fossil equipment (22), but very refined costs were now needed to decide nuclear unit **A** versus nuclear unit B.

Secondly, annual refueling created scheduling problems when each nuclear unit had to be refueled within every calendar scheduling window. Coupled with decreasing nuclear load demand, what was the optimum cycle length for each reactor?

The net result was that cycle energies were no longer easily specified out to the horizon. The nuclear complications rendered previous utility system optimization models obsolete. The nuclear power management model put forth here was developed to provide a modern utility system optimization model capable of handling nuclear plants explicitly. In a utility system containing nuclear powered generating equipment, the planning of the fuel management must be optimized from the system demand viewpoint (cost to utility of supplying all customer loads), not an individual reactor supply viewpoint (cost to utility of supplying power from a particular reactor). The complex interaction between system load and incremental operating costs of the multiplicity of generating units available on a utility system must be considered in optimizing the two nuclear reload design variables--fuel enrichment and batch fraction. The result is that what may appear uneconomical for a particular reactor (e.g., refueling while energy potential remains in the core), may indeed be optimum for the overall system.

#### **1.5 A** Nuclear Power Management Multi-year Model

**A** nuclear power management multi-year model currently under development **(23,** 34, 41, **55)** contains four sub-models as presented in Figure **1.3.** The overall model's purpose is to supply the utility system planner with the following outputs:

-40-

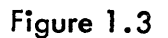

-41-

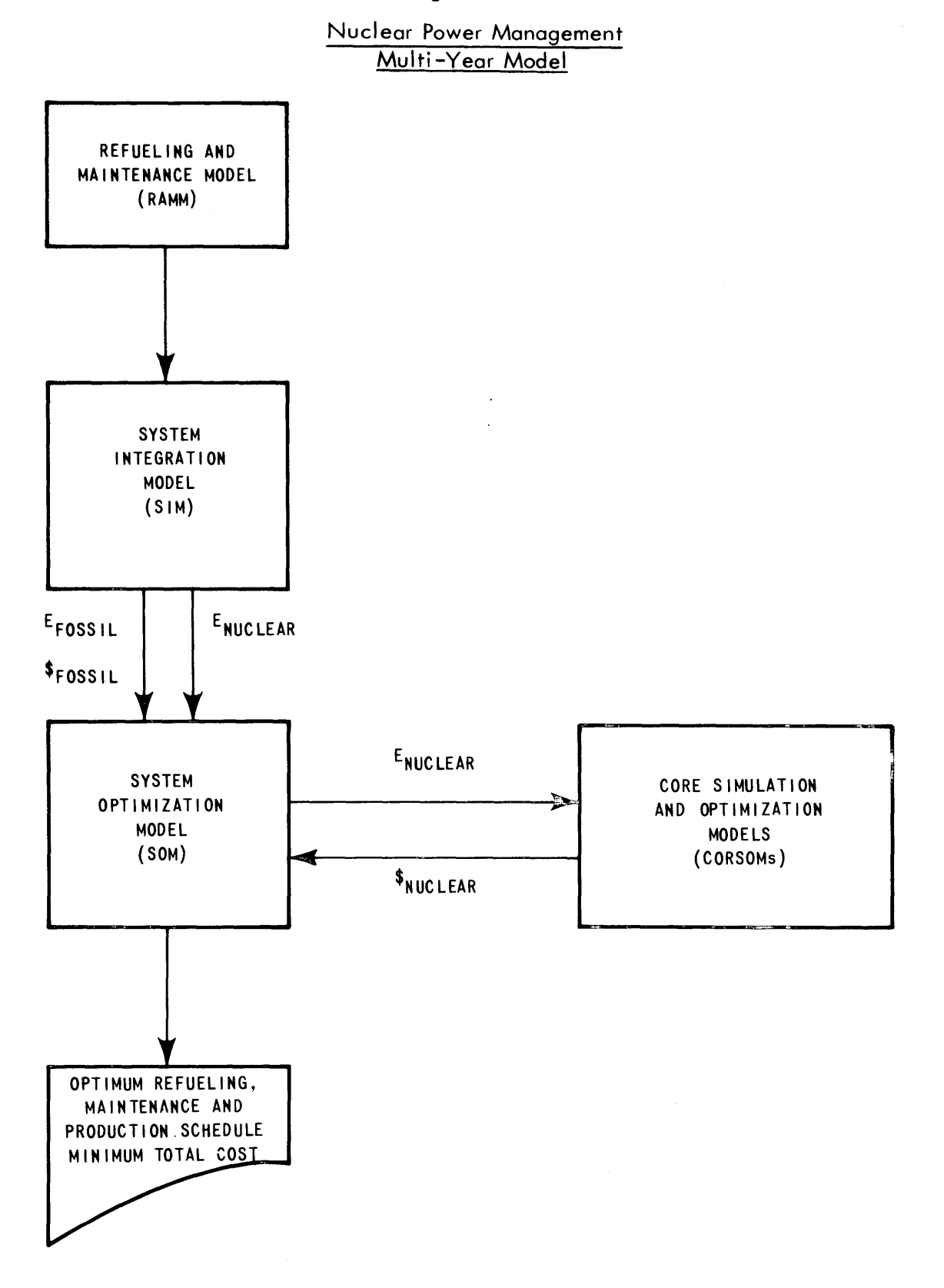

 $\hat{\mathcal{N}}$ 

- **(1)** Optimum schedule for fossil maintenance and nuclear refueling,
- (2) Associated optimum production schedule and
- **(3)** The resultant fuel requirements.

Operation of the overall model begins within the Refueling and Maintenance Model (RAMM). Incorporating such inputs as load forecasts, maintenance requirements and scheduling constraints, the RAMM determines a number of feasible multiyear refueling and maintenance schedules. Each schedule is a mutually exclusive, alternative mode of operating the entire system over the multi-year horizon. The purpose of the rest of the overall model is to determine which of the possible alternative strategies results in the minimum total operating revenue requirement ORR.

The output of the RAMM is accepted **by** the System Integration Model (SIM) in the form of either a set of downtime dates for each unit on the system or a period-by-period (on the order of one to four weeks per period) maintenance schedule indicating which units are down in each period. Also helpful to the rest of the model is an a priori RAMM ranking of the strategies in order of estimated desirability. That is, "ballpark" estimates **by** the RAMM of economics and reliability ought to indicate Strategy **1** is most likely to be optimum, while Strategy n (n-100), though feasible, is **highly** unlikely to be economically attractive and/or a reliable operating scheme. Such a ranking would decrease computing

requirements for the overall model **by** permitting the detailed evaluation of only those strategies with a reasonable chance of competing for the optimum.

Strategy-by-strategy evaluation begins in the System Integration Model (SIM). For each strategy, the SIM integrates the utility's available equipment, operating practices, etc. into a realistic utility simulation model. Since nuclear incremental costs are much less than those of fossil units, production scheduling is optimized so as to meet customer load demand **by** maximizing nuclear energy and minimizing fossil energy and fossil cost.

The task of the System Optimization Model **(SOM)** is to then optimize the operation of the nuclear portion of the system (see Figure 1.3) so that the nuclear energy  $E_{Nuclear}$ is produced at minimum cost,  $S_{NUC1ear}$ . To do this, the SOM postulates reactor-by-reactor multi-year production schedules which are then passed to Core Simulation and Optimization Models (CORSOM's) for each reactor unit or type (PWR, BWR, LMFBR, etc.). With each production schedule specified to the horizon, each CORSOM is then able to optimize its reload parameters of batch size and enrichment, minimizing the total fuel revenue requirement for the particular reactor. In addition, the CORSOM calculates nuclear incremental costs for each of the cycles.

With all reactors optimized for the given energy production schedules, the **SOM** begins a second iteration **by** using the CORSOM's incremental nuclear energy costs to postulate

-43-

a better reactor-by-reactor multi-year production schedule.

At each iteration between **SOM** and the CORSOM's in Figure **1.3,** each CORSOM accepts a new set of cycle energies (E's) for its reactor and, in point of fact, the same set of cycle lengths (T's) associated with the particular possible alternative strategy. After simulating core physics-depletion and optimizing the reload parameters (batch size and enrichment), only two specific types of information are returned to the **SOM:**

- **(1)** the minimum total reactor fuel revenue requirement  $(\overline{\text{TC}}_r)$  and
- (2) the  $\lambda_{rc}(E_{rc})$  nuclear incremental cost curve for each reactor reload batch,

$$
\lambda_{\text{rc}}(E_{\text{rc}}) = \frac{\partial \overline{TC}_{\text{r}}}{\partial E_{\text{rc}}}
$$
 (1.9)

Specific information about the fuel designs is not needed **by** the **SOM.** As long as each CORSOM is properly matched with the reactor unit that it represents, the **SOM** does not care which units are PWR's, BWR's, HTGR's or fast breeders. **Of** course, management personnel need fuel design information and it must, therefore, be available in the printed output received directly from the CORSOM (at least, for the final fully-converged iteration).

Iterations between **SOM** and the CORSOM's continue until the system-wide production schedule converges (see Figure **1.3),**

-44-

giving minimum system nuclear cost  $S_{NUC1ear}$ . The total system cost for the particular refueling and maintenance strategy under investigation is then merely the sum of  $S_{\text{Fossil}}$  and  $S_{\text{Nuclear}}$ .

After evaluating all possible alternative strategies in this manner, the overall optimum system strategy is the one resulting in the minimum total system operating revenue requirement ORR.

Though the above discussion and, in fact, this entire work assumes only fossil and nuclear equipment exist on the system, the general structure of the overall model holds even if hydro and pumped-hydro equipment have been installed.

The development of the complete nuclear power management multi-year model is a very large task. The four sub-models represent convenient building blocks suitable for somewhat independent development. However, model interface problems must be considered. Ideally, the models ought to be coupled together like the boxcars of a train, not nailed together like the tracks.

In the context of the Commonwealth Edison-sponsored utility system optizimation research project at the Massachusetts Institute of Technology, development of a RAMM was assumed **by** the project sponsor (20). Development of a pressurized water reactor CORSOM was undertaken at MIT **by** Kearney (41) and Watt **(55).** The work reported here deals specifically with the development of the remaining SIM and

-45-

**SOM.** In this regard, Figure 1.4 and the following sections describe these two models.

## **1.6** The System Integration Model (SIM)

The System Integration Model (SIM) has as its basic purpose the simulation of multi-year utility operation. To do this, it must integrate the following information into a representative utility system model:

- **(1)** Forecasts of customer loads,
- (2) Generating equipment characteristics,
- **(3)** Forecasts of fuel costs,
- (4) Maintenance schedules,and
- **(5)** Operating constraints.

To portray system operation more accurately, the multiyear horizon is divided into much smaller time periods, on the order of a few weeks. Periods shorter than a week create an undue computational burden. On the other hand, periods longer than a month are precluded **by** the necessity of discretely representing scheduled maintenance outages which are usually two to four weeks in length.

These time periods are then simulated individually in chronological sequence. Forecasted loads for each period (Item **1** above) are represented **by** a normalized customer loadduration curve. Thermal energy costs (Item **3)** are combined with the characteristics of the generating units to yield unit incremental costs. Any units unavailable due to scheduled maintenance (Item 4) are treated as non-existent for

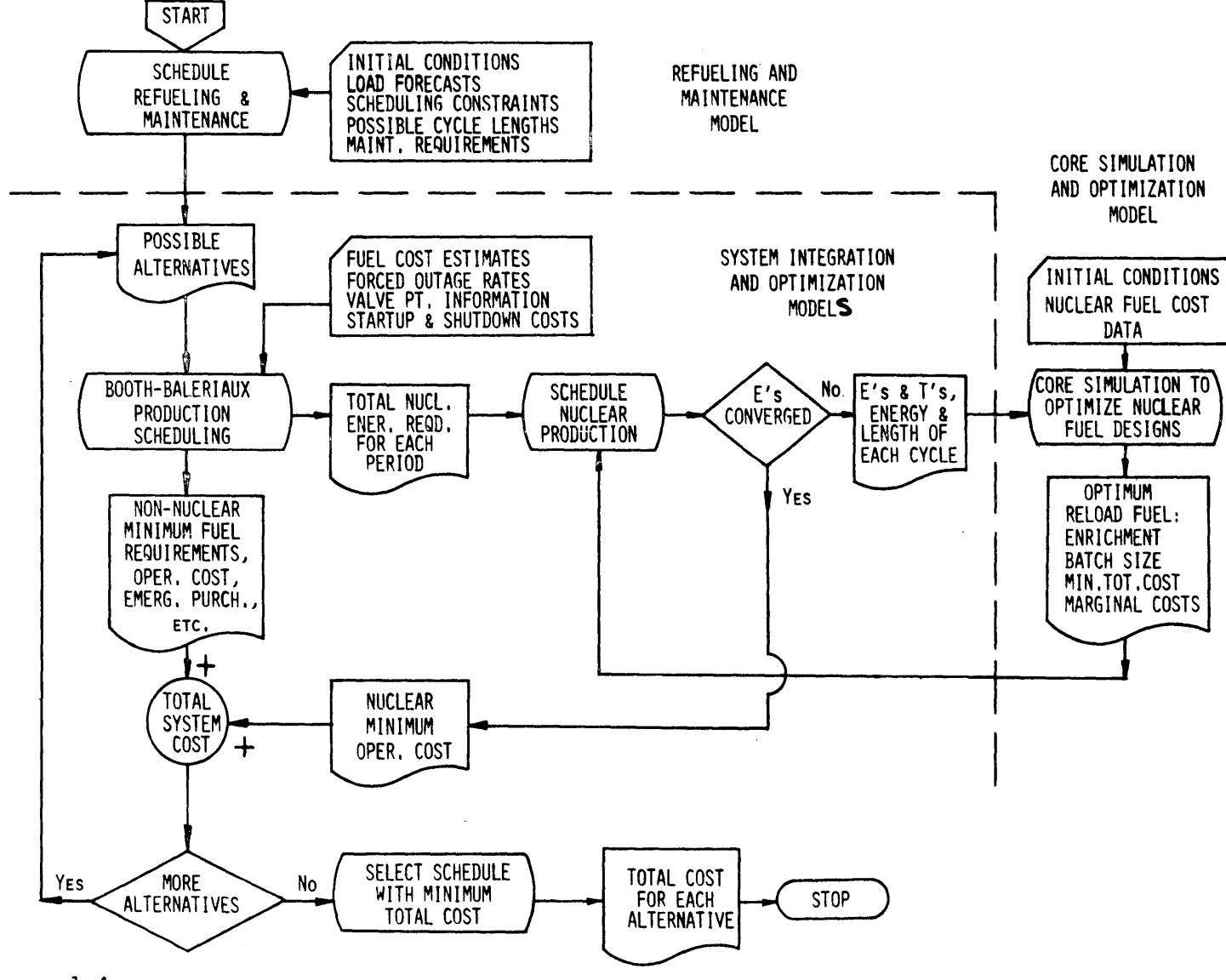

Figure **1.4 N U C** L **E A** R <sup>P</sup>**0** W **E** R M **A N A G E** M **E N** T M **U** L T **I -** <sup>Y</sup>**E A** <sup>R</sup>M **0 D E** L

 $\mathbf{L}$ **-4**

 $\overline{a}$ 

 $\sim$ 

 $\sim$ 

that period. The next step is the establishment of the startup and loading order for the remaining (on-line) units. It is in this order that various operating constraints (Item **5),** such as "spinning reserve" and "zone-loading" requirements are incorporated. Production scheduling of the resulting system representation is performed using the Booth-Baleriaux **(10, 19)** probabilistic utility system model.

As pointed out earlier (see Section 1.4), the complexities of nuclear power preclude a priori knowledge of nuclear fuel costs except for the special case of all nuclear baseload operation. Nevertheless, **by** incorporating nuclear versus fossil incremental cost arguments (22) to sub-optimize each period, the SIM is able to mark time **by** calculating in its place, the system nuclear potential (demand) N for each period (a part of the horizon's total  $E_{Nuclearrowleft}$ ). The responsibility for optimizing and costing intra-nuclear production of this energy rests with the System Optimization Model **(SOM).**

Thus, the actual period-by-period output of the SIM consists of:

- (1)  $X_F$  = Fossil fuel expense related to energy production,
- (2) **N =** Potential nuclear energy production,
- (3)  $X_S$  = Combined fossil and nuclear startup-shutdown cost, and
- (4)  $X_U$  = Expense related to emergency energy purchases.

-48-

### **1.6.1** Booth-Baleriaux Probabilistic Utility Simulation Model

The Booth-Baleriaux probabilistic utility simulation model is a recent adaptation of previous deterministic utility models with new emphasis on the field of applied probability theory. Though the original **1967** paper on the subject is a product of Baleriaux, et al., **(10)** of Belgium, Booth **(17-19) of** Australia deserves much of the credit for introducing and promoting the model in the United States.

Previous papers reporting on the Booth-Baleriaux model, including the work of Joy and Jenkins **(39),** have closely followed the development in the original paper. With due respect to these ground-breaking efforts, the following presentation leads to computational savings in terms of time and storage, and also follows a more direct line of reasoning.

The Booth-Baleriaux probabilistic utility model is based on the concept of equivalent system load which embodies not only direct customer demands on a particular unit, but also the indirect demands left unsatisfied **by** previously loaded units when they are on forced-outages.

The equivalent load  $P_{\alpha}$  may be defined as

$$
P_{\rho} \equiv P_{D} + P_{O} \tag{1.10}
$$

where

 $P_D$  = actual direct customer load demand, MW

 $P_{\Omega}$  = system capacity on forced-outage that would

be generating energy otherwise, MW Capacity that is on forced-outage during what would otherwise have been reserve (i.e., economy) shutdown hours anyway is not counted since the outage does not affect system generating operations.

In a probabilistic sense, P<sub>n</sub> is a random variable with a complementary cumulative distribution given by  $F_D(P_D)$ , the normalized customer load-duration curve. Since forced-outages are random, **P**<sub>o</sub> is also a random variable characterized by the performance probabilities of each unit. Thus,  $P_{\alpha}$  is also a random variable and the computation of its complementary cumulative distribution (the equivalent load-duration curve) Fe **(P e)** involves the convolution **(26)** of the distributions of  $P_p$  and  $P_o$ . The heuristic presentation here is limited to the common two-state model of forced-outages:

- State **1:** With performance probability **p,** the unit will perform at any output up to its rated capacity when called upon, and
- State 2: With non-performance probability **q,** the unit will not perform at all when called upon.

Thus,

$$
p + q = 1 \tag{1.11}
$$

In accounting for the forced-outages of all of the utility's available generating units (i.e., those not down anyway due to scheduled outages), the approach presented in this work performs the system-wide convolution **by** sequentially incorporating each unit's contribution to the equivalent load. Referring to Figure **1.5,** the general equation for convolving up to the i th increment of unit r into the equivalent load-duration distribution  $F_{ri}^{WO}$  can be shown to be as follows,

$$
\mathbf{F}_{\mathbf{ri}}^{W}(\mathbf{P}_{e}) = \mathbf{p}_{\mathbf{r}} \cdot \mathbf{F}_{\mathbf{ri}}^{WO}(\mathbf{P}_{e}) + \mathbf{q}_{\mathbf{r}} \cdot \mathbf{F}_{\mathbf{ri}}^{WO}(\mathbf{P}_{e} - \mathbf{K}_{\mathbf{ri}})
$$
(1.12)  
for all  $\mathbf{P}_{e}$ 

where

- $F_{r,i}^{W}$  = Equivalent load distribution with the forced-outages of i increments of unit r included.  $F_{ri}^{WO}$  = Equivalent load distribution without the forcedoutages of i increments of unit r included  $K_{ri}$  = rated capacity of unit r up to and including i th increment, i.e., magnitude of forced-outage included in P<sub>e</sub> when forced-outage occurs (q<sub>r</sub> fraction of the time), MW
- $p_r =$  performance probability of unit r  $q_r$  = 1- $p_r$

Due to Equation  $(1.10)$ ,  $K_{ri}$  may be less than the  $K_r$ maximum rated capacity of unit r because the rest of the unit's capacity is not being used whether on forced-outage or not.

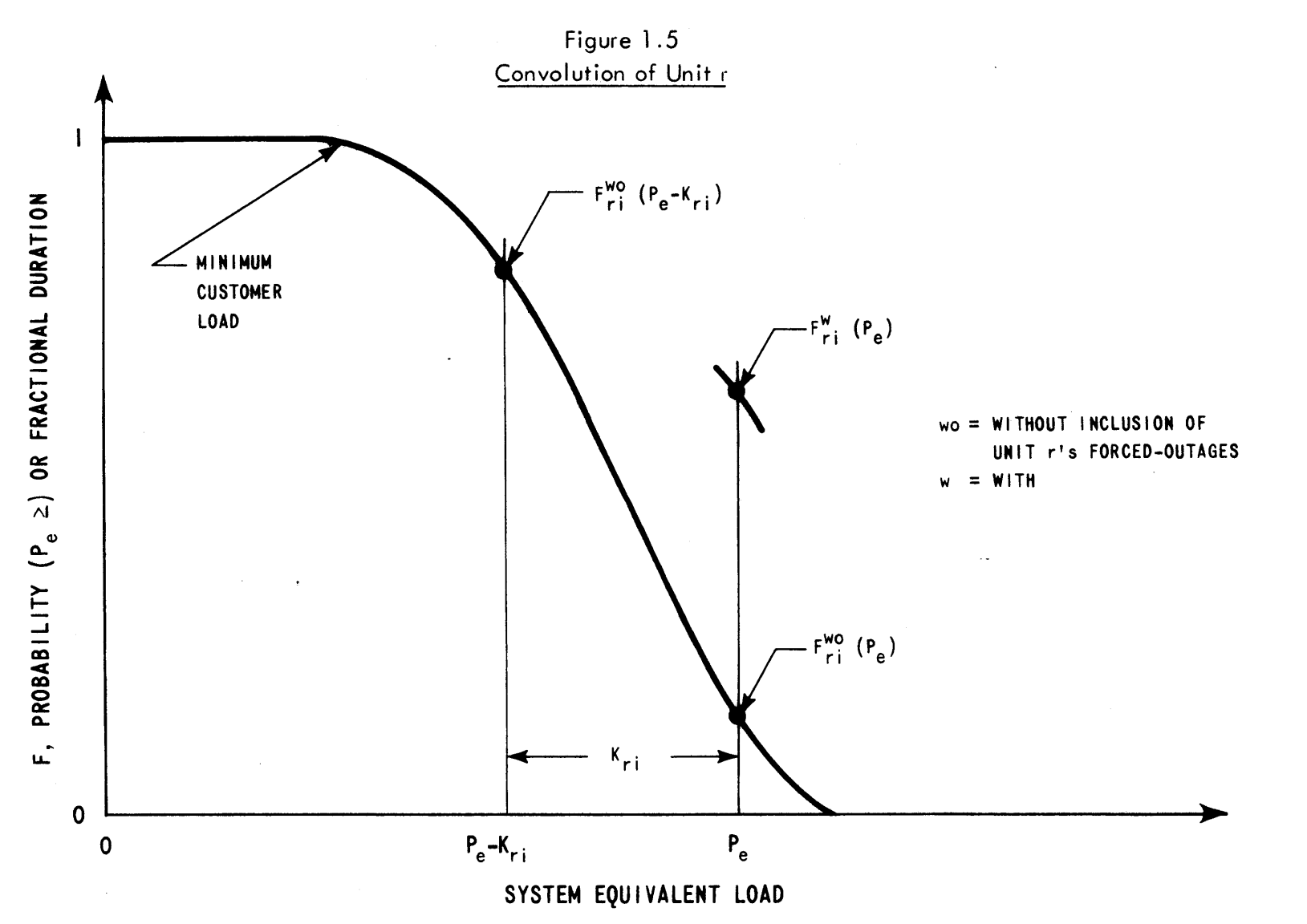

**I,**

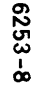

Since Equation (1.12) is valid for all  $P_{\alpha}$ , (not merely the single value shown in Figure 1.5), the complete  $F_{r_i}^W(P_e)$ curve can be calculated easily. Two limiting cases are readily apparent. One case is  $P_{\alpha}$  less than the minimum load-each  $F_{r,i}^{WO=1}$ , as does the resulting  $F_{r,i}^{W}(P_{e})$ . For very large  $P_e$ , each  $F_{ri}^{WO}$ =0 and, hence,  $F_{ri}^{W}(P_e)$ =0. Equation (1.12) is the heart and soul of the Booth-Baleriaux model. **All** subsequent calculations involving F, whether convolutions or deconvolutions (see below) are merely rearrangements of it.

Deconvolution merely refers to reversing the convolution  $process<sub>j</sub> subtracting unit r's forced-outages from the equivalent$ load. That is, given  $F_{r_i}^w(P_e)$ , determine  $F_{r_i}^{w_0}(P_e)$ . The necessity of performing deconvolutions comes about because:

- **(1)** entire units are not scheduled as single blocks of capacity but as smaller capacity increments due to units' varying incremental costs, and
- (2) during the production calculation (see below), increments of the same unit cannot possibly make up for each other's forced-outages since they are all forced offline together (at least, in the simple two-state forced-outage model).

Rearranging Equation (1.12) to the following, deconvolution is accomplished thusly,

$$
F_{ri}^{w\sigma}(\rho_e) = \frac{1}{p_r} \Big[ F_{ri}^{w}(\rho_e) - g_r F_{ri}^{w\sigma}(\rho_e - K_{ri}) \Big] \qquad (1.13)
$$

Making use of the fact that  $F_{ri}^{WO}(P_e) = 1$  for  $P_e$  less than the minimum load,  $F_{ri}^{WO}(P_e)$  can be "boot-strapped" from right to left in Figure 1.5 to determine the complete  $\textbf{F}_{\textbf{r} \textbf{i}}^{\textbf{WO}}$ 

As illustrated in Figure **1.6,** forced-outages of units lower in the loading order increase the demand or duration of load  $[F_{ri}^{WO}(P_e) > F_D(P_e)]$  to be satisfied by capacity increments higher in the loading order. However, forced-outages affect not only the demand  $F_{r,i}^{WO}$  on each increment, but also the increment's energy production E<sub>ri</sub>. If the unit only performs 90% of the time, then it is expected that only **90%** of the production demanded from it will be served. Recalling that  $p_r$  is the unit's performance probability, the increments' expected energy production for the period is given **by,**

$$
E_{ri} = T' p_r \int_{\rho_{ri}^s}^{\rho_{ri}^s + \Delta K_{ri}} F_{ri}^{w\sigma}(\rho_e) d\rho_e
$$
 (1.14)

where

T' **=** duration of time period, hours  $\Delta K_{ri}$  = i th increment of capacity of unit r, MW **Pri=** system equivalent load when increment i first loaded, i.e., the increment's loading point.

Total unit energy production for the period, E<sub>r</sub>, is given by summing  $E_{ri}$  over the unit's I increments,

$$
E_r = \sum \limits_{i=1}^{n} E_{ri} \tag{1.15}
$$

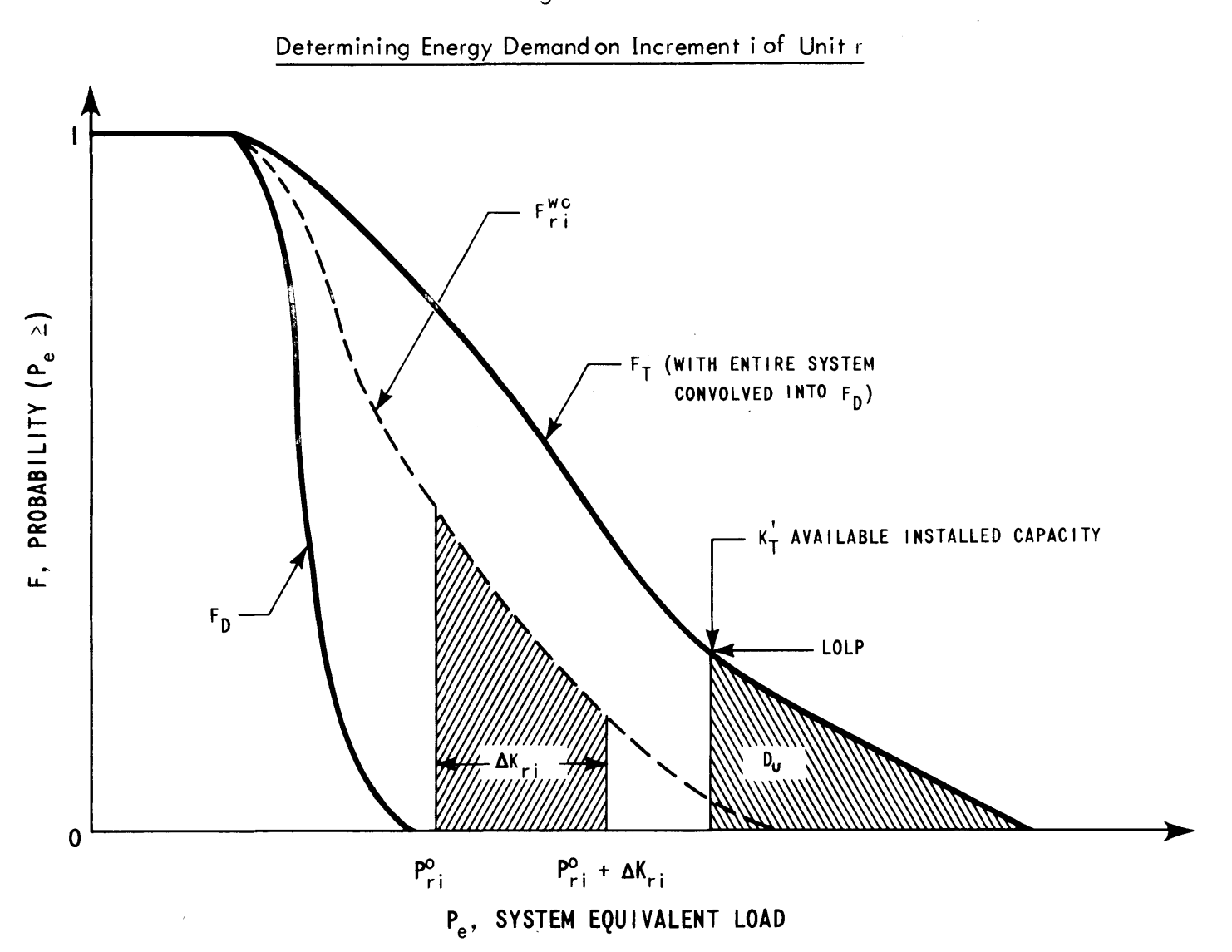

Figure **1.6**

At an average cost of  $\overline{e}_{r1}$  for the first increment and incremental costs  $\lambda_{ri}$  for the other increments, the cost of each energy increment is

$$
X_{r1} = \tilde{e}_{r1} E_{r1} \qquad (1.16)
$$

$$
X_{ri} = \lambda_{ri} E_{ri} \quad \text{for } i > 1 \quad (1.17)
$$

and, hence, period production fuel expense  $X_r$  for unit r is given **by**

$$
\left\langle \right\rangle_{r} = \sum_{i=1}^{n} X_{ri}
$$
 (1.18)

Recall from Section **1.6,** that for nuclear units, the SIM's required period output is not cost, but the system nuclear potential **N,**

$$
N_{\text{WCL}} \cup_{N^{1}} \mathbf{F}_{r}
$$
 (1.19)

In Figure **1.6,** notice that for the final total system curve,  $F_T$  , some indirect customer demand extends beyond the available installed (on-line) capacity,

$$
K'_{\tau} = \sum_{\tau}^{O_{M-LIME}} K_{\tau} I
$$
 (1.20)

As one measure of system reliability, D<sub>U</sub> represents the energy unserved **by** the system's resources (i.e., wholly owned capacity plus firm purchases),

$$
D_{\mathbf{U}} = T' \int_{K_{\mathbf{r}}'}^{\infty} F_{\mathbf{r}}(P_{e}) dP_{e}
$$
 (1.21)

"Expected unserviced energy **. . .** is the expected curtailment or, more realistically, the expected emergency support required during" the time period (49). The determination of the  $X_U$  expenditure relative to the  $D_U$  emergency electricity purchases from neighboring utilities is straightforward given an  $\bar{e}_{\text{II}}$  average cost for this emergency support. The period expenditure is merely,

$$
X_{\mathsf{U}} = \overline{\mathbf{e}}_{\mathsf{U}} \mathbf{D}_{\mathsf{U}} \tag{1.22}
$$

Along with  $D_{H}$ , another measure of the system's reliability is the LOLP "loss-of-load-probability,"

$$
LOLP = F_{\tau} (K'_{\tau})
$$
 (1.23)

the fraction of time the utility is unable to serve its customers with its own resources.

With production scheduling completed, only the task of determining the startup-shutdown cost component for the period remains. To accurately calculate the period's  $X_S$ , startup-shutdown cost, an hour-by-hour production scheduling model would be required. Having sacrificed detailed chronological load shapes for the more convenient load-duration curves covering much longer periods of time, shutdown costs must be estimated **by** an approximate technique.

Consider Figure **1.7** [after **(18)]** which displays qualitatively the approximate relation between **Q,** the frequency of startup-shutdowns (per day) and  $L_{r1}^{'}$ , the availability-based capacity factor for the unit's first capacity increment. That is,

$$
L'_{r/} = \frac{1}{K_{rl}} \int_{\rho_{rl}^{0}}^{\rho_{rl}^{0} + K_{rl}} F_{rl}^{w\sigma}(\rho_{e}) d\rho_{e}
$$
 (1.24)

For must-run units,  $L_{r1}^{'}$  equals 1 and  $\Omega$  equals 0. For very expensive peaking units,  $L_{r1}^{'}$  approaches 0 and  $\Omega$  again approaches **0.** As expected, units never shutdown and units never started-up incur no startup-shutdown cost. In between are those units started-up and shutdown on a daily basis and, hence, **0** approaches one.

If unit startup-shutdown cost **Qr** is specified in time independent units of equivalent thermal energy input, multiplying it by  $\beta_r$ , the unit's thermal energy cost for the period,

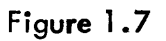

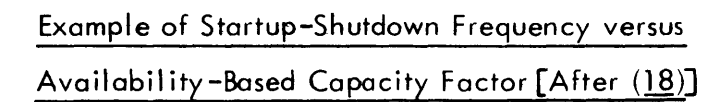

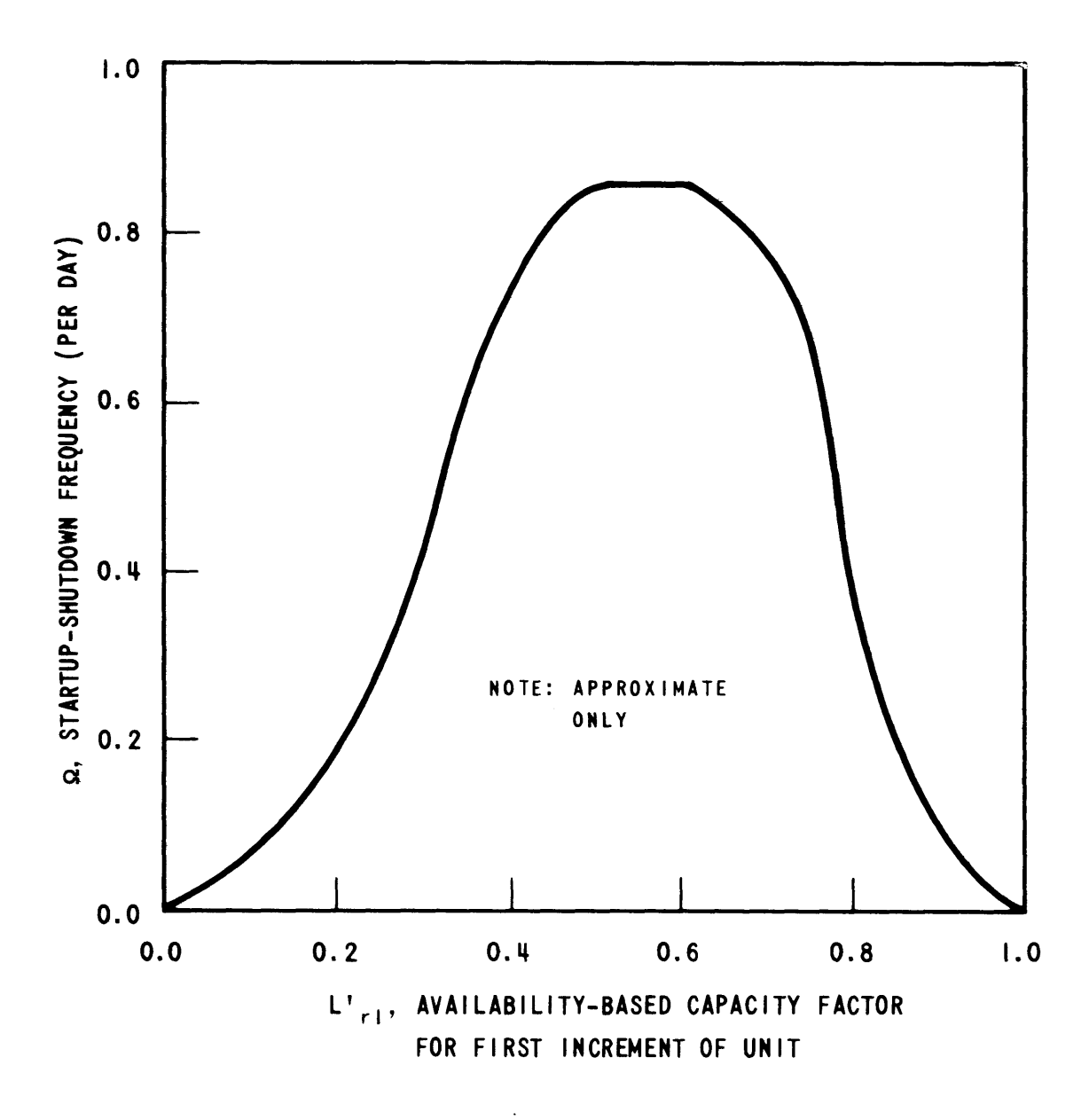

permits escalation in terms of undiscounted dollars. Since  $L_{r1}$  is easily extracted for each unit during the Booth-Baleriaux simulation, the fractional starts per day are easily estimated given the proper dependence of  $\Omega$  upon  $L_{r1}^{\prime}$ . Thus, a period T'/24 days long, incurs total period startup-shutdown cost amounting to

$$
X_{S} = \frac{T'}{24} \sum P_{r} Q_{r} \Omega (L'_{rl})
$$
 (1.25)

### **1.6.2** SYSINT, **A** Computerized Version of the SYStem INTegration Model

SYSINT, a 2000 card Fortran IV version of the SYStem INTegration Model is detailed in Appendix **E.** This section merely summarizes its capabilities.

The standard two-state forced-outage model (perform or not perform) is employed. **A** single startup frequency curve  $\Omega$  (L<sup>t</sup><sub>r</sub>]</sub>) is input for the entire horizon. The limitations of the current version, though easily altered, are as follows:

- **(1)** up to **100** units (including retirements and additions),
- (2) up to **5** valve points for each unit,
- **(3)** no limit on number of strategies per computer run,
- (4) up to **100** time periods per strategy and
- **(5)** up to **25** typical load-duration "shapes," stored in completely normalized form (i.e., peak demand also equals one.)

The multi-period strategy is input for each unit in the following form:

- **(1)** the period installed,
- (2) period just prior to retirement and
- **(3)** up to 20 intermediate periods of downtime for maintenance or refueling.

For each period the following data may be input or altered:

- **(1)** Choice of load-duration shape,
- (2) Forecasted peak demand,
- **(3)** Expected spinning reserve requirement,
- (4) Length of time period,
- **(5)** Average cost of emergency purchase energy,
- **(6)** Fuel cost for each unit (optional initial guess for nuclear units),
- **(7)** Performance probability for each unit, and
- **(8)** Startup order indicating must-run units and peaking equipment.

As for typical running *time,* each-period of a simulation of a utility system containing 40 units with a total of **150** valve points requires approximately **2.5 CPU** sec on an IBM **370** Model **155** computer operating in an MVT environment. The code itself requires **108** K bytes of storage, i.e., not including the computer system supervisor. Total core requirements are thus approximately 134 K bytes.

Data transfer from SYSINT to SYSOPT (see Section 4.6 and Appendix F) is completely automated via either disk,

magnetic tape or punched cards.

## **1.7** System Optimization Model **(SOM)**

The **SOM** receives period-by-period information from the SIM relative to the system nuclear energy production potential and each reactor's possible maximum (i.e., if it is the first nuclear unit to be loaded) and minimum (i.e., if last nuclear unit) contribution to it. In addition, the nonnuclear cost totals are entered and later discounted at the appropriate present value rate to yield the total non-nuclear revenue requirement. Optimization itself (see Figure 1.4) begins **by** utilizing any initial nuclear fuel cost estimates to schedule period-by-period, reactor-by-reactor energy production using network programming **(NP).**

#### **1.7.1** Nuclear Supply Network Optimization

Since the optimization within the **SOM** deals with a single commodity (nuclear energy production) in a strict one-to-one (reactor) supply and (customer) demand sense, the production constraints form a (nuclear energy) supply network. Figure **1.8** presents such a network configuration for a **3** reactor, 24 period (month) example. Numbers are displayed for the nuclear potentials  $N_{n}$  to emphasize the fact that these are fixed constraints throughout all of the iterations for a particular refueling and maintenance strategy. Nuclear energy is allocated (i.e., supplied) to each reactor-cycle  $(E_{rc})$ . Within each cycle, this energy is allocated to the pertinent

**-62-**

# Figure **1.8**

 $\mathcal{L}^{\text{max}}_{\text{max}}$ 

# Sample Network Configuration

 $\ddot{\phantom{0}}$ 

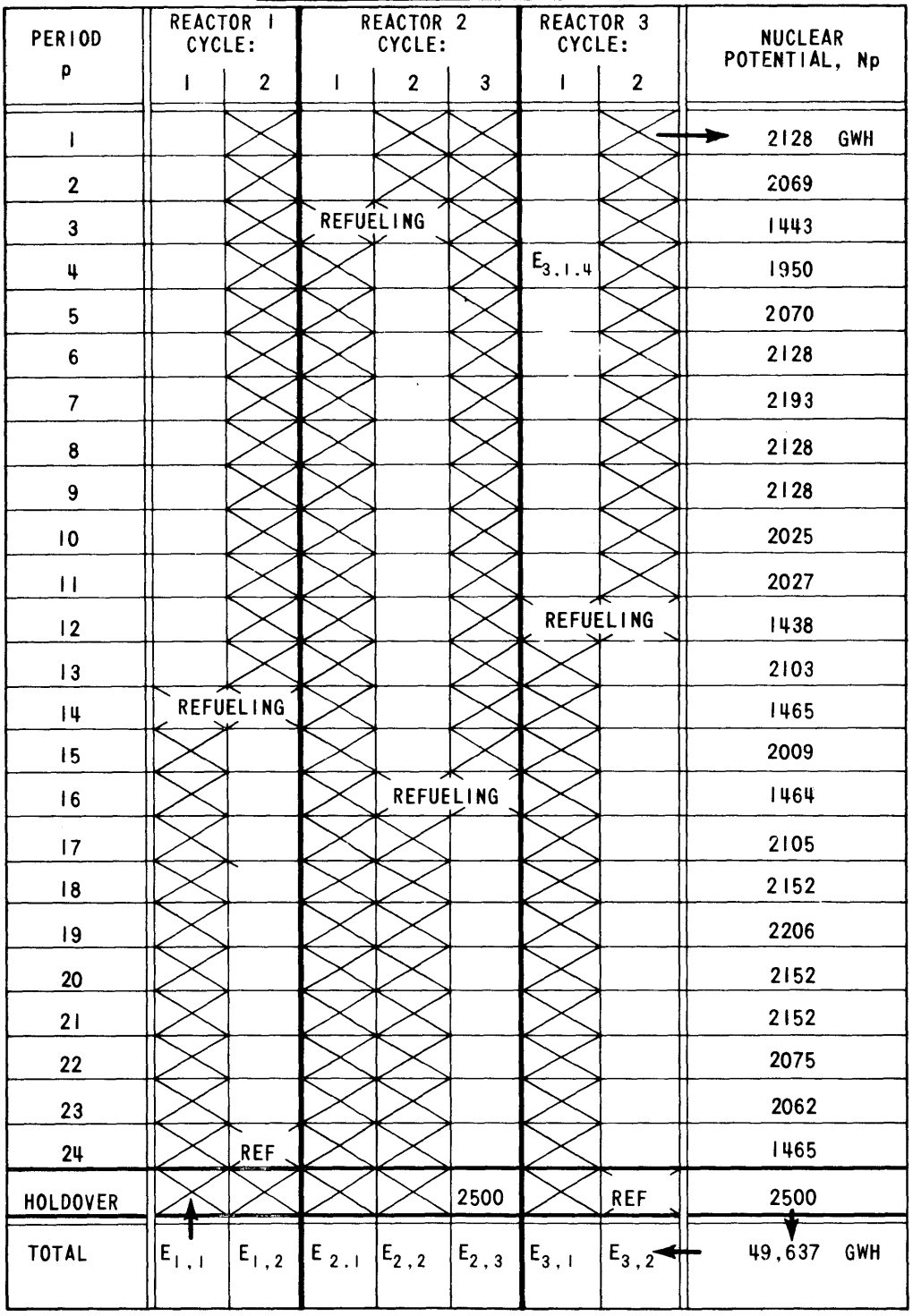

 $\hat{\boldsymbol{\beta}}$ 

periods (E<sub>rcp</sub>) so as to satisfy the system nuclear potentials (i.e., demanded).

The objective function for the nuclear supply network optimization is the system nuclear fuel revenue requirement,

$$
minimize RR_N \equiv \overline{TC} = \sum \overline{TC}_r(E_{r1,}E_{r2,}...)
$$
 (1.26)

Due to the nonlinearity of Equation **(1.26)** as discussed in Section 1.4, an iterative gradient optimization technique known as the "method of convex combinations" (54) is employed. With the gradient defined as  $\lambda_{rc}$ , the incremental cost (revenue requirement) of extracting an additional amount of energy in cycle c of reactor r, then

$$
\lambda_{rc} = \frac{\partial \overline{tc}_r}{\partial E_{rc}} \tag{1.27}
$$

Denoting the iteration or trials **by** the superscript t, a Taylor expansion of the objective function about the "current" t set of reactor-cycle energies yields,

$$
minimize \overline{TC}^{t+1} = \overline{TC}^{t} + \sum_{r=1}^{all} \sum_{r=1}^{ell} \lambda_{rc}^{t} (E_{rc}) dE_{rc}
$$
 (1.28)

Thus, given the information at the t th iteration, the next iteration determines the t+1 set of E<sub>rc</sub> so that the double summation term of Equation **(1.28)** is minimized subject to the constraints indicated in Figure **1.8.** Specifically, the sum of any column must equal the energy supplied (or extracted) during that particular reactor-cycle,

$$
E_{r\epsilon} = \sum_{r \in \mathcal{F}}^{r} E_{r\epsilon} \quad \text{for all } r \text{ and all } c \quad (1.29)
$$

At the same time, the sum of any row must equal the period's required nuclear potential,

$$
N_p = \sum_{r = r_{\text{C}}}^{a l l} E_{r_{\text{C}} p} \quad \text{for all } p \tag{1.30}
$$

The range of each  $E_{rcp}$  is also constrained ("capacitated") via

$$
\mathbf{E}_{\text{rcp}}^{\text{min}} \leq \mathbf{E}_{\text{rcp}} \leq \mathbf{E}_{\text{rcp}}^{\text{max}} \quad \text{for all } \mathbf{r} \text{ and all } \mathbf{p} \tag{1.31}
$$

which is indicative of the minimum and maximum demand in the equivalent load range served **by** the nuclear units. Representative  $E_{rcp}^{m+n}$  and  $E_{rcp}^{max}$  for each  $E_{rcp}$  in Figure 1.8 are presented in Table **1.2.**

At each iteration, the E<sub>rc</sub> cycle energy production requirements are passed to the CORSOM's which design the fuel reload batches (batch size and enrichment) to meet the

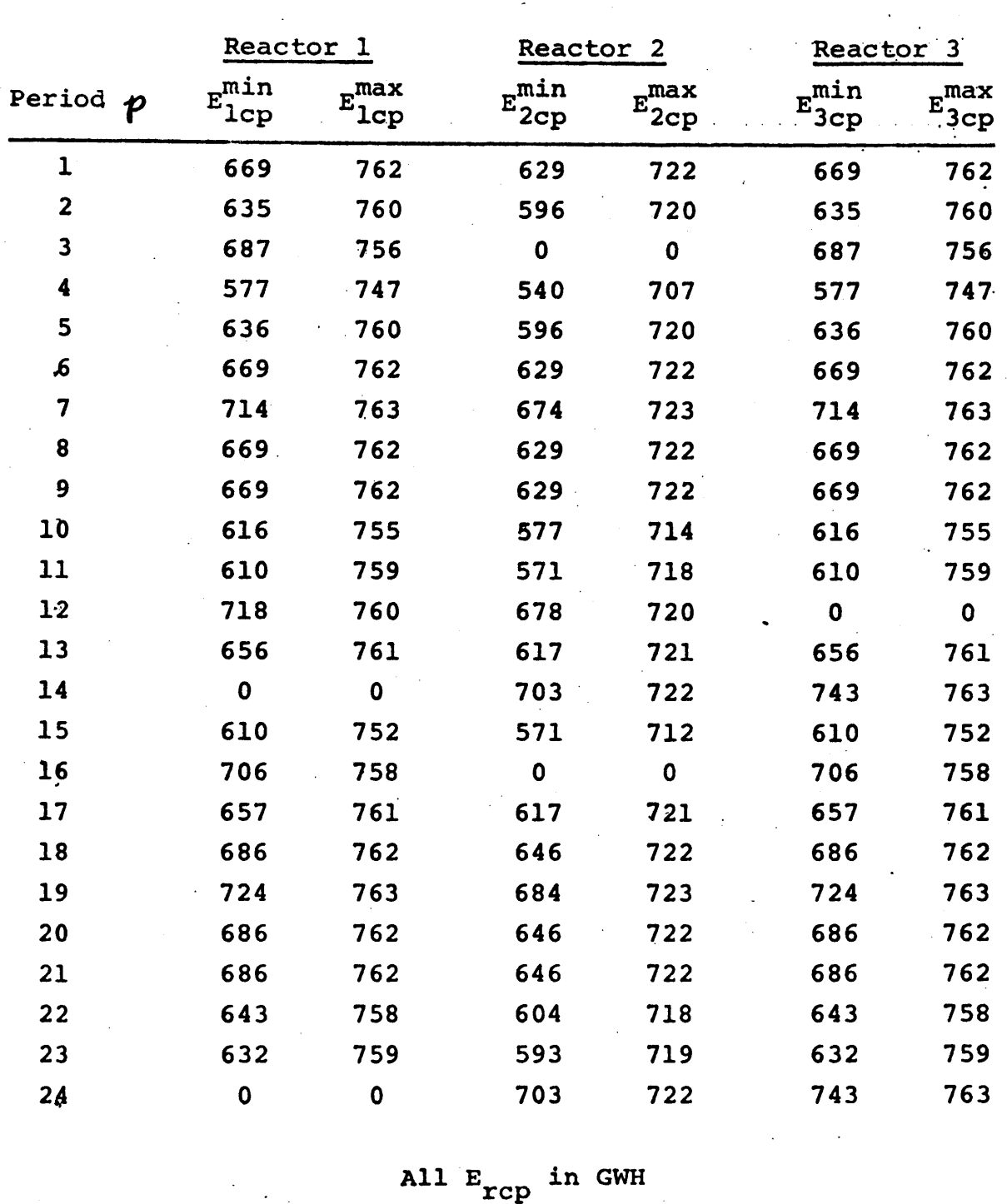

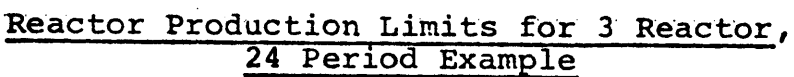

Table **1.2**

 $\mathbf{S} = \left\{ \begin{array}{ll} 0 & \text{if} \ \mathbf{S} = \mathbf{S} \end{array} \right.$ 

 $\mathbb{R}^{n}$  .

 $\mathcal{L}^{\mathcal{L}}$ 

 $\mathbb{E}_{\texttt{rcp}}$  in Gwn

**-66-**

 $\label{eq:2.1} \frac{1}{\sqrt{2\pi}}\left(\frac{1}{\sqrt{2\pi}}\right)^{2} \frac{1}{\sqrt{2\pi}}\left(\frac{1}{\sqrt{2\pi}}\right)^{2} \frac{1}{\sqrt{2\pi}}\left(\frac{1}{\sqrt{2\pi}}\right)^{2} \frac{1}{\sqrt{2\pi}}\left(\frac{1}{\sqrt{2\pi}}\right)^{2} \frac{1}{\sqrt{2\pi}}\left(\frac{1}{\sqrt{2\pi}}\right)^{2} \frac{1}{\sqrt{2\pi}}\left(\frac{1}{\sqrt{2\pi}}\right)^{2} \frac{1}{\sqrt{2\pi}}\left(\frac{1}{$ 

 $\hat{\mathcal{A}}$ 

 $\hat{\boldsymbol{\beta}}$ 

 $\sim$ 

 $\hat{\boldsymbol{\gamma}}$ 

 $\sim$ 

 $\mathcal{L}_{\rm{max}}$  and  $\mathcal{L}_{\rm{max}}$ 

production schedule and refueling dates at minimum reactor cost. Information returned to the **SOM** is minimum total reactor nuclear fuel revenue requirement  $\overline{\text{TC}}_{_{\textbf{T}}}$  (for later summation of total system nuclear costs) and the nuclear incremental cost curve of each reload batch,

$$
\lambda_{rc}(E_{rc}) = \frac{\partial \overline{\tau c}}{\partial E_{rc}} \tag{1.32}
$$

With these incremental costs, the network algorithm reoptimizes nuclear production in order to minimize the objective function [Equation (1.28)]. The result is that all nuclear reload batches are designed at the same incremental cost within the limits of availability and loads (22).

To illustrate a single iteration, consider the **3** reactor, 24 period example of Figure **1.8** and Table 1.2. Figure **1.9** presents a hypothetical set of incremental cost curves returned to the **SOM** at the end of the previous iteration. The "stairstep" nature of the curves is indicative of the piecewiselinearization of **TC** required to cast the double summation term in Equation **(1.28)** in an **NP** format. Note that the **NP** program effectively seeks to establish equal incremental costs among the reactor-cycles that compete for the nuclear potential (e.g., at the optimum,  $\lambda_{1,1}^* = \lambda_{2,2}^* = \lambda_{2,1}^*$ ). Figure 1.10 presents the complete, optimized period-by-period reactor production schedule for this example.

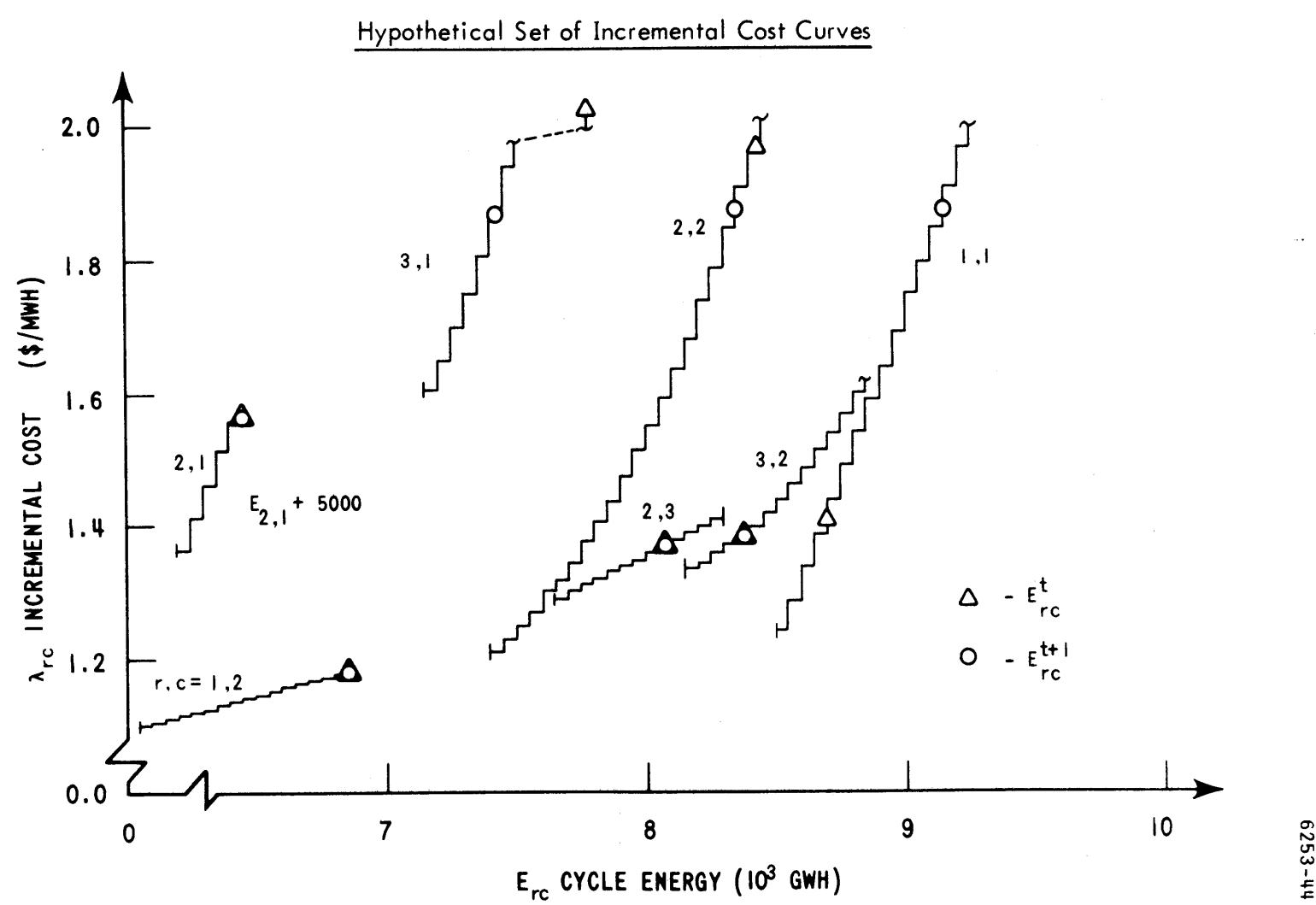

Figure **1.9**

 $\pmb{\mathsf{t}}$ 8,

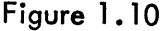

 $\mathcal{L}^{\text{max}}_{\text{max}}$  and  $\mathcal{L}^{\text{max}}_{\text{max}}$ 

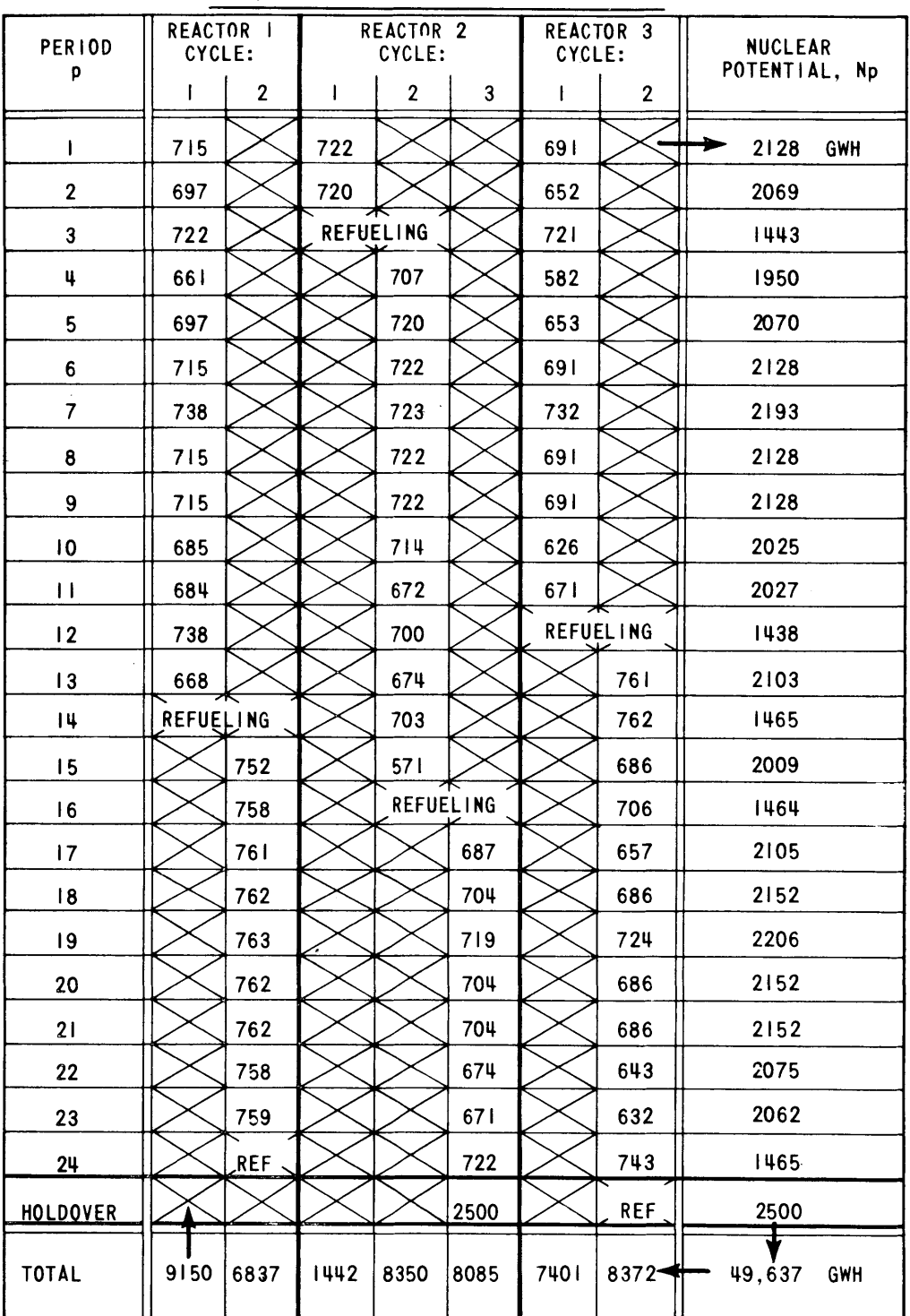

 $\sim$ 

 $\sim$ 

Sample Reactor Production Schedule

In addition to the above network constraint Equations **(1.30)** and **(1.31),** which are special cases of linear constraints and can therefore be handled easily **by** a standard **NP** code (45), a nonlinear constraint for each period must also be incorporated. In particular, after the iterations are complete, a check must be made to ensure that the optimum  $E_{rcn}$  reactor-period energy productions are compatible, or feasible, with regard to shape of the period's equivalent load curve. As illustrated in Figure **1.11,** even though Equation **(1.30)** is satisfied, the set of energy productions for the four nuclear units is not feasible. Within that segment of the equivalent load curve preassigned to the nuclear units (i.e., after the must-run fossil units), the low minimum load permits only one unit **A** or B to operate as a base-load unit.

In order to account for this feasibility problem, a shape constraint (similar to a least-squares fitting criterion) was derived that of necessity, included second-order terms in  $E_{rcp}$   $\rightarrow$ 

$$
\sum_{\text{units}}^{\text{avail.}} c_1 \cdot E_{\text{rcp}} + \sum_{\text{2}}^{\text{wail.}} c_2 \cdot E_{\text{rcp}}^2 \le c_p \tag{1.33}
$$

The  $c_1$  ,  $c_2$  and  $c_n$  are constants for each reactor r in rp rp

period p, precalculated by the SOM using the nuclear segment

**-70-**
Figure **1.11**

# Example of Infeasible Equivalent Load Shape

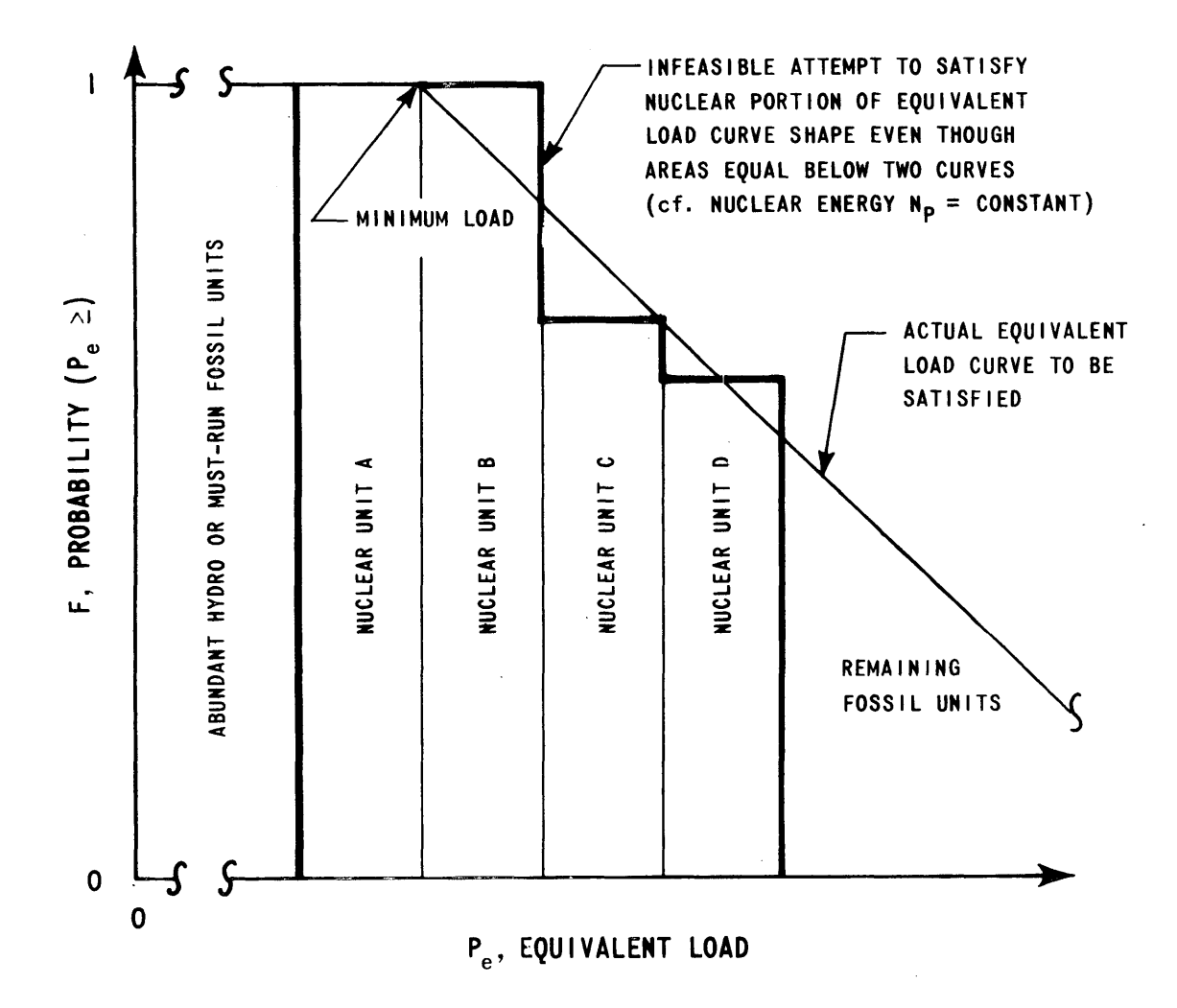

 $\mathbb{Q}^{\mathbb{Z}}$ 

 $\hat{\boldsymbol{\epsilon}}$ 

**-71-**

of the actual equivalent load curve and the performance characteristics of the various nuclear units.

As mentioned above, the nonlinear shape constraint is implemented as a posterior check on the optimized reactorperiod production schedules. For each period violating the shape constraint Equation  $(1.33)$ , the  $\text{E}_{\text{rcp}}^{\text{mth}}$  and  $\text{E}_{\text{rcp}}^{\text{max}}$  of each reactor's production constraint Equation **(1.31)** are "squeezed" slightly toward their mean so that infeasible schedules (such as in Figure **1.11)** are unlikely to occur in that period again. After checking and adjusting the production constraints for all infeasible periods, the revised network is again optimized. Such shape iterations continue until all periods of an optimized schedule satisfy their respective shape constraint.

When iterative convergence and feasibility of the production schedule is realized, overall fossil-nuclear system operation has been optimized for the particular possible alternative maintenance and refueling schedule under investigation.

With the optimization task completed, the resulting (minimum) **TC\*** represents the total revenue requirement for nuclear fuel RR<sub>N</sub>. By present-valuing all of the other period expenditures (received as input from the SIM) according to Equation  $(1.3)$ , the determination of ORR is complete,

$$
ORR = RR_N + \sum_{(i+x)^{\bar{t}}p} \left( X_{\mathbf{F}_p} + X_{\mathbf{S}_p} + X_{\mathbf{U}_p} \right) \quad (1.34)
$$

*-72-*

The ORR operating revenue requirement is appropriately stored for later comparison with that of other possible alternative strategies. With the completion of this task, processing of the particular alternative refueling and maintenance strategy is complete. And with completion of the last alternative strategy, selection of the minimum ORR cost strategy becomes possible.

#### **1.7.2** SYSOPT, **A** Computerized SYStem OPTimization Model

SYSOPT, a 2100 card Fortran IV version of the SYStem OPTimization Model is detailed in Appendix F. SYSOPT is link-edited with the Out of Kilter Network Program (45) which represents an additional 1200 cards in Fortran IV and Assembler Language. Out of Kilter is detailed in Appendix **G.** This section merely summarizes the capabilities of the current combined version of SYSOPT.

The limitations of the current version of SYSOPT, though easily altered, are as follows:

- **(1)** up to **15** reactors,
- (2) up to **15** cycles per reactor within the horizon,
- **(3)** up to **3** cycles per reactor beyond the horizon,
- (4) no limit on number of strategies per computer run, and
- **(5)** up to **100** periods per strategy.

Input data for each strategy includes:

**(1)** Present value rate,

(2) Various convergence criteria, and

**-73-**

**(3)** Maximum number of iterations to be permitted.

Input data supplied manually for each reactor includes:

(1) Optional initial estimates of  $\lambda_{rc}^{*}$  or  $E_{rc}^{*}$ 

- (2) Holdover energy at end of planning horizon, and
- **(3)** Cycle energies and refueling dates beyond planning horizon.

The large volume of SYSINT output required **by** SYSOPT may be passed either on disk, magnetic tape or punched cards.

As for typical running times on an IBM **370** Model **155** computer (MVT environment), a hypothetical six reactor utility required only **9 CPU** seconds per inner iteration (exclusive of time spent in CORSOM's) for strategies **72** periods long and totaling **30** reactor-cycles. The SYSOPT code itself requires **130** K bytes of storage (plus **-26** K for computer supervisor), while the Out-of-Kilter Network Program requires an additional **135** K. Using an overlay structure reduces the **265** K total to 200 K. Execution time is not noticeably increased **by** the use of the overlay structure.

## **1.8** Model Evaluation

To properly evaluate the SIM and **SOM** (or more specifically, the computerized versions SYSINT and SYSOPT, respectively), required interfacing them with a RAMM and CORSOM's to complete the nuclear power management multi-year model of Figure **1.3.**

For the purposes of developing and testing a SIM and **SOM,** the multitude of possible alternative strategies output **by** a

-74-

RAMM were replaced **by** a few typical strategies developed through simple hand calculations. On the other hand, the online iterative nature of the optimization procedure requires computerized CORSOM's. The state of the art, as witnessed **by** the concurrent methods development research **by** Kearney (41) and Watt **(55),** precluded utilization of an established multi-year CORSOM. In order to proceed with the testing of the SIM and **SOM, QKCORE,** a psuedo-one dimensional, quick core model (performing simulation only), was developed (see Appendix H). The nature of QKCORE necessarily limited the scope of the evaluation to LWR's with the following characteristics:

- **(1)** Modified-scatter refueling with fixed number of zones (e.g., refueling fraction was fixed at onethird),
- (2) No plutonium recycle,
- **(3)** No stretchout beyond reactivity-limited energy, and
- (4) No cycle-to-cycle optimization

(i.e., at each refueling, minimum enrichment chosen regardless of future cycles).

To evaluate the model's usefulness, several sample cases were calculated. An electric utility possessing six **1050** MW PWR's on a 46-unit **11,000** MW system was hypothesized. Minimum customer loads (typically 4000 MW), combined with other system operating constraints, restricted average nuclear availability-based capacity factors to about **80** per cent, i.e., below base-load operation.

Three possible refueling strategies were investigated: **S-1:** strictly annual refuelings

- **S-2:** gradual shift to longer (14 month) cycles
- **S-3:** immediate shift to the longer cycles with additional cost of one million dollars for each short notice enrichment change.

Underlying later discussion of the choice from among the several optimized strategies are the properties of the individual strategies themselves. The important numerical properties are convergence, incremental costs and computational requirements. The results (see Table **1.3)** of Strategy 2 over a six year horizon will be used for most of the discussion. However, when this Strategy fails to clearly demonstrate a point under discussion, one of the other two will be utilized.

# **1.8.1** Convergence

Starting from a relatively poor initial guess of equal energy in each cycle regardless of cycle length, the optimization of **S-2** required ten cost iterations to converge to the initial optimum **TC\*.** The iteration-by-iteration system nuclear fuel cost  $\overline{TC}^t$  (i.e., the objective function of the optimization) in presented in Figure 1.12. Since initially **50%** of the **72** periods failed their shape constraint, three more iterations were required to produce the feasible optimum. This resulted in a cost increase of only **0.25** (out of nearly 300) million dollars.

**-76-**

# Table **1.3**

# Revenue Requirements and Undiscounted Energy for Accepted Global Optimum of Strategy 2 over Six Year Horizon

i.

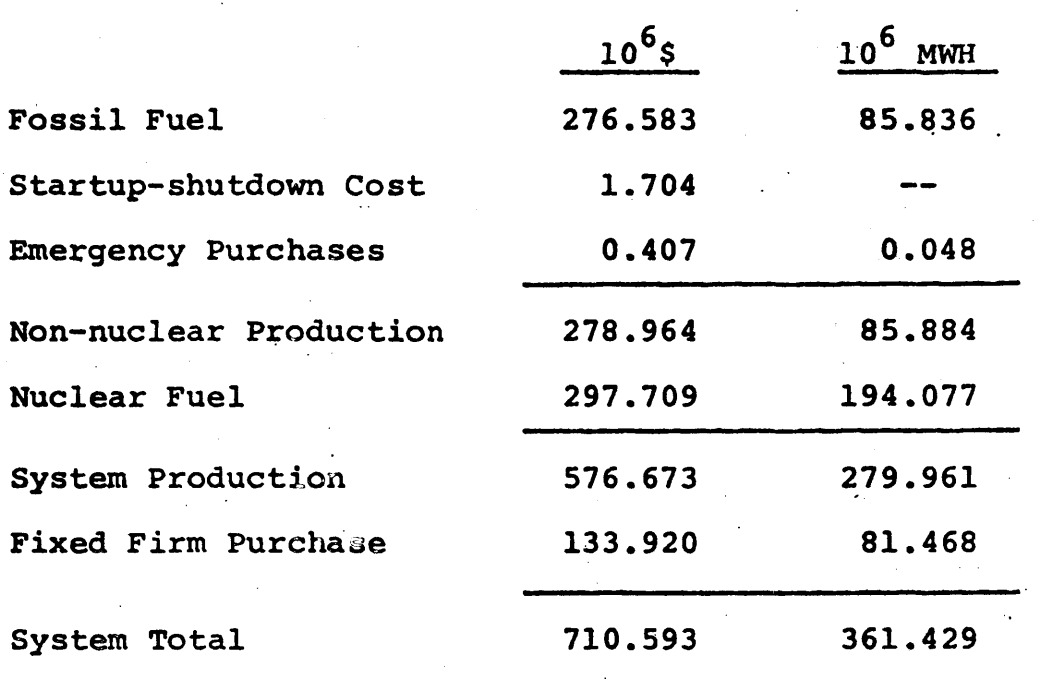

 $\ddot{\phantom{a}}$ 

 $\boldsymbol{\chi}$ 

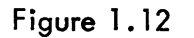

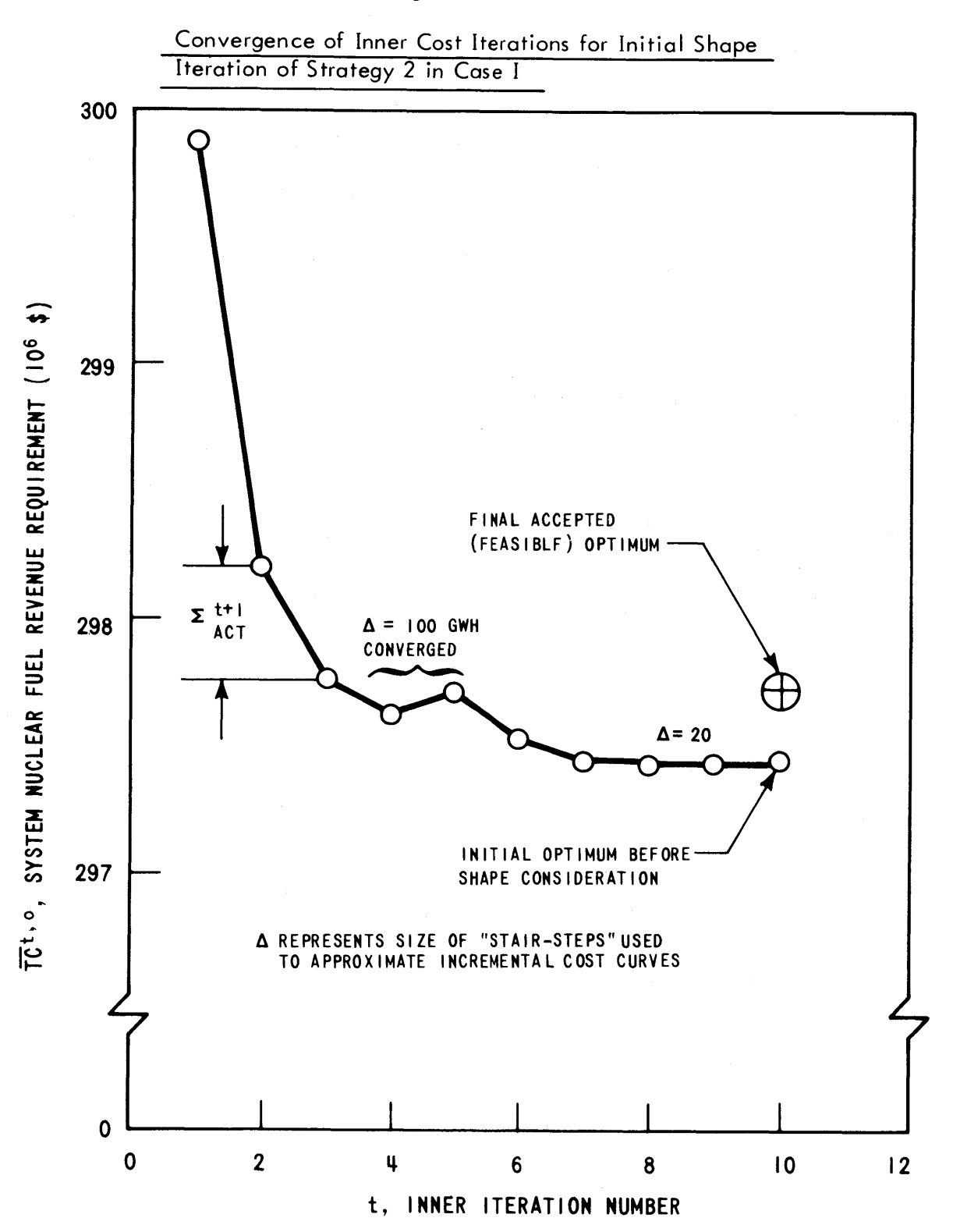

**6253-62**

The symbol **A** in the Figure represents the energy step size used to segment the continuous incremental cost curves into the stair-step cost functions required **by** the SOM's **NP** optimization package. As **A** decreases, the accuracy of the stair-step representation increases as do the computational requirements. Thus, the relatively poor  $\lambda_{rc}$  fits at large **A** were utilized for the initial iterations until either the cycle energies converged (to within a specified percent of **A,** typically **100%)** or the objective function itself converged (i.e., the last iteration failed to improve the objective function **by** more than a required amount, say \$2000). In fact, iteration **5** displayed "negative" improvement because piecewise-linearization of  $TC_r$  prevented the  $\texttt{NP}$  program from seeing the smooth increase of  $\lambda_{\texttt{rc}}$  for fractional **A** changes in cycle energy. The net result was that the **NP** program over-reacted to small differences between various  $\lambda_{rc}$  incremental costs.

After convergence using the first **A,** a second and smaller  $\triangle$  was utilized and convergence again attained using the same two criteria. This second converged solution was considered to be the initial optimum **TC\*.**

From three standpoints, a third  $\Delta$  choice appeared unwarranted:

**(1)** With total nuclear fuel cost approaching **\$300,000,000** for the six year horizon, the fuel cost improvement from the  $\Delta$  = 100 GWH optimum solution to  $\Delta$  = 20 was

**-79-**

only \$220,000 for the fivefold **A** reduction and would undoubtedly have been much less than that for another fivefold reduction.

- (2) At **A =** 20 GWH, cycle energies were already converged to well within **1% (+ 50** GWH out of **6000-8000** GWH). and
- **(3)** The fuel cost errors and cycle energy errors both appear to be well within the noise levels of CORSOM errors **(> \$100,000** per reactor over the planning period) and the errors inherent in forecasting load demands and availabilities **(> 1%).**

Using the above sequence of the two step sizes, all cases effectively converged (i.e., objective function decreasing insignificantly for  $\Delta = 20$  GWH) within ten iterations. Inasmuch as completed CORSOM's are estimated to require over **3** minutes of IBM **370** Model **155 CPU** time per reactor strategy per iteration (41), an average six reactor-four iteration solution would involve over an hour and a half of computer time for the CORSOM's alone. The ad hoc simulator QKCORE required less than **3** minutes for all ten iterations.

## **1.8.2** Nuclear Incremental Costs at the Optimum

An analytical discussion of nuclear utility system optimization similar to that in (22) presents two conclusions relating a strong primary dependence between pertinent cycle incremental costs for each reactor during each period and a

**-80-**

weak secondary conclusion relating an idealized state that may not be attainable:

#### Conclusion I:

At the optimum reactor-cycle energies,

$$
\lambda_{N_p} = \frac{\partial \overline{\pi}_r}{\partial E_{rc}}
$$
 for all r (1.35)

during each period for the pertinent cycle of each reactor.

#### Conclusion II:

At the optimum reactor-cycle energies,

$$
\lambda_{N} = \frac{\partial \overline{tc}_{r}}{\partial E_{r}} \tag{1.36}
$$

for all periods, all cycles and all reactors simultaneously.

As for typical values of  $\lambda_{N_p}$  and  $\lambda_N$ , the results of Widmer **(57),** Kearney **(51)** and Watt **(55)** indicate optimum midrange nuclear incremental costs in the range of **0.9** to **1.5** \$/MWH.

The terms "strong" and "weak" refer to the number of incremental cost violations anticipated because of over-riding engineering and time constraints.

The  $\lambda_{\texttt{rc}}^{\star}$  cycle-by-cycle incremental costs at the optimum of Strategy 2 are presented inFigure **1.13.** In analyzing these values, four important points are to be made. First, the general equality of  $\lambda_{rc}^*$  at each point in time confirms Conclusion I.

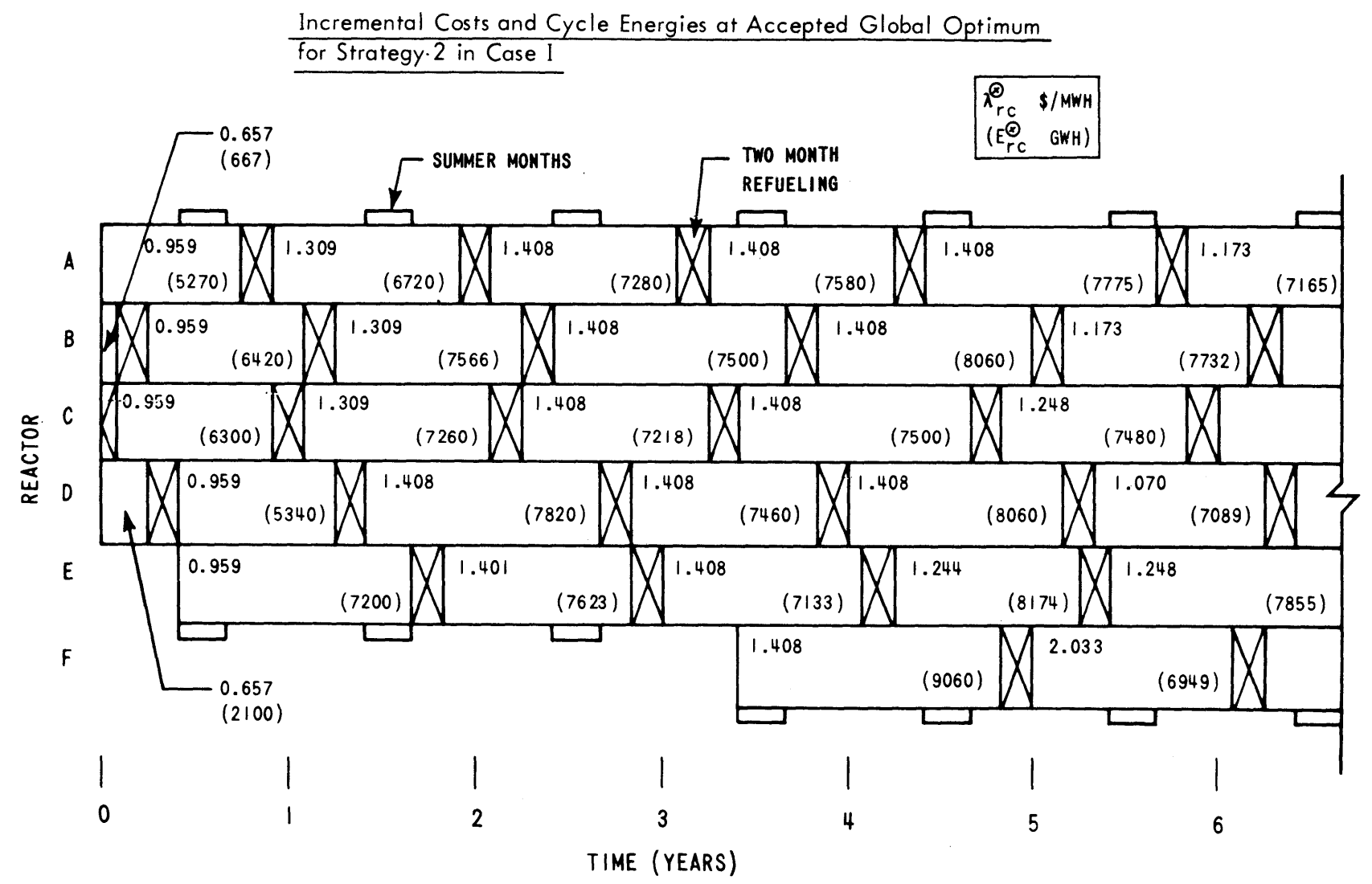

Figure **1.13**

**r.3 U,** U,

Secondly, incremental costs increase over the first few cycles as the short-range incremental costs of the first year give way to the mid-range incremental costs of later cycles. During the first year, incremental costs are very low because a large proportion of each reactor's cycle costs (e.g., separative work, fabrication and reprocessing) are already spent or committed. Discharge burnup is the only variable. Thus,  $\lambda_{r1}^*$  is Widmer's short-range incremental cost **(57, 59).** For a cycle further into the future, a larger degree of flexibility is available in the design of the reload batch (size and enrichment) and a larger fraction of total cycle costs can thus be altered. For  $c > 2$ ,  $\lambda_{rc}^{*}$  becomes Widmer's mid-range incremental cost **(58, 59).** Thus, shortrange incremental costs evolve into mid-range incremental costs.

During the middle two to five years of Strategy 2, the constancy of  $\lambda_{rc}^{*}$  for most reactor-cycles provides ample evidence that Conclusion II is also valid.

Finally, the  $\lambda_{r,c}^{*}$  beyond the fifth year are, indeed, optimal (but erratic) due to the assumed horizon end condition which involved specifying cycle energies beyond the horizon in order to permit cost evaluation of the core contents at the horizon.

Though Figure **1.13** confirmed Conclusion II, the typical  $\lambda_{\texttt{rc}}^{\texttt{*}}$  optima of the other strategies did not. For example, Figure 1.14 presents  $\lambda_{\texttt{rc}}^{\texttt{}}$  for Strategy 1 over the same six

**-83-**

Figure **1.14**

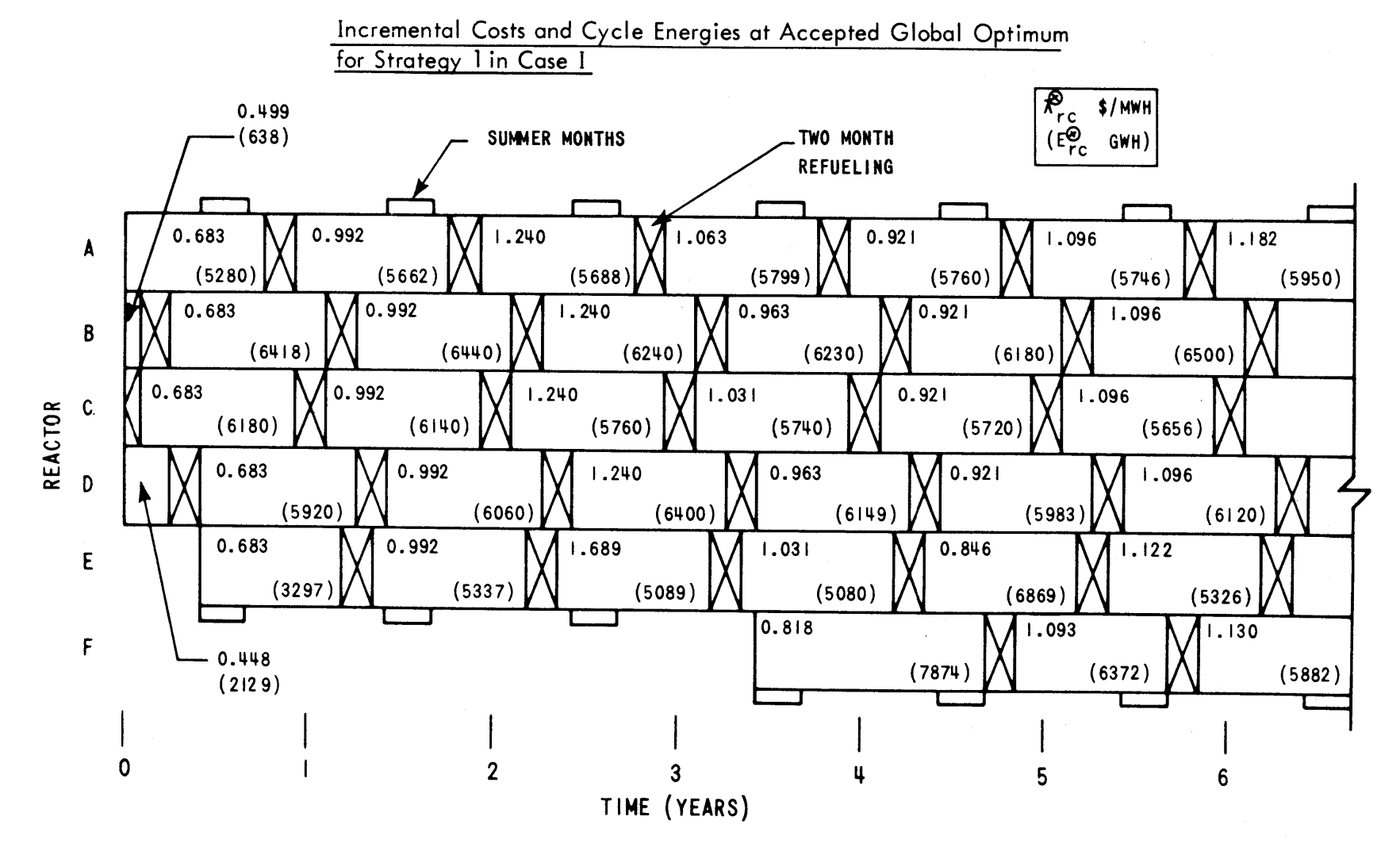

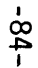

year horizon. Though Conclusion I continues to be valid with few violations, evidence supporting Conclusion II is nonexistent. However, each inconsistency in these incremental costs as cycles begin and end, can be translated directly into the optimal loading order. During reactor-cycle **E-3** (with  $\lambda_{E,3}^* = 1.689$  \$/MWH), Reactor **E** is loaded only after all other nuclear units (with  $\lambda_{rc}^* = 1.240$  \$/MWH) are fully loaded. Since for economic reasons **E-3** is always last, it generates  $E_{E,3,p}^{min}$  during each included period of cycle 3 and, hence,  $E_{E,3} = E_{E,3}^{min}$ . As Figure 1.15 illustrates, this lower limit on cycle energy prevents **E-3** from reaching the cost. parity of Conclusion I. (If  $E_{E, 3}$  was less than  $E_{E, 2}^{min}$ , obviously uneconomic fossil energy costing over 2 \$/MWH would be substituted for its **1.7** \$/MWH energy.)

Reactor-cycle F-1 of Figure 1.14 has the opposite problem. With the initial core configuration assumed fixed,  $\lambda_{_{\mathbf{\Gamma}}-1}^{\star}$  is a (cheap) short-range incremental cost. (Cycle burnup is the only design variable.) Thus, Reactor F is always loaded first, generating  $E_{F,1}^{max}$  for the cycle. In an analogous manner, this upper limit on cycle energy can also prevent incremental cost parity.

The other  $\lambda_{rc}^{*}$  inconsistencies of Figures 1.13 and 1.14 are merely more complicated versions of these two simple cases--reactor-cycles **E-3** and F-l. In each instance, the optimal economic period loading order is easily deduced: cheapest first.

Figure **1.15**

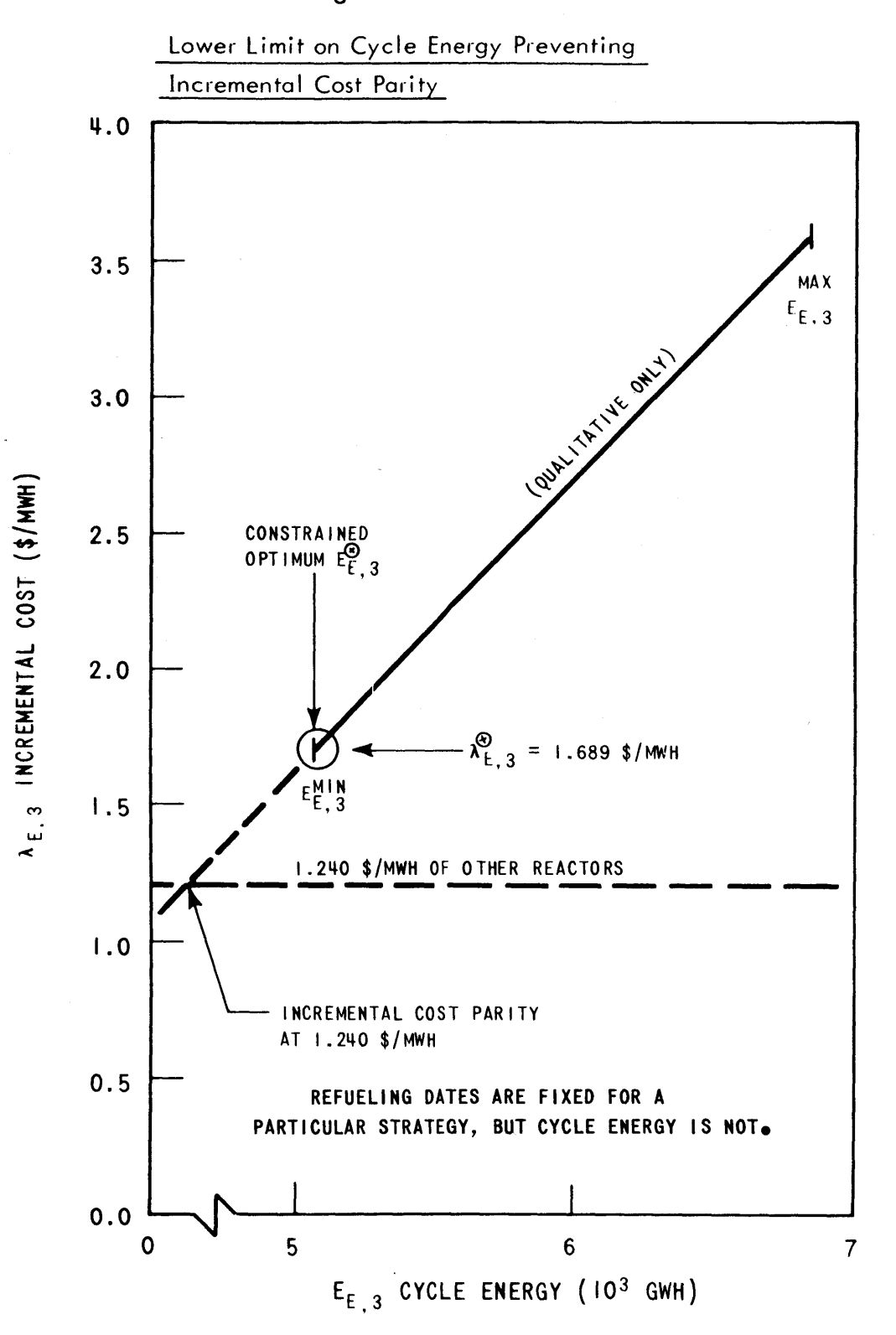

**6253-72**

Comparing all reactor-cycles of Figures **1.13** and 1.14,  $\lambda_{\text{rc}}^{*}$  is seldom over 1.41 \$/MWH. As Figure 1.2 pointed out, base-loading of a utility system's nuclear reactors may be impossible because the utility's minimum load is too low. However, since  $\lambda_N$  is always much less than  $\lambda_F$  (>2.0 \$/MWH), two possibilities exist for economically utilizing the excess nuclear capacity during the low load periods. One alternative is to sell excess nuclear capacity (i.e., energy) to neighboring utilities at a price greater than its incremental cost. Incorporation of such nuclear economy interchange sales into the SIM and **SOM** is desirable since this may well become a common utility practice.

The second option is to use the excess capacity on the utility's own system **by** operating a pumped-hydro station. By pumping during low load hours,  $\lambda_p = \lambda_N \leq 1.4$  \$/MWH. Using the stored energy for peak-shaving high cost fossil the next day,  $\lambda_G = \lambda_F > -4$  \$/MWH. Even if overall pumped-hydro efficiency is only **67%,** total operating revenue requirements are reduced roughly 2 \$/MWH (i.e., 50% of  $\lambda_F$ ) for each fossil MWH displaced. Since such a station is also comparatively cheap to install (100-200 \$/kwe), a pumped-hydro station on the grid of a heavily nuclear utility produces startling economies (21, **35).** "From a utility's viewpoint, pumped storage is a natural fit with large base-load plants. It can take on load instantly, it uses off-peak power to replenish its resources, and its reliability is second to none **(5)."**

**-87-**

As pumped-hydro stations become more numerous [~4400 MW installed versus over **8000** MW under construction in entire United States at end of **1972 (5)],** the appropriate planning tools must be developed. Thus, it is **highly** recommended that pumped-hydro units (and hydro units, as well) be incorporated into the SIM.

Underlying the above discussion of incremental costs is the source of those costs--the CORSOM, or specifically, the QKCORE in-core simulator developed merely to test the **SOM. By** forgoing reload optimization, QKCORE is unable to see some obvious means of saving money. For instance, reactor-cycle **E-3** of Figure 1.14 has a very high incremental cost due to energy production requiring 4% enriched reload fuel. Yet, the previous cycle loaded the minimum enrichment allowed **(1.5%).** If QKCORE allowed early shutdown (reactivity **> 0)** and optimized the enrichments alone, it might well have loaded **2.5%** fuel in **E-2,** burned only part of the way down and then loaded **3.0%** fuel for a complete burn. Indeed, a full-scale CORSOM would be able to optimize reload batch size, as well. What would be the optimum incremental costs for such modes of operation? Obviously, the incorporation of more versatile CORSOM's is a prerequisite to completing a fully operational nuclear power management model.

**-88-**

#### **1.8.3** Computational Requirements

The computational requirements of SYSINT are detailed in Section **1.6.2** while SYSOPT details can be found in Section **1.7.2.** However, Table 1.4 presents a summary of computer usage for Strategy 2.

#### 1.8.4 Evaluation of Competing Strategies

Having discussed the properties of a single optimized strategy, it now becomes appropriate to discuss the broader question of strategy versus strategy comparison. In particular, given the same set of input data (i.e., forecasts), which of the individually optimized strategies represents the optimum plan for operating the utility system? How sensitive is this choice to various parameters in the input? To answer these questions, the results for the three Strategies over a four year horizon are presented in Table **1.5.**

Recall that **S-1** is an annual refueling strategy, **S-2** a gradual shift to longer cycles and **S-3** an immediate shift to longer cycles.

**Of** prime importance in correlating the results, is the refueling downtime of each strategy. Naturally, the more rapid the shift to longer cycle lengths, the fewer refuelings that must be scheduled.

With less nuclear downtime, the nuclear energy production increases and fossil energy production decreases **by** approximately the same amount. Also, startup-shutdown cost is decreased as the fossil units move farther away from nightly

**-89-**

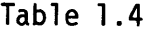

# Computational Requirements for <u>Strategy 2</u>

(Based on IBM **370** model **155** computer operating in MVT environment)

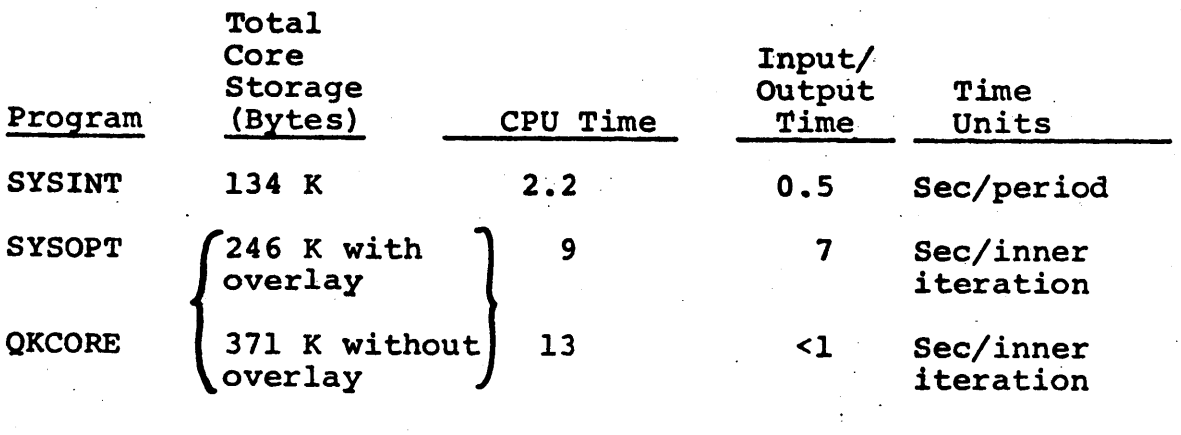

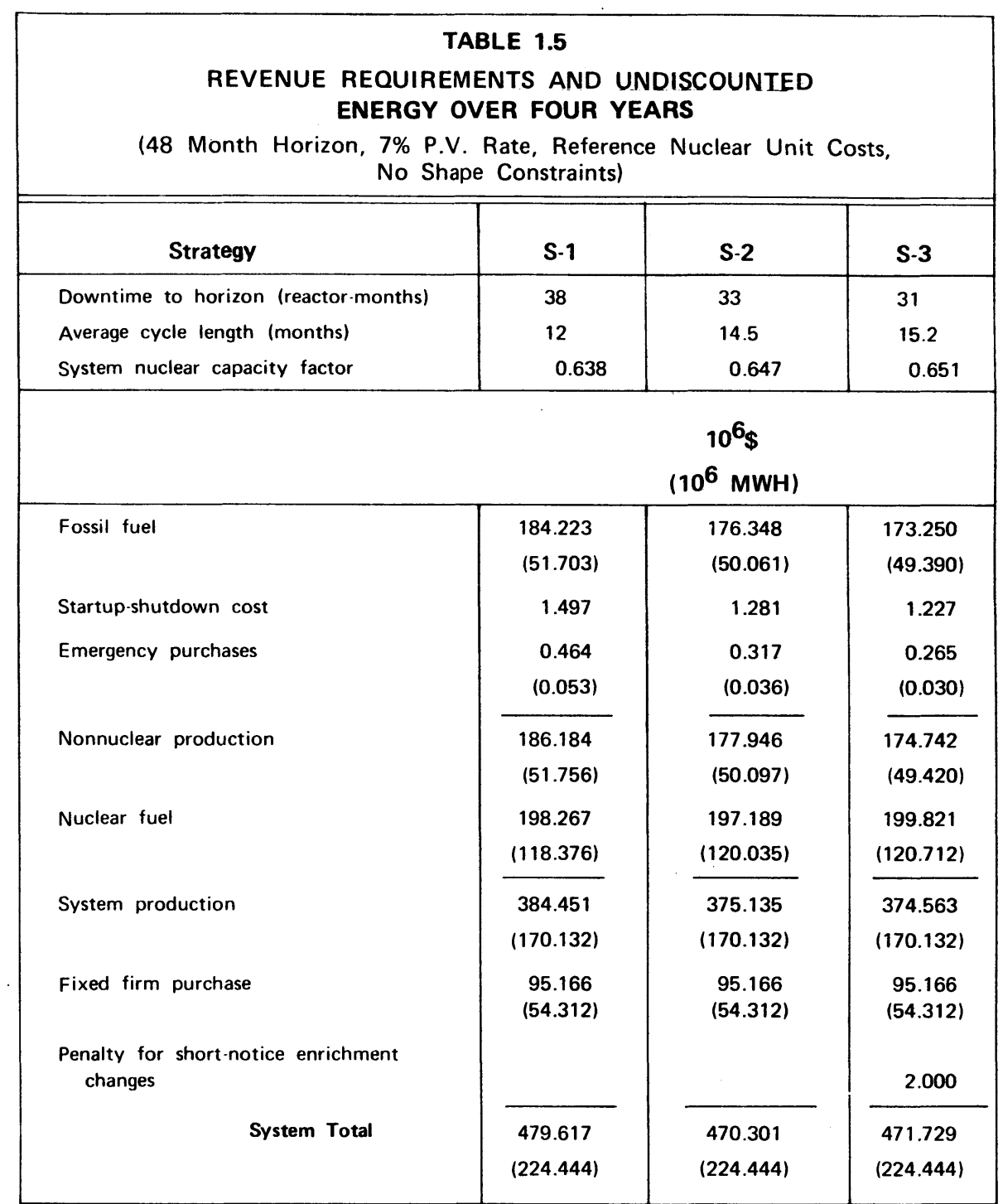

 $\bar{z}$ 

 $\ddot{\phantom{a}}$ 

shutdown. Fewer emergency energy purchases are required due to increased on-line resource margins.

**All** three components of non-nuclear production cost thus favor reducing downtime. **(By** looking at the differences in non-nuclear production cost, average long-term levelized replacement energy costs of **5.2-5.7** \$/MWH can be calculated.)

As mentioned above, each succeeding strategy is able to increase production because of less refueling downtime. However, the cost of this energy does not increase proportionally. In fact, compared to **S-1, S-2** generates more nuclear energy for less money! To explain this anomaly, consider the following:

- **(1)** Less downtime means fewer reloads must be purchased.
- (2) Increased average cycle length, however, means increased cycle energy and reload enrichment.
- **(3)** Even with increased batch enrichment cost, the savings due to foregone reloads and the increased energy for amortizing fixed costs, etc., result in a **1.9%** decrease in levelized nuclear fuel costs over the four year horizon.
- (4) Due to fixed initial conditions and only gradual shift to longer cycles, **S-1** and **S-2** are very similar in energy production during the first year. At the end of four years, energy production **by S-2** is only 1.4% higher. (For longer horizons, the first year

**-92-**

matters less and energy production differences are greater.)

**(5)** Finally, since the levelized nuclear fuel cost decreases percentagewise more than energy production increases, the net result is more nuclear energy for less money.

Turning to **S-3,** the immediate shift to longer cycles results not only in increased energy production, but also in increased levelized fuel cost. The result is a return to normalcy--more nuclear energy costs more.

Looking then at system production cost, **S-3** saves **\$570,000** over **S-2** and roughly ten million dollars over **S-1.** This, of course, is not enough to absorb S-3's assumed additional two million dollars in penalties for the two short notice enrichment changes required for the immediate shift to longer cycles. Thus, among the three strategies, **S-2** has minimum total system cost.

During the first four years, then, S-2's gradual shift to longer cycles saves **9.3** million dollars compared to the annual cycles of **S-1.** Such a savings clearly justifies a few hundred thousand dollars in overhead necessary to implement the engineering design changes in the reload fuel specifications.

However, **S-2** and **S-3** are roughly competitive depending on the magnitude of the enrichment change penalty. Without the penalty **S-3** is favored **by** roughly **\$600,000. (Of** this

**-93-**

**\$600,000,** roughly **\$95,000** could also be saved **by S-2** were it allowed to freely change initial enrichment for two **of** the reactors.) But after the 2 million dollar penalty, **S-3** is 1.4 million dollars more costly.

#### **1.9** Summary

This work presents a multi-reactor, multi-year fuel management model consisting of four sub-models (RAMM, SIM, **SOM** and CORSOM). The SIM and **SOM** sub-models have been discussed in some detail. Numerical results were presented as an example of the model's ultimate versatility. Some work remains to be done before the completely computerized nuclear power management multi-year model is ready for implementation on nuclear utility systems. The most severe deficiency is not in either the SIM (SYSINT) or the **SOM** (SYSOPT), but is due to the large computational requirements of current PWR **CORSOM's** (estimated at several hours for optimizing a single refueling and maintenance for the entire utility system). In addition, CORSOM's for the other types of reactors are also needed. Acceptable RAMM's already exist (e.g.,(20)] and merely require proper interfacing.

As for the major required improvements in SYSINT and SYSOPT, there are two: **(1)** addition of hydro and pumpedhydro unit types (likewise, permitting initial cycles of nuclear units to be treated as a scarce-resource initial condition) and (2) on-line sensitivity analysis of the

-94-

effect on total operating revenue requirement of various forecasting errors, such as incorrect customer load demands or unit performance probabilities.

 $\bar{\mathcal{L}}$ 

# CHAPTER **2**

# **AN** INTRODUCTION TO **NUCLEAR** POWER **MANAGEMENT**

# 2. **1** Characteristics of a Utility

An electric utility, like any other business enterprise, exists because its product fulfills an established need. The utility generates electricity to supply the requirements, or load, demanded **by** the customers in its geographical service region. The utility's objective is to do so at minimum total cost.

These three characteristics (load demand, power supply and utility objective) must be fully understood before system optimization techniques can be successfully applied to utility management problems.

#### 2. **1. 1** The Demand: Customer Loads

The load supplied **by** a utility at any one instant in time is the sum of the individual loads demanded **by** thousands of customers. These loads range from a residential customer's 40-watt light bulb to a heavy industrial customer's **100** MW's of factory equipment. The statistical nature of the sum of hundreds of thousands of residential customers, thousands of commercial customers and scores of industrial customers makes minute-by-minute load patterns far too cumbersome for even daily management planning work. The typical unit of analysis is the average load during the hour. These hourly loads follow definite daily and weekly patterns for each utility (see Figure 2. **1).** Minimum loads range from 35% to **60%** of peak demand depending on the utility's mix of large round-theclock heavy industrial customers and small cyclical loads due to residential

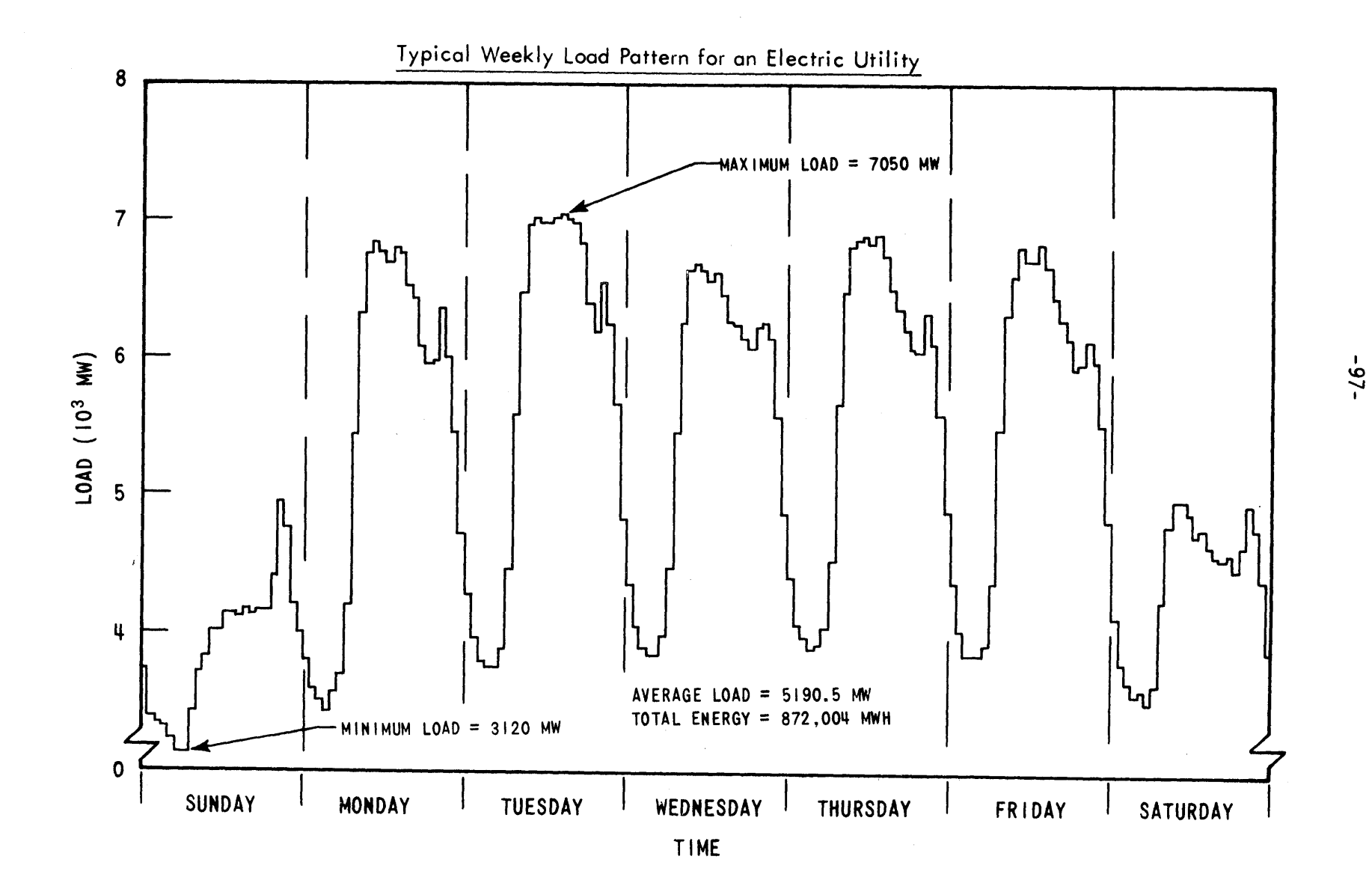

and commercial customers. Even for the same utility, seasonal variations and annual load growth affect these patterns.

For daily (or even annual) models, chronological hourly load detail may be appropriate. However, multi-year and long-range models cannot afford to look at each of the **8760** hours in each year. For these models, the load-duration curve is more appropriate. Figure 2. 2 presents the load-duration curve for the data of Figure 2. **1.** The **168** hours in the week are merely rearranged in order of decreasing load demand. Thus, the peak demand occurs during the first hour of the new time scale and the minimum load occurs during the last hour. The interpretation of the new time scale is the number of hours the load was greater than or equal to a specified power level **-** in short, the load's duration.

The rearrangement of loads results in the complete loss of chronological information, but preserves the more important property that the integral under the curve is the total energy demanded during the week.

Realizing hourly loads are actually averages of a rapidly changing but continuous function, such histograms are usually drawn as smooth curves. In addition, two other changes are made to the load representation throughout the work reported here. First, the axes are reversed so that the power level P is the abscissa and duration **d** the ordinate (see Figure 2. **3).** This facilitates mathematical treatment of power level as the independent variable and duration as the dependent variable. The second alteration involves normalizing the duration scale **by** the total length of the time period T'. The new zero-to-one ordinate scale can be interpreted as not only the fractional duration F but, more importantly, as the probability that the load will be greater than or equal to the specified power level at a random instant of time. From Figure 2. **3,** the load

**-98-**

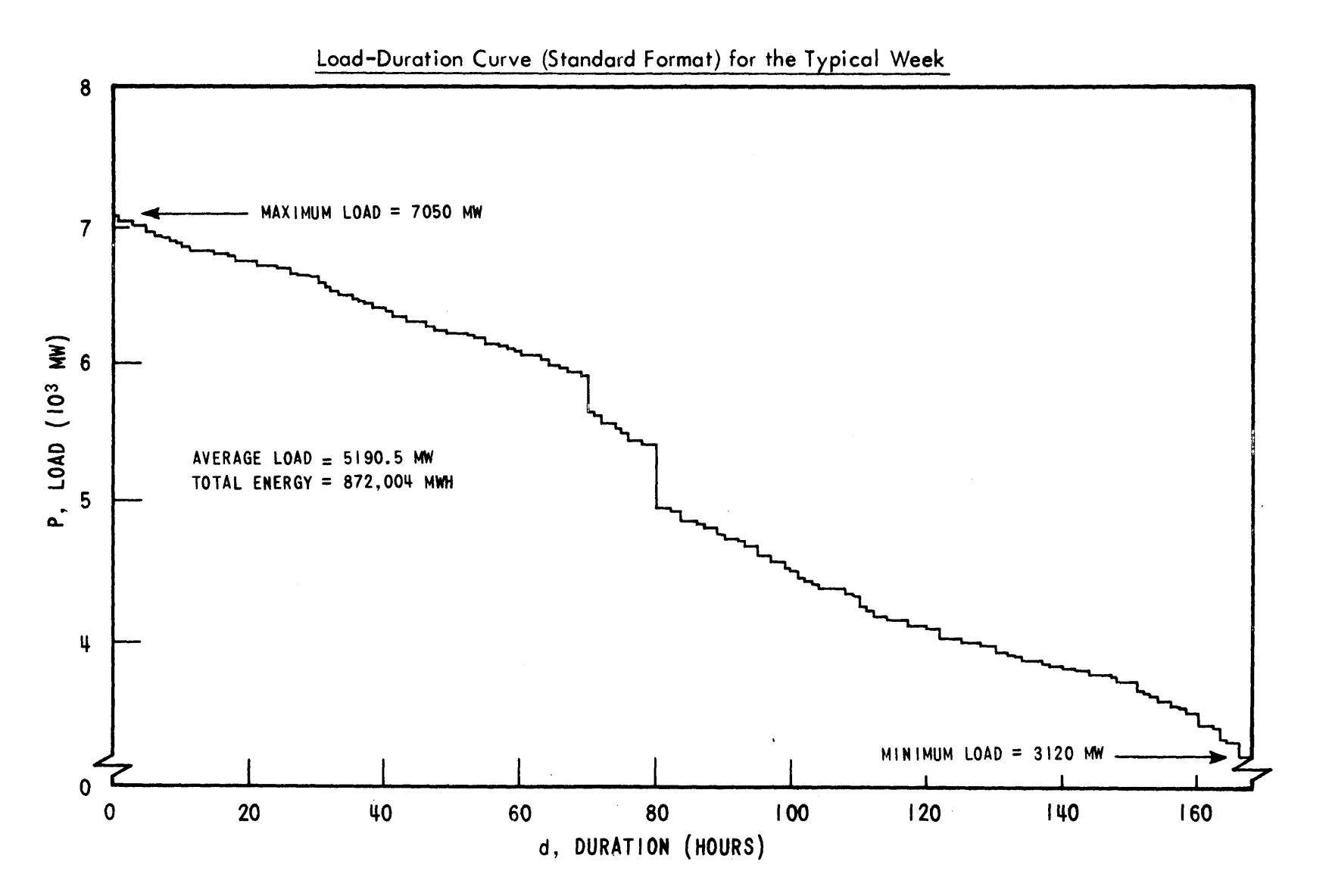

**~0**

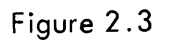

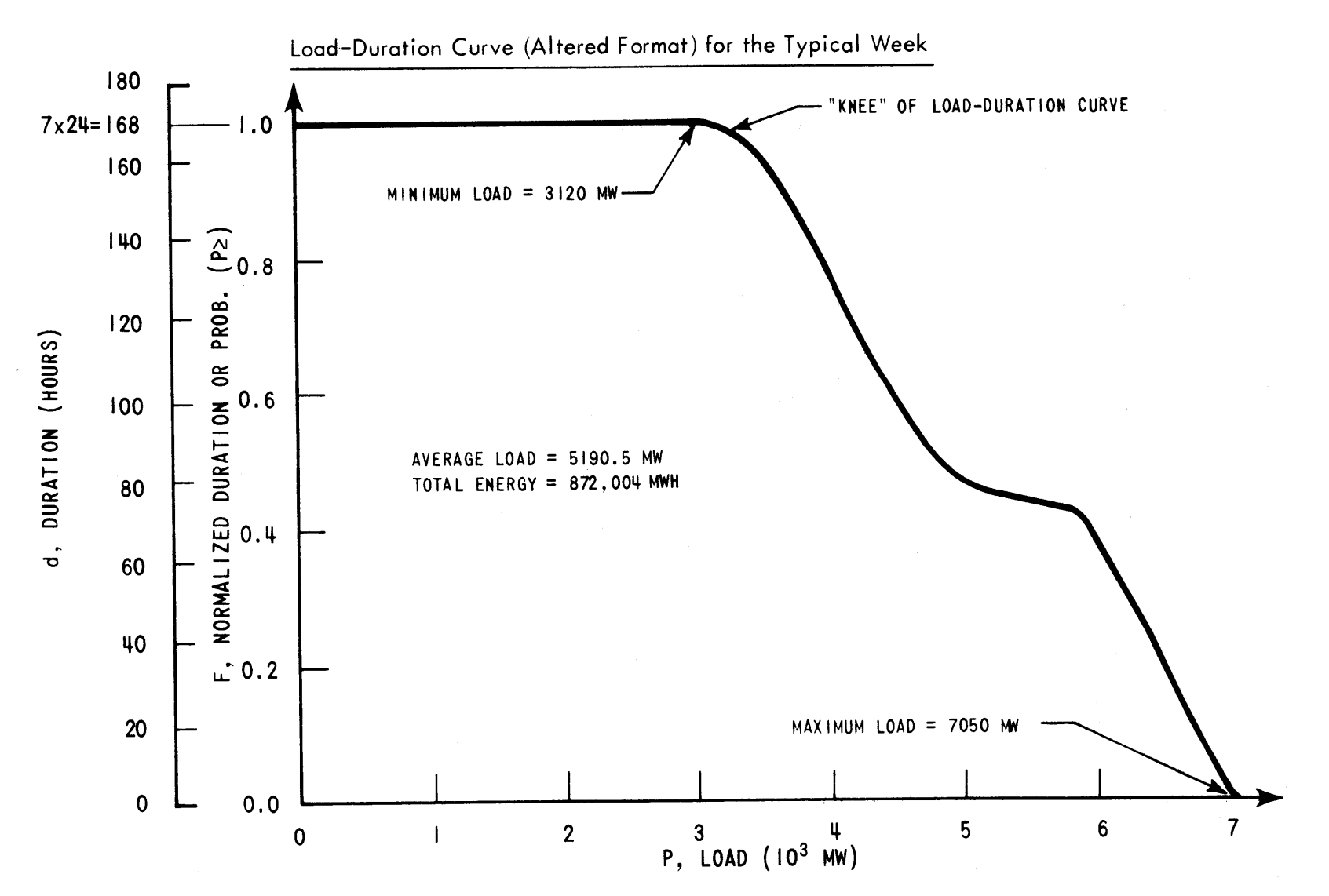

**0)I**

was always (100% of the time) greater than or equal to the minimum load of **3120** MW, but never (0% of the time) greater than the peak of **7050** MW.

Neither of these changes alters the basic property that, in the correct units, the integral under the curve is the total energy demanded during the time period,

$$
D_T = \int_0^\infty d \cdot dP = T' \int_0^\infty \left(\frac{d}{T'}\right) dP = T' \int_0^\infty F dP \qquad (2.1)
$$

## 2. 1. 2 The Supply: Generating Equipment

# 2. **1.** 2. **1** Types

In providing installed capacity to meet the customer loads, a utility relies on up to five different types of generating equipment:

- **(1)** Nuclear units: very large capacity units generating electricity via the heat released **by** a sustained nuclear chain reaction contained within the reactor's core. If the core coolant exits as a gas or vapor (as in a BWR), it may be expanded directly in turbine-generators. Otherwise, the heat may be first transferred in boilers to produce expandable steam (as with a PWR).
- (2) Fossil steam units: typically large capacity coal, oil and/or gas-fired boilers producing high temperature-high pressure steam that is expanded in turbine-generators.
- **(3)** Fast-start peaking units: small fossil-fueled jet engine, gas turbine or diesel-driven generators.
- (4) Hydro units: typically medium capacity hydroelectric turbines housed in man-made dams. These dams create the necessary water height differential, or head, **by** trapping a river's inflows in the reservoir behind the dam.

**(5)** Pumped-hydro units: similar to hydro except that the dualpurpose turbine may also operate as a pump, transferring water from the foot of the dam to the reservoir. Like a storage battery, excess energy is temporarily stored in another form (water at a height) for later retrieval **by** reversing the process.

### 2. 1. 2. 2 Data Required On Each Unit

Regardless of the type of unit, certain key information is required **by** the system planner on each and every unit of the system:

- **(1)** minimum and maximum power level,1
- (2) fuel consumption vs. power level,
- **(3)** fuel cost,
- (4) fuel inventory,
- **(5)** transmission losses,
- **(6)** startup-shutdown data,
- **(7)** maintenance requirements and
- **(8)** reliability data.

Table 2. **1** presents a general summary of these characteristics for each unit type, including capital cost estimates.

The minimum and maximum power levels indicate the lower and upper bounds, respectively, for continuous plant operation. Below the minimum (typically **10** to **50** percent of the maximum), engineering problems, such as boiler flame instability for fossil units, preclude reliable and sustained operation. Similarly, stressing the unit above its maximum power level would be unwise.

**<sup>1</sup>**Throughout this work, all power levels are in units of net MWe delivered to the transmission system busbar. That is, plant auxiliary power requirements (-5% **)** have already been subtracted from gross generator output, but transmission losses have not been accounted for.

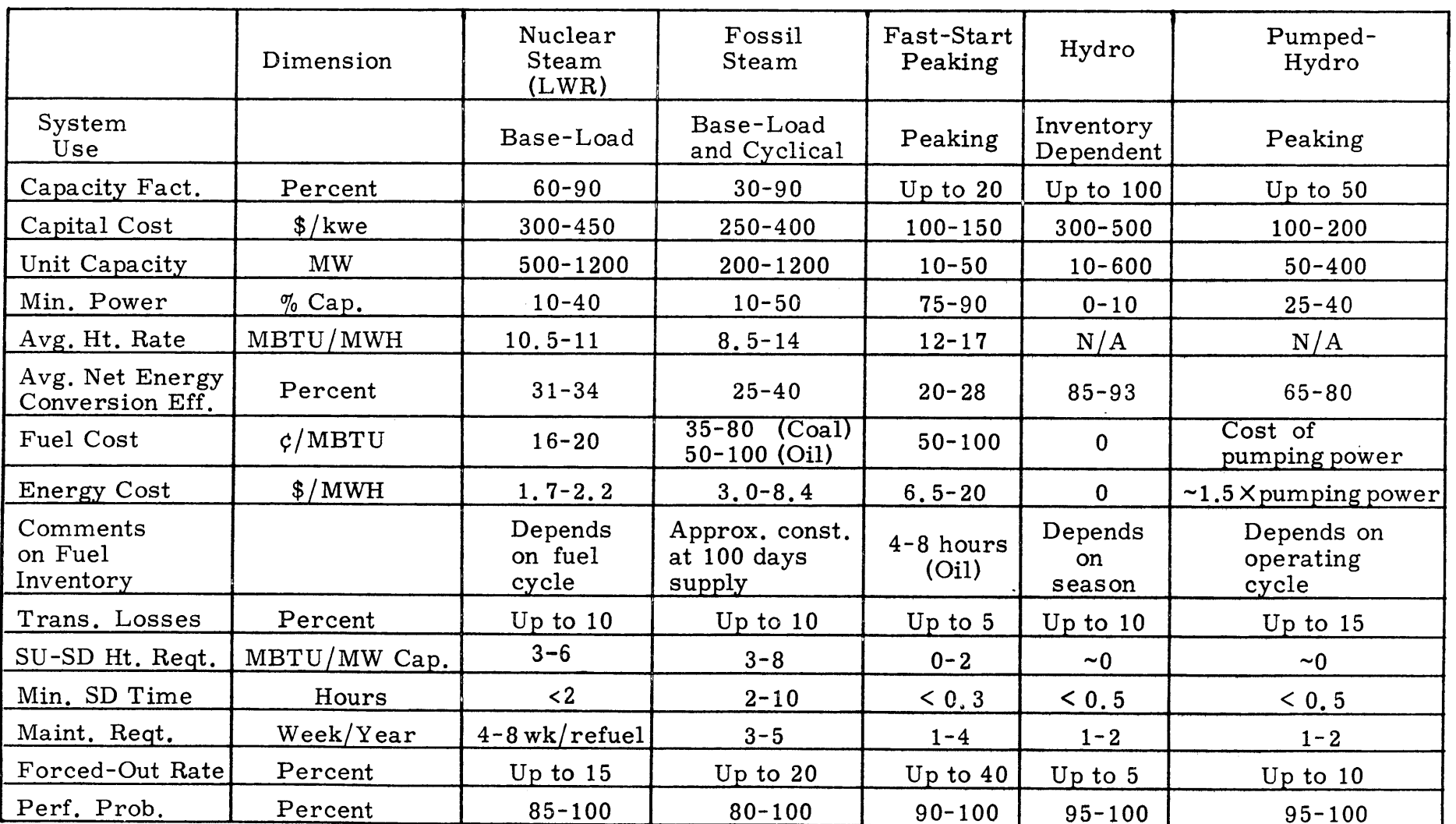

 $\sim 10^{-1}$ 

# TABLE 2. **1**

 $\sim$ 

 $\mathbf{r}$ 

# Characteristics of Types of Electric Generating Units

Fuel consumption data are important in characterizing the unit's thermal efficiency as a function of its power level. Figure 2.4 presents H (heat input rate) versus P (power level) at the valve points typical of a fossil generating unit. Defining  $\overline{h}$  and  $h_{inc}$  as the average and incremental heat rates, respectively,

$$
\frac{H}{P} = \overline{h} = \frac{3.413}{\overline{\eta}}
$$
 Mega BTU/MWH (2.2)

$$
\frac{dH}{dP} \equiv h_{\text{inc}} \equiv \frac{3.413}{\eta_{\text{inc}}} \qquad \text{Mega BTU/MWH} \tag{2.3}
$$

During fuel consumption tests, H can only be measured to within a few percent  $(20)$ . This uncertainty plus the complicated nature of the true H curve **(** 4, **52)** make the actual derivative **dH/dP** impossible to obtain. The result is that  $\Delta H/\Delta P$  is usually substituted and treated as a constant for each capacity increment (i. e. **,** between valve points). Figure 2. **5** presents  $\overline{h}$  and  $h_{inc}$  for the data of Figure 2.4. With  $h_{inc}$  interpreted as the additional heat input required to generate the next increment of electrical energy,  $H(P)K$ <sub>1</sub>) can be expressed mathematically as,

$$
H(P) = H1 + \int_{K_1}^{P} \frac{dH}{dP} dP = \overline{h}1 K1 + \int_{K_1}^{P} hinc (P) dP
$$
 (2.4)

In terms of thermal energy, heat rate data can be treated as constant for years at a time. By then applying  $\phi$  time-dependent thermal energy fuel cost, similarly shaped time-dependent incremental energy costs can be calculated,

$$
\lambda(\mathbf{P}, \mathbf{t}) = h_{\text{inc}}(\mathbf{P}) \phi(\mathbf{t}) \quad \text{and} \quad \overline{e}_{1} = \overline{h}_{1} \phi(\mathbf{t}) \tag{2.5}
$$

In the same way that fuel cost has more meaning for a fossil plant than for a hydro unit (where the water is normally assumed to be free), fuel inventory information pertains specifically to the energy-limited type

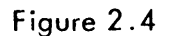

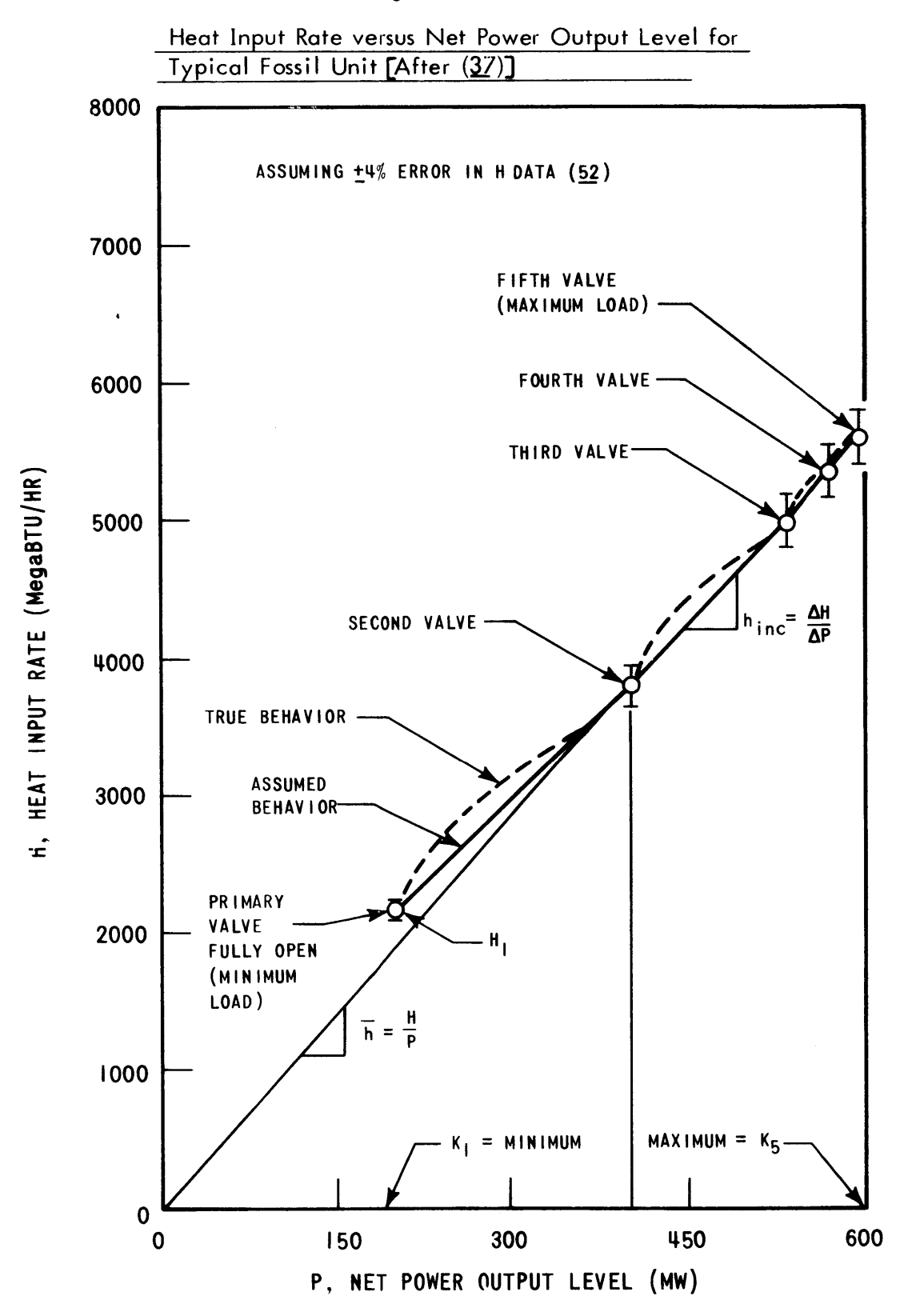

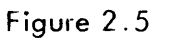

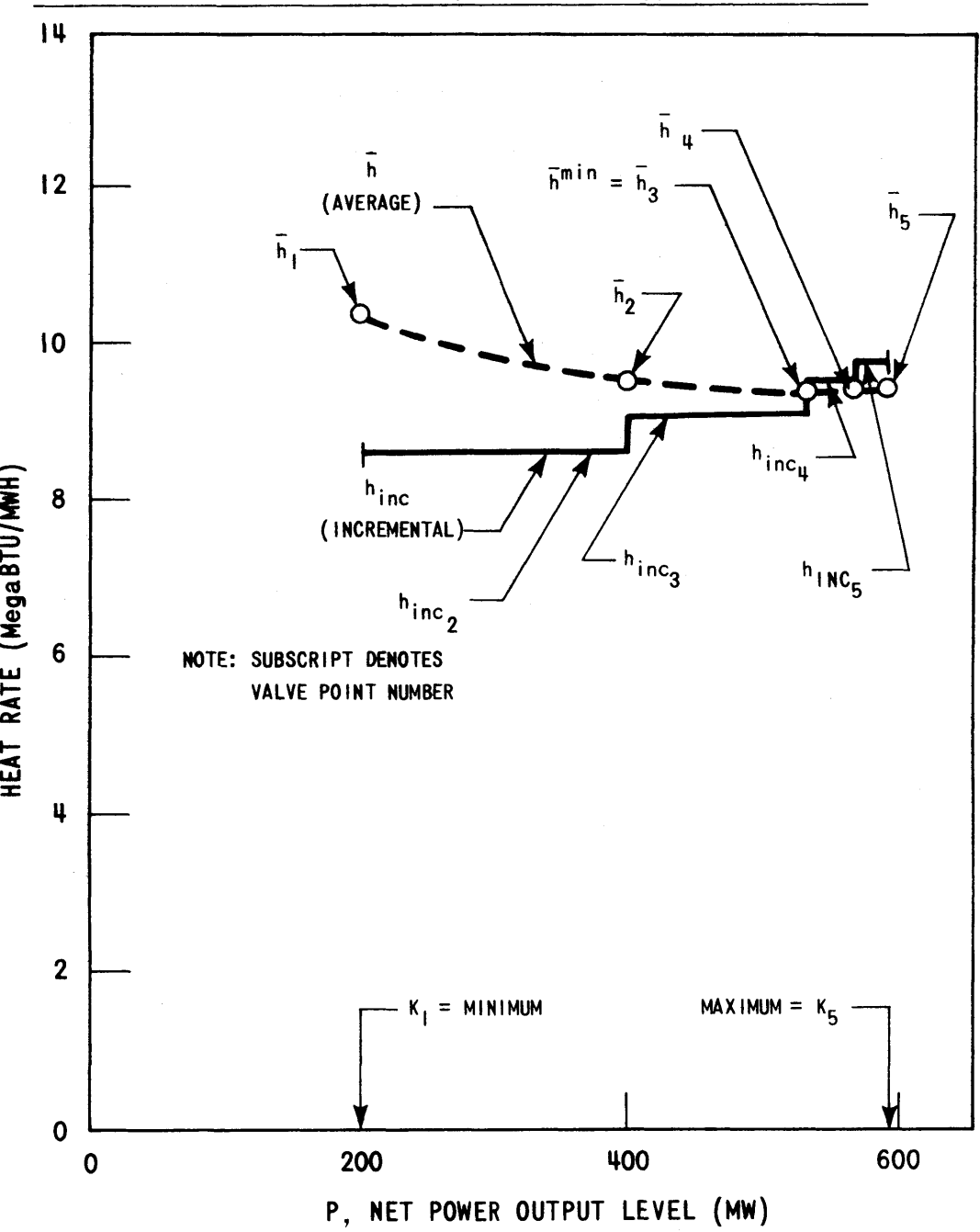

Heat Rates versus Net Power Output Level for Typical Fossil Unit

**-106-**
of units **-** nuclear, hydro and pumped-hydro. Fossil fuel inventories are normally maintained at about a 100-day supply (20). Thus, deliveries and consumption can be treated under LIFO last-in, first-out accounting procedures while considering the fuel inventory as an additional initial fixed plant investment. On the other hand, the nature of the nuclear unit's fuel cycle (i. e. **,** core reactivity requirements), the seasonal nature of a hydro unit's river inflows and the weekly pumping-generating cycles of a pumpedhydro unit create situations when there is not enough of the cheap resource to operate the unit at full power all the time. The fuel (or water) becomes a so-called "scarce resource." Generating decisions utilizing scarce resources require a separate method of analysis (see Sections 2. 2. 2 and **2.2.3).**

Transmission losses from the generating unit to the load center must be accounted for. If the customer demands **10** MW, a unit **150** miles away .±may have to generate **11** MW. Though detailed load flow calculations are required for on-line dispatching **(43),** more approximate representations are suitable for planning scales on the order of months or years. One of the simplest assumptions is that each unit loses a characteristic percentage of its generation due to this resistance heating. The net MW output for each valve point can then be written down **by** this percentage so that, just as load demand is in units of MW at the load center, so is unit production. An even simpler assumption (and the one adopted throughout this work) is that transmission losses are negligible or, at least, invariant.

Included in startup-shutdown data are generally three pieces of information: **(1)** the net cost in time-dependent units of equivalent thermal energy input required for a combined startup-shutdown sequence (see Figure 2. **6),** (2) the minimum shutdown time (i. e. **,** it is not practical to

## Figure **2.6**

## Startup-Shutdown Cost Data Sheet

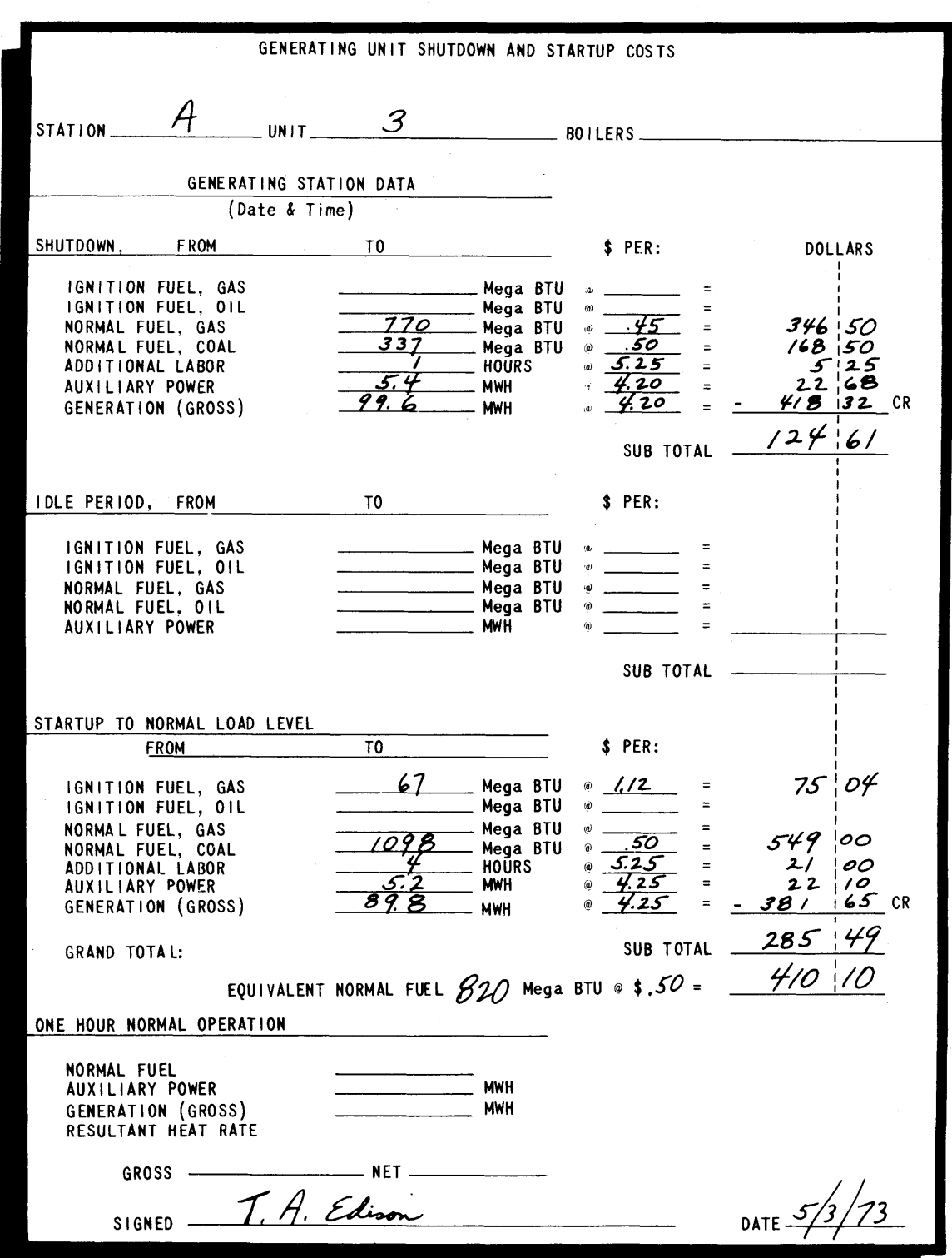

shut down a fossil unit and then have it back on-line within an hour or so even if it were economically attractive), and **(3)** maximum rate of change of power due to engineering limitations. For a model simulating operation on the order of years, only the startup-shutdown cost is required. For models dealing with day-to-day operating decisions (and restrictions), all three must be included.

Preventive maintenance is performed to keep the units in good operating order. Typically, each unit type has a periodic maintenance requirement, such as two weeks per year. As for scheduling this maintenance, most utilities have an annual peak demand period (frequently the summer months) when scheduled maintenance is prohibited to provide the maximum possible system resources (i. e. **,** wholly-owned generating capacity plus the committed capacity of neighboring utilities) to meet the peak. On a calendar, these taboo periods act as partitions between scheduling windows. It is during these windows that all of the system's required maintenance must be scheduled.

Reliability data account for unscheduled maintenance downtime due to a unit being forced out of service by operating problems, a "forced<sup>"</sup> outage." Normally quoted is the forced-outage rate FOR defined **by** the Edison Electric Institute **( 7 )** (see Figure 2. **7)** as

$$
\text{FOR} \equiv \frac{\text{FOH}}{\text{FOH} + \text{SH}} \tag{2.6}
$$

(Instances of merely derating the unit capability to less than full power due to equipment problems, "forced-deratings," have been ignored. **)** Currently, the utility industry is continuing  $(2)$  to discuss the proper measurement of unit reliability. For this reason, the following detailed discussion is presented.

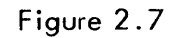

**-110-**

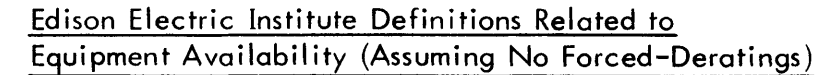

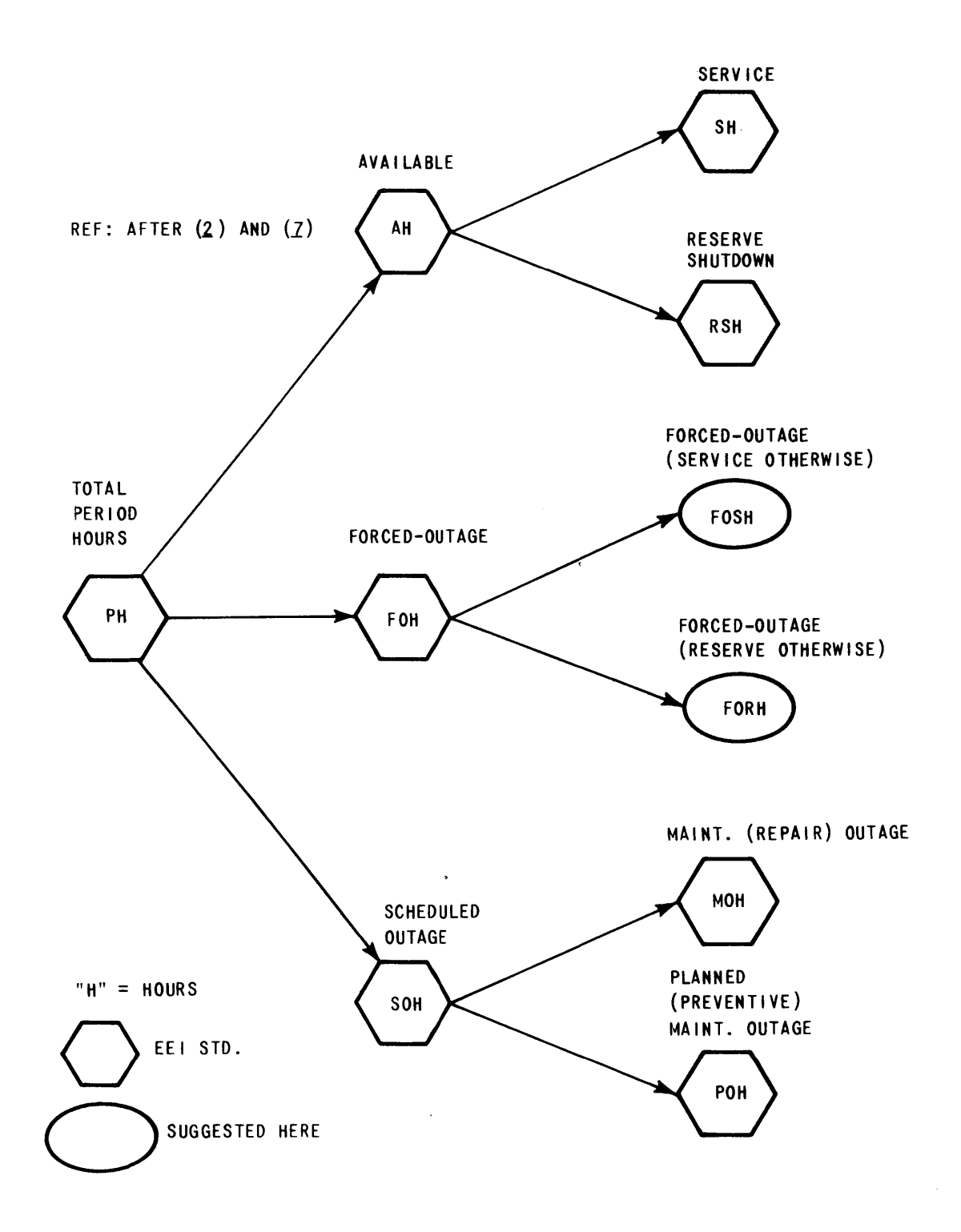

Defining the "importance" *f* as the fraction of forced-outage hours occurring when service was desired (2 *),* the suggested breakdown of FOH in Figure 2. **7** becomes

$$
\text{FOSH} = f \text{ FOH} \tag{2.7}
$$

$$
FORM = (1 - f) FOH
$$
 (2.8)

These additions are required because FOR is not always an accurate indication of how often the unit did not perform when it was called upon. **A** much better indication of forced-outage effects is **q,** the nonperformance probability defined as,

$$
q = \frac{\text{FOSH}}{\text{FOSH} + \text{SH}} \tag{2.9}
$$

Thus the probability that the unit will perform service when called upon, **p,** can be defined as

$$
p \equiv 1 - q \tag{2.10}
$$

Returning to Equation (2. **9)** and utilizing Equation (2. **7),**

$$
q = \frac{f \text{ FOH}}{f \text{ FOH} + \text{SH}} \tag{2.11}
$$

From Equation.(2. 6),

$$
FOH = SH\left(\frac{FOR}{1 - FOR}\right) \tag{2.12}
$$

Therefore,

$$
q = \frac{SH\left(\frac{FOR}{1 - FOR}\right)f}{SH\left(\frac{FOR}{1 - FOR}\right)f + SH}
$$
\n(2.13)

Rearrangement and cancellation lead to the following result,

$$
q = \frac{f \text{ FOR}}{1 - \text{FOR}(1 - f)}
$$
 (2.14)

Figure 2. **8** plots the nonperformance probability as a function of the forced-outage rate and the importance. As *f* approaches **1, q** approaches FOR as would be expected for base-load units which are operated whenever possible. On the other hand, forced-outage rate statistics of around 20% to 40% for peaking units make these units appear very unreliable. Considering their low utilizations of around 10%, FOR converts into a respectable 2. 5% to 6% nonperformance probability.

### 2. 1. 2. **3** Five-Unit Reference Utility System

**A** small Reference Utility System consisting of five units will be used throughout Chapters 2 and **3** for presenting numerical examples designed to assist the reader in understanding the procedures developed here. Quoting Wagner (54), "the manager who resolutely avoids familiarizing himself with the basic mechanism [underlying] his **...** application is flirting with trouble. If he really wants to maintain control, he must nurture his insight to the approach."

The pertinent unit data are presented in Table 2. 2. The normalized load-duration curve of Figure 2. **9** represents the typical month's **(730** hour) customer demands. **A** convenient step size of **100** MW is used for all calculations. **A** summary of all six examples is presented in Appendix B.

As a final note, a much larger hypothetical utility system consisting of 46 generating units will be used for the nuclear power management model evaluation in Chapter **5.** (See Section **5. 3.)**

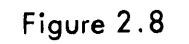

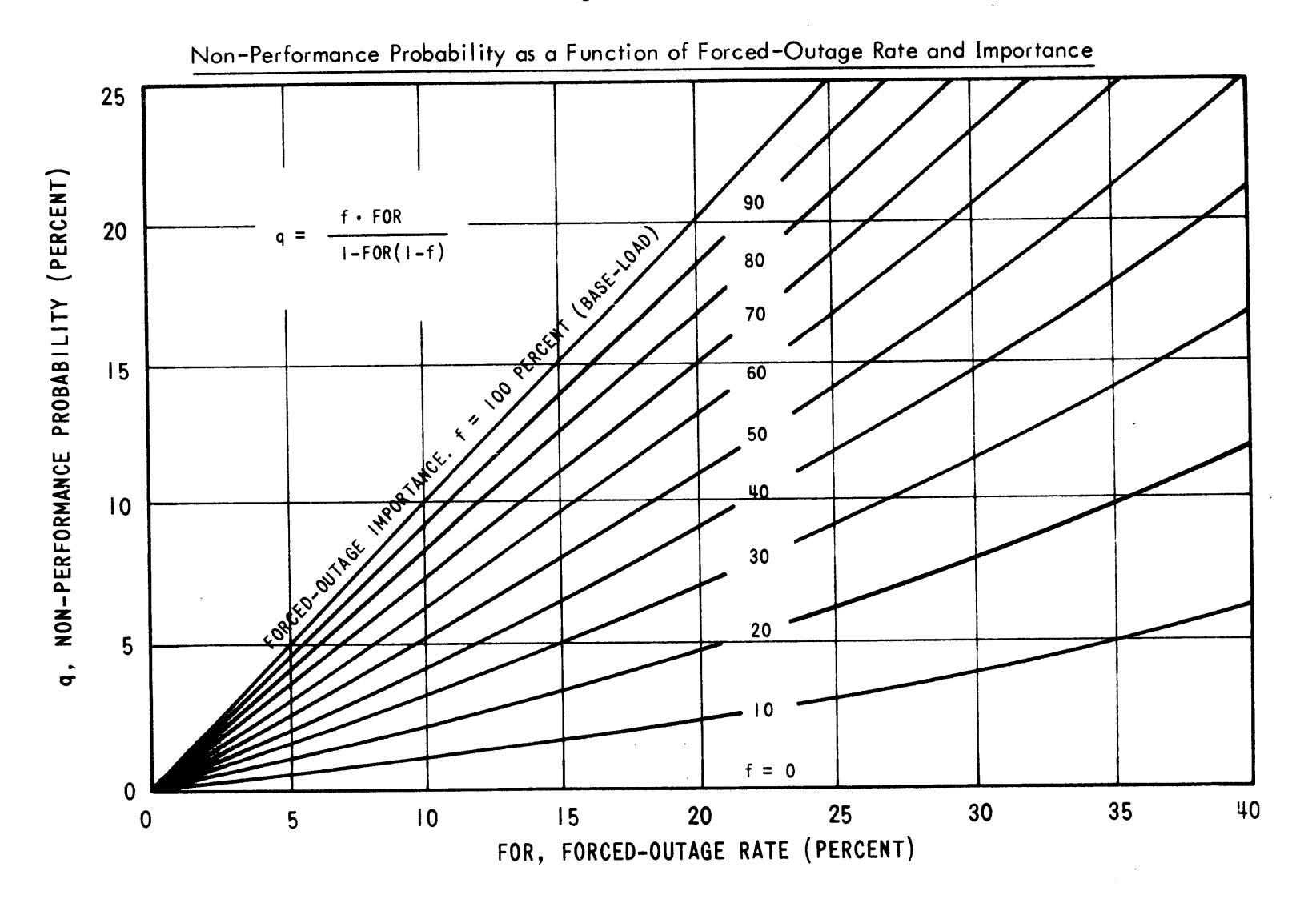

 $\bar{\tau}$ 

 $-113-$ 

## TABLE 2.2

# Unit Characteristics for Reference Utility System

## Total Capacity **=** 2000 MW

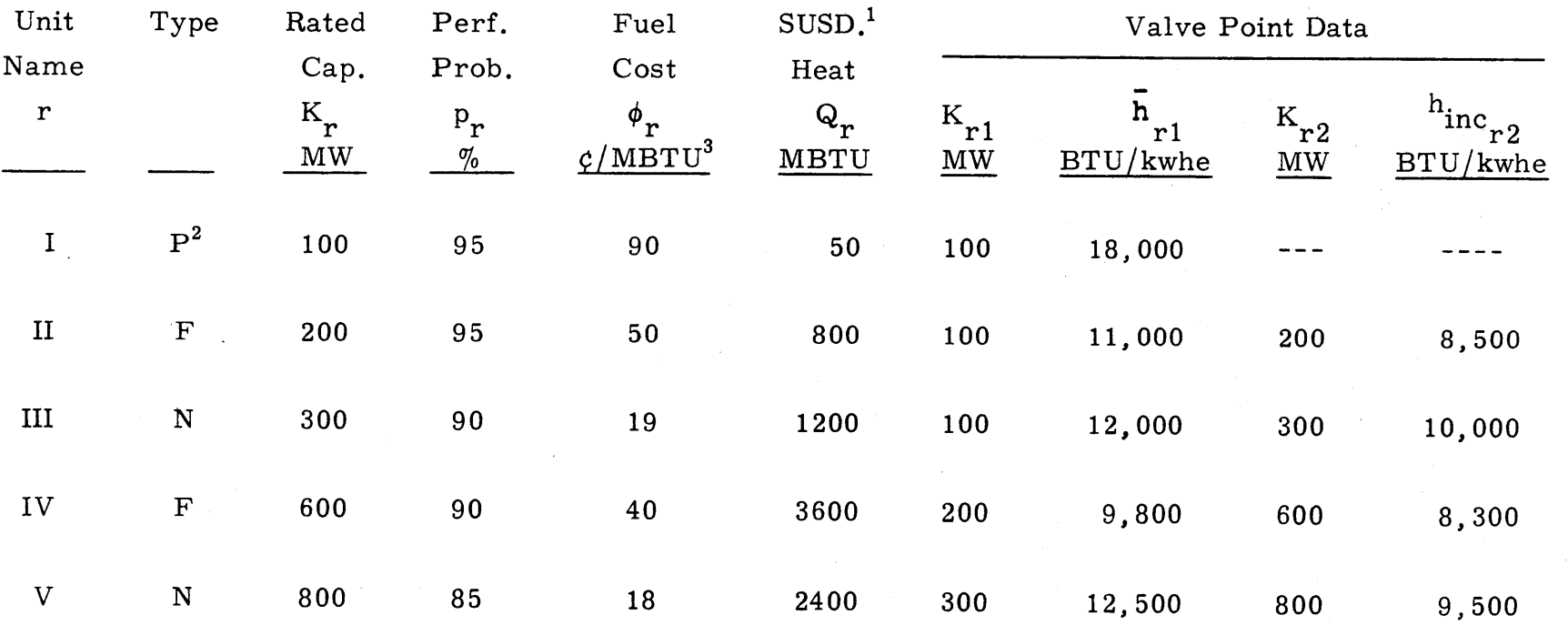

 $^1$  Equivalent startup-shutdown heat requirement

 $P^2$  F = Fossil, N = Nuclear, P = Peaking

**3 MBTU=Mega BTU**

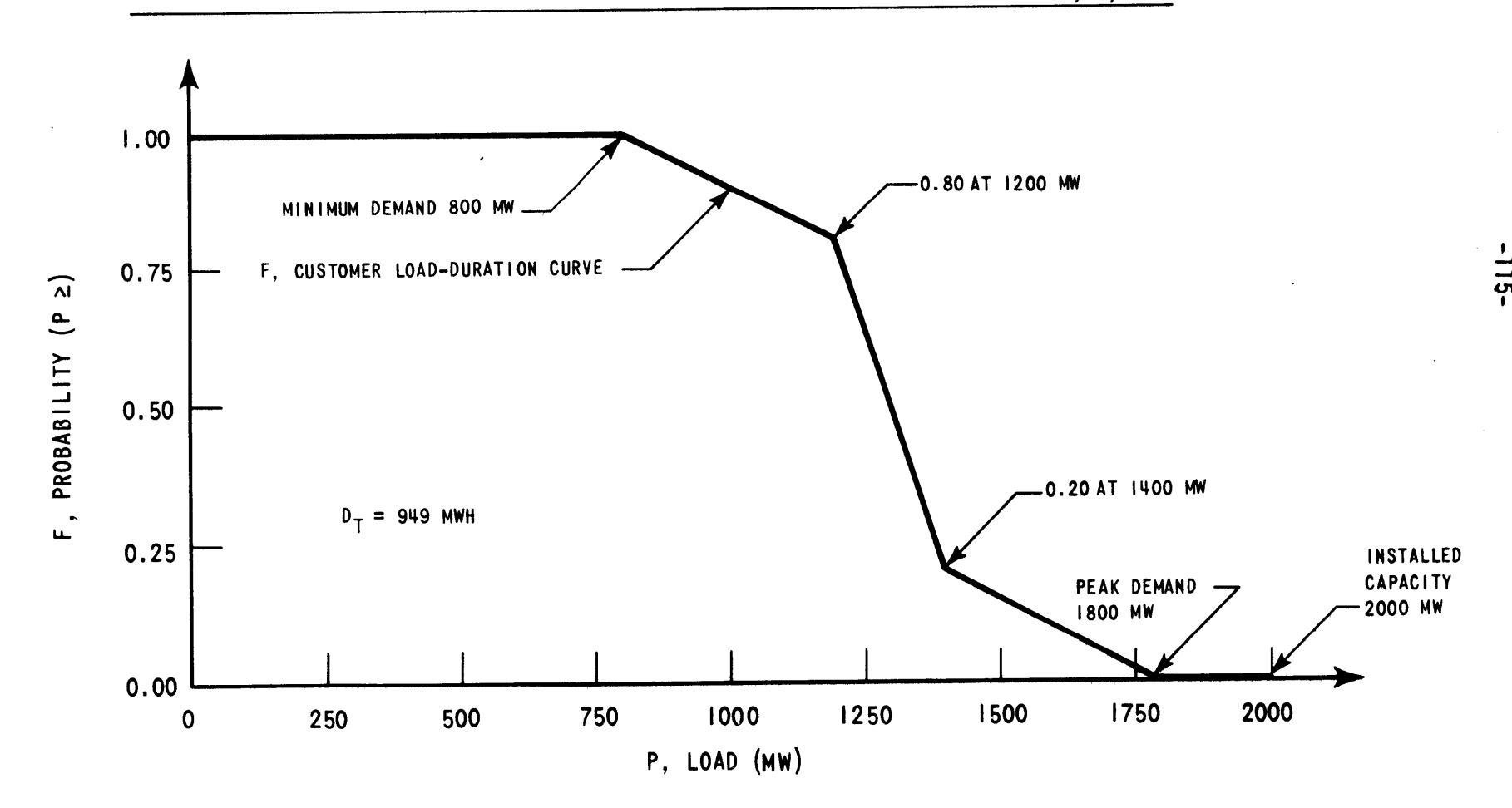

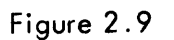

Normalized Customer Load-Duration Curve for **730** Hour Month on Reference Utility System

 $\alpha$ 

**6253-17**

The electric power supply industry is often chosen as the textbook example of pure monopoly. In fact, electric power is a "natural monopoly" because economies-of-scale with regard to investment in generating and transmission equipment make competition impossible **(56).** "Recognizing the advantages...of avoiding wasteful duplication and competition, the public [the utility's customers] **...** grants a utility an exclusive franchise for its particularservice in a given geographical region **[24]."**

As a means of controlling the utility investor's rate-ofreturn, the Federal Power Commission and state public utilities commissions retain the right to oversee the utility's actions vis-à-vis the public interest. In particular, the local commissions must approve all changes in the electricity rate structure (i.e., prices charged to the utility's customers).

With the rates per unit electricity fixed externally **by** the regulatory commissions and the total amount of electricity determined externally **by** the customers' demands, the total revenue received **by** the utility is also fixed (albeit, in a probabilistic sense). **By** minimizing the revenue required to recover the cost of supplying that electricity, the utility maximizes total profit. Therefore, the utility objective function is the minimizing of the present value of all future required revenue, i.e., the revenue requirement. (Present valuing accounts for the time value of money.) This sum represents that amount of money which, if received immediately and invested in the company, would just suffice to pay all expenses, as well as permitting a fair return to investors.<sup>2</sup> By including investors' permitted return as another cost component, "revenue requirement" and "total cost" become synonymous. The utility decision-maker is thus responsible for supplying all customer load demands in a reliable manner at minimum total cost.

<sup>2</sup> More precisely **(55),**

<sup>&</sup>quot;The revenue requirement is that sum of money, which if received as revenue **by** an investor-owned electric utility at the beginningof the planning horizon and invested in the enterprise, will defray all subsequent fuel cycle costs, the return allowed **by** regulatory agencies on that portion of the original investment remaining unexpended at any time, and defray all associated income taxes."

In accounting for all the costs relative to utility operation, revenue is required for the following items:

- **(1)** investment in equipment and facilities,
- (2) fuel consumption,
- **(3)** electricity purchases from (less sales to) neighboring utilities,
- (4) overhead expenses,
- **(5)** labor and supplies,
- **(6)** maintenance expenses,
- **(7)** taxes and
- **(8)** carrying charges on all of the above.

When considering different operating strategies over a multi-year time horizon (on the order of **5** years), many of the above components are essentially fixed. The long lead times required to effect changes in current equipment installation plans remove item **(1)** from the multi-year decision-maker's control. On the other hand, total strategy overhead (item 4), labor and supplies (item **5)** and maintenance (item **6)** are largely invariant though the timing of the latter may be slightly altered **by** the multi-year strategist.

The multi-year objective function may, therefore, be reduced to the operating costs directly related to supplying customer loads--fuel consumption (item 2) and electricity purchases (item **3)** along with the associated taxes (item **7)** and carrying charges (item **8).**

Adopting the notation that  $RR(X)$  is the total revenue requirement related to direct expenditure X,

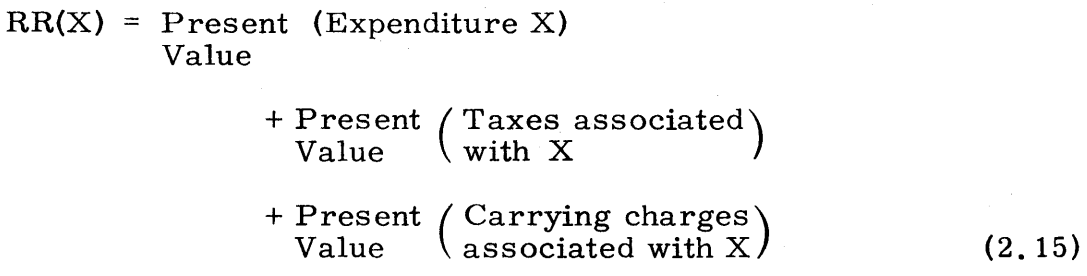

Fuel consumption expenditures can be further broken down into:

(1)  $X_F$ , fossil fuel related directly to production,

(2)  $X_N$ , nuclear fuel related directly to production, and

(3)  $X_S$ , fuel related to startup-shutdown heat requirements.

Expenditures for electricity purchases from other utilities,  $X_{U}$ , represents both emergency purchases and economy purchases. (Economy purchases are not considered further in this work. **)**

The standard procedure in performing multi-year optimization is to subdivide the horizon into Z smaller time periods. In each time period **p,** expenditures are estimated in undiscounted dollars. Period expenditures are then present-valued at x per year from their mean time  $\tilde{\text{t}}_{\rm p}$  back to time zero. As Section 2. **3** will point out, the addition of nuclear units may prevent immediate evaluation of  $X_N$ . [In fact,  $RR(X_N)$  or  $RR_N$  is determined directly only after all periods have been simulated.]

The equivalent multi-year objective function ORR, the operating revenue requirement, can then be expressed as

$$
ORR = RRF + RRN + RRS + RRU
$$
 (2.16)

or, in terms of the nonnuclear period expenditures,

$$
ORR = \sum_{i=1}^{Z} X_{i} \frac{1}{\sum_{i=1}^{p} (1+x)} \overline{t}_{p} + RR_{N} + \sum_{i=1}^{Z} X_{i} \frac{1}{\sum_{i=1}^{p} (1+x)} \overline{t}_{p} + \sum_{i=1}^{Z} X_{i} \frac{1}{\sum_{i=1}^{p} (1+x)} \overline{t}_{p}
$$
(2.17)

### 2. 2 Production Scheduling

Given the predicted customer loads and generating equipment, how are operating expenditures on the Reference System estimated? Much work has been done on modelling utility production scheduling **(9, 18, 30,** 43, 48, **52, 53). A** relatively new technique, the Booth-Baleriaux probabilistic system model **(10,19 )** is rapidly gaining acceptance among utility system planners. The following sections describe qualitatively how the model schedules each type of unit. **A** quantitative description of the model has been postponed until Chapter **3.**

### 2. 2. **<sup>1</sup>**Fossil, Peaking and Nuclear Units

As Section 2. 4 will point out, the key element in any utility system optimization is incremental cost. Thus, the first step in any production scheduling technique is surveying the incremental costs of the available units. Using the  $r^{th}$  unit and i<sup>th</sup> increment notation, Equation (2.5) becomes

$$
\overline{e}_{r1} = \phi_r \overline{h}_{r1}
$$
 and  $\lambda_{ri} = \phi_r \overline{h}_{inc_{ri}}$   $i > 1$  (2.18)

Figure 2. **10** presents the resulting incremental costs for the Reference System of Section 2. **1.** 2. **3.** Utilizing these, the order in which the plant increments are started up and loaded (i. e. **,** the startup and loading order) can be established. **If** all units but Unit I are assumed to be already running at their minimum loads **(700** MW in toto), the question is "Which increment should then be loaded when the 701<sup>st</sup> MW is demanded?" The cheapest unused increment **(1. 71** \$/MWH per Figure 2. **10)** is that of Unit V. Thus, it is loaded until total demand reaches 1200 MW. Now Unit III's **1.90** \$/MWH increment should be loaded for the next 200 MW.

 $6253 - 18$ 

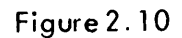

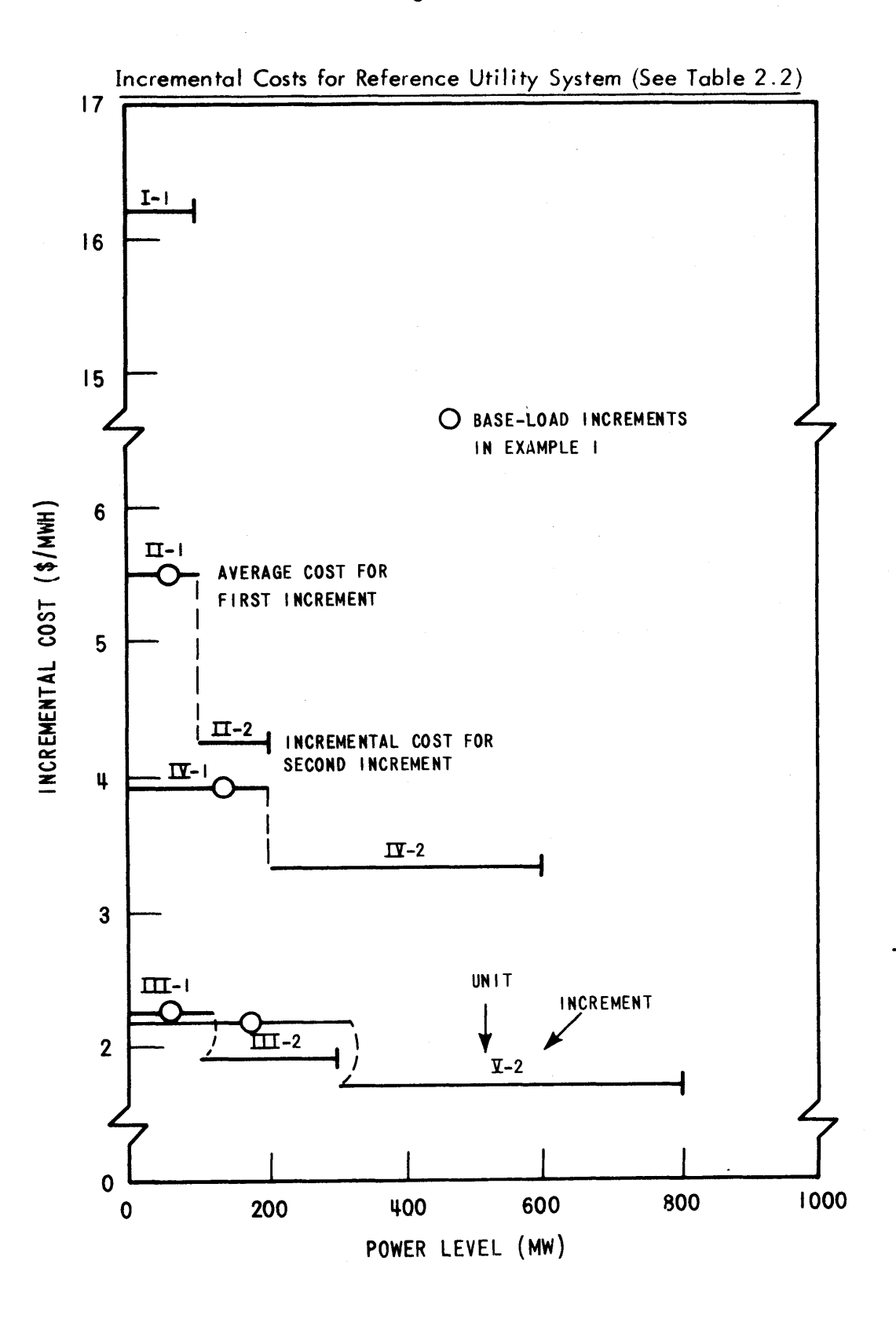

This procedure of loading in order of increasing incremental cost results in the loading order and system incremental cost curve shown in Figure 2. **11.** Overlaying this loading order on the customer loads of Figure 2. **9** yields the production schedule shown in Figure 2. 12. Temporarily assuming all units are always operable (i. e. **,** no forced-outages), energy production by each unit increment  $E_{ri}$  equals the total period length T' (the normalizing factor) times the area A<sub>ri</sub> under that increment's section of the normalized customer load-duration curve,

$$
E_{ri} = T' A_{ri} = T' \int_{P_{ri}^{\circ}}^{P_{ri}^{\circ} + \Delta K} r i F(P) dP
$$
 (2.19)

and total unit energy production  $E_r$  is given by

$$
E_r = \sum_{i=1}^{n} E_{ri}
$$
 (2.20)

At an average incremental cost of  $\lambda_{ri}$ , the cost of each energy increment is

$$
X_{r1} = \vec{e}_{r1} E_{r1} \quad \text{and} \quad X_{ri} = \lambda_{ri} E_{ri} \quad \text{if} \quad (2.21)
$$

and hence,

$$
X_{r} = \sum_{i=1}^{n} X_{ri}
$$
 (2.22)

Table 2. **3** summarizes each unit's energy and cost totals for Example **1.** (Startup-shutdown costs are ignored throughout this chapter. **)**

The above description is typical of older, deterministic utility models since all units were assumed always operable with no stochastic forcedoutages. Example 2 (see Figure 2. **13)** portrays the more realistic case where each unit is assumed to have a fixed percentage of random downtime.

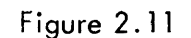

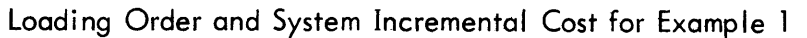

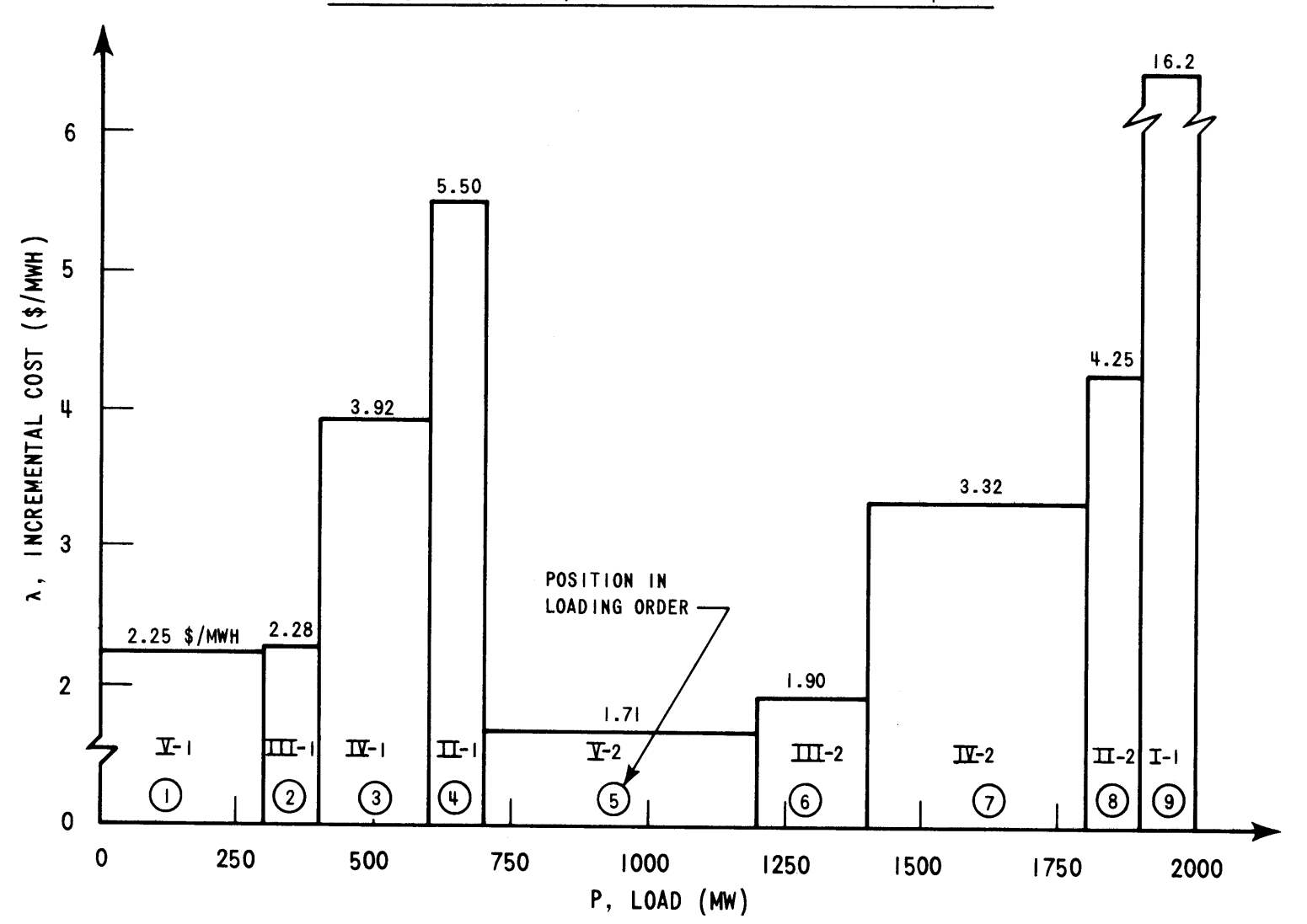

 $\mathcal{A}^{\mathcal{A}}$ 

 $-22-$ 

6253-25

 $\bar{z}$ 

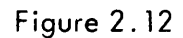

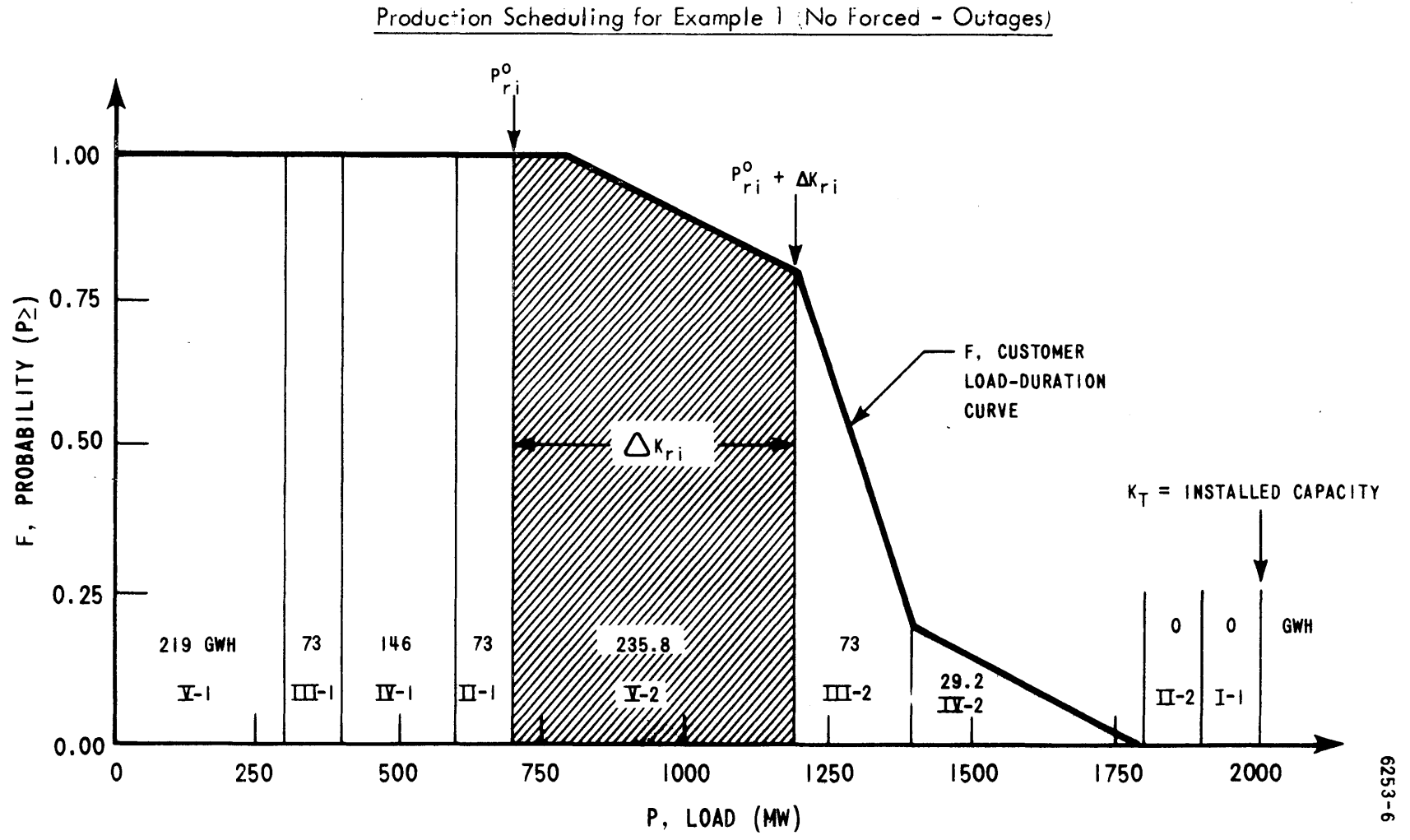

 $\epsilon$ 

 $-123-$ 

## TABLE 2.3

# Example 1 on Reference Utility System: "Deterministic Model (No Forced-Outages)"

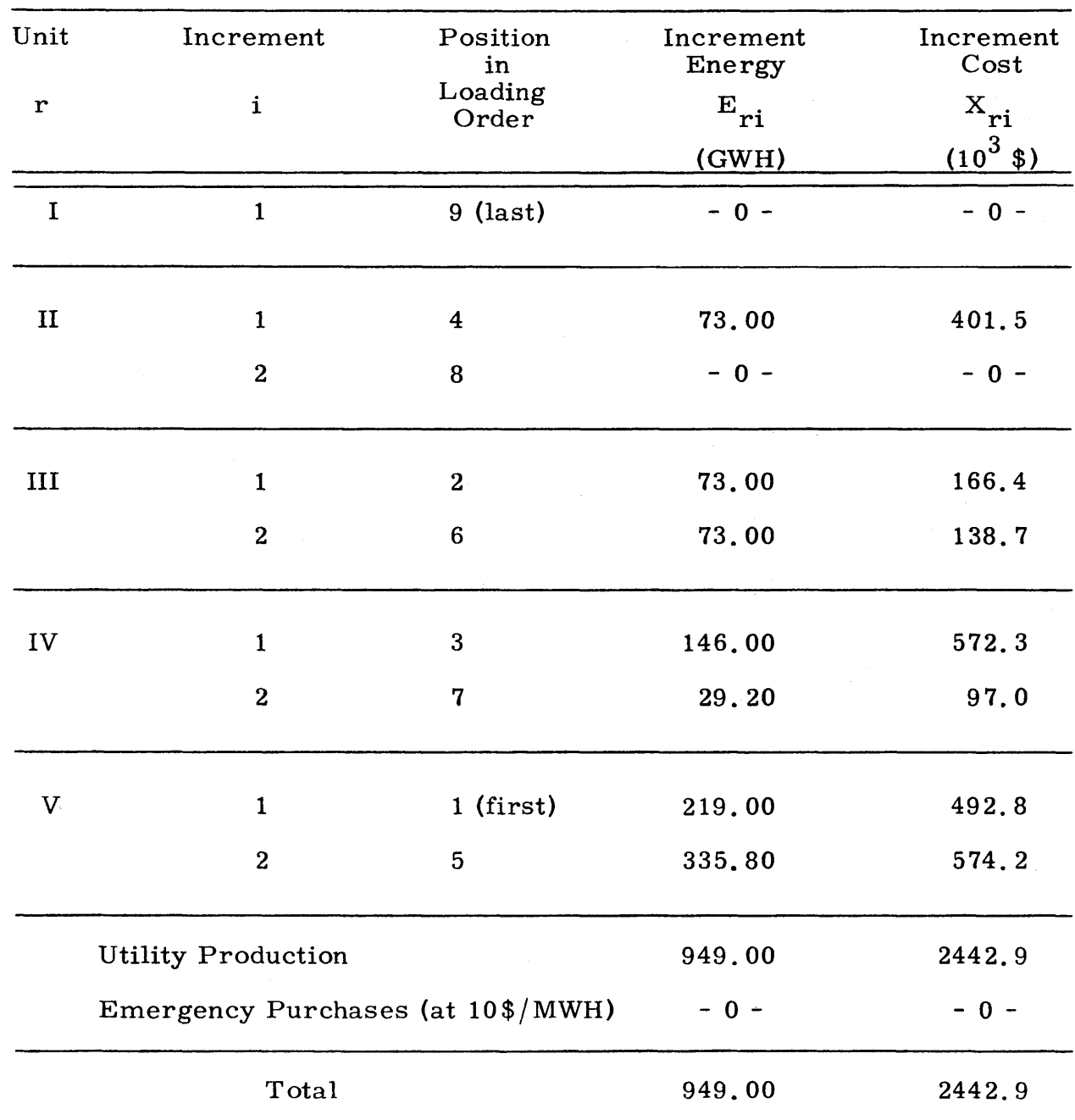

# (See Appendix  $C$  for further details.)

Loss-of-Load Probability, LOLP =  $0\%$ 

 $\hat{\mathcal{A}}$ 

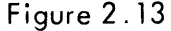

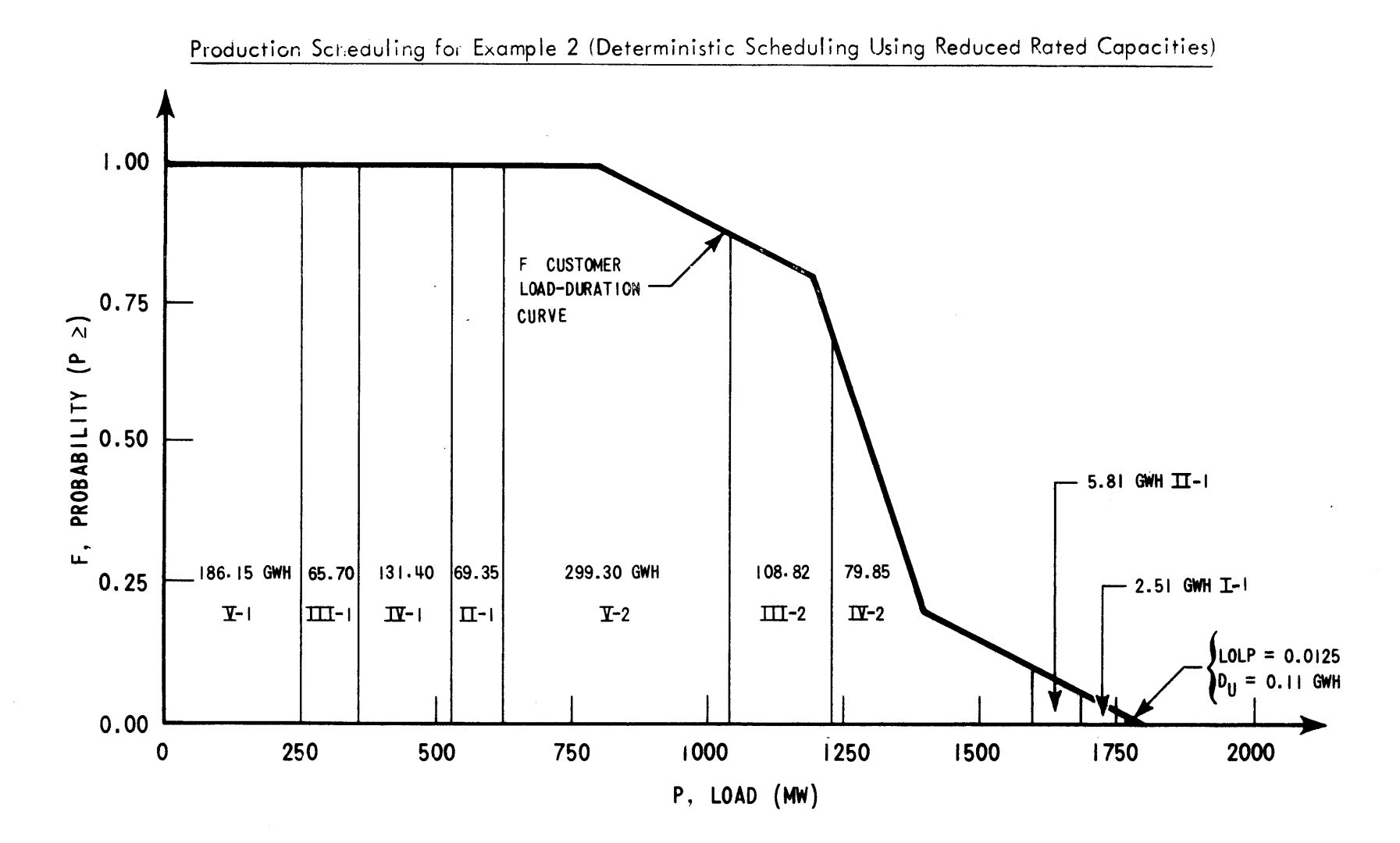

 $\bar{z}$ 

**O~) (3, Ca) -.4**

**r\) (31**

One of the first attempts at accounting for these forced-outages was to reduce each capacity increment **by** its nonperformance probability. **A** 200-MW unit performing 90% of the time was treated as a 180-MW unit performing 100% of the time. Table 2.4 summarizes the energy and cost totals for this example.

**A** more elegant means of incorporating forced-outages in production scheduling has been developed **(10,19 )** and is portrayed as Example **3** in Figure 2.14. The abscissa has been relabeled the equivalent load  $P_{\rho}$ signifying the stochastic or random nature of those units on forced-outages. The original normalized customer load-duration curve has been relabeled F<sub>D</sub>, the "direct" customer demand to signify that each increment is directly responsible for satisfying customers within its section of the curve. However, if increment V-2 is off-the-line due to a forced-outage, increments of other units higher in the loading order (i. e. **,** to its right) possess excess capacity capable of satisfying the customers V-2 is temporarily failing to serve. These customers are the direct responsibility of V-2 but are also the indirect responsibility of the other units. This additional indirect demand on all partially loaded unit increments is indicated by  $F_I$ . The resultant total equivalent demand  $F_A$  on each increment (derived in detail in Chapter **3)** is given **by**

$$
F_e(P_e) = F_D(P_e) + F_I(P_e)
$$
 (2.23)

Forced-outages affect not only the demand on each increment, but also the increment's production. If the unit only performs 90% of the time, then it is expected that only 90% of its demand will be served. Recalling from Section 2.1.2.2 that  $p_r$  is the unit's performance probability, Equation (2. **19)** becomes,

### TABLE 2.4

# Example 2 on Reference Utility System: "Deterministic Model (Reduced Capacities)"

# (See Appendix  $C$  for further details.)

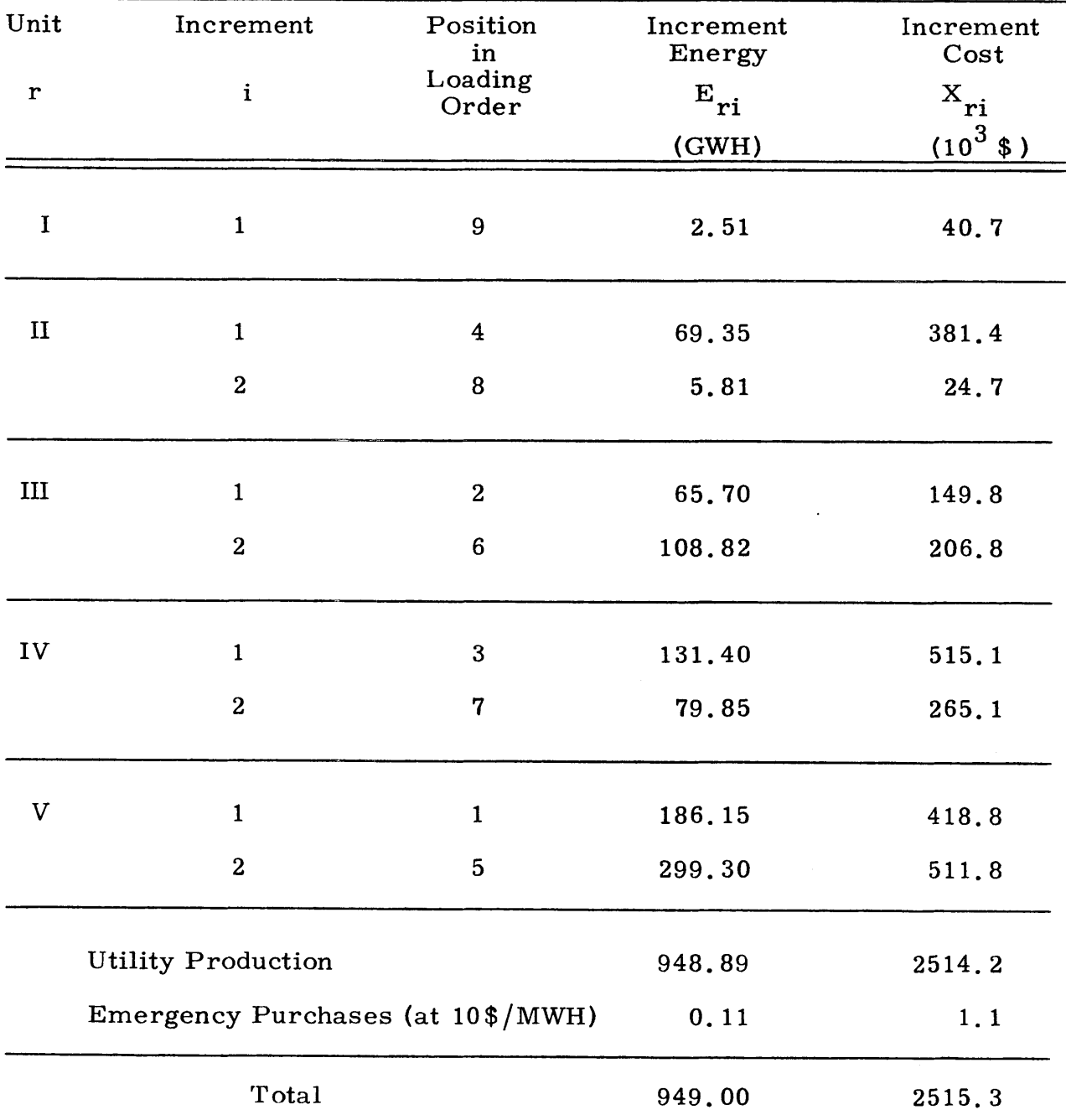

Loss-of-Load Probability, LOLP =  $1.25\%$ 

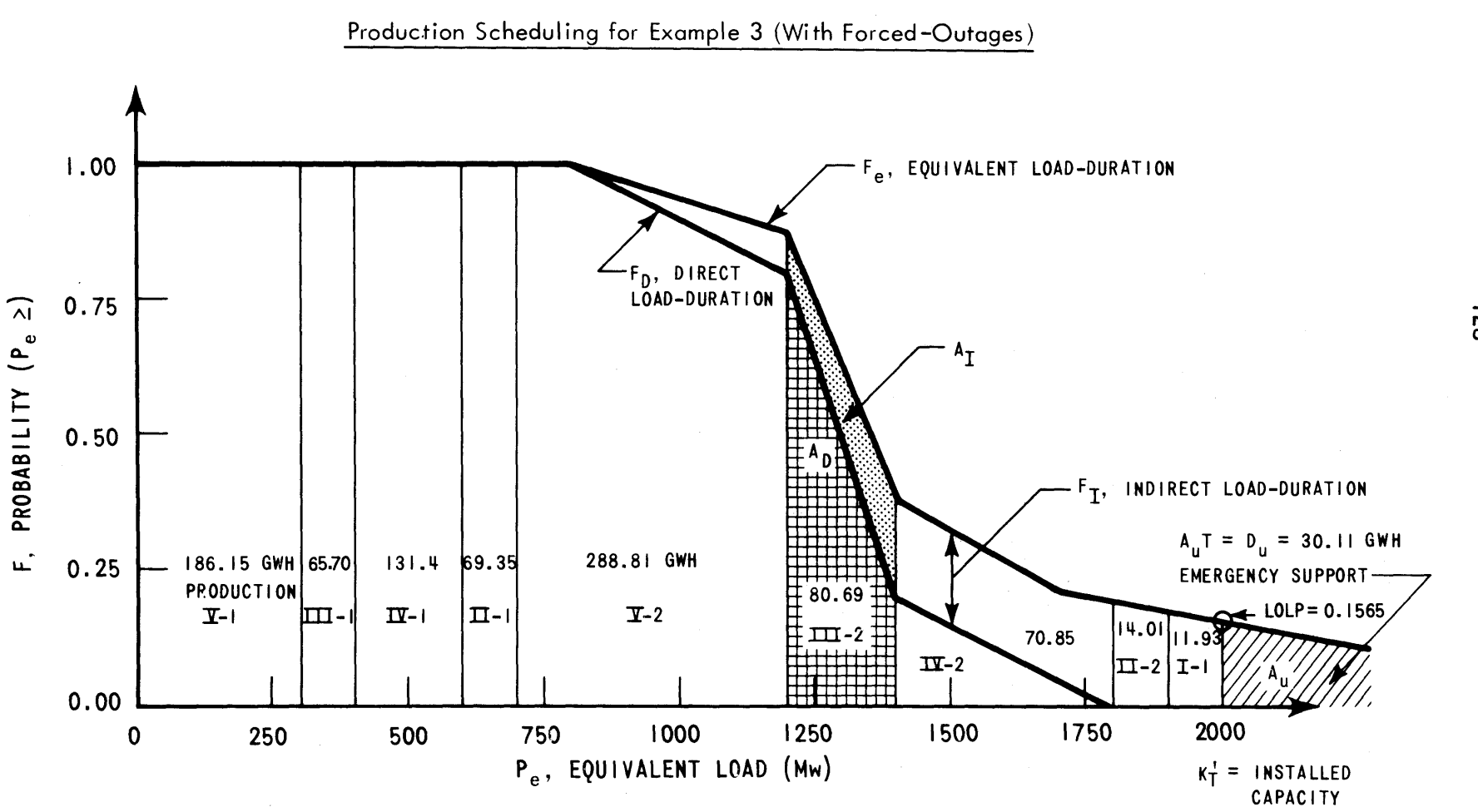

 $\mathcal{L}$ 

Figure 2.14

 $-128-$ 

$$
E_{ri} = T' p_r \int_{P_{ri}^{\circ}}^{P_{ri}^{\circ} + \Delta K_{ri}} F_e(P_e) dP_e
$$
 (2.24)

For this more general case, Equation (2. 24) replaces Equation (2. **19)** for  $E_{ri}$ . However, Equations (2.20) to (2.22) remain unchanged.

Table 2. **5** presents the production and cost summary for the Reference System as loaded in Figure 2. 14. Notice that, in contrast to Figure 2. 12 where peaking Unit I was not utilized to meet any direct demand, in Examples 2 and **3** the unit is subject to some indirect demand due to forcedoutages of the other four units. Furthermore, some indirect customer demand extends beyond the available installed (on-line) capacity,

$$
K'_{T} = \sum_{i=1}^{R'} K_{rI} \tag{2.25}
$$

As one measure of system reliability,  $D_{II}$  represents the energy unserved **by** the system's resources,

$$
D_{U} = T' \int_{K'_{T}}^{\infty} F_e(P_e) dP_e
$$
 (2.26)

"Expected unserviced energy **...** is the expected curtailment or, more realistically, the expected emergency support required during" the time period (49).

Along with  $D_{\text{II}}$ , another measure of the system's reliability is the LOLP "loss-of-load-probability,"

$$
LOLP = F_{\rho}(K_T') \tag{2.27}
$$

the fraction of time the utility is unable to serve its customers with its own resources.

**-129-**

## **-130-**

## TABLE **2.5**

# Example **3** on Reference Utility System: "Probabilistic Model (With Forced-Outages)"

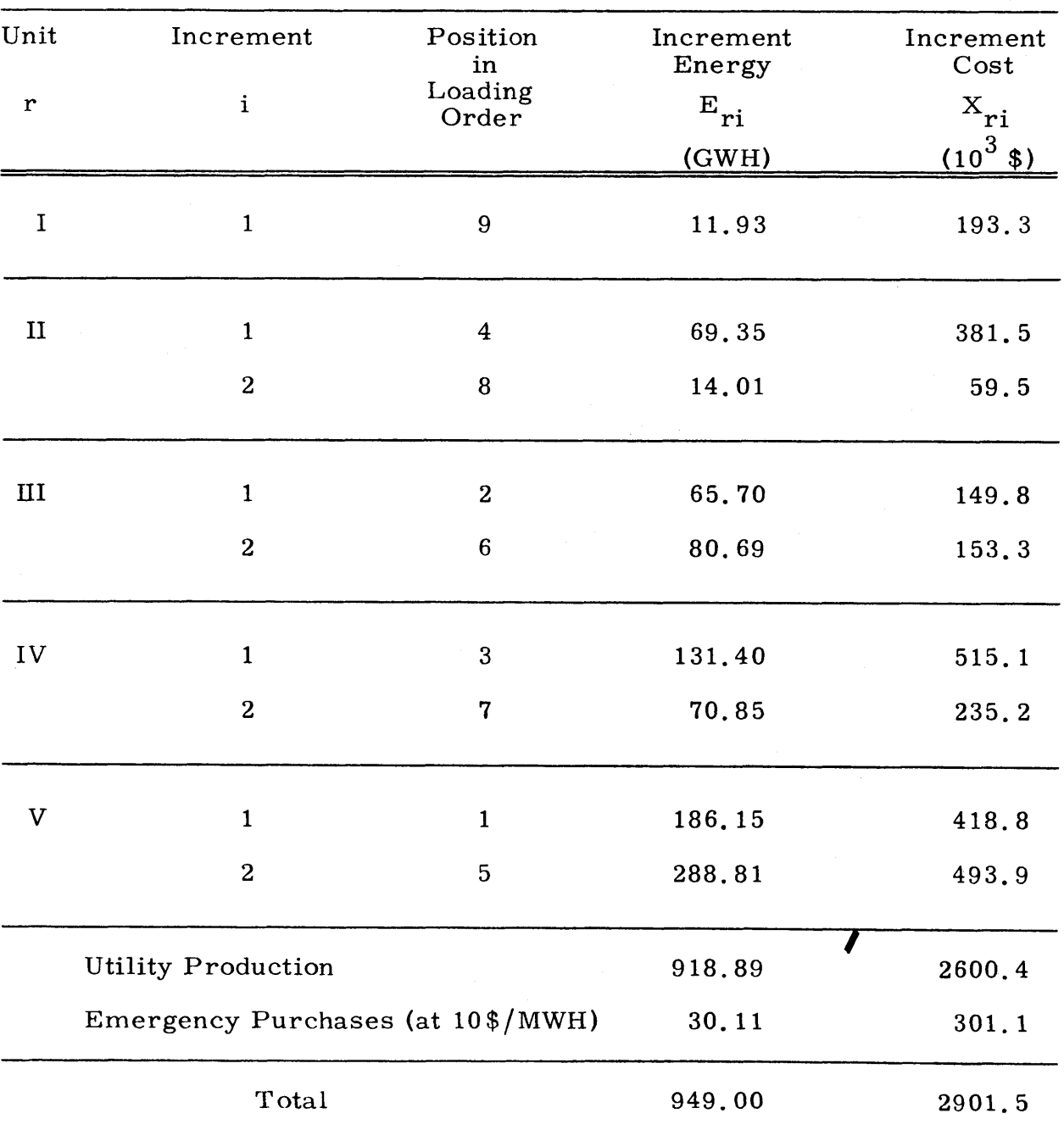

# (See Appendix **C** for further details.)

Loss-of-Load Probability, LOLP **=** 15. 6%

The quantitative details of Chapter **3** underlying the above discussion center around the calculation of  $F_{\alpha}$ .

Far more germane to the current topic is how other unit types are handled **by** this model. As for fast-start peaking units, their high fuel cost places them very high in the loading order, but, when their turn finally comes, they are represented exactly like fossil units.

Nuclear units, with very low fuel costs, are also treated like fossil units but they come very early in the loading order, provided each has sufficient reactivity inventory to supply the resulting energy requirements. If not, they are treated like the scarce resource hydro units in the following Section 2. 2. 2.

### 2. 2. 2 Hydro Units

The important characteristic of hydro unit scheduling is making optimum use of a free, but scarce, resource. To do this requires finding that place in the loading order (see Figure 2. **15)** that utilizes all the available hydro energy while displacing the most costly fossil fuel possible. This is the same process often interpreted as "peak-shaving" the system demand **(51).**

In terms of Equation  $(2, 24)$ , the optimum hydro loading point  $P^*$  is determined such that,

$$
E_{H} = T' p_{H} \int_{P^{*}}^{P^{*}+K_{H}} F_{e}(P_{e}) dP_{e}
$$
 (2.28)

The cost of  $E_H$  is zero, but by utilizing  $E_H$  in this manner, each hydro megawatthour has been used to displace the most expensive fossil energy possible and thereby saving the maximum amount of money.

**-131-**

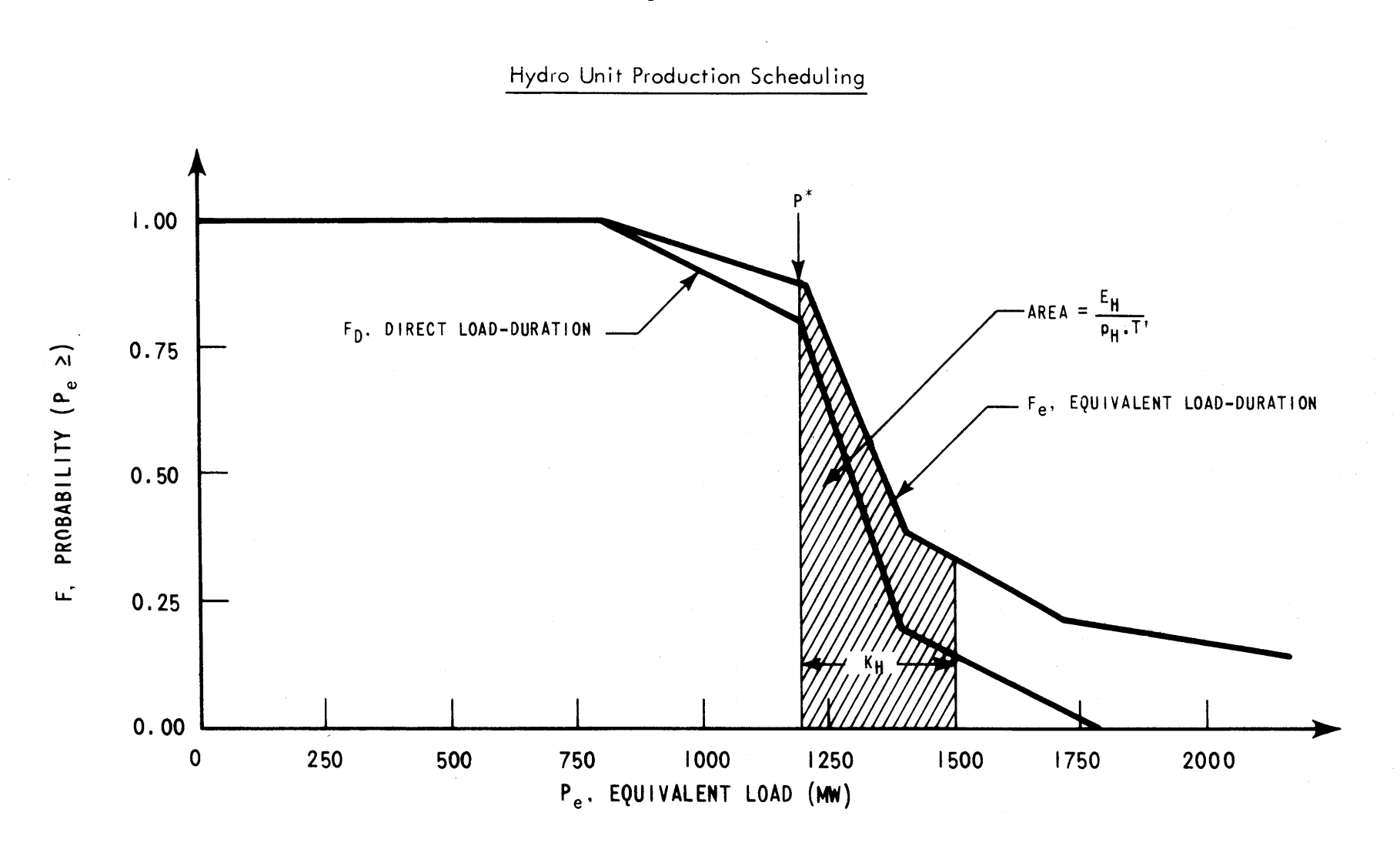

 $-132 -$ 

 $\sim$ 

Determining the hydro's position in the loading order given  $E_H$  is not difficult. The much more difficult question to answer is how much of the year's forecasted hydro resources to allocate to the period in question – i.e., determining  $E_H$  itself. Large scale computer programs **(51)** are required to tackle this problem on a realistic mixed fossil-hydro system. In order to avoid the hydro complexities in this early nuclear power management development work, hydro units were not included in this study.

#### 2. 2. **<sup>3</sup>**Pumped-Hydro Units

The most complicated of all, pumped-hydro unit production scheduling requires not only hydro-type utilization of a fixed energy resource, but also involves the pumping of that resource into the reservoir prior to the generation. Figure 2. **16** portrays the situation. Pumping involves an added direct demand on nonfully loaded increments low in the loading order, while generating involves using the stored energy to displace more expensive fossil equipment high in the order. If  $\eta_{\rm p}$  and  $\eta_{\rm G}$  are the net efficiencies in the pumping and generating modes, respectively, pumping is continued until the last increment of pumping energy costing  $\lambda_{\mathbf{P}}$  just breaks even displacing an associated increment of generation saving  $\lambda_G$ . That is, pumping continues until,

$$
\lambda_{\rm G} = \frac{\lambda_{\rm P}}{\eta_{\rm P}\eta_{\rm G}}\tag{2.29}
$$

However, this is subject to the constraint that the upper level reservoir capacity is not exceeded before pumping is terminated.

As with hydro units, pumped-hydro units were not included for further consideration in this initial development effort to avoid unnecessary complexity.

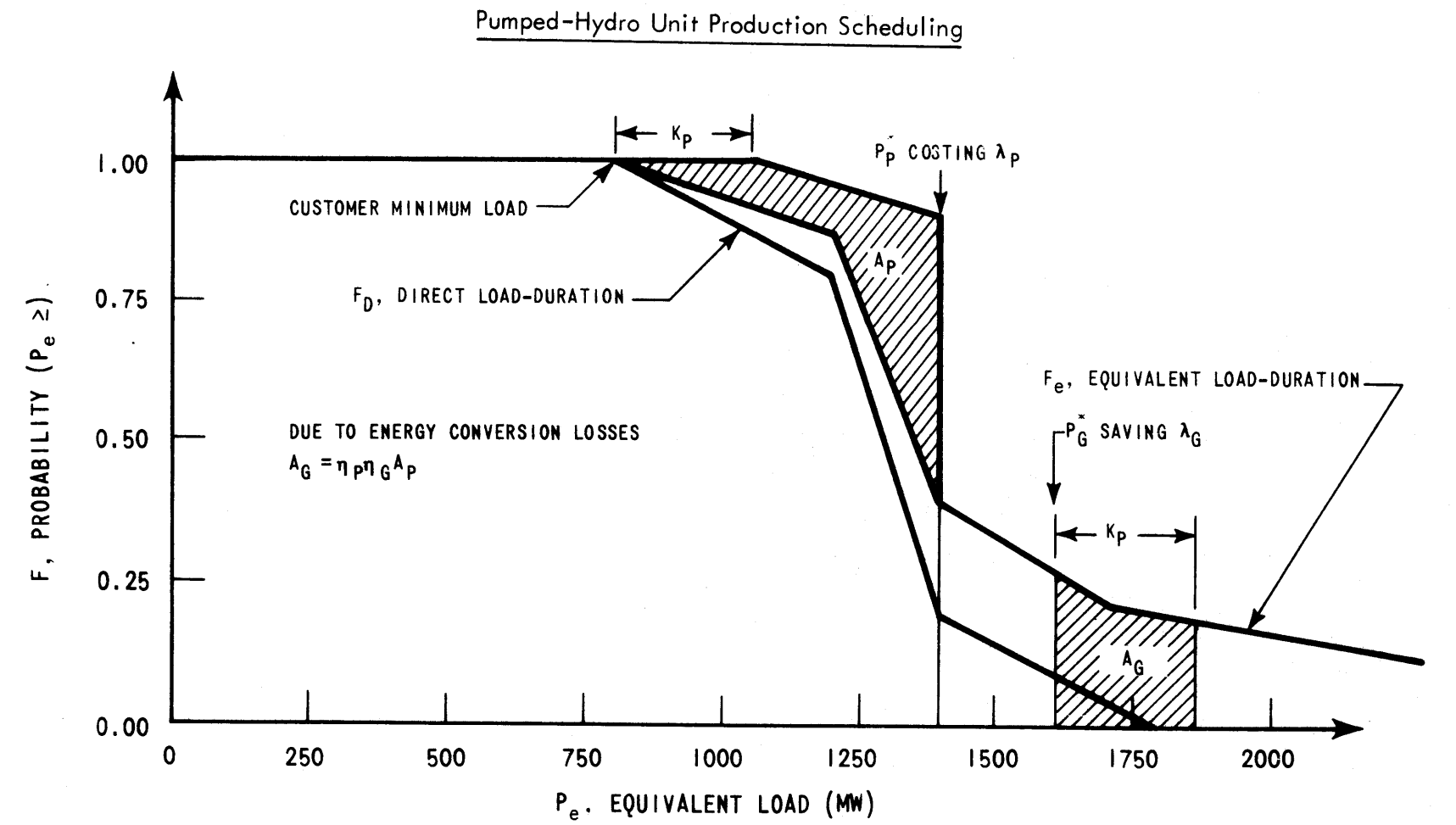

Figure **2.16**

**6253-9**

 $-134-$ 

### 2. **3** Complexities of Nuclear Power

The cost of fossil fuel is simply the cost of coal or oil plus shipping charges. Assuming a constant coal stockpile, newly delivered coal is burned immediately. From mine to ash, fossil fuel consumption requires only a matter of days.

Nuclear fuel, on the other hand, requires years to account for all cost components. Mining and enrichment occur nine months or more before insertion in the reactor. During the three years or more of irradiation, the energy potential is slowly extracted not only from this fuel batch but also from two or so others in the core. Three months or more after discharge, reprocessing occurs and fissile isotope credits are received. (Appendix H treats nuclear fuel cycle costs in more detail.) The net result is that the cost of a reactor's fuel over a time span of **C** cycles is a nonlinear, nonseparable function of the E<sub>rc</sub> energy produced in each irradiation cycle,

$$
\overline{\text{TC}}_{\text{r}} = \overline{\text{TC}}_{\text{r}}(\text{E}_{\text{r1}}, \text{E}_{\text{r2}}, \dots, \text{E}_{\text{rC}})
$$
 (2.30)

Qualitatively, the nonlinearity,

$$
\overline{TC}_r \neq c_{r0} + c_{r1} \cdot E_{r1} + c_{r2} \cdot E_{r2} + \dots + c_{rC} \cdot E_{rC}
$$
 (2.31)

results from the fact that, given the refueling batch fractions, cycle energy is approximately linear in feed enrichment, but the cost of this enrichment (i. e. , separative work requirement) is nonlinear.

Preventing a more general uncoupling of the cycle energies,

$$
\overline{TC}_r \neq C_{r0} + C_{r1}(E_{r1}) + C_{r2}(E_{r2}) + \dots + C_{rC}(E_{rC})
$$
\n(2.32)

is the multi-irradiation (multi-zone) nature of today's LWR refueling schemes. The specification of reload enrichments requires not only

reactivity allowance for the next cycle, but succeeding ones as well.

In summary, to calculate nuclear fuel costs, the cycle energies to the horizon of interest must be known.

In the early years of nuclear power, this stringent requirement did not pose a problem for conventional production scheduling models. With only a single nuclear plant on the system (see Figure 2. **17),** base-load operation was possible. That is, nuclear units were operated at full capacity whenever they were available. In addition, annual refueling meshed nicely with fossil maintenance plans and appeared to be reasonably economical. For the base-load  $(F_e = 1)$  case, Equation (2.24) reduced to

$$
E_{rc} = p_r T_{rc}^{\prime} K_r
$$
 (2.33)

for all cycles. If  $T'_{\rm rc}$  was constant, the cycles energies to the horizon were the same and reactor steady-state fuel costs could be calculated and used for all cycles.

However, as nuclear capacity on the system increased, two problems became apparent. First, not all nuclear units could be base-loaded if total nuclear capacity was greater than the minimum load as in Figure 2. **17.** Equation (2. **33)** was no longer valid because the nuclear portion of the load-duration curve was no longer equal to **1. 0** for all nuclear units. Which nuclear unit should occupy the base-load position? Inter-nuclear incremental cost competition had surfaced for the first time. Only rough estimates of nuclear fuel costs had been necessary to decide that all nuclear equipment was cheaper than all fossil equipment, but very refined costs were now needed to decide nuclear unit **A** versus nuclear unit B.

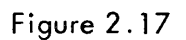

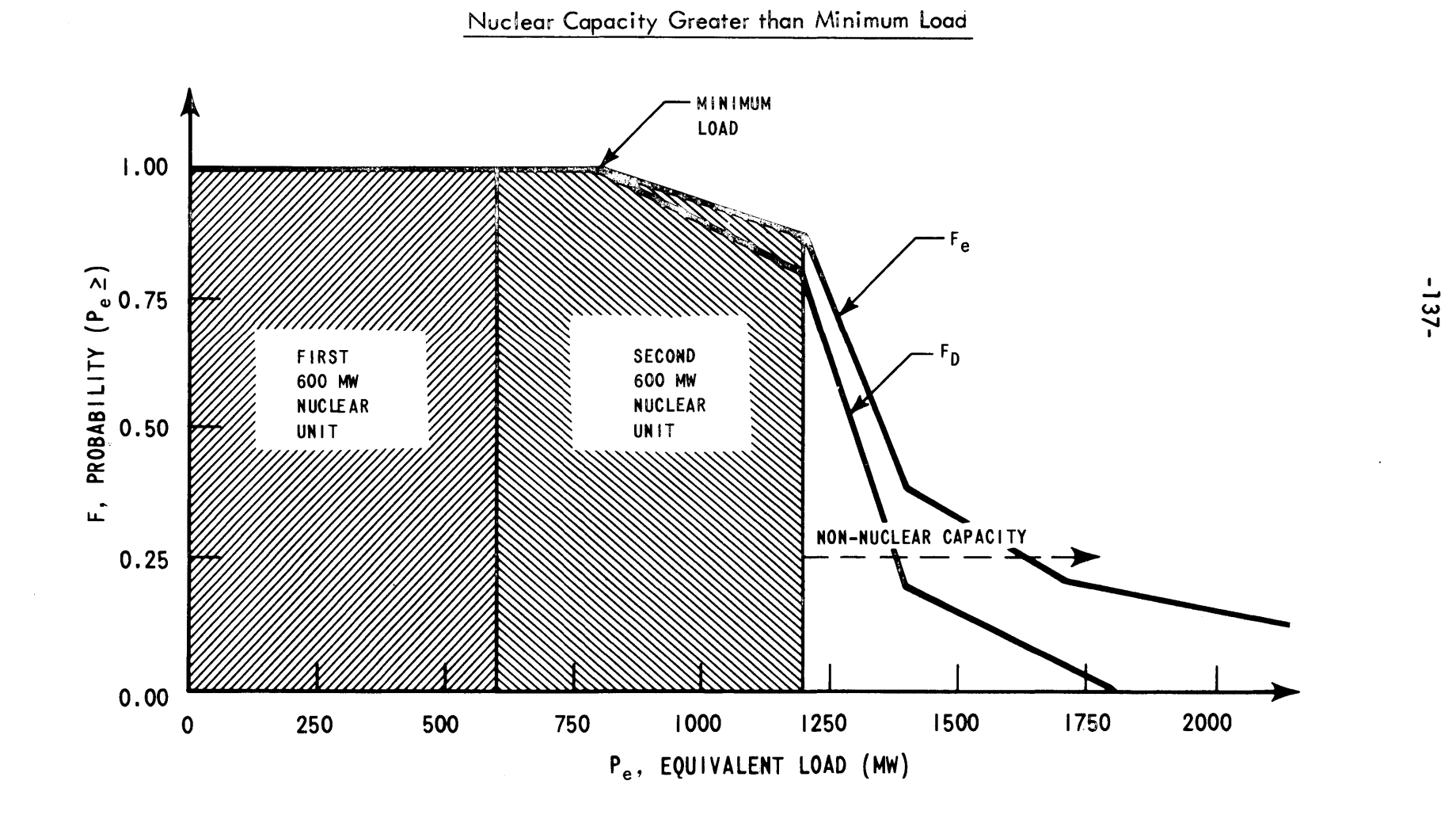

Secondly, annual refueling created scheduling problems when each nuclear unit had to be refueled within every scheduling window. Coupled with decreasing nuclear load demand  $(F_a)$ , what was the optimum cycle length for each reactor?

The net result was that cycle energies were no longer easily specified out to the horizon. The nuclear complications rendered previous utility system optimization models obsolete in the sense that operating plans based on them might be far from optimal.

The nuclear power management model to be put forth in Section 2. **<sup>5</sup>** was developed to provide a modern model for utility system optimization, capable of handling nuclear plants explicitly. To do this, it must accurately predict cycle energies out to the horizon.

### 2.4 Comparison of Fossil and Nuclear Utility System Optimization

Incremental cost techniques for optimized fossil system dispatching (43,48) have been in use for many years. As Section 2. **3** pointed out, nuclear plants present new problems due to the long-range time coupling inherent in the nuclear fuel cycle. Widmer et al.  $67-59$  ) optimized fossil-nuclear systems using nuclear incremental costs defined much differently from those of fossil plants. This section presents a parallel treatment of both fossil and nuclear incremental costs in order to point out the contrasting assumptions and results.

Consider the following general problem:

Minimize total system cost (i. e. **,** revenue requirements) from time **0** (zero) to the end of the horizon Z (on the order of ten years) for a system containing R generating units.

Fuel for each unit is assumed to be provided under several consecutive fuel contracts. The objective function is then:

Minimize 
$$
\overline{TC} = \sum_{i=1}^{R} \overline{TC}_{r}(\Theta_{r1}, \Theta_{r2}, \Theta_{r3}, \dots)
$$
 (2.34)

subject to the load constraint,

$$
\sum_{i=1}^{R} P_{r}(t) = P(t) \qquad (2.35)
$$

If  $H_r(P_r)$  represents the instantaneous heat input rate at power level  $P_r$  for the r<sup>th</sup> unit, then from the end of the previous contract,  $\tau_{r,c-1}$ , to the end of current contract,  $\tau_{rc}$ , the plant consumes thermal energy equivalent to

$$
\Theta_{\text{rc}} = \int_{\tau_{\text{r,c-1}}}^{\tau_{\text{r,c}}} H_{\text{r}}(P_{\text{r}}) dt
$$
 (2.36)

#### 2. 4. **1** Incremental Costs on **All** Fossil System

For fossil units, two important assumptions come into play:

a) the various fuel supply contracts for each generating unit are uncoupled:

$$
\overline{\text{TC}}_{r}(\Theta_{r1}, \Theta_{r2}, \dots) = \overline{\text{TC}}_{r1}(\Theta_{r1}) + \overline{\text{TC}}_{r2}(\Theta_{r2}) + \dots \qquad (2.37)
$$

and **b)** the contract total cost  $\overline{TC}_{rc}$  is linear in  $\Theta_{rc}$ :

$$
\overline{\text{TC}}_{\text{rc}} = \overline{\text{TC}}_{\text{rc}}^{\circ} + \overline{\phi}_{\text{rc}} \cdot \Theta_{\text{rc}}
$$
 (2.38)

where  $\overline{\phi}_{\text{rc}}$  = levelized incremental thermal energy unit cost.

For an all fossil system, adding all **C** contracts for all the R units yields the objective function:

$$
\overline{TC} = \sum_{i}^{R} \sum_{i}^{C} \left\{ \overline{TC}_{rc}^{\circ} + \overline{\phi}_{rc} \int_{\tau}^{\tau_{rc}} \mathbf{H}_{r}(\mathbf{P}_{r}) dt \right\}
$$
(2.39)

Since one summation is over all contracts (i. e., cycles), all time from **0** to Z is included and that summation may be replaced **by** an integral over t. Defining

$$
\overline{TC}^{\circ} = \sum_{i=1}^{R} \sum_{i=1}^{C} \overline{TC}^{\circ}_{rc}
$$
 (2.40)

then

$$
\overline{TC} = \overline{TC}^{\circ} + \int_{0}^{Z} \left\{ \sum_{i}^{R} \overline{\phi}_{rc} H_{r}(P_{r}) \right\} dt
$$
 (2.41)

or more generally,

$$
\overline{TC} = \overline{TC}^{\circ} + \int_{0}^{Z} f(t; P_1(t), P_2(t), \dots) dt
$$
 (2.42)

Since the objective function is a definite integral over t, the calculus of variations **(32)** allows immediate reduction of the problem. Employing the integrand of Equation (2. 42) and the load constraint Equation (2. **35)** to form the auxiliary function  $\psi_{\overline{F}}$ ,

$$
\psi_{\mathbf{F}} = \mathbf{f(t; all P_r; no derivatives } \dot{\mathbf{P}}_{\mathbf{r}}) + \lambda_{\mathbf{F}}(t) \left\{ \mathbf{P(t)} - \sum_{r=1}^{R} \mathbf{P_r} \right\}
$$
 (2.43)

Immediately, the optimum behavior of each  $P_r(t)$  is given by Euler's equation:

$$
\frac{\mathrm{d}}{\mathrm{d}t} \left\{ \frac{\partial \psi}{\partial \dot{P}_r} \right\} - \frac{\partial \psi_F}{\partial P_r} = 0 \tag{2.44}
$$

Since there is no dependence of  $\psi_{\vec{F}}$  on  $\vec{P}_{r}$ , Equation (2.44) reduces to

$$
\frac{\partial \psi_{\rm F}}{\partial P_{\rm r}} = 0 = \frac{\partial f(\ldots)}{\partial P_{\rm r}} - \lambda_{\rm F}(t) \tag{2.45}
$$

Substituting for **f(... )** using Equation (2. 41) and rearranging,

$$
\lambda_{\rm F}(t) = \overline{\phi}_{\rm rc} \frac{\partial H_{\rm r}(P_{\rm r})}{\partial P_{\rm r}} \tag{2.46}
$$

 $\partial H_r$ <sup>(P)</sup> Since  $\frac{S_1 P_1 \cdot P_2}{P_1 P_2}$  equals the incremental heat rate at P<sub>r</sub>, h<sub>inc</sub> (P<sub>r</sub>). r  $r$ 

$$
\lambda_{\rm F}(t) = \overline{\phi}_{\rm rc} \cdot h_{\rm inc}({\rm P}_{\rm r})
$$
 (2.47)

for all R units at the same time t, subject to Equation (2. **35).**

The Lagrangian multiplier  $\lambda_F(t)$  represents the time-varying incremental energy cost (i.e., proportional to  $\phi_{rc}$  discounted dollars over undiscounted energy) at which all fossil units on the system should be operating for minimum system cost. Equation (2. 47) is the same result Kirchmayer obtained (43) with the a priori knowledge that instantaneous optimization gave the long-term optimum rather than beginning with the long-term objective function, Equation (2. 34).

Typical values for present day fossil systems involve unit fuel costs of **25** to **50** g/Mega BTU and incremental heat rates as low as **8000** BTU/kwhe at night to over **15, 000** BTU/kwhe **(8** to **15** Mega BTU/MWH) during the hours of peak demand. System incremental fossil fuel cost thus varies on a daily basis from 2. **0** to **7. 5** \$/MWH.

### 2.4. 2 Incremental Costs on **All** Nuclear System

For nuclear reactors, which have coupled, nonlinear cycle costs, the two assumptions made for fossil units [Equations (2. **37)** and (2. **38)]** do not hold. However, the data of Figure 2. **18** indicates that for today's LWR's, the incremental heat rate of a nuclear plant is approximately constant over the operating range of interest (40% to 100% of full power),

$$
h_{\text{inc}_{r}} \neq \mathbf{f}(P_{r})
$$
 (2.48)

Extrapolating the heat rate curve  $H_r(P_r)$  back to  $P_r=0$  at the constant incremental heat rate  $h_{\rm inc}_{\rm r}$ 

$$
H_{r}(P_{r}) = H_{r}^{\circ} + h_{inc_{r}} \cdot P_{r} \quad \text{for } P_{r} \gg 0
$$
 (2.49)

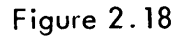

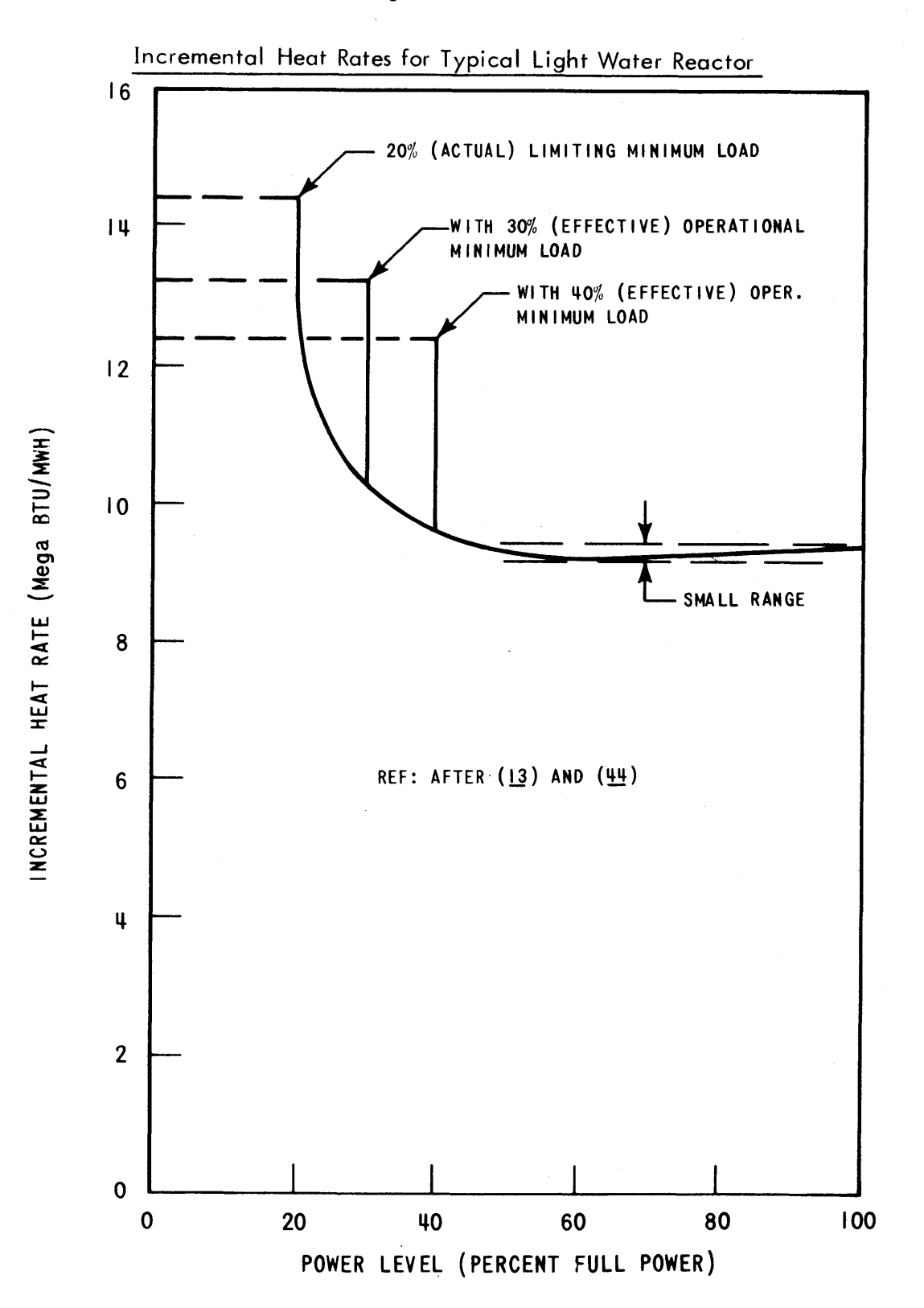
Since P<sub>r</sub> (and hence H<sub>r</sub>) = 0 during the refueling downtime following shutdown at  $\tau_{r,c-1}$  (the end of the irradiation cycle), Equation (2.36) need only be integrated over the available generating hours  $T'_{rc}$ ,

$$
\Theta_{\mathbf{r}\mathbf{c}} = \int_{\tau_{\mathbf{r}\mathbf{c}}^{-\mathbf{T}\mathbf{r}} \mathbf{c}}^{\tau_{\mathbf{r}\mathbf{c}}} \left(\mathbf{H}_{\mathbf{r}}^{\circ} + \mathbf{h}_{\mathbf{inc}_{\mathbf{r}}^{\circ}} \cdot \mathbf{P}_{\mathbf{r}}\right) dt
$$
 (2.50)

Assuming the nuclear units to be "must-run" units (see Section 2.4. **3),** they can be expected to perform at least at minimum load (i.e.,  $P_r \gg 0$ ) for  $p_r T'_{rc}$  hours.

Hence,

$$
\Theta_{\mathbf{r}c} = H_{\mathbf{r}}^{\circ} P_{\mathbf{r}} T_{\mathbf{r}c} + h_{\text{inc}} \int_{\mathbf{r}_c}^{\mathbf{r}_c} P_{\mathbf{r}} dt
$$
 (2.51)

or,

$$
\Theta_{\text{rc}} = H_{\text{r}}^{\circ} P_{\text{r}} T_{\text{rc}}^{\prime} + h_{\text{inc}_{\text{r}}} E_{\text{rc}}
$$
 (2.52)

Since  $\Theta_{\text{rc}}$  is linear in  $E_{\text{rc}}$ , direct substitution into the objective function is possible:

$$
\overline{TC} = \sum_{i=1}^{R} \overline{TC}_{r}(\Theta_{r1}, \Theta_{r2}, \dots) = \sum_{i=1}^{R} \overline{TC}_{r}(\mathbf{E}_{r1}, \mathbf{E}_{r2}, \dots)
$$
(2.53)

In order to transform the customer loads into corresponding energy units, the time horizon is segmented into Z convenient time periods on the order of weeks. Then, the right-hand side of Equation (2. **35)** is integrated over each time period to yield period energy demand,

$$
D_p = \int_{t_{p-1}}^{t_p} P(t) dt
$$
 (2.54)

Assuming there are enough nuclear units on the system to prevent loss-of-load, the period energy demand must be generated **by** the R units in that period,

$$
D_p = \sum_{r = r}^{R'} E_{rcp}
$$
 (2.55)

During a particular reactor-cycle, the energy must be the sum of the reactor's production in each of the included periods,

$$
E_{rc} = \sum_{rcp}^{pin\ c} E_{rcp}
$$
 (2.56)

Thus, the independent variables in Equation (2. **53)** can be further subdivided into period energy productions,

$$
\overline{TC} = \sum_{i}^{R} \overline{TC}_{r} \left( \{ E_{rcp} \}_{r} \right)
$$
 (2.57)

To form the  $\psi_N$  auxiliary function of Equation (2.57), the constraints [Equation (2.55)] are incorporated using a  $\lambda_{\mathbf{N}}^-$  Lagrangian constant for each period, the second period, the second period, the second period  $\mathbf{p}$ 

$$
\psi_{\mathbf{N}} = \sum_{\mathbf{N}}^{\mathbf{R}} \overline{\mathbf{TC}}_{\mathbf{r}} \left( \left\{ \mathbf{E}_{\mathbf{rcp}} \right\}_{\mathbf{r}} \right) + \sum_{\mathbf{N}}^{\mathbf{Z}} \lambda_{\mathbf{N}_{\mathbf{p}}} \cdot \left( \mathbf{D}_{\mathbf{p}} - \sum_{\mathbf{r}}^{\mathbf{R}} \mathbf{E}_{\mathbf{rcp}} \right)
$$
(2.58)

which is only a function of the  $E_{rcp}$  set,  ${E_{rcp}}$ .

For  $\psi_N$  to be a relative minimum (31), the following must hold for all r, all c and all **p:**

$$
\frac{\partial \psi_{\text{N}}}{\partial E_{\text{rcp}}} = 0 = \frac{\partial \overline{\text{TC}}_{\text{r}}}{\partial E_{\text{rcp}}} - \lambda_{\text{N}_{\text{p}}}
$$
(2.59)

Therefore, during each period of the optimum,

$$
\lambda_{\rm N_{\rm p}} = \frac{\partial \overline{\rm TC}_{\rm r}}{\partial \rm E_{\rm rep}}\tag{2.60}
$$

for the pertinent cycles of each reactor, subject to Equation (2. **55).**

Since the  $E_{rcp}$  sum linearly to give the cycle energy  $E_{rc}$ [Equation (2. **56)]** ,

$$
\frac{\partial(\dots)}{\partial E_{rcp}} = \frac{\partial(\dots)}{\partial E_{rc}}
$$
 for all p in c (2.61)

the optimality condition Equation (2. **60)** can be restated as

$$
\lambda_{\rm N_{\rm p}} = \frac{\partial \overline{\rm TC}_{\rm r}}{\partial E_{\rm rc}}\tag{2.62}
$$

The Lagrangian constant  $\lambda_{N}$  (with units identical to  $\lambda_{\text{F}}$ , discounted **<sup>p</sup>** dollars over undiscounted energy) represents the incremental energy cost at which the pertinent refueling cycle of each nuclear unit should be designed and operated. The coupling of nuclear energies in the objective function prevents the simplifications made in the fossil case. However, the approximately constant incremental heat rate of today's nuclear units (above 40% of capacity) permits a different simplification and leads to Equation (2. **62).**

To contrast Equations (2.47) and (2. **62)** in more general terms, consider that

$$
\lambda_{\rm N_{\rm p}} = \frac{\partial \overline{\rm TC}_{\rm r}}{\partial E_{\rm rc}} = \frac{\partial \overline{\rm TC}_{\rm r}}{\partial \Theta_{\rm rc}} \frac{\rm d \Theta_{\rm rc}}{\rm d E_{\rm rc}} \tag{2.63}
$$

Differentiating Equation (2. **52),**

$$
\frac{d\Theta_{rc}}{dE_{rc}} = h_{inc_{rc}} \tag{2.64}
$$

Hence, for nuclear units,

$$
\lambda_{\rm N_{\rm p}} = \frac{\partial \overline{\rm TC}_{\rm r}}{\partial \Theta_{\rm rc}} \cdot \, \rm h_{inc}_{\rm r} \tag{2.65}
$$

resulting in nuclear dispatching on a cycle-by-cycle basis using energyrelated incremental costs.

$$
-145-
$$

Fossil units, on the other hand, are dispatched using instantaneous incremental costs related to power level [Equation (2. **47)]**

$$
\lambda_{\mathbf{F}}(\mathbf{t}) = \overline{\phi}_{\mathbf{r}\mathbf{c}} \mathbf{h}_{\mathbf{inc}_{\mathbf{r}}}(\mathbf{P}_{\mathbf{r}}(\mathbf{t}))
$$
 (2.66)

Substituting the definition of  $h_{inc}$   $[Equation (2.3)]$ r

$$
\lambda_{\rm F}(t) = \overline{\phi}_{\rm rc} \cdot \frac{dH_{\rm r}(P_{\rm r})}{dP_{\rm r}} \tag{2.67}
$$

Comparing Equations (2. **65)** and (2. **67),** the former is in terms of energy because the "incremental" effect or derivative is in the fuel cost component related to cycle energy, not the incremental heat rate  $h_{\mathrm{inc}}^{\phantom{\dag}}_{\mathrm{p}}$ which is assumed constant for any power level. The reverse is true for the latter's fossil incremental cost. The  $\lambda_F^-$  is power level dependent because the  $h_{inc}$  is recognized as a function of  $P_r(t)$ ; the fuel cost comr ponent  $\partial \overline{TC}_r / \partial \Theta_{rc}$  is assumed a constant  $\overline{\phi}_{rc}$  independent of cycle energy.

Another conclusion regarding nuclear incremental costs can be deduced **by** considering the cycle-to-cycle overlap of two reactors as in Figure 2.19. In the p<sup>th</sup> period, both reactors have the same incremental cost per Equation (2. **60).** Going one step further, Equations (2. **56)** and (2. **62)** indicate that within the range of periods in the companion cycles, the incremental cost remains the same. Finally, as the cycle ends for Reactor 1,  $\lambda_{N_{n}}$  remains at the same level due to Reactor 2. But, **<sup>p</sup>** Equation (2. **62)** states that Reactor 1's next cycle should also be designed at this same level to maintain the equality. Thus, the overlapping of reactor-cycles creates a constant  $\lambda_{rc}$  regardless of reactor and cycle. Consequently,

$$
\lambda_{\text{N}_{\text{p}}} = \lambda_{\text{N}} = \text{constant for all } \text{p} \tag{2.68}
$$

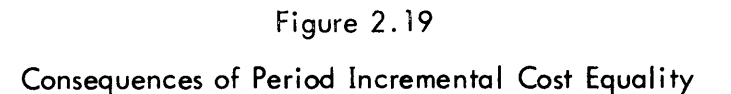

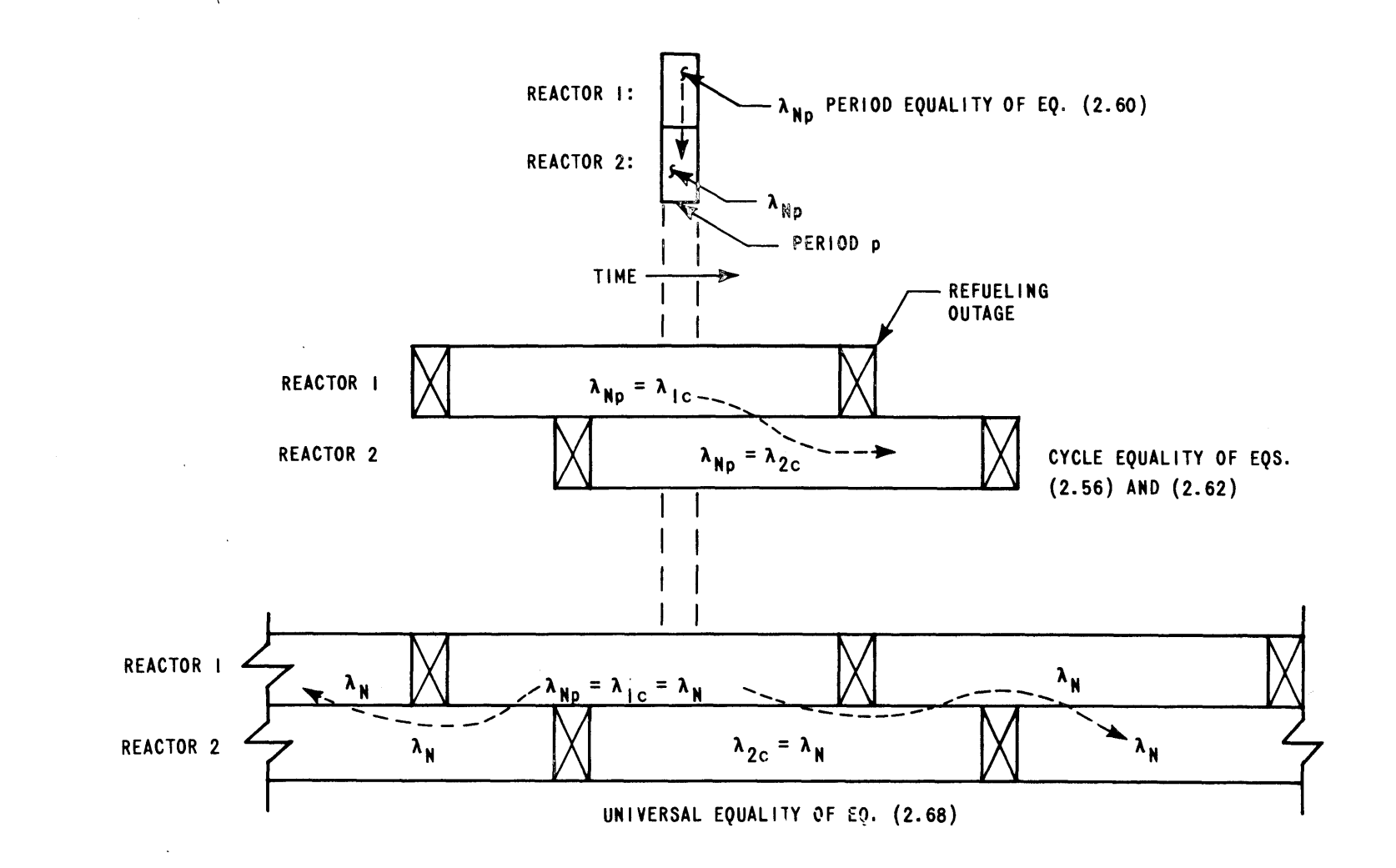

 $\bar{z}$ 

**-4**

ES<sub>253</sub>-4

and

$$
\lambda_{\rm N} = \frac{\partial \overline{\rm TC}}{\partial E_{\rm rc}} \tag{2.69}
$$

for all r and all c simultaneously.

**<sup>A</sup>**consequence of Equation (2. **69)** is that steady-state would never be reached. Due to the discounting of dollars, but not energy, it becomes profitable to generate more and more energy in each succeeding cycle, relying on the increasing discount factor to appropriately reduce the additional undiscounted cost. This is the case for cycles **1** through **3** of Figure 2. 20. While Equation (2. **69)** indicates the profitable thing-to-do, it does not indicate how feasible it is. Cycles 4, **5** and **6** of Figure 2. 20 are examples of steady-state designs (with decreasing incremental costs) being forced **by** a constraint, namely, that the capacity factor cannot be greater than one. In other words, generation cannot be postponed. Demand must be satisfied instantaneously, not four years later. Generation can be shifted from one reactor to another on a day-to-day basis but the total production each period must be met [Equation (2. **55)] .**

The net result is the primary Conclusion I [Equation (2. **70)] ,** relating a strong dependence between pertinent cycle incremental costs for each reactor during each period and a secondary Conclusion II [Equation (2. **71)]** relating an idealized state that may not be attainable:

### Conclusion I **:**

At the optimum reactor-cycle energies,

$$
\lambda_{\text{N}_{\text{p}}} = \frac{\partial \overline{\text{TC}}_{\text{r}}}{\partial \text{E}_{\text{rc}}}
$$
 (2.70)

during each period for the pertinent cycle of each reactor.

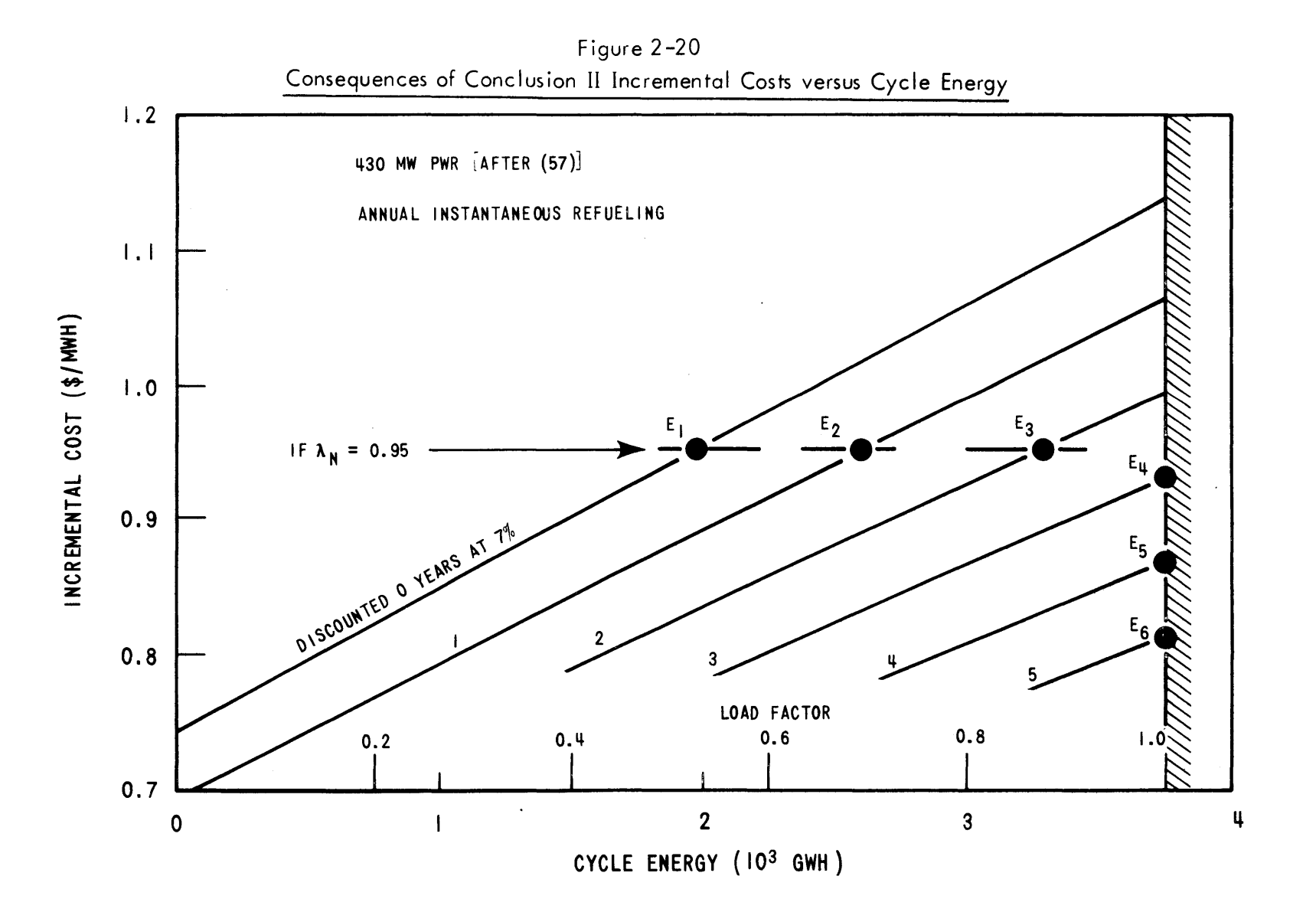

 $\epsilon$ 

### Conclusion II:

At the optimum reactor-cycle energies,

$$
\lambda_{\rm N} = \frac{\partial \overline{\rm TC}}{\partial E_{\rm rc}} \tag{2.71}
$$

for all periods, all cycle and all reactors simultaneously, subject to physical constraints.

As for typical values of  $\lambda_{\mathbf{N}}$  and  $\lambda_{\mathbf{N}}$ , the results of Widmer (57) **p** Kearney (41) and Watt **(55)** as well as Section **5. 6. 3** indicate optimum midrange nuclear incremental costs in the range of **0.9** to **1.6** \$/MWH.

## 2.4. **3** Optimization of a Mixed System

The two previous sections have indicated how an all fossil or an all nuclear system would meet the same loads at minimum total system cost. This section endeavors to show the reasoning behind segmenting the more realistic mixed fossil-nuclear system into an equivalent "all fossil plus all nuclear" system such that,

$$
D_{T_p} = E_{F_p} + E_{N_p} + D_{U_p}
$$
 (2.72)

Given the normalized customer load-duration curve and the available generating equipment, a startup and loading order is required **by** the production scheduling model. The first consideration is the placement of unit increments under the "knee" of the load-duration curve, i. e. , below the minimum load (see Figure 2. 12) where they will be operated even during periods of lowest system demand, such as the early morning hours. These unit increments are typically the minimum loads on all of the large units (e. **g. ,** rated capacity **> 300** MW). If such units were shut down overnight due to economics alone, minimum shutdown times and other engineering

problems might prevent the unit from being in service when it was needed for the next day's peak. Losing such a large unit creates reliability problems. Thus, the operating philosophy is that all large units must be running at least at minimum load if possible. If the minimum load is too low to permit this, either the smallest of the "must-run" units is shut down or its excess capacity is sold to neighboring utilities on an hour-byhour economy interchange basis.

For a mixed fossil-nuclear system, this must-run philosophy results in grouping all nuclear minimums at the lowest point in the startup and loading order. Next comes the must-run fossil minimums in order of decreasing size. Figure 2. 12 portrayed the must-run units in Examples **<sup>1</sup>** to **3** for a lower limit of 200 MW.

The startup and loading order for the rest of the system is determined **by** noting two important points. First, on a time scale where reload fuel is being designed, nuclear units are not energy-limited, and nuclear production should not be scheduled as scarce resource. Secondly, even with fossil fuel costing as little as  $25 \frac{\text{c}}{\text{m}}$  egaBTU, the best-plant fossil incremental costs are at least 2. **0** \$/MWH (see Section 2.4. **1).** Since even the highest nuclear incremental fuel costs are less than **1.6** \$/MWH (see Section **5. 6. 3),** nuclear power should be operated so as to displace maximum fossil energy. In other words, the greatest potential for cost savings in each period is in maximizing nuclear production  $E_{N_p}$  vis-à-vis fossil production  $E_F$ .  $(D_U$  is invariant given the on-line equipment.) Mathematically, total period cost is a minimum when

$$
D_T = E_F^{\text{min}} + E_N^{\text{max}} + D_U^{\circ}
$$
 (2.73)

The above loading order does just that, maximizing  $E_{N_p}$  and resulting in  $N_p$ ,

the system's nuclear potential for the period,

$$
N_p = E_{N_p}^{\text{max}} \tag{2.74}
$$

Thus, after starting up and raising to minimum power the must-run units that are not shut down regularly, all nuclear plants are loaded to full power in accordance with system demands. As demand continues to increase, all the remaining fossil power is loaded in order of increasing incremental cost.

Figure 2. **11** portrayed such a startup and loading order applied to the Reference System in Examples **1** to **3.** It is now a simple matter to separate the "all nuclear" system from the "all fossil" system. Performing the above for each time period of a study thus separates the fossil and nuclear portions of the system. These two subsystems can then be optimized using the techniques of Sections 2.4. **1** and 2.4. 2, respectively.

The key assumption leading to the fossil-nuclear dichotomy, bears repeating since it is the basis of the entire nuclear power management model presented in the next section.

$$
\lambda_{\rm N_p} < \lambda_{\rm F}(t) \quad \text{for all } t \text{ and } p \tag{2.75}
$$

# 2. **5 A** Nuclear Power Management Multi-Year Model

**<sup>A</sup>**nuclear power management multi-year model currently under development (23,34) contains four submodels as presented in Figure 2. 21. The overall model's purpose is to supply the utility system planner with the following outputs:

- **(1)** Optimum schedule for fossil maintenance and nuclear refueling,
- (2) Associated optimum production schedule and
- **(3)** The resultant fuel requirements.

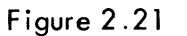

**-153-**

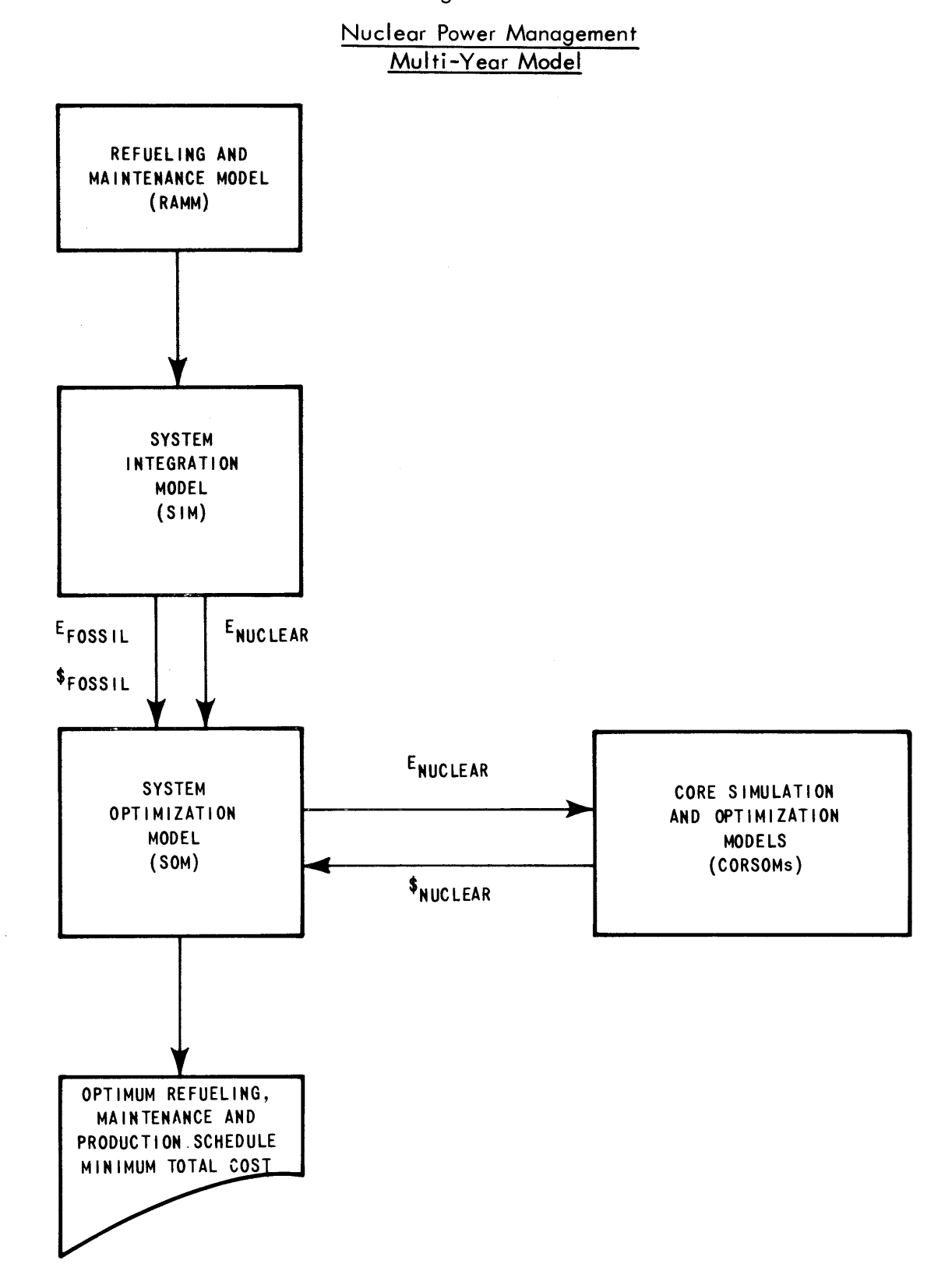

**6253-13**

Operation of the overall model begins within the Refueling and Maintenance Model (RAMM). Incorporating such inputs as load forecasts, maintenance requirements and scheduling constraints, the RAMM determines a number of feasible multi-year refueling and maintenance schedules. Each schedule is a mutually exclusive, alternative mode of operating the entire system over the multi-year horizon. The purpose of the rest of the overall model is to determine which of the possible alternative strategies results in minimum total cost.

Strategy-by- strategy evaluation begins in the System Integration Model **(SIM).** For each strategy, the SIM integrates the utility's available equipment, operating practices, etc. into a realistic utility simulation model. Production scheduling is optimized so as to meet customer load demand **by** maximizing nuclear energy and minimizing fossil energy and fossil cost (see Section 2. 4. **3).**

The task of the System Optimization Model **(SOM)** is then to optimize the operation of the nuclear portion of the system (see Section 2.4. 2) so that the nuclear energy  $E_{\text{Nuclear}}$  is produced at minimum cost  $\gamma_{\text{Nuclear}}$ . To do this, the **SOM** postulates reactor-by-reactor multi-year production schedules which are then passed to Core Simulation and Optimization Models (CORSOM's) for each reactor unit or type (PWR, BWR, LMFBR, etc. **).** With each production schedule specified to the horizon (see Section 2. **3),** each CORSOM is then able to optimize its reload parameters of batch size and enrichment, minimizing the total fuel cost for the particular reactor. In addition, the CORSOM calculates nuclear incremental costs for each of the cycles.

With all reactors optimized for the given schedules, the **SOM** begins a second iteration **by** using the CORSOM's incremental nuclear energy

-154-

costs to postulate a better reactor-by-reactor multi-year production schedule. Iterations continue until the system-wide production schedule converges, giving minimum system nuclear cost  $\gamma_{\text{Nuclear}}$ .

The total system cost for the particular refueling and maintenance strategy under investigation is then merely the sum of  $\frac{1}{8}$   $_{F$  ossil and \$Nuclear'

After evaluating all possible alternative strategies in this manner, the overall optimum system strategy is the one resulting in the minimum total system cost.

Though the above discussion and, in fact, this entire work assumes only fossil and nuclear equipment exist on the system, the general structure of the overall model holds even if hydro and pumped-hydro equipment have been installed.

The development of the complete nuclear power management multiyear model is a very large task. However, the four submodels represent convenient building blocks suitable for somewhat independent development. However, model interface problems must be considered. Ideally, the models ought to be coupled together like the boxcars of a train, not nailed together like the tracks.

In the context of the Commonwealth Edison-sponsored utility system optimization research project at the Massachusetts Institute of Technology, development of a RAMM was assumed **by** the project sponsor (20). Development of a pressurized water reactor CORSOM was undertaken at MIT **by** Kearney (41) and Watt **(55).** The concluding sections of this chapter emphasize these two models, indicating the important aspects relative to RAMM and CORSOM development and their interfacing with the rest of the model (see Figure 2. 22). As the title indicates, the work reported here deals specifically with the development of the remaining SIM and **SOM.**

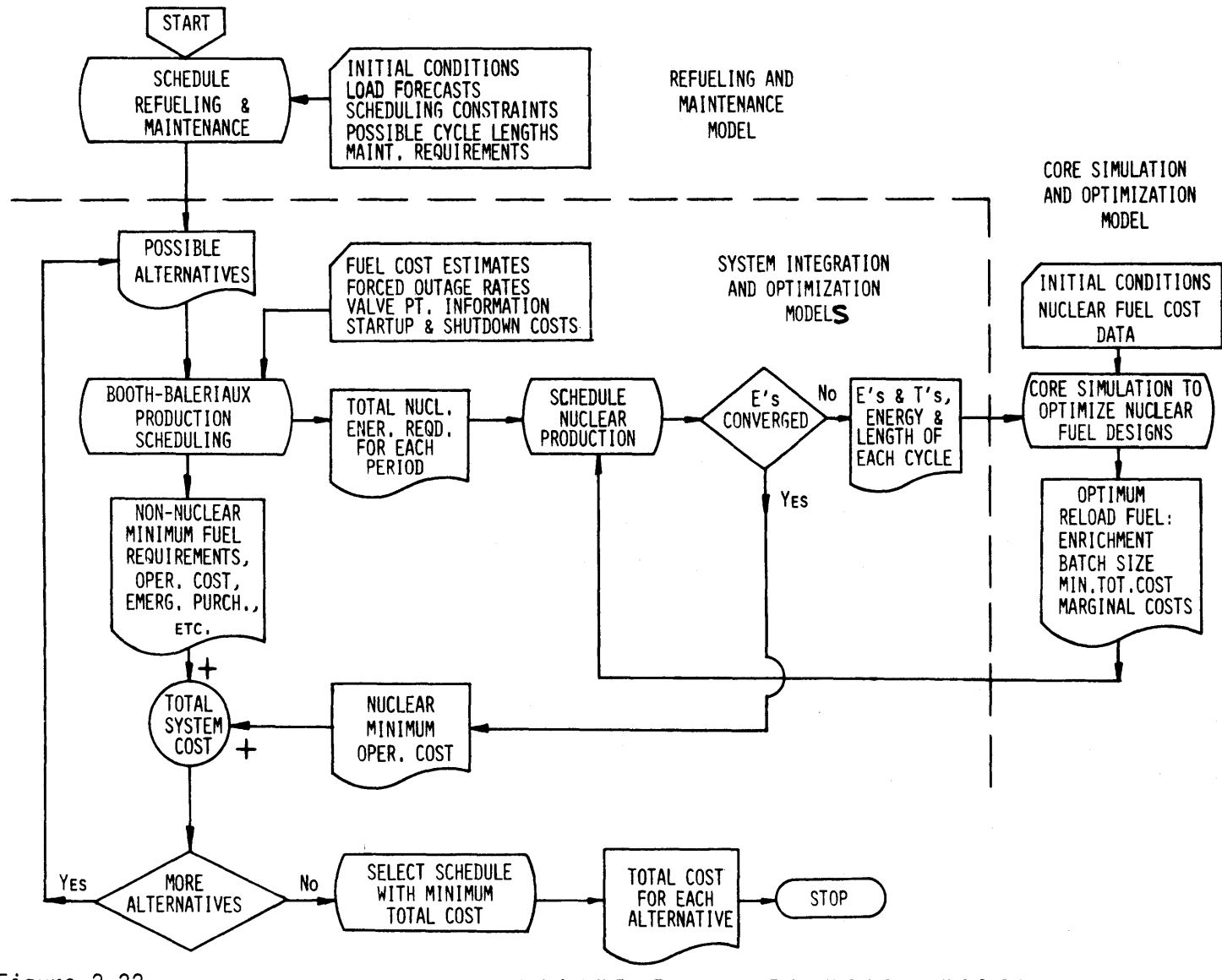

Figure 2. 22 **N U C** L **E A** <sup>R</sup> <sup>P</sup>**0** W **E** R M **A N A G E** M **E N** T M **U** L T **I -** Y **E A** R M **0 D E** L

 $\sim$ 

## 2. **5. 1** Refueling and Maintenance Model (RAMM)

Taking due account of the five inputs indicated in Figure 2. 22, the RAMM's purpose is to generate possible alternative strategies for further investigation **by** the rest of the nuclear power management multi-year model.

The output of the RAMM is anticipated **by** the SIM in the form of either a set of downtime dates for each unit on the system or a period-byperiod (on the order of one to four weeks per period) maintenance schedule indicating which units are down in each period.

Also desirable is a RAMM ranking of the strategies in order of anticipated desirability. That is, "ballpark" estimates of economics and reliability ought to indicate Strategy **1** is most likely to be optimum, while Strategy n (n ~ **100),** though feasible, is **highly** unlikely to be economically attractive and/or a reliable operating scheme. Such a ranking would decrease computing requirements **by** permitting the detailed evaluation of only those strategies with a reasonable chance of competing for the optimum.

With regard to the testing of the nuclear power management model in Chapter **5,** Sections **5.** 2 and **5. 3. 3** indicate the RAMM utilized in the evaluation.

# 2. **5.** 2 System Integration Model (SIM)

Chapter **3** is devoted to a detailed discussion of the SIM and, in particular, the Booth-Baleriaux utility model.

### **2. 5. 3** System Optimization Model **(SOM)**

Chapter 4 is devoted to a detailed discussion of the **SOM.**

## 2. **5.** 4 Core Simulation and Optimization Model (CORSOM)

At each iteration in Figure 2. 22, the CORSOM accepts a new set of cycle energies (E's) for its reactor and, in point of fact, the same set of cycle lengths (T's) associated with the particular possible alternative strategy. After simulating core physics-depletion and optimizing the reload parameters (batch size and enrichment), it is required to return to the **SOM** only two specific types of information:

- (1) the minimum total reactor fuel cost  $(\overline{TC}_r)$  and
- (2) the nuclear incremental cost curve for each reactor reload batch,

$$
\lambda_{\rm rc}({\rm E}_{\rm rc}) = \frac{\partial \overline{\rm TC}}{\partial {\rm E}_{\rm rc}}\tag{2.76}
$$

Specific information about the fuel designs is not needed **by** the **SOM.** As long as each CORSOM is properly matched with the reactor unit index that it represents, the **SOM** does not care which unit indexes are PWR's, BWR's, HTGR's or fast breeders. **Of** course, management personnel need fuel design information and it must, therefore, be available in the printed output received directly from the CORSOM (at least, for the final fullyconverged iteration).

The details of such a PWR core model can be found in the work of Kearney  $(41)$  while the techniques of incremental costing can also be found in the work of Widmer **(57)** and Watt **(55).**

With regard to the testing of the nuclear power management model in Chapter **5,** Section **5.** 2 and Appendix H- detail the CORSOM utilized in the evaluation.

# CHAPTER **3**

#### THE SYSTEM INTEGRATION MODEL

# **3.1** Overview of the SIM

Many aspects of the System Integration Model (SIM) have already been described in Chapter 2. The emphasis in the current chapter will be on detailing the Booth-Baleriaux probabilistic utility model and describing the calculation of the various cost components.

The SIM has as its basic purpose the simulation of multi-year utility operation. To do this, it must integrate the following information into a representative utility system model:

- **(1)** Forecasts of customer loads,
- (2) Generating equipment characteristics,
- **(3)** Forecasts of fuel costs,
- (4) Maintenance schedules and
- **(5)** Operating constraints.

To portray system operation more accurately, the multi-year horizon is divided into much smaller time periods, on the order of a few weeks. Periods shorter than a week create an undue computational burden. On the other hand, periods longer than a month are precluded **by** the necessity of discretely representing scheduled maintenance outages which are usually two to four weeks in length.

These time periods are then simulated individually in chronological sequence. Forecasted loads for each period (Item **1** above) are represented **by** a normalized customer load-duration curve such as the month on the Reference Utility System presented in Figure **2.9.** Thermal energy costs (Item **3)** are combined with the characteristics of the generating units per Equation **(2.18)** to yield unit incremental costs. Any unavailable units down due to scheduled maintenance (Item 4) are treated as non-existent for that period. The next step is the establishment of the startup and loading order (see Section **3.2)** for the remaining online units. It is in this order that various operating constraints (Item **5),** such as "spinning reserve" and "zoneloading" requirements are incorporated. Production scheduling of the resulting system representation is performed using the Booth-Baleriaux probabilistic utility system model (see Section **3.3).**

The qualitative discussion of the Booth-Baleriaux model presented in Section 2.2.1 developed cost components for most of the required period expenditures enumerated in Section **2.1.3:**

- (1)  $X_F$  = Fossil fuel expense related to  $E_F$  energy production,
- (2)  $X_N$  = Nuclear fuel expense related to  $E_N$  energy production,

**-160-**

- (3)  $X_S$  = Combined fossil and nuclear startup-shutdown cost (not discussed in Chapter 2) and
- (4)  $X_{\text{II}}$  = Expense related to  $D_{\text{II}}$  emergency energy purchases.

Later, Section **2.3** pointed out that the complexities of nuclear power preclude a priori knowledge of nuclear fuel costs  $X_N$  except for the special case of all nuclear baseload operation. Nevertheless, **by** incorporating the nuclear versus fossil incremental cost argument of Section 2.4.3 to sub-optimize each period, the SIM is able to mark time **by** calculating in its place the system nuclear potential **N** for each period. The responsibility for optimizing and costing inter-nuclear production of this energy rests with the System Optimization Model **(SOM).**

Even an a priori estimate of unit nuclear fuel costs  $\mathcal{P}_{N_{\hat{T}}}$  is sufficiently accurate for the nuclear component of system startup-shutdown costs since  $(X_S)$ <sub>N</sub> represents only a small fraction of total nuclear production fuel cost  $X_{N}$ ,

$$
(X_{S})_{N} \ll X_{N} \tag{3.1}
$$

Furthermore, for nuclear units (all assumed to be must-run units), there are very few startup-shutdowns since the units are always running. Hence, nuclear startup cost is also much less than fossil startup cost,

$$
(X_{S})_{N} << (X_{S})_{F}
$$
 (3.2)

Thus, an initial error in  $\beta_{\rm N}^{\phantom{\dag}}$  has a very small effect on r total period expenses.

In summary, the actual period-by-period output of the SIM consists of:

(1)  $X_F$  = Fossil fuel expense related to  $E_F^{min}$ 

energy production (see Section **3.3),**

(2) N = Nuclear potential equal to 
$$
E_N^{\text{max}}
$$
 energy

production (see Section **3.3.3),**

(3) 
$$
X_{S}
$$
 = Combined fossil and nuclear startup-shut-down cost (see Section 3.4) and

(4) 
$$
X_U
$$
 = Expense related to  $D_U$  emergency energy purchases (see Section 3.5).

In addition to these outputs discussed in this chapter, the **SOM** of Chapter 4 requires various data related to the nuclear potential and each reactor's possible contributions to it. Discussion of these more subtle outputs is postponed until Section 4.2.

## **3.2** Determining Startup and Loading Order

The Booth-Baleriaux model to be discussed in Section **3.3** is an objective, mathematical algorithm for calculating energy production given a startup and loading order for the capacity increments. Thus, it is in determining this input loading order (sometimes referred to as the

**-162-**

"pecking order"), that the more subjective aspects of utility operating practices and constraints must be considered.

The goal is to determine for each period the startup and loading order that meets all operating constraints at minimum total cost. Ironically, startup-shutdown cost itself is not used in the multi-year model for determining the startup order. For one thing, total startup-shutdown cost is rarely as large as **1%** of production fuel cost. In addition, accurate startup-shutdown cost prediction requires a daily or hourly model, as in the work of Joy **(37, 38).** Though this cost component is not considered in determining the loading order prior to the Booth-Baleriaux simulation, Section 3.4 will discuss how  $X_{\rm q}$  is estimated from the model's output.

To determine the unit-by-unit startup order, minimum average fuel costs are determined **by** inspection of average heat rate data as in Figure **2.5.**

$$
\overline{e}_r^{min} = \phi_r \overline{h}_r^{min} \qquad (3.3)
$$

**A** tentative startup order can then be determined **by** plotting this data in ascending order of cost. Figure 3.la presents such a startup order for the on-line units of a hypothetical utility system. This order is the most attractive economically (ignoring incremental effects due

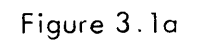

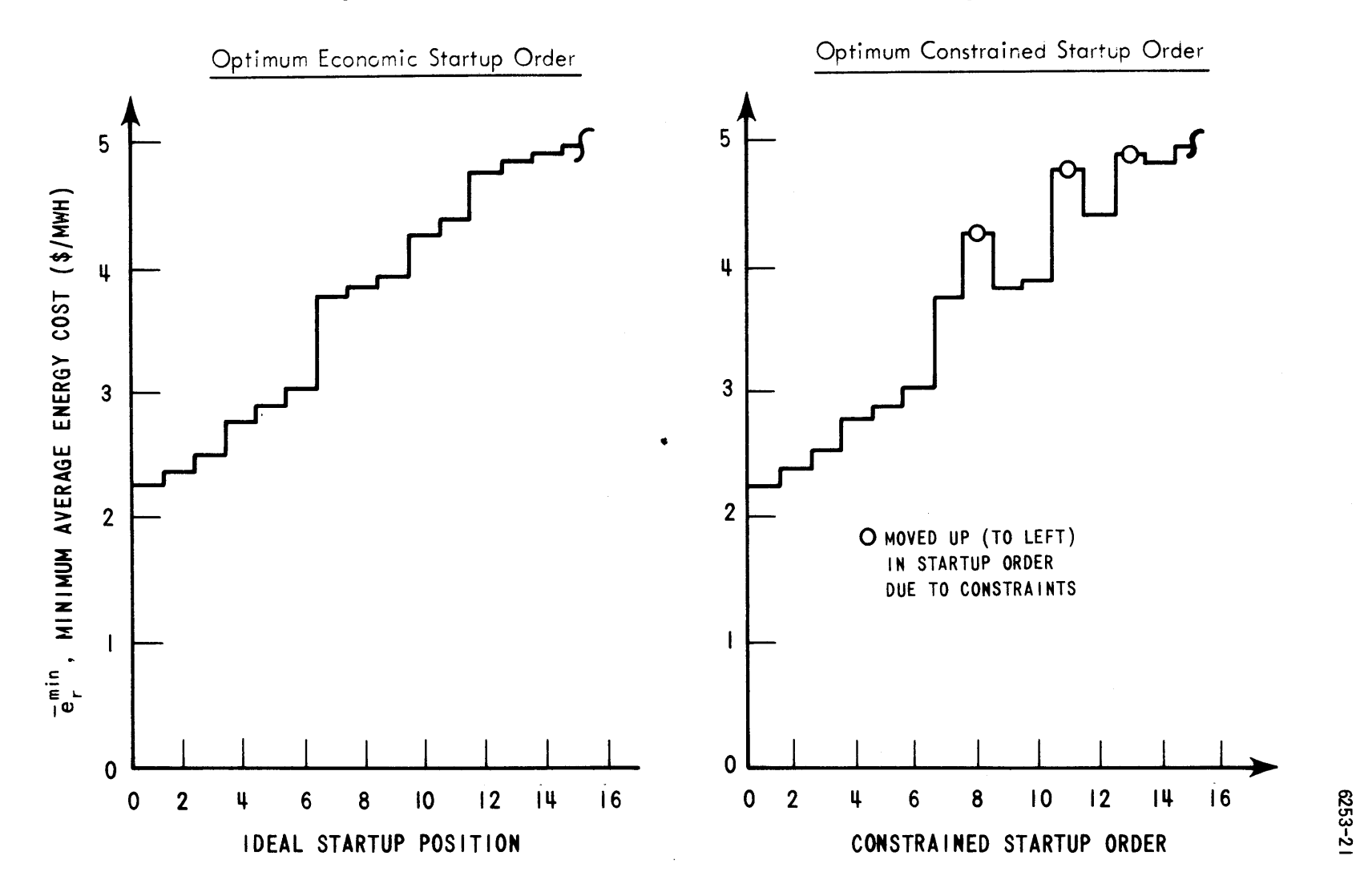

**-J**

to startup-shutdown cost itself).

However, various operating constraints alter the order. For instance, engineering and reliability constraints may dictate that some units are must-run units (see Section 2.4.3). Additional constraints related to the distribution of units, loads and transmission lines among geographical regions or zones may impose zone-loading requirements. Such constraints require a unit to be started earlier in the order so that utilization of the entire transmission system will remain approximately balanced. This not only reduces the probability of a transmission system outage, but also reduces the consequences should one occur. Figure **3.lb** presents the final constrained startup order for the data of Figure 3.la.

The first increments in the complete system loading order are, **by** definition, the minimum power levels of each must-run unit. As Figure 2.12 and Equation **(2.33)** indicate, the exact order below the minimum system load is arbitrary since all are base-loaded. In fact, the generally low level of nuclear fuel costs coupled with the must-run constraint for such large units is sufficient to permit the assumption that all nuclear minimums are base-loaded. Furthermore, the incremental cost argument of Section 2.4.3 justifies placing all of the upper nuclear increments, as a group, next in the order just to the right of the must-run increments. As it turns out (see Section

**-165-**

**3.3.3),** the exact intranuclear loading order for these upper increments is arbitrary, relieving the necessity of having precise nuclear incremental costs during the SIM's calculations.

Having assigned all nuclear capacity and all must-run fossil minimums, the incremental cost arguments of Sections 2.2.1 and 2.4.1 determine a complete, but tentative, startup and loading order. For determining the startup of remaining units,  $\overline{e}_r^{min}$  represents unit r's opportunity generating cost if the unit is on-line at the power level that minimizes **E.** However, costing of the unit's first increment is performed using the  $\overline{e}_{r1}$  out-of-pocket average cost [per Equations **(2.18)** and (2.21)].

$$
X_{r1} = \bar{e}_{r1} E_{r1}
$$
 (3.4)

The unit's upper increments are characterized **by** the usual  $\lambda_{\text{ri}}$ .

Given the constrained startup order, the completed loading order is the economic optimum. However, actual operating practices may violate this ordering in the same way that the economic startup order was violated. For instance, a daily practice may involve bringing units up to minimum load a few hours early so that any minor startup problems can be alleviated and their capacity will be available when actually required. Another operating constraint

is the requirement for several hundred megawatts of spinning reserve in case a large unit suddenly trips off the line. Spinning reserve represents the readily available (on the order of minutes), uncommitted capacity of turbines already spinning, but generating at less than full capacity. Such a requirement necessitates earlier (uneconomical) startup of some units so that cheaper increments, previously comprising the spinning reserve, may be loaded (see Figure **3.2).**

Because of their fast-start capability, peaking units are considered as a separate "stand-by reserve". As such, they need be committed only when their high fuel cost is economically justified.

With such operating constraints properly factored in, the startup and loading order for the period is complete. The evaluation of the period's resulting energy and cost components is the subject of the rest of this chapter.

# **3.3** Scheduling and Costing Production

# **3.3.1** Basics of Booth-Baleriaux Probabilistic Utility Simulation Model

### **3.3.1.1** Background

The Booth-Baleriaux probabilistic utility simulation model is a recent adaptation of previous deterministic utility models with new emphasis on the field of applied probability theory. Though the original **1967** paper on the

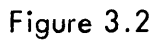

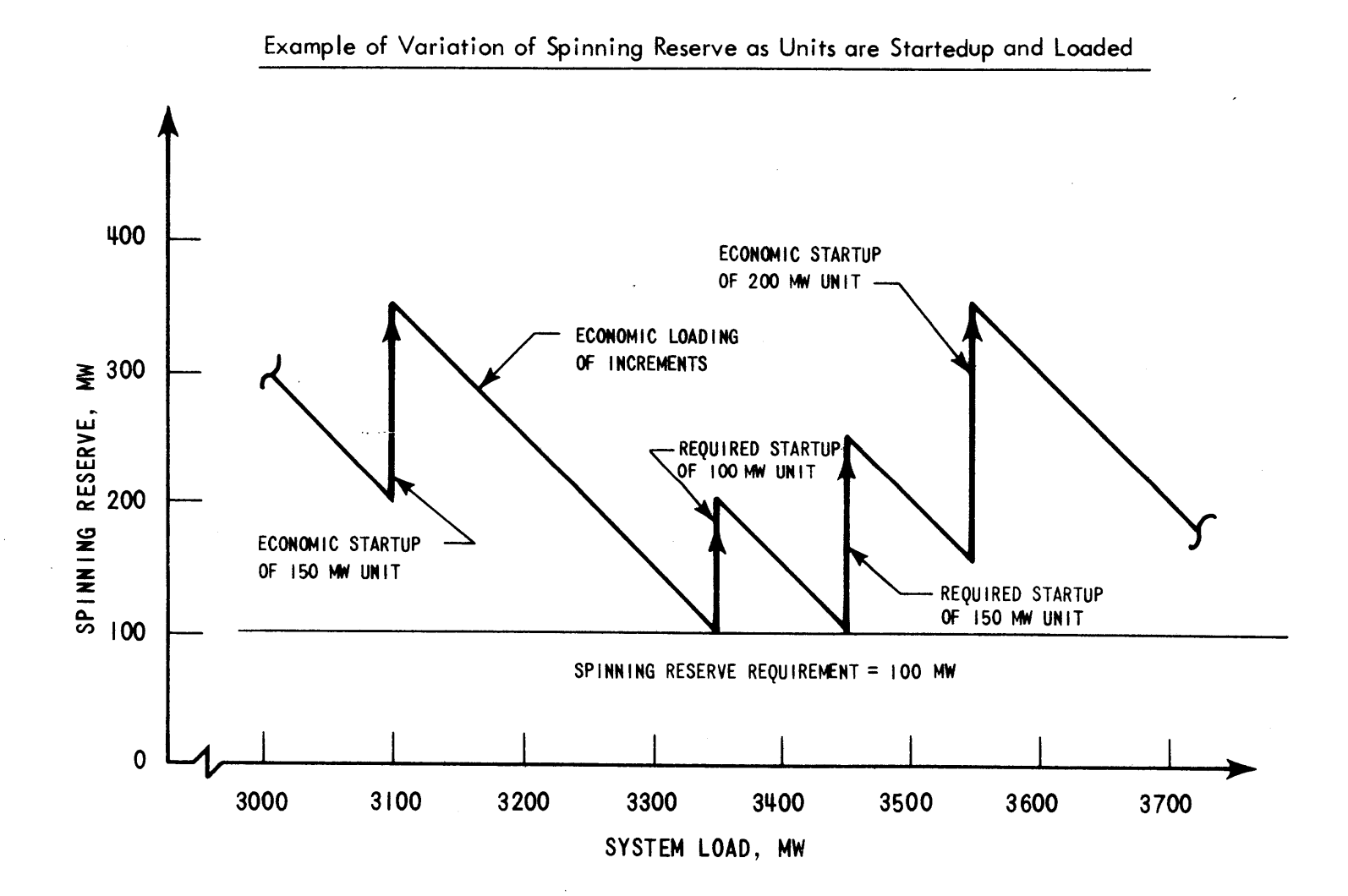

**(7'**

subject is a product of Baleriaux, et al. **(10)** of Belgium, Booth **(17-19)** of Australia deserves much of the credit for introducing and promoting the model in the United States.

Previous papers reporting on the Booth-Baleriaux model, including the work of Joy and Jenkins **(39),** have closely followed the development in the original paper. With due respect to these ground-breaking efforts, the following presentation leads to computational savings in terms of time and storage, and also follows a more direct line of reasoning.

The Booth-Baleriaux probabilistic utility model is based on the concept of equivalent load which embodies not only direct customer demands on a particular unit, but also the indirect demands left unsatisfied **by** previously loaded units when they are on forced-outages.

The equivalent load  $P_{\alpha}$  may be defined as

$$
P_e \equiv P_D + P_O \tag{3.5}
$$

where

 $P_p$  = actual direct customer load demand, MW  $P_{\alpha}$  = system capacity on forced-outage that would be generating energy otherwise, MW

Capacity that is on forced-outage during what would otherwise have been reserve (i.e., economy) shutdown hours anyway

is not counted since the outage does not affect system generating operations.

In a probabilistic sense, P<sub>n</sub> is a random variable with a complementary cumulative distribution given by  $F_D(P_D)$ , the normalized customer load-duration curve. Since forcedoutages are random, P<sub>O</sub> is also a random variable characterized **by** the performance probabilities of each unit. Thus, **Pe** is also a random variable and the computation of its required complementary cumulative distribution function F **(P** ) involves the convolution of the distributions of  $P_D$  and  $P_O$  (26). Hence,  $F_e(P_e)$  is the load-duration curve for the equivalent load  $P_{\alpha}$ . The heuristic presentation here is limited to the common two-state model of forcedoutages:

State **1:** With probability **p,** the unit will perform at any output up to its rated capacity when called upon and

State 2: With probability **q,** the unit will not perform at all when called upon.

Thus,

$$
p + q \equiv 1 \tag{3.6}
$$

**A** rigorous treatment of the more general case allowing for forced deratings (i.e., inability of the unit to perform at rated capacity, though partial output is possible), is presented in Appendix **A.**

To keep the numerical effort to a minimum while illustrating the principle, the detailed numerics of the Booth-Baleriaux convolution algorithm are first presented **by** way of a simple two-unit, single-increment example. ("Single increment" refers to the fact that each unit is treated as a single block of capacity). This model, the original contribution of Baleriaux, et al. **(10),** is the so-called "one-piece" Booth-Baleriaux model. Building on this, a more general "multi-piece" procedure **(39)** permitting the multiple increments to be scheduled separately is presented in Section **3.3.2.**

# **3.3.1.2** Heuristic Derivation of Booth-Baleriaux Convolution using Two Unit, Single Increment Examp1e

In order to derive the basic Booth-Baleriaux convolution equation, consider a **500** MW system consisting of Unit 1 (200 MW with  $p_1 = 70$ %) and Unit 2 (300 MW with  $p_2$  = 60%). As displayed in Figure 3.3, the system is attempting to satisfy the indicated  $F_p$  customer load-duration curve abcde with a peak demand of 400 **MW.** For convenience, let the time period duration T' **= 1** hour. Hence, total de $m$  **D**<sub>m</sub> = 250 MWH (area zabcdez).

Since Unit **1** is the first to come on line, the first step in the simulation is to compute its loading. Since there are no units to its left, the equivalent load as seen by Unit 1 is merely the direct customer demand  $F_p$ . However, the unit performs only **70%** of the time. Thus, Unit **1** is

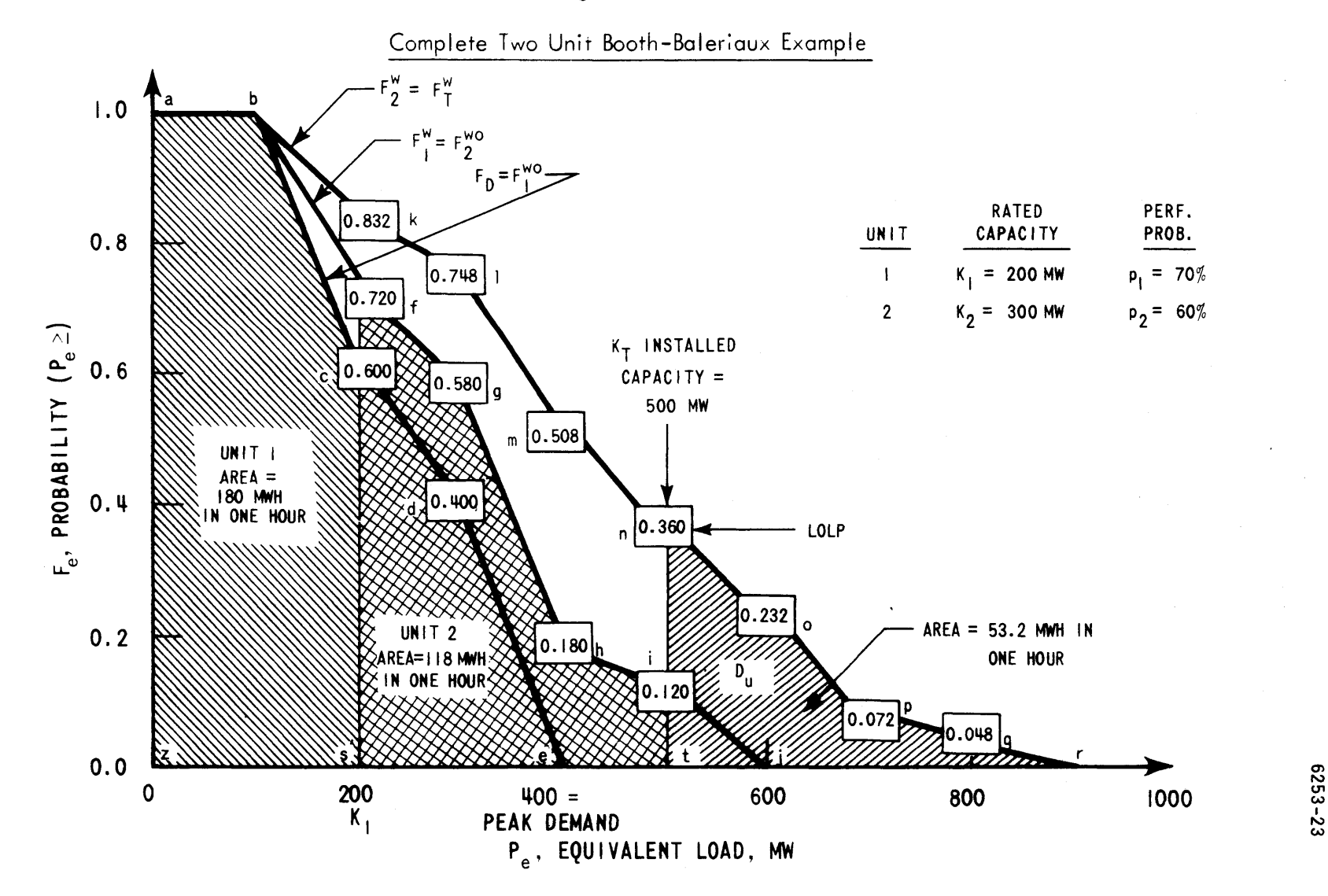

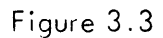

**CA)**

only able to generate **70%** of the energy demanded from it (area sabcs2),

$$
E_{1} = T'_{p_{1}} \int_{o}^{K_{1}} F_{D}(P_{e}) dP_{e}
$$
 (3.7)

or

$$
E_{1} = 1
$$
 hour × 0.7 × 180  $\frac{MWH}{hour} = 126$  *MWH* (3.8)

Unit 1 has been loaded according to  $F_D$ , the equivalent load curve F "without" an adjustment for Unit l's outages  $(EF_1^{WO})$ . Unit 2, on the other hand, sees not only direct customer demand  $F_{D'}$  but also indirect demand unsatisfied by Unit **1** while it was down due to a forced-outage. Thus, before loading Unit 2, Unit l's outages must be "convolved" into  $F_1^{WO}$  ( $\equiv F_D$ ) to yield  $F_1^W$  (i.e., "with" an allowance for Unit l's forced-outages).

To do this, it is necessary to consider the two states:

**(1)** Unit **1** performs, a state with the probability **p1**

(= **0.7),** and

(2) Unit **1** fails to perform, a state with the probability  $q_1 = 1-p_1$  (= 0.3).

Thus, a particular equivalent load, for example P<sub>e</sub> 2 300 MW can be arrived at in only two possible independent ways. The probability that the equivalent load **> 300** MW is the

sum of the probabilities of each of the individual ways. When unit **1** performs, the probability that the equivalent load  $P_{\rho}$   $\geq$  300 MW is the product of the probability that unit **1** will perform **(p1 )** and the probability that the equivalent load will exceed **300** MW without an allowance for outage of unit I  $[F_1^{WO}(P_4)]$ , that is  $p_1F_1^{WO}(P_4)$ .

When unit **1** fails to perform, its forced outage of  $K_1$  = 200 MW contributes 200 MW to the equivalent load of **300** MW. Hence, the other probability that the equivalent load P<sub>2</sub> 300 MW (when Unit 1 fails to perform), is the product of the probability that Unit **1** fails **(q** ) and the probability that the equivalent load will exceed  $P_e - K_1$  $= 300 - 200 = 100$  MW without the  $K_1 = 200$  MW allowance for the forced-outage of Unit 1  $[F_1^{WO}(P_e-K_1)]$ ; that is,  $q_1 F_1^{WO} (P_{e} - K_1)$ .

Hence, the equivalent load curve with allowance for forced-outages of Unit  $1, F_1^W(P_e)$ , is the sum of the probabilities for states **1** and 2,

$$
F_1^W(P_e) = p_1 F_1^{WO}(P_e) + q_1 F_1^{WO}(P_e - K_1)
$$
 (3.9)

or

$$
F_1^W(P_e) = 0.7 \cdot F_1^{WO}(P_e) + 0.3 \cdot F_1^{WO}(P_e - 200) \qquad (3.10)
$$

For the P<sub>e</sub> = 300 MW example of Figure 3.3  
\n
$$
F_1^{WO}(300) = 0.400 \text{ and } F_1^{WO}(100)
$$
\n
$$
(point d) = 1.00. Hence
$$

$$
F_1^W(300) = 0.7 (0.4) + 0.3 (1.0) = 0.58
$$
 (3.11)  
\n(point d) (point b) (point g)  
\nContinuing thus for all the points along  $F_1^W$ ,  
\n
$$
F_1^W(200) = 0.7 \times 0.600 + 0.3 \times 1.0 = 0.720
$$
  
\n(point c) (point a) (point f)  
\n
$$
F_1^W(400) = 0.7 \times 0.0 + 0.3 \times 0.600 = 0.180
$$
  
\n(point e) (point c) (point h)  
\n
$$
F_1^W(500) = 0.7 \times 0.0 + 0.3 \times 0.400 = 0.120
$$
  
\n(point t) (point d) (point i)  
\n
$$
F_1^W(600) = 0.7 \times 0.0 + 0.3 \times 0.0 = 0.000
$$
  
\n(point j) (point e) (point j)

 $\sim$   $\sim$ 

In more general terms, any unit r can be convolved into the equivalent load distribution,

$$
F_{r}^{W}(P_{e}) = P_{r} \cdot F_{r}^{W0}(P_{e}) + q_{r} \cdot F_{r}^{W0}(P_{e} - K_{r})
$$
\n
$$
|P_{r}^{W0}(P_{e} - K_{r})|
$$
\n
$$
|P_{r}^{W0}(P_{e} - K_{r})|
$$
\n
$$
|P_{r}^{W0}(P_{e} - K_{r})|
$$
\n
$$
|P_{r}^{W0}(P_{e} - K_{r})|
$$
\n
$$
|P_{r}^{W0}(P_{e} - K_{r})|
$$
\n
$$
|P_{r}^{W0}(P_{e} - K_{r})|
$$
\n
$$
|P_{r}^{W0}(P_{e} - K_{r})|
$$
\n
$$
|P_{r}^{W0}(P_{e} - K_{r})|
$$
\n
$$
|P_{r}^{W0}(P_{e} - K_{r})|
$$
\n
$$
|P_{r}^{W0}(P_{e} - K_{r})|
$$
\n
$$
|P_{r}^{W0}(P_{e} - K_{r})|
$$
\n
$$
|P_{r}^{W0}(P_{e} - K_{r})|
$$
\n
$$
|P_{r}^{W0}(P_{e} - K_{r})|
$$
\n
$$
|P_{r}^{W0}(P_{e} - K_{r})|
$$
\n
$$
|P_{r}^{W0}(P_{e} - K_{r})|
$$
\n
$$
|P_{r}^{W0}(P_{e} - K_{r})|
$$
\n
$$
|P_{r}^{W0}(P_{e} - K_{r})|
$$
\n
$$
|P_{r}^{W0}(P_{e} - K_{r})|
$$
\n
$$
|P_{r}^{W0}(P_{e} - K_{r})|
$$
\n
$$
|P_{r}^{W0}(P_{e} - K_{r})|
$$
\n
$$
|P_{r}^{W0}(P_{e} - K_{r})|
$$
\n
$$
|P_{r}^{W0}(P_{e} - K_{r})|
$$
\n
$$
|P_{r}^{W0}(P_{e} - K_{r})|
$$
\n
$$
|P_{r}^{W0}(P_{e} - K_{r})|
$$
\n<math display="block</math>

 $\mathcal{L}_{\mathcal{A}}$ 

 $\sim$ 

MW Continuation to Equivalent

\n
$$
0 + \frac{p}{e} \qquad K_r + \frac{p}{e} F_e
$$
\nload:

\n

 $\mathcal{L}(\mathcal{A})$  and  $\mathcal{L}(\mathcal{A})$  .

In deriving Equation **(3.13),** use was made of the common assumption of statistical independence between the forced-outages of the various units vis-a'-vis each other and the customer demand. Furthermore, Equation **(3.13)** is valid for all  $P_e$ . One limiting case is  $P_e$  less than the minimum load where each  $F_r^{WO}=1$  as does the resulting  $F_r^W(P_e)$ . For very large  $P_e$ , each  $F_r^{WO} = 0$  and, likewise,  $F_r^W(P_e) = 0$ .

Equation **(3.13)** is the heart and soul of the Booth-Baleriaux model. **All** subsequent calculations involving F, whether convolutions or deconvolutions (see Section **3.3.2.1)** are merely rearrangements of it.

Returning to the two unit example, Figure **3.3** indicates the resulting  $F_1^W$  obtained by applying Equation (3.13) at each multiple of **100** MW. [Equation **(3.13)** could be applied explicitly at intermediate  $P_{\rho}$ , but linear interpolation is rigorously correct for this example because the F<sub>D</sub> curve consists of straight-line segments.]

Since Unit 2 follows Unit **1** in the loading order, the production of Unit 2 must be determined using an equivalent load curve  $(F_2^{WO})$  that includes not only the direct customer load demands,  $F_D$ , but also the forcedoutages of units to the left of it in the loading order (i.e., Unit **1).** Thus,

$$
F_2^{WO}(P_e) = F_1^W(P_e)
$$
 (3.15)

That is, the probability that the equivalent load will exceed a particular value  $P_{e}$  without taking into account forced-outages of Unit 2 equals the same probability taking into account forced-outages of Unit **1.**

As with Unit **1,** the loading of Unit 2 is determined **by** multiplying the total demand on the unit (area sfghits) by its performance probability  $p_2$ ,

$$
E_2 = T'P_2 \int_{200}^{500} F_2^{WO}(P_e) dP_e
$$
 (3.16)

$$
E_2 = 1
$$
 hour × .60 × 118  $\frac{MWH}{H} = 70.8$  MWH (3.17)

Rewriting Equation **(3.16)** in general notation for any Unit r,

$$
E_r = T' P_r \int_{P_r^o}^{P_r^o + K_r} F_r^{wo} (P_e) dP_e
$$
 (3.18)

where  $P_r^o$  = Loading point for unit r, MW

Now that Unit 2's production has been accounted for, its outages must be convolved into  $F_2^{WO}$ . By applying Equation **(3.13),**

$$
F_2^W(P_e) = P_2 \cdot F_2^{WO}(P_e) + q_2 \cdot F_2^{WO}(P_e - K_2)
$$
 (3.19)

For example (see Figure 3.3), since 
$$
K_2 = 300
$$
 MW and  
\n $P_2 = 60$ %,  
\n $F_2^W(P_e) = 0.6 \times F_2^{WO}(P_e) + 0.4 \times F_2^{WO}(P_e=300)$  (3.20)  
\nIn particular, at  $P_e = 500$  MW (point n)  
\n $F_2^W(500) = 0.6 \times .120 + 0.4 \times 0.720 = 0.360$   
\n(point i) (point f) (point n) (3.21)

Continuing thus,

 $= 0.6 \times 0.0 + 0.$ (point **j) <sup>=</sup>0.6** x **0.0 +** 0.4 x **0.180 = 0.072** x **0.580 = 0.232** (point **g)** (point o) (point h) (point **p) (3.22) = 0.6** x **0.0 +** 0.4 x 0.120 **=** 0.048 (point i) (point **q)** = **0.6** x **0.0 +** 0.4 x **0.0 = 0.000** (point **j)** (point r) F **w (600)** F **(700)** *F* **(800)** *F* **(900)**

Since both of the units on the system have been convolved in via Equation  $(3.13)$ , the resulting  $F_2^W$  equivalent load distribution (see Figure **3.3)** includes the entire system,  $F_{\pi}^{W}$ .

Hence, the remaining  $D_{II}$  unserved energy (i.e., unserved by the K<sub>T</sub> MW of the system's own resources or
area tnopqrt) is equal to

$$
D_U = T' \int_{K_T}^{\infty} F_T^W(P_e) dP_e = 53.2 \text{ MWH}
$$
 (3.23)

This energy represents the amount of emergency support required from neighboring utilities.

The second measure of system reliability is the **LOLP,** loss-of-load probability (i.e., percent of time emergency support is required:  $P_{\alpha} \geq K_{\eta}$ ). Hence,

$$
LOLP = F_T^W(P_e = 500 MW) = 0.360
$$
 (3.24)  
(point n)

Note that total system production plus emergency purchases have met total customer demand:

$$
D_T = E_1 + E_2 + D_U
$$
 (3.25)

$$
250 \text{ MWH} = 126 + 70.8 + 53.2 \text{ MWH} \qquad (3.26)
$$

### **3.3.1.3** Single Increment Example for Reference Utility System

Returning to the original Reference Utility System of Section **2.1.2.3,** the customer loads of Figure **2.9** are repeated in Figure 3.4. As for the five generating units, assume the loading order, unit characteristics and average (i.e., equivalent single increment, see Table **C.13** in

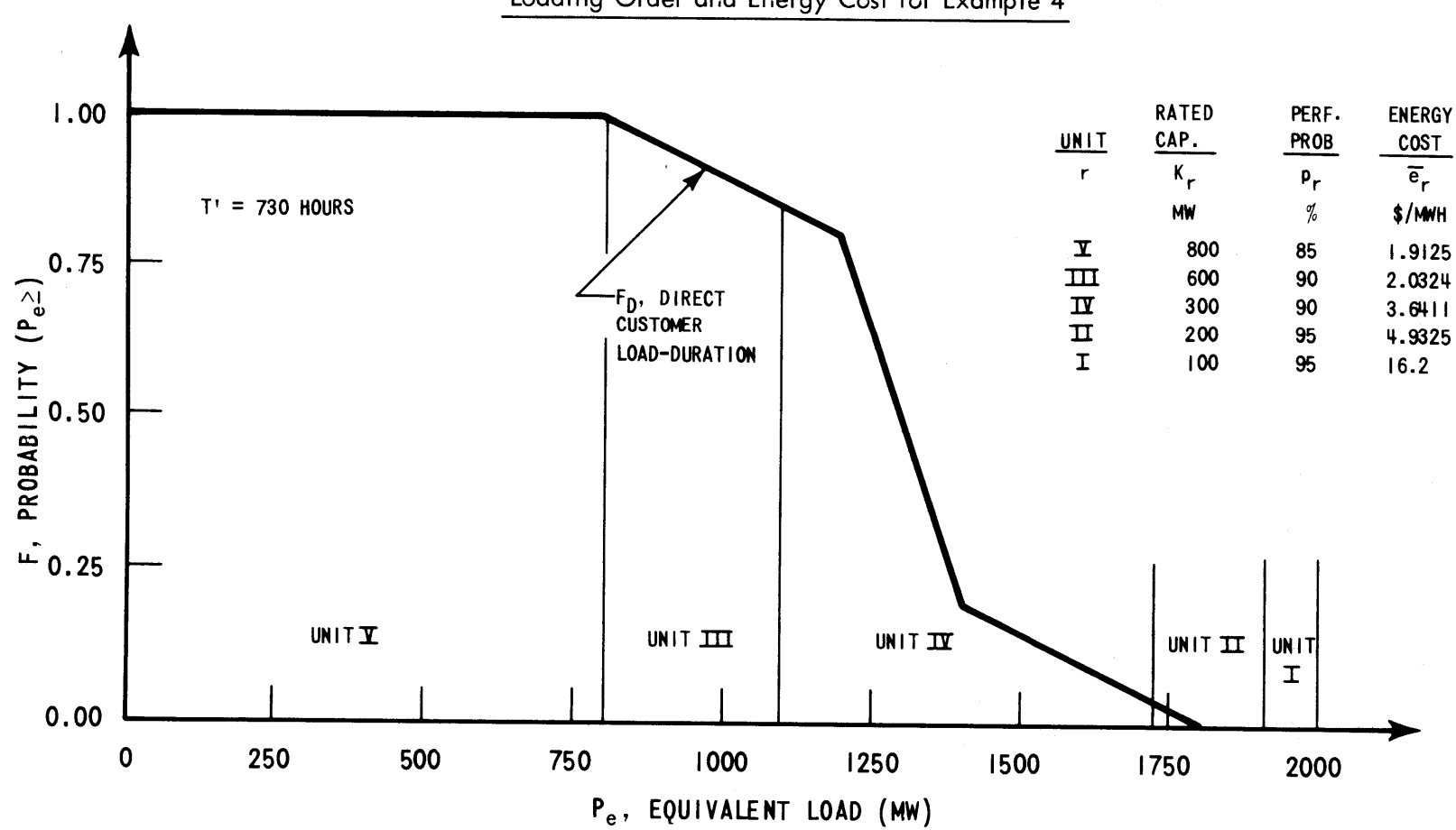

 $\mathcal{L}$ 

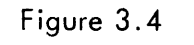

Loading Order and Energy Cost for Example 4

**b** 

**U, r.3** Appendix **C)** costs also indicated in Figure 3.4. This then represents Example 4 on the Reference System.

Applying the load-then-convolve sequence of Section **3.3.1.2,** the unit loadings **Er** are simulated in order. Table **3.1** presents all of the resulting probability distributions.

When the last unit (Unit I) has been convolved in, the resulting  $F_T^W$  distribution includes the entire system  $F_{\text{T}}^{\text{W}}$ . Hence,

$$
D_{U} = T' \int_{K_{T}}^{\infty} F_{T}^{W}(P_{e}) dP_{e} = 30,111 \text{ MWH}
$$
 (3. 27)

and

$$
LOLP = F_T^W (P_e = K_T) = 15.6478 \qquad (3.28)
$$

This completes the Booth-Baleriaux energy calculations for Example 4. Equation (2.21) can then be utilized to determine the cost of each unit's energy production.

$$
X_r = \overline{e}_r \cdot E_r \qquad (3.29)
$$

Figure **3.5** sketches the complete flow of calculations, including the energy and cost totals (see also Table **3.2).**

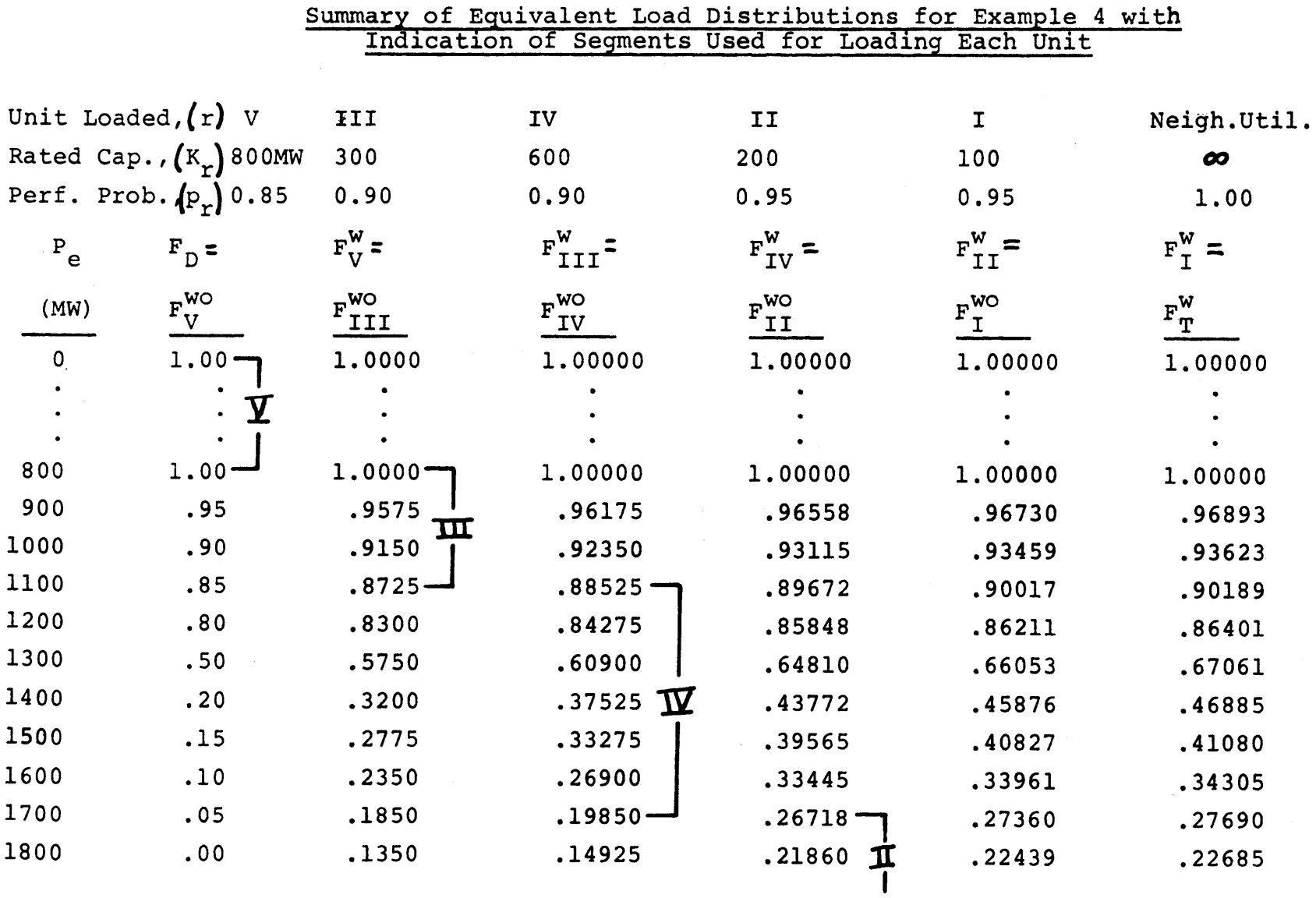

#### Table **3.1**

 $\bar{\mathcal{L}}$ 

Table 3.1--Continued

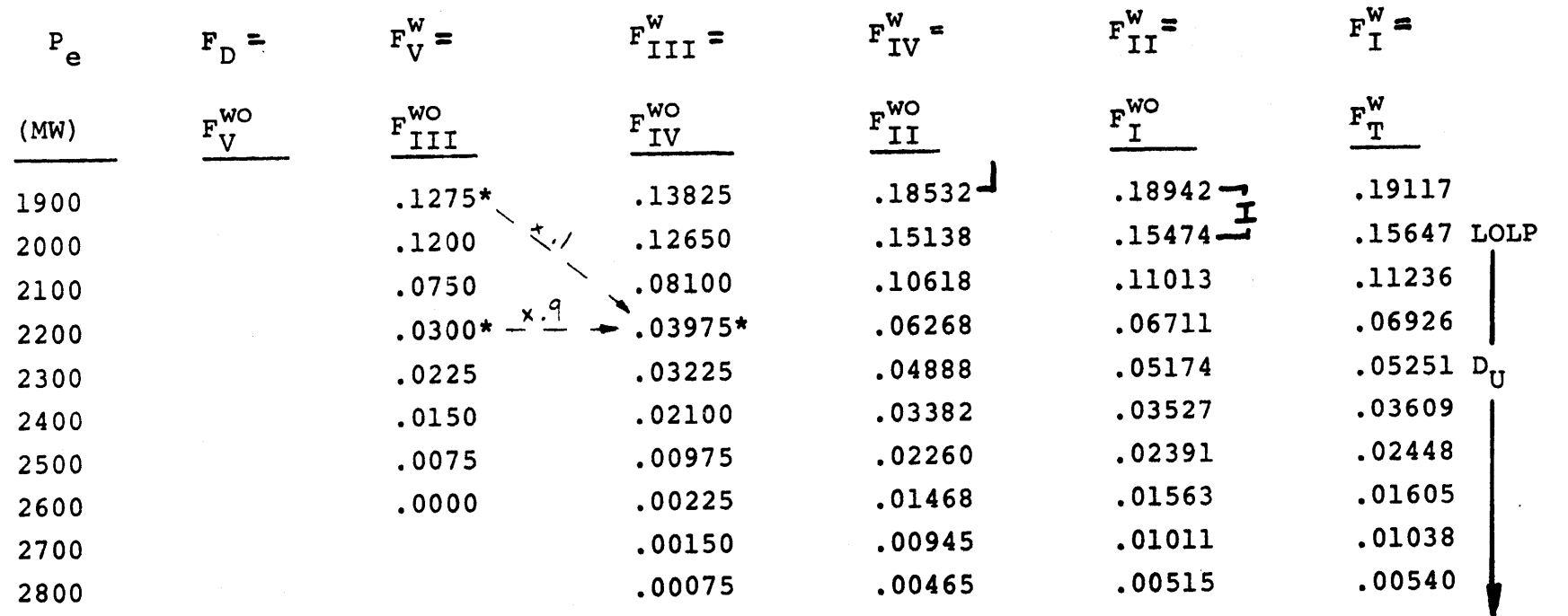

\*Example:

**0.03975 = (0.9) (0.0300) + (0.1) (0.1275)**

 $\sim 10$ 

 $\sim$ 

**0,**

 $\sim 10^7$ 

Figure **3.5**

## Calculational Steps for Example 4

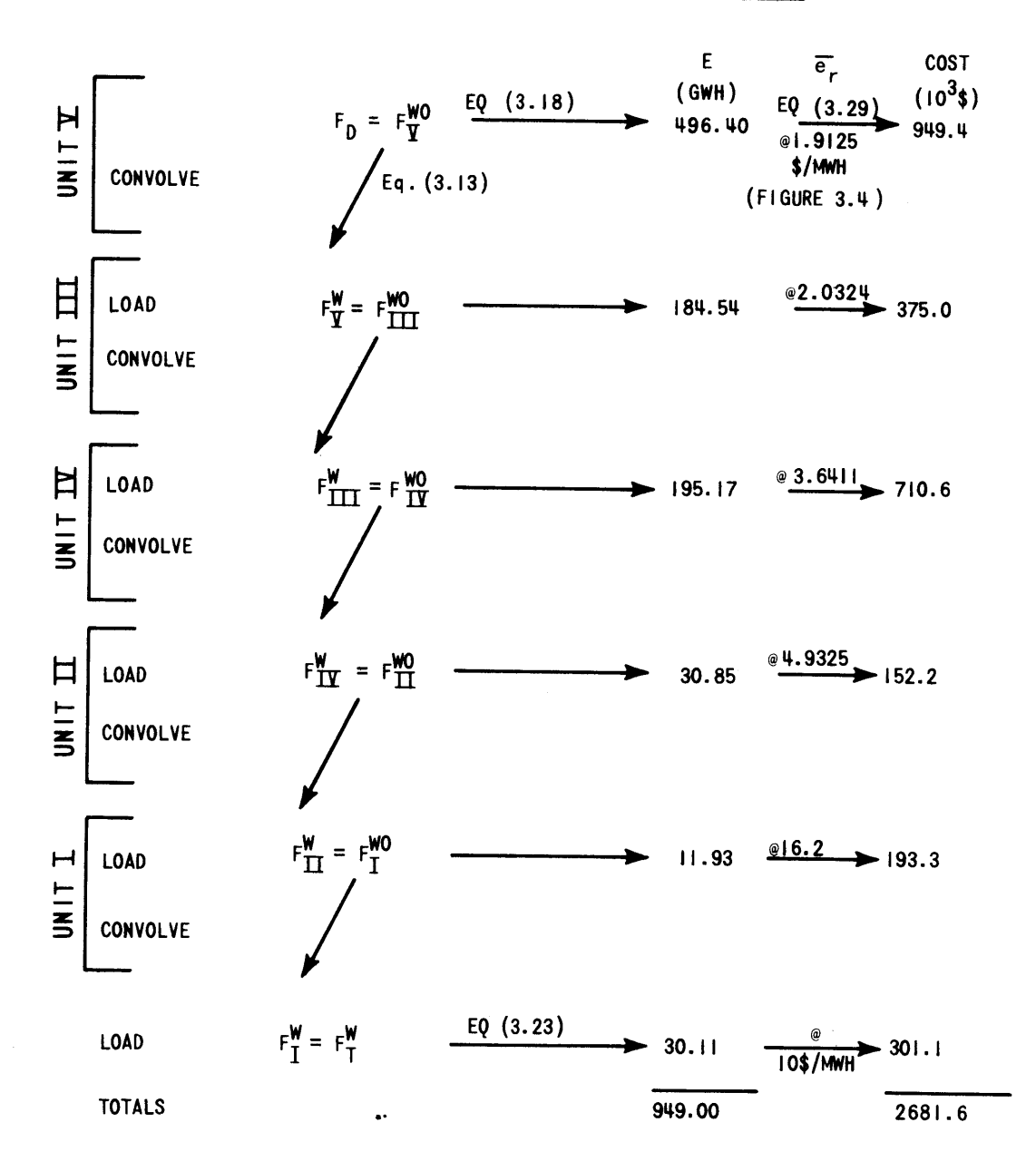

# TABLE **3.2**

 $\overline{\phantom{a}}$ 

## Example 4 on Reference Utility System:

# "Single Increment Booth-Baleriaux Model"

(See Appendix C for further details.)

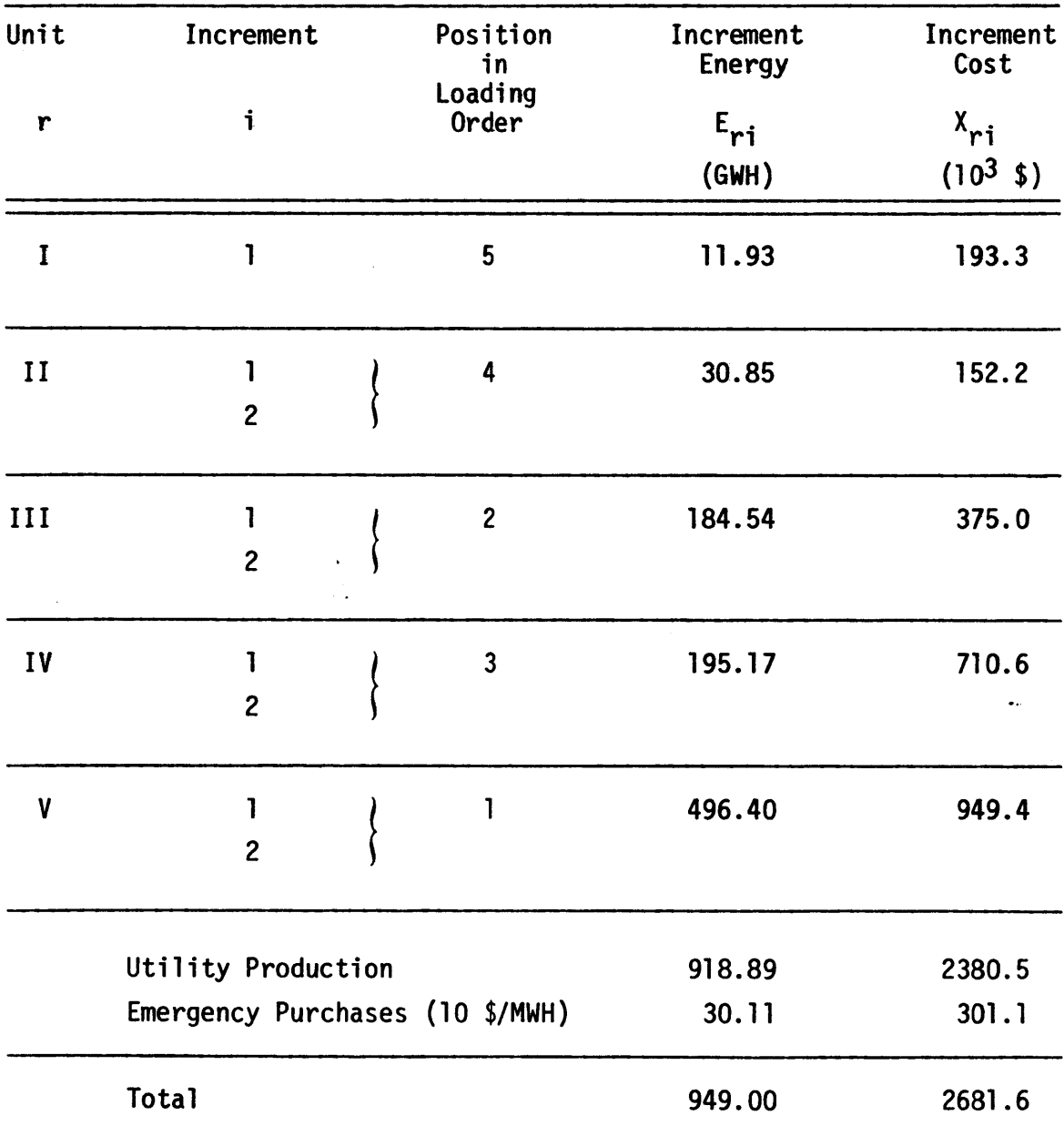

Loss-of-load Probability, LOLP **= 15.6%**

3.3.1.4 Single Increment Algorithm

From Figure **3.5,** the load-convolve sequence of the single increment Booth-Baleriaux algorithm can be stated as follows:

- Step **1:** From the specified loading order, label the first unit as unit r. Re-label  $F_n$ , the normalized customer load-duration curve so that it becomes the "current" F.
- Step 2: Re-label the current F so that it becomes **wo** F. r
- Step 3: Load unit r **by** calculating its expected production,

$$
E_{r} = T' \gamma_{r} \int_{P_{r}^{\circ}}^{P_{r}^{\circ} + K_{r}} F_{r}^{WO}(P_{e}) dP_{e}
$$
 (3.30)

where  $P_r^o$  = equivalent load level when unit r is at zero power level.

Step 4: Convolve the unit's outages into  $\mathbf{F}^{\text{wO}}_{\mathbf{r}}$  to account for the production unit  $r$  was unable to satisfy,

$$
F_{r}^{W}(P_{e}) = P_{r} \cdot F_{r}^{WO}(P_{e}) + q_{r} \cdot F_{r}^{WO}(P_{e} - K_{r})
$$
 (3.31)

Step **5:** If there are no more units in the loading order, go to Step **6.** Otherwise, label the next unit in the specified loading order as Step **6:** Since there are no more units to be loaded, the current F is for the total system. Label it  $F_{\eta}$ . Then,

$$
LOLP = F_T (P_e = K'_T) \qquad (3.32)
$$

and

$$
D_{\mathbf{u}} = T' \int_{K'_{T}}^{\infty} F_{T} (P_{e}) dP_{e}
$$
 (3.33)

This completes the Booth-Baleriaux algorithm for onepiece units. Production costing of the energy,

$$
X_{r} = \overline{e}_{r} E_{r}
$$
 (3.34)

can be performed either on-line as a second part of Step 3 or off-line after all of the energies have been assigned.

**3.3.1.5** Important Numerical Properties

Seven important numerical properties of the Booth-Baleriaux model are worthy of note. The first three relate directly to the computational effort involved while the latter four deal with the more philosophical aspects of the results.

First, **by** invoking Equation **(3.6),** the time involved in the convolution of Equation **(3.31)** can be reduced **by** almost one-half **by** rearranging to:

$$
F_{r}^{W}(P_{e}) = F_{r}^{WO}(P_{e}) + q_{r} [F_{r}^{WO}(P_{e} - K_{r}) - F_{r}^{WO}(P_{e})]
$$
 (3.35)

Two time-consuming multiplications can be reduced to one. [As a sidelight,  $F^W_{\bm r}$  at  $P_{\bm e}$  never decreases in magnitude as loading proceeds since the second term in Equation **(3.35)** can never **by** negative.] Secondly, though Example 4 involved six different F's, only one was required at any one time and, furthermore, none was ever required a second time; the result being that only one array of storage need ever be allocated to F. The array F is stored in the computer as a one dimensional array of equally-spaced points DM MW apart (see Figure **3.6).** Thus the 12th array location has stored in it  $F(P_e = 12*DM)$ . Linear interpolation is assumed between points.

Since the convolution of Equation **(3.31)** involves only the point of interest (at  $P_{\rho}$ ) and points to its left (specifically, at  $P_e - K_r$ ), it is convenient to begin the convolution of each unit r at the extreme right-hand side of Figure **3.6.** Proceeding toward the left, each array location has its current quantity  $[ F^{WO}_{r}(P_e) ]$  increased by  $q_r^*$   $\text{[F}_r^{\text{WO}}\text{[P}_e\text{-K}_r)$  -  $\text{F}_r^{\text{WO}}\text{[P}_e$ )] per Equation (3.35). In this manner,  $F_r^{WO}$  is convoluted to yield  $F_r^{W}$ . By being identically located,  $F_{r}^{\texttt{W}}$  automatically becomes  $F^{\texttt{WO}}$  for the next unit. The result is that the single F array is kept "current" as the scheduling algorithm

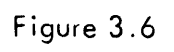

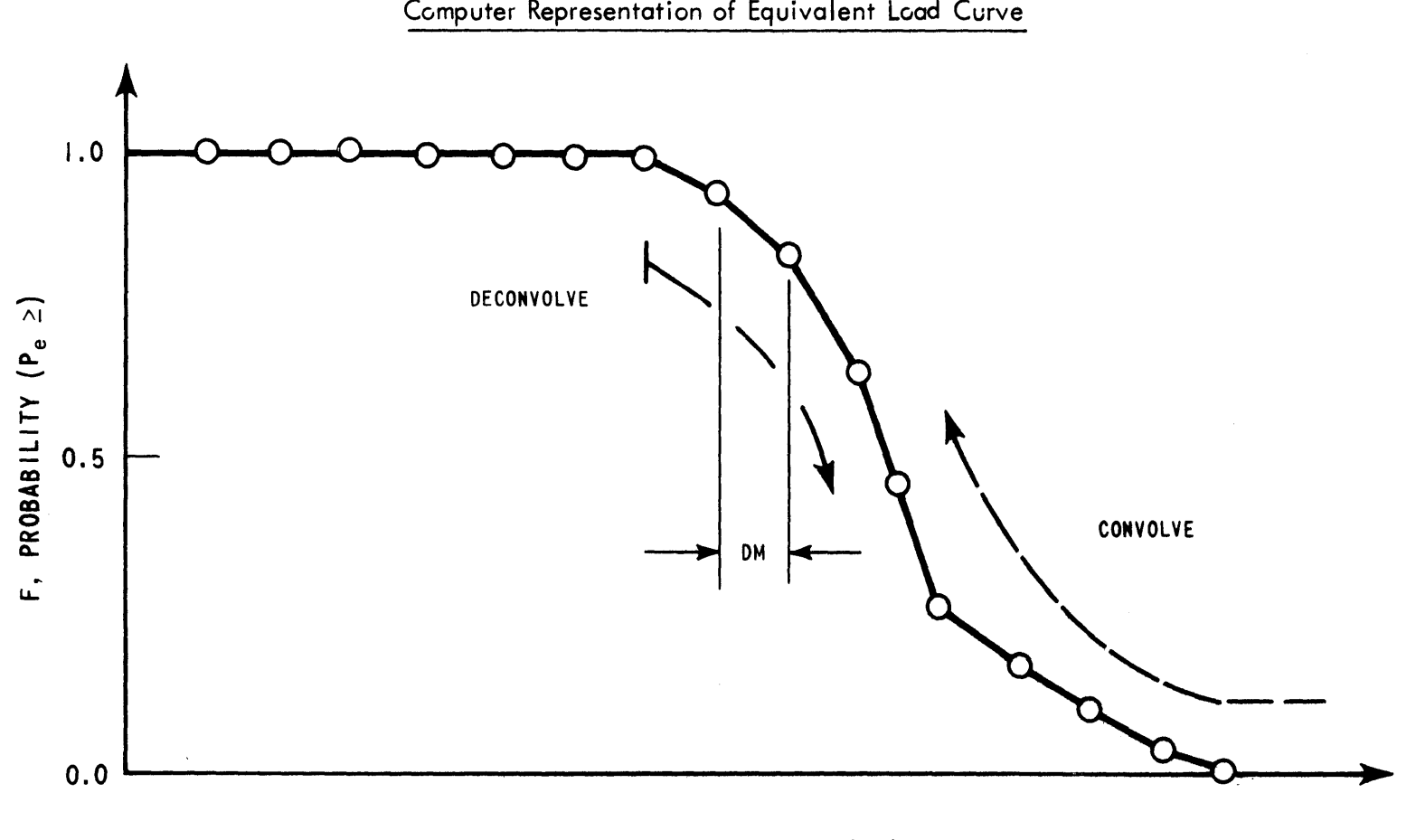

Pe, **EQUIVALENT LOAD** (MW)

proceeds from unit to unit.

The third and final point concerning computational details involves deconvolution. Even if a previous F were needed again, it could be easily restored **by** reversing Equation **(3.31).** Such a deconvolving, or stripping out, of the outages of a previously included unit r can thus be achieved **by,**

$$
F_{r}^{WO}(P_{e}) = \frac{1}{P_{r}} [F_{r}^{W}(P_{e}) - q_{r} \cdot F_{r}^{WO}(P_{e} - K_{r})]
$$
 (3.36)

For deconvolution, the direction of calculation would also be reversed, proceeding from left to right of Figure **3.6** so that  $F(P_{\rho})$  for  $P_{\rho}$  to the left of the point of interest would already be **Fwo** as required **by** Equation **(3.36).**

The first important philosophical result has already been seen in Section **3.3.1.2:** The production of previous increments is unaffected **by** changes in the loading order of subsequent units. The order of the computations bears this out immediately.

Secondly, with regard to any currently stored F array, it is a function of the units convolved in, but not a function of the order in which they were added. Consider an initial customer demand  $F_n$  and the simple two unit utility system (Unit **1** and Unit 2). The task is to prove that  $F_{\eta}$ ( $P_{e}$ ) is identical whether the loading order is (1) Unit 1, then Unit 2 (see Section **3.3.1.2)** or (2) Unit 2, then

Unit **1.**

Equation **(2.31)** holds for both cases,

$$
F_1^W(P_e) = P_1 F_1^{WO}(P_e) + q_1 F_1^{WO}(P_e - K_1)
$$
 (3.37)

and

$$
F_2^{\mathbf{W}}(P_e) = p_2 F_2^{\mathbf{W}O}(P_e) + q_2 F_2^{\mathbf{W}O}(P_e - K_2)
$$
 (3.38)

For Case **(1)** (Unit **1,** then Unit **2),**

$$
\mathbf{F}_1^{\text{WO}} = \mathbf{F}_D \tag{3.39}
$$

$$
\mathbf{F}_2^{\mathsf{WO}} = \mathbf{F}_1^{\mathsf{W}} \tag{3.40}
$$

and 
$$
F_T = F_2^W
$$
 (3.41)

Thus,

$$
F_T(P_e) = P_2 [P_1F_D(P_e) + q_1F_D(P_e - K_1)]
$$
  
+  $q_2 [P_1F_D(P_e - K_2) + q_1F_D(P_e - K_2 - K_1)]$ 

(3.42)

or finally,

$$
F_T(P_e) = P_1 P_2 F_D(P_e) + q_1 P_2 F_D(P_e - K_1)
$$
  
+  $P_1 q_2 F_D(P_e - K_2) + q_1 q_2 F_D(P_e - K_1 - K_2)$ 

(3.43)

For Case (2) (Unit 2, then Unit **1),**

$$
\mathbf{F}_2^{\text{WO}} = \mathbf{F}_D \tag{3.44}
$$

$$
\mathbf{F}_1^{\mathbf{WO}} = \mathbf{F}_2^{\mathbf{W}} \tag{3.45}
$$

and

$$
\mathbf{F}_{\mathbf{T}} = \mathbf{F}_{1}^{\mathbf{W}} \tag{3.46}
$$

Thus,

$$
F_T(P_e) = P_1 [P_2F_D(P_e) + q_2F_D(P_e - K_2)]
$$
  
+ q\_1 [P\_2F\_D(P\_e - K\_1) + q\_2F\_D(P\_e - K\_1 - K\_2)] (3.47)

or, rearranging,

$$
F_{T}(P_{e}) = P_{1}P_{2}F_{D}(P_{e}) + q_{1}P_{2}F_{D}(P_{e} - K_{1})
$$
  
+  $P_{1}q_{2}F_{D}(P_{e} - K_{2}) + q_{1}q_{2}F_{D}(P_{e} - K_{1} - K_{2})$   
(3.48)

Since  $F_T$  in Case (1) [Equation (3.43)] is term by term identical with  $F_T$  in Case (2) [Equation (3.48)], the proof for the two unit system is complete. The generalization to more units is straightforward, though cumbersome and is not presented formally. In conclusion, each F is a function of the units whose outages have already been included but not a

function of their order of inclusion.

The third philosophical point follows immediately from the above. Since F is independent of the order of inclusion, a unit's loading, determined using the F, is also independent of the ordering. However, as with F, it does depend on which units are included.

The fourth and final philosophical point also follows from the second. When all units have been convolved in, the resulting  $F_{\eta}$  is independent of the loading order. Thus, the LOLP and D<sub>II</sub> are not functions of the startup and loading order, but only of the original customer demand and the aggregate system equipment not on scheduled maintenance.

### **3.3.2** Modifications for Multiple Increments

#### **3.3.2.1** Algorithm Derived

The original single increment Booth-Baleriaux model was a tremendous leap forward in utility system simulation. As Example **3** in Section 2.2.1 pointed out, not only was the production of peaking equipment more accurately predicted, but themodel was also better able to estimate the LOLP and unserved energy D<sub>II</sub> by the same technique. One large stumbling block remained--how to accurately represent the interweaving of the multiple increments of the various units. Units are not scheduled as single blocks of capacity, not only because of economics, but also because of spinning reserve requirements.

**-193-**

To handle this more general case rigorously, only a slight modification of the single increment algorithm is required. The load-convolve pattern is replaced with a deconvolve-load-convolve sequence.

To derive the algorithm, after loading the first increments of several units, assume **(1)** the next increment in the loading order is  $\Delta K_{r_i}$  (the i th increment of unit r), (2) that  $i > 1$  and (3) that the current F,  $(F_{\alpha}^{w})$ r,3-1 already includes unit r's increments up to  $K_{r,i-1}$ . If  $\Delta K_{r_i}$  was mistakenly loaded using  $F_{r,i-1}^W$  itself, the i th increment would, in essence, be meeting demands due to **(1)** customers, (2) the forced-outages of increments of other units already loaded and **(3)** the forced-outages of its own lower (i-1) increments. However, the latter is an impossibility. If the lower increments are down on forced-outage, so is  $\Delta K_{ri}$ . (The converse is not necessarily true. See Appendix **A.)**

Thus, to load  $\Delta K_{ri}$  properly (see Figure 3.7), the previously convolved forced-outages of unit r  $(K_{r,i-1}$  MW at  $p_r$  percent) must be stripped out of F to yield **wo**  $\cdot$ r,

Equation **(3.36)** does just that,

$$
F_{r,i-1}^{WO}(P_e) = \frac{1}{P_r} \left[ F_{r,i-1}^{W}(P_e) - q_r F_{r,i-1}^{WO}(P_e - K_{r,i-1}) \right]
$$
\n(3.49)

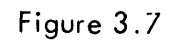

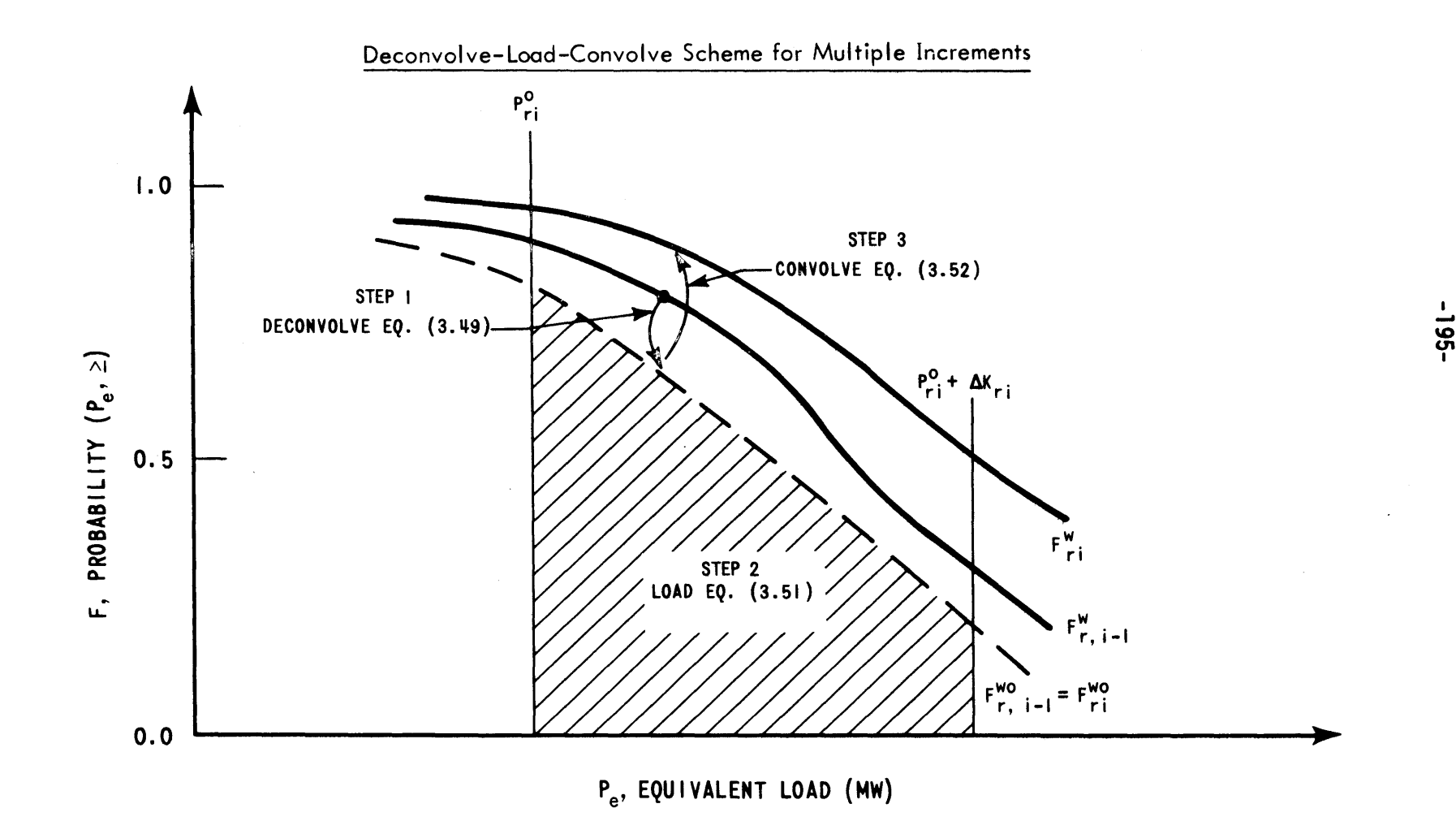

After deconvolution,

$$
\mathbf{F}_{\mathbf{r},\mathbf{i}-1}^{\text{WO}} = \mathbf{F}_{\mathbf{r}\mathbf{i}}^{\text{WO}} \tag{3.50}
$$

and

$$
E_{ri} = T' \varphi_r \int_{P_{ri}^{\circ}}^{P_{ri}^{\circ} + \Delta K_{ri}} F_{ri}^{WO}(P_e) dP_e
$$
 (3.51)

Once the i th increment itself has been loaded, the outages of all the i increments can be convolved into  $F_{ri}^{WO}$ at one time,

$$
F_{ri}^{W}(P_e) = P_r \cdot F_{ri}^{WO}(P_e) + q_r \cdot F_{ri}^{WO}(P_e - K_{ri})
$$
\n(3.52)

The resulting deconvolve-load-convolve sequence of Figure **3.7** can be applied successively to each increment in the loading order.

Using the indicated multiple increment loading order (Units III-V must run; **80** MW spinning reserve), Table **3.3** presents the results for this Example **5** on the Reference Utility System. Table 3.4 presents a summary comparison of Examples 1 through 5. The  $D_{\eta}$ ,  $D_{\eta}$  and LOLP are reassuringly equal for all three probabilistic examples. Furthermore, the multiple increment Example **5** does save **\$123,000** in production costs over the less economical (early startup

# **-197-**

# TABLE **3.3**

### Example **5** on Reference Utility System:

"Multiple Increment Booth-Baleriaux Model (V-2, then 111-2)"

(Among Nuclear Upper Increments V-2, then 111-2) (See Appendix C for further details.)

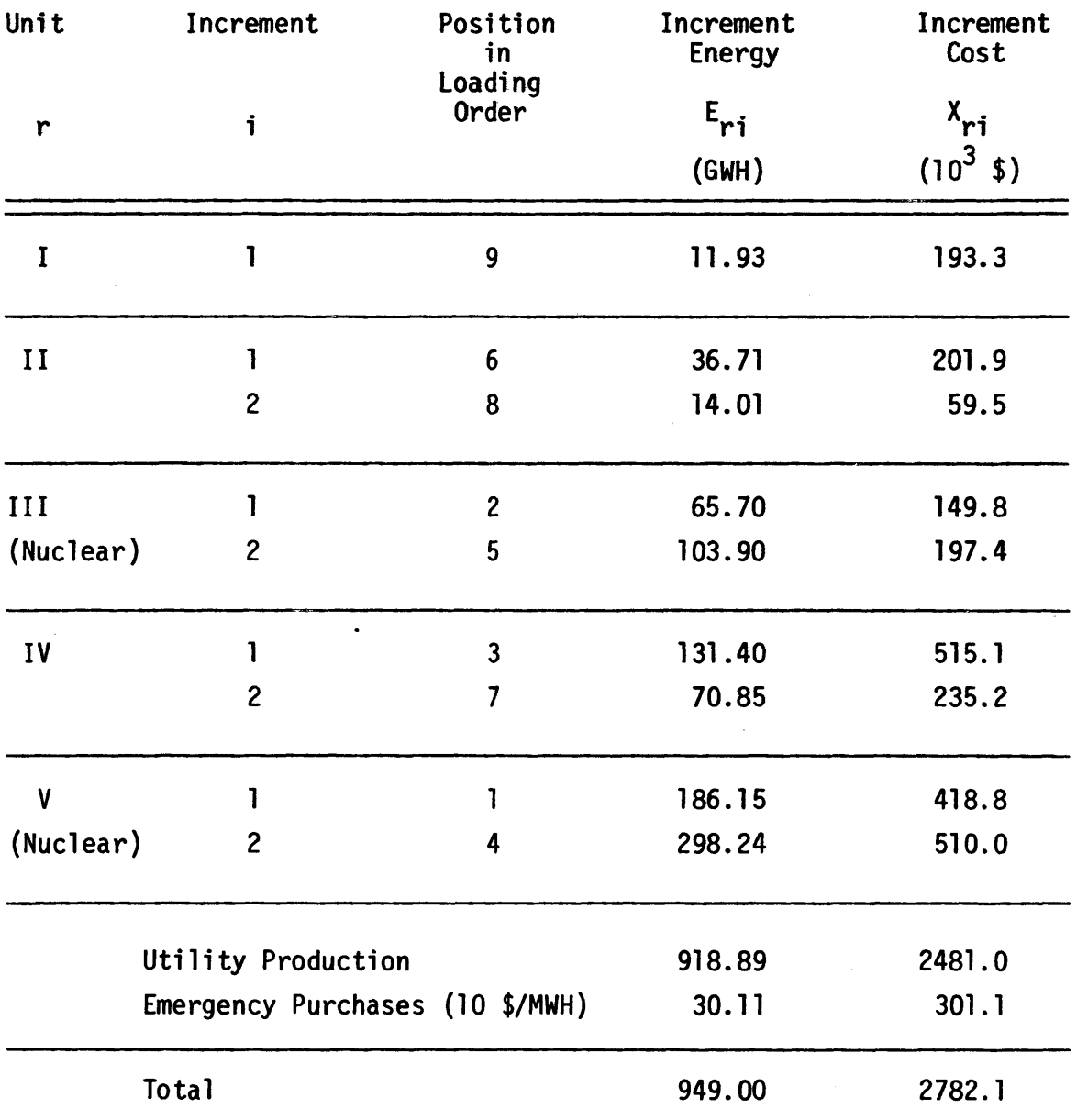

Loss-of-load Probability, LOLP **= 15.6%**

#### Table 3.4

# Comparison of Examples **1** to **5** on Reference Utility System

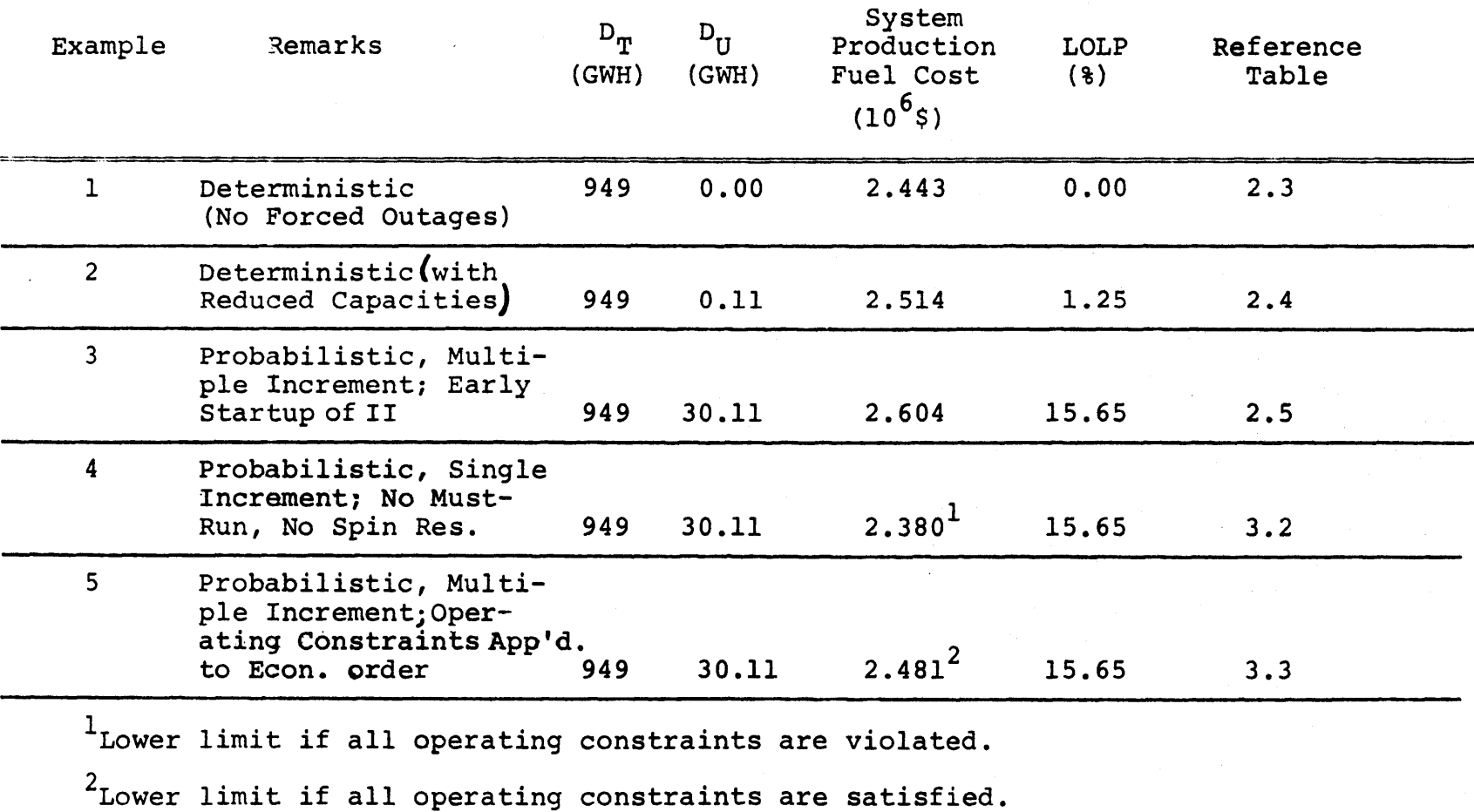

 $\sim 10^{-1}$ 

**of** Unit II) but practical (spinning reserve satisfied) multiple increment Example **3.** The low cost of Example 4 is misleading because the must-run status of Unit IV and the system spinning reserve requirement were ignored, rendering the single increment loading order infeasible (i.e., the system operating constraints were violated).

Before formally stating the steps of the more general multiple increment Booth-Baleriaux algorithm in the next section, two important points need to be made to justify that generality. First, the method is valid even if  $i = 1$ . For then,

$$
K_{r,i-1} = K_{r,0} \equiv 0 \tag{3.53}
$$

and the deconvolution of Equation (3.49) reduces to

$$
F_{r0}^{WO}(P_e) = \frac{1}{P_r} \left[ F_{r0}^{W}(P_e) - q_r F_{r0}^{WO}(P_e - 0) \right]
$$
 (3.54)

Utilizing Equation (3.6),  $F_{r0}^{WO} = F_{r0}^{W}$ . That is, if no in-

crements of the unit have been previously loaded, straightforward application of Equation (3.49) correctly deconvolves zero MW.

The second point also involves a limiting condition. Suppose all the multiple increments for a given unit happen to be scheduled adjacent to each other. This case ought to revert to the results of the single increment model. Indeed, each "convolution to left; deconvolution to the right"

sequence returns F to the identical  $F^{WO}_{T}$ . In fact, this was the actual scheme used to calculate Example 4 of Section **3.3.1.3** (see Appendix **C).**

### **3.3.2.2** Multiple Increment Algorithm

The deconvolve-load-convolve sequence of the more general, multiple increment Booth-Baleriaux algorithm is stated as follows:

- Step **1:** From the specified loading order, label the first unit increment as unit r, increment i  $(i \equiv 1)$ . Re-label  $F_{D}$  the normalized customer load-duration curve so that it becomes  $F_{r,i-1}^W$ .
- Step 2: Deconvolve the i-1 previously loaded increments of unit r which cannot create indirect demand on the current increment,

$$
F_{r,i-1}^{WO}(P_e) = \frac{1}{P_r} \left[ F_{r,i-1}^{W}(P_e) - q_r F_{r,i-1}^{WO}(P_e - K_{r,i-1}) \right]
$$
\n(3.55)

and re-label the result  $F_{ri}^{WO}$ .

Step **3:** Load the unit increment **by** calculating its expected production,

$$
E_{ri} = T' \rho_r \int_{P_{ri}^{\circ}}^{P_{ri}^{\circ} + \Delta K_{ri}} F_{ri}^{WO}(P_e) dP_e
$$
 (3.56)

where  $P_{ri}^{\circ}$  = equivalent load level when the unit increment is at zero power level.

Step 4: Convolve the outages of the unit's increments loaded thus far  $(K_{ri})$  into  $F_{ri}^{WO}$  to account for the production unit r has thus far been unable to satisfy,

$$
\mathbf{F}_{\mathbf{ri}}^{\mathbf{W}}(\mathbf{P}_{e}) = \mathbf{p}_{r} \cdot \mathbf{F}_{\mathbf{ri}}^{\mathbf{W}\mathbf{O}}(\mathbf{P}_{e}) + \mathbf{q}_{r} \cdot \mathbf{F}_{\mathbf{ri}}^{\mathbf{W}\mathbf{O}}(\mathbf{P}_{e} - \mathbf{K}_{\mathbf{ri}}) \quad (3.57)
$$

- Step **5:** If there are no more unit increments, go to Step 6. Otherwise, label the next unit increment in the specified loading order as unit r, increment i. Re-label the current F so that it becomes  $F_{r,i-1}^{W}$ . Return to Step 2 and continue.
- Step 6: Since there are no more increments to be loaded, the current F is for the total system. Label it  $F_{\eta}$ . Then,

$$
LOLP = F_T(P_e = K'_T) \qquad (3.58)
$$

and

$$
D_{\mathbf{U}} = \mathbf{T} \cdot \int_{K_{\mathbf{T}}'}^{\infty} F_{\mathbf{T}}(P_{\mathbf{e}}) dP_{\mathbf{e}}
$$
 (3.59)

This completes the Booth-Baleriaux multiple increment algorithm. Comparing it with the single increment

algorithm of Section 3.3.1.4, only Step 2 is significantly different. Instead of immediately re-labeling the current F to  $F_r^{WO}$ , a deconvolution must first be performed to ensure that no outages of unit r are included.

As before, production costing of the energy increment,

$$
X_{r1} = \overline{e}_{r1} E_{r1} \text{, or } X_{r1} = \lambda_{r1} E_{r1} \text{ for i>1} \qquad (3.60)
$$

can be performed either on-line as a second part of Step **3** or off-line after all of the energies have been assigned.

#### **3.3.3** Constancy of Nuclear Potential

An extremely important conclusion regarding nuclear energy production can be deduced **by** combining the simple logic of the optimized loading order presented in Sections 2.4.3 and **3.2** and the purely mathematical properties of the Booth-Baleriaux model as discussed in Section **3.3.1.5.**

Conclusion: Irrespective of the the intra-group loading order of the nuclear increments, the period's nuclear potential N<sub>n</sub> is a constant.

Consider Figure **3.8** which presents a typical period loadduration curve being satisfied **by** a nuclear utility system using a loading order as suggested in Section **3.2.** Proceeding from left to right through the startup and loading order, the first two groups of increments are the nuclear minimums (group **1)** and the fossil minimums (group 2) for the

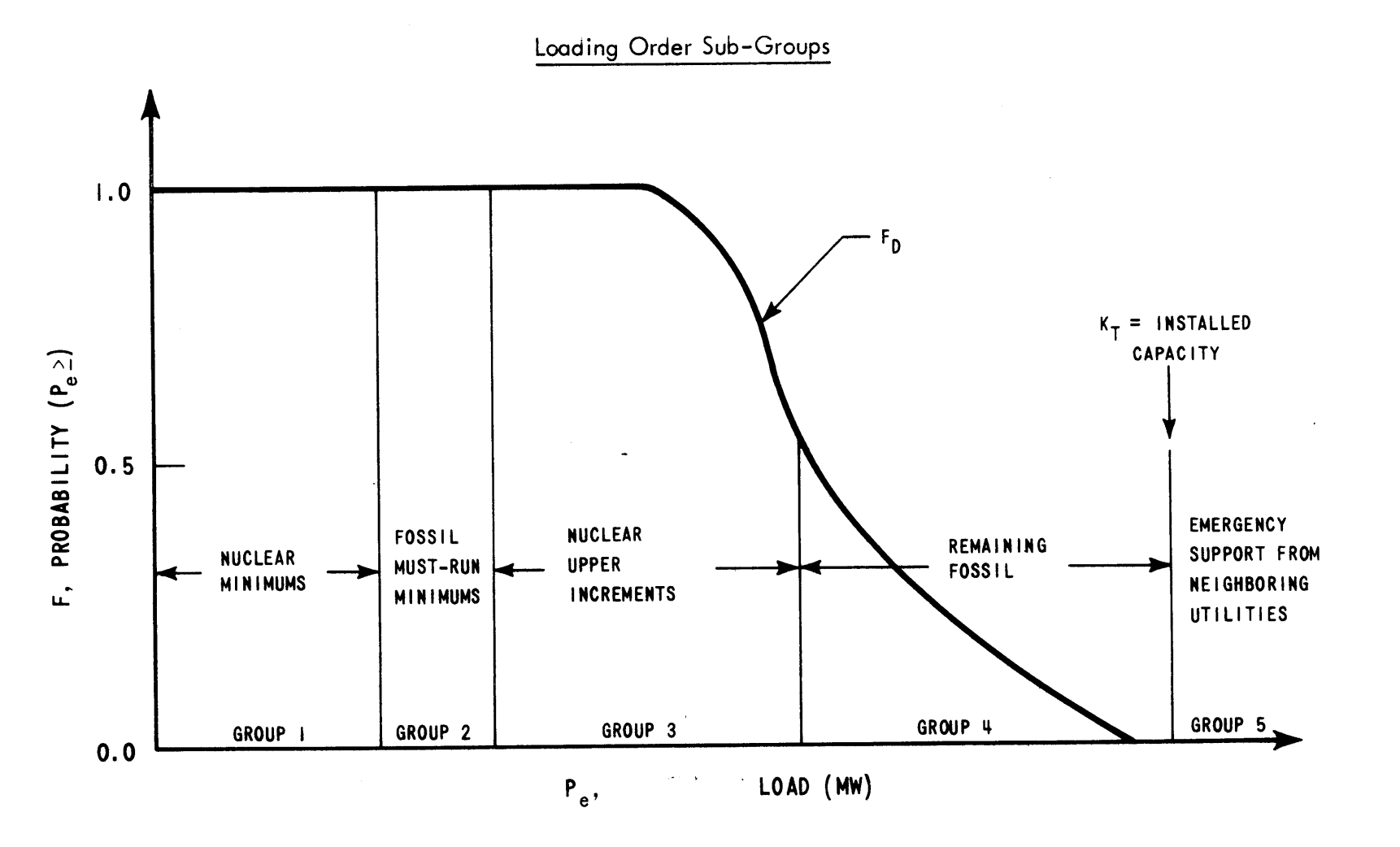

Figure **3.8**

must-run units. Since today's nuclear units all possess incremental costs on the order **0.9** to **1.5** \$/MWH, next comes an amorphous block of capacity comprised of all the nuclear upper increments (group **3).** (It is assumed that there are units in group 2. Otherwise, groups **3** and 4 must be mixed in order to provide spinning reserve.) After group **3** comes the well-ordered, but much more expensive, remaining fossil equipment (group 4) costing from 2 \$/MWH on up. Beyond this installed capacity, are the emergency resources of neighboring utilities (group **5).**

The conclusion is postulated as follows:

Given two alternative loading orders for group **3 (g = 3A** and **g =** 3B), show that the nuclear potentials are equal:

$$
N_{q=3A} = N_{q=3B} \tag{3.61}
$$

The other group loading orders remain the same. For instance,

$$
g = 4A \equiv 4B \qquad (3.62)
$$

Since,

$$
N \equiv E_{q} = 1 + E_{q} = 3 \tag{3.63}
$$

The question becomes,

$$
E_{g=1A} + E_{g=3A} \stackrel{\text{4}}{+} E_{g=1B} + E_{g=3B}
$$
 (3.64)

Since groups **1** and 2 remain the same and precede group **3,** the conclusions of Section **3.3.1.5** dictate that those groups produce the same energy. Dropping the **"g ="** notation

for convenience,

$$
E_{1A} = E_{1B} \tag{3.65}
$$

$$
E_{2A} = E_{2B} \tag{3.66}
$$

Moving through group **3,** the first increment of group 4 is loaded utilizing the F curve remaining after the last nuclear increment has been convolved in. Since all of the nuclear increments have been convolved in, the current F must be identical for the two alternatives since the order they were included is immaterial. Thus, all of the Booth-Baleriaux calculations for group 4 will be identical and,

$$
E_{4A} = E_{4B} \tag{3.67}
$$

As for  $D_{U}$  ( $E_{\alpha=5}$ ), Section 3.3.1.5 already stated that it is invariant. Thus,

$$
E_{5A} = E_{5B} \tag{3.68}
$$

Since the same customer demand is satisfied for both alternatives,

**<sup>D</sup>**T **ElA + E2A + E3A + E4A + E5A 11 11 U1 1 1 (3.69)** DT = lB **+ E2B** + **E3B + E4B + E5B**

With four of the five components on the right-hand side being equal, the remaining components must also be equal,

$$
E_{3A} = E_{3B} \tag{3.70}
$$

and Equation (3.64) is, in fact, true.

Therefore,

$$
E_{g=1} + E_{g=3} = N = constant
$$
 (3.71)

independent of the intra-nuclear loading order.

#### **Q.E.D.**

As a matter of fact, a much more general conclusion can be proven in an analogous manner: Each sub-group of unit increments produces the same energy regardless of the intra-group loading orders, provided that the inter-group loading order remains the same.

Example **6** on the Reference System is presented in Table **3.5.** It involves the rearrangement of nuclear upper increments V-2 and 111-2 with respect to Example **5** of Table **3.3.** In both examples, the two upper nuclear increments produced a total of 402.14 GWH and a system nuclear potential of **653.99** GWH.

# **-207-**

### TABLE **3.5**

## Example **6** on Reference Utility System:

# "Multiple Increment Booth-Baleriaux Model (III-2, then V-2)"

(Among Nuclear Upper Increments 111-2, then V-2)

(See Appendix **C** for further details.)

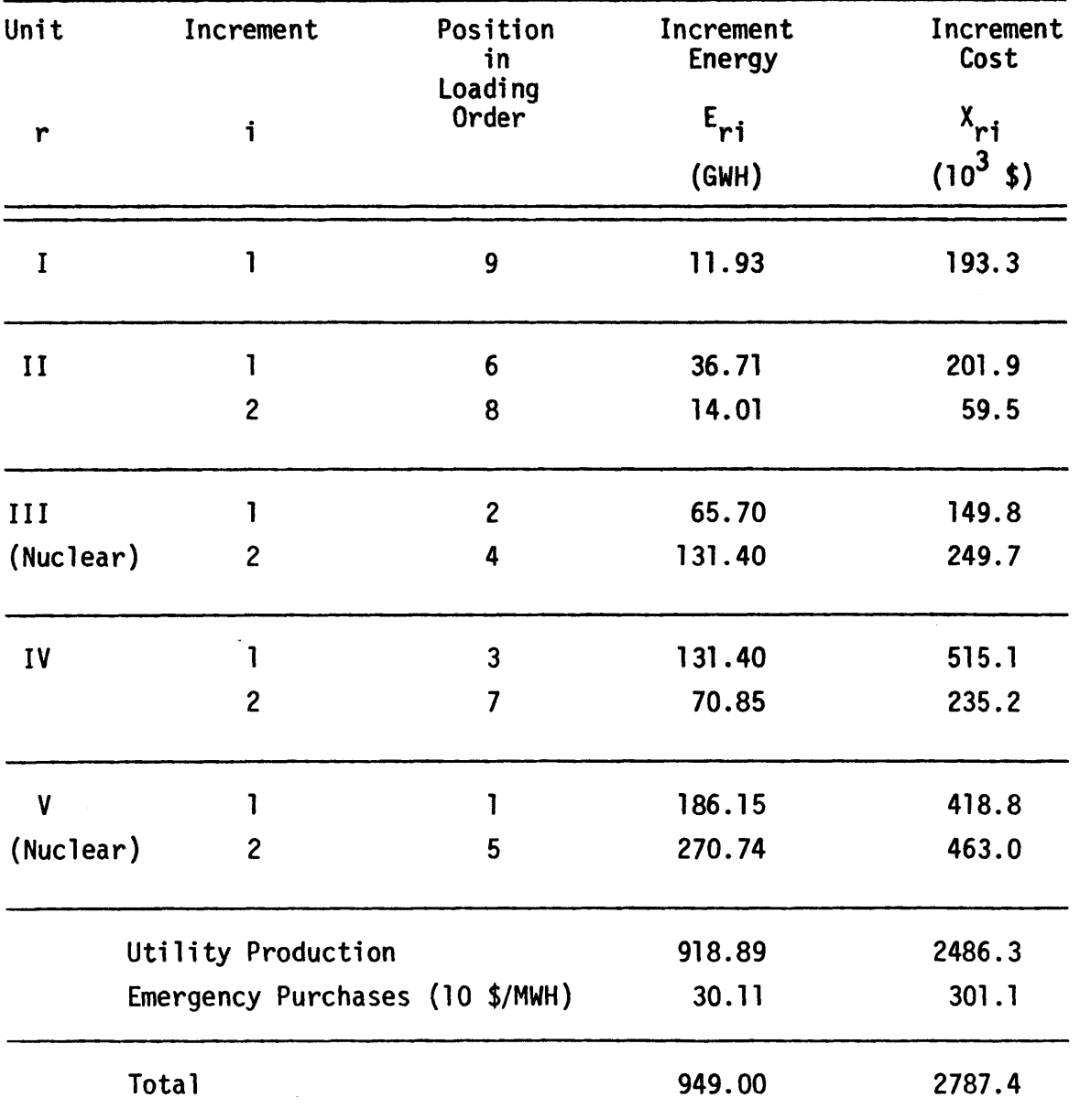

Loss-of-load Probability, LOLP **= 15.6%**

The conclusion concerning constant nuclear potential is extremely important to the structure of the nuclear power management model of Figure 2.21 because the Booth-Baleriaux simulation in the SIM does not require detailed reactor-by-reactor nuclear incremental costs. (Recall that "ballpark" nuclear incremental costs were, nonetheless, useful in establishing the loading order groups.) Any intra-nuclear order is as good as any other for calculating the system nuclear potential. The model merely picks an arbitrary order for the amorphous nuclear group **(g=3),** simulates the system and totals the nuclear production to get the constant nuclear potential.

Furthermore, after all periods have been simulated **by** the SIM, the **SOM** begins optimizing the intra-nuclear production of the nuclear potentials. Since period nuclear potential is a constant regardless of the various detailed incremental costs (i.e., loading orders) calculated at each iteration **by** the CORSOM's (see Section **2.5),** the iterations in Figure 2.21 need not loop back through the SIM. **All** of the above, make this an extremely important conclusion.

### 3.4 Estimating Startup-Shutdown Cost

To accurately calculate the startup-shutdown cost component of operating revenue requirements, an hour-byhour production scheduling model is required. Having sacrificed the detailed chronological load shapes for the

**-208-**

more convenient load-duration curves (see Section 2.1.1) covering much longer periods of time, it becomes necessary to estimate startup-shutdown costs **by** an approximate technique.

Consider Figure **3.9** [after **(18)]** which displays qualitatively the approximate relation between **Q,** the frequency of startup-shutdowns (per day) and  $L_{r1}^1$ , the availability-based capacity factor for the unit's first increment. That is,

$$
L'_{r1} = \frac{1}{k_{r1}} \int_{P_{r1}^{\circ}}^{P_{r1}^{\circ} + K_{r1}} F_{r1}^{WO}(P_e) dp_e
$$
 (3.72)

For must-run units,  $L_{r1}^{t}$  equals 1 and  $\Omega$  equals 0. For very expensive peaking units,  $L_{r1}^{I}$  approaches 0 and  $\Omega$  again approaches **0.** As expected, units never shutdown and units never started-up incur no startup-shutdown cost. In between are those units started-up and shutdown on a daily basis and, hence, **0** approaches one.

Since unit startup-shutdown cost  $Q_r$  is specified in time independent units of equivalent thermal energy input, multiplying it by  $\beta_r$ , unit thermal energy cost for the time period, permits escalation in terms of undiscounted dollars. Since  $L_{r1}^{\prime}$  is easily extracted for each unit during the Booth-Baleriaux simulation, the fractional starts per

**-209-**

Figure **3.9**

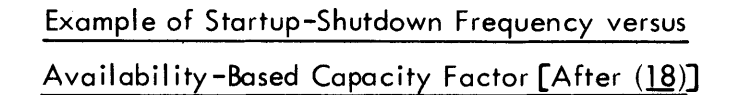

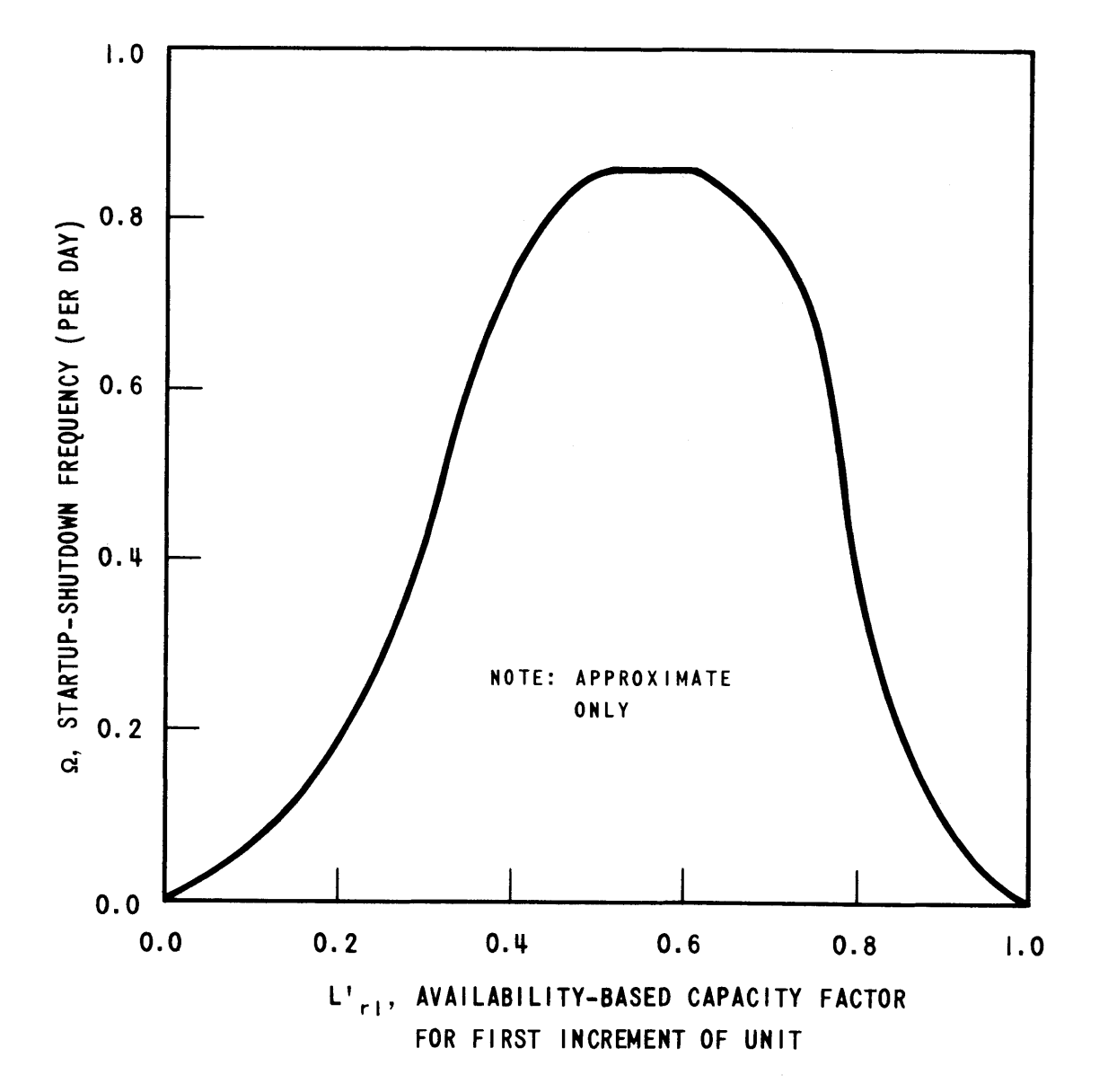

**6253-29**

day are easily estimated given the- proper dependence of  $\Omega$  upon  $L_{r1}^{\prime}$ . Thus, a period T'/24 days long, incurs total startup-shutdown cost amounting to

$$
X_{\rm S} = \frac{T^{\prime}}{24} \sum_{i=1}^{R} \beta_{\rm r} \Omega_{\rm r} \Omega(L^{\prime}{}_{\rm r1}) \tag{3.73}
$$

Table **3.6** presents the detailed calculation of unit startup-shutdown costs for Example **5** which was presented in Table **3.3.**

### **3.5** Determining Cost of Emergency Purchases

The determination of expenditures relative to  $D_{\text{H}}$ emergency electricity purchases from neighboring utilities is straight-forward once the SIM has been given an  $\overline{e}_{\overline{H}}$  average cost for this emergency support. The total expenditure is merely,

$$
X_{U} = \overline{e}_{U} \cdot D_{U} \qquad (3.74)
$$

### **3.6** SYSINT, **A** Computerized Version of the SYStem INTegration Model

SYSINT, a 2000 card Fortran IV version of the SYStem INTegration Model is detailed in Appendix **E.** This section merely summarizes its capabilities.

The standard two-state forced-outage model (performs or fails) isemployed. **A** single startup frequency curve  $\Omega(L_{r1}^!)$  is input for the entire horizon. The limitations of the current version, though easily altered, are as **follows:**

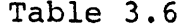

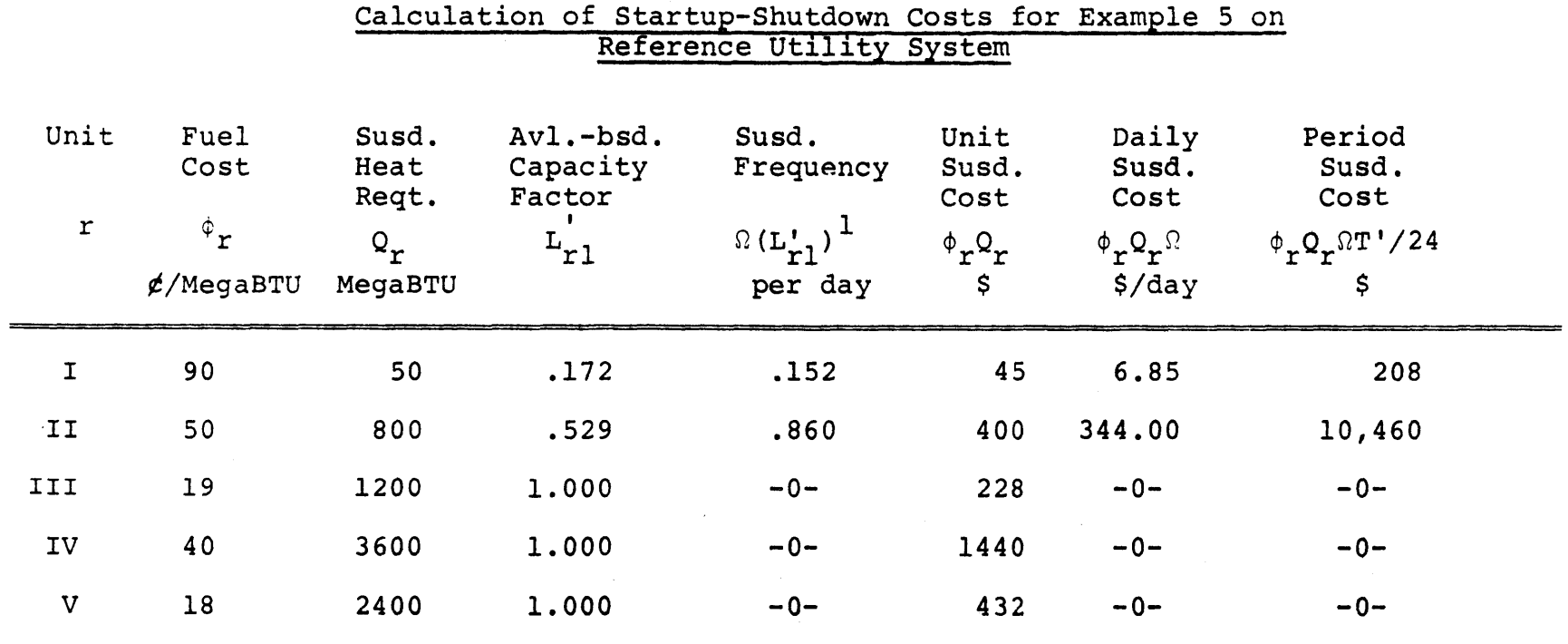

Total Startup-Shutdown Cost-\$12,670

1 See Figure **3.9**

 $\mathcal{A}^{\mathcal{A}}$ 

- **(1)** up to **100** units (including retirements and additions),
- (2) up to **5** valve points for each unit,
- **(3)** no limit on number of strategies per computer run
- (4) up to **100** time periods per strategy and
- **(5)** up to **25** typical load-duration "shapes", stored in completely normalized form (i.e., peak demand also equals one).

The multi-period strategy is input for each unit in the following form:

- **(1)** the period installed,
- (2) period just prior to retirement and
- **(3)** up to 20 intermediate periods of downtime for maintenance or refueling.

For each period the following data may be input or altered:

- **(1)** Choice of load-duration shape,
- (2) Forecasted peak demand,
- **(3)** Expected spinning reserve requirement,
- (4) Length of time period,
- **(5)** Average cost of emergency purchase energy,
- **(6)** Fuel cost for each unit (optional initial guess for nuclear units),
- **(7)** Performance probability for each unit and
- **(8)** Startup order indicating must-run units and peaking equipment.

As for typical running time, each period of a simulation of a utility system containing 40 units with a total of **150** valve points requires approximately **2.5 CPU** sec on an IBM **370** model **155** computer in an MVT environment. The code itself requires **108** K bytes of storage, i.e., not including the computer system supervisor. Total core requirements are thus approximately 134 K bytes.

Data transfer from SYSINT to SYSOPT (see Section 4.6 and Appendix F) is completely automated via either disk, magnetic tape or punched cards.

#### **3.7** Summary of the SIM

For each multi-year refueling and maintenance strate**gy,** the SIM performs period-by-period detailed production scheduling utilizing the Booth-Baleriaux probabilistic utility system model. Besides, calculating the system nuclear potential **N** (shown to be a constant), the model outputs the following system cost components:

- (1)  $X_F$ , the fossil fuel expense related to electricity production,
- (2)  $X_c$ , the startup-shutdown cost and
- (3)  $X_{11}$ , the cost of emergency energy purchases.

This and other data are then passed to the **SOM** of Chapter 4 for iterative optimization of the production of the nuclear potential and present-valuing of all the cost components to obtain the final ORR for the given strategy.
# $CHAPTER$ <sup>4</sup>

#### THE SYSTEM OPTIMIZATION MODEL

#### 4.1 Overview of the **SOM**

The System Optimization Model **(SOM),** shown schematically in Figure 2.22 performs two tasks for each of the possible alternative refueling and maintenance strategies under investigation. The first, and most difficult, is optimizing each reactor's energy output so as to produce the required system nuclear potential for each period with a minimum total revenue requirement for nuclear fuel over the multi-year horizon (see Section 4.2.1). The **SOM** receives, as input, the period-by-period results (see Section **3.7)** of the System Integration Model (SIM) which are used to formulate the constraints on this optimization (see Sections 4.2.2 to 4.2.4). Interfacing with a CORe Simulation and Optimization Model (CORSOM) for each reactor (see Section 2.5.4), the **SOM** passes a set of reactor-cycle energies and receives the minimum total reactor fuel revenue requirement to the horizon and the partial derivatives of this cost with respect to each of the cycle energies. These nuclear incremental cost data are then used to iterate toward the optimum set of cycle energies (see Section 4.4).

When the system nuclear fuel revenue requirement has been thus minimized, the supervisory task commences. This second task (see Section 4.5) merely involves present-valuing the non-nuclear period expenses and adding in the total

**-215-**

nuclear revenue requirement to determine the total operating revenue requirement for the particular possible alternative strategy under investigation. With the completion of this task, processing of the refueling and maintenance strategy is complete and optimization of the next such strategy may begin.

#### 4.2 Elements of Optimization Problem in **SOM**

The following sections outline the elements of the SOM's optimization problem. In Section 4.2.1, the objective function of the optimization is first presented straightforwardly as the total system nuclear fuel revenue requirement. Then assumptions and simplifications are made to reduce the objective function to a form readily solvable **by** an iterative gradient technique. Next, the constraints on the optimization are discussed in detail.

Reviewing the context of this optimization, the principal SIM result passed to the System Optimization Model is the nuclear potential, N<sub>p</sub>, which is equal to the sum of the subset of reactor period energy productions, E<sub>rcp</sub>, for each period. As indicated in Section **3.3.3,** each **N** value is **p** independent of the detailed loading order of the nuclear increments. Hence, for each period p subset of E<sub>rcp</sub>, there exist many possible combinations of each reactor's  $\mathbf{E}_{\texttt{rcp}}$  which will satisfy  $\mathbf{N}_{\texttt{p}}$ . The SOM is able to determine these additional possible subsets of  $E_{rcp}$  more rapidly than if the **SIM** is used repeatedly, thus eliminating the need for more than one SIM calculation per period. The object of the **SOM** is then to determine, subject to certain feasibility constraints, which combination of these subsets of  $E_{rcp}$ for each period in the entire planning horizon results in the minimum system revenue requirement.

The first constraint (see Section 4.2.2) ensures that each system production subset of  $E_{rcp}$  satisfies the nuclear potential, N<sub>D</sub>, that was calculated by the SIM for that period. Next, the reactor production constraints (see Section 4.2.3.1) put limits on each reactor's maximum and minimum period energy production. These represent the **SIM** cases when each nuclear unit's total upper capacity was loaded first or last, respectively, within the system upper nuclear capacity. Finally, a shape constraint (see Section 4.2.4) is used to select subsets of reactor-period productions, E<sub>rcp</sub>, which are compatible with the shape of the equivalent load curve.

### 4.2.1 Obiective Function

The optimization seeks to minimize  $\overline{TC}$  ( $\overline{ERR_M}$ ), the system nuclear fuel revenue requirement, over the multi-year horizon as a function of  $\boldsymbol{\epsilon}$ , the set of all  $\boldsymbol{\epsilon}_{\text{rcp}}$ ,

minimize 
$$
\overline{\text{TC}} = \overline{\text{TC}} \ (\ \boldsymbol{\epsilon} \ )
$$
 (4.1)

Since **TC** is the sum of the various reactor fuel costs  $TC_r$ calculated **by** the CORSOM's, which, in turn, are really functions of the E<sub>rc</sub> cycle energies,

$$
\overline{\text{TC}} \ (\ \mathcal{E} \ ) = \sum_{\text{TC}_{\text{r}}} \overline{\text{TC}}_{\text{r}} \ (\mathbf{E}_{\text{r1}}, \ \mathbf{E}_{\text{r2}}, \ \ldots) \ \ (4.2)
$$

As Section 2.3 pointed out,  $\overline{TC}_r$  is non-linear and nonseparable. However, since **Tr** has been minimized **by** the CORSOM for the given set of  $E_{rc}$ , it must be well-behaved in the sense that it is continuous and unimodal, increasing with increasing **E** *rc.* Hence **Tr** is differentiable and

$$
\lambda_{rc} = \frac{\partial \overline{TC}_r}{\partial E_{rc}} > 0
$$
 (4.3)

Equation (4.3) permits taking the total differential of Equation (4. 2),

$$
\angle T\overline{C} = \sum_{r=1}^{R} \sum_{i=1}^{C} \frac{\partial T\overline{C}_{r}}{\partial E_{rc}} \angle E_{rc}
$$
 (4.4)

Since  $\overline{TC}$  is a point function, given a cost  $\overline{TC}^t$  at  $E^{t}$ trial set of  $E_{rcp}$ , the cost  $\overline{TC}^{t+1}$  at any other set  $\epsilon^{t+1}$ can be obtained **by** integrating Equation (4.4),

$$
\overline{TC}^{t+1} - \overline{TC}^t = \int_{E^t}^{E^{t+1}} \sum_{\ell=1}^{C} \left( \frac{\partial \overline{\pi}}{\partial E_{rc}} \right)_{\ell \neq \ell} dE_{rc} \quad (4.5)
$$

(Section **5.6.1** of Chapter **5** refers to the integral on the right-hand side as the actual or true difference between and  $\overline{\text{TC}}^{t+1}$  ,  $\sum_{\text{act}}^{t+1}$ 

To be rigorously accurate, the line integral must follow a tortuous route through the multi-dimensional space from

$$
-218-
$$

 $\boldsymbol{\varepsilon}^{\texttt{t}}$  to  $\boldsymbol{\varepsilon}^{\texttt{t+1}}$ . Thus, each partial derivative must be calculated along a different line segment connecting two adjacent intermediate points along the route. It is far easier to calculate each partial derivative only about the current trial point  $\varepsilon^t$  itself,  $(\partial T_c/\partial E_{rc})\varepsilon^t$ . If these derivatives are used to replace those in Equation (4.5), an error term  $\delta$ <sup>t+1</sup> must be included to correct for the approximation,

$$
\overline{TC}^{t+1} = \overline{TC}^{t} + \delta^{t+1} + \int_{\mathcal{E}^{t}}^{\mathcal{E}^{t+1}} \sum_{\ell}^{\mathcal{E}} \left( \frac{\partial \overline{TC}_{r}}{\partial \varepsilon_{rc}} \right)_{\mathcal{E}^{t}} d\varepsilon_{rc} \tag{4.6}
$$

Since each differential is only about its own  $E_{rc}^{t}$ , the integral limits reduce to  $E_{rc}$ <sup>t</sup> to  $E_{rc}$ <sup>t+1</sup> and the two summations may be taken outside,  $\_$ t+l

$$
\overline{TC}^{tH} = \overline{TC}^t + \delta^{tH} + \sum_{\ell}^{R} \sum_{\ell}^{C} \int_{\epsilon}^{E_{rc}} \left( \frac{\partial \overline{rc}_r}{\partial E_{rc}} \right) dE_{rc} \left( 4.7 \right)
$$

or

$$
\overline{TC}^{t+1} = \overline{TC}^{t} + \delta^{t+1} + \sum_{\ell=1}^{R} \sum_{\substack{r=1 \\ r \in R}}^{\epsilon_{rc}^{t+1}} \lambda_{rc}^{t} dE_{rc} \quad (4.8)
$$

المدحار

 $\sum_{\text{EST}}^{t+1}$ , the Defining the double summation term as estimated change in  $\overline{TC}^t$ ,

$$
\overline{TC}^{t+1} = \overline{TC}^{t} + \delta^{t+1} + \Sigma^{t+1}^{(4.9)}
$$

Provided that the error in the approximation or estimation  $\delta$ <sup>t+1</sup> is sufficiently small (see Section 5.6.1), Equation (4.9) provides an excellent basis for re-formulating the non-linear objective function and hence, the optimization, into an iterative procedure:

Given a trial point  $f^t$  with cost  $\overline{TC}^t$  and incremental costs  $\lambda_{rc}^{t}$ , the next feasible trial point  $\epsilon^{t+1}$  is determined that minimizes  $\overline{TC}^{t+1}$ .

Since  $\overline{TC}^t$  is constant within the iteration, the minimization of  $\overline{TC}^{t+1}$  may be replaced by the approximately equivalent minimization of  $\sum_{\text{EST}}^{t+1}$ . Using the new  $\mathcal{E}^{t+1}$ , the CORSOM's can then generate the corresponding  $\overline{TC}_{r}^{t+1}$  and

 $\lambda$ <sup>t+1</sup>. The next SOM iteration then seeks to minimize  $\sum_{\text{EST}}$  t+2, and so on.

In general, convergence of  $\epsilon$  and  $\overline{rc}$  may occur but globality of the optimum  $\epsilon$ <sup>\*</sup> and  $\overline{r}$ <sup>\*</sup> cannot be guaranteed. However, for the special case of a convex  $\overline{\text{TC}}$  ( $\epsilon$ ), both convergence and globality are guaranteed  $(54)$ . That is,

$$
\frac{\partial^2 \overline{T C}_r}{\partial E_{rc}^2}
$$
 must be  $\geq O$  (4.10)

or

 $\sqrt{ }$ 

$$
\frac{\partial}{\partial E_{rc}} \left( \frac{\partial \overline{rc}_r}{\partial E_{rc}} \right) = \frac{\partial \lambda_{rc}}{\partial E_{rc}} \text{ must be } \ge 0 \quad (4.11)
$$

The work of Widmer **(57)** and Watt **(55)** have shown that this is a reasonable assumption--the nuclear incremental cost  $\lambda$ <sub>rc</sub> increases or, at least, does not decrease with the cycle energy  $E_{rc}$ . That is, each additional increment of cycle energy (i.e., reload enrichment) costs at least as much as the previous increment.

To summarize, given that  $\overline{TC}$  ( $\epsilon$ ) is convex, the iterative optimization will converge to the global optimum using as the objective function,

minimize 
$$
\sum_{\epsilon s}^{t+l} (\epsilon) = \sum_{\epsilon r}^{R} \sum_{\epsilon r}^{C} \int_{\epsilon r}^{E_{\epsilon}^{t+l}} \lambda_{r}^{t} dE_{r} \quad (4.12)
$$

The above objective function is actually not a function of the period productions, but only of the cycle subtotals, the E<sub>rc</sub> cycle energies. However, all of the various constraints on the optimization, discussed in the following Sections 4.2.2-4.2.4, are period constraints and involve E<sub>rcp</sub> explicitly.

#### 4.2.2 System Production Constraint

The constraint on system production requires that in each period the reactors produce sufficient energy to meet the nuclear potential,

*R*  $E_{\text{rcp}} = N_{\text{p}}$  for all **p** (4.13) Calculation of **N<sub>n</sub>** has already been discussed in Section p 3.3.3.

4.2.3 Reactor Production Constraint

There are two types of reactor production constraints. The first, discussed in Section 4.2.3.1 brackets the permissible values of each reactor's production for each of the Z periods within the planning horizon,

$$
E_{rcp}^{min} \leq E_{rcp} \leq E_{rcp}^{max} \text{ for all } r \text{ and } p \qquad (4.14)
$$

The second, discussed in Section 4.2.3.2, specifies the reactor energy production beyond the planning horizon. These horizon end conditions permit the CORSOM's to evaluate and cost (at least approximately) the reactivity requirements of cycles beyond the end of the planning horizon. The goal is to normalize strategy vs. strategy horizon end effects. To accomplish this,

$$
E_{\text{TC}} = E_{\text{TCD}} + E_{\text{r.C. Z+1}} \text{ for all } r \qquad (4.15)
$$

where  $E_{r,C,Z+1}$  = energy held over for production by reactor r beyond the horizon cycle **C** (in fictitious period Z+1). In addition, Er,C+l , Er,C+2 **,** etc. are specified.

## 4.2.3.1 Typical Period

The reactor period production constraint [Equation (4.14)] merely establishes the limits on each reactor's production. For the trivial case when unit r is down for refueling in period **p,**

-222-

$$
E_{\text{rcp}}^{\text{min}} = E_{\text{rcp}}^{\text{max}} = 0 \qquad (4.16)
$$

The **SOM** pre-calculates the other minimums and maximums using results from SIM. Two important load-duration curves, ( $F^{min}$  and  $F^{max}$ ), not previously discussed, are among these results (see Figure 4.1).

The F<sup>min</sup> was the SIM's current F immediately prior to the deconvolution required to load the first nuclear upper increment of group **3** (see Figure **3.8).** That is, Fmin includes forced-outage allowances for all of the nuclear minimums (group **1)** plus any must-run fossil minimums (group 2). This curve is used to determine the

since the maximum energy a reactor's upper incre- $E^{max}_{rcp}$ ments can produce occurs when all of its remaining capacity,

$$
k_r \equiv K_{r1} - K_{r1} = K_r - K_{r1}
$$
 (4.17)

is loaded at the very beginning of this group **3.**

Thus to determine  $E_{\text{rcp}}^{\text{max}}$ , the following two step procedure is performed (see Figure 4.2) for each on-line reactor:

Step 1: From  $F^{min}$ , which includes all on-line nuclear minimums, deconvolve the initial increment of unit r,

$$
-223-
$$

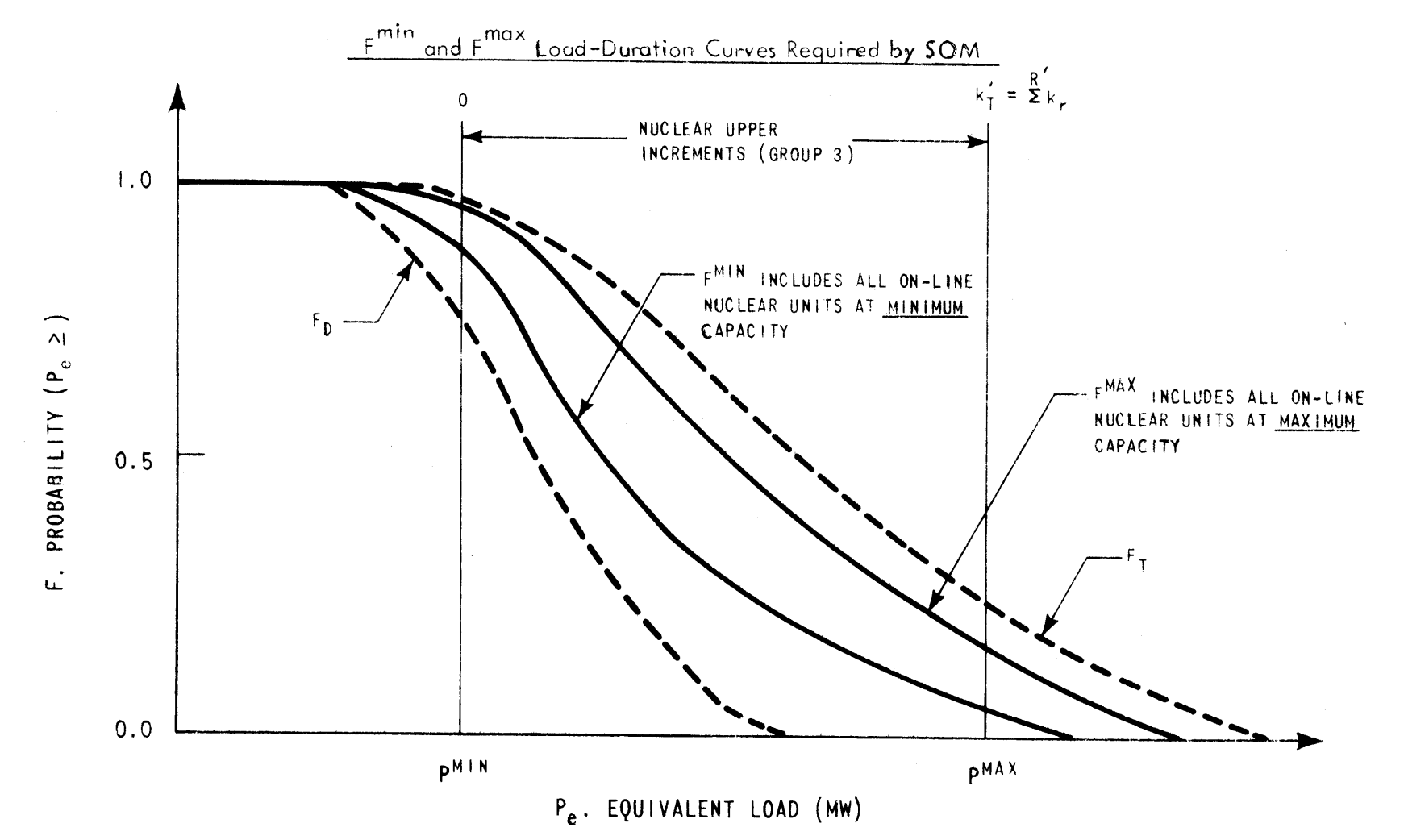

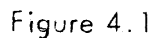

6253-30

 $-224-$ 

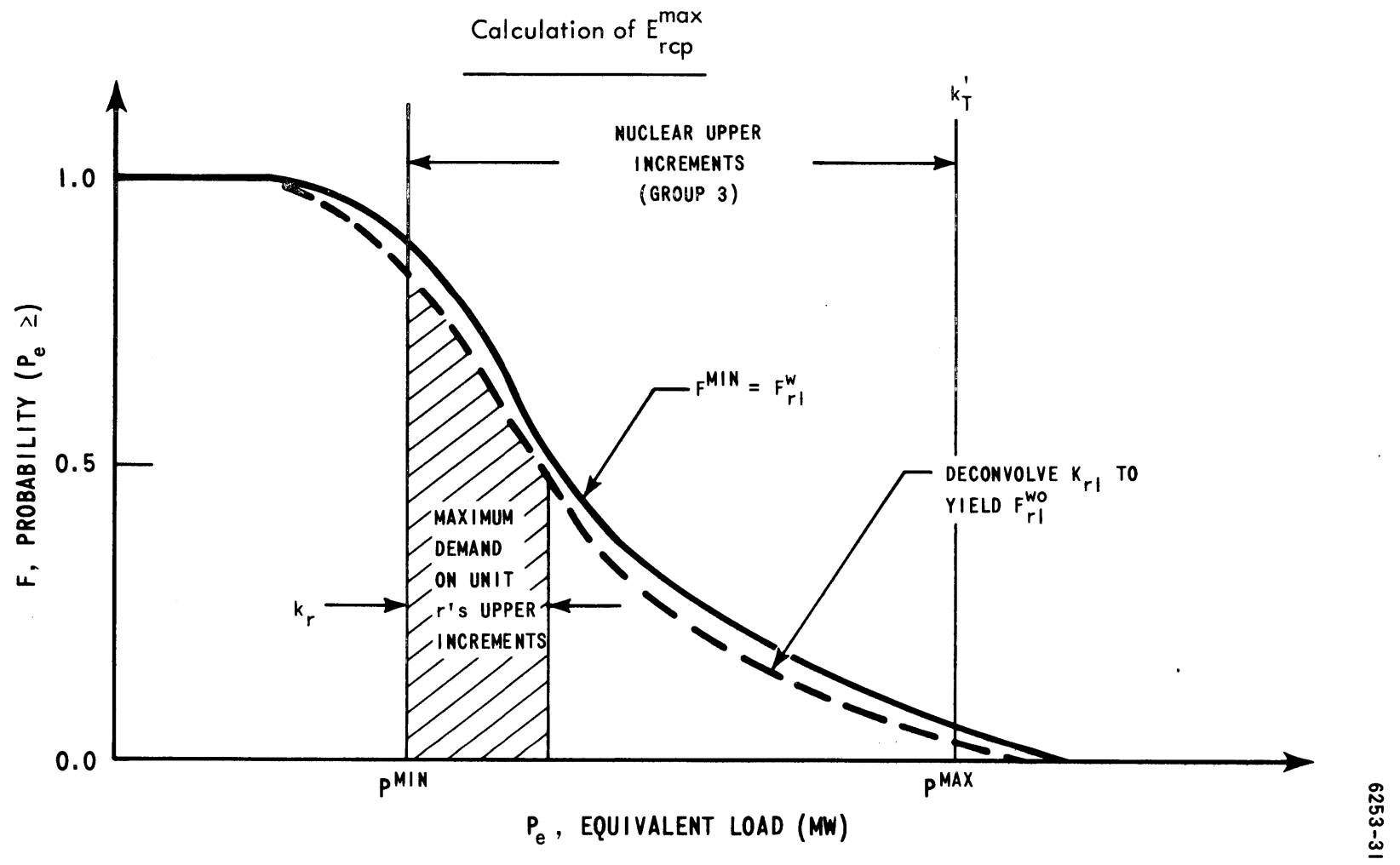

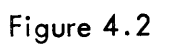

 $-522-$ 

$$
F_{r1}^{\omega\sigma}(P_e) = \frac{1}{p_r} \left[ F^{\min}(P_e) - g_r F_{r1}^{\omega\sigma}(P_e - K_{r1}) \right]
$$
 (4.18)

Step 2: Since  $F_{r1}^{WO}$  is the proper curve for loading the remaining  $k_r$  MW in order to maximize  $E_{rcp}$ 

$$
E_{rcp}^{max} = E_{rcp}^{o} + T' \rho_r
$$

$$
P_{r1}^{wo} = P_{rcp}^{o} + T' \rho_r
$$

$$
P_{r1}^{no} = P_{rcp}^{o} + T' \rho_r
$$

where  $E_{rcp}^{\circ}$  is the invariant energy production of the units first  $K_{r1}$  MW.

To determine  $E_{rcp}^{min}$  requires the  $F^{max}$  of Figure 4.1, which represents the SIM's current F after the last nuclear upper increment of group **3** has been convolved in. That is,  $F^{max}$  includes any fossil must-run minimums plus all of the nuclear maximums. Whereas  $\tt\tt_{rcp}$  was maximized when  $\tt\tt_{r}$  MW were first in group **3,** minimum reactor energy production for the period occurs when unit r's  $k_r$  MW are the very last in group **3** to be loaded. Thus, the following two step procedure is applied to  $F^{max}$  for each reactor (see Figure **4.3):**

Step 1: From  $F^{max}$ , which includes all on-line nuclear units at their maximum capacity, deconvolve the entire  $K_{rT}$  MW of unit r,

$$
F_{rI}^{\omega\sigma} = \frac{1}{p_r} \bigg[ F^{\text{max}}(P_e) - g_r F_{rI}^{\omega\sigma}(P_e - K_{rI}) \bigg] \qquad (4.20)
$$

**-226-**

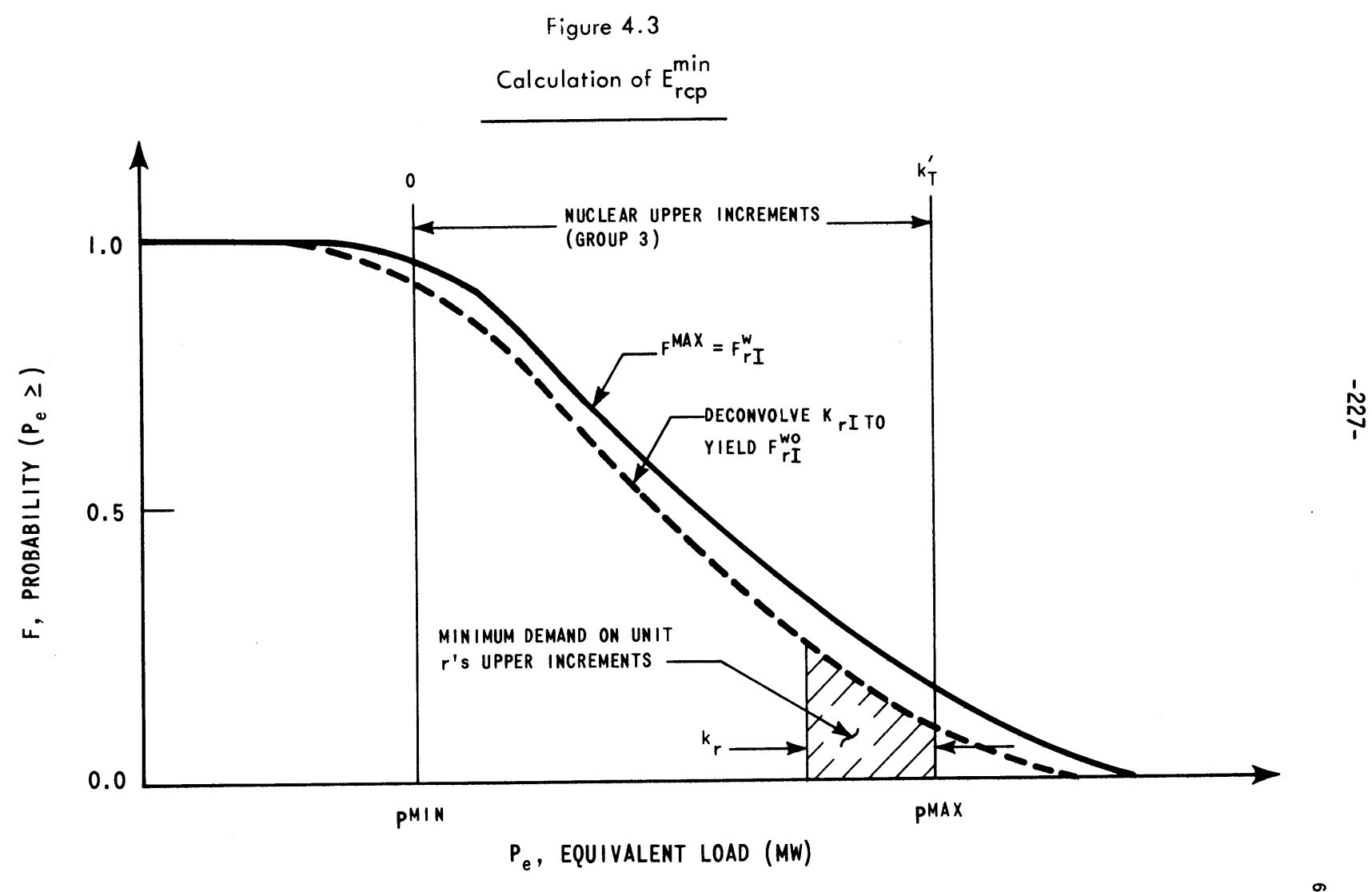

6253-32

Step 2: Since  $F_{rI}^{WO}$  is the proper curve for loading the remaining  $k_r$  MW in order to minimize  $E_{rcp}$ ,

$$
E_{rcp}^{min} = E_{rcp}^{o} + T'p_r \int_{p^{\text{max}}}^{p^{\text{max}}} dP_e
$$
 (4.21)

4.2.3.2 Horizon End Condition

To properly evaluate fuel cycle costs (i.e., reload requirements and discharge characteristics) incurred within the planning horizon, each reactor's CORSOM must receive not only the energy of each of the **C** "included" cycles within the horizon, but also estimated cycle energies for several "excluded" cycles beyond the horizon. The specified end condition should match as closely as possible the same general operating philosophy (i.e., capacity factor) anticipated for the strategy's included cycles. That is, excluded cycles continue with similar cycle lengths in both energy and time as those within the horizon, not return to some arbitrary state, regardless of the particular included strategy.

To effect this requires an estimate of  $E_{r,C,Z+1}$ , the amount of cycle **C** energy held over beyond the horizon (for fictitious period Z+1) for production before the next refueling (see Figure 4.4),

$$
E_{rC} = \sum_{r = r_0}^{Z} E_{rC\rho} + E_{r_1C_1} Z + I
$$
 (4.22)

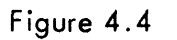

# Horizon End Condition

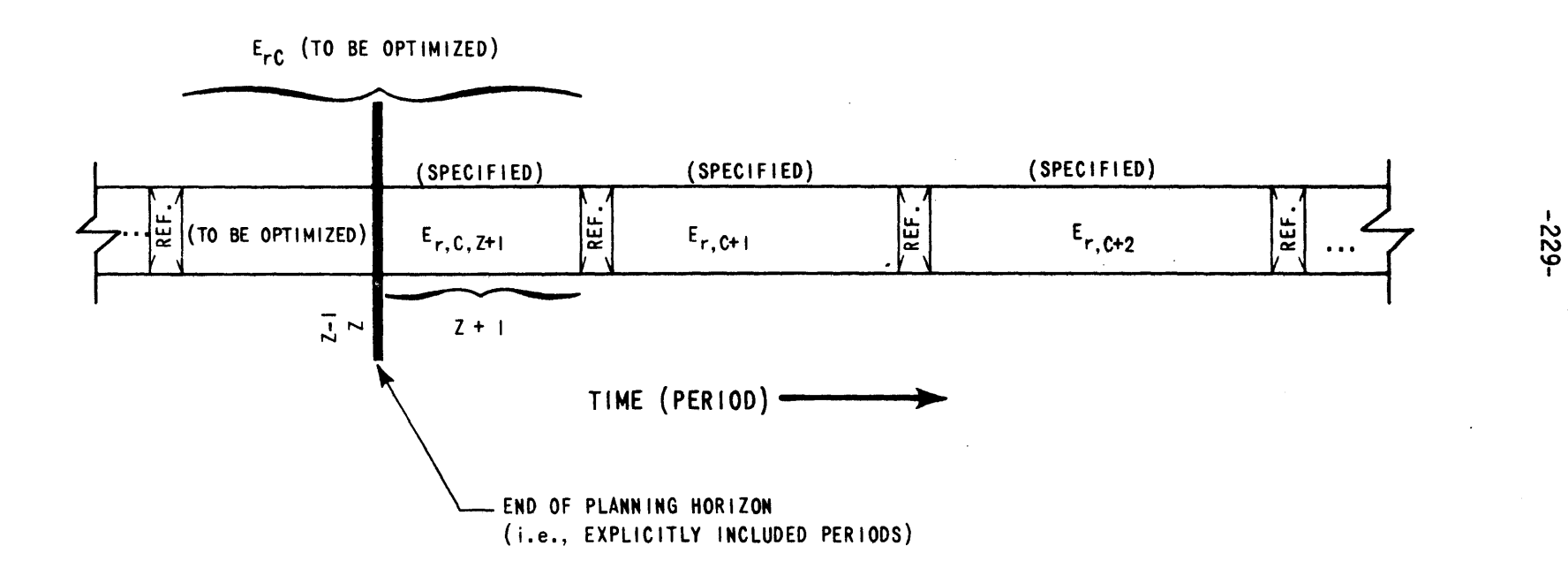

 $\sim$ 

6253-33

In addition, several completely excluded cycle energies are estimated  $(E_{r,C+1}, E_{r,C+2}, etc.).$  Total system nuclear production from all reactors during the excluded cycles should be held constant for all refueling and maintenance strategies to ensure similar system-wide core energy content at the end of the planning horizon. Recall that the goal is to normalize strategy vs. strategy horizon end effects.

Since the end condition exists only in deference to the CORSOM's calculational requirements, it is not included explicitly in the mathematical formulation of the SOM's optimization problem summarized in Section 4.3.

## 4.2.4 Shape Constraint

The shape constraint is used to guarantee that the reactor energy productions within the period are, in the aggregate, compatible with the given equivalent load shape. In the Booth-Baleriaux calculations of the SIM, the various increments of each unit are assigned various segments of the equivalent load curve on a MW for MW basis. Summing the I increments of energy production  $E_{ri}$  for each unit,

$$
E_{r} = \sum_{i=1}^{L} E_{ri}
$$
 (4.23)

These E<sub>r</sub> represent each unit's energy production for the period using the specified increment-by-increment loading order. **By** the nature of the SIM calculation, any detailed loading order specifies a set **of** feasible **E** r's for the period (i.e., a set of  $E_r$ 's which are compatible with the shape of the equivalent load curve).

However, the optimization variable in **SOM** is not the detailed loading order, but each nuclear unit's period production  $E_{rcp}$ . Thus, the shape compatibility question becomes: "For a given subset of reactor-period energy productions **(Ercp** for all r at **p)** whose sum equals the required period nuclear potential **Np** from SIM, could a corresponding detailed reactor loading order be found that satisfies the period's equivalent load shape (calculated **by** SIM) yet results in the SOM's postulated  $E_{rcp}$ ?" The shape constraint attempts to quantify the feasibility of finding such a loading order (yet circumvents actually having to perform the search or SIMulation).

The general form of the shape constraint will be shown to be second-order,

*R' R*  $\kappa_{1rp} E_{rcp} + \sum_{\alpha_{2rp}}^{\alpha_p} E_{rcp}^2 \leq \kappa_p$  (4.24)

where  $c_{1rp}$ ,  $c_{2rp}$  and  $c_p$  are constants pre-calculated by the **SOM** from SIM results. While the system and reactor production constraints [Equations (4.13) and (4.14), respective**ly]** are linear, (i.e., first order), the shape constraint Equation (4.24) is non-linear. As with all but the most trivial problems in operations research, non-linearities greatly complicate the optimization algorithm (see Section

4.4.3). The current discussion, however, concentrates solely on understanding "why" and "how" the shape constraint is formulated in the first place.

## 4.2.4.1 Purpose

To understand why the shape constraint is necessary, consider the following example which would otherwise be permitted **by** the **SOM** as a feasible solution. Assume the customer loads remain as on the Reference Utility System in Figure **2.9.** However, assume for the sake of this example that the utility system itself consists of only six identical 400 MW nuclear reactors which, for simplicity in the example, have no forced-outages  $(p_r = 100\%)$  and no minimum load constraint; therefore,  $F_{D} = F_{e}$ . Figure 4.5 portrays system production calculated **by** the SIM for the specified startup and loading order. Note that for this feasible production schedule, the SIM results indicate nuclear system production of

$$
N_p = D_T = 949 \text{ GWH}
$$
 (4.25)

and reactor production limits equivalent to

$$
E_{rcp}^{max} = 292 \, GWH \tag{4.26}
$$

$$
E_{rcp}^{min} = O GWH \qquad (4.27)
$$

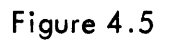

 $\chi$ 

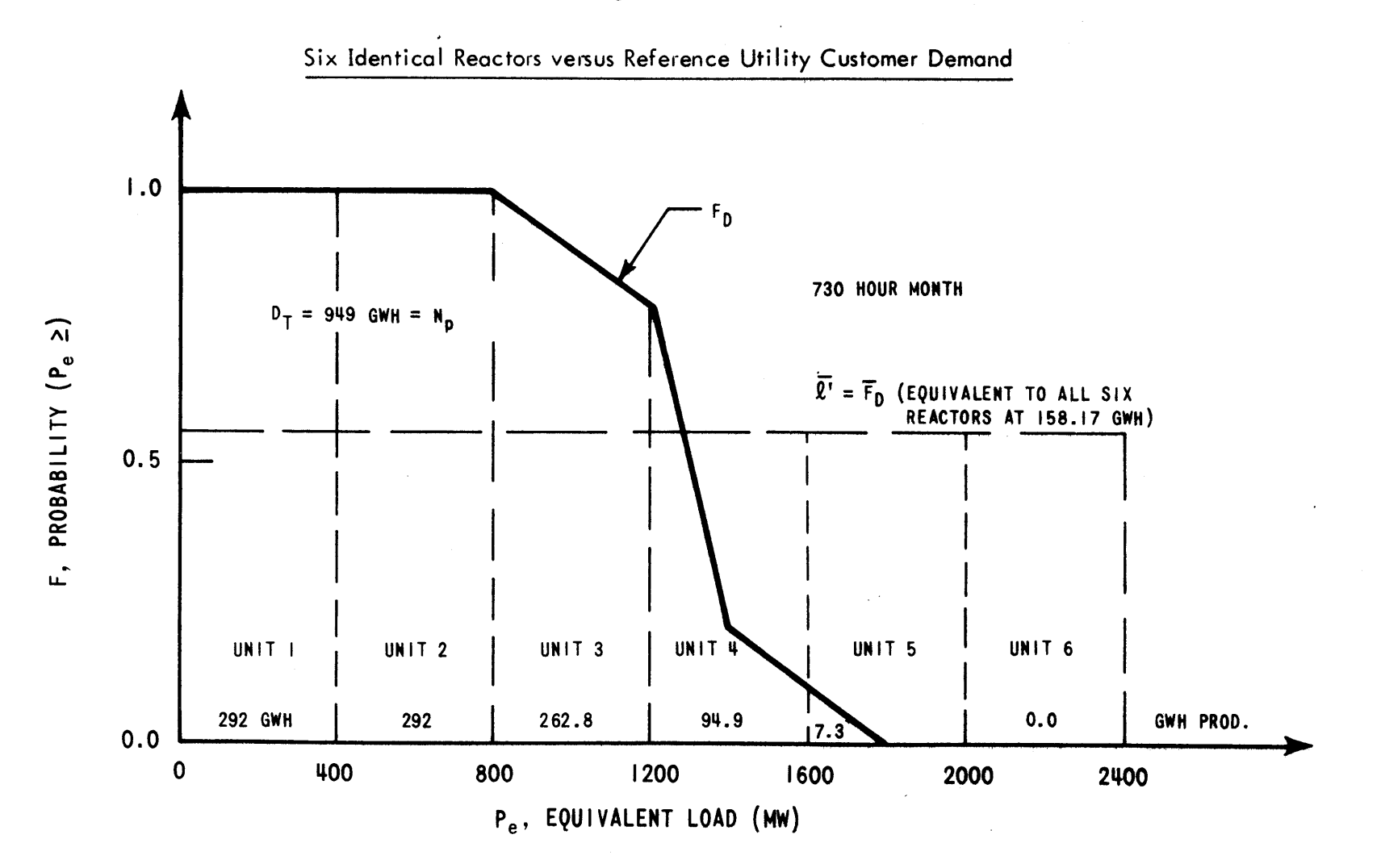

 $-533 -$ 

Inserting these values in the two production constraints [Equation (4.13) and (4.14)] and ignoring any shape constraint, the **SOM** would be perfectly justified in postulating the production schedule shown in Figure 4.6 since the desired total energy  $N_{p}$  (proportional to area under the curve) is supplied. Comparing this production shape with that of the customers  $(F_n)$ , the shape infeasibility is readily apparent since production never reaches a power level greater than 1400 MW while the customer demand is greater than that 20% of the time.

Thus, the optimization model must include either (a) some method of forcing each subset of  $E_{rcp}$  derived in the **SOM** to satisfy the load shape, or **(b)** include a constraint, or posteriori check, which rejects from further consideration any subsets of  $E_{rcp}$  which cannot satisfy the load shape. The latter method, referred to as a "shape constraint," is utilized in the model presented here.

Having established the necessity of a shape constraint, how might the "shape" be quantified?

First of all, the shape most indicative of the demands to be satisfied **by** each nuclear unit is not the direct customer load-duration curve  $F_D$  (unless all  $p_r$  are actually equal to  $100\%$ ), but the equivalent load-duration curve  $F_{\alpha}$ , which includes not only direct, but also indirect, customer loads. (Section 4.2.4.3 discusses the practical means **by** which the SOM determines  $F_e$  given  $F^{min}$  and  $F^{max}$ .) Furthermore, **by** focusing attention only on the nuclear units and assuming their size and economics make them all must-run

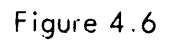

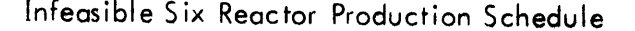

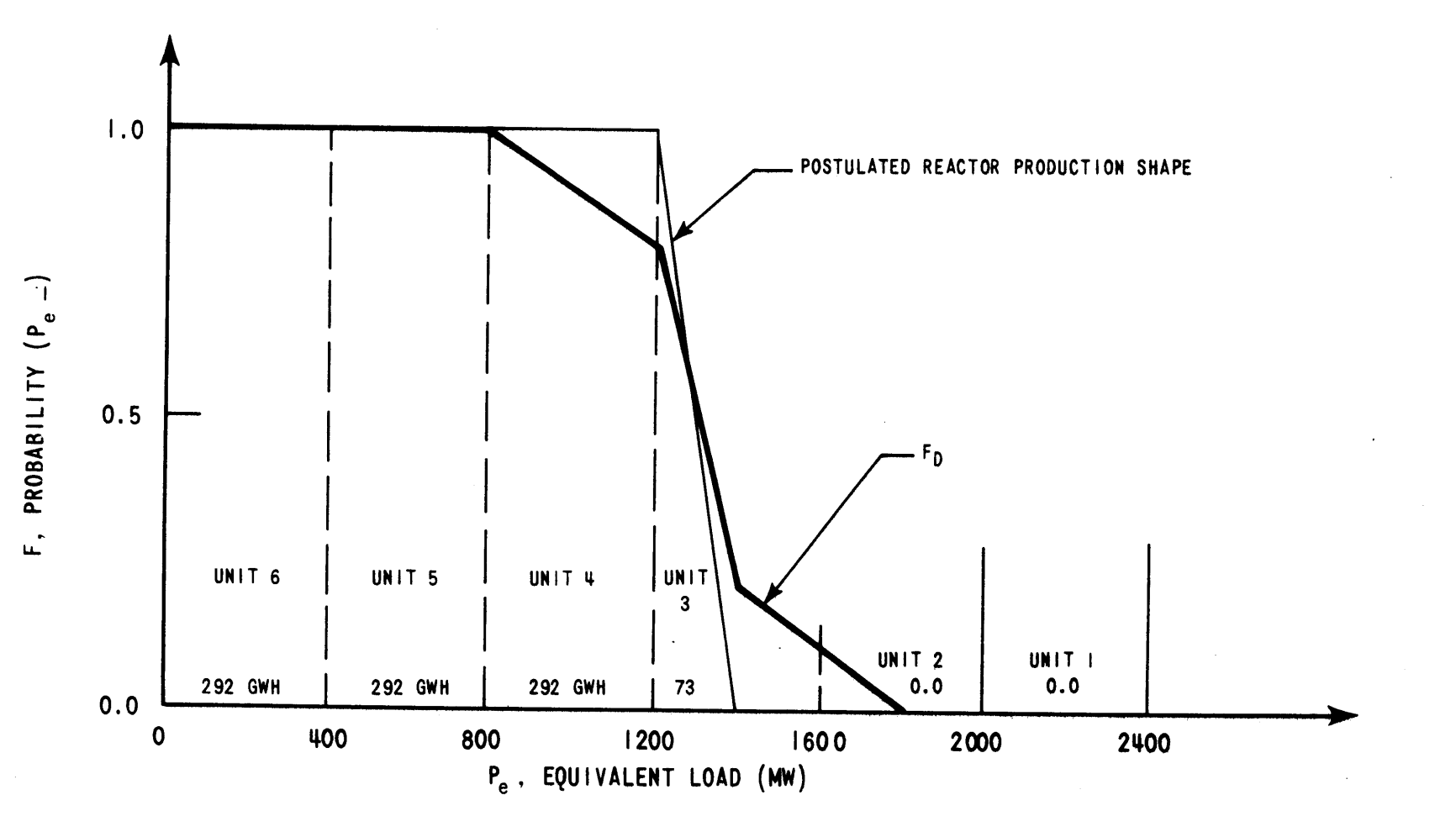

 $\sim 10^7$ 

 $\mathbf{L}$ 

 $-235-$ 

units, the pertinent range of  $F_a$  can be reduced to that segment served **by** the nuclear upper increments of the R' available (on-line) nuclear units (group **3** of Figure 4.1). Henceforth, the term "system shape" and symbol  $F_a$  refer to that segment of the equivalent load curve over the range of loads running from zero MW upper nuclear capacity to the system total availability-based nuclear upper increment capacity  $k_{\text{m}}$  (i.e., each unit's first increment is excluded from the discussion since all  $K_{r1}$  MW are base-loaded),

$$
\mathcal{L}'_{\mathcal{T}} = \sum \mathcal{L}_{\mathcal{T}} = \sum \mathcal{L}'_{\mathcal{T}} = \sum \left( K_{rI} - K_{rI} \right) \qquad (4.28)
$$

In order to characterize the production schedule in terms of the optimization variables  $E_{rcp}$ , consider the capacity factors of the units. (For convenience, the  $E_{rcp}$ notation is shortened to **Er** since the same period **p** applies to all reactors and cycle c is immaterial to the current discussion.) As Widmer **(57, 58)** stated with elegant simplicity,

$$
E = KLT \qquad (4.29)
$$

where

**E =** electric energy production K **=** rated electric capacity L **=** average capacity factor T **=** total length of time (i.e., including all outages)

Equation (4.29) actually serves to define L,

$$
L = \frac{E}{KT}
$$
 (4.30)

With the current discussion limited to any time period of length T' during which the unit (with a performance probability **p)** is never down for scheduled maintenance or refueling, a more meaningful parameter is the availabilitybased capacity factor L'

$$
E = KL' T' p \qquad (4.31)
$$

or

$$
L' \equiv \frac{E}{KT'p} \tag{4.32}
$$

In words, L' represents the capacity factor the unit experienced during the period's **pT'** available hours that it was not down due to maintenance or refueling (T-T') or forcedoutages **[(1-p)T']. By** comparing Equation (4.31) with Equation (2.24) integrated over the appropriate segment of the complete  $F_a$ ,

$$
K_r L'_r T'_{\mathcal{P}r} = T'_{\mathcal{P}r} \int_0^{K_r} F_e(P_e) dP_e \qquad (4.33)
$$

$$
L'_{r} = \frac{1}{K_{r}} \int_{0}^{K_{r}} F_{e}(P_{e}) dP_{e}
$$
 (4.34)

Hence,  $L'_r$  represents the average value of  $F_e$  in those segments placing demand on unit r.

Since the discussion is limited to the nuclear unit's upper (i.e., I-1) increments, define  $\ell_r^*$  as the availabilitybased increment capacity factor for unit r. Thus,

$$
\mathbf{E}_{\mathbf{r}} = \sum_{i=1}^{T} \mathbf{E}_{\mathbf{r}i} = \mathbf{E}_{\mathbf{r}i} + \mathbf{k}_{\mathbf{r}} \mathbf{k}_{\mathbf{r}}^{\dagger} \mathbf{T}^{\dagger} \mathbf{p}_{\mathbf{r}} \qquad (4.35)
$$

or

$$
\ell_{r}^{\prime} \equiv \frac{E_{r} - E_{r1}}{k_{r} T^{\prime} P_{r}} = \alpha_{r} E_{r} - \beta_{r}
$$
 (4.36)

where

$$
\alpha_{r} \equiv 1/k_{r}T^{T}P_{r} \qquad (4.37)
$$

$$
\beta_{r} \equiv E_{r1}/k_{r}T'P_{r} \qquad (4.38)
$$

Given each reactor's postulated production, E<sub>rcp</sub>, (the p subset for all r resulting in N<sub>p</sub> in toto), each  $\ell_{\text{r}}^{\star}$  can be calculated and then ordered and plotted in decreasing magnitude. The resulting curve, whose abscissa is defined as  $P_r$ , is labeled the "average reactor shape"  $\overline{F}_r$  in Figure 4.7c.

Using Figure 4.7a as an illustration, the segments of F<sub>e</sub> used for loading each reactor's upper capacity k<sub>r</sub> can be replotted separately as in Figure 4.7b. The average F<sub>e</sub> for each reactor's upper increments is then  $\ell_r^{\bullet}$ . Reordering the

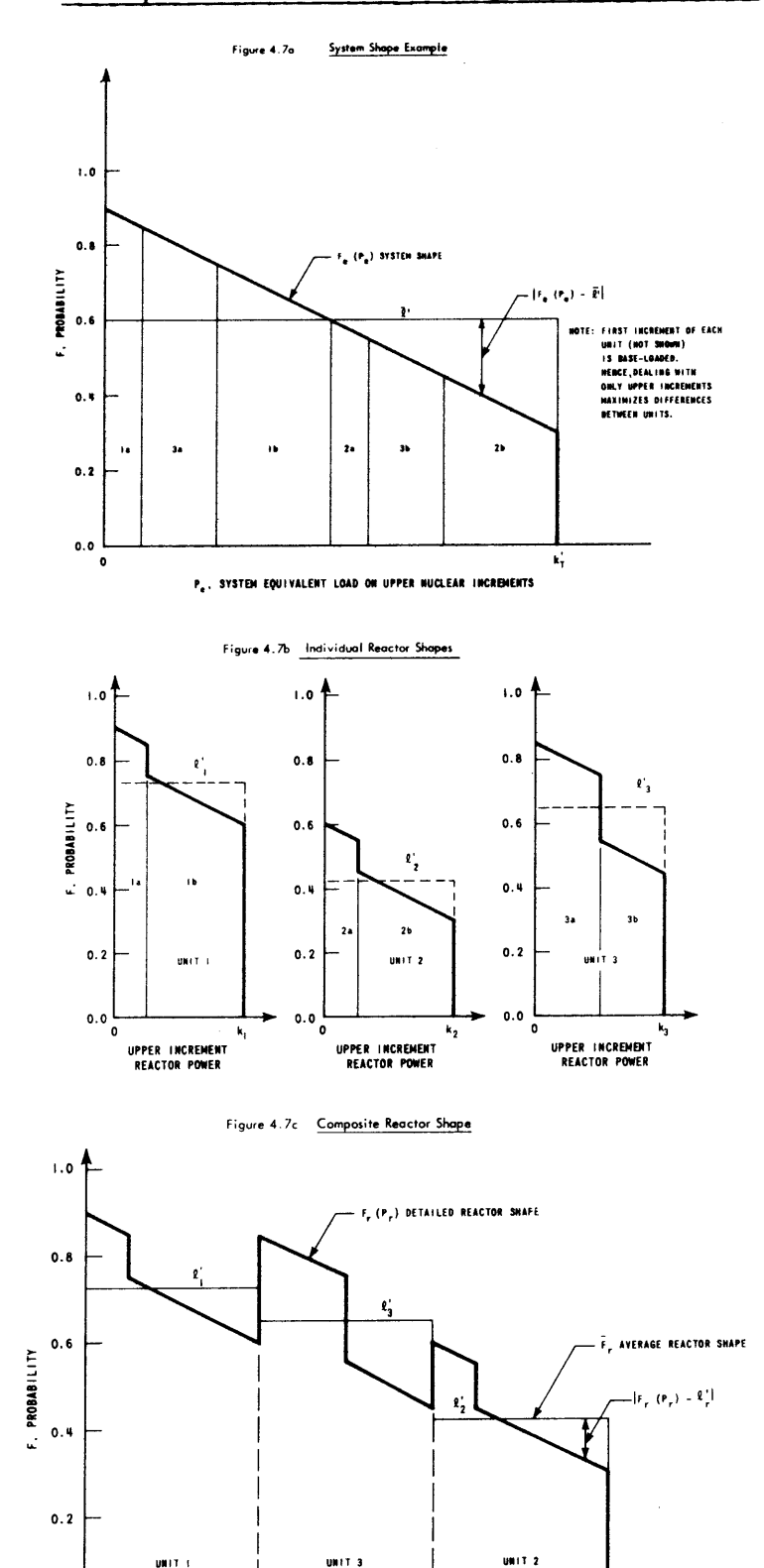

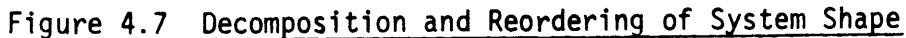

P., COMPOSITE REACTOR POWER ON NUCLEAR UPPER INCREMENTS

k,

UNIT 3

UNIT 1

 $\mathbf{0.0}$  $\overline{\bullet}$  -240-

reactor segments of Figure 4.7b with the largest  $\ell_r^{\prime}$  first, the detailed reactor shape  $F_r$  of Figure 4.7c results, defining the abscissa  $P_r$ , the composite reactor upper increment power. The system shape F, **(P )** of Figure 4.7a has merely been segmented and then reordered into the detailed reactor shape of  $F_r(P_r)$  of Figure 4.7c on the basis of the average demand on each unit's upper increments  $\ell_r^{\prime}$ . Mathematically speaking,  $F_r(P_r)$  is a one-to-one mapping of  $F_e(P_e)$  since for every element of (point along)  $F_e$  at  $P_e$ , there exists a corresponding element of (point along)  $F_r$  at P<sub>r</sub>. (However, in general, P<sub>p</sub>  $\neq$  P<sub>r</sub>.) Thus, the total area under the three shapes (i.e., for all  $k_T$ <sup>'</sup> MW of online nuclear upper increment capacity) is the same,

$$
\int_{o}^{R_{\tau}'} F_{e}(P_{e}) dP_{e} = \int_{o}^{R_{\tau}'} F_{r}(P_{r}) dP_{r} = \int_{o}^{R_{\tau}'} F_{r}(P_{r}) dP_{r}
$$
 (4.39)

The example in Figure 4.7 is, **by** definition, feasible since the detailed upper increment loading order resulting in each  $E_r$  (recall that each  $K_{r1}$  MW are base-loaded) and **Np** in toto is clearly specified in Figure 4.7a. However, recall that in the SOM, only the F<sub>e</sub> system shape to be satisfied and a postulated subset of  $E_r$ 's are specified (not the detailed loading order). Hence, too little information is known to determine the detailed  $F_r(P_r)$  as in Figure 4.7c. Nonetheless, the  $\overline{F}_r$  average reactor shape can be determined for the postulated subset of Er's. **By**

applying Equation (4.36), each reactor's  $\boldsymbol{\ell}^{\, \bullet}_{\, \boldsymbol{\Gamma}}$  can be calculated and placed in descending order, resulting in the desired  $\overline{F}_r$ .

The question of feasibility can then be stated as **follows:**

Given a postulated subset of **Er** 's (and the resulting "postulated" average reactor shape  $\overline{F}_r$  on the upper increments), does there exist at least one intra-nuclear upper increment loading order such that the on-line reactors can indeed satisfy the given detailed system shape F<sub>2</sub>?

**A** detailed loading order need not be determined, merely its existence established. If one exists, the postulated set of **Er** represent a feasible means of operating the nuclear units; if none exists, then the postulated schedule is infeasible.

Two methods were considered for determining the existence of such a loading order: **(1)** area method and (2) variance method. The area method (see Appendix **B),** though rigorous (i.e., necessary and sufficient), involved an inordinate amount of computer data handling and storage and, therefore, was not implemented.

Utilizing the other (approximate) variance method, the shape constraint (derived in Section 4.2.4.2 and implemented per Section 4.2.4.3) is used to eliminate postulated subsets of **E**<sub>r</sub>'s which result in infeasible shapes by comparing a single parameter, the "variance" of the shape produced **by** the postulated **Er** 's against a similar parameter for the

SIM-calculated system shape  $F_a$ .

## 4.2.4.2 Mathematical Basis

To derive the shape constraint, consider the  $F_{\rho}$  (P<sub>e</sub>) system shape on the upper nuclear increments shown in Figure 4.7a. As a measure of the system shape, compare the shape with its mean  $\widetilde{\ell'_2}$ 

$$
\bar{\ell'} = \frac{1}{k_f} \int_o^{k_f} F_e(\rho_e) d\rho_e
$$
 (4.40)

Defining **S2** as the "variance" of the system shape compared with its mean,

$$
S^{2} \equiv \frac{1}{\mathcal{A}_{7}} \int_{0}^{\mathcal{A}_{7}} \left( F_{e} - \bar{\mathcal{L}}^{7} \right)^{2} dP_{e}
$$
 (4.41)

For a known feasible solution, the **S2** variance will be the same whether integrated directly from 0 to  $k_T^{\dagger}$  (see Figure 4.7a), or first segmented into the respective detailed MW-by-MW reactor load shapes, reordered and then integrated (see Figure 4.7c).

$$
S^{2} = \frac{1}{\mathcal{A}_{\tau}} \int_{0}^{\mathcal{A}_{\tau}} (F_{\tau} - \bar{\ell}^{\tau})^{2} dP_{\tau}
$$
 (4.42)

Breaking this integral into a sum over each of the R' on-line reactors,

$$
S^{2} = \frac{1}{\pmb{\ell}_{r}} \sum_{r}^{\pmb{R}'} \int_{\pmb{\rho}_{r}^{0}}^{\pmb{\rho}_{r}^{2} + \pmb{\ell}_{r}} \left( F_{r} - \bar{\pmb{\ell}}^{r} \right)^{2} d\pmb{\ell}_{r}
$$
 (4.43)

 $243$ 

Adding and subtracting **1;** inside the integrals of the summation,

$$
S^{2} = \frac{1}{k_{r}} \sum_{r_{r}}^{R'} \int_{r_{r}}^{P_{r}^{*} + k_{r}} (F_{r} - \ell_{r}^{'} + \ell_{r}^{'} - \bar{\ell}^{'} )^{2} dF_{r}
$$
 (4.44)

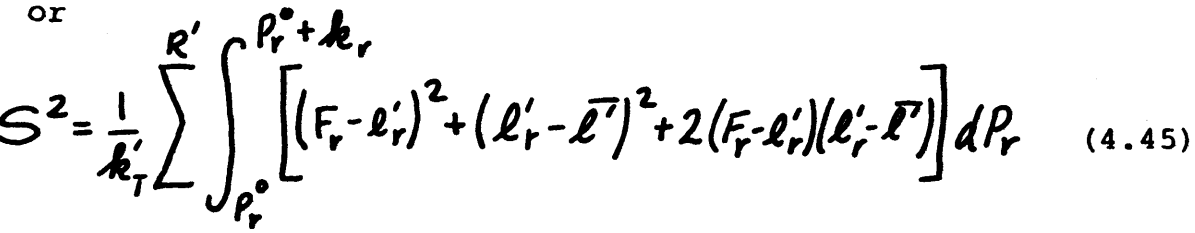

 $\mathbf{r}$   $\mathbf{r}$  equals a constant and The third term inside the brackets vanishes since

 $l'_r \equiv \frac{1}{k_r} \int_{\rho_{\text{e}}}^{\rho_{\text{r}}^2 + k_r} F_r(\rho_r) d\rho_r$ (4.46)

for then

$$
\int_{\rho_r^o}^{\rho_r^o + k_r} 2(F_r - k'_r)(\ell'_r - \overline{\ell'}) d\rho_r = 2(\ell'_r - \overline{\ell'}) \int_{\rho_r^o}^{\rho_r^o + k_r} (F_r - \ell'_r) d\rho_r \qquad (4.47)
$$

Thus,

$$
S^{2} = \frac{1}{k_{r}} \sum_{\rho_{r}}^{k'} \left( F_{r} - \ell_{r} \right)^{2} dP_{r} + \frac{1}{k_{r}} \sum_{\rho_{r}}^{k'} k_{r} (l_{r} - \bar{l}_{r})^{2} \right)
$$
\n
$$
S^{2} = \sqrt{2 + W^{2}}
$$
\n(4.49)

where  $v^2$  = total internal variance of sub-segments of  $F_r$  for each reactor (i.e., requires detailed loading order)

$$
W^2
$$
 = weighted sum of squares of reactor average versus system average of  $F_e$  (i.e., not dependent on MW-by-MW loading order, only average  $F_r$  over each  $k_r$  MW)

For a feasible  $E_r$  subset,  $v^2$  must be non-negative since the integrand is squared. Therefore, if  $v^2$  is negative for some other postulated production schedule when calculated **by** taking the difference in the calculated values of **S2** [Equation  $(4.41)$ ] and  $w^2$  [Equation  $(4.48)$ ], that postulated schedule is clearly infeasible. Note that the converse is not true. If  $(s^2 - w^2)$  is greater than or equal to zero, feasibility is not guaranteed. The following Section 4.2.4.3 discusses the practical implementation of this approximate constraint.

Typical values of **S2** calculated in this study are on the order of **0.01** to **0.03,** while the theoretical maximum value is **0.25** for the pathological case of

$$
F_e(P_e) = 1 \qquad \qquad 0 \le P_e < 0.5 \, \text{Å}_T
$$
\n
$$
= 0 \qquad \qquad 0.5 \, \text{Å}_T' < P_e \le \text{Å}_T' \tag{4.50}
$$

For the infeasible example of Figure  $4.6, s<sup>2</sup> = 0.201$ while the reactor summation term  $w^2$  has a value of 0.217. Thus,  $v^2 = s^2 - w^2 = -0.016$ , a highly infeasible value.

## 4.2.4.3 Practical Implementation

Practical implementation of Equation (4.49) as the SOM's shape constraint involves **(1)** determining the system shape  $F_e$  given the SIM's  $F^{min}$  and  $F^{max}$  (see Figure 4.1) and (2) incorporating a  $v^2_{_{\rm I\!R E,T}}$  rejection level on  $v^2$  to allow flexibility in the model's handling of the constraint that  $v^2 = s^2 - w^2 > 0$ .

The practical definition of  $F_a$  is the demand curve used for loading each MW according to Equation (2.24). For the first MW of the nuclear upper increments, the deconvolveload-convolve sequence of the multiple increment algorithm of Section 3.3.2.2 must be applied to  $F^{min}$ . Since the identity of the first nuclear upper increment to be loaded is arbitrary at this point, a hypothetical unit with the average values of  $p_r$  and  $K_{r1}$  which gives the same average MW of outage would appear to be useful,

$$
\overline{p_r^{\min}} = \sum_{i=1}^{R'} p_r K_{ri} / \sum_{i=1}^{R'} K_{ri}
$$
\n
$$
\overline{K_{ri}} = \frac{1}{R'} \sum_{i=1}^{R'} K_{ri}
$$
\n(4.51)\n(4.52)

Deconvolving this unit per Equation **(3.55),**

$$
F_{\overline{r_1}}^{\overline{\text{uof}}}(P_e) = \frac{1}{p_r^{\text{min}}} \left[ F^{\text{min}}(P_e) - (1 - \overline{p_r^{\text{min}}}) F_{\overline{r_1}}^{\overline{\text{uof}}}(P_e - \overline{K_{r_1}}) \right] \qquad (4.53)
$$

This **Fwo** is the average curve used to load the first ิว<br>: **MW of** the nuclear upper increments. In a similar manner, an  $F_{\text{max}}^{WD}$  can be determined from  $F^{\text{max}}$  that estimates the curve used rl

for loading the last MW of the nuclear upper increments:  
\n
$$
\overline{\rho_r}^{\text{max}} = \sum_{r=1}^{R'} \rho_r K_r I
$$
\n
$$
K_r I
$$
\n(4.54)

$$
\overline{K_{rI}} = \frac{1}{\kappa'} \sum_{i=1}^{R} K_{rI}
$$
 (4.55)

and

$$
F_{r\overline{l}}^{\omega\sigma}(P_e) = \frac{1}{p_r^{\omega\alpha\epsilon}} \left[ F^{\omega\epsilon}(P_e) - (1 - \overline{p_r^{\omega\alpha\epsilon}}) F_{r\overline{l}}^{\omega\sigma}(P_e - K_{r\overline{l}}) \right]^{(4.56)}
$$

$$
-246-
$$

Figure 4.8 presents  $F^{WO}$  and  $F^{WO}$  for the  $F^{min}$  and  $F^{max}$  of r1 rI Figure 4.1. Since each  $F^{WO}$  is equal to  $F_{e}$  at a particular point of application,

Point A: 
$$
F_{\overline{r1}}^{\omega\sigma}
$$
 (o) =  $F_e$  (o) (4.57)

Point B: 
$$
F \frac{\omega \sigma}{rI} (\not k'_I) = F_e (\not k'_I)
$$
 (4.58)

then F<sub>e</sub>(P<sub>e</sub>) must trace a path connecting points A and B of Figure 4.8. Thus, F<sub>e</sub> can be simply approximated by interpolation over the range  $0 \leq P_e \leq k_T$ ,

$$
F_e(P_e) = (1 - \frac{P_e}{4\pi}) F_{\overline{r}|}^{\omega \sigma} (P_e) + \frac{P_e}{4\pi} F_{\overline{r}|}^{\omega \sigma} (P_e)
$$
 (4.59)

With  $F_a$  approximated,  $\bar{x}$ <sup>'</sup> and S<sup>2</sup> are easily calculated (see Figure 4.9),

$$
\overline{\mathcal{L}}^{\tau} = \frac{1}{\mathbf{A}_{\tau}^{\prime}} \int_{0}^{\mathbf{A}_{\tau}^{\prime}} F_{e}(P_{e}) dP_{e}
$$
 (4.40)

$$
S^2 \equiv \frac{1}{k_f} \int_0^{k_f} \left( F_e - \bar{E} \right)^2 dP_e \qquad (4.41)
$$

With  $\overline{x}$ <sup>*'*</sup> and S<sup>2</sup> pre-calculated by the SOM before the iterative optimization procedure begins (see Section 4.4), Equation (4.49) is implemented as the shape constraint on

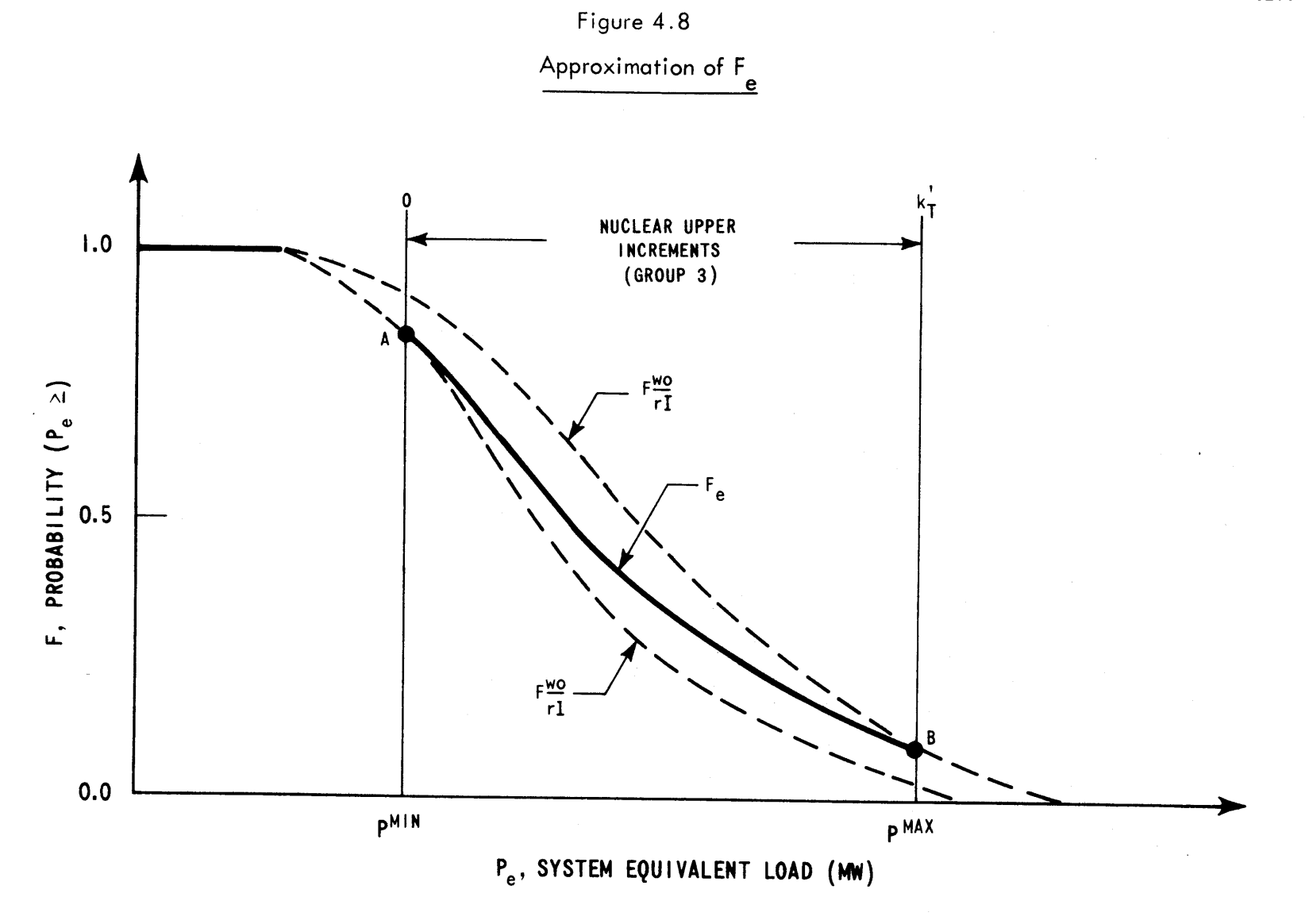

6253-36

 $-248-$ 

6253-36

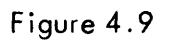

 $\prime$ 

 $\mathfrak{f}$ 

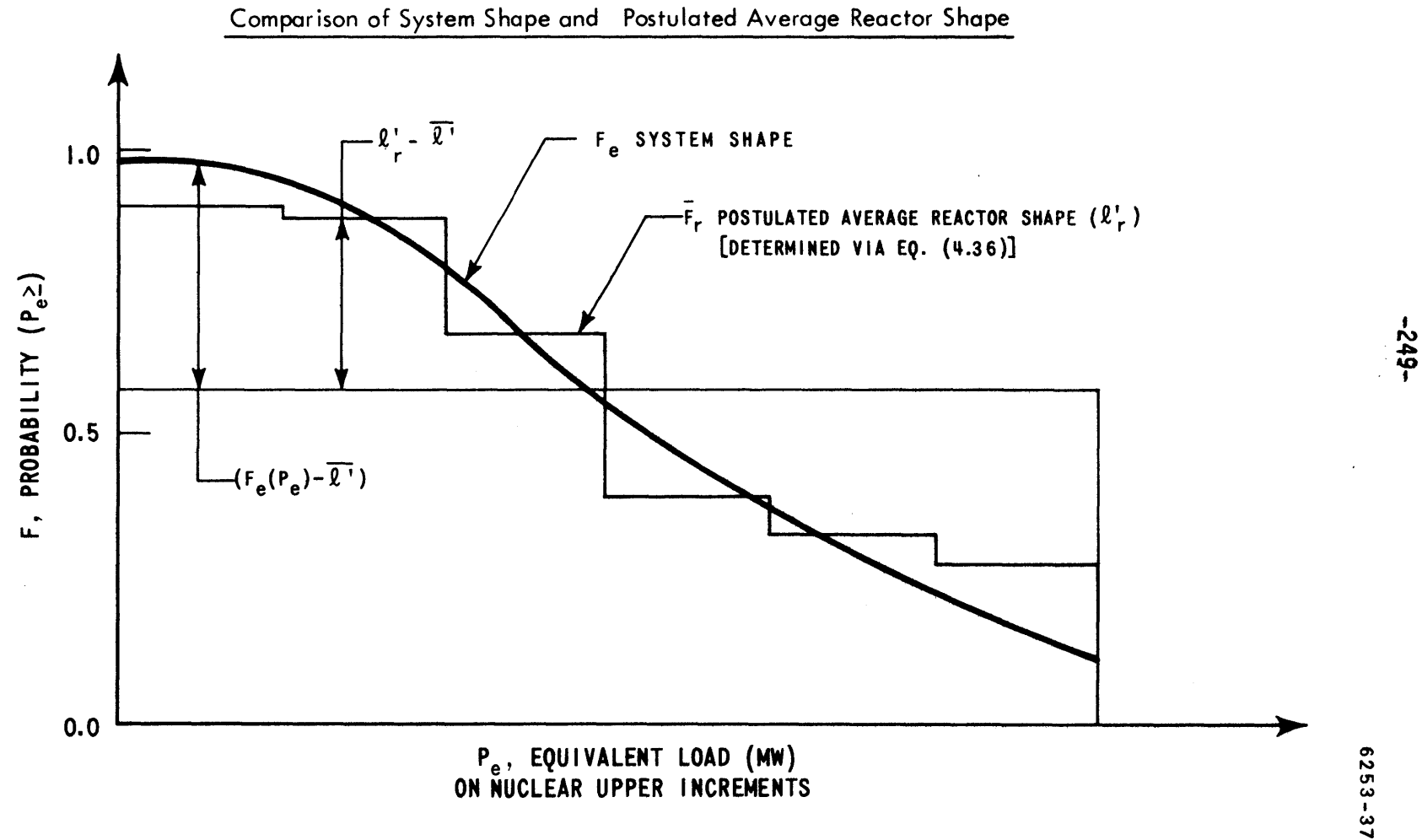

each iteration's postulated set of  $E_r$ . This involves (1) using Equation (4.36) to calculate  $\ell_r$  for each postulated  $E_{r}$ 

$$
\ell_r^* = \alpha_r E_r - \beta_r \qquad (4.36)
$$

(2) calculating  $w^2$  from the resulting  $\ell^{\prime}_{r}$  (see Figure 4.9),

$$
W^{2} \equiv \frac{1}{k'_{1}} \sum_{r}^{R'} k_{r} (l'_{r} - l^{r})^{2}
$$
 (4.48)

and (3) testing the resultant  $v^2$  (=  $s^2-w^2$ ) versus a  $v_{REJ}^2$ rejection level designed to establish feasibility, not merely infeasibility, as discussed below.

Rearranging Equation (4.49),

$$
v^2 = s^2 - w^2 \tag{4.60}
$$

This is the convenient form of Equation (4.49) since determining V2 **by** difference does not required a detailed loading order (which may not even exist). For  $v^2$  < 0, the postulated production schedule is infeasible;  $v^2 \sim 0$ , may be infeasible; **V2 >> 0,** almost certainly feasible. To implement the constraint, a  $V^2_{RE,I}$  rejection level is introduced such that if  $V^2 \leq V^2_{\text{RELT}}$ , the postulated schedule is rejected as probably infeasible. Figure 4.10 presents a visual interpretation of the implementation.
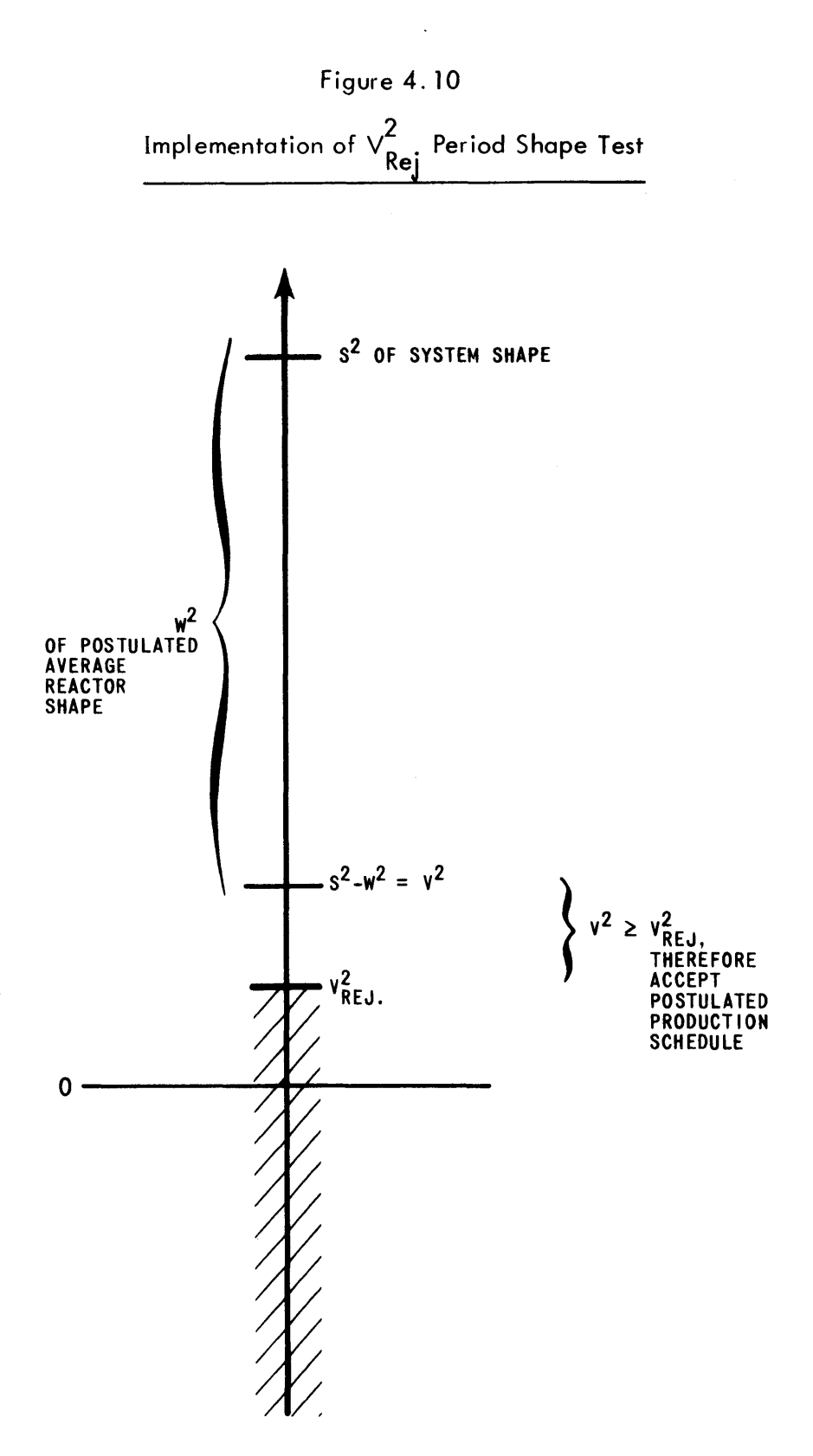

 $\bar{z}$ 

**6253-39**

 $\bar{z}$ 

Note the flexibility of a model allowing  $V_{RET}^2$  as an input parameter:

(1) If  $v_{REJ}^2 = 0$ , Equation (4.48) holds directly with  $v^2 > 0$ being required, or (2) If  $V_{R E, I}^2 \le -0.25$ , the shape constraint is effectively nullified. To be accepted  $w^2$  must be  $S \leq S^2 - V_{REJ}^2 = S^2 + 0.25$ . Theoretically<sub>9</sub> (W<sup>2</sup>)<sup>max</sup> = 0.25 (see Section 4.2.4.2) and  $(s^2)^{min} = 0$ . Thus,  $w^2$  is always  $\leq$  S<sup>2</sup> + 0.25 and, hence, always accepted.

To summarize the complete formulation of the shape constraint for period  $p$ , the  $E_r$  notation returns to  $E_{rcp}$ . Hence, a postulated period production schedule is not rejected as infeasible if

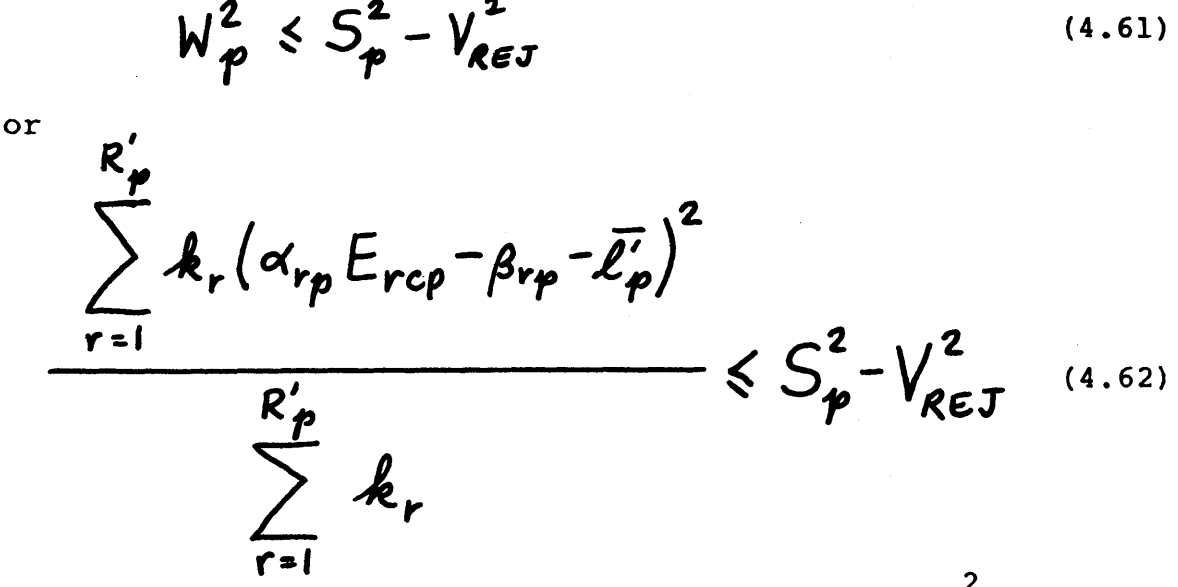

Note the existence of second-order terms  $(E_{rcp}^2)$  as was indicated in Equation (4.24) .

#### 4.3 Mathematical Statement of Optimization Problem

Summarizing the elements of the optimization problem formulated in Section 4.2, the problem can be stated succinctly as,

minimize 
$$
\overline{TC}(\epsilon) = \sum_{r}^{R} \overline{TC}_{r}(\epsilon) = \sum_{r}^{R} (1 - \epsilon)^{2}
$$
 (4.1)

or equivalently

minimize 
$$
\sum_{\epsilon s}^{t H} (\epsilon) = \sum_{c}^{R} \sum_{c}^{c} \int_{c}^{E_{rc}^{t H}} \lambda_{rc}^{t} dE_{rc}
$$
 (4.12)

such that the following period constraints are met for

System Production:

$$
\sum_{\mu}^{R} E_{\nu \mu} = N_{\rho} \quad \text{for all } \rho
$$
 (4.13)

Reactor Production:

 $\sim$ 

$$
E_{rep}^{mm} \leq E_{rcp} \leq E_{rcp}^{mnot} \quad \text{for all } r \text{ and } p \qquad (4.14)
$$

and Shape:

$$
\frac{\sum_{r=1}^{R_{\rho}} k_r (\alpha_{r\rho} E_{rcp} - \beta_{r\rho} - \bar{\ell}_{\rho}^{'})^2}{\sum_{r=1}^{R_{\rho}'} k_r} \leq S_{\rho}^2 - V_{REJ}^2 \qquad (4.62)
$$

#### 4.4 Method of Optimization

In choosing a method of optimization, the size of the problem itself must be considered. Suppose a utility with eight reactors desires to optimize the system refueling strategy over the next six years using time periods two weeks long. Then, there will be Z ~ **150** time periods, each of which has two constraints [Equations (4.13) and (4.62), one of which is non-linear]. Each of the R-Z **=** 1200 optimization variables in **E,** has a lower and an upper limit (2400 more constraints). The final total: 1200 variables to be optimized subject to **2700** constraints--a very large optimization problem, particularly if solved in an iterative fashion.

The schematic diagram of a two-stage iterative optimization procedure is shown in Figure 4.11. The optimization is initiated **by** the precalculation of constraint limits (Block **A)** based on the output supplied **by** the SIM. Then for each outer shape iteration, s, the inner cost iteration loop, consisting of the network program without any shape constraints (Block B) and the CORSOM's (Block **C),** operates within the remaining constraints. The inner loop's output is a complete set of optimized reactor-cycle energies, E<sup>\*,5</sup>, which results in the minimum nuclear fuel revenue requirement for the system,  $\overline{TC}^{\star}$ ,<sup>S</sup>. In the second stage, the network program of Block **D** is used to apportion each reactorcycle energy in this set among the various reactor-periods

-254-

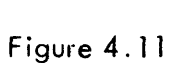

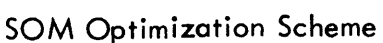

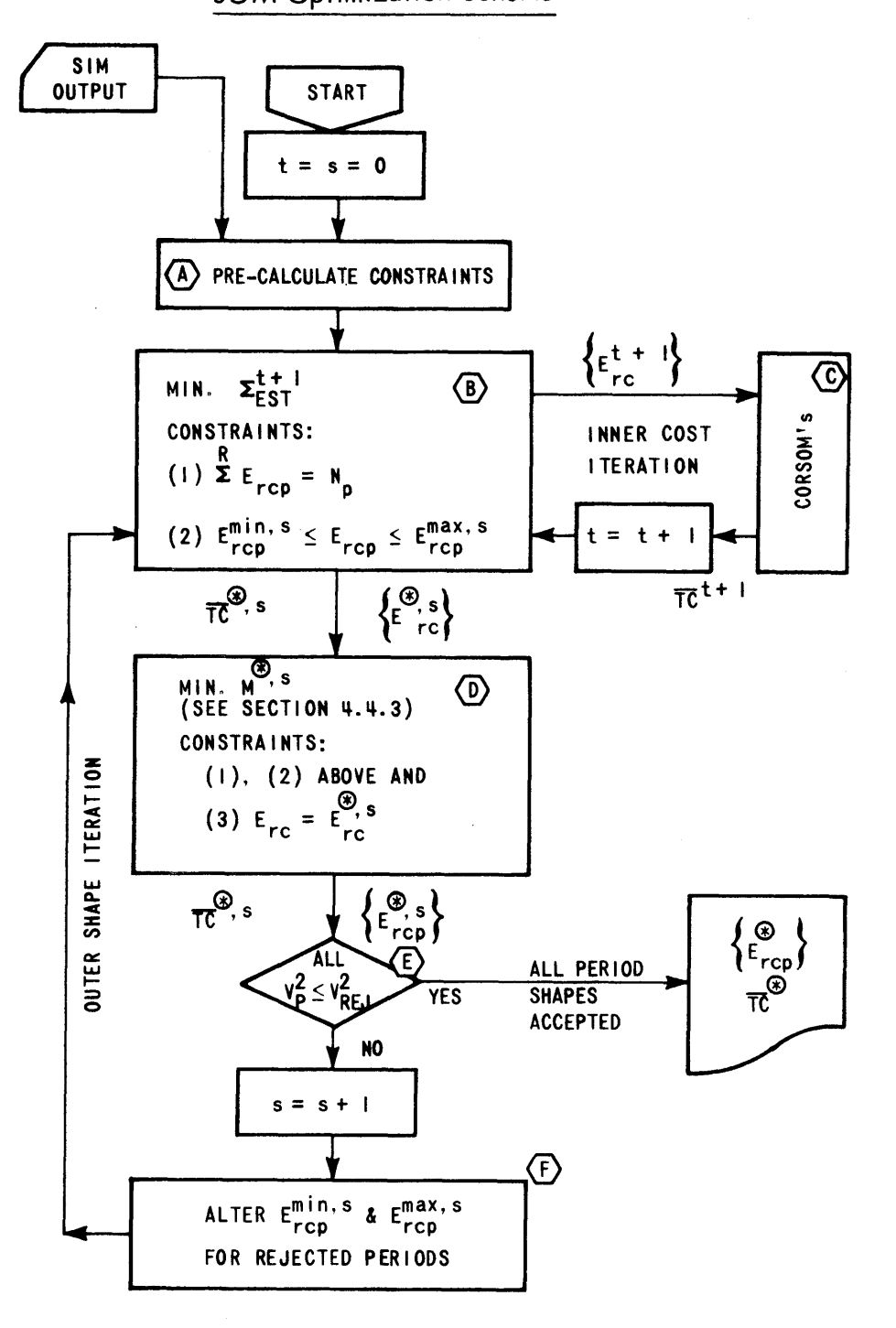

**6253-40**

making up a reactor-cycle. The objective is to minimize the likelihood that the shape constraint for any period will be violated, **M\*,s.** Then, Block **E** compares the "variance", **V 2,** for each period of the resulting set of reactor-period **p** energy productions,  $\{ \mathtt{E}_{rcp}^{\texttt{''s}} \}$ , with the preselected shape rejection criterion,  $V_{RET}^2$ . If the shape of any period violates the criterion, another outer shape iteration is begun **by** decreasing the range of the permissible reactor-period energy productions for all reactors supplying energy in each rejected period. When all period shapes are accepted, the optimization of the **SOM** is complete. The resulting optimized (i.e., minimized) nuclear fuel revenue requirement, **TC ,** is combined with the non-nuclear operating revenue requirements to produce the system's total optimized operating revenue requirement (as shown in Figure 2.22) for the particular alternative refueling and maintenance strategy under investigation.

While many iterative, non-linear optimization techniques seek the global optimum **by** operating within the feasible **E.** hyperspace, this two-stage technique approaches the optimum from without, i.e., from the infeasible region. Consequently, instead of each iteration decreasing the objective function, the objective function increases as feasibility is approached, giving a lower bound for the more feasible solution at the next iteration (see Section **5.6.2).**

**-257-**

#### 4.4.1 Concept of Nuclear Energy Supply Network

Since the only non-linear constraint [Equation (4.62)] is not considered explicitly in either sub-optimization of Figure 4.11, the remaining constraints are linear. In fact, because the resulting sub-optimizations deal with a single commodity (nuclear energy production) in a strict one-to-one (reactor) supply and (customer) demand sense, the constraints form a nuclear energy supply network. Figure 4.12 presents such a network configuration for a **3** reactor,24 period (month) example. (Numbers are displayed for the nuclear potentials to emphasize the fact that these are fixed constraints throughout all of the iterations for a particular refueling and maintenance strategy.) Nuclear energy is allocated (supplied) to each reactor-cycle. Within each cycle, the energy is allocated to the pertinent periods so as to satisfy the system nuclear potentials (demanded). The sum of any column must equal the energy supplied (or extracted) during that particular reactor-cycle while the sum of any row must equal its required nuclear potential [Equation  $(4.13)$ ]. The range of each  $E_{rcp}$  is also constrained via Equation (4.14) (presented in Table 4.1 but not shown explicitly on Figure 4.12) leading to the term "capacitated" network.

Each of the sub-optimizations in the following sections thus seeks to determine that  $\epsilon$  set of E<sub>rcp</sub> that satisfies these network constraints, yet minimizes its repective objective function.

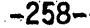

ý,

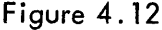

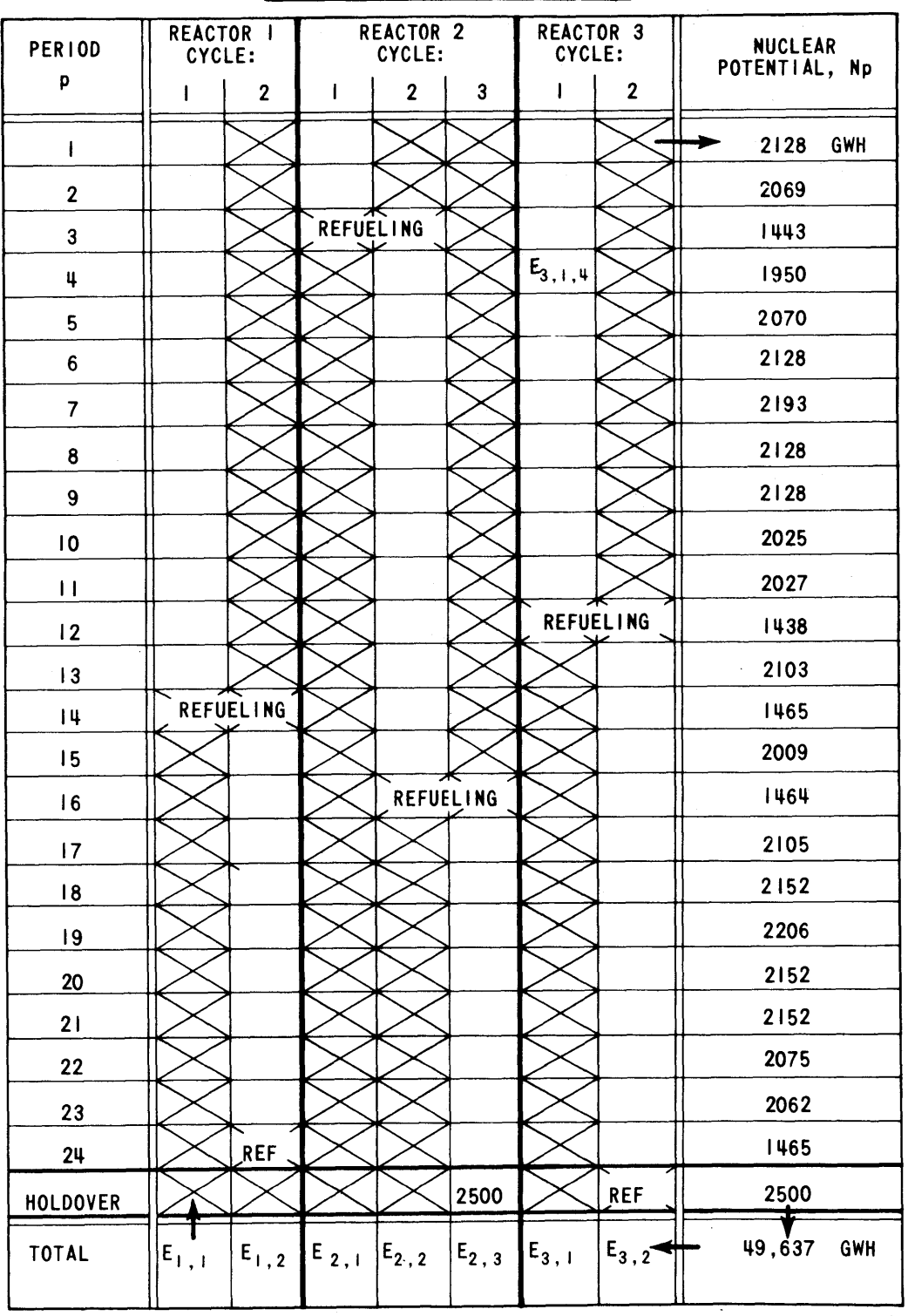

Sample Network Configuration

ï

#### Table **4.1.**

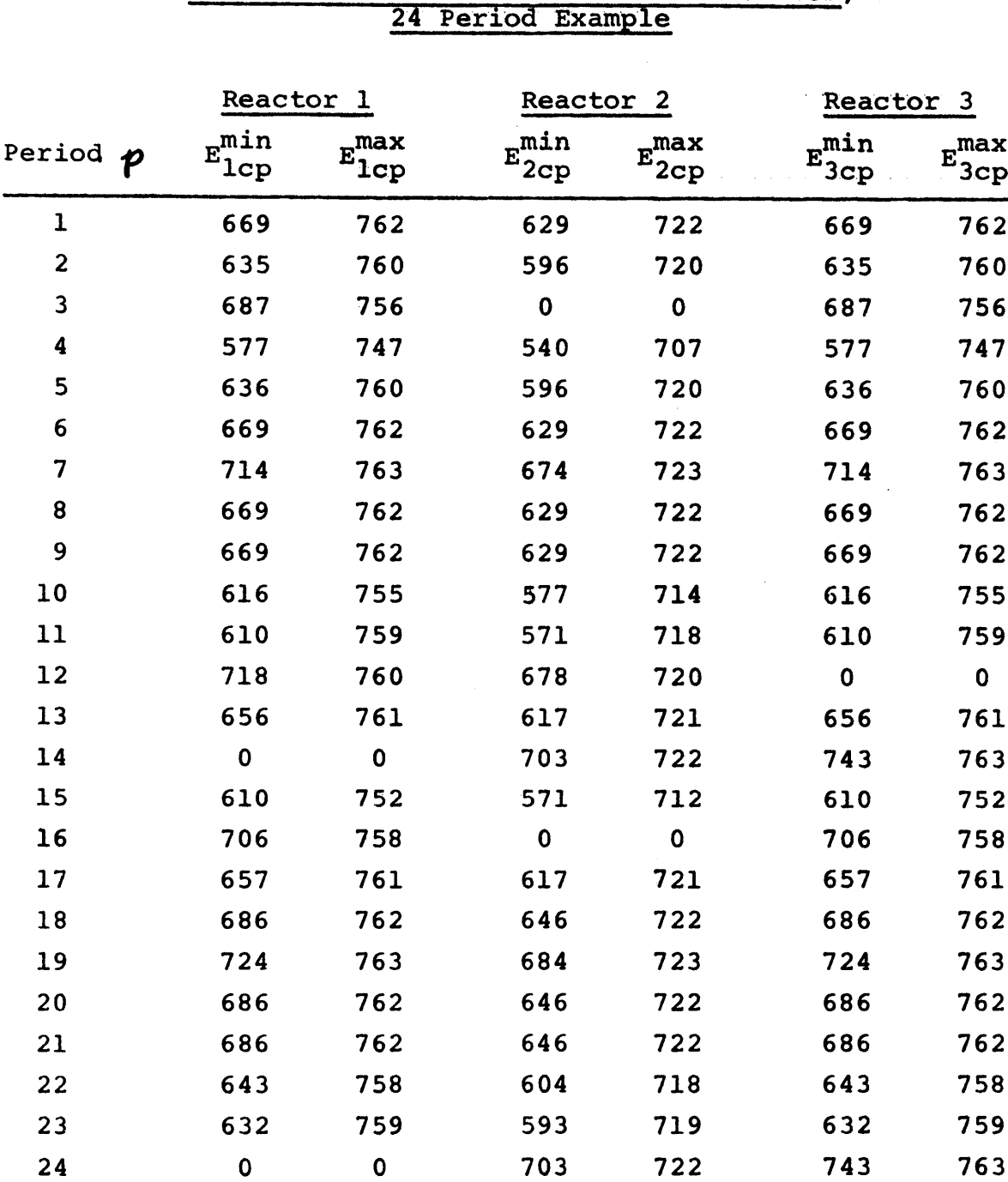

# Reactor Production Limits for **3** Reactor,

All  $E$ <sub>rcp</sub> in GWH

**-259-**

**-260-**

#### 4.4.2 Inner Iteration on Nuclear Cost

Each inner cost iteration of Figure 4.11 solves the following sub-optimization problem:

minimize 
$$
\sum_{\epsilon s}^{t+1} (\epsilon^{t+1}) = \sum_{\epsilon}^{R} \sum_{\epsilon}^{C} \int_{\epsilon^{t}}^{\epsilon^{t+1}} \lambda_{rc}^{t} dE_{rc}
$$
 (4.12)

such that

$$
\sum_{r=p}^{R} E_{rcp} = N_p
$$
 for ael p (4.13)

$$
E_{rcp}^{\min, s} \leq E_{rcp} \leq E_{rcp}^{\max, s}
$$
 (4.14)

Inner iterations continue until  $\epsilon^{t+1}$  converges to  $\boldsymbol{\varepsilon}^{\mathbf{\varkappa},\mathbf{s}}$ . Critical to the minimization of Equation (4.12) is the representation of the incremental cost curve  $\lambda_{rc}^{t}$  as a function of  $E_{rc}^t$ . Figure 4.13 presents a typical true incremental cost curve and two approximations to it: **(1)** linear approximation,

$$
\lambda_{rc}^t = a_{rc}^t E_{rc}^t + b_{rc}^t
$$
 (4.63)

and  $(2)$  a "stair-step" approximation having the same areas as the **A** GWH segments of the true curve,

$$
\lambda_{rc}^{t} = \overline{\lambda_{rc}^{t}} \qquad E_{rc}^{t} - \Delta \le E_{rc} \le E_{rc}^{t}
$$

$$
= \overline{\lambda_{rc}^{t+}} \qquad E_{rc} \le E_{rc} \le E_{rc}^{t} + \Delta \qquad (4.64)
$$

Figure 4.13

 $\bar{z}$ 

Typical Incremental Cost Curve and Approximations

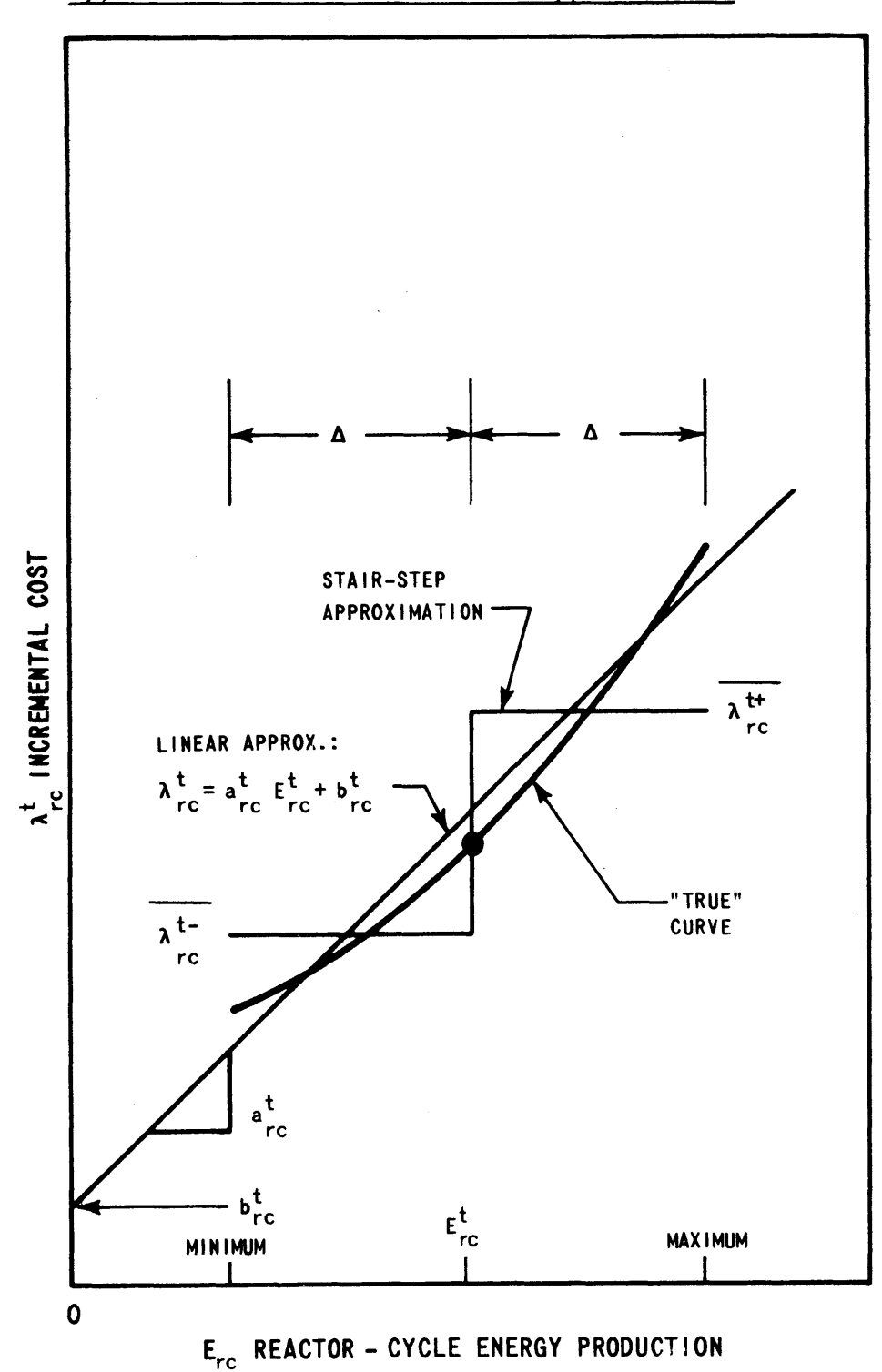

 $-261-$ 

6253-43

 $\ddot{\cdot}$ 

Performing the integration of Equation (4.12), the linear approximation results in a quadratic programming **(QP)** problem,

$$
\text{minimize} \sum_{\epsilon s}^{t+l} \sum_{\tau=1}^{R} \left\{ \frac{a_{\tau}^{t}}{2} \left[ \left( \mathbf{E}_{\tau c}^{t+l} \right)^{2} - \left( \mathbf{E}_{\tau c}^{t} \right)^{2} \right] + b_{\tau c}^{t} \left( \mathbf{E}_{\tau c}^{t+l} - \mathbf{E}_{\tau c}^{t} \right) \right\}
$$
\n(4.65)

subject to the capacitated supply network constraints of Equations (4.13) and (4.14).

On the other hand, the stair-step approximation leads to a linear programming (LP) problem utilizing the method of "convex combinations" (54) of  $E_{rc}^t$  and  $E_{rc}^{t+1}$ . In fact, since the model's context is a supply network and the objective function is linear, this special LP problem reduces to a network programming **(NP)** problem,

minimize 
$$
\sum_{\epsilon s}^{t+1} = \sum_{\epsilon s}^{R} \left( \frac{C}{\lambda_{rc}^{t+1}} \cdot \left( E_{rc}^{t+1} - E_{rc}^{t} \right) \right)
$$
 (4.66)

Considering only the accuracy of the underlying approximations, a **QP** code package ought to be favored over a **NP** package for achieving the sub-optimization. However, even the example optimization problem of Section 4.4 (with 1200 primary variables subject to **2700** constraints), is too large for a typical generalized **QP** package **(6)** which permits only **1100** variables (including slack variables) and **800** constraints.

Investigating the stair-step approximation further **by** decreasing **A** and increasing the number of steps, Equation (4.66) becomes a "piecewise-linear" (54) **NP** problem and the second approximation approaches the first with regard to accuracy. [This piecewise-linearization refers to **TC** r and is made possible **by** the separability of the equivalent objective function Equation (4.12)]. Furthermore, specialized **NP** packages tailored to capacitated networks **(27,** 45) are available that can readily handle up to **10,000** primary capacitated variables and up to **5000** system production-type constraints (see Appendix **G).** Such capabilities easily permit the additional variables introduced during the piecewiselinearization.

To illustrate a single inner iteration consider the **3** reactor, 24 period example of Figure 4.12 and Table 4.1. Figure 4.14 presents a hypothetical set of incremental cost curves returned to the **SOM** at the end of the previous iteration. These are taken with respect to changes about the indicated  $E_{rc}^t$ . Also indicated is the next trial set  $E_{TC}^{t+1}$  resulting from the single inner optimization. Note that **(1)** the **NP** program seeks to establish equal nuclear incremental costs (see Section 2.4.2) among the reactorcycles that compete for the nuclear potential (e.g.,  $\lambda_{1,1} = \lambda_{2,2} = \lambda_{3,1}$  and (2) the total increase in cycle energies in a given trial equals the total decrease in cycle energies in that trial since the total nuclear

**-263-**

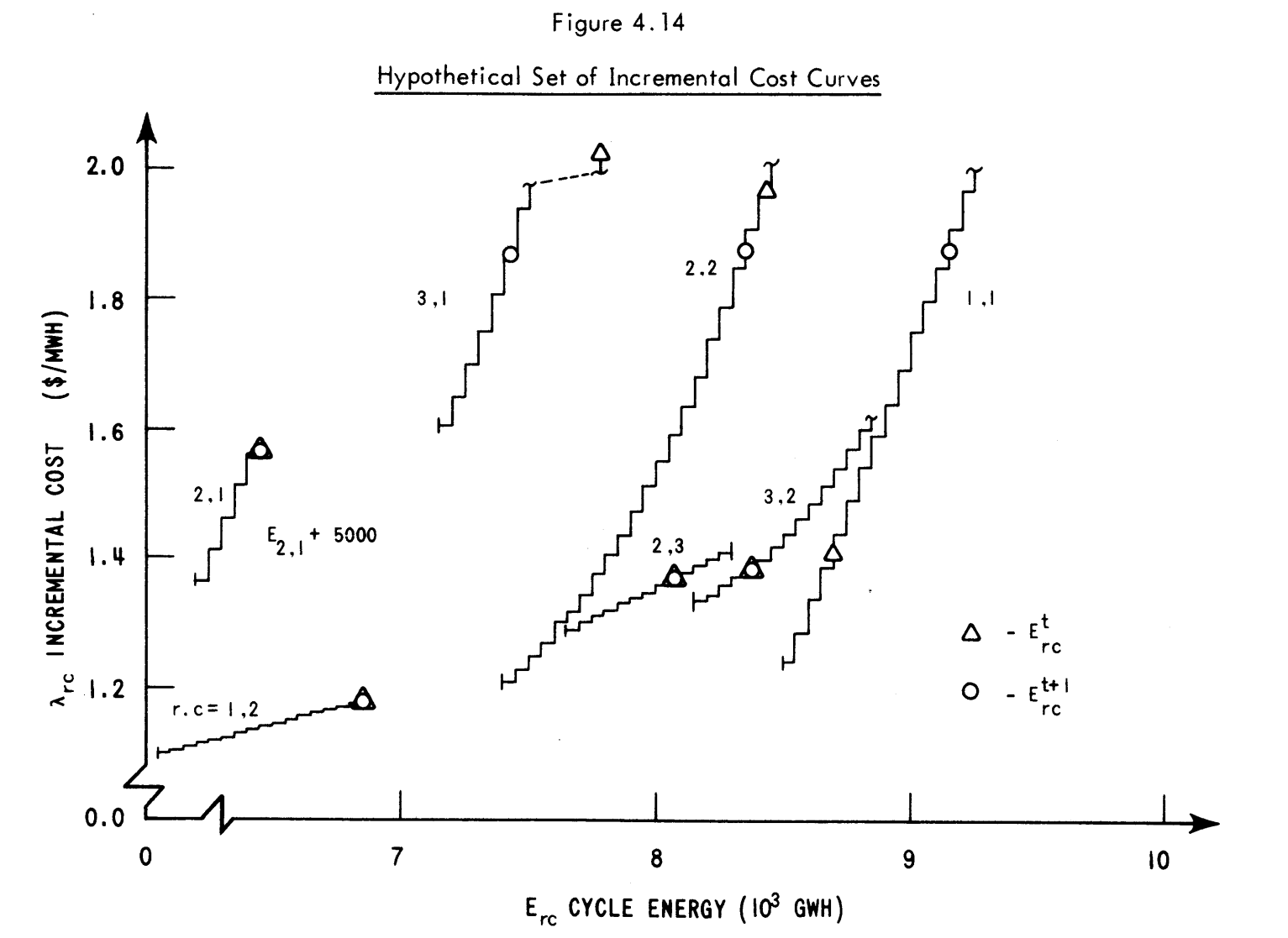

 $-184-$ 

6253-44

potential, of course, does not change from iteration to iteration. Figure 4.15 presents the complete period-byperiod reactor production schedule for t+l.

#### 4.4.3 Outer Iteration on Shape Misfit Potential

As outlined in Section 4.4 and Figure 4.11, inner cost iterations continue until the  $\{E_{rc}^{t,s}\}$  converges to **\*S {Er' }** at which time the outer iteration commences. The rc objective function M<sup>\*</sup>'<sup>S</sup> of the outer shape iteration is based on the key fact that if all  $\ell_{\text{rp}}^{\prime} = \overline{\ell}_{\text{p}}^{\prime}$ , then  $W_{\text{p}}^2 = 0$ [from Equation (4.48)]. Hence,  $v_p^2 = s_p^2$  and consequently, all periods are feasible since V<sub>p</sub> >> V<sub>REJ</sub> (see Figure 4.10). Furthermore, any deviation of  $\boldsymbol{\ell}^{\star}_{\texttt{rp}}$  from  $\overline{\boldsymbol{\ell}}^{\star}_{\texttt{p}}$  increases the likelihood of ultimate period rejection.

Each outer shape iteration of Figure 4.11 thus solves the following sub-optimization problem:

minimize 
$$
M^{*,\omega}(\epsilon) = \sum_{\substack{\ell \text{ from } \epsilon_{\ell} \\ \epsilon_{\ell} \\ \epsilon_{\ell} \\ \epsilon_{\ell}}} \sum_{\substack{\ell \text{ from } \epsilon_{\ell} \\ \epsilon_{\ell} \\ \epsilon_{\ell} \\ \epsilon_{\ell}}} \epsilon_{\ell}(\epsilon_{\ell}) \, d\epsilon_{\ell} \, d\epsilon_{\ell} \qquad (4.67)
$$

such that  $R \sum_{r \in p^2} N_p$  for all p  $(4.13)$ 

$$
E_{rep}^{min,\Delta} \leq E_{rep} \leq E_{rep}^{max,\Delta} \text{ for all } r \text{ and } p^{-(4.14)}
$$

$$
E_{rc} \equiv \sum_{rcp}^{p} E_{rcp} = E_{rc}^{\pi, \Delta} f_{\sigma r} \text{ and } c \quad (4.68)
$$

 $\bar{\mathcal{A}}$ 

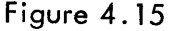

# Sample Reactor Production Schedule

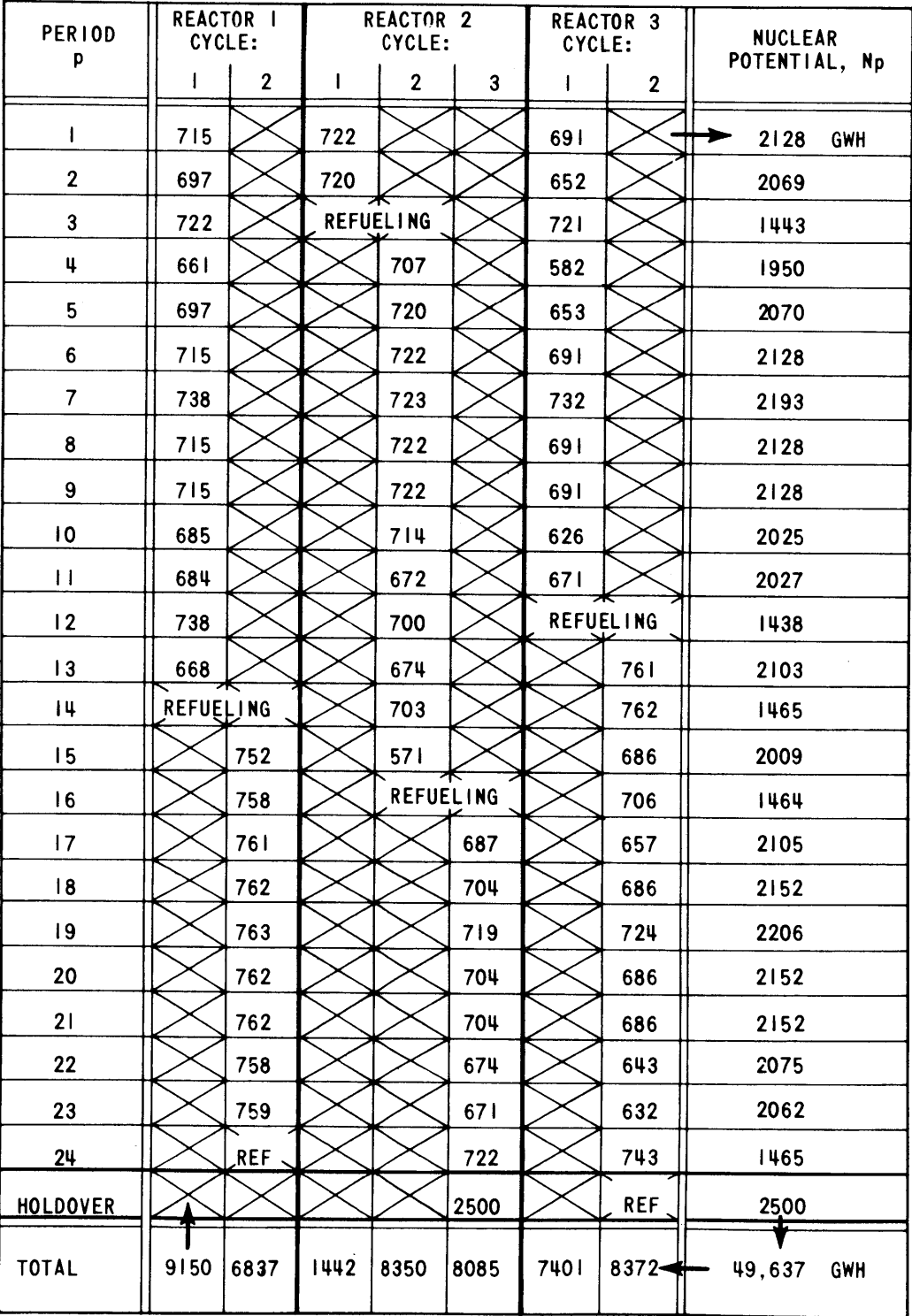

The M\*,s system misfit potential, defined **by** Equation (4.67), merely represents a mathematical "gimmick" designed to force  $\epsilon$  (i.e., the set of all  $\epsilon$ <sub>rcp</sub>) into the feasible region, minimizing the number of period shapes later rejected due to misfitting shapes (Equation (4.62)]. The all-important misfit forcing function,  $m_{\text{r},n}$ , though arbitrary, should possess the properties indicated in Figure 4.16. At  $E_{rcp}$  corresponding to  $\ell_{rp} = \overline{\ell}_p$ ,  $m_{rp} = 0$ ; for deviations in either direction from this  $E_{rcp}$ ,  $m_{rp}$  increases rapidly; and for the end points  $\texttt{E}^{\texttt{min,0}}_{\texttt{rcp}}$  and  $\texttt{E}^{\texttt{max}}_{\texttt{rcp}}$ , which are especially vulnerable to rejection,  $m_{\text{rp}}$  should still be finite since the extremums are not unacceptable per se. The optimization of Equations (4.67) to (4.68) thus attempts to force each  $E_{rcp}$  to the bottom of the resulting "trough" of  $m_{\text{ro}}$  subject to the various constraints, such as fixed reactor-cycle energy.

Since  $M^{\star, s}$  is defined (via the  $m_{rp}$ ) to be separable and convex, the methods of piecewise-linearization and convex combinations can again be applied as was done for the inner cost iterations of Section 4.4.2. Note that given the typical, but arbitrary stair-step  $m_{r,p}$  curve of Figure 4.16, the linearized M **'s** optimization of the capacitated supply network is not iterative in nature--the complete optimization of **E \*,s** occurs in one pass through the **NP** package. The actual "iteration" involves checking resulting period shape acceptabilities and appropriately altering the reactor production constraints for the next

Figure 4.16

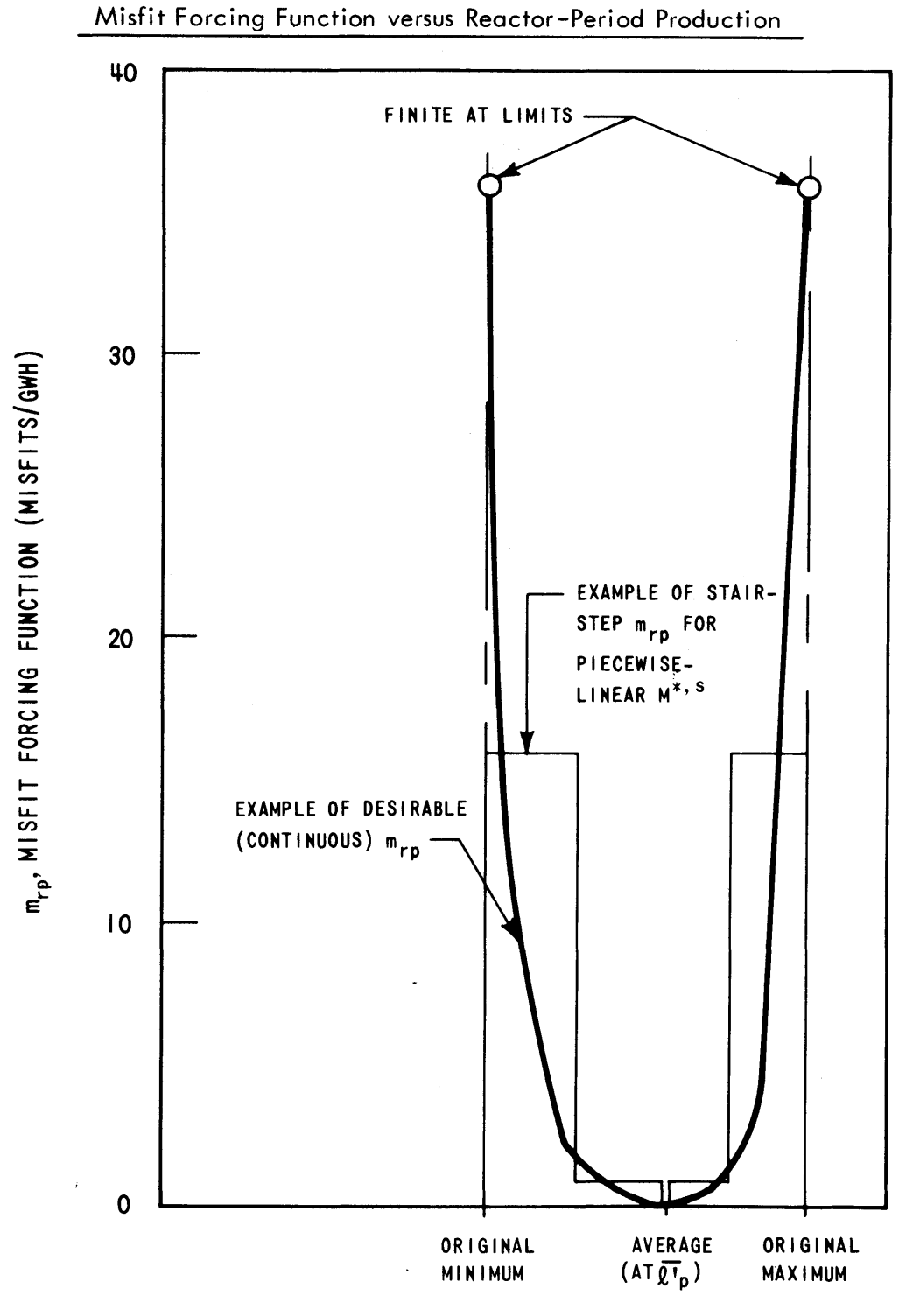

E<sub>rcp</sub>, REACTOR-PERIOD ENERGY PRODUCTION

set of inner cost iterations (see Figure **4.11).**

Looking at each optimized period in turn (the notation is shortened to  $E_r$  for convenience), the variance test of Equation (4.62) is applied. If  $s^2-w^2 \geq v_{REJ}^2$ , the period is accepted and processing moves on to the next period. If the test fails, then  $v^2$  (=  $s^2-w^2$ )  $\leq v_{REJ}^2$ . Defining  $\sigma$  as following measure of infeasibility,

$$
\sigma \equiv \sqrt{\frac{2}{\text{ker}} - \sqrt{2}}
$$
 (4.69)

 $\sigma$  represents the average change of each  $\ell_{\rm r}$  (toward  $\bar{\ell}$ ) required before the postulated production shape would pass the test. If a fraction  $\gamma$  of this average reduction is applied to each reactor's limiting values of **2.'** (see Figure 4.17), then from Equation (4.35),

$$
E_r^{\text{min,}}^{2} = E_{r1} + k_r T' p_r [(l'_r)^{\text{min,}} + \gamma \sigma] \qquad (4.70)
$$

$$
E_r^{\text{max, all}} = E_{rl} + k_r T' p_r [(l'_r)^{\text{max, 2}} \times \sigma] \qquad (4.71)
$$

When all periods have been tested thusly, and/or the appropriate limits altered, the outer shape iteration terminates and inner cost iterations begin on the new subproblem. The shape iteration which results in all period shapes being accepted, terminates the entire optimization at the feasible global optimum **E** \* and minimum total

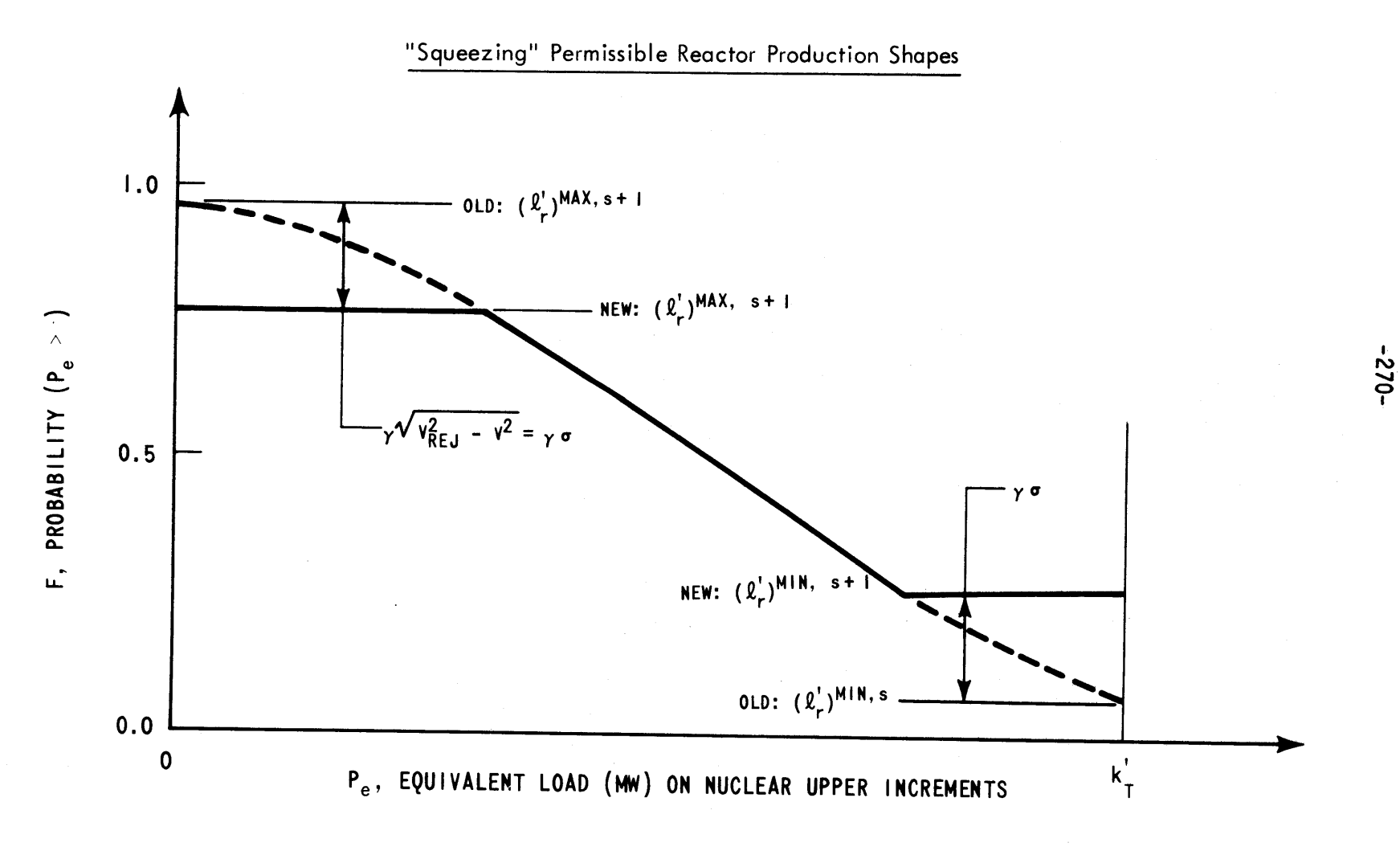

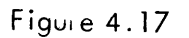

# 6253-46

 $\cot$   $\overline{TC}^{\bullet}$ . [Note that if  $V_{\texttt{BFA}}^2 \leq -0.25$  (see Section 4.2.4.3), all period shapes are acceptable regardless of feasibility. Hence,  $\boldsymbol{\mathcal{E}}^{*,0}$  =  $\boldsymbol{\mathcal{E}}^{\bigcirc}$  and  $\overline{\text{TC}}^{*,0}$  =  $\overline{\text{TC}}^{\bigcirc}$  immediately.]

#### 4.5 Completion of Supervisory Task

 $\overline{\phantom{a}}$ 

With the optimization task completed, the resulting **-0** feasible optimum **TC** represents the total revenue requirement for nuclear fuel RR<sub>N</sub>. By present-valuing all of the other period expenditures (received as input from the SIM) according to Equation **(2.17),**

$$
ORR = RR_{N} + \sum_{(1+\kappa)^{F}P}^{E} \left( X_{F_{P}} + X_{S_{P}} + X_{U_{P}} \right) \tag{4.72}
$$

The ORR operating revenue requirement is appropriately stored for later comparison with that of other possible alternative strategies. With the completion of this task, processing of the particular alternative strategy is complete. And with completion of the last alternative strategy, selection of the minimum ORR cost strategy becomes possible (see Section **2.5.1).**

#### 4.6 SYSOPT, **A** Computerized SYStem OPTimization Model

SYSOPT, a 2100 card Fortran IV version of the SYStem OPTimization Model is detailed in Appendix F. SYSOPT is link-edited with the Out of Kilter Network Program (45) which represents an additional 1200 cards in Fortran IV and Assembler Language. Out of Kilter is detailed in

Appendix **G.** This section merely summarizes the capabilities of the current combined version of SYSOPT.

The limitations of the current version of SYSOPT, though easily altered, are as follows:

- **(1)** up to **15** reactors,
- (2) up to **15** cycles per reactor within the horizon,
- **(3)** up to **3** cycles per reactor beyond the horizon,
- (4) no limit on number of strategies per computer run and
- **(5)** up to **100** periods per strategy.

Input data for each strategy includes:

- **(1)** Present value rate,
- (2) Various convergence criteria,
- (3) Various  $\Delta$  for linearizing  $\lambda_{rc}$  of inner iterations,
- (4) Maximum total number of inner iterations to be permitted,
- (5) Number of linearized segments in m<sub>rp</sub> (up to 10) and
- (6)  $V_{RF,T}^2$  and  $\gamma$  of the shape iteration.

Input data supplied manually for each reactor includes:

- (1) Optional initial estimates of  $\lambda_{rc}^*$  or  $E_{rc}^*$
- (2) Holdover energy at end of planning horizon,  $E_{r,C,Z+1}$  and
- **(3)** Cycle energies and refueling dates beyond planning horizon.

The large volume of SYSINT output required **by** SYSOPT may be passed either on disk, magnetic tape or punched cards.

As for typical running times on.an IBM **370** model **155** computer (MVT environment), the cases presented in Chapter **5** for a hypothetical six reactor utility required only **9 CPU** seconds per inner iteration (exclusive of time spent in CORSOM's) for strategies **72** periods long and totaling **30** reactor-cycles. The SYSOPT code itself requires **130** K bytes of storage (plus ~ **26** K for computer supervisor) while the Out-of-Kilter Network Program requires an additional **135** K. Using an overlay structure reduces the **265** K total to 200 K. [When link-edited with QKCORE (see Appendix H) to complete the overall nuclear power management model (see Section **5.2),** the code storage requirement increases to 345 K without overlay or 220 K with overlay (exclusive of computer supervisor).] Execution time is not noticeably increased **by** the use of the overlay structure.

#### 4.7 Summary

For each multi-year refueling and maintenance strate**gy,** the **SOM** receives period-by-period system nuclear energy production requirements and system non-nuclear operating costs. The **SOM** performs a two-stage iterative optimization in conjunction with the necessary CORSOM's to produce the required nuclear energy at minimum total nuclear cost. The optimized final nuclear cost is then added to the presentvalue of all the other operating expenses to determine the total ORR operating revenue requirement for the strate**gy.** It is this final total cost which is used to rank the alternatives economically.

#### CHAPTER **5**

#### EVALUATION OF THE SYSTEM INTEGRATION **AND**

#### OPTIMIZATION **MODELS**

#### **5.1** Purpose of Evaluation: Critical Questions

When pursuing research in "methods development," important questions must be answered. These critical questions revolve around the characteristics of the numerical method and the model itself:

- **(1)** To what problems is the model applicable?
- (2) What assumptions are required?
- **(3)** Does the method converge to an optimum?
- (4) Is it the global optimum?
- **(5)** How accurate are the results?
- **(6)** What are the computational requirements?

Once these questions have been answered satisfactorily, research interest shifts from the methodology to the impact of its results.

Since the main thrust of the work reported here is methods development, the purpose of the evaluation is to aid and abet further development **by** searching for the answers to these basic questions. After a brief discussion of the hypothetical utility system studied (Section **5.3),** the detailed discussion of results is presented. Section **5.8** concludes the chapter with a summary of the findings with respect to each of the critical questions.

#### **5.2** Completion of Nuclear Power Management Multi-year Model

To properly evaluate the SIM and **SOM** (or more specifically, the computerized versions SYSINT and SYSOPT, respectively), requires interfacing them with a RAMM and CORSOM's to complete the nuclear power management multiyear model of Figure 2.21.

For the purposes of developing and testing a SIM and **SOM,** the multitude of possible alternative strategies output **by** a RAMM may be replaced **by** a few typical strategies developed through simple hand calculations (see Section **5.3.3).** On the other hand, the on-line iterative nature of the optimization procedure requires computerized CORSOM's. The state of the art, as witnessed **by** the concurrent methods development research **by** Kearney (41) and Watt **(55),** precluded utilization of an established multi-year CORSOM. In order to proceed with the testing of the SIM and **SOM,** QKCORE, a pseudo-one dimensional, guick core model (performing simulation only) was developed (see Appendix H). The nature of QKCORE necessarily limited the scope of the evaluation to LWR's with the following characteristics:

- **(1)** Modified-scatter refueling with fixed number of zones (e.g., refueling fraction was fixed at one-third),
- (2) No plutonium recycle,
- **(3)** No optional stretchout beyond reactivity-limited energy and

**-276-**

(4) No cycle-to-cycle optimization

(i.e., at each refueling, minimum enrichment chosen regardless of future cycles).

Nevertheless, QKCORE is a key element in the success of the SYSOPT evaluation. **By** generating coupled and wellbehaved physics data, the resultant total costs and marginal costs passed to SYSOPT are also well-behaved. It provides all of this at a very high speed. On an IBM **370** model **155** computer, less than **15** milliseconds **(CPU** time) per reactor cycle were required to choose the proper refueling enrichment to yield the required cycle energy, deplete the core and calculate the cost of that energy. On the same computer, a simplified two dimensional FLAREtype model requires on the order of seconds to perform the depletion task alone--an increase of at least two orders of magnitude.

#### **5.3** Hypothetical Utility System Studied

An **11,000** MW **(-** 45% nuclear) utility was hypothesized in order to confirm the nuclear power management multiyear model's applicability to large utility systems. To properly represent scheduled downtime and, at the same time, keep computation costs within a development budget, one month was chosen as the length of each time period. Customer loads (see Section **5.3.1)** were forecast for six calendar years on this monthly basis. With respect to generating equipment, the utility's forty fossil generating units (see Section **5.3.2)** were chosen so as to have a representative span of sizes and heat rates. With respect to nuclear equipment, four **1050** Mwe PWR's were assumed to be on the system initially with two more to be commissioned on specific dates within the planning horizon. These additions, plus typical fossil additions and retirements were taken as fixed for the multi-year horizon.

Assuming negligible (or invariant) transmission costs and with all alterations to system generating capacity completely specified, only the operating revenue requirements need be considered when comparing alternative refueling and maintenance strategies (see Section **2.1.3).** Three such possible alternative strategies (see Section **5.3.3)** were developed for satisfying the customer load demands and the generating equipment maintenance requirements.

The model's behavior for a typical strategy (see Section **5.6)** and the relative economics of the three strategies (see Section **5.7)** form the data base for all of the evaluations in this chapter.

#### **5.3.1** Customer Loads

Representation of monthly customer loads required three pieces of information:

- **(1)** a load-duration curve, normalized on both scales,
- (2) a normalizing factor for the load scale  $(P_n^{max} MW)$ peak load) and

**(3)** a normalizing factor for the duration scale (T' hours in the time period)

Utilizing Commonwealth Edison data covering several recent years, the four normalized load-duration curves presented in Figure **5.1** where chosen to represent obvious seasonal variations.

**A** typical set of twelve monthly peaks (see Figure **5.2)** was assembled for the first year with an overall peak of **10,000** MW occurring in July. The resultant monthly minimum loads are also presented in Figure **5.2.** Note that what may appear at first glance in Figure **5.1** to be seasonal variations in the minimum load are actually the result of variations in the peak loads, i.e., the normalizing factors. In fact, the non-seasonal nature of the nightly minimum load components results in remarkably constant monthly minimum loads.

For the remaining five years in the planning horizon, monthly peaks (see Table **5.1)** were forecast using **7%** annual growth (rounded to **10** MW). As for time period duration, all months were assumed to be **730** hours (30.4 days) in length.

Having specified the required three pieces of information for each period, customer loads had been forecast six years in the future. One of the current model's shortcomings is that it assumes these are perfect forecasts, which, therefore, are treated as deterministic. The

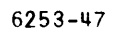

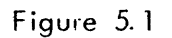

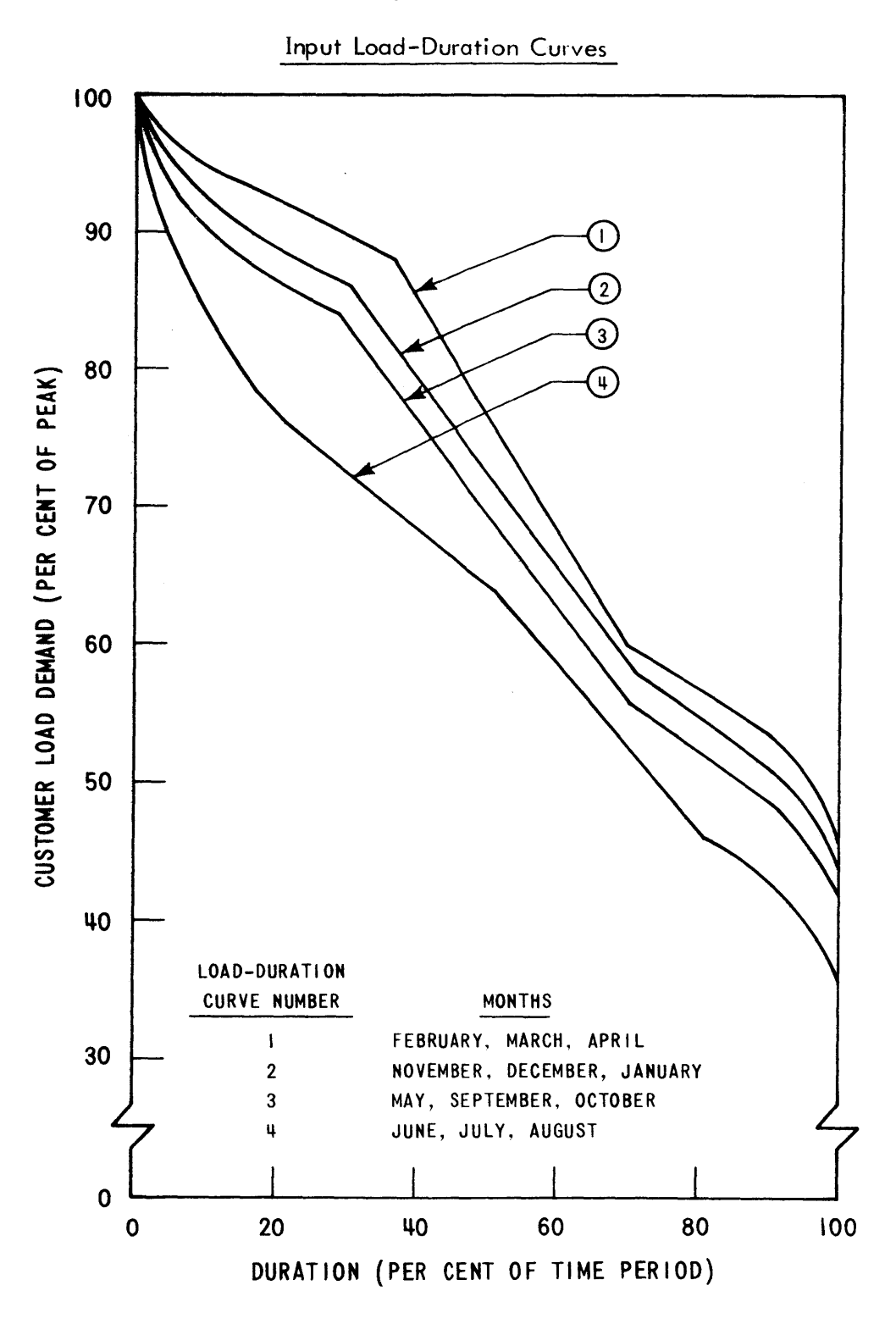

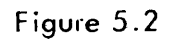

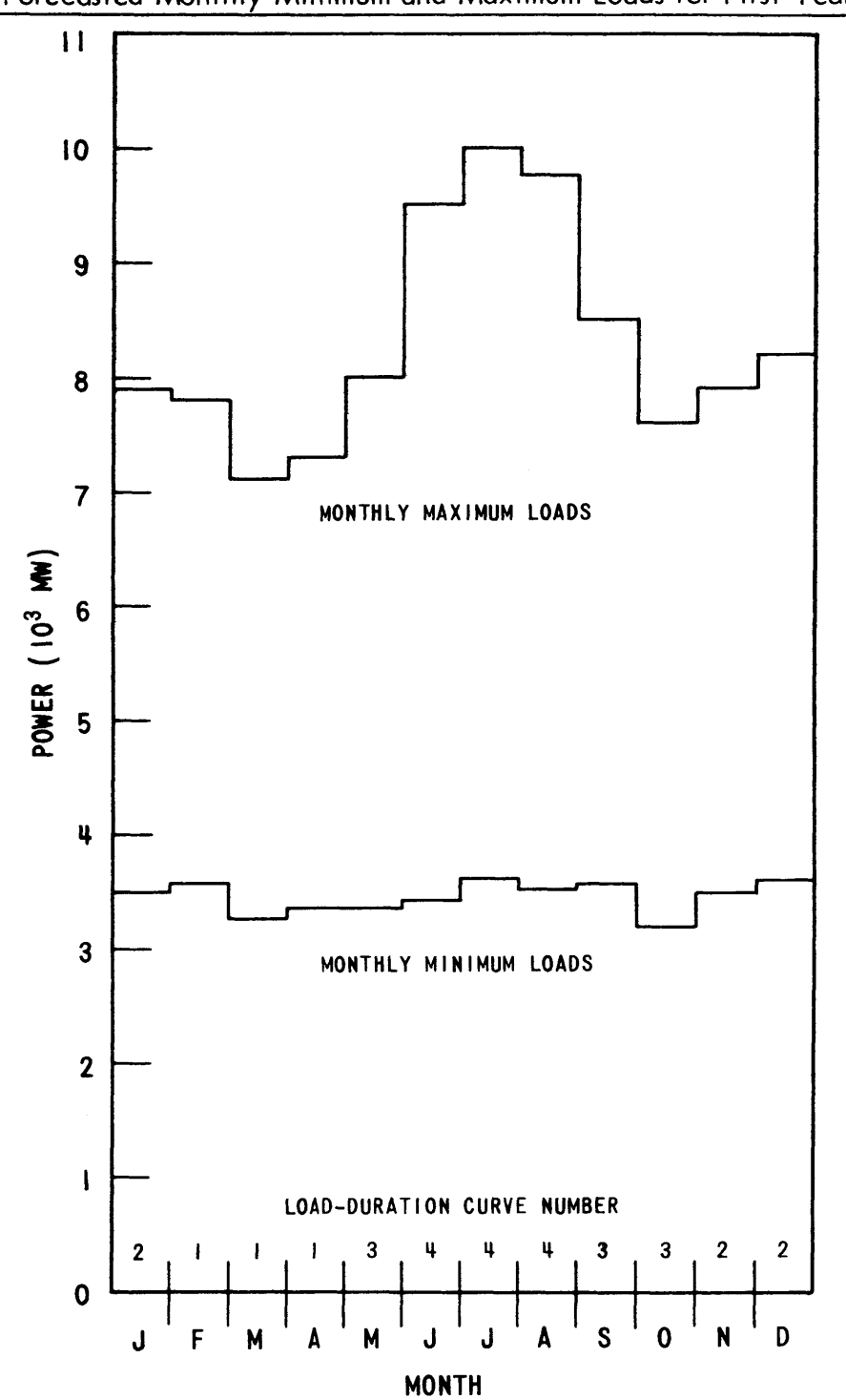

Forecasted Monthly Minimum and Maximum Loads for First Year

#### Table **5.1**

## Forecast of Monthly Peak Loads

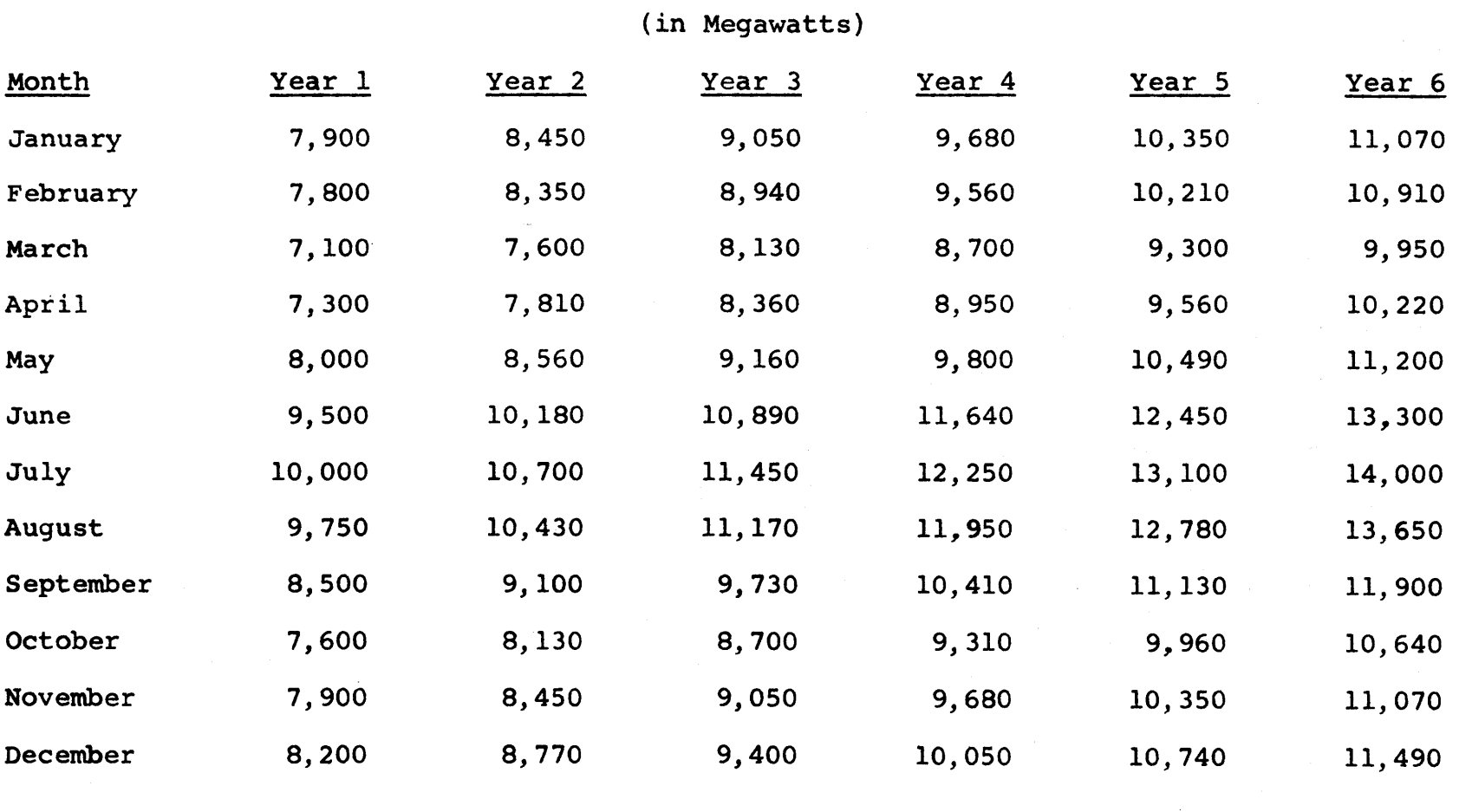

 $\sim$ 

significant probabilistic nature of the Booth-Baleriaux model derives from the simulation of each unit's stochastic forced-outages, not customer's stochastic demands. Though errors in forecasting monthly peaks can be incorporated into the model **(18),** the truly difficult uncertainties, such as incorrect load-duration shape, have not been adequately investigated. Research into this area is needed to establish the sensitivity of various results to such uncertainties and to develop means of incorporating them directly so that the model yields not only a numerical answer, but also a confidence interval around it.

#### **5.3.2** Generating Equipment

Again relying on Commonwealth Edison Company data, a representative mix of fossil generating equipment was assembled (see Table **5.2).** For reliability, units greater than **300** MW were considered must-run units (i.e., at least at minimum load) provided enough demand was present for the must-run units themselves.

Also presented in Table **5.2** are unit heat rate characteristics for each of the nuclear plants. Because of their size and economics, these six units are also treated as must-run units. **All** have high heat rates characteristic of light water reactors. The two nuclear units **(E** and F) under-construction at time-zero are assumed to have only **70%** performance probabilities for the first twelve months of commercial service. After this shakedown period, they are

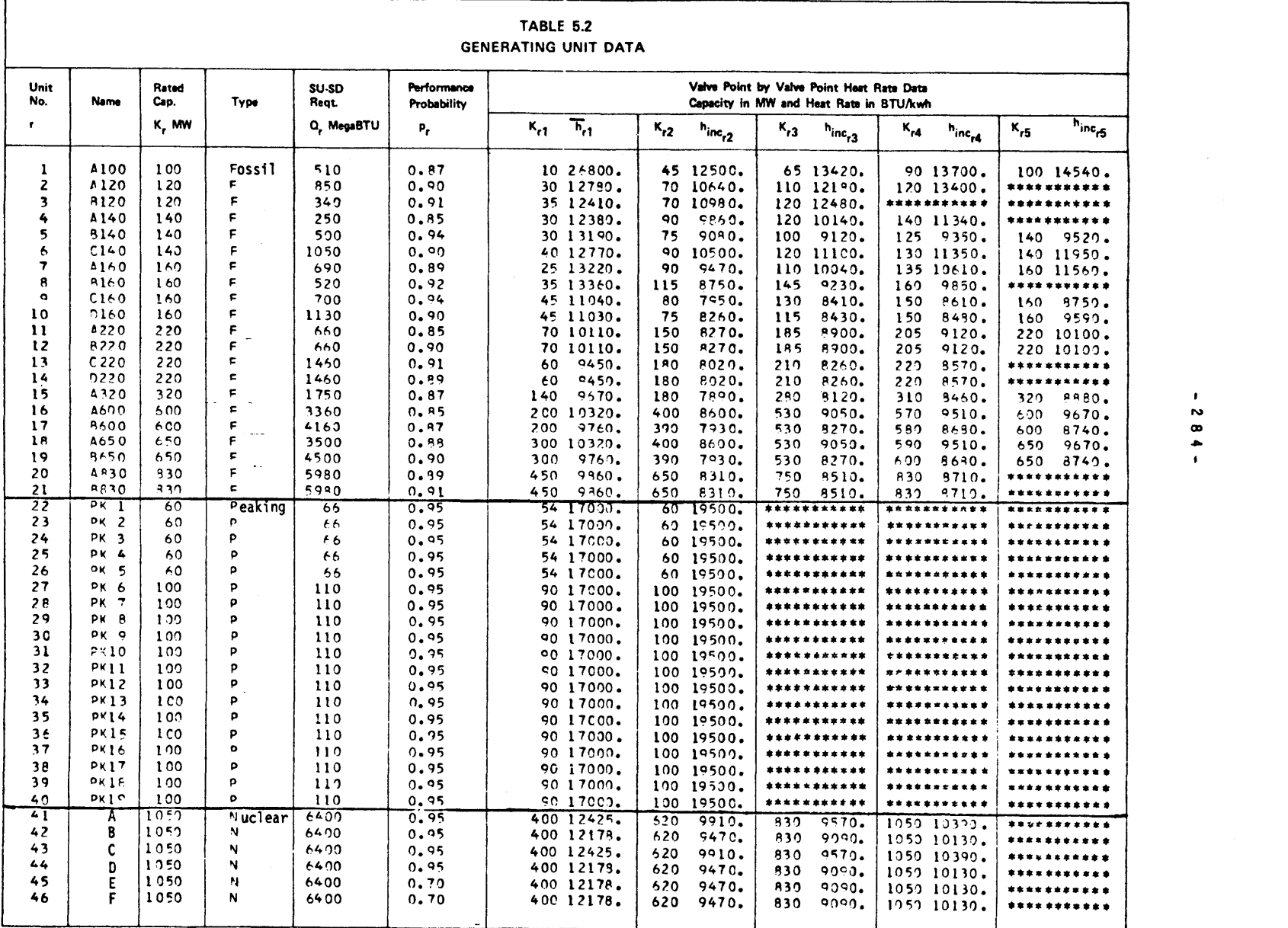

 $\mathcal{L}(\mathcal{L}^{\mathcal{L}})$  and  $\mathcal{L}^{\mathcal{L}}$  are the set of the set of  $\mathcal{L}^{\mathcal{L}}$ 

 $-28$ 

 $\mathcal{L}^{\text{max}}_{\text{max}}$  and  $\mathcal{L}^{\text{max}}_{\text{max}}$ 

٠  $\pmb{\ast}$ 

assumed to perform **95%** of the time. The physics characteristics of the reactors are detailed in Appendix H.

In order to impose a more severe test of the nuclear planning ability of the model, the dispatcher's opportunities to base-load the nuclear capacity were decreased **by** adding an admittedly artificial constraint--a long-term contract with a neighboring utility for **1550** MW capacity with **100%** guaranteed availability.

The schedule for installing and retiring utility equipment to keep pace with load growth is presented in Table **5.3. All** plants not specifically mentioned exist both before and after the time span of interest. Note the typical trend of retiring smaller (and older) equipment with high heat rates in favor of larger, more efficient units. The system characteristics are summarized in Table 5.4. (The term "system resources" refers to wholly-owned capacity plus firm purchases). **A** typical summer and non-summer month on the hypothetical system are shown in Figures **5.3** and 5.4, respectively. The difficulty in base-loading the nuclear plants is readily apparent.

#### **5.3.3** Maintenance and Refueling Strategies

While developing maintenance and refueling strategies, various scheduling constraints, maintenance requirements and initial conditions had to be considered. Due to summer peak loads, reliability considerations were assumed to dictate that no scheduled maintenance was to be performed during

**-285-**

#### Table **5.3**

### Additions and Retirements of Equipment

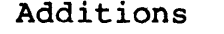

Retirements

 $\sim 10^7$ 

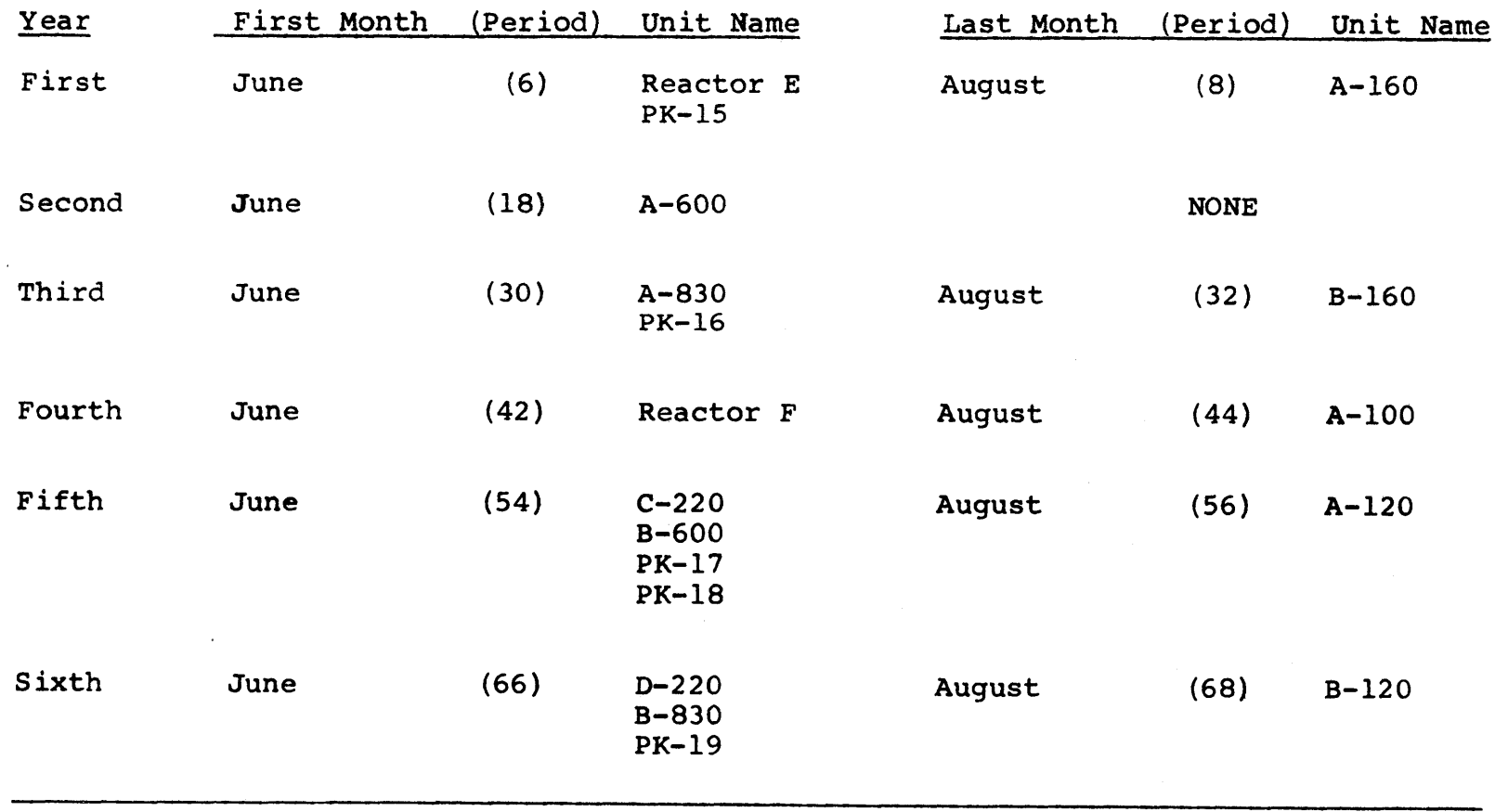
**-287-**

## Table 5.4

## Summary of System Characteristics

#### I. Customer Loads:

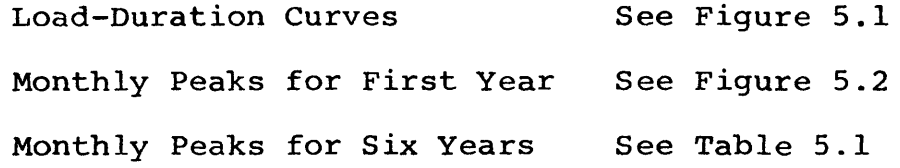

## II. Generating Equipment:

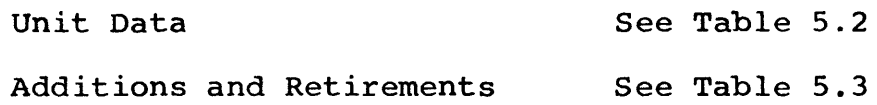

## III. Resulting System Configuration:

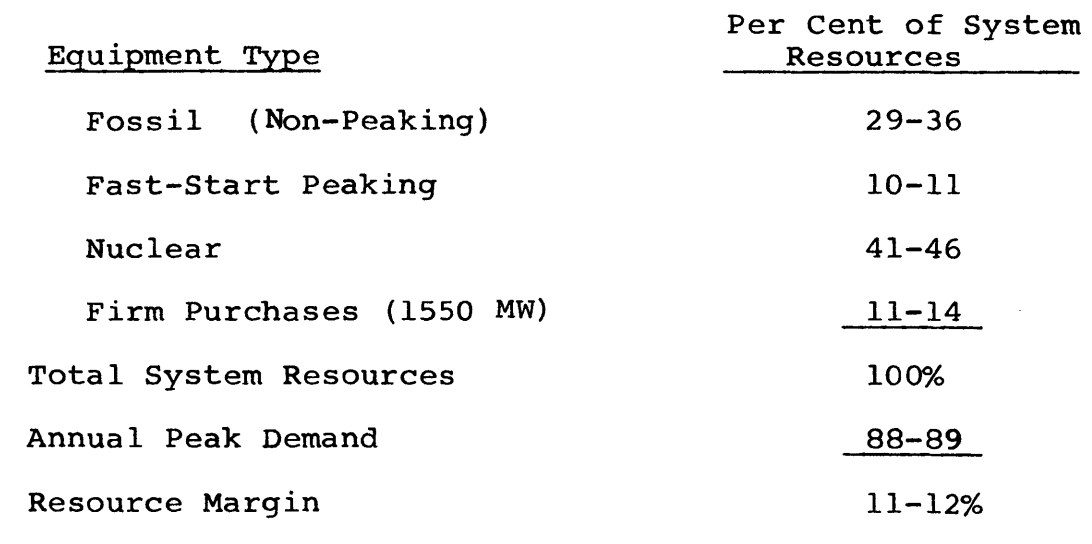

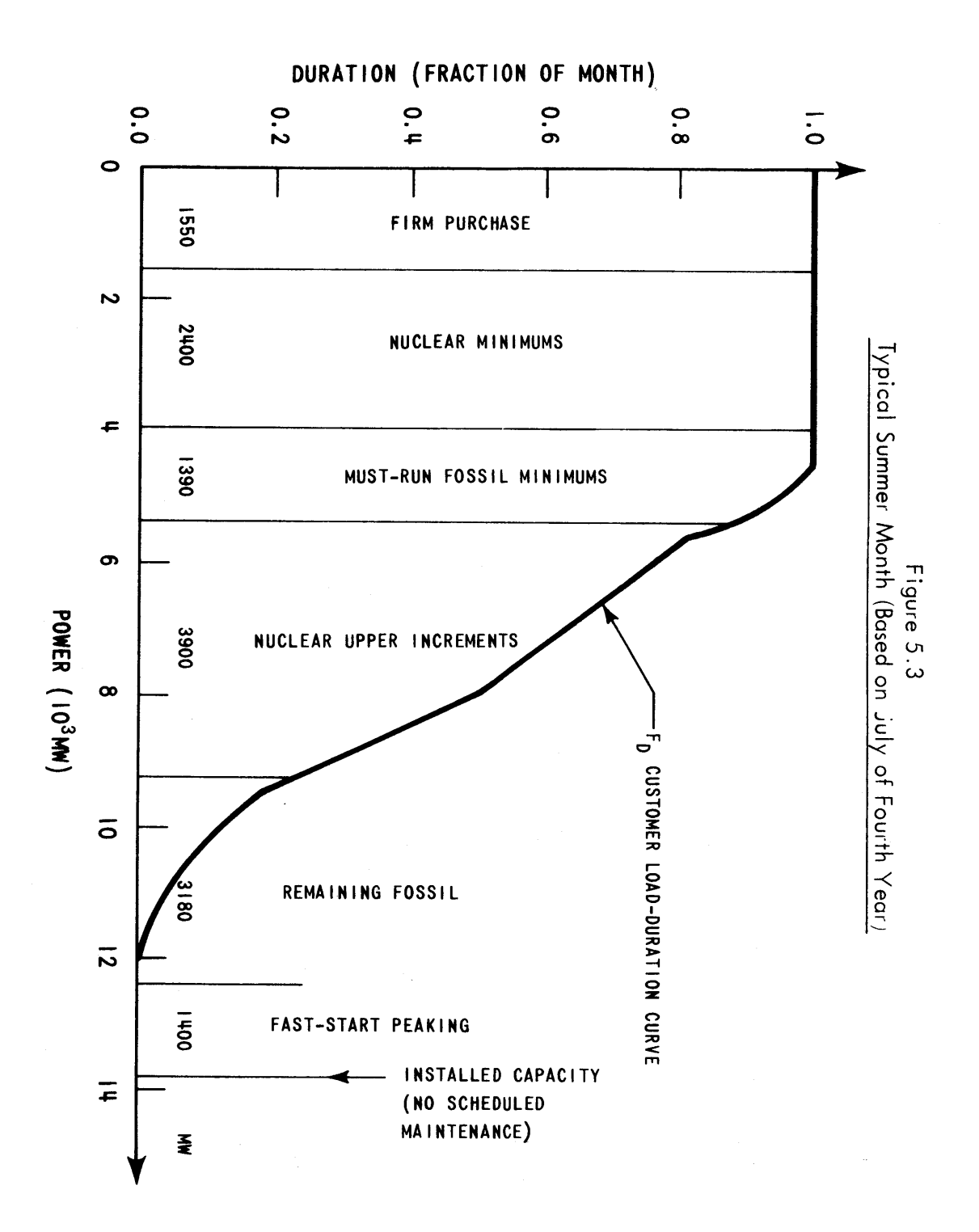

e253-49

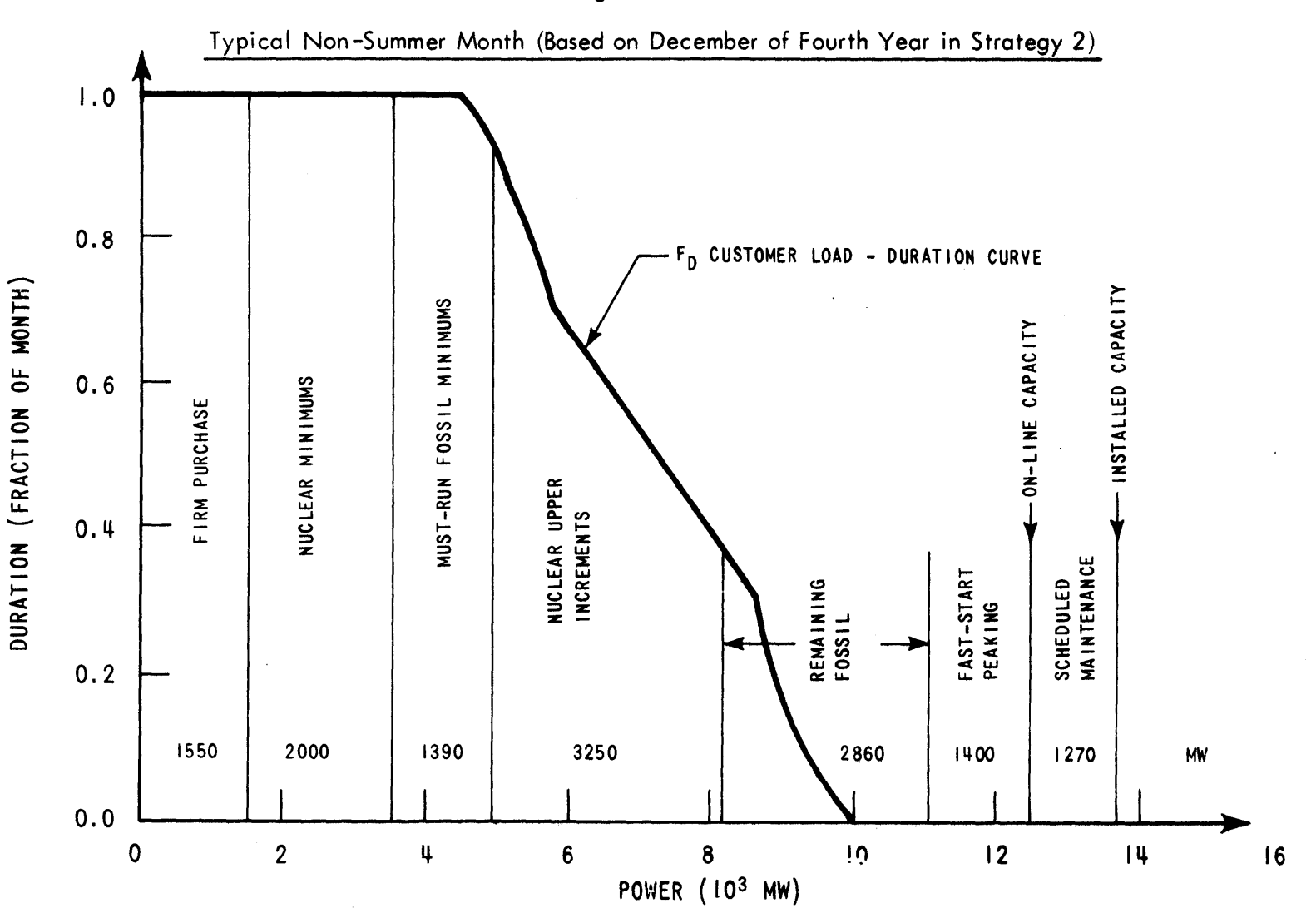

 $\sim$ 

 $-682-$ 

June, July or August. This typical constraint provided a convenient way of looking at schedules--as nine month "windows" between two summers. Maintenance requirements for (non-peaking) fossil equipment were set at one month per year while fast-start peaking equipment was assumed to be maintained during off-line hours. Two months downtime was assumed for each nuclear refueling. The initial conditions of each reactor core are indicated in Table **5.5.**

Within this context, the following three nuclear refueling schedules were postulated:

- **S-1 :** Strictly annual refueling
- **S-2 :** Gradual shift to longer cycles (14 months) to increase cycle energy production

**S-3 :** Immediate shift to the longer cycles. These schedules are presented graphically in Figures **5.5, 5.6** and **5.7,** respectively. For each of these strategies, fossil maintenance was then scheduled so as to level-off the monthly capacity margin. Figures **5.8, 5.9** and **5.10** present detailed views of the maintenance and refueling schedules for each **of** the strategies during the first full scheduling window. Note that during the window, each strategy, in turn, refuels one less reactor (i.e., 2100 MWmonths less downtime). Thus, the average monthly resource margin during the nine month window increases **by 233 MW.**

Before considering Strategy **3** further, note that due to the immediate shift to longer cycles, two initial conditions must be violated--namely, the enrichments already

#### Table **5.5**

 $\Delta \phi$ 

 $\sim 10^{-1}$ 

## Initial Conditions of Nuclear Reactors

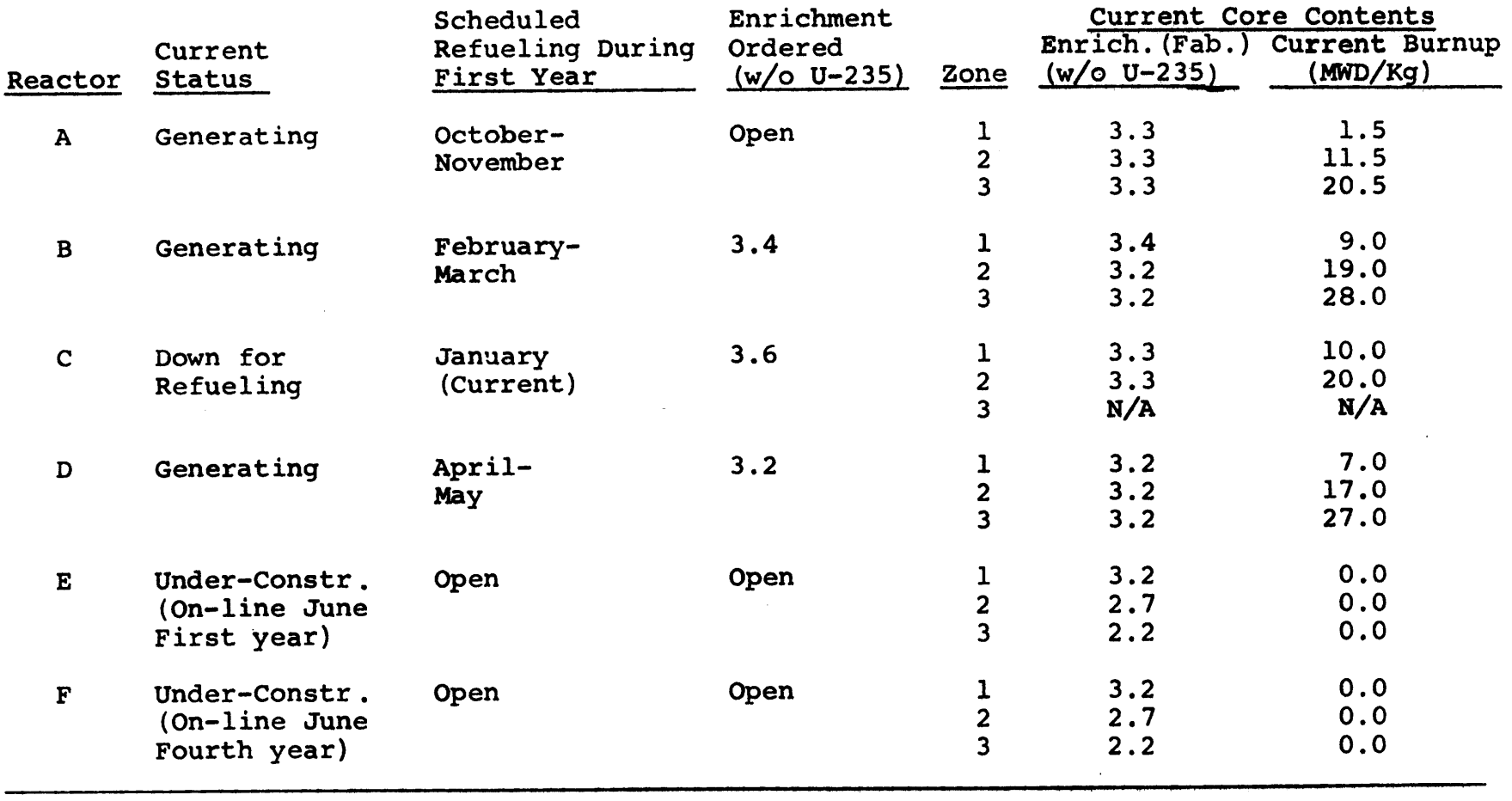

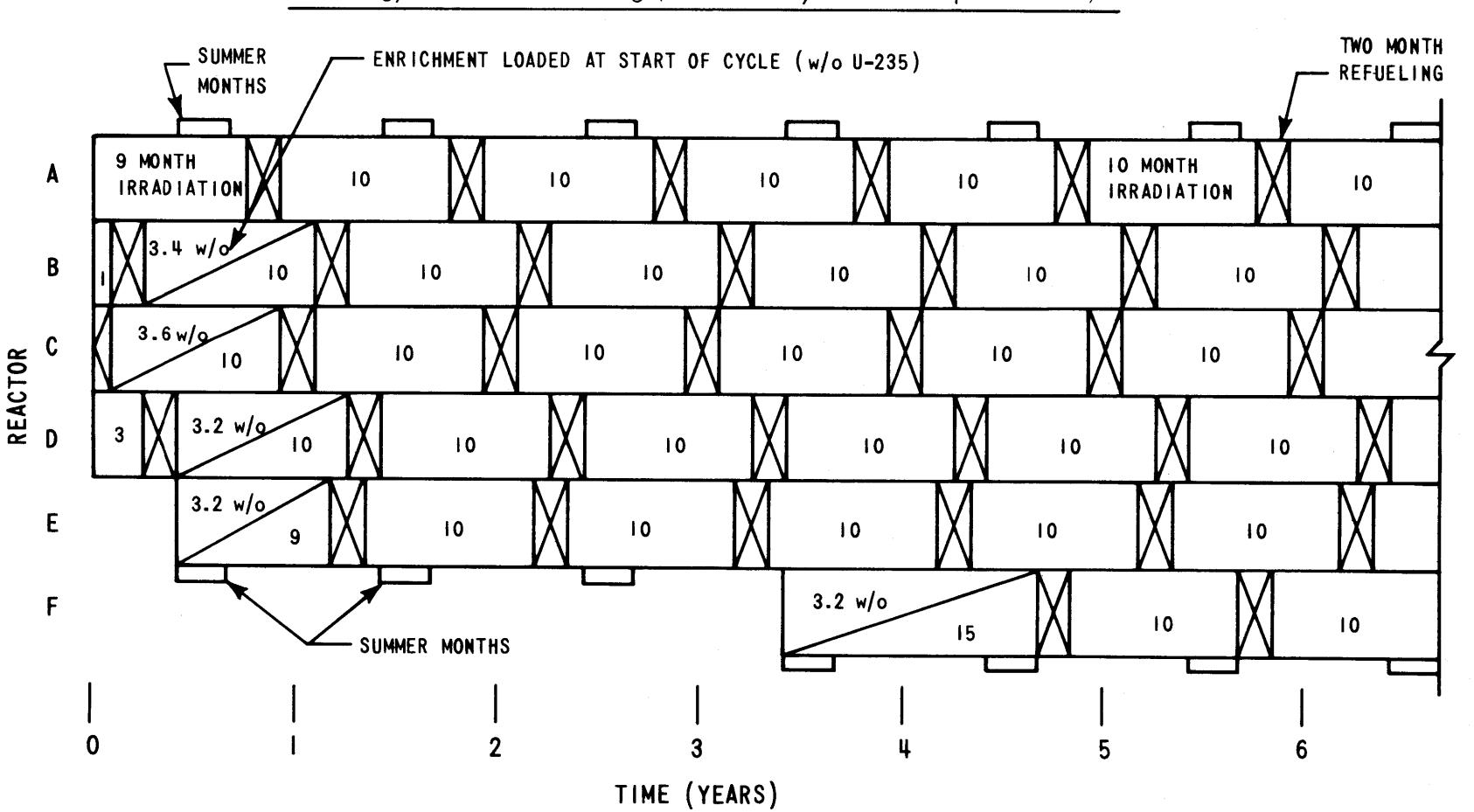

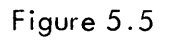

Strategy 1:Annual Refueling (12 Month Cycles **= 10 Up +** 2 Down)

**1%)**  $\dot{\bm{\omega}}$  .

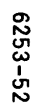

Figure 5.6

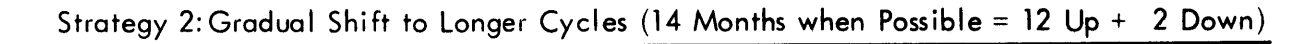

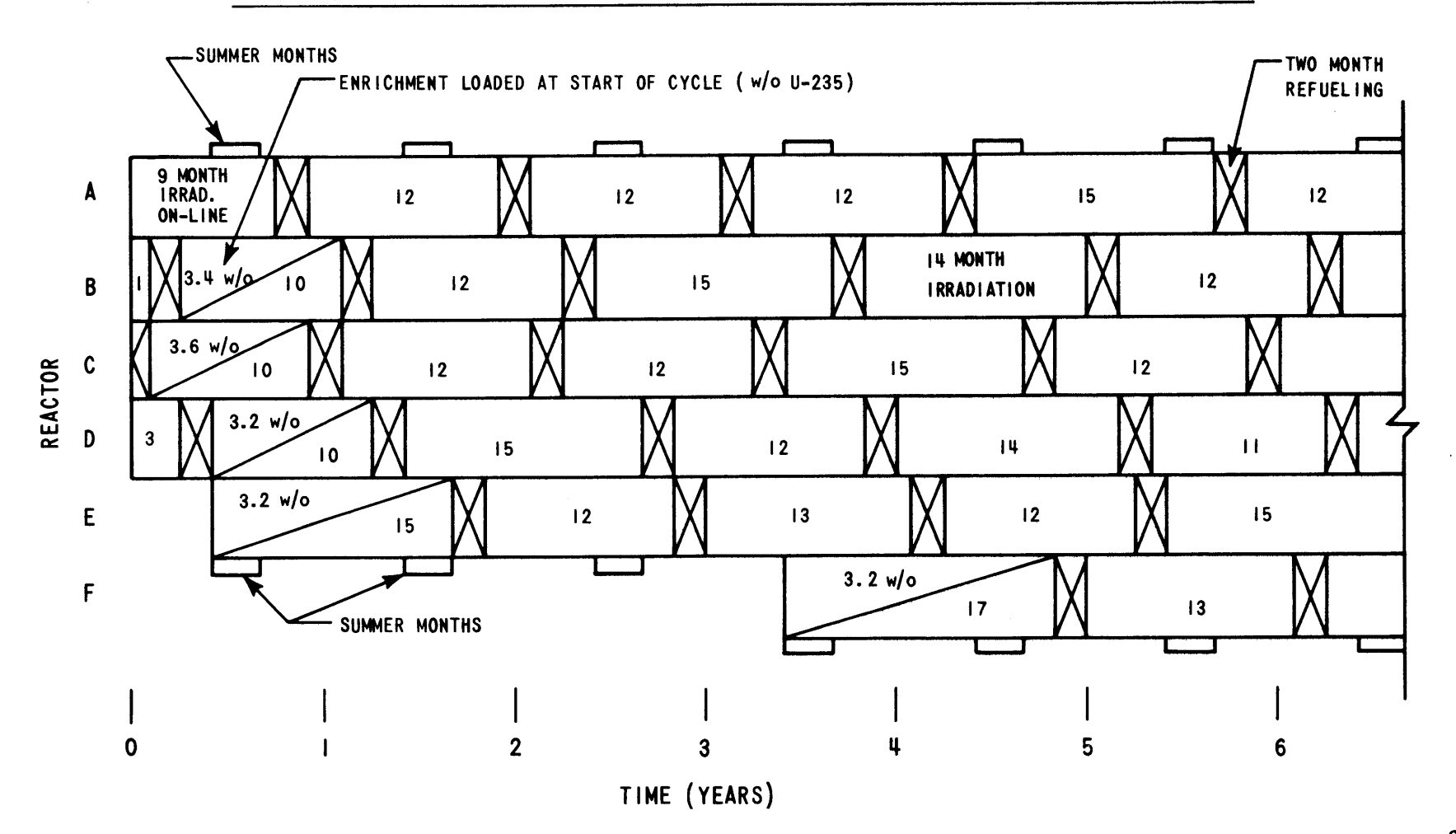

 $-562-$ 

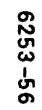

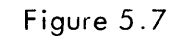

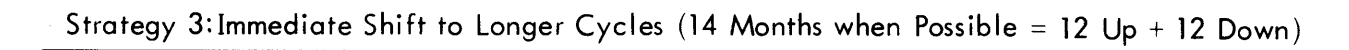

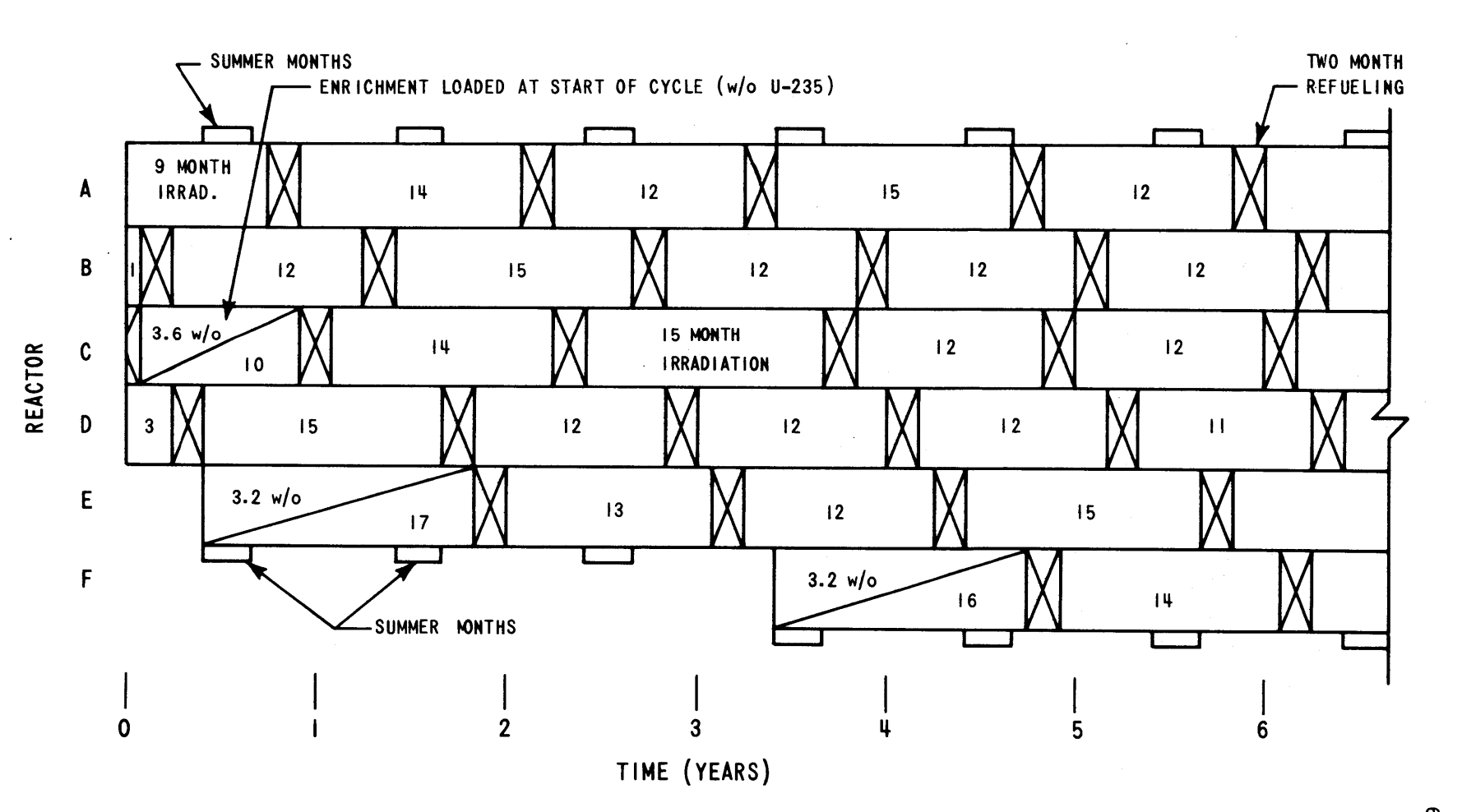

r%) **~0**

**U U,**

Figure **5.8**

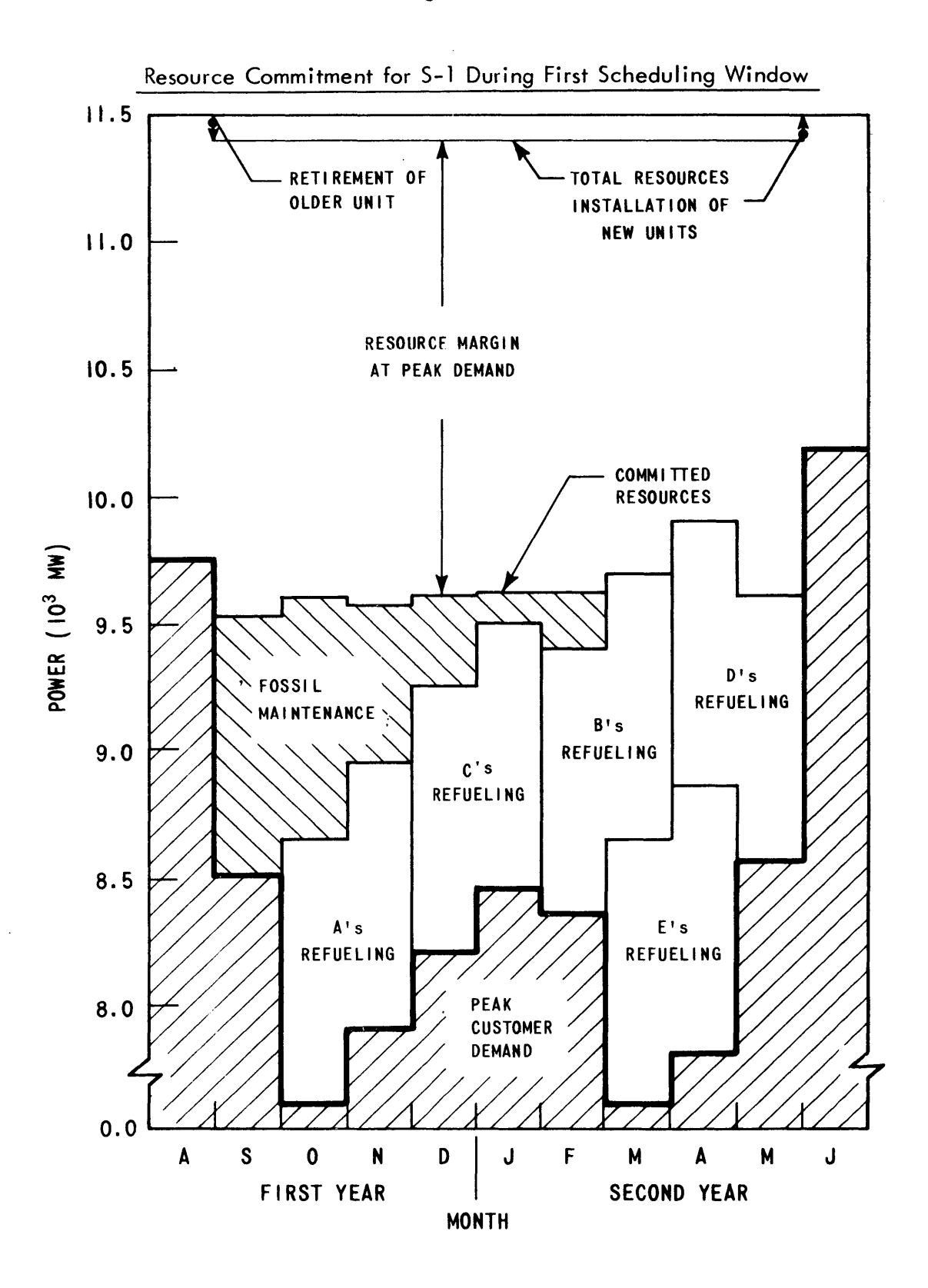

J.

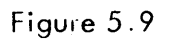

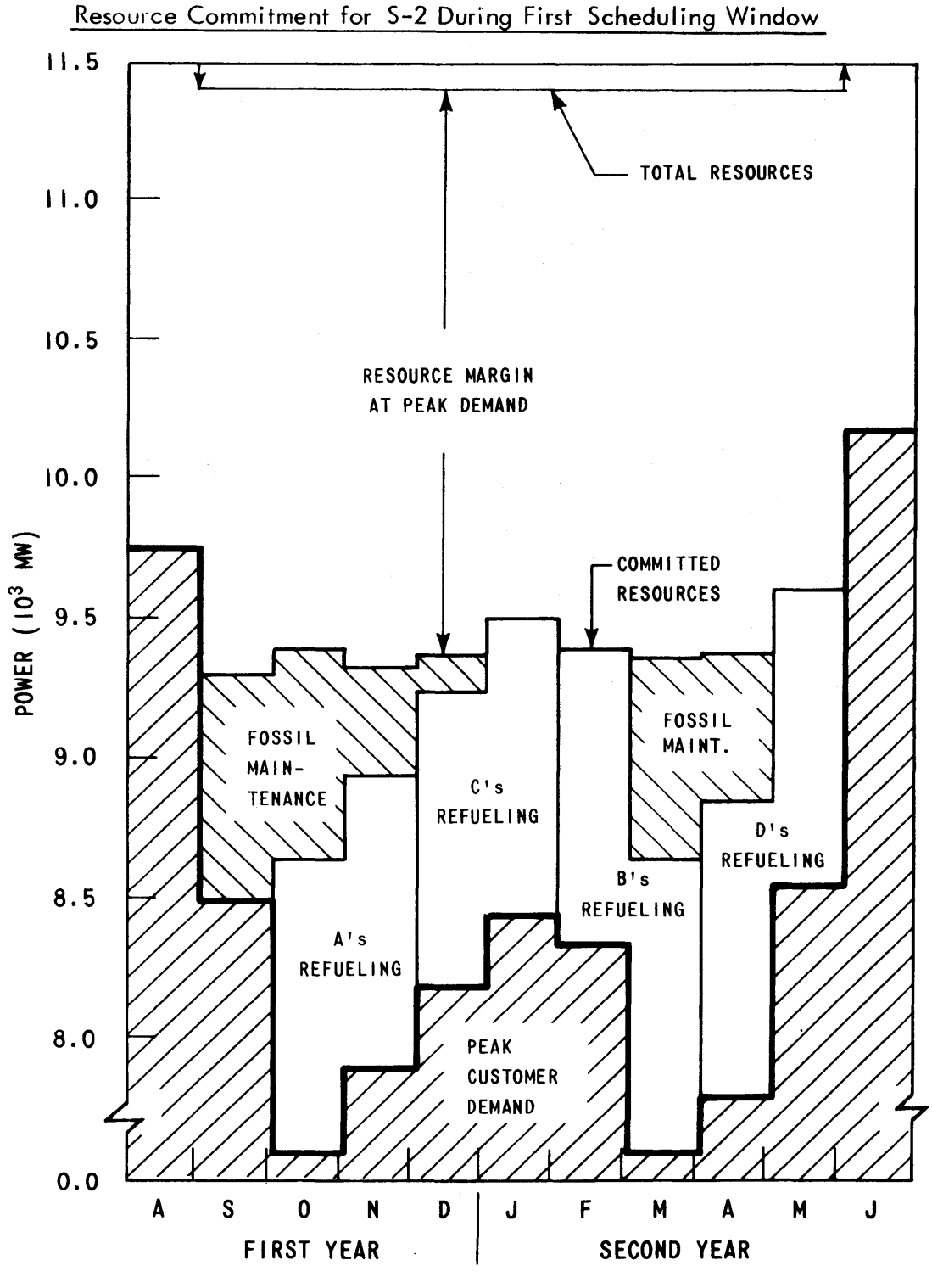

**MONTH**

**6253-61**

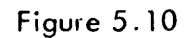

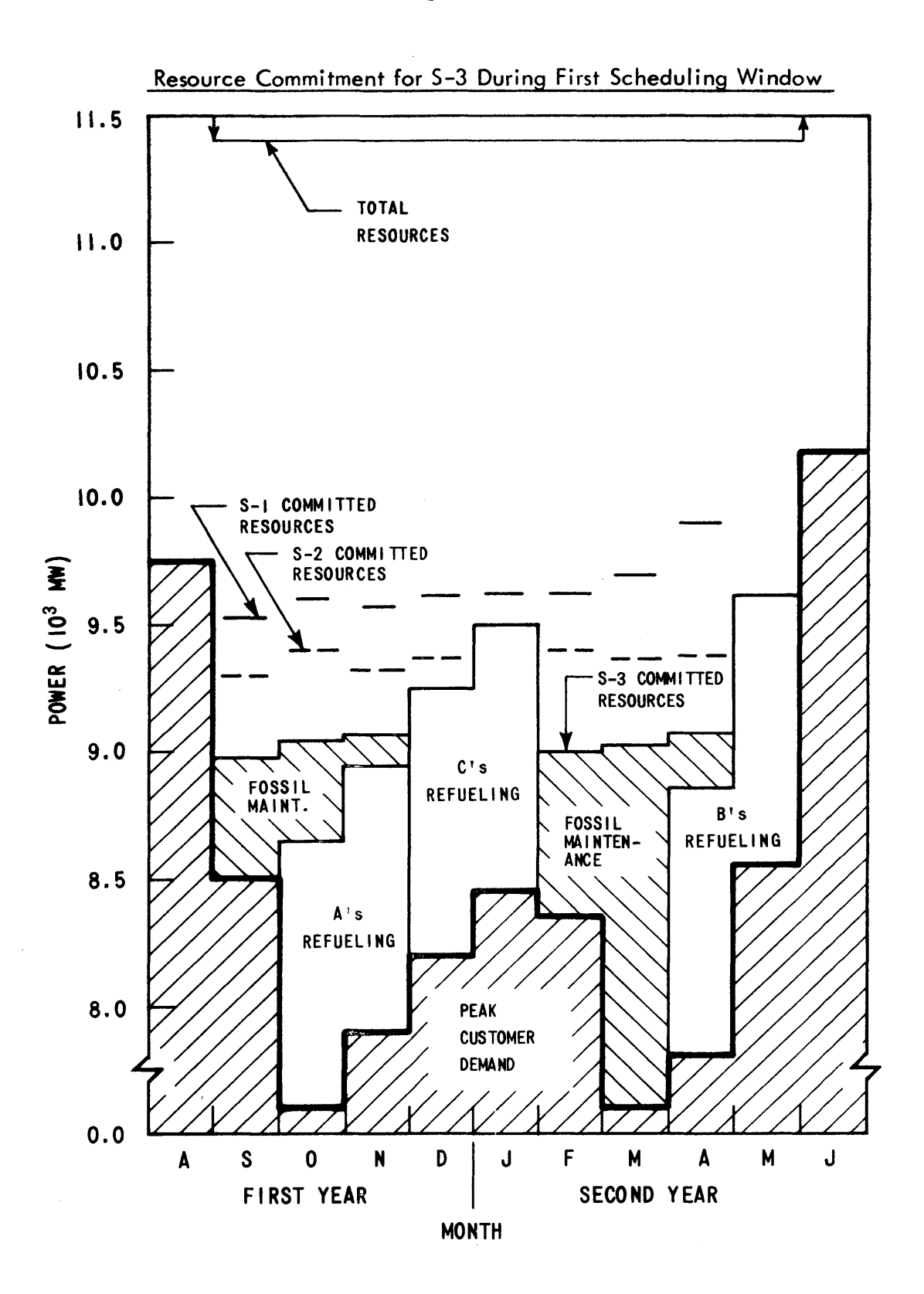

scheduled for Reactors B and **D.** [Kearney (41) noted the same infeasibility for abrupt large energy changes in the initial cycles.] These longer cycles require increased beginning-of-cycle reactivity to generate the additional energy. Because theQKCORE simulation model required constant refueling batch size for each unit throughout the horizon, the only alternative was to refuel with a higher enrichment. However, the minimum notice for changing reload enrichments is about nine months (20). In order to permit evaluation of **S-3,** a one million dollar penalty (roughly one year's carrying charges on the unused reload batch) was assessed for changing a batch enrichment on less than nine months notice. This raised new questions: Could **S-3** pay such a penalty and still be economically attractive? How much of a penalty could it afford to pay?

The ability of the nuclear power management model to answer such "What if **. . . ?"** questions is but one indication of the model's versatility and usefulness as a utility management planning tool.

#### 5.4 Remaining Parameters of Interest

In addition to the customer load demand, utility generating equipment and feasible maintenance and refueling schedules, other operating and cost information must be provided. Some of these inputs were arbitrarily fixed at reasonable values (see Table **5.6)** throughout the evaluation. Other inputs were adjusted from case to case to evaluate the

**-298-**

## Table **5.6**

# Input Parameters Fixed Throughout Evaluation

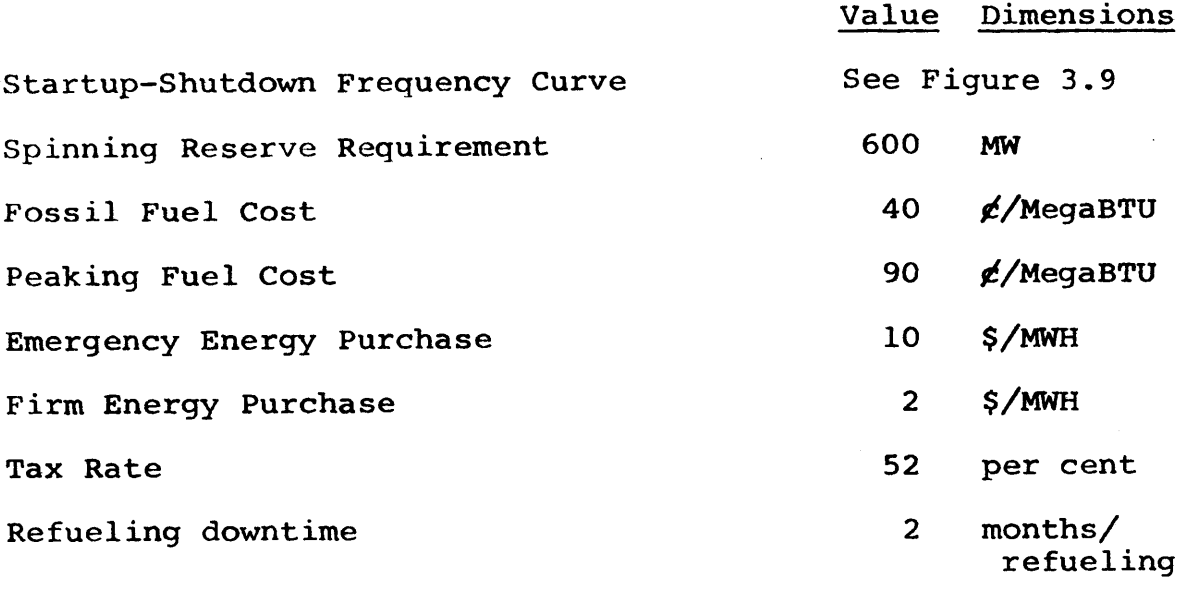

## Nuclear Data:

 $\ddot{\phantom{1}}$ 

 $\sim$ 

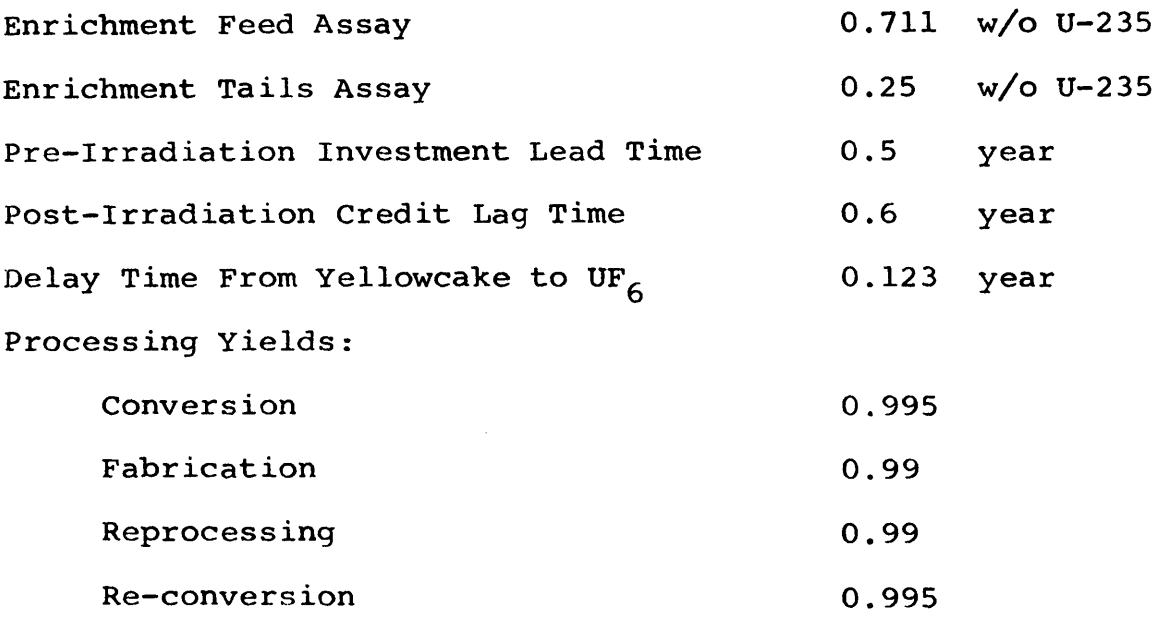

 $\mathcal{L}_{\mathcal{A}}$ 

model's performance (see Tables **5.7** and **5.8).**

From a computational viewpoint, note that the six cases per strategy represent perturbations of only SYSOPT's input. Thus only one reference **72** period SYSINT run was recruired per strategy. Furthermore, because many of SYSINT's unit costs were fixed per Table **5.6,** the effect of varying cost parameters could be determined by hand calculation.

#### **5.5** Numerical Results

With all the pertinent information specified for each of the eighteen optimizations, the necessary computer runs were carried out. The revenue requirements and undiscounted energy totals up to the end of specified planning horizon are tabulated for each of the cases in subsequent sections where appropriate to the particular discussion. These tables are cross-referenced in Table **5.8** for ease in locating the results of the six cases.

In addition to these results, Appendix **D** also presents more detailed numerical results relative to each reactorcycle (e.g., cycle energy, average energy cost, incremental energy cost and reload enrichment).

The discussion of the results of the cases is the subject of the remainder of this chapter.

## **5.6** Numerical Evaluation of an Optimized Strategy

Underlying later discussion of the choice from among several optimized strategies are the properties **of** the individual strategies themselves. The important numerical

#### Table **5.7**

## Nuclear Fuel Cycle Unit Costs

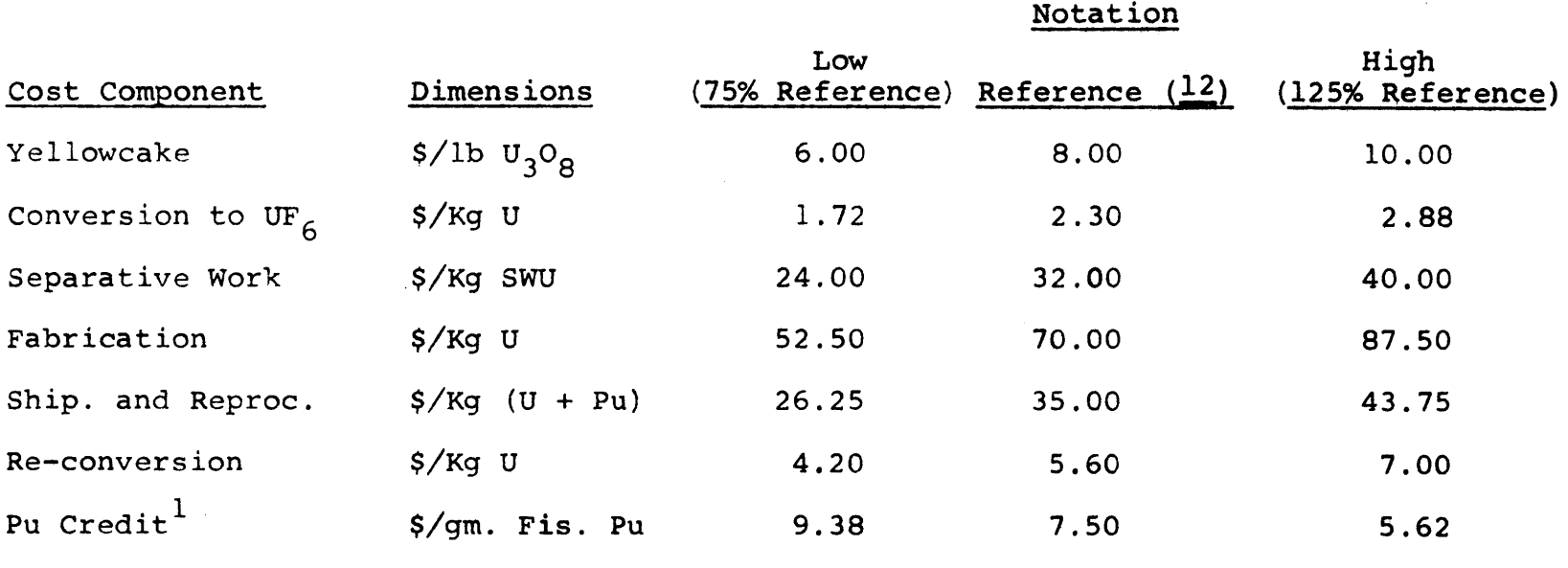

 $1$ Note that since plutonium is a credit, it is changed in the opposite direction.

#### Table **5.8**

#### Structure of Case Study

## **All** three Strategies **(S-1, S-2** and **S-3)** were optimized for each set of input parameters comprising Cases I through VI.

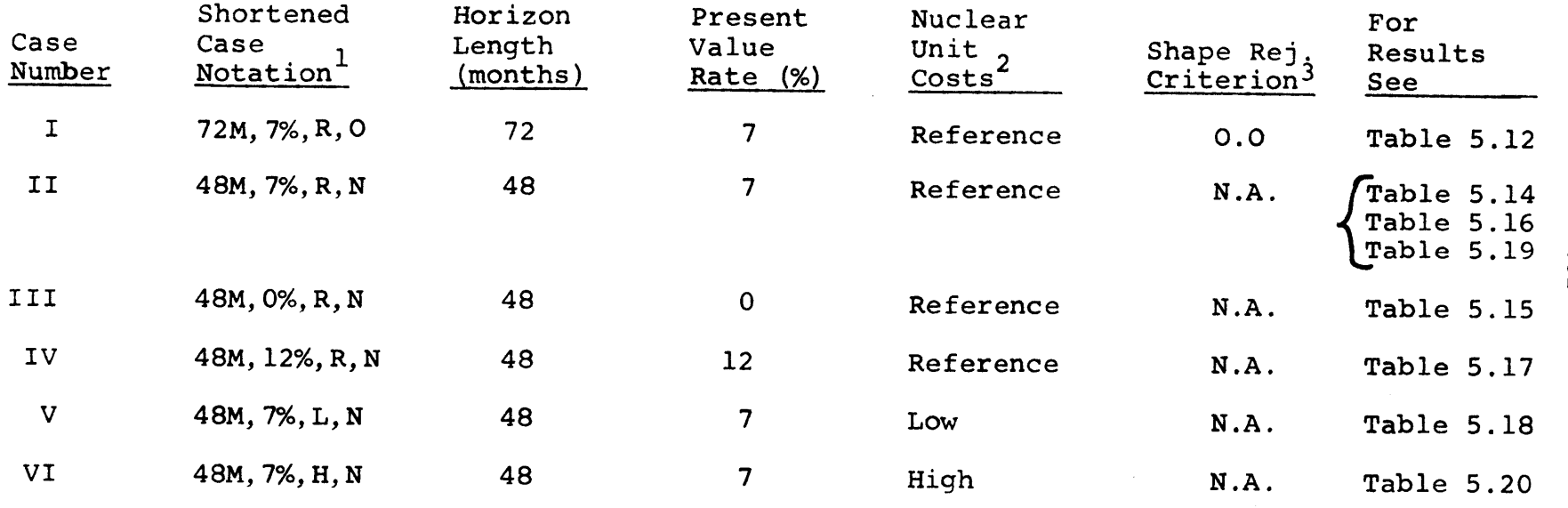

Refers to parameter values in next four columns.

2 See Table **5.7.**

 $3$  Per Section 4.4.3, if  $V_{BET}^2$   $\leq$  -0.25, all period production shapes are accepted regardless of feasibility. Thus, **"N.A."** represents "Not Applied."

 $-205-$ 

properties are cost convergence, shape convergence, incremental costs and computational requirements. The results (see Table **5.9)** of Strategy 2 in Case I (i.e., **S-2** with **72** month horizon, **7%** present value rate, Reference nuclear unit costs and zero rejection level) will be used for most of the discussion. However, when this strategy fails to clearly demonstrate a point under discussion, another will be utilized.

#### **5.6.1** Convergence of Inner Cost Iterations

Starting from a relatively poor initial guess of equal energy in each cycle regardless of cycle length, the initial (s=0) shape iteration of **S-2** in Case I required ten inner cost iterations to converge to  $\overline{TC}^{\star}$ , <sup>0</sup> (see Section 4.4.2 and Figure 4.11). The system nuclear fuel cost  $\overline{TC}^t$ (i.e., the objective function of the optimization) for each iteration is presented in Figure **5.11.** The revenue requirements and undiscounted energy for this converged solution are shown in Table **5.10.**

The symbol **A** in Figure **5.11** represents the energy step size used to segment the incremental cost curves into the stair-step cost functions required **by** the **NP** optimization package (see Figure 4.13). As **A** decreases, the accuracy of the piecewise-linear representation increases as does the computational requirement. Thus, a relatively coarse piecewise fit for  $\lambda_{rc}$  at large  $\Delta$  was utilized for the initial iterations until either the cycle energies

## Table **5.9**

#### Revenue Requirements and Undiscounted Energy for Accepted Global Optimum of Strategy 2 in Case I **(72M, 7%,** R,0)

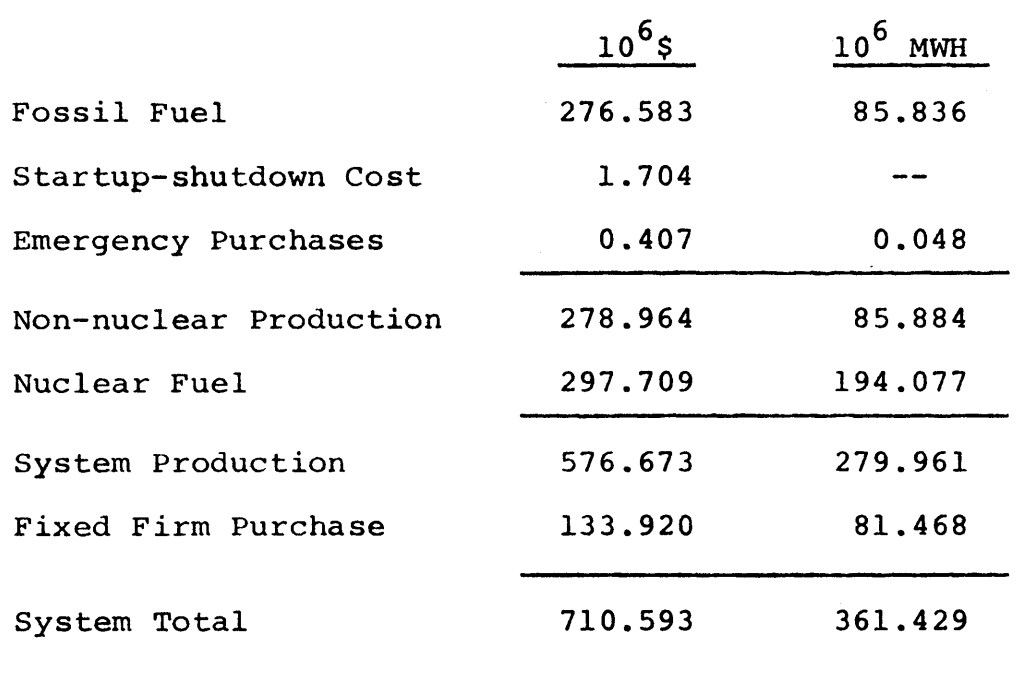

 $\ddot{\phantom{a}}$ 

 $\mathcal{A}^{\mathcal{A}}$ 

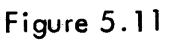

**-305-**

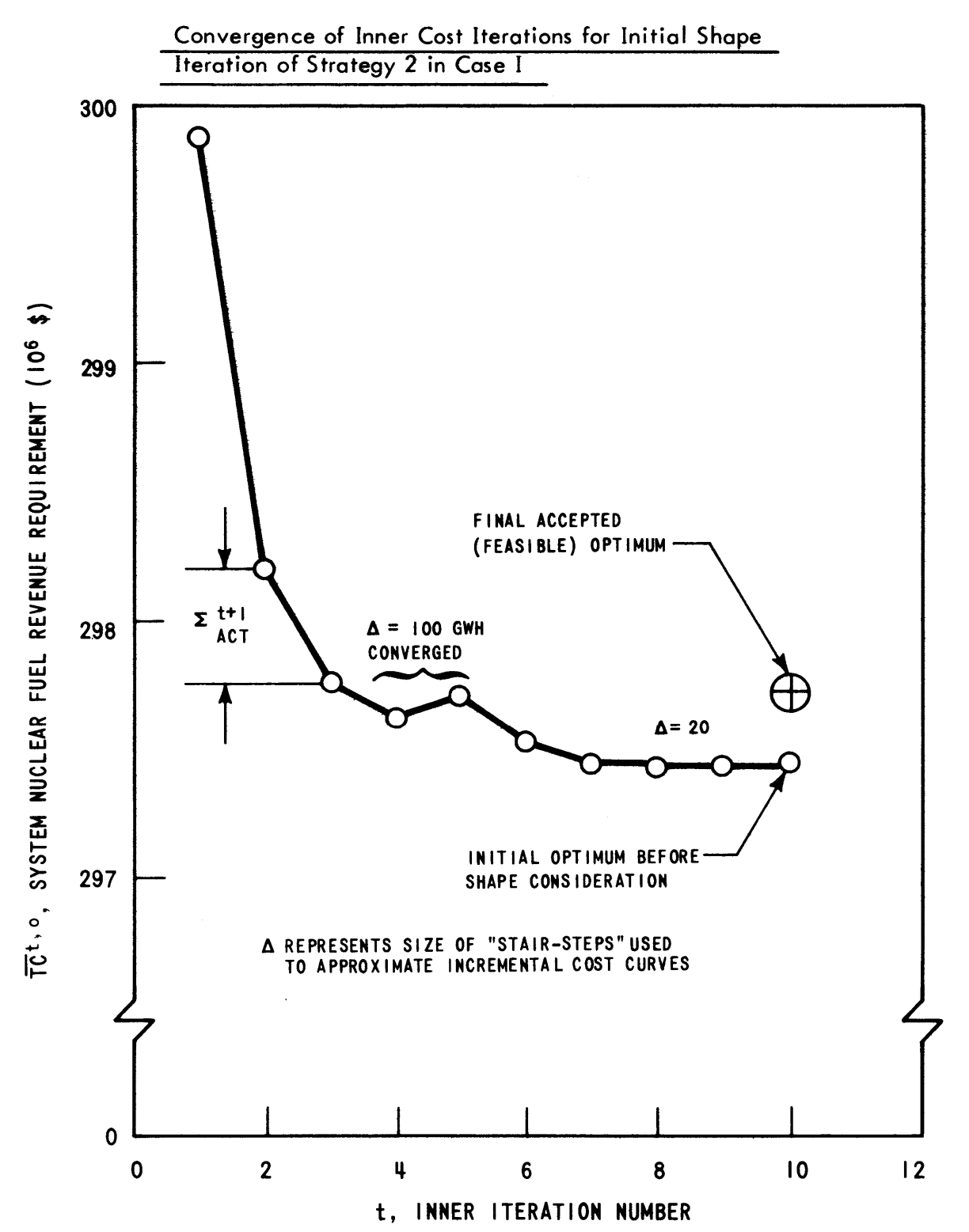

**-306-**

## Table **5.10**

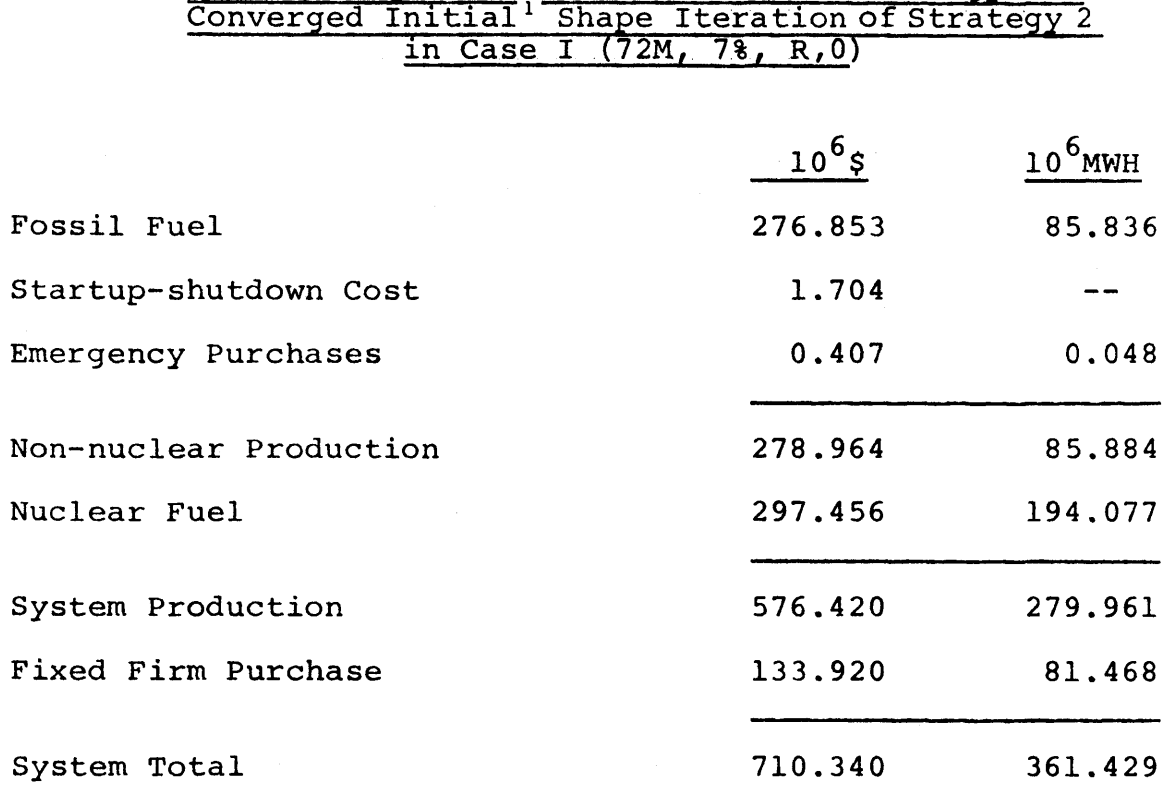

Per Section 4.4.3, these results also apply for the global optimum for the following input set: **72M, 7%,** R,N (cf. Table **5.8).**

 $\sim$   $\alpha$ 

# Revenue Requirements and Discounted Energy For Converged Initial' Shape Iteration **of** Strategy 2

converged (to within a specified per cent of **A,** typically **100%)** or the objective function itself converged (i.e.,  $\Sigma_{\tt FST}^{\tt t+1}$  of the last iteration failed to improve the objective function **by** more than a required amount, say \$2000). In fact, iteration **5** displayed "negative" improvement because piecewise-linearization of **TC** r prevented the **NP** program from seeing the smooth increase of  $\lambda_{rc}$  for fractional  $\Delta$ changes in cycle energy. The net result was that the **NP** program over-reacted to small differences between the incremental costs  $\lambda_{rc}$ .

After convergence using the first **A,** a second and smaller  $\triangle$  was utilized and convergence again attained using the same two criteria. This second converged solution was considered to be the inner optimum  $\overline{\text{TC}}^{\star}$ , <sup>0</sup>.

From three standpoints, a third **A** choice appeared unwarranted:

- **(1)** With the total nuclear fuel revenue requirement approaching **\$300,000,000,** the fuel cost improvement from the  $\Delta = 100$  GWH optimum solution to  $\Delta$  = 20 was only \$220,000 for the fivefold  $\Delta$  reduction and would undoubtedly have been much less than that for another fivefold reduction.
- (2) At **A =** 20 GWH, cycle energies were already converged to well within **1% (1 50** GWH out of **6000- 8000** GWH), and

**(3)** The fuel cost errors and cycle energy errors both appear to be well within the noise levels of CORSOM errors **[> \$100,000** per reactor over five years **(55)]** and the errors inherent in forecasting load demands and availabilities **(> 1%).**

Using the above sequence of the two step sizes for all cases, the initial shape iteration was effectively converged (i.e., objective function decreasing insignificantly for  $\Delta = 20$  GWH) within ten inner iterations. In as much as completed CORSOM's are estimated to require over **3** minutes of IBM **370** model **155 CPU** time per reactor strategy per iteration (41), a six reactor-ten iteration solution would involve over **3** hours of computer time for the CORSOM's alone. (The ad hoc simulator QKCORE required less than **3** minutes for all ten iterations.) Since each iteration of the **SOM** [using roughly **9** seconds (see Section 4.6)] involves another 20 minutes of CORSOM time, further investigation is recommended into improving the SOM's **NP** convergence and decreasing the number of iterations required.

Returning to Figure **5.11,** a detailed analysis of the iteration-to-iteration improvement in the objective function is warranted. Recalling the development of the cost objective function  $\Sigma_{\rm EST}^{\rm CT1}$  in Section 4.2.1, Equation (4.8) stated that

$$
\overline{TC}^{t+1} = \overline{TC}^t + \delta^{t+1} + \sum_{\substack{e \text{ for } e \\ \text{Since } e}}^{\infty} \int_{\mathcal{E}_{rc}^{t}}^{\infty} dE_{rc} \quad (5.1)
$$

 $\mathbf{t}$  +/  $\mathbf{t}$  +/  $\mathbf{t}$  +/  $\mathbf{t}$  +/  $\mathbf{t}$  +/  $\mathbf{t}$  +/  $\mathbf{t}$  +/  $\mathbf{t}$  $T^{t+1} = T^{c} + \sum_{ACT}^{t+1} = T^{c} + \delta^{t+1} + \sum_{EST}^{t+1}$ **(5.2)**

Therefore,

$$
\delta^{\tau+1} = \sum_{\mathbf{A} \in \mathcal{T}}^{\tau+1} - \sum_{\mathbf{E} \in \mathcal{T}}^{\tau+1} \tag{5.3}
$$

Both  $\sum_{\text{FST}}^{t+1}$  and  $\delta^{t+1}$  are presented in Figure 5.12.

Section 4.2.1 postulated simplification of the objective function [Equation (4.12)] based on the assumption that the resulting error  $\delta^{t+1}$  was much less than the projected improvement, which is the case seven out of nine times. The two failures are a combination of **(1)** the actual error in the simplification and (2) the **NP** program's over-reaction to small differences in incremental costs.

By plotting  $\delta^{t+1}$  versus the average (root-mean-square) energy change for all reactor-cycles altered between the two iterations, Figure **5.13** results. Intuitively, such behavior was to be expected--namely,  $\delta^{t+1}$  tends to grow large for large shifts in energy. The cluster of data representing less than

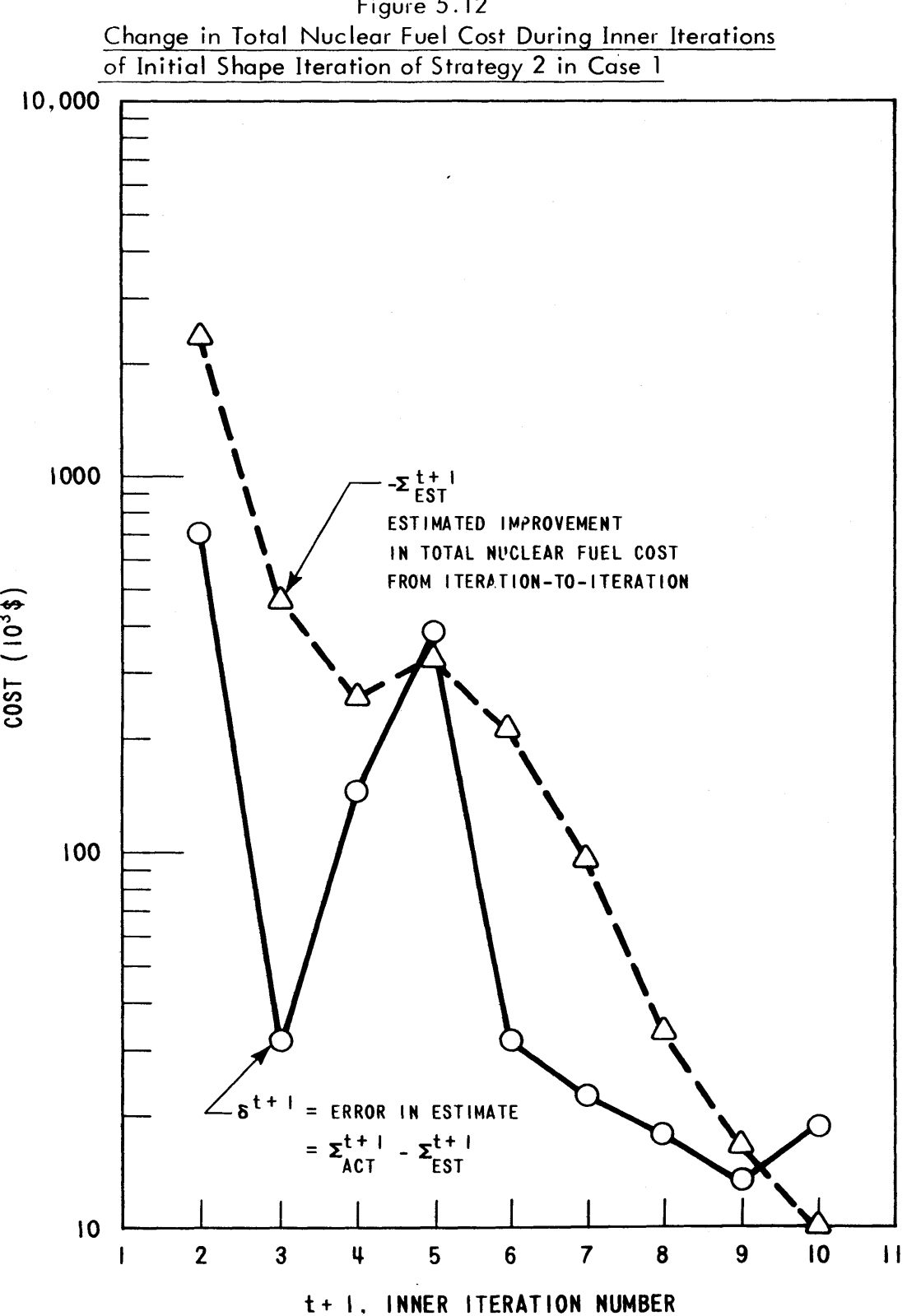

Figure **5.12**

**6253-63**

 $-311-$ 

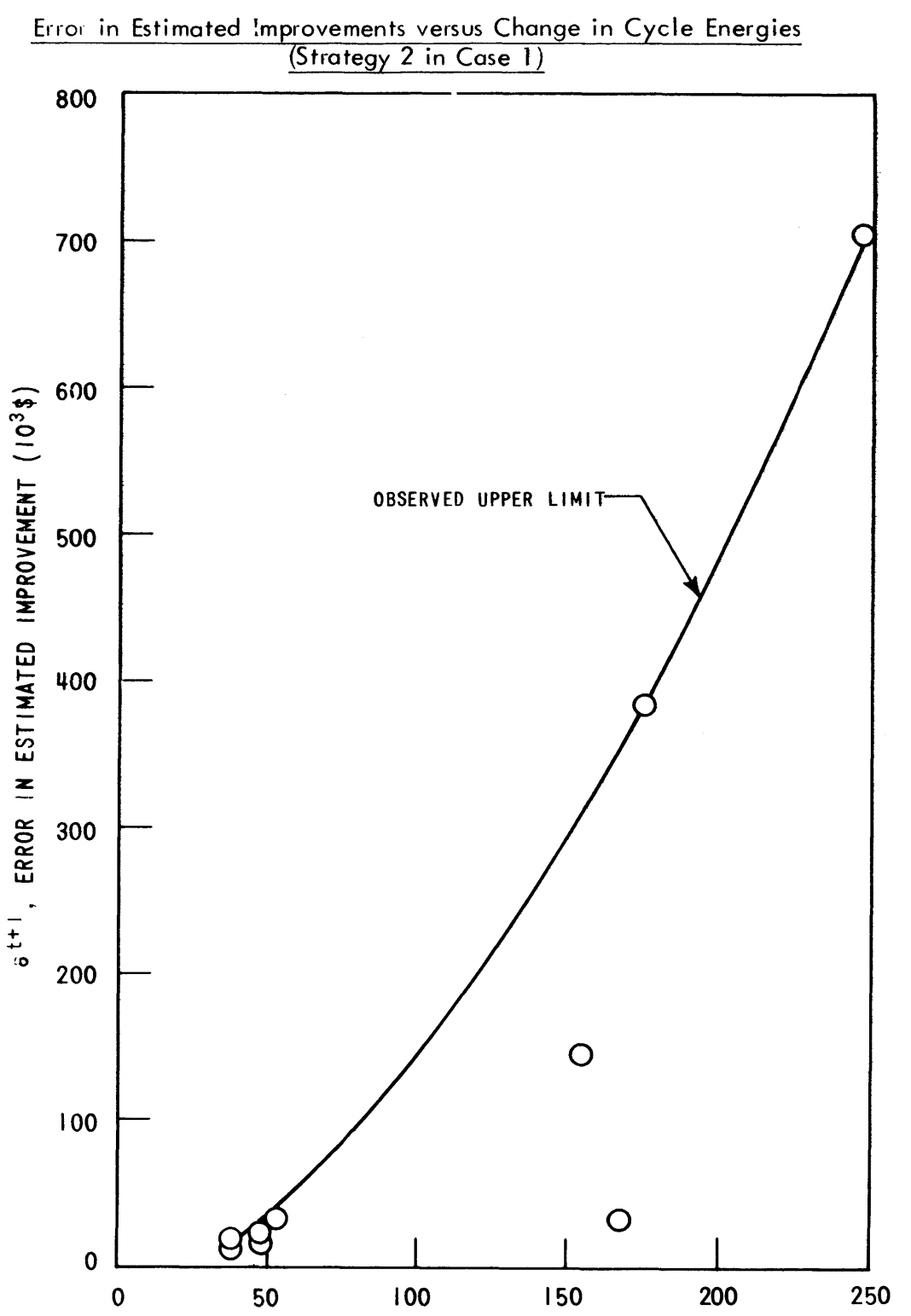

ROOT-MEAN-SQUARE CHANGE IN CYCLE ENERGIES (GWH)

**\$30,000** errors for changes on the order of **50** GWH provides adequate justification that the assumption in Chapter 4 can be applied for small changes in energy. The fact that even the largest  $\delta^{t+1}$  still permits a net improvement indicates, though somewhat less convincingly, an even larger range of applicability.

In summary, the validity of the  $\delta^{t+1}$  assumption of Section 4.2.1 has been established. The inner **NP** optimization based on it converged adequately with regard to both cycle energies and total system nuclear fuel cost. However, as previously mentioned, the rate of convergence left something to be desired.

## **5.6.2** Convergence of Outer Shape Iterations

Strategy 2 in Case I **(72M, 7%,** R, **0)** required four outer shape iterations to achieve the acceptable optimum **m..,** TC **by** the method described in Section 4.4.3 using the "stairstep"  $m_{r}$  of Figure 4.16. Figure 5.14 plots the progress at each outer s shape iteration of  $\overline{TC}^{*,s}$  and the number of rejected periods versus the average rejected V<sub>2</sub>. Convergence is rapid in the sense that the early p 2 interations greatly reduce the average V<sub>p</sub> while the later iterations reduce the number of periods that must be included in the average.

Also presented inFigure 5.14 are similar data provided by a separate computer run in which the  $V_{REJ}^2$  was raised from **0.00** to **0.01.** Table **5.11** presents a summary of the

**-312-**

Figure **5.14**

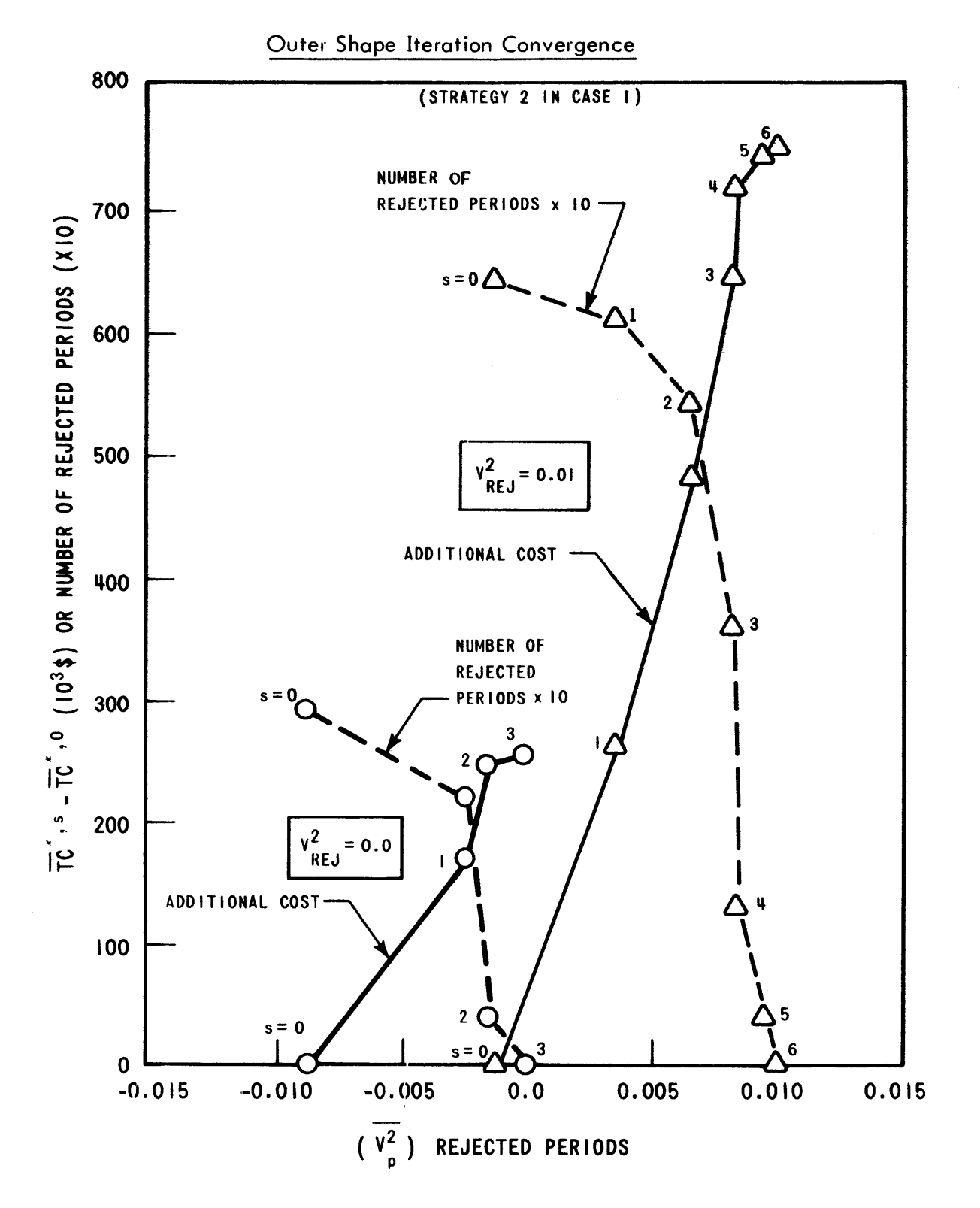

**6253-6**

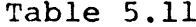

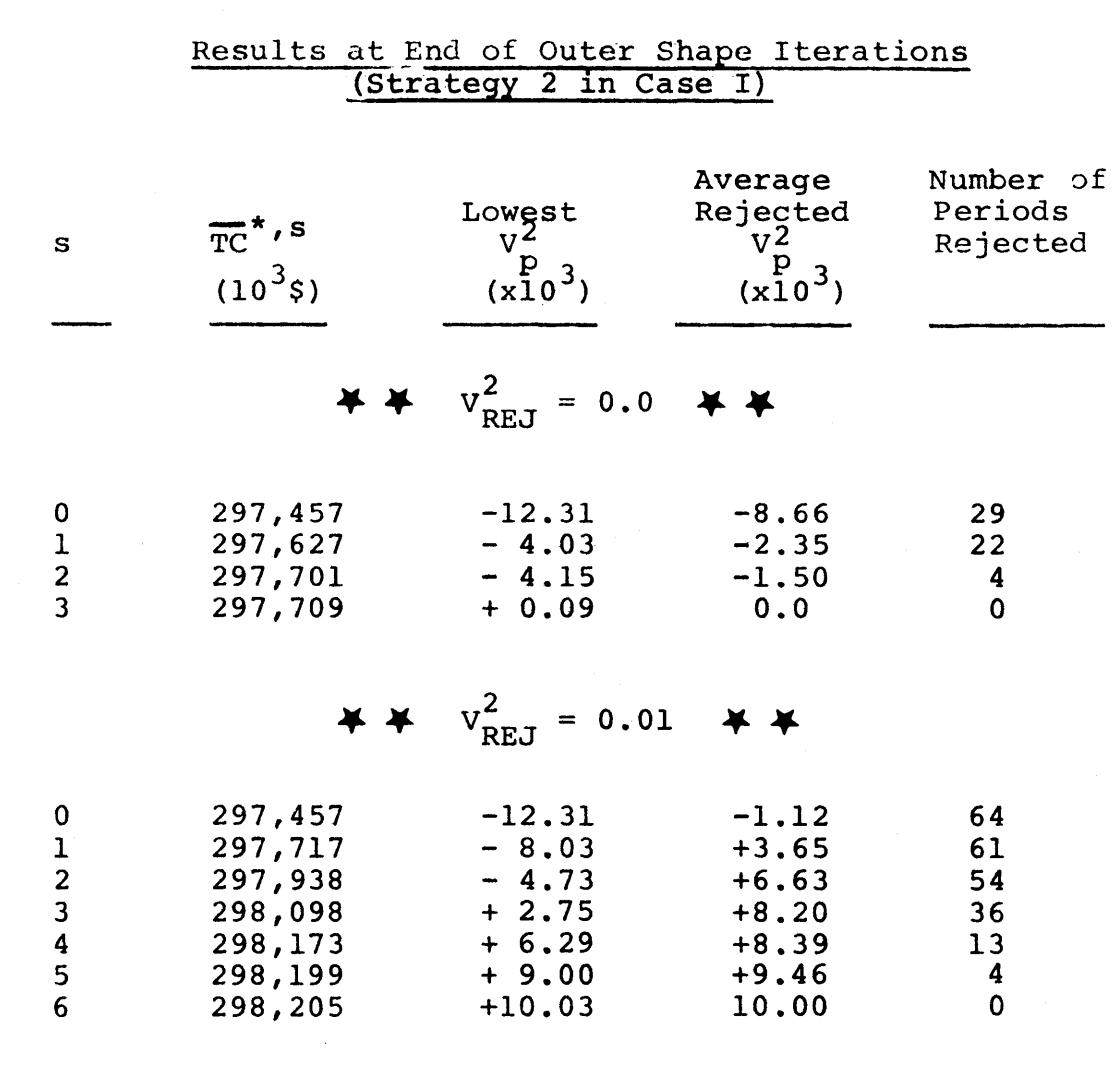

 $\label{eq:2.1} \frac{1}{\sqrt{2}}\int_{\mathbb{R}^3}\frac{1}{\sqrt{2}}\left(\frac{1}{\sqrt{2}}\right)^2\frac{1}{\sqrt{2}}\left(\frac{1}{\sqrt{2}}\right)^2\frac{1}{\sqrt{2}}\left(\frac{1}{\sqrt{2}}\right)^2\frac{1}{\sqrt{2}}\left(\frac{1}{\sqrt{2}}\right)^2.$ 

 $\label{eq:2.1} \mathcal{L}(\mathcal{L}^{\text{max}}_{\mathcal{L}}(\mathcal{L}^{\text{max}}_{\mathcal{L}}),\mathcal{L}^{\text{max}}_{\mathcal{L}}(\mathcal{L}^{\text{max}}_{\mathcal{L}}))$ 

important results at the end of each shape iteration for both runs.

During the outer iterations, reactor production limits of each rejected period are "squeezed" toward each other to decrease the likelihood of further rejection (See Section 4.4.3 and Figure 4.17). When the final iteration reaches the global optimum, a distribution of the  $z = 72$  periods versus the percent original energy range remaining can be plotted as in Figure 5.15. For the run with  $V_{RF,T}^2 = 0$ , 42 of the **72** periods required no reduction in energy range (i.e., **100%** remaining since never rejected) and the maximum reduction for any single period was 22% **(78%** remaining). The much stiffer requirements imposed by  $v_{_{\bf p_{F,T}}}^2$  = 0.01 2 **(S** was only **-** 0.02), resulted in only **3** unaltered periods **p** and 45 periods with reductions of **25%** or more.

As for the proper choice of V<sub>PEJ</sub> itself, Figures 5.16 to **5.18** present system and average reactor shapes yielding the indicated values of  $s_\textsf{n}^2$  and  $v_\textsf{n}^2$ . Visual inspection indi**p**  $\overline{p}$  **p** cates the infeasibility of Figure **5.16** and the acceptability of the other two periods. Furthermore, the system shape itself is not an ironclad constraint from the standpoint that the information it contains is the result of many forecasts (customer load-duration shape and performance probabilities), not of well-defined engineering constraints such as are found in deterministic optimization problems (e.g., optimum heat exchanger design). The net result is a

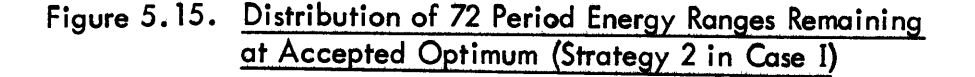

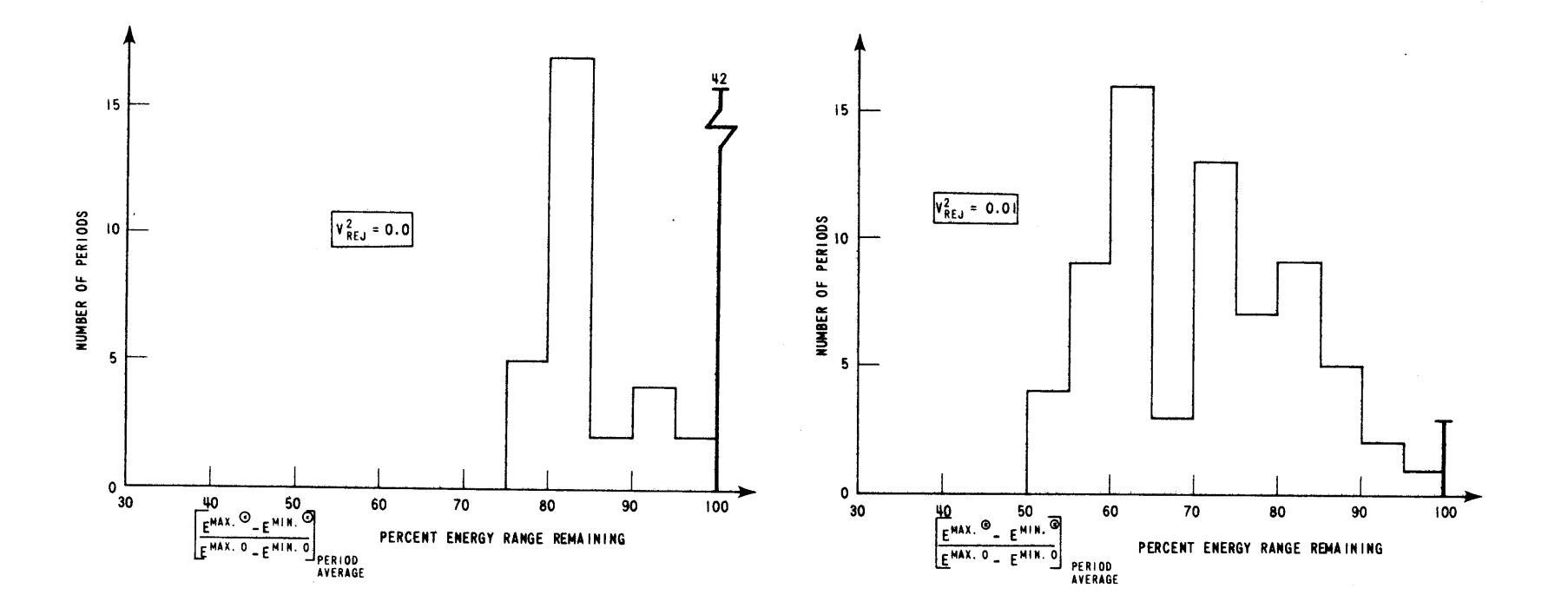

 $\bar{u}$ 

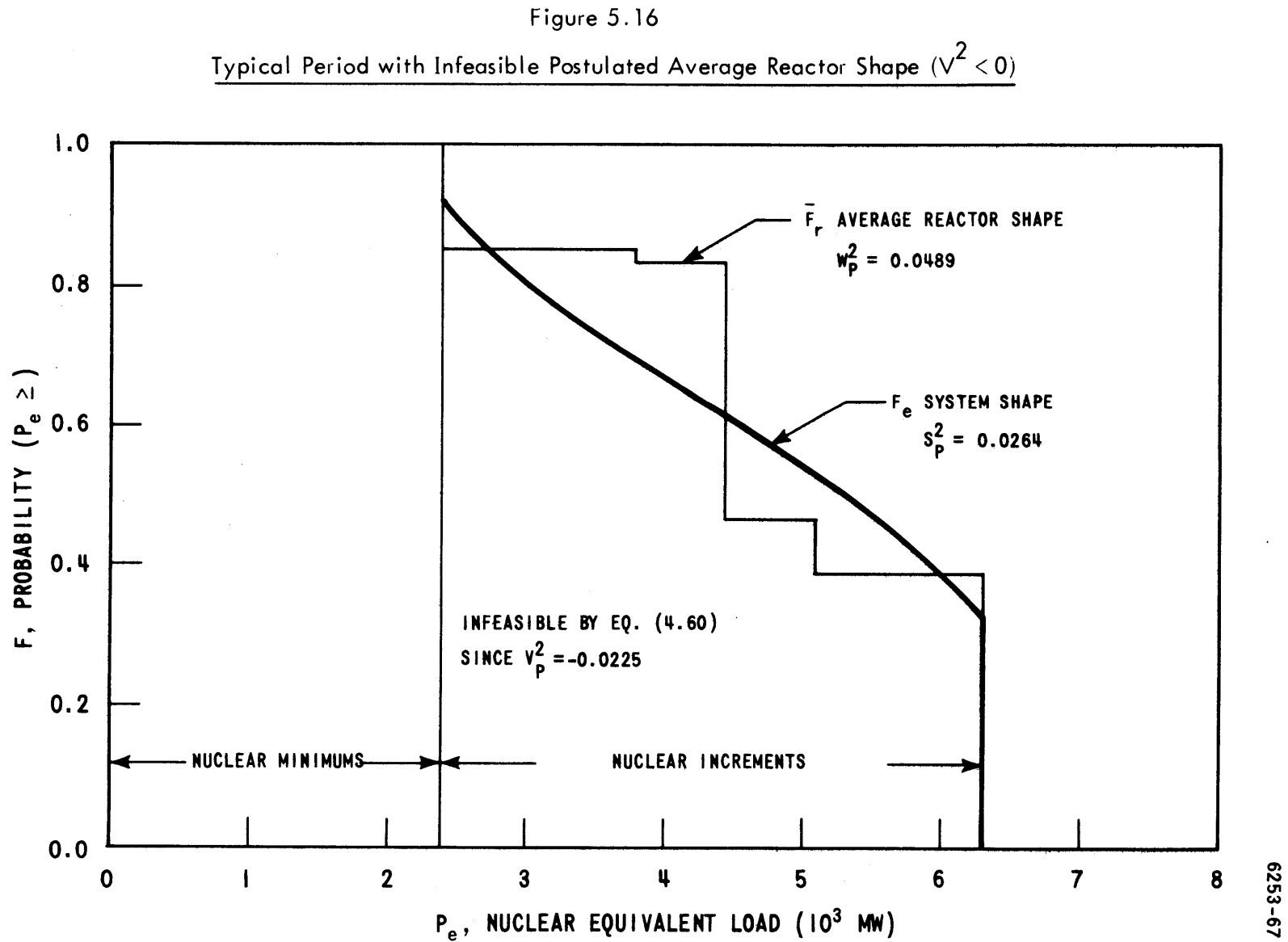

<u>س</u>

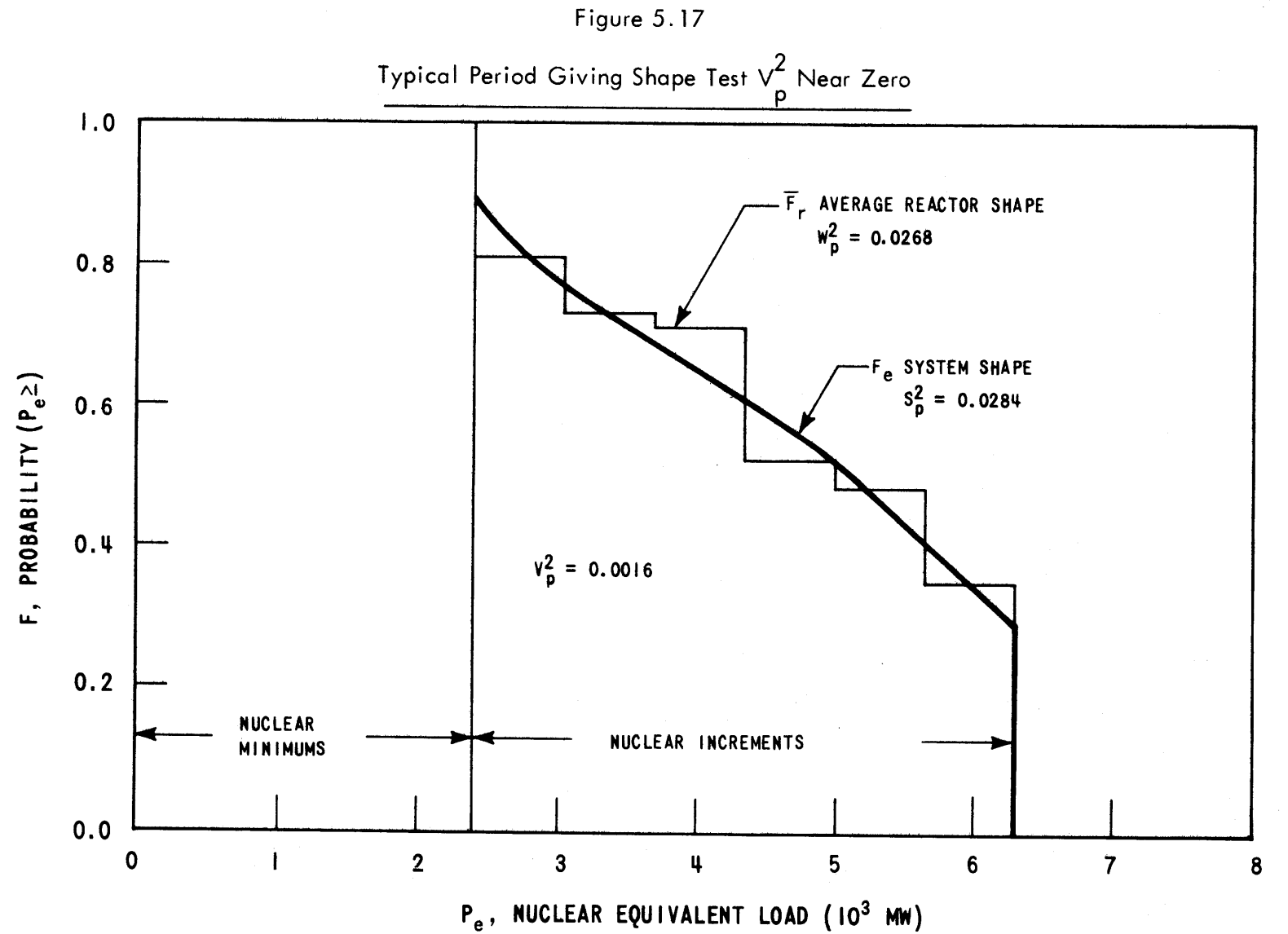

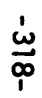

6253-68

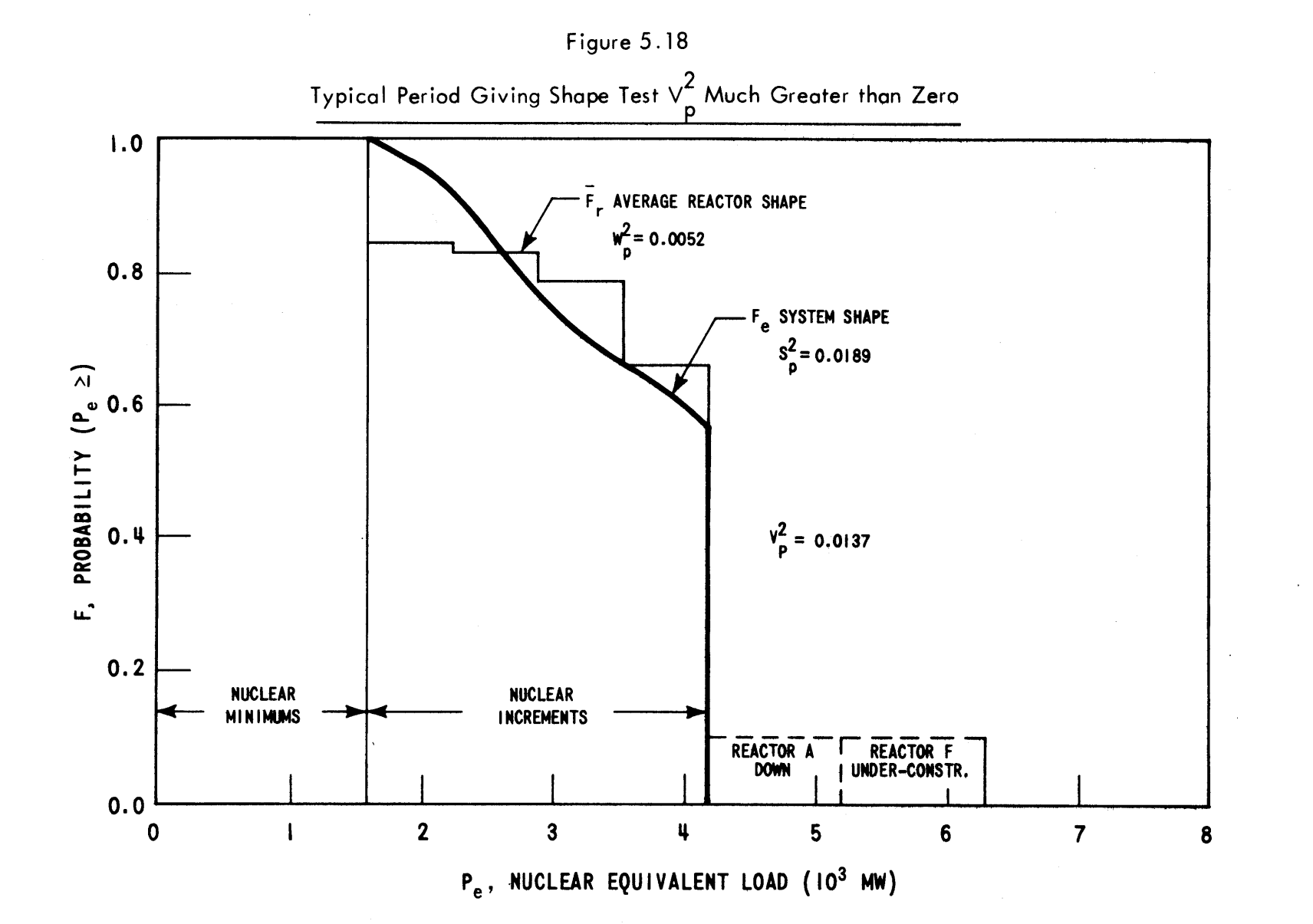

**U, CD**

 $\sim$ 

**I** *Cal*

recommendation that  $V_{REJ}^2$   $\sim$  0 is satisfactory for planning purposes.

**s** Figure **5.19** presents the iterative progress of **TC** for Strategy 2 in Case I versus the lowest  $v_{n}^{2}$  (i.e., **p**  $V_P^2$ , for the period failing the criterion by the largest amount or equivalently, the  $v^2_{R\to J}$  that would have accepted all periods). Since both solid curves begin from the same point, but are not co-linear,  $\overline{TC}^{\star}$ , s is only valid as a measure of minimum system nuclear cost at the final optimum  $\overline{TC}^*$  for each  $V^2_{\texttt{DFT}}$ . In other words, the outer iterations reach their respective global optimums **by** a sequence of nonoptimum iterations. The means of increasing the rate of outer shape convergence, as with inner cost convergence, lies merely in increasing the number of steps used in the piecewise-linearization of the objective functions.

Another input parameter affecting the outer shape iterations is the fraction  $\gamma$  of the  $\sigma$  ( $\equiv \sqrt{v_{p_{E,T}}^2 - v^2}$ ) actually applied to the reactor production limits [Equations (4.70) and (4.71)]. Figure **5.20** presents a plot of all three optimizations in Case I (V<sub>REJ</sub> = 0) as a function of the **V** used to achieve the global optimization. The ordinate represents the increase of  $\overline{\text{TC}}^{\bullet}$  over  $\overline{\text{TC}}^{\star}$ ,  $^{0}$ , absolute minimum cost when all shape constraints are ignored (i.e., ignoring feasibility). (The revenue requirements and undiscounted energy totals for Case I are presented in Table **5.12.)**

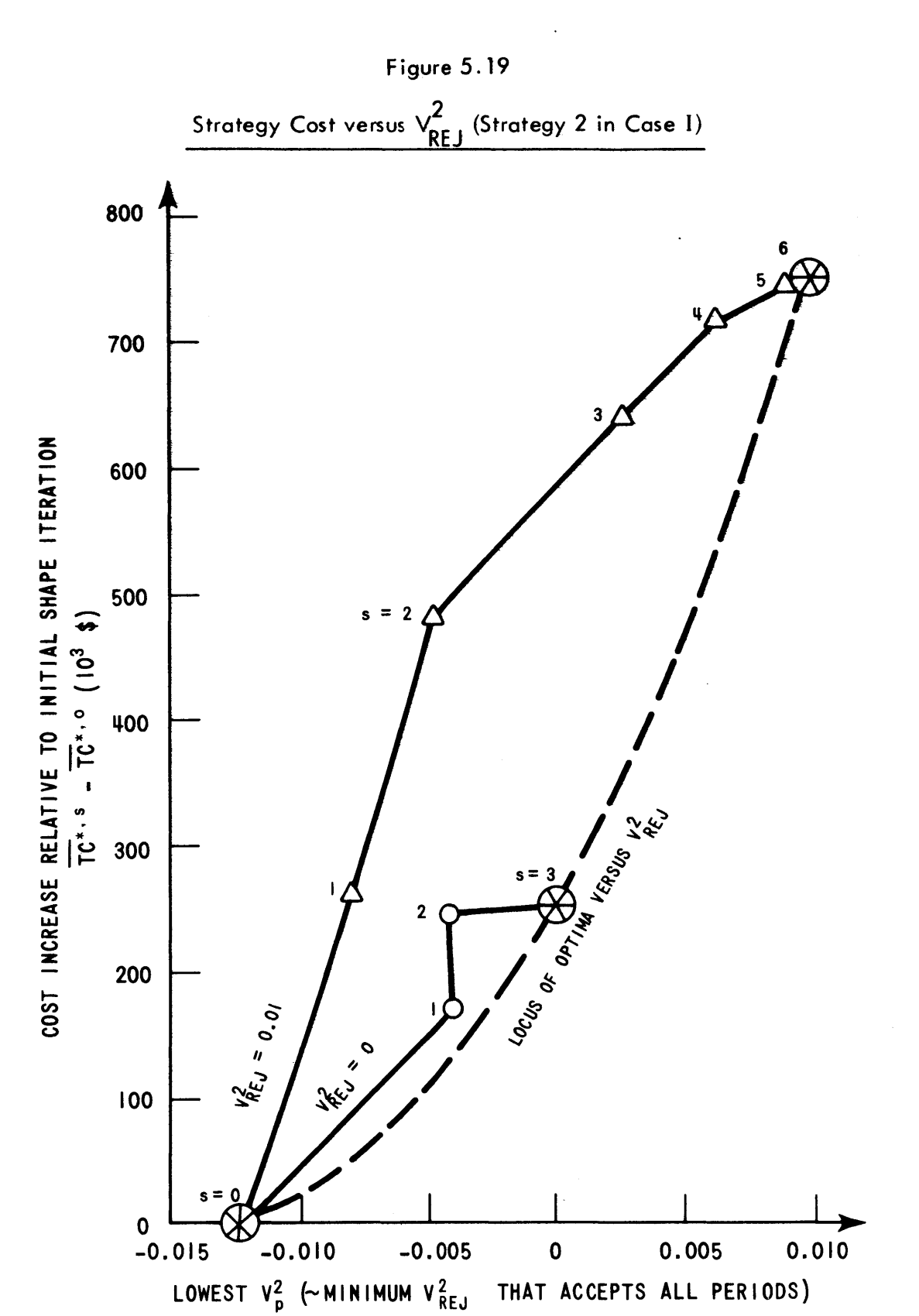

**-321-**

**6253-70**

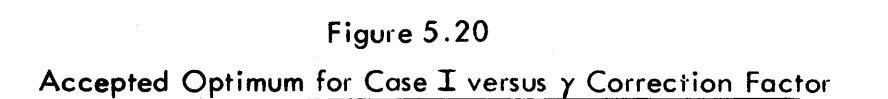

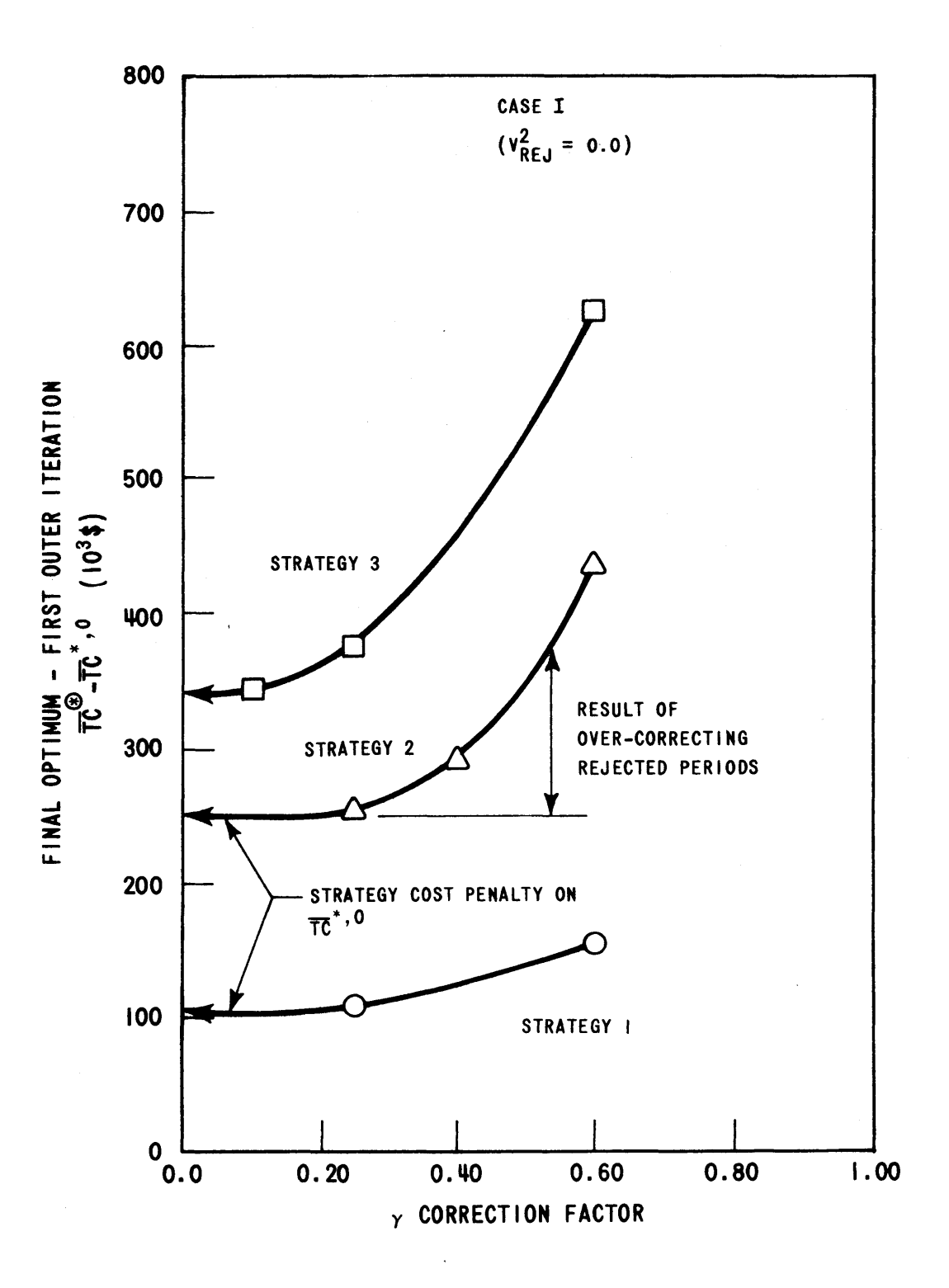

**6253-71**
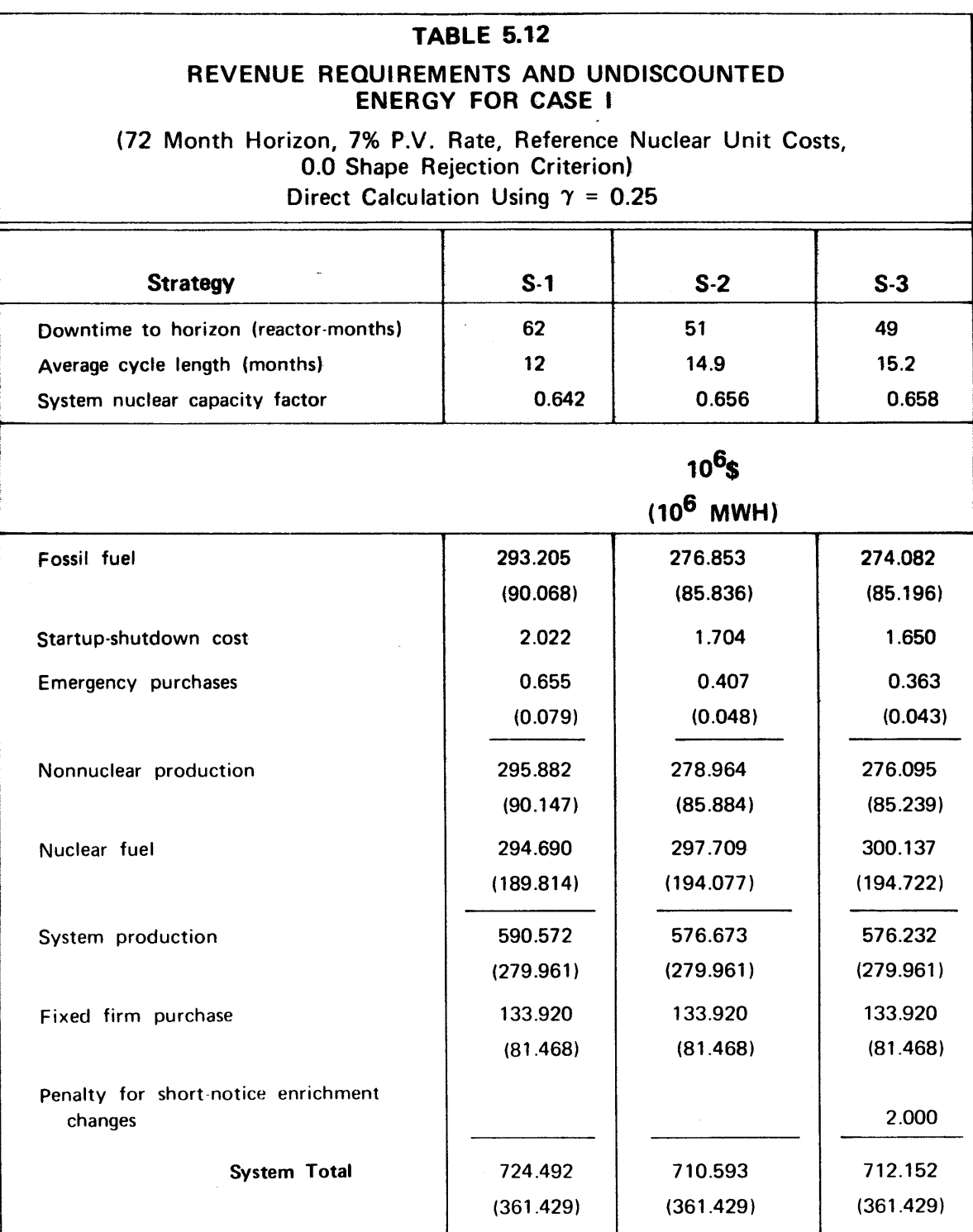

**-323-**

Two points are worthy of note. First, **Y** ~ **0.1** to 0.3 appears optimal since for **y** smaller, a larger number of outer iterations **(>10)** would be required (i.e., slower convergence) while for  $\gamma$  larger, the method over-corrects the offending periods causing an additional cost penalty. Secondly, for scoping purposes only (i.e., when only ORR is required for the comparison of many strategies and the feasibility of  $\boldsymbol{\epsilon}^{\boldsymbol{\theta}}$  is not important for actual production purposes), the additional computations required in attaining an acceptable optimum for each and every run may not be required. (However, if the convergence of SYSOPT is accelerated, the additional shape computations may be easily tolerated in the first place.) Since the strategy versus strategy "cost of feasibility" differences are small **(<\$100,000** for **S-3** vs. **S-2)** relative to overall cost differences (-\$1,400,000), a single benchmark run is sufficient for determining the appropriate strategy cost penalty. Adding this to each  $\overline{TC}^*$ ,  $0$  eliminates the need for any further outer shape iterations (for scoping purposes only).

The results of Cases II through VI presented in Section 5.7 represent such  $TC^{\star}$ ,<sup>0</sup> solutions (i.e., ignoring all shape considerations). **By** applying the cost penalties indicated in Figure **5.20,** they can be approximately converted to  $\overline{TC}^{\bullet}$  (however,  $\overline{\mathcal{E}}^{*,0} \neq \overline{\mathcal{E}}^{\bullet}$ ).

**5.6.3** Comparison of Theory and Result: Incremental Costs

The analytical discussion of utility system optimization in Section 2.4.2 presented two conclusions:

Conclusion I: The strong conclusion [Equation **(2.70)]** that all reactor-cycles generating energy during the same time period should be designed at the same incremental cost, and

Conclusion II: The weak conclusion [Equation **(2.71)]**

that all reactor-cycles should simultaneously be designed at the same incremental cost.

Recall that "strong" and "weak" refer to the number of incremental cost violations anticipated because of over-riding engineering and time constraints.

The  $\lambda_{rc}^{\bullet\bullet}$  cycle-by-cycle incremental costs at the optimum of Strategy 2 in Case I are presented in Figure **5.21.** In analyzing these values, four important points are to be made. First, the general equality of  $\lambda_{rc}^{\bullet}$  at each point in time confirms Conclusion I that

$$
\lambda_{\text{N}_{\text{p}}} = \frac{\partial \text{TC}_{\text{r}}}{\partial \text{E}_{\text{rc}}} = \text{constant for all r at each p} \tag{5.4}
$$

Secondly, incremental costs increase over the first few cycles as the short-range incremental costs of the first year give way to the mid-range incremental costs of later cycles. During the first year, incremental costs are very low because a large proportion of each reactor's cycle costs

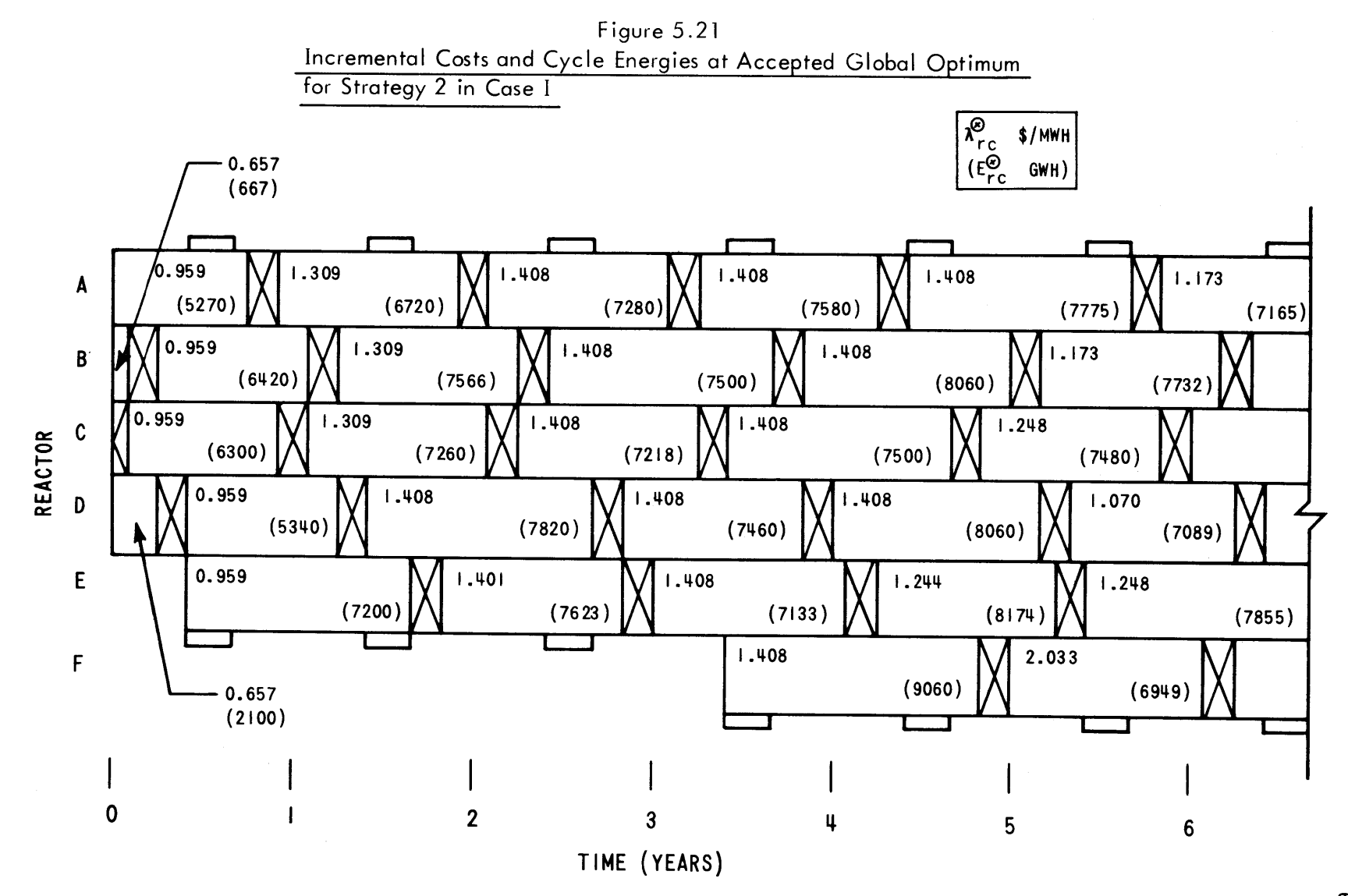

-326-

تبة<br>ب

(e.g., separative work, fabrication and reprocessing) are already spent or committed. Discharge burnup is the only variable. Thus,  $\lambda_{r1}^{\bullet}$  is Widmer's short-range incremental cost **(57, 59).** For a cycle further into the future, a larger degree of flexibility is available in the design of the reload batch (size and enrichment) and a larger fraction of total cycle costs can thus be altered. For  $c > 2$ ,  $\lambda_{rc}^{c}$  becomes Widmer's mid-range incremental cost **(57, 58).** Thus, short-range incremental costs evolve into mid-range incremental costs.

During the middle two to five years of Strategy 2 (see Figure 5.21), the constancy of  $\lambda_{r_{\alpha}}^{\bullet}$  for most reactorcycles provides ample evidence that Conclusion II is also valid.

 $\bullet$ Finally, the  $\lambda_{\texttt{rc}}^{\texttt{v}}$  beyond the fifth year are optimal (but erratic) for the fixed horizon end condition of Section 4.2.3.2. Further investigation into the ideal end condition for each reactor and each strategy are recommended.

Though Figure **5.21** confirmed Conclusion II, the typical  $\lambda_{\texttt{rc}}^{\bigcirc}$  optima of the other strategies did not. For example, Figure 5.22 presents  $\lambda_{\text{rc}}^{\bigcirc}$  for Strategy 1 in Case I. Though Conclusion I continues to be valid with few violations, the results do not support Conclusion II.

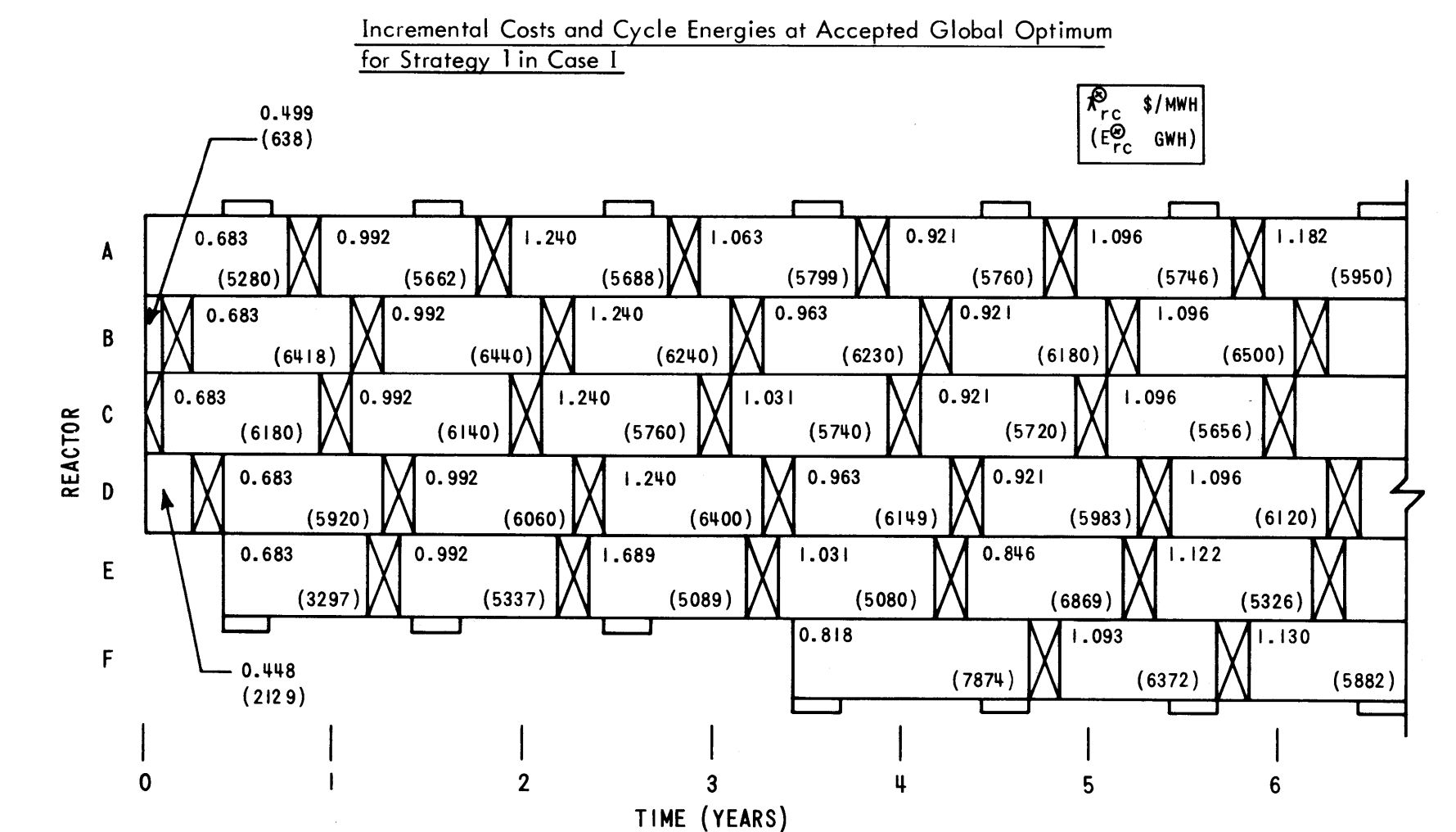

Figure **5.22**

**00)**

**I.**

Underlying any discussion of incremental costs is the source of those costs--the CORSOM, or specifically, the QKCORE in-core simulator developed merely to test the **SOM. By** foregoing an internal optimization, QKCORE is unable to see some obvious means of saving money. For instance, reactor-cycle **E-3** of Figure **5.22** has a very high incremental cost due to energy production requiring 4% enriched reload fuel (see Appendix **D,** Table **D.8).** Yet, the previous cycle loaded the minimum enrichment allowed **(1.5%).** If QKCORE allowed early shutdown (reactivity **> 0)** and optimized the enrichments alone, it might well have loaded **2.5%** fuel in **E-2,** burned only part of the way down and then loaded **3.0%** fuel for a complete burn. Indeed, a full-scale CORSOM should be able to optimize reload batch size, as well. The development and incorporation of more versatile CORSOM's is a prerequisite to completing a fully operational nuclear power management model as in Figure 2.21.

Each inconsistency in incremental costs as cycles begin and end, can be translated directly into the optimal loading order (see Figure **5.22).** During reactor-cycle **E-3** (with  $\lambda_{\mathbf{E}_7,3}^{\bigcirc}$  = 1.689 \$/MWH), Reactor **E** is loaded only after all other nuclear units (with  $\lambda_{\text{TC}}^{\bigcirc}$  = 1.240 \$/MWH) are fully loaded. Since **E-3** is always loaded last, it generates Emin during each included period of cycle **3** and, hence, **E,3,p**  $E_{E, 3} = E_{E, 3}^{min}$ . As Figure 5.23 illustrates, this lower limit on cycle energy prevents E-3 from reaching the cost parity

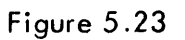

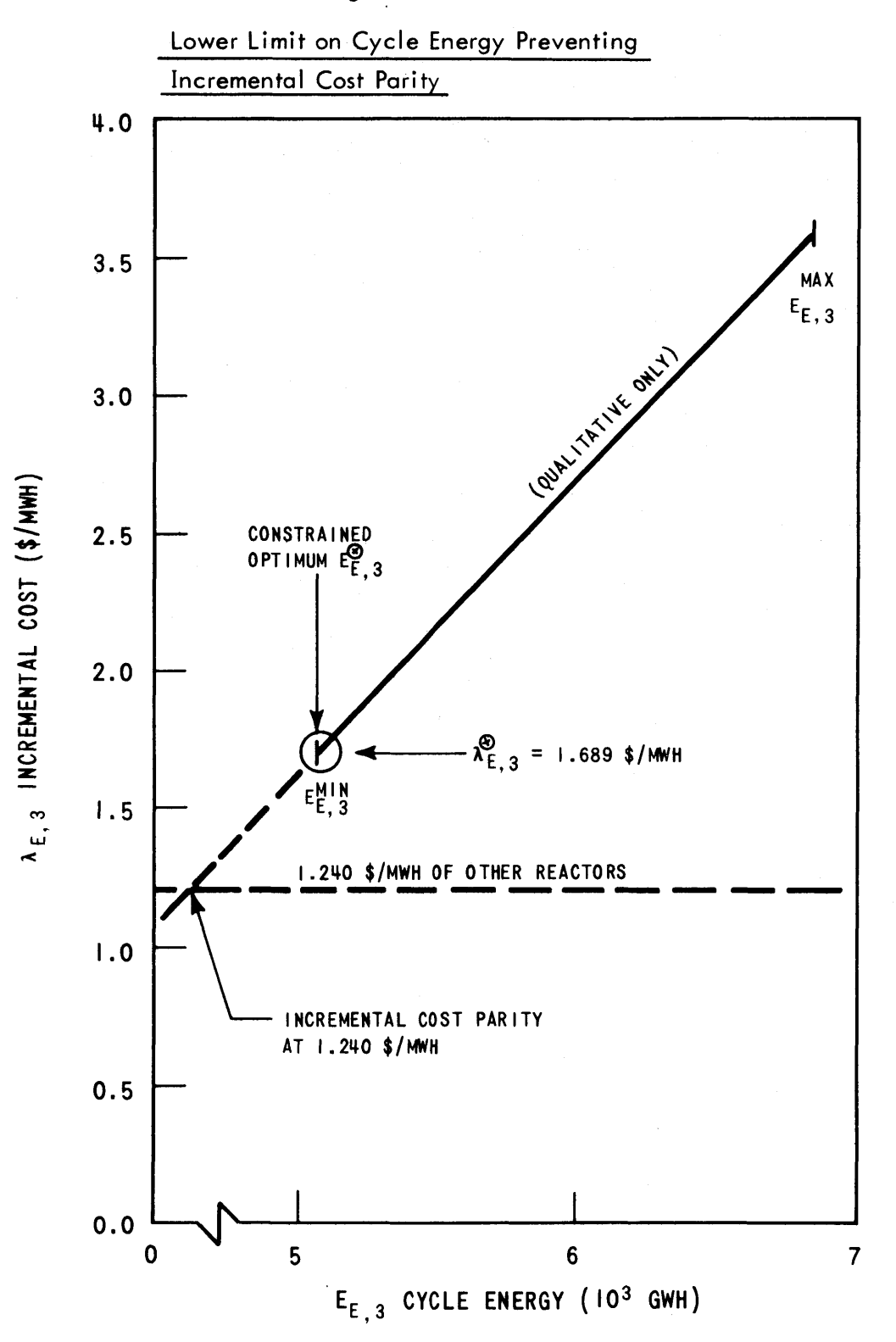

**6253-72**

of Conclusion I. (If  $\texttt{E}_{_{\textbf{E},\textbf{3}}}$  was less than  $\texttt{E}_{_{\textbf{E},\textbf{3}}}^{\texttt{min}}$ , obviously uneconomic fossil energy costing over 2 \$/MWH would be substituted for its **1.7** \$/MWH energy.)

Reactor-cycle F-1 of Figure **5.22** fails to establish cost parity for the opposite reason. With the initial core configuration assumed fixed,  $\lambda_{\text{F},1}^{\bigcirc}$  is a cheap (0.818 \$/MWH) short-range incremental cost. (Cycle burnup is the only design variable.) Thus, Reactor F is always loaded first, generating  $E_{F,1}^{max}$  for the cycle. As Figure 5.24 indicates, this upper limit on cycle energy can also prevent incremental cost parity.

The other  $\lambda_{\texttt{rc}}^{\texttt{v}}$  inconsistencies of Figures 5.21 and **5.22** are merely more complicated versions of these two simple cases--reactor-cycles **E-3** and F-l. In each instance, the optimal economic period loading order is easily deduced: cheapest first.

Comparing all reactor-cycles of Figures **5.21** and **5.22,**  $\lambda_{\text{rc}}$  is seldom greater than 1.41 \$/MWH. This observed upper limit on the mid-range incremental cost of nuclear power for an optimized utility system is typical of the individual reactor incremental costs observed **by** others (41, **55, 57, 58),** especially since the Reference nuclear unit cost set (12) is also representative of typical "current" economic parameters.

As Figures **5.3** and 5.4 pointed out, base-loading of the hypothetical utility system's six nuclear reactors is **-332-**

Figure 5.24

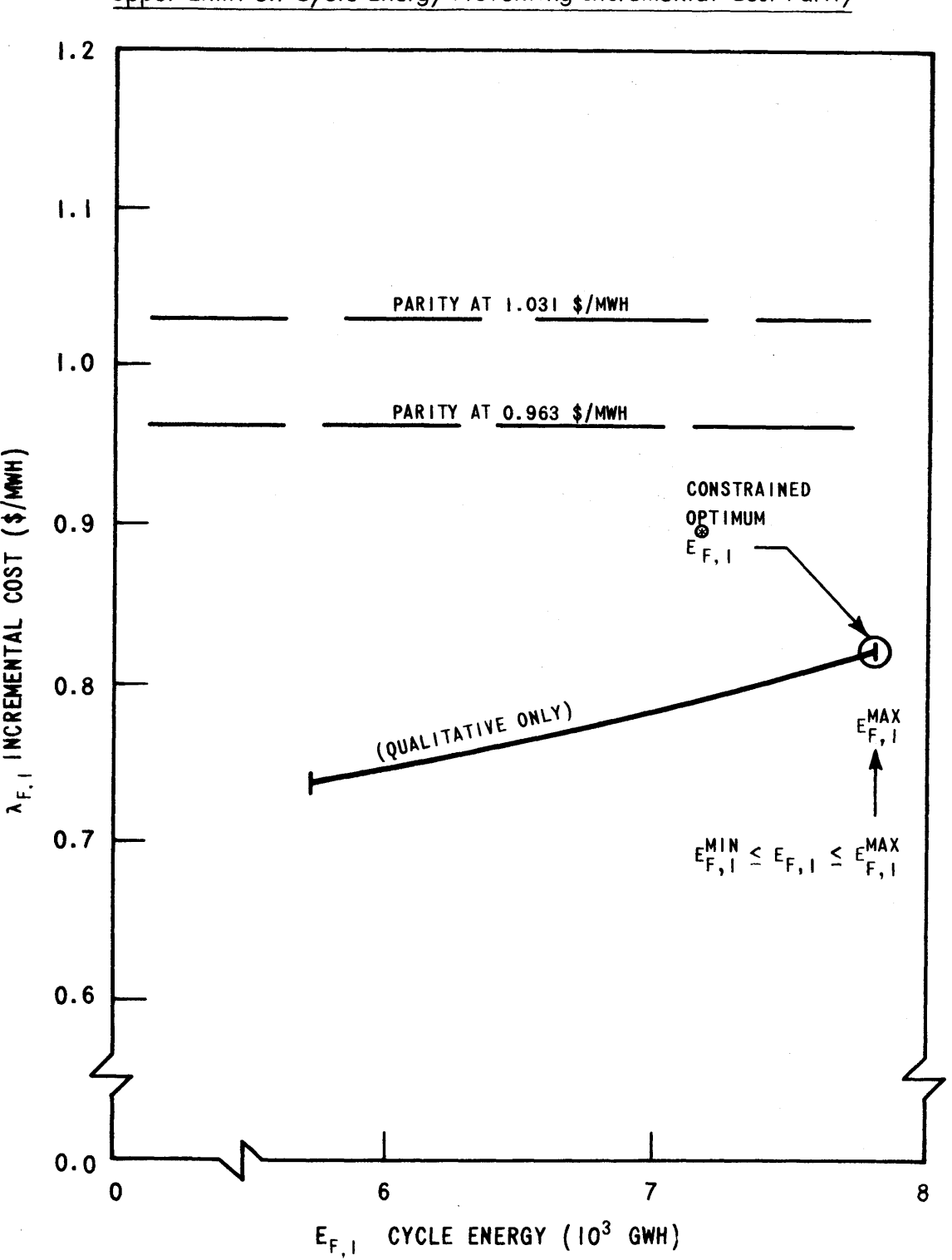

Upper Limit on Cycle Energy Preventing Incremental Cost Parity

impossible because the utility's minimum load is too low. However, since  $\lambda_N$  is always much less than  $\lambda_F$  (>2.0 \$/MWH), two possibilities exist for economically utilizing the excess nuclear capacity during the low load periods to decrease system operating revenue requirements. One alternative is to sell excess nuclear capacity (i.e., energy) to neighboring utilities at any price greater than its incremental cost. Incorporation of such nuclear economy interchange sales into the SIM and **SOM** is recommended since this may well become a common utility practice.

The second option is to use the excess capacity on the utility's own system **by** operating a pumped-hydro station (see Section **2.2.3). By** pumping during low load hours,  $\lambda_P = \lambda_N \leq 1.4$  \$/MWH. Using the stored energy for peakshaving high cost fossil the next day,  $\lambda_G = \lambda_F$  > ~ 4 \$/MWH. With overall pumped-hydro efficiency typically **67%,** total operating revenue requirements are reduced roughly 2 \$/MWH (i.e.,  $50\$  of  $\lambda_F$ ) for each fossil MWH displaced [Equation **(2.29)].** Since such a station is also comparatively cheap to install (See Table 2.1), a pumped-hydro station on the grid of a utility unable to base-load its nuclear capacity produces startling economies (21, **35).** "From a utility's viewpoint, pumped storage is a natural fit with large baseload plants. It can take on load instantly, it uses offpeak power to replenish its resources, and its reliability is second to none (5]."

**-333-**

As pumped-hydro stations become more numerous [~ 4400 MW installed versus over **8000** MW under construction in entire United States at end of **1972 (5)],** the appropriate planning tools must be developed. Thus, it is **highly** recommended that pumped-hydro units (and hydro units, as well) be incorporated into the SIM.

#### 5.6.4 Computational Requirements

The computational requirements of SYSINT are detailed in Section **3.6** and Appendix **E,** while SYSOPT details can be found in Section 4.6 and Appendices F and **G.** However, Table **5.13** presents a summary of computer usage for Strategy 2 in Case I.

## **5.7** Evaluation of Competing Strategies

Having discussed the properties of a single optimized strategy, it now becomes appropriate to discuss the broader question of strategy versus strategy comparison. In particular, given the same set of input data (i.e., forecasts), which of the individually optimized strategies represents the optimum plan for operating the utility system? How sensitive is this choice to various parameters in the input? To answer these questions, first the results for Case II will be presented in Section **5.7.1.** Later sections will then discuss the other Cases and the optimum strategy choice with respect to horizon length (Section **5.7.2),** present value rate (Section **5.7.3),** nuclear unit costs

-334-

## Table **5.13**

## Computational Requirements For Stragegy 2 in Case I

(Based on IBM **370** model **155** computer operating in MVT environment)

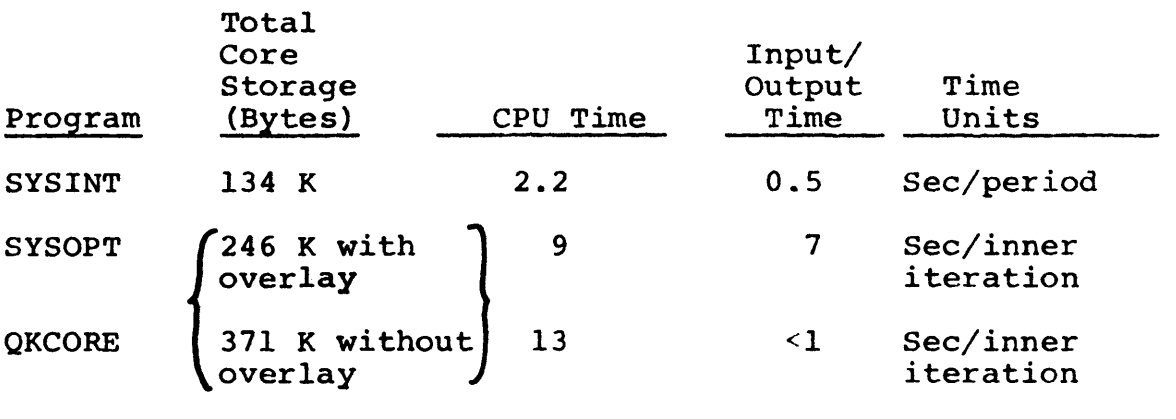

 $\bar{\beta}$ 

 $\sim 10^{-11}$ 

 $\ddot{\phantom{a}}$ 

(Section 5.7.4) and non-nuclear unit costs (Section **5.7.5).**

#### **5.7.1** Comparing Strategies in a Single Case

The optimized results for the three strategies **(S-1, S-2** and **S-3)** in Case II are presented in Table 5.14. Recall from Section **5.3.3** that **S-1** is an annual refueling strategy, **S-2** a gradual shift to longer cycles and **S-3** an immediate shift to longer cycles.

**Of** prime importance in correlating the results, is the refueling downtime of each strategy. Naturally, the more rapid the shift to longer cycle lengths, the fewer refuelings that must be scheduled.

With less nuclear downtime, the nuclear energy production increases and fossil energy production decreases **by** approximately the same amount. Also, startup-shutdown cost is decreased as the fossil units move farther away from nightly shutdown. Fewer emergency energy purchases are required due to increased on-line resource margins (see Section **5.3.3).**

**All** three components of non-nuclear production cost thus favor reducing downtime. **(By** looking at the differences in non-nuclear production cost, average long-term levelized replacement energy costs of **5.2.-5.7** \$/MWH can be calculated.)

As mentioned above, each succeeding strategy is able to increase production because of less refueling downtime. However, the cost of this energy does nct increase

**-336-**

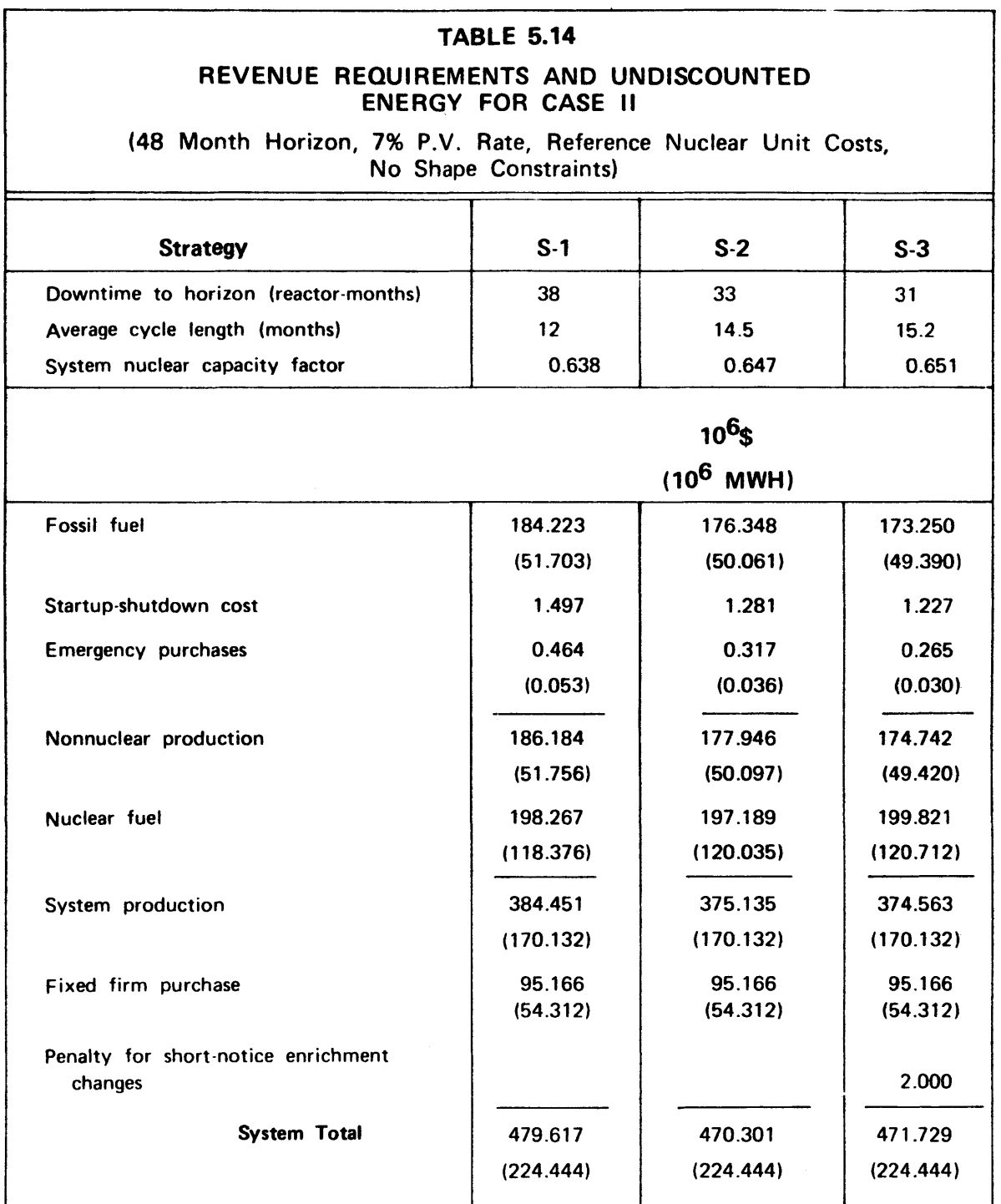

proportionally. In fact, compared to **S-1, S-2** generates more nuclear energy for less money! To explain this anomaly, consider the following:

- **(1)** Less downtime means fewer reloads must be purchased.
- (2) Increased average cycle length, means increased cycle energy and reload enrichment.
- (3) Even with increased batch enrichment cost, the savings due to foregone reloads and the increased energy for amortizing fixed costs, etc., result in a **1.9%** decrease in levelized nuclear fuel costs over the four year horizon.
- (4) Due to fixed initial conditions and only gradual shift to longer cycles, **S-1** and **S-2** are very similar in nuclear energy production during the first year. At the end of four years, nuclear production **by S-2** is only 1.4% higher. (For longer horizons, the first year matters less and nuclear energy production differences are greater.)
- **(5)** Finally, since the levelized nuclear fuel cost decreases percentagewise more than nuclear production increases, the net result is more nuclear energy for less money.

Turning to **S-3,** the immediate shift to longer cycles results not only in increased energy production, but also in increased levelized fuel cost. The result is a return to normalcy--more nuclear energy costs more.

Looking then at system production cost over the 48 month horizon, **S-3** saves **\$570,000** over **S-2** and roughly ten million dollars over **S-l.** This, of course, is not enough to absorb S-3's assumed additional two million dollars in penalties for the two short-notice enrichment changes. Thus, among the three strategies, **S-2** has minimum total system cost.

During the first four years, then, S-2's gradual shift to longer cycles saves **9.3** million dollars compared to the annual cycles of **S-1.** Such a savings would clearly justify a few hundred thousand dollars necessary to implement the engineering design changes in the reload fuel specifications. In fact, the savings is large enough to perpetuate S-l's poor showing in all six Cases of the input parameters (see Table **5.8** and Appendix **D).** (Strategy 2 is always cheaper **by** at least **6.7** million dollars.)

However, **S-2** and **S-3** are roughly competitive depending on the magnitude of the enrichment change penalty. Without the penalty  $S-3$  is favored by roughly  $$600,000.<sup>1</sup>$  But after the 2 million dollar penalty, it is 1.4 million dollars more costly. This competitiveness is used to advantage in the following sections where the sensitivity study is presented as a comparison of **S-2** vs. **S-3** directly (i.e., without

**Of** this **\$600,000,** roughly **\$95,000** could also be saved **by S-2** were it allowed to freely change initial enrichment for Reactors B and **D.**

any penalty) and with penalties of a half or one million dollars per change.

### **5.7.2** Sensitivity to Horizon Length

Ideally, a management planning tool should yield consistent results whether the planning horizon is taken to be four, five or six years into the future. To test this aspect of the model, the results in Figure **5.25** were produced using the Case **I** (see Table **5.8)** detailed optimized solutions for Strategies 2 (see Figure **5.6)** and **3** (see Figure **5.7).** However, the operating revenue requirement summation [Equation **(2.17)]** for the **72** months covered **by** the horizon of Case I was only carried up to and including the horizon indicated on the abscissa (enrichment change penalties were not included). The disturbing oscillatory nature of the comparison is almost identically matched **by** the shifts in downtime advantages which are also presented. In a particular period, if an additional reactor is down for refueling in Strategy **S-3,** then **S-3** will lose areactor-month of downtime advantage. More importantly each nuclear MWH foregone must be made up with fossil replacement energy. Thus, each month of downtime means roughly **300** GWH (discounted) of short-term replacement energyat 4.0 \$/MWH versus nuclear average costs of 2.0 \$/MWH. The net result: each reactormonth of downtime five years in the future costs roughly **\$600,000.**

 $F$ **igure** 

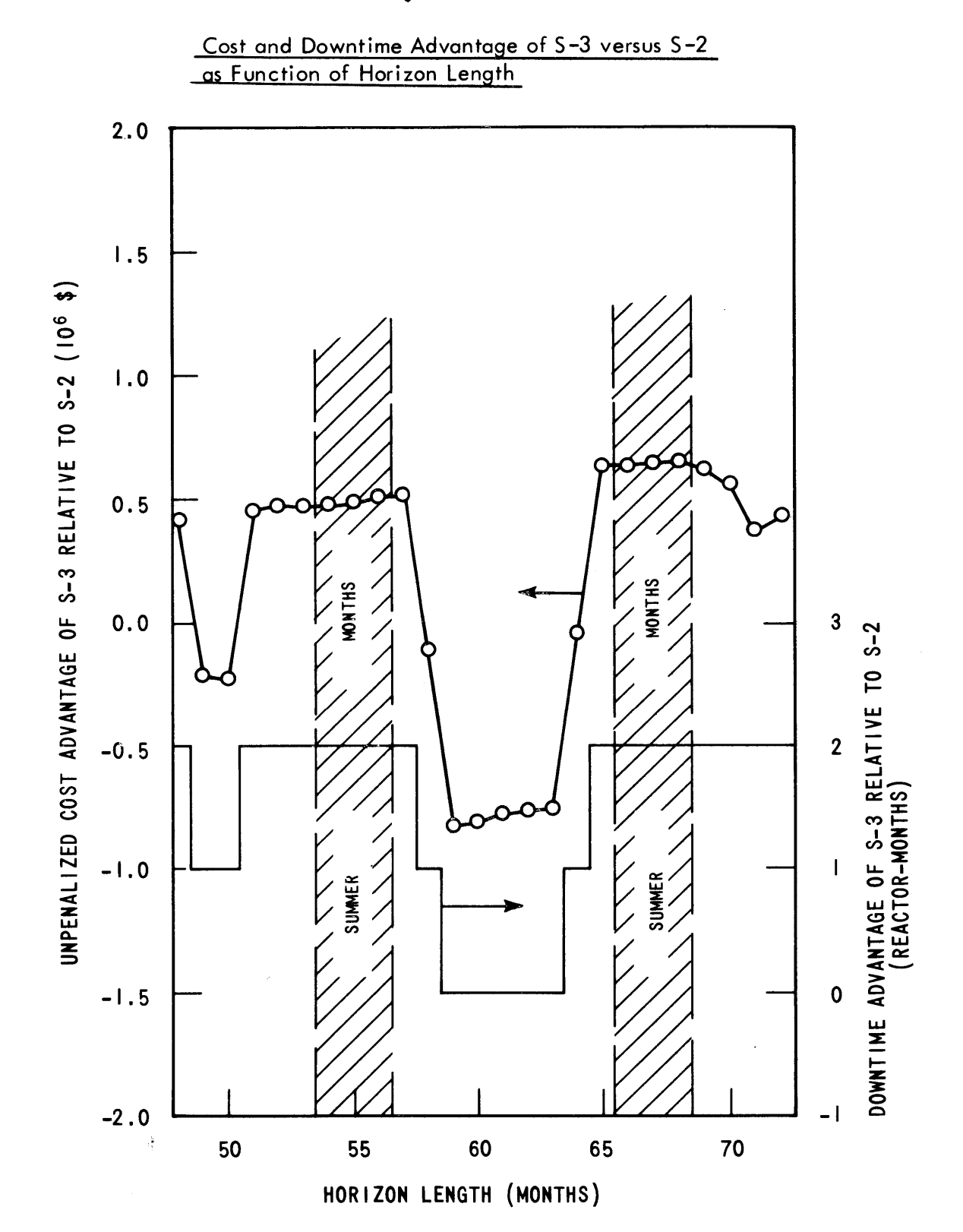

**(7'**

The next question is "What causes these shifts in downtime advantage?" The answer is given in Figure **5.26,** a composite of the two month refueling outages in each strategy presented in Figures **5.5** to **5.7.** [Note the regularity of S-l's annual refuelings and the fact that every refueling window involves at least two months of simultaneous or "stacked" refuelings. **S-2** and **S-3, by** selectively skipping over a window with different reactors (see Section 5.3.3),are able to avoid simultaneous refuelings until the fifth year.] S-3's two reactor-month downtime advantage at 48 months can be pin-pointed as actually occurring during the first full window of the first year when S-3's immmediate shift to longer cycles dictated immediately skipping a summer. Further note that although the four year horizon ends exactly after a refueling for both **S-2** and **S-3, S-2** shifts the next refueling back one month. This causes the temporary one reactor-month shift in downtime advantage just after four years.

At the six year horizon, shown on Figure **5.26,** note both **S-2** and **S-3** conveniently terminate exactly after a refueling. Now consider the relative position of their simultaneous refueling with respect to a five year horizon. In **S-3,** it occurs before the five year cutoff, but in **S-2,** it is postponed until just before the summer. The window, as a whole, involves no shift in downtime advantages, but if the horizon occurs within the window (e.g., **5** year horizon) an anomalous one million dollar added advantage may

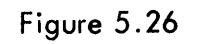

 $\bar{z}$ 

Strategy Composite

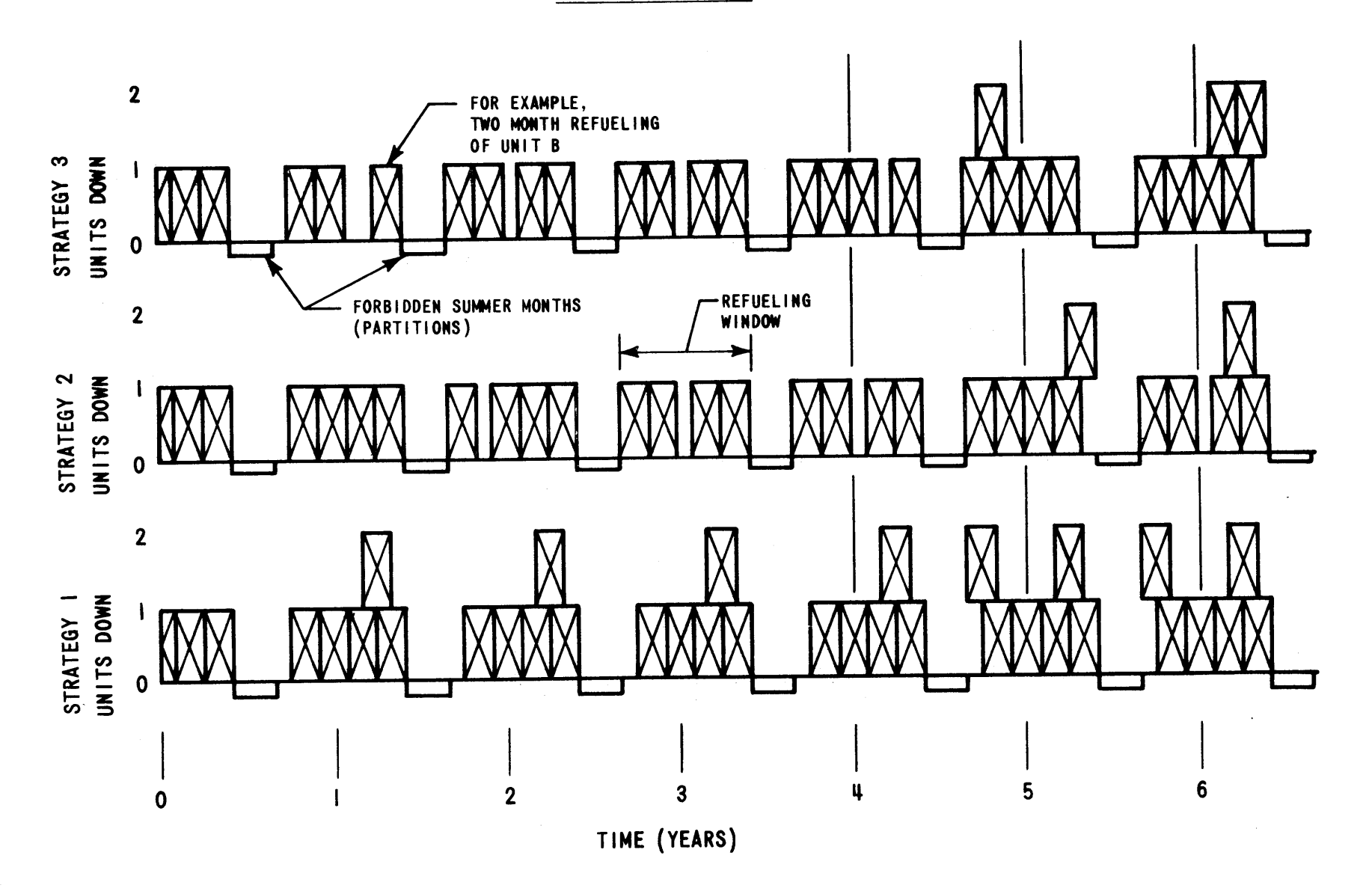

 $\sim 40$ 

*4A)*

<u>c</u>a *W7* accrue to **S-2.** Since no refuelings occur during the summer and, in fact, the summers represent the partitions between the windows, it is recommended that a single horizon coinciding with one of these partitions be chosen. Note that if the horizon occurs in any of the six summer months appearing in Figure **5.25, S-3** is cheaper **by** roughly **\$700,000** (if no enrichment change penalty is applied).

In the absence of utility refueling constraints (e.g., no refuelings in summer) that create the computationally convenient windows and partitions, a single, long horizon could still be calculated in detail. However, prudence would dictate developing shorter horizon results such as those in Figure **5.25** to permit a more intelligent evaluation of strategy cost differences.

Though the above horizon-at-partition conclusion is presented with verification, a solid conclusion concering which partition must await the second generation nuclear power management model possessing detailed CORSOM's. As an interim rule of thumb, intuition suggests that the horizon ought to include a complete core of freely specified enrichments for each reactor. In other words, the horizon should be far enough into the future to predict completely the discharge characteristics of the next reload enrichment to be finalized (i.e., actually ordered from vendor) for each reactor.

In summary, choice of a proper horizon is imperative, but not difficult. If the worst comes to the worst, a long

-344-

horizon evaluated per Figure **5.25** would always be valid and helpful. In any event, for planning horizons on the order of five or six years, differences in total system cost under a few hundred thousand dollars are best viewed as insignificant (see Section **5.8.5).** Such dilemmas ought to be reconciled based on other criteria--e.g., the most flexible, the easiest to implement or the most reliable strategy.

#### **5.7.3** Sensitivity to Present Value Rate

The optimized results for the three Cases with different present value rates are presented in Table **5.15** for Case III **(0%),** Table **5.16** for Case II **(7%)** and Table **5.17** for Case IV (12%).

**By** recognizing three general cost components of each strategy, much insight can be gained. They are **(1)** all fossil fuel related costs, (2) direct nuclear outlays and **(3)** carrying charges on the nuclear outlays. At a **7%** present value rate, nuclear carrying charges are ~ **25%** of nuclear outlays while fossil carrying charges are relatively insignificant.

As the present value rate increases, the revenue requirements for **(1)** and (2) decrease slowly while those for component **(3)** rise sharply. The result is that as the present value rate increases, the heavier a strategy's reliance on nuclear energy, the less advantageous that strategy becomes. The optimum choice may not change, but

## TABLE **5.15 REVENUE REQUIREMENTS AND UNDISCOUNTED** ENERGY FOR **CASE III**

(48 Month Horizon, 0% P.V. Rate, Reference Nuclear Unit Costs,<br>No Shape Constraints)

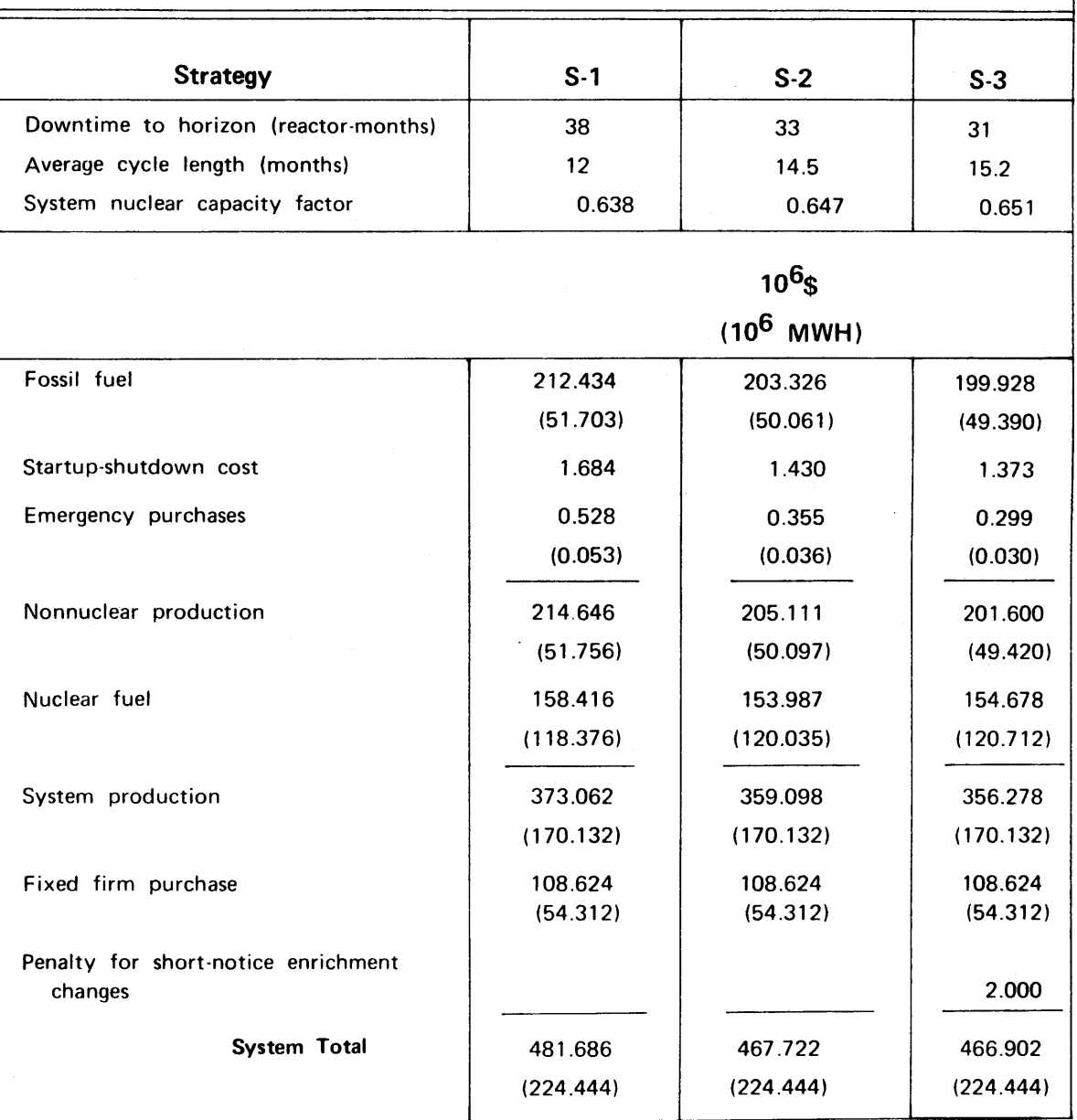

## TABLE **5.16**

## **REVENUE REQUIREMENTS AND UNDISCOUNTED** ENERGY FOR **CASE I1**

(48 Month Horizon, **7%** P.V. Rate, Reference Nuclear Unit Costs, No Shape Constraints)

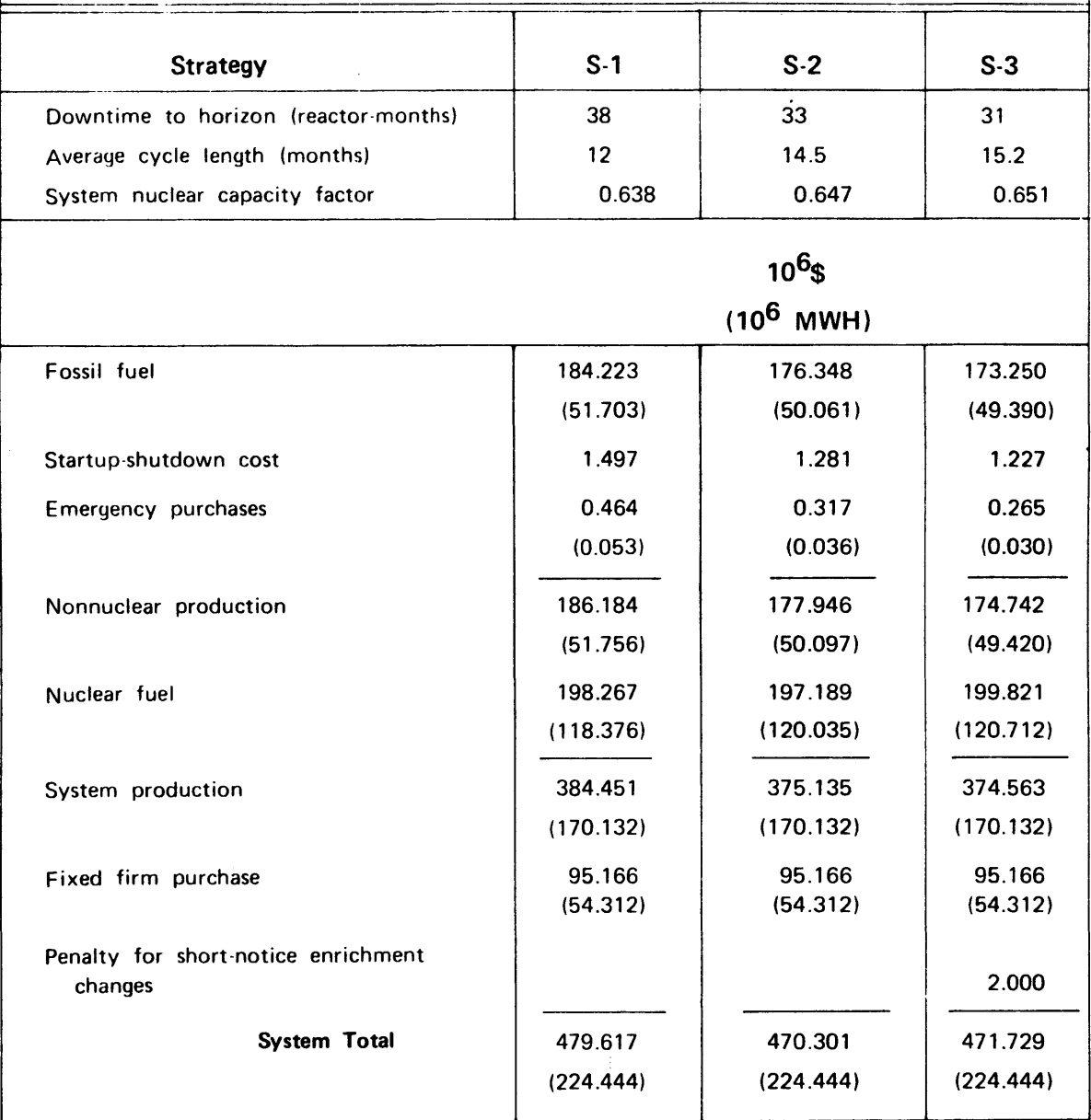

 $\bar{\mathcal{A}}$ 

#### TABLE **5.17 REVENUE REQUIREMENTS AND UNDISCOUNTED** ENERGY FOR **CASE** IV (48 Month Horizon, 12% P.V. Rate, Reference Nuclear Unit Costs, No Shape Constraints) **Strategy** Downtime to horizon (reactor-months) Average cycle length (months) System nuclear capacity factor **S-1 38** 12 **0.638 S-2 33** 14.5 0.647 Fossil fuel Startup-shutdown cost Emergency purchases Nonnuclear production Nuclear fuel System production Fixed firm purchase Penalty for short-notice enrichment changes System Total **167.908 (51.703) 1.388** 0.427 **(0.053) 169.723 (51.756) 220.395 (118.376) 390.118 (170.132) 87.340** (54.312) **477.458** (224.444) **106\$ (106** MWH) **160.762 (50.061)** 1.194 0.294 **(0.036) 162.250 (50.097) 221.107 (120.035) 383.357 (170.132) 87.340** (54.312) **470.697** (224.444) **S-3 31 15.2 0.651 157.850** (49.390) 1.142 0.245 **(0.030) 159.237** (49.420) 224.731 **(120.712) 383.968 (170.132) 87.340** (54.312) 2.000 **473.308** (224.444)

the advantage will decrease. For example, comparing **S-1** (the annual strategy) and **S-2** (the gradual shift to longer cycles), **S-2** is always favored but the savings decreases from 14.0 to **6.7** million dollars as the rate goes from **0** to 12 per cent.

To investigate such changes in more detail, Figure **5.27** presents a cost comparison of **S-2** (gradual shift) and **S-3** (immediate shift) for the three rates involved. **S-3** uses more nuclear energy and less fossil. Therefore, it possesses a non-nuclear savings of **3.5** million dollars at **0** per cent. However, as a result of nuclear carrying charges, S-3's added nuclear cost increases six times as fast as the fossil advantage itself decreases! On an unpenalized basis, **S-3** is the optimum at a **7%** present value rate, but **S-2** is optimum at 12 per cent. The break-even point is 9-1/4 per cent. Naturally, the higher the penalty, the more **S-3** must have saved prior to applying the penalty. The result: one million dollars in penalties breaks even at **5-1/2%** while two million requires 2-1/4%. With any reasonable penalty and present value rate, **S-2** is clearly optimum over both **S-1** and **S-3.**

An interesting question is now posed: Suppose a mythical fourth strategy differed from **S-2 by** only **\$500,000.** What size error in forecasting the present value rate would completely mask this difference? Using the slope from Figure 5.27,an error of approximately 1-3/4% in the present

-349-

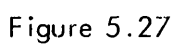

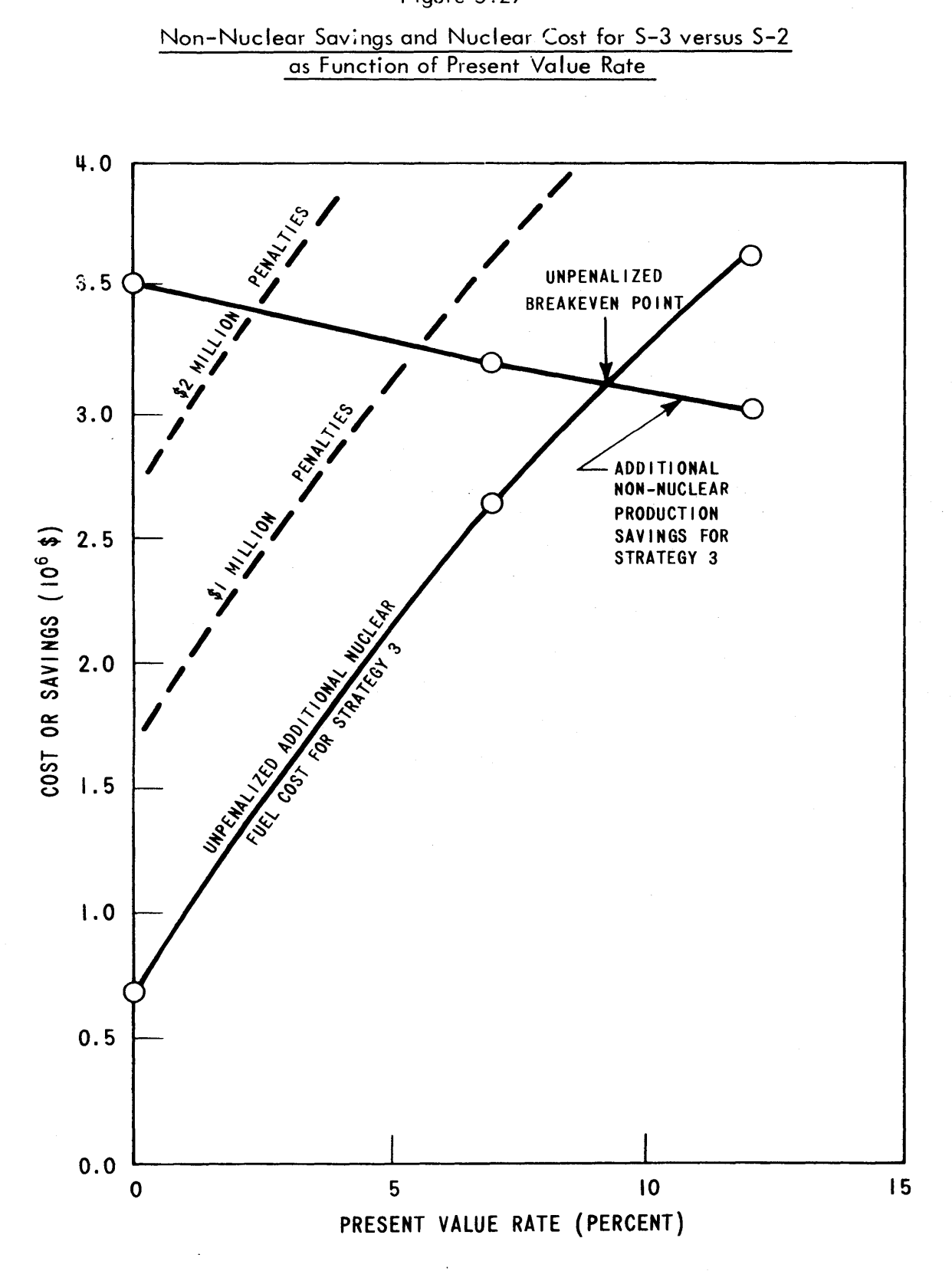

**-350-**

value rate would shift the total cost advantage **\$500,000.** Such a forecasting error is not altogether improbable. Thus, as standard practice, all near optimal policies should be evaluated and ranked at several additional present value rates (say, the nominal **±** 2%), not at the nominal rate alone. In this manner, strategies extremely sensitive to the present value rate may be eliminated.

In the above recommendation, note the word "evaluated", not "re-optimized". **All** of the results quoted in this Section are for re-optimized solutions using the specified present value rate. Practically speaking, the computer expense of re-optimizing the Case II solutions was not necessary. Re-optimization saved less than **\$90,000** each on five out of the six cases involved **[S-3** saved **\$275,000** if there was no time value of money **(0%)].**

#### 5.7.4 Sensitivity to Nuclear Unit Costs

The optimized results for the cases involving Low, Reference, and High nuclear unit costs (see Table **5.7)** are presented in Table **5.18** for Case V (Low), Table **5.19** for Case II (Reference) and Table **5.20** for Case VI (High). From a total cost standpoint, **S-2** remained the optimum choice. The trends in the **S-2** vs. **S-3** comparison are portrayed in Figure **5.28.**

**Of** course, variations in nuclear costs do not affect S-3's **3.2** million dollar fossil savings. But **S-3's** increased nuclear energy does result in increased separative

**-351-**

## TABLE **5.18 REVENUE REQUIREMENTS AND UNDISCOUNTED** ENERGY FOR **CASE** V

(48 Month Horizon, **7%** P.V. Rate, Low Nuclear Unit Costs, No Shape Constraints)

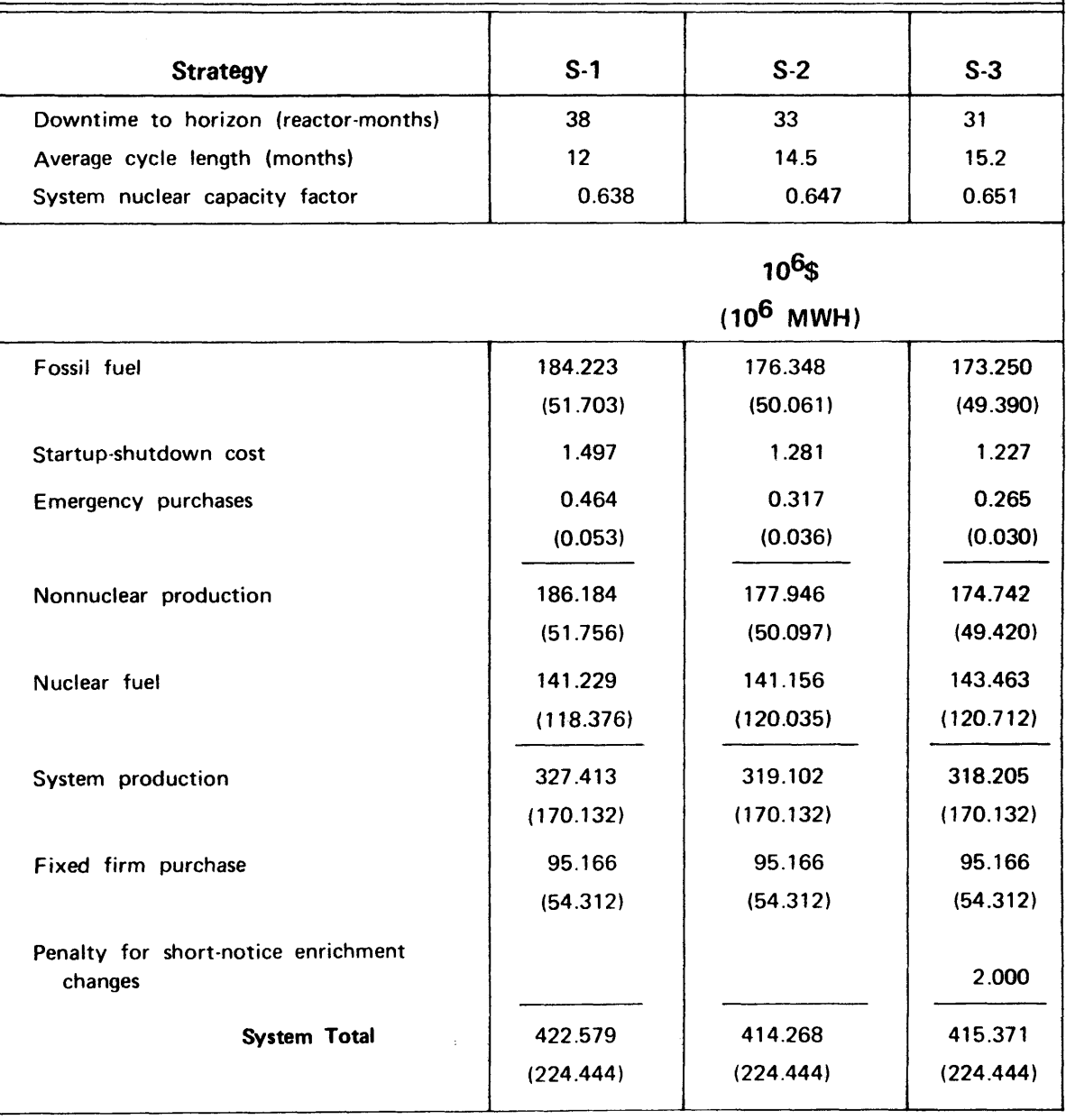

 $\mathcal{L}$ 

 $\sim$ 

 $\sim 10^7$ 

# TABLE **5.19 REVENUE REQUIREMENTS AND UNDISCOUNTED** ENERGY FOR **CASE** II

(48 Month Horizon, **7%** P.V. Rate, Reference Nuclear Unit Costs, No Shape Constraints)

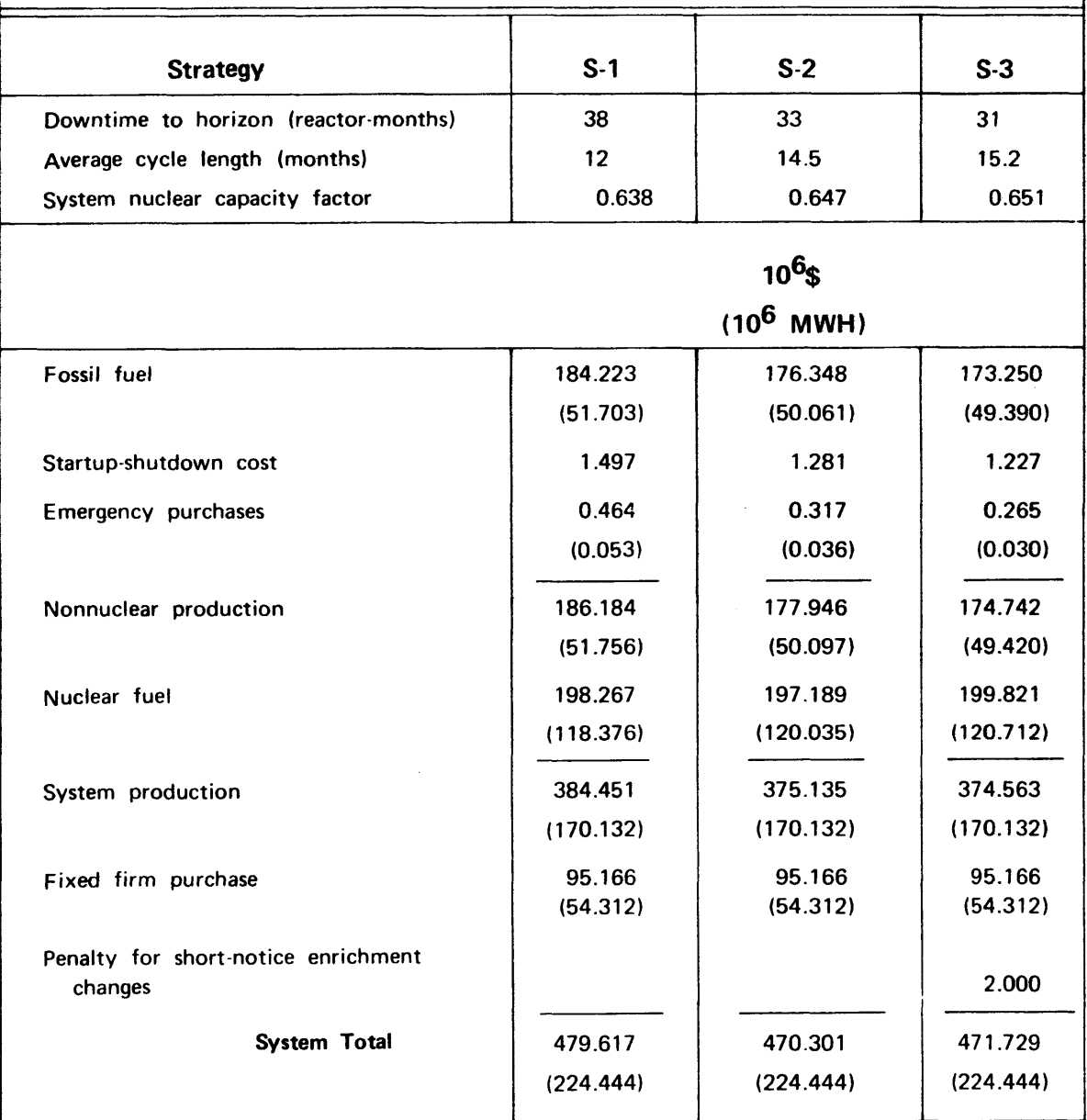

# **REVENUE REQUIREMENTS AND UNDISCOUNTED** ENERGY FOR **CASE** VI

**TABLE 5.20**

(48 Month Horizon, **7%** P.V. Rate, High Nuclear Unit Costs, No Shape Constraints)

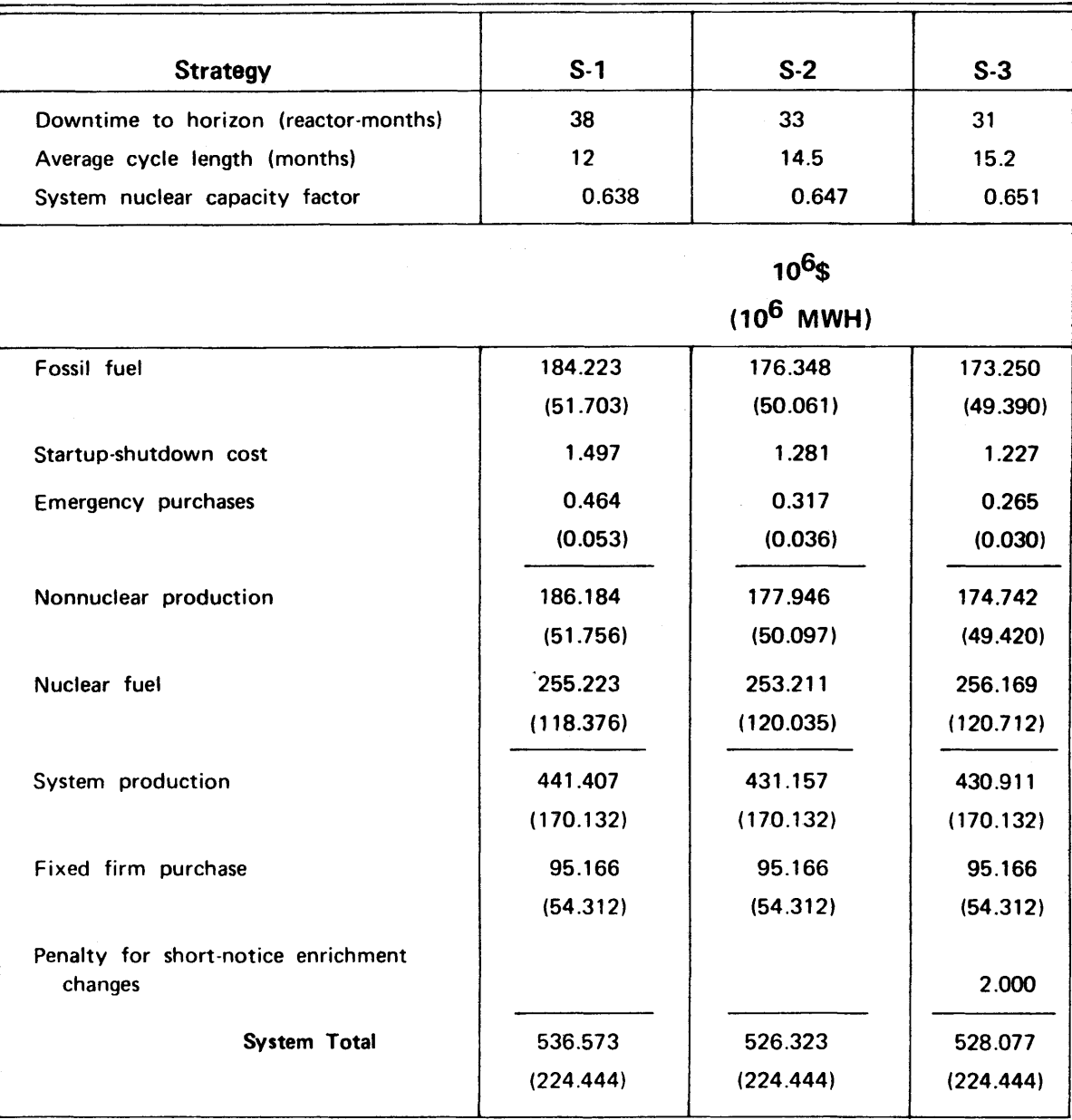

-354-

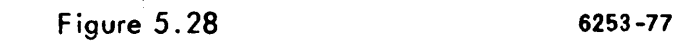

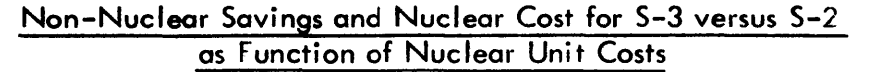

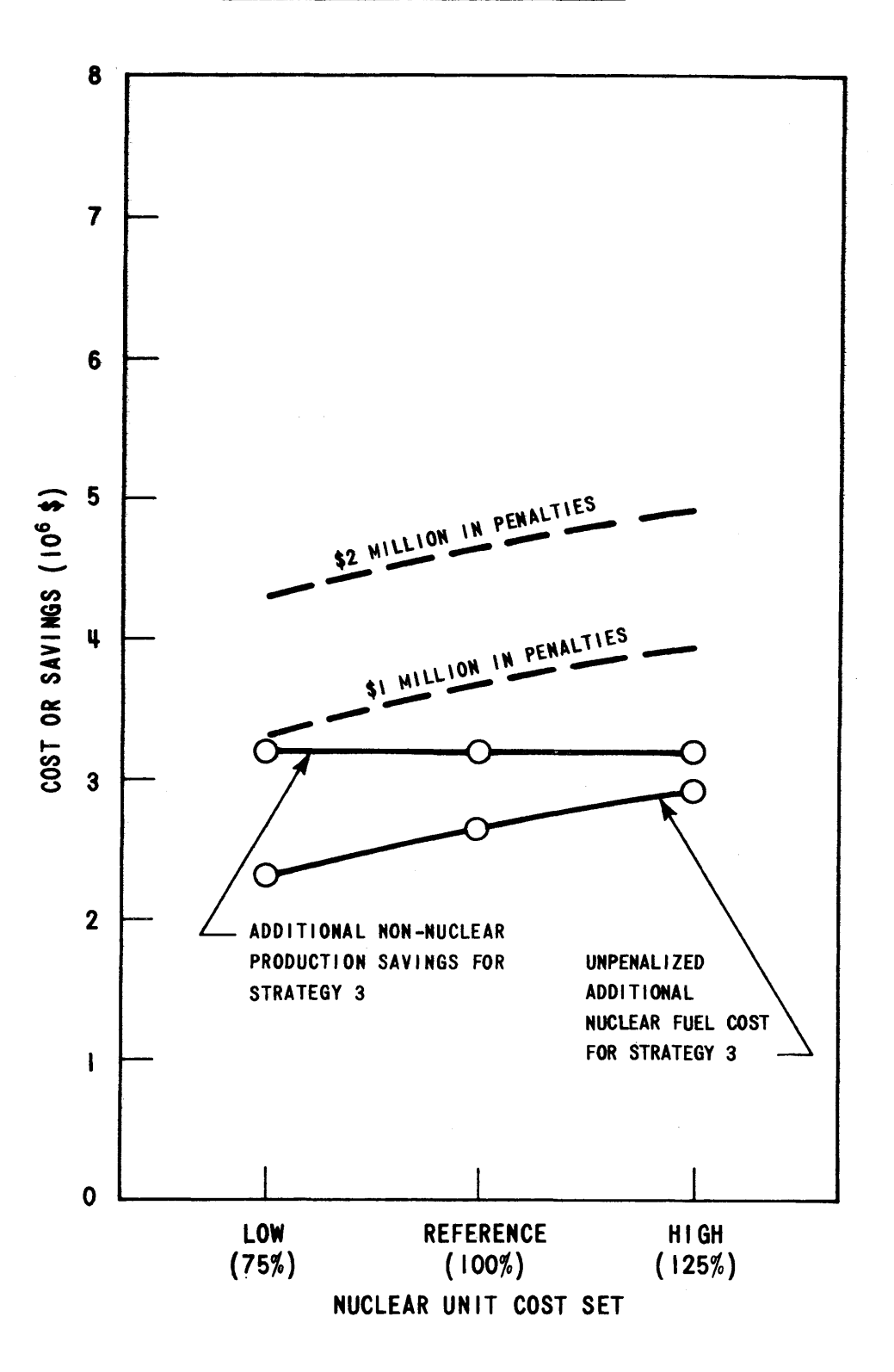

work requirements. These, in turn, cause **S-3** to suffer a larger disadvantage as unit costs increase. Unpenalized, **S-3** is able to maintain at least a **\$300,000** advantage in the entire range investigated. However, even one million dollars in penalties turns the choice around for the same range.

As for the forecasting error that results in **\$500,000** closer competition, a 40% change in Reference nuclear unit costs is required. This would appear to border on the improbable. However, the characteristics of the six PWR reactors comprising the hypothetical utility are so similar, that generalizations to all types of nuclear reactors are impossible. **A** utility possessing a broad mix of reactor types (PWR, BWR, HTGR, LMFBR, GCFR, etc.) and sizes would very likely find that small shifts within various unit cost components would alter the reactor loading order. For instance, rising plutonium value decreases LWR fuel costs as a credit, but increases LMFBR fuel costs. Such an investigation is clearly beyond the scope of the current nuclear power management model because of QKCORE's inherent limitations (see Section **5.2).** In the future, this may well be the most interesting investigation of all.

**A** word about re-optimizing the Case II solutions is again in order. With the qualifications just mentioned regarding other reactor types, re-optimization, though performed, was not necessary. Since the reactors were nearly

**-356-**

identical, energy was not re-optimized significantly. The nuclear cost was merely re-evaluated. The average cost savings for each of the six perturbed solutions was less than **\$15,000.**

## **5.7.5** Sensitivy to Non-Nuclear Costs

To evaluate the non-nuclear cost components, the results of Case II in Table 5.14 are used. Since the nonnuclear cost components only affect SYSINT results directly, parameterization of these costs did not require further SYSOPT runs.

Cursory examination of Table **5.15** indicates immediate**ly** that startup-shutdown cost and emergency power purchases do not vary **by** more than **\$300,000** from strategy to strategy. On the other hand, fossil fuel cost can vary **by 10** million dollars or more. On account of their relative size and absolute size with respect to various forecasting and core modeling errors, the comparison is more convenient if all non-nuclear components are lumped together. The obvious parameter is  $\phi$  cents per MegaBTU for fossil fuel. If this were to increase, startup-shutdown costs would increase proportionally since the major cost component is incurred due to sensible heat requirements during startup (see Figure **2.6).** Emergency power purchases should also be proportional to fossil fuel cost if the neighbor supplying the energy relies on fossil fueled equipment to generate it.

With these assumptions, Figure **5.29** is presented indicating breakeven points for **S-2** (gradual shift) versus **S-3** (immediate shift) as a function of fossil fuel cost. The higher the cost of fossil fuel, the larger the fossil savings of **S-3** and the larger penalty it can successfully absorb. Unpenalized, S-3 breaks even at 33¢/MegaBTU. Each one million dollars in penalties requires another  $12-1/2 \cancel{e}$ MegaBTU. Thus, with any reasonable penalty, **S-2** is again the optimum.

More importantly, note the forecasting error required to equalize a **\$500,000** difference--merely 6-1/4g/MegaBTU. Given the realities of today's fossil fuel marketplace and the environmental concern, forecasting fossil fuel costs five or six years into the future within  $6\not\in\sqrt{\text{MegaBPU}}$  is a near impossible task. This forecast very likely could turn out to be the critical item in the overall model input. The models of interfuel competition currently under development in many institutions [e.g., **(11)]** may aid in pinpointing, or at least bracketing more closely, the future trends in fossil fuel costs.

In short, fossil fuel thermal energy cost appears to be one of the critical input data.

## **5.8** Critical Questions Revisited

Section **5.1** posed six critical questions pertinent to the development of any management planning tool. The following sections provide a summary of their answers as they apply
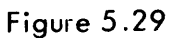

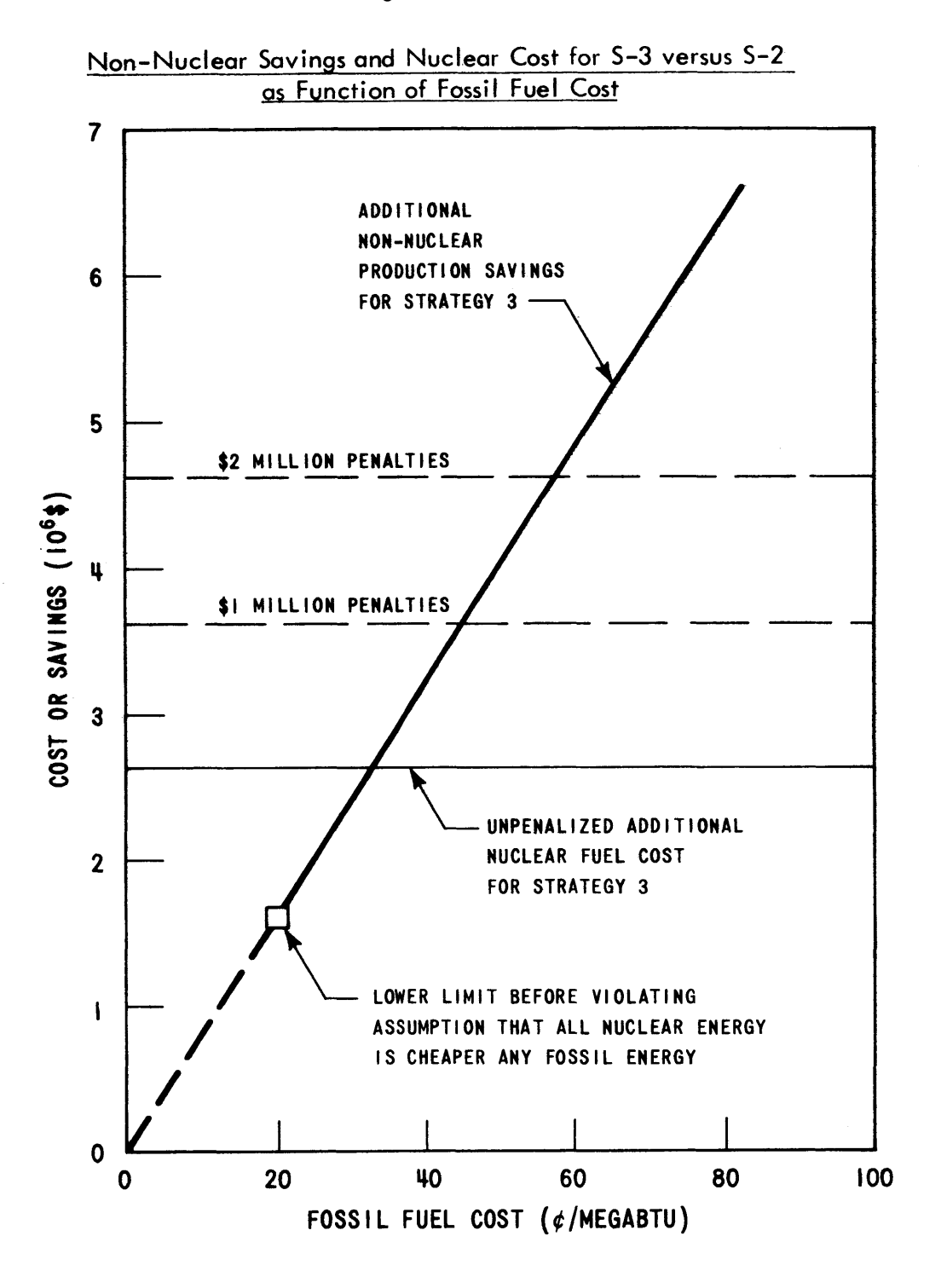

**6253-78**

**-359-**

to the current nuclear power management multi-year model and, in particular, to the SIM and **SOM** developed in this work.

### **5.8.1** To What Problems is the Model Applicable?

The complete model of Figure 2.21 applies to the multiyear management of utility systems possessing any types and amounts of fossil, nuclear, hydro and pumped-hydro equipment. As implemented in the SYSINT and SYSOPT computer models of the SIM and **SOM,** respectively, only fossil and nuclear equipment are currently permitted. Addition of the other two types should receive a high priority. **A** computerized RAMM should be interfaced with the models to permit the investigation of many strategies. Development of detailed CORSOM's for each reactor type are required to replace the limited test simulator QKCORE.

Once these improvements have been made, the scope of the problems the model could analyze are almost numberless. Input to the model consists of forecasts, operating constraints, initial conditions, unit costs, etc. The optimized outputs include period production schedules, fossil maintenance-nuclear refueling schedules and nuclear reload parameters. The combination and permutations of altered inputs affecting outputs generates an enormous number of possibilities.

 $\mathcal{O}$ 

**-360-**

#### **5.8.2** What Assumptions are Required?

Though the current computerized version of the nuclear power management model contains several simplifying assumptions, only one of the assumptions is actually inherent in the model of Figure 2.21. The others, enumerated below, could be relaxed **by** reprogramming the affected portions.

The pivotal assumption involves the permanent relationship between nuclear and fossil fuel costs. Namely, nuclear incremental costs are sufficiently less than even the best fossil incremental costs, that for the foreseeable future, nuclear energy will be utilized so as to displace as much fossil energy as possible. This maximization of nuclear energy dictates the SIM's loading order segregation into must-run fossil minimums, nuclears and remaining fossils (see Section **3.2)** regardless of intra-nuclear cost differences. The **SOM** then minimizes the cost of producing this nuclear energy.

The SOM's inner iterative procedure involves passing cycle energy vectors to the CORSOM's and receiving cost information as a feedback loop to test for convergence and determine the cycle energy vectors for the next iteration. If the key assumption were to be relaxed or should it become invalid due to unforeseen price shifts, the termination of the feedback loop would have to be shifted to the **SIM.2** For then, changes in nuclear incremental costs would

**-361-**

 $2$ The ORSIM model, currently under development at Oak Ridge National Laboratory (14), is of this more general type.

also alter the fossil-nuclear competition (i.e., loading order), resulting in varying amounts of fossil energy and fossil cost at each iteration. The objective function in the **SOM** would become the total system cost directly, not merely the nuclear cost as at present.

Though the nuclear-vs.-fossil cost assumption does restrict the model's generality, the prospects of violating it are low and the computational savings may be significant.

The following additional assumptions were made in order to simplify programming the models:

- **(1)** At time zero, none of the nuclear cores is so depleted as to represent a scarce resource. When further development enables the SIM to handle scarce resource hydro units, this assumption may be relaxed **by** treating energy-short nuclear plants similarly.
- (2) **All** forecasts (even six years into the future) are **100%** accurate (i.e., a deterministic future). As recommended in Section **5.3.1,** much work needs to be done in this area with regard to confidence limits on the various results.
- **(3)** For such a non-expansion planning model, only operating costs need be included in the objective function since capital costs and related carrying charges are already fixed **by** the additions and

retirements specified and held constant for all strategies (see Section **2.1.3).** The addition of these and other cost components to the model would complete a useful tool for multi-year or longer planning.

- (4) The incremental heat rate of each nuclear plant was assumed constant **by** the **SOM** over the operating range of interest. As Section 2.4.2 pointed out, proprietary data on today's PWR's and BWR's confirm the assumption. Future plant types, as well as newer generations of the above, may force reevaluation of this assumption.
- **(5)** The utility system contains enough must-run fossil equipment to provide sufficient spinning reserves to permit all nuclear upper increment capacity (group **3** in Figure **3.8)** to be scheduled as a single, continuous block of capacity. In other words, spinning reserve requirements do not make it necessary to mix groups **3** and 4 (remaining fossil capacity). This condition appears likely to prevail for many years, i.e., as long as the system contains large fossil units that cannot be shutdown and then started up readily and reliably.
- **(6) All** incremental cost curves are continuous and monotonically increasing. **All** data produced **by** the simple QKCORE model bore out this assumption.

Such behavior assures convexity of the SOM's operating cost objective function and permits the use of a standard **NP** optimization package.

**(7)** Finally, all nuclear minimums are base-loaded. One implied result is that there are no nuclear startup-shutdowns. In addition, this assumption coupled with assumption (4) allows the analytical simplifications that lead to Equation **(2.52)** relating thermal and electrical energy directly. This same simplification facilitates the interfacing of the SIM and **SOM,** but, as with the other six simplifications, it could be relaxed.

As for recommendations concerning further development, numbers **(1)** and (2) ought to have high priority; **(3)** through **(5),** medium priority; **(6)** and **(7),** low priority.

### **5.8.3** Does the Method Converge to an Optimum?

As the discussion in Section **5.6.1** pointed out, the inner iteration on system cost did converge. Considering the other errors inherent in the models (see Section **5.8.5),** convergence can be called complete. Convergence was, however, slow. This prompted the recommendation to study the problem further.

Convergence of the outer shape iterations (see Section **5.6.2)** was obtained with only slight increases in predicted system total cost. However, outer convergence was also slow. Increasing the amount of piecewise-linearization would aid both the inner and outer convergence rates.

5.8.4 Is it the Global Optimum?

Globality hinges on two key issues:

- **(1)** Was the globally optimal strategy even included as a possible alternative?
- (2) Did the **SOM** achieve the minimum system cost for each and every strategy that was evaluated?

The answer to the first question depends on the completeness of the **RAMM.** As for the second question, assumption **(5)** of Section 5.8.2,relative to the incremental cost curves, quaranteed convexity of the objective function (see Section  $4.4.2$ ). And this, in turn, guaranteed the minimization of each strategy subject only to a posterior feasibility check.

Barring decreasing incremental cost curves, globality thus depends solely on providing a suitable RAMM.

### **5.8.5** How Accurate are the Results?

The forecast error analysis of Sections **5.7.3** to **5.7.5,** combined with the work of Watt **(55),** indicate that strategy versus strategy total cost differences are probably accurate only to within a minimum of **\$500,000** when compared with the actual (versus calculated) total costs realized over five or six years (on the order of **\$500,000,000).** The major contributions to this error are CORSOM inaccuracies **(>\$100,000** per reactor) and poor forecasts regarding fossil fuel costs, present value rate, customer load demands and unit availabilities. The latter two forecasting errors have been totally ignored in this initial modeling work and should, therefore, be high on the list for future development effort.

### **5.8.6** What are the Computational Requirements?

Computational requirements have been previously discussed in Sections **3.6,** 4.6 and 5.6.4.

**-367-**

# CHAPTER **6**

### **CONCLUSIONS AND** RECOMMENDAT IONS

#### **6.1** Summary

This work has presented a nuclear power management multi-year model suitable for **5** to **10** year multi-reactor fuel management studies. The overall model consists of four sub-models:

- **(1)** Refueling and Maintenance Model (RAMM),
- (2) System Integration Model (SIM),
- **(3)** System Optimization Model **(SOM),** and
- (4) CORe, Simulation and Optimization Model for each reactor type.

The SIM and **SOM** sub-models have been developed in this study and are discussed in detail. Computerized versions of these (SYSINT and SYSOPT, respectively), were programmed and tested. Numerical results were presented not only to evaluate the models, but also as examples of the overall model's versatility. As an aid in further model development, the following sections summarize the main conclusions and recommendations. **(All** computation times given below are in terms of an IBM **370** model **155** computer.)

### **6.2** Conclusions

**(1)** While fossil unit instantaneous power levels are chosen so as to maintain equal fossil incremental costs, the nuclear unit period energy production schedules should be

chosen so that all reactors are operating at the same nuclear incremental cost.

(2) The overlapping of irradiation cycles for the various reactors plus Conclusion **(1)** above leads to idealized production schedules yielding a constant nuclear incremental cost regardless of time. However, such production schedules may not be feasible. The computer code SYSOPT determines the optimum feasible production schedule that approaches this ideal as closely as possible (i.e., with minimum total system revenue requirement).

**(3)** While nuclear average fuel costs are on the order of **1.8** to 2.2 \$/MWH, the incremental system cost of designing more nuclear energy into a given cycle is on the order of **0.8** to **1.6** \$/MWH. During nightly low load periods, it would be economical to sell power to neighboring utilities in this lower price range. In fact, it is even more advantageous to use excess nuclear capacity for pumping at a stored-hydro station.

(4) Even with fossil fuel costing as little as  $25¢/Mega-$ **BTU** (and rising), the best-plant fossil incremental cost is at least 2.0 \$/MWH. Considering that even the highest nuclear incremental fuel costs today are less than **1.6** \$/MWH, the conclusion is that nuclear incremental costs will be less than fossil incremental costs for the foreseeable future.

**(5)** As a result of Conclusion (4) above, nuclear power should always be operated so as to displace maximum fossil energy.

**(6)** Another conclusion based on Conclusion (4) above is that an economic incentive exists for lengthening nuclear irradiation cycles in terms of both energy and time. Increasing nuclear incremental costs are more than justified **by** the reduction in average annual fossil replacement energy required during refueling downtime. In addition, minimum total system nuclear downtime (subject to burnup constraints) appears to be a good a priori measure of the ranking of various refueling and maintenance strategies.

**(7)** One of the key input parameters was shown to be the fossil thermal energy cost. **A** small forecasting error in this number alone (roughly 6 out of 40  $\not\in$ /MegaBTU) altered example four year strategy cost differences **by \$500,000** (out of a total difference of **\$1,500,000).**

**(8)** Using the latest in a PWR in-core model (41) and assuming convergence in five iterations, computation costs are on the order of **300** to **500 \$** per strategy for a utility system possessing five nuclear reactors. Assuming a **1%** annual savings in nuclear fuel revenue requirements alone, roughly **\$500,000** per year would be saved. Thus, scores of strategies could be run each year in order to up-date the current operating strategy, specify the next set of reload enrichments or, more importantly, re-optimize the strategy to account for large perturbations from the intended production or refueling and maintenance schedule. For example, how does the AEC's **1973** step price increase in enrichment charges from **\$32** to **\$38.50** per **kg SWU (1)** affect the

current operating strategy. The nuclear power management model's ability to quantify the complex utility system trade-offs (not only nuclear-vs-nuclear, but also, nuclearvs-fossil) make it an indispensable planning tool for nuclear utility decision-makers.

**(9)** The reactor-by-reactor nuclear energy allocation problem may be cast as a network supply problem, permitting the use of network programming rather than the more general (and computationally difficult) linear programming.

**(10)** In addition, the Out of Kilter Network Program (45) was demonstrated to be sufficiently flexible to permit piecewise-linearization of the nuclear system optimization to an extent approaching quadratic programming in accuracy and exceeding it in the size of the problem solved.

**(11)** Several instances were encountered where strategy reoptimization was not necessary in order to evaluate the effect of various input data changes on previously optimized solutions. The capability to merely re-evaluate several previously optimized solutions eliminates the need for more than a single iteration per strategy and thus, reduces computational costs further.

(12) On a multi-year basis **(~5** to **7** years), strategy-vsstrategy cost differences are estimated to be accurate only to within \$200,000 per **1000** MW reactor (out of roughly **\$50,000,000)** given perfect (i.e., deterministic) load and unit reliability forecasts. Estimates of the additional

**-370-**

cost inaccuracies incurred due to errors in these forecasts form part of the Recommendations.

**(13)** The multi-year planning horizon ought to include a full core of freely specified enrichments for each reactor. In other words, the horizon should be far enough into the future to completely predict the discharge characteristics of the next reload enrichment to be finalized (i.e., actually ordered from a vendor) for each reactor. In addition, it is convenient to place the planning horizon in a forbidden maintenance period in order to minimize distortion **of** strategy-vs-strategy cost differences due to horizon end effects. Beyond the planning horizon, cycle energies should be postulated so as to maintain the individual operating philosophy ("character") of each strategy, not return to an arbitrary final state.

### **6.3** Recommendations

**(1)** The Booth-Baleriaux probabilistic utility model within SYSINT represents the latest in utility system simulation. The current model is capable of simulating a **100** unit utility system (with up to **5** valve points per unit) for up to **100** time periods.- Since nuclear, fossil and peaking equipment are currently included, the addition of hydro and pumped-hydro equipment (i.e., types involving scarce resource utilization) is **highly** recommended in order to complete the range of possibilities.

(2) The Booth-Baleriaux model's accuracy has been established **by** others **(19, 36,** 49) based on the reproduction of historical data. However, little if any testing has been done of the model's ability to project future production given forecasted loads and unit reliability data. Research into this area is needed to establish the sensitivity of the various results to unavoidable forecasting errors. Ultimately, the nuclear power management model should yield not only a numerical answer, but also a confidence interval around it.

**(3)** As a further refinement of the Booth-Baleriaux model, the two-state forced-outage model ought to be replaced with a more general model permitting unit derating (See Appendix **A).**

(4) The principal recommendation for SYSOPT model improvement is expansion of the network structure to permit decreased cycle energy step size (i.e., increased total cost linearization) and, hence, provide a closer approximation to quadratic programming **(QP).** (Due to problem size, the direct inclusion of a general **QP** model is out of the question.) Each iteration of SYSOPT (itself using less than **10** seconds for a six reactor utility system) requires another 20 minutes of computer time within even advanced in-core models (41). The reduction in step size is aimed at decreasing the number of iterations required to reach an acceptable optimum nuclear production schedule (hopefully, to as few as three of four).

**-372-**

**(5)** Other suggested improvements to SYSOPT include the capability to optimize nuclear units with varying incremental heat rates and to handle core reactivity stretchout (i.e., allowance for reduced plant capacity). The inclusion of capital and other nonoperating revenue requirements in the total cost would complete a useful tool for multi-year (or longer) planning horizons.

**(6)** Relative to completion of the overall nuclear power management model put forth in this work, acceptable RAMM's already exist. The most severe deficiency is not due to either the SIM (SYSINT) or **SOM** (SYSOPT), but to a lack of computationally efficient CORSOM's for each reactor type. These in-core models represent the critical submodels requiring the greatest development effort. The PWR in-core model recently developed **by** Kearney (41), though a great leap forward in nuclear in-core simulation and optimization, still requires over **3** minutes per reactor per SYSOPT iteration. CORSOM's an order of magnitude faster are desired so that computation costs can be rendered truly insignificant compared with system savings.

**-373-**

# APPENDIX **A** BOOTH-BALERIAUX **EQUATIONS** FOR **GENERAL** FORCED-**OUTAGE MODELS**

### **A.l** Forced-Outage Models

Presented in this Appendix are derivations of the most general forms of the Booth-Baleriaux deconvolve-load-convolve Equations **(3.55), (3.56)** and **(3.57)** of the multiple increment algorithm of Section **3.3.2.2.** Whereas, Chapter **3** dealt exclusively with the two-state forced-outage model, this Appendix extends the model to premit derating of a unit. That is, a unit may be unable to produce at full capacity, yet be capable of operating at **90%** of capacity--a **10%** derating.

To distinguish the more general unit performance models from the simpler two-state model requires introducing their probability density functions  $(26)$  f<sub>G</sub> as a function of P<sub>G</sub>, the generating unit output power capability. Thus,  $f_G(P_G) dP_G$ represents the probability that, at a random instant of time, the unit's capability is limited to a range of  $dP_G$  about  $P_G$ . For the two-state model (See Figure A.1),  $f<sub>G</sub>$  is one impulse  $(q_r)$  at  $P_g=0$  and another  $(p_r)$  at  $P_g=K_r$  since the unit is assumed not operable at all  $(P_G=0)$  or operable over the entire range to rated power  $(P_G=K_r)$ .

The probability density functions  $f<sub>G</sub>$  for the general unit performance models are also shown in Figure **A.l.** With probability  $p_r$ , unit r is capable of full power operation at

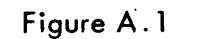

Probability Density Functions of Unit Capability

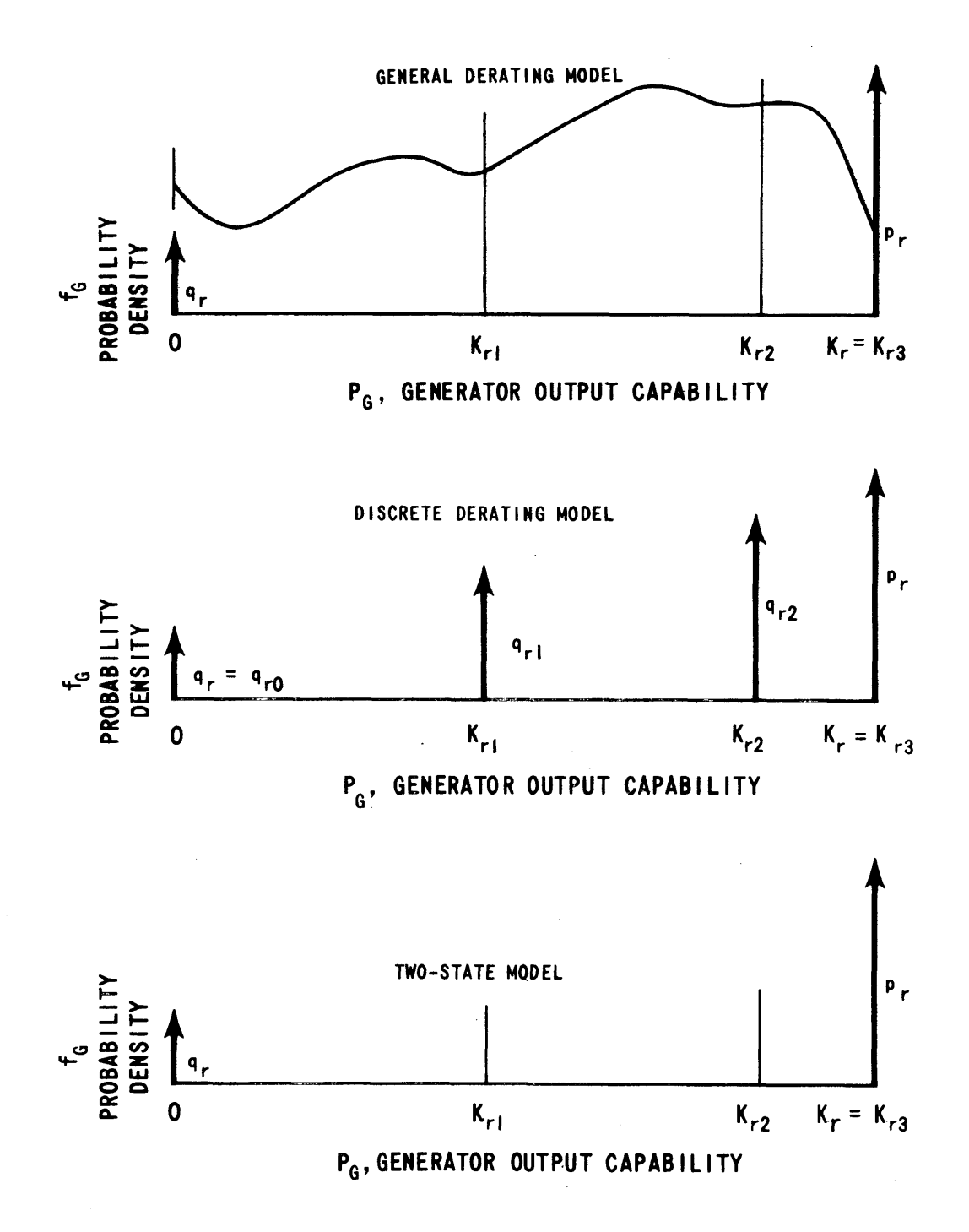

6253-84

 $P_G = K_r (\equiv K_{rI})$ MW. Conversely, with probability  $q_r$  the unit is not capable of producing any power at all  $(P_G=0)$ . For the "general derating" model, any fraction of capacity may be derated and, hence,  $f_G$  may have any shape between  $0 < P_G < K_r$  so long as the standard probability density function requirement is met,

$$
\int_{-\infty}^{+\infty} f_G(P_G) dP_G = 1
$$
 (A.1)

More specifically,

$$
P_{r} + q_{r} + \int_{0^{+}}^{K_{r}^{-}} f_{G}(P_{G}) dP_{G} = 1
$$
 (A.2)

In the second "discrete derating" model, only whole increments of capacity may be derated and f<sub>G</sub> is restricted to a probability mass function with each  $q_{ri}$  coinciding with the  $K_{ri}$  capacity increments. For  $i = 0$ ,  $q_{ri} = q_{r0} = q_r$ and

$$
p_r + \sum_{i=0}^{I-1} q_{ri} = 1
$$
 (A.3)

Finally, for the special case  $q_{ri} = 0$  for all i > 0, the discrete derating model reduces to the original (all-ornothing) "two-state" model of Chapter **3,**

$$
P_r + q_r = 1 \qquad (A.4)
$$

The symbol  $\mathcal P$  is used to denote the complementary cumulative distribution function for  $f_G$ ,

$$
\mathbf{P}(\mathbf{P}_{G}) = 1 - \int_{-\infty}^{P_{G}} f_{G}(P) dP
$$
 (A.5)

Thus,  $\mathbf{\mathcal{P}}$  (P<sub>C</sub>) represents the probability that the unit is capable of generating  $P_GMW$  or more at any random instant of time.<sup>1</sup> Figure A.2 presents typical  $\mathcal P$  for the three models.

When performing each convolution or deconvolution, the pertinent portion of the  $K_{rT}$ MW unit may be temporarily treated as a smaller "sub-unit" of  $K_{r,0}$ MW. Derived in this manner, the following equations are the most general.

For this smaller unit,  $\mathbf{P}(P_G)$ , by definition, falls to zero just beyond  $K_{r, \mathbf{Q}}$ MW. In addition,  $f_{\mathbf{G}}$  for the sub-unit is most easily viewed as the probability masses and derivative of this truncated  $\mathbf{\mathcal{O}}(\mathrm{P}_{\mathrm{G}})$ ,

$$
f_{G}(P_{G}) = -\frac{d \mathbf{Q}(P_{G})}{d P_{G}} \tag{A.7}
$$

 $\frac{1}{2}$ Note that in this work, the complementary cumulative distribution function is defined to include the equality at the upper limit of the integral, in contrast to the usual **(26)** placement of the equality with the cumulative distribution function itself,

$$
\underbrace{\mathbf{\Theta}(\mathbf{P}_{G})}
$$
\n
$$
\underbrace{\mathbf{\Theta}(\mathbf{P}_{G})}
$$
\n
$$
\underbrace{\mathbf{\Theta}(\mathbf{P}_{G})}
$$
\n
$$
\underbrace{\mathbf{\Theta}(\mathbf{P}_{G})}
$$
\n
$$
\mathbf{\Theta}(\mathbf{P}_{G})
$$
\n
$$
\mathbf{\Theta}(\mathbf{P}_{G})
$$
\n
$$
\mathbf{\Theta}(\mathbf{P}_{G})
$$
\n
$$
\mathbf{\Theta}(\mathbf{P}_{G})
$$
\n
$$
\mathbf{\Theta}(\mathbf{P}_{G})
$$
\n
$$
\mathbf{\Theta}(\mathbf{P}_{G})
$$
\n
$$
\mathbf{\Theta}(\mathbf{P}_{G})
$$
\n
$$
\mathbf{\Theta}(\mathbf{P}_{G})
$$
\n
$$
\mathbf{\Theta}(\mathbf{P}_{G})
$$
\n
$$
\mathbf{\Theta}(\mathbf{P}_{G})
$$
\n
$$
\mathbf{\Theta}(\mathbf{P}_{G})
$$
\n
$$
\mathbf{\Theta}(\mathbf{P}_{G})
$$
\n
$$
\mathbf{\Theta}(\mathbf{P}_{G})
$$
\n
$$
\mathbf{\Theta}(\mathbf{P}_{G})
$$
\n
$$
\mathbf{\Theta}(\mathbf{P}_{G})
$$
\n
$$
\mathbf{\Theta}(\mathbf{P}_{G})
$$
\n
$$
\mathbf{\Theta}(\mathbf{P}_{G})
$$
\n
$$
\mathbf{\Theta}(\mathbf{P}_{G})
$$
\n
$$
\mathbf{\Theta}(\mathbf{P}_{G})
$$
\n
$$
\mathbf{\Theta}(\mathbf{P}_{G})
$$
\n
$$
\mathbf{\Theta}(\mathbf{P}_{G})
$$
\n
$$
\mathbf{\Theta}(\mathbf{P}_{G})
$$
\n
$$
\mathbf{\Theta}(\mathbf{P}_{G})
$$
\n
$$
\mathbf{\Theta}(\mathbf{P}_{G})
$$
\n
$$
\mathbf{\Theta}(\mathbf{P}_{G})
$$
\n
$$
\mathbf{\Theta}(\mathbf{P}_{G})
$$
\n
$$
\mathbf{\Theta}(\mathbf{P}_{G})
$$
\n
$$
\mathbf{\Theta}(\mathbf{P}_{G})
$$
\n
$$
\mathbf{\Theta}(\mathbf{P}_{
$$

The distinction is purely academic as applied in this work.

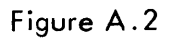

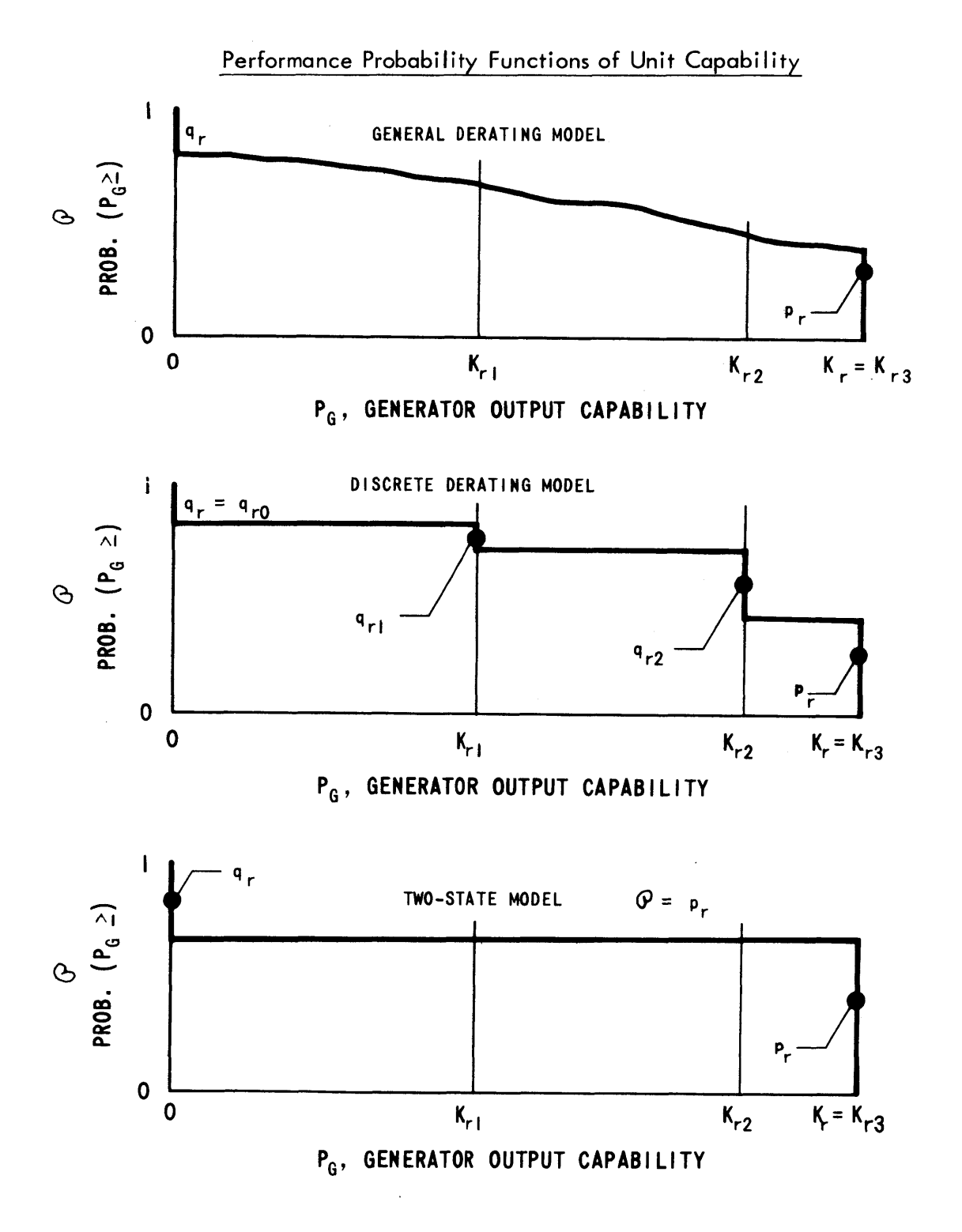

6253-85

Of more immediate use than  $f_G$  in determining equivalent load distribution is the forced-outage distribution  $f_{O}(P_{O})$  since only the unit's forced-outages contribute to the equivalent load [See Equation  $(3.5)$ ]. To derive  $f^{\circ}_O(P^O)$ , use is made of the fundamental applied probability equation for changing random variables in a density function,

$$
f_{O}(P_{O})dP_{O} = f_{G}(P_{G})dP_{G}
$$
 (A.8)

or

$$
f_{O}(P_{O}) = f_{G}(P_{G}) \left| \frac{dP_{G}}{dP_{O}} \right| \tag{A.9}
$$

Since,

$$
P_G + P_O = K_{rQ} (= K_{ri} + P_{O_i} \text{ for the discrete case})
$$
\n(A.10)

$$
\left|\frac{dP_G}{dP_O}\right| = \left|\begin{array}{c} -1 \end{array}\right| = 1 \tag{A.11}
$$

Hence,

$$
f_{O}(P_{O}) = f_{G}(K_{rQ} - P_{O})
$$
 (A.12)

and  $f_{G}$  is merely reversed (i.e., rotated about  $0.5* K_{r}$ ). Figure A.3 presents typical  $f_0(P_0)$  for the three models.

 $-380-$ 

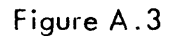

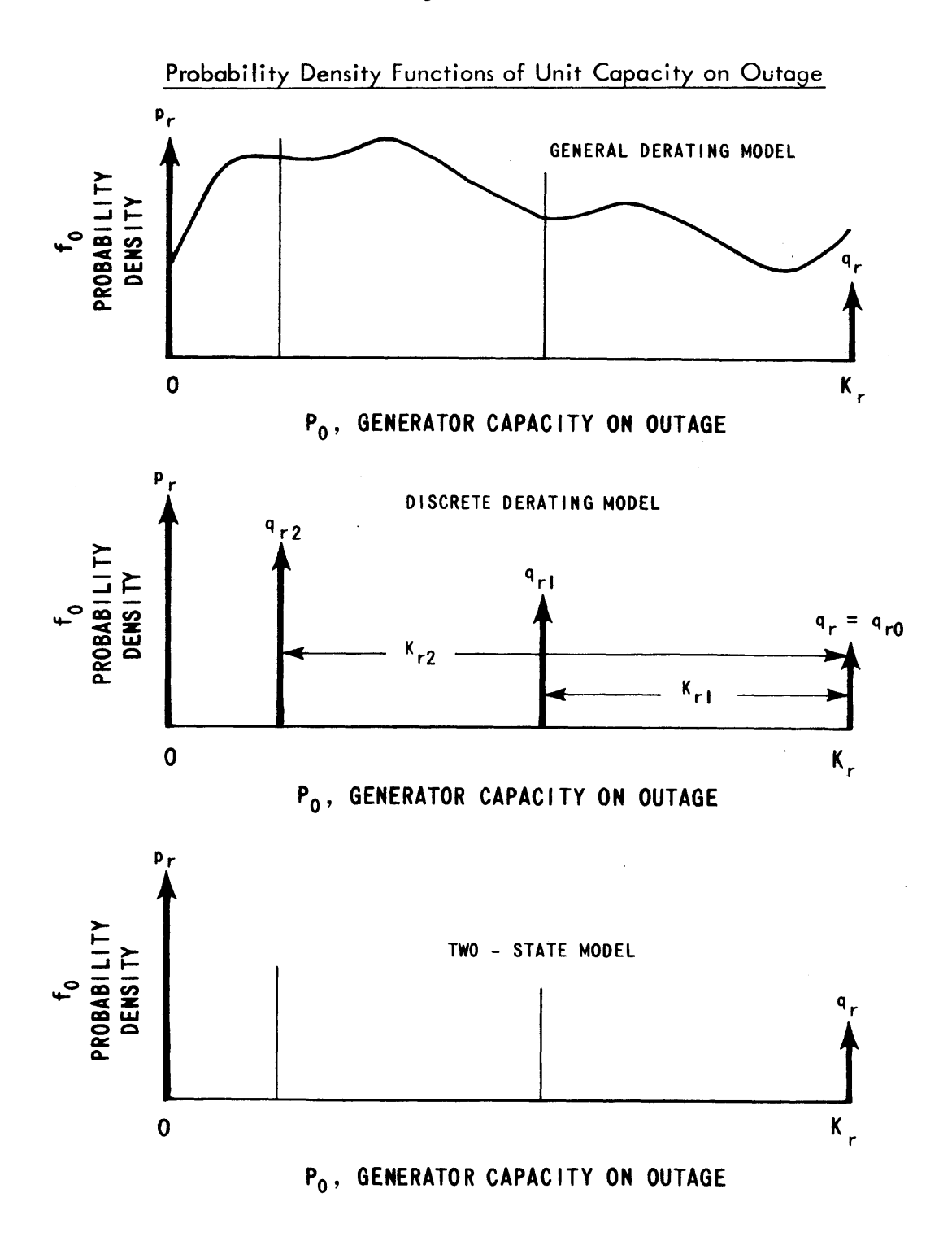

### **A.2** Convolution

As in Chapter **3,** convolution is presented first since deconvolution is most easily expressed as the reverse of convolution. The aim of the convolution is to calculate an  $F_{\text{real}}^{\text{W}}$  which includes (i.e., superscript w = with) unit r's forced-outages (up to  $K_{r,0}$ MW). The starting point is (1) the current equivalent load curve  $F_{r,0}^{WO}$  that does not include any allowance for the outages of unit r (i.e., wo **=** without) and (2) the sub-unit's own forced-outage distribution  $f_0(P_0)$ . (Since all references to F are for the same unit increment  $r \mathbf{Q}$  the notation is shortened to  $F^{\mathbf{W}}$  and  $F^{WO}$ ).

From the equivalent load definition Equation **(3.5),** the notation becomes

$$
P_{e} = P_{D} + (P_{O})_{\text{other}}
$$
  
\n
$$
\downarrow
$$
  
\n
$$
P_{e}^{W} = P_{e}^{WO} + P_{O}
$$
  
\n
$$
(A.13)
$$
  
\n
$$
P_{e}^{W} = P_{e}^{WO} + P_{O}
$$
  
\n(A.14)

The equivalent load curve F<sup>WO</sup> is the complementary cumulative density function of **f wo** or the probability that  $P_e \geq P_e^{WC}$ 

$$
F^{WO}(P_{e}^{WO}) = 1 - \int_{-\infty}^{P_{ee}^{WO}} f^{WO}(P) dP
$$
 (A.15)

Convolution is performed in the manner of Drake **(26)** using Figure A.4. Thus,  $F^{W}(P_{e}^{W})$  represents the complementary cumulative distribution function of  $f_{e,0}^{WO}$  (i.e., below and to the left of the  $P_{e}^{W}$  = constant line),

$$
F^{W}(P_{e}^{W}) = 1 - \int_{-\infty}^{+\infty} \int_{-\infty}^{+\infty} \int_{-\infty}^{(P_{e}^{W} - P_{O})} f_{e,O}^{WO}(P_{e}^{WO}, P_{O}) dP_{e}^{WO} dP_{O}
$$

**(A.16)**

Assuming the usual statistical independence between equivalent load **(fwo)** and un-included unit forced-outages  $(f_0)$ ,

$$
f_{e,0}^{WO}(P_{e}^{WO}, P_{O}) = f^{WO}(P_{e}^{WO}) \cdot f_{O}(P_{O})
$$
 (A.17)

Hence,

$$
F^{W}(P_{e}^{W}) = 1 - \int_{-\infty}^{+\infty} \int_{-\infty}^{+\infty} \frac{(P_{e}^{W} - P_{O})}{\int_{-\infty}^{W} f^{WO}(P_{e}^{WO}) \cdot f_{O}(P_{O}) dP_{e}^{WO} dP_{O}} \tag{A.18}
$$

Since

$$
1 = \int_{-\infty}^{+\infty} f_0(P_0) dP_0
$$
 (A.19)

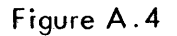

# Event Space Interpretation of Convolution

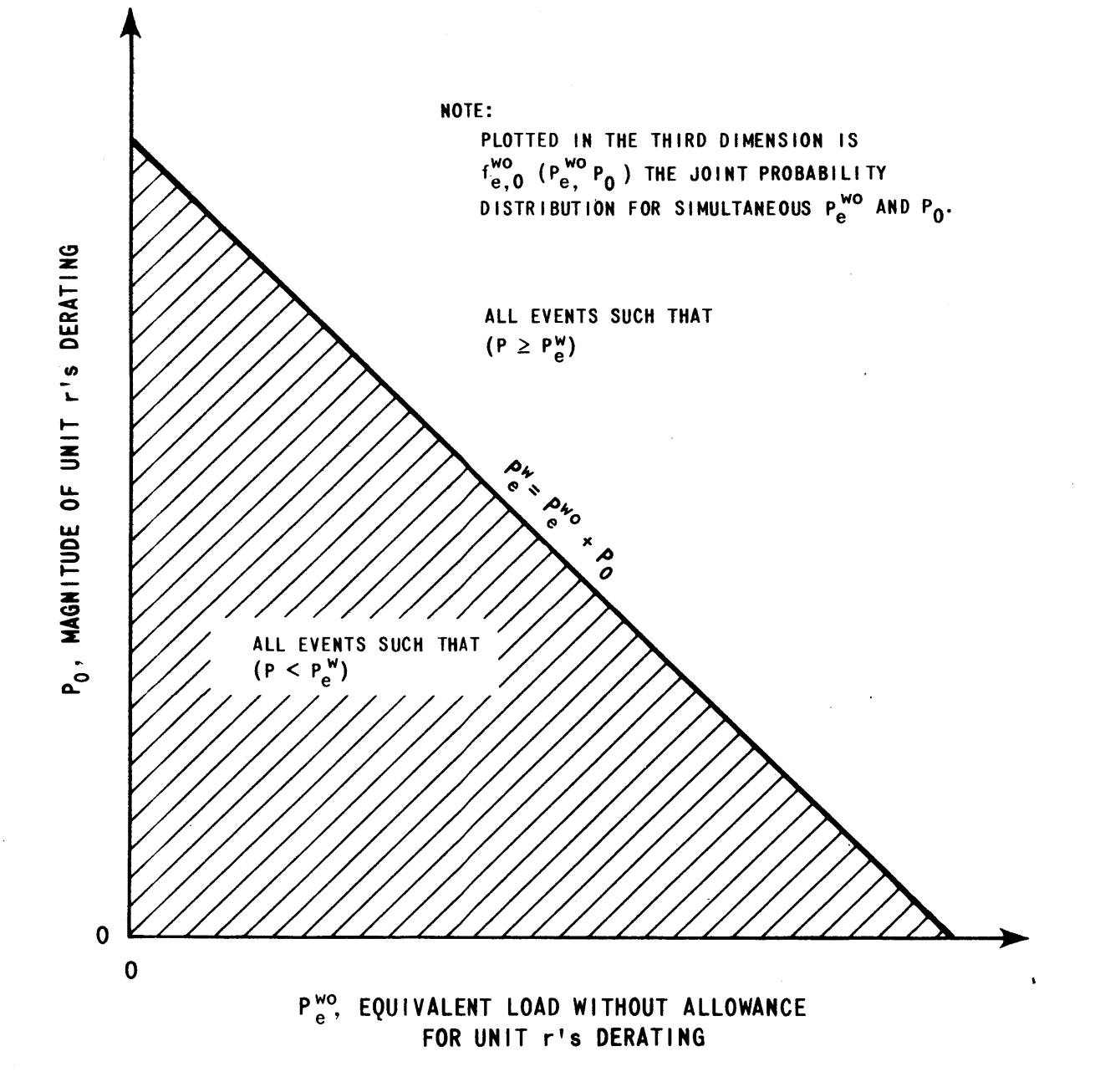

**6253-87**

Equation **(A.18)** can be factored into

$$
F^{W}(P_{e}^{W}) = \int_{-\infty}^{+\infty} f_{O}(P_{O}) \left[ 1 - \int_{-\infty}^{(P_{e}^{W}-P_{O})} f^{WO}(P_{e}^{WO}) dP_{e}^{WO} \right] dP_{O}
$$
\n(A.20)

Since the bracketed term is, **by** definition Equation **(A.15),** the complementary cumulative distribution function of  $f^{\mathbf{w}}$ , i.e.,  $F^{\mathbf{w} \mathbf{O}} (P_{e}^{\mathbf{w}} - P_{\mathbf{O}})$ , then

$$
F^{W}(P_{e}^{W}) = \int_{-\infty}^{+\infty} f_{O}(P_{O}) F^{WO}(P_{e}^{W} - P_{O}) dP_{O}
$$
 (A.21)

Reducing the  $P_{e}^{w}$  notation to merely  $P_{e}$ , the result is the convolution of the general derating model,

$$
F^{W}(P_{e}) = \int_{-\infty}^{+\infty} f_{O}(P_{O}) \cdot F^{WO}(P_{e} - P_{O}) dP_{O}
$$
 (A.22)

For the discrete derating model of Equation **(A.3),** this reduces to

$$
\mathbf{F}^{\mathbf{W}}(\mathbf{P}_{e}) = \mathbf{p}_{r} \mathbf{F}^{\mathbf{W} \mathbf{O}}(\mathbf{P}_{e}) + \sum_{i=0}^{\mathbf{Q}-1} \mathbf{q}_{r i} \cdot \mathbf{F}^{\mathbf{W} \mathbf{O}}(\mathbf{P}_{e} - \mathbf{K}_{r \mathbf{Q}} - \mathbf{K}_{r i})
$$
 (A.23)

Finally, the two-state model of Equation (A.4) yields the original Equation(3.57),

$$
\mathbf{F}^{\mathbf{W}}(\mathbf{P}_{e}) = \mathbf{p}_{r} \mathbf{F}^{\mathbf{W}O}(\mathbf{P}_{e}) + \mathbf{q}_{r} \mathbf{F}^{\mathbf{W}O}(\mathbf{P}_{e} - \mathbf{K}_{r} \mathbf{Q}) \qquad (A.24)
$$

### **A.3** Deconvolution

Deconvolution seeks to regain F<sup>WO</sup> given F<sup>W</sup>. That is, it strips out the forced-outages of the  $K_{r}$   $M$ W unit.

Performing the integration of Equation **(A.22)** from  $-\infty$  to  $0^+$  (See Figure A.1),

$$
F^{W}(P_{e}) = P_{r} F^{WO}(P_{e}) + \int_{0^{+}}^{\infty} f_{0}(P_{0}) F^{WO}(P_{e} - P_{0}) dP_{0}
$$
\n(A.25)

Solving for  $F^{WO}(P_e)$ , deconvolution for the general derating model becomes

$$
F^{WO}(P_e) = \frac{1}{P_r} \left[ F^{W}(P_e) - \int_0^{\infty} f_0(P_0) F^{WO}(P_e - P_0) dP_0 \right]
$$
(A.26)

For the discrete derating model, Equation **(A.23)** rearranges into

$$
F^{WO}(P_e) = \frac{1}{P_r} \left[ F^{W}(P_e) - \sum_{i=0}^{N-1} q_{ri} F^{WO}(P_e - K_{r} \mathbf{A}^{+K} r_i) \right] (A.27)
$$

Likewise, the two-state model of Equation **(3.55)** may be obtained from Equation (A.24),

$$
F^{WO}(P_e) = \frac{1}{P_r} \left[ F^{W}(P_e) - q_r F^{WO}(P_e - K_{r2}) \right]
$$
 (A.28)

# **A.4** Loading

In performing the expected loading calculation of Figure **A.5,** the statistical independence is again invoked,

Proof.

\n
$$
\begin{bmatrix}\n\text{Energy increment} \\
\text{at } P_{e} = P_{ri}^{O} + \delta K \\
\text{is generated} \\
\end{bmatrix}\n= \text{Prob.}\n\begin{bmatrix}\n\text{Energy} \\
\text{demanded} \\
\text{at } P_{e} \\
\end{bmatrix}\n\begin{bmatrix}\n\text{W Do.} \\
\text{c})\n\end{bmatrix}\n\begin{bmatrix}\n\text{W Do.} \\
\text{c})\n\end{bmatrix}\n\begin{bmatrix}\n\text{S K increment of } \text{capacity is} \\
\text{c})\n\end{bmatrix}
$$
\n
$$
= F^{WO}(P_{ri}^{O} + \delta K) \qquad \qquad (A. 29)
$$
\n
$$
\begin{bmatrix}\n\text{W.} \\
\text{S.} \\
\text{S.} \\
\text{S.} \\
\text{S.} \\
\text{S.} \\
\text{S.} \\
\text{S.} \\
\text{S.} \\
\text{S.} \\
\text{S.} \\
\text{S.} \\
\text{S.} \\
\text{S.} \\
\text{S.} \\
\text{S.} \\
\text{S.} \\
\text{S.} \\
\text{S.} \\
\text{S.} \\
\text{S.} \\
\text{S.} \\
\text{S.} \\
\text{S.} \\
\text{S.} \\
\text{S.} \\
\text{S.} \\
\text{S.} \\
\text{S.} \\
\text{S.} \\
\text{S.} \\
\text{S.} \\
\text{S.} \\
\text{S.} \\
\text{S.} \\
\text{S.} \\
\text{S.} \\
\text{S.} \\
\text{S.} \\
\text{S.} \\
\text{S.} \\
\text{S.} \\
\text{S.} \\
\text{S.} \\
\text{S.} \\
\text{S.} \\
\text{S.} \\
\text{S.} \\
\text{S.} \\
\text{S.} \\
\text{S.} \\
\text{S.} \\
\text{S.} \\
\text{S.} \\
\text{S.} \\
\text{S.} \\
\text{S.} \\
\text{S.} \\
\text{S.} \\
\text{S.} \\
\text{S.} \\
\text{S.} \\
\text{S.} \\
\text{S.} \\
\text{S.} \\
\text{S.} \\
\text{S.} \\
\text{S.} \\
\text{S.} \\
\text{S.} \\
\text{S.} \\
\text{S.} \\
\text{S.
$$

Integrating from  $\delta K = 0$  to  $\delta K = \Delta K_{ri}$  and multiplying by  $T'$ , the length of the time period, the general derating model is loaded according to

$$
E_{ri} = T \int_{P_{ri}^{O}}^{P_{ri}^{O} + \Delta K_{ri}} F^{WO}(P_{e}) \, Q(K_{r,i-1} + P_{e} - P_{ri}^{O}) \, dp_{e} \quad (A.31)
$$

For the discrete derating model (See Figure **A.2),**

$$
\mathbf{\mathbf{\mathcal{O}}}_{(K_{\mathbf{r},i-1}+\delta K)} \equiv \mathbf{\mathbf{\mathcal{O}}}_{\mathbf{r}i} = \text{constant for } 0 \leq \delta K \leq \Delta K_{\mathbf{r}i}
$$
\n(A.32)

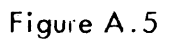

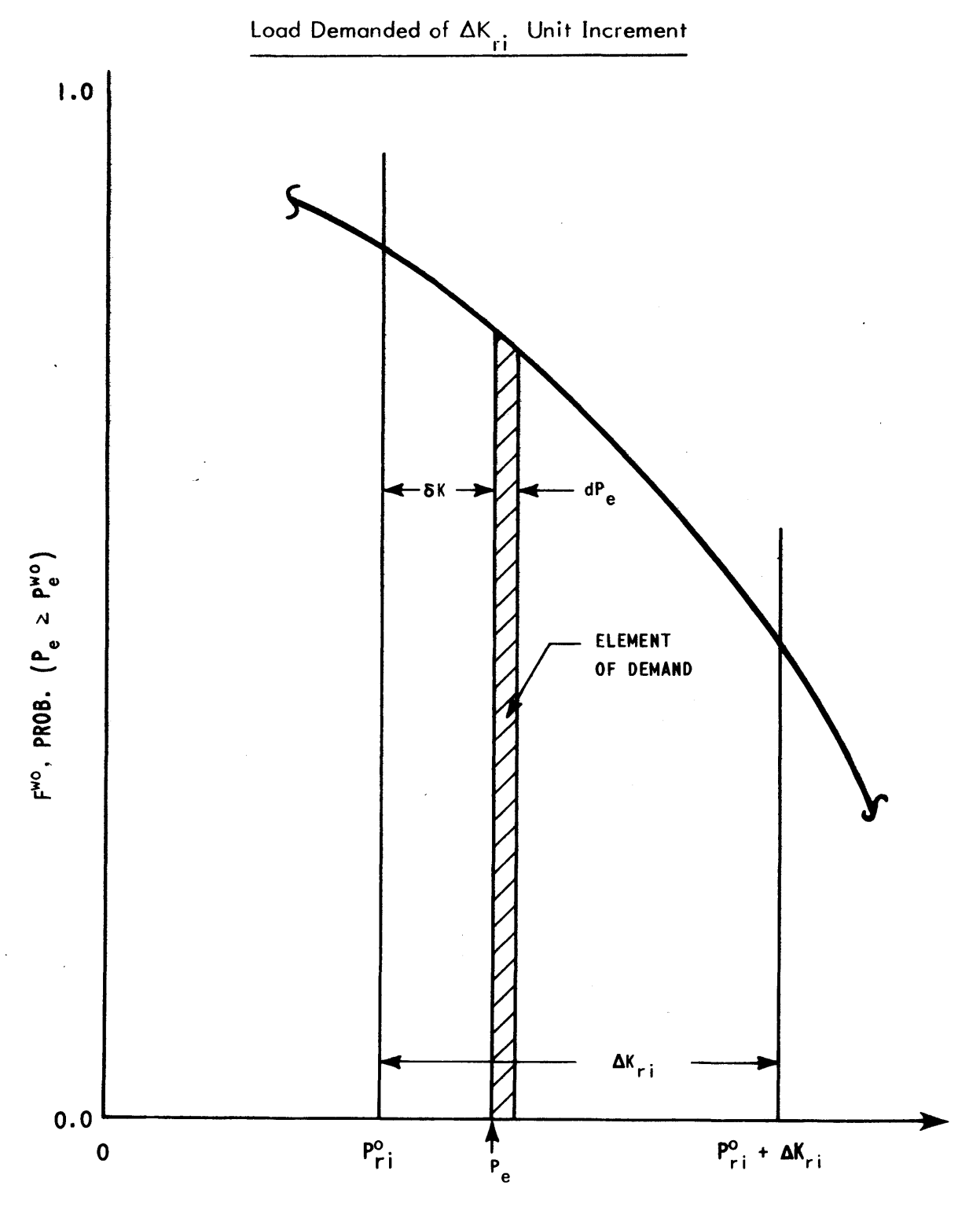

P<sub>e</sub>, EQUIVALENT LOAD

 $\ddot{\phantom{0}}$ 

6253-88

and, hence,

$$
E_{ri} = T' \mathbf{Q}_{ri} \int_{P_{ri}^{O}} \int_{r_{i}^{O}}^{P_{ri}^{O} + \Delta K_{ri}} F^{WO}(P_{e}) dP_{e}
$$
 (A.33)

The two-state model  $(\mathcal{P}_{ri} = p_r)$  reduces to Equation (3.56),

$$
E_{ri} = T'P_{rj} \int_{P_{ri}^{O}}^{P_{ri}^{O} + \Delta K_{ri}} F^{WO}(P_{e}) dP_{e}
$$
 (A.34)

# **A. 5** Summary

Table **A.1** presents a summary of the deconvolve-loadconvolve sequence of calculations for each forced-outage models.

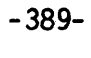

### Table A.1

Summary of Booth-Baleriaux Equations for Various Forced-Outage Models

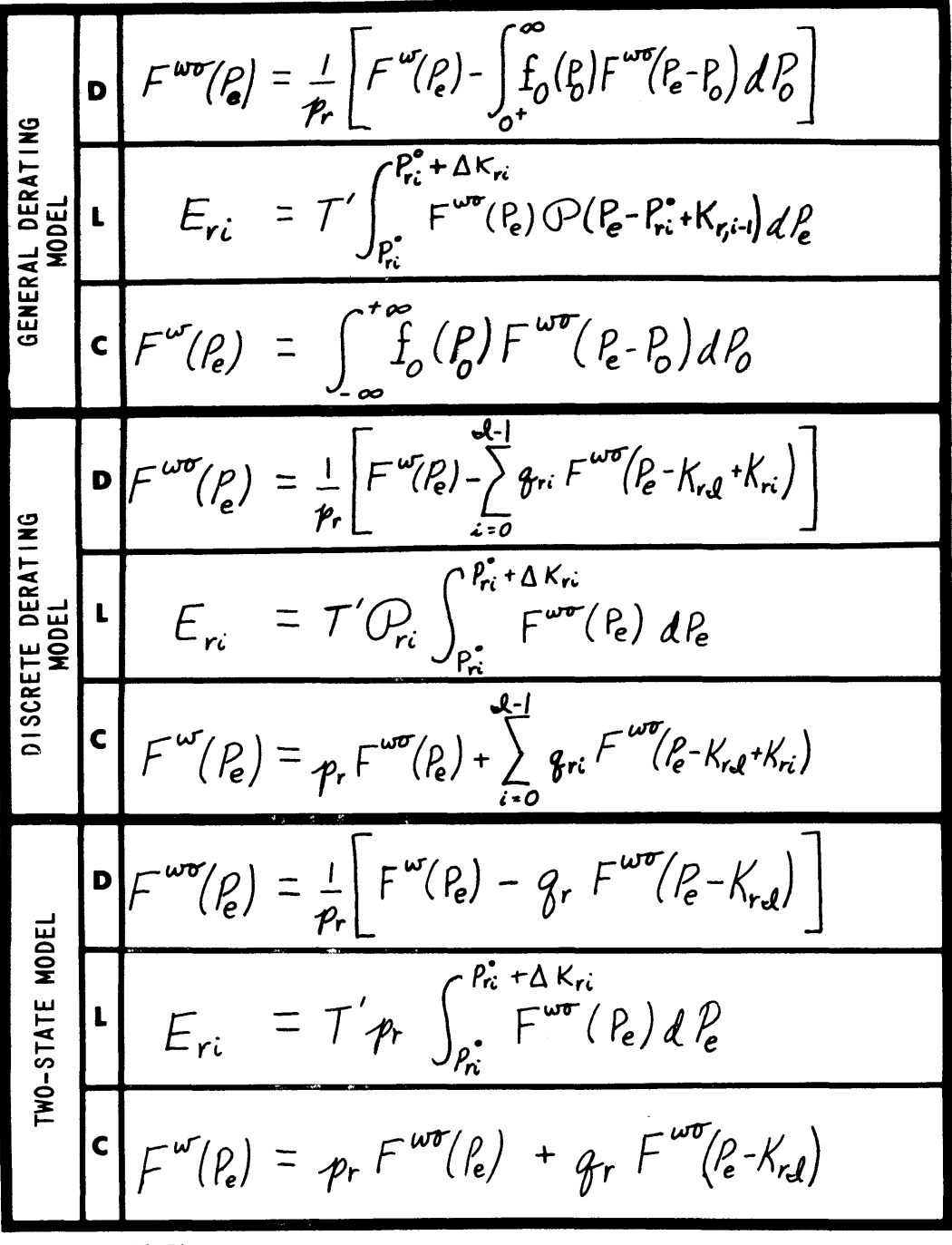

NOTES:

- $(1)$  D = DECONVOLVE, L = LOAD, C = CONVOLVE
- (2) IDENTITY OF SUB-UNIT K<sub>LO</sub> CHANGES BETWEEN DECONVOLUTION AND<br>CONVOLUTION STEPS SINCE O CONVOLVE PO ECONVOLUTE TO ACCOUNT FOR<br>AK<sub>ro</sub> MW JUST LOADED.
- (3) IN ACCORDANCE WITH EQUATION (A.7) AND NOTE (2),  $p_r$  for SUB-<br>UNIT K, IS ACTUALLY ORIGINAL  $O(P_6)$  (for ENTIRE UNIT K<sub>r</sub>)<br>EVALUATED AT P<sub>G</sub> = K<sub>r</sub>Q.

# APPENDIX **B**

### AREA METHOD OF FORMULATING **SHAPE** CONSTRAINT

Section 4.2.4 explained the need for a shape constraint in the **SOM** and derived an approximate variance method for establishing the feasibility of postulated  $\overline{F}_r$  shapes. This Appendix presents the rigorous (i.e., necessary and sufficient) but cumbersome, area method. Recall that given an  $F_a$  system shape (cf. Figure 4.9 and Figure B.1) over the system nuclear upper increment capacity from  $0$  to  $k_{\text{p}}^{\dagger}$ , the problem is to determine if a set of postulated period energies  $E_r$  (that resulted in the  $\overline{F}_r$  postulated average reactor shape) could be satisfied **by** a feasible detailed loading order.

**-390-**

The area method is based on an observation relative to the mapping process of Figure 4.7. That is, over the range from **0** to any equivalent load P, it is impossible to reorder  $F_{\rho}(P_{\rho})$  into a detailed  $F_{r}(P_{r})$  such that the resulting  $\overline{F}_r(P_r)$  contains more energy than the original  $F_e(P_e)$ . In other words, there can be no pre-production of equivalent load energy. Thus,

$$
\int_{0}^{P} \overline{F}_{r} dP_{r} \leq \int_{0}^{P} F_{e} (P_{e}) dP_{e}
$$
 (B.1)

or

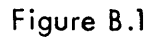

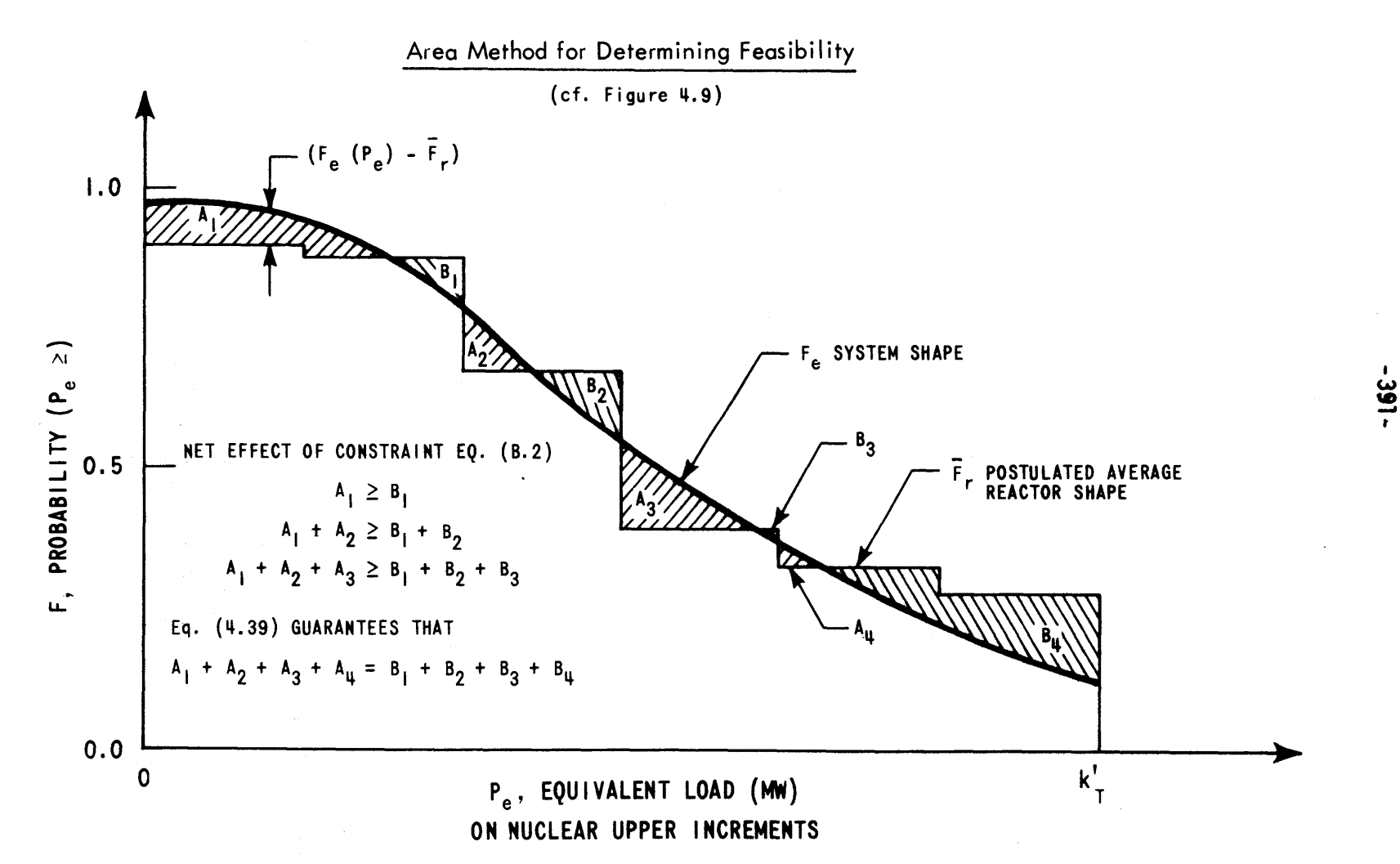

 $\frac{1}{\sqrt{2}}\lambda_1$ 

6253-38

$$
0 \leq \int_{0}^{P} (F_{e} (P_{e}) - \overline{F}_{r}) dP_{e}
$$
 (B.2)

Hence, the net area between  $F_e(P_e)$  and  $\overline{F}_r(P_r)$  from 0 to any P must be positive (See Figure B.1).

If the inequality of Equation (B.1) or (B.2) does not hold at any single P, the required detailed loading order does not exist (e.g., see Figure 4.6). Herein, lies the difficulty with the area method: it must be checked at every P or at least at several well-chosen ones. Though the method is rigorous, the amount of computer data handling and storage are unwieldy even using a linear approximation to  $F_a$ .

# APPENDIX **C** REFERENCE UTILITY SYSTEM **EXAMPLES**

Section **2.1.2.3** presented the Five-Unit Reference Utility System. Unit characteristics were detailed in Figure 2.2. Table **C.l** summarizes the data for each valve point. Figure C.1 repeats the F<sub>D</sub> customer load-duration curve of Figure **2.9** for the **730** hour month.

Table **C.2** presents a SYSINT Fortran-to-text symbol cross-reference table. The following Tables **C.3** to **C.20** present the numerical data of SYSINT's Booth-Baleriaux model for each of the six Examples, in turn. (Section E.3 presents the computer input decks actually used in executing the Examples.)

#### Table **C.1**

# Unit Characteristics for Reference Utility System

# Total Capacity **-** 2000 MW

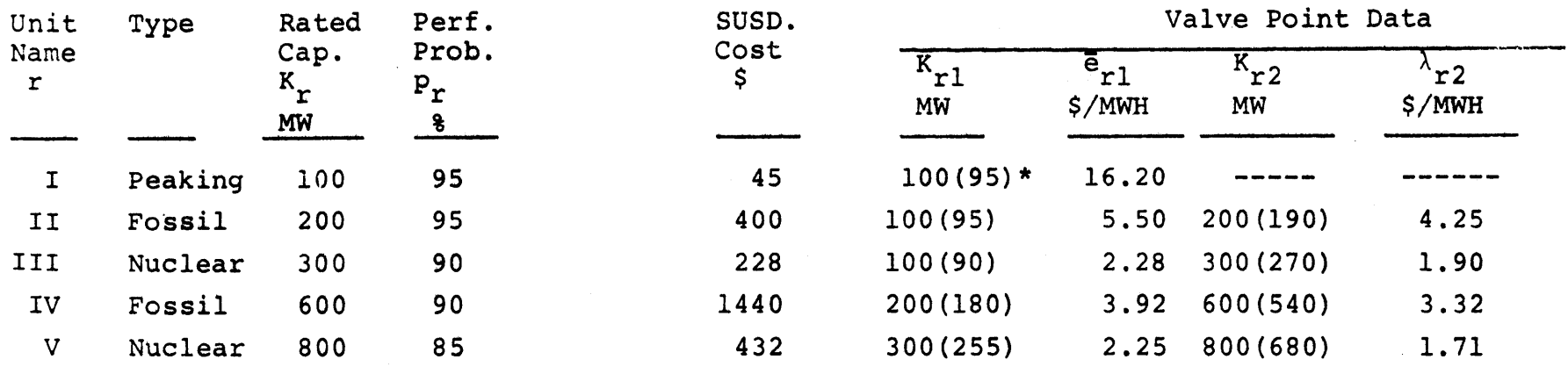

**\*** (95MW) **= 0.95** x **100** MW **=** Kri for Example 2 only.

r ^ "ri
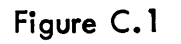

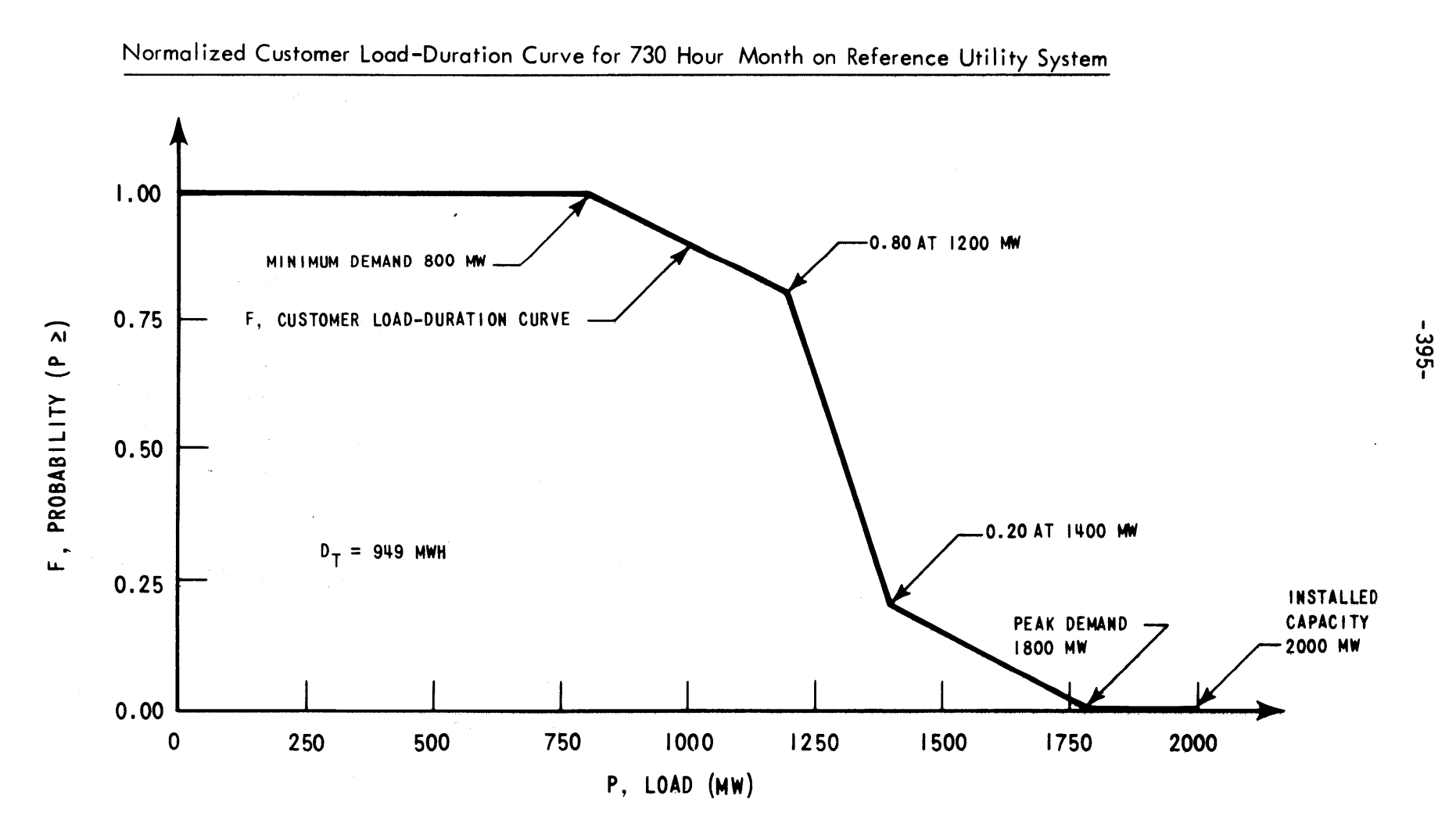

**6253-17**

 $\overline{\phantom{a}}$ 

 $\bar{A}$ 

### SYSINT Fortran-to-Text Symbol Cross-Reference Table

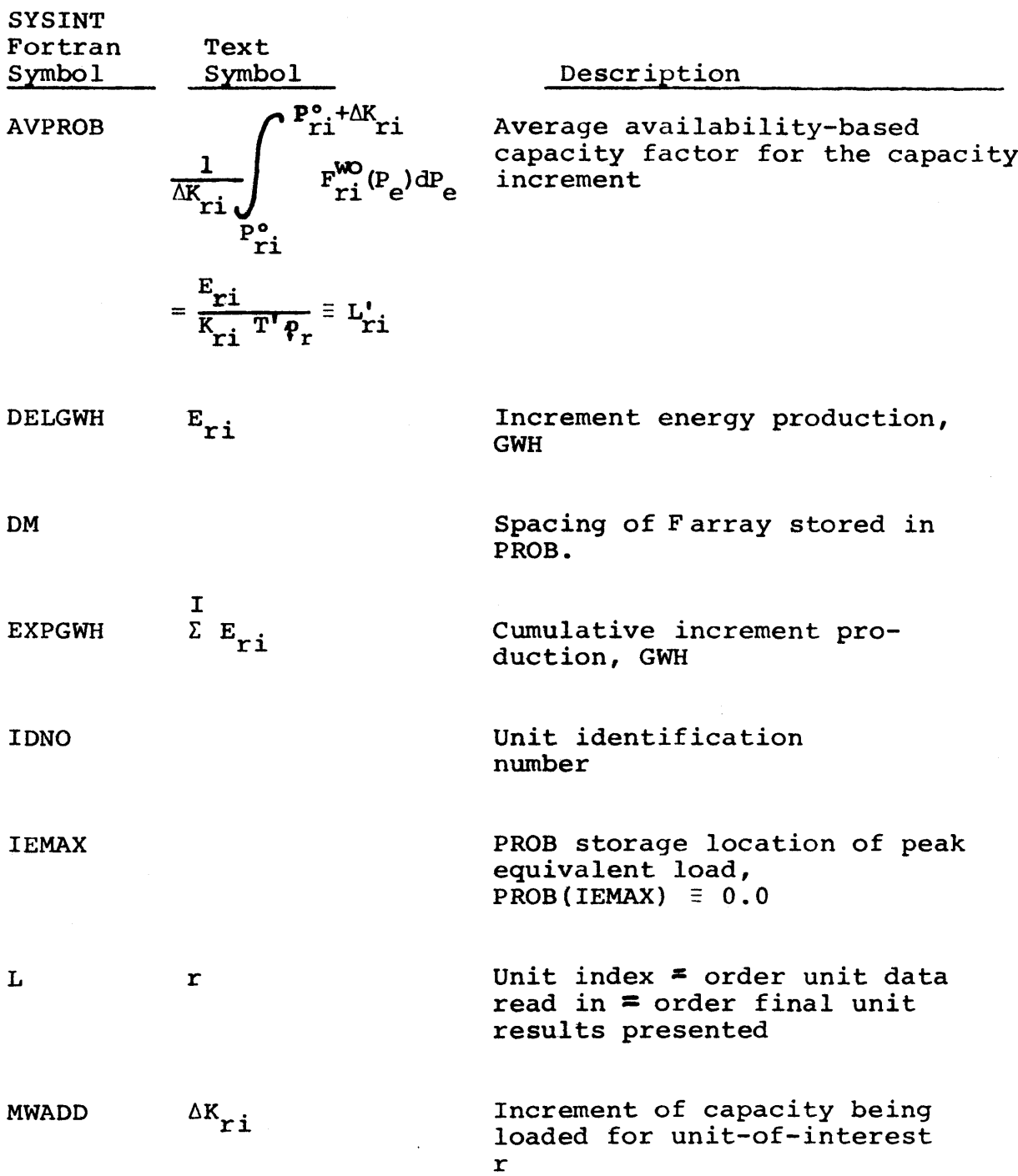

 $\bar{z}$ 

### Table **C.2--Continued**

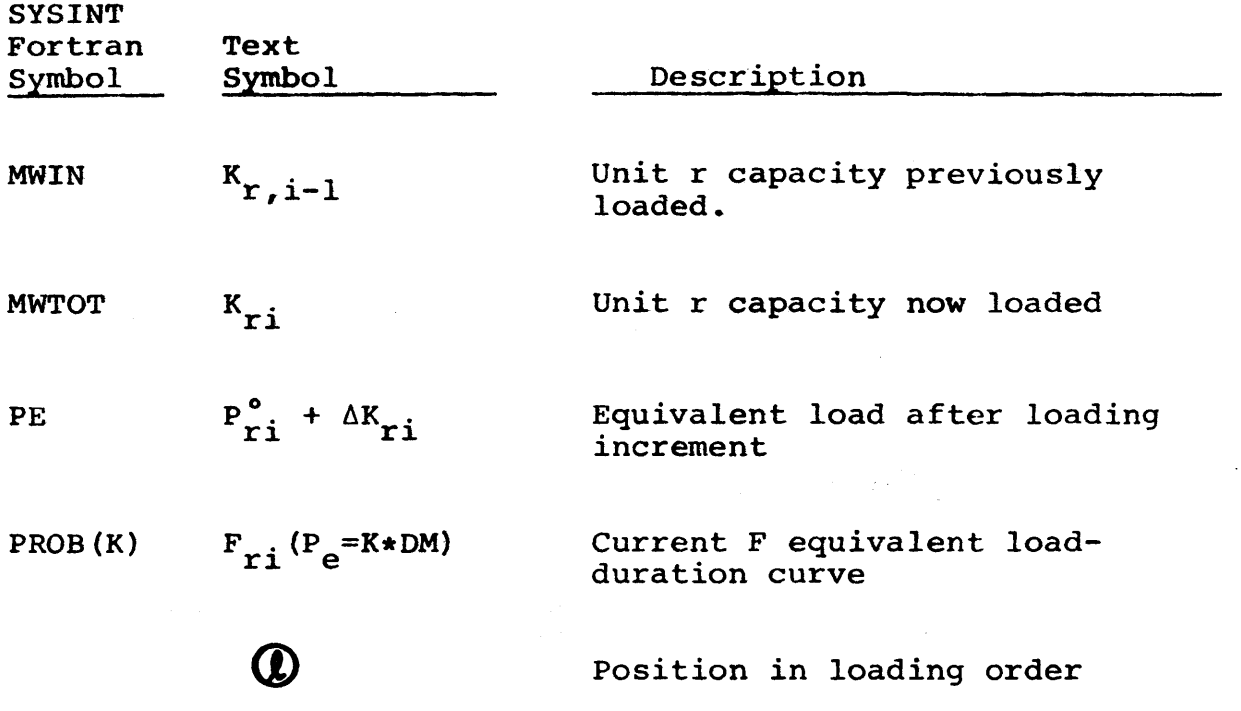

 $\sim 180-10^6$ 

 $\langle \rangle_{\mathfrak{g}}$  $\frac{1}{2}$ 

 $\sim 10^{11}$ 

 $\kappa = 1/2$  .

 $\hat{\mathcal{A}}$ 

 $\sim$ 

### Example 1 on Reference Utility System: "Deterministic Model (No Forced-Outages)"

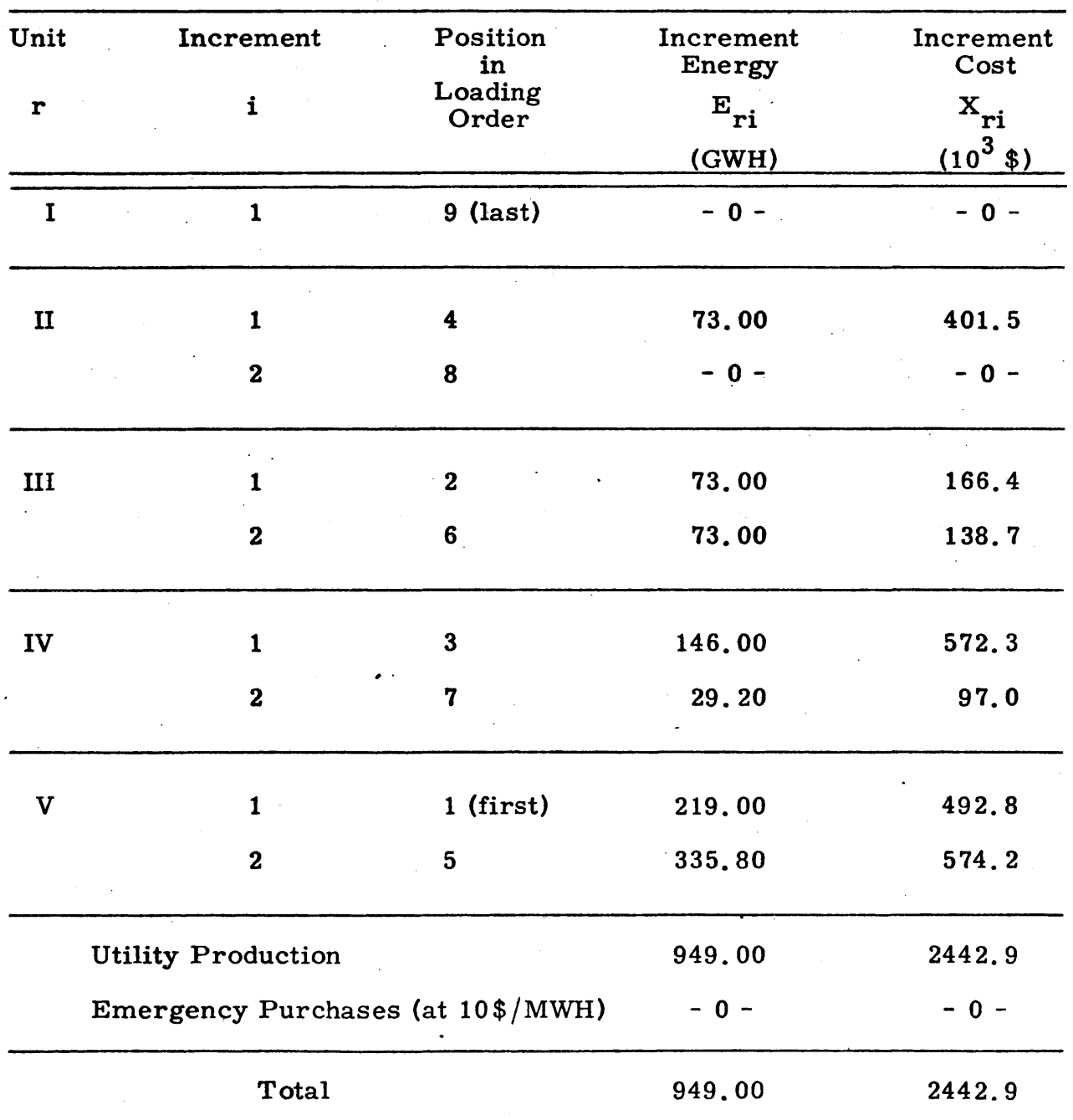

(See Sect. 2.2.1 for further details.)

Loss-of-Load Probability, LOLP =  $0\%$ 

# Table C.4 Example 1 : SYSINT Output Totals

 $\sim$ 

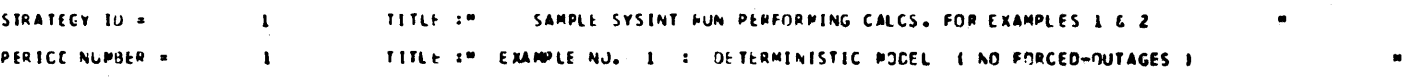

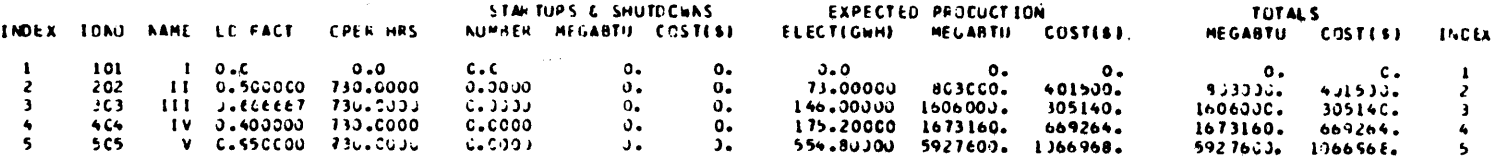

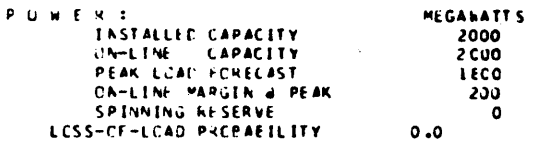

 $\sim$ 

 $\lambda$ 

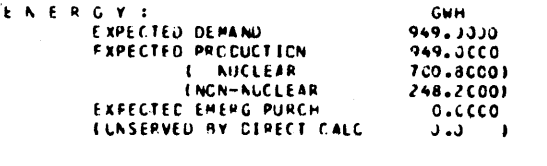

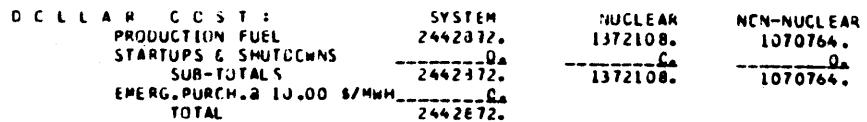

 $\sim$ 

 $\overline{1}$ 

 $\bar{\mathcal{A}}$ 

# Example 1 : SYSINT Detailed Calculations

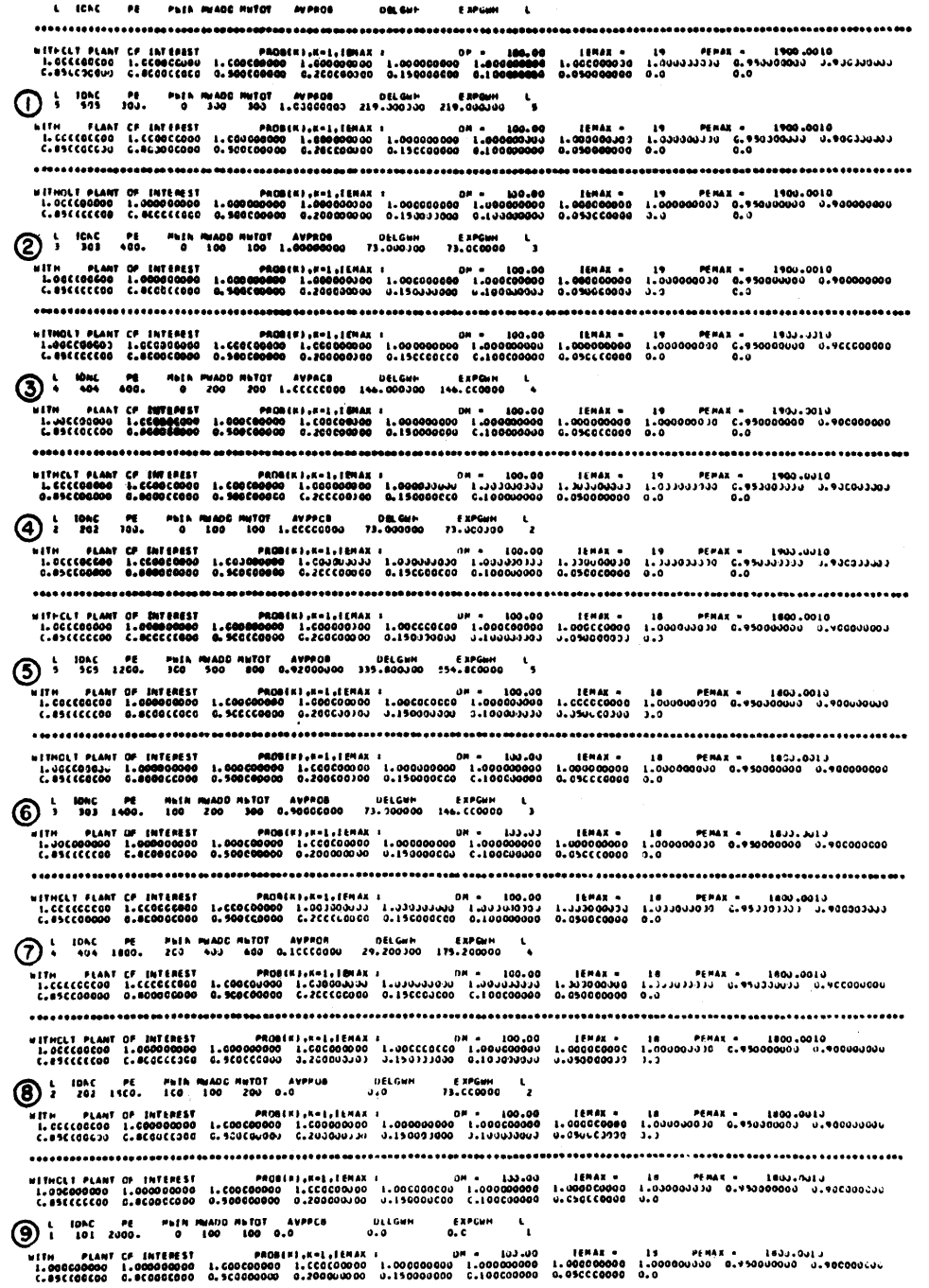

### Example 2 on Reference Utility System: "Deterministic Model (Reduced Capacities)"

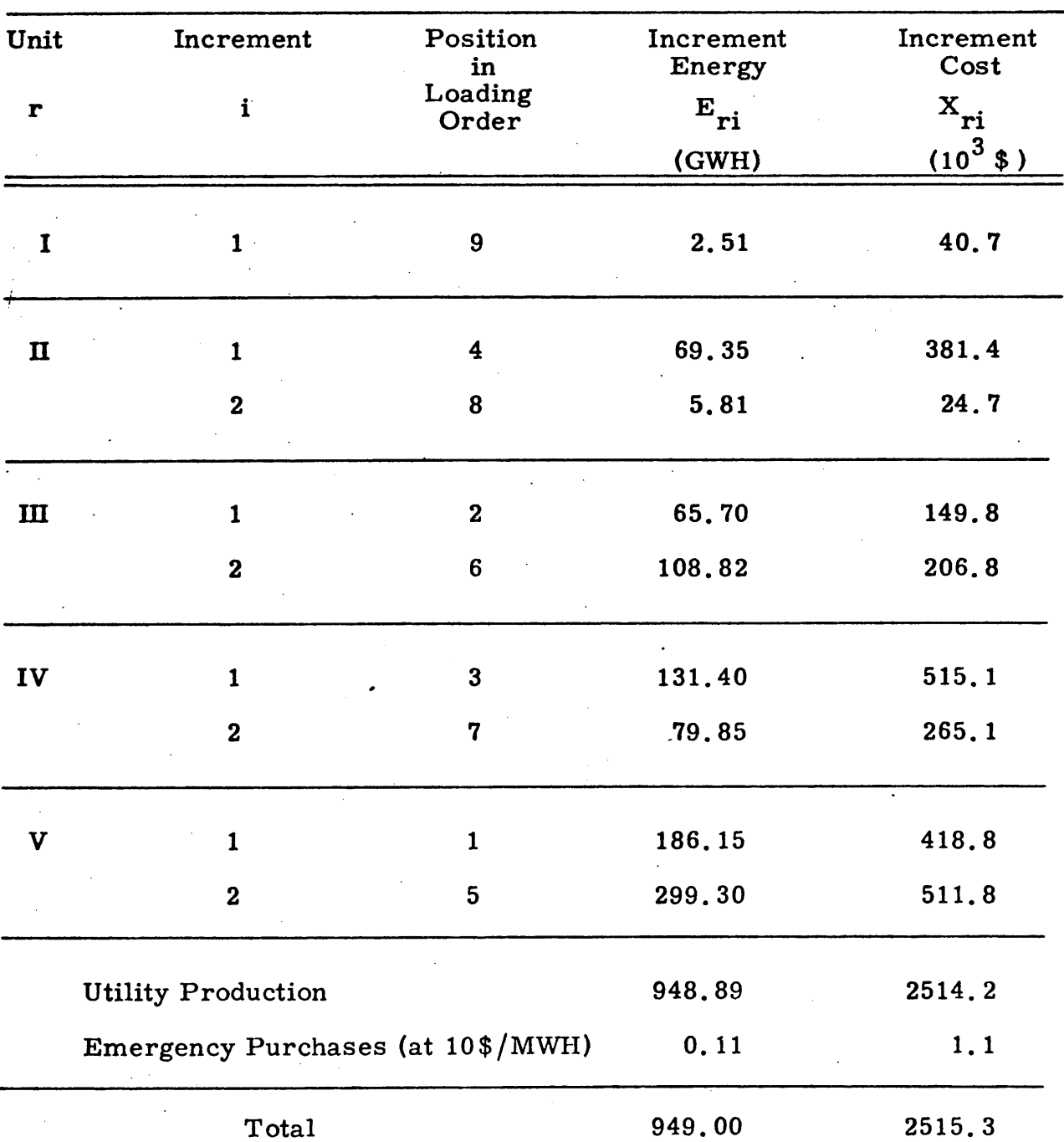

(See Sect. 2.2.1 for further details.)

Loss-of-Load Probability, LOLP =  $1.25\%$ 

# Example 2 : SYSINT Output Totals

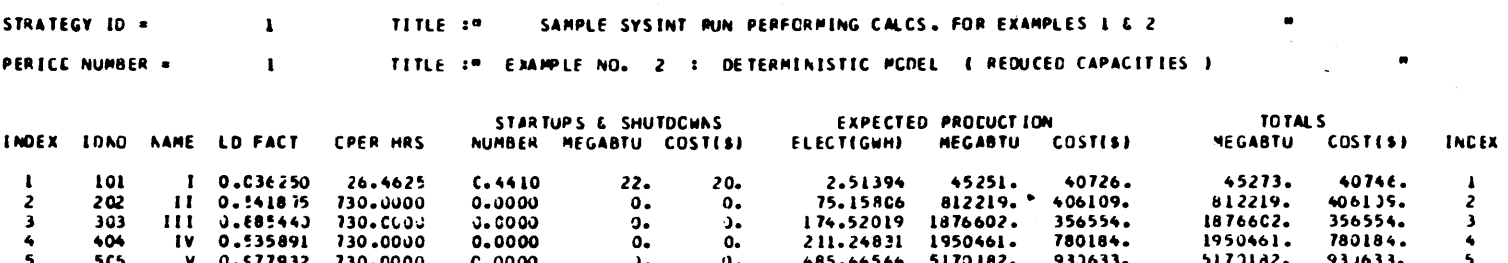

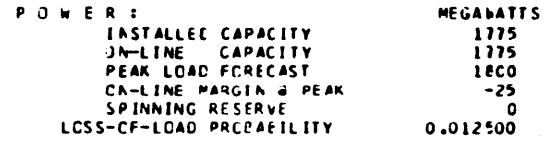

 $\overline{a}$ 

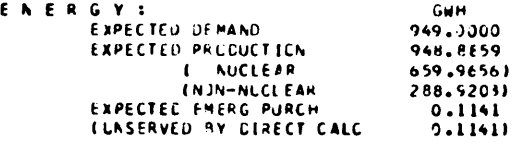

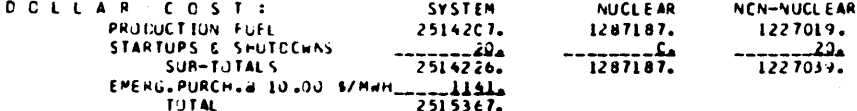

## Example 2 : SYSINT Detailed Calculations

 $\mathcal{A}^{\mathcal{A}}$ 

 $\mathcal{A}$ 

 $\sim$ 

 $\sim 10^6$ 

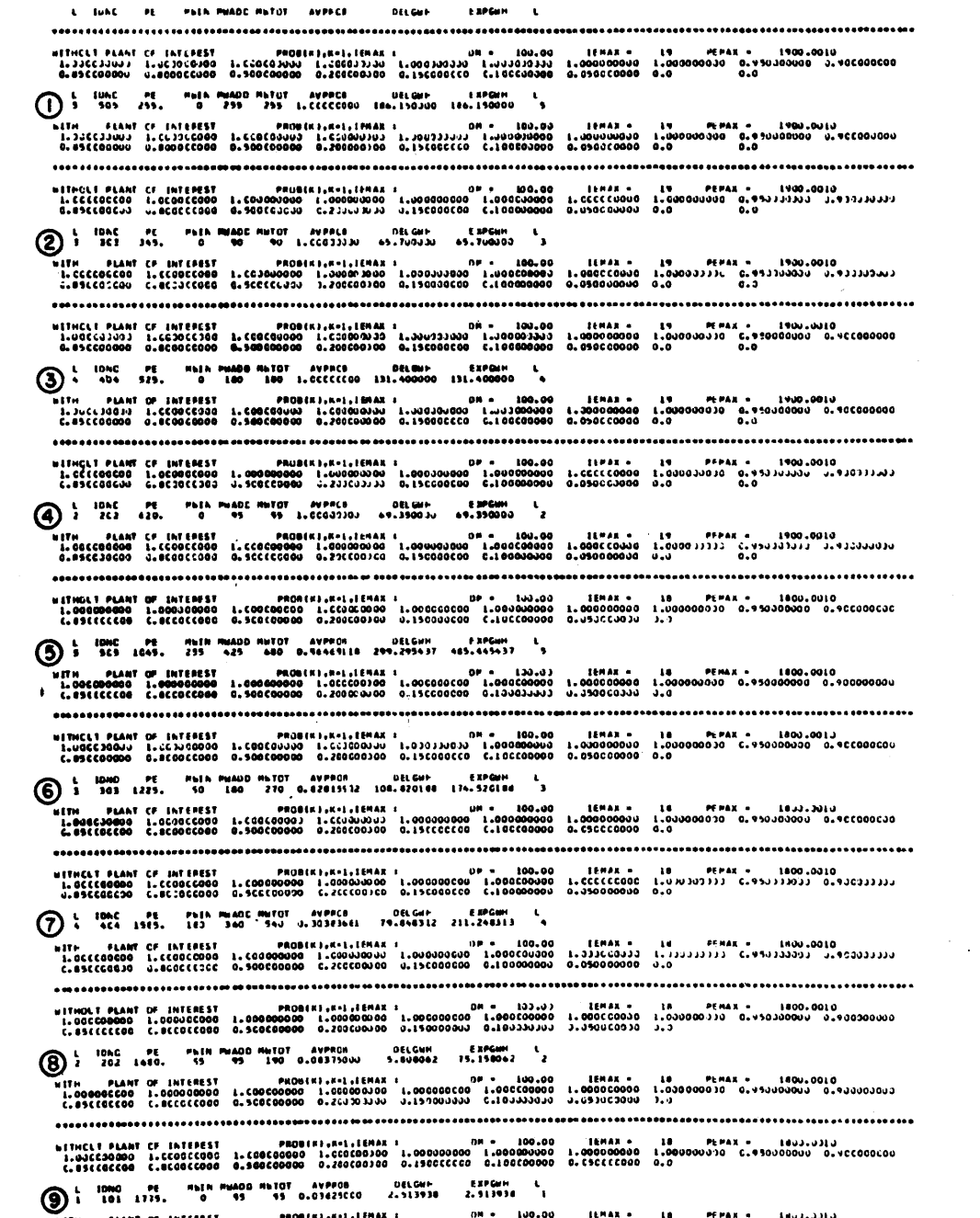

 $\sim 10^{11}$  km  $^{-1}$ 

### Example 3 on Reference Utility System: "Probabilistic Model (With Forced-Outages)"

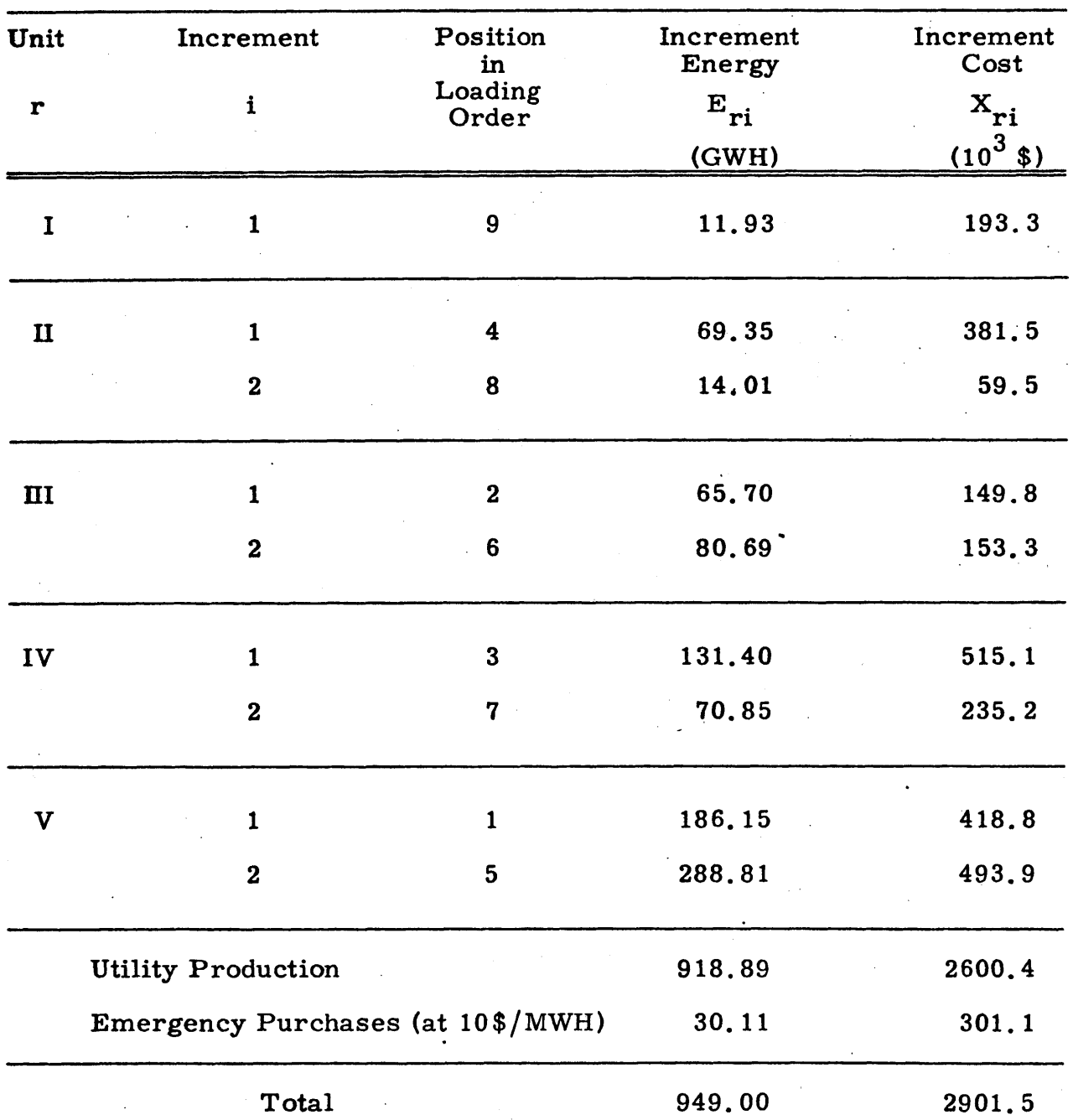

(See Sect. 2.2.1 for further details.)

Loss-of-Load Probability, LOLP = 15.6%

# Example 3 : SYSINT Output Totals

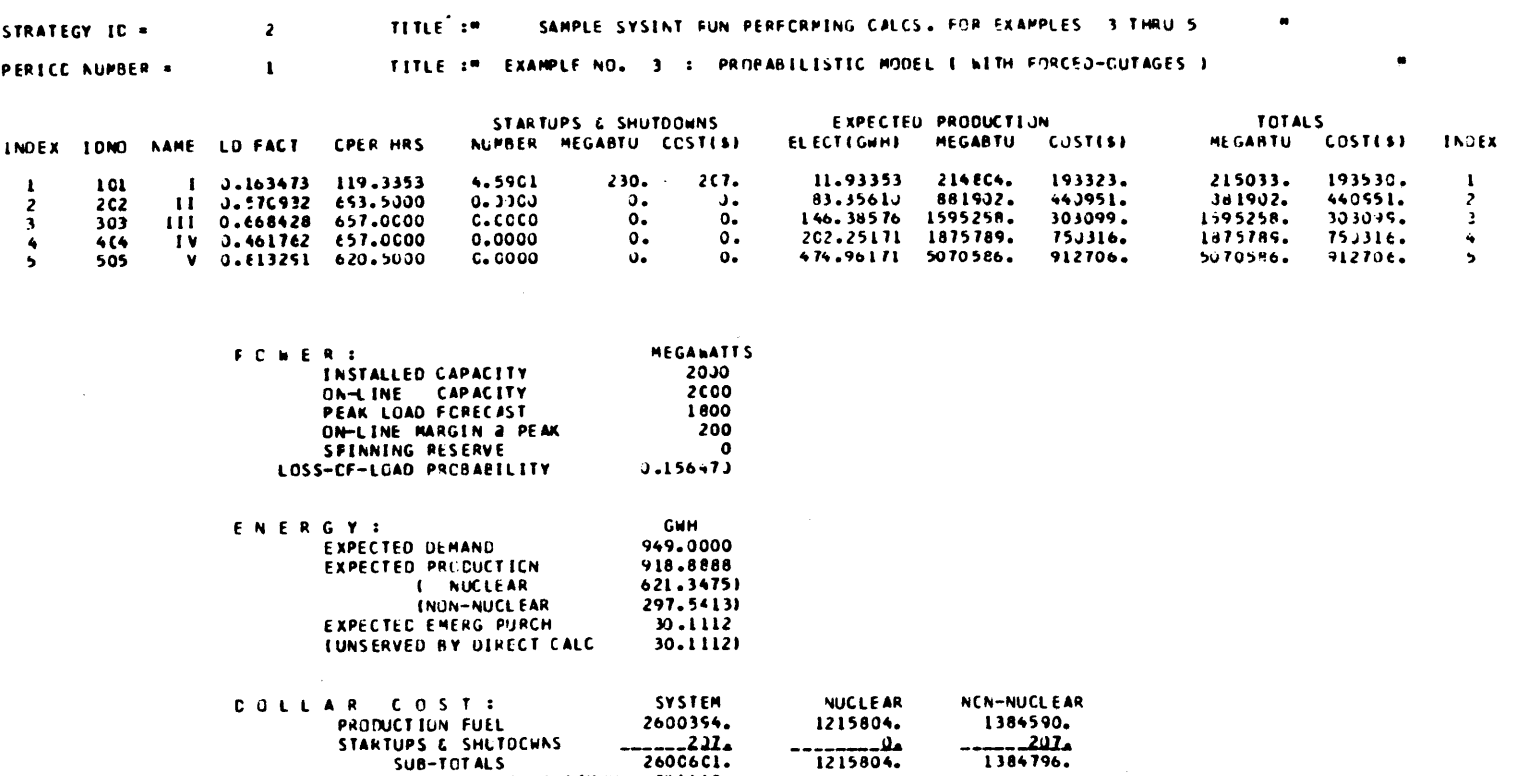

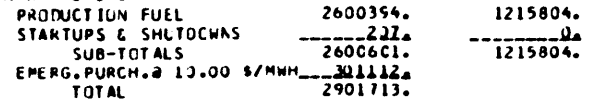

÷

 $-405-$ 

#### Example 3 : SYSINT Detailed Calculations

L. ICAC PE PEER PHADL MUTOT AVPRCH **INELGAM FAPURM L** (\* 1920)<br>1. GetCoord I. CrodeCoord I. Company (\* 1980)<br>1. Juli – James J. Maria (\* 1980), I. Sammer (\* 1980)<br>1. Juli – James J. James, J. Maria (\* 1980), I. Juli – John Colorogo, I. Sammer (\* 1980), I. Juli (\* 1980), I (1) 5 TONC PE PINEA MURCE MILTOT AVENUE - OFLINE - EXPLUM - L.<br>(1) 5 TONC PE PINEA MURCE MILTOT AVENUE - OFLINE - EXPLUM - L. C'O<br>1º COLORO - CARLO DE L'ANDIANO (1º 1000 - 1000 - 1000 - 1000 - 1000 - 1000 - 1000 - 1000 - 1000 - 1000 - 1000<br>1º COLORO - CARLO - CARLO - CARLO - 1º 1000 - 1º 1000 - 1º 1000 - 1º 1000 - 1º 1000 - 1º 1000 - 1000 - 1000 2 1980 PE PER PEROD PETOT AVPACE DELGAN EXPORT L.<br>2 303 400, 0 100 100 1.000000 65,699998 E5,655998 -<br>1. Januari - Alexandr I. (1918), Leonia (1918), Ludojadou - Internacional I. (1918), Anna - Advisión (1918), <br>1. Juli: Leonia Carlo (1918), Leonia (1902-1920), Ludojadou - Ludojadou - Ludojadou - Ludojadou - Ludojadou -<br> ("DECISECOD C"8<br>| Calesticop C"assisted Datestal ("Decisional Dates" Decision I "Decision" 1" "Decision" 1" "Decision" 1" 1" "<br>| Pacciacty I" ("Calestica) I" Company I" Decision I" Decision I" ("Decision" 1" "Decision" 1"  $\overline{3}$  LIGNC PE MEIN-MEADOMETRY AVANTH DELGEN LAFGAM L.<br> $\overline{3}$  + 404 600, 0 700 200 L-00000000 L31,3999997 L31,3599997 + 4 1 10AC PE PHIA PHADO RNTOT AVPACE SECURE EXPENSE A C-001646531 ("CCC826530 0"6008(81%=1"1(am) 0"0" - 190"01) ||Far - 52<br>|1799||Second I'CC00CCC2 ||COJC0000 ||COJ20017|| 1910||SON-1 ||SIJONJINI I'POJ00000 ||"07000010 C"06156612654<br>|- 1881||Silps 0"836103124 0"950300311 0"36 1.020123000 018126281 - 1.0201230017 01801230013 0181230015 01813-0099 0181452300 0181323000 018243123012 0202<br>- 1.0302073000 0181201000 01220200000 018128130130 01.020100010 01812000000 0181212000 0181212001 01813130004<br> 5 1: 1CAC PE MILL MINDO MINOT AVACCE DELGNH EXPGEN L -<br>11 - PLANT GF (NTEREST – PROBIR) (KRL) (1884), 1990, 1990, 1990, 1990, 1990, 1990, 1990, 1990, 1990, 1990, 19<br>11 - California Campion (1990, 1990, 1990, 1990, 1990, 1990, 1990, 1990, 1990, 1990, 1990, 1990, 1990, 1990,<br>1 uithclt Plant of Interest – Primitalem (1982) – 171.00 – 171.00 – 1988 – 7.9 – Prax – 790.0010<br>1.00cco00000 1.cco000000 1.cco000000 1.00c00100 1.00c001000 1.0cco000000 1.0cc000000 1.0cc01000000 1.0cc000000<br>1.02232627 C.09 6 10AC PE PATA-PAALC-NETOT AVPACA - OELGINE EXPLINIT L.<br>6 10 101 1433. 143 233 301 3.41444444 83.485741 144.385759 3 0 L IDNC PE MAIN MADEMINIST AVPRED DELONE EXPORT L.<br>1992 - 202 1990 L ICO 109 200 0.20116229 14.006102 83.356102 2 " ואישר פולט, ומופחנגל הייתה בין בארץ הייתה בין בין בין הייתה בין הייתה בין המשפט בין הייתה בין המשפט בין המוד<br>ב-1996, ה-1999, ה-1999, ה-1999, ה-1999, ה-1999, ה-1999, ה-1999, ה-1999, ה-1999, ה-1999, ה-1999, ה-1999, ה-1999 ANN DEANT OF INTEREST – PRUMIR),RELIEMAX I<br>1.006600000 | LIGOGODJOD | LEGOCODODO | LEGOCOLUJUJO | LIGOCODODODO | LOGOCODODOJ | GUJJOJUJUJO | CYMENTIKY |<br>6.901188784 | CJAWABI1NA | J.67231818 | J.468850192 | G.410797C35 | L

### Example 4 on Reference Utility System:

### "Single Increment Booth-Baleriaux Model"

(See Sect. **3.3.1.3** forfurther details.)

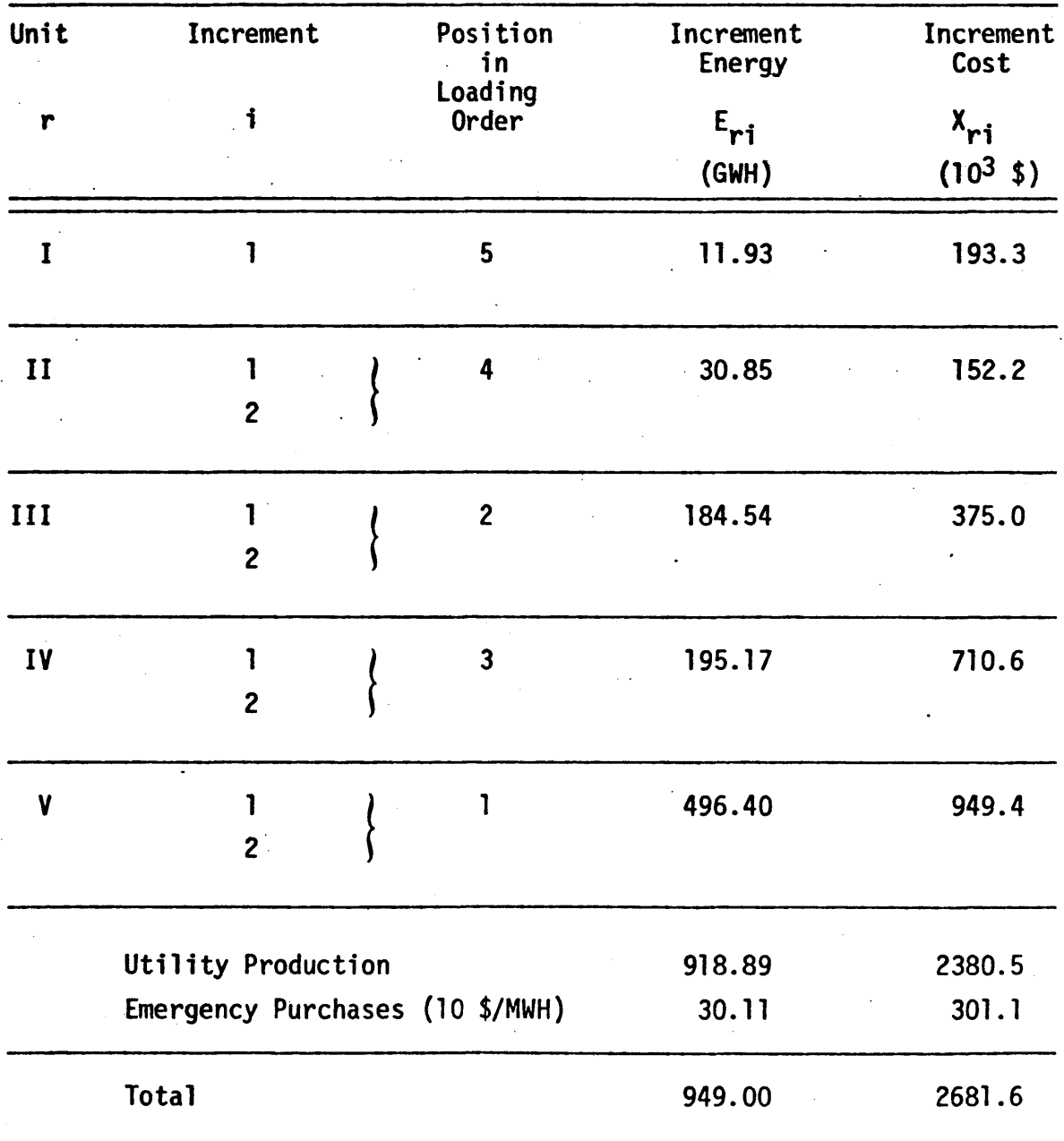

Loss-of-load Probability, LOLP **= 15.6%**

# Example 4 : SYSINT Output Totals

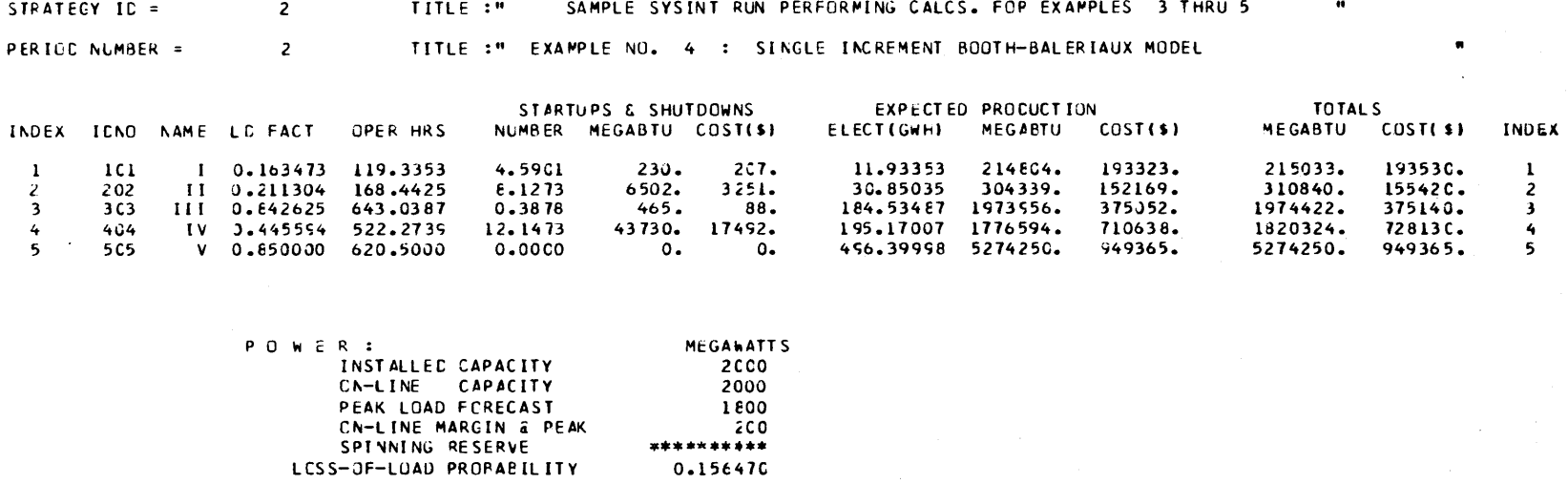

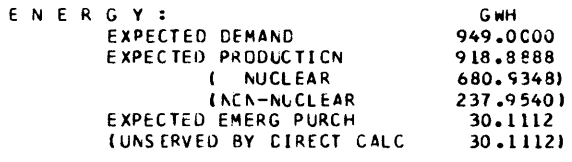

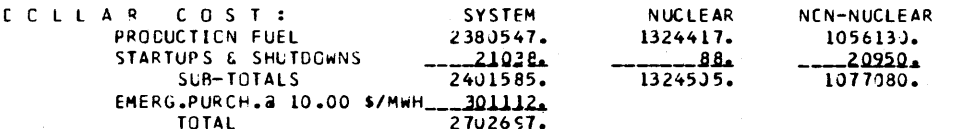

0.156470

 $\sim$ 

1 secess=11 secess=11 pastozatio odi odi o = 19332 tot t<br>1) himoard = himoato = 1930an advantagementer da = 2431 t CO P 401 1103\* SCO 400 000 009 009 123585 128711399 4<br>The Hove is the Haves with a vision of the storm in the state of the state of the state of the state of the st כ"האולימסקו ה"120121819" ("1212181810 כ"נזוכהסמסף ס"2001120001 1001210001 1002120001 1.<br>כ"אנגופנסי כ"12021220 פ"פיסוסיף מסוים 200212161 ס"פו 12021917 2002110 מיוופאוסיוני באמצוע כ"12021011" ("120217<br>ונחמר 200000000 ו"2000 0"081000151 0"034320015 0"031520010 0"251200109 0"004120203 0"005320001 0"00120001 0"000420030 0"0<br>C'essappage C'essappage d'ecactoris 1920-2013 1"1751271041 0"144071114 0"1452011124 1"1445201124 1"15212021 0"<br>Maint C'ess " ונושא של המשפח המוביע ביותר משפח המוביע הייתר היותר מוביע ב-1700 ב-1700 ל-1700 ב-1710 ל-2000017 ל-20000171<br>ל-2000017 100006171 - 20000000 ל-200000001 מינועופים מוביע ב-2000017 ל-2000011 ל-20000011 ל-2000017 ל-20000017<br>2 ................ ,,,,,,,,,,,,,,,,,,,,,,,,,,, C"C1420050 C"D342000C4 0"03332000\* 0"012120019\* 0"0"0320013 0"910140099 9"1<br>0"819124290 0"894260000000099099 0"1202020191" 0"20020420" ("200200021 0"170000023 0"178520031 0"130140058<br>1"D00022900 1"0000020000 000000909 1"00 E ELDEDETOR ELDEDIATOR DODGERRATO DOI DOI DI TOCA ETE E CON<br>IN HADAKSI (HADSSO) INSIGARI LOLANI ODVANIN'INI ILI SINGLI E – 17 161 160° 160 160 1600 11009000 1704 169614 169614<br>17 HEME 168 1699 WISTOR WHITE WANDOW 1714 1696 1696 1697 1698 ב"Baftcccco נ"Bicoccoo ה"200180000 כ"להוכחידות המונחסותית היו והסקורותו היו בריכותית היו היו בין המונחסות היו<br>דיפניכנספית ו"כלסיסותים ו"פספסטסו ו"סספסטים ו"ססכססטכס ו"ססכססטר ו"כסיסטסטים ו"היוססטסטס ס"2006סטרית היו הססיס<br> S ZAński TRE Zański TREI DODDODDOT I DOE 1905 O 11 TODE SOC S. (...)<br>11 AMBREN – MADINO – BINGAY JOLAN GOVAN VIRG NG 21421 I HPSELT HRSTER WHEDLE VANICE VANICE DEFERING TO THE THREE Example 4 : SYSINT Detailed Dalculations

Af.J sidsl

 $-60t -$ 

#### -410-

#### Table **C.15**

#### Example **5** on Reference Utility System:

#### "Multiple Increment Booth-Baleriaux Model (V-2, then III-2)"

(Among Nuclear Upper Increments V-2, then 111-2) (See Sect. **3.3.2.1** for further details.)

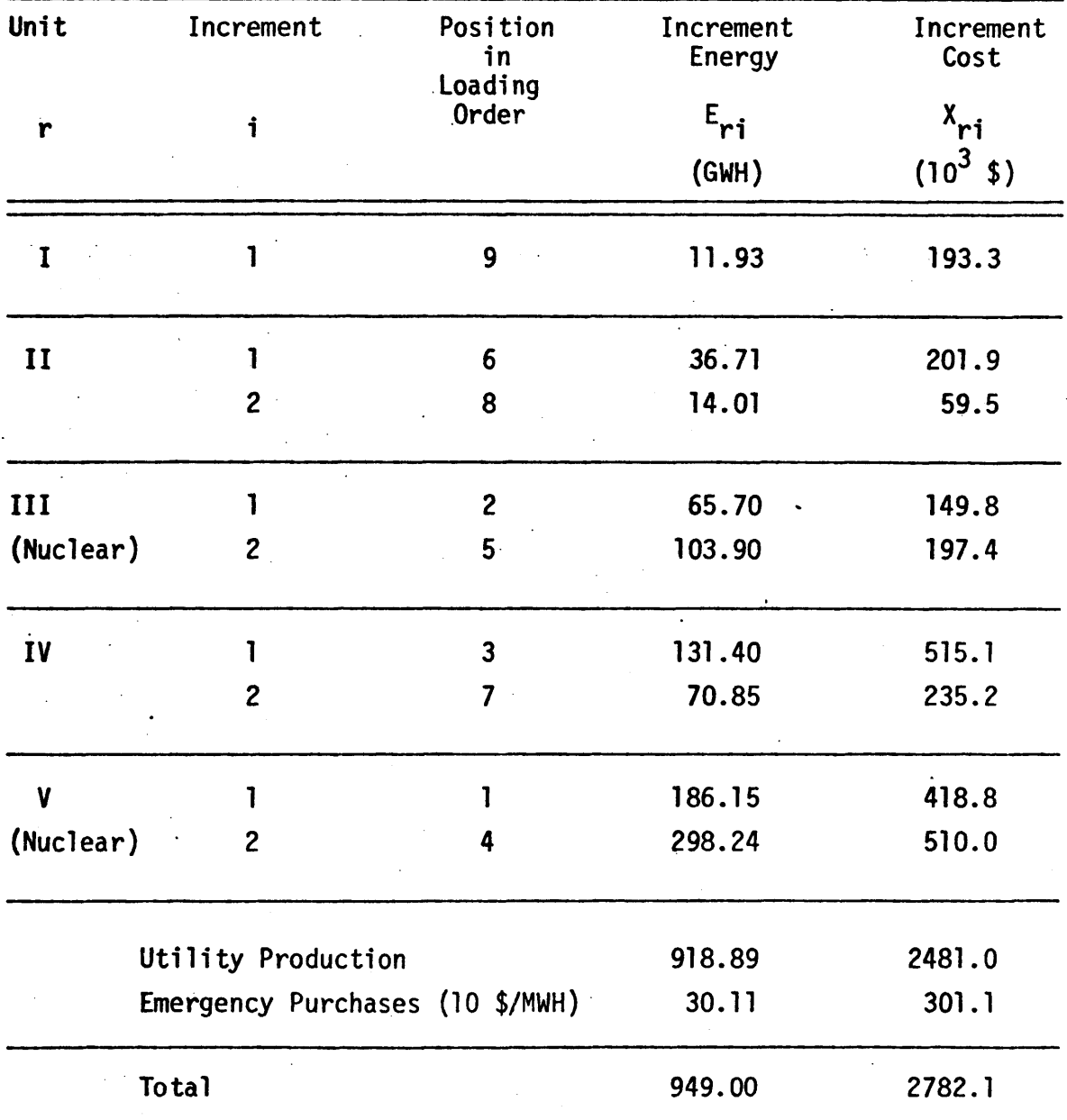

Loss-of-load Probability, LOLP **= 15.6%**

 $\bullet$ 

 $\label{eq:2.1} \frac{1}{2} \sum_{i=1}^n \frac{1}{2} \sum_{j=1}^n \frac{1}{2} \sum_{j=1}^n \frac{1}{2} \sum_{j=1}^n \frac{1}{2} \sum_{j=1}^n \frac{1}{2} \sum_{j=1}^n \frac{1}{2} \sum_{j=1}^n \frac{1}{2} \sum_{j=1}^n \frac{1}{2} \sum_{j=1}^n \frac{1}{2} \sum_{j=1}^n \frac{1}{2} \sum_{j=1}^n \frac{1}{2} \sum_{j=1}^n \frac{1}{2} \sum_{j=1}^n \frac{$ 

# Example 5 : SYSINT Output Totals

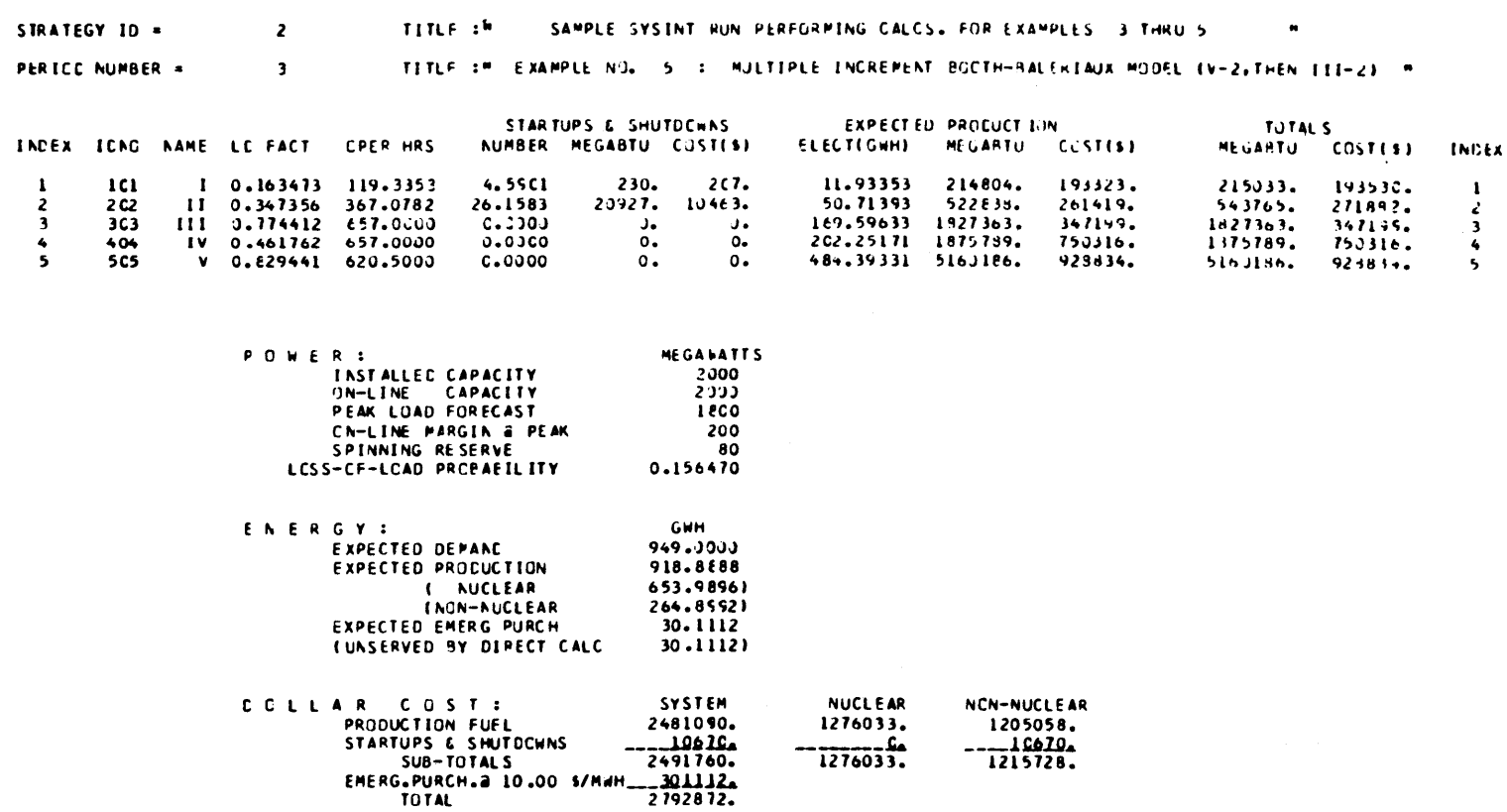

 $-111-$ 

 $\sim 10^6$ 

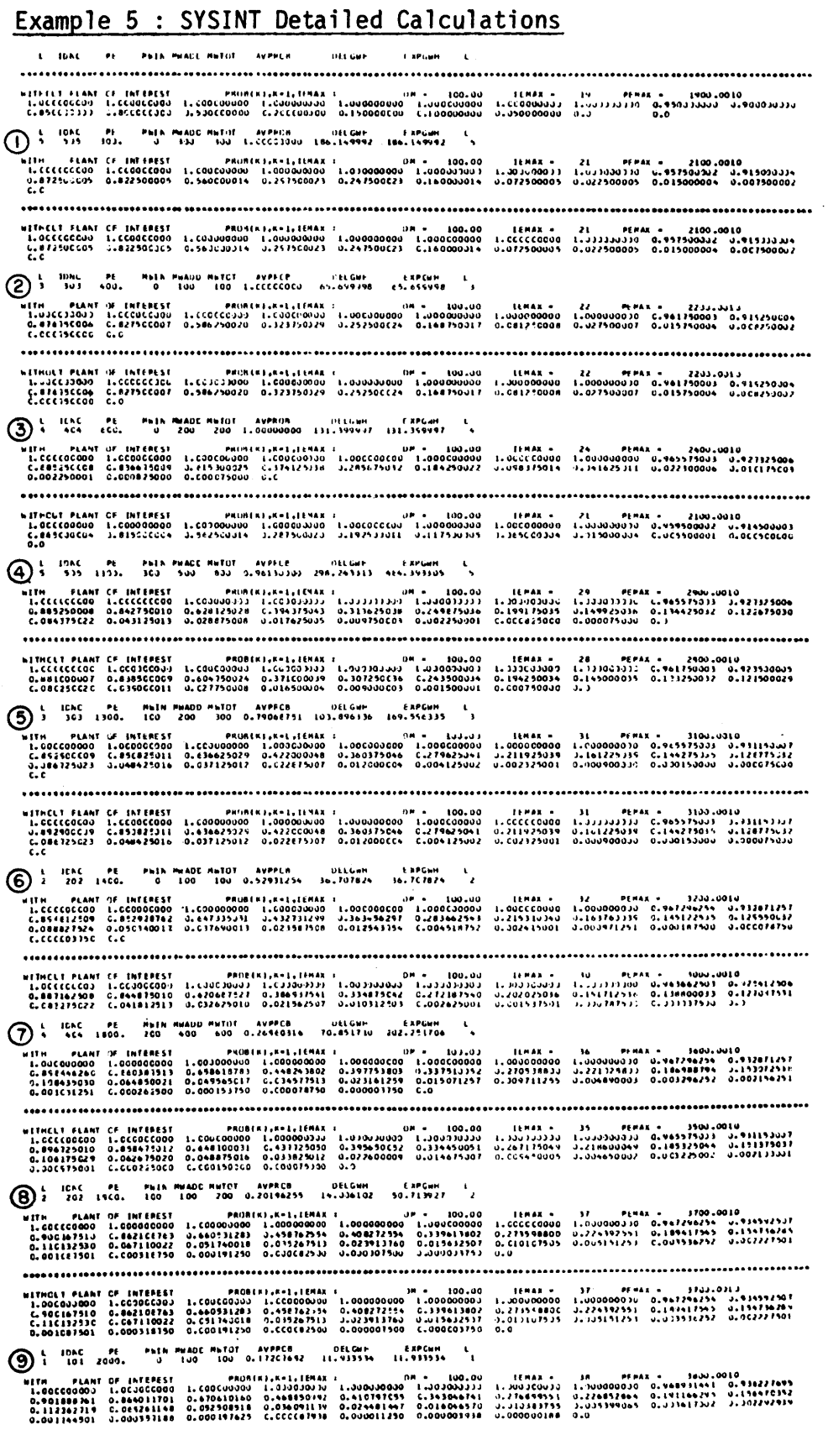

#### Example **6** on Reference Utility System:

## 'Multiple Increment Booth-Baleriaux Model (III-2, then V-2)"

(Among Nuclear Upper Increments 111-2, then V-2)

(See Sect.3.3.3 for further details.)

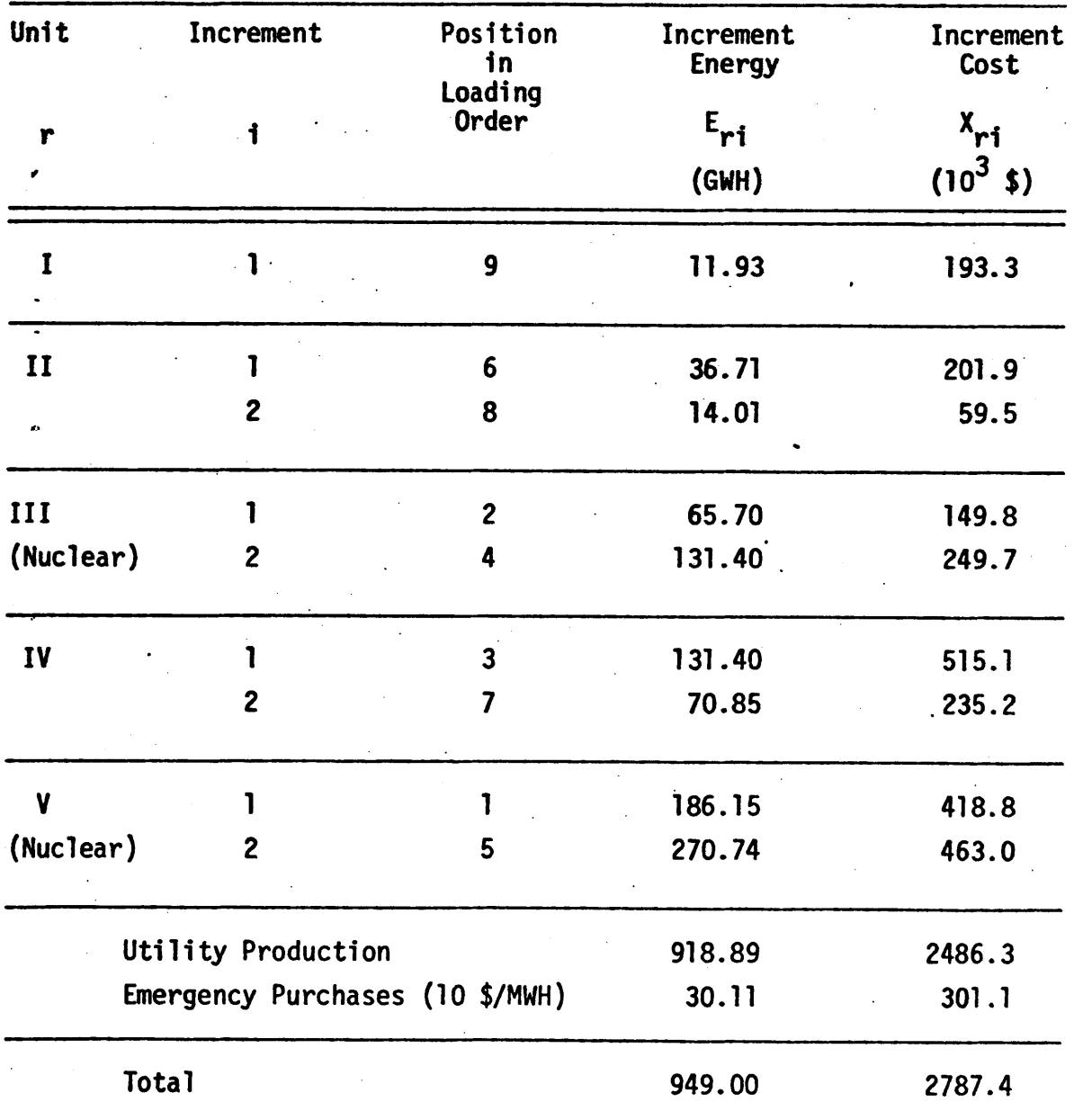

Loss-of-load Probability, LOLP **= 15.6%**

# Example 6 : SYSINT Output Totals

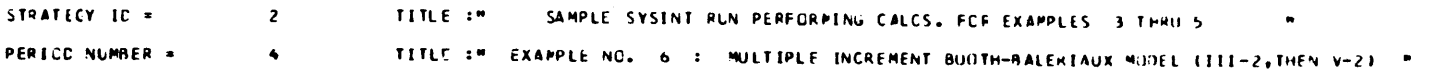

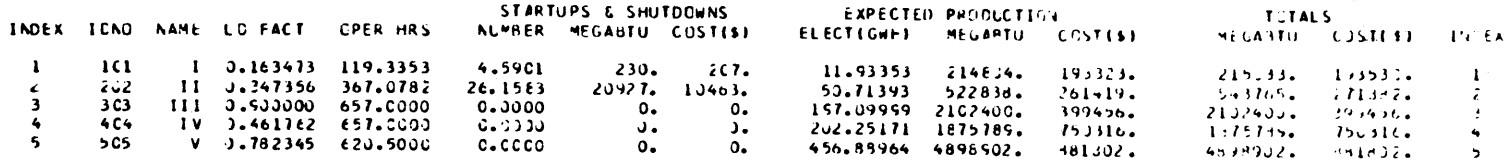

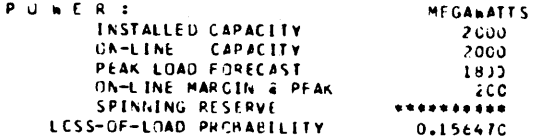

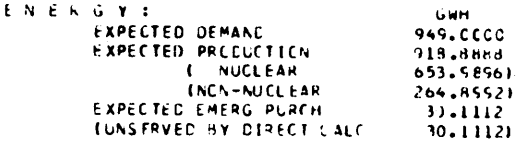

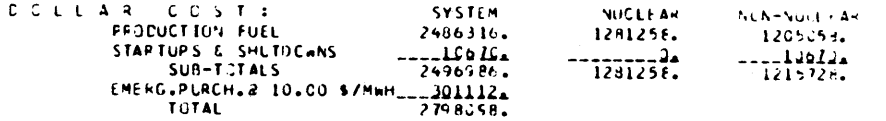

 $\sim 10^{11}$  km

#### $-415-$

# Table C.20<br>Example 6 : SYSINT Detailed Calculations  $k = 10 \text{hr}$

 $\sim$ 

 $\mathcal{L}^{\pm}$ 

 $\sim 10^{-10}$ 

 $\sim 10^{-1}$ 

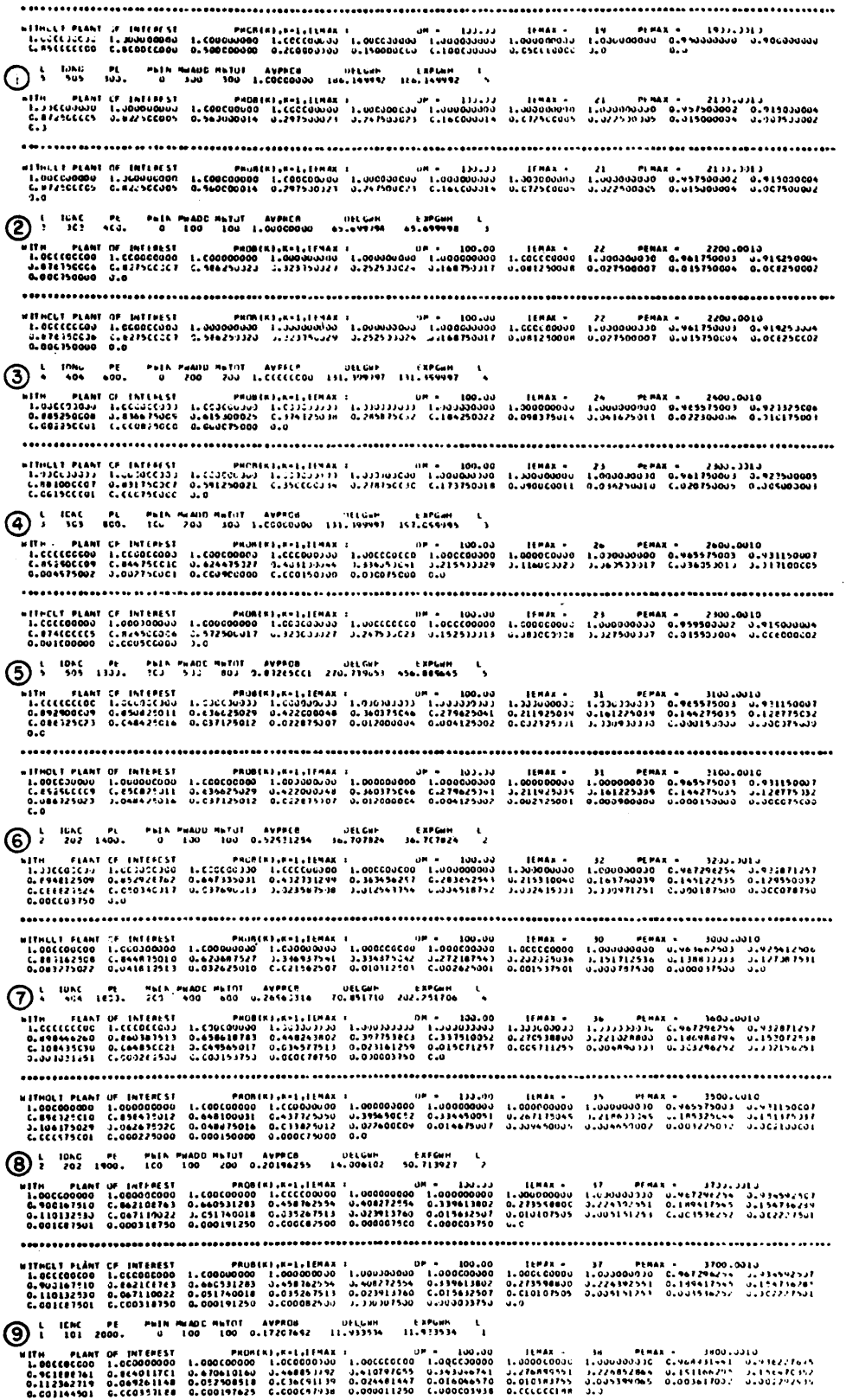

### APPENDIX **D**

#### NUMERICAL **RESULTS** FOR **CASES** I THROUGH VI **ON**

#### HYPOTHETICAL UTILITY SYSTEM OF CHAPTER **5**

Section **5.3** presented the customer loads, generating equipment and the three maintenance and refueling strategies investigated. (Figures **D.l** to **D.3** present the reactor-cycle notation used in tabulating the results for each strategy). Section 5.4 indicated the values chosen for the remaining parameters of interest. Table **5.8** presented the structure of the Case I through VI studies.

Tables **D.l** through **D.6** present the same Case-by-Case results presented throughout Chapter **5.** In addition, Table **D.7** presents the Case I results at the end of the first shape iteration when  $\overline{TC} = \overline{TC}^* \cdot 0$ . These results differ from Case II input only with respect to the planning horizon **(72** month rather than 48 month as in Case II).

Tables **D.8-D.25** present strategy-by-strategy, Case-by-Case detailed results for each reactor-cycle. In addition, Tables **D.26-D.28** present Case I strategy-by-strategy data at the end of the first shape iteration.

-416-

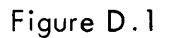

i Po

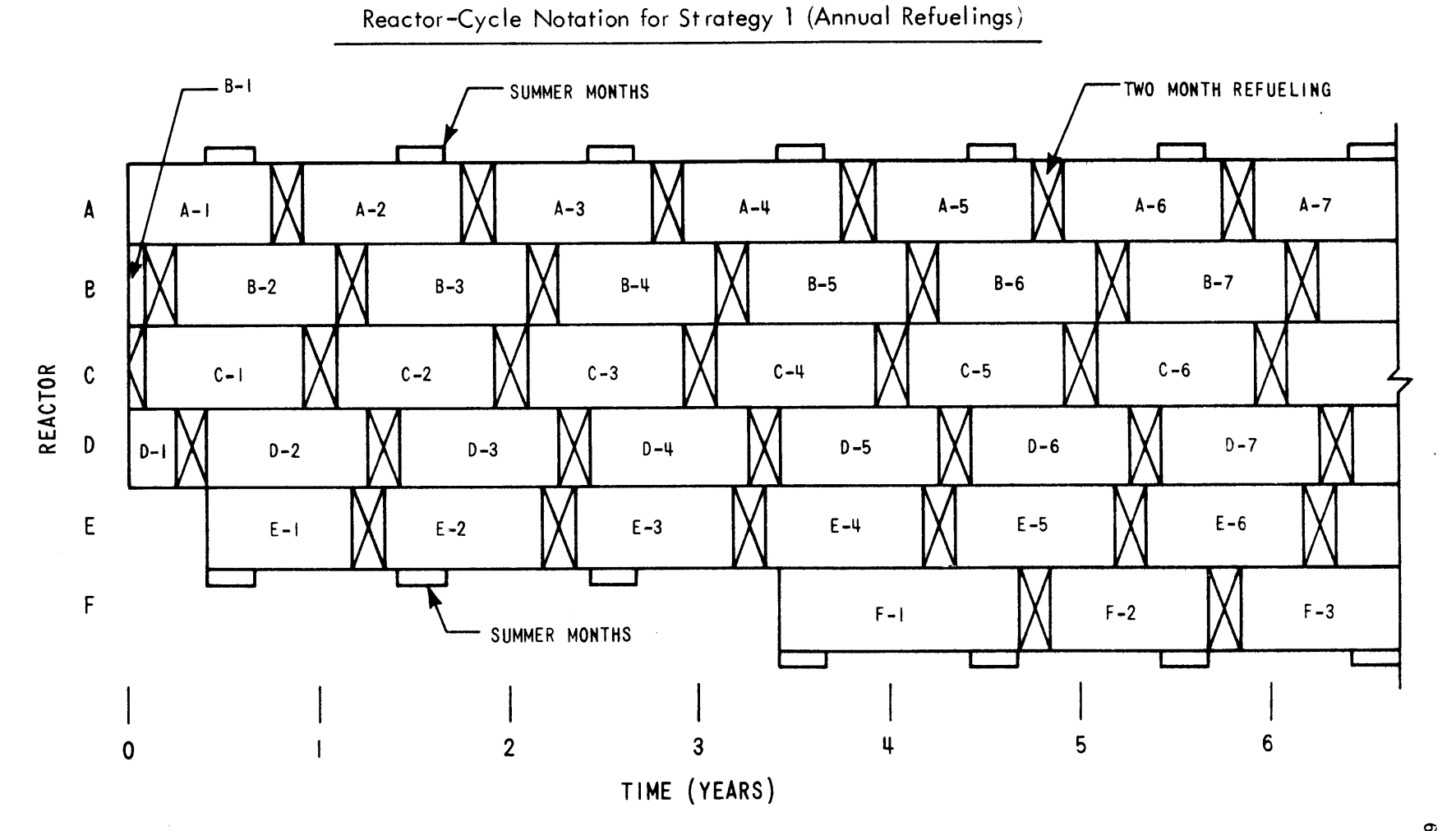

 $-111-$ 

**a,**

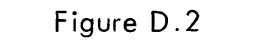

Reactor-Cycle Notation for Strategy 2 (Gradual Shift to Longer Cycles)

 $\bullet$ 

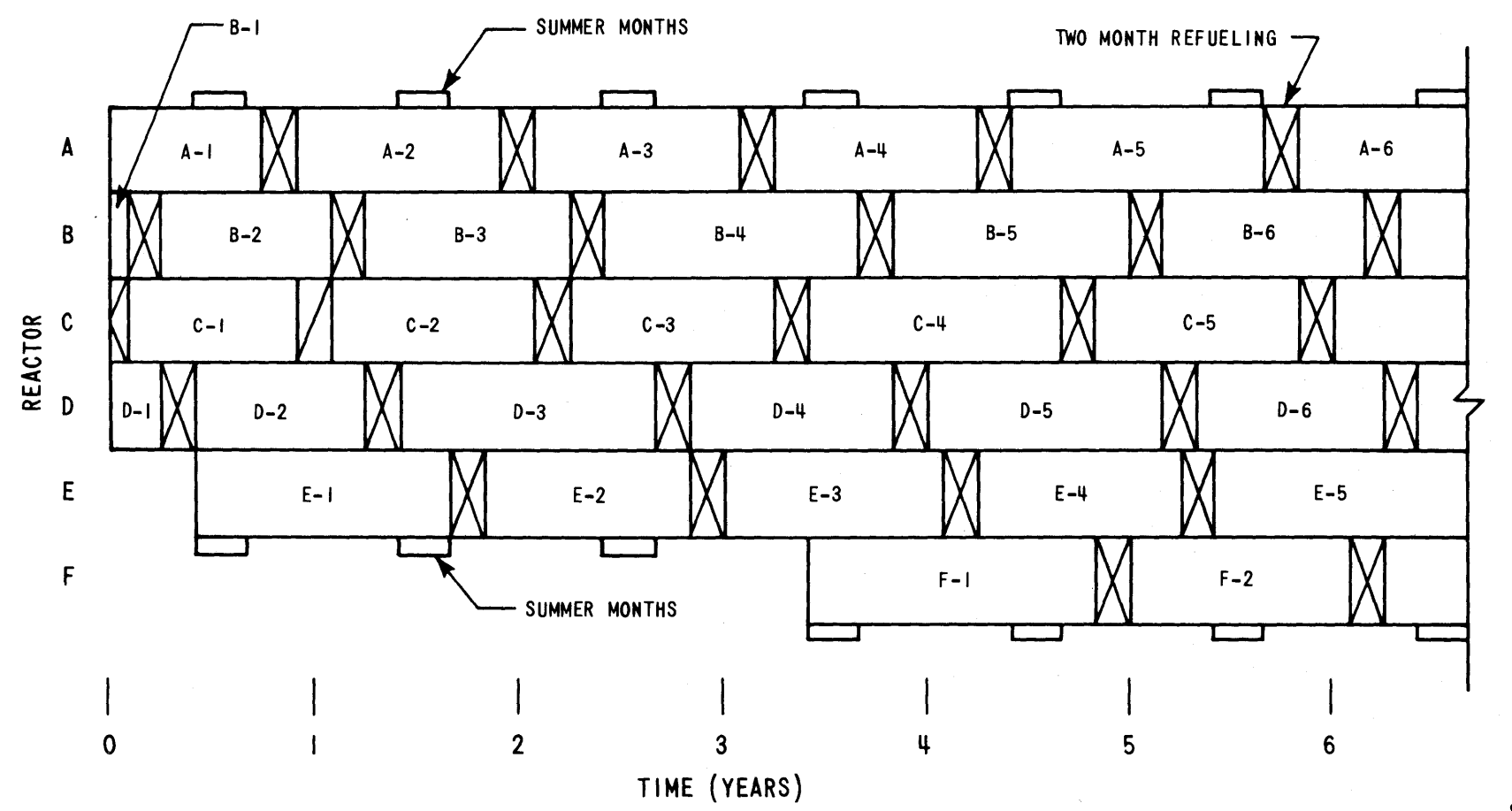

-J

**U, L,**

Figure **D.3**

 $\sim$ 

Reactor-Cycle Notation for Strategy **3** (Immediate Shift to Longer Cycles)

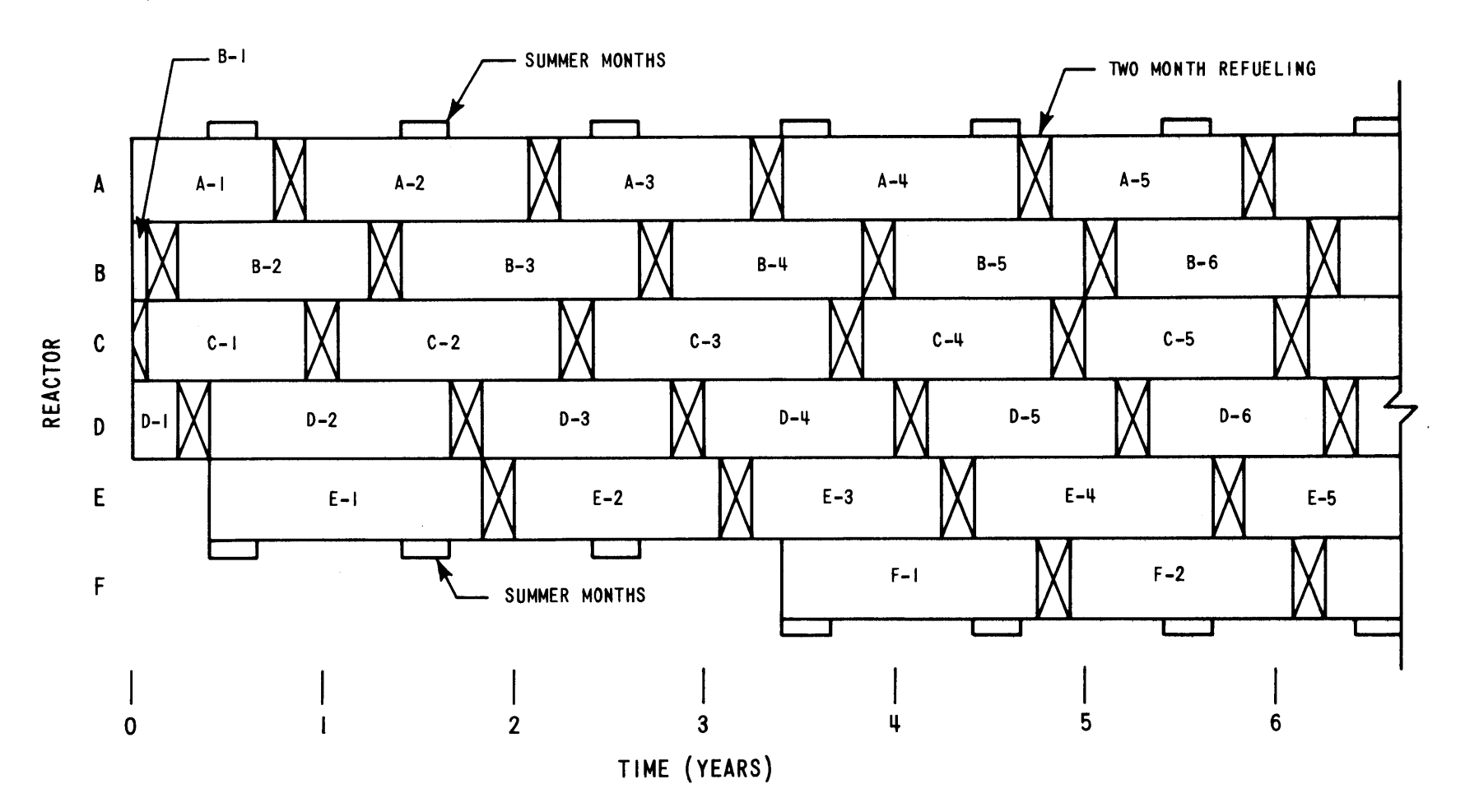

 $-61b-$ 

#### TABLE **D.1**

#### **REVENUE REQUIREMENTS AND UNDISCOUNTED** ENERGY FOR **CASE** I

**(72** Month Horizon, **7%** P.V. Rate, Reference Nuclear Unit Costs, **0.0** Shape Rejection Criterion) Direct Calculation Using  $\gamma = 0.25$ 

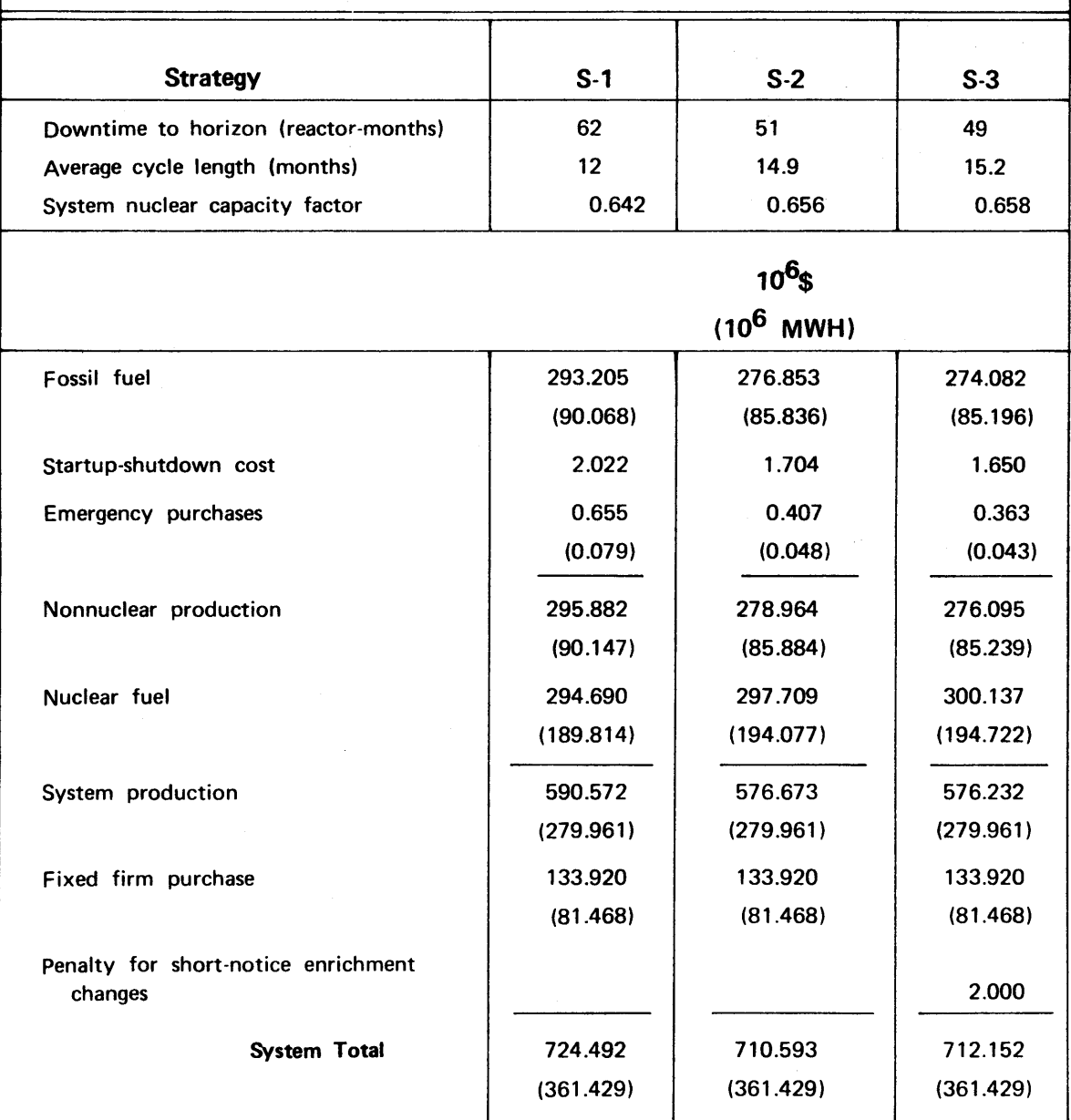

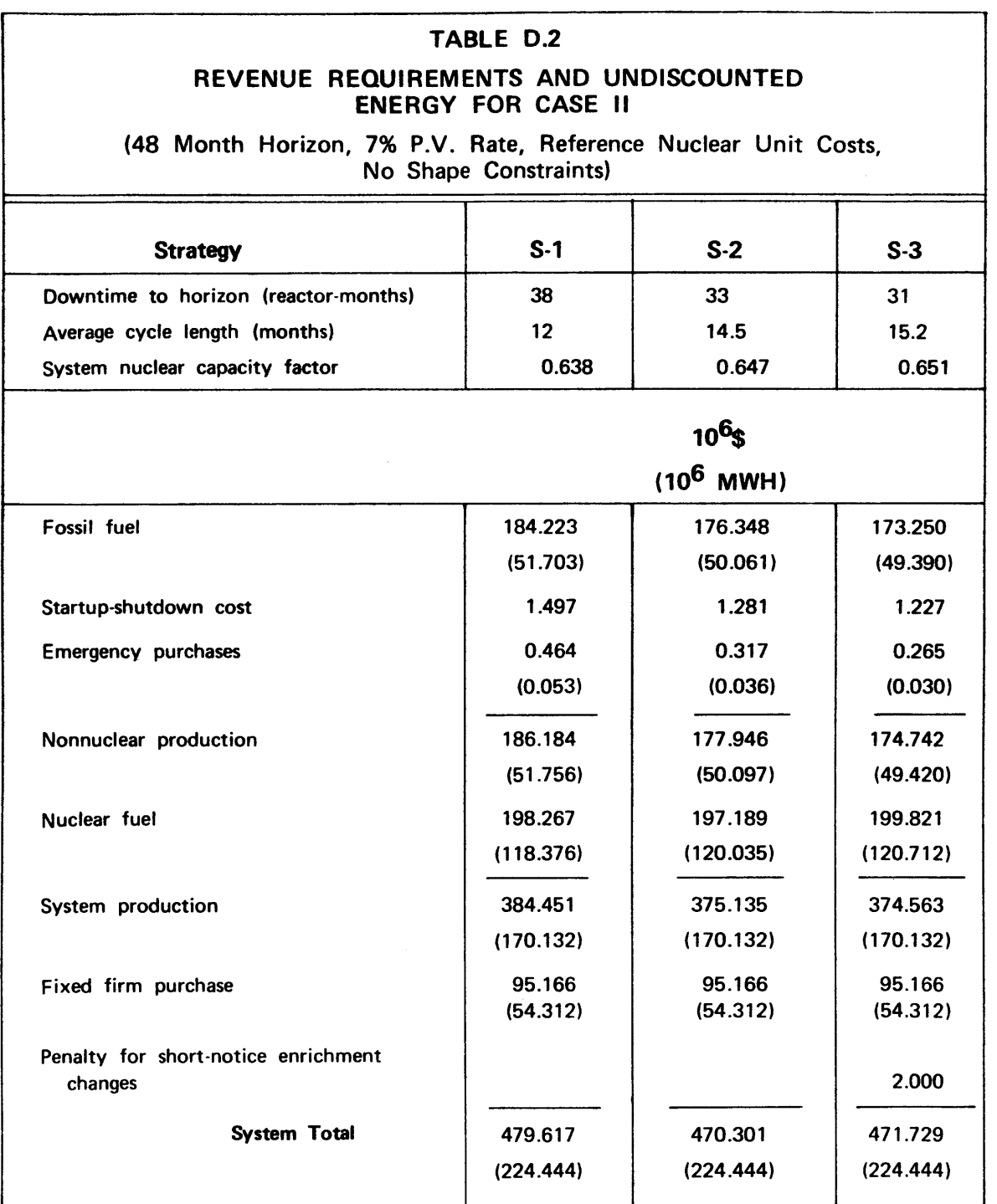

 $\mathcal{A}$ 

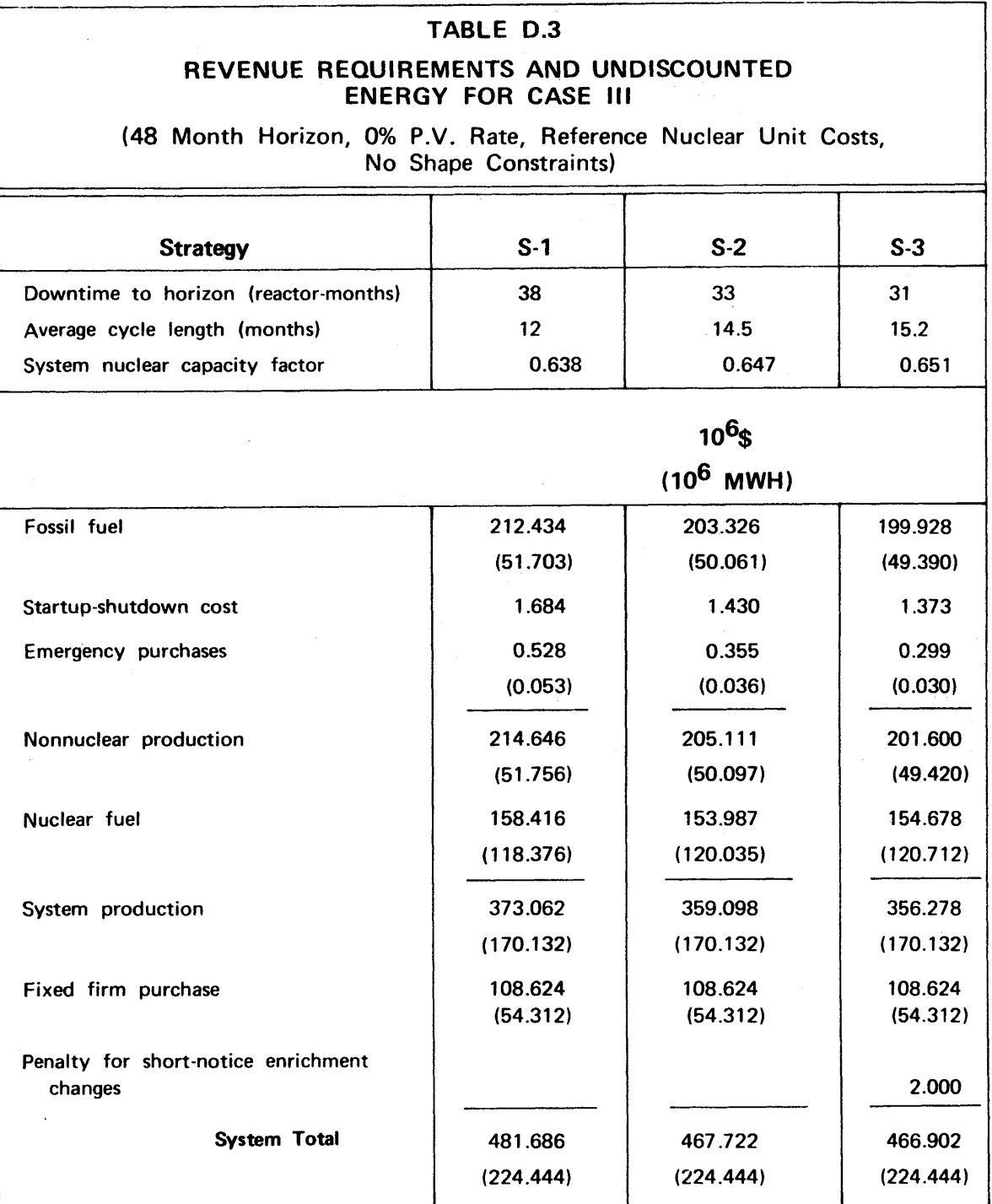

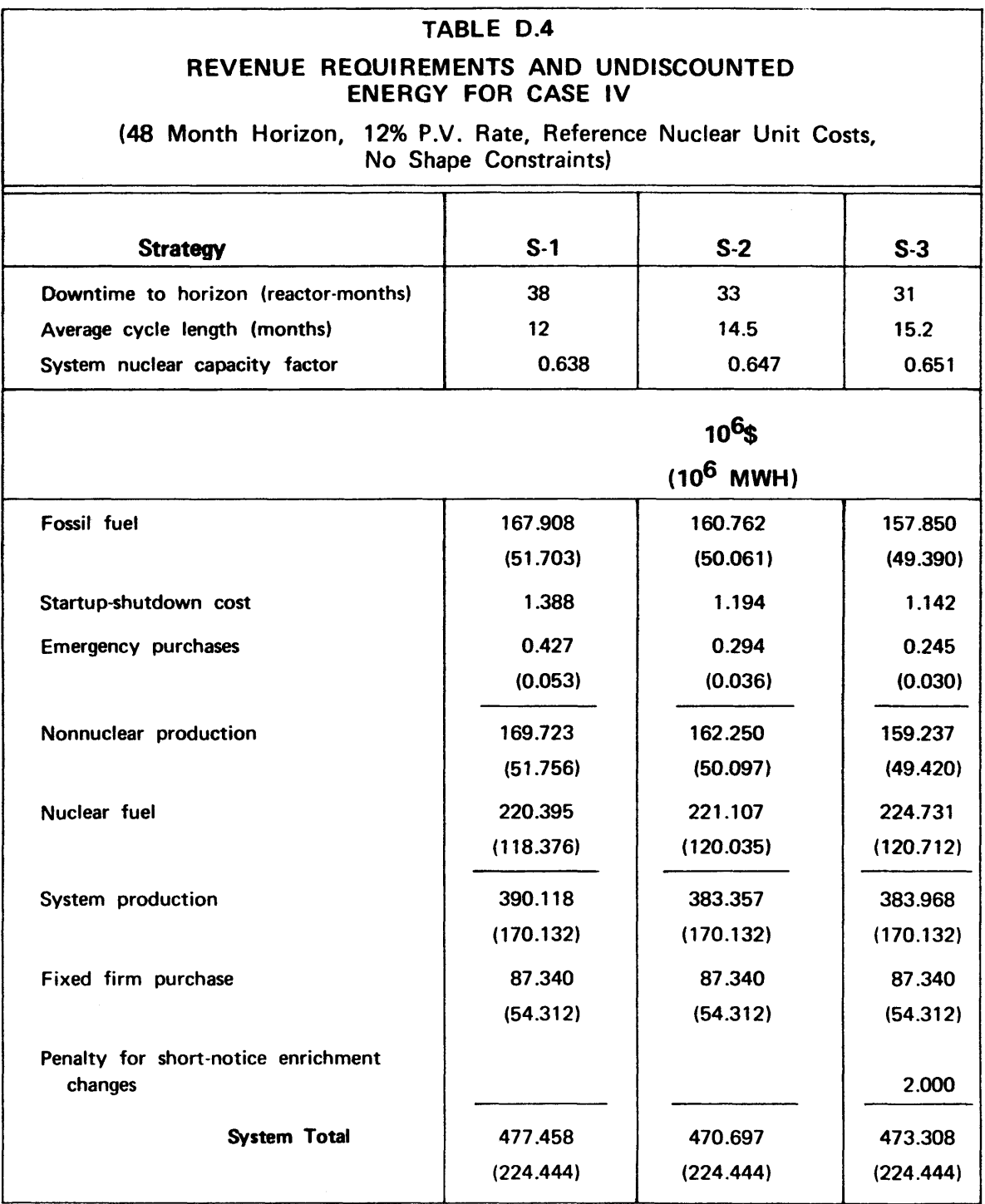

 $\hat{\mathcal{A}}$ 

 $\sim$   $\sim$ 

 $\label{eq:2.1} \frac{1}{\sqrt{2}}\int_{0}^{\infty}\frac{1}{\sqrt{2\pi}}\left(\frac{1}{\sqrt{2\pi}}\right)^{2\alpha} \frac{1}{\sqrt{2\pi}}\frac{1}{\sqrt{2\pi}}\frac{1}{\sqrt{2\pi}}\frac{1}{\sqrt{2\pi}}\frac{1}{\sqrt{2\pi}}\frac{1}{\sqrt{2\pi}}\frac{1}{\sqrt{2\pi}}\frac{1}{\sqrt{2\pi}}\frac{1}{\sqrt{2\pi}}\frac{1}{\sqrt{2\pi}}\frac{1}{\sqrt{2\pi}}\frac{1}{\sqrt{2\pi}}\frac{1}{\sqrt{2\pi}}\frac$ 

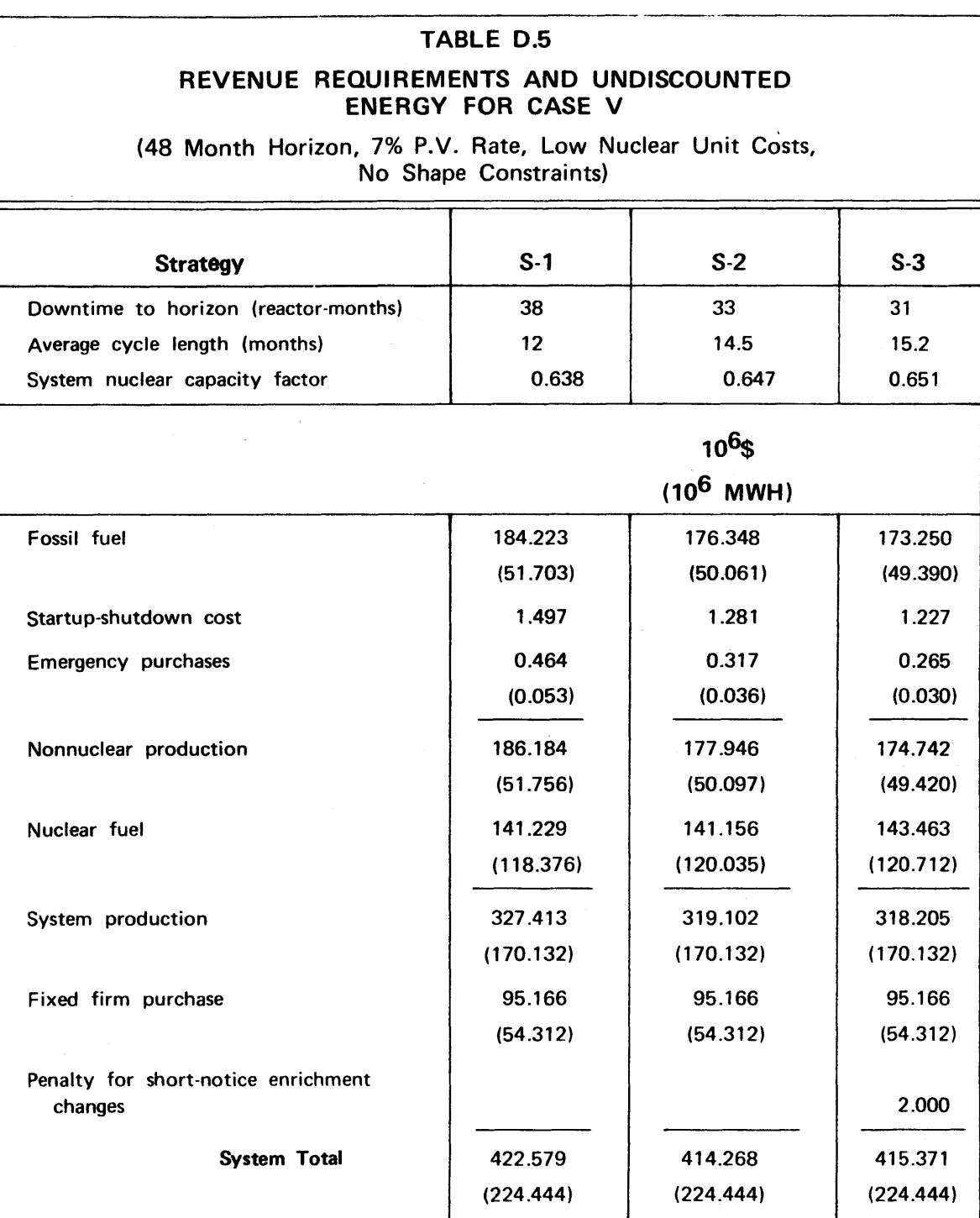

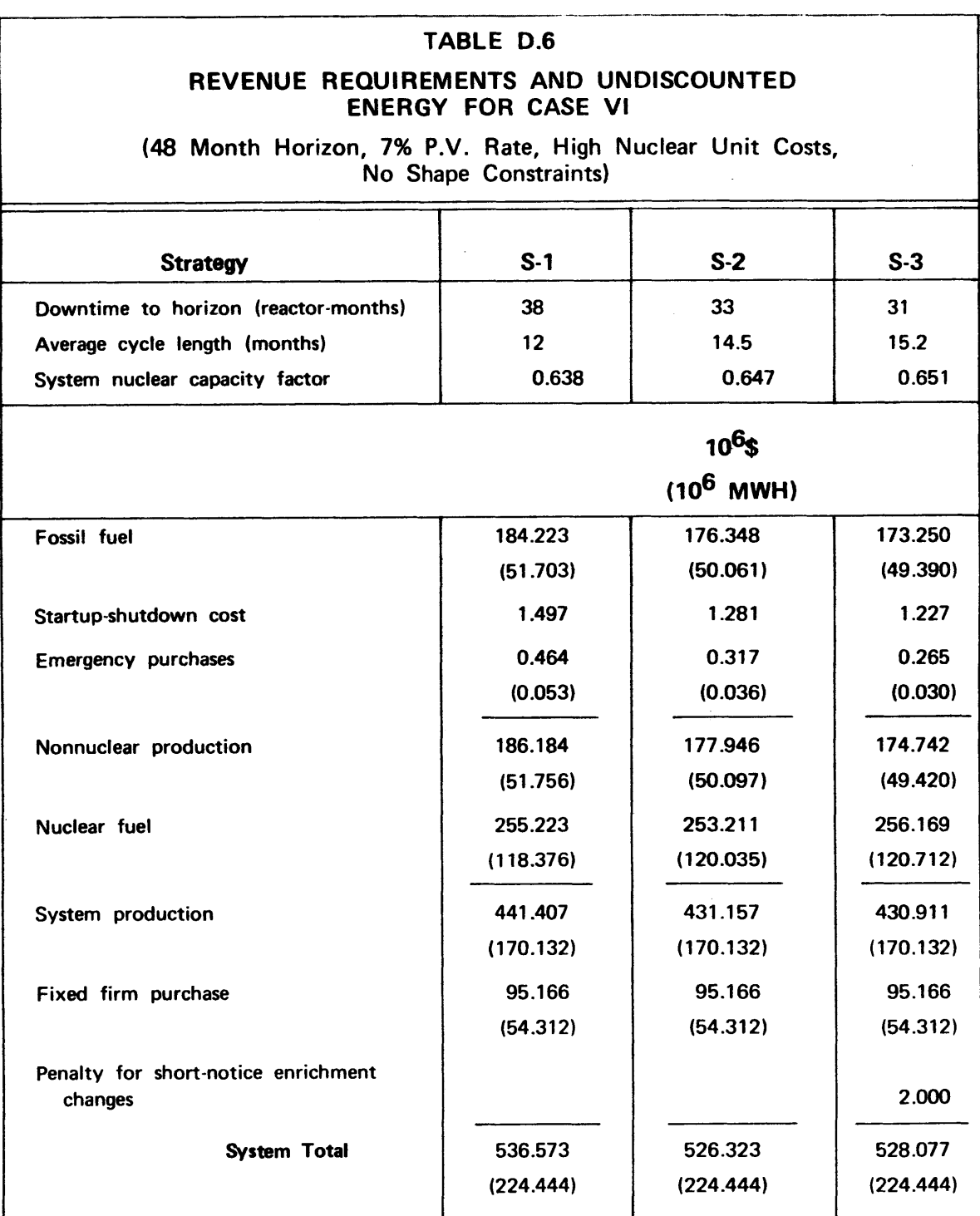

 $\hat{\boldsymbol{\beta}}$ 

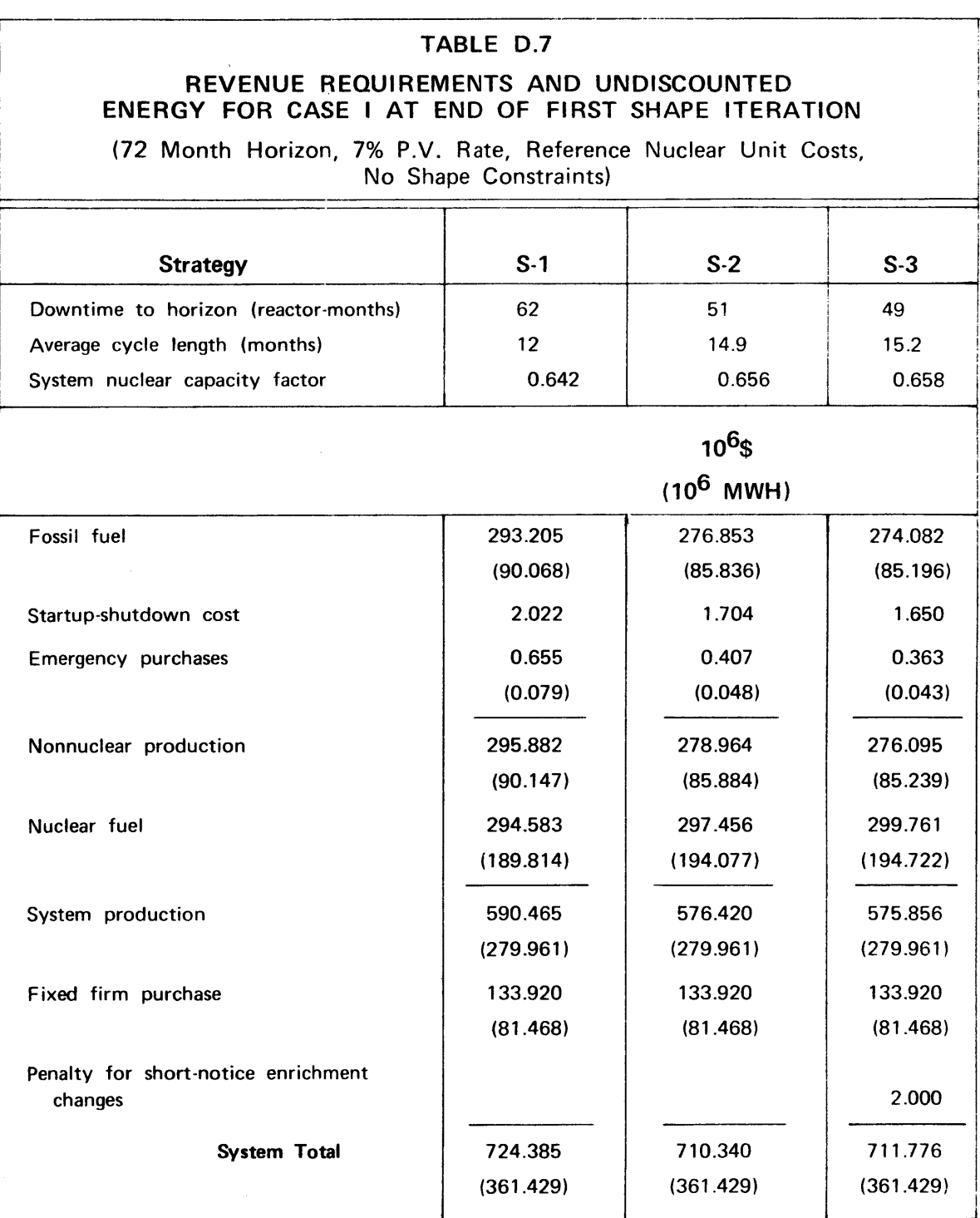

 $\hat{\mathcal{L}}$ 

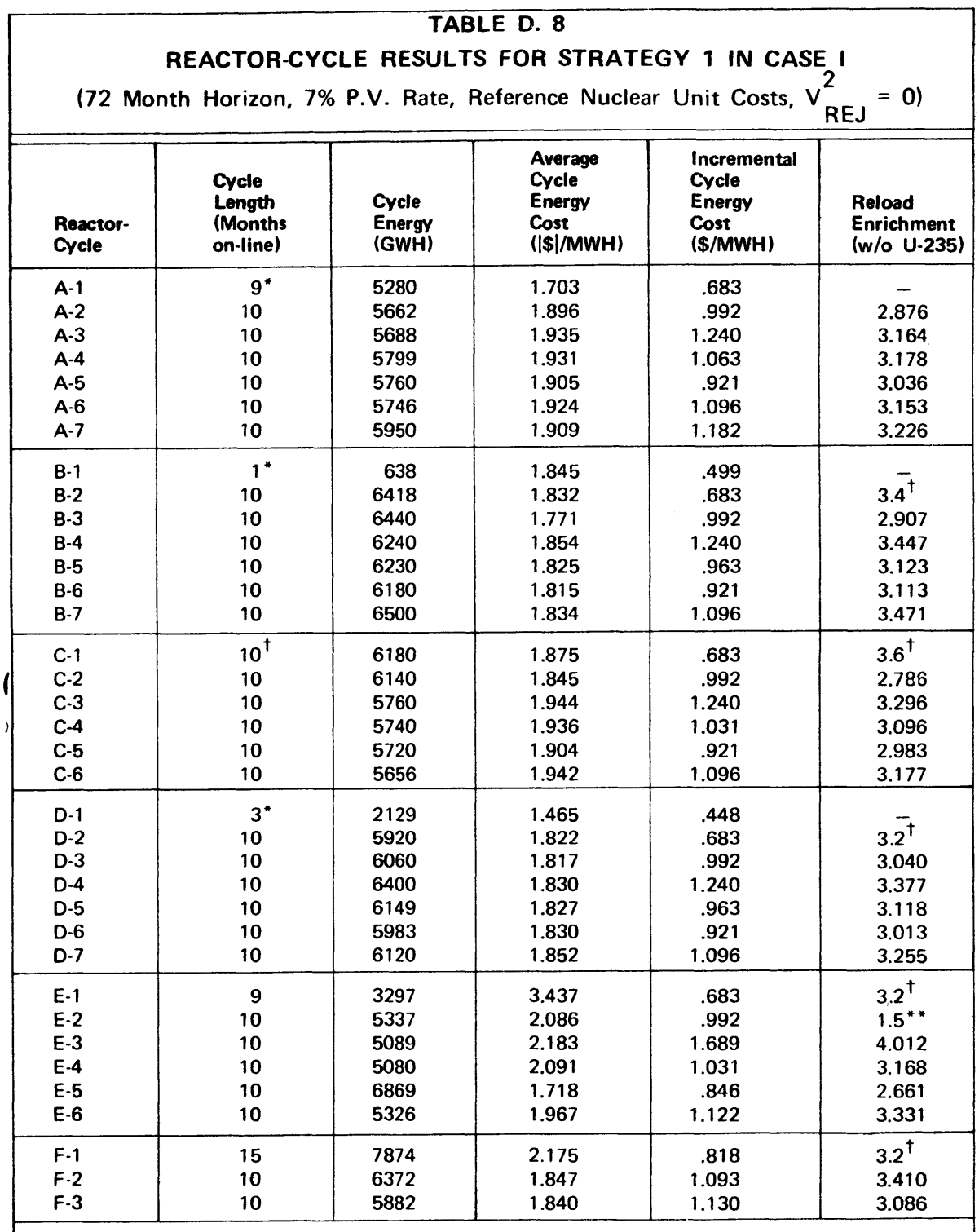

 $\sim$   $\sigma$ 

 $\sqrt{2}$ 

 $\bar{t}$ 

 $\sim$ 

\* Fractional cycle<br>  $\uparrow$  Fixed initial con<br>
\*\*  $\uparrow$  1.5 w/o 11.235 t Fixed initial condition

\*\* **1.5** w/o **U-235** was lower limit permitted **by** QKCORE.

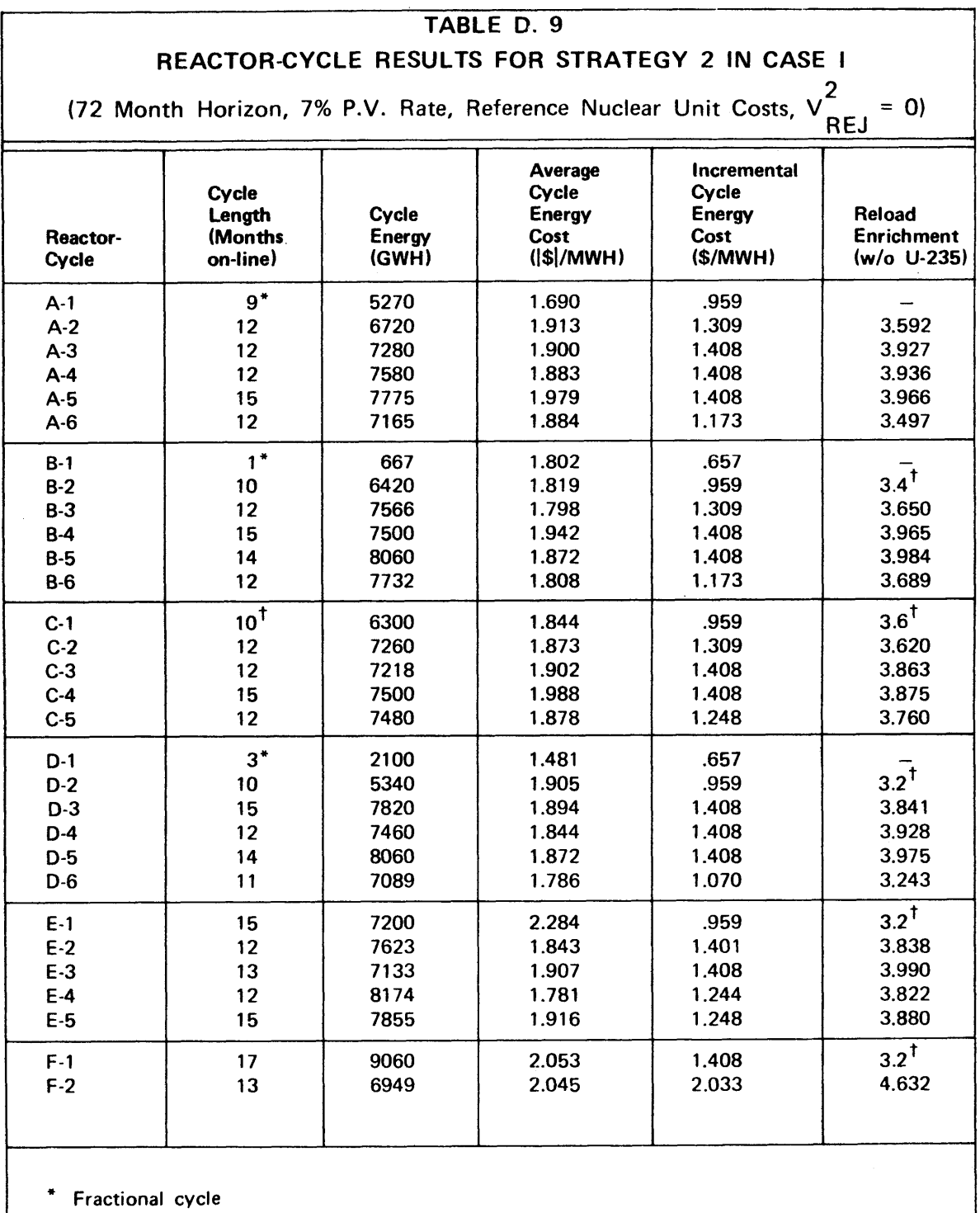

**1** Fixed initial condition

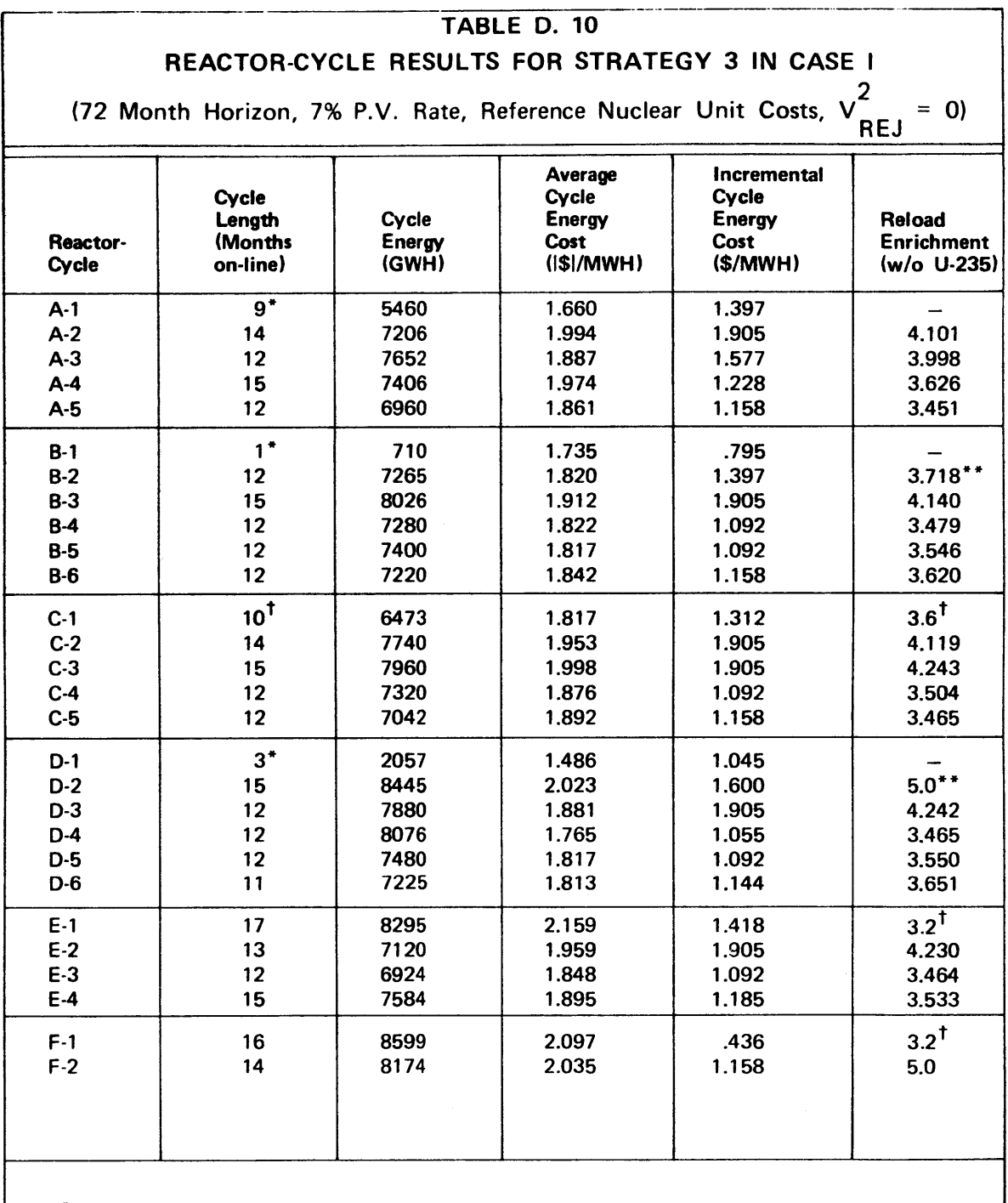

 $\mathcal{L}$ 

\* Fractional cycle<br>  $\uparrow$  Fixed initial con<br>
\*\* Short potice ent t Fixed initial condition

\*\* Short notice enrichment change **(5.0** w/o **U-235** was upper limit permitted **by** QKCORE).

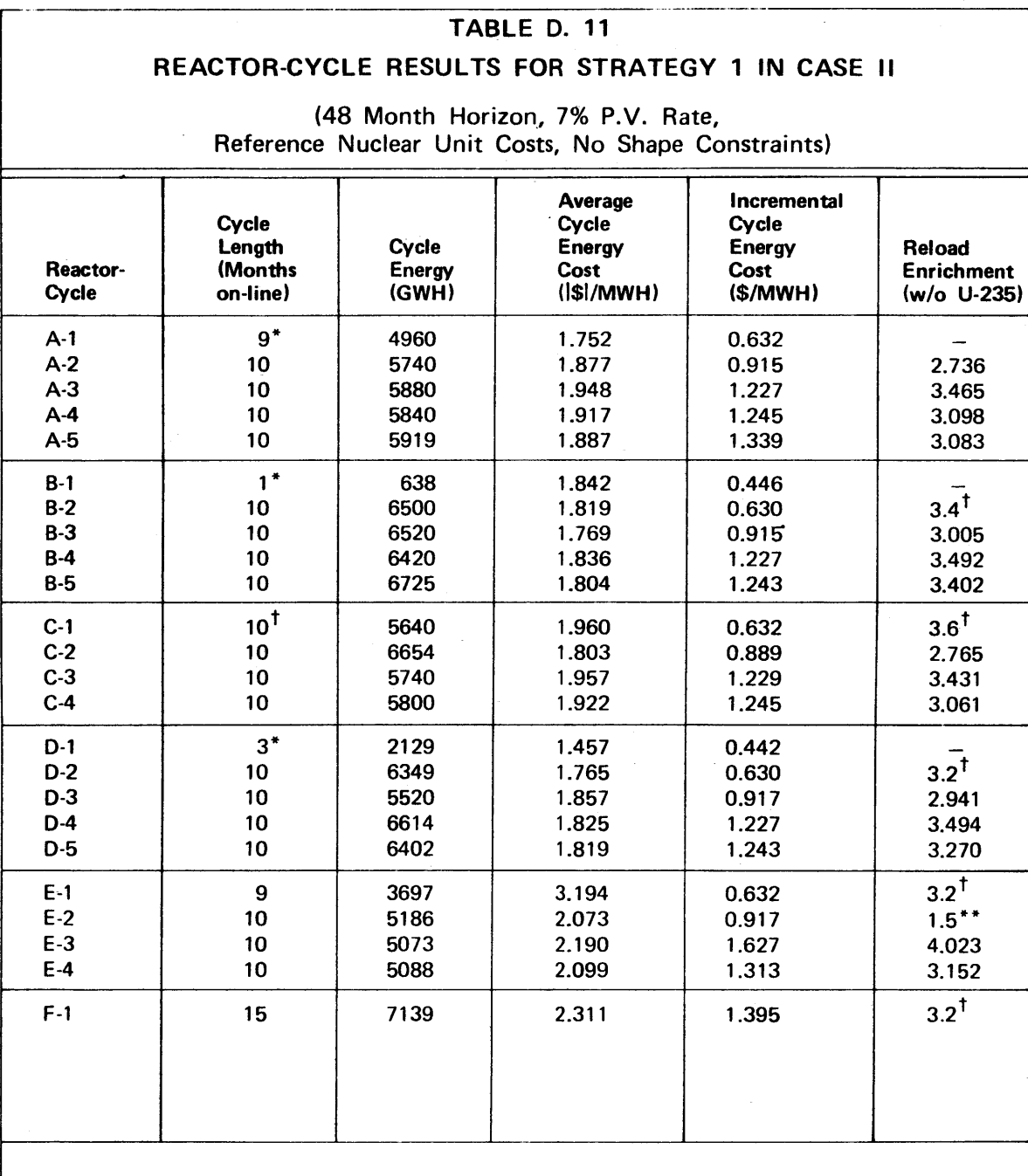

\* Fractional cycle

t Fixed initial condition

\*\* **1.5** w/o **U-235** was lower limit permitted **by** QKCORE.
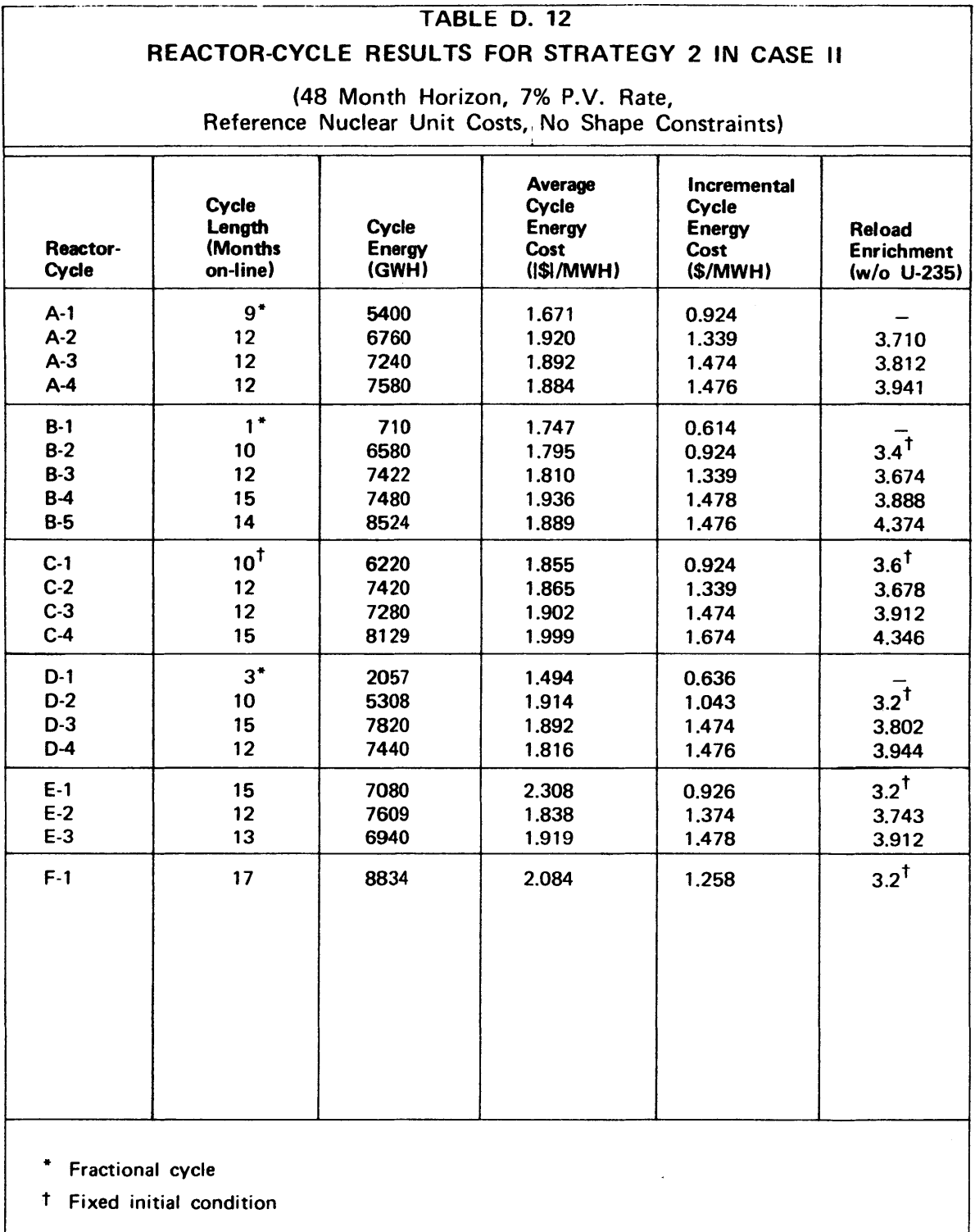

 $\sim 10^7$ 

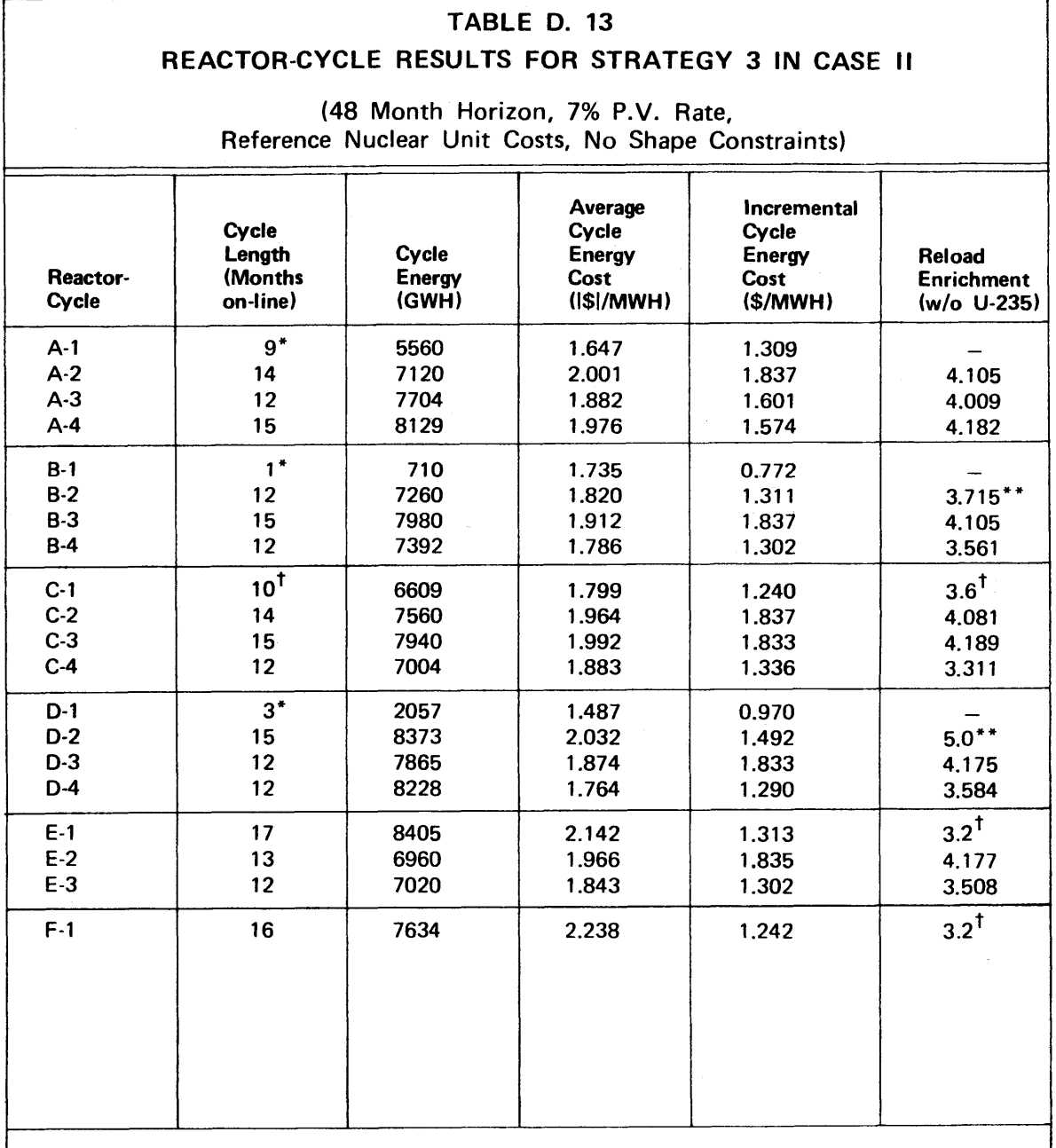

\* Fractional cycle

Fixed initial condition

\*\* Short-notice enrichment change **(5.0** w/o **U-235** was upper limit permitted **by** QKCORE).

# TABLE **D.** 14 REACTOR-CYCLE **RESULTS** FOR STRATEGY **1 IN CASE IlIl**

### (48 Month Horizon, **0%** P.V. Rate, Reference Nuclear Unit Costs, No Shape Constraints)

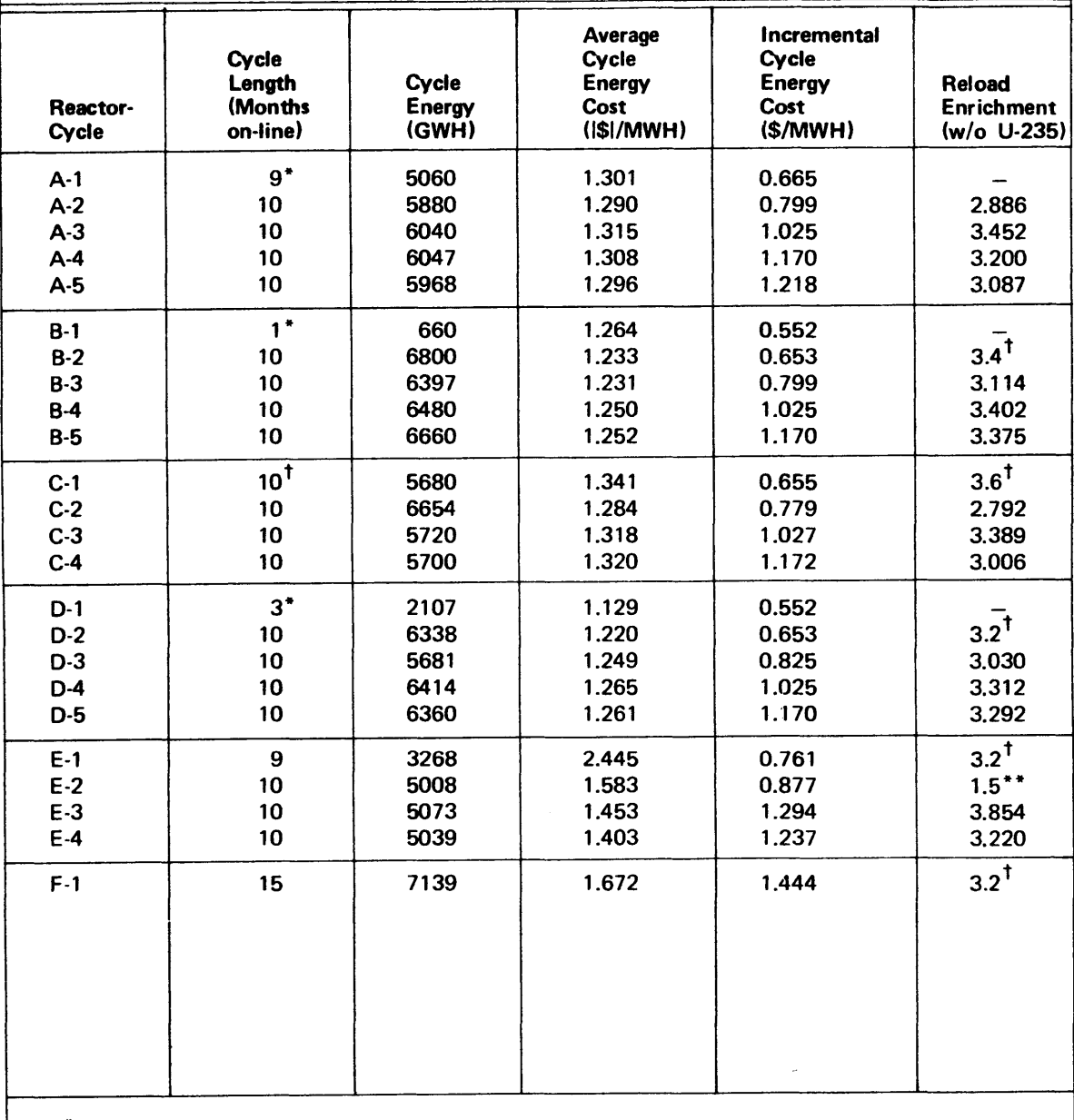

Fractional cycle

t Fixed initial condition

\*\* **1.5** w/o **U-235** was lower limit permitted **by** QKCORE.

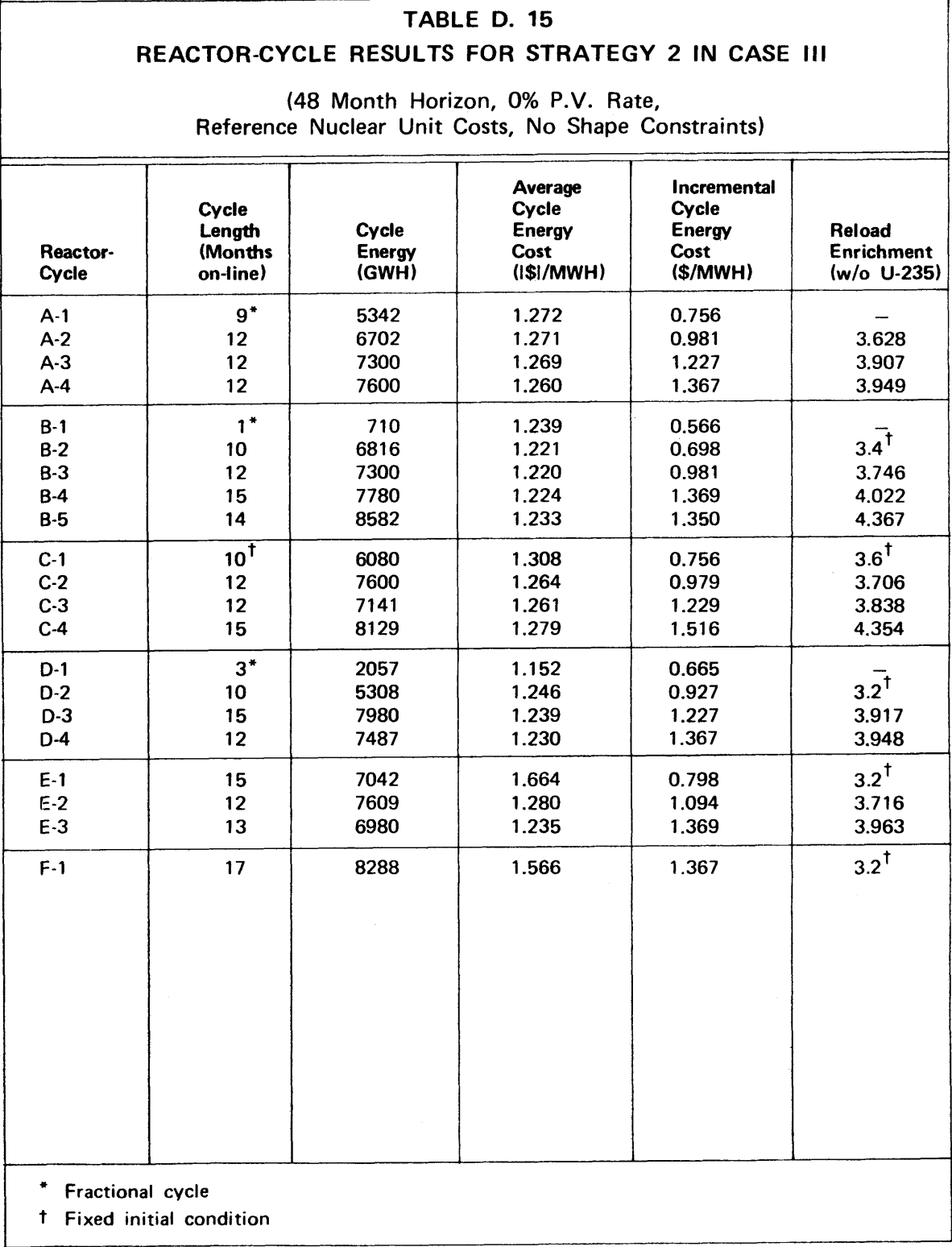

-434-

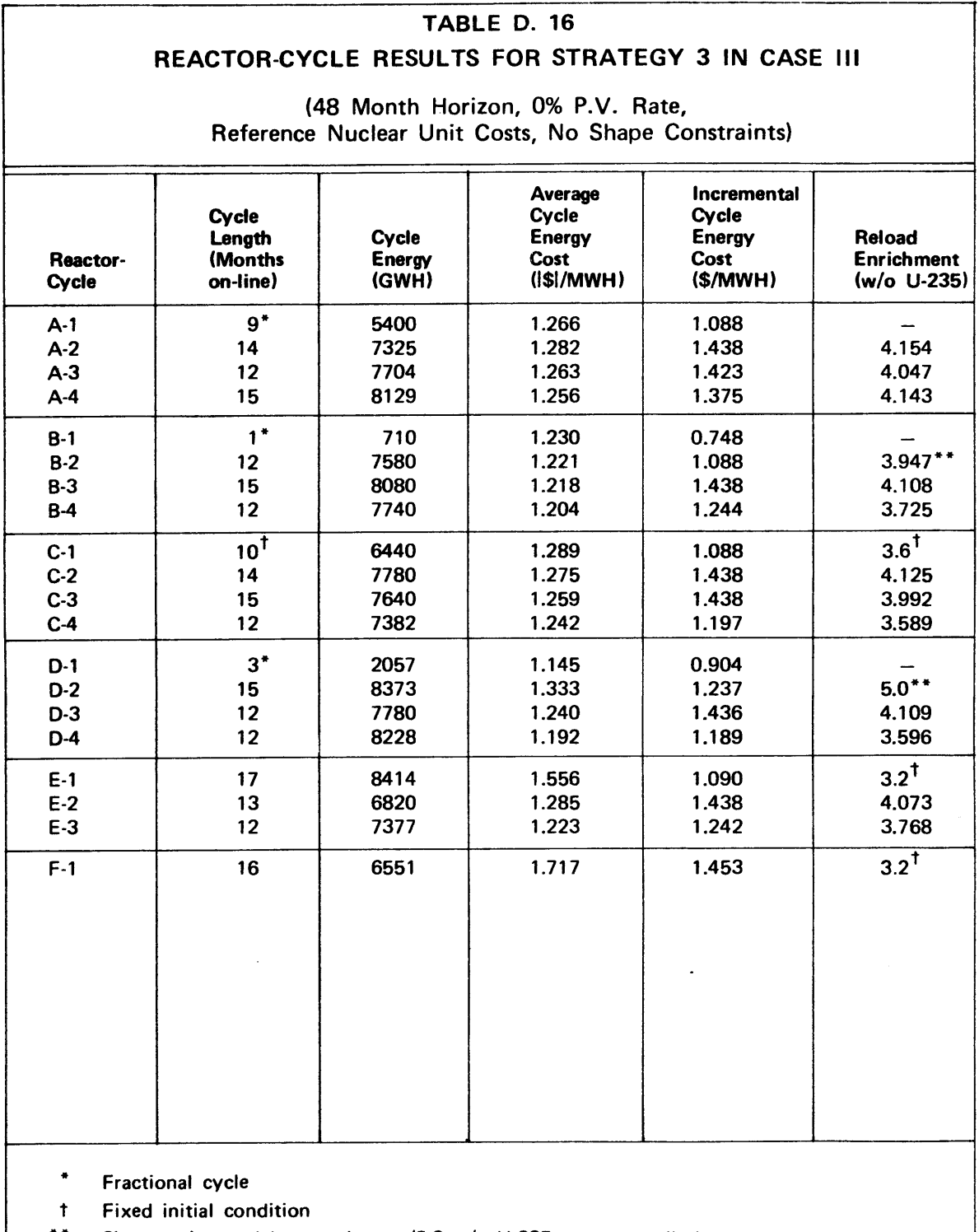

\*\* Short-notice enrichment change **(5.0** w/o **U-235** was upper limit permitted **by** QKCORE).

 $\sim$   $\epsilon$ 

 $\label{eq:2} \frac{1}{\sqrt{2\pi}}\int_{0}^{\infty}\frac{d\mu}{\sqrt{2\pi}}\,d\mu$ 

 $\mathcal{A}^{\mathcal{A}}$ 

 $\bar{\bar{z}}$ 

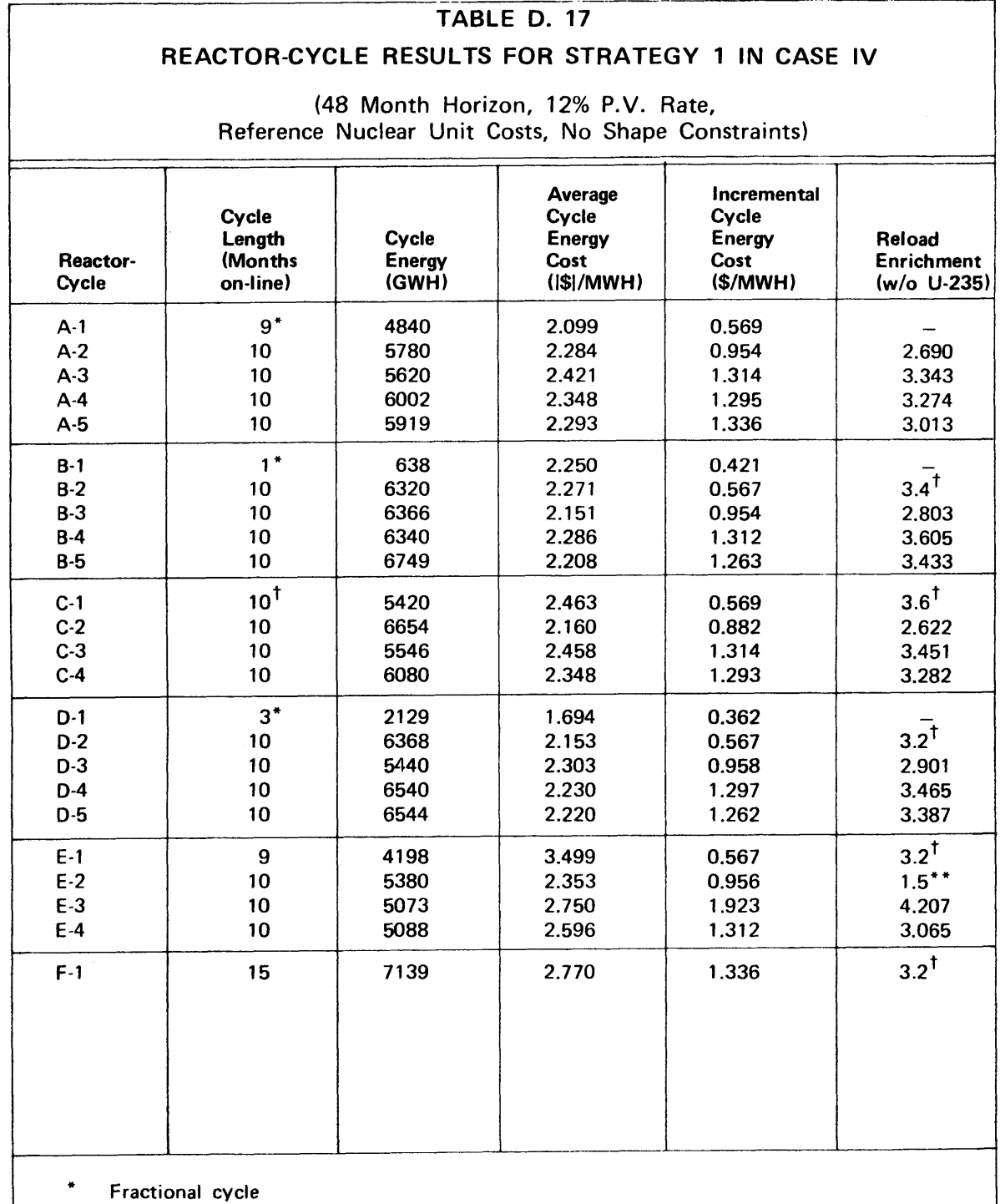

 $t$  Fixed initial condition

\*\* **1.5** w/o **U-235** was lower limit permitted **by** QKCORE.

٦

 $\ddot{\phantom{a}}$ 

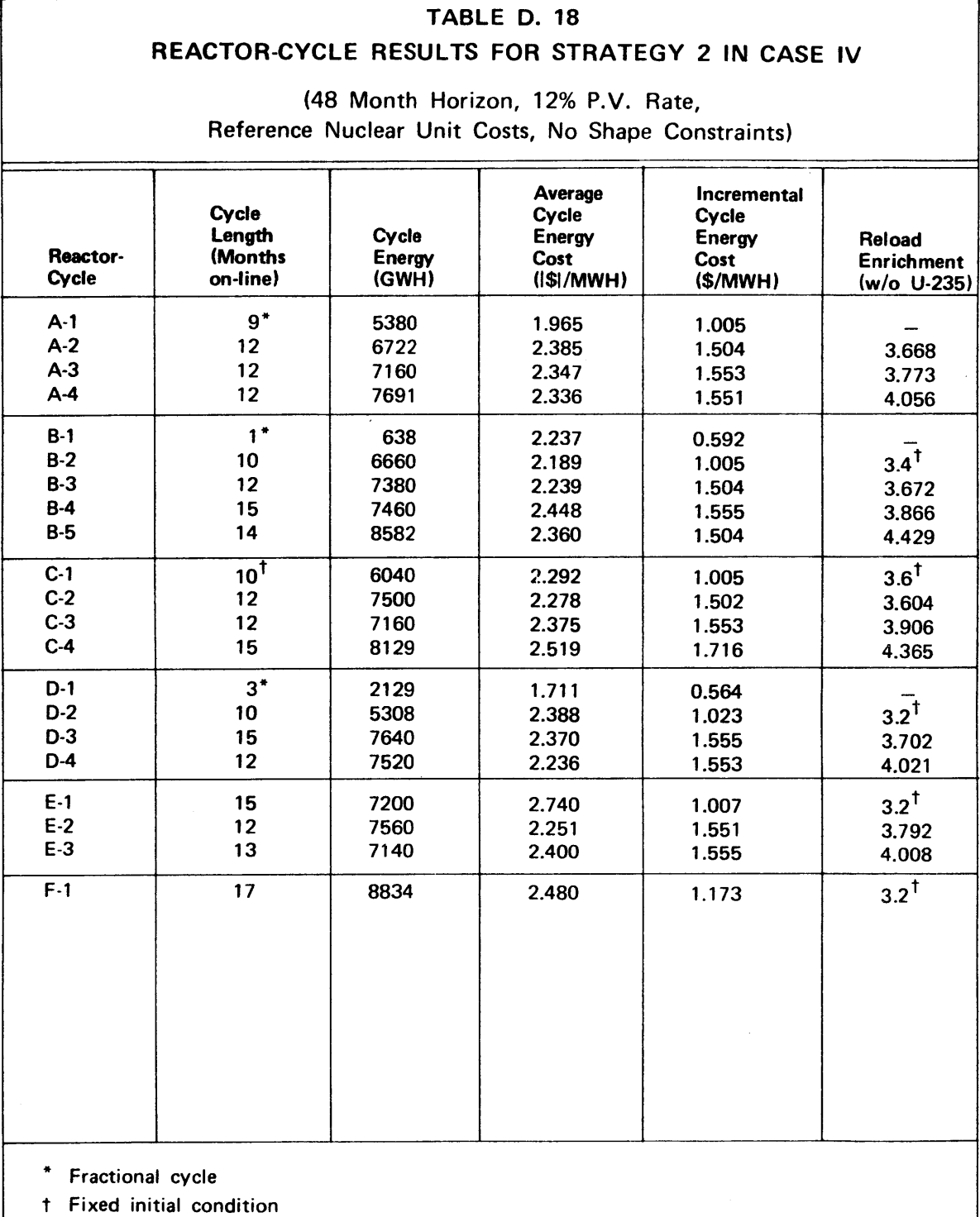

 $\bar{z}$ 

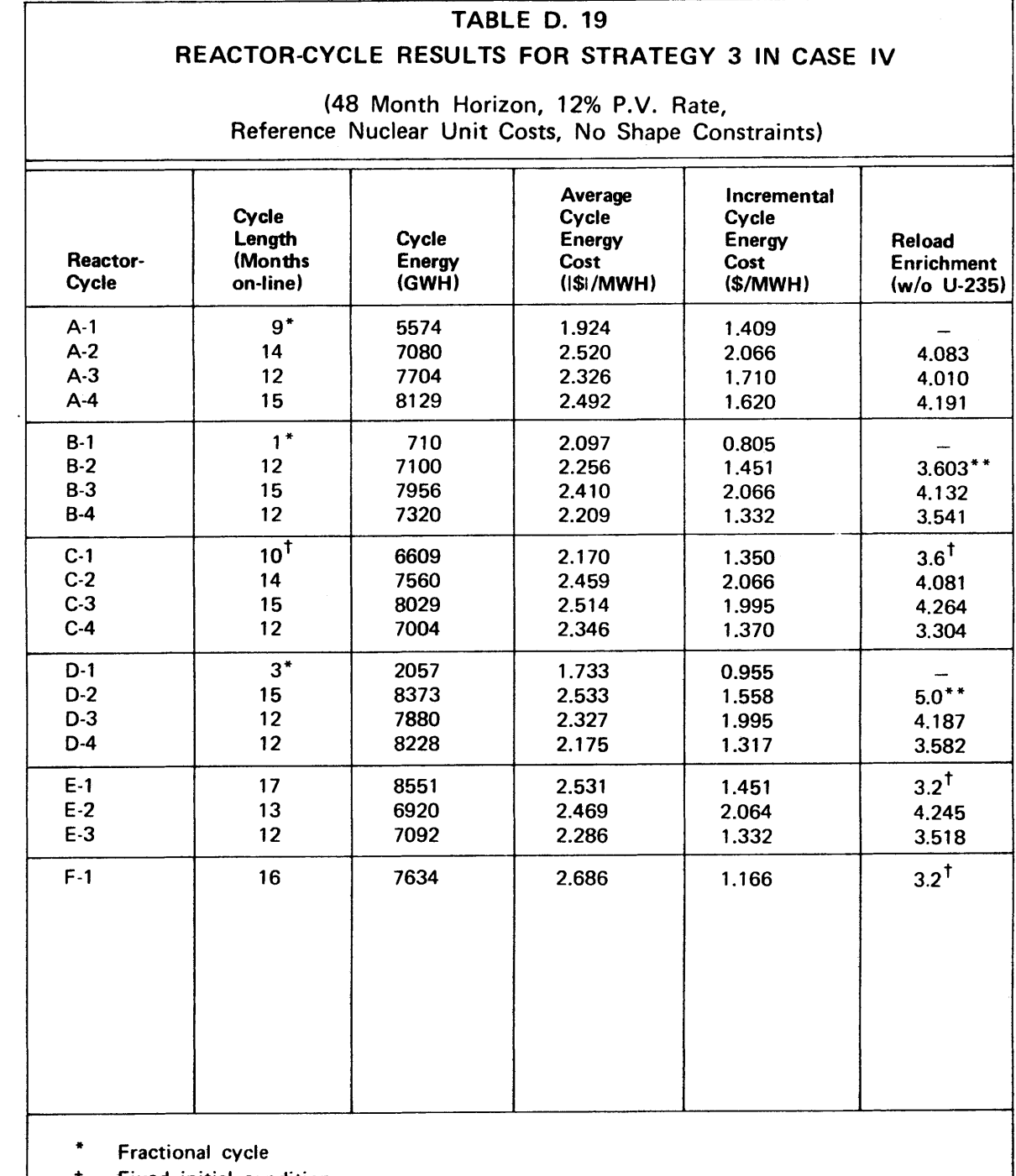

 $\bar{\beta}$ 

t Fixed initial condition

\*\* Short-notice enrichment change **(5.0** w/o **U-235** was upper limit permitted **by** QKCORE).

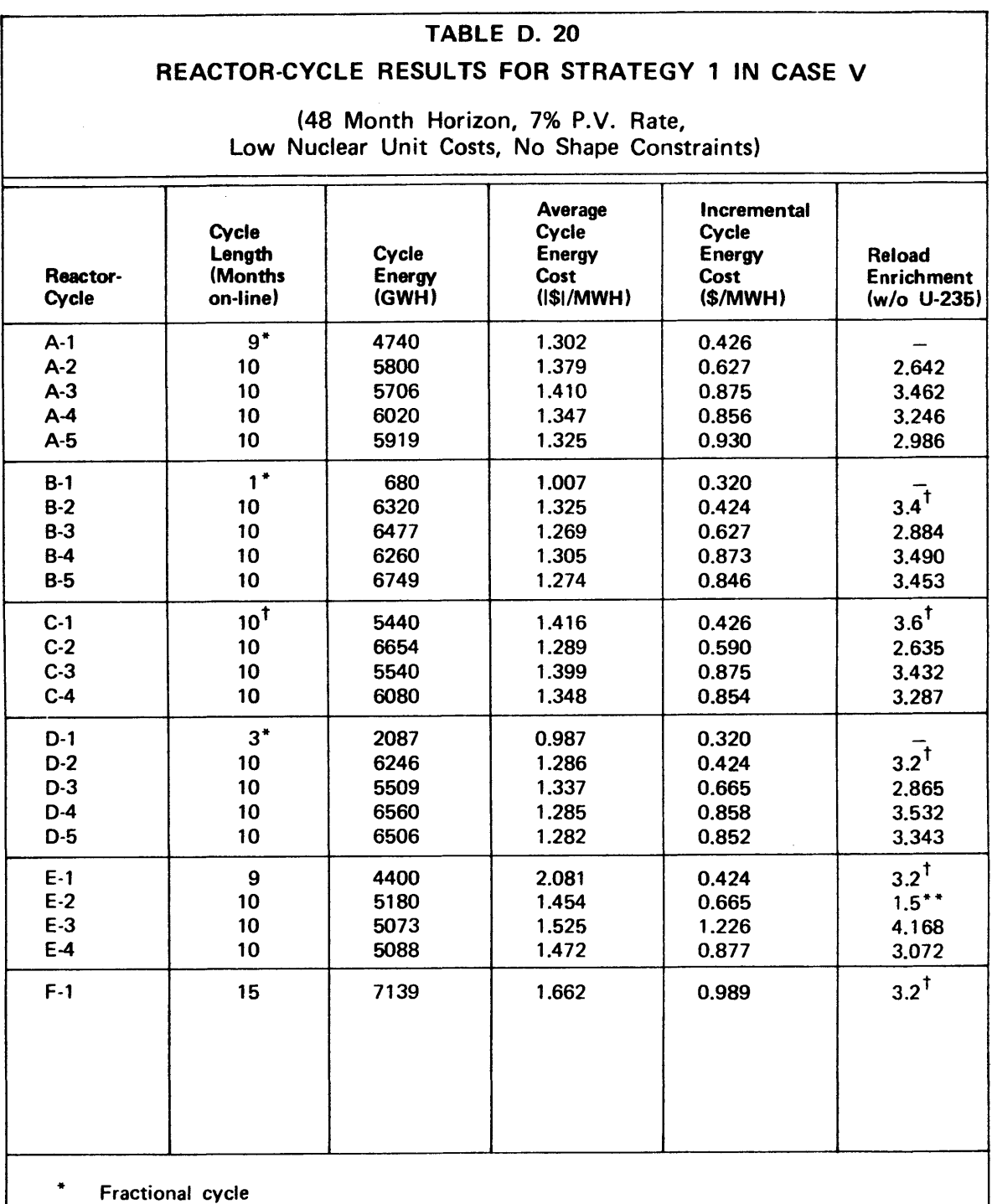

 $\cdot$ 

 $\ddot{\phantom{1}}$ 

 $t$  Fixed initial condition<br>\*\*  $1.5 \frac{w}{0}$  11-235 was low

\*\* **1.5** w/o **U-235** was lower limit permitted **by** QKCORE.

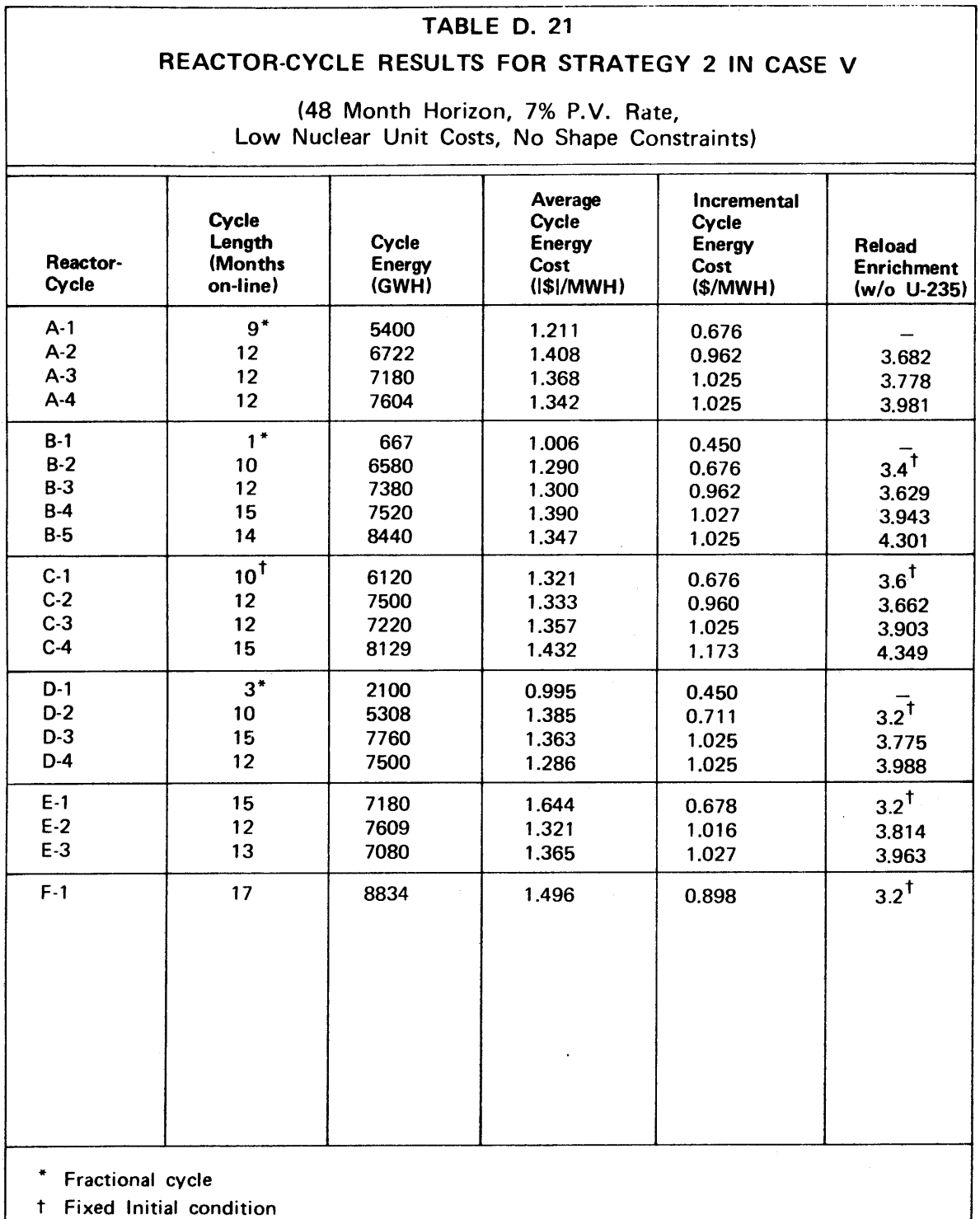

 $\bullet$ 

 $\ddot{\phantom{0}}$ 

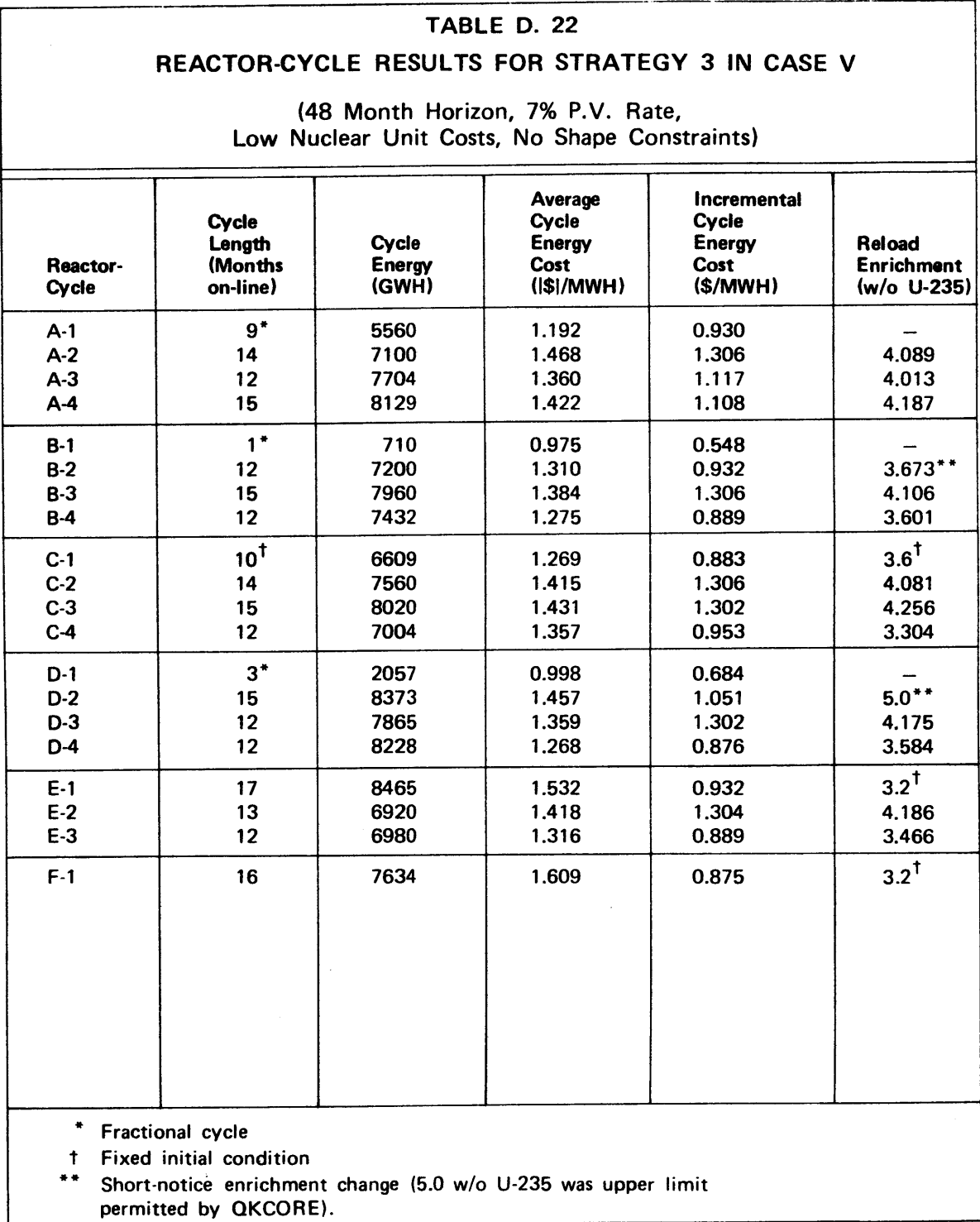

-441-

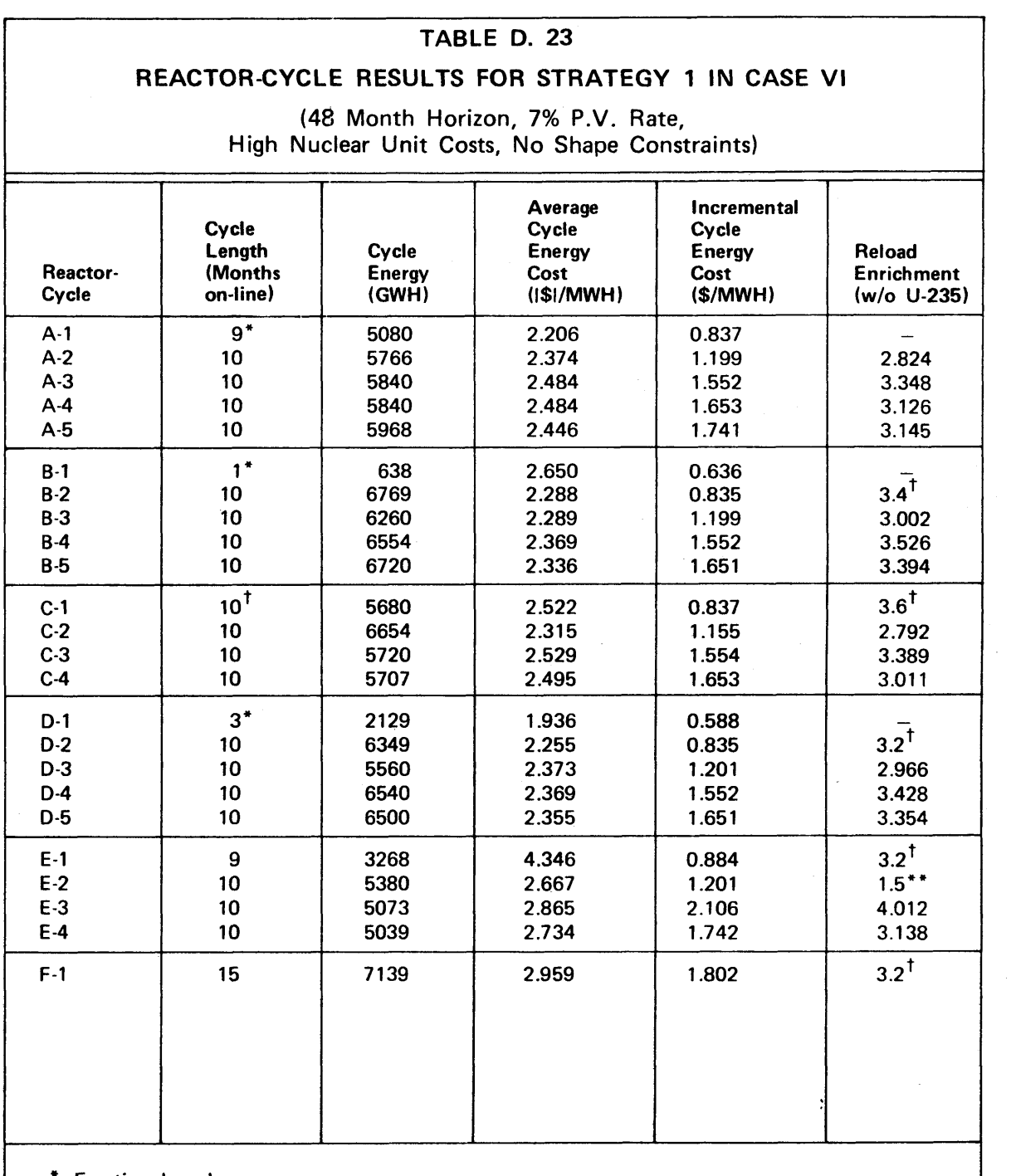

 $\mathcal{L}^{\mathcal{L}}$ 

\* Fractional cycle

t Fixed initial condition

**\*\* 1.5** w/o **U-235** was lower limit permitted **by** QKCORE

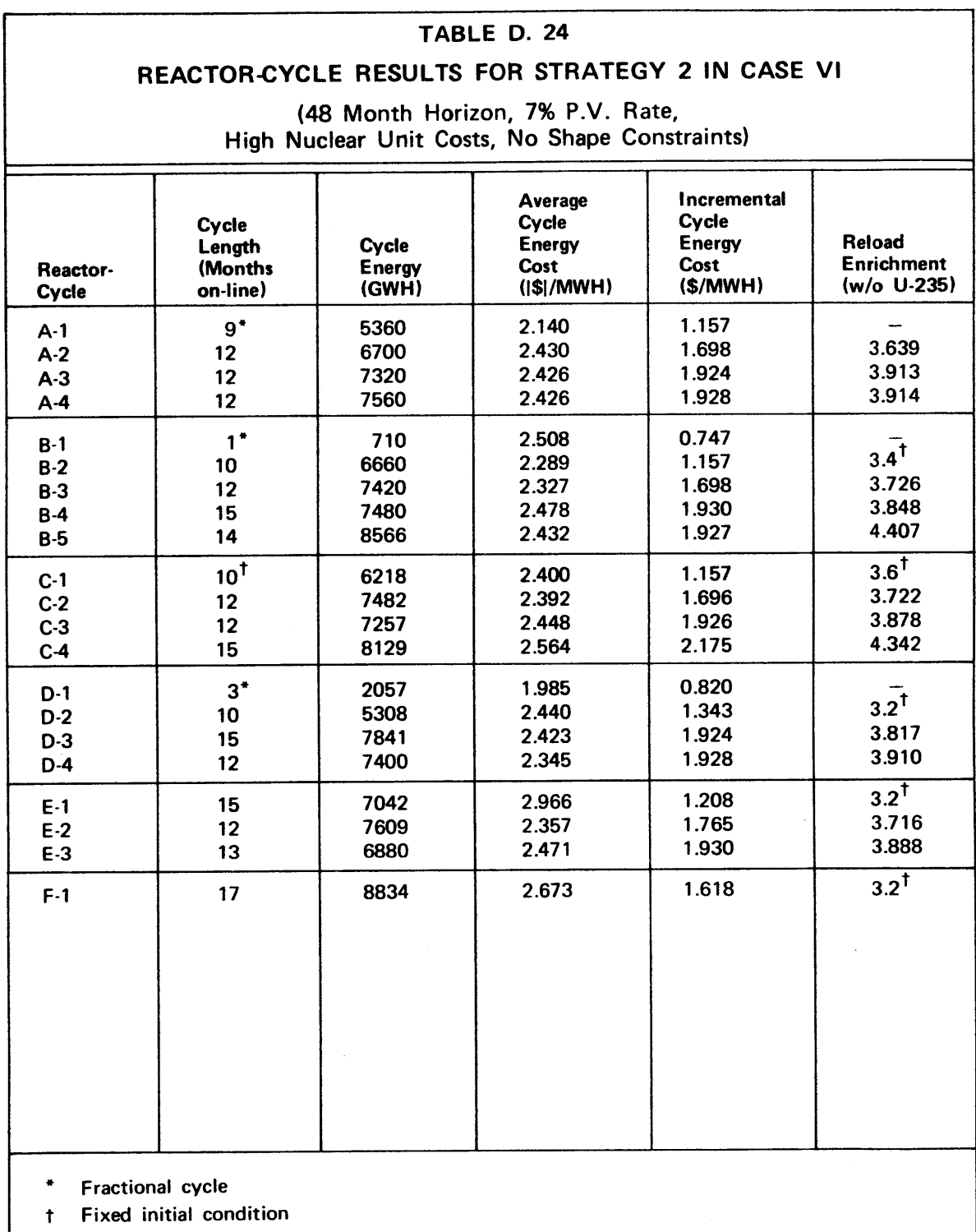

 $\alpha$ 

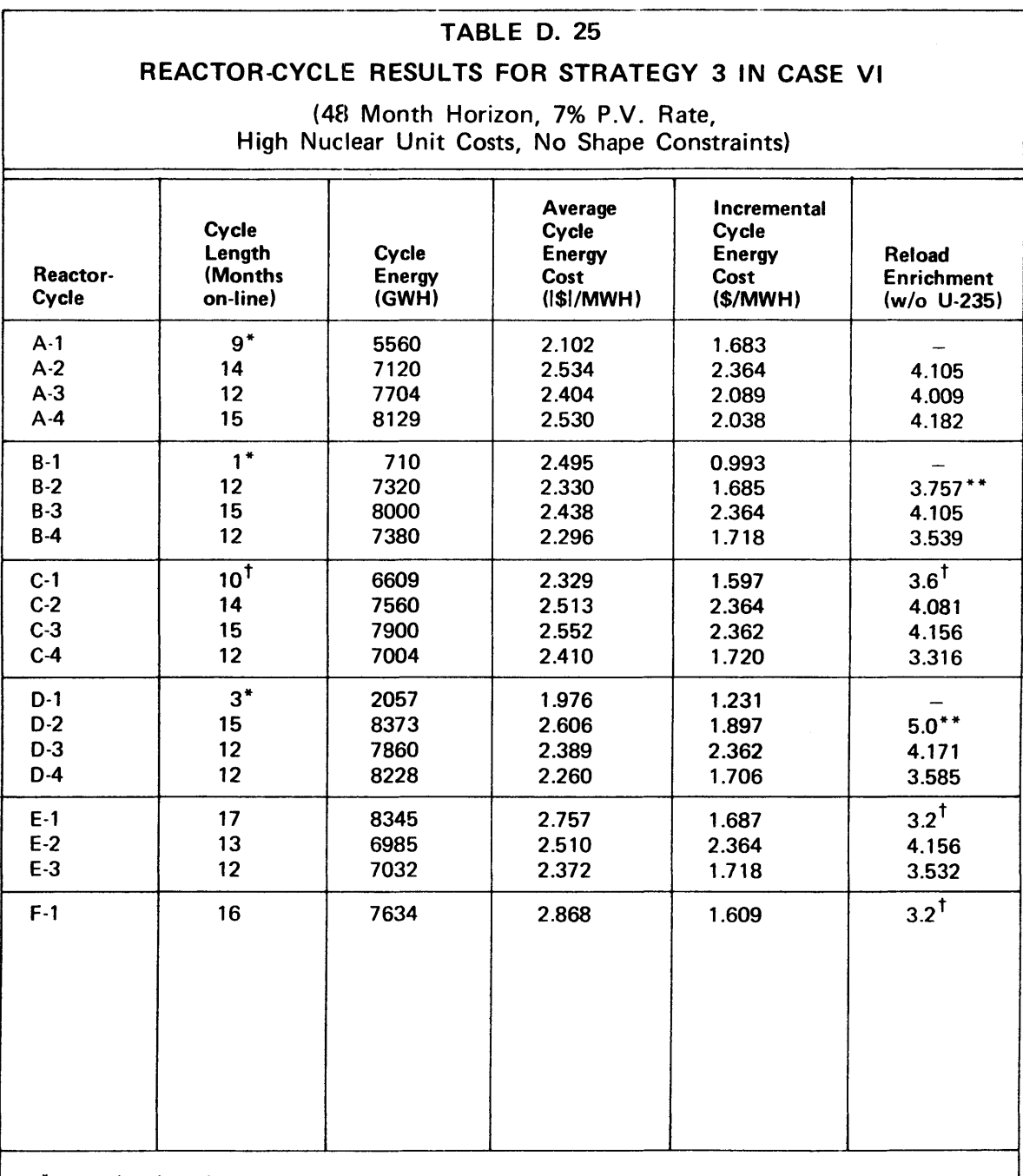

**\*** Fractional cycle

t Fixed initial condition

**\*\*** Short-notice enrichment change **(5.0** w/o **U-235** was upper limit permitted **by** QKCORE)

 $\hat{\boldsymbol{\epsilon}}$ 

### TABLE **D. 26**

### REACTOR-CYCLE **RESULTS** FOR STRATEGY **1 IN CASE I AT END** OF FIRST **SHAPE** ITERATION

**(72** Month Horizon, **7%** P.V. Rate, Reference Nuclear Unit Costs, No Shape Constraints)

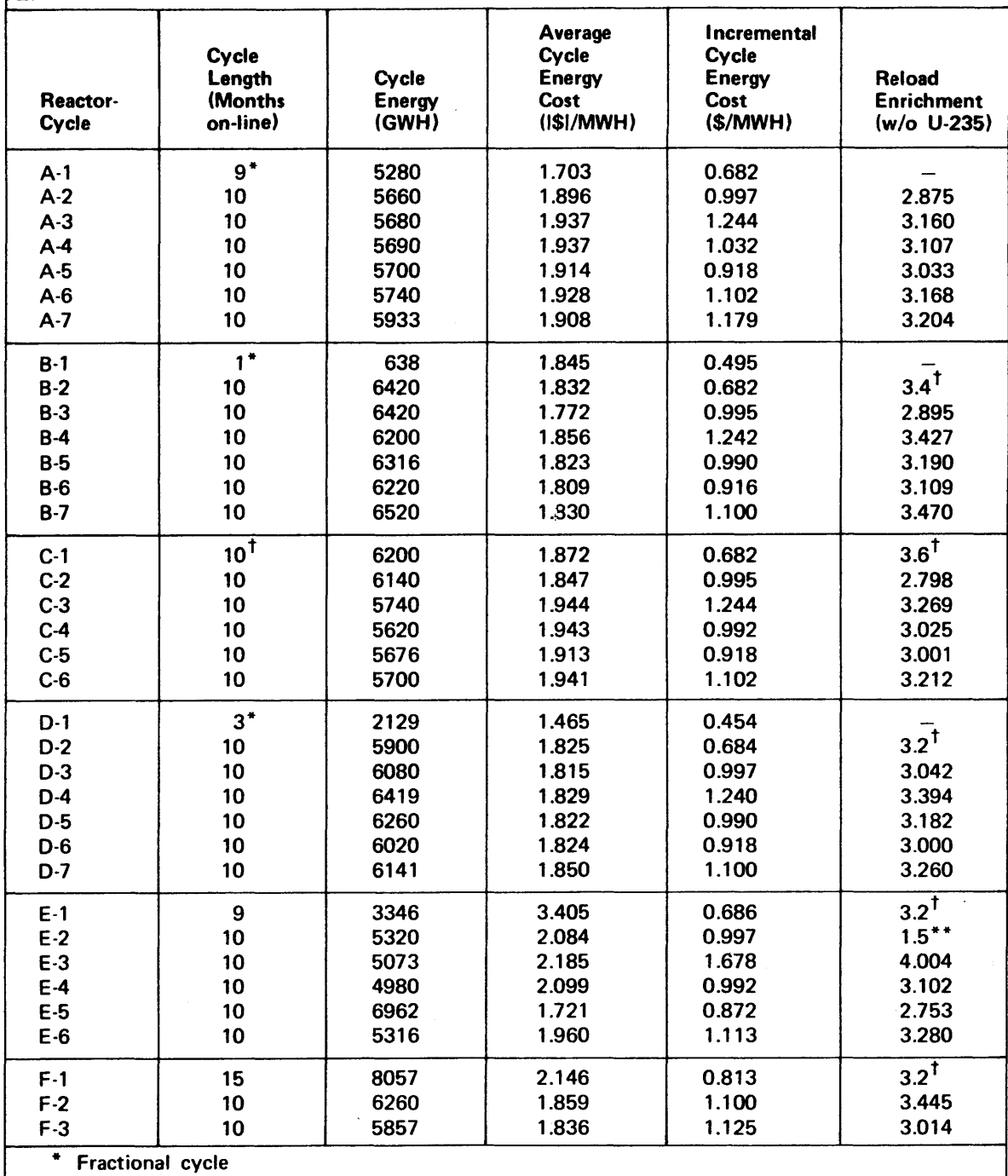

**t** Fixed initial condition

**\*\* 1.5** w/o **U-235** was lower limit permitted **by** QKCORE

# TABLE **D. 27**

### REACTOR-CYCLE **RESULTS** FOR STRATEGY 2 **IN CASE I AT END** OF FIRST **SHAPE** ITERATION

**(72** Month Horizon, **7%** P.V. Rate, Reference Nuclear Unit Costs, No Shape Constraints)

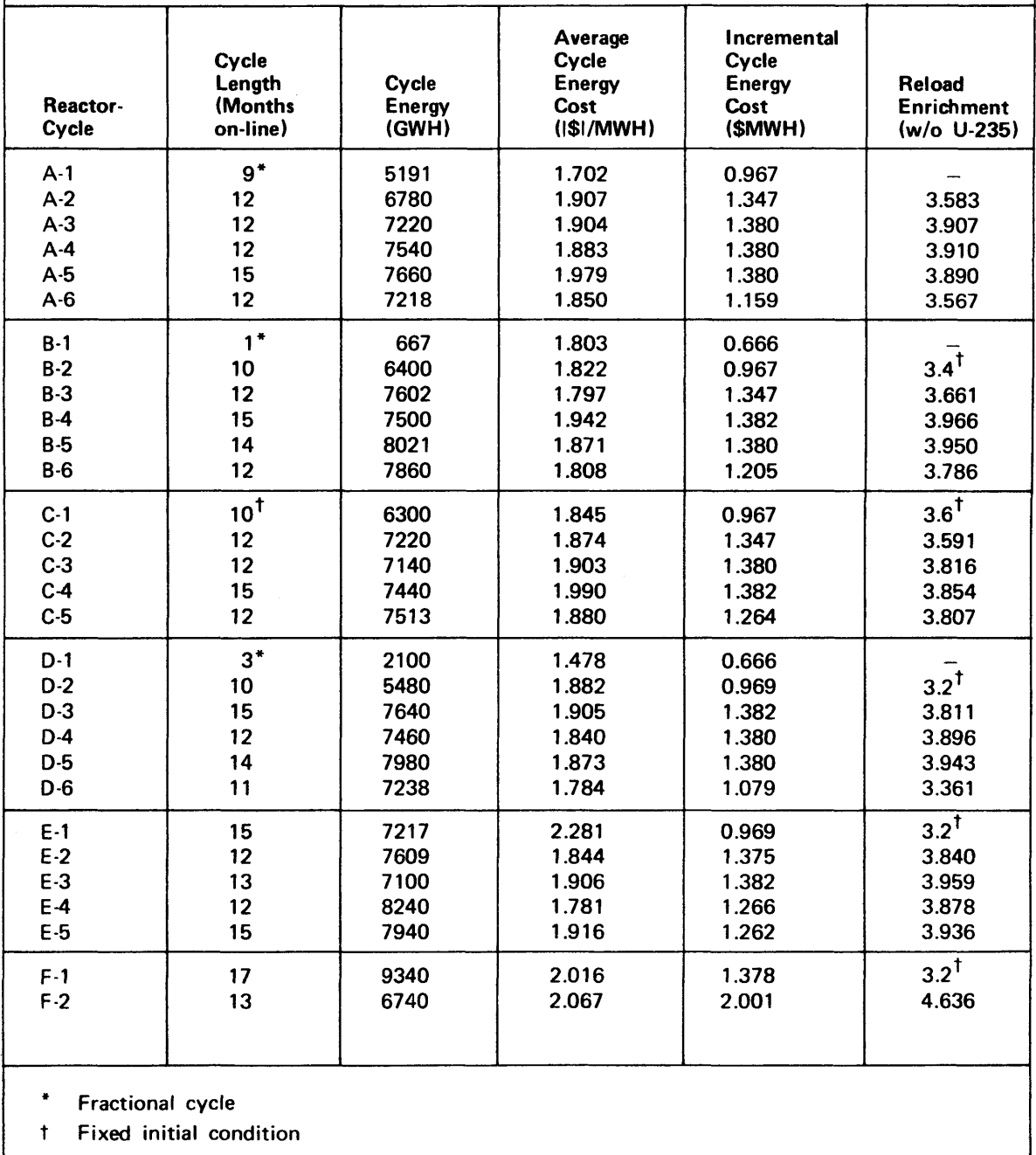

### TABLE **D. 28**

### REACTOR-RECYCLE **RESULTS** FOR STRATEGY **3 IN CASE I AT END** OF FIRST **SHAPE** ITERATION

# **(72** Month Horizon, **7%** P.V. Rate, Reference Nuclear Unit Costs, No Shape Constraints)

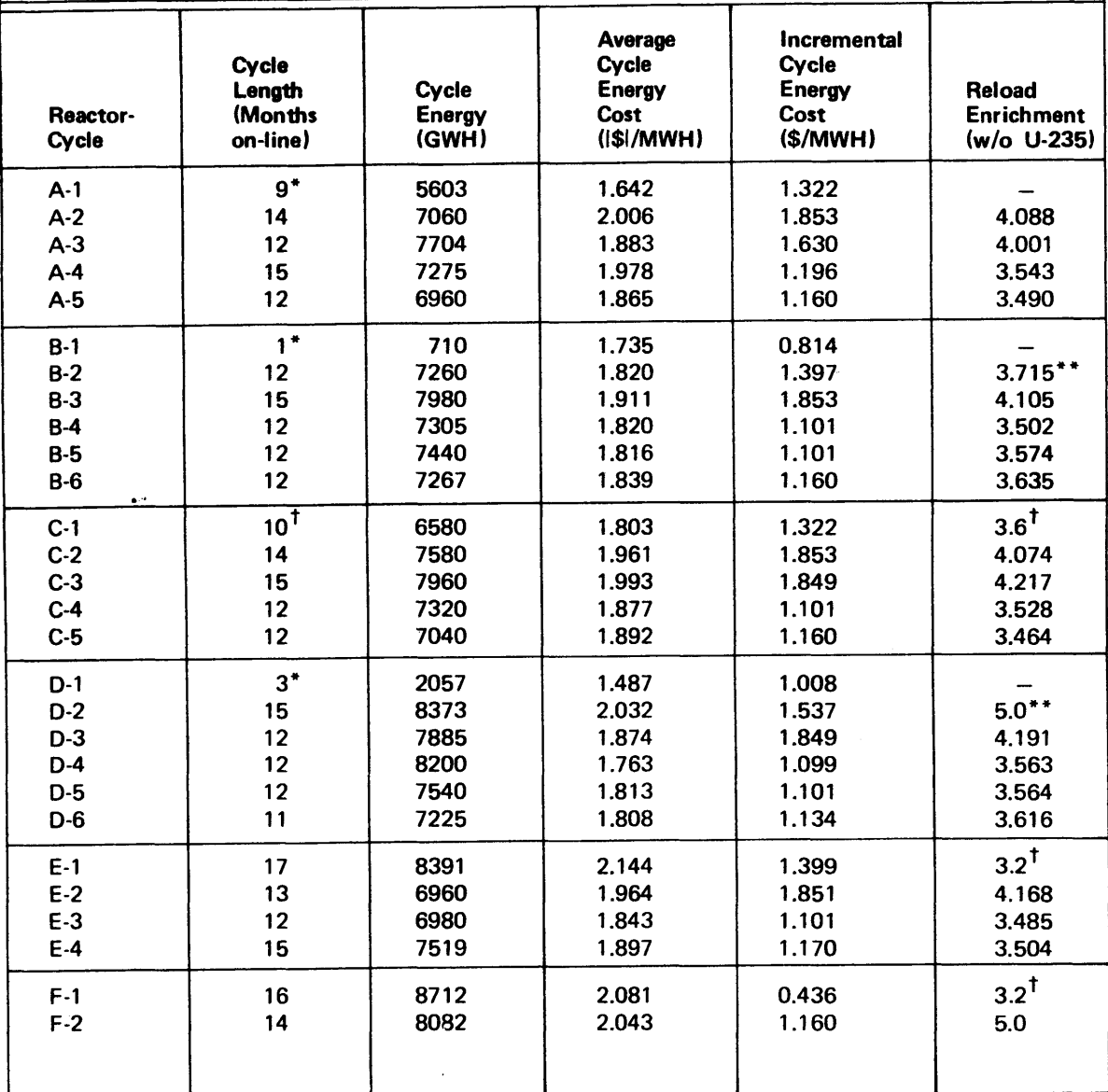

\* Fractional cycle

t Fixed initial condition

\*\* Short-notice enrichment change **(5.0** w/o **U-235** was upper limit permitted **by** QKCORE).

# APPENDIX **E**

### **S** Y **S** *I N* T

#### **E.1** SYSINT Discussion

### **E.1.1** Introduction

SYSINT is a computerized version of the SYStem INTegration Model **(SIM)** discussed in Chapter **3. A** summary of SYSINT characteristics was presented in Section **3.6.**

SYSINT performs **(1)** the Booth-Baleriaux probabilistic utility system simulation for each time period in the planning horizon, (2) estimates all of the required cost components and, **(3)** outputs data for SYSOPT, the computerized SYStem OPTimization Model **(SOM)** of Chapter 4 and Appendix F.

### **E.1.2** Code Structure and Mode of Operation

Table **E.1** presents a summary of SYSINT subroutine information while Figure **E.1** portrays the general sequence of operations occurring in a SYSINT production run. (Table **E.2** presents information relative to possible error messages printed **by** subroutine ERRMSG.)

The input to SYSINT is modularized into three separate datasets to permit maximum flexibility in changing parameters with a minimum number of input cards: strategy data (alternative maintenance schedules) change often, period data (e.g., load forecasts and fossil fuel costs) less often, unit data (heat rates) seldom.

-448-

#### Table **E.1**

 $\sim$ 

# Summary of SYSINT Subroutines

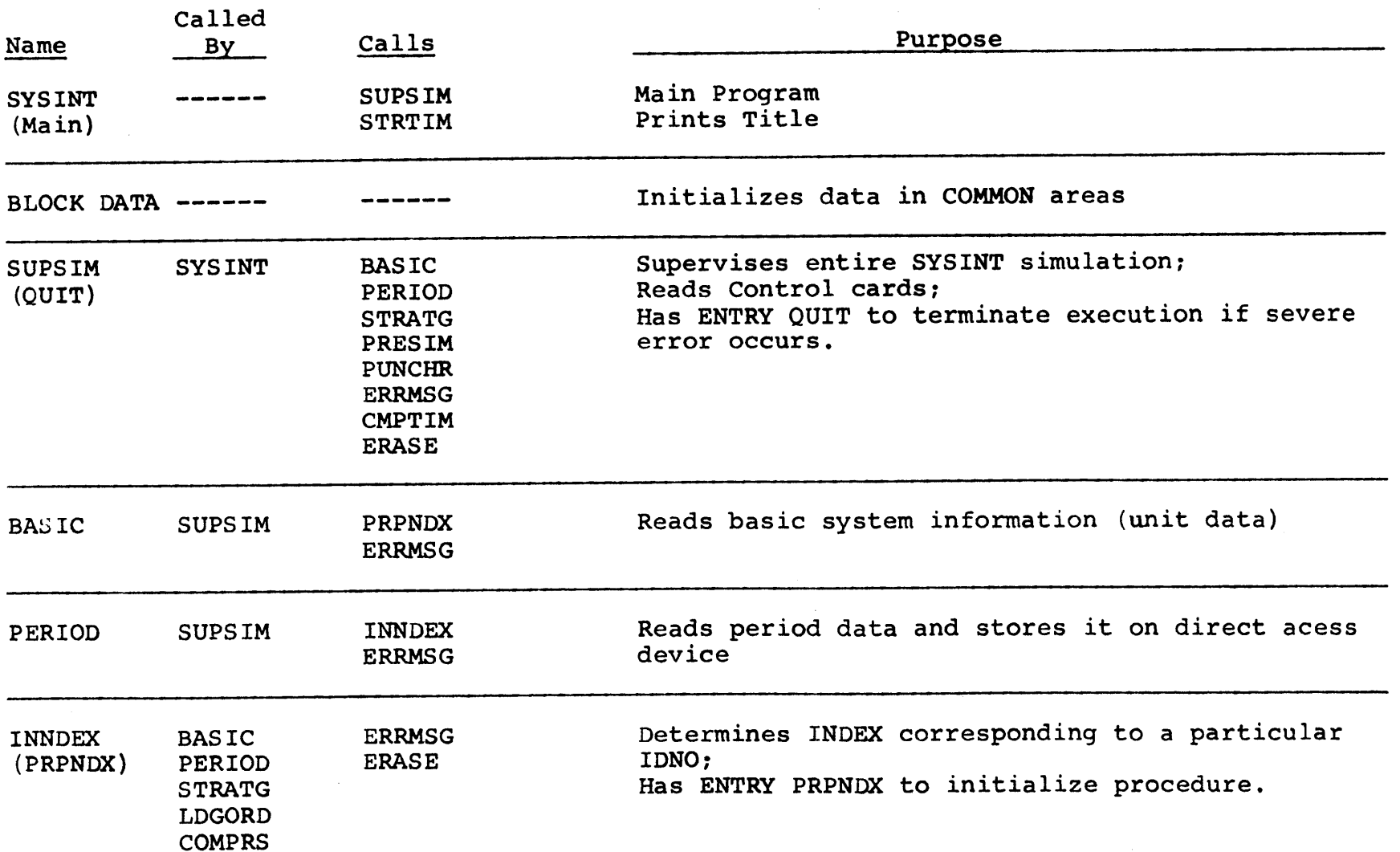

 $\sim 10^{11}$  m  $^{-1}$ 

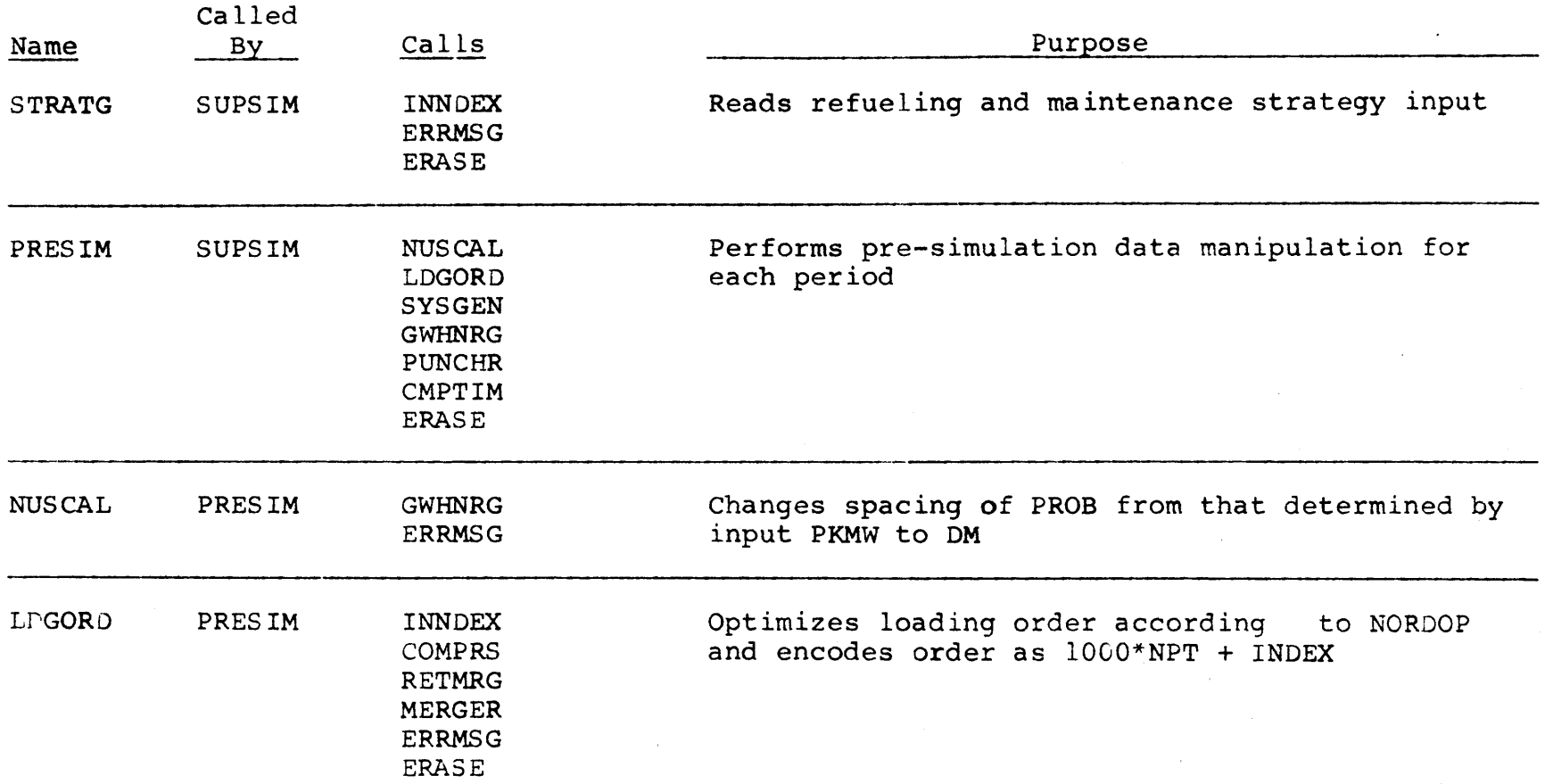

 $\mathcal{L}(\mathcal{L}^{\mathcal{L}})$  and  $\mathcal{L}(\mathcal{L}^{\mathcal{L}})$  and  $\mathcal{L}(\mathcal{L}^{\mathcal{L}})$  and  $\mathcal{L}(\mathcal{L}^{\mathcal{L}})$ 

 $\sim 100$ 

 $\mathcal{L}^{\text{max}}_{\text{max}}$  ,  $\mathcal{L}^{\text{max}}_{\text{max}}$ 

 $\mathcal{L}(\mathcal{L}(\mathcal{$ 

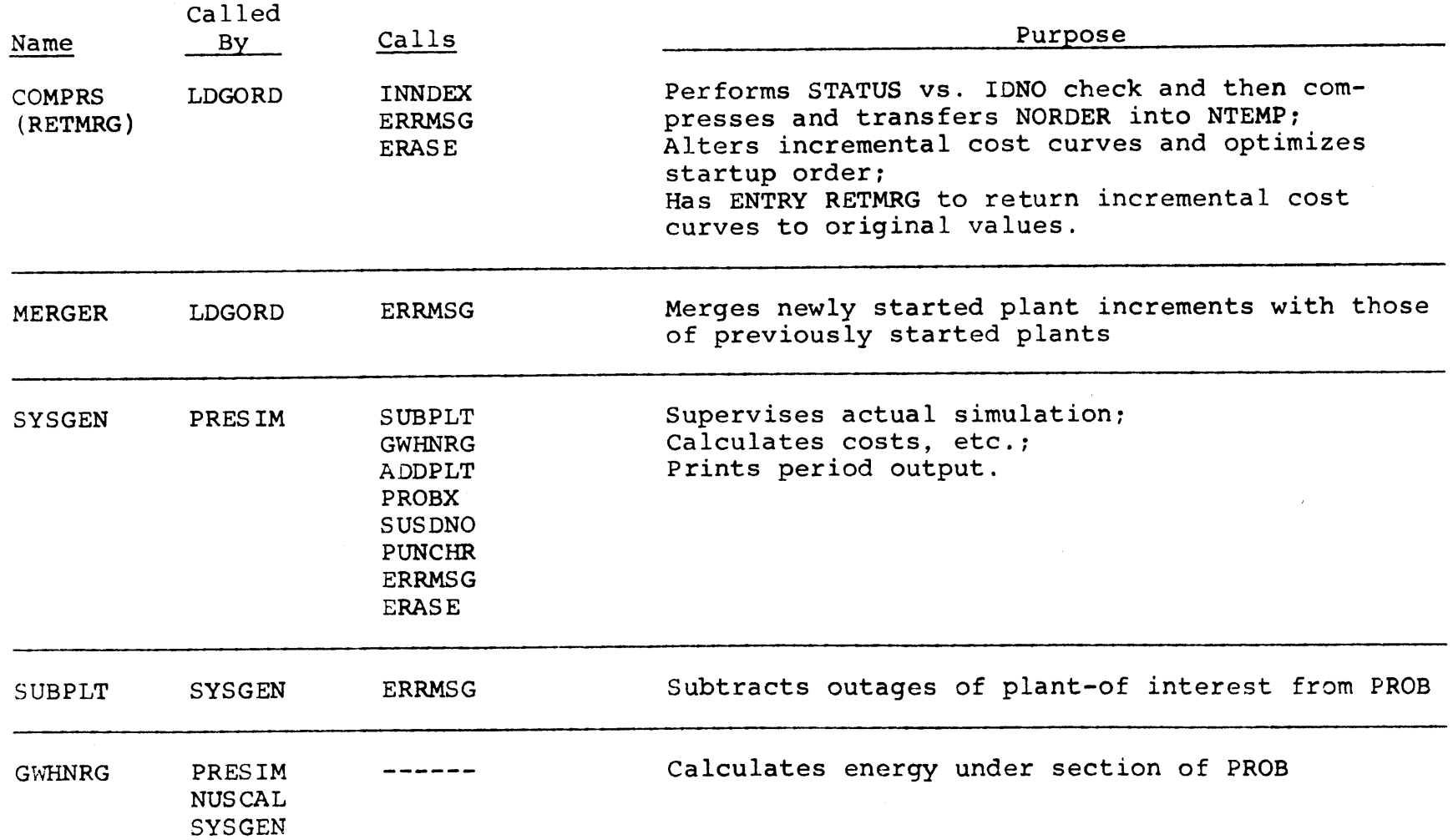

<u>ር</u>ካ

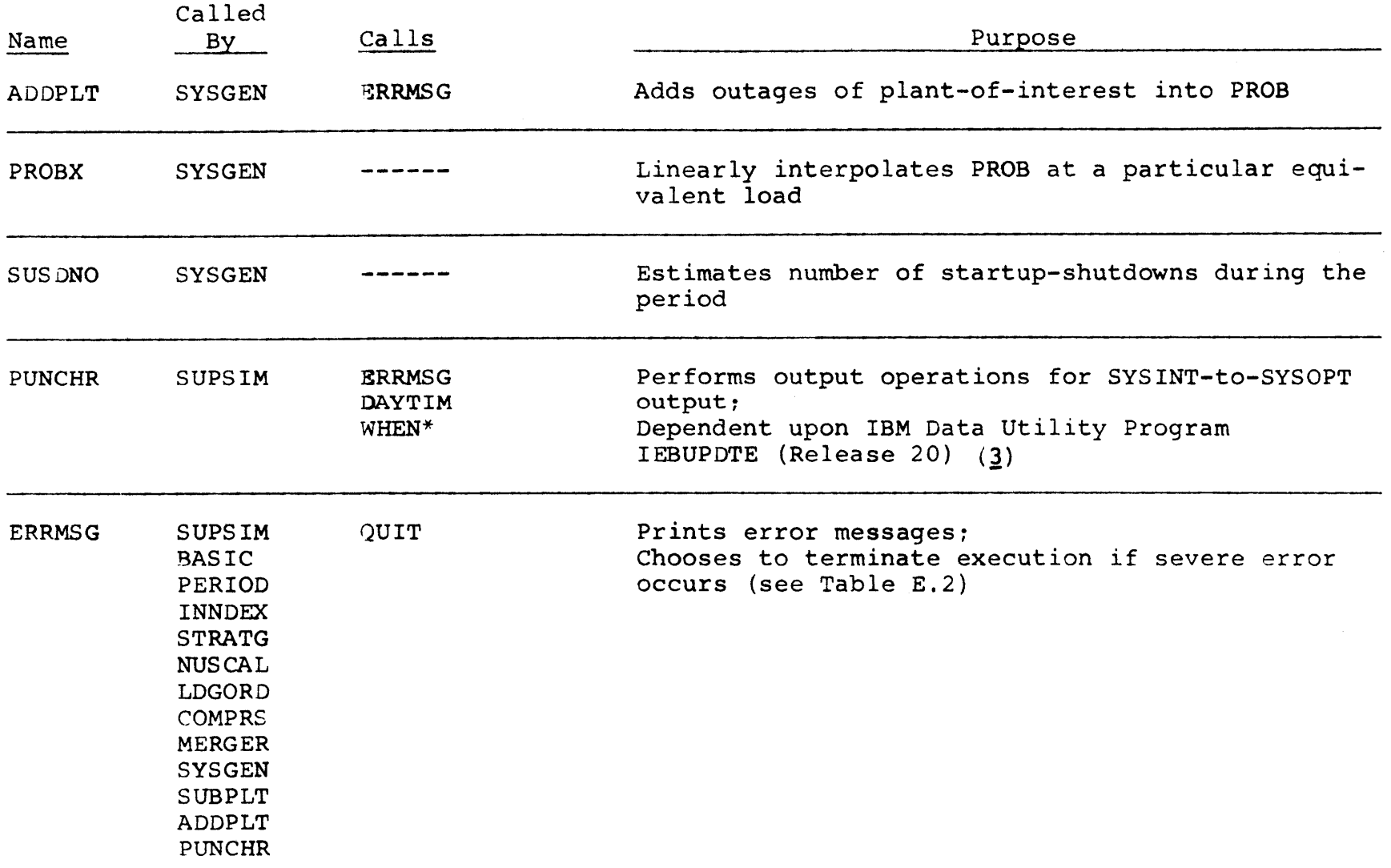

 $\frac{5}{2}$ 

 $\label{eq:2.1} \mathcal{L}(\mathcal{L}^{\text{max}}_{\mathcal{L}}(\mathcal{L}^{\text{max}}_{\mathcal{L}}),\mathcal{L}^{\text{max}}_{\mathcal{L}^{\text{max}}_{\mathcal{L}}})$ 

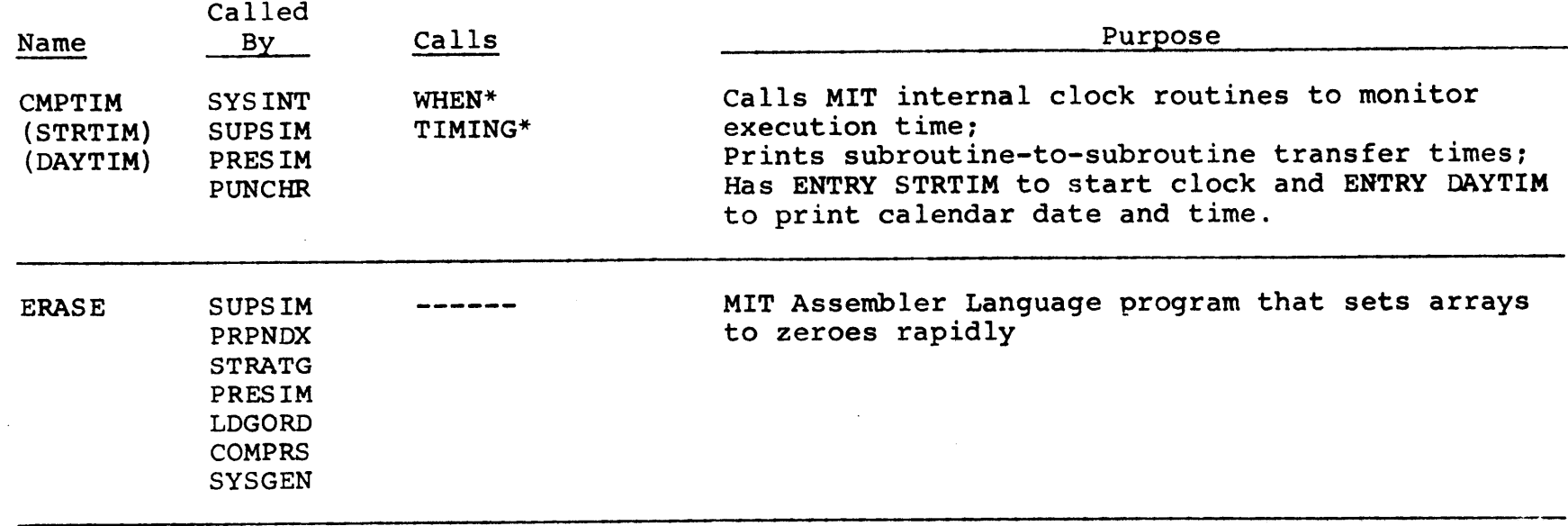

**\*WHEN** and TIMING ARE MIT internal clock subroutines

 $\langle \cdot \rangle_{\rm c}$ 

# Figure **E.1**

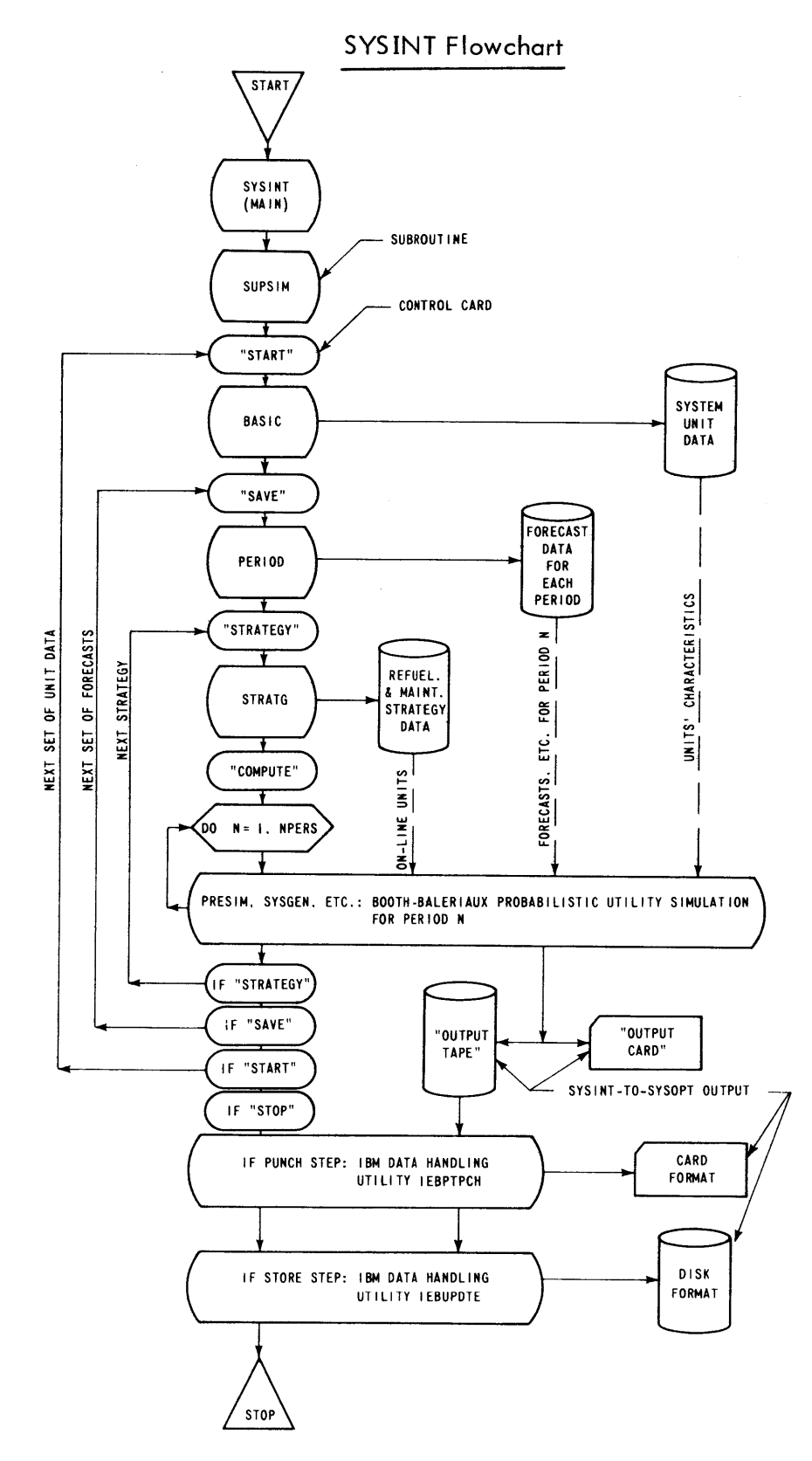

 $\bar{\lambda}$ 

#### Table **E.2**

# SYSINT Error Messages Printed **by** ERRMSG

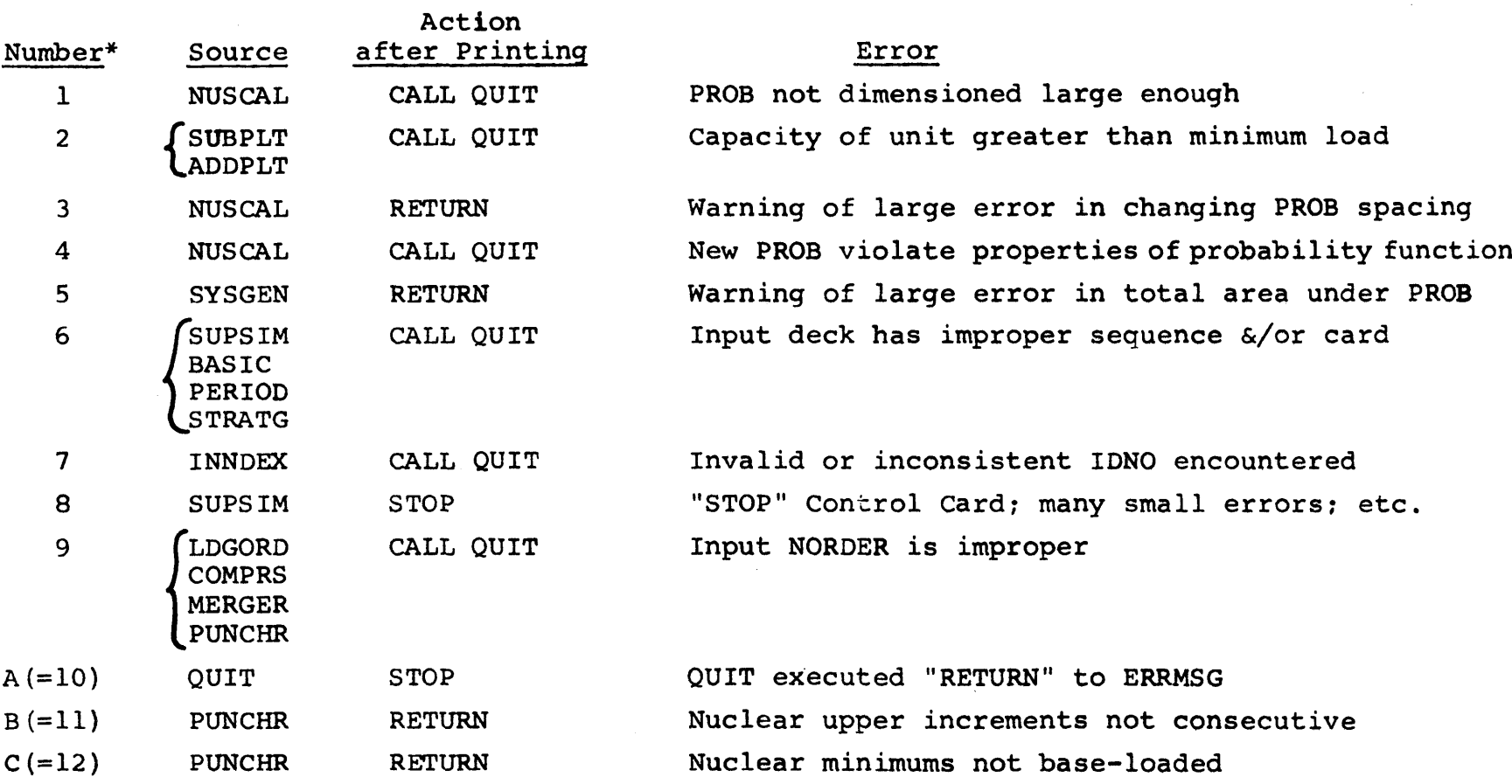

\*The error number initiating the ERRMSG print appears as the rightmost digit in the accumulated ERRCOD which is printed as part of the message.

L, **C;,**

 $\mathcal{L}_{\mathrm{L}}$ 

-456-

#### **E.1.3** SYSINT-to-SYSOPT Output Data Transfer

SYSINT-to-SYSOPT output can be obtained in either disk, magnetic tape or punched card format. **All** are in card image form with LRECL=80. Table **E.3** summarizes the control cards and output modes.

Figure **E.2** portrays accumulation of SYSINT strategy output during a single **CALC** step (see Section **E.3,** Figure **E.5)** in the computer run. After terminating the **CALC** step, the output must be separated **by** a STORE step or **by** hand for input into SYSOPT. As an example of the volume of output data involved, each of the three strategies of Chapter **5 (72** time periods each) produced 2164 punched cards. Figure **E.3** presents the punched output of the sample SYSINT run shown in Figure **E.5** of Section **E.3.**

Each strategy output deck begins with **"./ADD NAME="** and "---BEGIN" cards and ends with a "---ABORT" or **"---END"** card followed **by** two blank cards. The **ADD NAME** card is used as input to the IBM utility IEBUPDTE **(3)** in the STORE step. [The IBM utility IEBPTPCH, used for printing and/or punching datasets in the **PUNCH** step, is also detailed in **(3).]** The ABORT card signifies abnormal termination of SYSINT-to-SYSOPT output due to SYSINT execution errors. The **END** card signifies normal (successful) completion of all **SYSINT** calculations and output.

### Table **E.3**

### SYSINT-to-SYSOPT Output Modes

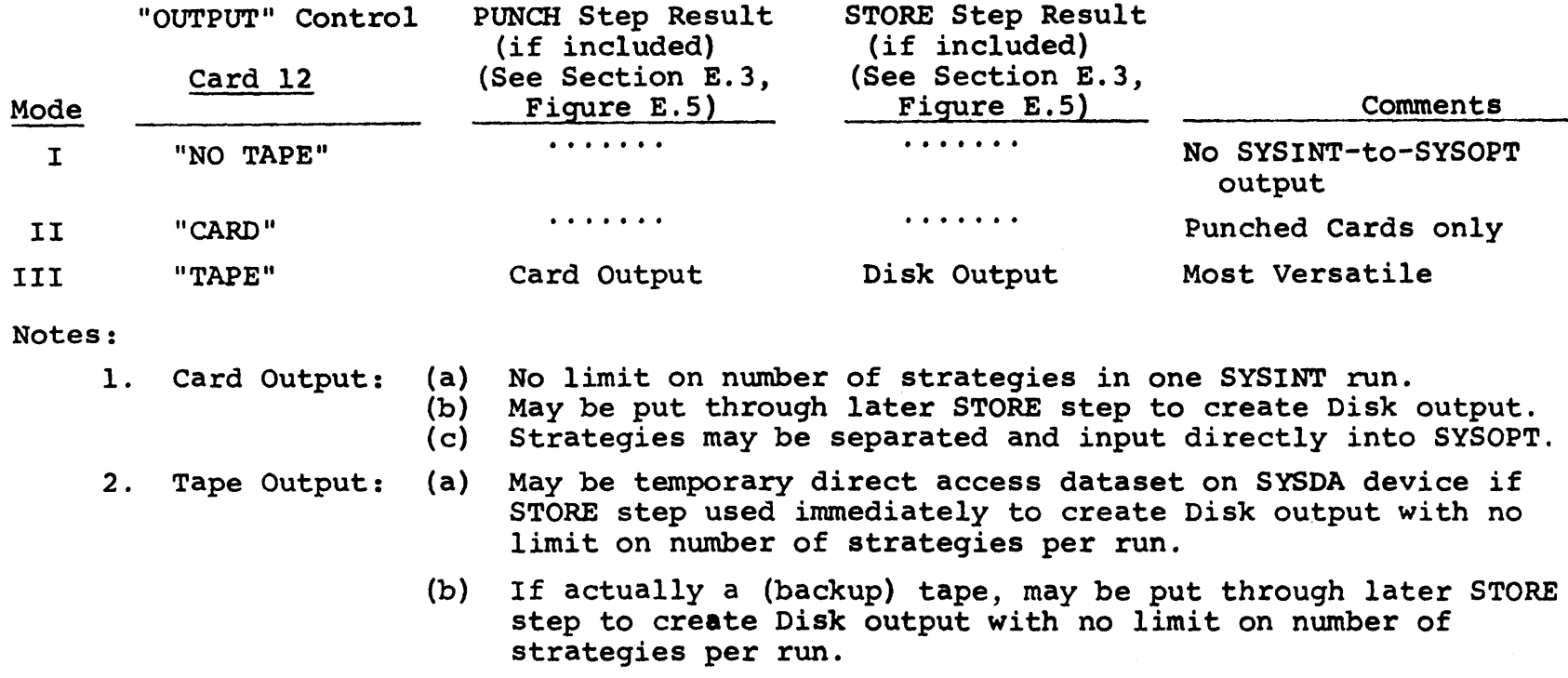

(c) May be input directly into SYSOPT but limit of one strategy per SYSINT run (i.e., per tape file).

 $\sim 200$  km s  $^{-1}$  .

**3.** Disk output: Preferred SYSOPT input since Disk output is on-line, provides faster data transfer and does not idly tie up tape drive during subsequent SYSOPT execution.

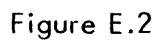

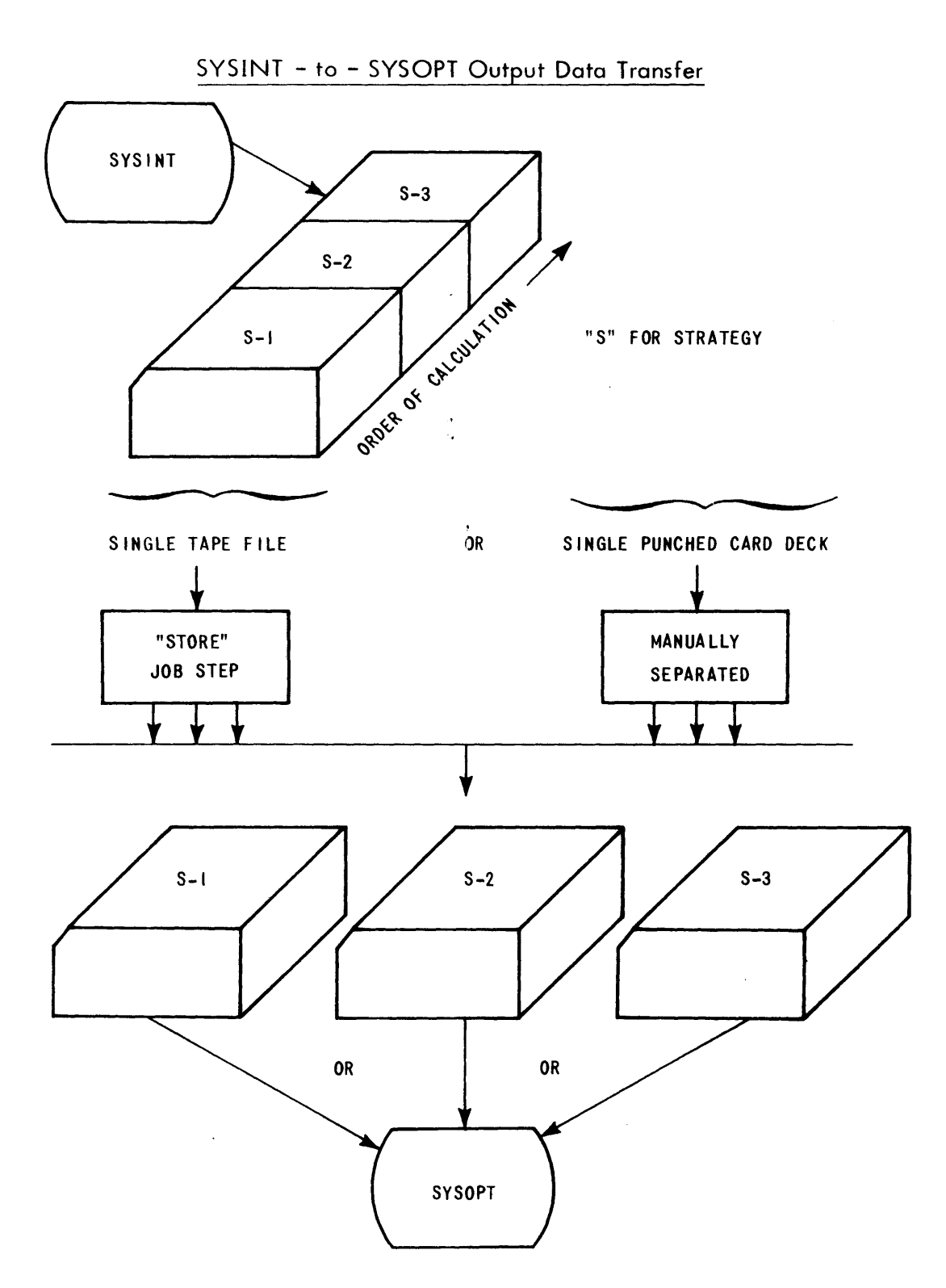

 $\hat{\boldsymbol{\beta}}$ 

**6253-89**

#### Figure E.3

# -Example of SYSINT-to-SYSOPT Output Data

 $\cdot$ 

-**----** FfCIeN **-,T-ATI'I,, f A 11- -A -11-1 1 OUOU%,' ')N** ?'/14/73 **At l\*31\*4,9.O3 -- -- -- -- -** TI ~ Am'~ Sr **IN** *o~* **tI% .- I. \*'9..pi** c\*c f \* AAM0e.)tS **I T** *P40U*  $303$ **S3"3 v1 100** 0  $565$ ,40- **k S** MAI'4IT.UATA t **J~o -." illS I VALIJE1)** 22220 IT'. "L'IMh) **WU** Fa)LLw noI4ULAlILD **/ 73** 13' 0....... **EXAMPLE** \*4 **), :** I-,.IHAH **It IIi** r( **4JOE I (** w!19' ViJ4CLDO0UTA(,ES **<sup>I</sup>** 11 loOnooUd **710\*0900** 14-0030 '414 **700 14i** PJCh *<sup>1</sup>***3 730h..t\*'733 <sup>10</sup>**73p.b36~77. 314hle **<sup>3791</sup>** .1 **0 657.0000 620.5000<br>14X 1400 8 - 3.567296254.732971257.894H12509.852928762.647335031.432731299<br>359456297.283662543<br>3594507** 1973. – 2000, 2000, 2000, 2000, 2000, 2000, 2000, 2000, 2000, 2000, 2000, 2000, 2000, 2000, 2000, 2000, 2000, 2000, 2000, 2000, 2000, 2000, 2000, 2000, 2000, 2000, 2000, 2000, 2000, 2000, 2000, 2000, 2000, 2000, 2000, 2000 '14S4V~m 3'eJi31I4',!.44?33W *9P0ol =* ?600394.?41810I5 **0** ICU04JZ **0. S 4dK akoz** 1eI304o..),)'4F40J **9 %NNPP(()=** I14459of4407\$8i\$ 910L <sup>4</sup> 5U535= 205.55484170P638d +3NK3u3= 0.42H1019982954603D-11+1CUM5= - 0+<br>\$NK5US= 206.55494170B633d +%5nfJT= 2n0060u+852761999 +1DJM6= - 0+<br>\$NK7DT= 1215g04.453797403 +%NNTOT= 13<sub>9</sub>4796.398964597 +1DJM7= - 0+<br>EMP\$= 301111.436424 **:STRTU** AVLHTY ENERGY E~phja. ExPCW **EAP04TU** LOST **19.0000 90-0090 0.0 6 7.-poo 146.38.7b** 3b55e **i3399. 38.0000** Bb.000§ **0.0** e209.'oo 474.961I71 **5070586.** yl2?o6. ----------- 3TH PERIOD TO FULLOW SIMULATED - 2/18/73 1919956.01...............<br>EXAMPLE NO. 5: MULTIPLE INCREMENT HOUTH-HALERIAUA MODEL (V-2+THEN III-2)<br>3: 100.0000 730.0000 10.0000 414 **600 000 730.0000 10.0000**<br>414 600 A 7.965575003.927325006.895250008.836675009.615300025.374125038 **.285875032**<br>**0** 0<br>HAX<br>-2 **& 0 65700000 6?G.5000** \* **380375048 'FNLYCT** 4v1%ISTX **?00Q0,UOrNLN=** e000.lMWPfA9z 3\$00wMW#4RGh\* 200. '4wSP1Nu A0vvLOFLz **0.3'j0470J0** ,EAPOE~dz **948.9V9-#999999999 EXPGVE~s 418.88063S5763** \*X.4e"LEN= 6S3.9d046346be0502 **9 1UaJ143= 0. KNNGE4K** 264.84'ilbW4\$9ebl \*F~tL"W= **3001111I93b4242339 \*IDJ4?= 0.** 'JNs-'VD. 30\*1111936424?331e 904'u~= 2481090,4h3857021 **91cum'3=** o. SUSDS**\*** 10669.888225041VO **9INSLUS** 0.36379788070917130-11+100452<br>SNNSUS\* 10669.880225041VO 955410T= 2491760.352082068 **\*IOJ46z** 0.<br>SNKTOT\* 1276032.5d2515141 95N4TOT= 1215727.769566927 \*IOJ47= 0.<br>EMN<br>EEND **SNKPR40** 1a276012.-ad2SIS141 **9** 4,-W4 ?=0SO7.\$dl3418\$~ **\*1UJ44= 0. SUSD31z** 10669.AD4PZ250419t \*)KU **.3b3797A9070917l30-Il\*1OU45= 0. CST'RTU** AVLRTI FEEGY EAPFM'.. **Et P60P4** EAPHTU **COST 19.0000 90.000" 0.0 f: 1.,o 'J0** 6.54's33 lt7363. )47199. **18.0000 H,00004 0.0** 6i0q,30O 4M4.39331 **5100106.** 4L94 **...000000004TH PERI1OD TC** F LluO **S114ULATED ?/10/#73 10149b5.01.............. EXAMPLE** 40. **6' : POLTWPLE** PC.t'mENT OOOTH-9'ALL41AUA MODFL **filI-.'.THFN** V-?) 4 10o.0000 **730.0000 14.00U0** '41'4 800 **13** 1.iS1031?jeO64i 18866,096500 37'.1i503 **.285'175032 0 0 657.0600 6?0.3000 '4AX 3300** II 7.6.)103,31..oo.44oo-., ~5l.3.b5e.?O0 .360375048 **06FNLTCjT** M#145T\* 2000+M#0hLh\* Zü00+MWPFAK= 1800+M#MKGh\* 200<br>MW5P1N\*=200U000000+PLOFL\* 0.1∋047030 +ExpDEM\* 948+9999999999999 +<br>ExpGEN\* v18+8A89063575763 +x4KGEN= 653,9896396680501 +IDUM1= 0+ **XNNGFNz** 24.84100,699S23 9FAwE'4w= 3o.ljI193b'Q423b4 .!L)JN2z **<sup>09</sup> It4%S4V0.** ju.I111Q3b424?33\* #v4lUA. **?%6hIh.~a9291I1l** 9IOU43= **0' SNK-W0.** 93~746~ \*~N""Ojqr) **JOS057.\$11348d5 \*JUJ'14= 0. SUSDS** 10669.0022504196<br>
SNSDS 10669.0022504196<br>
SNKTOT= 1201258.277949625<br>
EMR9S= 301111.9364242364 **SUSD~= 106f.bM422504196 .bNw\*\_U~z Q.3b379740?09I?33U-.!O'J'4S, 0. SNNSUSS** 9M'25'3, **94.SOTUTZ** 1AJ~04S b **UI046=** 0. EMHPS= 301111.9364242364 .IOTAL\*= 2798097.9d3940789<br>EMHPS= 301111.9364242364 .IOTAL\*= 2798097.9d3940789 CSTATU AVLATY ENEMOY EAFMIND EXPOWM LAPBTU COST<br>19.0000.90.000M 0.0 657.000 197.09999 2102400. 399456.<br>18.0000.95.000M 0.0 620.500 456.HB964 4898902. HEIB02. **19.0000** 40-000l **0.0 6 7.'§a0 19 7.0'.q9** 230?400. ]'aq4sb. **16.0000** 'I5.0000 **0.0** 0.':0a 45. MP3464. 40194I9Oi.862 **-------E4** OF !).lpATUrY **alit** A34F=10O00n0? **(0N ?/ I "/ . AT1 1\*14,9.01----------**

Table E.4 presents the dataset reference number for each input/output device, their meaning and instructions for altering them for other computer installations.

# Table **E.4,**

# SYSINT Dataset Reference Numbers

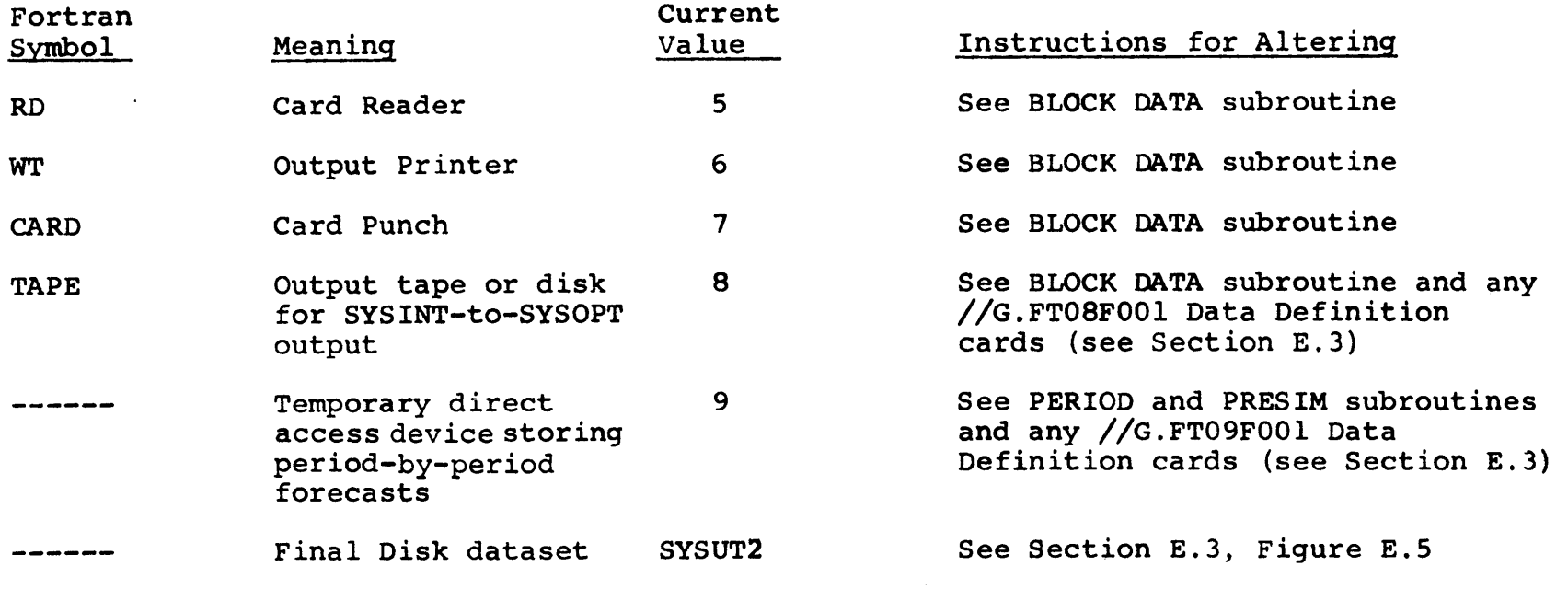

i

### **E.2** SYSINT Input Specifications

Table **E.5** presents complete input specifications for SYSINT. The "START" Card 1 heads the plant data input module (Cards 2-10). The **"SAVE"** Card **11** heads the period data input module (Cards 12-20). Likewise, the "STRATEGY" Card 21 heads the maintenance strategy input module (Cards 22-24). "Compute" Cards **25-26** determine which periods of the strategy are executed. If no other modules are to be input and/or executed, a **"STOP"** Card **27** terminates **SYSINT** calculations.

# Table **E.5**

# **SYSINT** Input Specifications

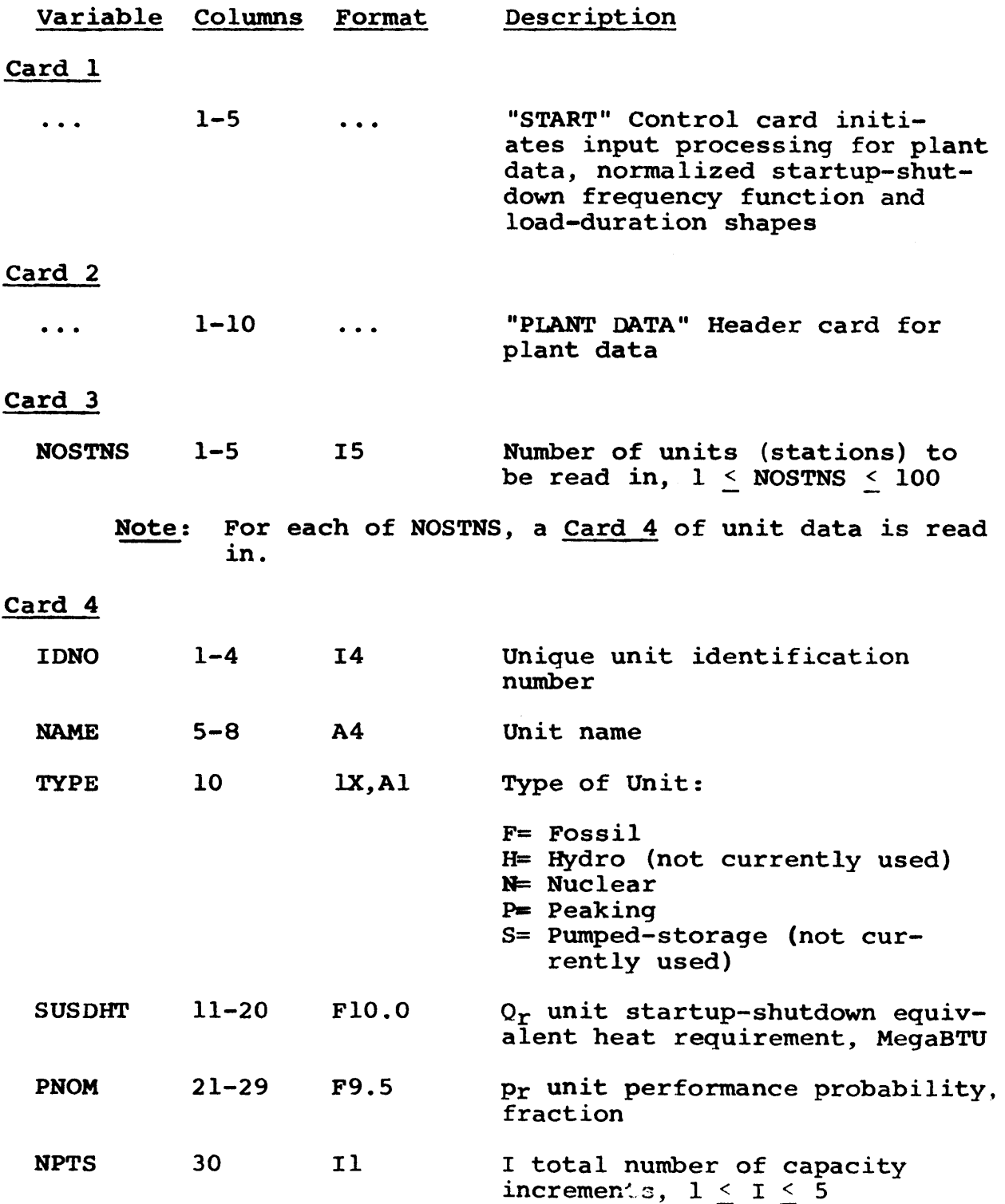

 $\hat{\mathcal{A}}$ 

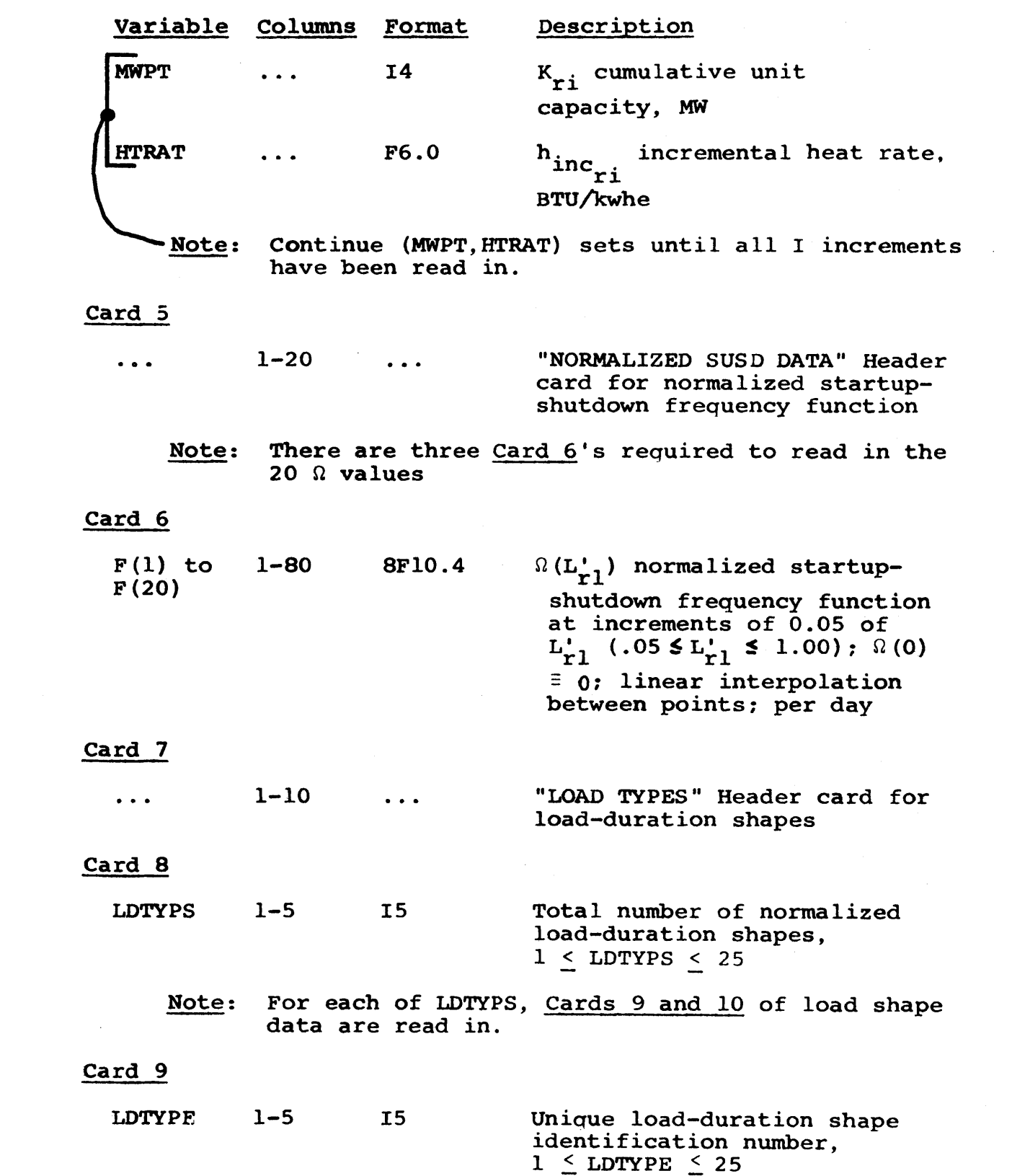

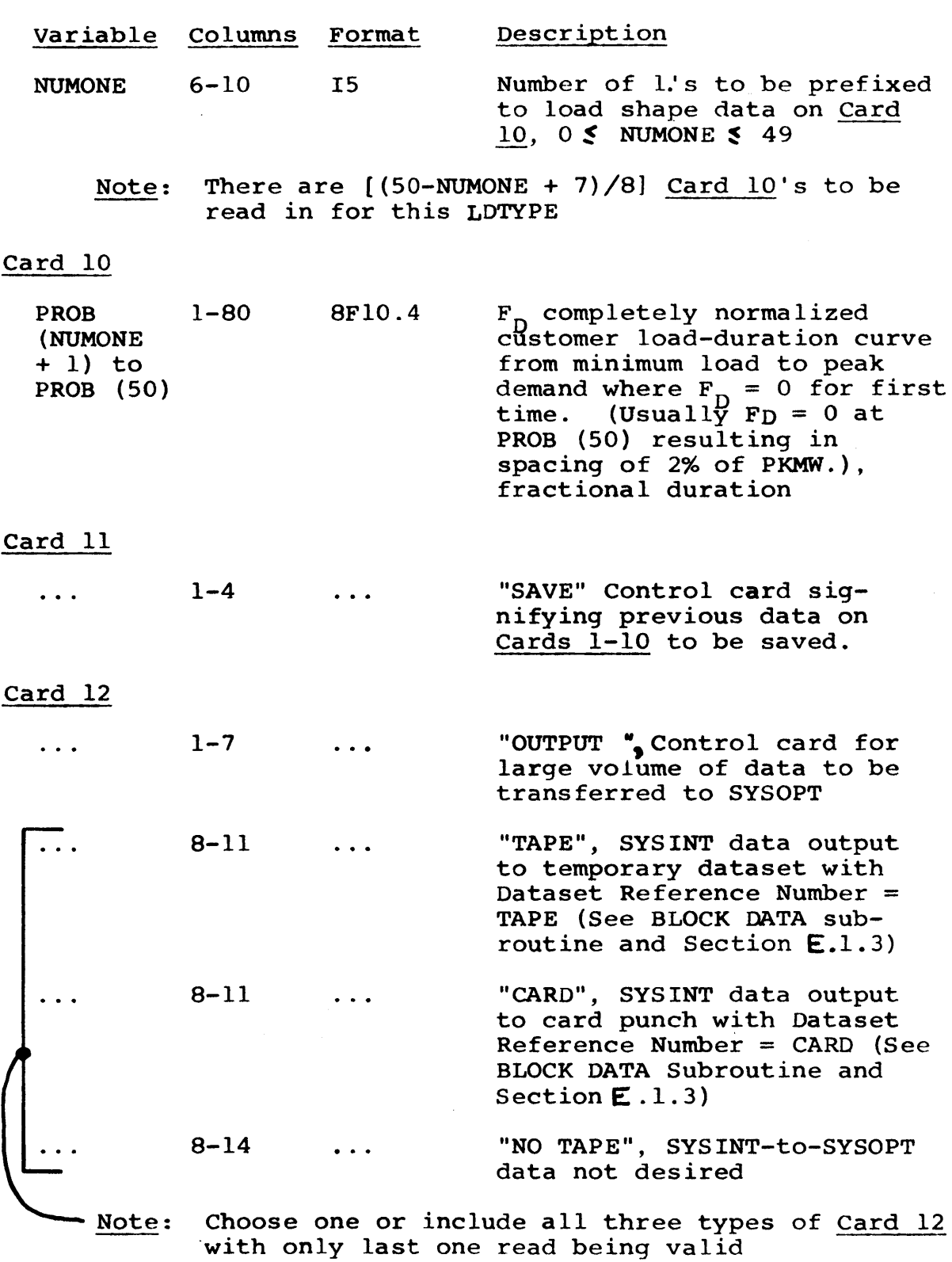

 $\sim$   $\sim$ 

 $\mathcal{A}$ 

-465-

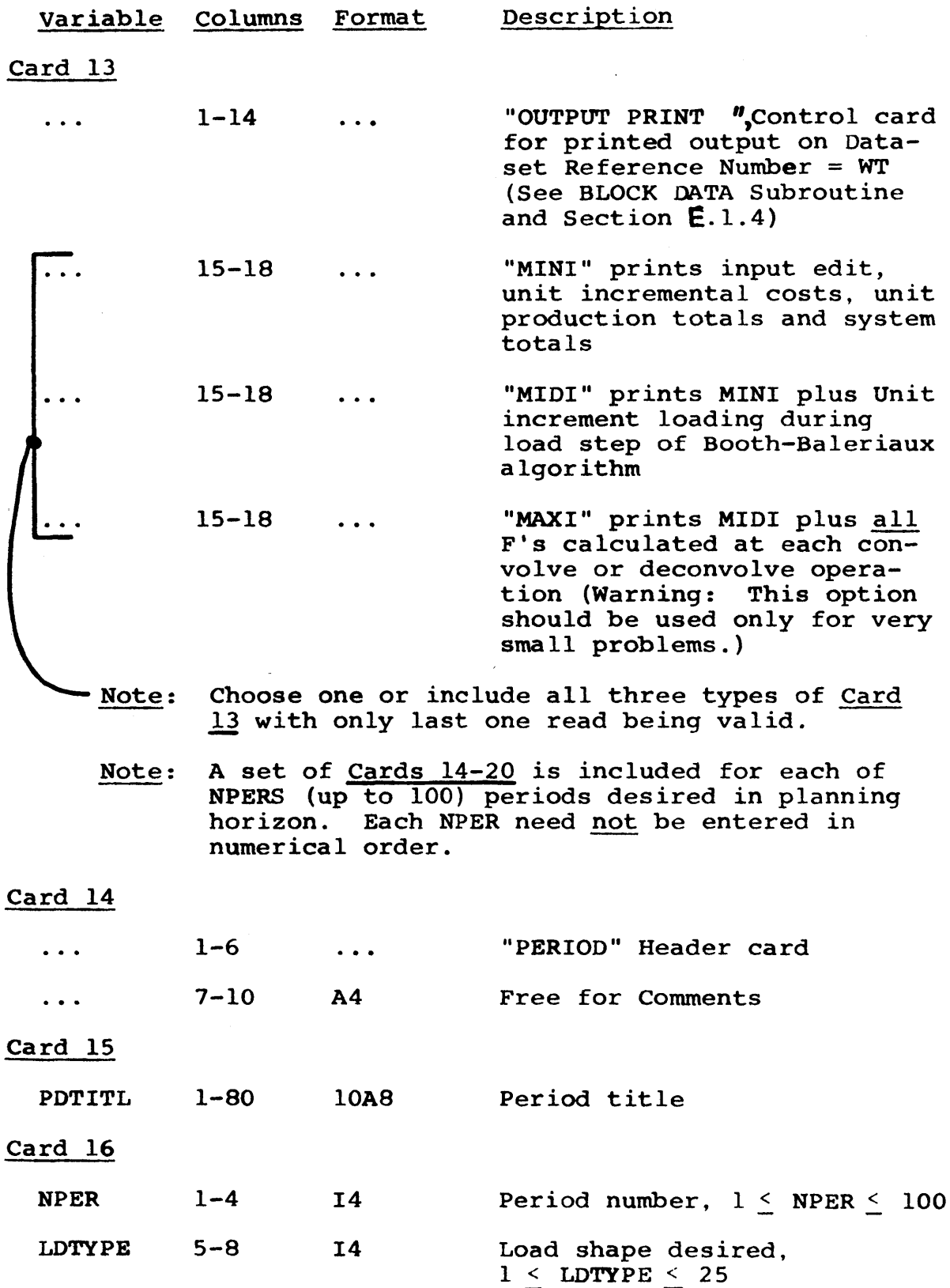

-466-

 $\bar{z}$
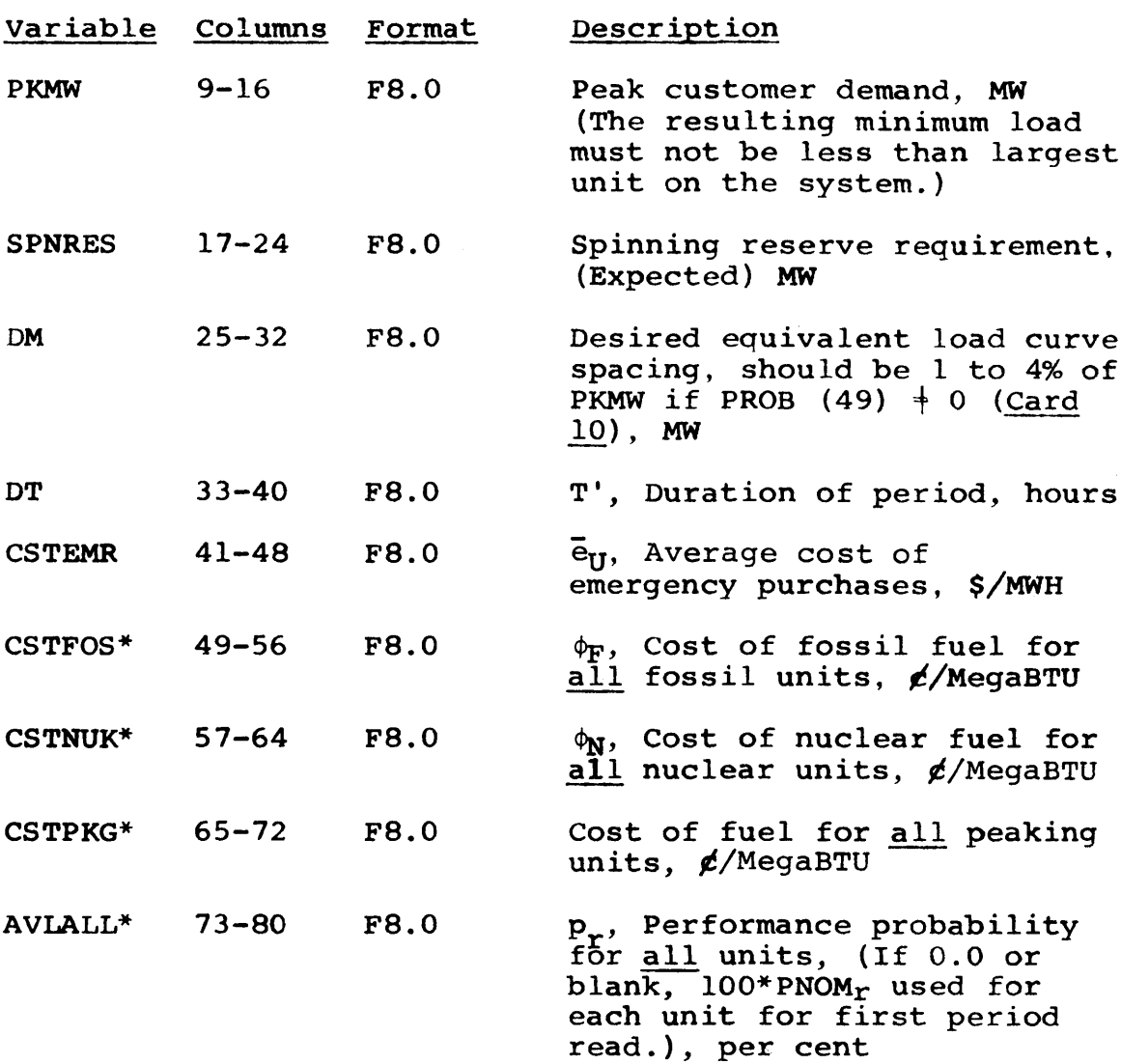

- \* Requires non-zero, non-negative entry to be effective. To input zero, use **l.E-50.** If left blank, has no effect on data remaining after previous period was processed.
	- Note: Card **17** included for each unit whose data is to be altered from current values (i.e., last period processed plus effects of **CSTFOS, CSTNUK, CSTPKG** or AVLALL for this period).

**1-5** "ALTER" Control Card  $\ddotsc$  $\bullet$   $\bullet$   $\bullet$   $\bullet$   $\bullet$ **17-20 ID**11X, 14 IDNO for unit whose data is to be altered

Card **17** (Optional)

 $\bar{z}$ 

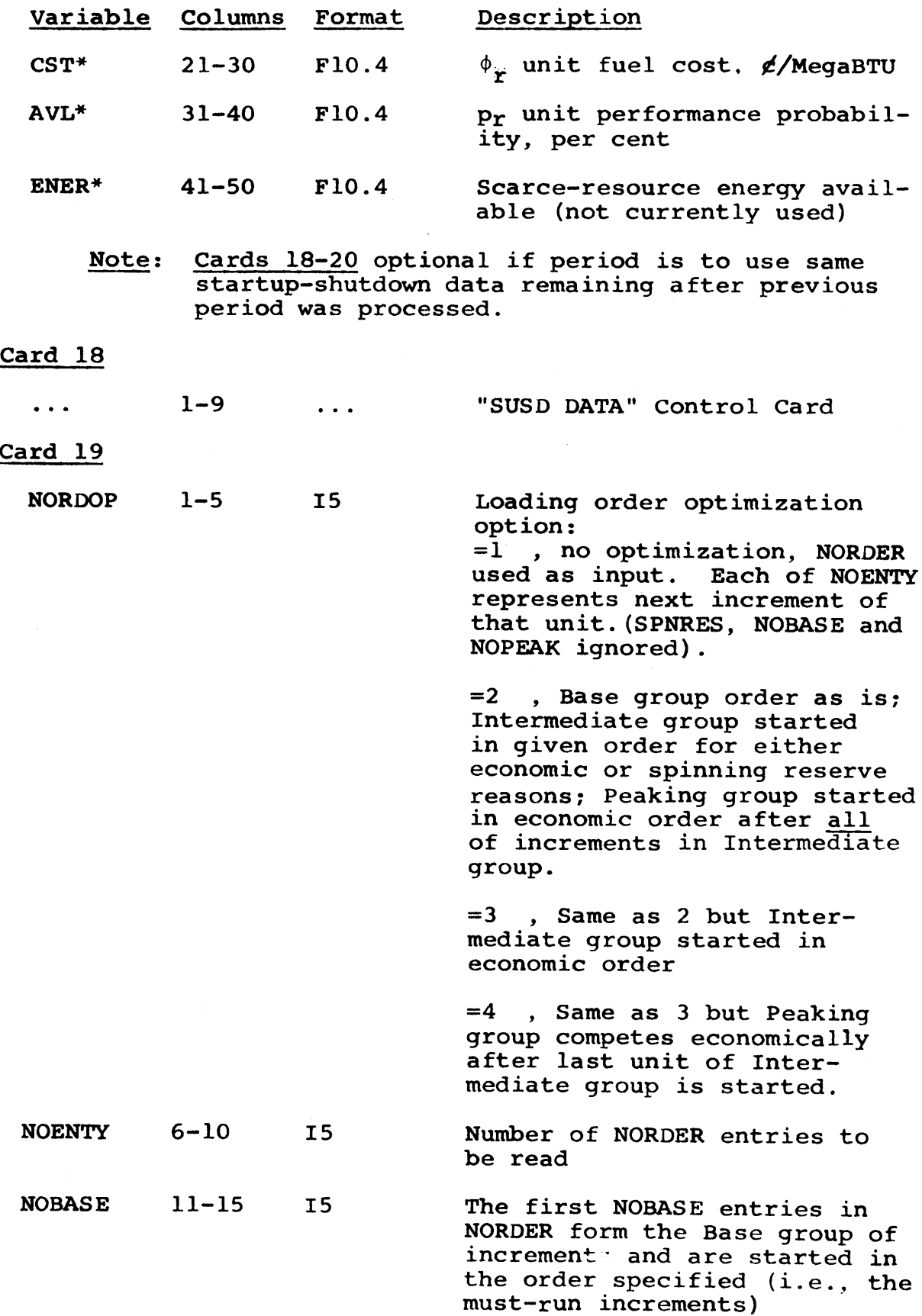

 $\sim$ 

Note: There are **[(NOENTY <sup>+</sup>15)/16]** Card 20's to be read in. in NORDER.

is made up of the remaining **NOENTY-NOBASE-NOPEAK** entries

#### Card 20

- NORDER **(1) 1-80** to NORDER **(NOENTY)** 1615 Input startup-shutdown order, unit (increment) IDNO. SYSINT automatically strips out off-line units and, therefore, it is wise to include all units in NORDER since various strategies will have different off-line units in the same period.
	- Note: **A** set of Cards **21-26** is included for each strategy (no limit on number of strategies) to be calculated.

#### Card 21

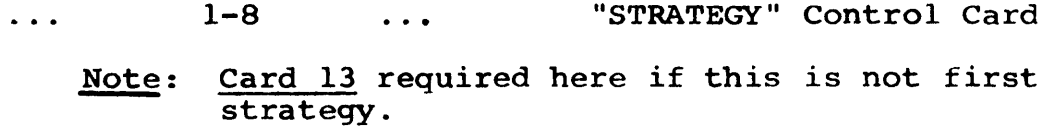

#### Card 22

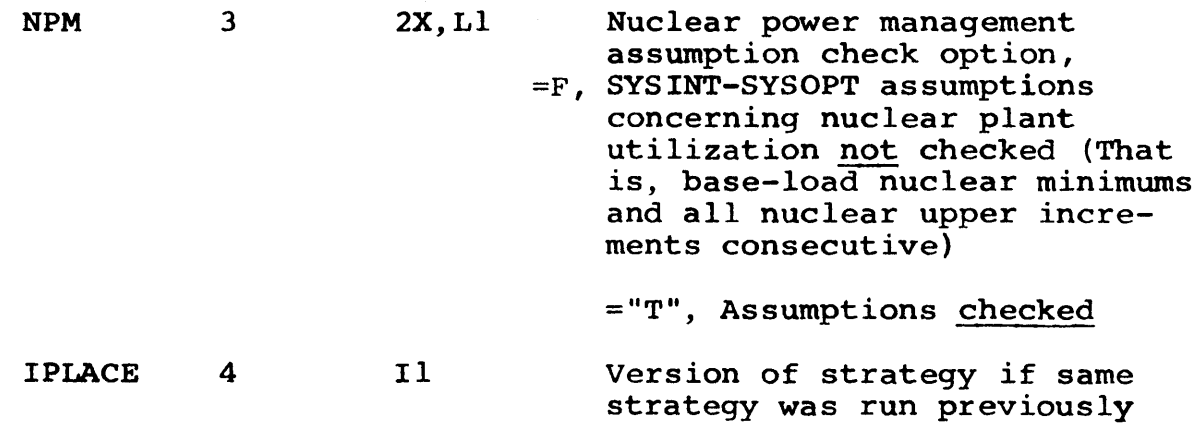

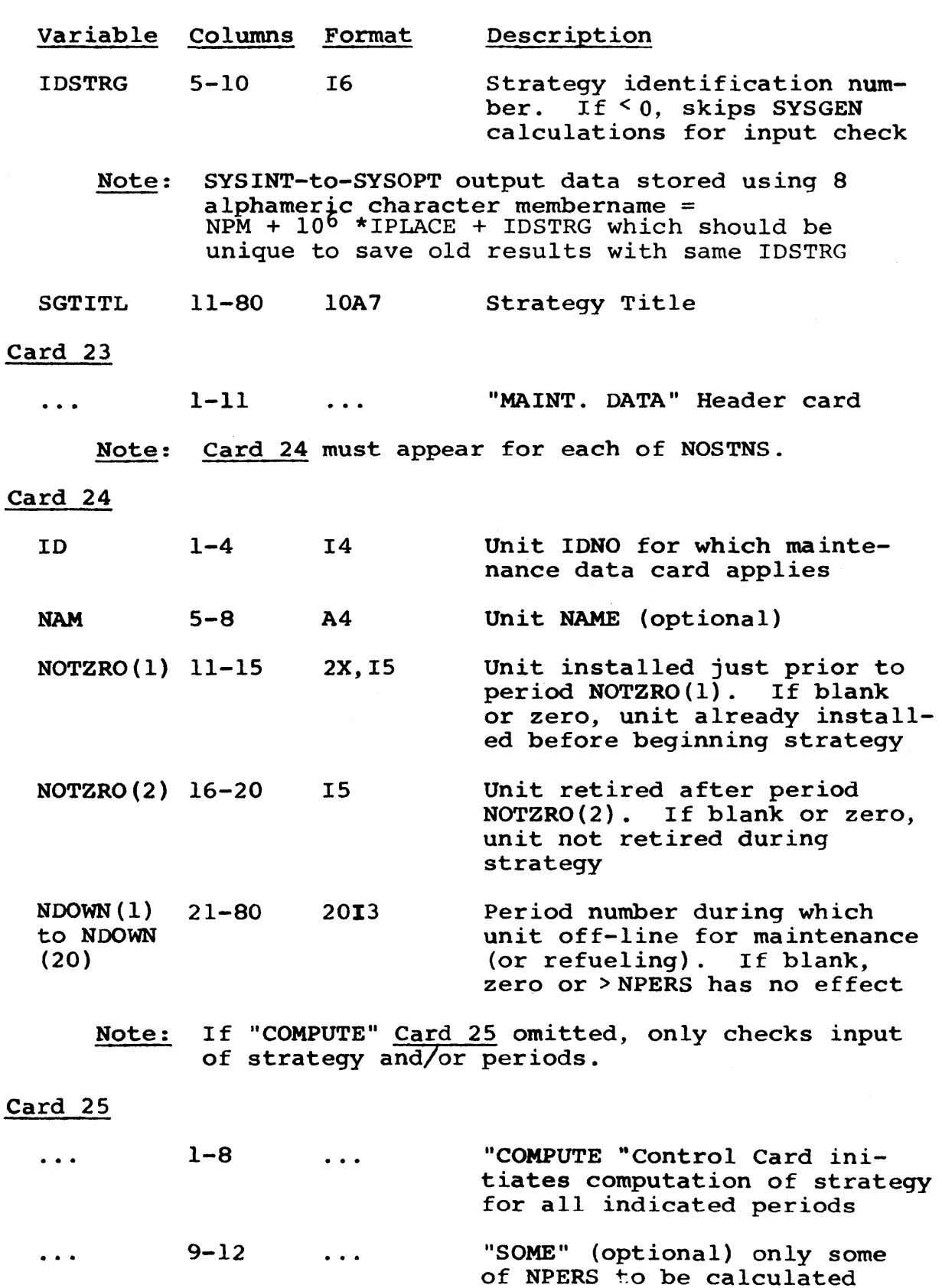

 $\ddot{\phantom{a}}$ 

 $\bar{z}$ 

-471-

#### Variable Columns Format Description

Note: Card **26** included only if **"SOME"** included on **"COMPUTE"** Card **25.** Then, there must be [(NPERS **+ 79)/80]** Card 26's.

#### Card **26**

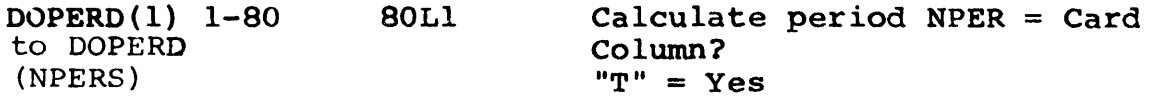

"F" or blank **=** No

Note: Next card may be "START" Card **1, "SAVE"** Card **11,** "STRATEGY" Card 21 or **"STOP"** Card **27.** Control reverts back to that point in Card input sequence.

#### Card **27**

... 1-4 ... **"STOP"** Control card to terminate SYSINT execution for this computer run.

#### **E. 3** SYSINT Sample Problems

Two sample problem input decks are presented in Figures E.4 and **E.5.** The deck in Figure E.4 was actually used to generate Reference Utility System Examples **1** and 2 (see Appendix **C).** The deck in Figure **E.5** was likewise used for Examples **3** to **6** and to produce the SYSINT-to-SYSOPT output deck example in Figure **E.3.**

Figure E.4 SYSINT Sample Problem Input Deck I

```
/ DE ATON' CL A.= of .. [ =)N 140- /*MIT I )0 it 1f 474 . 0f-s . 4)
                                                                                                                \mathbf{r}/*MAIN LINEt.mIneCA14i > 0 T IME= /4/CALC EXEC F 4 # 0es- itMn464.00354(o //6.FTOMFOu0 U LTP ,UACCPtMf8.LCL*A0tIIta600).
// SPACE=(CVL+(3+3))+(){SP=(POI)+PASS)<br>//G+FTayF001_DD=UNLT=SYSDA+DCH=HUFN0=2+SPACE=(4000+(100<br>//G+FTa+Fl01 +(3+3))+(){SP=(POI)+PASS)
//C-ecjSIN W)
.TART
-LANT DATA
  101I
702 11 F
303 III N
404 IV F 50o V 14
                       ,0.<br>,00+<br>,0.01+1
                                        .v5s
                                                  100 14004
100 11000
tio 20ooo e00 9mo0
200 M00
10010000 6009100
100 9500
                                        2 0<del>0</del>ء<br>2 09ء<br>3 عد
                        300.<br>
2400..di
m0 I/500o
40)PbIAL I IF U
      .02
                                                                      .24 .44 .62 .74
                       .07.
                                                        .19
                                        .12
.6 i
                        "6.
                                                       . 4
                                                                       .83 .17 .66 .37
                        .09
                                        .03
                                                        .00
 .19
LOAD TYPEb
      I *
           * 9s
                           .001005
                                                          .d0
                                                                          .50
                                                                                         .20
                                                                                                          .15
                                                                                                                         .16
            .95
                                                                                                                         .00
                                                                           .00
.00
                                            .00
.00
                                                           .00
.00
                                                                                          .00
.00
                                                                                                          .00
.00
                           .00 .0v
            .00
           .00
                           .00
                                           .00
                                                           .00
                                                                          .00
                                                                                                                          .00
                                                                                          .00
                                                                                                          .00
           .00
                           .00
                                           .00
                                                           00
                                                                          .00
                                                                                          .00
                                                                                                          .00
                                                                                                                          .00
           .00
                           .00
SAVE
jUTPJT NO TAPE 3UTPJT PRINT MAXI PERIDO I
 EXAMPLE NO. I t
I I 1800.
ALTE'1 303
DETEMINI.allIC MDJL 0. lO. 730.
1;.
                                                                      NO UORCED-OuIAGES )
10. 40. 18. 90. 100.
ALTEQ 7oe
                                           Sc.
USD DATA
 35 4 1 505303 404 202
STRATEGY
F1 I SA4PL
                                    101
                        E SYSINT R.iN PAFO4MING CALCS. FOR EXAMPLES I 6 2
 MAINT. DATA
  505
  404
  303
  202
  101
COMPUTE SOME
 TT<br>START<br>PLANT DATA
      5
                           50.
                                                    9518000 95 11000
   101 1 P
202 11 F
                                               2<br>2<br>2
                                                                 190 8500
270 10000
540 8300
680 9500
                         8300.
1200.
                                         .95
.05 .90
   303 III N
404 IV F
505 V N
                                                  9012000 140 9400
es 12500
                         3600.
                        P400.
                                         .d5
                                               2
  AORMALIZED
SU5 DATA
                                        .12
                                                        .19
                                                                        .2A .44 .62 .74
.83 .77 .66 .37
         .02
.83
                         .07
.86
                                        .d6
                                                        .66
                         .09
                                        .03
                                                        .00
 .19
LOAD TYPES
        I 18
.95
.05
               \bullet.15
                            .90
.00
                                           .65<br>.00.80.10
                                                                           .50
.00
                                                                                           .20
.00
                                                                                                          .00
                                                                                                                          .00
                                                           .00
            .00
                            .00
                                           .00
                                                           .00
                                                                           .00
                                                                                          .00
                                                                                                          .00
                                                                                                                           .00
.00
                                            .00
                                                           .00
                                                                           .00
                                                                                          .00
                                                                                                          .00
             .00
.00
                            .00
.00
                                           .00
                                                           .00
                                                                           .00
                                                                                           .00
                                                                                                           .00
                                                                                                                           .00.00
                            .00
 SAVE
 OUTPJT No TAPE
juTPJT PRINT MAXI 0FRIOD I EXAMPLE NO. ' 0ElLMMIKA IjIC MJ0tL
I RE00CLO CAPACITIE
 ALTER 1 1800. 0. 199.<br>
ALTER 202 50.<br>
ALTER 202 50.
  I I 1800. 0. 109. 730<br>ALTE<sup>Q</sup> 303 15.
                                                                      10. 40.
                                                                                                18. 90. 100.
 SUSD DATA
 3 5 . I 505301 404 20e 101
STRATEGY F 2 1
 MAINT. DATA
                         SAMPLL SY5INT N', PfWFORMING CALCS. FOR EAAMPLES I & 2
   101
   303
   404'
505
 COMPUTE
 5TOP<sup>1</sup>
```
# Figure **E.5**

## SYSINT Sample Problem Input Deck II

```
// 0lt AT3) ee6CLA' '=Ast I !- . - I,o-
  /*004 Tit) . OStk =(i/z 1'4, e4n-e4
  /)aI LCW
/*M4AIN L INE'4aIlie tsy 's i :1-
  //CA.C L 4 .. F -It" 1( :e' t.. I t .4 /M94. )94 .( IAry).SYSIN I 1W) 0
   // f. v I OF00 I Li )Ni I =jY,'Asta (- t'j Lt M=F ",L00 rt =40-,StKaSI/ t =1 00
  // SPACt0(LYI.e ( 1e i) )*:11 "o- ,.)
  //G.T9oFoo 1 61) ON91I=Sy9 T ,iA ( j=,5'qAc = f.000. 100) //.SYSN Ut* AZG.SYSIN DU +
  -LANT DATA
                        i0.
   101 1
?4? 11 F
                                    .9:
I moJoo
                      '.00.
                                            10I
                                                         /00
)t00
ho o
                                                                '.'00
   103 111 *4
                                                 14,000
I/000
                      1200.
                                         e100
C
   4(4' IV F
                      1600.
                                                                -4 IOU
                                         i
   50t V p
                      ?400.
                                     .,
0 l)
P400
.1)0
                                                               900
  '4OWMALIiEu
                )I1JVi) UA!'.
                      .47
        0 0?
                                   -12.19یں مرب
                                                                   ./ *44 .6? .74
        .m3
                                                 . The.16<br>.03est4 lt .6h ,3T
         . I'
                      .09
                                                 .00
.00
 LOAO TYPE1
       I I
.9c;
                                      .00.70.50
                         .90
* Oj
                                                                               .20
                                                                                            .15
                                                                                                          .1e
           4050
                                                   .00 .00
                                                                 .00
                                                                              .00
                                                                                             .00
.00
                                                                                                          .00
.00
           .00
                                      00 .00
                                                                 .00
                                                                              .00
                         .0o
                                                    .o.<br>.o.
           .00
                                                                 .00
                                                                              .00
                                                                                            .00
                                                                                                          .00
           .00)
                         . 0
                                      .c0000 0.00
                                                                               .00
                                                                                            .00
                                                                                                          .ot
           .00
                         .60
 !DAVE
 JUTPJT TAPE
 -UtPJT POINT 'AAI
 PENIOD 1<br>| Example nu<sub>s</sub>
                                   Alit hI it AJrEL 10.. 710.
Is.
 EXAMPLE NO. 3 : PRO<br>- 1 : 1400. 0.<br>ALTER - 202
                                                            wIT"1 FU4CED-UuTAGES )
10. 40. Is.
                                                                                              90.
                                     ,0.
 sUS0 DATA
 3 5 -e 1
505303 404 ?02 101 JER1.30 2
    EXAMPLE NU. 4 : SINGLE INUREMENT BOOTH-RALFRIAUX MOUEL
                                      10'.. 710. 13.
  2 1 ING0. 0.
:tJS DATA
 1 9 0 505 505 303 30i 404
ZE4IDD 3 -404 20.'O e0/ 101
   EXAMPLE NO. 5 : MULT<br>3 1 1100. 90.
                                   IPLF I'vCw~tMNT H00I-9ALtLIAUA MODEL
0V-29THEN 11i-2)
              3 1 it'00. 104 10... 73U. 10.
 SUSD DATA
 35 3 1 505303 404 20k 101
   EXAMPLE NO. 6 1 MULT
                     JPLF 4r.PtMNT j00TH-0ALtIAux MOUFL fiII-?THEN V-7)
                                                10. 730. 10.
41 14e3. 0. 5uS OATA
       55 303 4.04 103 S03
O22 40-. ?U2 101
STRATEGY<br>T<sub>1</sub>
                     TI 2 SAMPLE SYSINI R4 4 ut.404N CALC5. FOR tAAMtLES 3 Tmku S
WAINT. UATA
 20?
  #*04
  101
  50
  303
 .<br>COMPJTE 504t<br>f ft
S TOP /0
//PNCt4 EAtC 0i6=lEtPtPCr
//SSPRINI uLD SYsoJI:A
 //SYSUTI 00 04-=*LALC. T.vi-F ,y I uIl5P=1UL0,0AS)
//SYSUT2 DO SYSaluTs
//SYSIN DO *
PUNCH MAAFLOS:I
RECRD fIEL)Id0) /*
//STOKE_EXEC<sup>,</sup> POM=<u>TEdUPDTExPA-M=NEW</u><br>//SYSPRINT_UD_SY5OUT=A<br>//SYSUT?_DU_USY=UCFMETLE=M7K54x094M&=ESULT5x5YSTNT+<br>//
%<br>// Seace.com/Carlibdo.com/Carlibdo.com/Carlibdo.com<br>// Seace.com/Carlibdo.com/Carlibdo.com
//SYSIN 09 0)N. CALC.ri.FT 0.1 .f1j .MOuetELEITE e // VOLUMEfF*-.CALC..F10.0-
/*
```
## E.4 **SYSINT** Source Listing

 $\sim$ 

The following is a Fortran IV source listing of the SYSINT code (included only in MIT library copies).

 $\mathcal{L}(\mathcal{A})$  and  $\mathcal{L}(\mathcal{A})$ 

 $\sim 10^7$ 

-476-

#### $APPENDIX$   $\Box$

#### **S** Y *S* O P T

#### F.l SYSOPT Discussion

#### F.1.1 Introduction

SYSOPT is a computerized version of the SYStem OPTimization Model **(SOM)** discussed in Chapter 4. **A** summary of SYSOPT characteristics was presented in Section 4.6.

SYSOPT performs the nuclear system optimization in conjunction with CORSOM's (specifically QKCORE of Appendix H using the Out-of-Kilter (0-0-K) Network Program of Appendix **G.** Input is accepted in the form of output from SYSINT (See Section **E.1.3)** as well as SYSOPT's own card input.

#### F.1.2 Code Structure and Mode of Operation

Table F.1 presents a summary of SYSOPT subroutines while Figure F.1 portrays the general sequence of operations occurring in a SYSOPT production run. (Table F.2 presents information relative to possible error messages printed **by** subroutine OPERR.)

In interfacing with the off-line code SYSINT, the SYSINT-to-SYSOPT output is transferred per Section E.1.3.

To be operational, SYSOPT must be link-edited with 0-0-K since variables are transferred into and out of 0-0-K's storage on-line **by** SYSOPT. The structure of the network itself and the resulting arc "Types" are indicated in Figure F.2.

### Table F.l

 $\mathcal{L}^{\text{max}}_{\text{max}}$ 

## Summary of SYSOPT Subroutines

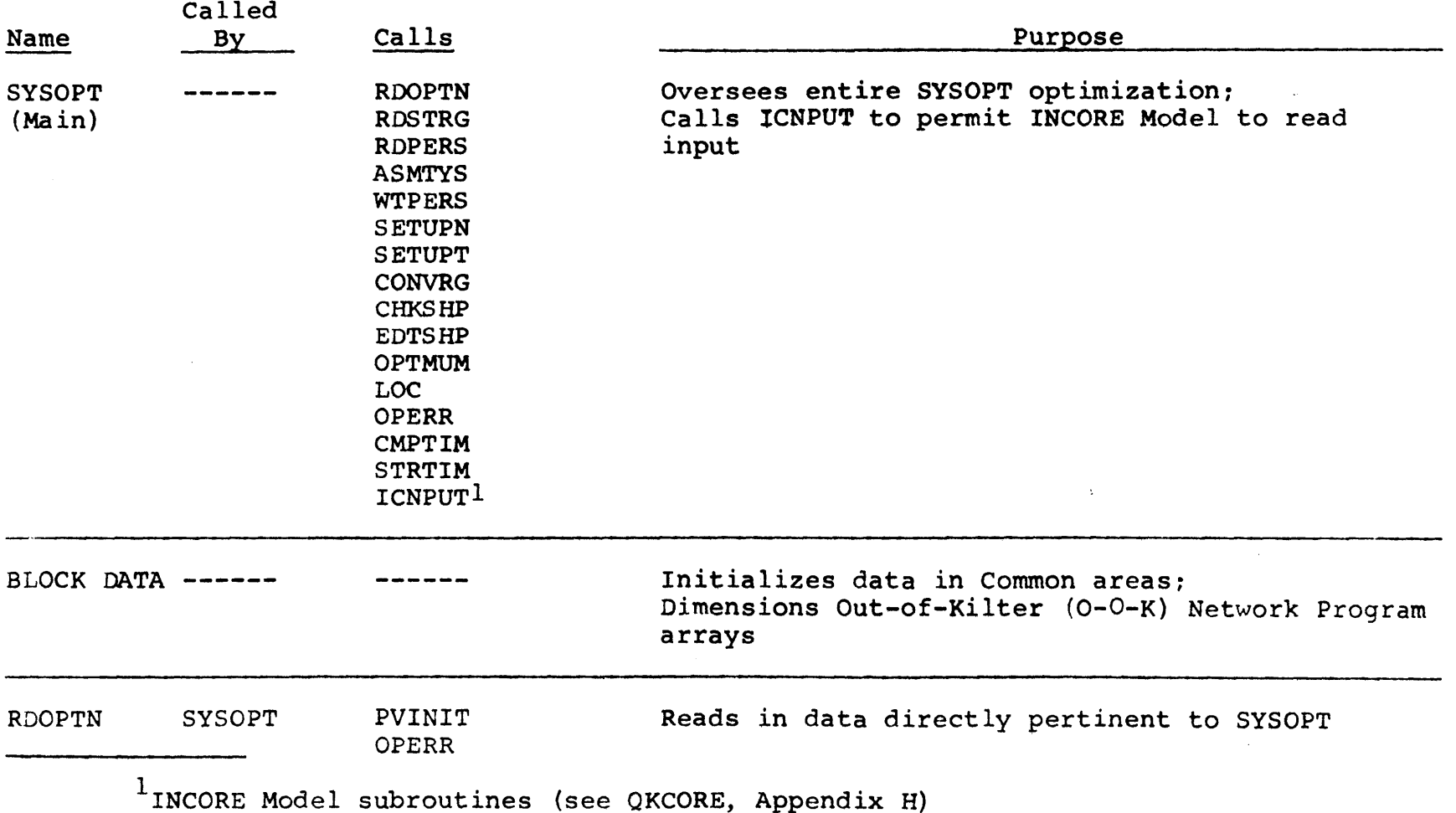

#### Table F.1--Continued

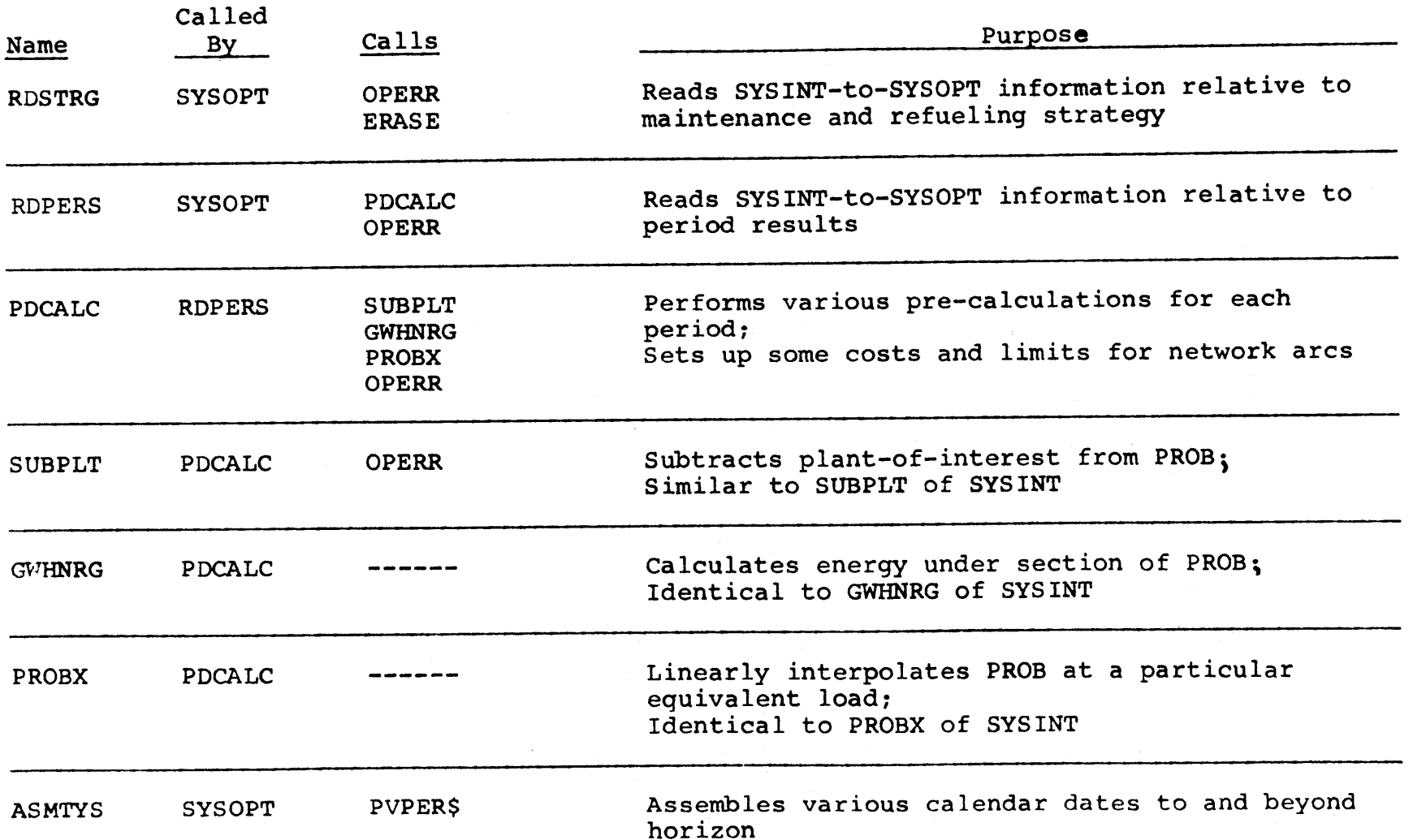

**00 I**

 $\lambda$ 

 $\sim$ 

#### Table F.1--Continued

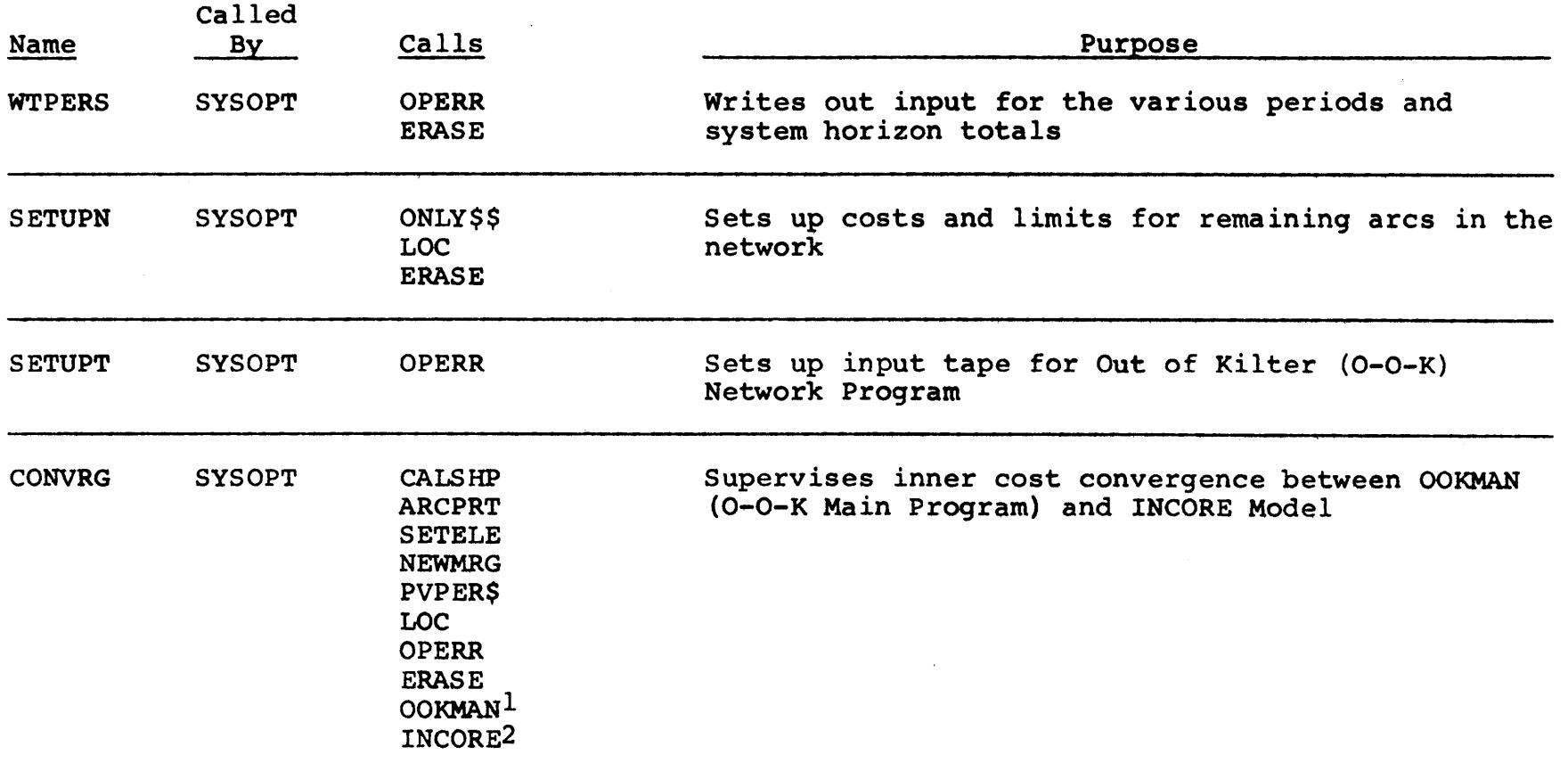

1Out of Kilter (0-0-K) Network Program subroutines (see Appendix **G)**

 $2$  INCORE Model subroutines (see QKCORE, Appendix H)

**I.** 11.4

#### Table F.l--Continued

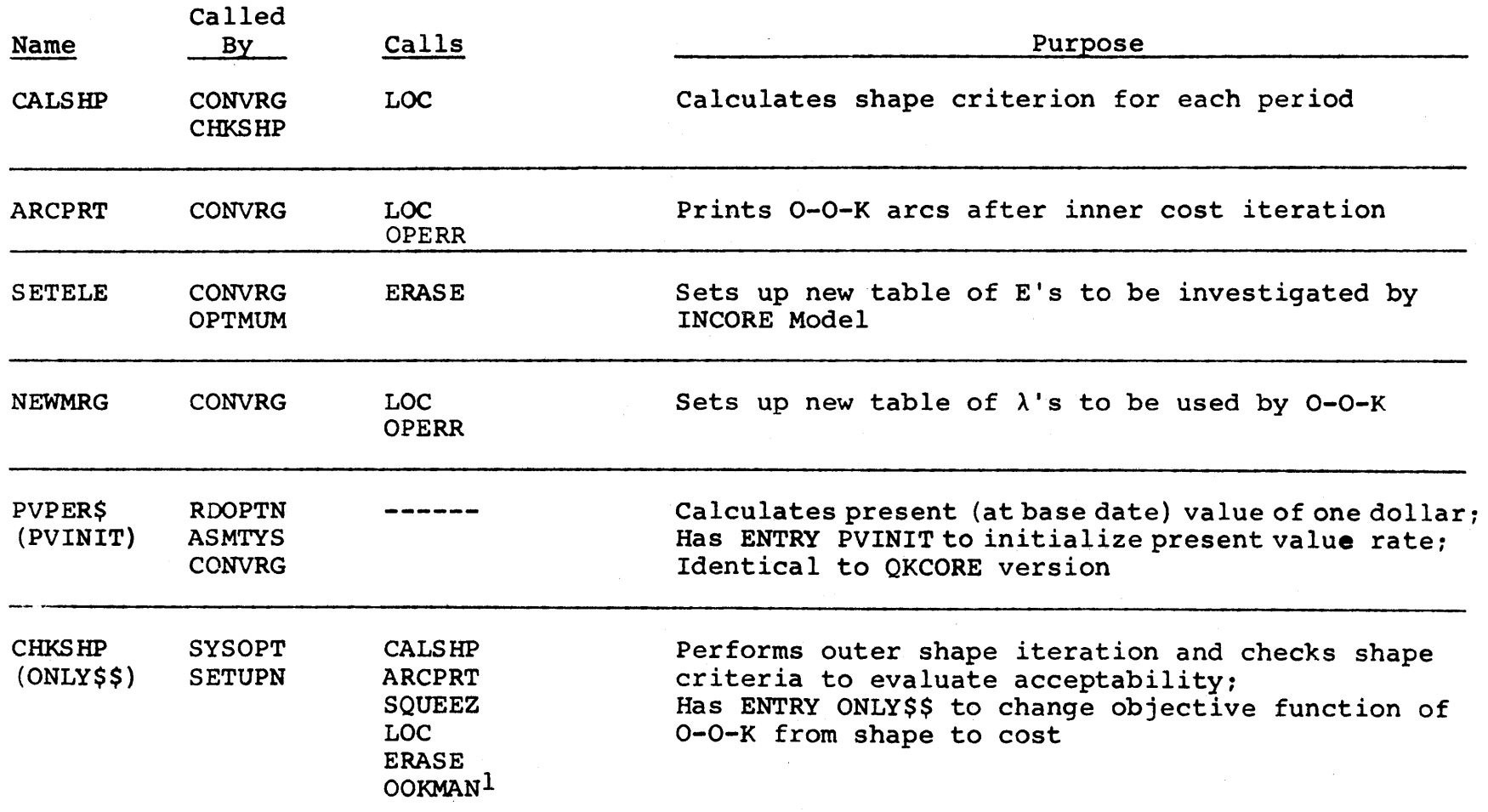

1Out of Kilter (0-0-K) Network Program subroutines (see Appendix **G)**

**00**

#### Table F.1--Continued

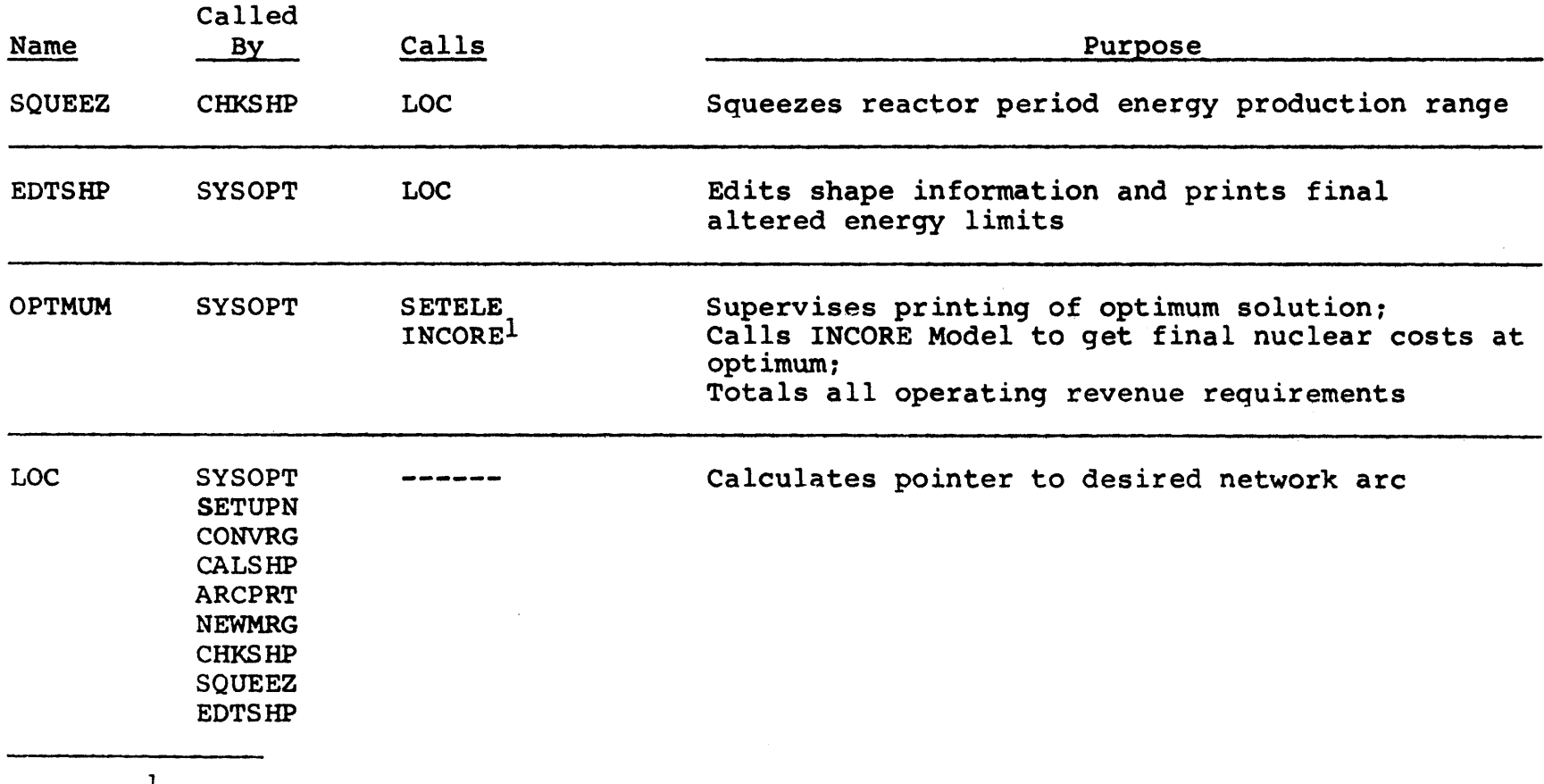

**1** INCORE Model subroutines (see QKCORE, Appendix H)

 $\sim 10^7$ 

 $\sim 10^6$ 

Table F.l--Continued

| <b>Name</b>                           | Called<br>By                                                                                                    | Calls                        | Purpose                                                                                                    |
|---------------------------------------|----------------------------------------------------------------------------------------------------|------------------------------|----------------------------------------------------------------------------------------------------|
| <b>OPERR</b>                          | <b>SYSOPT</b><br><b>RDOPTN</b><br><b>RDSTRG</b><br><b>RDPERS</b><br>PDCALC<br><b>SUBPLT</b><br><b>WTPERS</b><br><b>SETUPT</b><br><b>CONVRG</b><br><b>ARCPRT</b><br><b>NEWMRG</b> | ICERRS <sup>1</sup>          | Prints error messages and chooses to terminate<br>execution if severe error occurs (see Table F.2);<br>Calls ICERRS to get final INCORE Model error edit                                                  |
| <b>CMPTIM</b><br>(STRTIM)<br>(DAYTIM) | <b>SYSOPT</b>                                                                                                    | WHEN <sup>2</sup><br>TIMING2 | Calls MIT internal clock routines to monitor<br>execution time;<br>Prints subroutine-to-subroutine transfer times;<br>Has ENTRY STRTIM to start clock and ENTRY DAYTIM<br>to print calendar date and time |
| <b>ERASE</b>                          | <b>RDSTRG</b><br><b>WTPERS</b><br><b>SETUPN</b><br><b>ERASE</b><br><b>SETELE</b><br><b>CHKSHP</b>                                                                                |                              | MIT Assembler Language program that sets arrays<br>to zeroes rapidly                                                                                                    |

 $1$ INCORE Model subroutines (see QKCORE, Appendix H)

**2WHEN** and TIMING are MIT internal clock subroutines

 $\mathtt{\ddot{\infty}}$ 

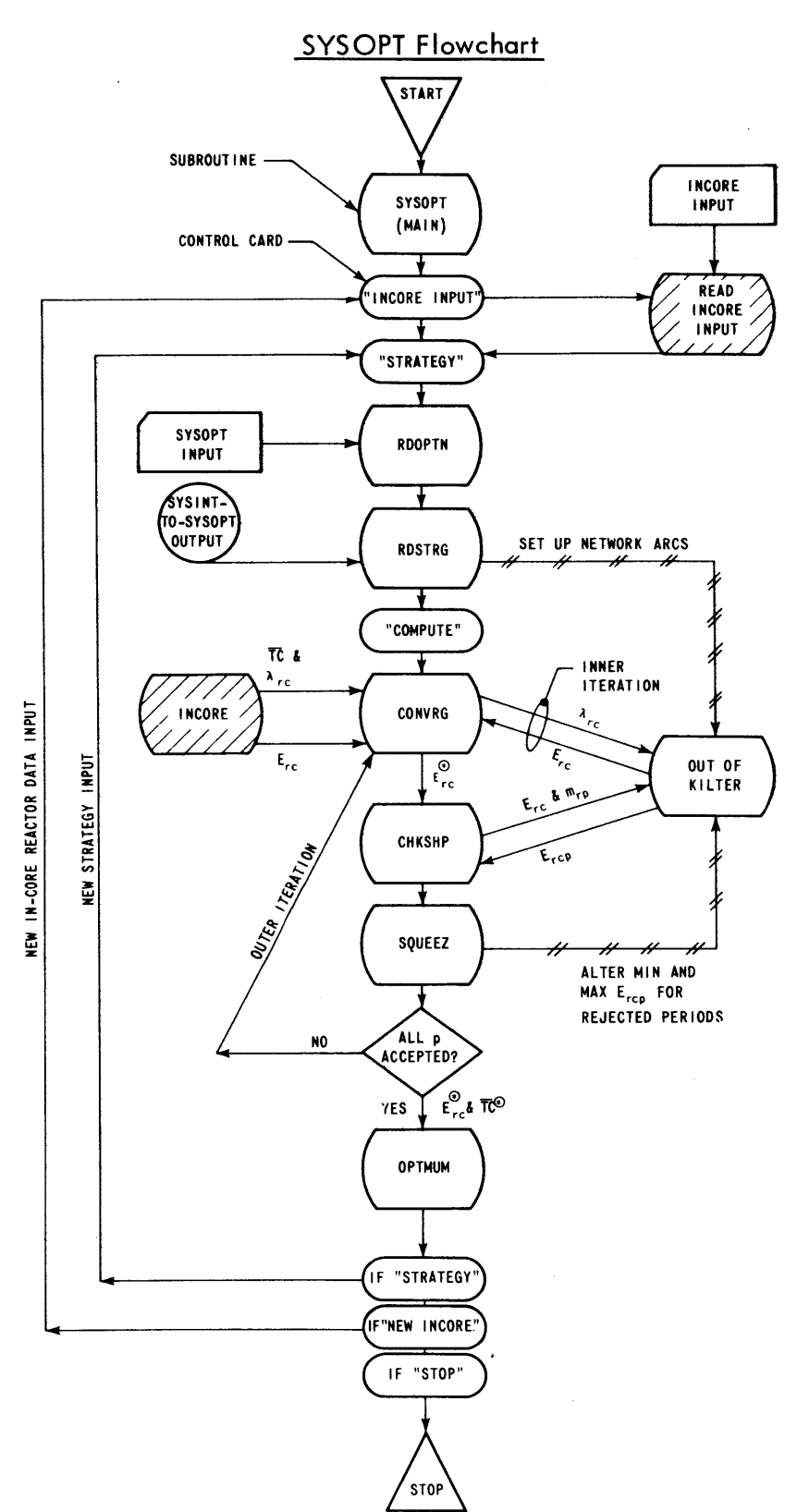

 $\bar{z}$ 

 $\hat{\boldsymbol{\theta}}$ 

Figure **F.1**

## Table F.2

### SYSOPT Error Messages Printed by OPERR

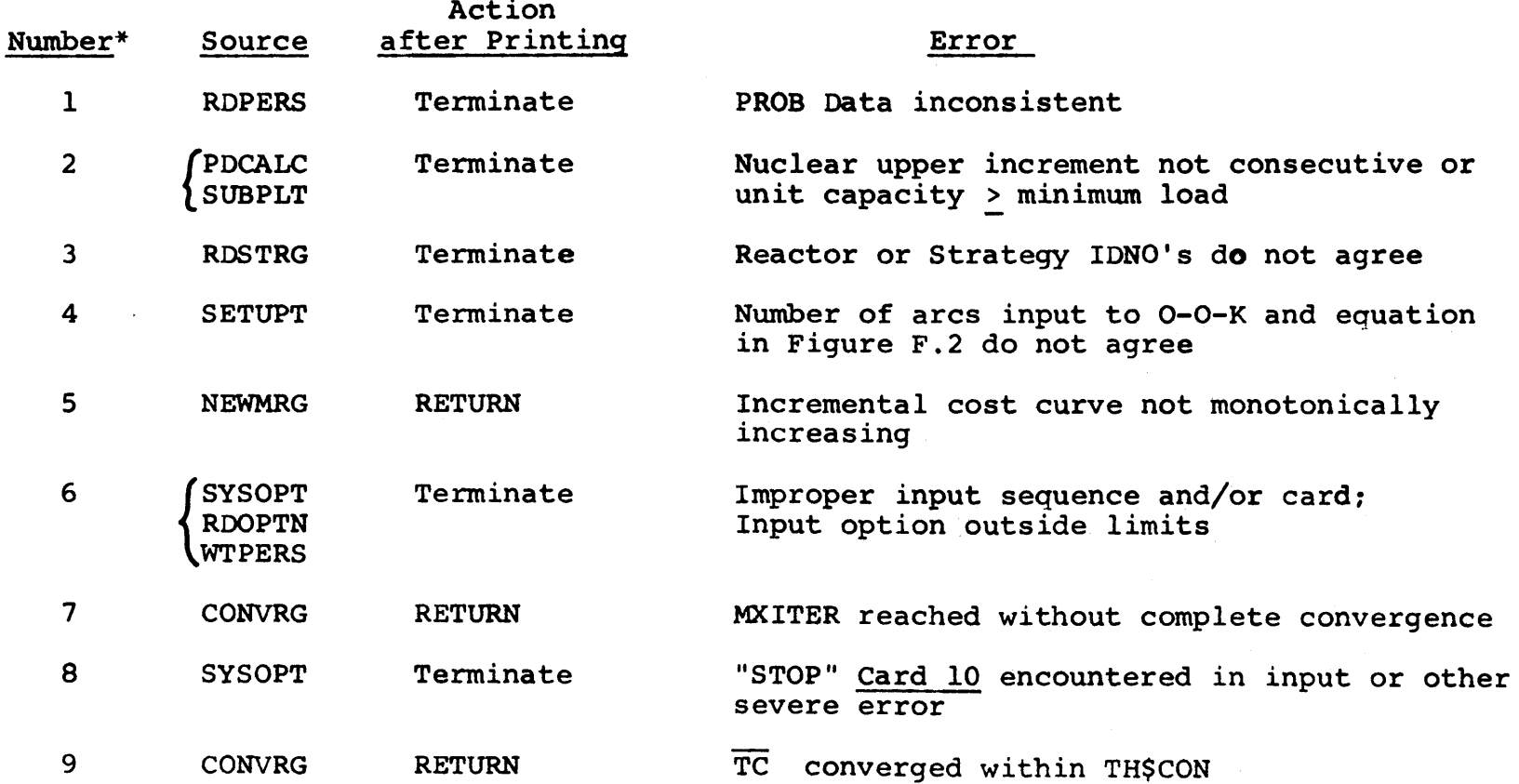

\*The error number initiating the OPERR print appears as the rightmost digit in the accumulated ERRCOD (which is printed as part of the message).

#### Table F.2--Continued

 $\mathcal{L}_{\mathcal{A}}$ 

 $\Delta$ 

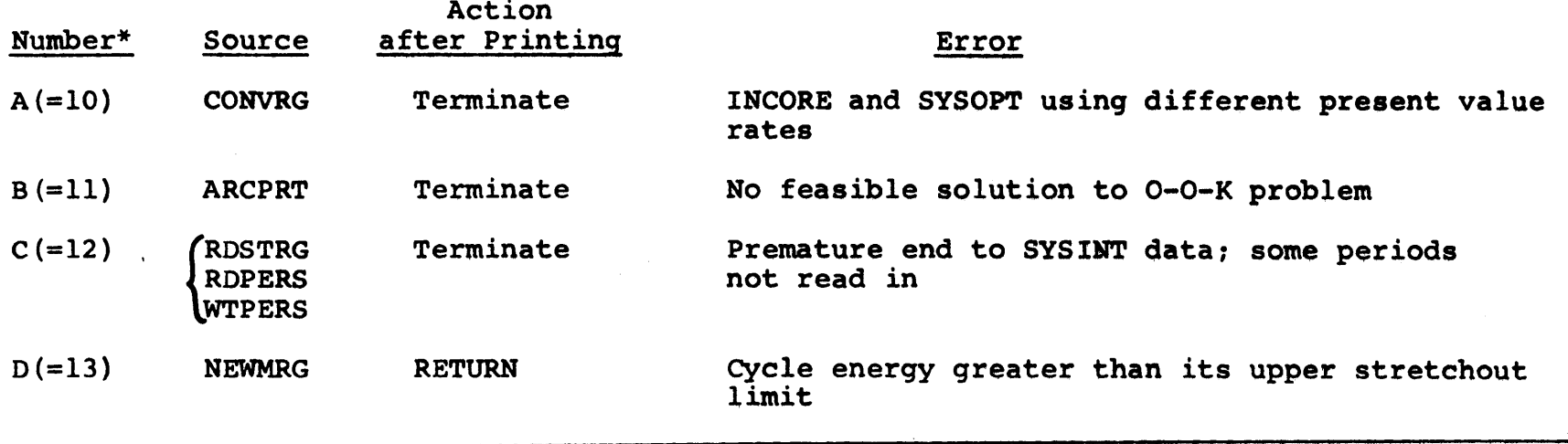

 $-485$ <sup>-</sup>

 $\sim$ 

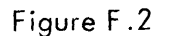

 $\sim 10^6$ 

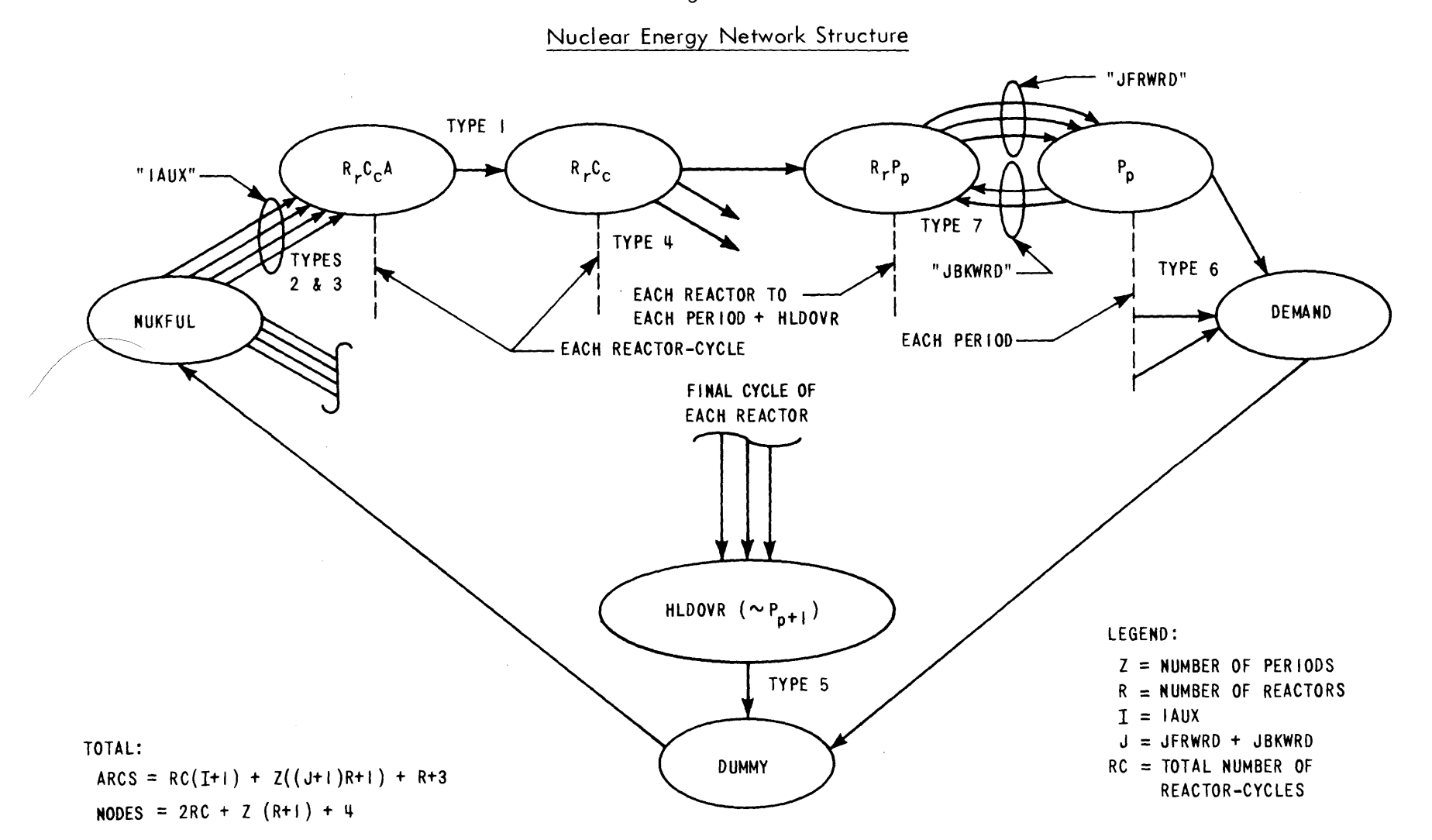

Relative to INCORE interfacing, only four distinct *points* of SYSOPT-INCORE contact are necessary to ensure compatibility with general CORSOM's:

- **(1)** SYSOPT itself calls ICNPUT [if an "INCORE INPUT" Control Card **1** is encountered (See Section F.2)] to permit an INCORE Model to read any data required **by** it (e.g., core initial conditions and cost parameters),
- (2) Subroutine CONVRG calls INCORE subroutine with the arguments specified in Table **F.3.** This call is executed many times as this is the actual inner iteration. The important results are **TC** r (returned as RTC) and the  $\lambda_{rc}$  (appearing "sandwiched" between the pertinent  $E_{rc}$  and  $E_{rc}$  + $\Delta$  in array **ELAME** as in Section **H.l.3.**
- **(3)** Subroutine OPTIMUM also calls INCORE subroutine per Table **F.3,** but only to evaluate the final optimum reload designs in more detail. **COMMON** area /PRINTS/ is used for passing any print options or dataset reference numbers.
- (4) Finally, subroutine OPERR calls INCORE error subroutine ICERRS to permit printing final edit of any INCORE Model errors encountered during the SYSOPT optimization.

When SYSOPT and O-O-K have been link-edited with the particular simulator QKCORE, core storage requirements (See Section 4.6) can be reduced **by 125** K bytes of storage or

#### Table **F.3**

## Interfacing of SYSOPT and an INCORE Model

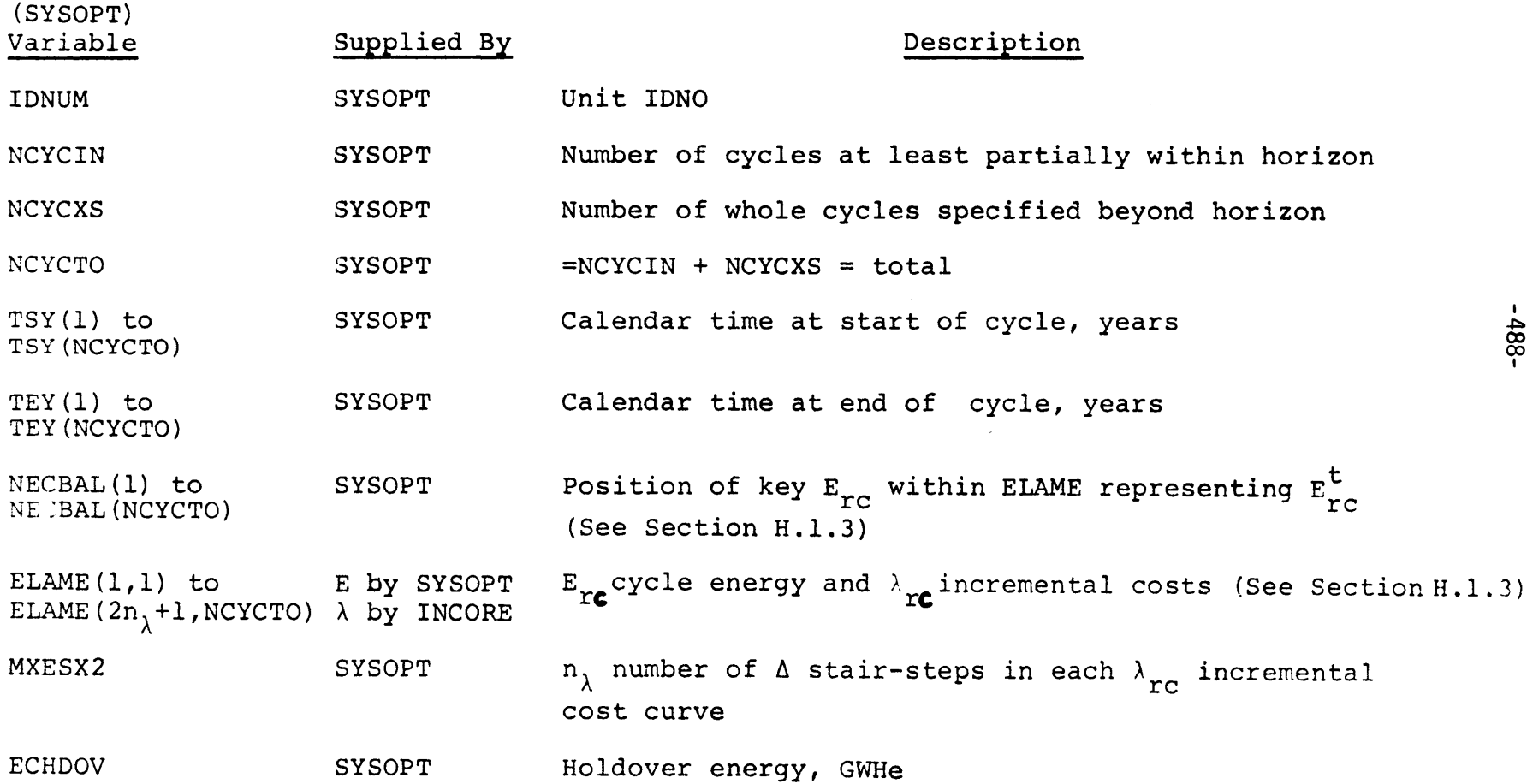

 $\sim$ 

#### Table F.3--Continued

 $\sim$ 

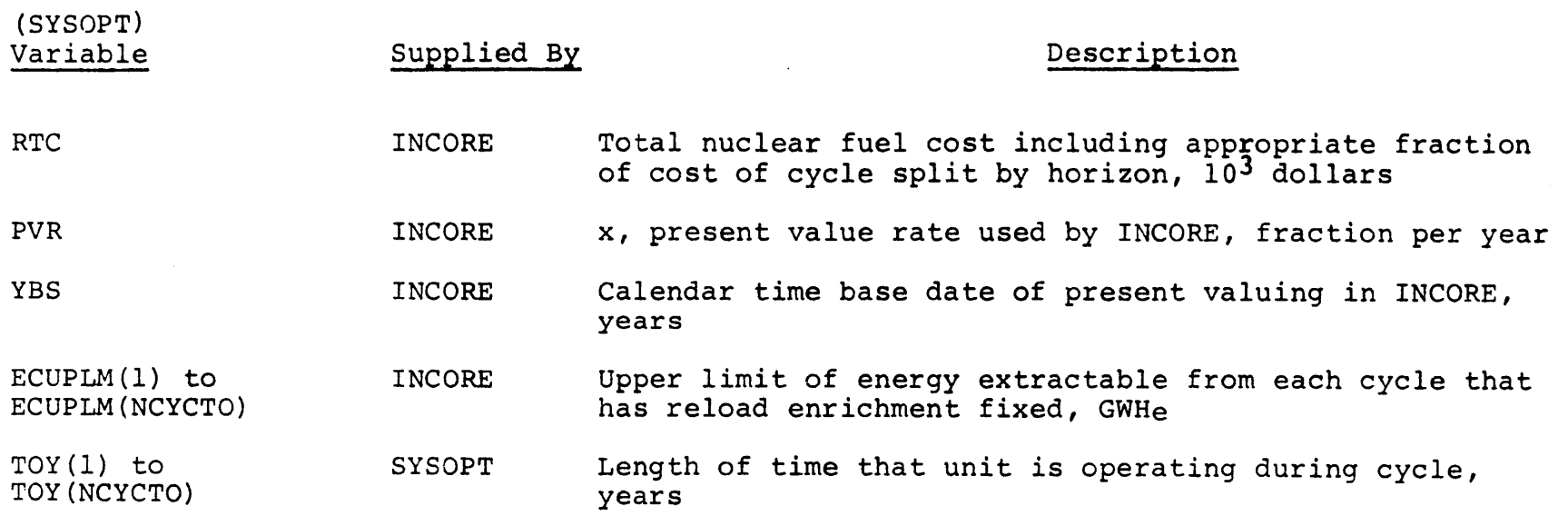

 $-489-$ 

 $\bullet$ 

 $\sim$ 

 $\sim$   $\sim$ 

one-third of total (with negligible increase in computing time) **by** using the overlay structure of Figure **F.3.**

## **F.l.3** Altering Dataset Reference Numbers

Table F.4 presents the dataset reference numbers for each input/output device, their meaning and instructions for altering them for other computer installations.

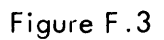

 $\mathcal{A}$ 

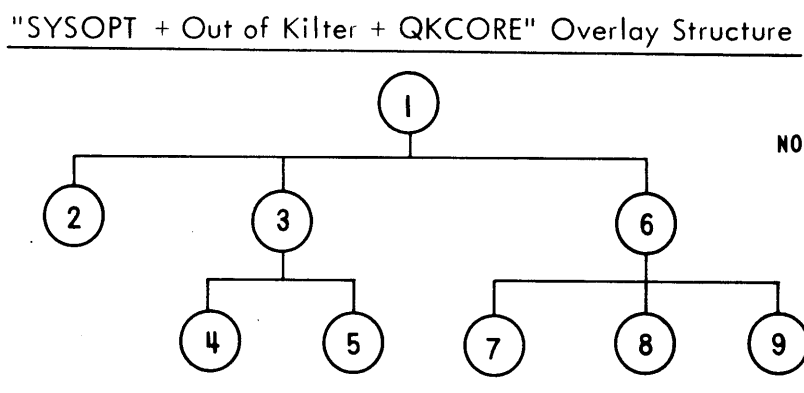

**NOTE:** EITHER **SEGMENT** 4 OR **8 DETERMINES** MAXIMUM STORAGE **REQUIREMENT.**

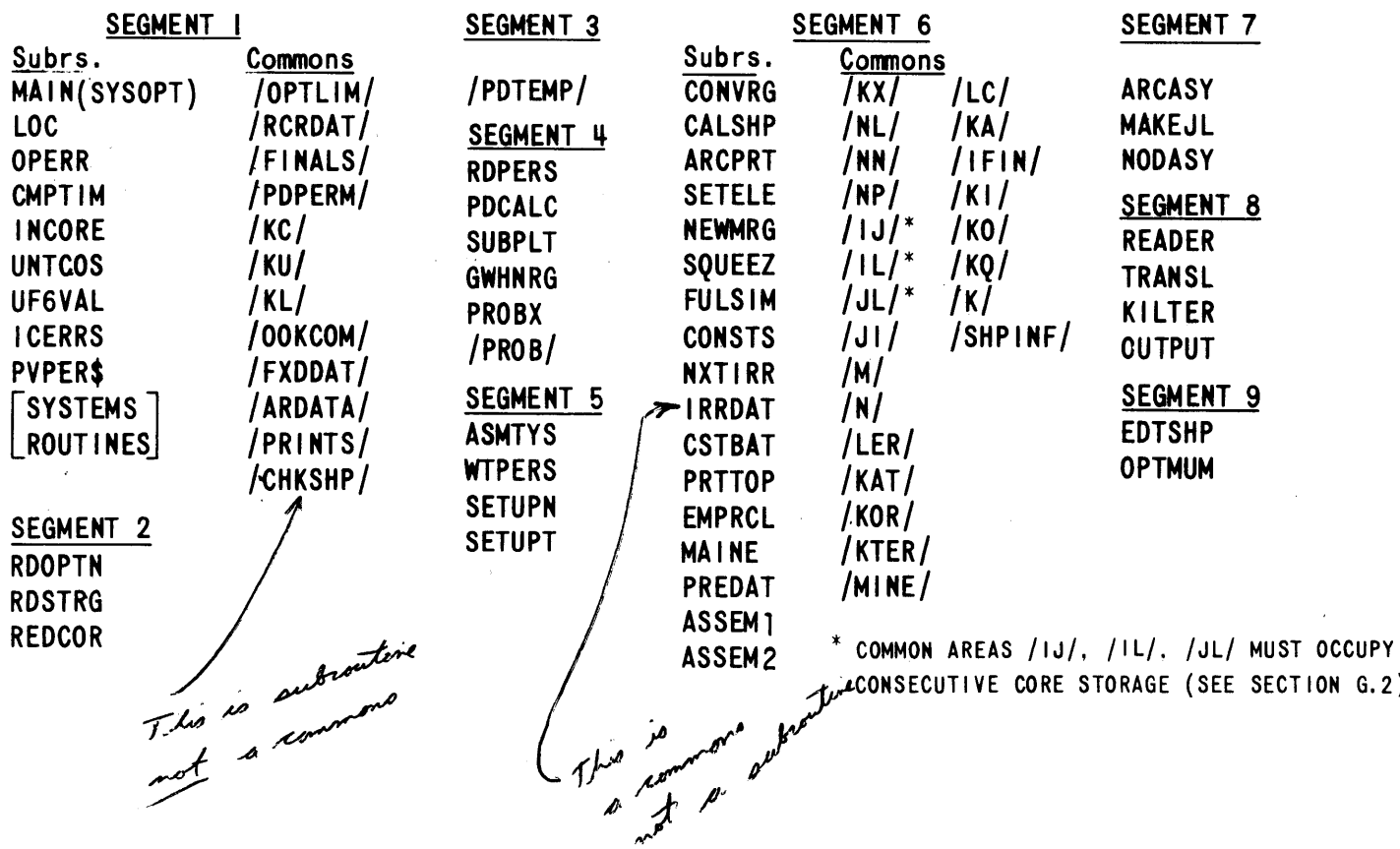

**I-ph,**

**~3**

#### Table F.4

#### SYSOPT Dataset Reference Numbers

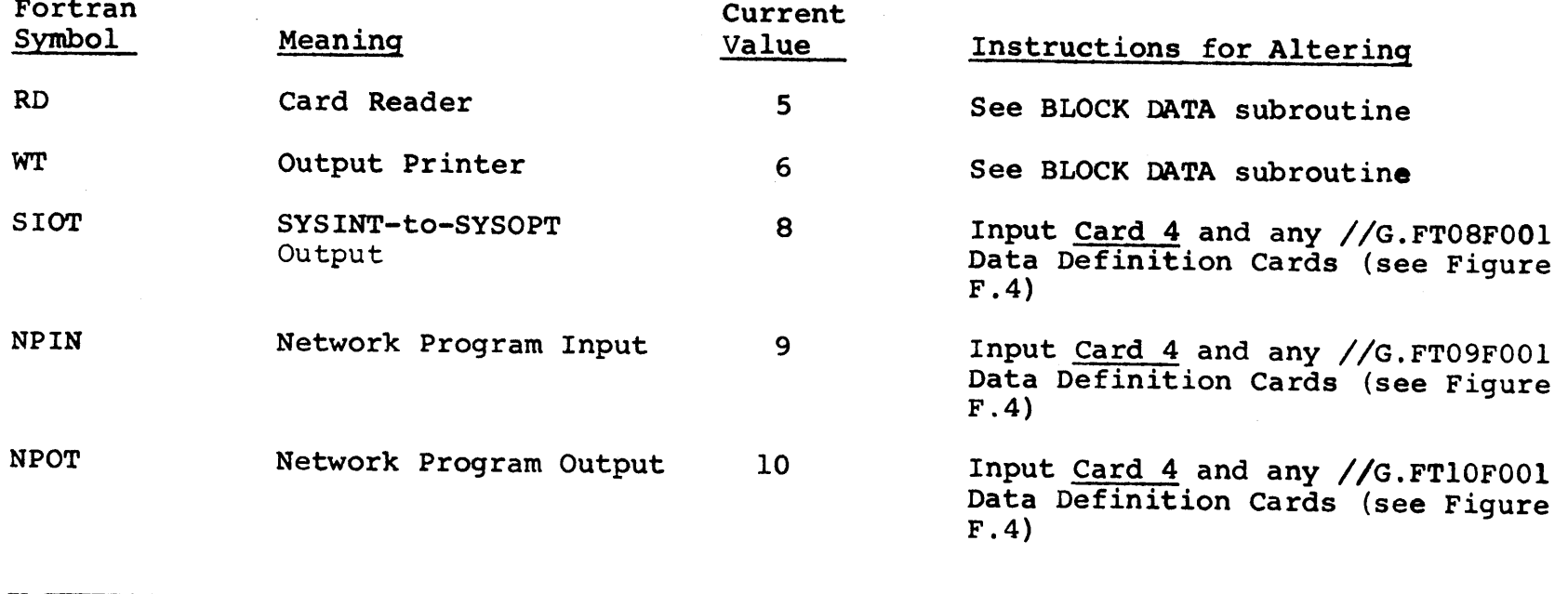

-26**b**-

 $\mathbf{r}$ 

#### F.2 SYSOPT Input Specifications

Table **F.5** presents complete SYSOPT input specifications. **"NEW"** Card **1** signals a call to ICNPUT to read the INCORE Model data module. After the INCORE input, "STRATEGY" Card 2 heads the SYSOPT input data module (Cards **3-8).** The next module read is SYSINT-to-SYSOPT output whether on disk, tape or card. **A "COMPUTE"** Card **9** initiates the optimization. If no other modules are to be input and/or executed, a **"STOP"** Card **10** terminates SYSOPT execution.

## Table **F.5**

## SYSOPT Input Specifications

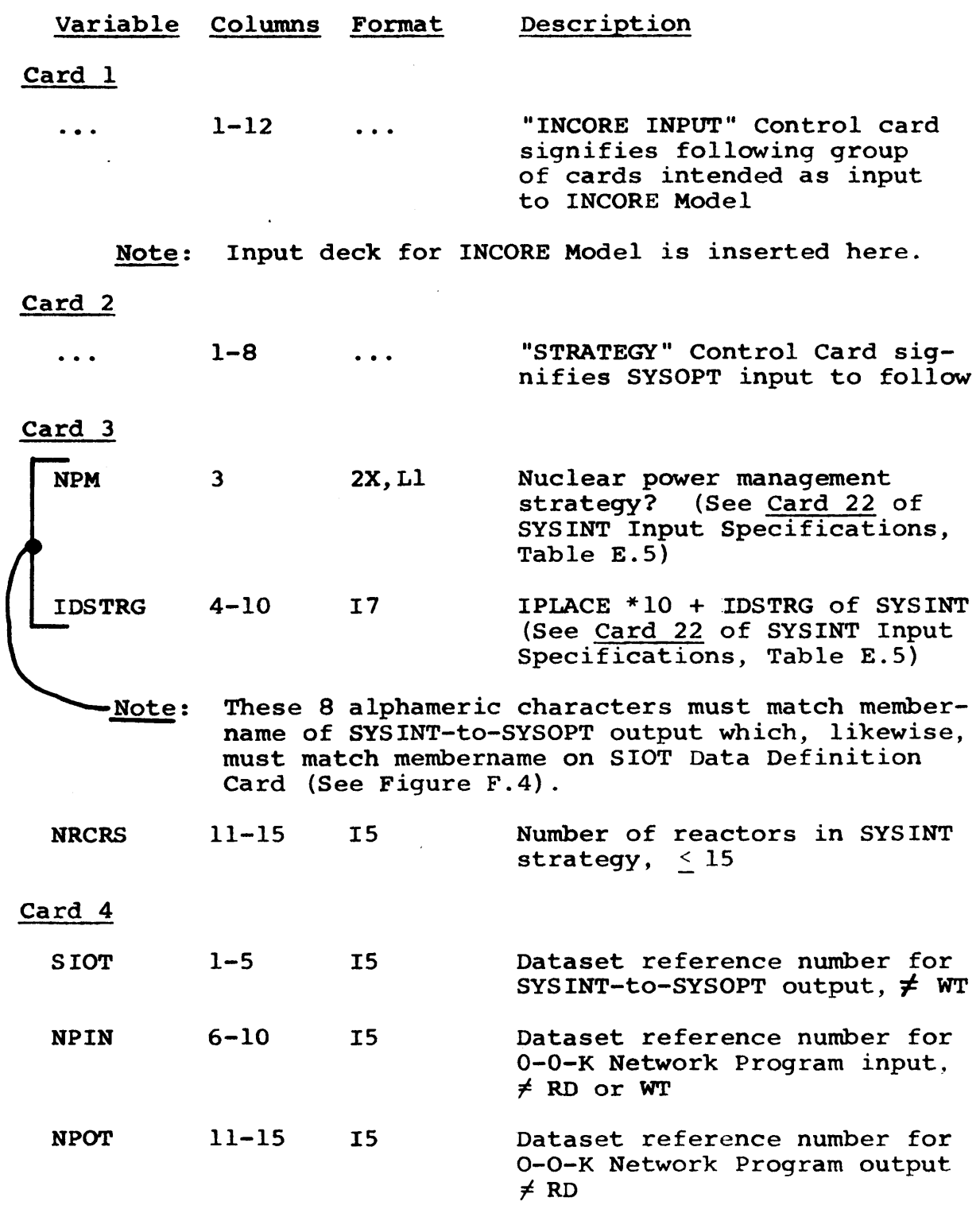

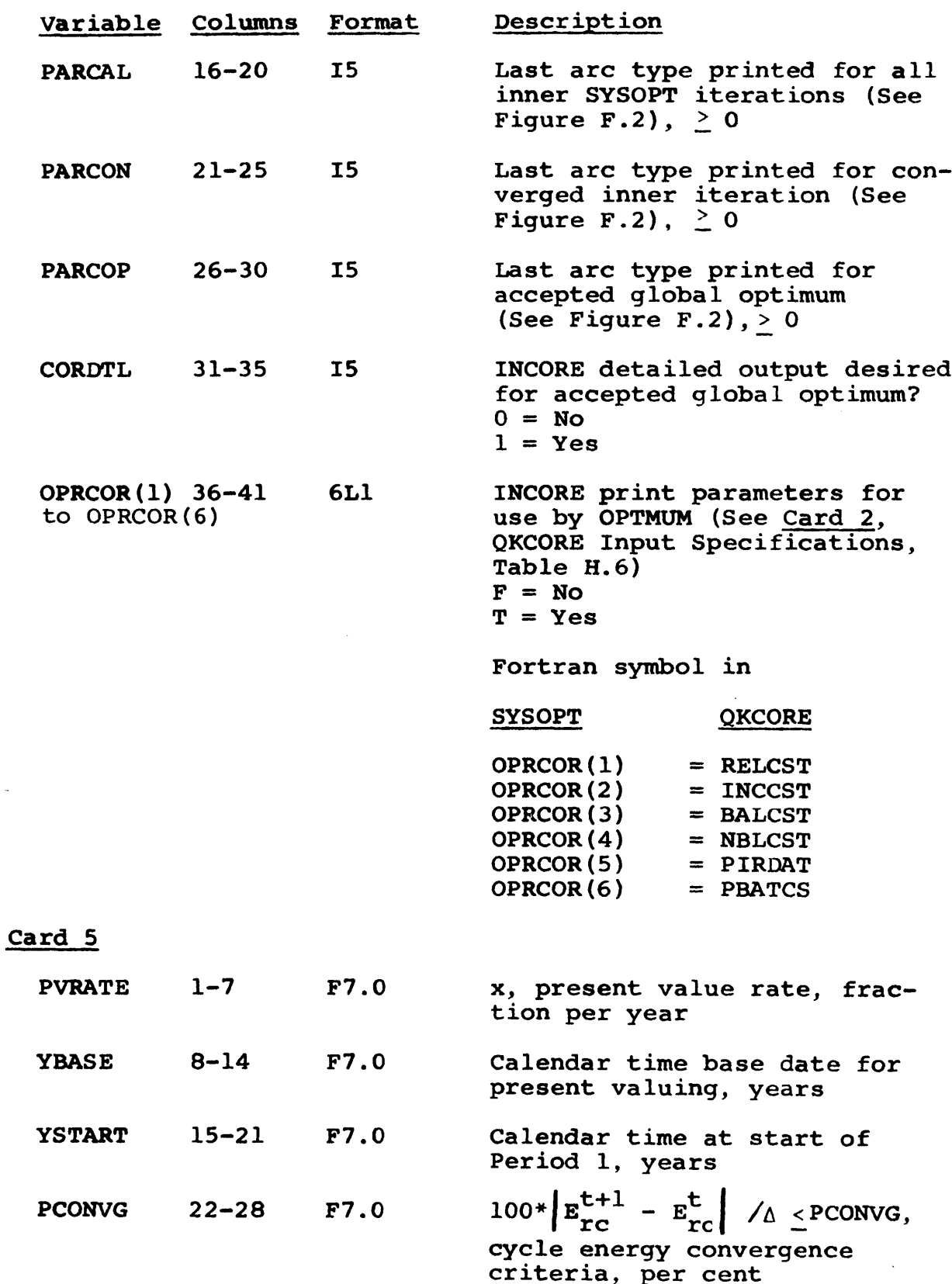

 $\hat{\boldsymbol{\cdot} }$ 

 $\bar{\gamma}$ 

 $\mathcal{L}$ 

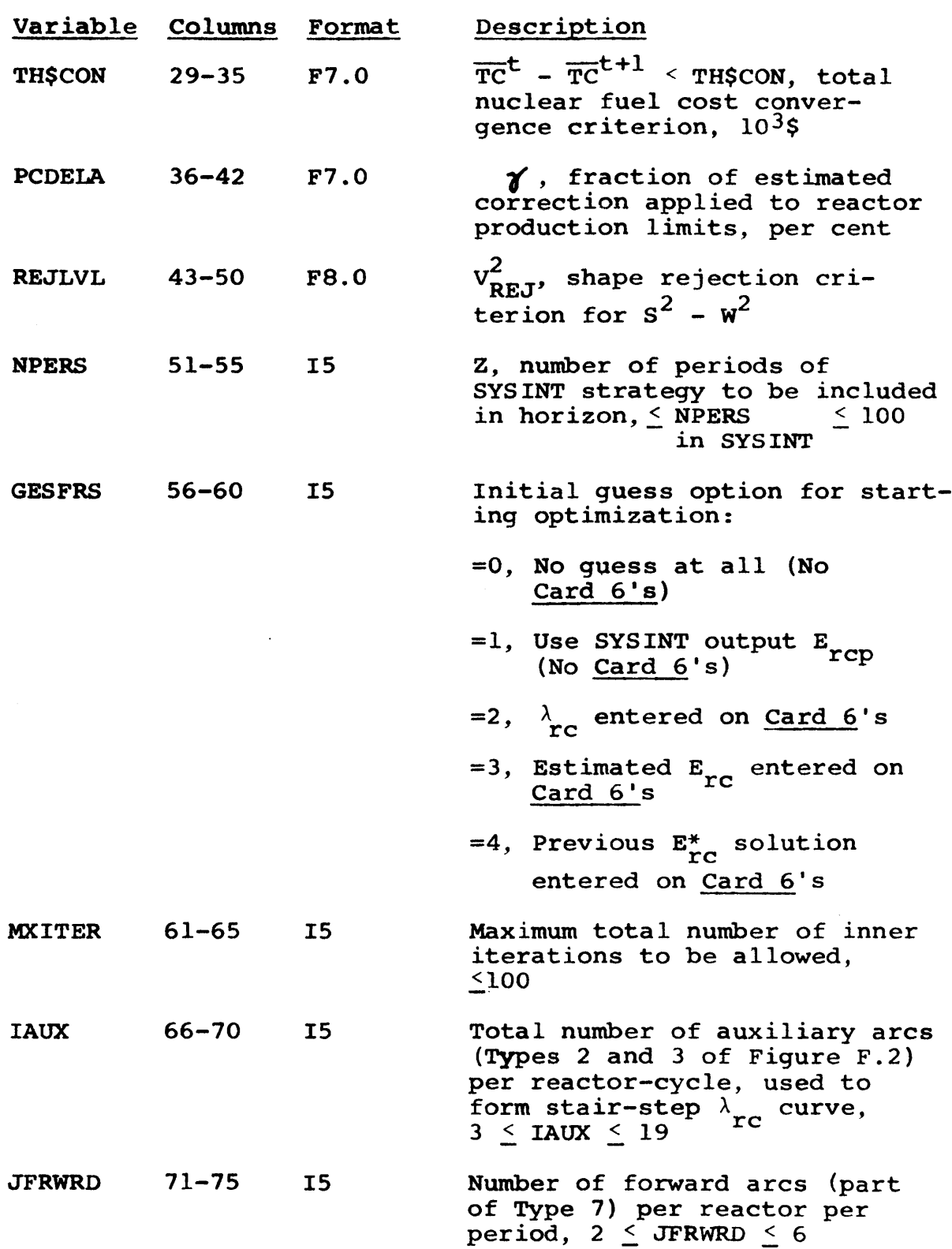

-496-

 $\sim 1$ 

 $\label{eq:2} \frac{1}{2} \int_{\mathbb{R}^3} \frac{1}{\sqrt{2}} \, \mathrm{d} \mu \, \mathrm{d} \mu \, \mathrm$ 

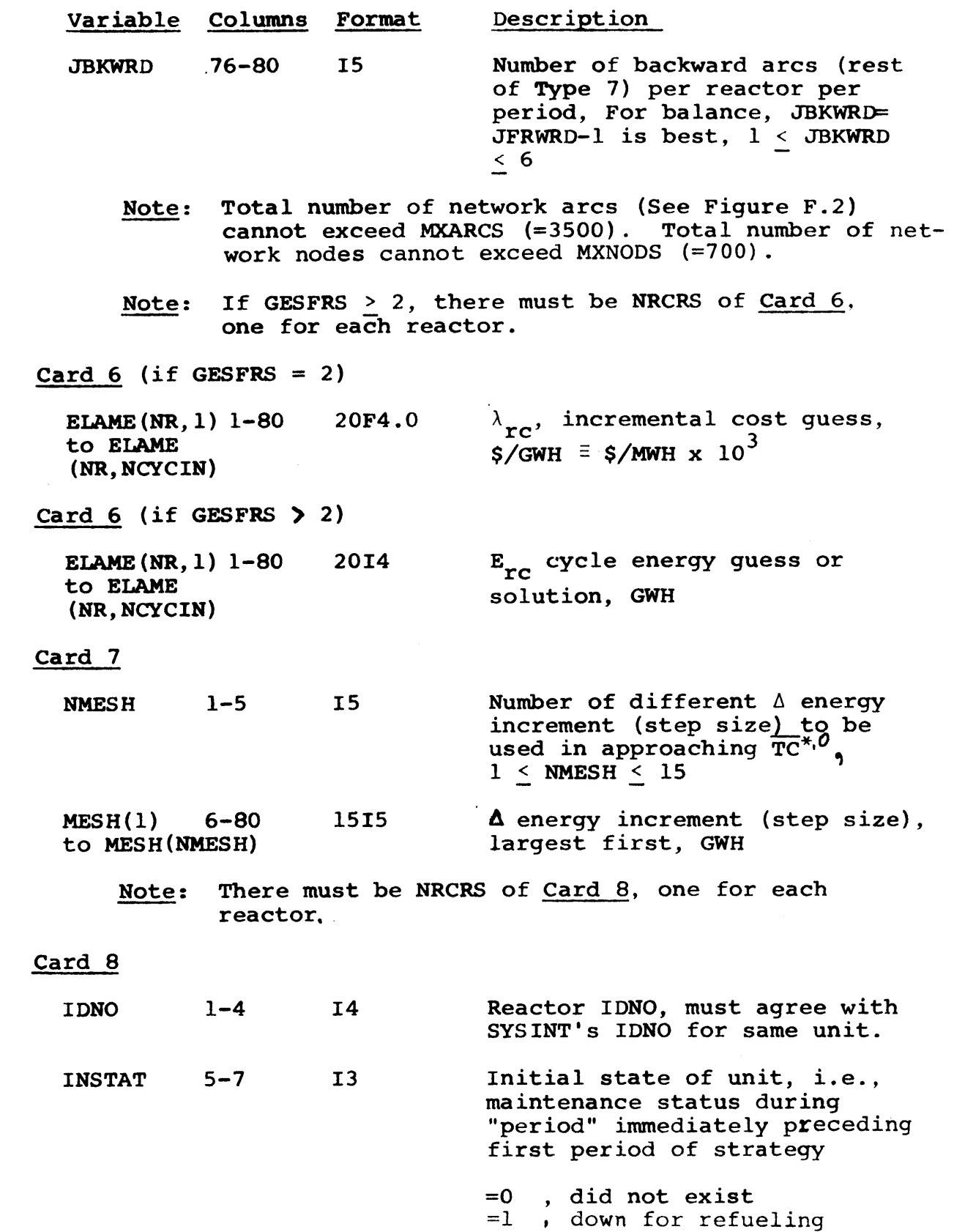

=2 , on-line

 $\overline{c}$ 

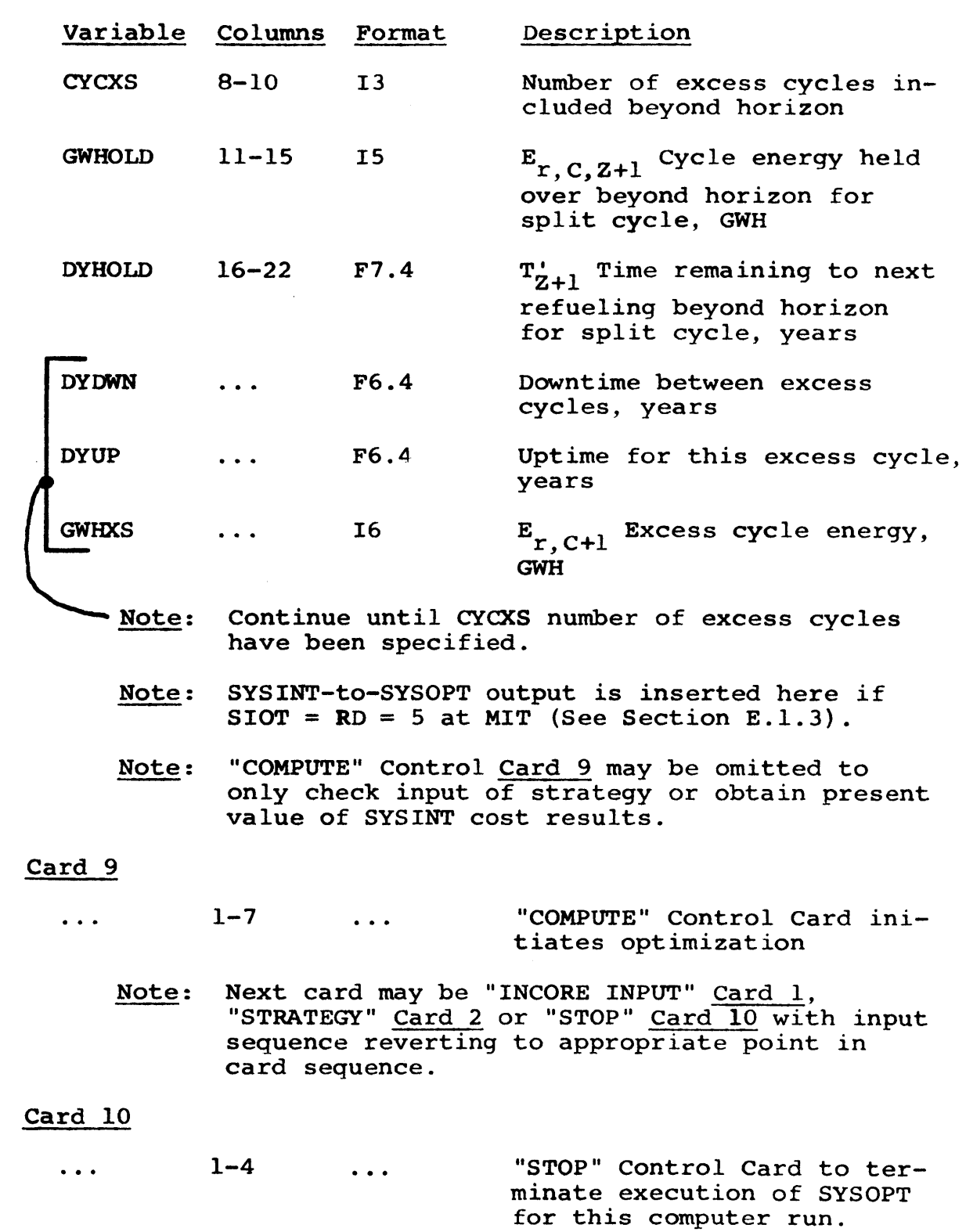

 $\mathcal{L}^{\text{max}}_{\text{max}}$  and  $\mathcal{L}^{\text{max}}_{\text{max}}$ 

 $\mathcal{A}$ 

-498-

 $\sim$   $\sim$ 

## **F. 3** SYSOPT Sample Problem

Figure F.4 presents the input deck used for optimizing Strategy 2 in Case I of Chapter **5.** SYSINT-to-SYSOPT output is provided on Disk.

## Figure F.4

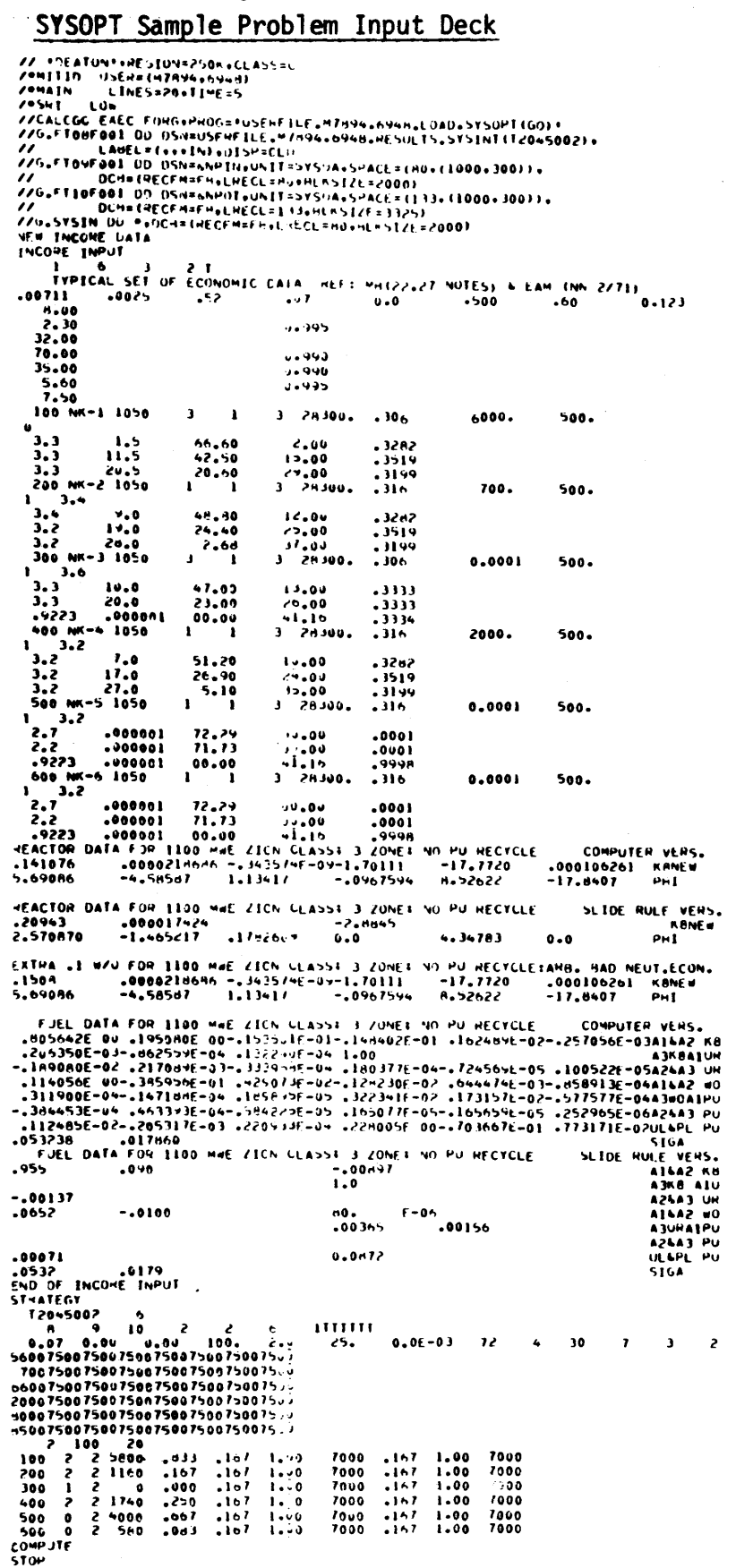

STOP *4\**

 $\alpha$ 

## F.4 SYSOPT Source Listing

 $\sim$ 

 $\sim$ 

The following is a Fortran IV source listing of the SYSOPT code (included only in MIT library copies).

 $\sim$ 

# APPENDIX **G** Out of Kilter Network Program

### G.l Out of Kilter Discussion

The complete Out of Kilter Network Program was graciously provided to the author **by** the Flight Transportation Laboratory at MIT. Only minor modifications were made to the program to facilitate on-line merging with SYSOPT. These modifications are transparent to any user interested only in the Out of Kilter Program itself, i.e., for solving network programming problems in other contexts. Figure **G.1** is provided as a guide to the computer storage requirements necessary to run the progam for various size problems (see Sub-section **13** of Section **G.2).**

Because of the program's generality, the original input manual (45) is included here with only minor editorial revisions.

**-502-**
**-503-**

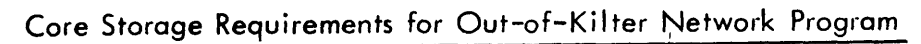

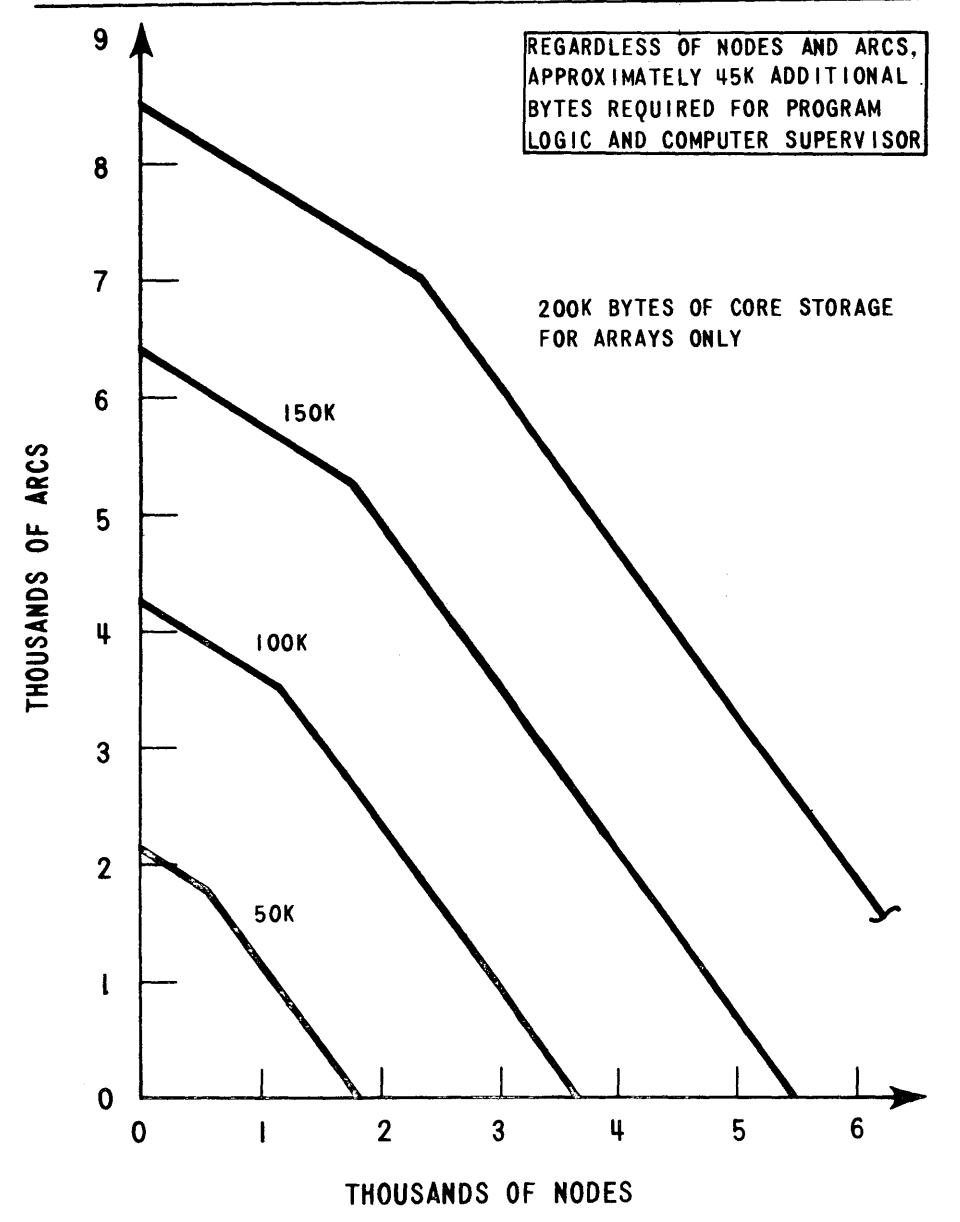

# -504-

# **G.2 Out of Kilter Input Specifications**

# IBM **/360 OUT** OF KILTER NETWORK FLOW ROUTINE

#### DESCRIPTION FOR THE **USER**

### Table of Contents

#### Section 1. Introductory Notes 2. Formulation  $\bullet$ **3.** Data Control Cards for Standard Run **4.**  $5.$ Exarple **6.** Jobs with More Than One Run **7.** Save and Alter Run **S.** Other Program Options **9.** Output 10. Program Messages 11. Program Operation Notes **12.** Structure of the Program **13.** Compiling the Program

### **1.** Introductorv Notes

This writeup is intended for the user of the "Out **of** Kilter" program which has been written for the IBM **system 360** model **65.** -The program has been successfully run at the MIT Computation Center.

Both the program and the writeup are based on the SHARE routine RS OKF1 and its corresponding writeup.

The FORTRAN subprograms are written in FORTRAN **IV ( G** level ). The assembly language subprograms use the extended mnemonic branching instruction codes and the macros **SAVE** and RETURN.

The program and this writeup were prepared **by** Amos Levin, Flight Transportation Laboratory, MIT, August **1967.**

#### 2. Formulation

**A** Computer routine for the solution of "network flow" programs **--** problems of finding those flows of an homogeneous commodity through a capacitated network minimizing the sum of the linear costs of flow through each arc **--** is herein described. The computational algorithm employed is described in the book "Flows in Networks",L.R. Ford and D.R. Fulkerson, Princeton University Press, **1962, pp.162-169.**

The network in question consists of nodes designated **by** i or **j,** and a certain collection of arcs joining pairs of nodes. The arc ij is thought of as directed from i to **j.** With each arc in the network is associated the following four integer quantities.

- **C** the cost of one unit of flow from i to i along arc **13;**
- **uji** the upper bound on the amount of flow along the arc **ij;**
- $l_{ij}$  the lower bound on the amount of flow along the arc **ij;**

**Xjj** the quantity of flow along the arc ij

The network flow problem is that of determining **x**<sub>ij</sub> (for all arcs ij of the network) such that

- (1)  $\lambda_{ij} \leq x_{ij} \leq u_{ij}$  (all arcs  $\hat{i}$ ),
- (2) the net flow into any node (generally zero) remains fixed throughout the solution of the problem, and
- (3)  $\sum c_i x_i$  is minimized  $\sim$

# Data

### Data Format

**A** node may be represented **by** any combination of six Hollerith characters (at least one of which is neither zero nor blank); i and **j** below are such combinations. **(** Note that for node names a blank is a character, and different from a zero.) The numerical data above are represented as right-justified integers in the appropriate fields. **All** data pertaining to one arc are entered gn one card as follows:

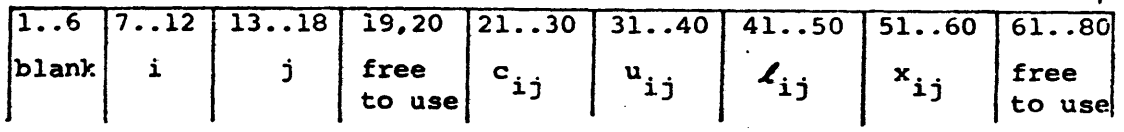

Leading zeros in the numeric fields need not be entered, nor need any figures where zero is desired.

**Of** course, fields **7-50** contain constants for the stated problem. Entry of the "x<sub>ij</sub>" is optional,constituting only an initial guess at the solution.

An optional initial set of node prices  $\pi$ <sub>i</sub> may be entered. These are entered one per card as follows:

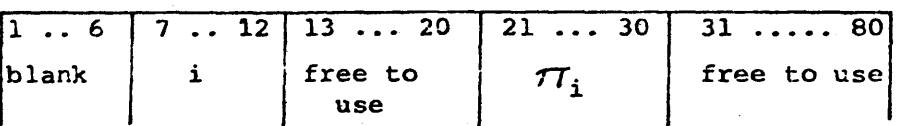

Assembly of Data

The data just described is put together in the following way:

**1) All** arcs **13** having a given first node i must be adjacent in the deck. (No other requirement on their order **is** made.)

2) The arc cards are preceded **by** two cards, the first being the title card and the second bearing the word "ARCS" in the field 1-4. The title card should be blank in column **1** and may have any Hollerith punches in columns 2-80.

**3)** If no node prices are given, the arc cards are followed **by** a card bearing **"END"** in **1-3.**

4) If node prices are given,the arcs are followed **by** <sup>a</sup> card bearing **"NODES"** in **1-5;** the node cards follow this, and all the cards are followed **by** the **END** card of **(3).**

### 4. Control Cards for Standard Run

Input, computation, and output are effected **by** control cards whose punching in the field 1-12 controls the operation of the routine. Punching always begins in column **1,** and there is one blank between English words. The first card of the deck which follows the program deck must be the control card

**READY** 

Following the "READY" card must be one of the two control cards

CARDS or TAPE If **"TAPE".** the assembled data described in the previous section should **be** on the reserved input tape. **If** "CARDS", the assembled data should innediately follow this control card.

Next may be placed any combination of the three output control cards

#### **OUTPUT** TARE

**OUTPUT PRINTER** 

#### **OUTPUT PUNCH**

which will cause the types of output described in Section **8.** At *least* one **OUTPUT** control card must be included in the data set.

Next is placed the card

#### **COMPUTE**

which causes computation to begin.

The last card in the deck must **be** the control card

**PAUSE**

which terminates the **job.**

# **5. Example**

The example which follows is a modification of the one given in the book " Flows In Networks", L.R. Ford and D.R. Fulkerson, Princeton University Press, **1962, pp.123-127.** Costs and bounds for the arcs can be found in the data listing on the next page. Since the cost on the arc T **S** is very low (negative) compared to the costs on the other arcs, the routine finds the maximal flow that minimizes costs.from **S** to T.

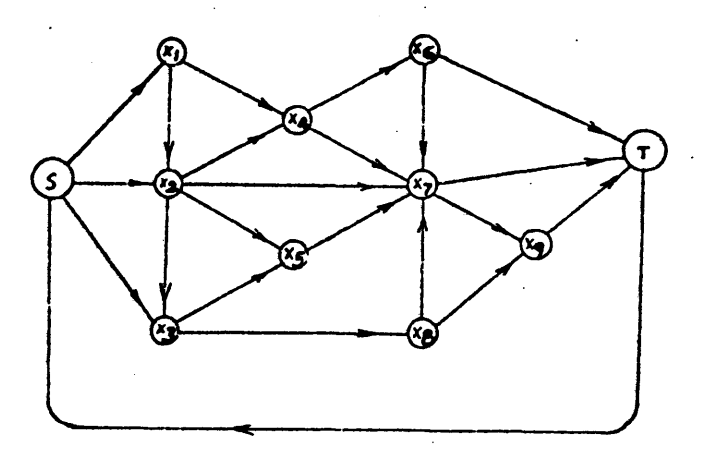

READY CARDS F. ARCS **AND** F. -EXAMPLE **1 S S S X1 x1** X2 X2 X2 X2 **X3** X3 X4 X4 **X5** X6 X6 **X7** X7 **x8 X8 X9** T **x1** X2 X3  $X<sub>2</sub>$ X4 X3 X4 **X5** X **7 x5 X8** X 6 X **7** X **7 X7** T **X9** T X7 **X9** T S **END 3 6 8** 2 2 2 **1 3 8 1 3 9** 8 **5 1** 2 **1** 4 2 **3 3** -10000 **50 30** 15 **50 25 15** 45. **10 15 10** 20 **90 10 60 10 10 10 80** 20 **10 10 85 35 0 0 0 0 0 0 10 0 0 0 0 0 0 7 0 0 0 0 0 0 25**

000000

 $\mathbf{o}$  $\mathbf{o}$  $\mathbf{o}$  $\begin{matrix}0\\0\end{matrix}$  $\ddot{\mathbf{o}}$  $\bullet$  $\mathbf 0$  $\mathbf 0$ 

 $\begin{matrix} 0 \\ 0 \\ 0 \end{matrix}$ 

 $\bullet$  $\mathbf{o}$ 

**OUTPUT** PRINTER **OUTPUT TAPE COMPUT** E **PAUSE**

-511-

### **6.** Jobs with More than One Run.

The control card setup described in Section **3** applies to jobs with only one run. **By** a **" job",** we mean all that is done in one pass at the computer; that is, any work that can be done without manual interference with the computer and, in addition, without inputting the program instructions into the computer more than once. **By** a **"run",** we mean that which is involved in the solution of one problem.

For multiple run jobs, the standard input for each run is as described in Section **3** with the **"PAUSE"** card removed. Runs may be stacked one after another. Only one **"PAUSE"** card may be used, and it is always placed after the **"COMPUTE"** card of the final run.

Each run begins with a "READY" card or a "SAVE" card as described in Section **6.** Each run ends with a **"COMPUTE"** card. The job ends with a *"PAUSE"* card.

### **7.** Save and Alter Run

In Section **3,** the standard run beginning with the " READY" card was described. In Section **5,** it was noted that these runs may be stacked, one after another. Frequently it is desired to execute a run in which only relatively few c<sub>ii</sub>. u<sub>ij</sub> or  $\ell_{ij}$  are changed, but in which the arc configuration remains the same. In this event, a "Save and Alter" procedure may be followed. **A** "Save and Alter" run may be any run except the first. The control card setup for this type of run is as **follows.**

The first card of the run must be the control card **SAVE** which initiates a new run without destroying the results

of the previous run.

The second card is the title card, which may have any Hollerith punches in it, except that column 1 should be blank.

Next are placed tuu **"OUTPUT"** cards as' mentioned in Section **<sup>3</sup>** and described in Section 8.

Next are placed any number of "ALTER' cards. Each "ALTER" card has the following format:

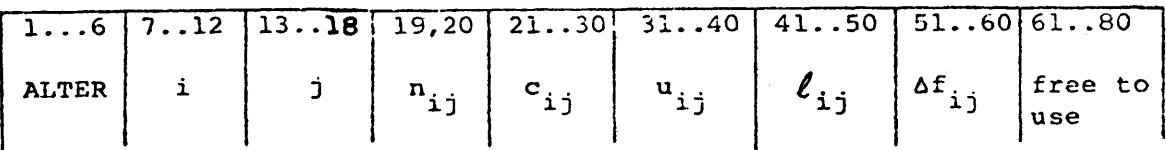

i and **j** are the source and sink nodes of an arc which is in core storage; that is, one which was used on the preceding "READY" run.  $n_{1}$  may be left blank if there is only one arc **ij.** If there is more than one arc  $\widehat{\mathbf{i}}$ , then  $\mathbf{n}_{\mathbf{i} \mathbf{j}}$  gives the number of this arc as to whether it was the 1st, **2nd,** 3rd, etc. arc **ij** which was read into memory in the applicable "READY"  $run.c_{\textbf{i}\textbf{j}}$ ,  $u_{\textbf{i}\textbf{j}}$ and  $\ell_{i,j}$  are the new values of these same quantities for this arc.

 $\Delta f_{11}$  is usually zero (or blank). It is the change in the flow out of node i and into node j. Note that inputting a new x<sub>ij</sub> is meaningless, since  $x_{i,j}$  on input is a guess, and guessing a value of x<sub>ij</sub> on an alter run would only upset the conservation of flow from the nodes. Hence inputting a non-zero  $\Delta f_{i,j}$  is a means of deliberately upsetting the flow conservation. It will change  $\mathbf{x}_{ij}$  to  $\mathbf{x}_{ij}$  +Af<sub>ij</sub>

The last card of the run must be the control card **COMPUTE** which causes computation to begin.

Note that any number of "Save and *Alter"* runs may follow one "READY" run. The effects of each "Save and Alter" are cumulative.

The program also allows "ALTER" cards to be placed after the **"OUTPUT"** cards and before the "COMPUTE" card on a "READY" run. This "Ready and Alter" run is useful when data is on tape and a few changes in the value of c, u, and  $\ell$  are needed before the run is to be executed.

### **8.** Other Program Options

In the standard run, the program requires that every node be a first node for some arc and be a second node for some other arc. This is the standard network problem. Another type of problem allows arcs to end at nodes at which no arcs begin. These sinks are designated **by** the program as "dead end arcs." There may also be source nodes at which no arc terminates. This type of problem is designated a "transportation" problem and the requirement that at least one arc begin at each node and end at each node is ignored **by** the program.

The reserved input tape may have data for several jobs stacked on it. There are no ends of file on this tape except at the end of all data; the program knows when it is at the end of the data for one run **by** sensing the **"END"** card record. In certain cases, it may be desirable to pass over some data packages while processing a **job.** In this event, the control card "SKIP" is used.

The general "READY" type run is now described.

The first card must be the control card

**READY** 

An optional card which must follow the "READY" card if this is a transportation problem, is the control card TRANSPORTATION

Also optional is the control card

SKIP

which is used to cause the reserved input tape to skip one package of assembled data. As many "SKIP" cards are used as are needed to skip the desired number of packages of assembled data. The "SKIP" cards and the "TRANSPORTATION" card may be in any order immediately following the "READY" card.

Following the above cards must be one of the two control cards CARDS or **TAPE** These cards are as described in Section **3.**

The data package follows the "CARDS" control card. Following the data package, or the control card **"TAPE"** where there is no data 'package with the control cards, may be an optional title card. 'If this is included, it supersedes the title card on the data package.

Next may be placed any number of **"OUTPUT"** cards as described in Section **8.**

Next may be placed any number of "ALTER" cards as described in Section **6.**

The last card in the run must be the control card **COMPUTE** which causes computation to begin.

#### 9. Output

The type of output is controlled **by** one or more of four control cards. The four control cards are

- a) **OUTPUT** PRINTER
- **b) OUTPUT TAPE**
- c) **OUTPUT PUNCH**
- **d)** OUTPUT **NODES**

The **"OUTPUT** PRINTER" control card causes output to be written on the system output device.This output is written for printing on the peripheral printer under program control. The system output device is denoted in the program **by** the symbol "KO", and KO has the value **6** in the version of the program submitted. The data for each arc are printed horizontally on the page. The data for one arc, ij, are printed in the following order:

- **1)** node name i
- 2) node name j
- **3)**  $\mathbf{c}_{\mathbf{i} \mathbf{j}}$ , the unit cost of arc  $\mathbf{i}$
- 4)  $u_{i,j}$ , the upper bound of the quantity of flow through arc **1**
- 5)  $\ell_{i,j}$ , the lower bound of the qunatity of flow through arc **ij**
- **6)**  $\mathbf{x}_{i,i}$ , the quantity of flow in the arc  $\mathbf{i}$
- **7)** "FLOW" =  $c_{i}$ ;  $x_{i}$ ; the total cost of  $x_{i}$  units at the cost  $c_{ij}$
- 8)  $\pi$ , the node price of node i
- 9)  $\pi_j$ , the node price of node j
- 10)  $\overline{c}_{i,j}$ , the quantity  $\pi_i$  +  $c_{i,j}$  - $\pi_i$
- **11)** The letter "K", the letter **"N"** or nothing. The letter "K" is printed if all the arcs are in kilter. The letter **"N"** is printed if this arc could not be brought into kilter,

indicating that the problem has no feasible solution. Nothing is printed in all other cases.

The **"OUTPUT TAPE"** control card causes output to **be** written on the reserved output tape. This output may be printed peripherally using single space **(** or double space **)** control. It may also be punched peripherally, and the cards gotten thereby will be substantially the same as the cards gotten from the **"OUTPUT** PUNCH" option described below. The information from the **"OUTPUT TAPE"** option is the same as that from the **"OUTPUT** PRINTER" option, except that items **8), 9),** and **10),** are not output. This output is compatible with the input **"TAPE"** option.

The **"OUTPUT PUNCH"** option gives items **1)** through **7)** on the on-line punch. This option is generally very time consuming cxcept on short problems.

Any of the above three options may be used in combination on any one problem. At least one **OUTPUT** control card must be included in each data set.

The **"OUTPUT NODES"** option will output a list of node prices in addition to the arc information on the tape or punch options. This option will have no effect on the printer output option.

**All** of the output on the reserved output tape and on the punch is compatible with the input to the problem. The **"OUTPUT** PRINTER" output is not compatible with the input.

In addition to the above, all control card information is written on the peripheral printer device, with the execption of the

**"COMPUTE"** control *card* for which is substituted a count of the arcs and the nodes. The messages in Section **9** are all written on the system output device also.

On the following two pages are shown the **"OUTPUT** PRINTER" results of the example given in Section 4. "Flow" is c<sub>ij</sub> x<sub>ij</sub>. "Total system contribution" is the optimal value of the objective function.

 $\sum c_{i,j}$   $x_{i,j}$  . Note that the first page contains information that would be on the system output device regardless of whether **"OUTPUT** PRINTER" is requested.

 $\sim$   $\sim$ 

 $\sim 10^{-10}$ 

READY

CARDS

F. **AND** F. EXAMPLE **1**

ARCS<sub>part</sub>

OUTPUT PRINTER

**OUTPUT TAPE**

**NO** OF ARCS= 22 **NO** OF **NODES= 11**

**THIS RUN OUTPUT** TO **TAPE**

 $\mathbb{R}^n \times \mathbb{R}^n$ 

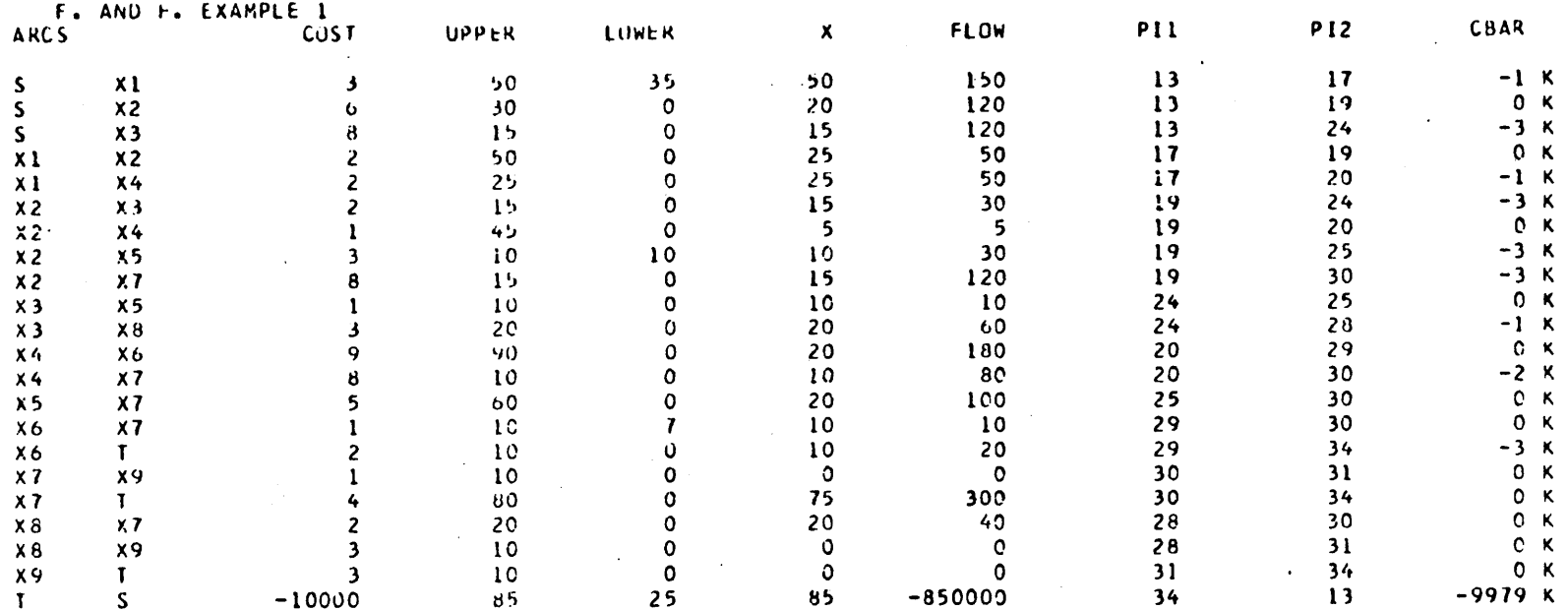

#### **ENO**

TOTAL. SYSTEM **CONTRIBUTION** = **-848525**

**NU** OF BREAKTHRUS= **-** 12, **NO** OF **NON\*(EAKTHRUS NO OF NUDES** FROM WHICH **LABELING** WAS **DUNE=** 131 **11, NO** OF X **CHANGFS=**

 $\mathbf{r}$ 

**PAUSE**

 $\sim 10$ 

RESERVED **TAPE HAS bEEN** wRITTEN

### **10.** Program Messages

One exception to the previous formats is permitted. **If** the "READY" of **"SAVE"** card is not the first card in a run this is not considered to be an error, but it is assumed that these are comment cards. The contents of columns **7-72** of all cards in a run **(** if any **)** which precede the "READY" or **"SAVE"** card plus columns **7-72** of the "READY" or **"SAVE"** card itself are written on the system output device.Thus only columns **1-6** of the "READY" and the **"SAVE"** card are fixed in format, the rest of the card may be used for comments. The above is also applicable. to the **"PAUSE"** card.

Below is given a list of comments which may be written on the system output device.

Comments **3)** ,4) **, 5), 6) , 7), 8), 9) ,** 12) **,** and **13) ,** denote errors in data set-up that were caught **by** the pre-processing routines. Conditions **10)** and **11)** are considered to **be** errors only if no "TRANSPORTATION" control card was present. Whenever any of the above error conditions are present, the run is terminated.

Comment **18)** is given to convey information but is not regarded as an error.

Comment 17) denotes a trivial infeasibility--in this case the algorithm is not executed.

Comment 2) is written if the algorithm computation was started but not finished. Comment **1)** will be present when comment 2) is written.

#### OFF LINE PROGRAM COMMENTS

**1)** OVERFLOW **IN NODE** PRICES

2) **RUN** TERMINATED **AT** ARC\_

- 3) **RUN** TERMINATED **DUE** TO ERRORS IN THE **DATA**
- 4) TOO MANY **NODES** IN THIS **RUN**
- **5)** TOO MANY ARCS **IN** THIS **RUN**
- **6)** CARD PUNCHING ERROR IN ARC CARD **NO.**
- **7)** CARD PUNCHING ERROR IN **NODE** CARD **NO.**
- **8)** THE ARC **IN** THE ABOVE ALTER CARD **IS NOT** IN CORE
- **9) SOURCE NODES** ARE **NOT ADJACENT,**  $ARC$  \_\_\_\_\_\_\_\_

**10)** ARC **IS A DEAD END** ARC

*11)* **NO** ARC **ENDS AT NODE**

12) CARD **NODE** NOT **IN** ARCS

**All** arcs having similar first nodes must be adjacent. This comment gives an arc which is separated from another arc having the same first node.

The second node of this arc does not appear anywhere as a first node.

Self-explanatory

**A** node card appears on which the node is not represented in any arc.

**13)** ILLEGAL CONTROL CARD(\_ )

The control card just read into core is not able to be interpreted **by** the program.

These comments are selfexplanatory

Self **-** explanatory

**<sup>A</sup>**node price is greater than **100,000,000.** Costs should be rescaled to run **job.**

Gives the arc at which run was terminated due to the reason stated above the

comment.

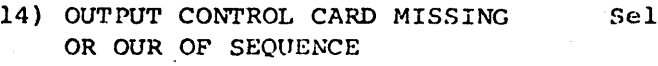

**15)** RESERVED **TAPE HAS BEEN** WRITTEN

- **16) NO** RESERVED **TAPE HAS BEEN** WRITTEN
- 17) ARC  $\cdot$  **HAS LOWER BOUND GREAT-**ER **THAN** UPPER **BOUND**
- 18) NODE NON-CONSERVATIVE, NET FLOW=
- **19) THIS** RUN **OUTPUT** TO **TAPE**
- 20) **THIS RUN OUTPUT PUNCH**
- 21) ARCS ARE **OUT** OF KILTER

f - explanatory

This comment states whether an output has been written on a tape other than the system device (as requested by an " **OUTPUT TAPE"** control card).

Self-explanatory

Node has a finite net flow. Negative flow denotes source node.

These comments state where the output to this run may be found.

This run was completed, but there is no feasible solution. As many as **100** arcs are marked with an **"N"** on the output. **'N"** denotes that these arcs are not in kilter.

## **11.** Program Operation Notes

The I/O device reference numbers the program uses are given below. Since these numbers vary from installation to installation, they can **be** changed as indicated in Section **13.**

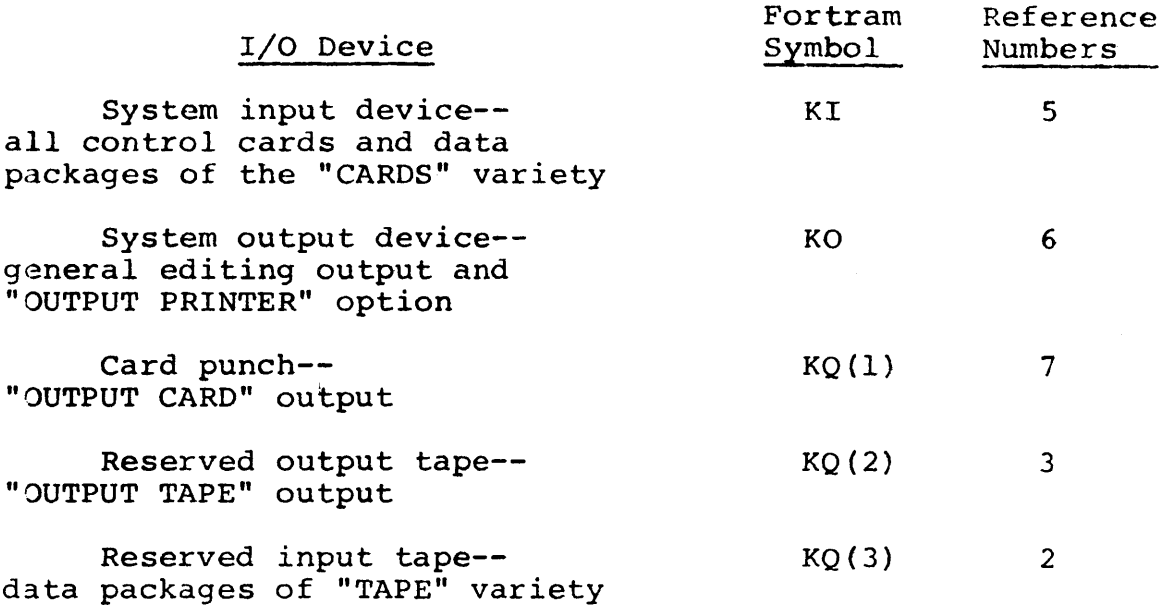

System control cards must be included in the deck whenever the reserved tapes are used. The reference numbers 2 and **3** for the reserved input and output tapes, respectively, were arbitrarily chosen. These numbers can be changed, but they must correspond to the tape numbers specified on the system control cards.

For a reserved output tape the following two control cards must be included:

**-525-**

**//G.FT03Fool DD UNIT=TAPE9,LAB3EL=(l,NL), X**

*//* VOLUME=SER=tapeid,DCB=(RECFM=FB,LRECL=80,BLKSIZE=8000)

These cards should immediately precede the data. When the **job** is run under the **ASP** system (at the MIT Computation Center), the following card must also be included:

**/\*SETUP** DDNAME=FT03FOO1,DEVICE=2400-9,ID=(tapeid,RING,SAVE,NL)

This card should immediately follow the **job** card. Note that tapeid is an identification number assigned to the tape **by** the MIT Computation Center. Three similar control cards must be included whenever a reserved input tape is used, but FTO3 should be changed to FTO2. The **OS/360** user's manual contains more details concerning the use of reserved tapes.

The sequence of operations **by** the computer when it is doing one problem is as follows:

First the "READY" card is looked for.

Next the data package is read.

Next comes the generation of the output. When outputting is finished, the next run (if any) will be started.

The running time for this program, of course, varies considerably from problem to problem. The input ahd output time will be roughly proportional to the number of arcs. The execution of the algorithm is the most variable part of the problem, and its duration will depend on the type **of** problem considered. At the end of "PRINTER" output, the numbar of

non-breakthroughs that were obtained are written. Also it writes the "number of X changes," which is the sum of the number of arcs in each breakthrough chain, and "number. of nodes from which labeling was done," which is the sum of the number of nodes scanned on each labeling operation.

As an example, a problem was run that gave the following statistics:

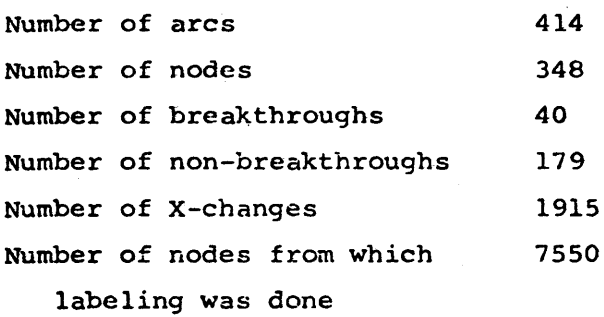

The upper bounds on the elapsed times were:

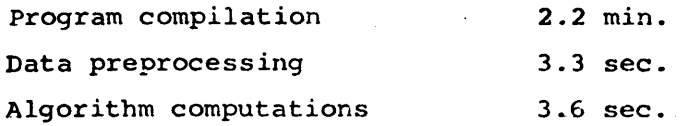

### 12. Structure of the Program

- **A.** Main Program
	- **1)** Sets up I/O device numbers and dimensions
	- 2) Calls MAINE
- B. Subroutine MAINE (with ENTRY **OOKMAN** for on-line linking and execution)

**1)** Calls the preprocessing routines

PREDAT **ARCASY MAKEJL NODASY** READER TRANSL

2) Calls the subroutine KILTER once for each arc.

**3)** Calls the postprocessing routine **OUTPUT.**

The routine also processes certain error and infeasibility conditions.

**C.** Subroutine PREDAT looks for a control card of the type "READY", **"SAVE",** or **"PAUSE".** If it finds a "READY" card, core is cleared and it looks for a control card of the type "CARDS", **"TAPE",** "SKIP", or "TRANSPORTA-TION". After it finds a "CARD" or **"TAPE"** control card, it then looks for the control card "ARCS" on the appropriate input device.

If a **"SAVE"** card is found the program returns control to the main program and control is passed next to the subroutine READER.

If a **"PAUSE"** card is found, the end-of-job instructions are executed.

**D.** Subroutine ARCASY reads arc record after arc record into storage until it comes to a record with **"END"** or one with **"NODES"**

The  $\ell_{ij}$ ,  $u_{ij}$ ,  $c_{ij}$ , and  $x_{ij}$  information is stored in<br>the  $\ell_{ij}$ ,  $u_{ij}$ ,  $v_{ij}$ , and  $x$  blocks, respectively. The BCD the KL, KU, KC, and KX blocks, respectively. names of the first nodes are stored in **NN,** and the BCD names **of** the second nodes are stored in IJ.

**E.** Subroutine **MAKEJL** sets up lists in IL and **JL** storage. These lists are cumulative counts of the arcs beginning and ending at the nodes. The subroutine also replaces the IJ names **by** numbers.

- F. Subroutine **NODASY** reads in the node prices, if any.
- **G.** Subroutine READER reads the **OUTPUT,** ALTER, and **COMPUTE** control cards.
- H. Subroutine TRANSL performs the final operations before going to the Out of Kilter algorithm.
- **I.** Subroutine KILTER tests the arc presented to see if it is in kilter. If it is not in kilter, the assem**bly** language subroutine **LABELN** is called. Depending on a flag set in **LABELN,** the KILTER subroutine then calls either **UPNOPR** or BREAKT. When the arc has been brought into kilter or when it is determined that the arc cannot be brought into kilter, the control passes back to MAINE.
- **J.** Subroutine **OUTPUT** generates the output required for the run.
- K. **ASSEM1** routine includes:
	- **1)** Assembly language subroutine **LABELN** performs the labeling operation. If a breakthrough results, the next subroutine called **by** KILTER will be BREAKT. If a non-breakthrough results, the next subroutine called **by** KILTER will be **UPNOPR.**
	- 2) Assembly language subroutine BREAKT alters the quantities of flow in the cycle generated **by LABELN.**
	- **3)** Assembly language subroutine **UPNOPR** raises the node prices of the labeled nodes by the appropriate amount.
	- 4) Assembly language function **NODENO** returns the number of the node that has the name presented.
- L. **ASSEM2** routine includes:
	- **1)** Assembly language function LADDR returns the rightmost **16** bits of the word presented as a 32-bits FORTRAN integer.
	- 2) Assembly language function LDECR returns the leftmost **16** bits of the word presented as a **32** bits FORTRAN integer.
	- **3)** Assembly language subroutine **PLACE** stores the rightmost **16** bits of the first full-word argument in the leftmost **16** bits of the second full-word argument.

# **13.** Compiling the Program

In order to change the 1/0 device numbers of the program, only the MAIN program need be compiled. The I/O device numbers are the first items to be defined **by** the program. The symbols assigned to the devices are as **follows:**

> KI **=** System input device KO **=** System output device  $KQ(1)$  = Punch card device  $KQ(2)$  = Reserved output tape **KQ(3) =** Reserved input tape

In order to change the dimensions of the program, it is necessary to change the dimensions of all the FORTRAN subprograms and also the numeric values of the symbols KQ(4) and **KQ(5).** The assembly language subprograms need not be changed since they do not contain dimensions information.

Let "a" be the maximum number of arcs allowed in the program and "n" the maximum number of nodes allowed. Then,  $KQ(4) = a$ , and  $KQ(5) = n$  in the main routine. The storage which must be allocated for each symbol is as **follows:**

**-530-**

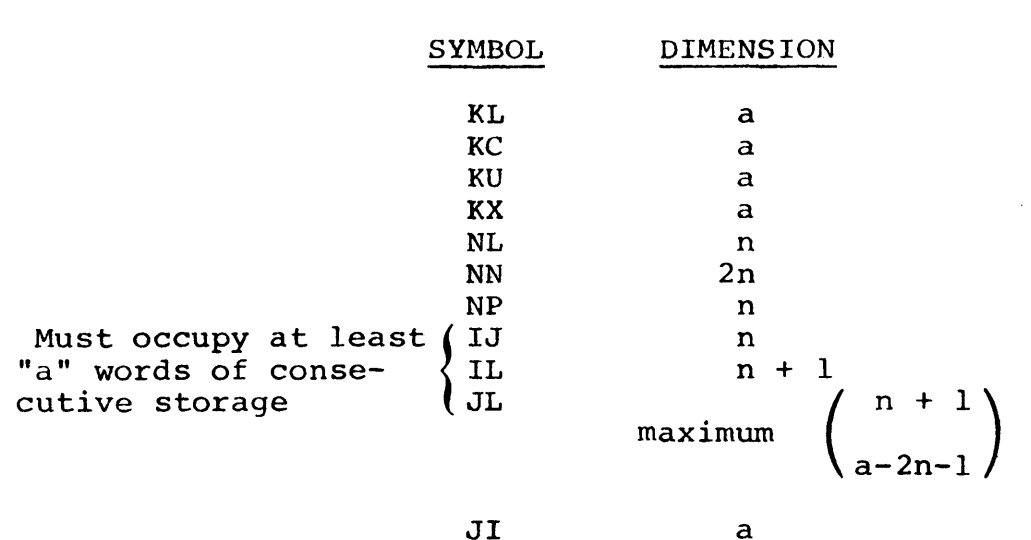

**JI**

Total storage for above symbols =  $5a + 4n + max$  (a,  $3n+2$ )

**A** total of **108,000** four-byte words were available for dimensions when the program was tested on the IBM **360** model **65** computer. One can choose a and n to be any positive integers as long as

5a **+** 4n **+** max (a,3n+2) **<** full-word storage available for dimensions.

**-531-**

**G.3** Out of Kilter Sample Problem

Sub-section **5** of Section **G.2** contains a sample problem input listing.

# G.4 Out of Kilter Source Listing

The following is a source listing of the Out of Kilter Network Program (included only in MIT library copies).

APPENDIX **H Q** K **C** O R **E**

**-533-**

### H.1 QKCORE Discussion

## H.1.1 Introduction

As was pointed out in Section **5.2,** development of QKCORE, a QuicK in-CORE empirical fuel cost simulator (See Figure H.1)was undertaken to allow completion and evaluation of the nuclear power management model of Figure 2.21. To provide maximum flexibility, QKCORE is programmed as a separate "stand-alone" code suitable for independent fuel management studies.

**A** pseudo-lD nodal model of LWR reactor core physics is used (See Section H.1.2). Each cycle of a multicycle planning horizon may operate in one of three modes:

- **(1)** With reload (i.e., freshly fabricated) enrichment  $\epsilon_f$  specified, irradiate to reactivitylimited cycle energy  $E_{rc}$ . This mode is representative of normal fuel-depletion code operation.
- (2) With cycle energy **Erc** specified, determine reload enrichment  $\epsilon$  required at start of cycle to generate reactivity-limited  $E_{rec}$ . This mode is required **by** SYSOPT.

<sup>1</sup> Notation in this Appendix is defined specifically in context rather than in Nomer lature of Appendix I.

Figure H.1

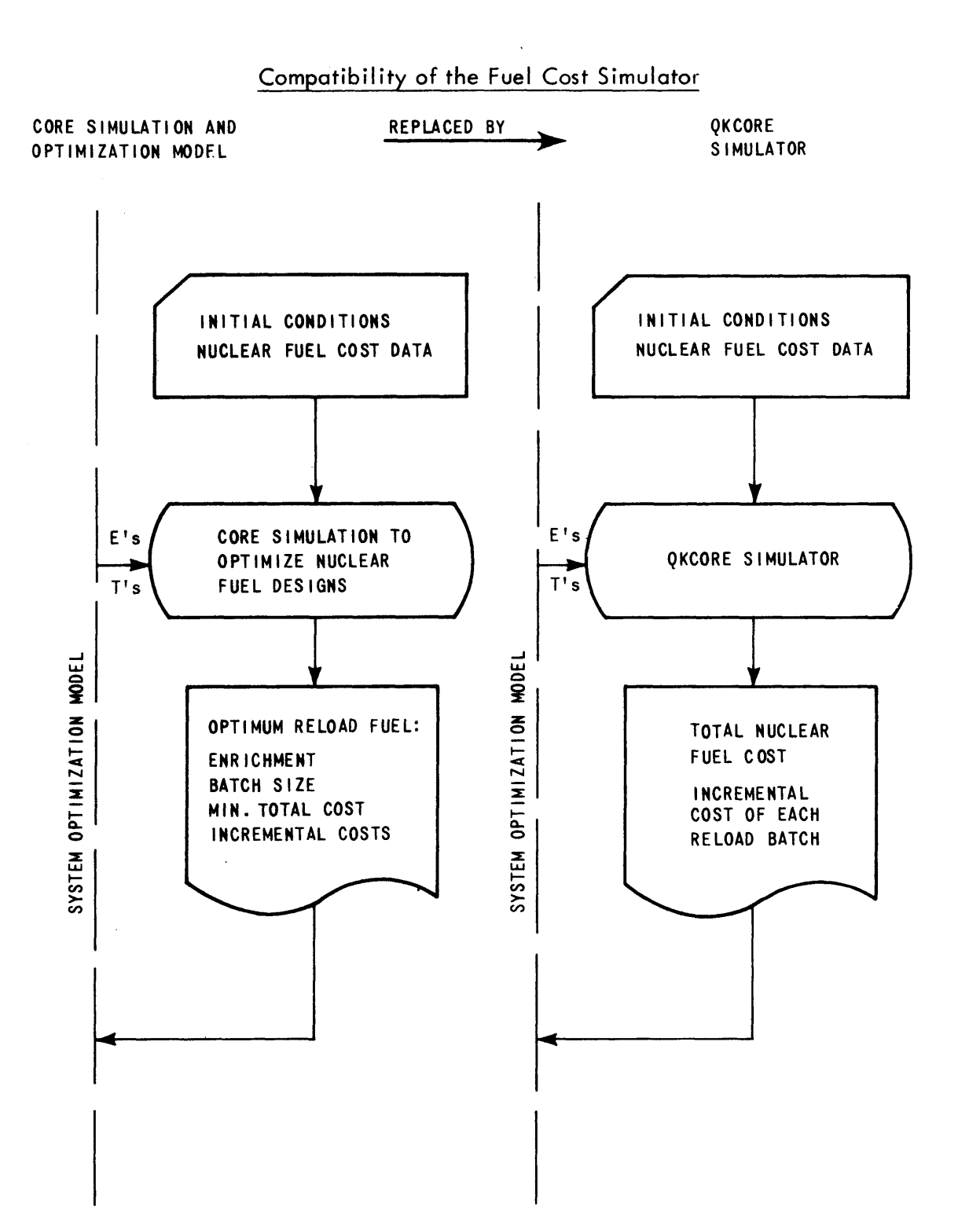

**6253-92**

(3) If both  $\epsilon_f$  and  $E_{rc}$  specified, determine amount of early shutdown or stretchout required. This model represents a compromise where first few cycles of horizon have enrichment fixed and specific cycle energy required.

Total and incremental fuel costs for each cycle are determined on-line as indicated in Section H.1.2.

The limitations of the code are as follows:

- **(1)** modified-scatter refueling with fixed number of zones **(1 < NOZONE < 10),**
- (2) no plutonium recycle,
- **(3)** up to 20 cycles considered,
- (4) up to **15** different sets of nuclear generating unit characteristics may be retained simultane**ously,**
- **(5)** each nuclear unit may have a different set of empirical core physics constants,
- **(6)** up to **5** different sets of empirical fuel constants and
- **(7)** the cost of each operation in the nuclear fuel cycle may be escalated using an input quadratic equation.

# H.l.2 Computational Model

The computational model is based on **(1)** empirical fuel equations (See Table H.1) which represent homogenized unit fuel cell data as a function of fabricated

# Table H.1

 $\overline{a}$ 

QKCORE Empirical Fuel Simulator Equations

I. 
$$
k_{\infty} = K8 = (F_1 + F_2 \epsilon_f + F_3 \epsilon_f^2)
$$
  
+  $(F_4 + F_5 \epsilon_f + F_6 \epsilon_f^2) B$   
+  $(F_7 + F_8 \epsilon_f + F_9 \epsilon_f^2) B^2$ 

 $\bar{z}$ 

II. KGU = 
$$
(F_{10} + F_{11}\epsilon_f + F_{12}\epsilon_f^2)
$$
  
+  $(F_{13} + F_{14}\epsilon_f + F_{15}\epsilon_f^2) B$   
+  $(F_{16} + F_{17}\epsilon_f + F_{18}\epsilon_f^2) B^2$ 

III. 
$$
\varepsilon = \text{ENRICH} = \varepsilon_f \cdot e^{-\alpha_1 B}
$$
  
\nwhere  
\n
$$
\alpha_1 = (F_{19} + F_{20} \varepsilon_f + F_{21} \varepsilon_f^2) + (F_{22} + F_{23} \varepsilon_f + F_{24} \varepsilon_f^2) B + (F_{25} + F_{26} \varepsilon_f + F_{27} \varepsilon_f^2) B^2
$$

IV. KGPU = 
$$
\alpha_2
$$
 (e<sup>- $\alpha_3$ B</sup> -e<sup>- $\alpha_4$ B)</sup>  
\nwhere  
\n
$$
\alpha_2 = (F_{28} + F_{29} \epsilon_f + F_{30} \epsilon_f^2)
$$
\n
$$
+ (F_{31} + F_{32} \epsilon_f + F_{33} \epsilon_f^2) B
$$
\n
$$
+ (F_{34} + F_{35} \epsilon_f + F_{36} \epsilon_f^2) B^2
$$
\n
$$
\alpha_3 = F_{37} + F_{38} \epsilon_f + F_{39} \epsilon_f^2
$$
\n
$$
\alpha_4 = F_{40} + F_{41} \epsilon_f + F_{42} \epsilon_f^2
$$

# Table H.1--Continued

 $V. \sum_{a}$  = SIGA =  $F_{43}$  +  $F_{44} \epsilon_{f}$ 

Units:

 $F_i$  = FULCON(I)  $\epsilon$ <sub>f</sub> = as-fabricated enrichment, w/o U-235 **c =** current (i.e., at burnup B) enrichment, w/o **U-235** B **=** average zone burnup, **MWD/kg KGU =** uranium inventory, **kg U/kg U** fab. **KGPU =** fissile plutonium inventory, **kg** fissile Pu/kg **U fab**  $\sum_{a}$  = macroscopic absorption cross section, cm<sup>-1</sup>

enrichment  $\epsilon_f$  and current burnup B and (2) empirical reactor equations (See Table H.2) which mockup zoneby-zone irradiation during each cycle.

To facilitate explanation of the model, assume that all the required coefficients in Tables H.1 and H.2 are known a priori. In the first operating mode (See Section H.1.1), the purpose of the model is to answer the following question:

Given the as-fabricated enrichments  $\epsilon_{f,i}$  and average zone burnups  $B_i$  for non-fresh fuel (i=2 to n) in an nzone core, what must be the fresh fuel  $(i.e., B_1=0)$ , enrichment  $\epsilon_{f_1}$  loaded to give a cycle electrical energy production of **E**<sub>c</sub><sup>?</sup>

First, the electrical energy production **E**<sub>c</sub> must be converted to thermal energy  $\mathcal{O}_c$ . Using a previous assumption (See Section 2.4.2) of constant nuclear incremental efficiency  $n_{inc}$ , Equation (2.52) yields

$$
\theta_c = H^{\circ} T_{op} + \frac{E_c}{n_{inc}} \tag{H.1}
$$

where

H<sup>o</sup> = fixed heat consumption rate during operation  $T_{on}$  = time of operation

The next step is the determination of  $k_{\infty}$ <sub>TNNER</sub> as an index of the reactivity remaining in the core. Assuming three-zone modified-scatter refueling,
### Table H.2

QKCORE Reactor Irradiation Empirical Equations

 $VI.$  **k**<sub>oNEW</sub> = **K8NEW** = 1 + **R<sub>1</sub>** + **R<sub>2</sub>** $\theta$ c + **R**<sub>3</sub> $\theta$ c<sup>2</sup> **+** (R4 **+ R5**  <sup>6</sup> kINNER **+ R6** c) 6kINNER where  $\delta k$ <sub>INNER</sub> =  $k_{\infty}$ <sub>INNER</sub> -1 n  $\sum_{k} k_{\infty}$  ( $\varepsilon_{\rm f}$ ,  $B$ )  $k_{\infty}$ INNER =  $\frac{i=2}{\pi}$ n-l  $VIII.$   $\Phi =$   $\frac{1}{2}$  $1 + R_7 + R_8 \epsilon_f + R_9 \epsilon_f^2 + R_{10} \epsilon_f^3 + R_{11} \delta k_{\text{TNNER}} + R_{12} \delta k_{\text{TNN}}^2$ 

Units:

$$
R_i = RCRCON(I)
$$
  

$$
Q_c = Cycle thermal energy, GWHt
$$
  

$$
n = n-zone core (NOZONE)
$$
  

$$
\varepsilon_f = w/o U-235 as-fabricated
$$

$$
k_{\infty}INNER = \frac{k_{\infty}(\epsilon_{f_2}, B_2) + k_{\infty} (\epsilon_{f_3}, B_3)}{2}
$$
 (H.2)

Using this index and  $\mathcal{O}_c$  the required energy production, Equation VI of Figure H.2 gives the fresh fuel **km** needed,

$$
k_{\infty}{}_{NEW} = k_{\infty}{}_{NEW} (\theta_c, k_{\infty}{}_{INNER})
$$
 (H.3)

The fresh  $(B_1=0)$  fuel enrichment is then determined **by** applying the quadratic equation to

$$
k_{\infty}NEW = k_{\infty}(\epsilon f_{NEW}, 0) = F_1 + F_2 \epsilon f_{NEW} + F_3 \epsilon f_{NEW}^2
$$
\n
$$
(H.4)
$$

and solving for  $\epsilon_{f}$  ( $\epsilon_{f}$ )  $V_{\text{NEW}}$   $J_1$ 

Burnup increments for each zone must now be calculated **by** predicting power-sharing.

Since,

$$
\Sigma_{f} = \left(\frac{\Sigma_{a}}{\nu}\right) \left(\frac{\nu \Sigma_{f}}{\Sigma_{a}}\right) \propto \Sigma_{a} k_{\infty}
$$
 (H.5)

where  $v =$  average number of neutrons per fission  $\Sigma_f$  = macroscopic fission cross section,  $cm^{-1}$ 

then

$$
\Delta B_{i}^{\alpha} \Sigma_{f}^{\beta}{}_{i}^{\alpha} t^{\alpha} (\theta \Sigma_{a}^{\beta} k_{\infty})_{i}
$$
 (H.6)

Since inner zones 2 and 3 see the same  $f1ux(\phi_1 = \phi_3)$ , a single fit of outer zone 1 flux  $\phi$ , normalized to that of the inner zones suffices to allow a determination of power sharing:

$$
\begin{array}{ll}\n\text{Fraction of Cycle} & (\emptyset \Sigma_{\mathbf{a}} \mathbf{k}_{\infty})_{\mathbf{i}} \\
\text{Energy} \mathbf{\theta}_{\mathbf{c}} & \text{supplied} = \frac{(\emptyset \Sigma_{\mathbf{a}} \mathbf{k}_{\infty})_{\mathbf{i}}}{\Phi \Sigma_{\mathbf{a}_{1}} \mathbf{k}_{\infty_{1}} + \Sigma_{\mathbf{a}_{2}} \mathbf{k}_{\infty_{2}} + \Sigma_{\mathbf{a}_{3}} \mathbf{k}_{\infty_{3}}} \n\end{array} \tag{H.7}
$$

where

$$
\mathcal{G}_1 = \oint_{\mathbf{F}_{\text{NEW}}} (\boldsymbol{\epsilon}_{f_{\text{NEW}}}, \mathbf{k}_{\infty}) \text{ of Equation VII}
$$
  

$$
\mathcal{G}_2 = \mathcal{G}_3 = 1
$$

After the burnup increments are determined for each zone, simulation of one irradiation is complete. Refueling is then represented **by** discharging zone **3** and renumbering zones **1** and 2 to 2 and **3,** respectively. Clearly, the next irradiation can now be simulated **by** repeating all of the above steps. And so on, for all the cycles of interests. (The other operating cycle modes of Section H.l.1 are easily handled within this framework.)

When all fed and discharged fuel characteristics  $(\boldsymbol{\epsilon}_f, B_{\text{FTNAL}})$  have been determined, application of the uranium inventory Equation II (See Table H.1), current enrichment Equation III, and fissile plutonium inventory Equation IV provides pertinent mass balance data.

$$
\begin{pmatrix}\n\text{Batch Revenue Required to } \\
\text{Niddle of Irradiation}\n\end{pmatrix} = \begin{pmatrix}\n\text{Batch Initial} \\
\text{Investment}\n\end{pmatrix} \begin{pmatrix}\n\text{1} + y \left(\text{T}_{\text{pre}} + \frac{\text{T}}{2}\right) \\
\text{Cost}\n\end{pmatrix}
$$
\n
$$
- \begin{pmatrix}\n\text{Batch} \\
\text{Salvage} \\
\text{Value}\n\end{pmatrix} \begin{pmatrix}\n1 - y \left(\text{T}_{\text{pst}} + \frac{\text{T}}{2}\right)\n\end{pmatrix}
$$

**(H.8)**

where  $y = \frac{x}{1-x}$  = average cost of money per year (before taxes)

 $x =$  present value rate, per year

 $\tau$  = income tax rate, fraction of taxable income

- $T = total$  in-core time, years
- T **=** pre-irradiation lead time P<sup>ie</sup> chases, years for fuel pur-

$$
T_{\text{pst}} = \text{post-irradiation lag time for receipt of} \\ \text{fuel credit, years}
$$

**All** batches are then present-valued to the study's base date to yield  $\overline{\text{TC}}_{\text{r}}^{\text{P}}$ , the total nuclear fuel revenue requirement for the "path" **p** of cycle energies  $(E_{r1}, E_{r2}, E_{r3}, \ldots)$  to the horizon. A second path p', equal to the first in all but one cycle  $(E_{r1}, E_{r2}^{\dagger}A)$  $E_{r3}, \ldots$ , can also be evaluated. Then, the  $\lambda_{r2}$  incremental cost for that cycle becomes simply

$$
\lambda_{r2} = \frac{\partial \overline{\tau c}}{\partial \epsilon_{r2}} \approx \frac{\overline{\tau c} \cdot \overline{r} \cdot \overline{r}}{\Delta} \tag{H.9}
$$

Returning to the question of determining the proper empirical coefficients, data points can be easily generated **by** a suitable physics-depletion code set such as CELL-CORE (40,41) or even LASER-FLARE **(25,50).** Multiple regression techniques **(15)** can be applied directly to the unit fuel cell data with a minimum of pre-fit data handling. On the other hand, the reactor irradiation data is best utilized in terms of the parameters of interest (e.g., power-sharing) as opposed to the physics quantities represented (e.g., flux ratios). In other words, the interpretation of  $\overline{\Phi}$  is qualitatively based on a flux ratio, but the actual  $\overline{\phi}$  (to be used as input to any data-fitting package) is more appropriately backedout of the actual power-sharing data using the empirical value of  $k_{\infty}$  and  $\sum_{a_i}$  calculated for the same reactor core conditions.

Sample results for a Zion class **1100** MW PWR are shown in Figure H.2. Coefficients were fitted to Zion data output **by** CELL-CORE. Cost calculations are all based on annual refuelings with four week outages using unit costs representative of **1975** startup (46).

As an indication (See Table **H.3)** of simulator accuracy, in attempting to reproduce one of the fitted data points, QKCORE end of cycle burnups were in error **by** less than **0.6** per cent compared to CORE results **(118** out of 19149 MWD/T at the end of second irradiation);

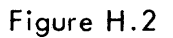

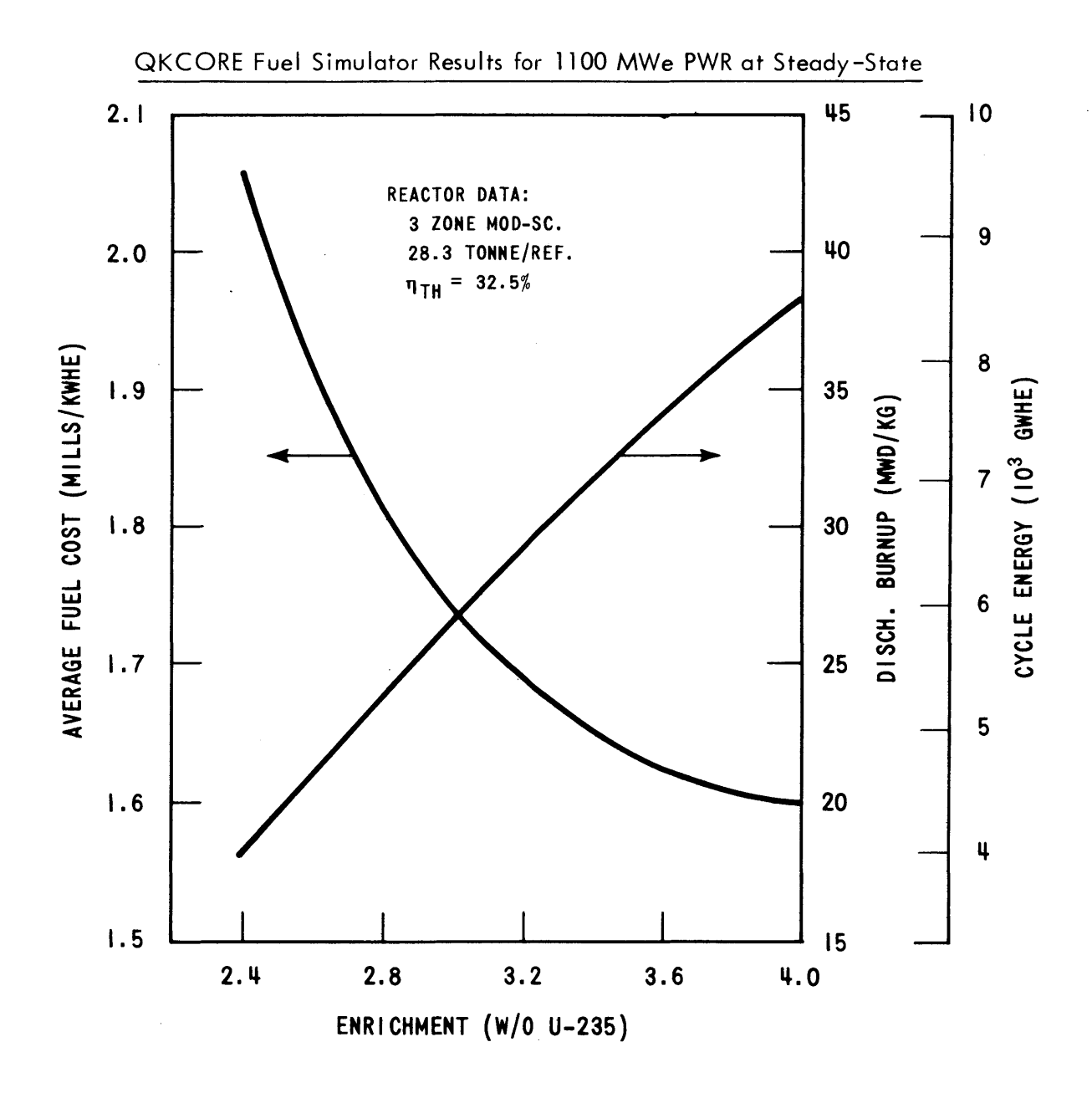

#### Table **H.3**

#### Comparison of QKCORE versus CORE results for **3.2% U-235** at Steady-state

<code>NOTE: All burnups in MWD/</code> **30.1** Metric tonnes loaded at each refueling

 $\sim 10^{-1}$ 

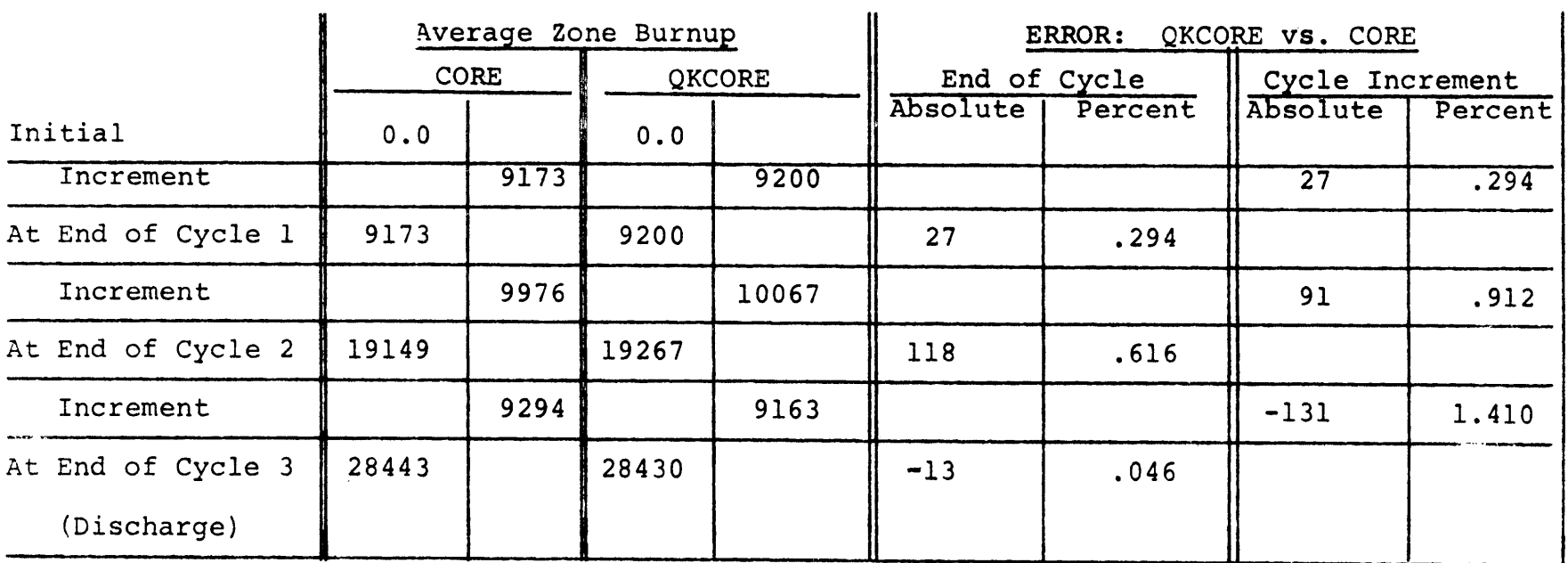

ίw.

errors in cycle incremental burnups were higher but still less than **1.5** per cent **(131** out of 9294 MWD/T).

Programming the empirical model and its associated cost calculations resulted in the **1300** card Fortran IV program QKCORE which requires 80K bytes of computer memory (plus **26** K for computer supervisor). Less than 0.2 sec of **CPU** time on an IBM **370** model **155** is tequired to simulate ten irradiation cycles including costing for each batch.

#### **H.l.3** Code Structure and Mode of Operation

Table H.4 presents a summary of QKCORE subroutines while Figure **H.3** portrays the general sequence of operations occurring in a QKCORE production run. (Table **H.5** presents information relative to possible error messages printed **by** subroutine ICERRS.)

In order to calculate incremental costs  $(3\overline{TC}_{r}/3E_{rc})$ , an **ELAME** table (See Figure H.4) is passed to INCORE. The key path **p** of cycle energies is evaluated first. Then, each cycle, in turn, (last cycle first) is altered to a p' with a non-key  $E_{rc}$ , holding all others constant at their key value. Equation **(H.9)** is then used to determine  $\lambda_{_{\text{\textnormal{TC}}}}$  which is then "sandwiched" between the two pertinent cycle energies that differ (See Figure H.4).

#### Table H.4

 $\mathcal{L}_{\text{max}}$  and  $\mathcal{L}_{\text{max}}$ 

 $\sim$ 

## Summary of QKCORE Subroutines

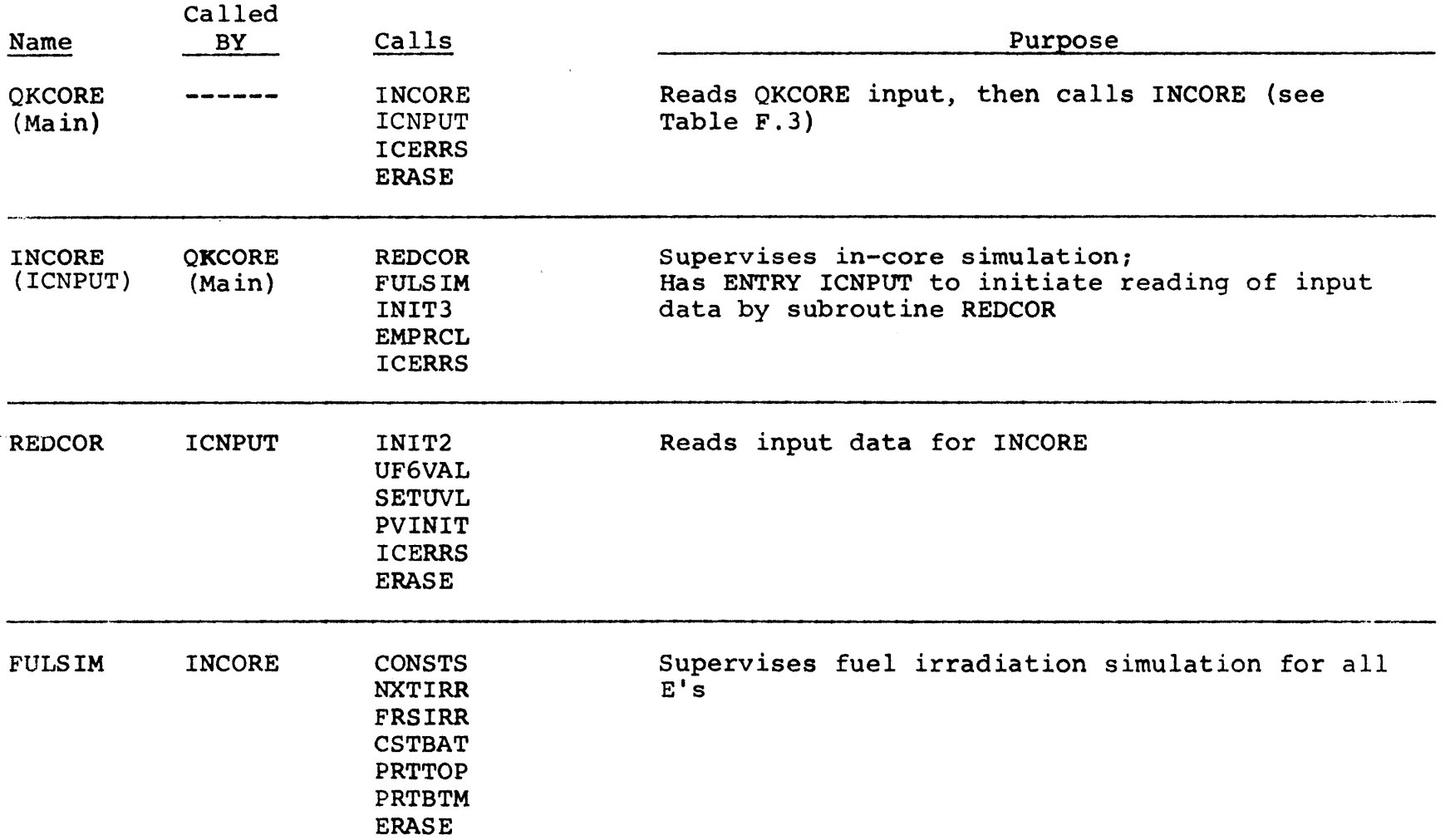

#### Table H.4--Continued

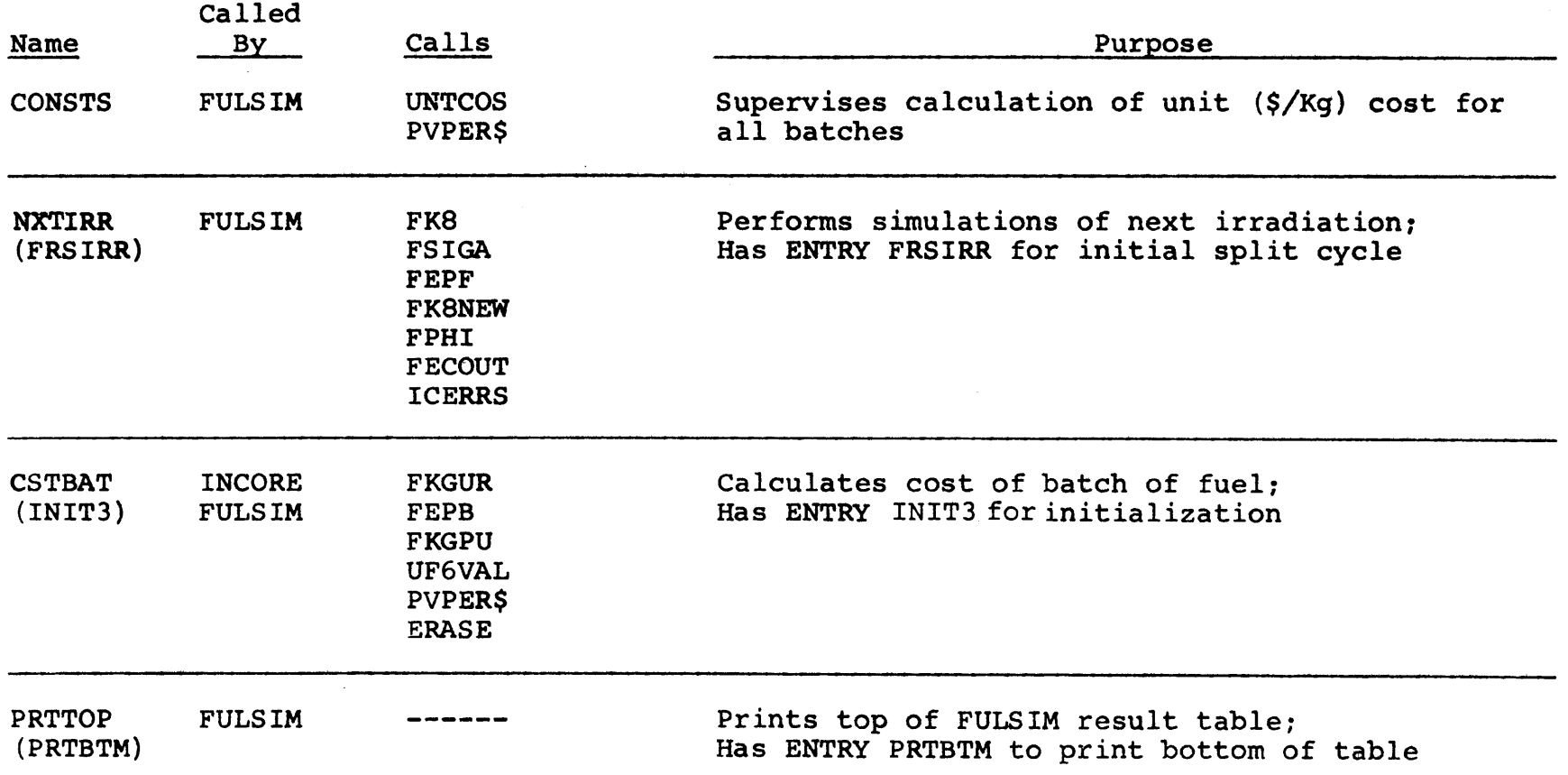

 $\mathcal{O}(\mathcal{O}_\mathcal{O})$  . The set of  $\mathcal{O}_\mathcal{O}(\mathcal{O}_\mathcal{O})$ 

 $\frac{1}{\sqrt{2}}\int_{0}^{\sqrt{2}}\frac{1}{\sqrt{2}}\left(\frac{1}{\sqrt{2}}\right)^{2}d\mu\left(\frac{1}{\sqrt{2}}\right)dx$ 

 $\label{eq:2.1} \frac{1}{\sqrt{2}}\int_{\mathbb{R}^3}\frac{1}{\sqrt{2}}\left(\frac{1}{\sqrt{2}}\right)^2\left(\frac{1}{\sqrt{2}}\right)^2\left(\frac{1}{\sqrt{2}}\right)^2\left(\frac{1}{\sqrt{2}}\right)^2\left(\frac{1}{\sqrt{2}}\right)^2\left(\frac{1}{\sqrt{2}}\right)^2.$ 

**L,**

Table H.4--Continued

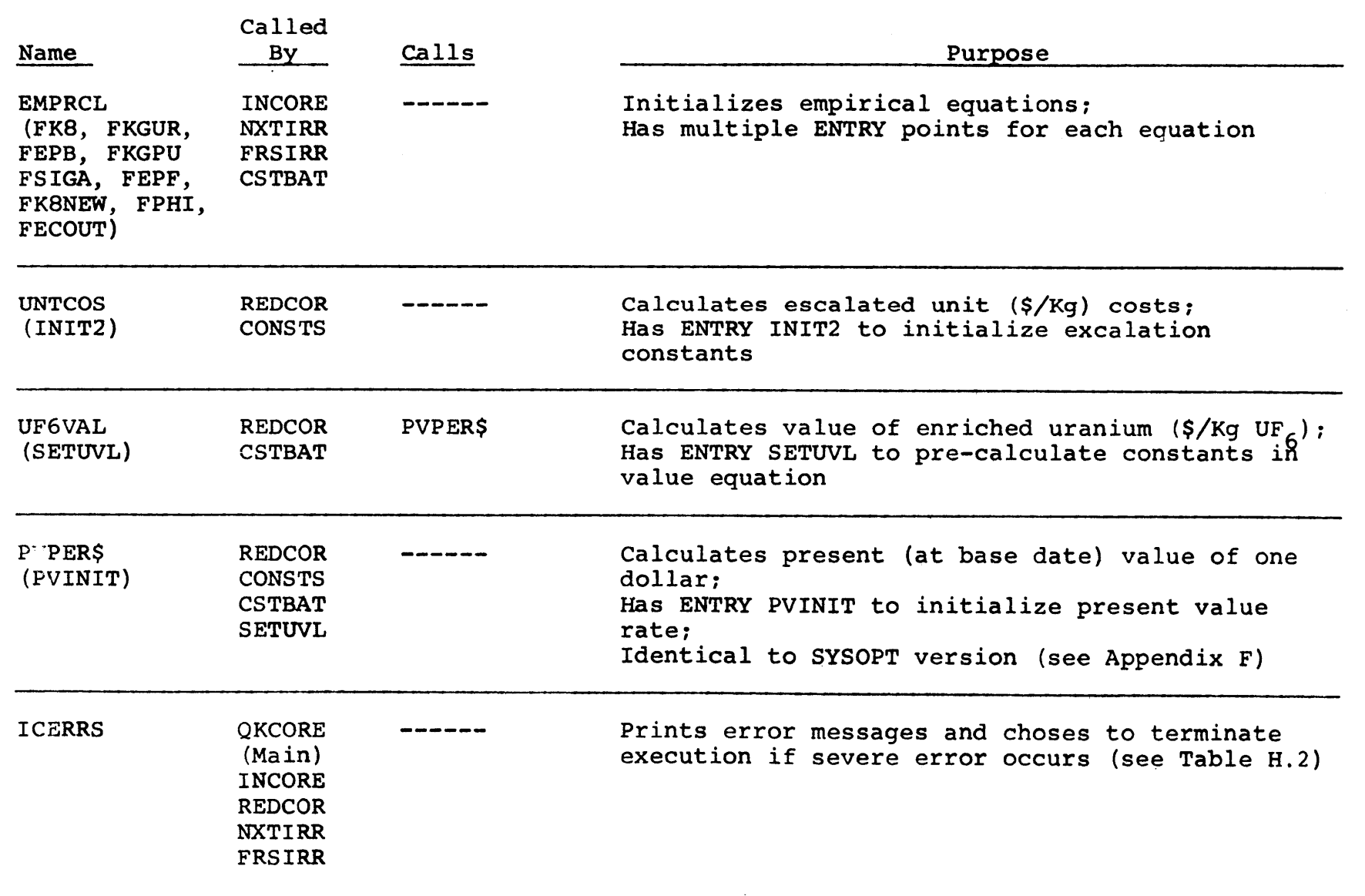

L" *42 -*

#### Table H.4--Continued

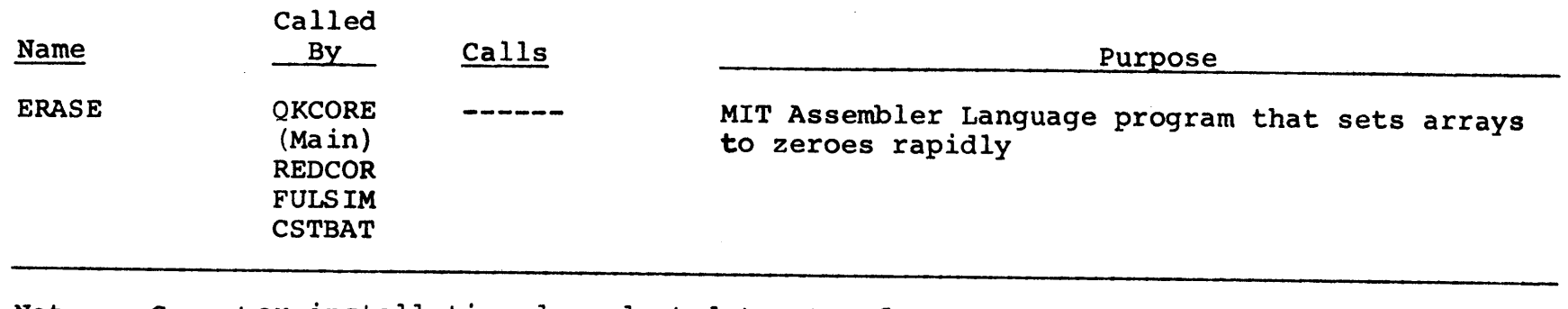

Note: Computer installation-dependent dataset reference numbers for RD and WT may be altered in ICNPUT.

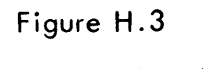

 $\sim$ 

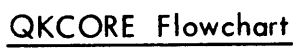

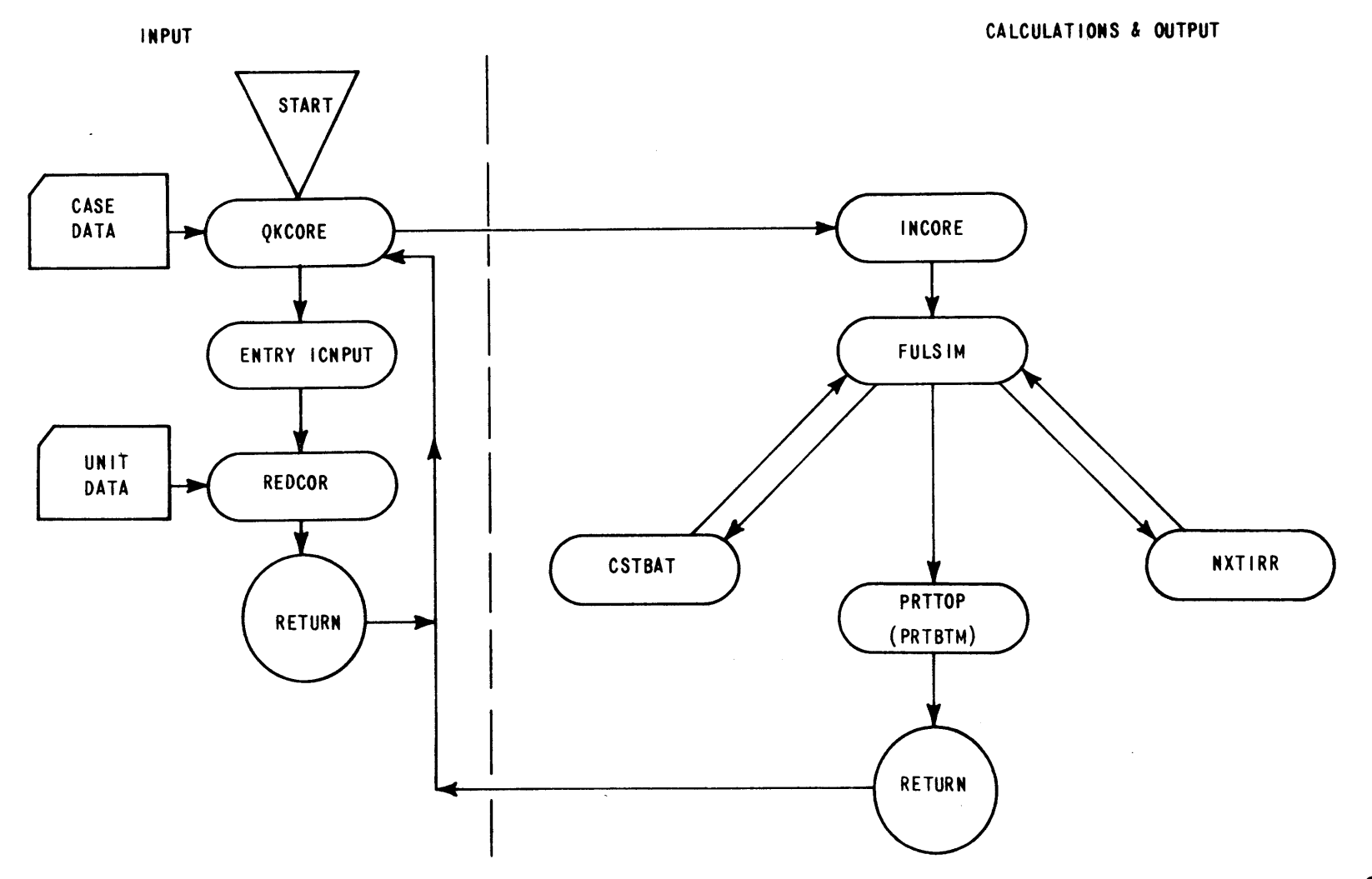

#### Table **H.5**

### QKCORE Error Messages Printed **by** ICERRS

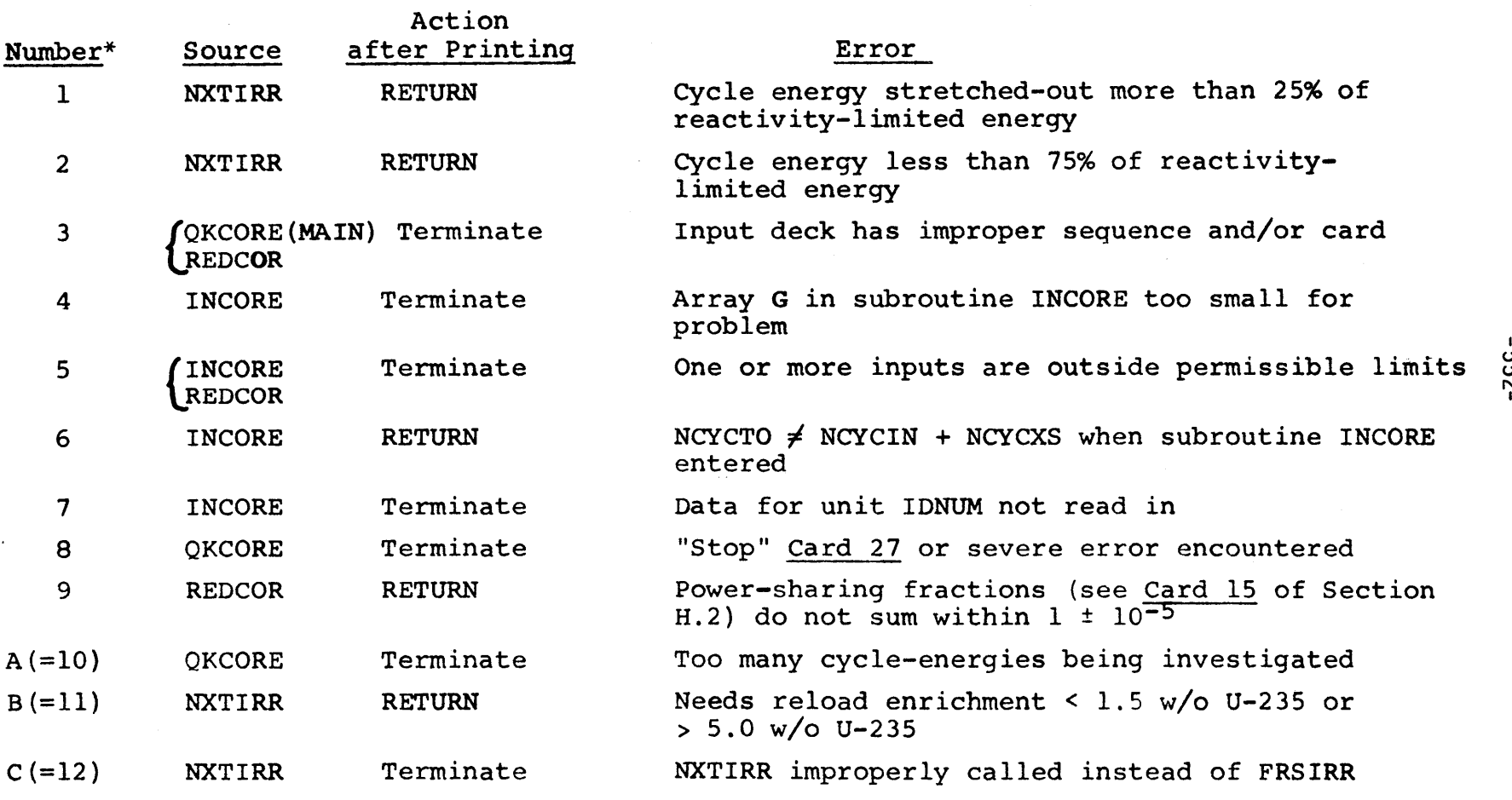

\*The error number initiating the the accumulated ERRCOD (which is printed ICERR print appears as the rightmost digit in as part of the message) **.**

 $\sim 10^7$ 

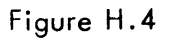

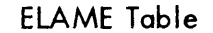

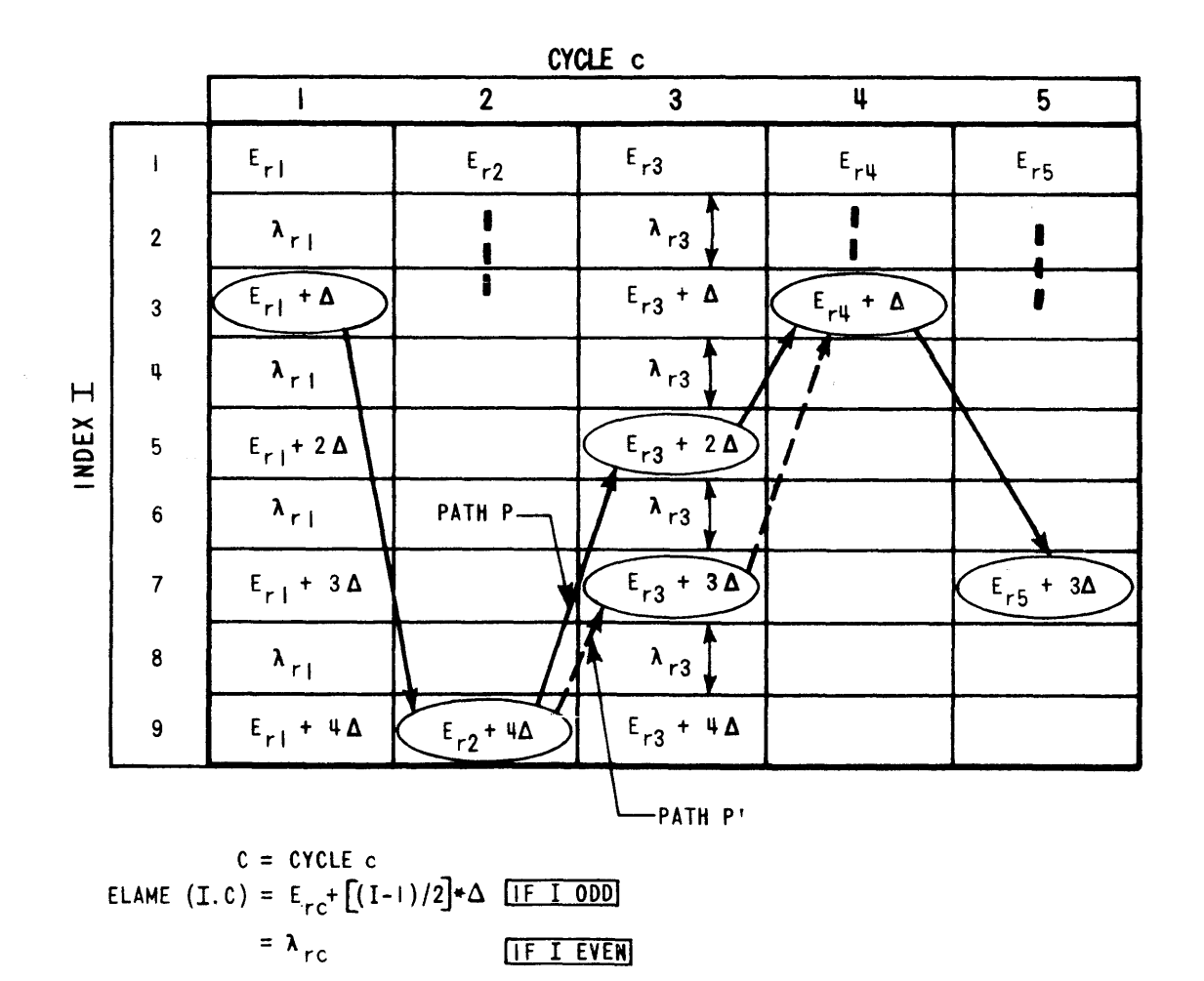

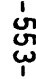

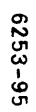

#### H.2 QKCORE Input Specifications

Table **H.6** presents the complete input specifications for QKCORE. "INCORE" Card **1** initiates reading of INCORE input data. Card 2 indicates the amount of input data and print options desired. **A** single set of economic parameters (with quadratic escalation permitted) are input on Cards **3-11.** Reactor unit initial conditions and thermal efficiencies appear on Cards **12-15.** Card **16-17** contain sets of reactor empirical constants while sets of fuel empirical constants are input on Cards **18-19. "END** Card 20 indicates end of INCORE input. Then, Card 21 **"CASE"** enters case data on Cards **22-25.** Another"CASE" can then be entered, or a **"NEW "** Card **26** enters any new INCORE data (back to Card **1).** Finally a **"STOP"** Card **27** terminates QKCORE execution.

-554-

### Table **H.6**

## QKCORE Input Specifications

 $\sim$   $\alpha$ 

 $\bar{\zeta}$ 

 $\sim 10^{-1}$ 

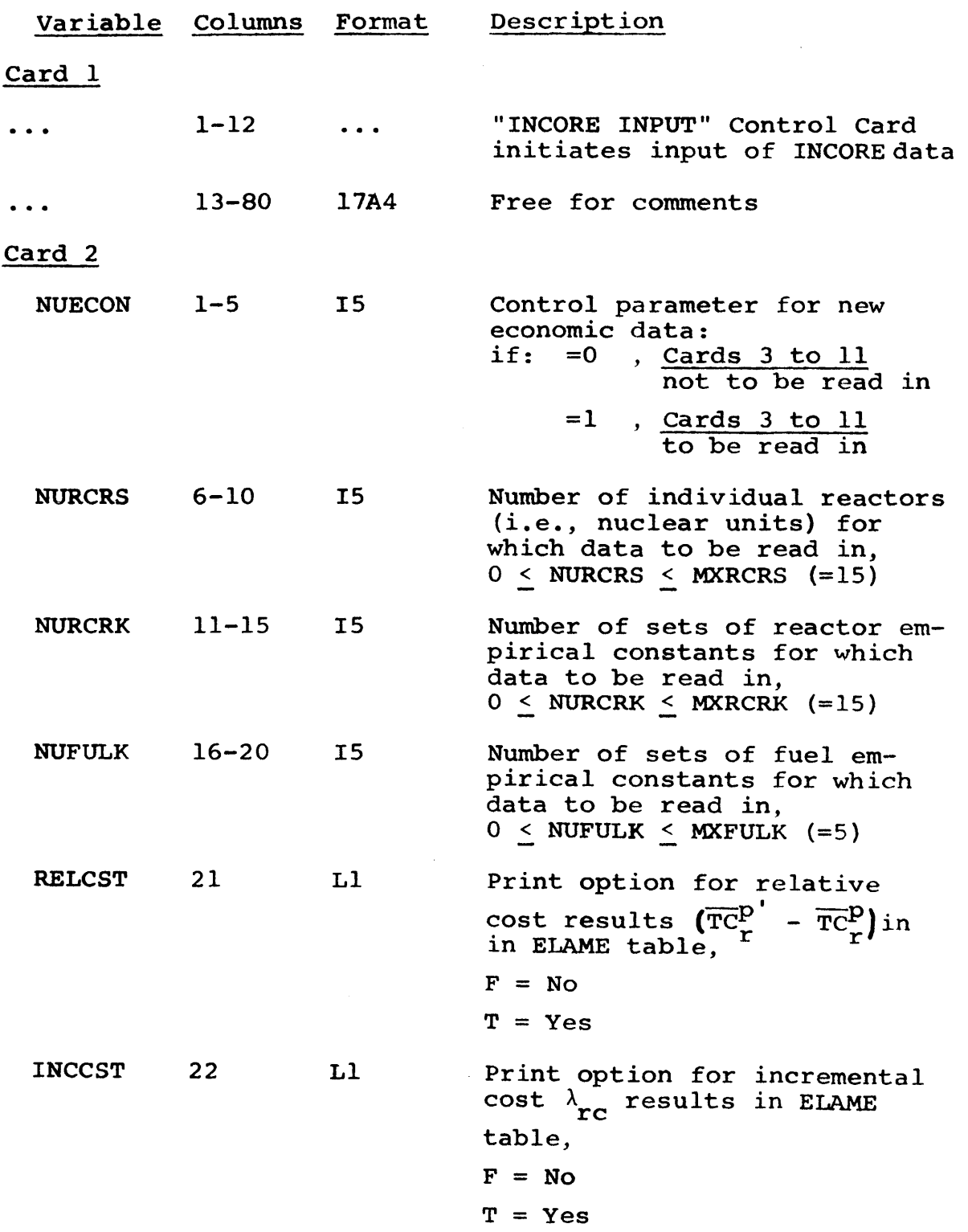

 $\mathcal{A}^{\mathcal{A}}$ 

**-556-**

Table H.6--Continued

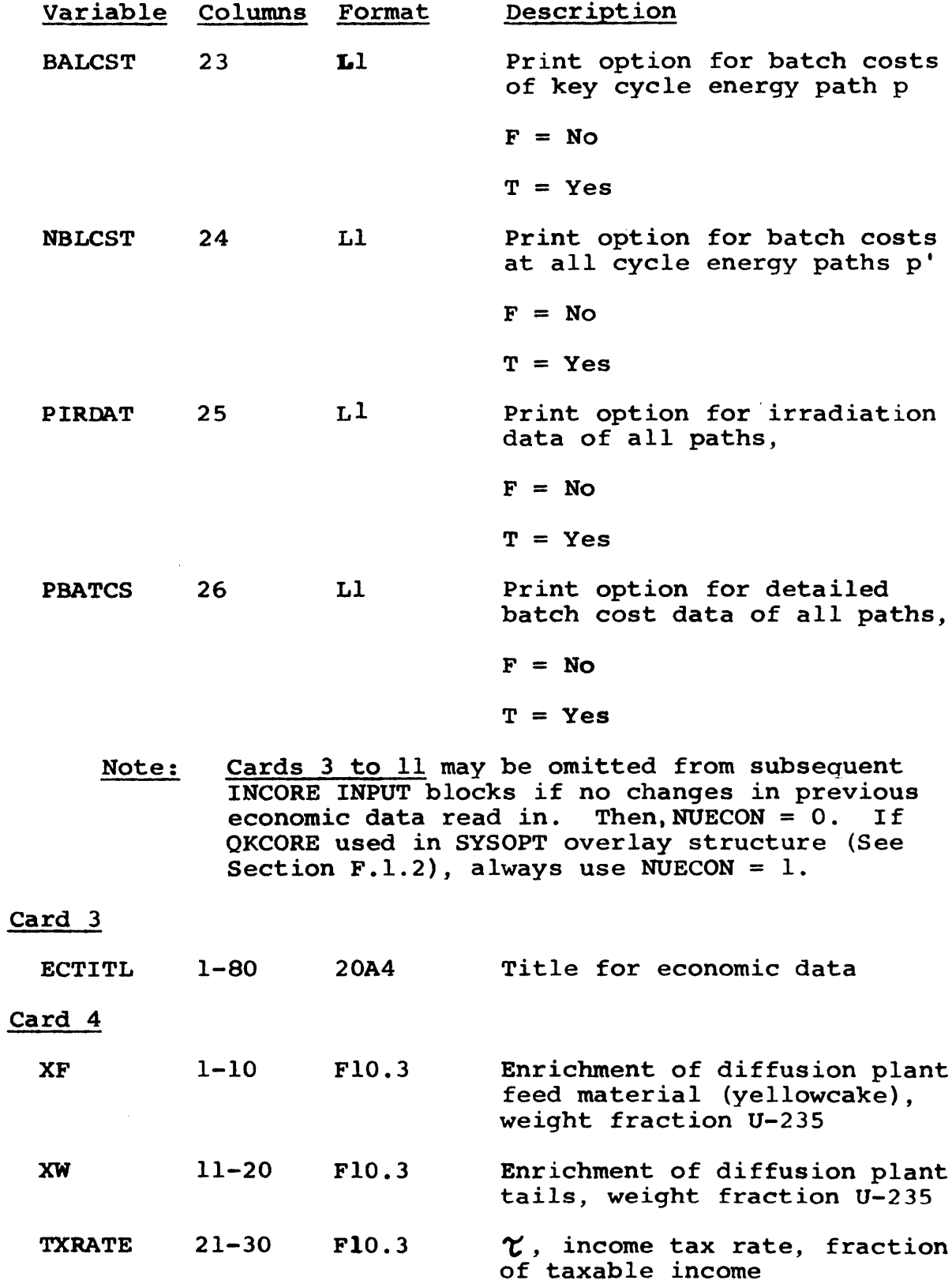

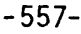

## Table H.6--Continued

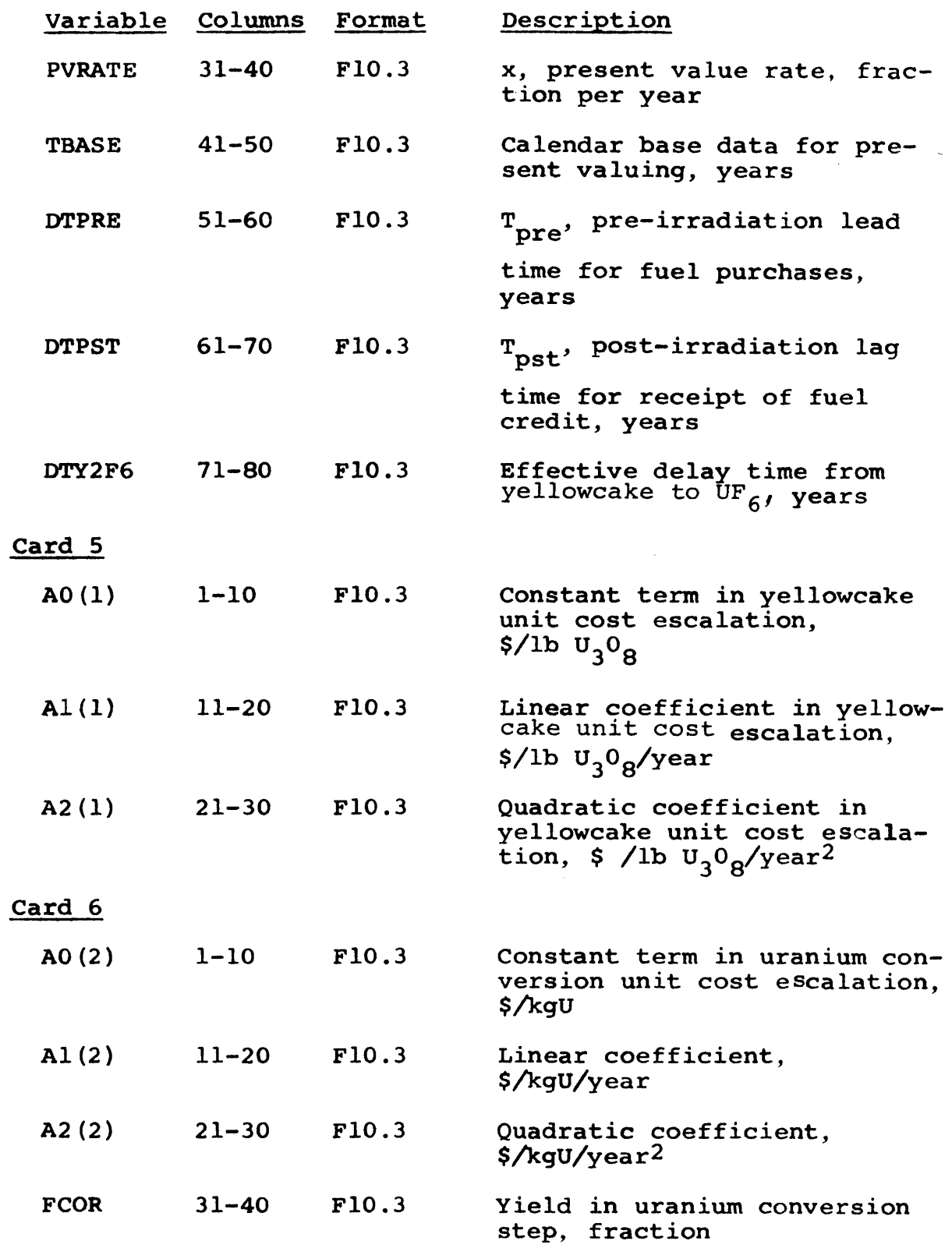

 $\sim 40\,$  km  $^{-1}$ 

# Table H.6--Continued

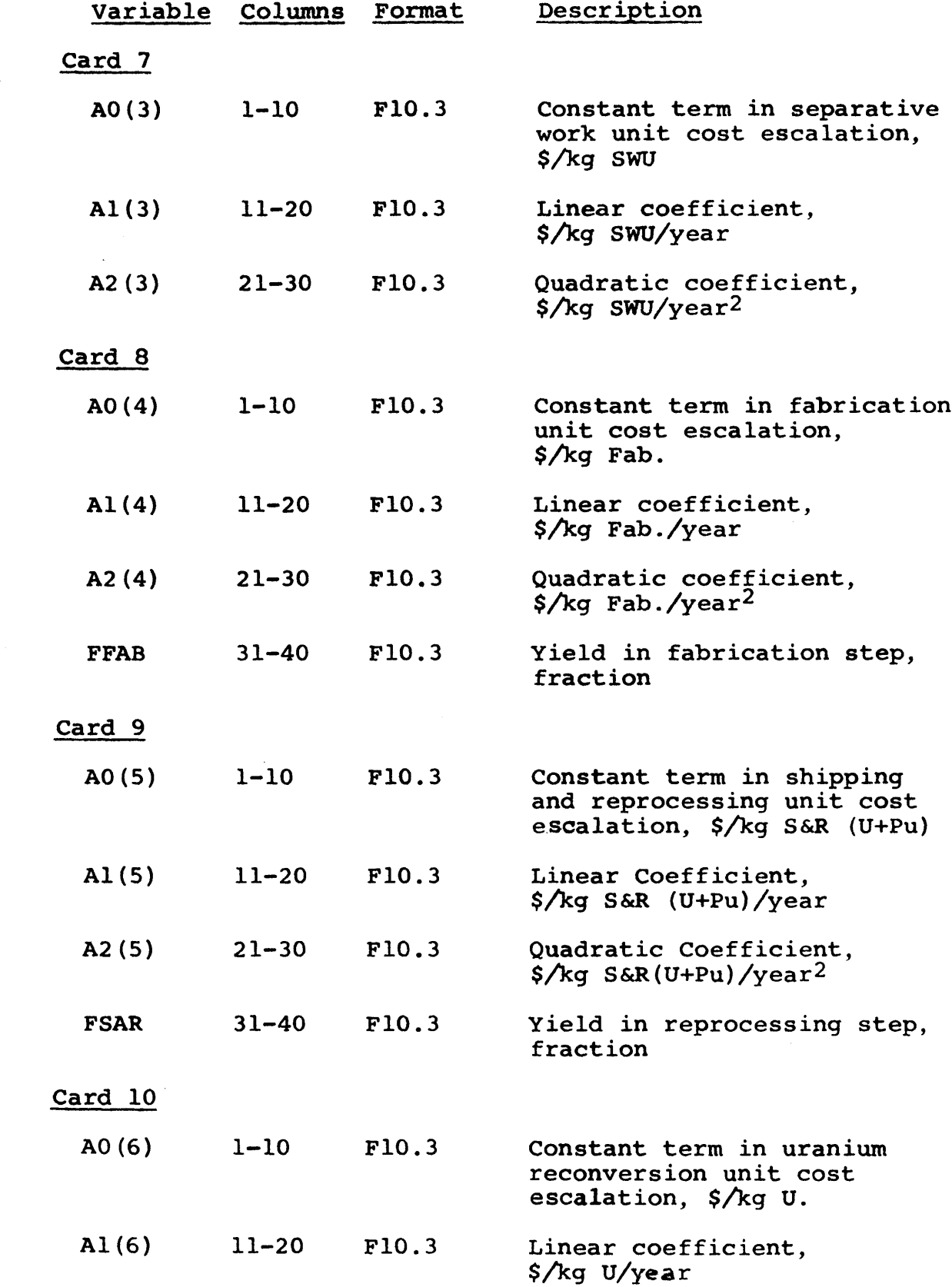

**-559-**

Table H.6--Continued

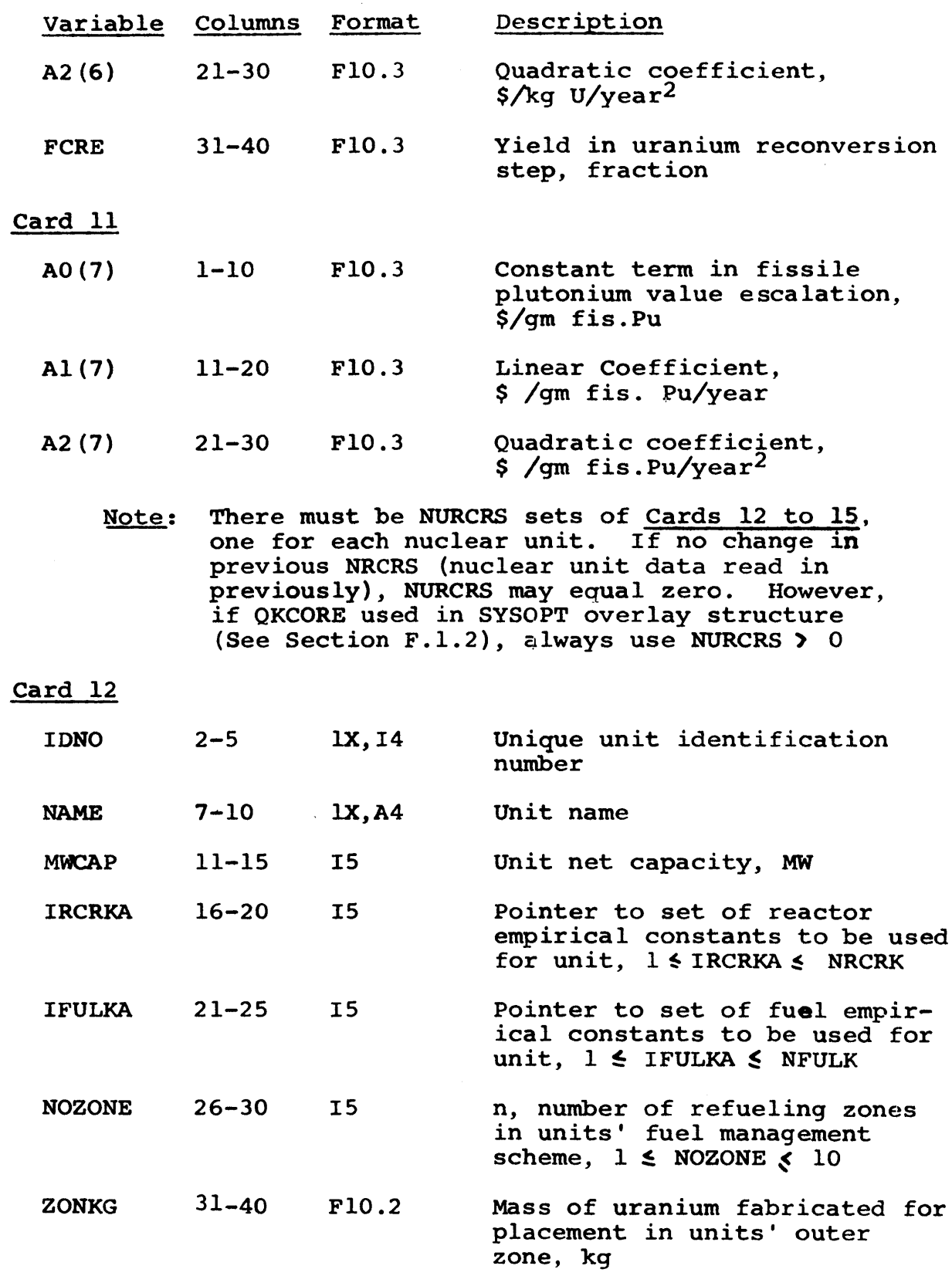

 $\sim 10^{-1}$ 

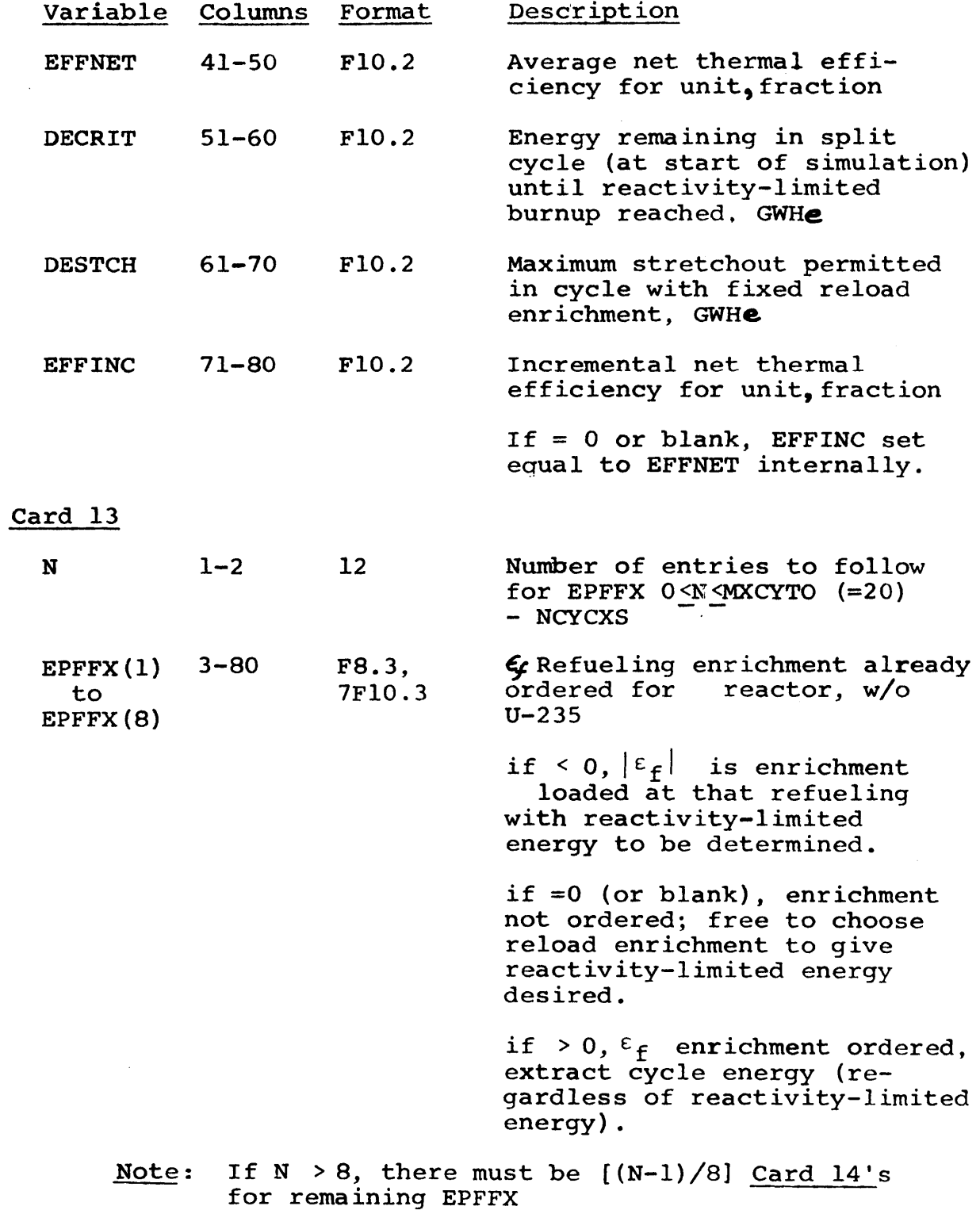

 $\sim$   $\sim$ 

 $\sim$ 

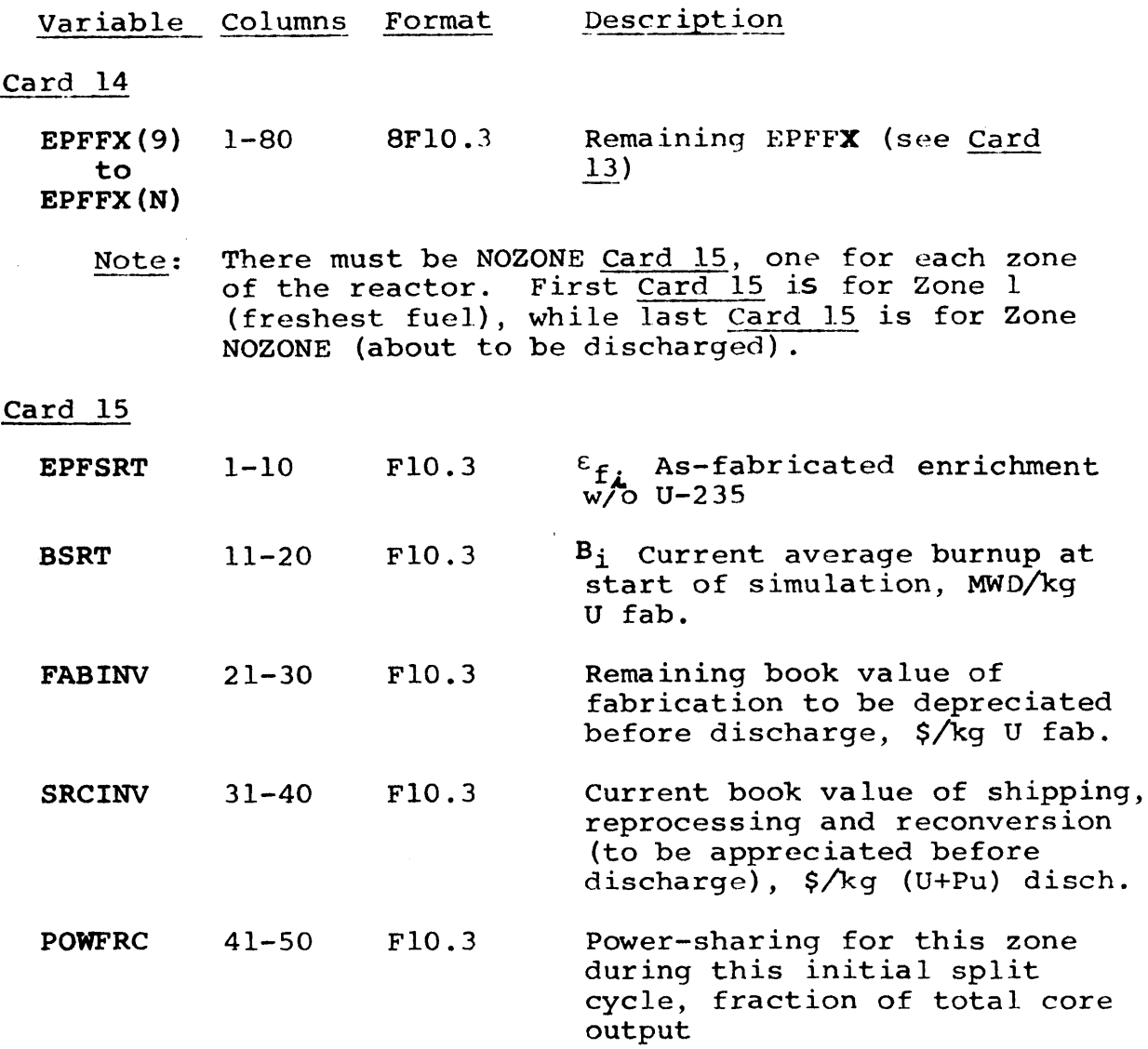

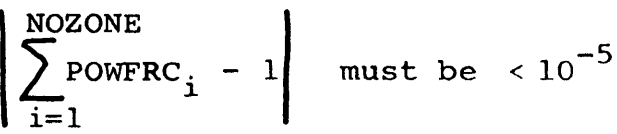

Note: If simulation does not start with split cycle, zone parameters for last Card **15** should be chosen judiciously since instantaneous depreciation of FABINV and appreciation of SRCINV can result in error in total cost (incremental costs are not affected). (Subroutine **CSTBAT** currently assumes the initial cycle is a split cycle.) Try  $E$ **PFSRT = 1.0, FABINV = 0.0 and SRCINV = A0(5) + AO(6)** to net error to zerc.

#### Table H.6--Continued

#### Variable Columns Format Description

Note: There must be NURCRK sets of Cards **16** and **17,** one set for each set of reactor empirical constants. If no change in NRCRK sets of constants read in previously, NURCRK may eaual zero. However, if QKCORE used in SYSOPT overlay structure (see Section F.1.2), always use NURCRK **>0.**

Card **16**

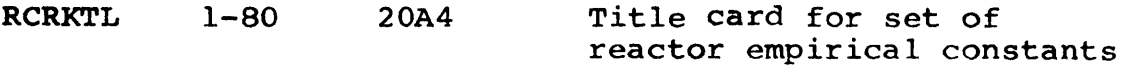

Note: There must be three Card 17's to accommodate the **18** constants in each set.

#### Card **17**

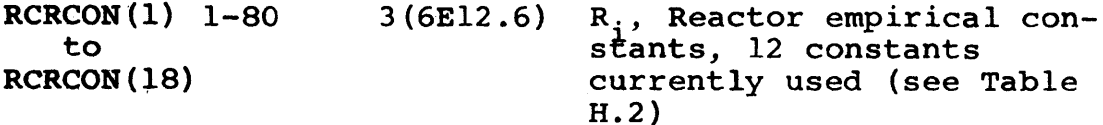

Note: There must be **NUFULK** sets of Cards **18** and **19,** one set for each set of fuel empirical constants. If no change in **NFULK** sets of constants read in previously, **NUFULK** may eaual zero. However, if QKCORE used in SYSOPT overlay structure (see Section F.l.2), alway use **NUFULK >0.**

#### Card **18**

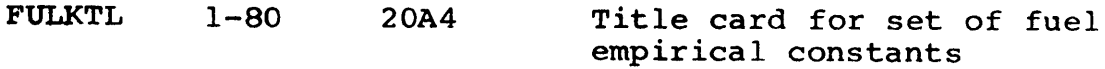

Note: There must be eight Card 19's to accommodate the 48 constants in each set.

#### Card **19**

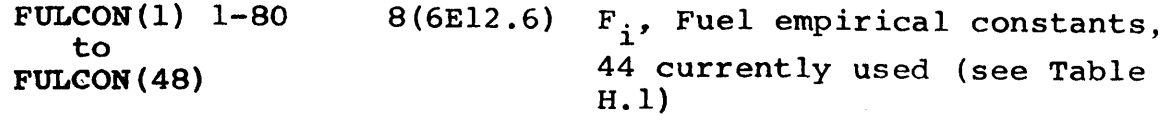

#### Card 20

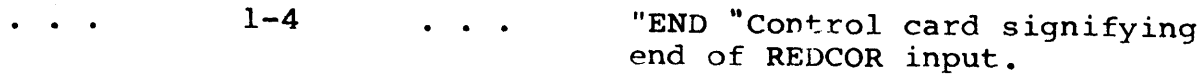

## **-563-**

# Table H.6--Continued

 $\sim 10$ 

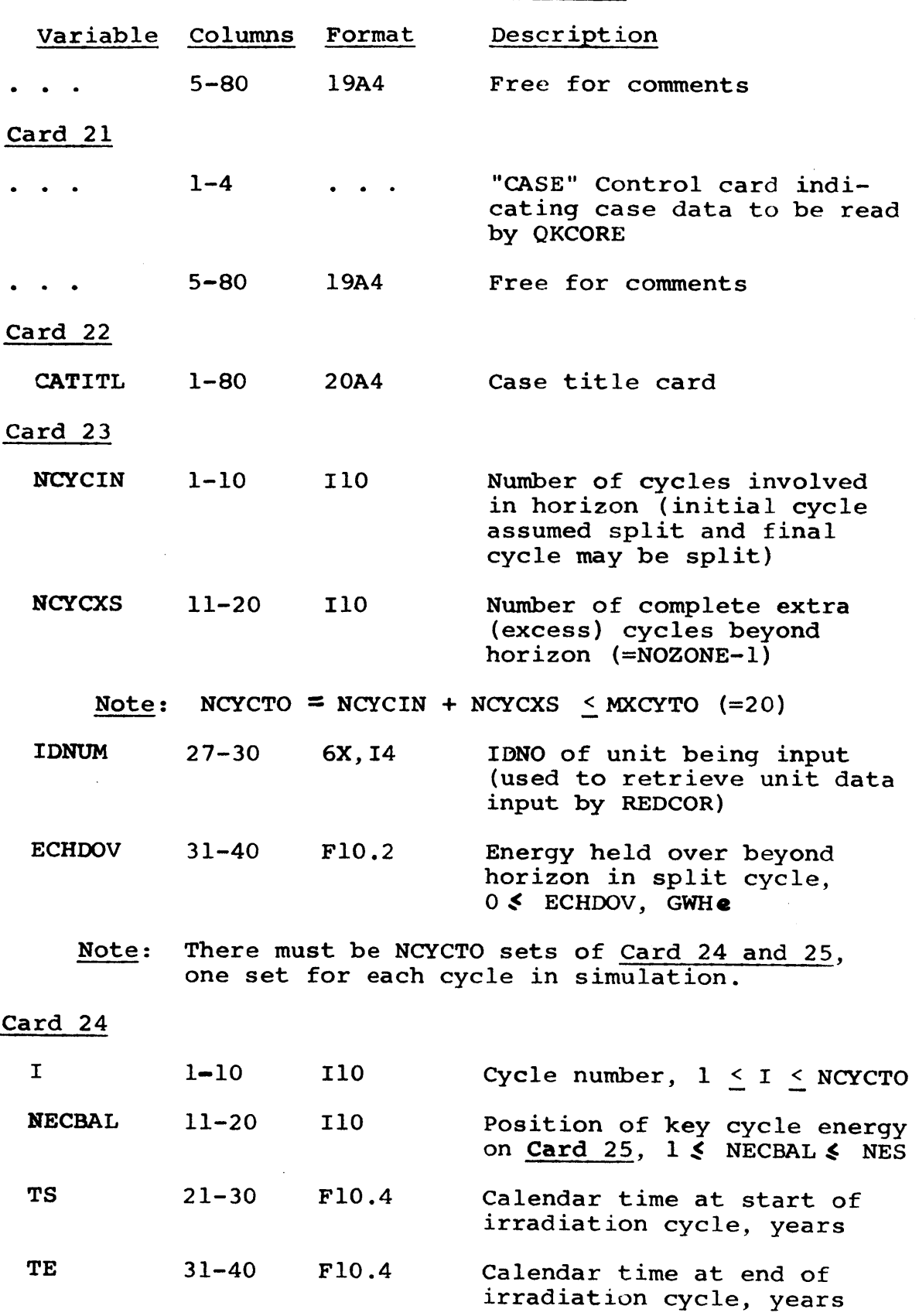

 $\sim 10^{-10}$ 

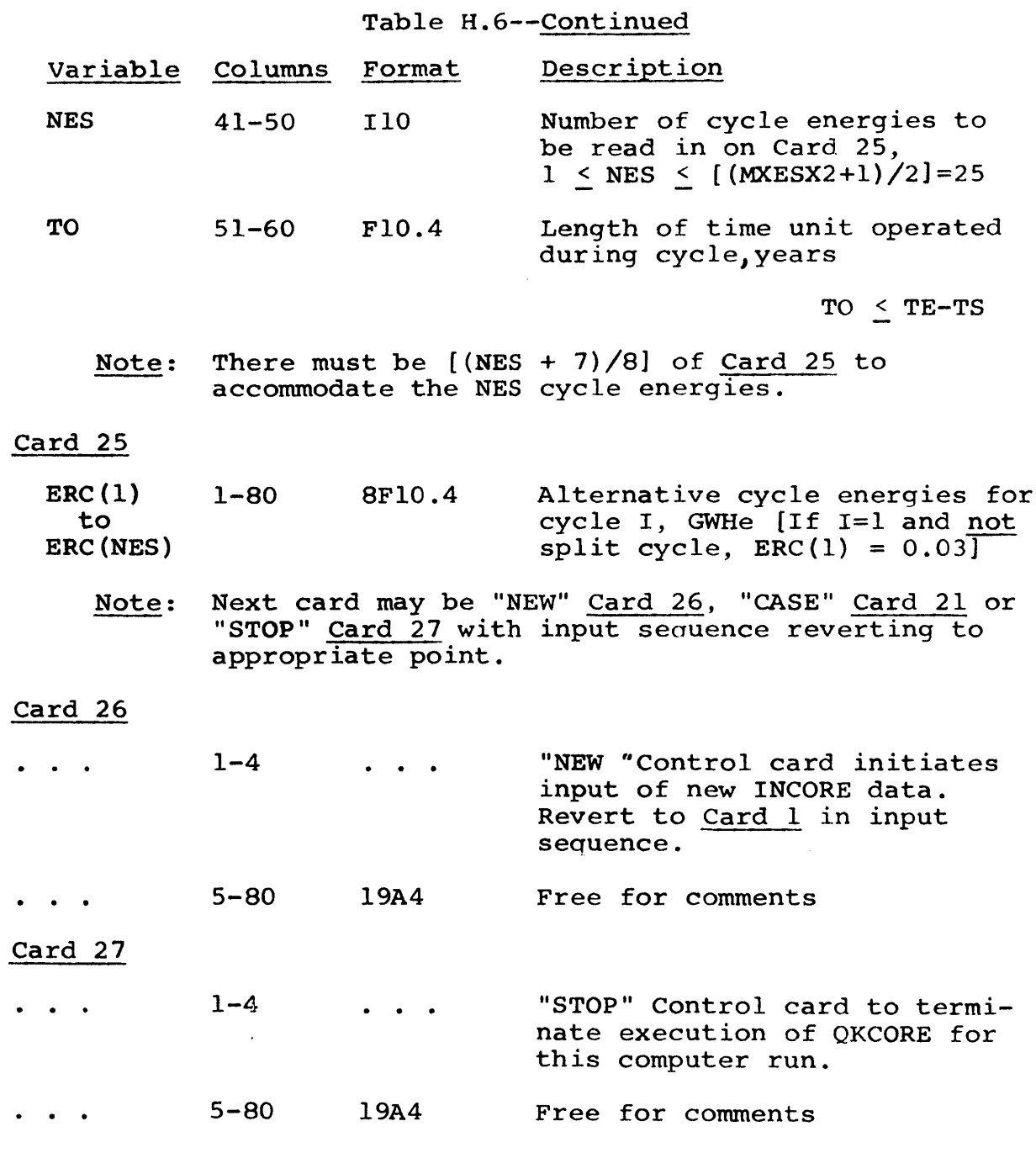

 $\ddot{\phantom{a}}$ 

 $\hat{\boldsymbol{\beta}}$ 

### H. **3** QKCORE Sample Problem

 $\bar{z}$ 

Figure **H.5** presents a QKCORE Sample Problem input deck which is, in fact, part of (i.e., Reactor 2) the SYSOPT Sample Problem in Figure F.4. Figure **H.6** presents a summary of QKCORE output for the Sample Problem.

#### FIGURE **H.5** \_QKCORE **SAMPLE** PROBLEM **[NPUT** DECK

**// #DEATONf'CL.ASS=HqHEGIUN=a6K** /\*MITIO **UJSL=** ('47A4,6948) **/\*MAIN** LINES=20,CA1US=30,TIME=e /\*SRI LUW **//CALCGC EALC** FOGPROG='USEF FILF.M7b94.6948.LOAD.0KCORE(GO)I //G.SYSIN **D1)** \*DCA=(RECFM=>,LNLCL=8O,8LKSIZE=2000) **INCOE INPU( I 1 2** 2TTTTTT TYPICAL **SET** OF **ECONOMIC CAFA kEF: MH(22.27** NOTES) 6 **EAM** (NN **2/71) .00711** .002 **.50 .U7 0.0 .329 .60 8.00** 2.52 **,997 28.70 70.00 .998** 45.00 **\*99 3.00** ,997 **7.50** \* 200 **NK-2** 1050 **1 1 3 28300. .316 700. 500. <sup>1</sup>**3.4 -3.4 **9.0 48.80** 12.00 **.3282 3.2 10.0** . 24.40 25.00 **.3519 3.2 28.0 2.68** *31.00* **.3199** REACTOR **DATA** FOR **1100 MWE ZICN CLASS; 3** ZONEI **NO PU** RECYCLE **COMPUT** .141076 **.00C0218686 -. 3435/4E-09-1.70111 -17.7720 .000106261 5.69086 -4.58587** 1.13417 -. 0967594 **8.52622 -17.8407 0.123** COMPUTER VERS. .000105261 K8NEW PHI REACTOR **DATA** FOR **1100** MwE **ZION CLASS; 3 ZONE; NO PU RECYCLE** .20943 .000017424 -2.<br>2.570870 -1.465217 .1782609 0.0 **2.570870** -1.465217 .17826J9 **0.0** 4.34783 **0.0 SLIDE** RULE VERS. **K8NEW** PHI **FUEL DATA** FOR **1100 MWE ZICN CLASS; 3 ZONE: NO PU** RECYCLE COMPUTER VERS. **.805642E 00 .195080E** 00-.1535ulE-01-.148402E-01 **.162489E-02-.257056E-03Al&A2** K<sup>8</sup> .?06350E-03-,rA2r;4 -n4 **\*1122,.0E-04** 1.00 A3K8AIUR **-.189080E-02 .217089E-03-.3329>dE-U4** .180377E-04-.724569E-0S **.100522E-05A?&A3** UR **.114056E** 00-.3959sbE-01 **.42S0lJE-U2-.128230E-0?** .644474E-03-.858913E-04A1&A2 WO .31190oE-04-.147186E-04 **.19;8q3E-05** .322341E-02 **.173157E-02-.577577E-04A3wOAlPU** -.384453E-04 .463313E-04-.5e42/5E-05 **.165077E-05-.165659E-05 .252965E-06A26A3 PU** .112485E-02-.205317E-03 **.22093JE-04 .228005E 00-.703667L-01 .773171E-02UL&PL PU .053238 .017860 SIGA FUEL DATA** FUR **1100** MWE **LICN CLASS\$ 3 ZONE; NO PU** RECYCLE **SLIDE** RULE VERS. FUEL DATA FUR 1100 MWE ZICN CLASS# 3 ZONE# NO PU RECYCLE SLIDE RULE VERS.<br>0955 .090 .090 .090 .090 .090 .090<br>1.0 .091 .091 .091 .091 **1.0** A3K8 **A1U -.00137 A26A3** UR **.0652 -. 0100 80. E-06 A1&A2** WO **.00365 .00156 A3URA1PU A2bA3 PU .00071 0.0872 UL&PL PU .0532 .0179 SIGA END** OF **INCOOE INPUT CASE** REACTOR 2 **UNDER** STRATEGY 2 **AT A FEW** REPRESENTATIVE **CYCLE ENERGIES 6 1** 500.2 7200. **3** 7400. 4 **7500.** 5 **7700. 6 7500. 7 7000.8 7000.** STOP 2 200 0.0000<br>700. **600. 700. 1 0.2500**  $\begin{array}{@{}c@{\hspace{1em}}c@{\hspace{1em}}c@{\hspace{$ **7500.** 7600. **1** 2.4167 **11b0.00 0.0833 3 0.0792 1.0833** 2.2500 **3.6667 1 3.8333 5.0000 1 5.1667 6.1667 1 6.3333 7.3333 1 7.5001 8.5001 1 0.7916 3 0.9500 1 1.1875 1** 1.1083 **1 0.9500 1 0.9500** 1 0.9500

#### **-566-**

# Figure **H.6**

# QKCORE Sample Problem Output

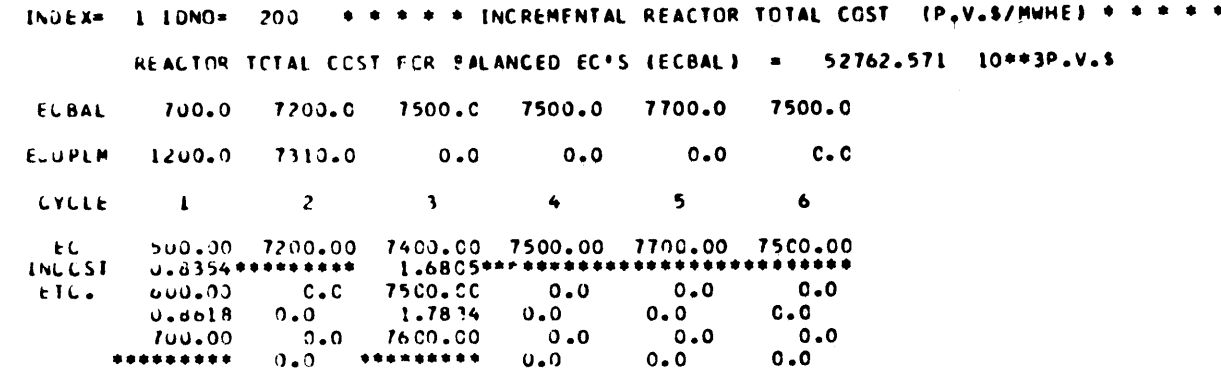

## H.4 QKCORE Source Listing

The following is a Fortran IV source listing of the QKCORE code (included only in MIT library copies).

## **-569-**

## APPENDIX

## **NOMENCLATURE AND** ACRONYMS

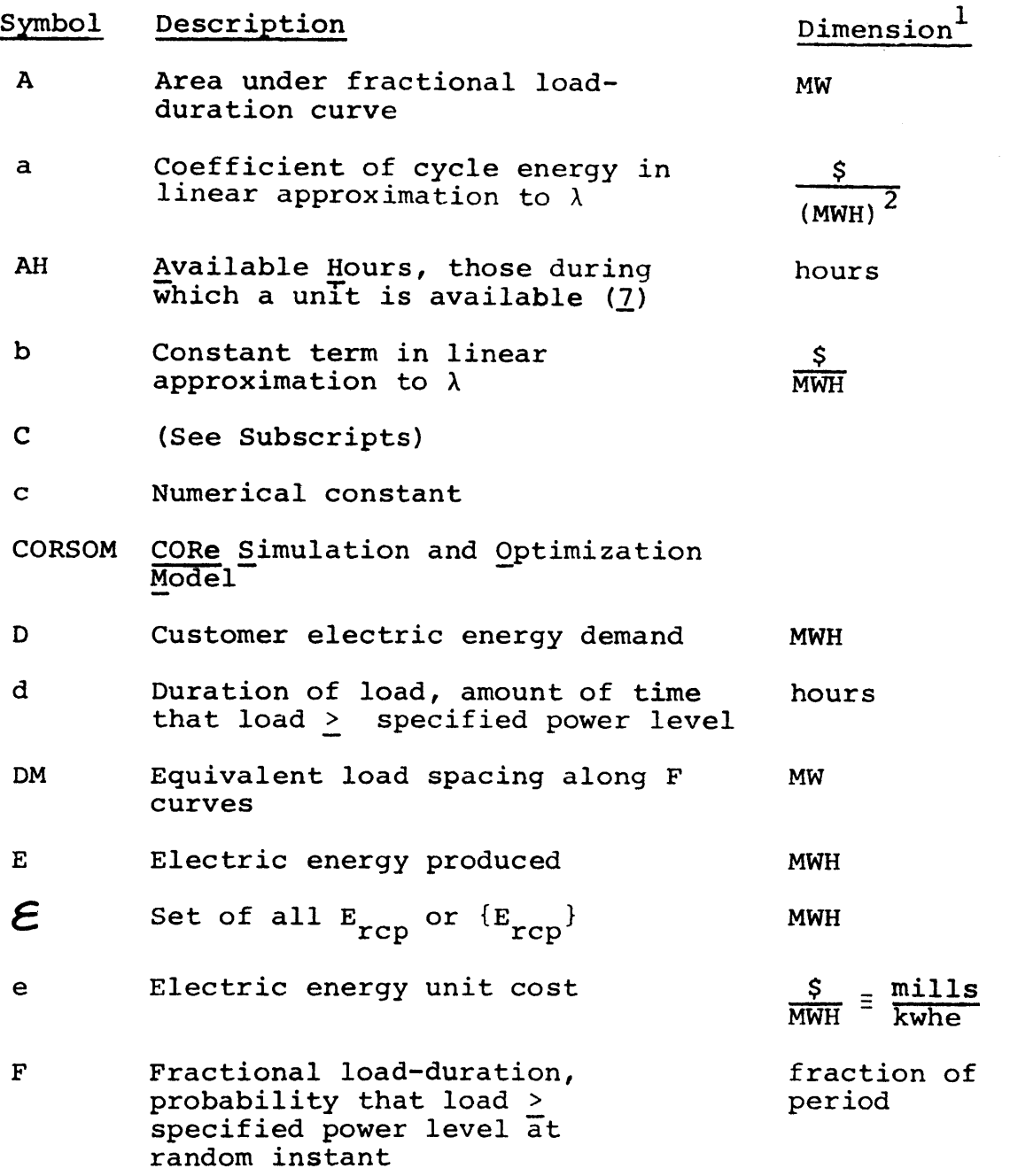

1The symbol **\$** represents present-valued or discounted dollars while |\$| represents absolute-value or nondiscounted dollars. **All** MW are in net megawatts electric.

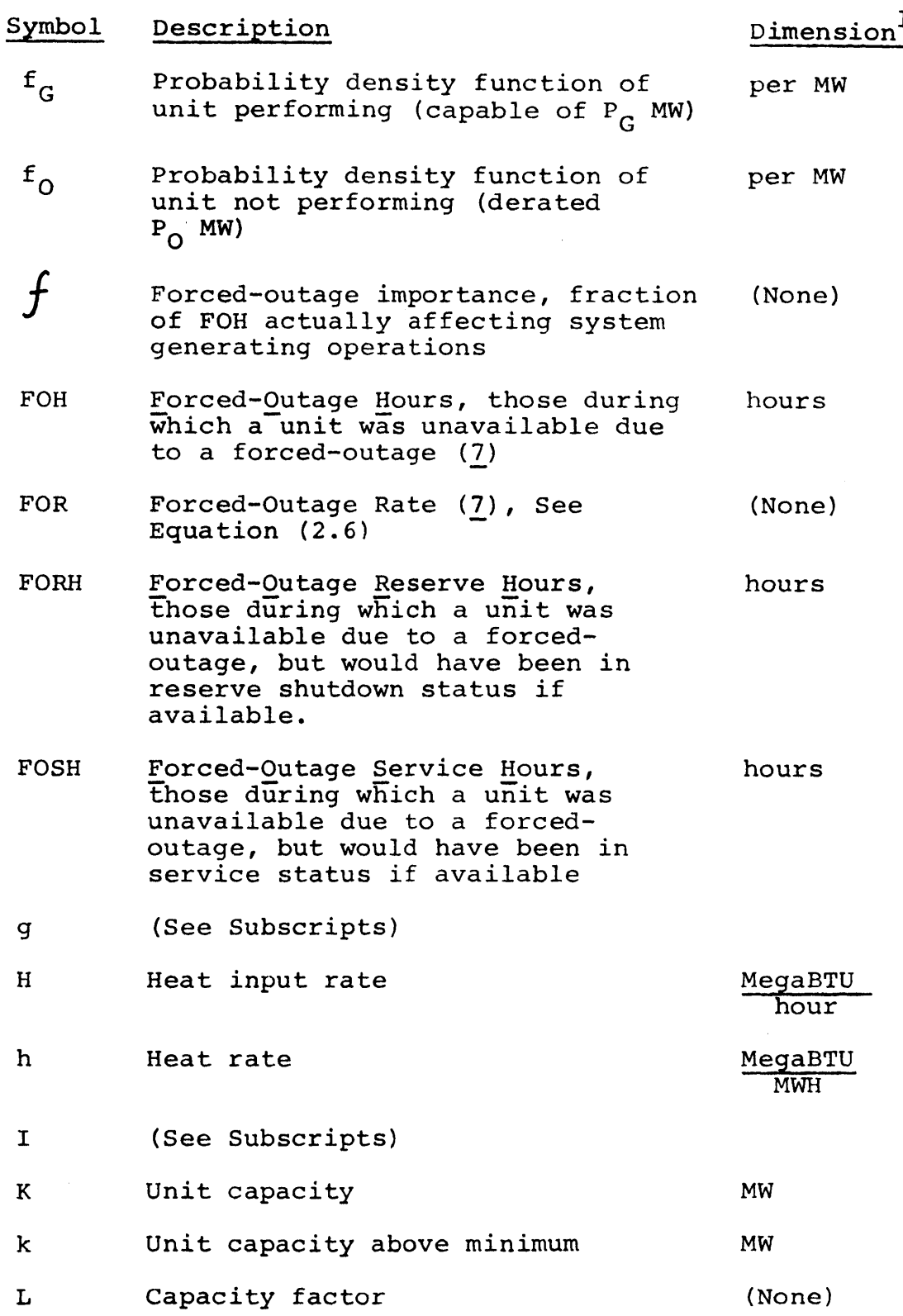

 $\mathcal{L}^{\text{max}}_{\text{max}}$  and  $\mathcal{L}^{\text{max}}_{\text{max}}$ 

 $\label{eq:1} \text{dim} \left( \mathcal{O}(\frac{1}{\log n} \right) \leq \log \left( \mathcal{O}(\log n) \right) \leq \log \left( \mathcal{O}(\frac{1}{\log n} \right)$ 

**-571-**

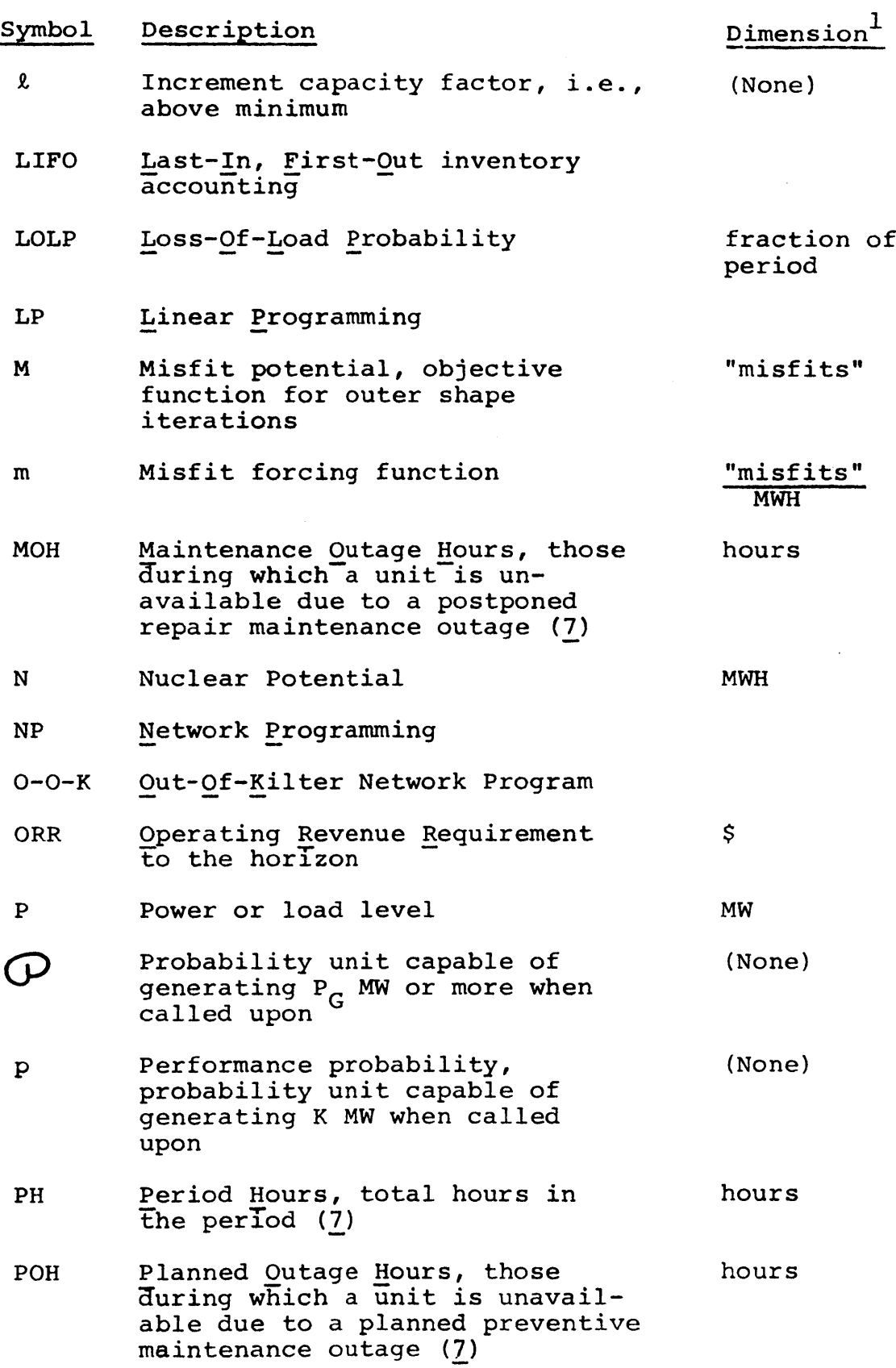

 $\mathcal{L}(\mathcal{A})$ 

 $\sim$ 

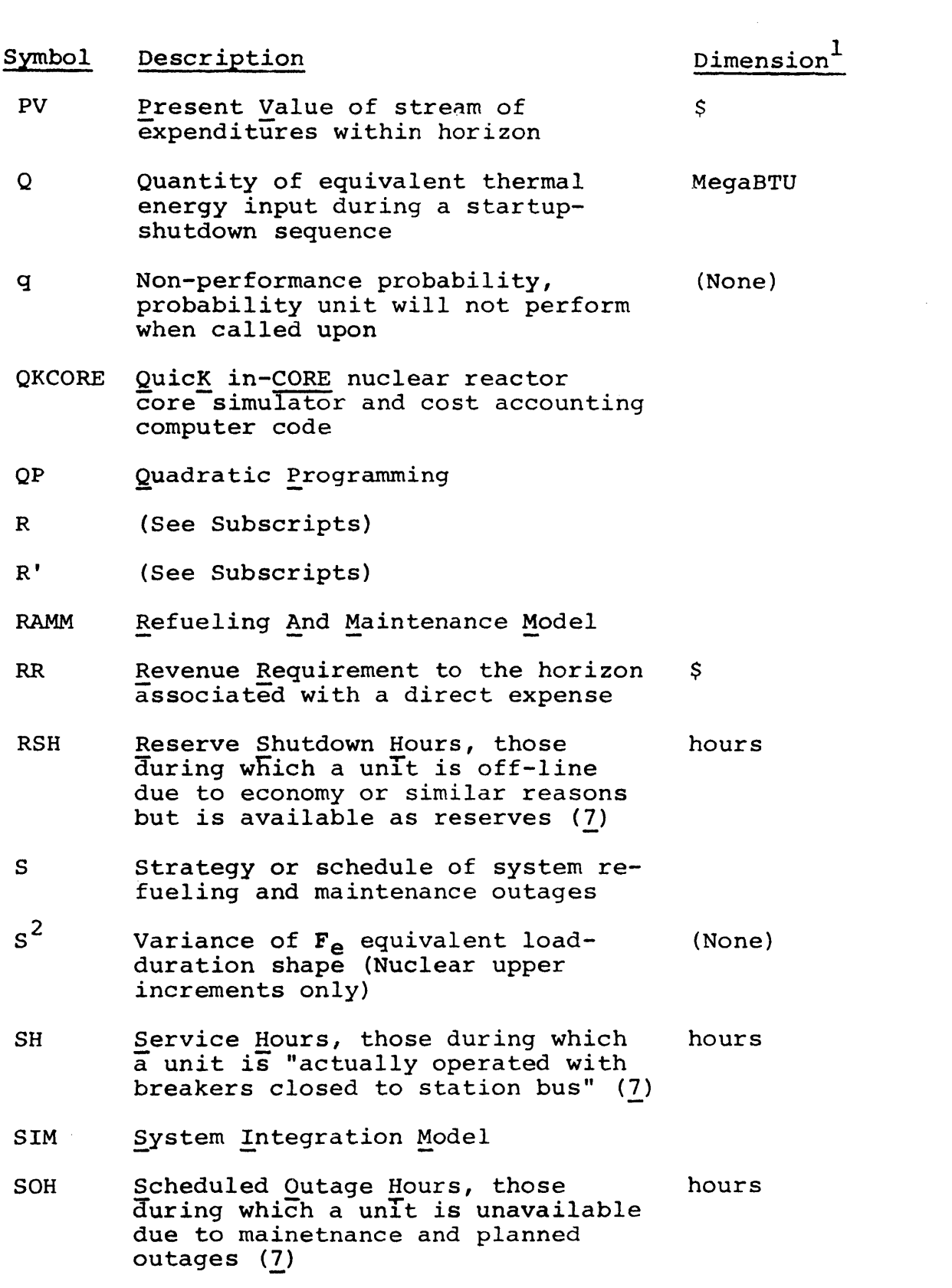

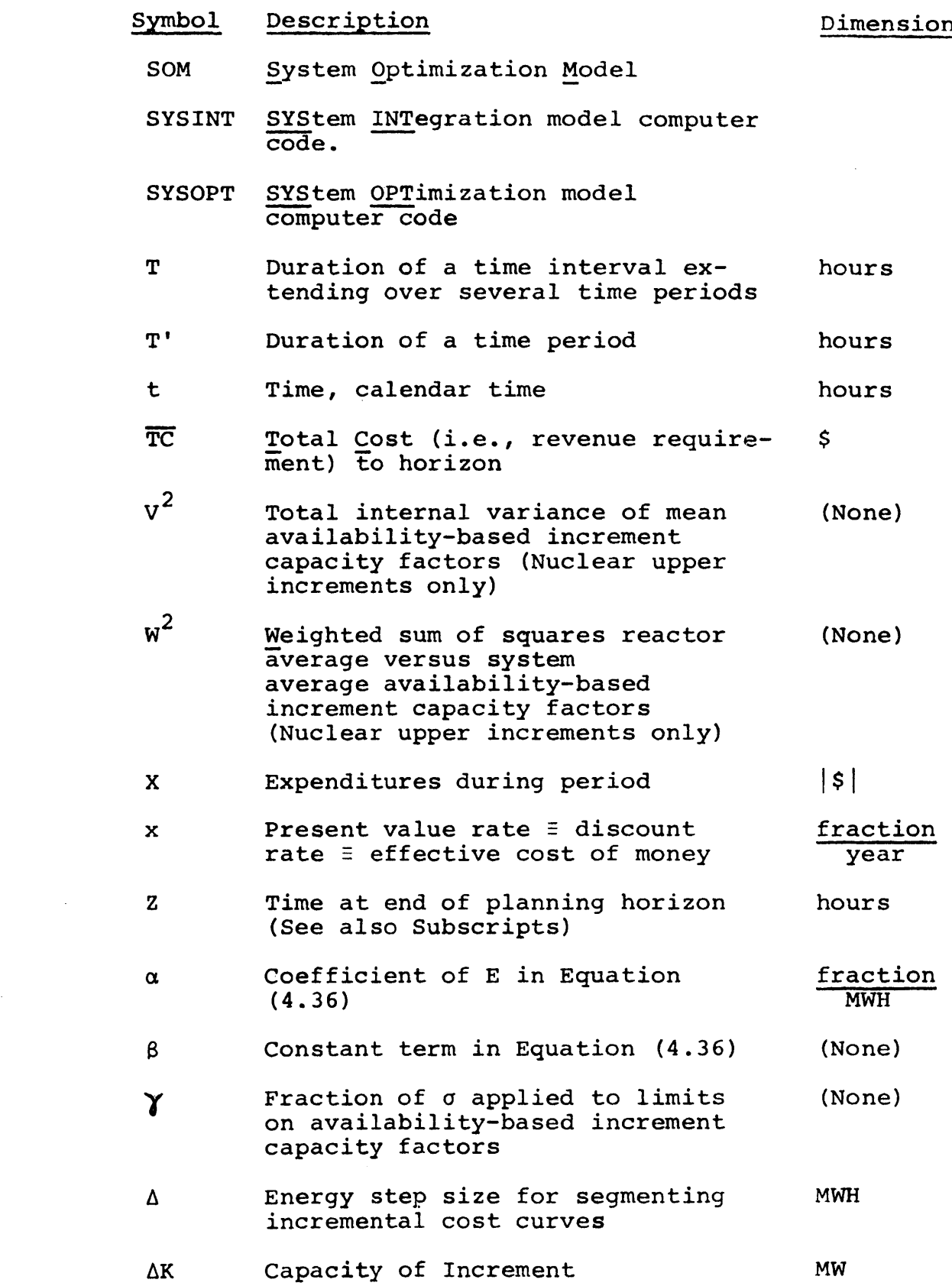

÷,

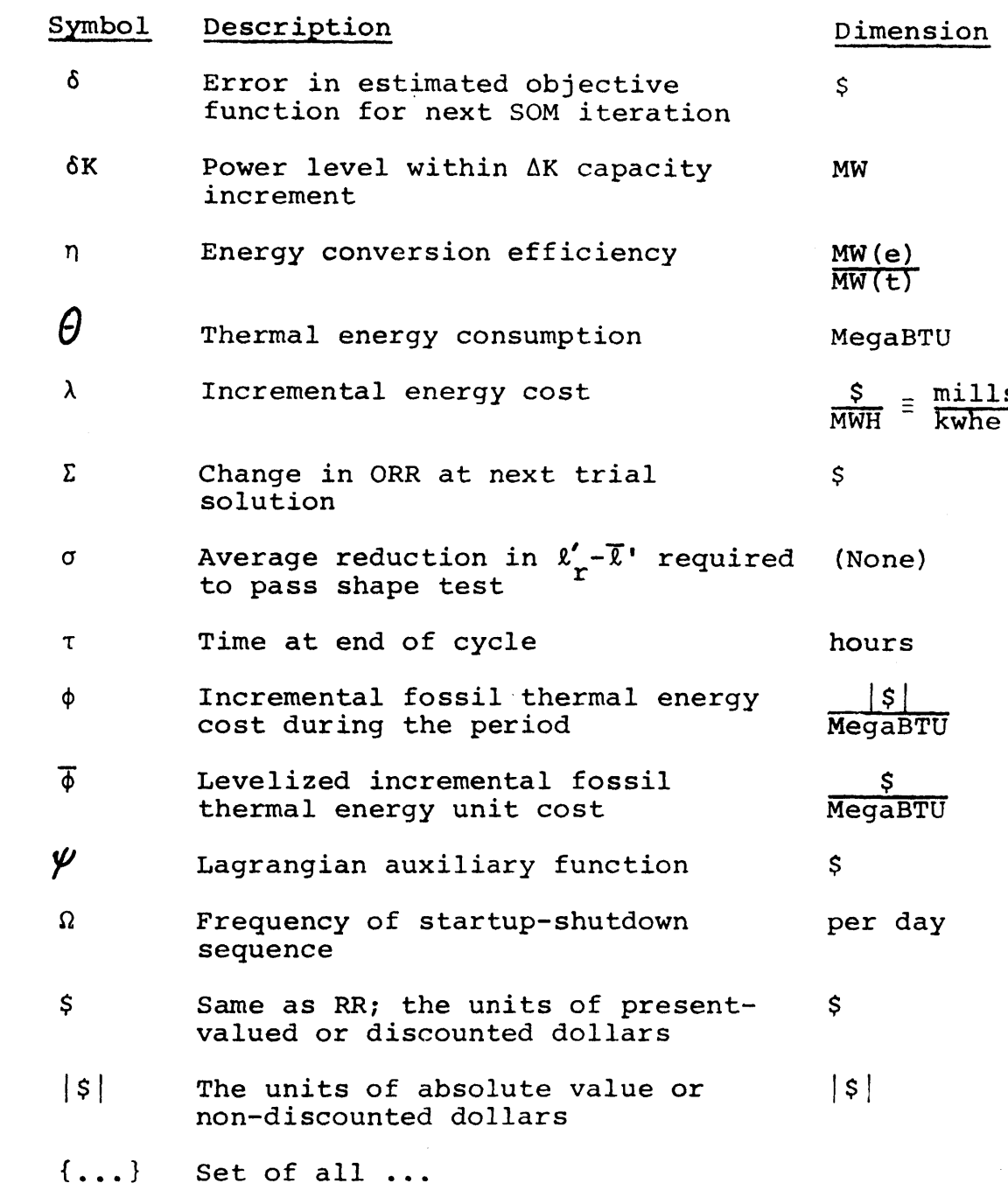

 $\mathcal{L}^{\text{max}}_{\text{max}}$  ,  $\mathcal{L}^{\text{max}}_{\text{max}}$ 

 $\alpha$  .

 $\mathcal{A}^{\mathcal{A}}$
## Subscripts

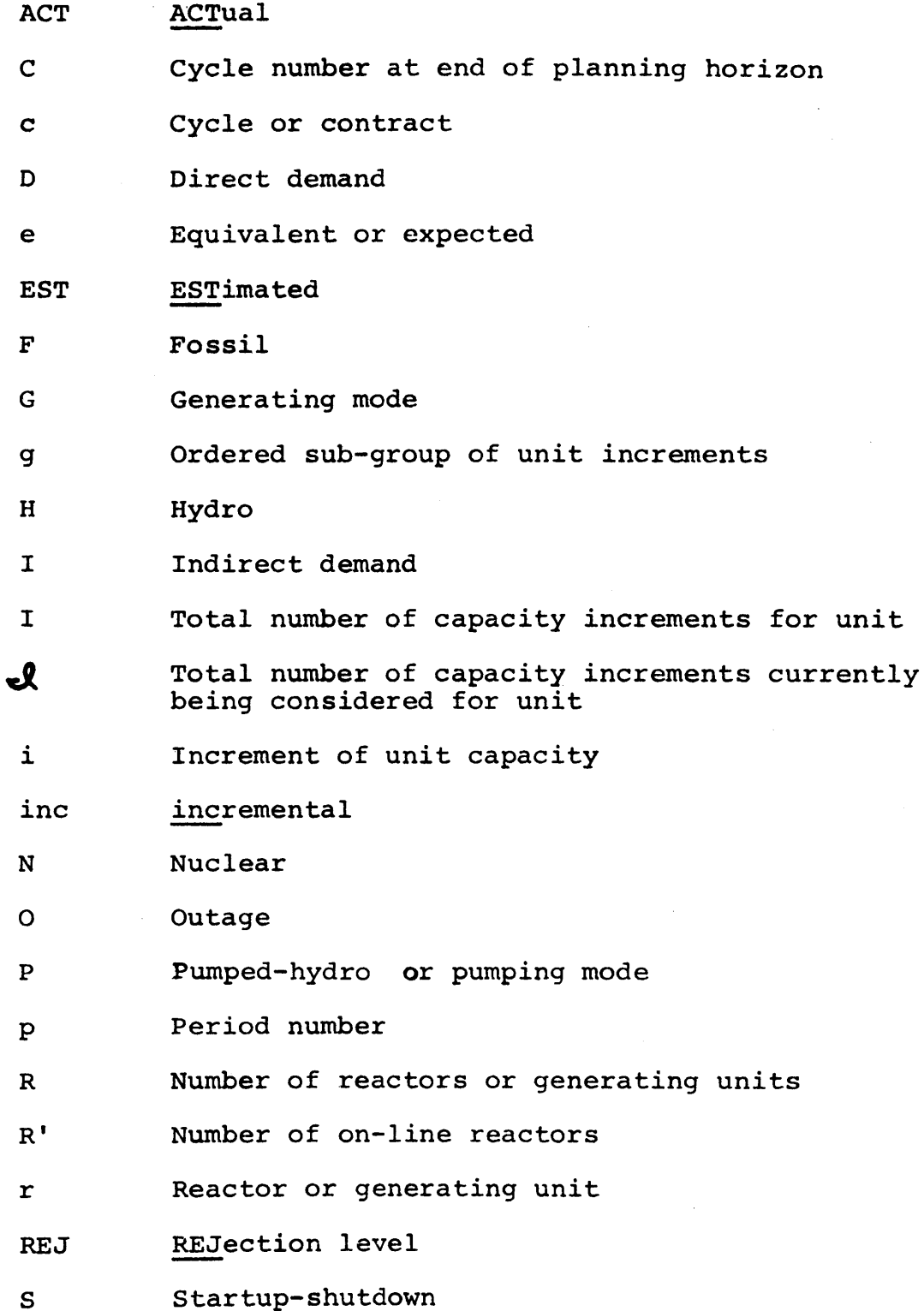

# Subscripts

- T Total for utility system
- U **Unserved (energy), urgent or emergency** (purchases)
- **Z** Total number of periods in planning horizon
- **Z+1** Fictitious holdover period beyond planning horizon

# Superscripts

 $\bar{z}$ 

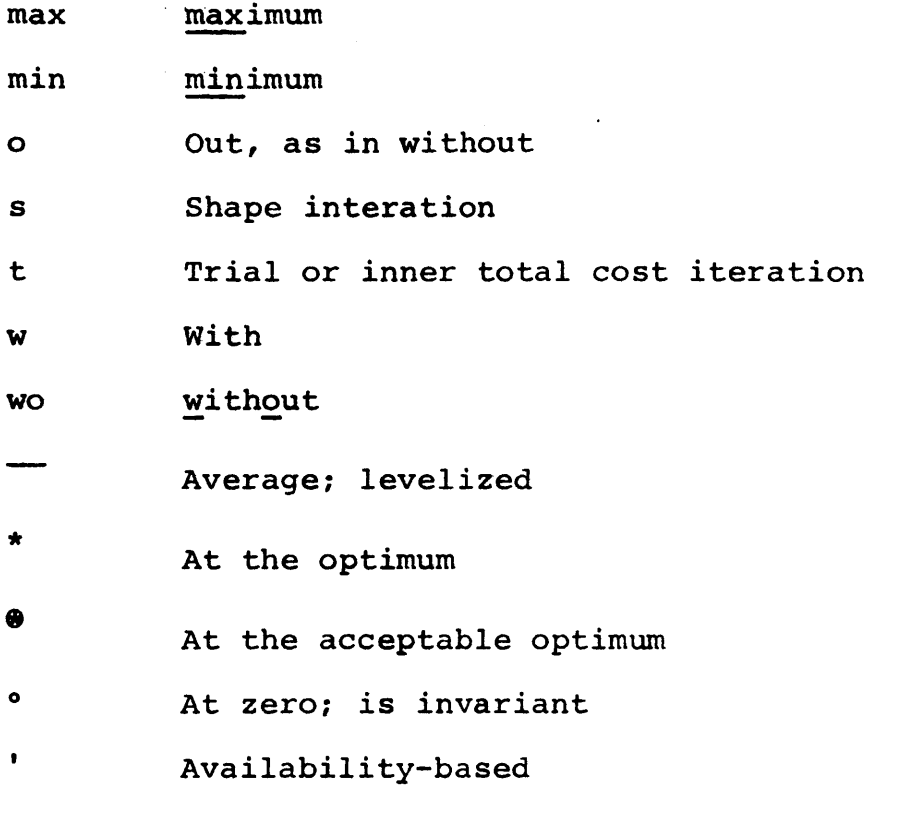

 $\mathcal{A}^{\pm}$ 

 $\lambda$ 

 $\ddot{\phantom{1}}$ 

## APPENDIX **j**

### **REFERENCES**

- **(1) "AEC** to Raise Enrichment Prices in August and Institute an Annual 2% Hike," Nucleonics Week, 14, **7,** February **15, 1973.**
- (2) **"A** Four-state Model for Estimation of Outage Risk for Units in Peaking Service," IEEE Task Group on Models for Peaking Service Units, IEEE Trans. on Power **App.** and Sys., **PAS-91, 618-627** (March/April 1972).
- **(3)** "IBM System/360 Operating System Utilities," Manual **C28- 6586-8,** IBM Corporation **(1968).**
- (4) "Present Practices in the Economic Operation of Power Systems," IEEE Trans. on Power **App.\_and** Sys., **PAS-90, pp. 1768-1775** (July/August **1971).**
- **(5)** "Pumped Storage comes to the Rescue," Electrical World, **p. 106,** June **15, 1972.**
- **(6)** "Quadratic Programming System," MIT Information Processing Center, Applications Program Manual **AP-53,** May 22, **1970.**
- **(7)** "Report on Equipment Availability for the Nine-Year Period **1960-1968,"** Report of EEI Prime Movers Committee, EEI Publication **69-33,** September **1969.**
- **(8)** "Zeroing Arrays," MIT Information Processing Center, Applications Program Manual, **AP-39** Revision **1,** March **1, 1972.**
- **(9)** Anderson, **S.** W., R. T. Jenkins, **D. S.** Joy, **E.** T. Merrill and T. **D.** Wolsko, "Methods of Planning Generating Unit Operation," Proc. Am. Power Conf., April **1970.**
- **(10)** Baleriaux, H., **E.** Jamoulle and Fr. Linard deGuertechin, "Simulation de l'exploitation d'un parc de machines thermiques de production d'électricité couplé à des stations de pompage," Revue **E** (edition S.R.B.E.), **V,** No. **7, pp.** 3-24 **(1967).**
- **(11)** Baughman, M. L., "Dynamic Energy System Modeling--Interfuel Competition," Energy Analysis and Planning Group, MIT, Report No. **72-1,** September **1972.**
- (12) Benedict, **M.,** "Economics of Nuclear Power," **22.27** Course Notes, MIT Dept. of Nuclear Engineering, Spring **1971.**

#### **-578-**

- **(13)** Benedict, M. **of** MIT, Personal communication, October **26, 1972.**
- (14) Bennett, L. L. and **J.** Turnage of ORNL, personal communication, October **12, 1972.**
- **(15)** Bevington, P. R., "Data Reduction and Error Analysis for the Physical Sciences," McGraw-Hill, New York **(1969).**
- **(16)** Billinton, R., "Bibliography on the Application of Probability Methods in Power System Reliability Evaluation," IEEE Trans. on Power **App.** and Sys., **PAS-91, pp. 649-660** (March/April **1972).**
- **(17)** Booth, R. R., "Notes on Computer Programs Developed During Period of Stay with T.V.A.: Jan.-Feb.-March **1970,"** State Electricity Commission of Victoria, Australia, April **1970.**
- **(18)** Booth, R. R., "The **A-B-C** of Probabilistic Simulation," State Electricity Commission of Victoria, Australia, February **1971.**
- **(19)** Booth, R. R., "Power System Simulation Model Based on Probability Analysis," IEEE Trans. on Power **App.** and Sys., **PAS-91, 62-69** (January/February **1972).**
- (20) Commonwealth Edison Company' of Chicago, personal communications with the Staff, November **1969** to February **1973.**
- (21) Day, **J.** T., "Factors Affecting the Justification of Nuclear Units in Generation Expansion," Trans. Am. Nucl. Soc., **13, 770 (1970).**
- (22) Deaton, P. **F.** and **E. A.** Mason, "Parallel Derivation of Marginal Costs Pertinent to Utility System Optimization," Trans. Am. Nucl. Soc., **15, 375 (1972).**
- **(23)** Deaton, P. F. and **E. A.** Mason, **"A** System Integration and Optimization Model for Nuclear Power Management Planning," Trans. Am. Nucl. Soc., **15, 373-375 (1972).**
- (24) DeGarmo, **E.** P., "Engineering Economy," Fourth edition, **p.** 441, Macmillan, Toronto **(1967).**
- **(25)** Delp, **D.** L., **D.** L. Fischer, **J.** M. Harriman and M. **J.** Stedwell, "FLARE--A Three-Dimensional Boiling Water Reactor Simulator," **USAEC** Report **GEAP-4598,** Atomic Power Equipment Department, General Electric Company, July 1964.
- **(26)** Drake, **A.** W., "Fundamentals of Applied Probability Theory," McGraw-Hill, New York **(1967).**
- **(27)** Ford, L. R. Jr.& **D.** R. Fulkerson, "Flows in Networks," Princeton University Press, Princeton, New Jersey **(1962).**
- (28) Gilleland, **J. E.,** W. B. Behnke and M. **J.** Whitman, "Integrating Nuclear Power into Planning for Power-System Operation," Peaceful Uses of Atomic Energ, Vol. 4, **p. 105,** Proc. of Fourth International Conf., Geneva, September **1971.**
- **(29)** Gilleland, **J. E.,** R. **E.** Hoskins, W. M. Kiefer and **E.** F. Koncel, "Fitting Nuclear Capacity into Utility Planning," Proc. Am. Power Conf., April **1970.**
- **(30)** Hicks, K. L., "Theory of Economic Selection of Generating Units," AIEE Trans. on Power App. and Sys., **PAS-79, pp.** 1794-1800 (February **1960).**
- **(31)** Hildebrand, F. B., "Advanced Calculus for Applications," Prentice-Hall, Englewood Cliffs, New Jersey, **pp.** 354, **360 (1962).**
- **(32)** Hildebrand, F. B., "Methods of Applied Mathematics," Prentice-Hall, Englewood Cliffs, New Jersey, Second edition, **p. 125 (1965).**
- **(33)** Hoskins, R. **E., N.** B. Hughes, W. M. Kiefer and **E.** F. Koncel, "Nuclear Fuel and Power Management," Trans. Am. Nucl. Soc., **15, 596 (1972).**
- (34) Hoskins, R. **E., E.** F. Koncel, **S.** Strauch, "Planning through Simulation of Operating with Nuclear and Fossil Plants," Proc. Am. Power Conf., April **1972.**
- **(35)** Houser, H. **G.** and **D. A.** Nordman, "Nuclear Plant Evaluation More Complex in Phase II," Electrical World, May **23, 1966.**
- **(36)** Jenkins, R. T., of TVA, personal communication, September **1970.**
- **(37)** Joy, **D. S., "A** Dynamic Programming Solution of the Electric Generating System Unit Commitment Problem," ORNL-TM-2881 (April **1970).**
- **(38)** Joy, **D. S., "A** Dynamic Programming Approach for Determining the Optimal Dispatching Sequence for a Combined Hydro-Thermal-Pumped-Storage Utility System," ORNL-4624 (November **1970).**
- **(39)** Joy, **D. S.** and R. T. Jenkins, **"A** Probabilistic Model for Estimating the Operating Cost of an Electric Power Generating System," ORNL-TM-3549 (October **1971).**
- (40) Kearney, **J.** P., "Summary Description of the Fuel Depletion Code **CELL-MOVE,"** MIT Dept. of Nuclear Engineering, August **1971.**
- (41) Kearney, **J.** P., "Simulation and Optimization Techniques of Nuclear In-core Fuel Management Decisions," Ph.D. Thesis, Dept. of Nuclear Engineering, MIT, January **1973.**
- (42) Kiefer, W. M. and **E.** F. Koncel, "Scheduling Generation on Systems with Fossil and Nuclear Units," Trans.\_ Am. Nucl. Soc., **13, 768 (1970).**
- (43) Kirchmayer, L. K., "Economic Operation of Power Systems," Wiley, New York, **p.** 40 **(1958).**
- (44) Koncel, **E. F.,** to M. Benedict, personal communication, October **11, 1972.**
- (45) Levin, **A.,** "IBM/360 Out of Kilter Network Flow Routine: Description for the User," Flight Transportation Laboratory, MIT, August **1967.**
- (46) Mason, **E. A.,** "An Overall View of the Nuclear Fuel Cycle," Nuclear News, 14, No. 2, **35,** February **1971.**
- (47) McCoy, **N.** H., "Introduction to Modern Algebra," Allyn and Bacon, Boston **(1968).**
- (48) Noakes, F. and **A.** Arismunandar, "Bibliography on Optimum Operation of Power Systems: **1919-1959,"** AIEE Trans. on Power **App.** and Sys.," **PAS-82, pp. 864-871** (February **1963).**
- (49) Peschon, **J.,** "Program Assesses Fuel Cost and Security," Electrical World, **p.** 42, May **1, 1972.**
- **(50)** Poncelet, **C. G.,** "LASER--A Depletion Program for Lattice Calculations Based on **MUFT** and THERMOS," **USAEC** Report **WCAP-6073,** Westinghouse Electric Corporation, September **1963.**
- **(51)** Rees, F. **J.** and R. **E.** Larson, "Computer-Aided Dispatching and Operations Planning for an Electric Utility with Multiple Types of Generation," IEEE Trans. on Power **App.** and Sys., **PAS-90, pp. 891-899** (March/April **1971).**
- **(52)** Skrotski, B. **G. A.,** and W. **A.** Vopat, "Power Station Engineering and Economy,'! McGraw-Hill, New York **(1960).**
- **(53)** Steinberg, M. **J.** and T. H. Smith, "Economic Loading of Steam Power Plants and Electric Systems," Wiley, New York (1943).
- (54) Wagner, H. M., "Principles of Operations Research," Prentice-Hall, Englewood Cliffs, New Jersey, **pp. 96, 551, 580 (1969).**
- **(55)** Watt, H. Y., "Incremental Costs and Optimization of In-core Fuel Management of Nuclear Power Plants," Ph.D. Thesis, Dept. of Nuclear Engineering, MIT, June **1973.**
- **(56)** Weiss, L. W., "Case Studies in American Industry," Wiley, New York, **p. 89 (1967).**
- **(57)** Widmer, H., "The Optimal Utilization of a Nuclear Power Plant with Fixed Fueling Schedule," Ph.D. Thesis, Dept. of Nuclear Engineering, MIT, September **1970.**
- **(58)** Widmer, **H., E. A.** Mason and P. W. MacAvoy, "Mid-Range Optimization of a Nuclear Power Plant," Trans. Am. Nucl. Soc., **13,** 784 **(1970).**
- **(59)** Widmer, H., **E. A.** Mason and P. W. MacAvoy, "Short-Range Optimization of Use of a Nuclear Power Plant," Trans. Am. Nucl. Soc., **13, 785 (1970).**

### BIOGRAPHY OF Paul F. Deaton

## **PERSONAL** INFORMATION

Birth date: June 22, 1944 **5' 8"; 170** pounds Married; Two children

VOCATIONAL OBJECTIVE: Employment in the area of nuclear economics and system analysis, particularly in power management, fuel management or fuel cycle analysis.

#### **EDUCATION**

Massachusetts Institute of Technology, Cambridge, Massachusetts Currently completing PhD thesis in the Department of Nuclear Engineering: **"A** System Integration and Optimization Model for Nuclear Power Management", Adviser: Professor **E.A.** Mason. Working closely with large Midwest utility sponsoring the research, thesis involves application of operations research methods to simulate and optimize their electric generating system which possesses both fossil and nuclear power plants. Graduate courses include nuclear physics, reactor engineering, reactor physics, nuclear chemical engineering, economics of nuclear power and space applications of nuclear energy. Minor includes managerial accounting, financial management and economics of fuel and power.

Cumulative grade average: **5.0 (5.0 = A)** Expected degree and date: PhD; January **1973 AEC** Special Fellowships in Nuclear Science **(1967, 1968, 1969).** John **&** Fannie Hertz Foundation Fellowships **(1970, 1971, 1972).** American Nuclear Society; President, Westgate Community Association (Married students in MIT housing).

University of Cincinnati, Cincinnati, Ohio

Majored in Chemical Engineering. Courses included process economics and control, physical and chemical rate processes, material and energy balances, organic and physical chemistry, and modern physics.

Rank in class: 1st in **223** Cumulative grade average: **3.91** (4.0 = **A)** Degree and date: **B.S.Ch.E.** (with High Honors); June **1967** Four scholarships Member: American Institute of Chemical Engineers, Varsity Baseball Honoraries: Vice-president, Tau Beta Pi; Omicron Delta Kappa; Phi Eta Sigma; Phi Lambda Upsilon.

Tecumseh High School, New Carlisle, Ohio: Diploma, **1962** (Valedictorian) Majored in College Preparatory Course. **WORK** EXPERIENCE

- Stone -& Webster Engineering Corporation, Boston, Mass. **(1969):** Summer work in Nuclear Division's new fuel management group adapting computer codes to in-house IBM/360 computer. Familiar with: 2DB, ANISN, FLARE, CELL-MOVE, **GGC-3,** CINCAS and COBRA. Programming capabilities include Fortran II, Fortran IV, BASIC, MAD, Assenbler and Job Control languages.
- Raphael Katzen Associates, Cincinnati, Ohio (1967): Part-time work during senior year of college, organizing the data-files and design notebooks of this chemical engineering consulting firm.
- Bauer Bros. Company, Springfield, Ohio **(1962** to **1966):** Co-operative work experience included **10** months in engineering department as draftsman and checker, **7** months as metallurgical. laboratory technician using classical methods of analysis, and **7** months as a technician in an industrial demonstration laboratory.

PUBLICATIONS

*"A* System Integration and Optimization Model for Nuclear Power Management Planning," P.F. Deaton and **E.A.** Mason, Trans. Am. **Nucl.** Soc., **15, 373 (1972).**

"Parallel Derivation of Marginal Costs Pertinent to Utility Optimization," P.F. Deaton and **E.A.** Mason, Trans. Am. Nucl. **Soc., 15, 375 (1972).**

MILITARY **STATUS:** First Lieutenant in **U.S.** Army Reserves with 3-year Ready Reserve obligation remaining.

**BACKGROUND AND** INTERESTS: Born and raised in small Ohio town; active in sports; hobbies include bridge, chess and flying.

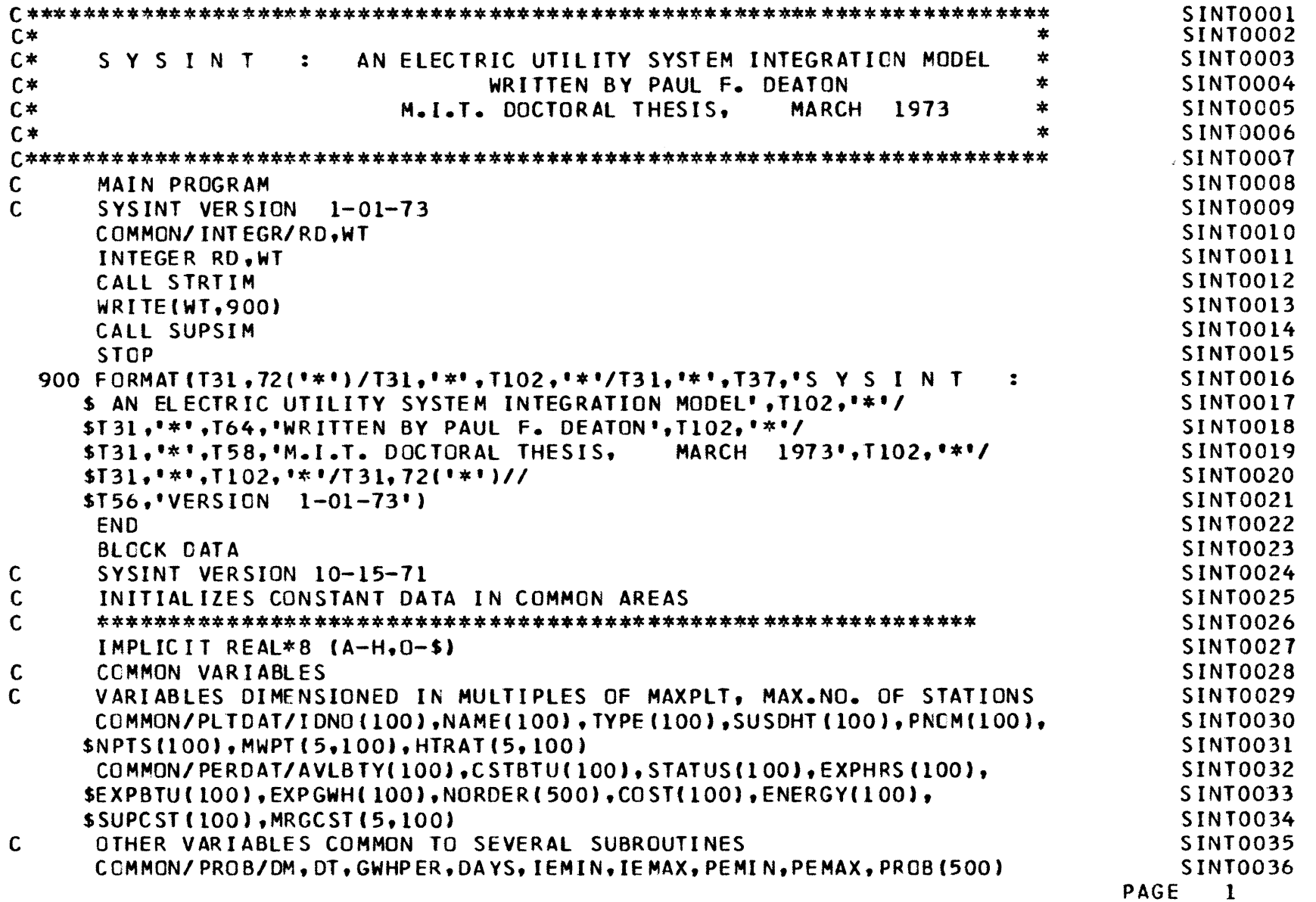

տ<br>տ

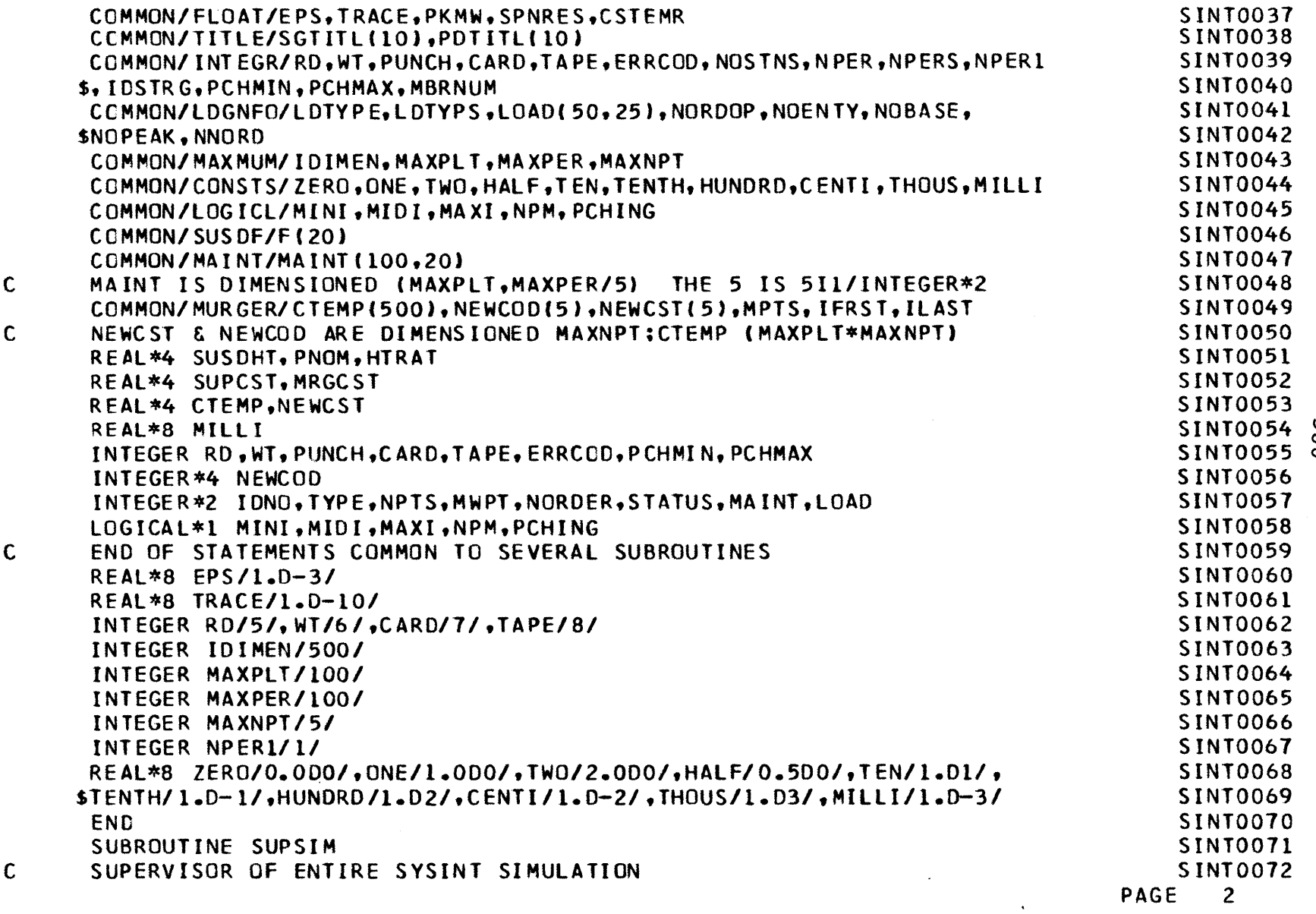

**U, 00 m~**

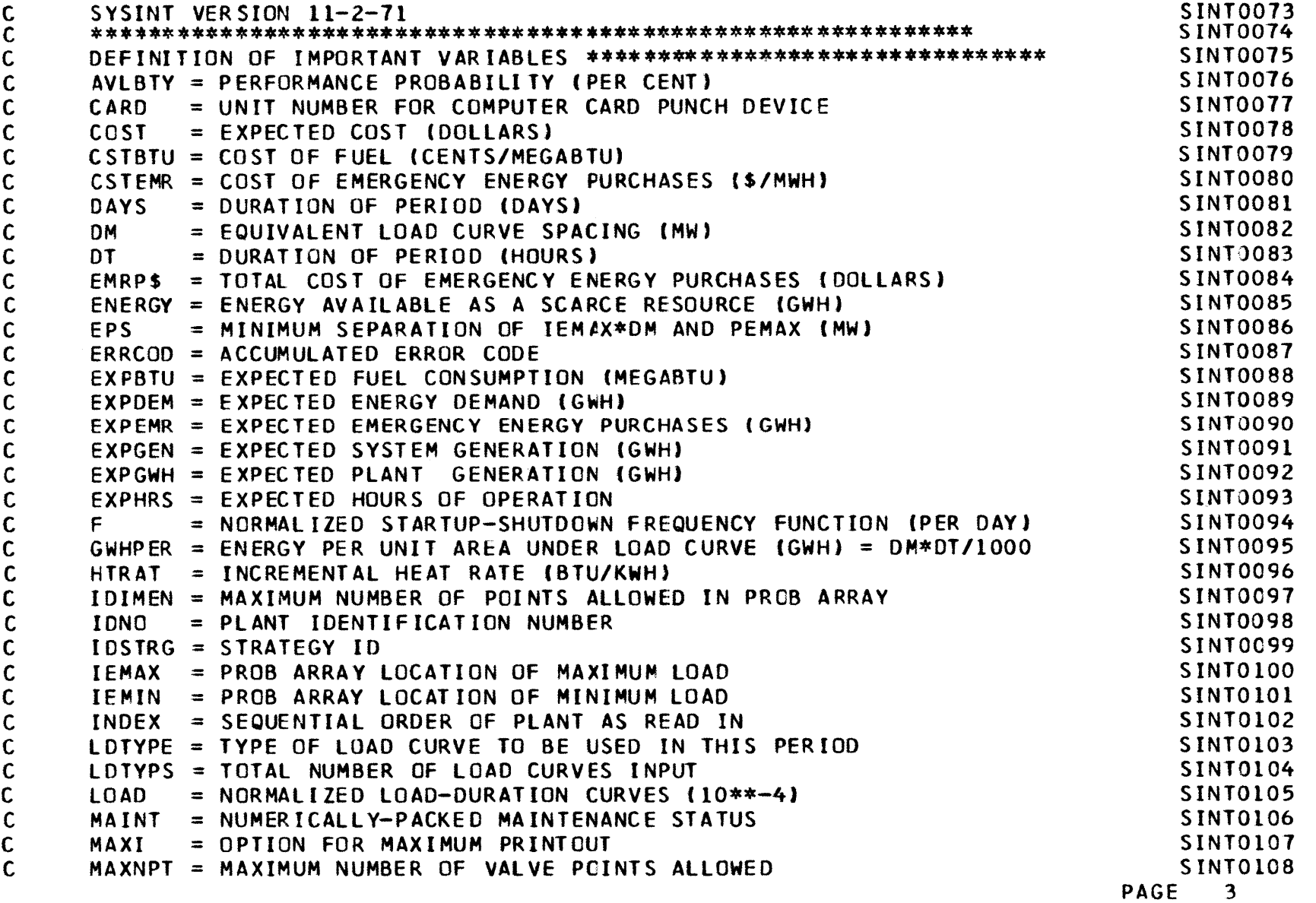

Ln **02\_j**

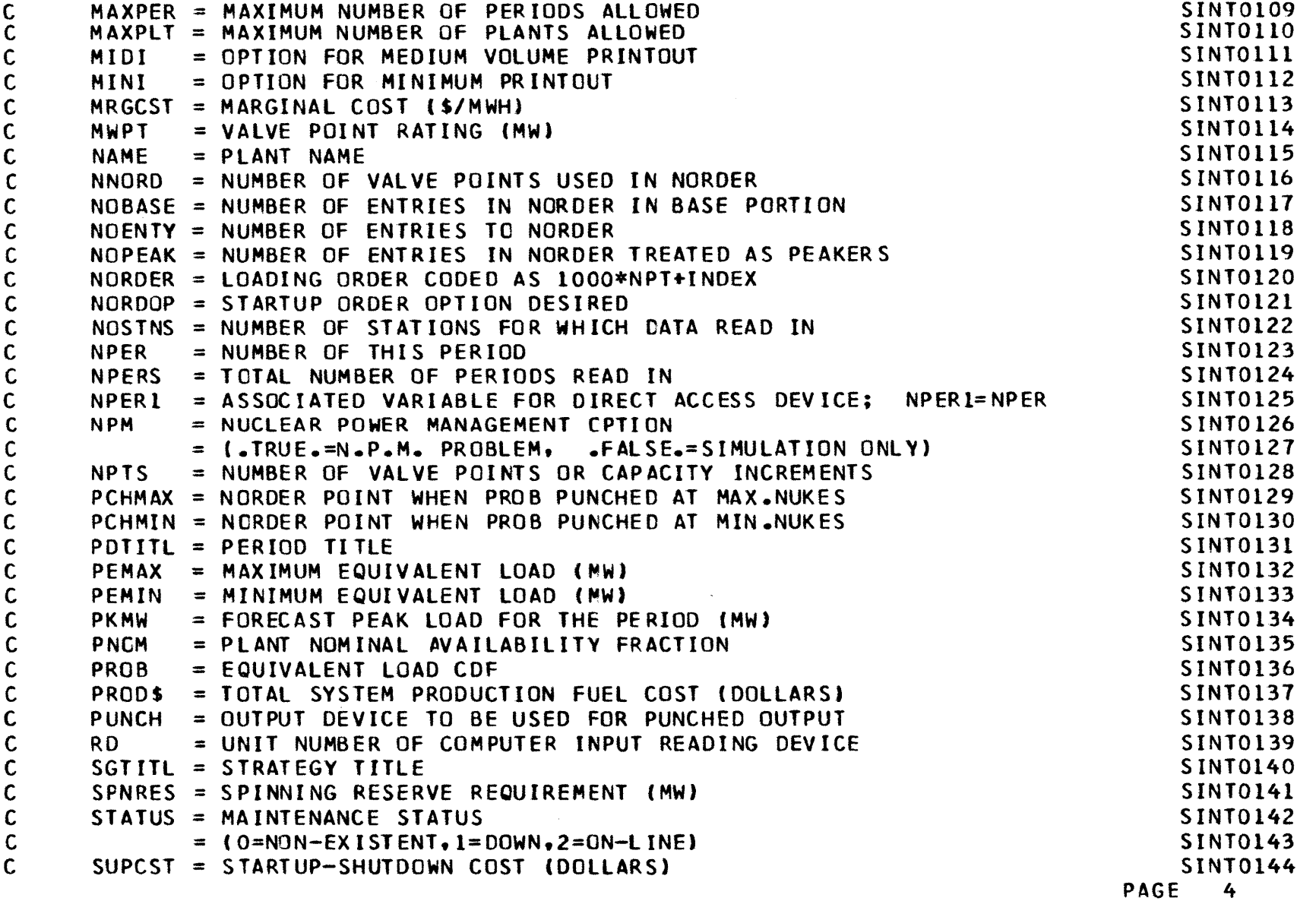

Ln

**co**

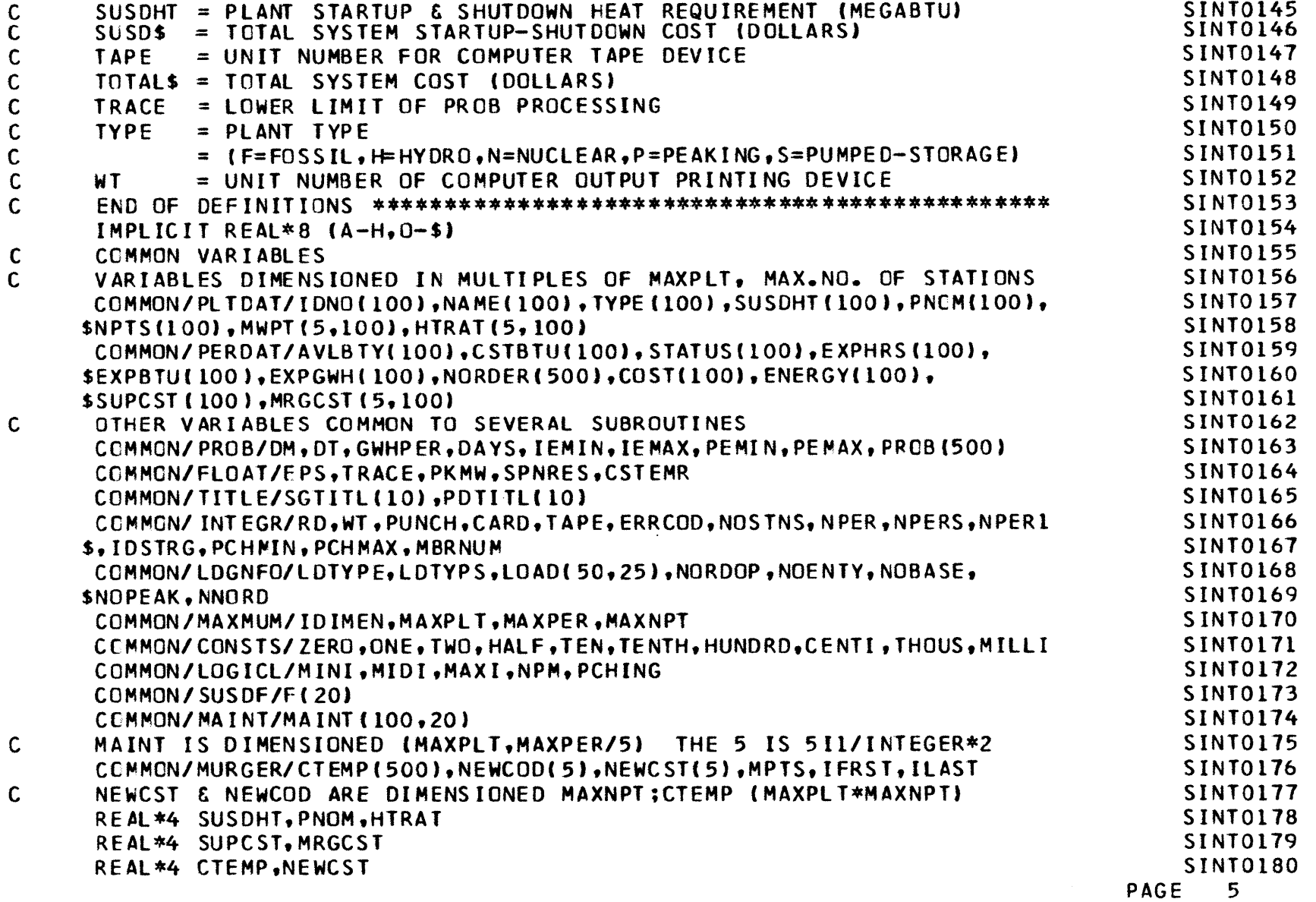

 $\mathcal{A}$ 

U, **'0%D**

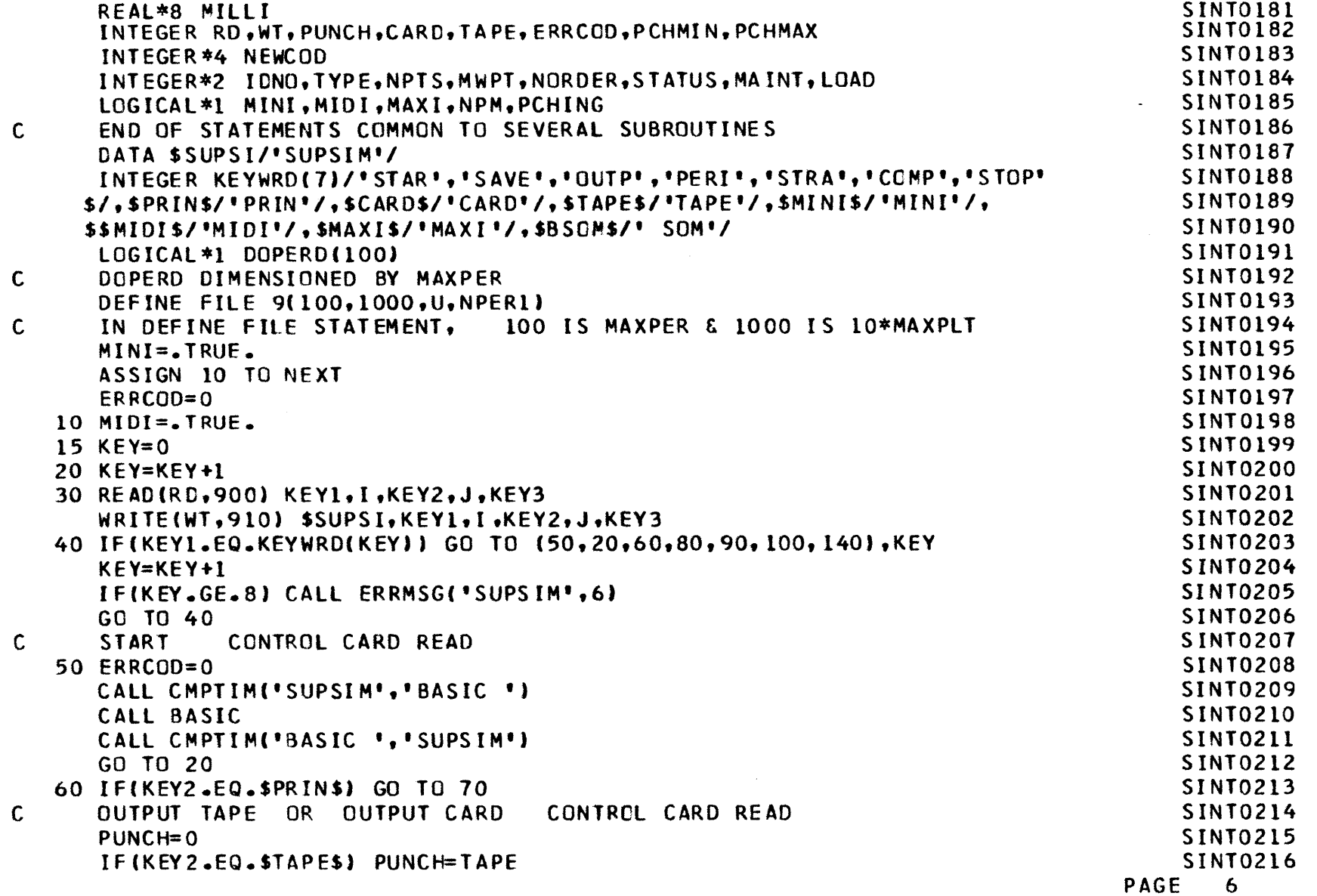

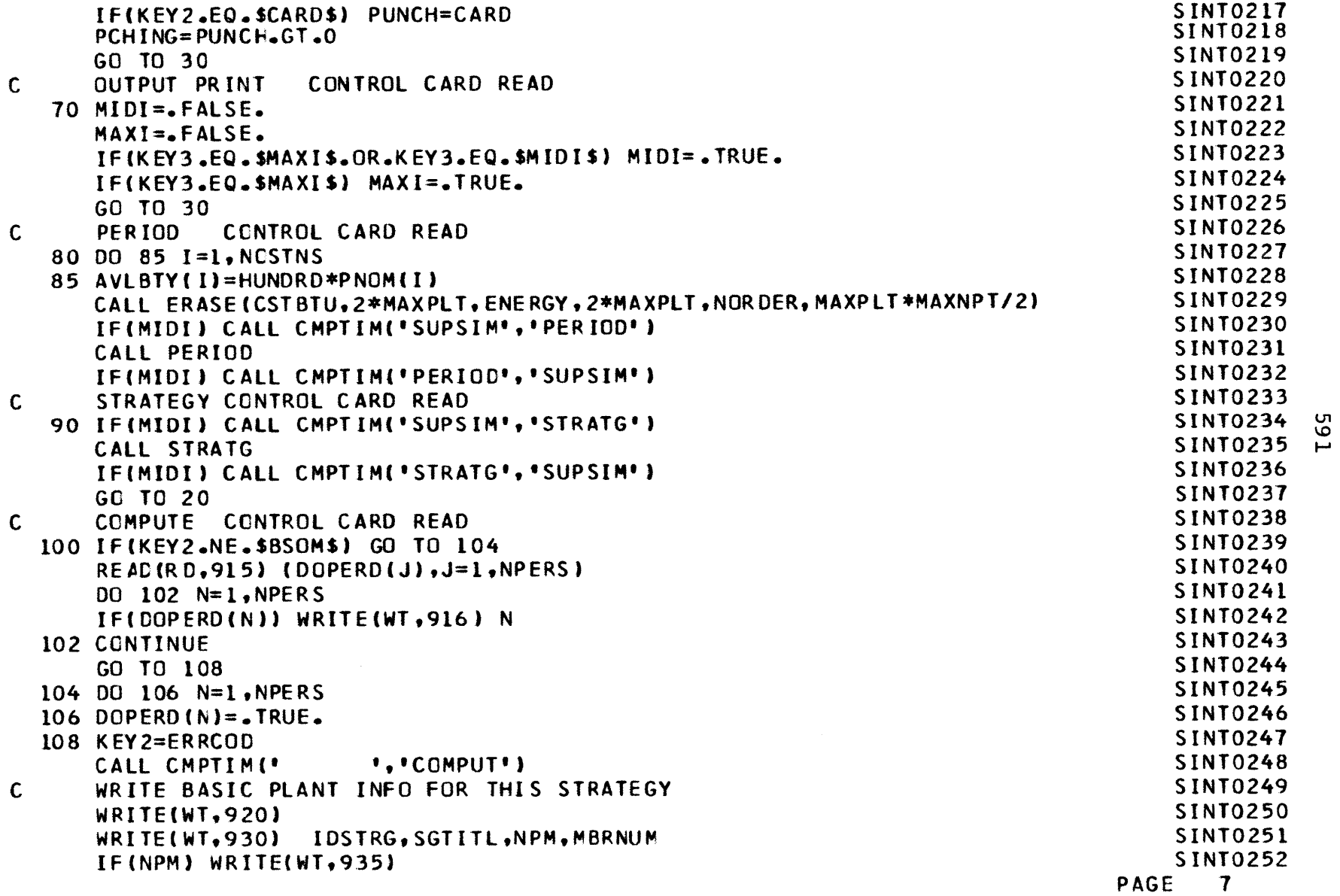

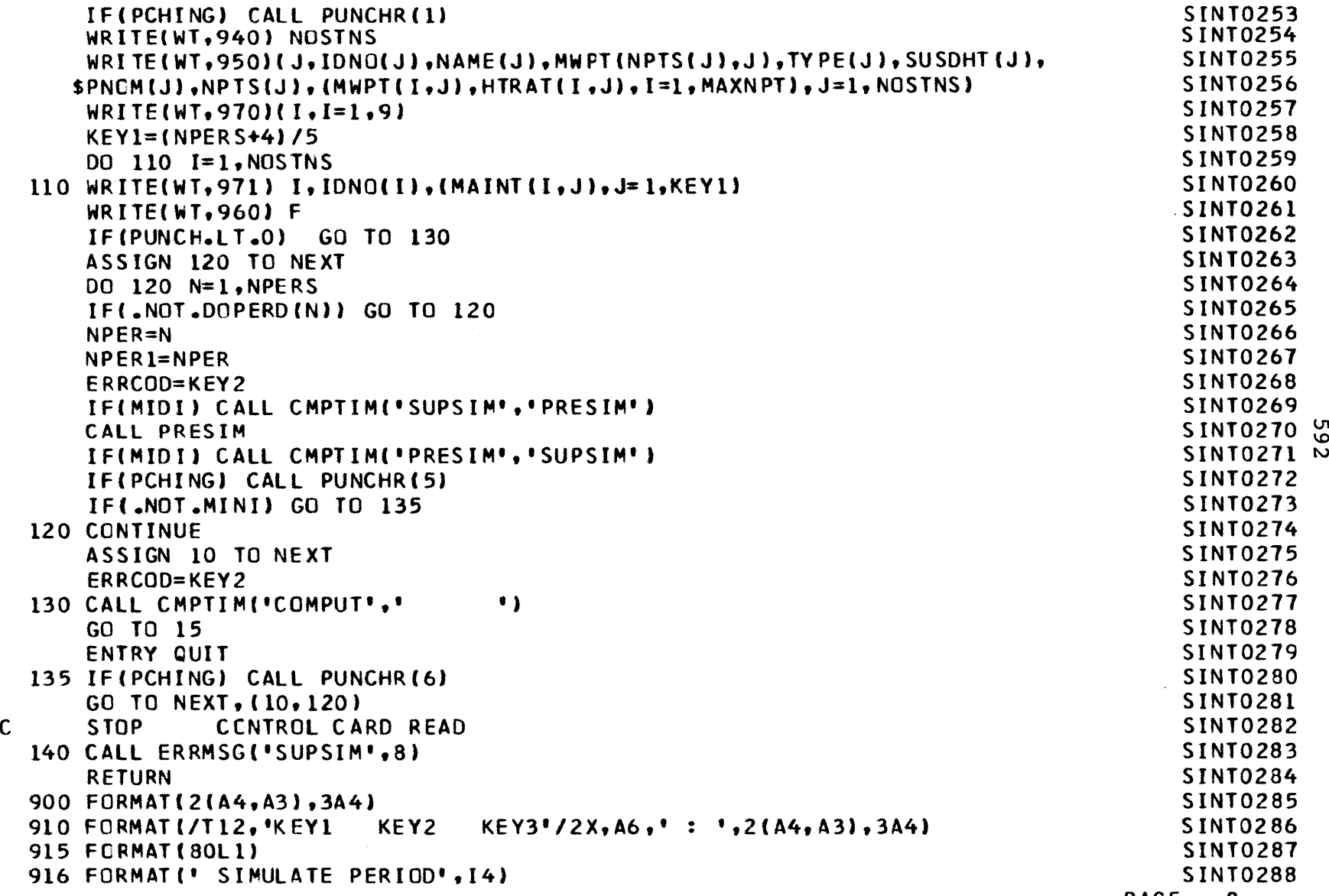

**PAGE 8**

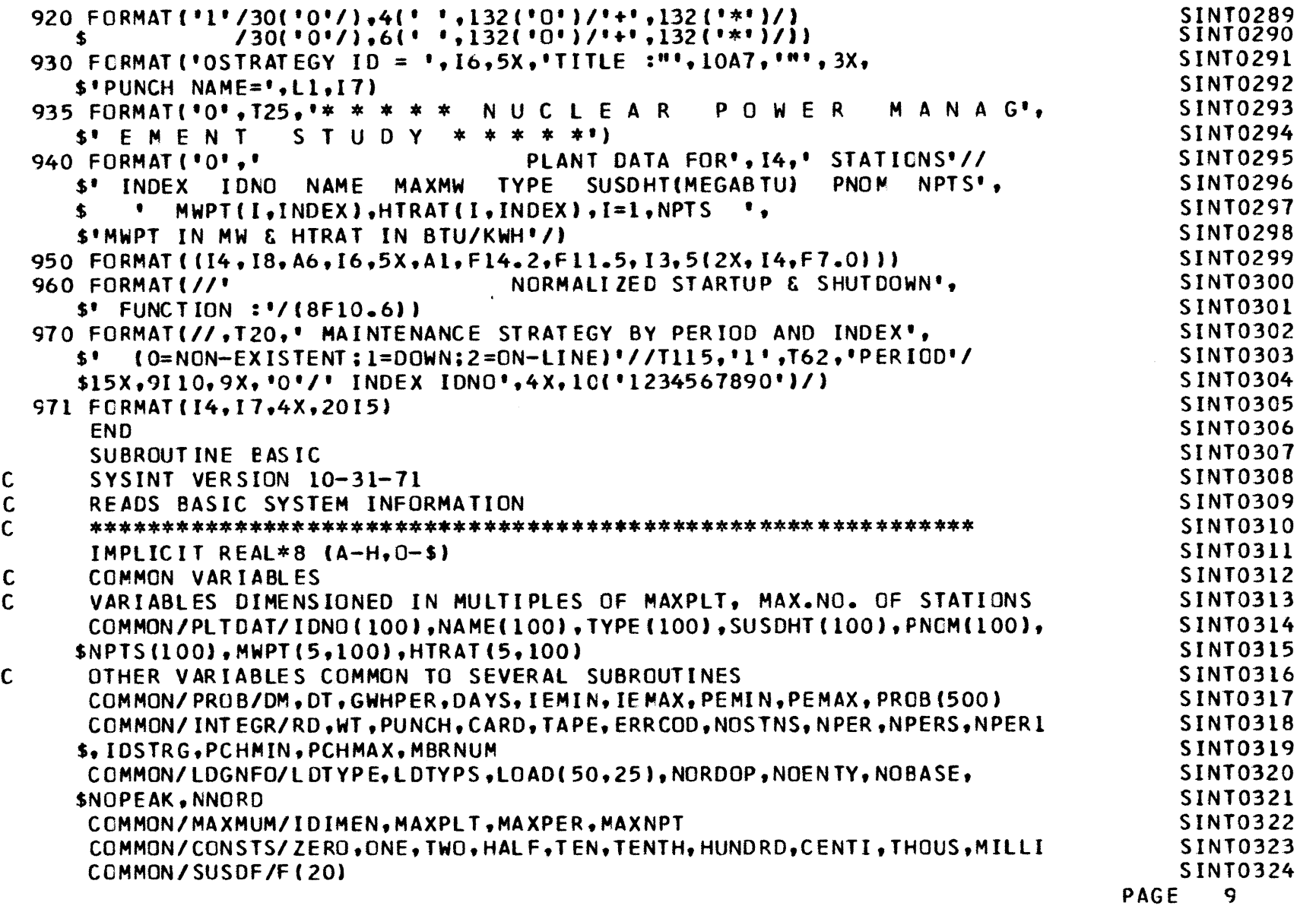

 $\mathcal{L}^{\text{max}}_{\text{max}}$ 

**Ln**

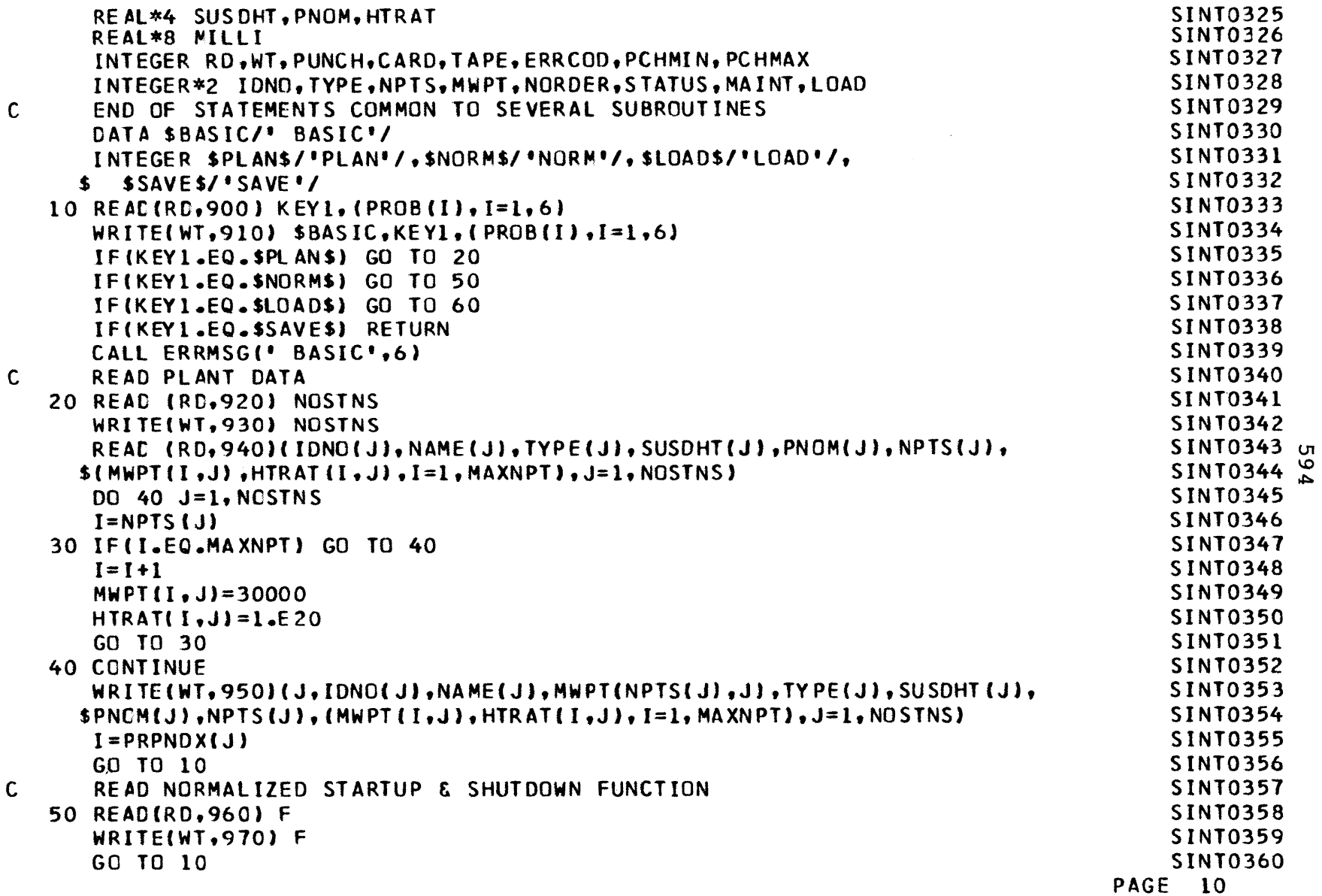

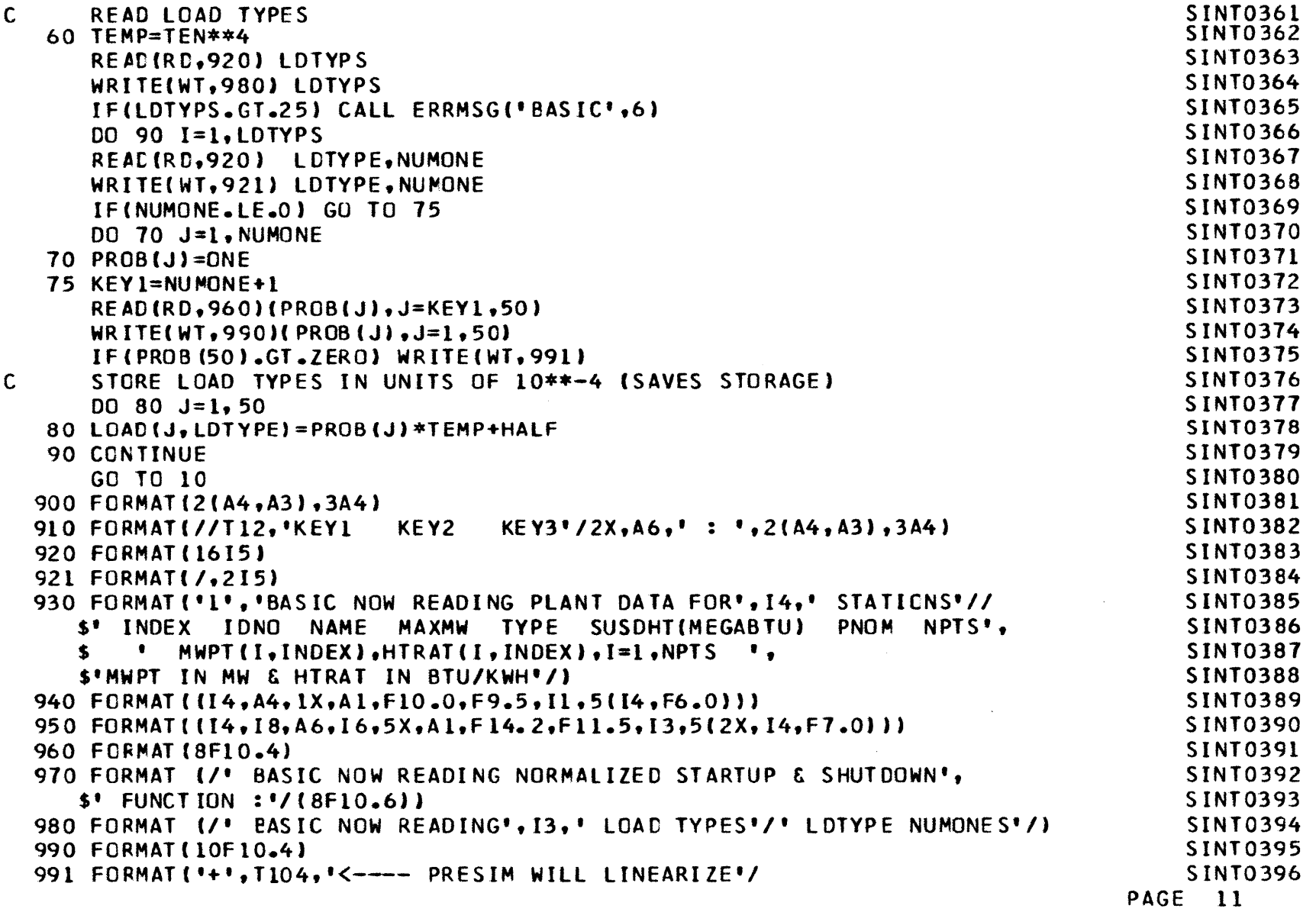

 $\mathcal{L}^{\text{max}}_{\text{max}}$  and  $\mathcal{L}^{\text{max}}_{\text{max}}$ 

**vi ko**Ln

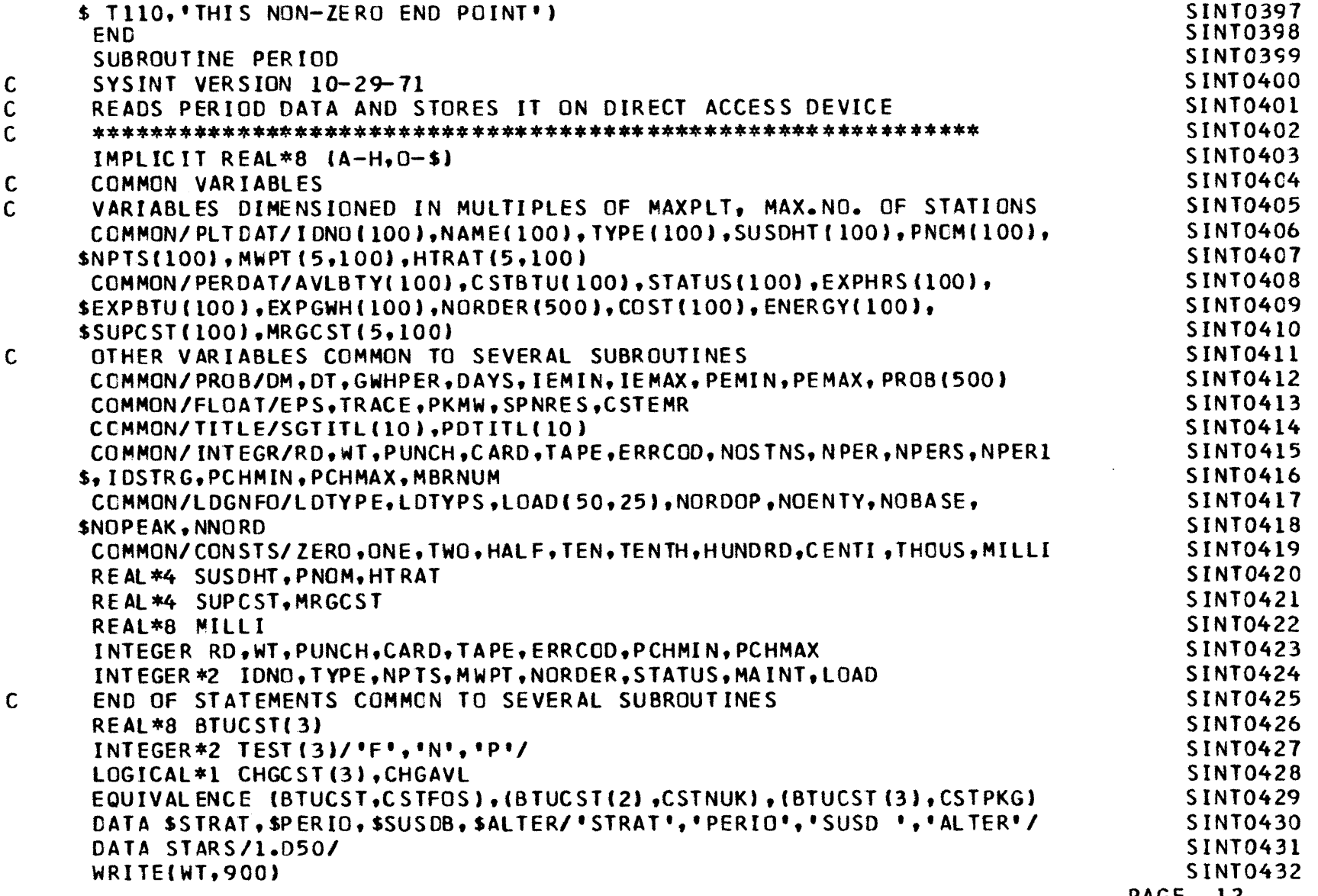

**0 ko 0)1**

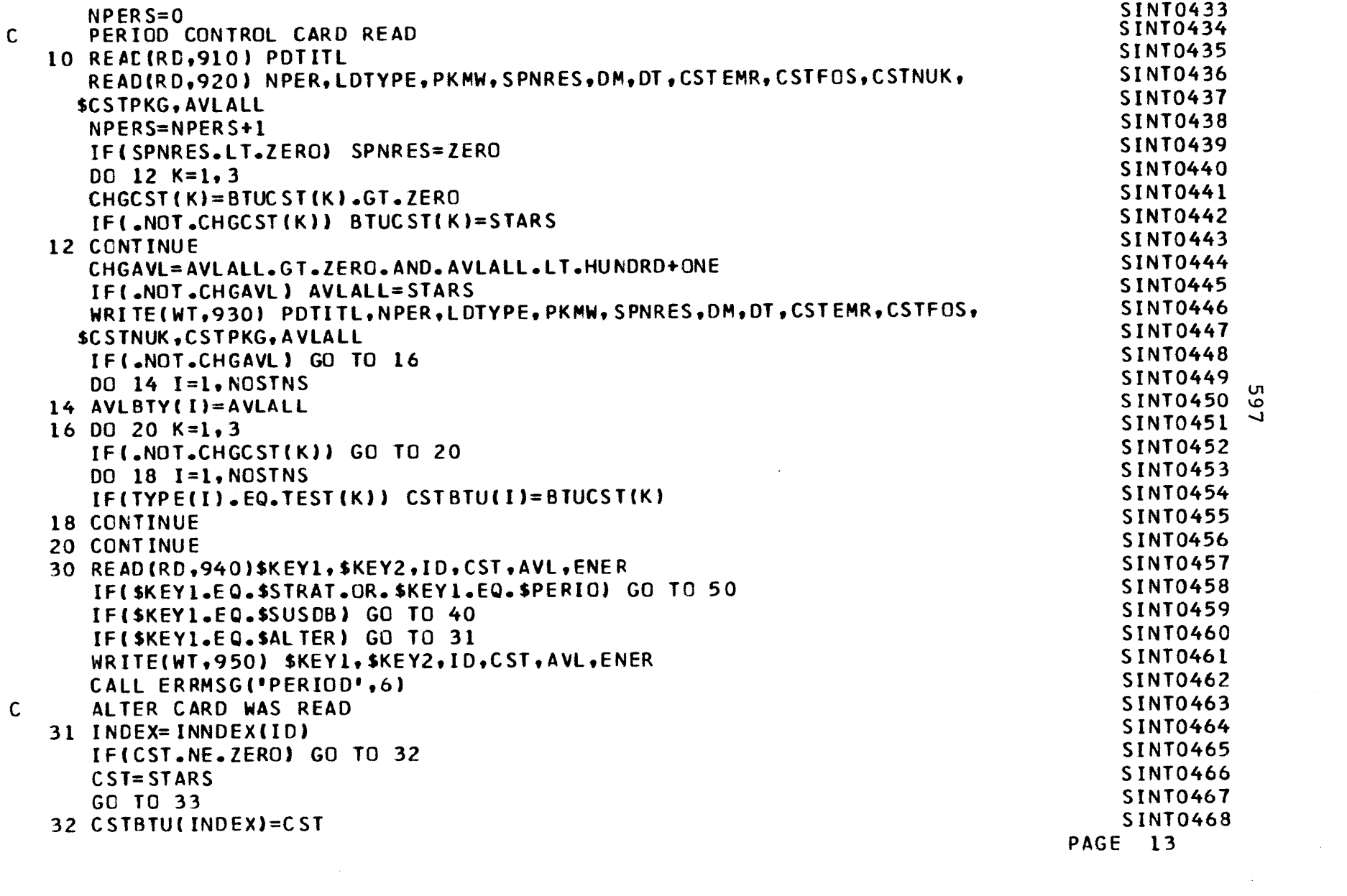

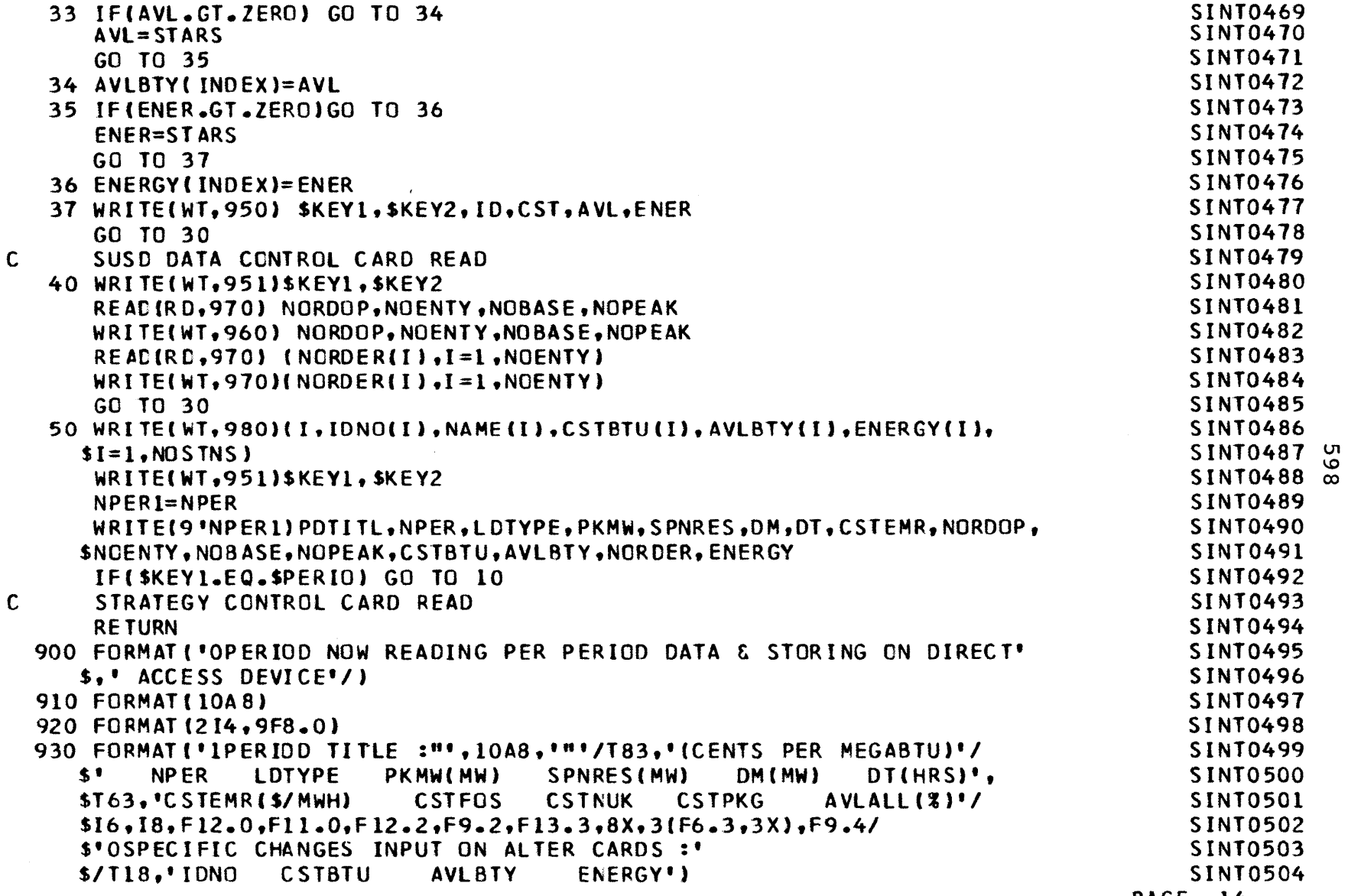

 $\mathcal{L}^{\text{max}}_{\text{max}}$  and  $\mathcal{L}^{\text{max}}_{\text{max}}$ 

**PAGE** 14

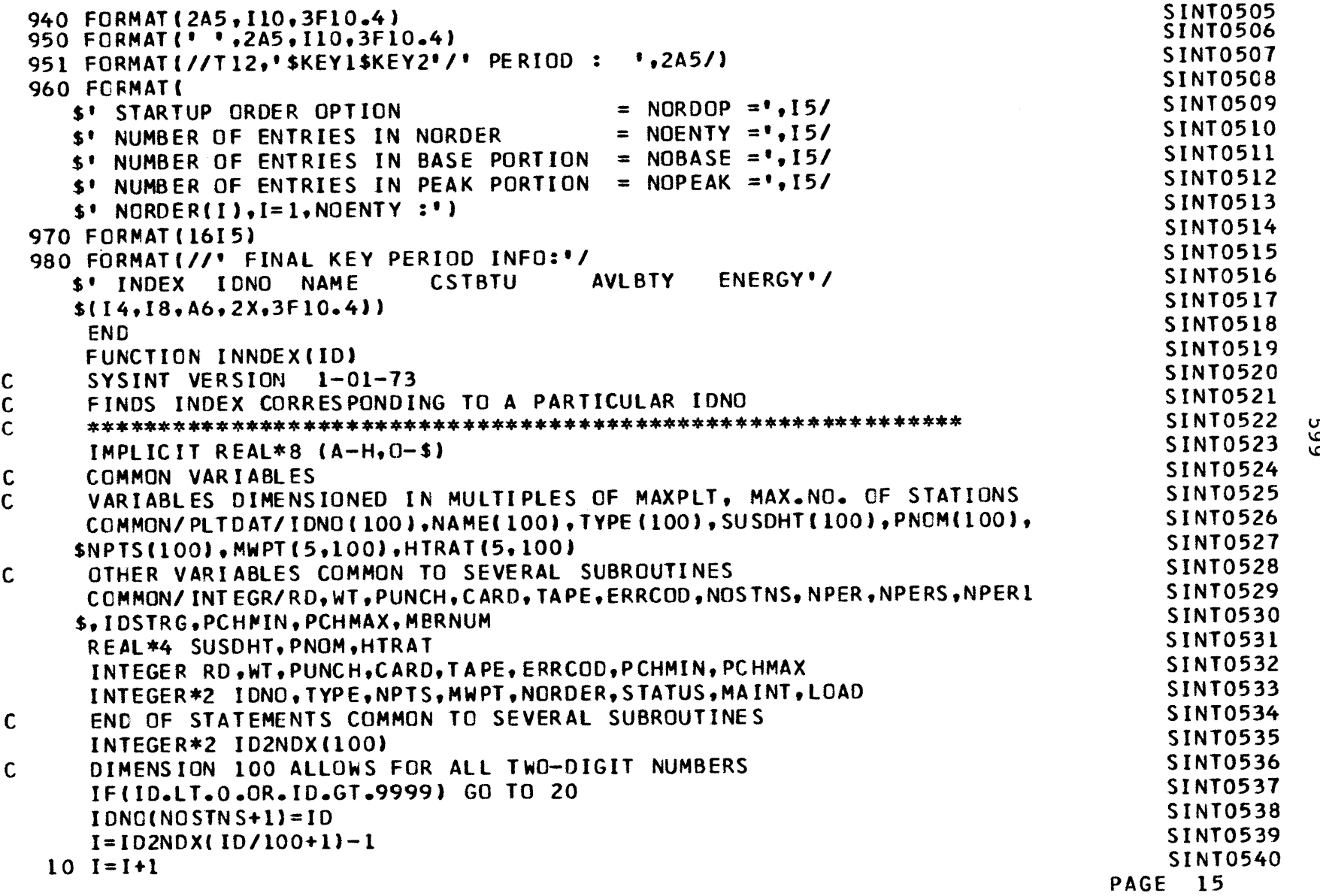

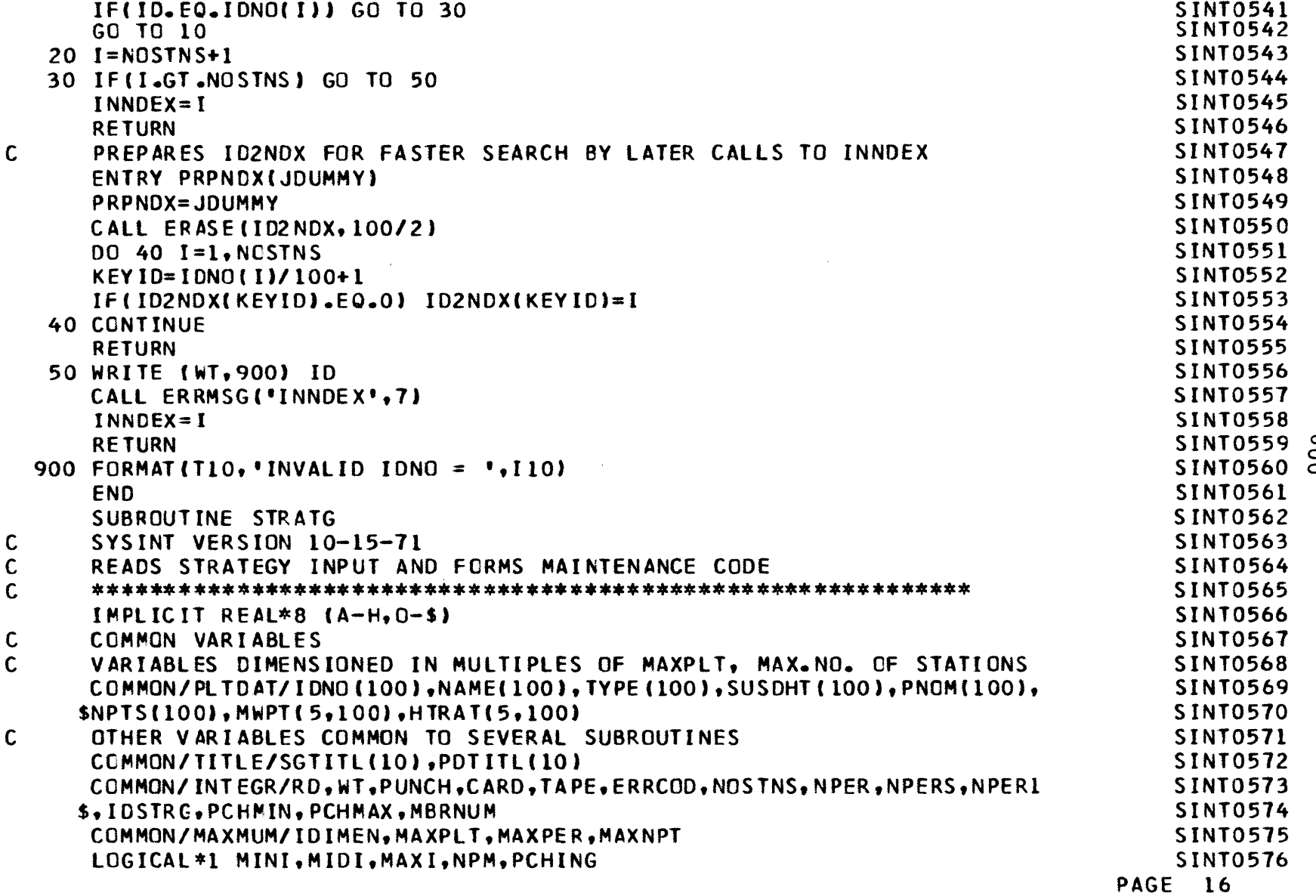

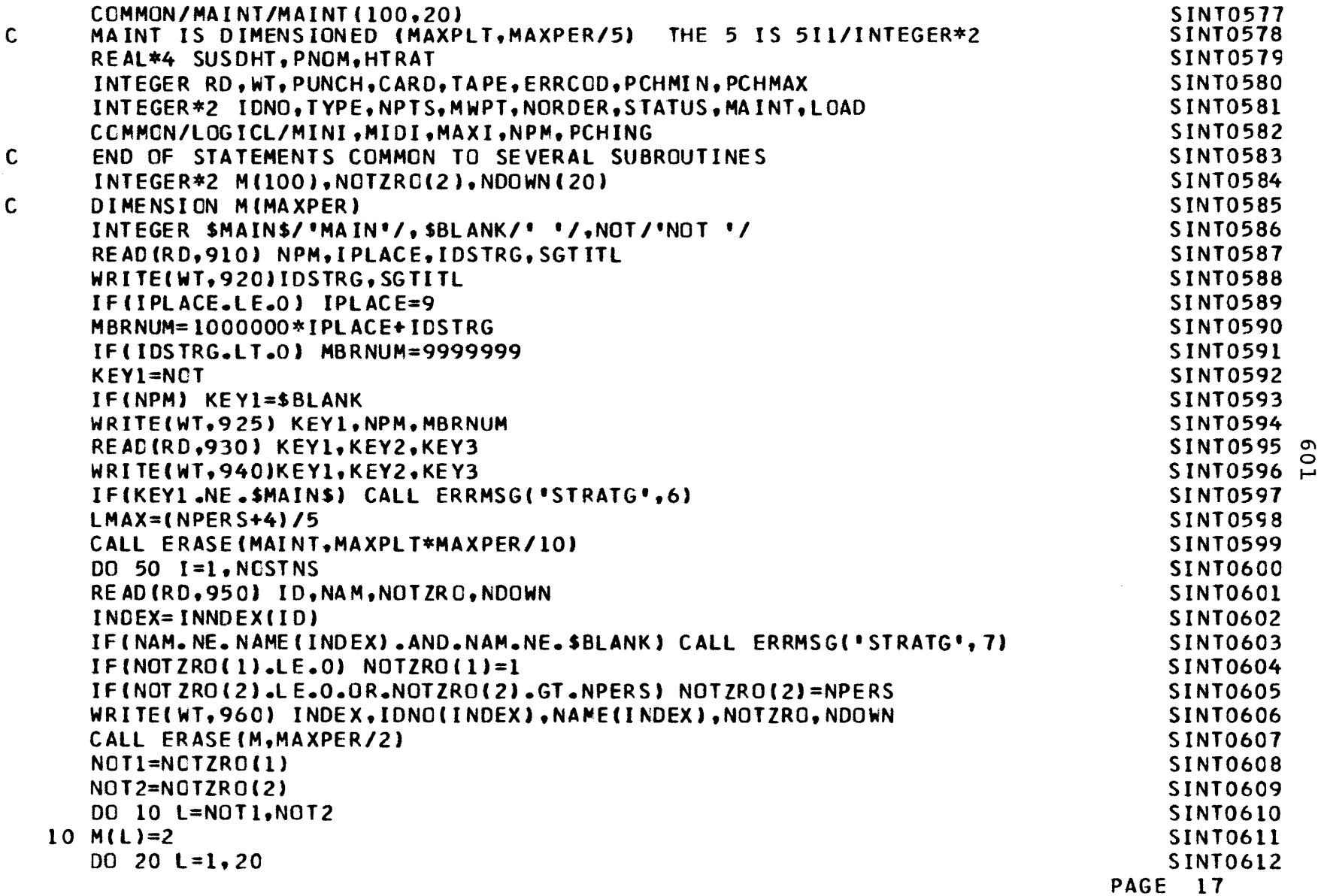

 $\mathcal{L}^{\mathcal{L}}(\mathcal{L}^{\mathcal{L}})$  and  $\mathcal{L}^{\mathcal{L}}(\mathcal{L}^{\mathcal{L}})$  and  $\mathcal{L}^{\mathcal{L}}(\mathcal{L}^{\mathcal{L}})$ 

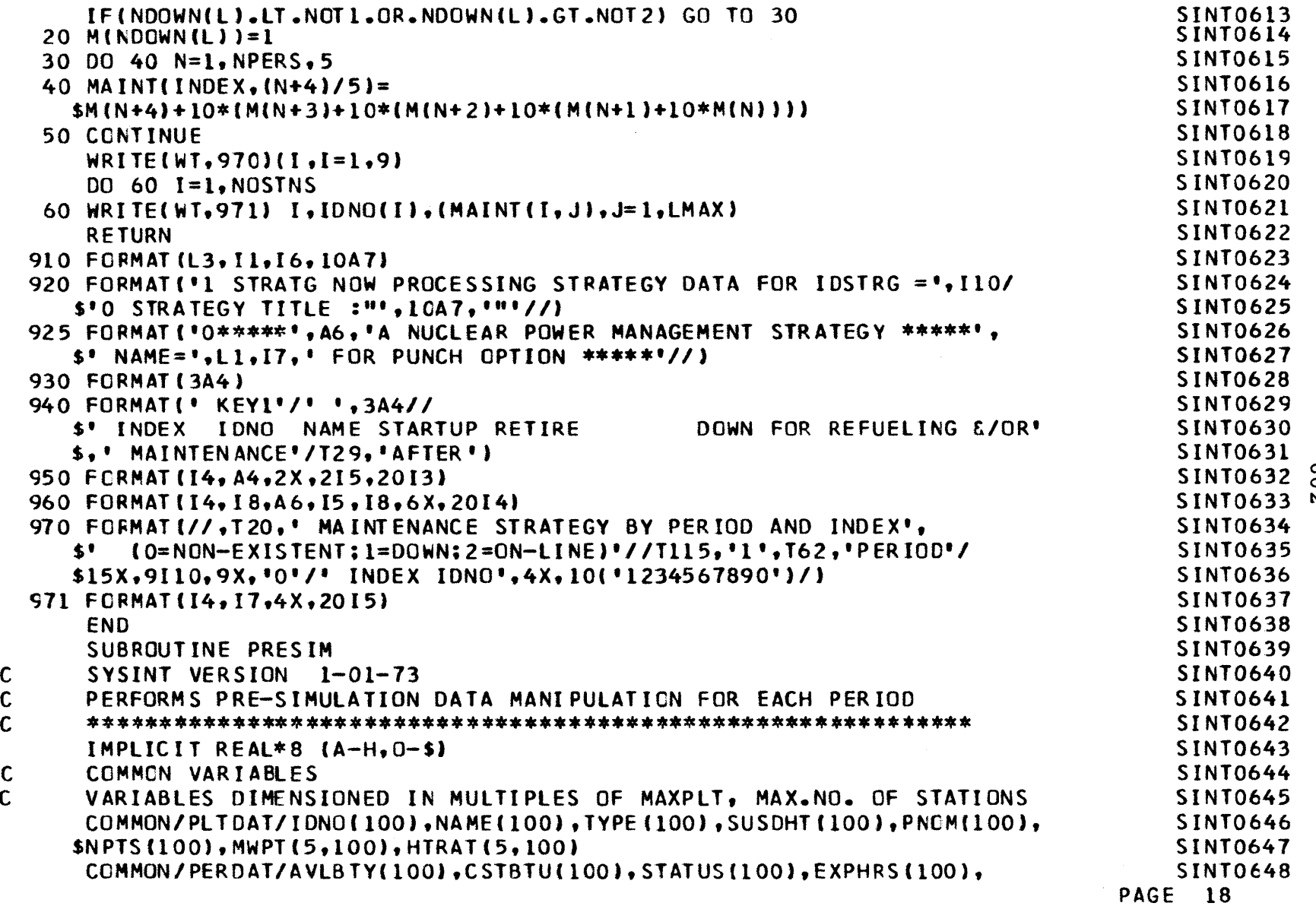

**01, 0 t%**

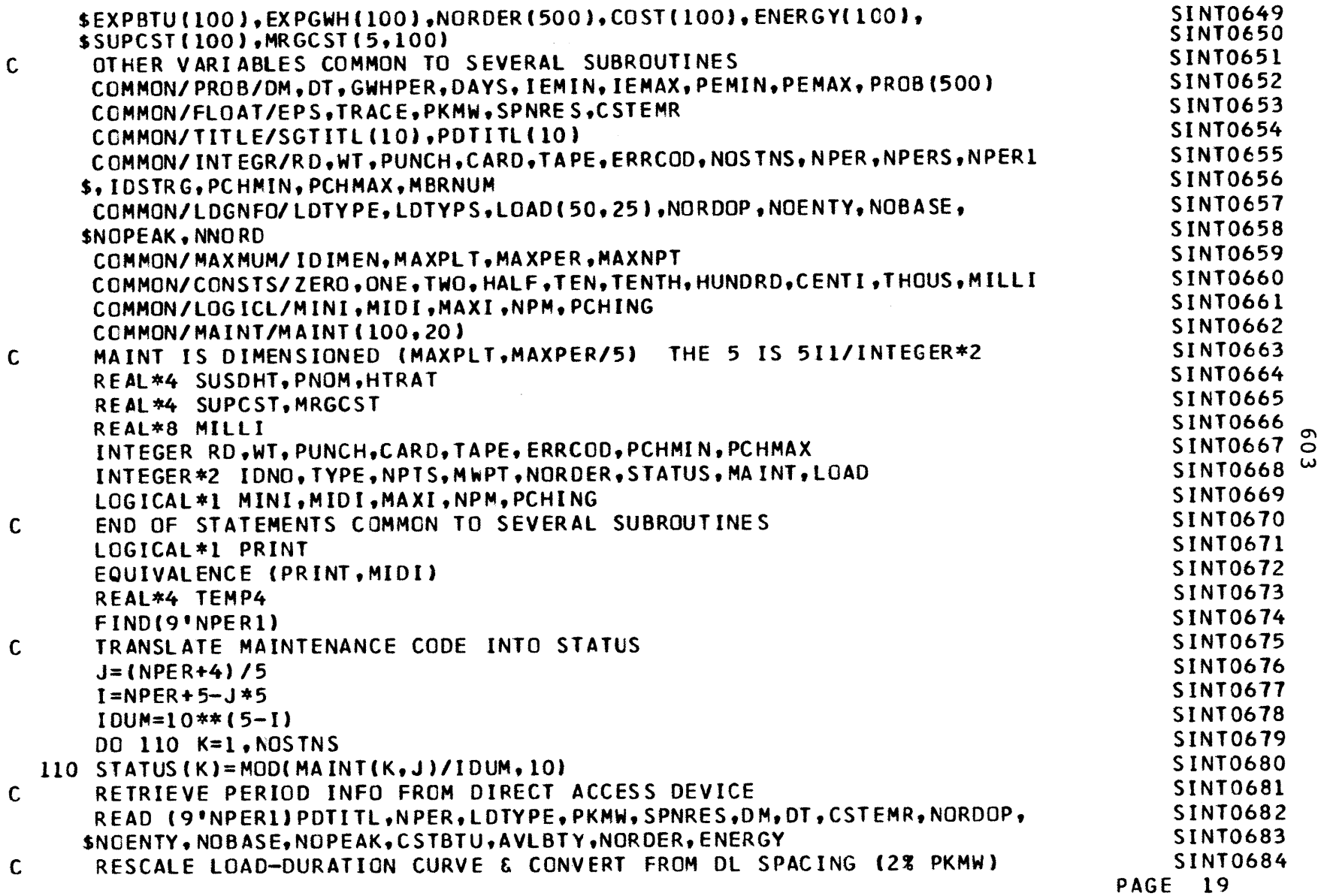

 $\mathcal{L}(\mathcal{L}^{\mathcal{L}})$  and  $\mathcal{L}(\mathcal{L}^{\mathcal{L}})$  and  $\mathcal{L}(\mathcal{L}^{\mathcal{L}})$  and  $\mathcal{L}(\mathcal{L}^{\mathcal{L}})$ 

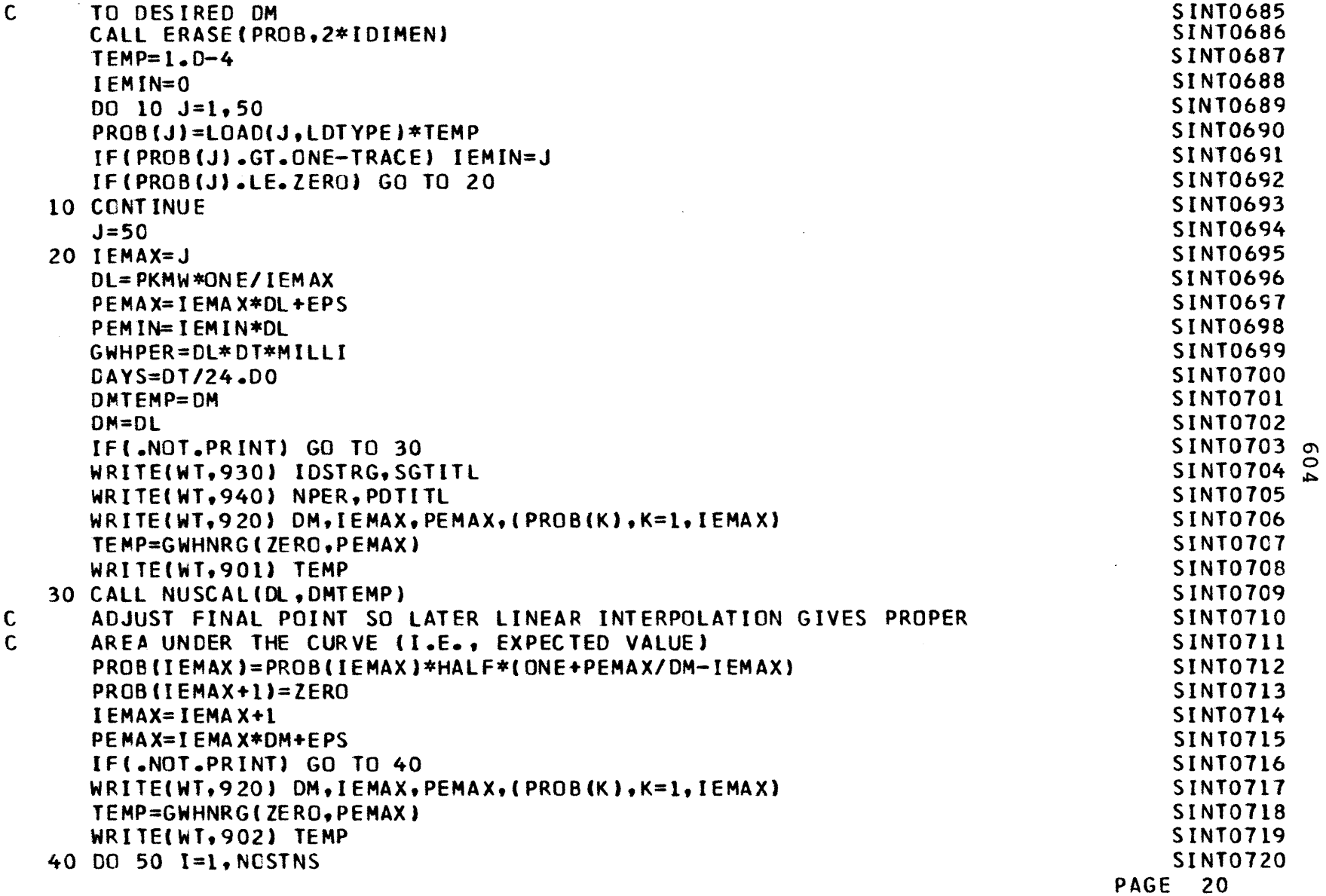

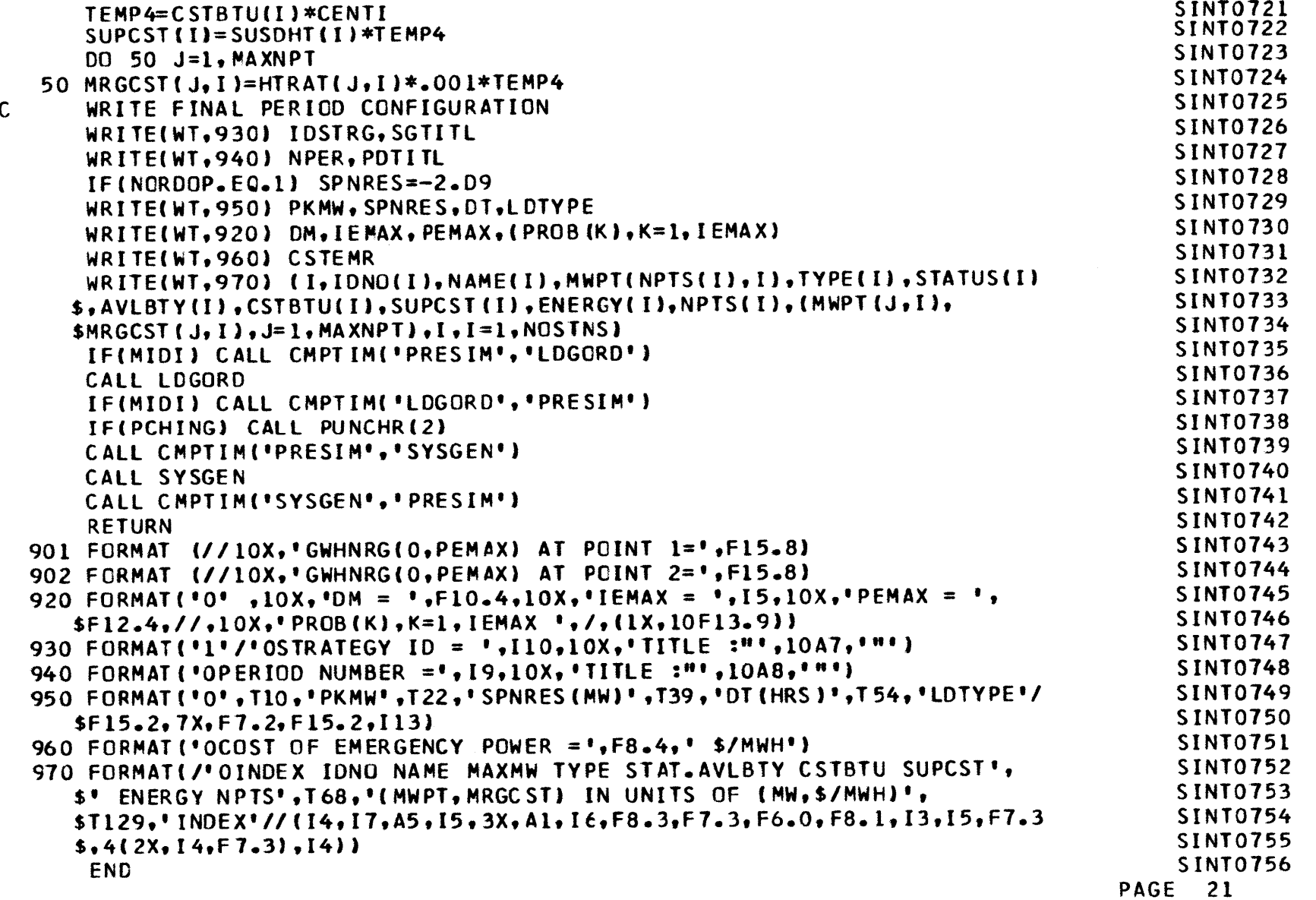

**0)** U,

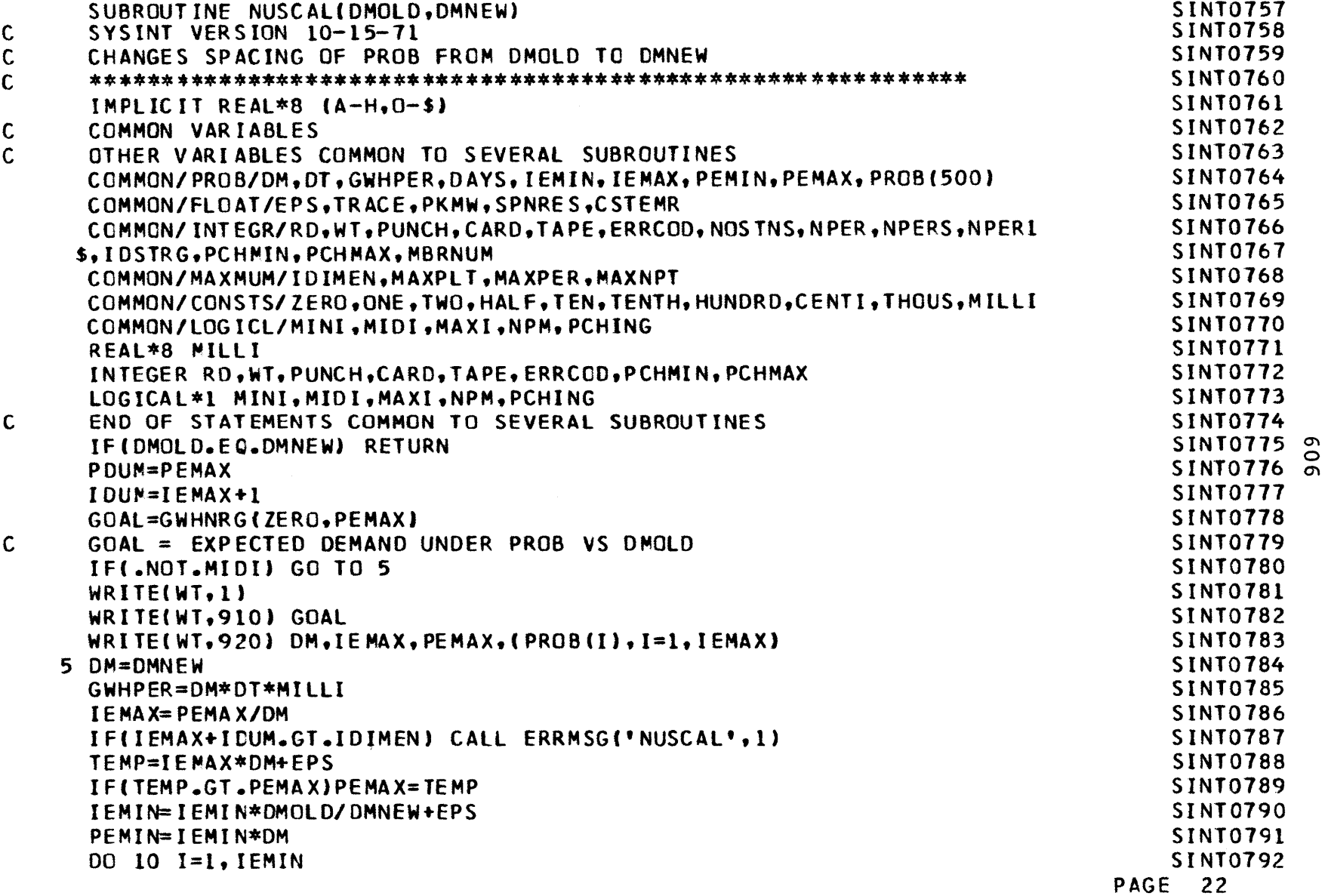

 $\sim 10^6$ 

 $\sim$ 

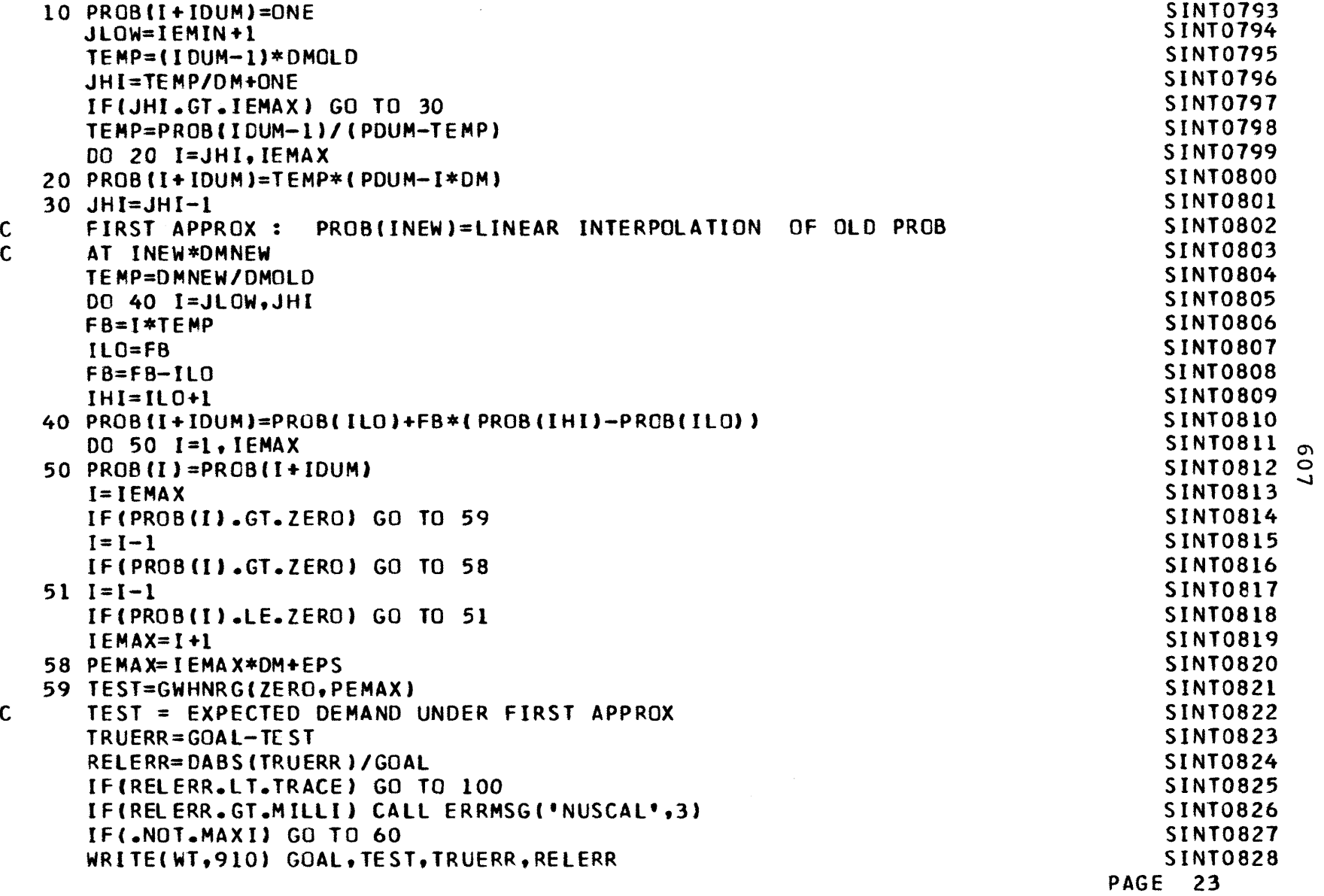

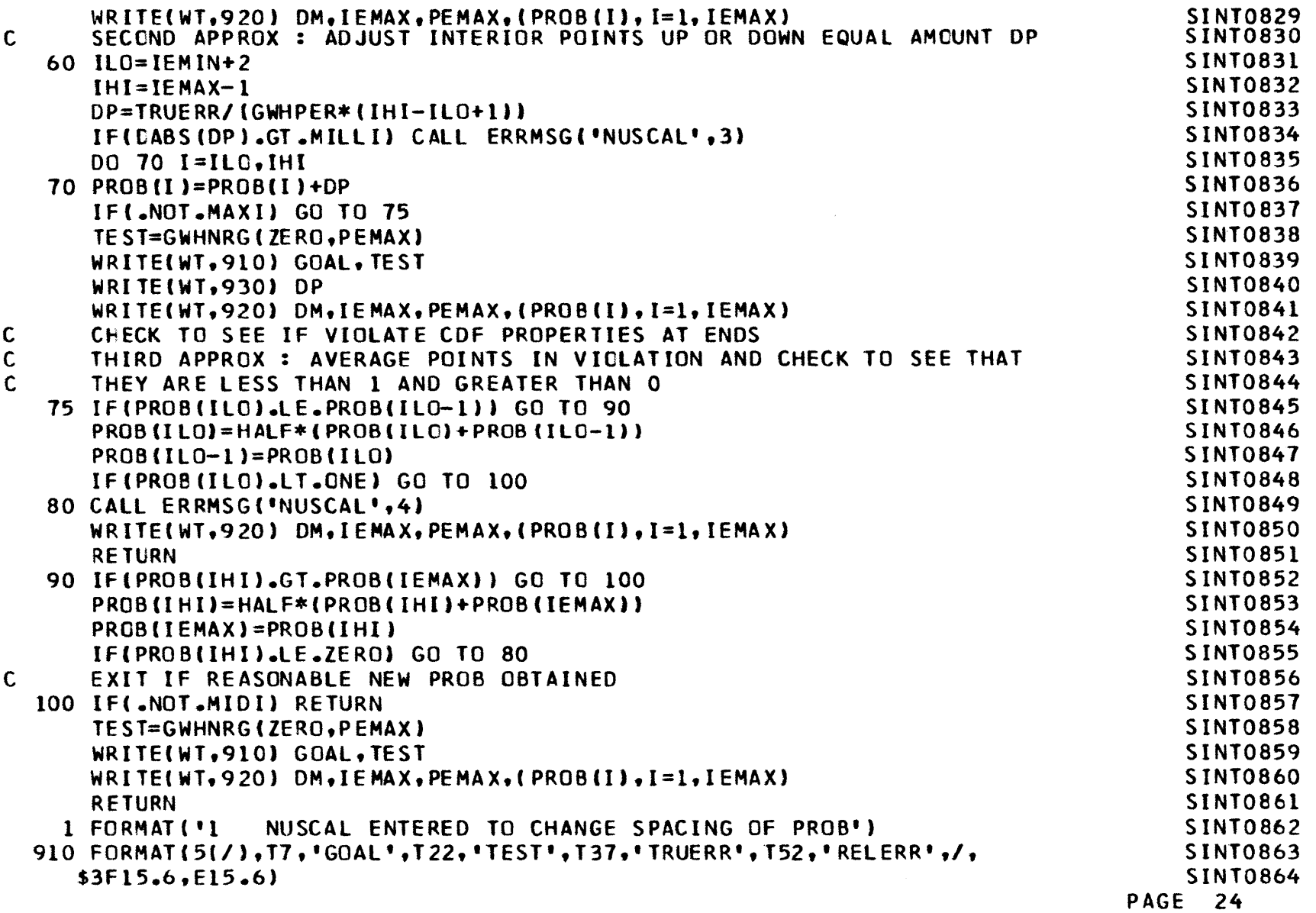

 $\sim$ 

 $\sim$ 

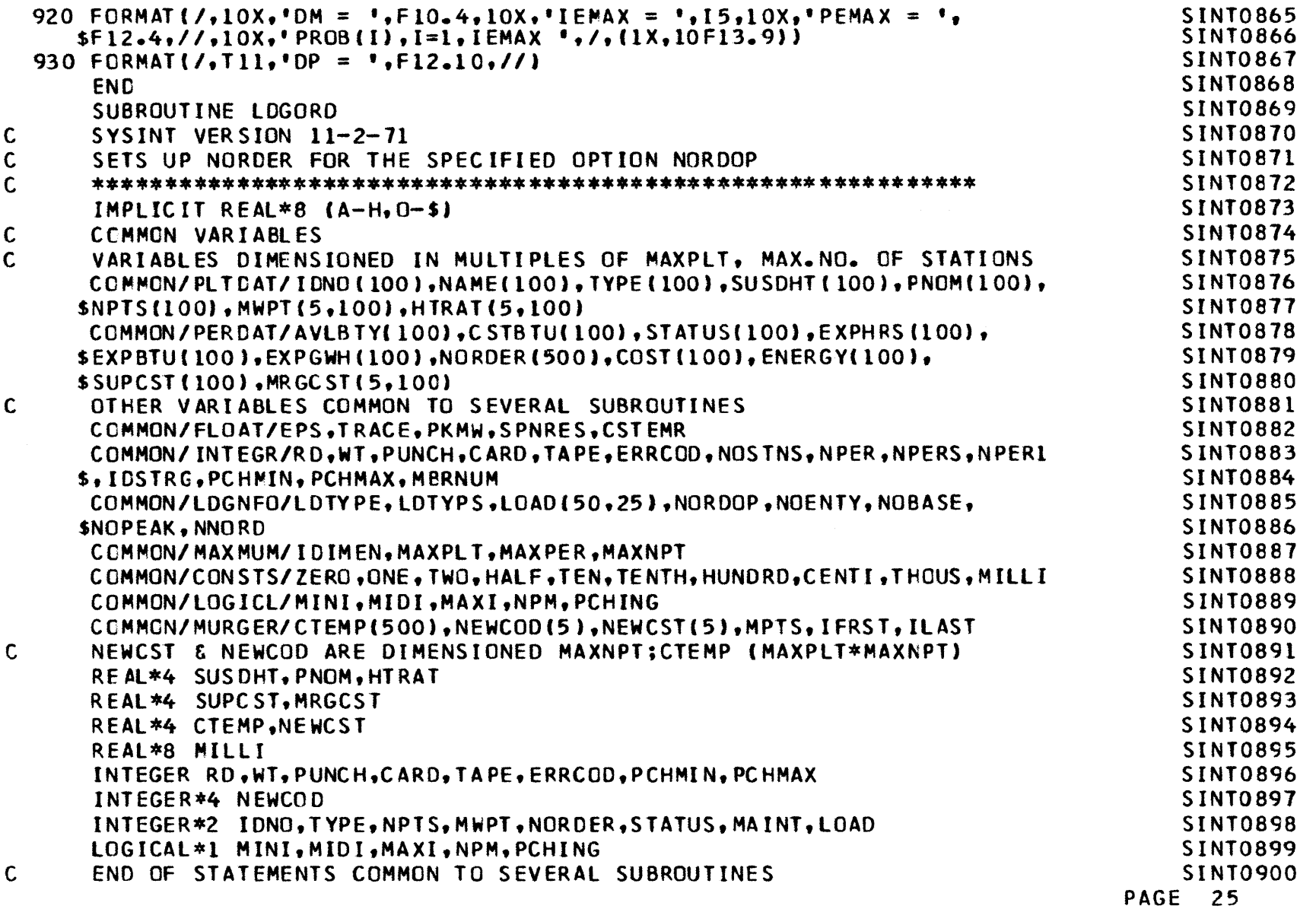

 $\mathcal{L}^{\mathcal{L}}(\mathcal{L}^{\mathcal{L}})$  and  $\mathcal{L}^{\mathcal{L}}(\mathcal{L}^{\mathcal{L}})$  and  $\mathcal{L}^{\mathcal{L}}(\mathcal{L}^{\mathcal{L}})$ 

 $\mathbf{v} = \mathbf{v}$ 

 $\mathcal{L}^{\mathcal{L}}(\mathcal{L}^{\mathcal{L}}(\mathcal{L}^{\mathcal{L$ 

 $\mathcal{L}(\mathcal{L}(\mathcal{L}))$  and  $\mathcal{L}(\mathcal{L}(\mathcal{L}))$  . The contribution of  $\mathcal{L}(\mathcal{L})$ 

ና በ ዓ

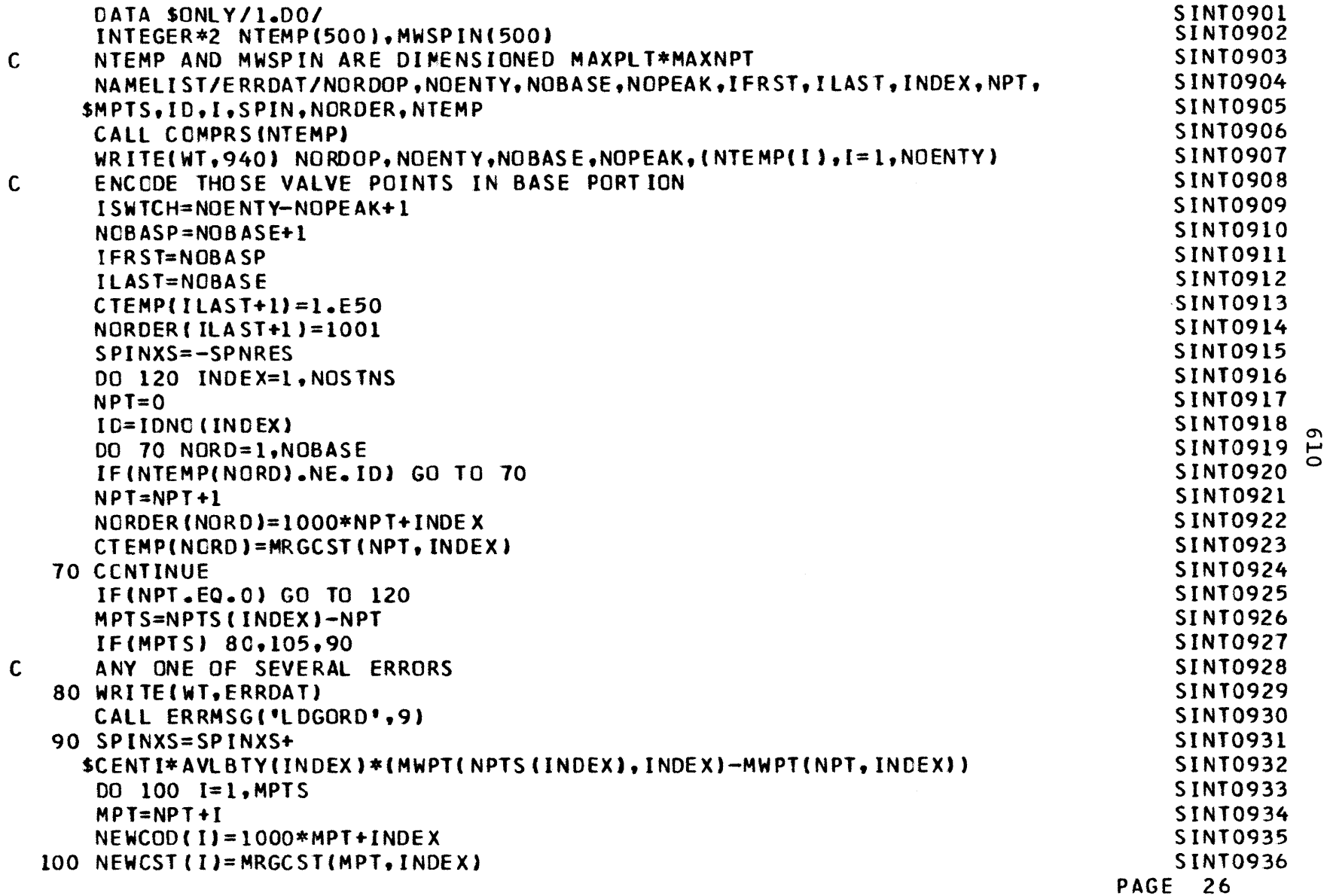

 $\mathcal{L}(\mathcal{L}(\mathcal{L}))$  and  $\mathcal{L}(\mathcal{L}(\mathcal{L}))$  . The contribution of  $\mathcal{L}(\mathcal{L})$
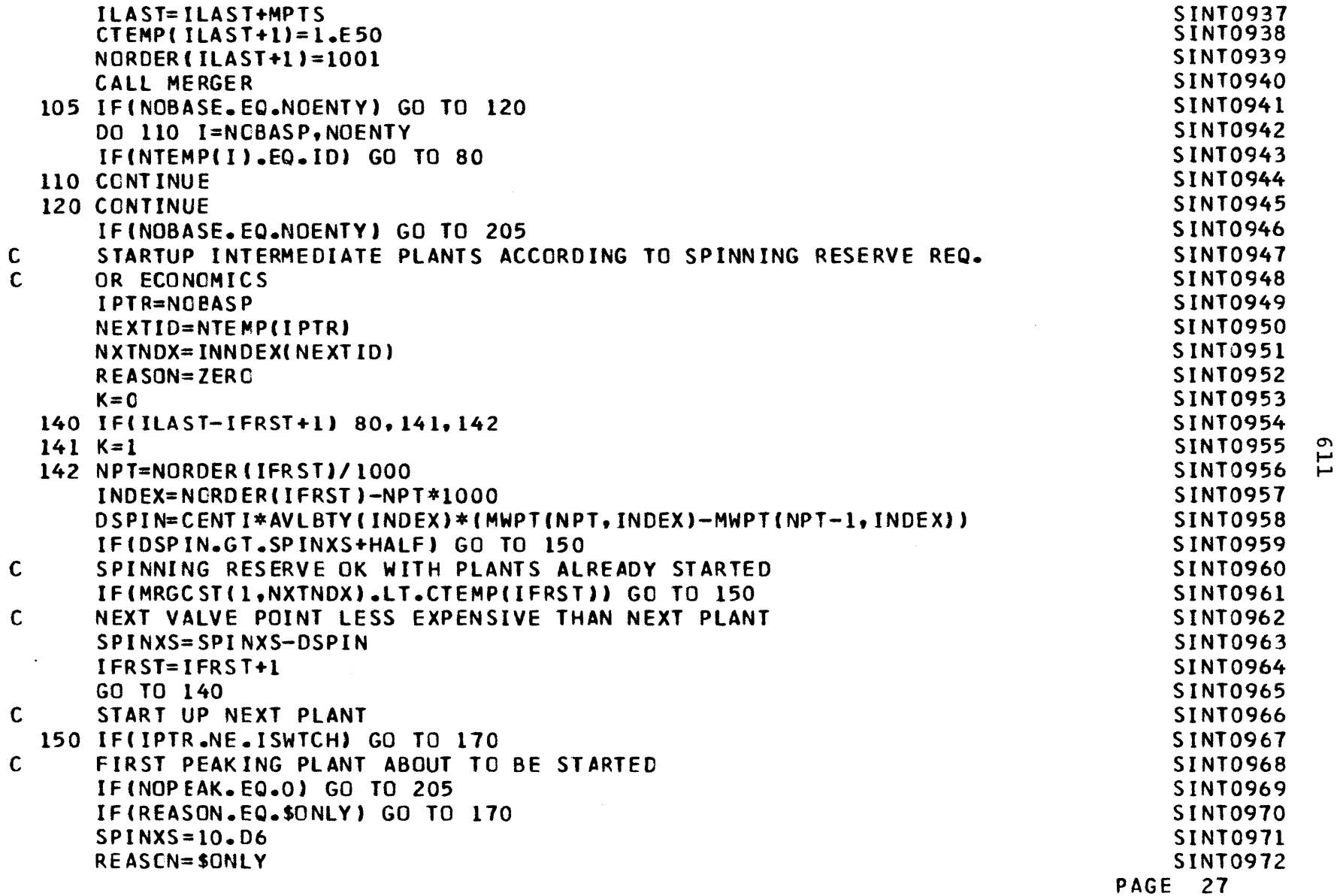

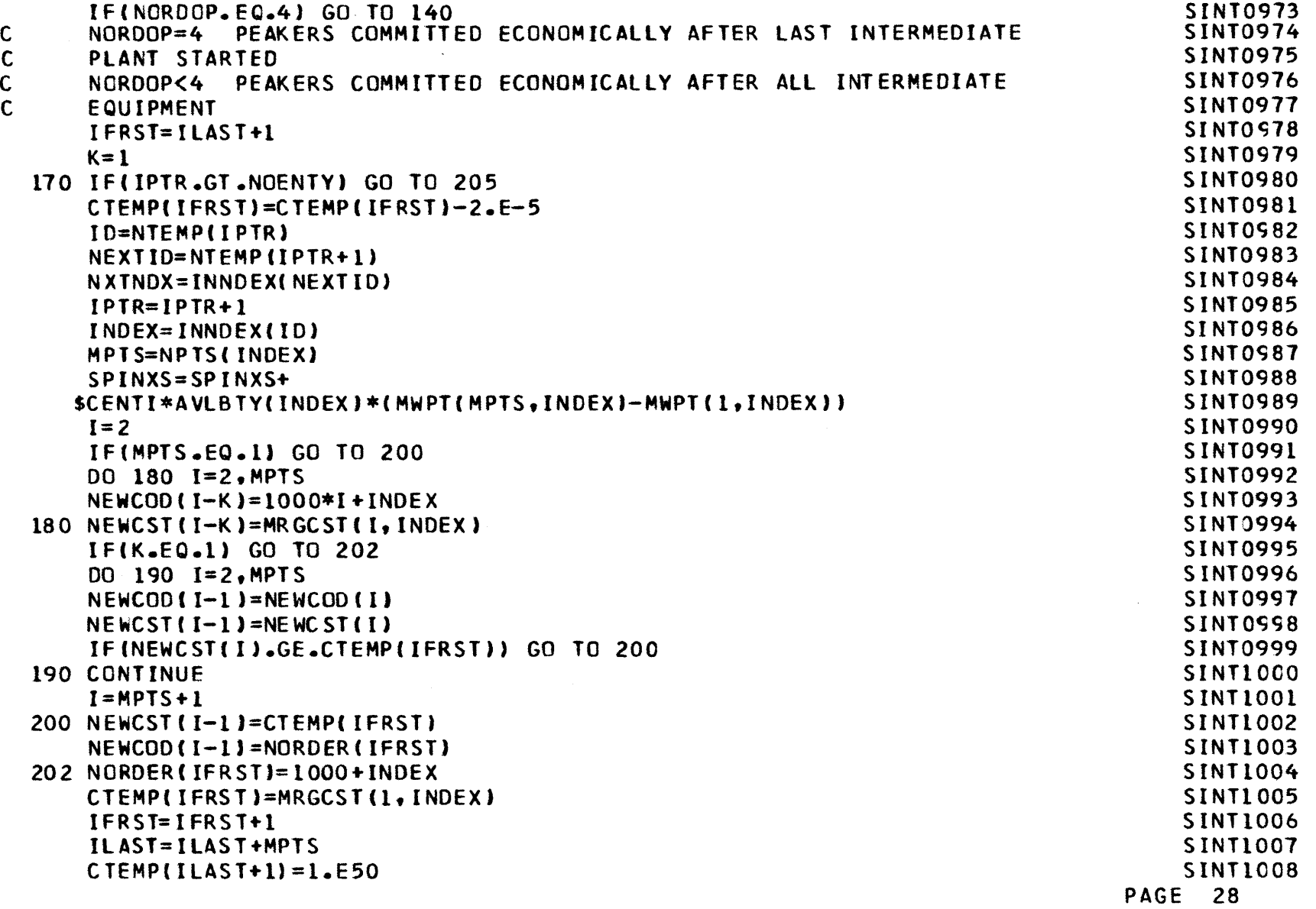

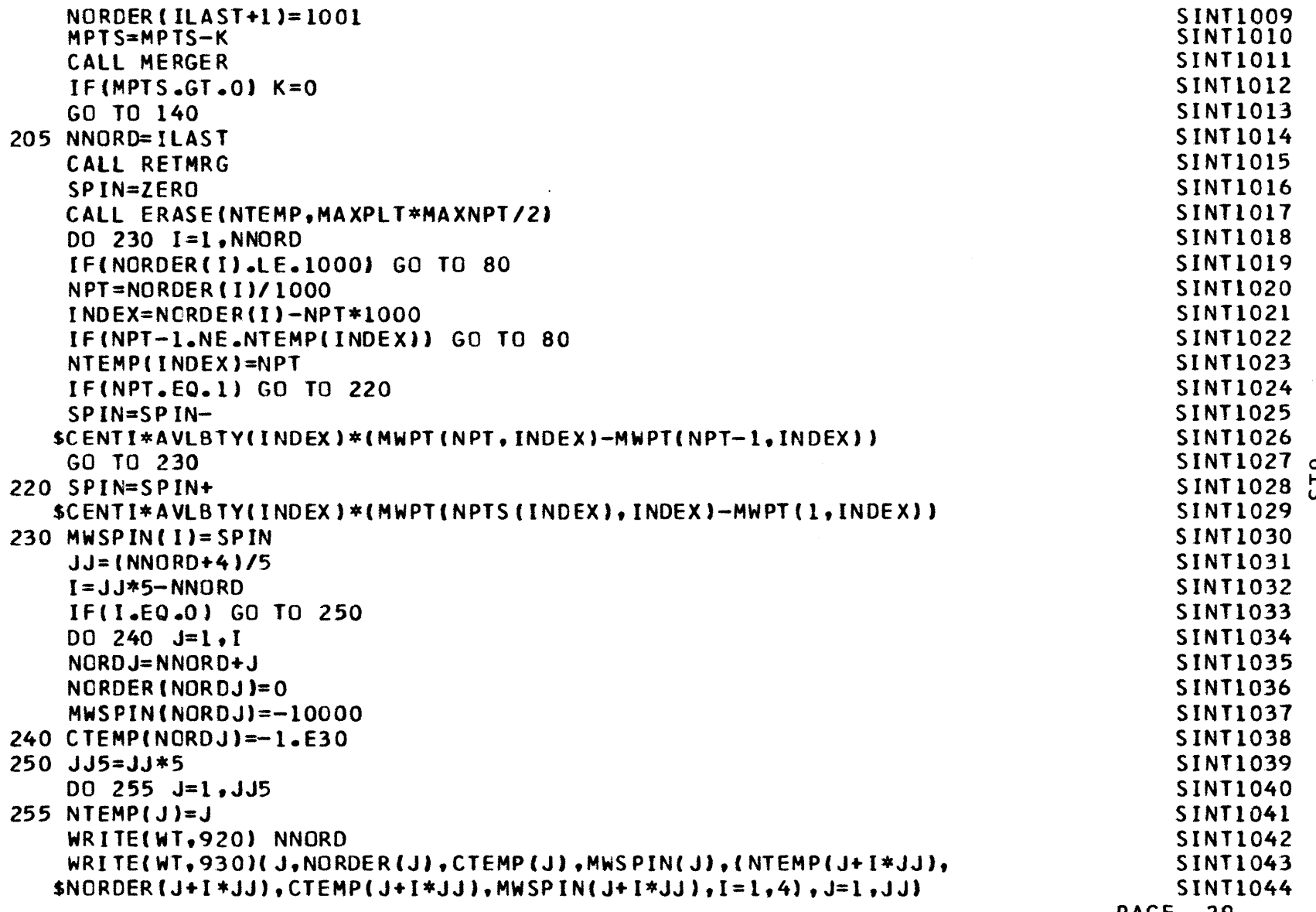

**PAGE** 29

H **LaJ**

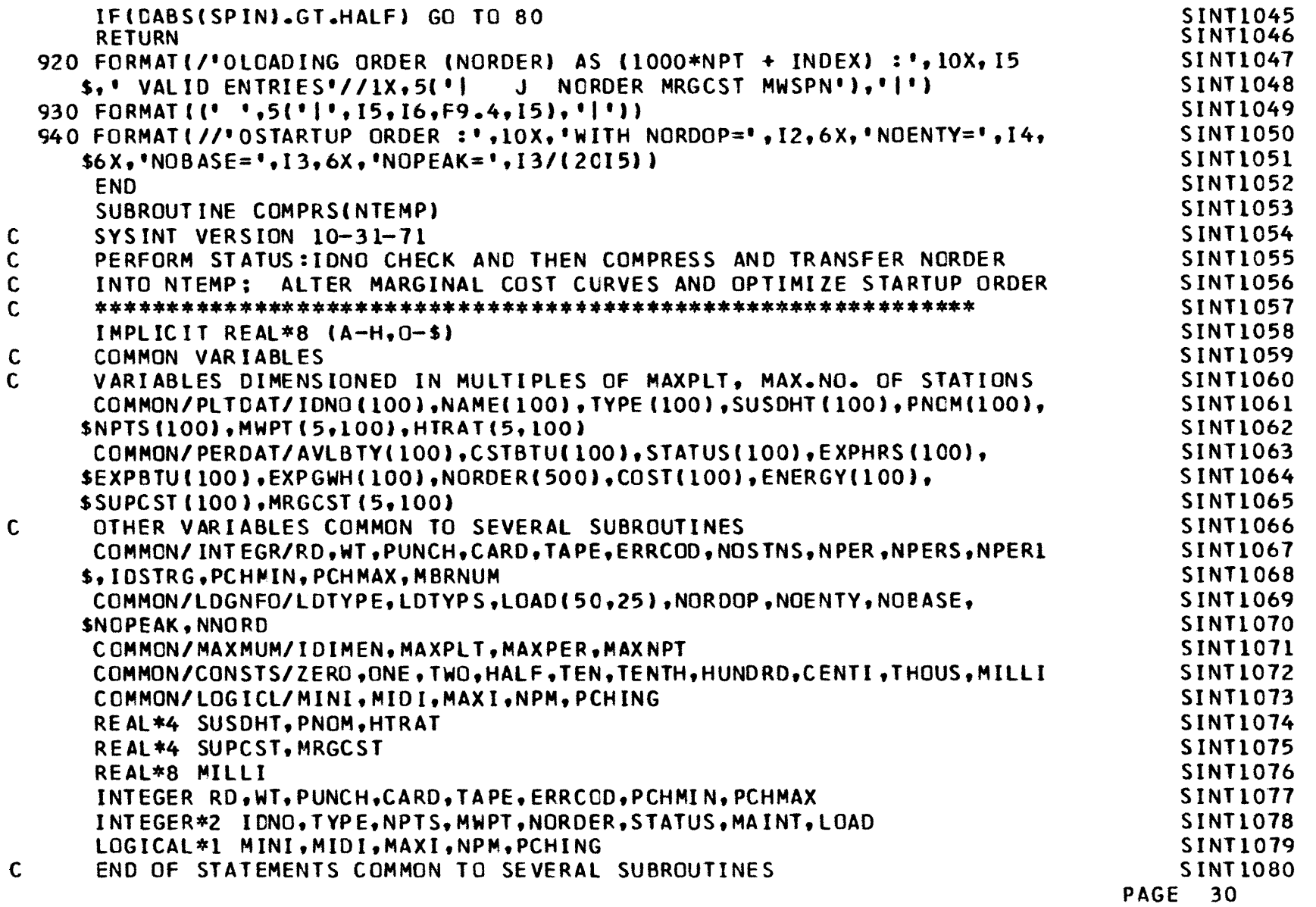

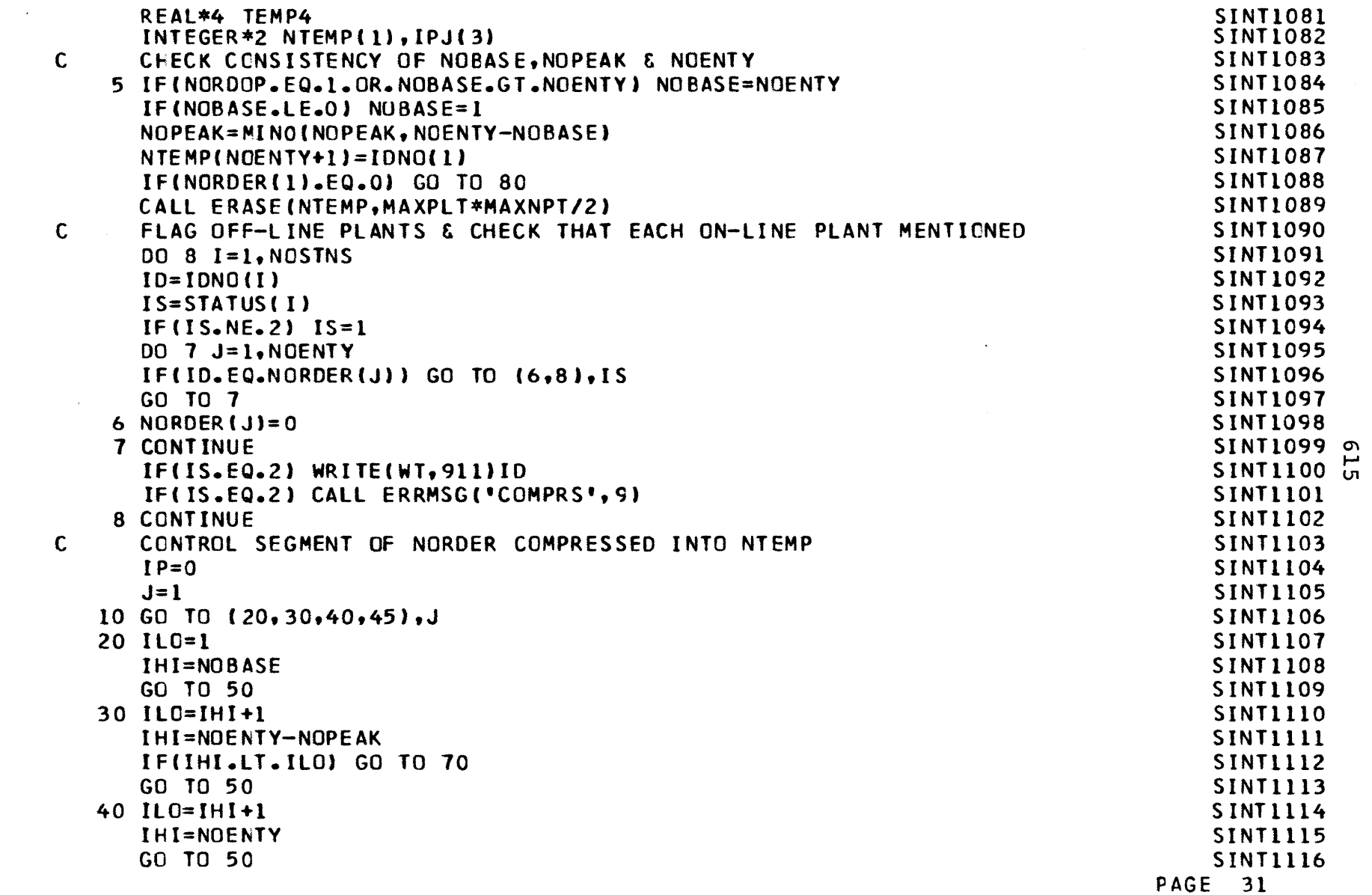

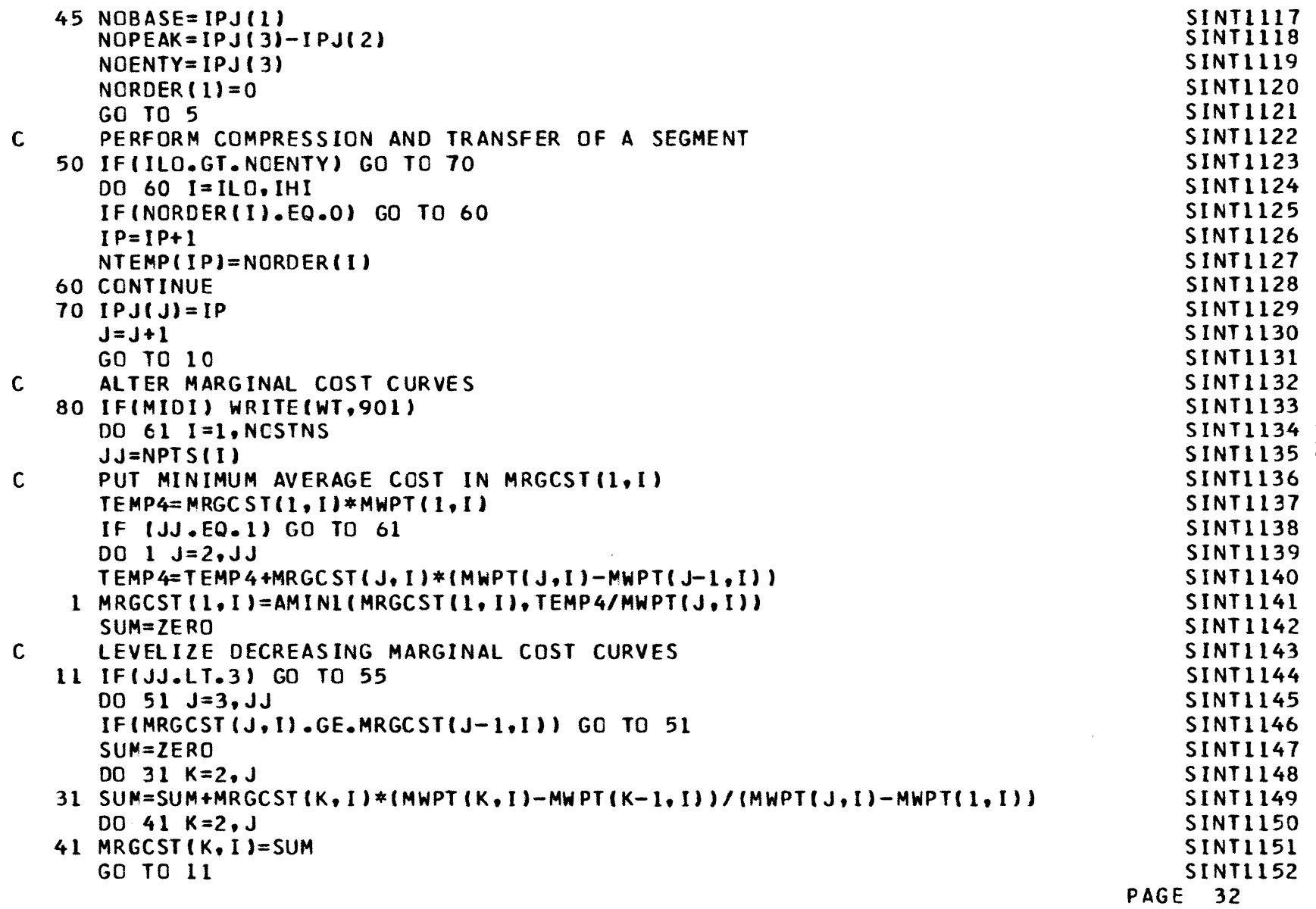

 $\mathcal{L}^{\text{max}}_{\text{max}}$ 

 $\mathcal{L}(\mathcal{L}(\mathcal{L}))$  and  $\mathcal{L}(\mathcal{L}(\mathcal{L}))$ 

**I-**a'

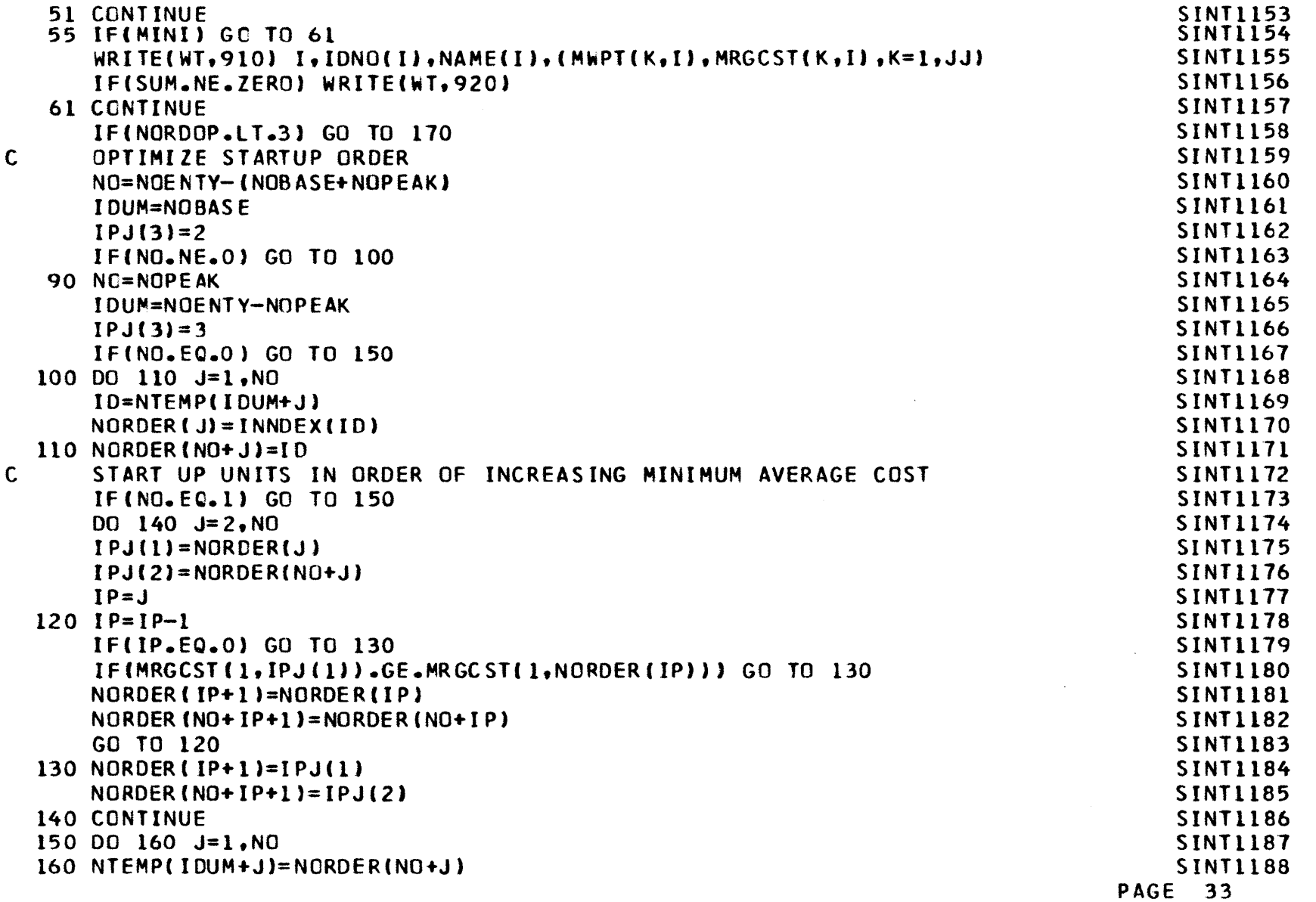

 $\mathcal{L}^{\text{max}}_{\text{max}}$  and  $\mathcal{L}^{\text{max}}_{\text{max}}$ 

**m -a**

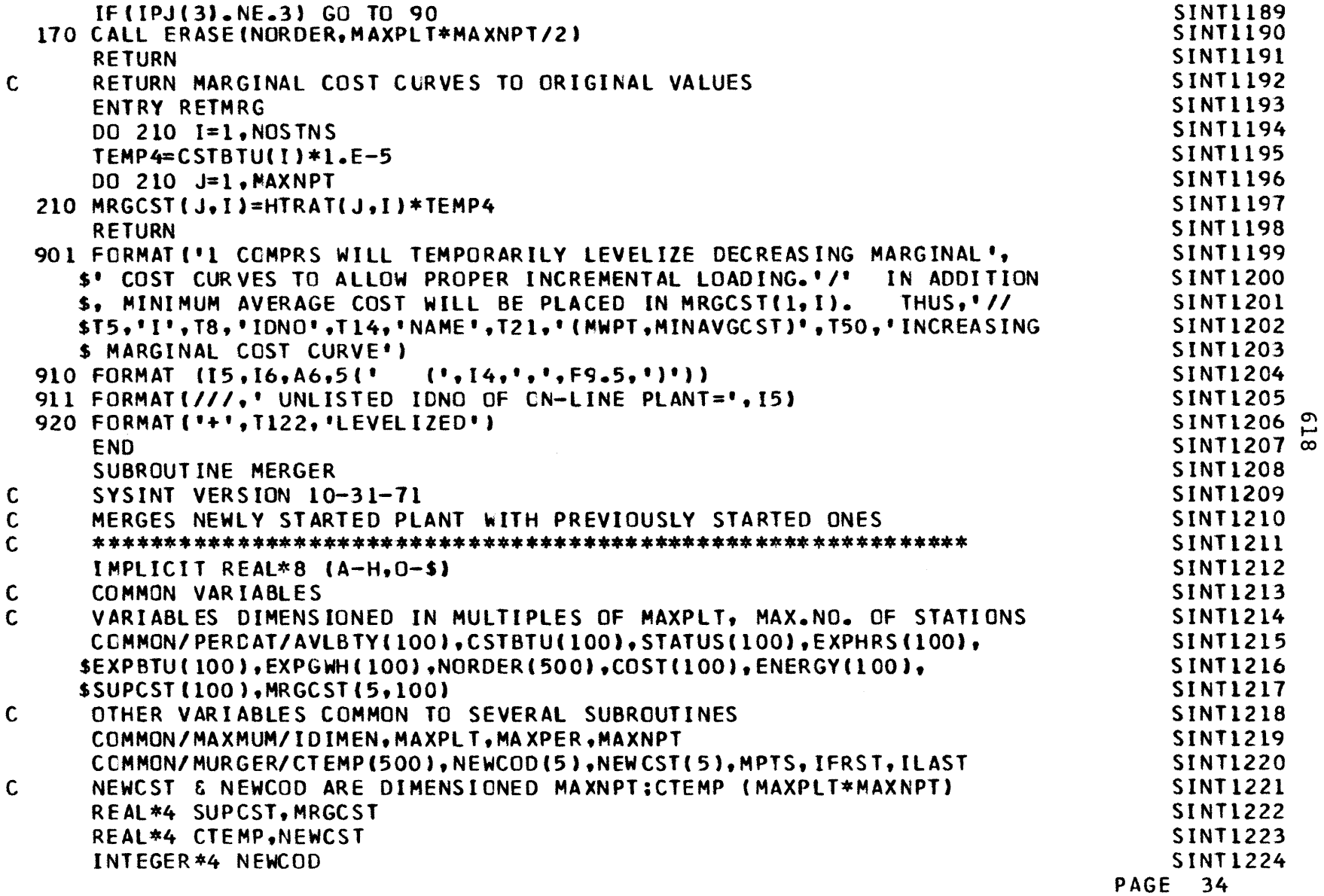

 $\mathcal{L}^{\text{max}}_{\text{max}}$  ,  $\mathcal{L}^{\text{max}}_{\text{max}}$ 

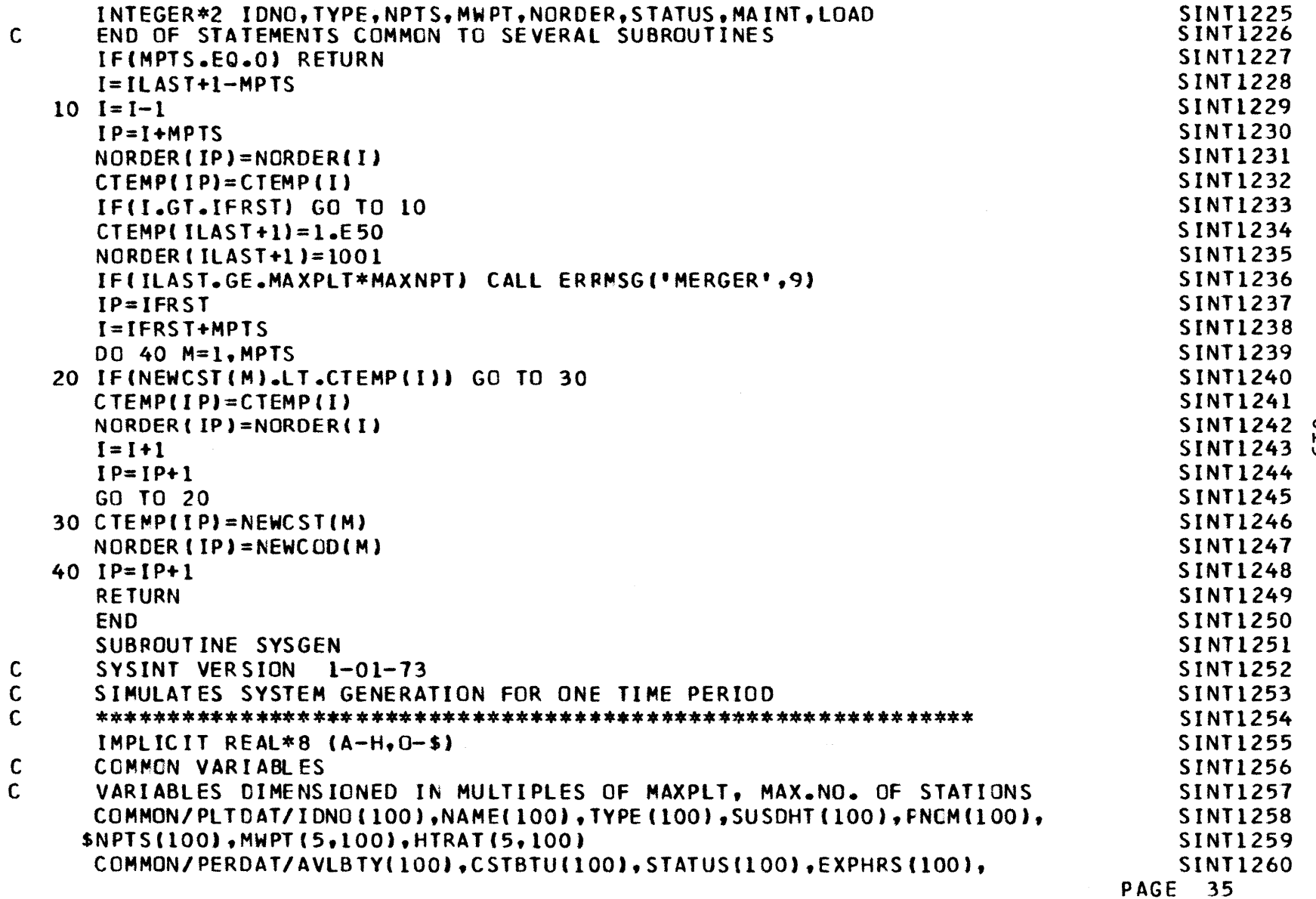

 $\label{eq:2.1} \mathcal{L}(\mathcal{L}^{\text{max}}_{\text{max}}(\mathcal{L}^{\text{max}}_{\text{max}}(\mathcal{L}^{\text{max}}_{\text{max}}(\mathcal{L}^{\text{max}}_{\text{max}})))$ 

**m I'**

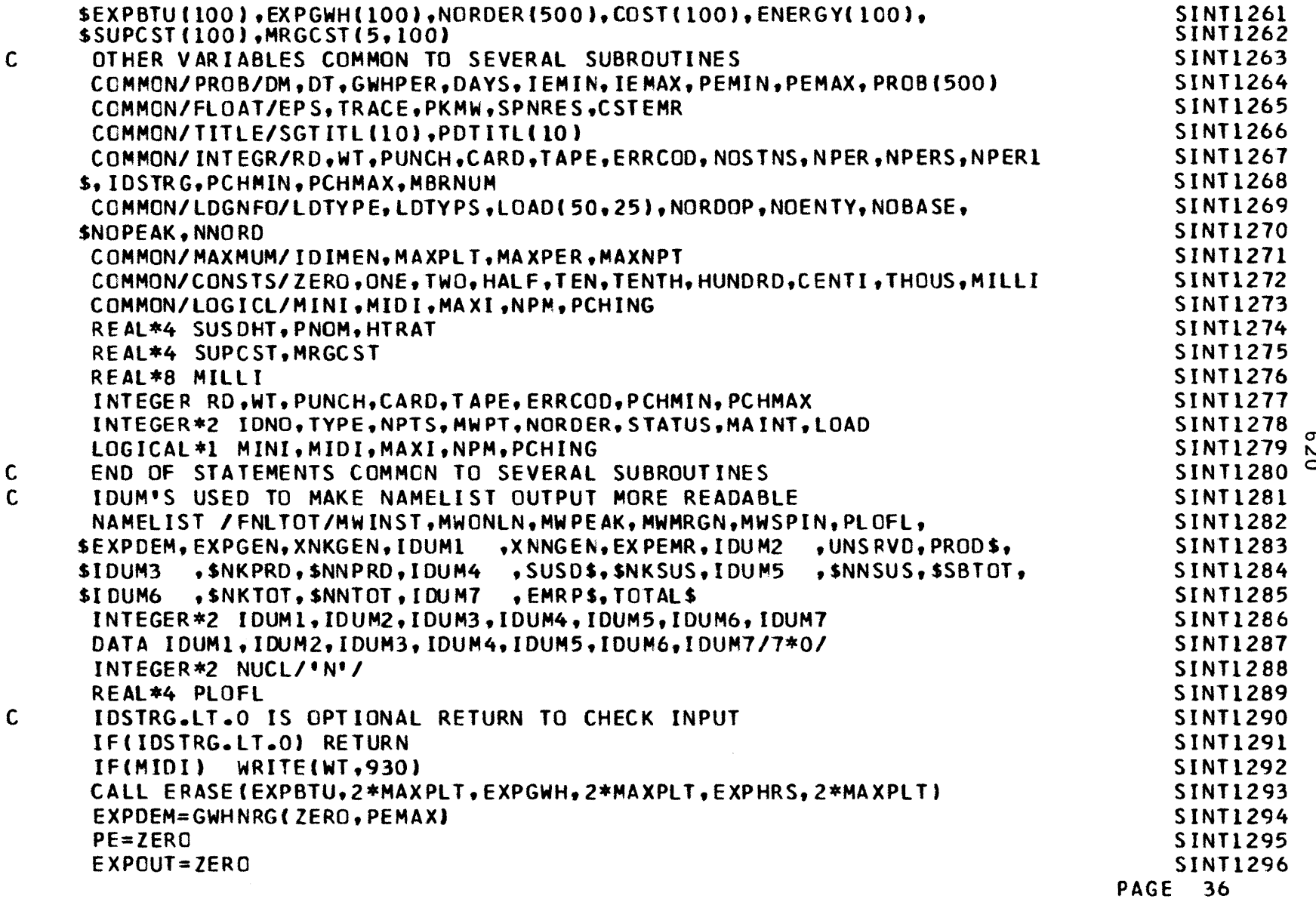

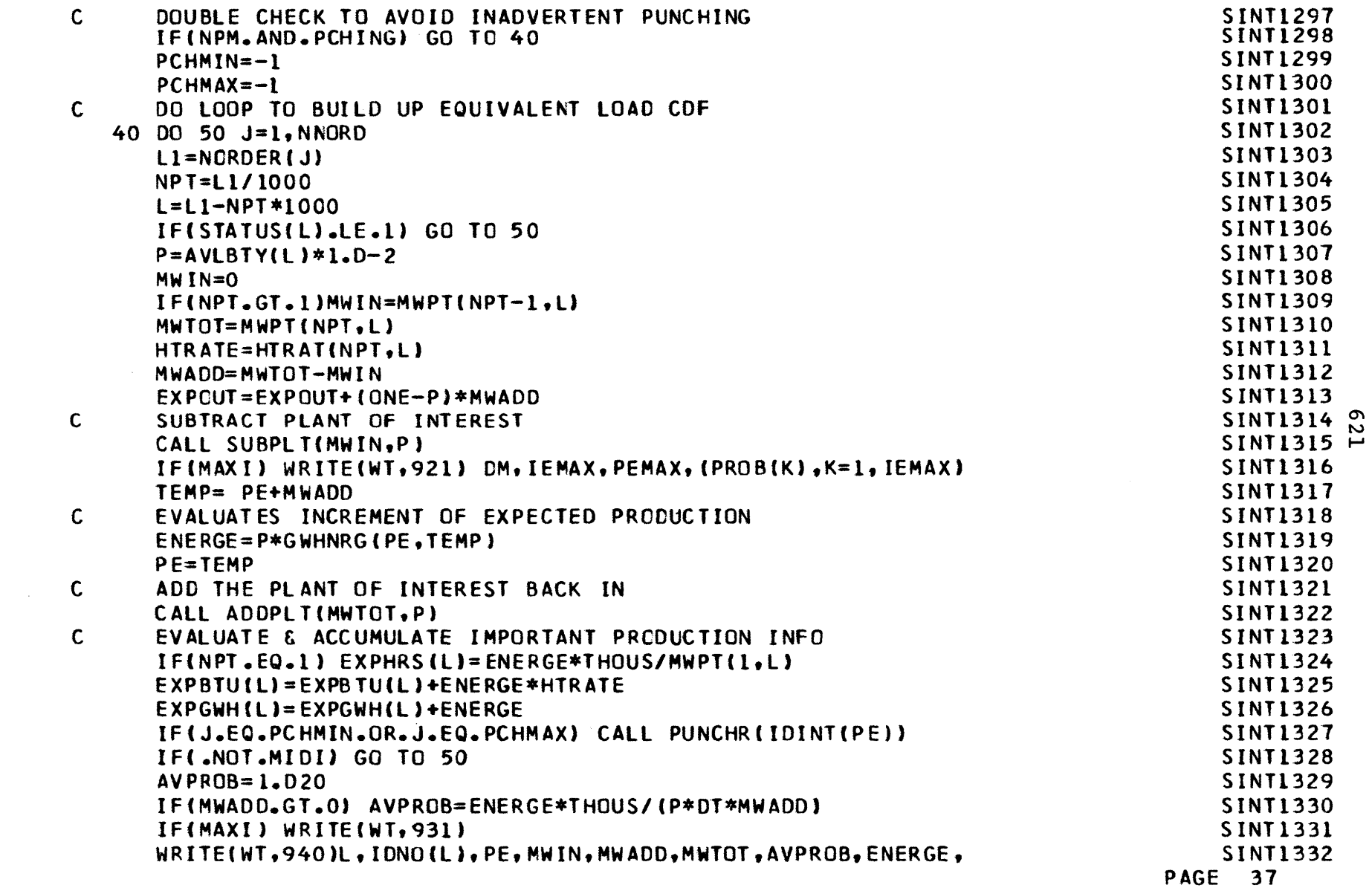

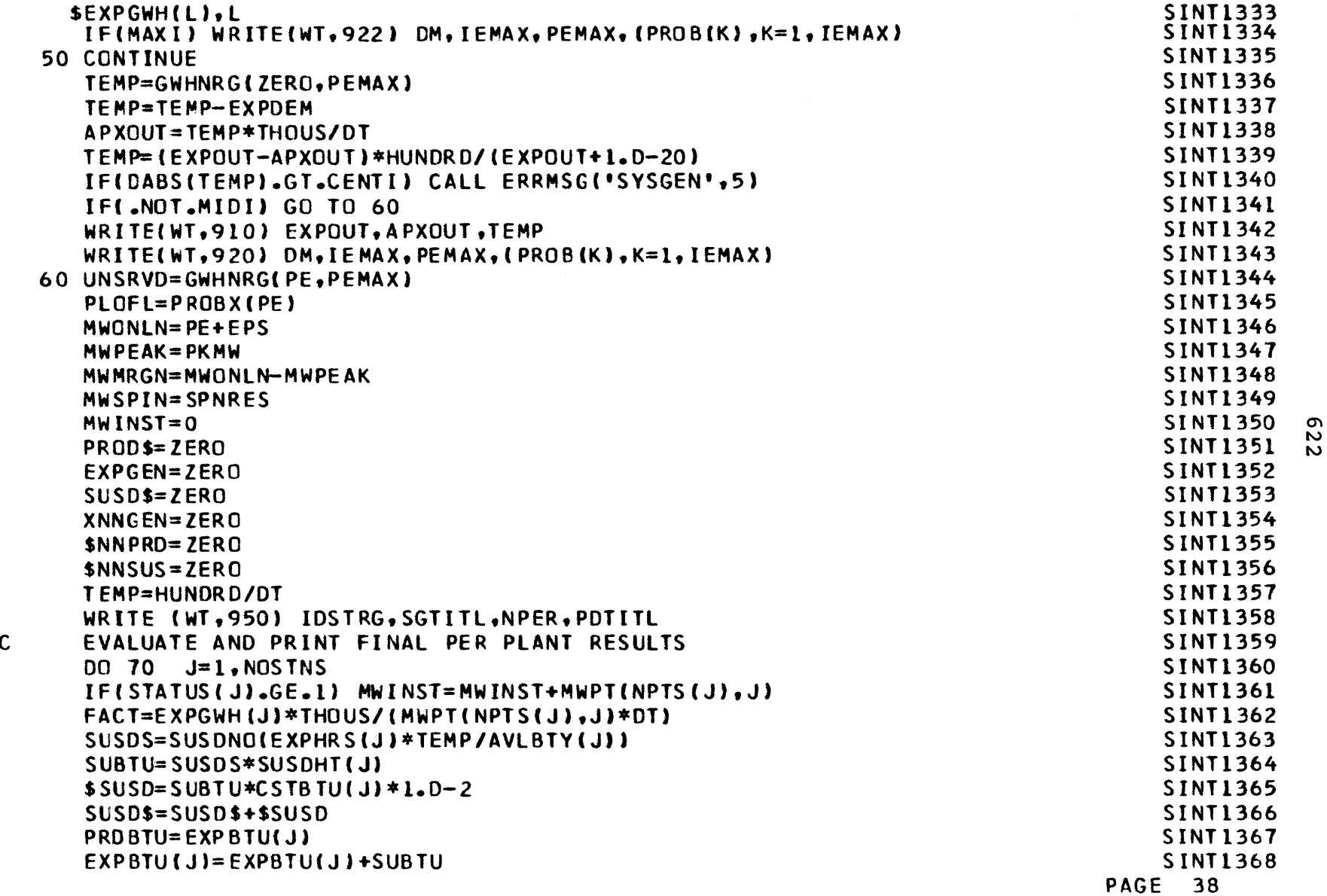

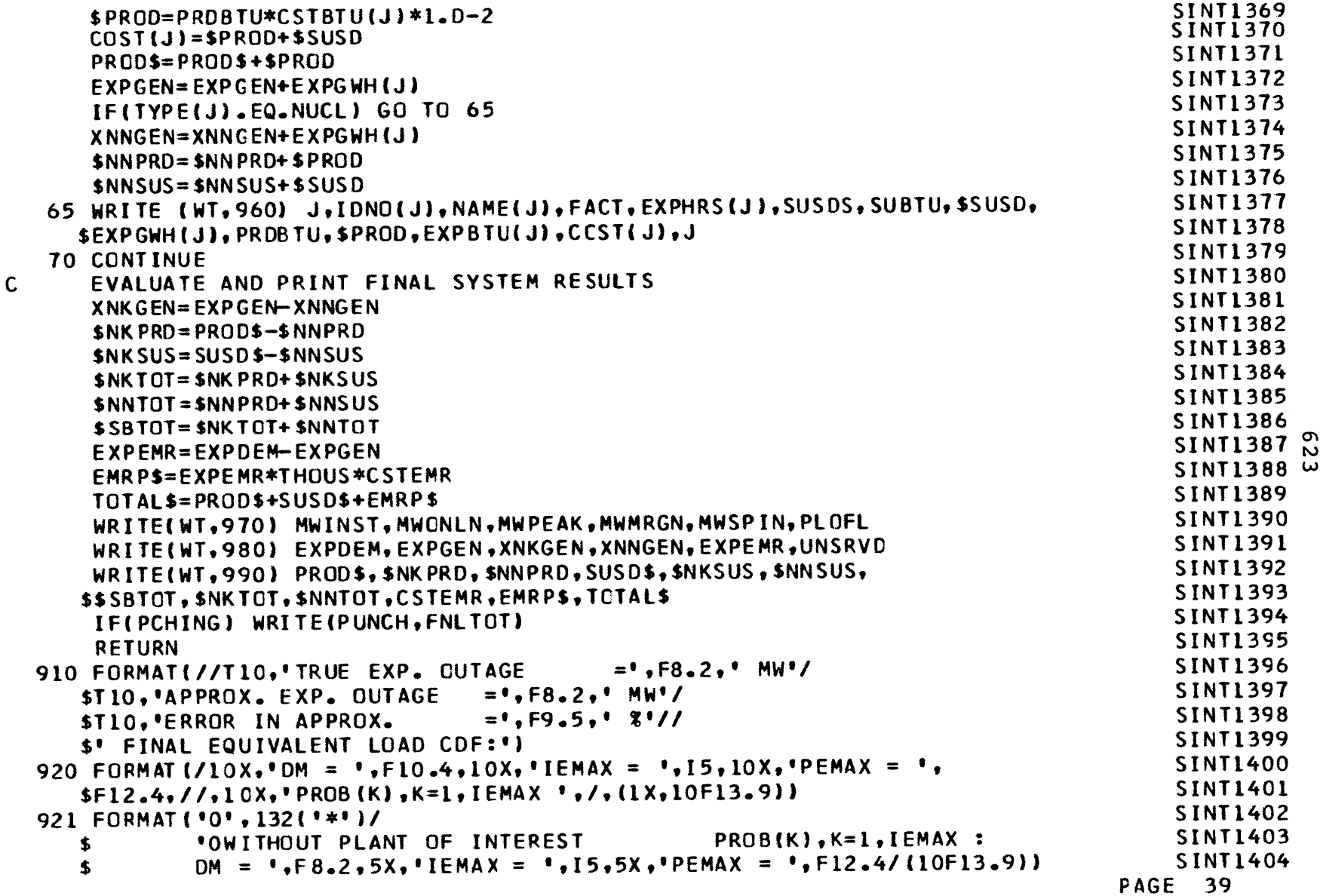

 $\mathcal{L}(\mathcal{L}^{\mathcal{L}})$  and  $\mathcal{L}^{\mathcal{L}}$  are  $\mathcal{L}^{\mathcal{L}}$  . In the contribution of  $\mathcal{L}^{\mathcal{L}}$ 

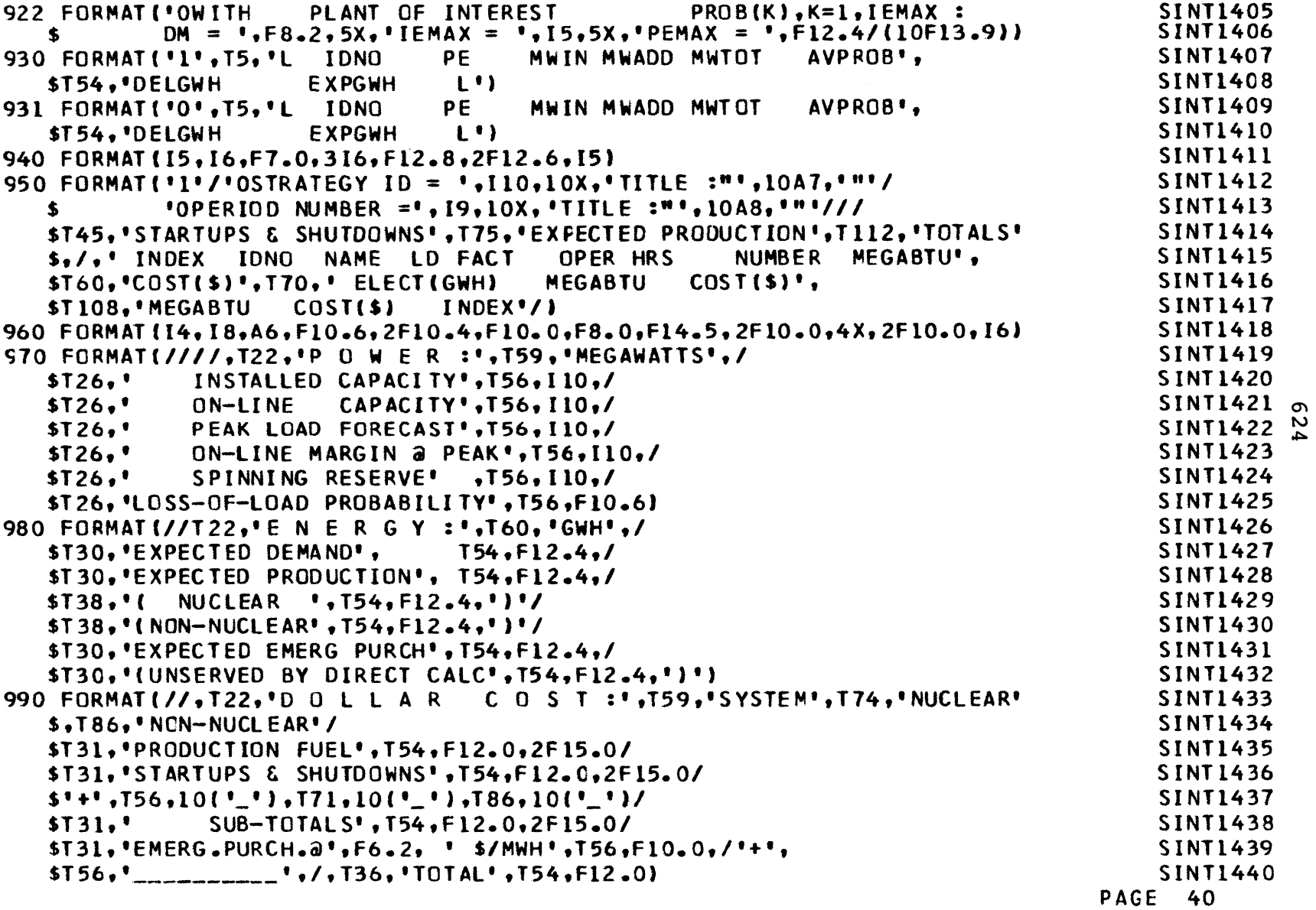

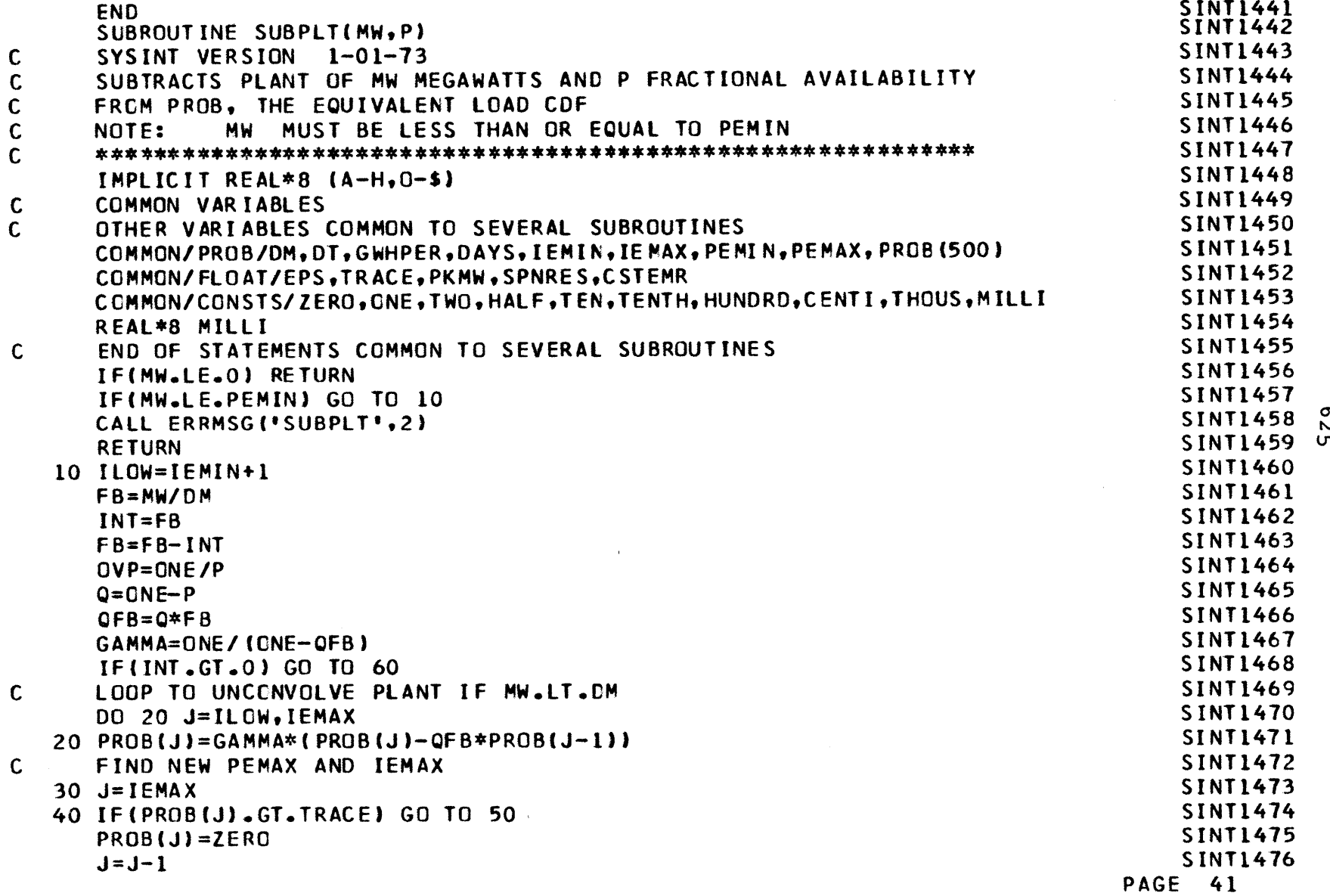

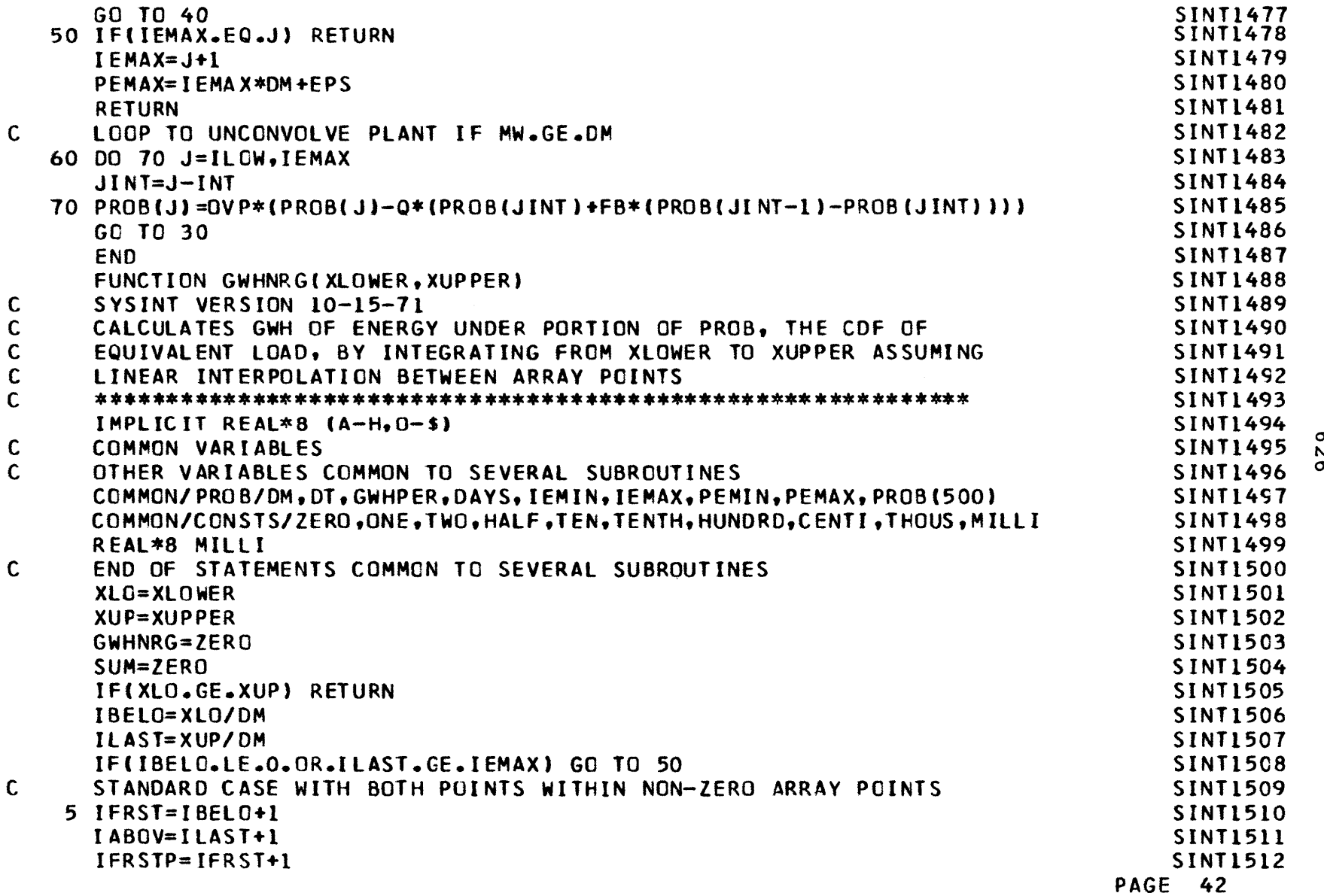

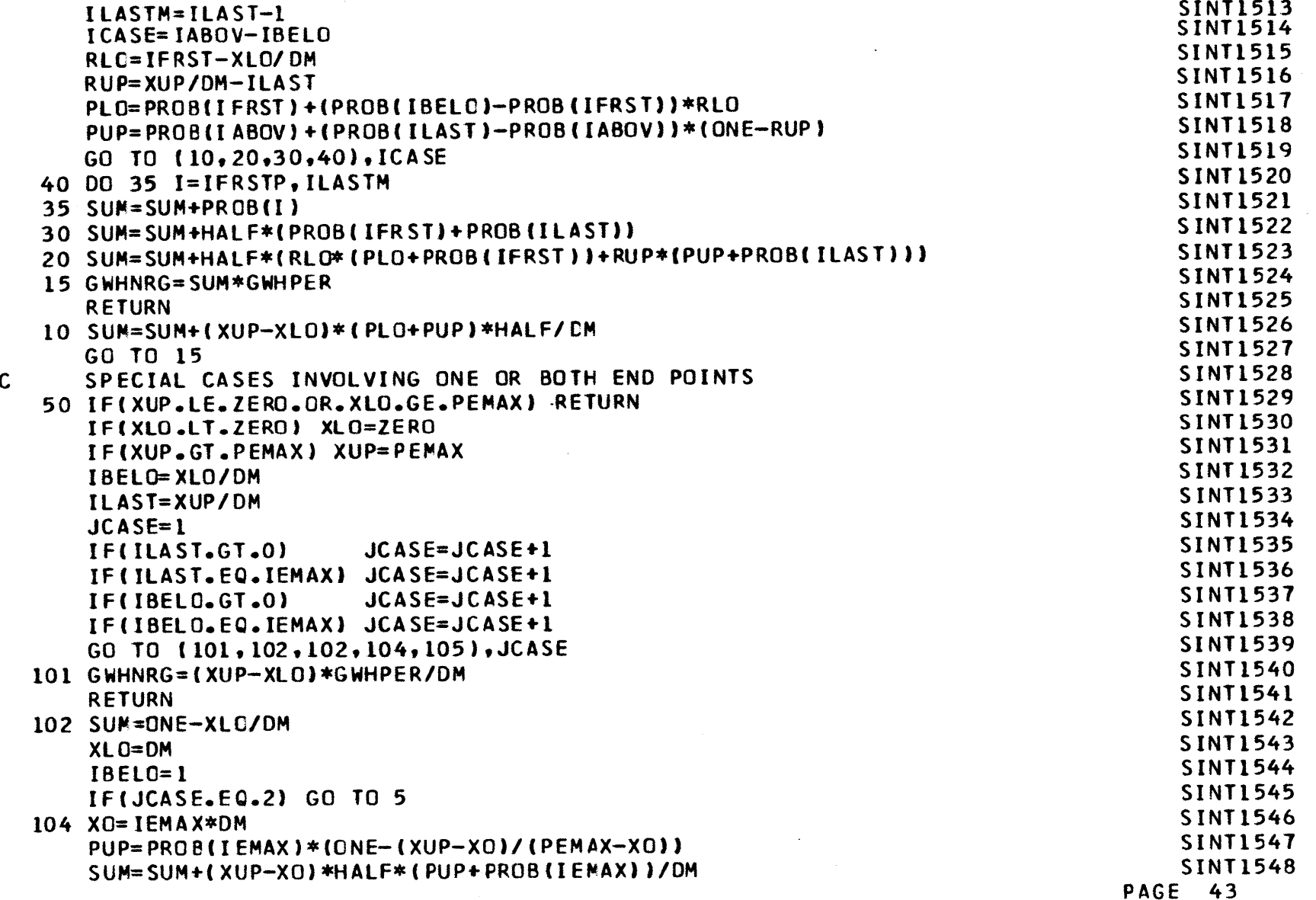

**Om** N)

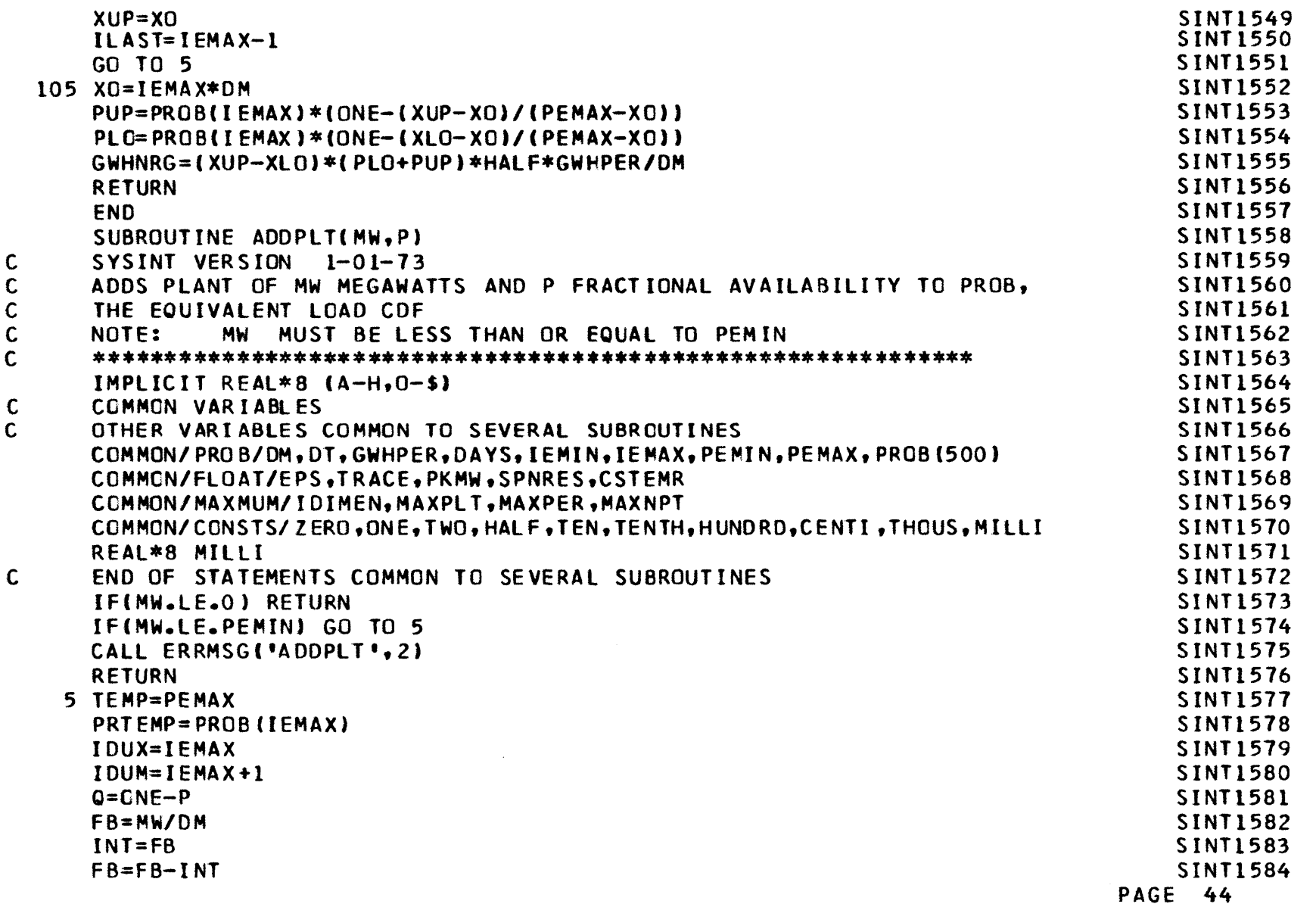

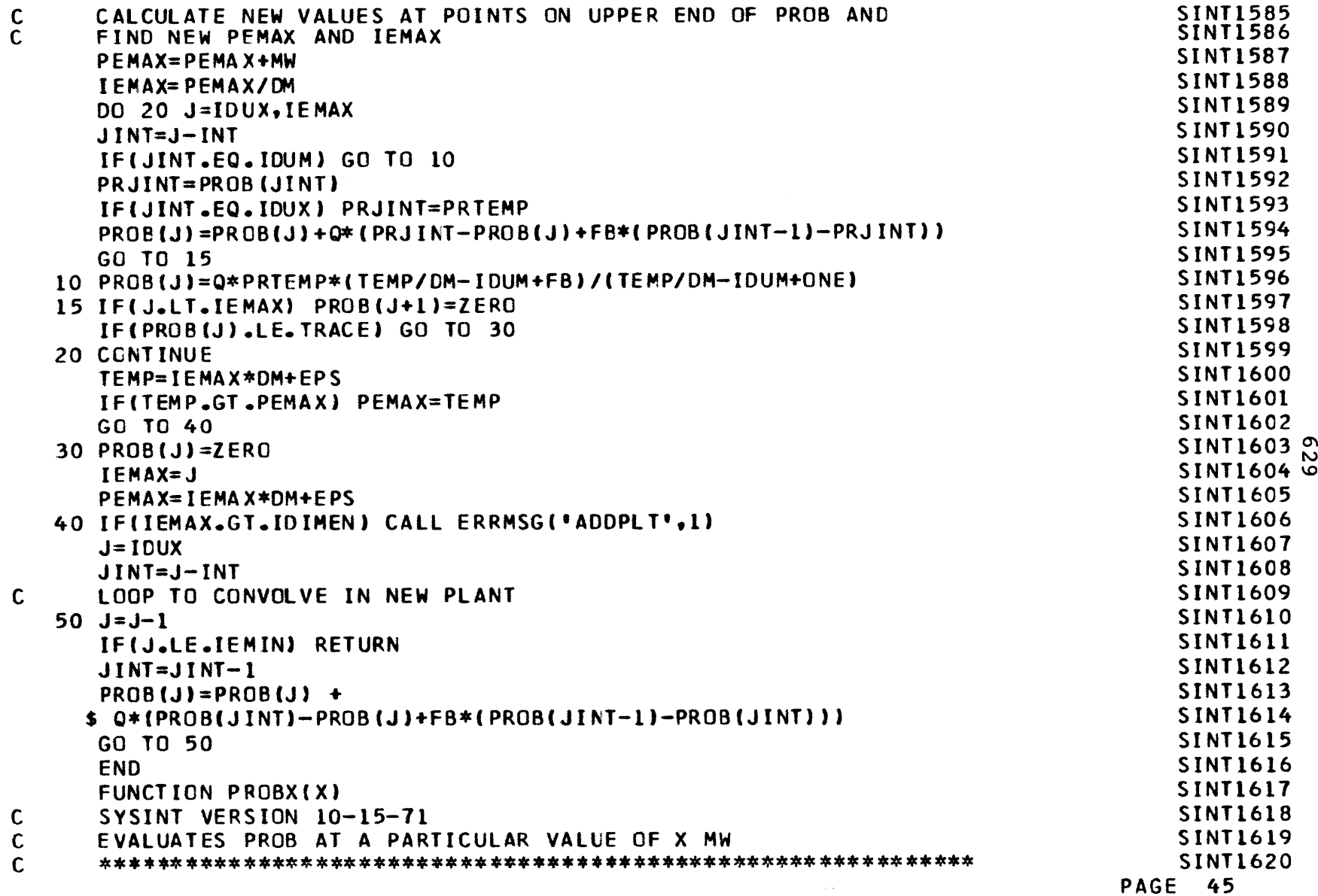

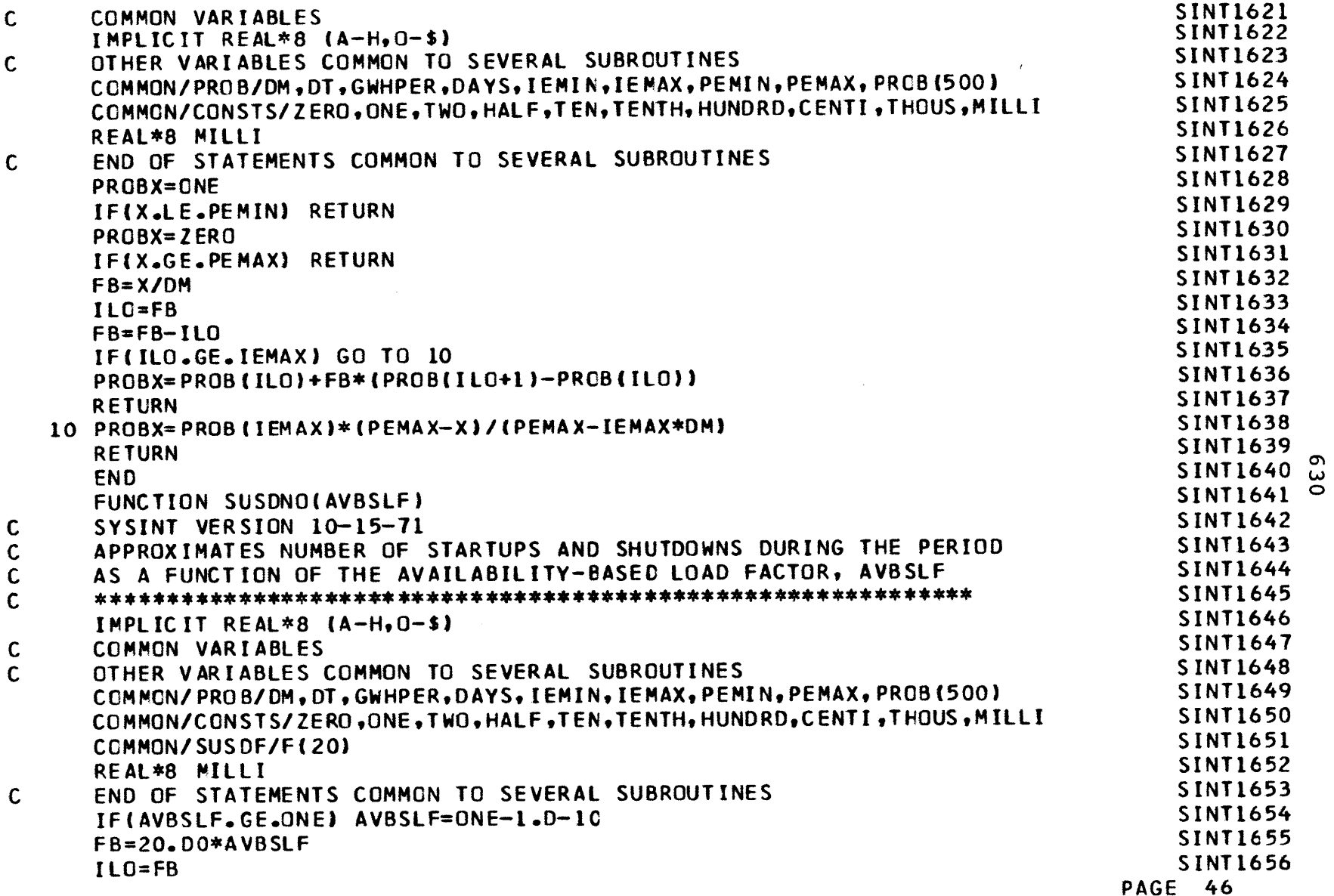

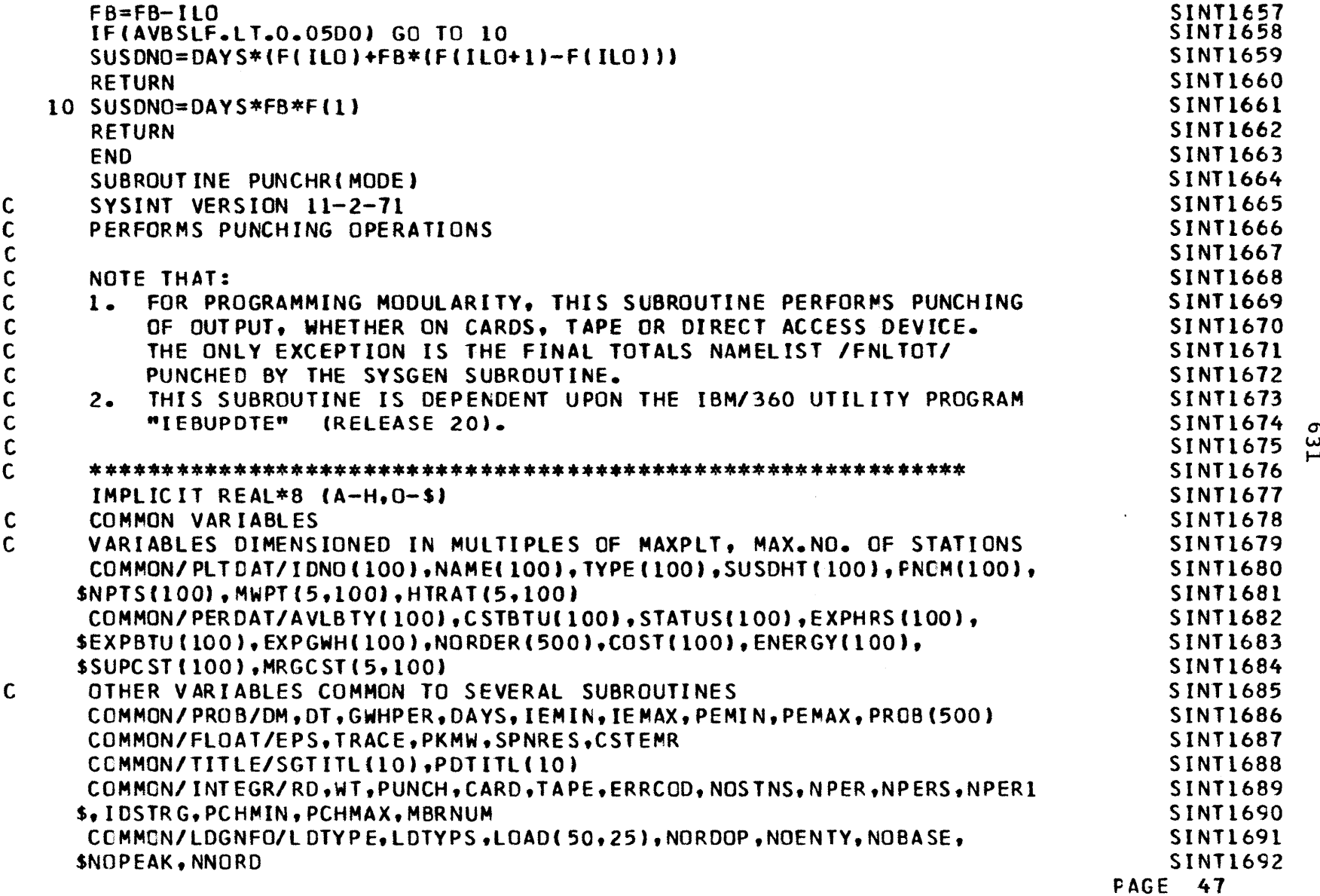

**w**

 $\boldsymbol{r}$ 

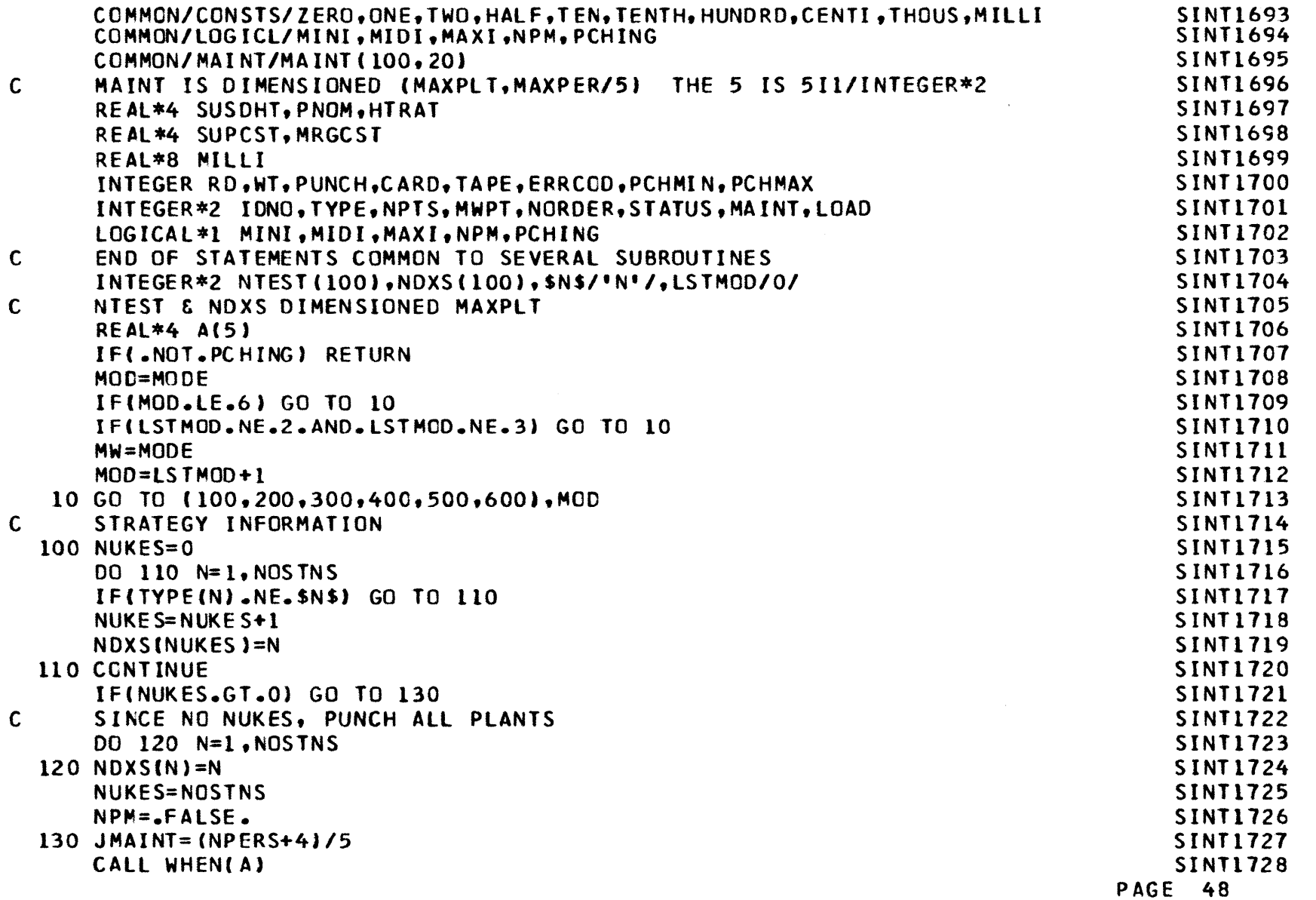

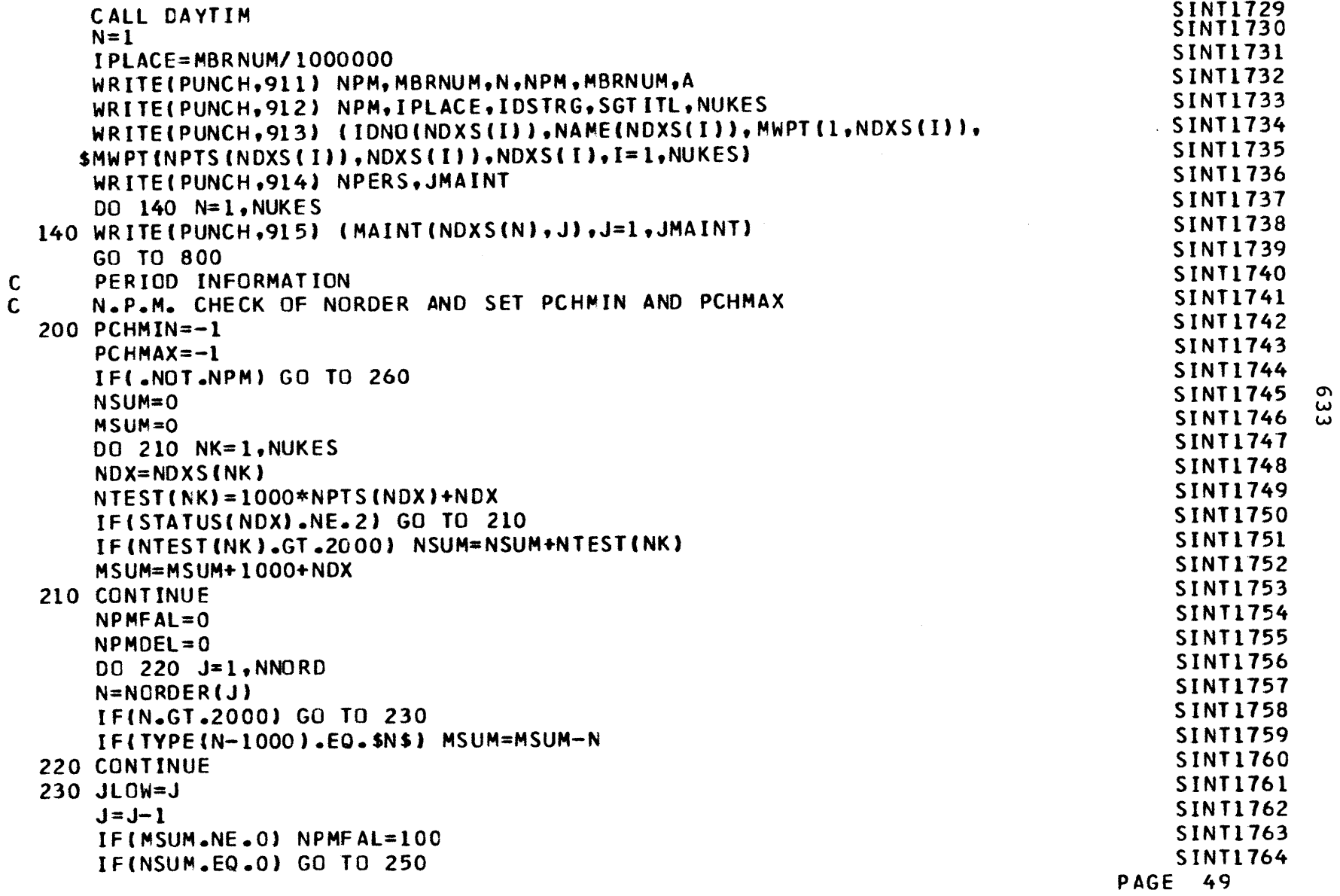

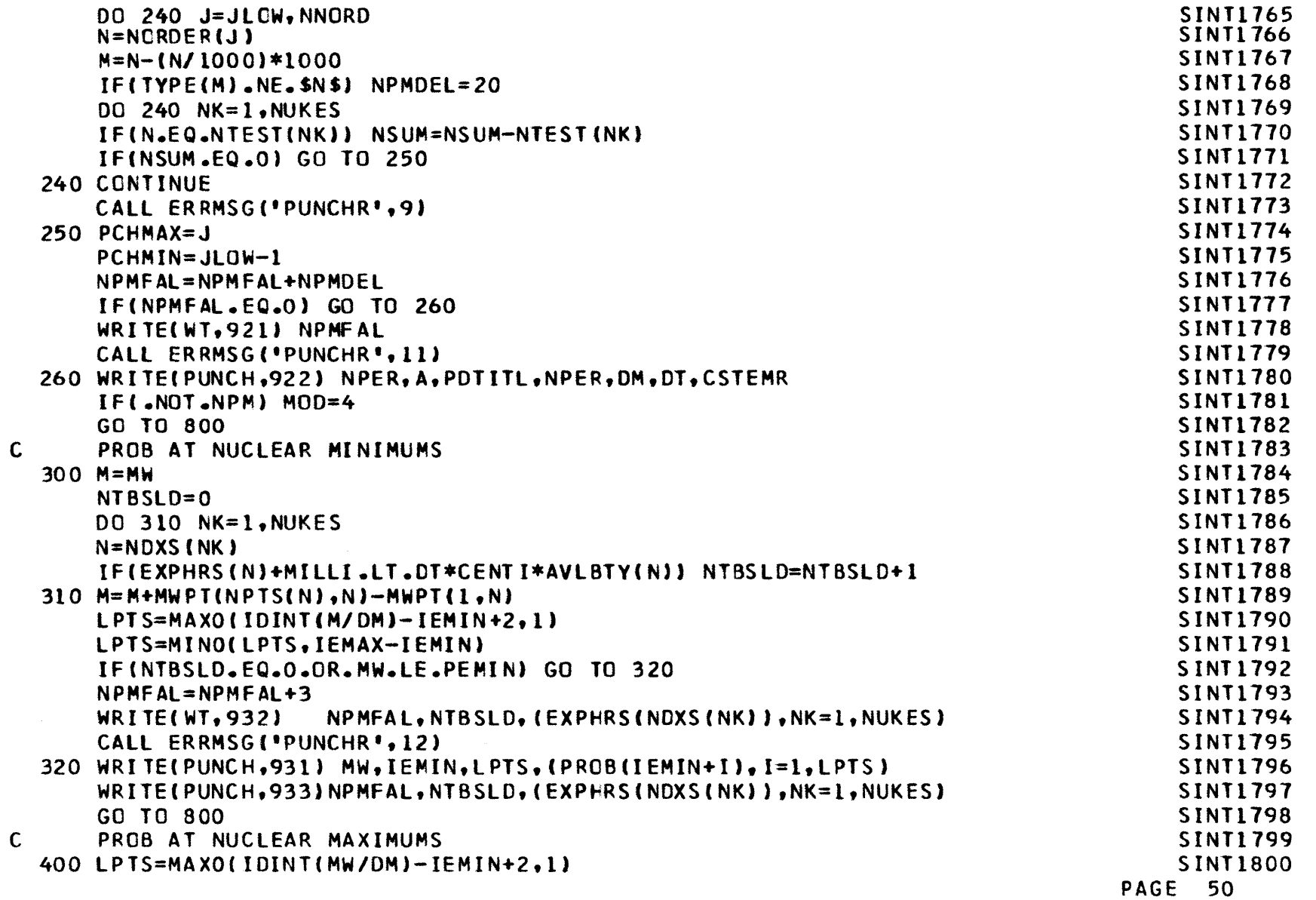

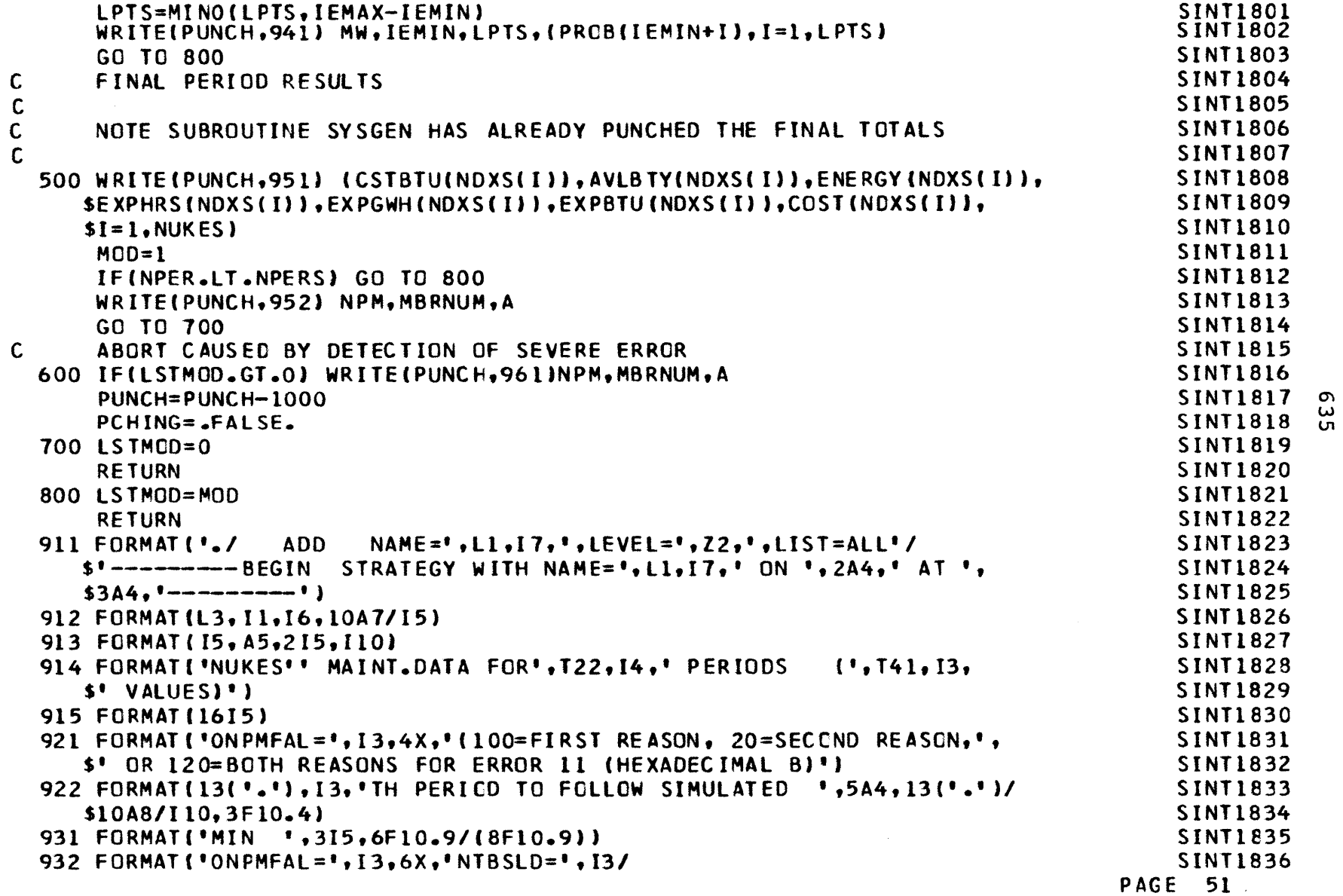

 $\mathcal{L}(\mathcal{L}(\mathcal{L}))$  and  $\mathcal{L}(\mathcal{L}(\mathcal{L}))$  . The contribution of  $\mathcal{L}(\mathcal{L})$ 

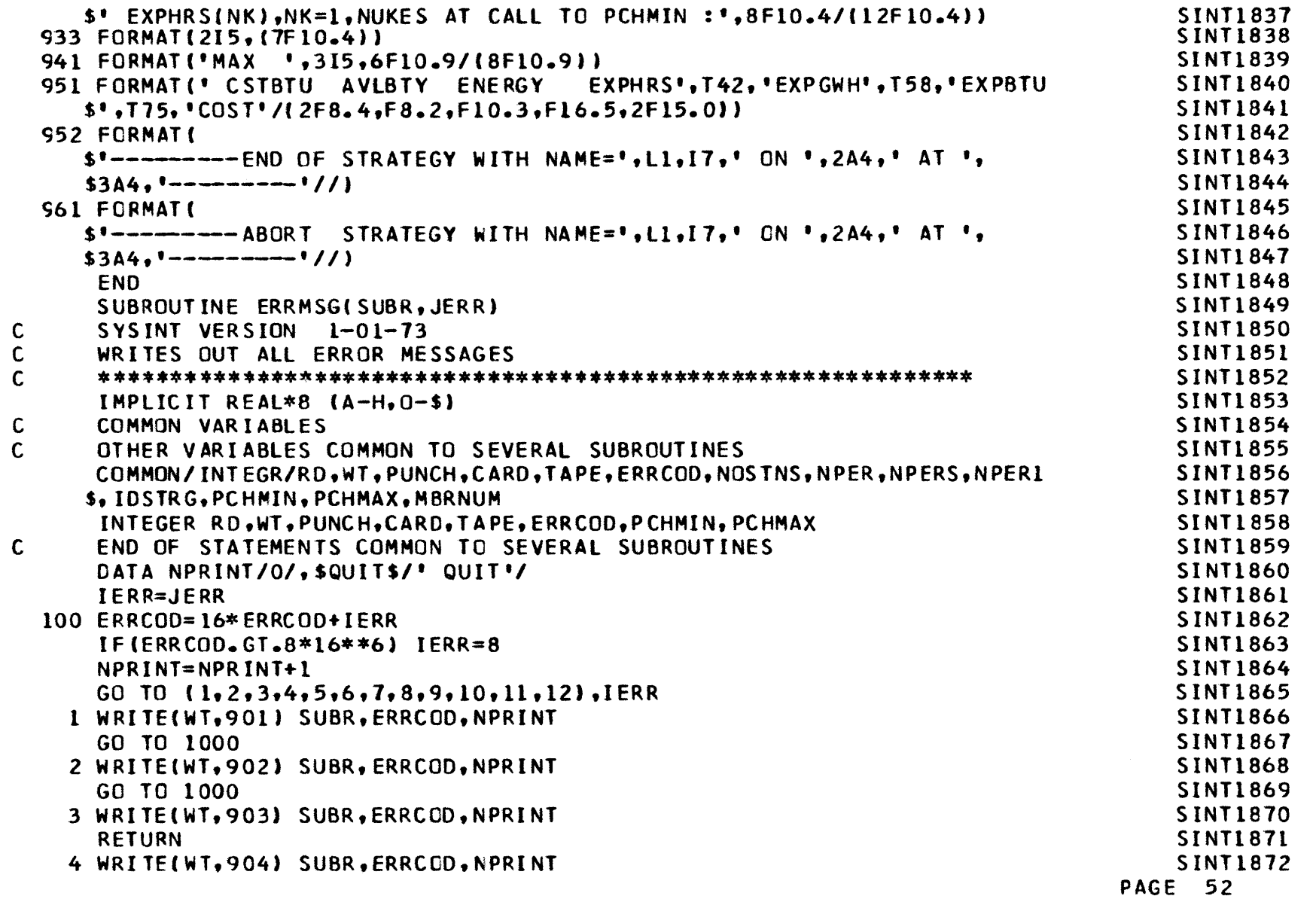

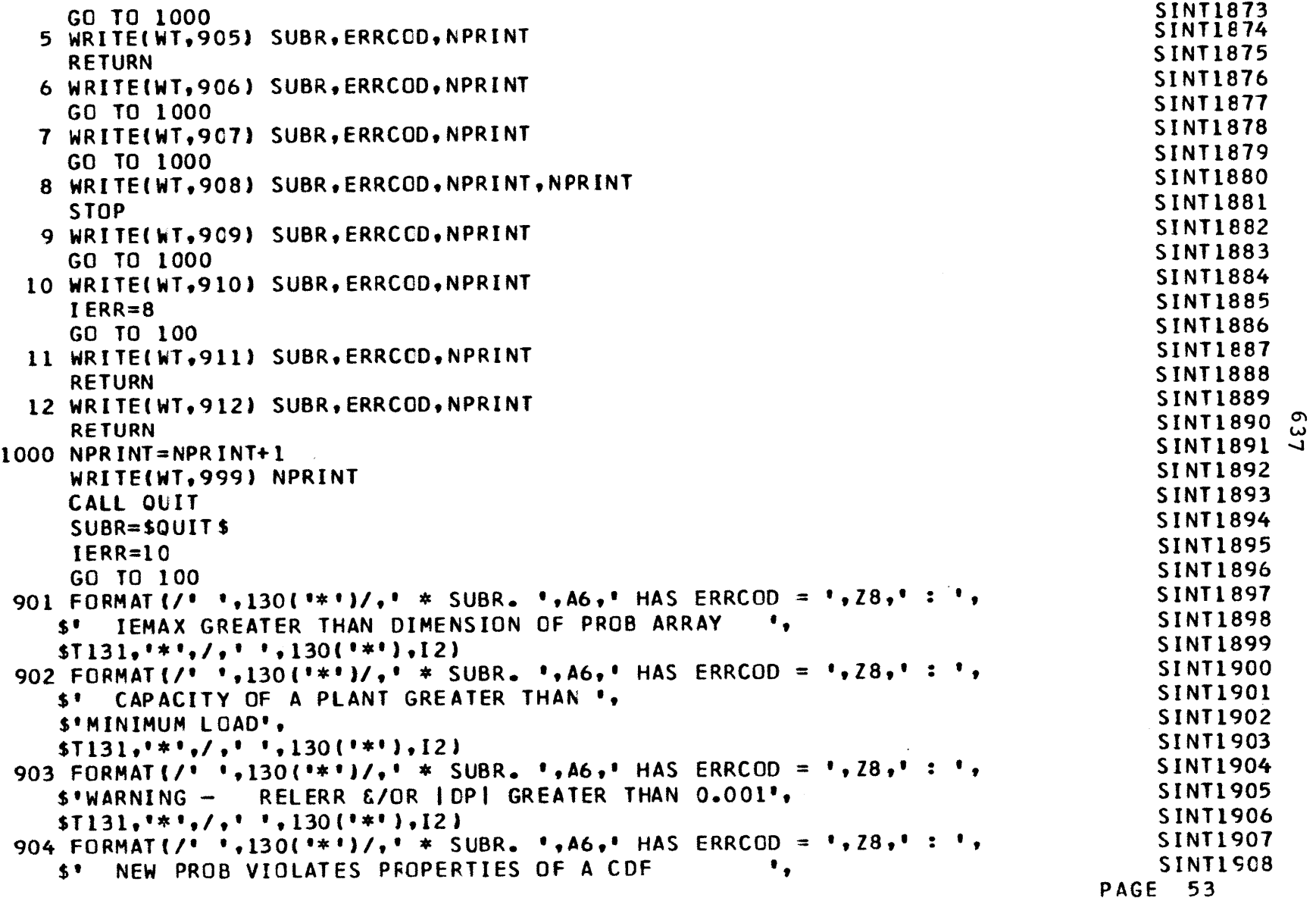

 $\label{eq:2.1} \mathcal{L}(\mathcal{L}(\mathcal{L})) = \mathcal{L}(\mathcal{L}(\mathcal{L})) = \mathcal{L}(\mathcal{L}(\mathcal{L})) = \mathcal{L}(\mathcal{L}(\mathcal{L})) = \mathcal{L}(\mathcal{L}(\mathcal{L})) = \mathcal{L}(\mathcal{L}(\mathcal{L})) = \mathcal{L}(\mathcal{L}(\mathcal{L})) = \mathcal{L}(\mathcal{L}(\mathcal{L})) = \mathcal{L}(\mathcal{L}(\mathcal{L})) = \mathcal{L}(\mathcal{L}(\mathcal{L})) = \mathcal{L}(\mathcal{L}(\mathcal{L})) = \math$ 

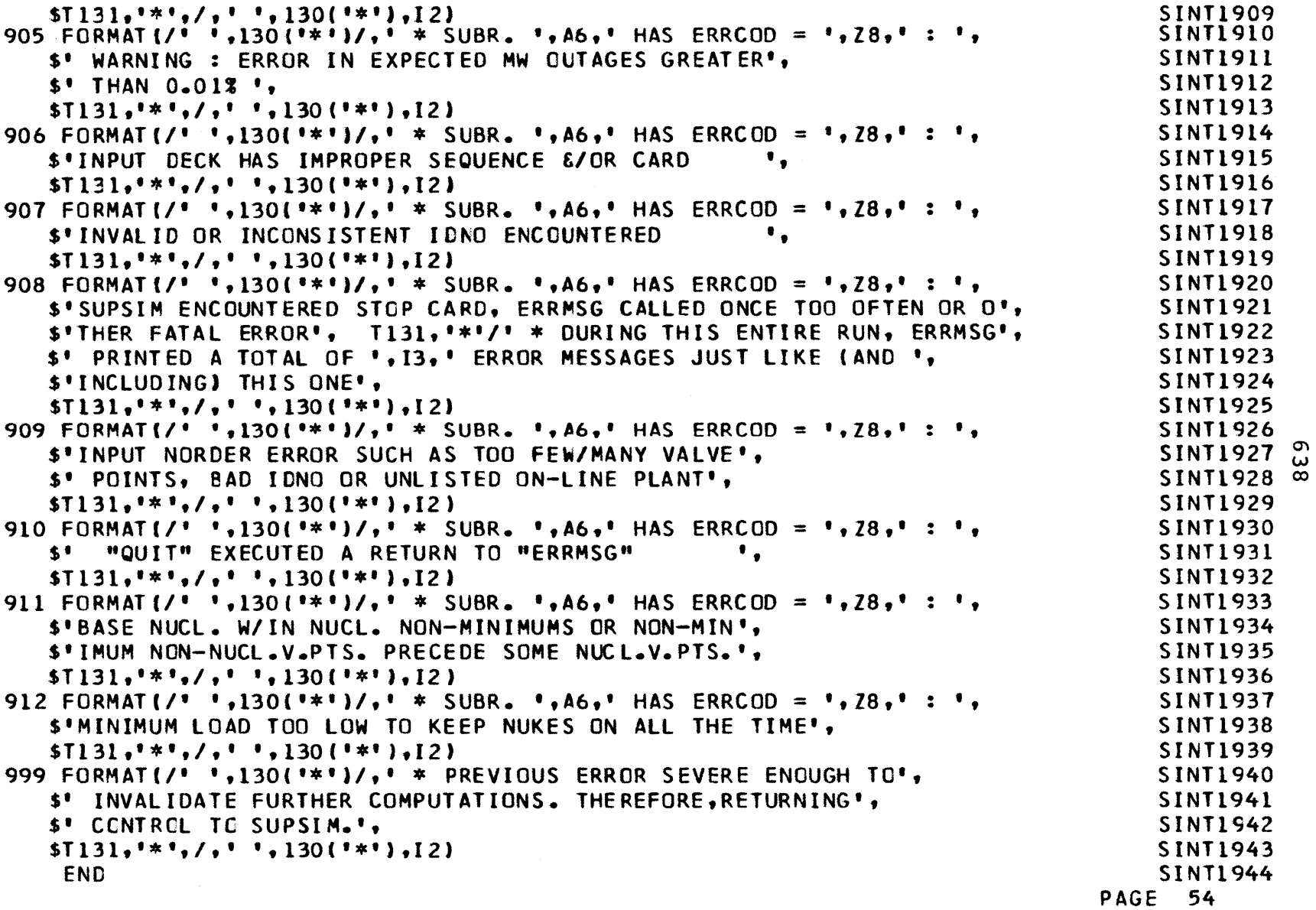

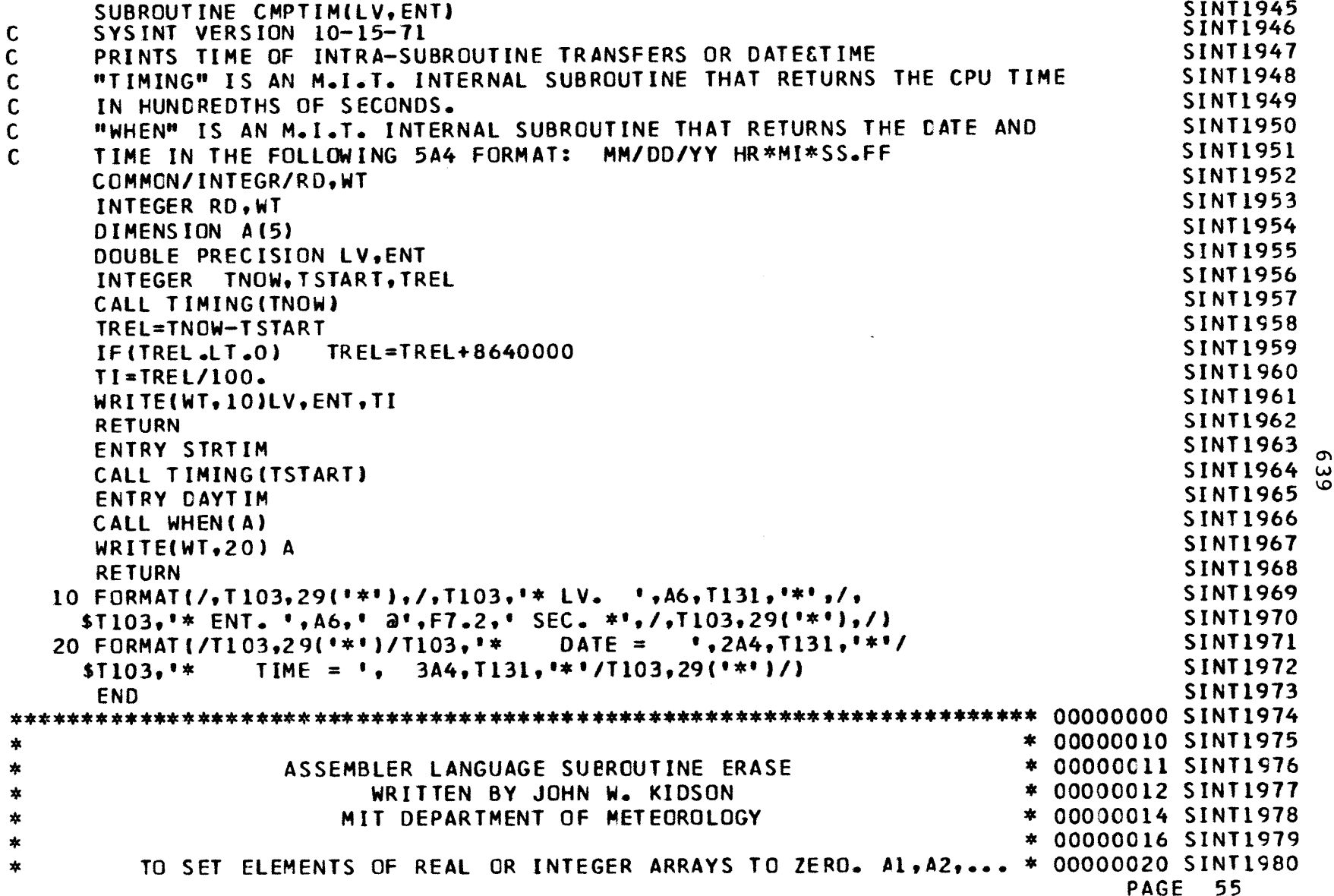

 $\mathcal{A}$ 

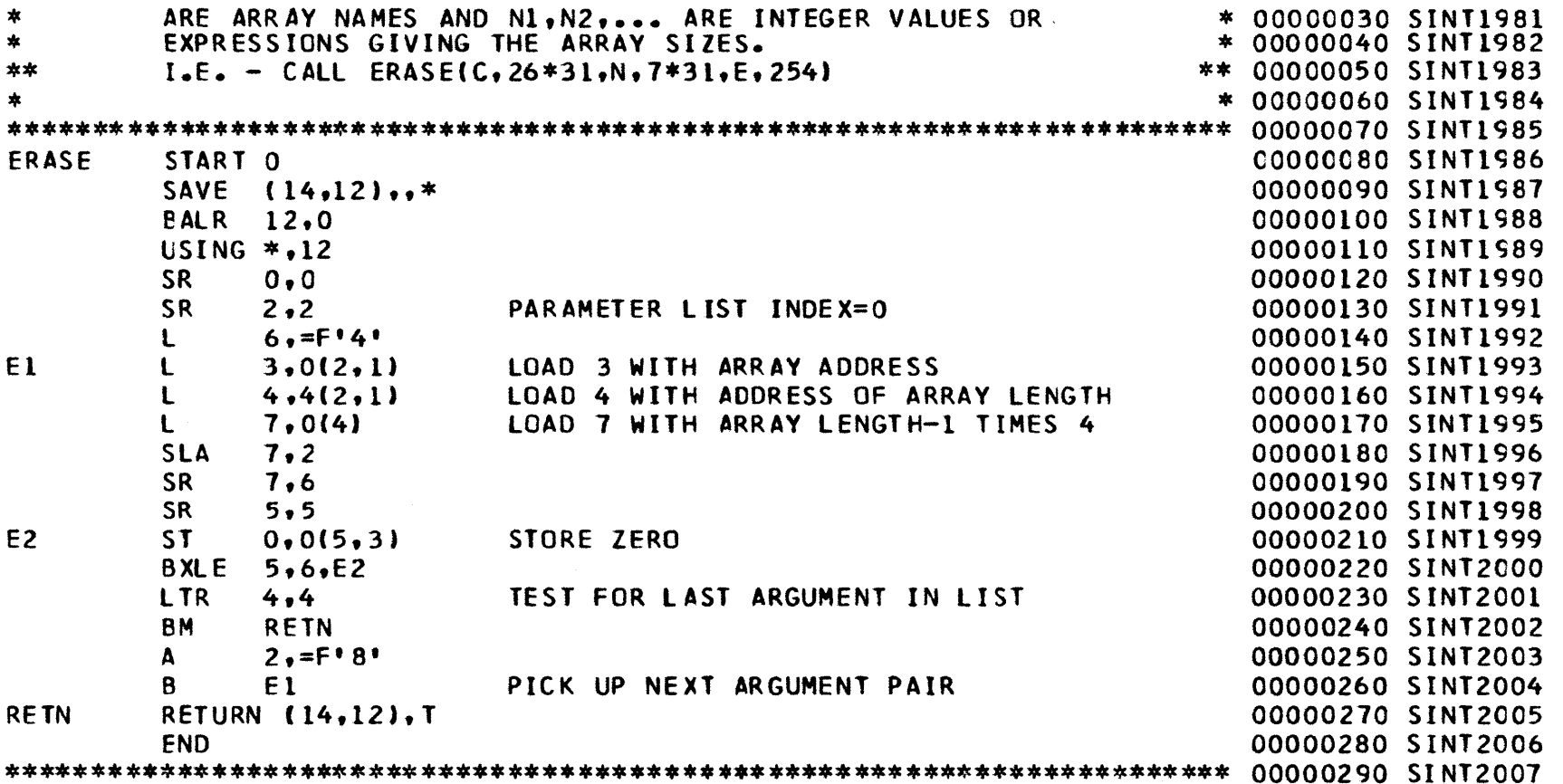

 $\mathcal{L}(\mathcal{L}(\mathcal{L}))$  and  $\mathcal{L}(\mathcal{L}(\mathcal{L}))$  . The contribution of  $\mathcal{L}(\mathcal{L})$ 

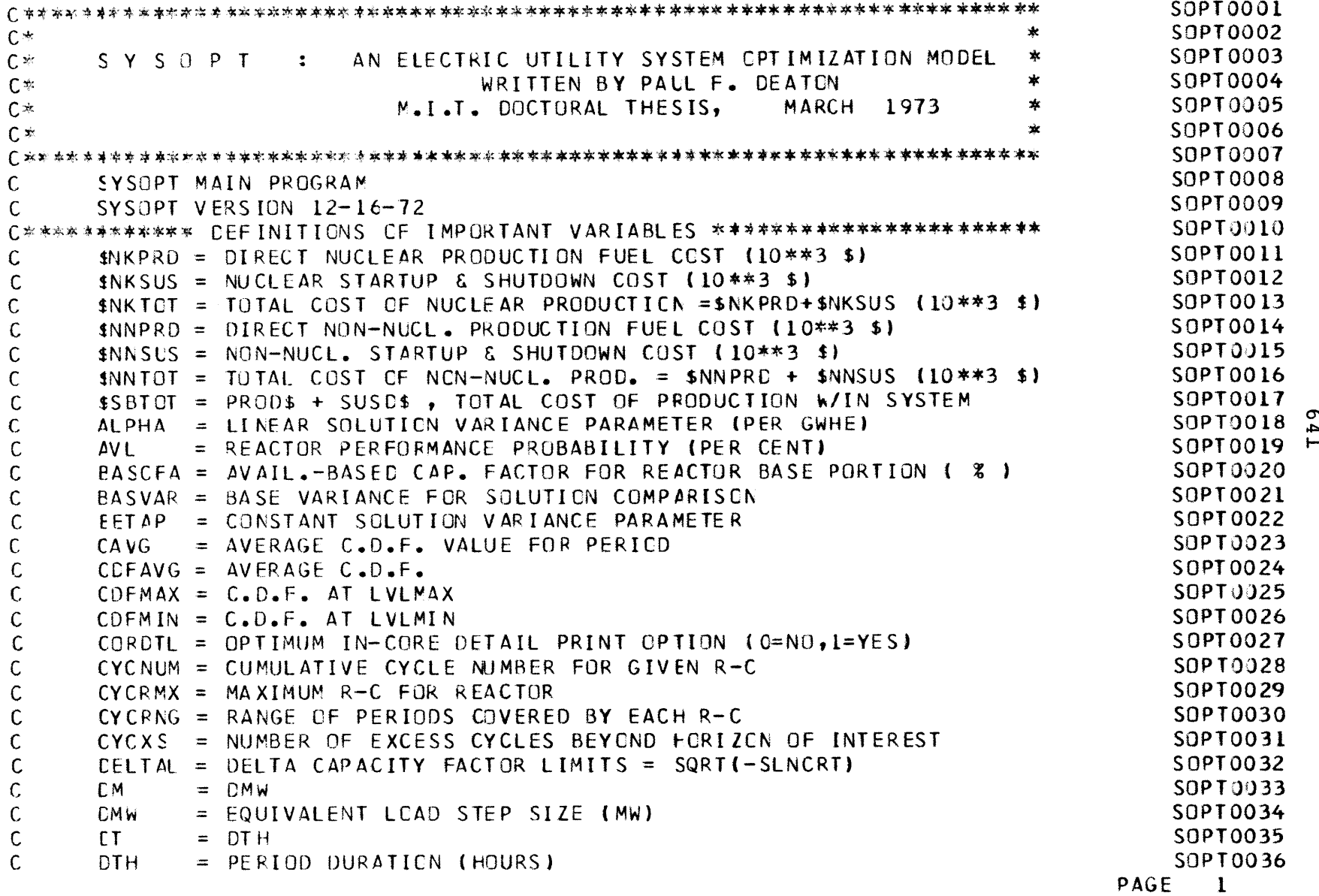

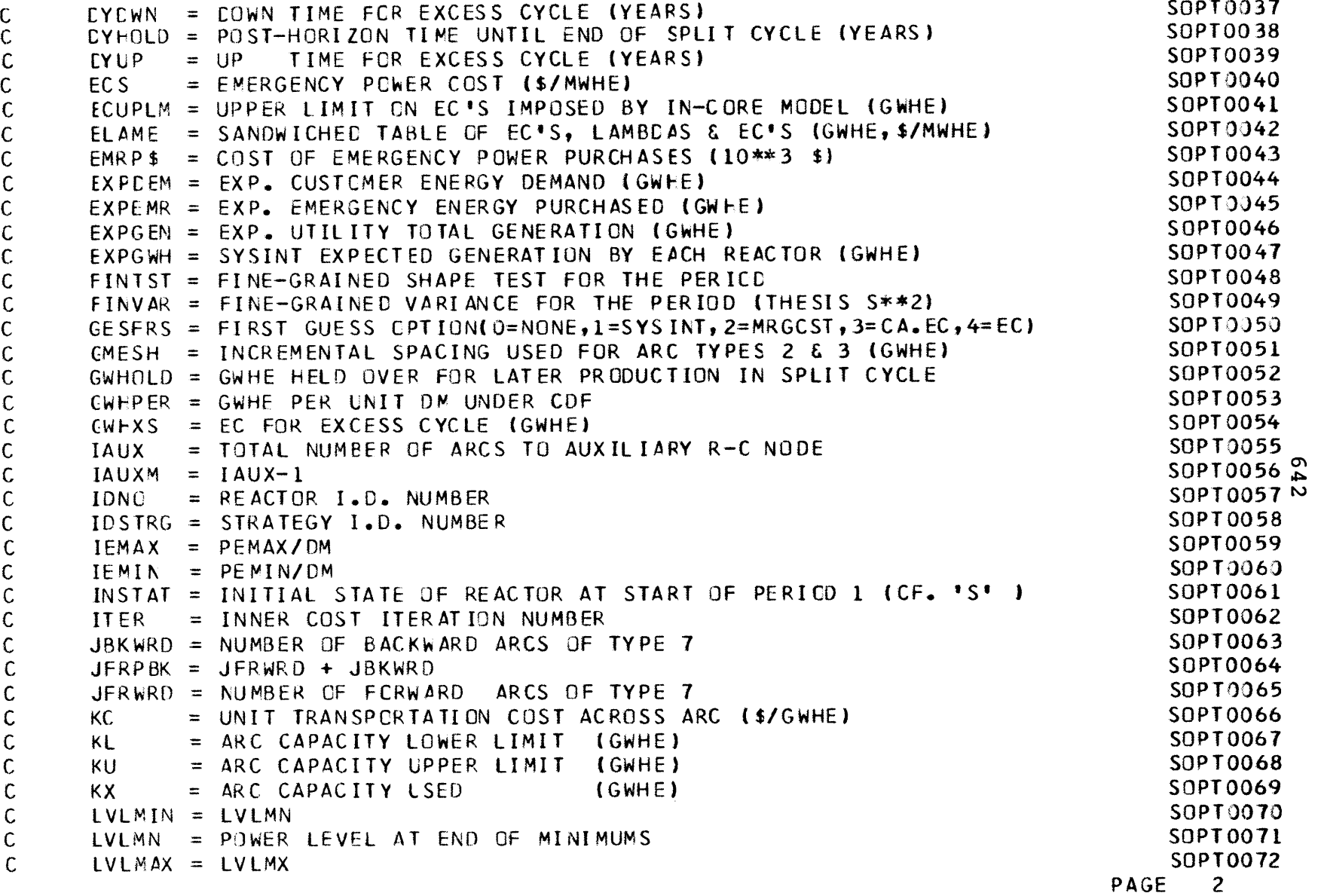

 $\label{eq:2.1} \mathcal{L}(\mathcal{L}^{\mathcal{L}}_{\mathcal{L}}(\mathcal{L}^{\mathcal{L}}_{\mathcal{L}}))\leq \mathcal{L}(\mathcal{L}^{\mathcal{L}}_{\mathcal{L}}(\mathcal{L}^{\mathcal{L}}_{\mathcal{L}}))\leq \mathcal{L}(\mathcal{L}^{\mathcal{L}}_{\mathcal{L}}(\mathcal{L}^{\mathcal{L}}_{\mathcal{L}}))$ 

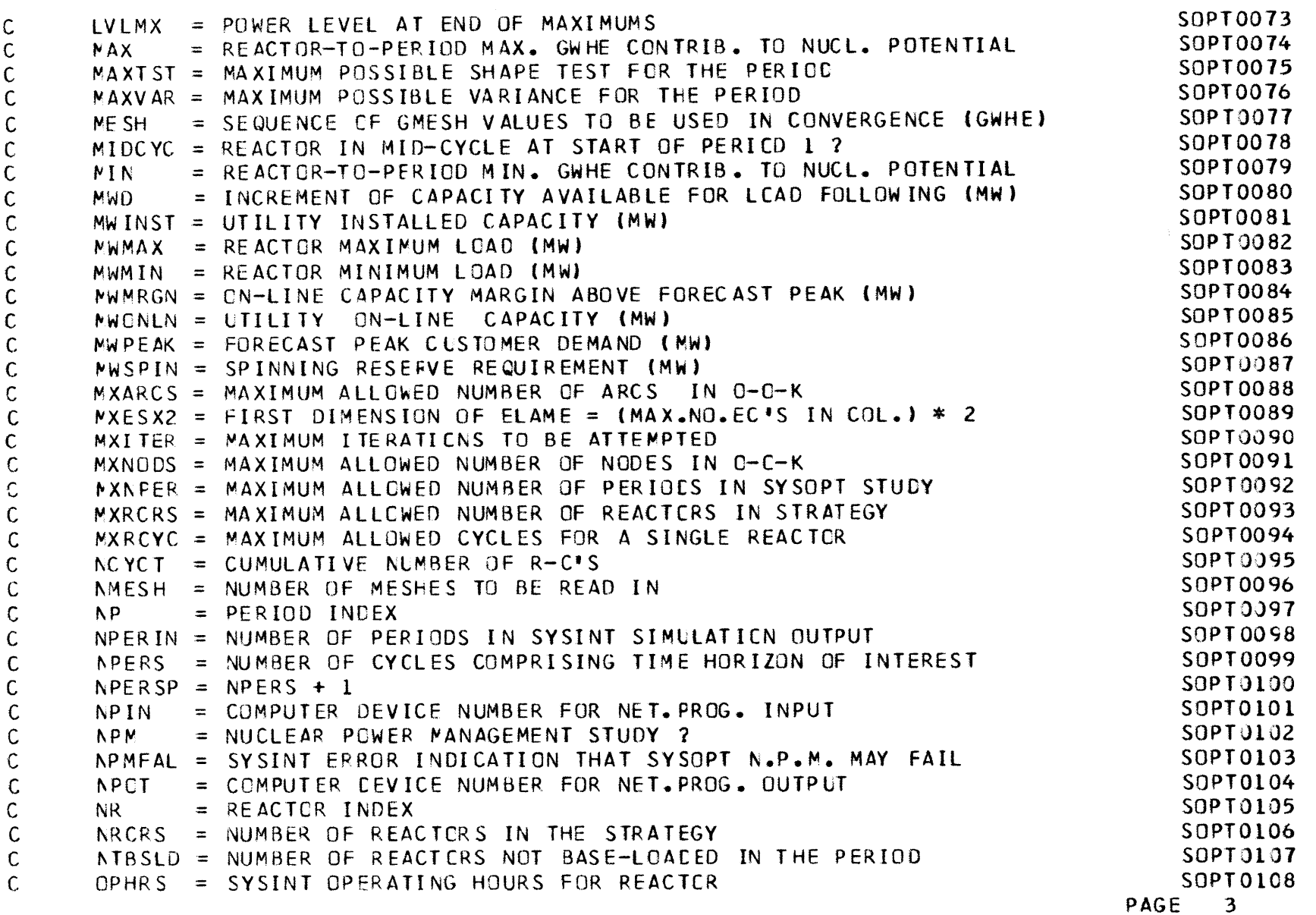

E 43

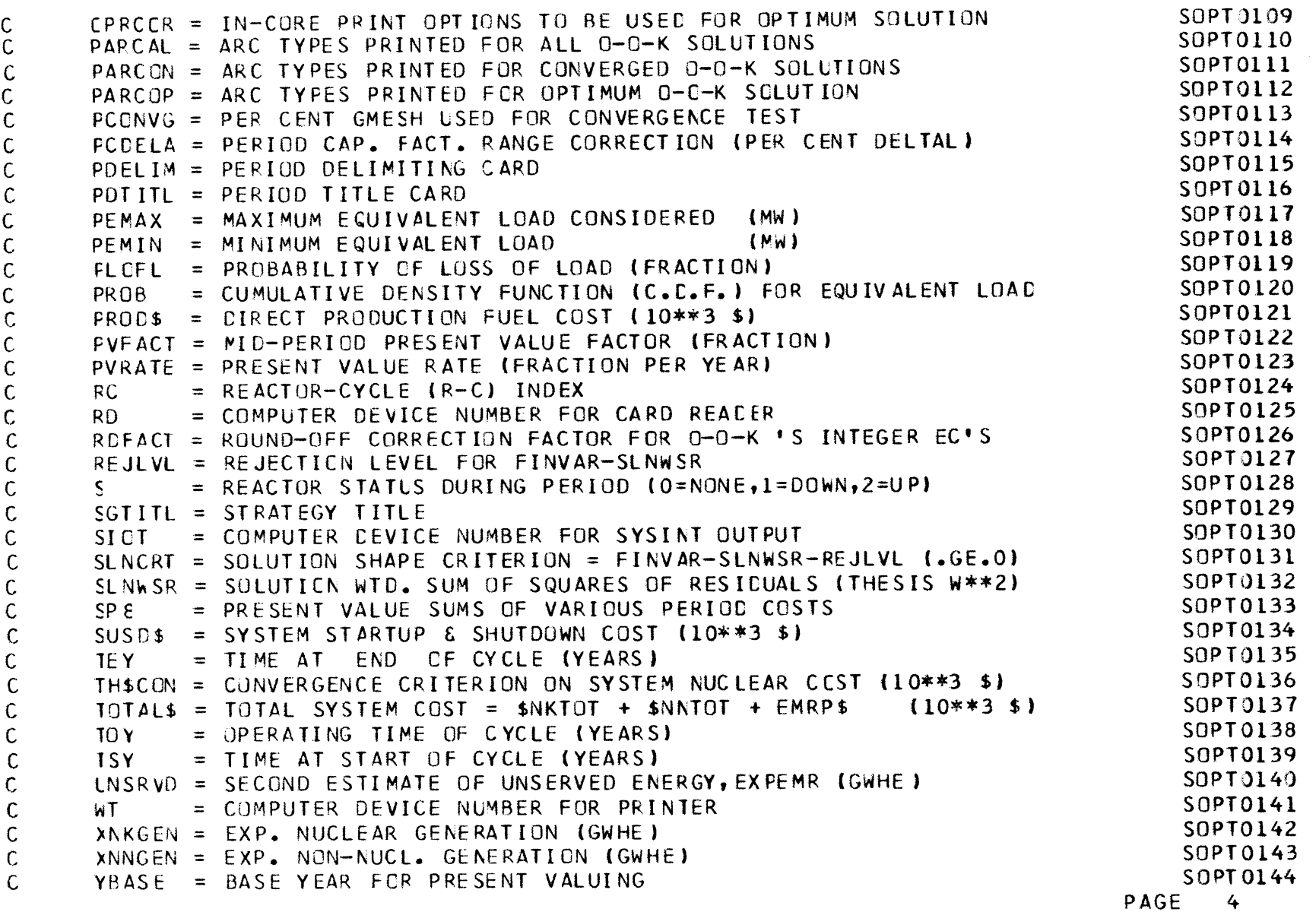

**iC.**

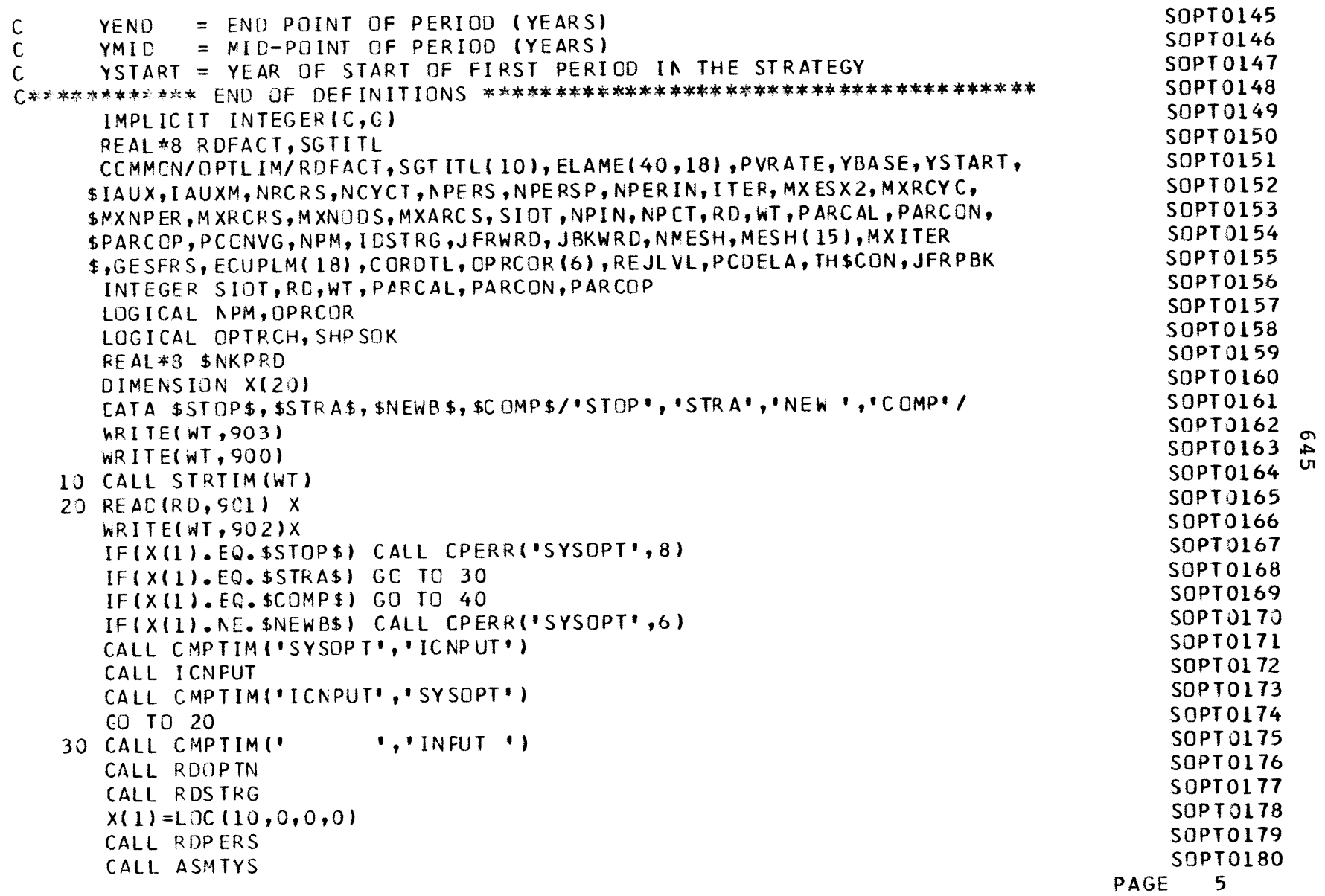

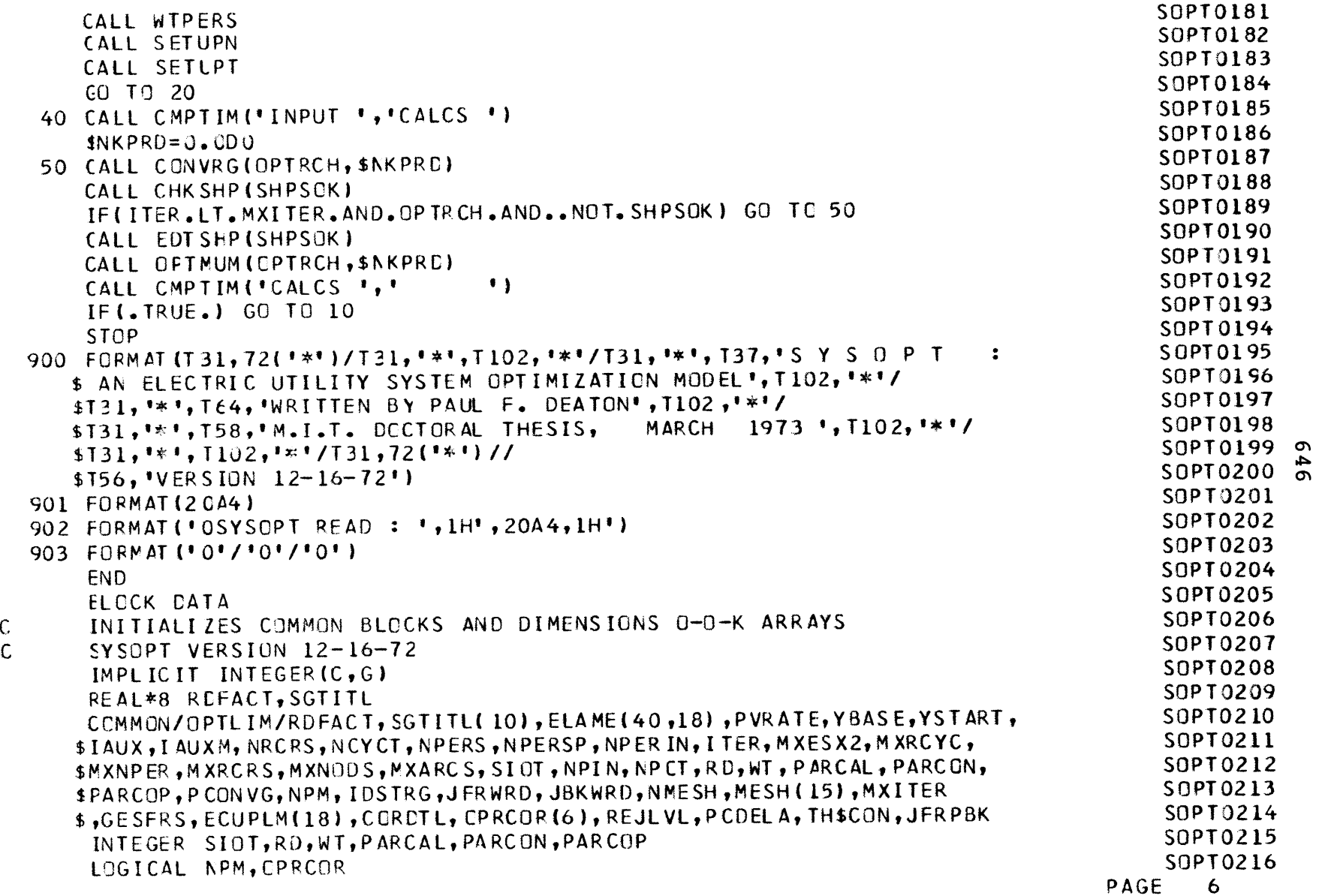
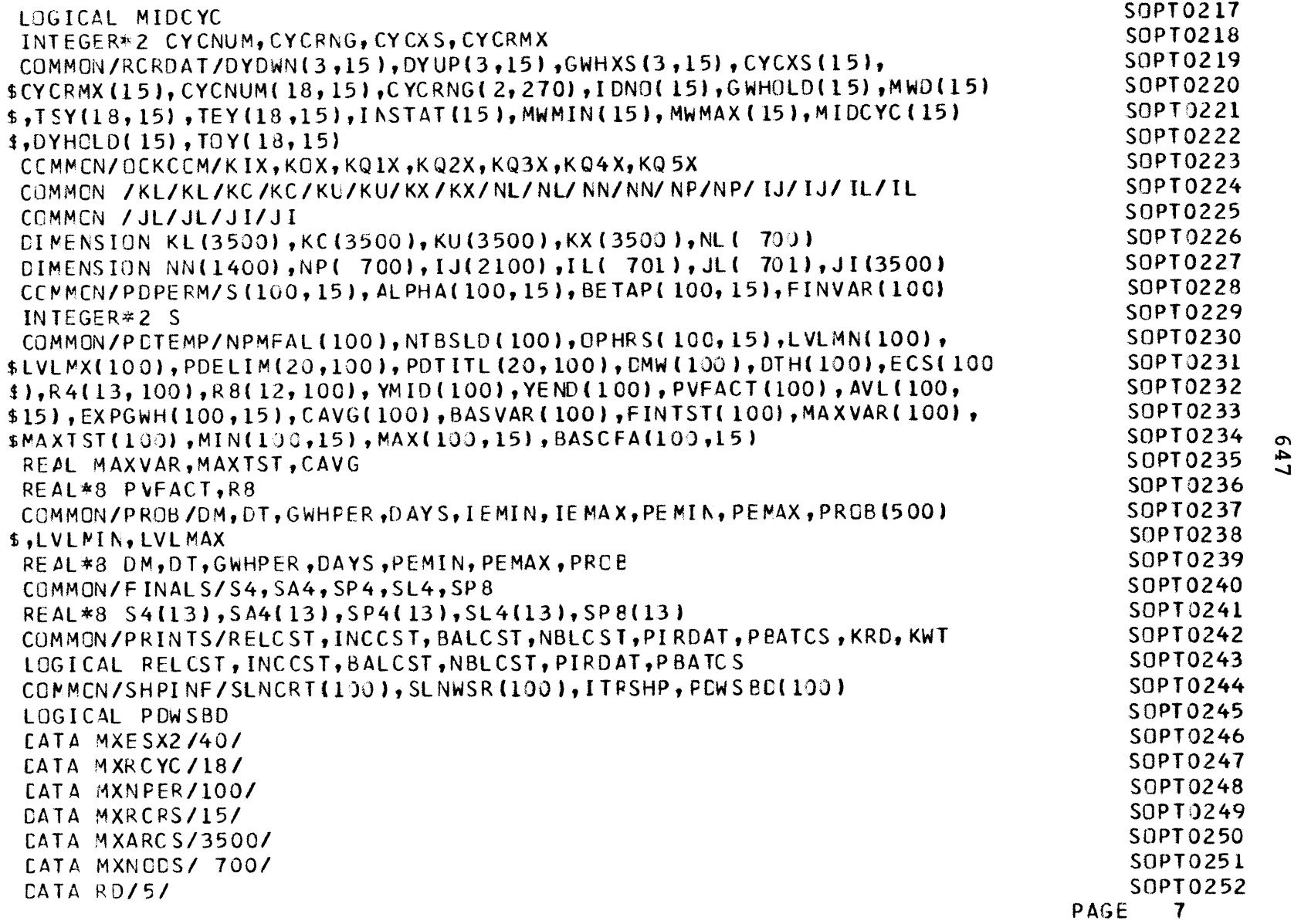

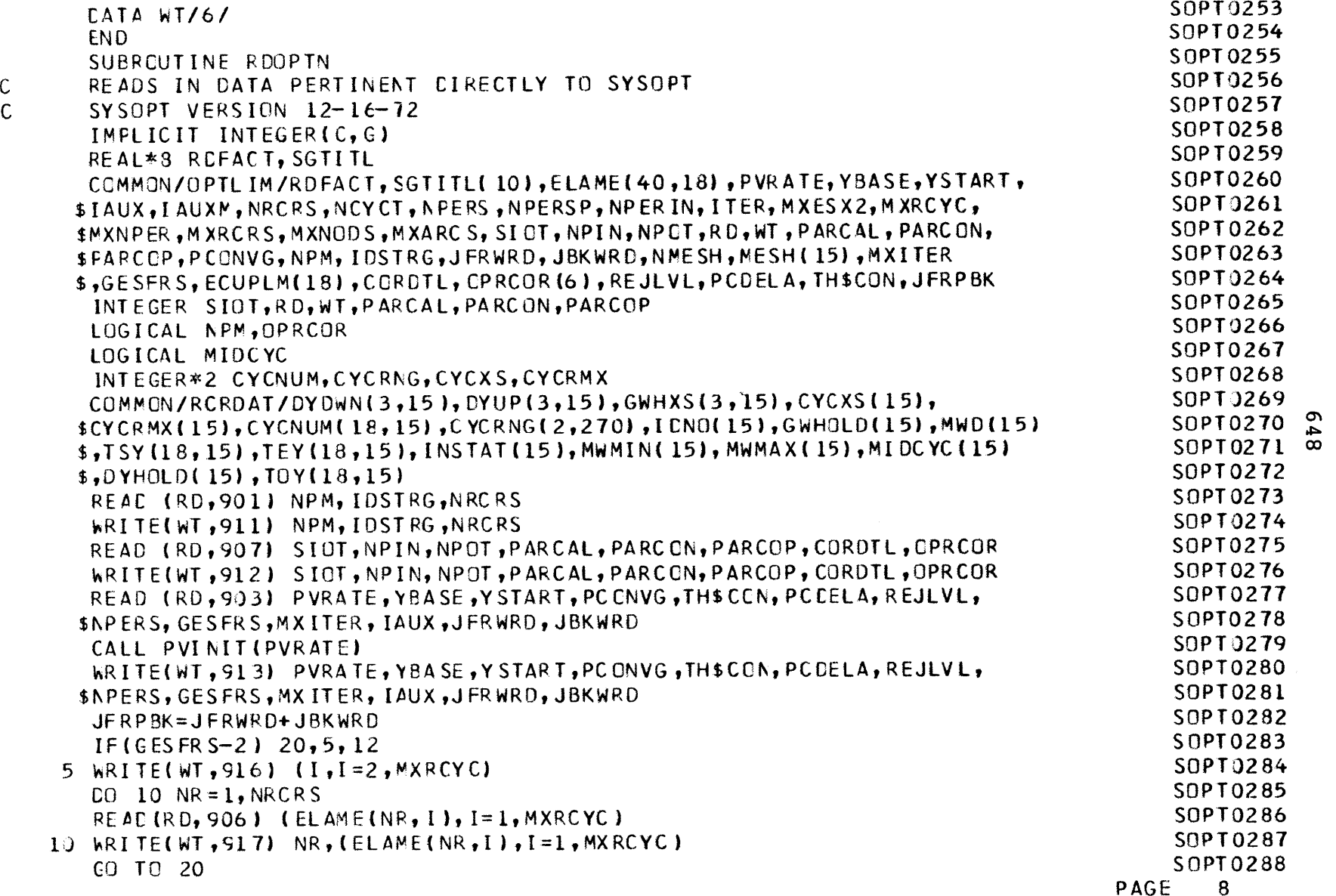

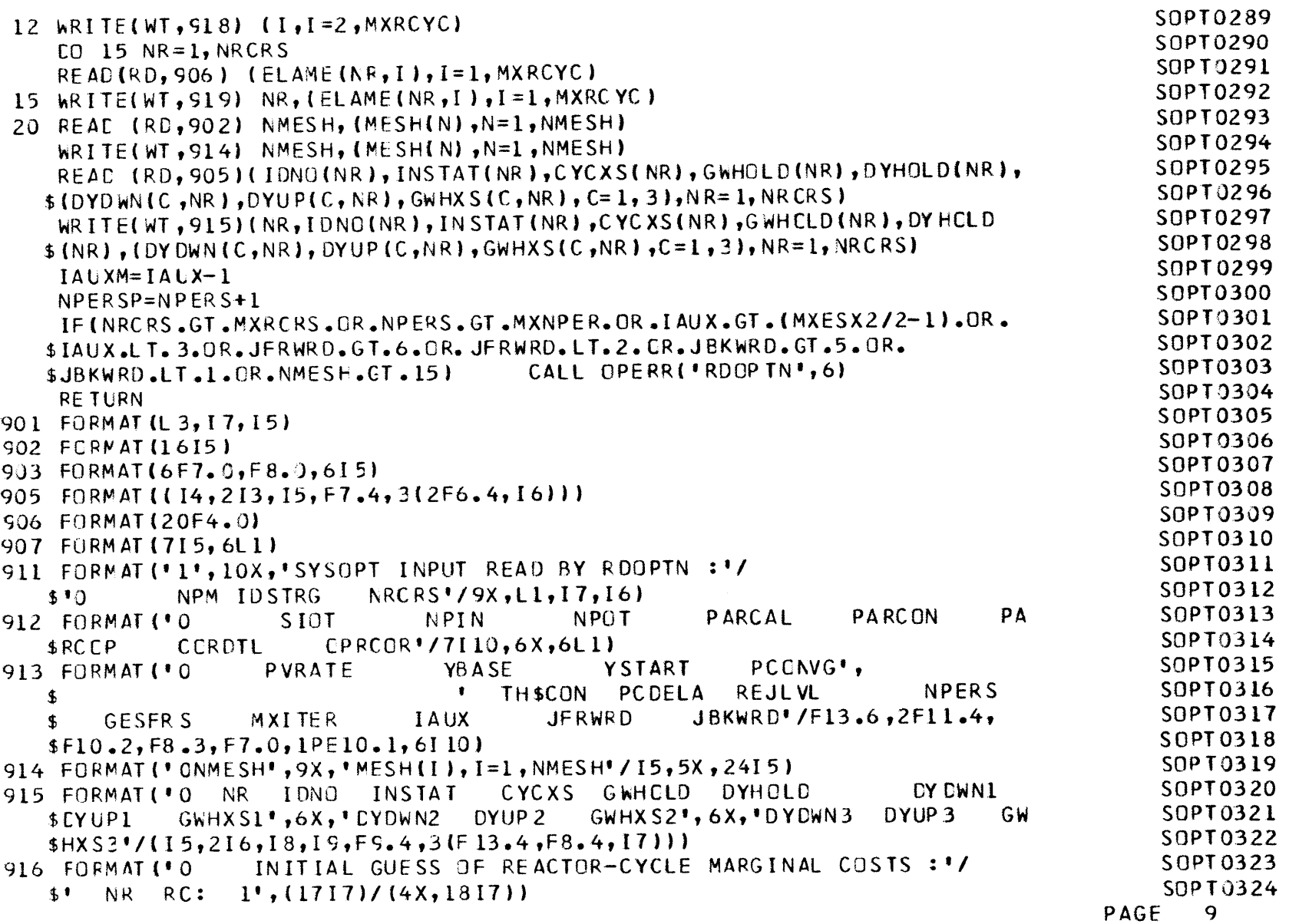

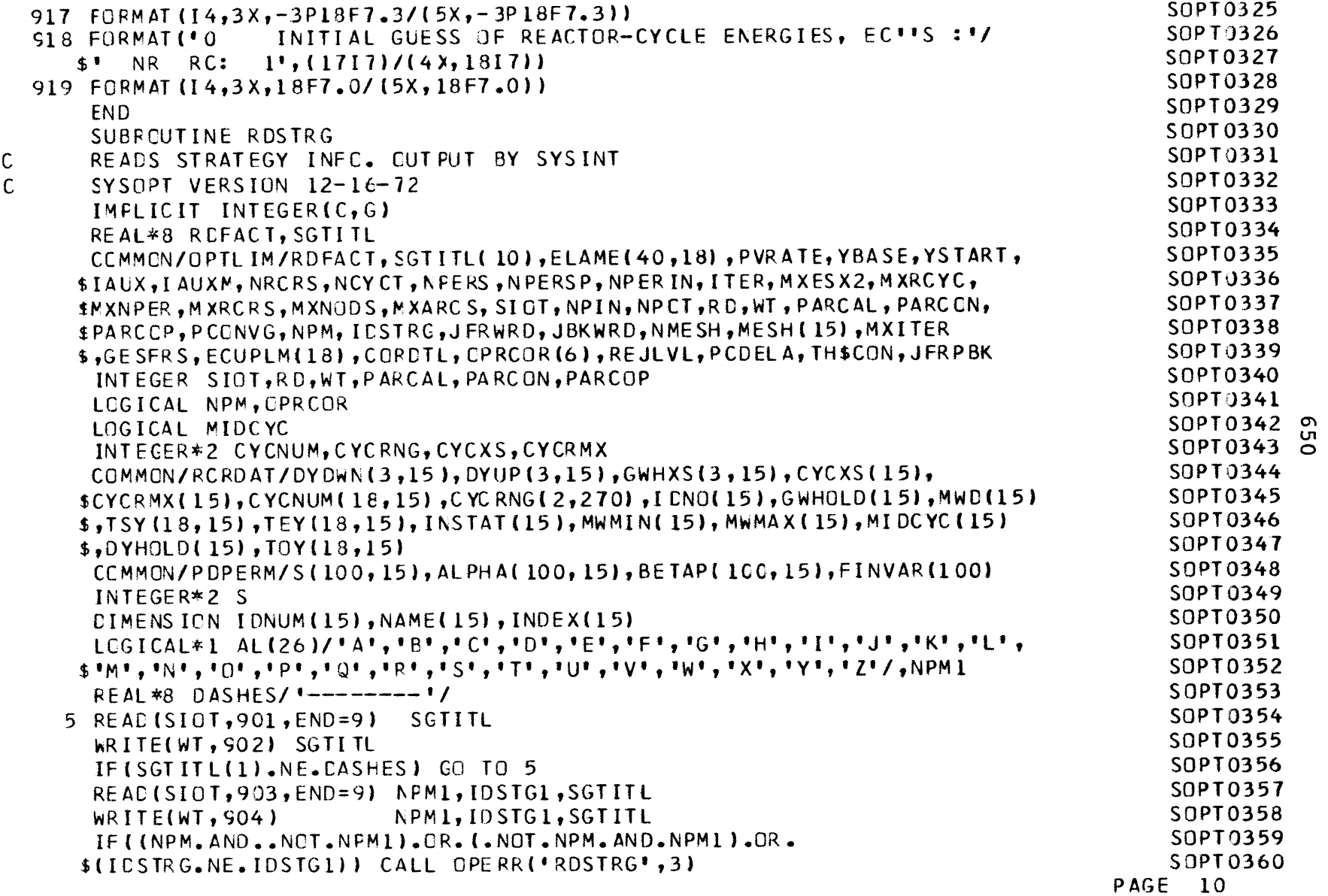

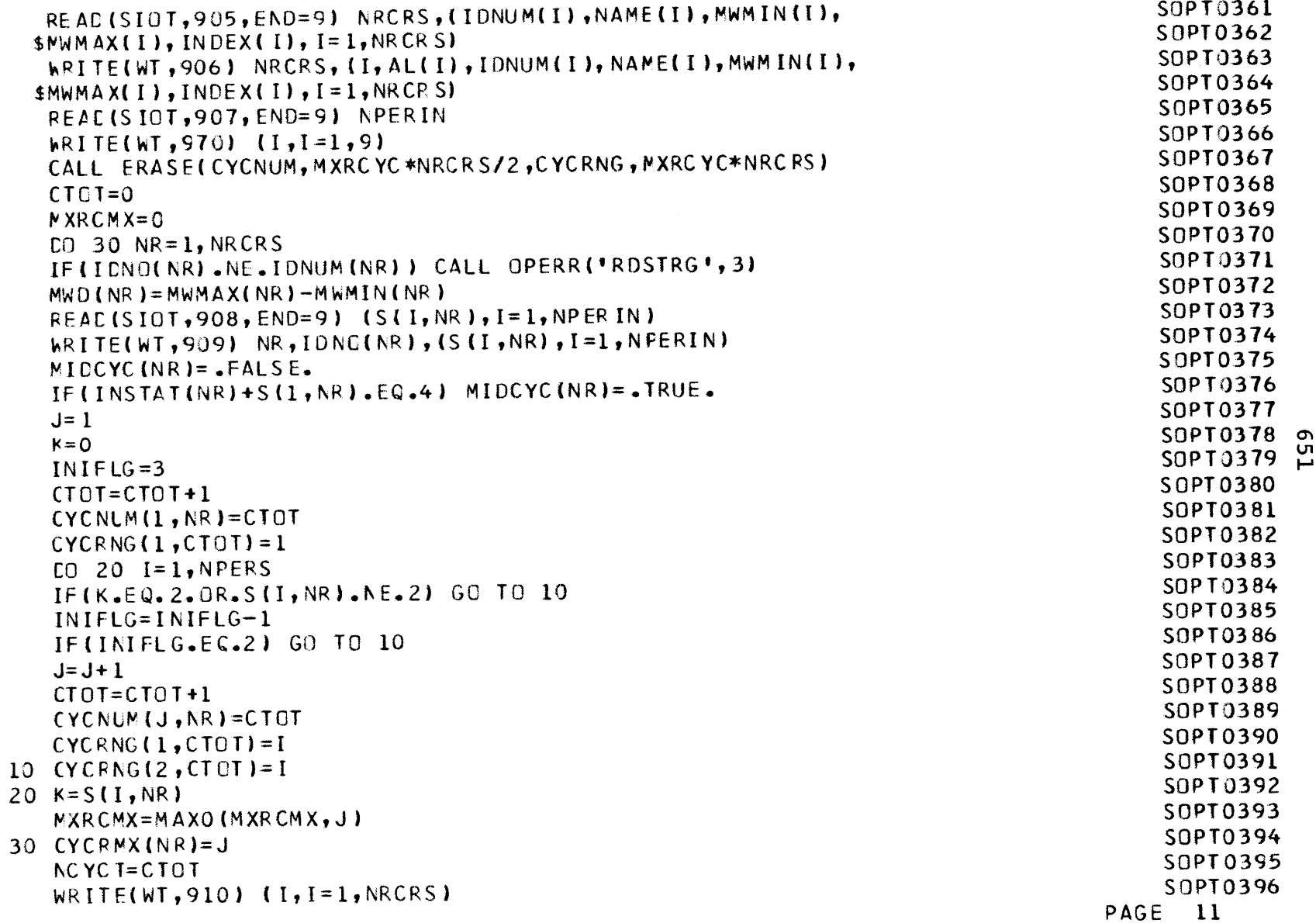

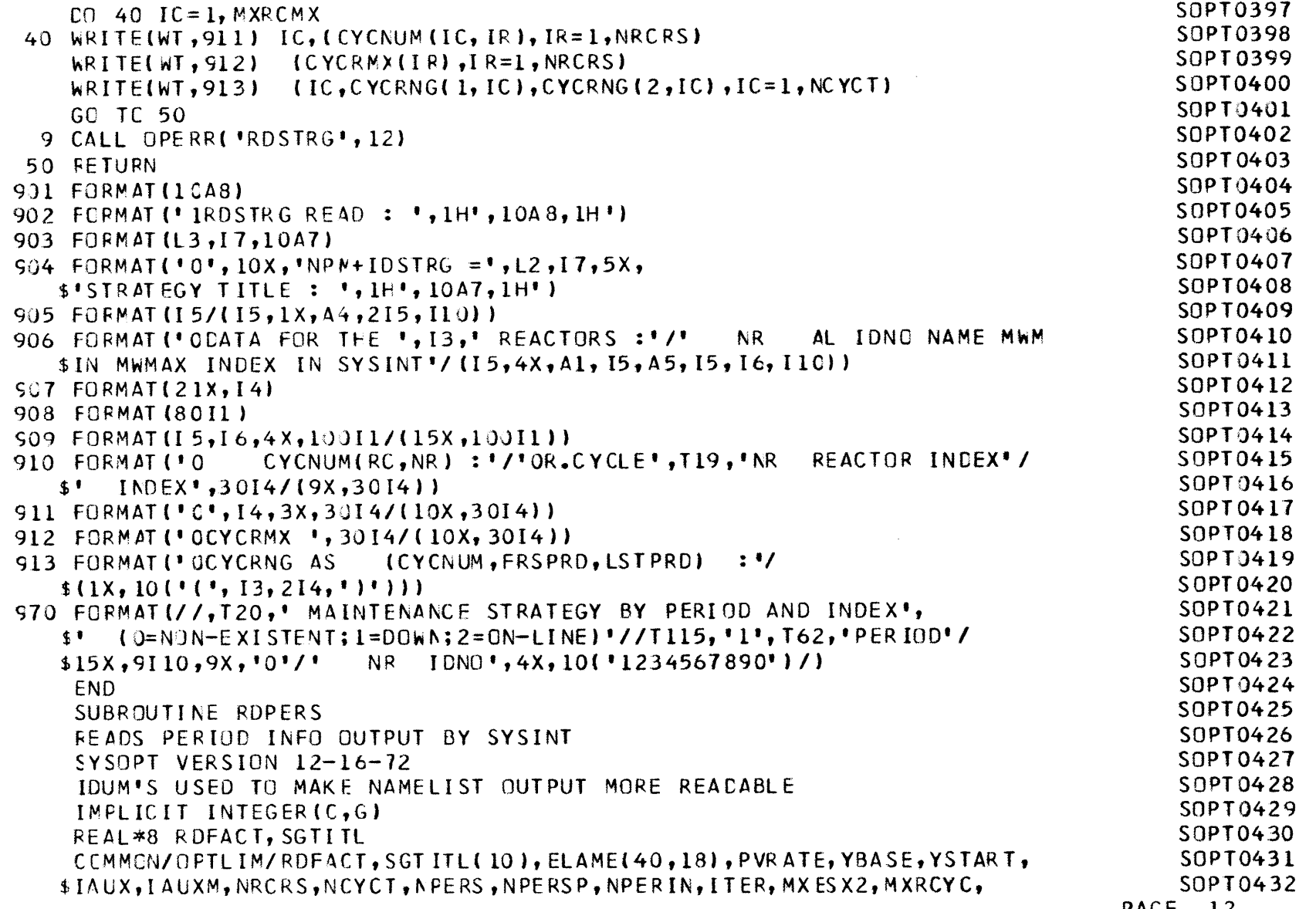

**C C C**

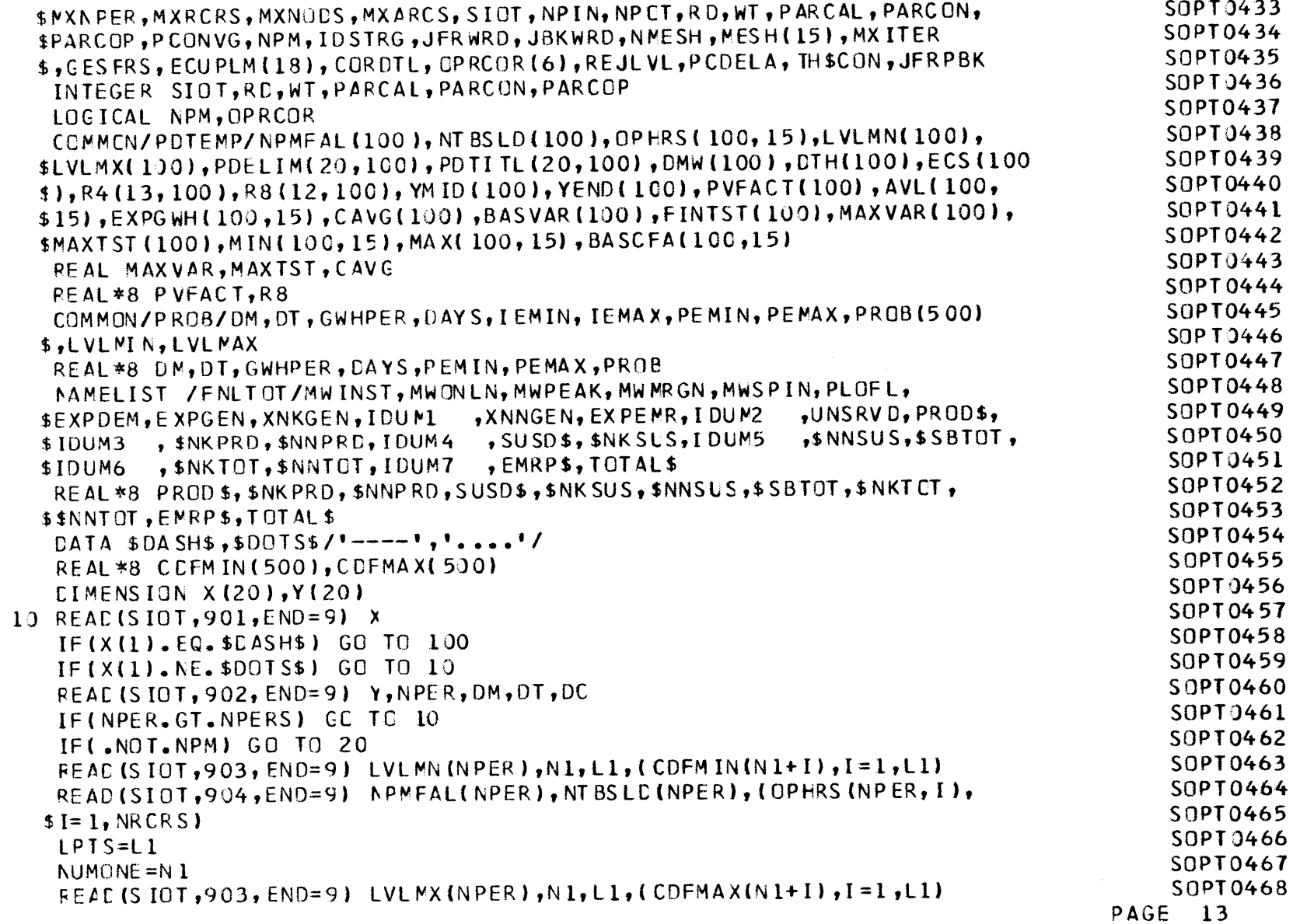

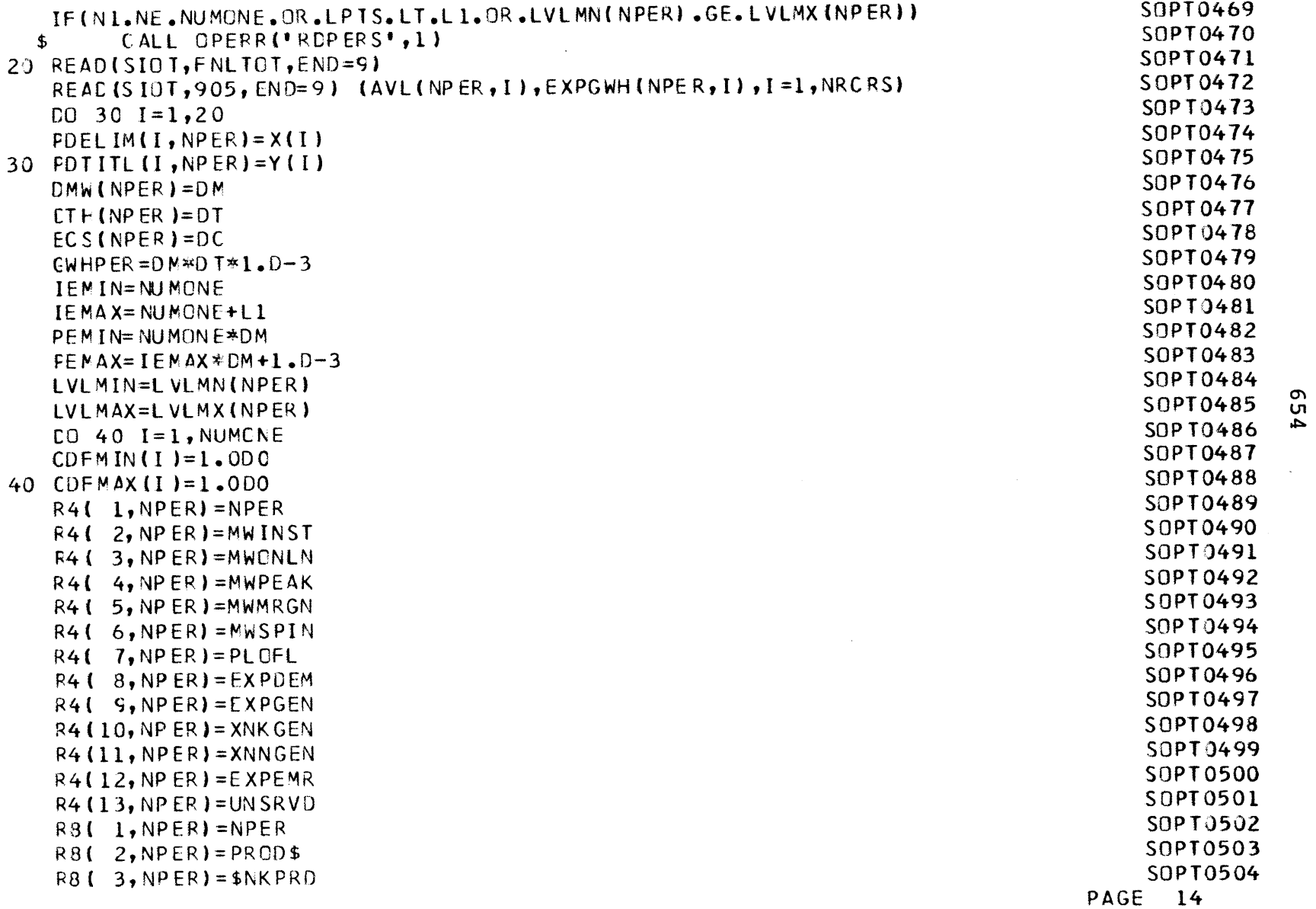

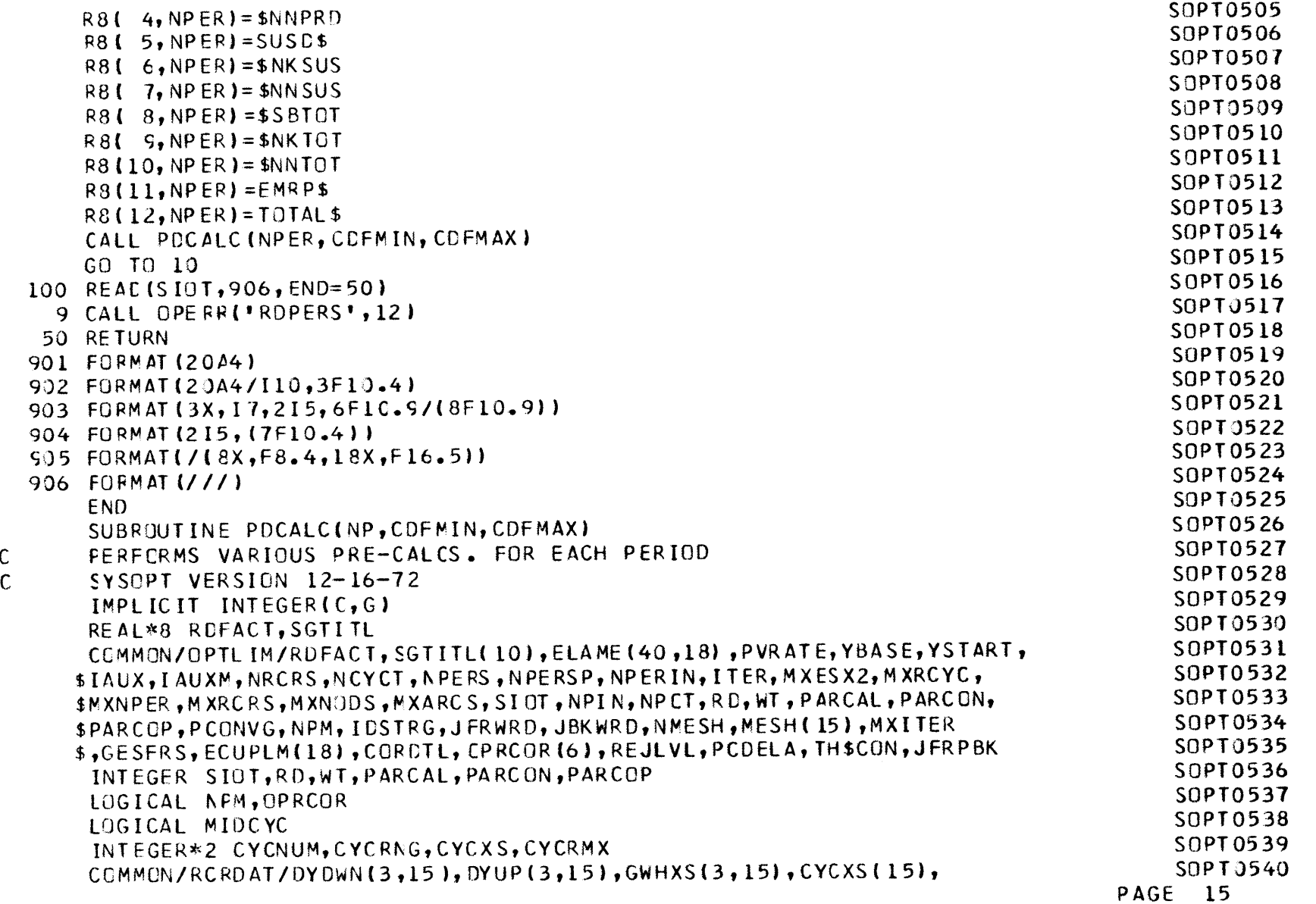

**ON'-I** Ln

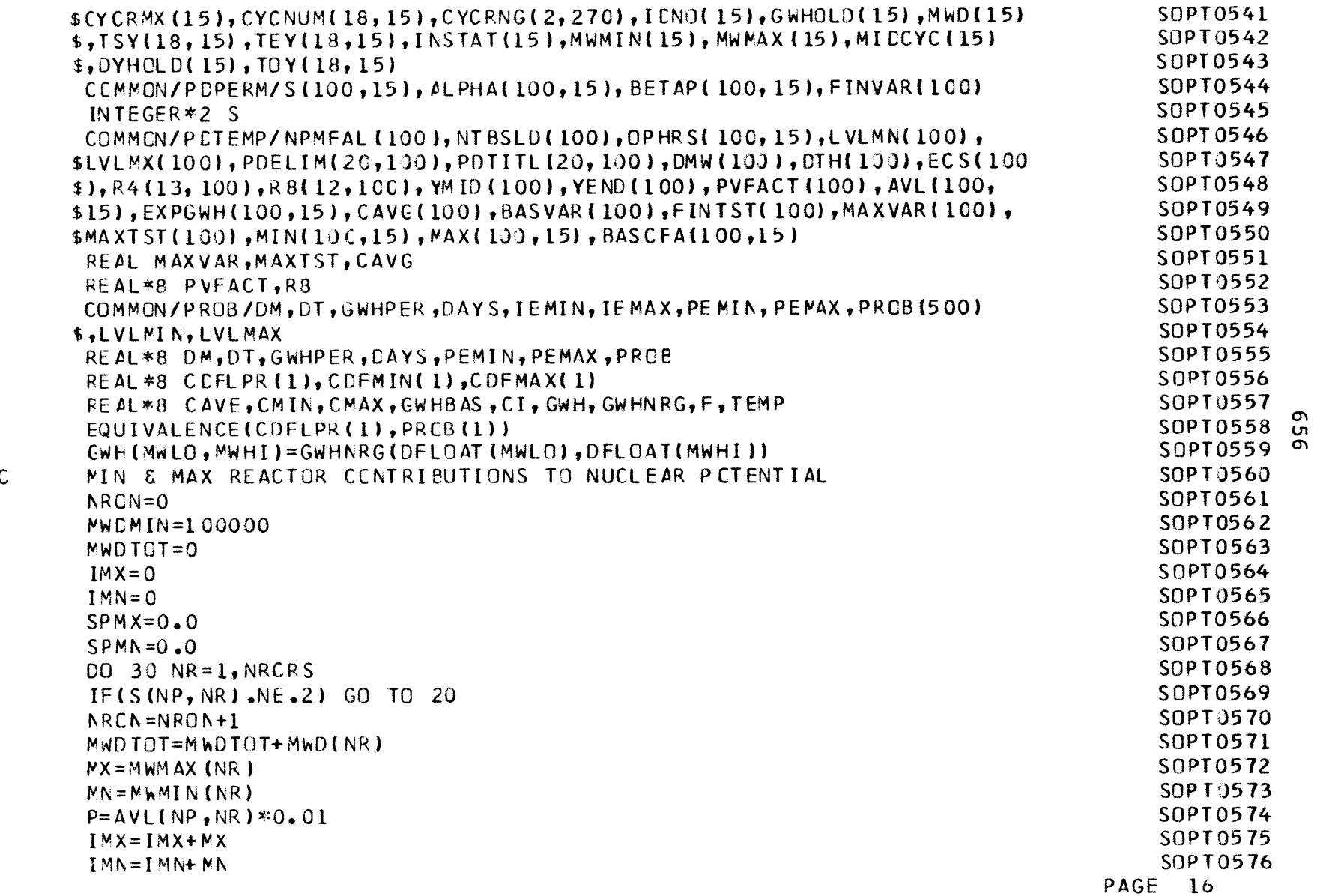

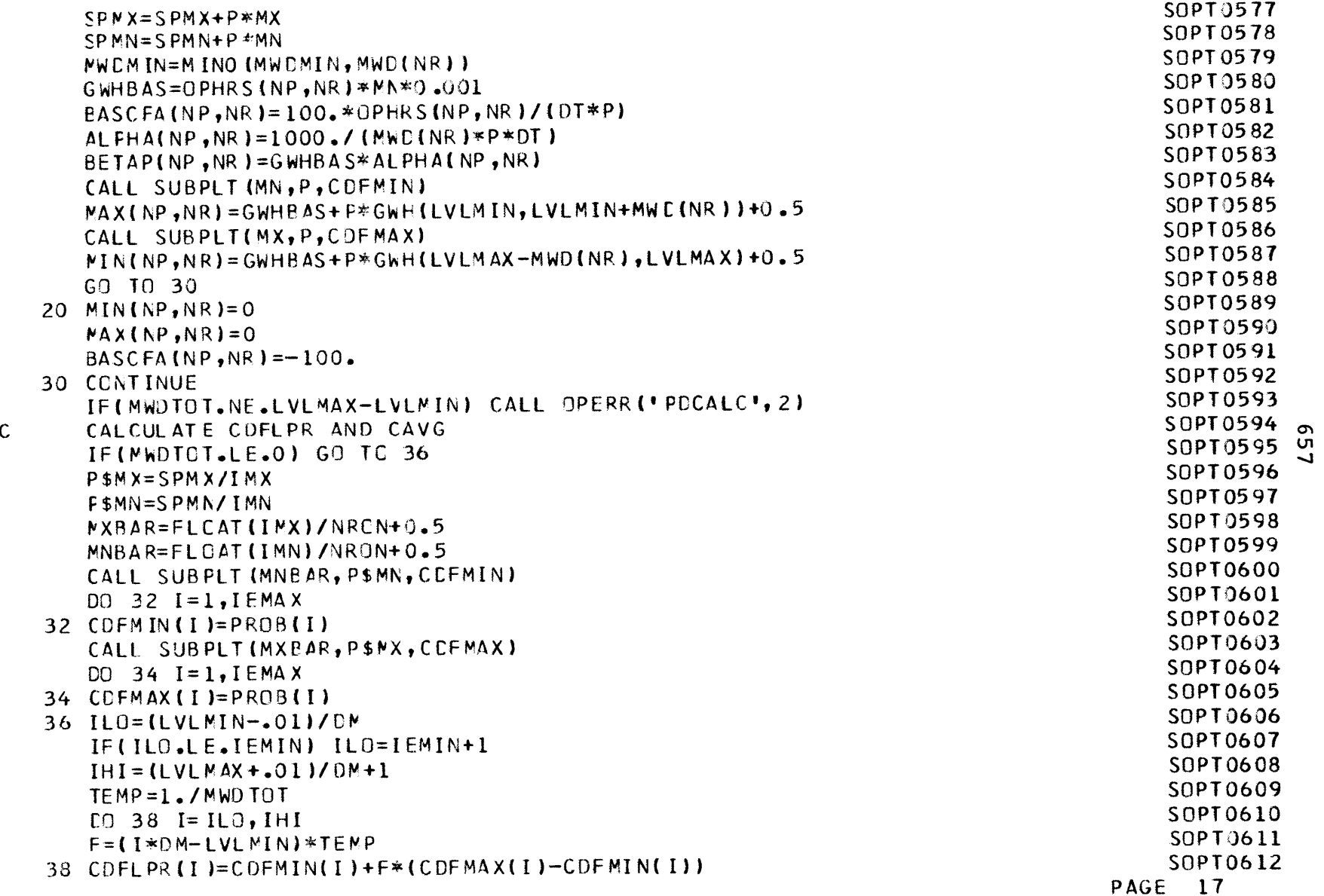

 $\label{eq:2.1} \frac{1}{\sqrt{2}}\int_{\mathbb{R}^3}\frac{1}{\sqrt{2}}\left(\frac{1}{\sqrt{2}}\right)^2\frac{1}{\sqrt{2}}\left(\frac{1}{\sqrt{2}}\right)^2\frac{1}{\sqrt{2}}\left(\frac{1}{\sqrt{2}}\right)^2\frac{1}{\sqrt{2}}\left(\frac{1}{\sqrt{2}}\right)^2.$ 

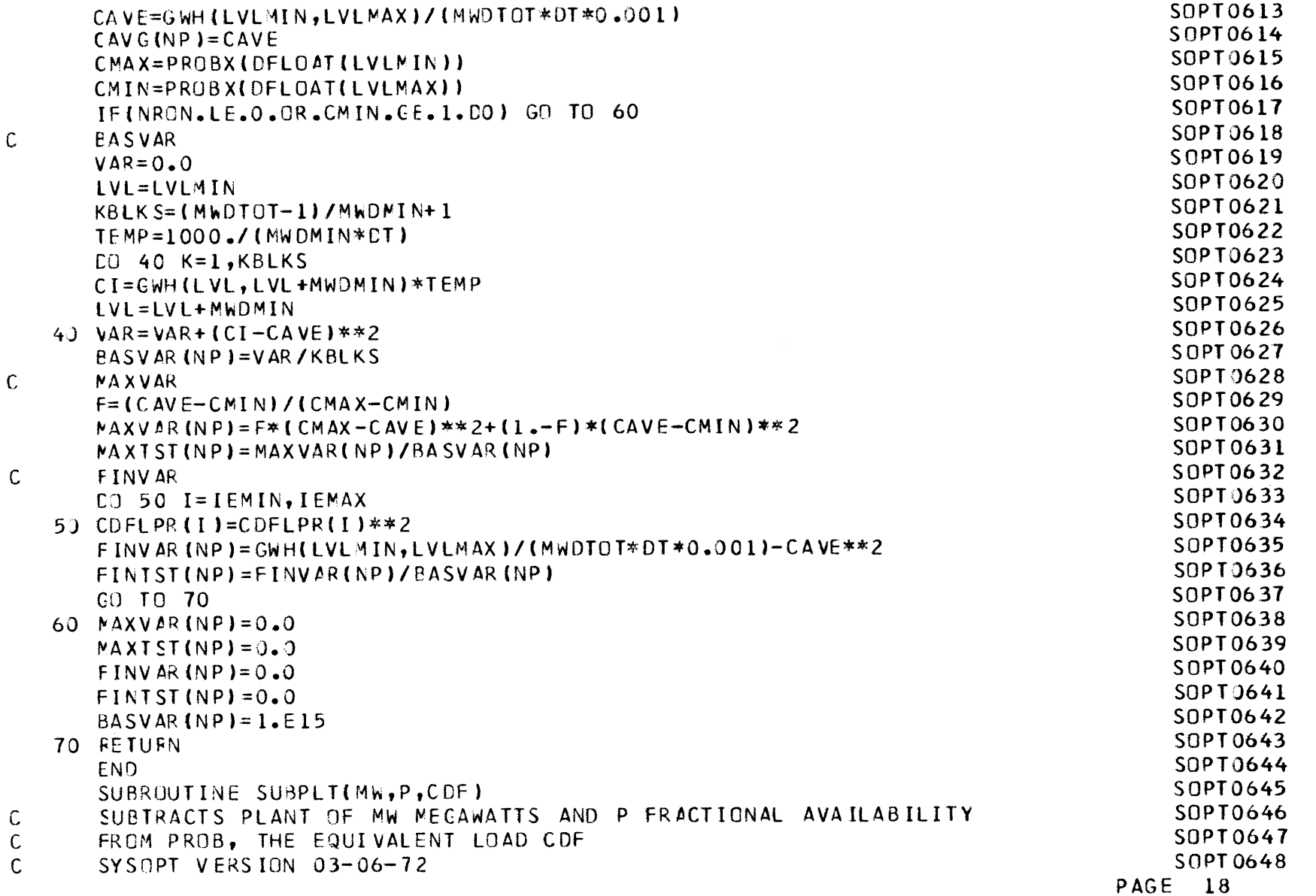

**0,** con **00**

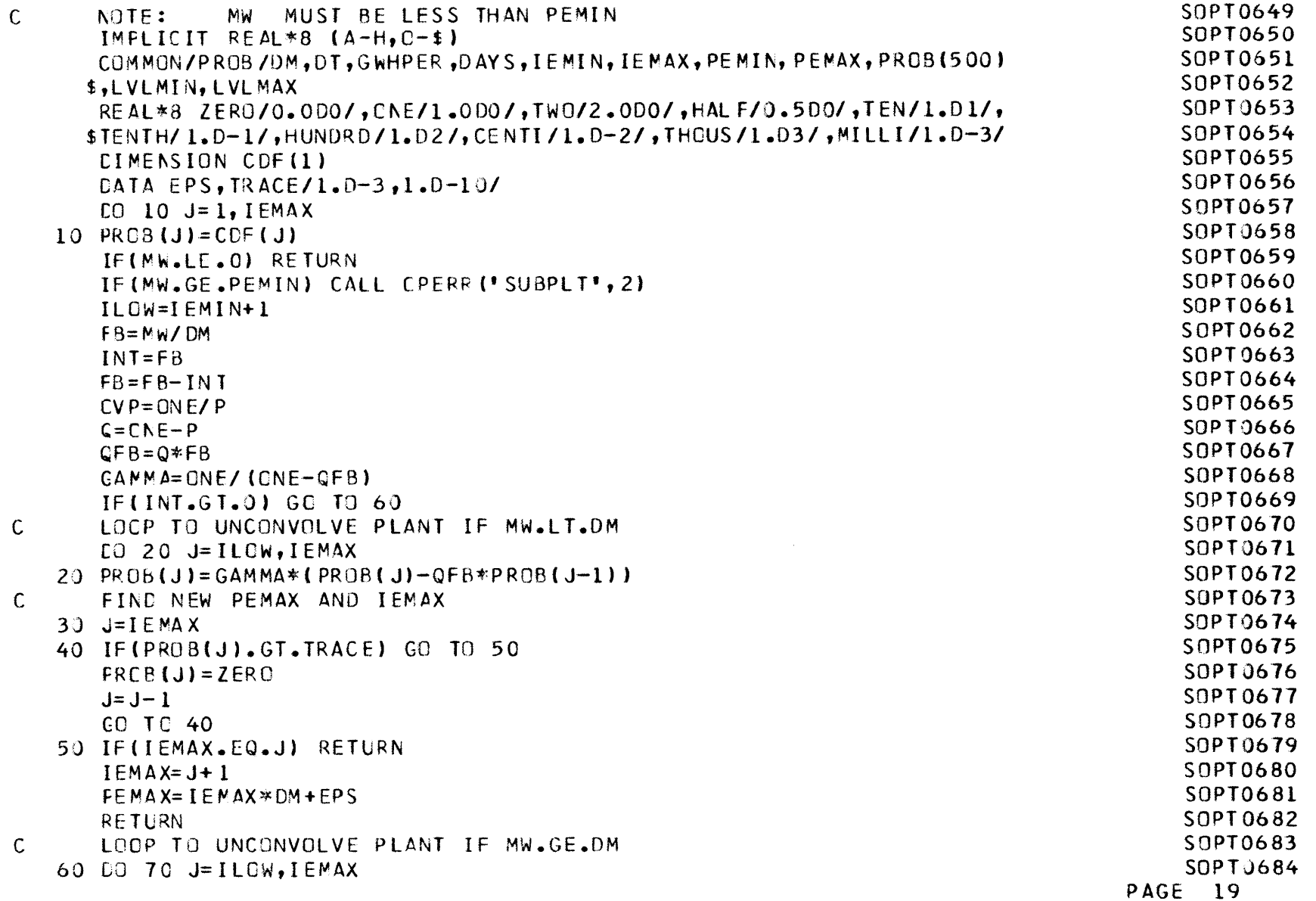

**0)i U.** *%D*

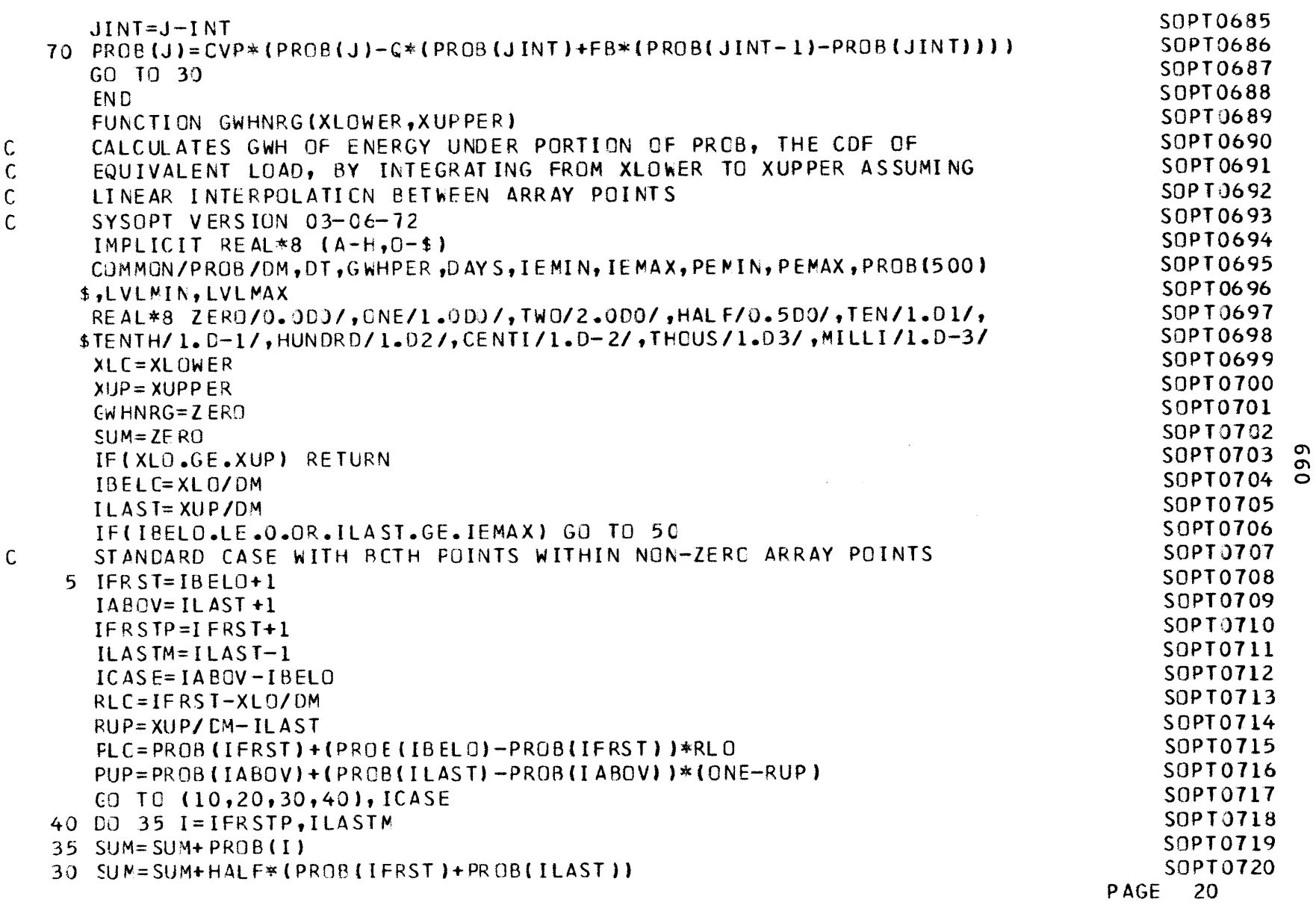

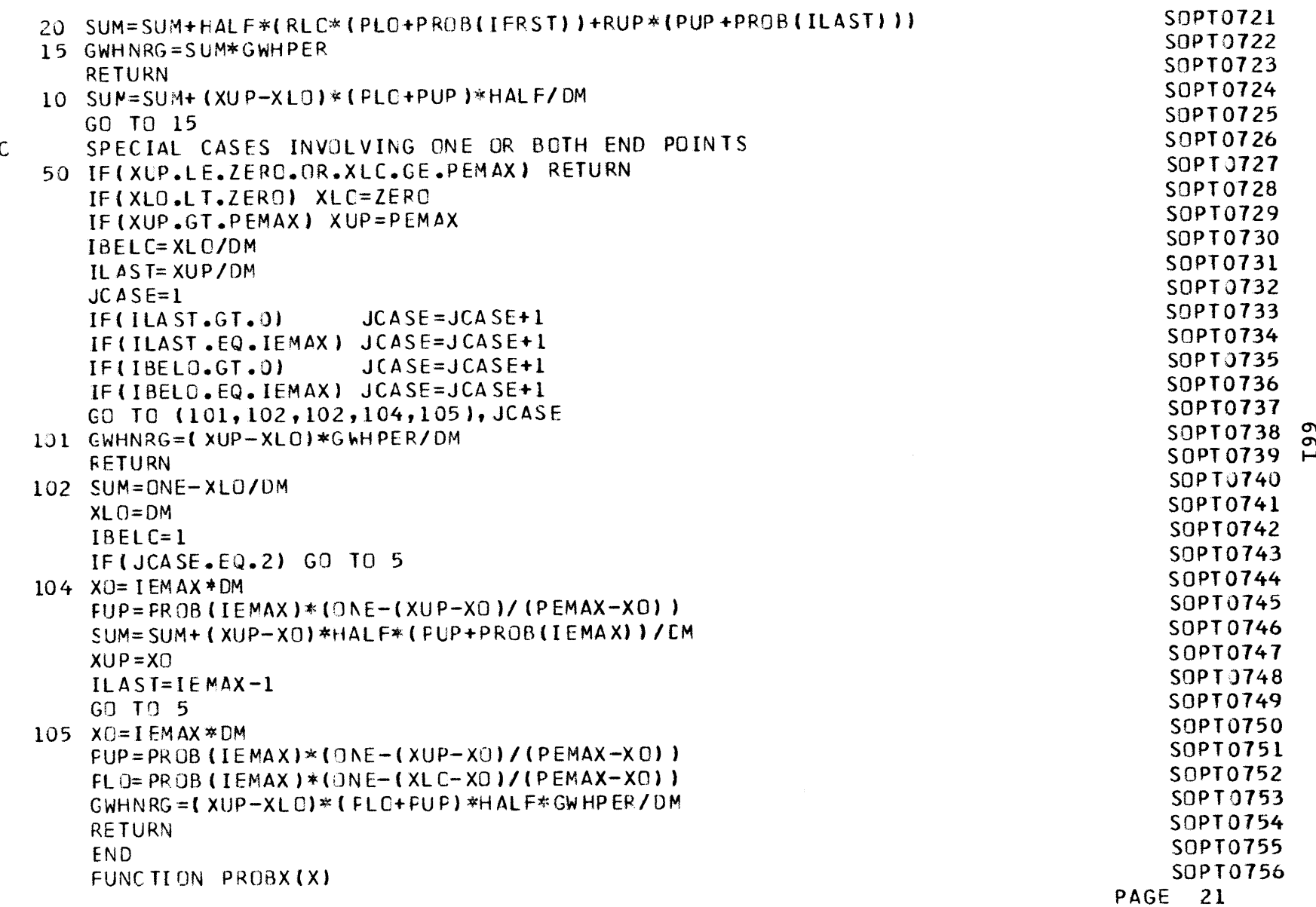

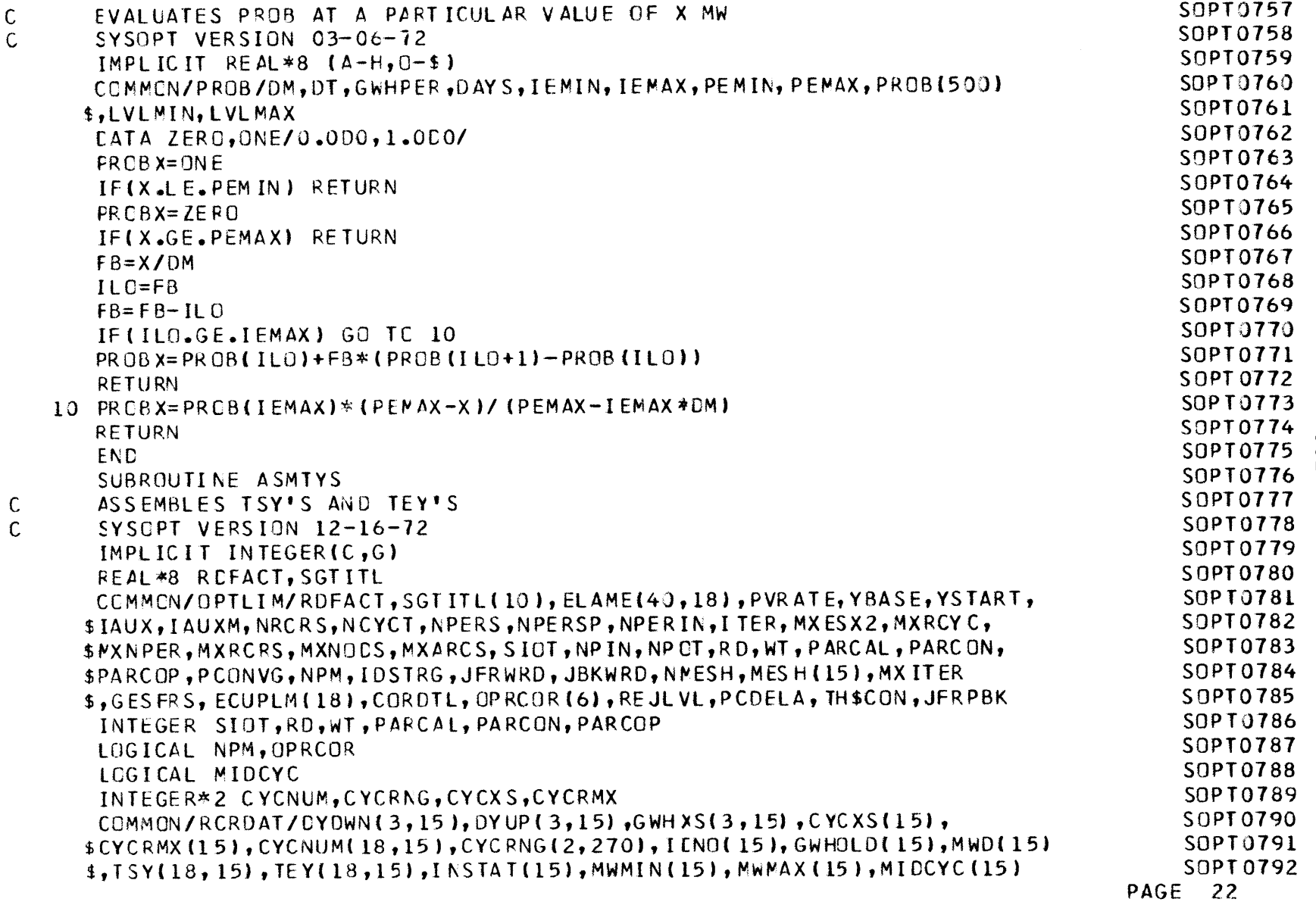

**0'**

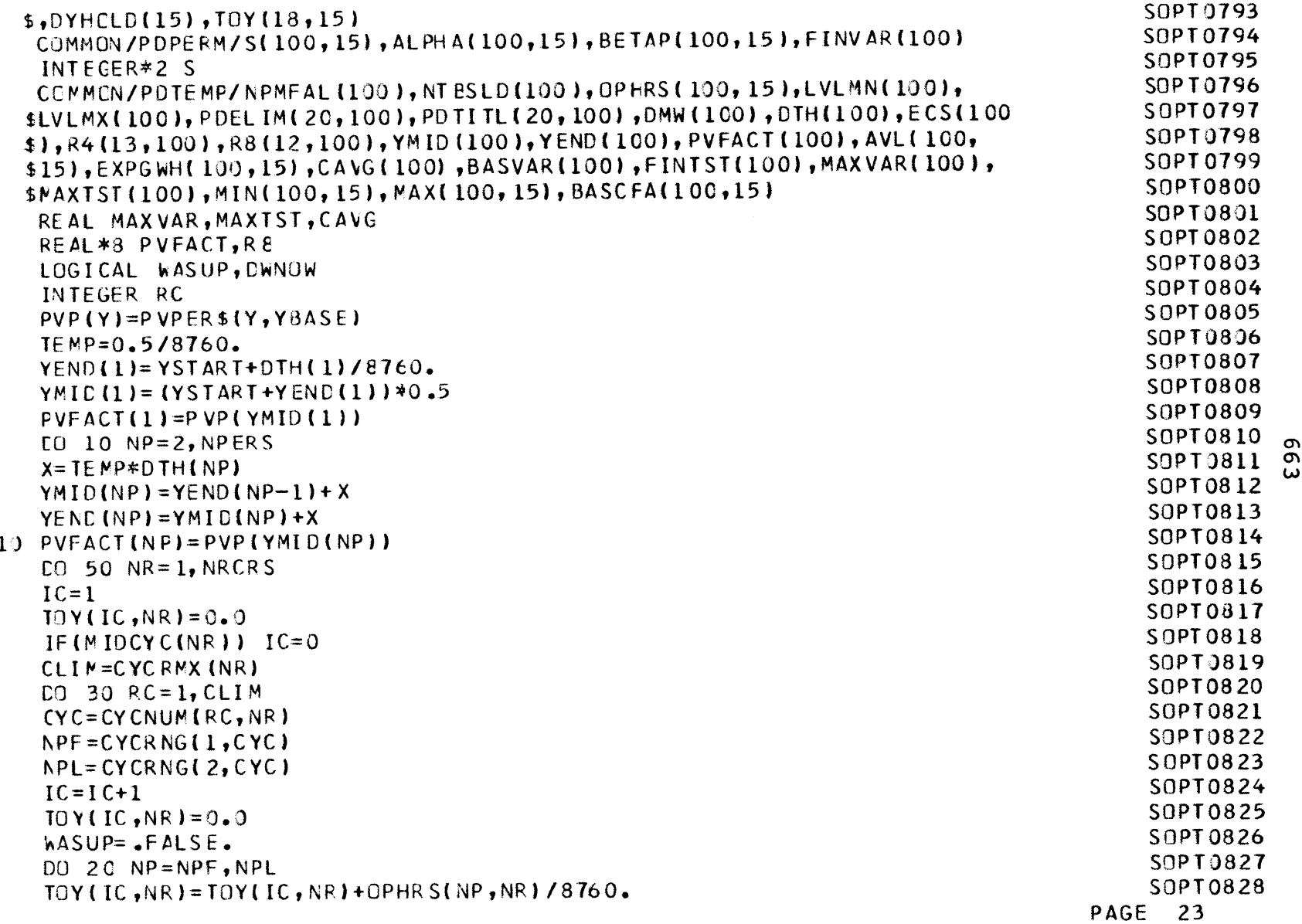

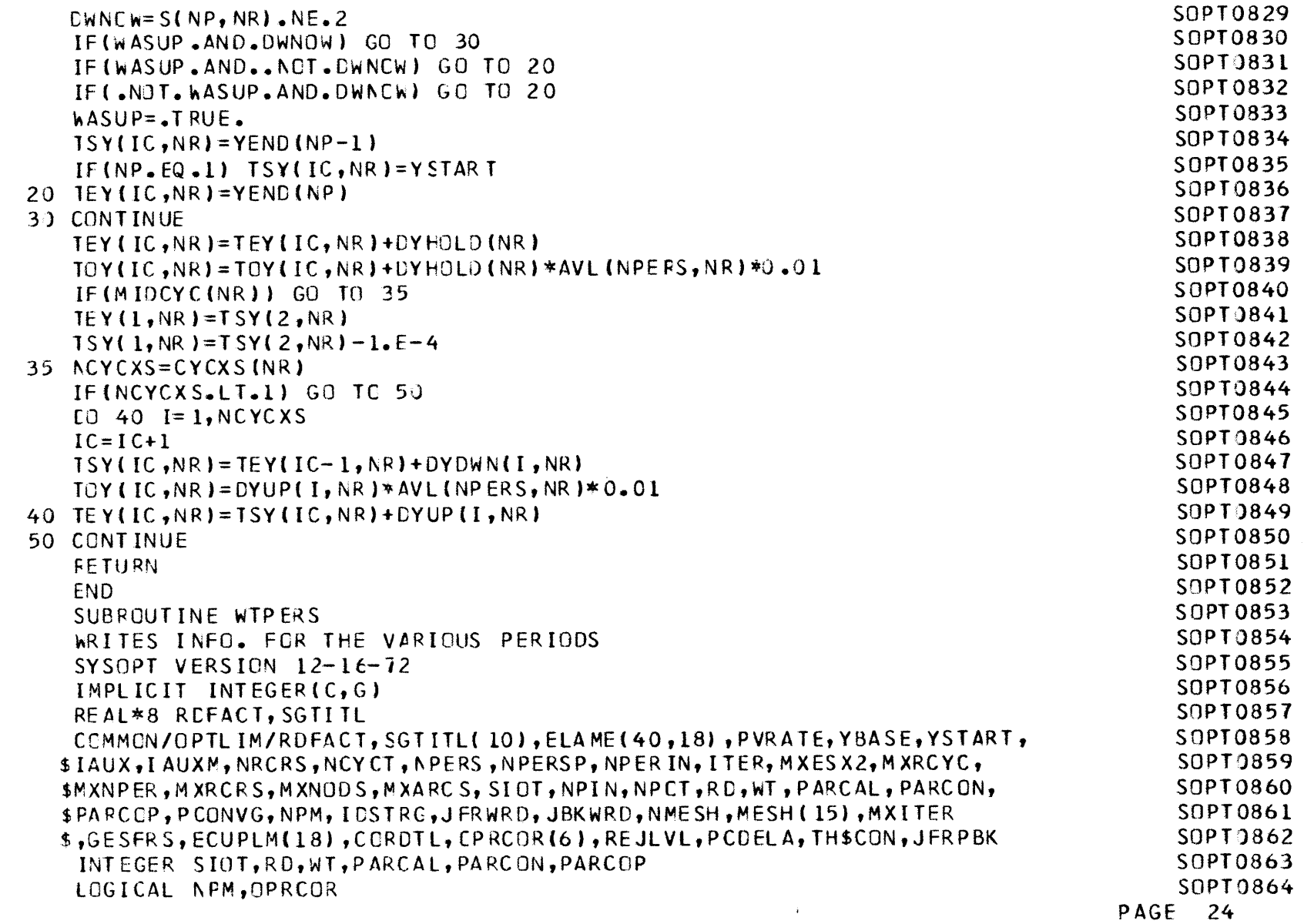

**C C**

(n **ol**

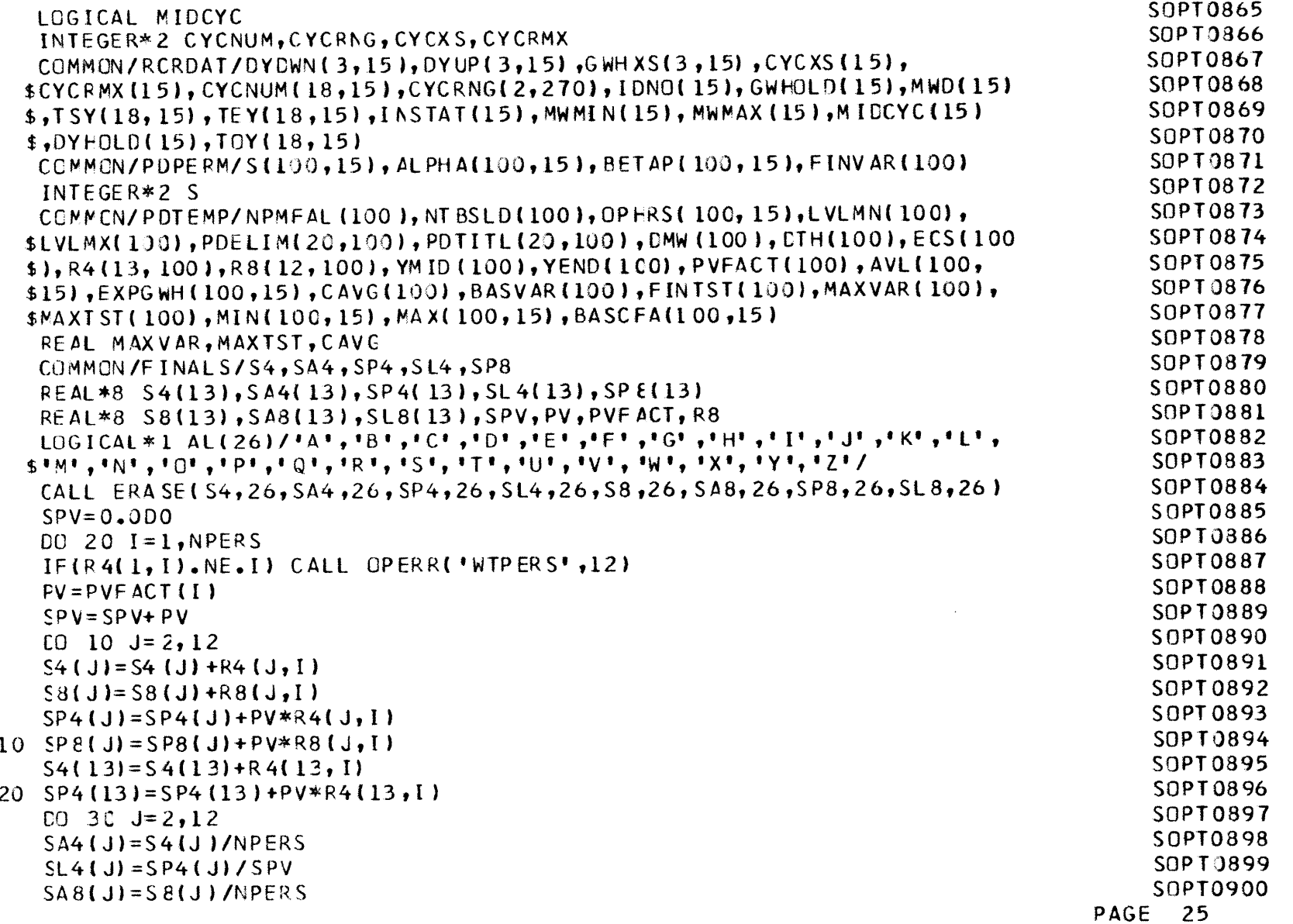

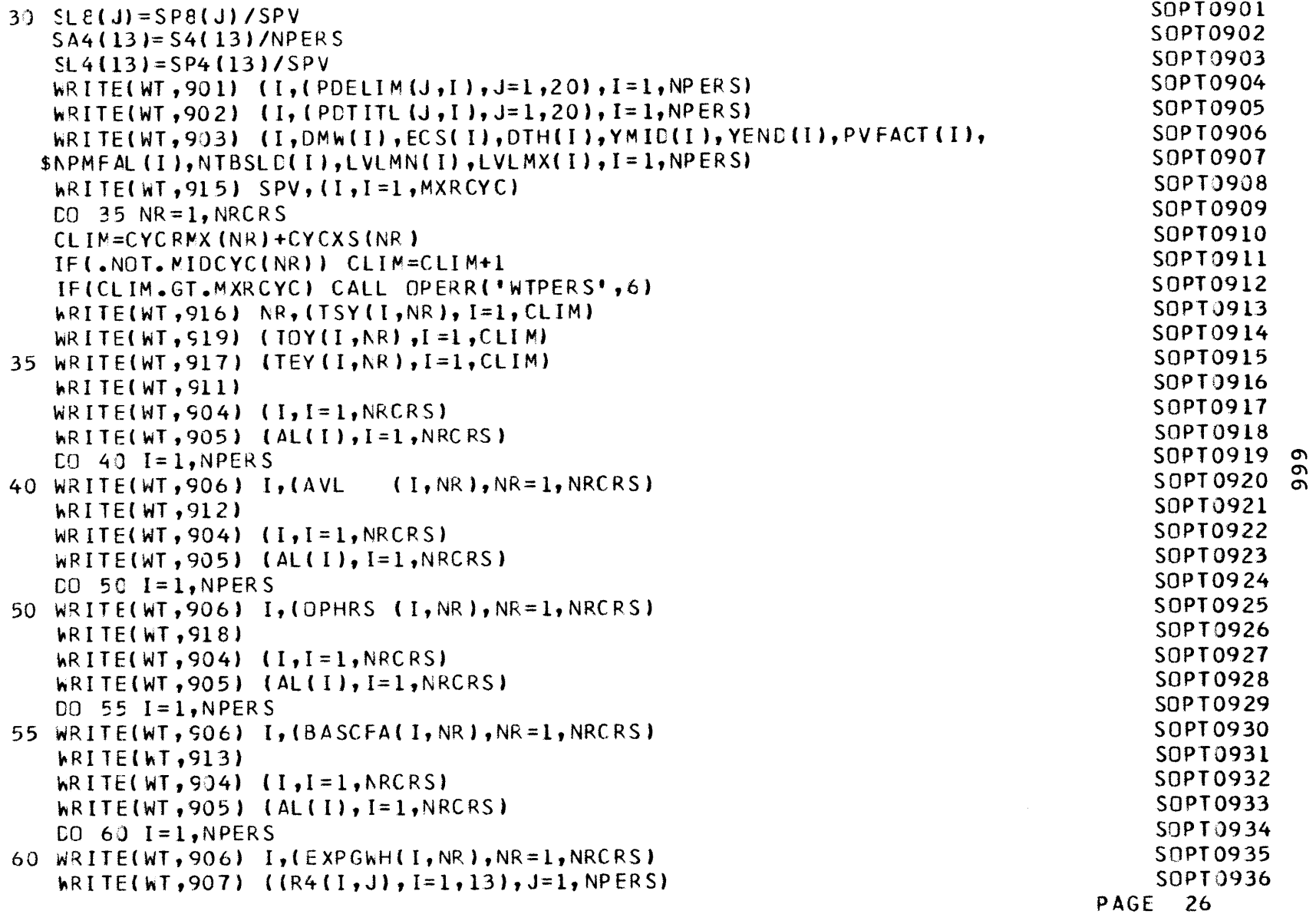

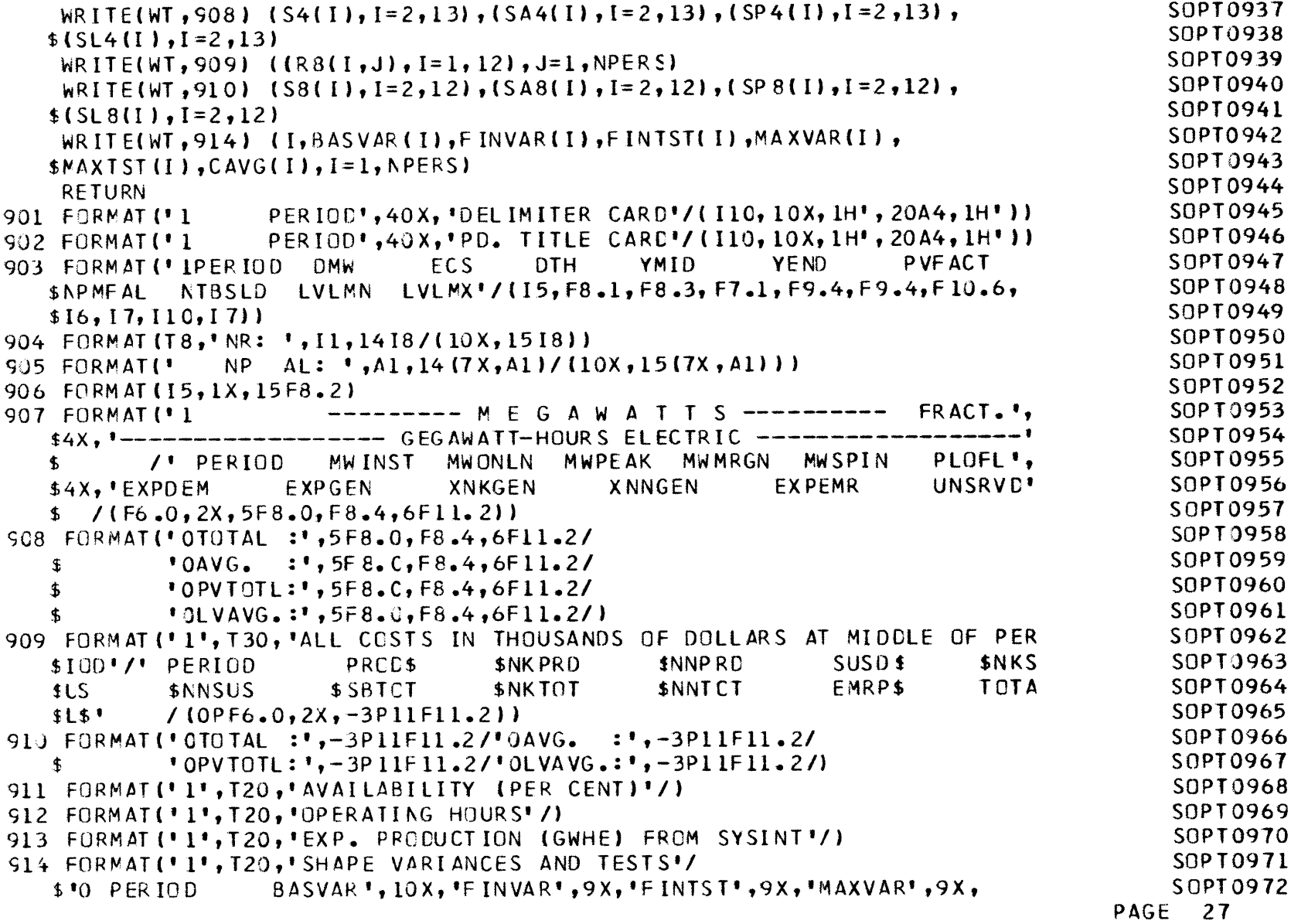

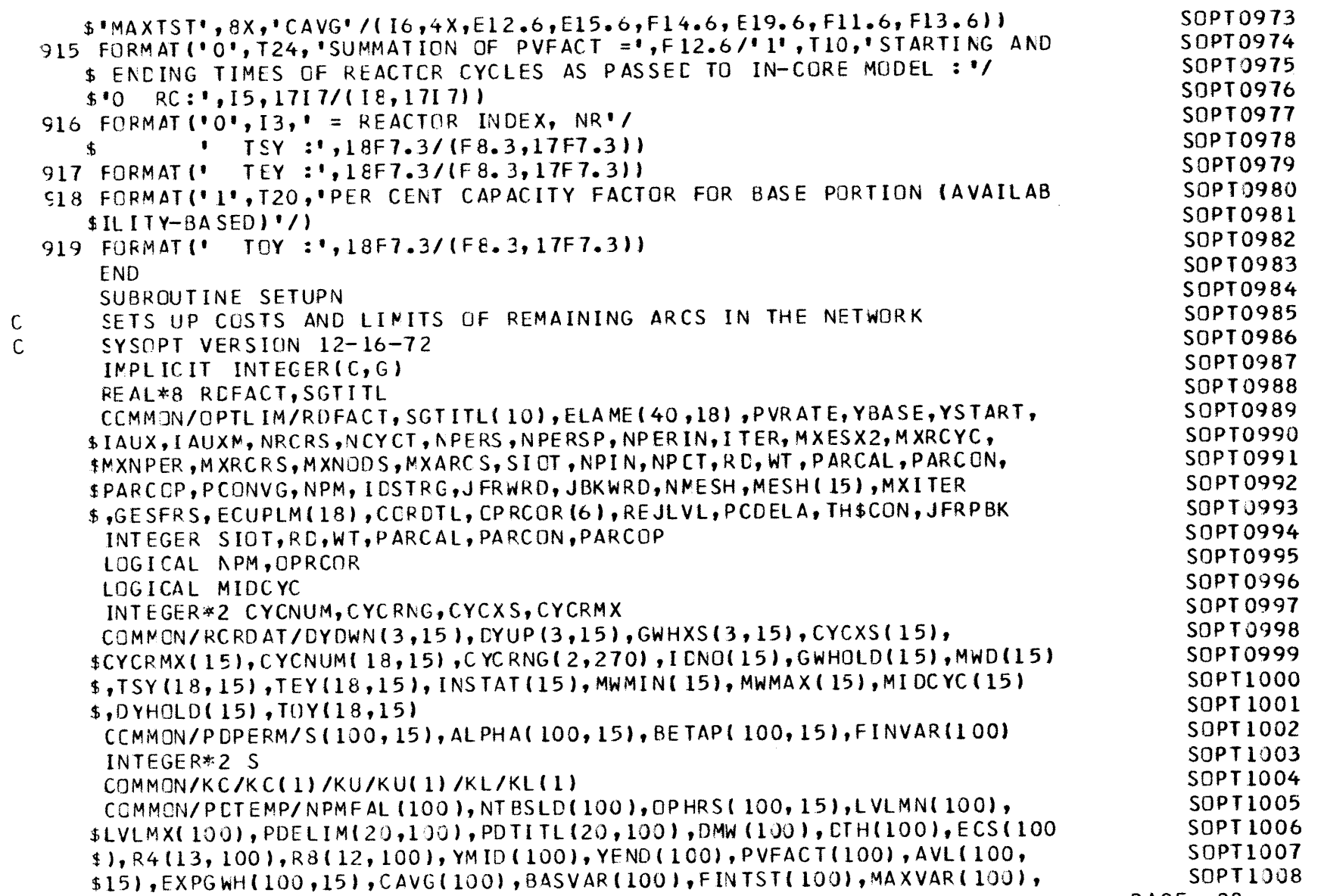

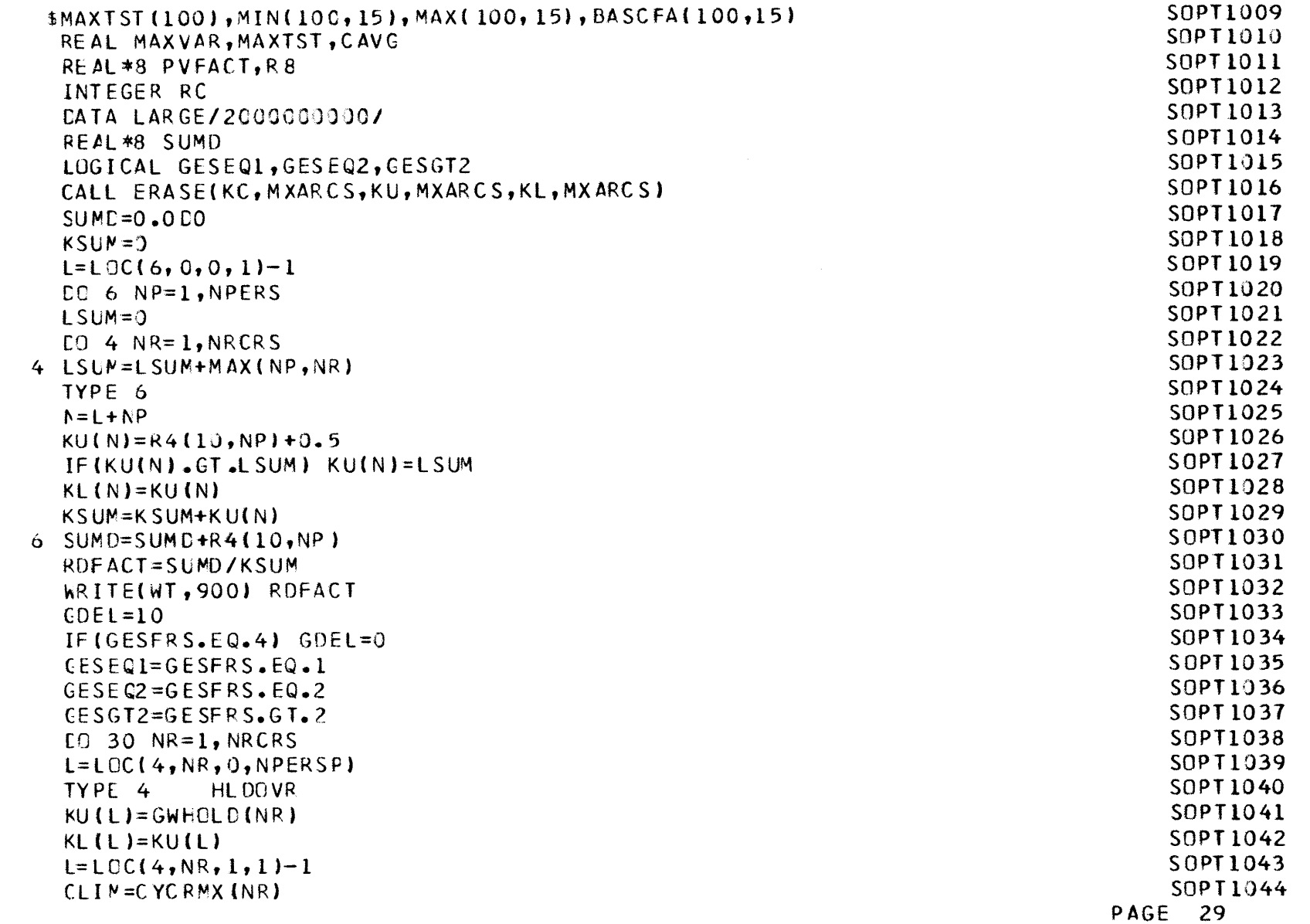

 $\mathsf C$ 

 $\mathsf C$ 

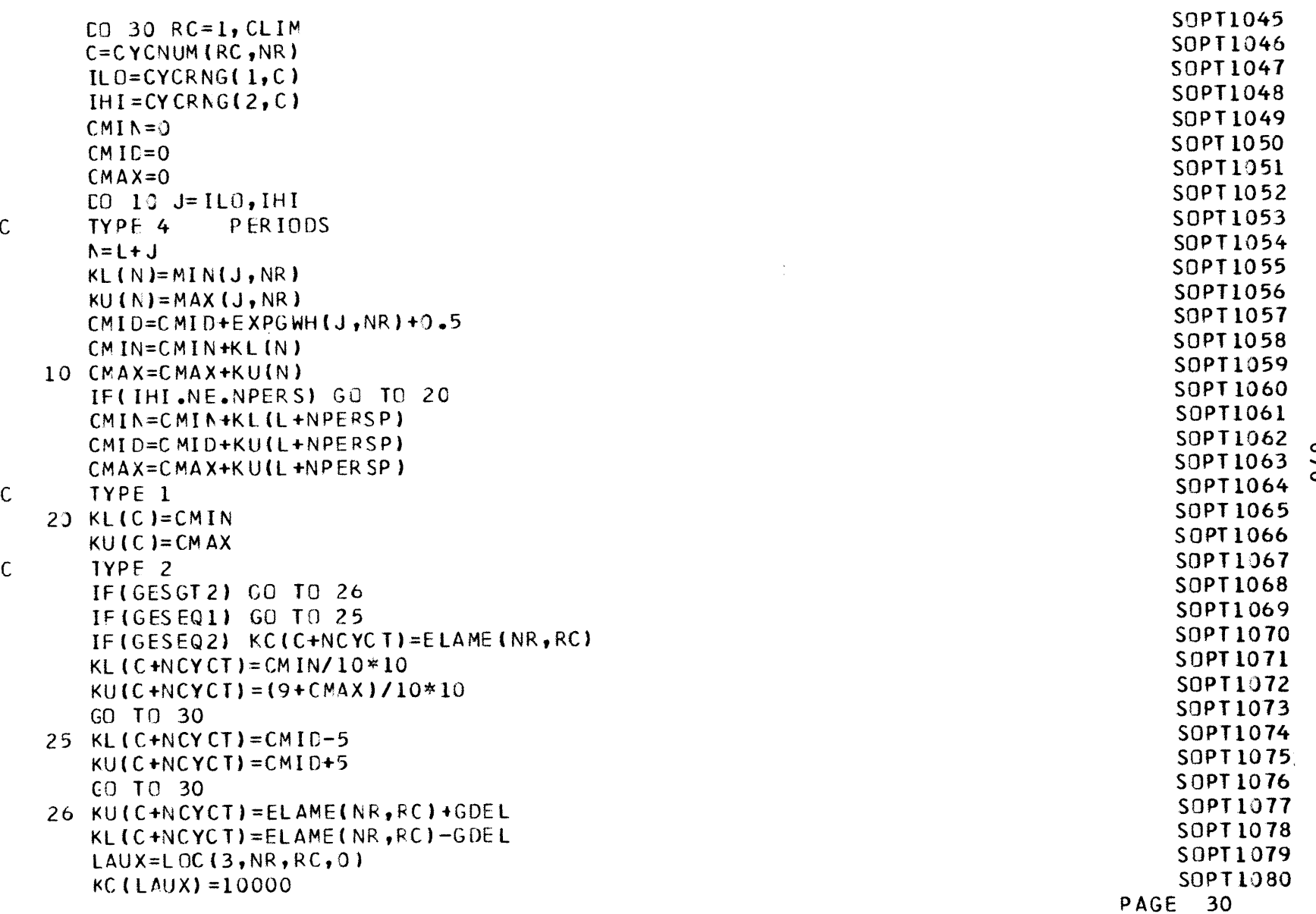

 $\frac{1}{2}$  $\mathcal{A}^{\mathcal{A}}$ 

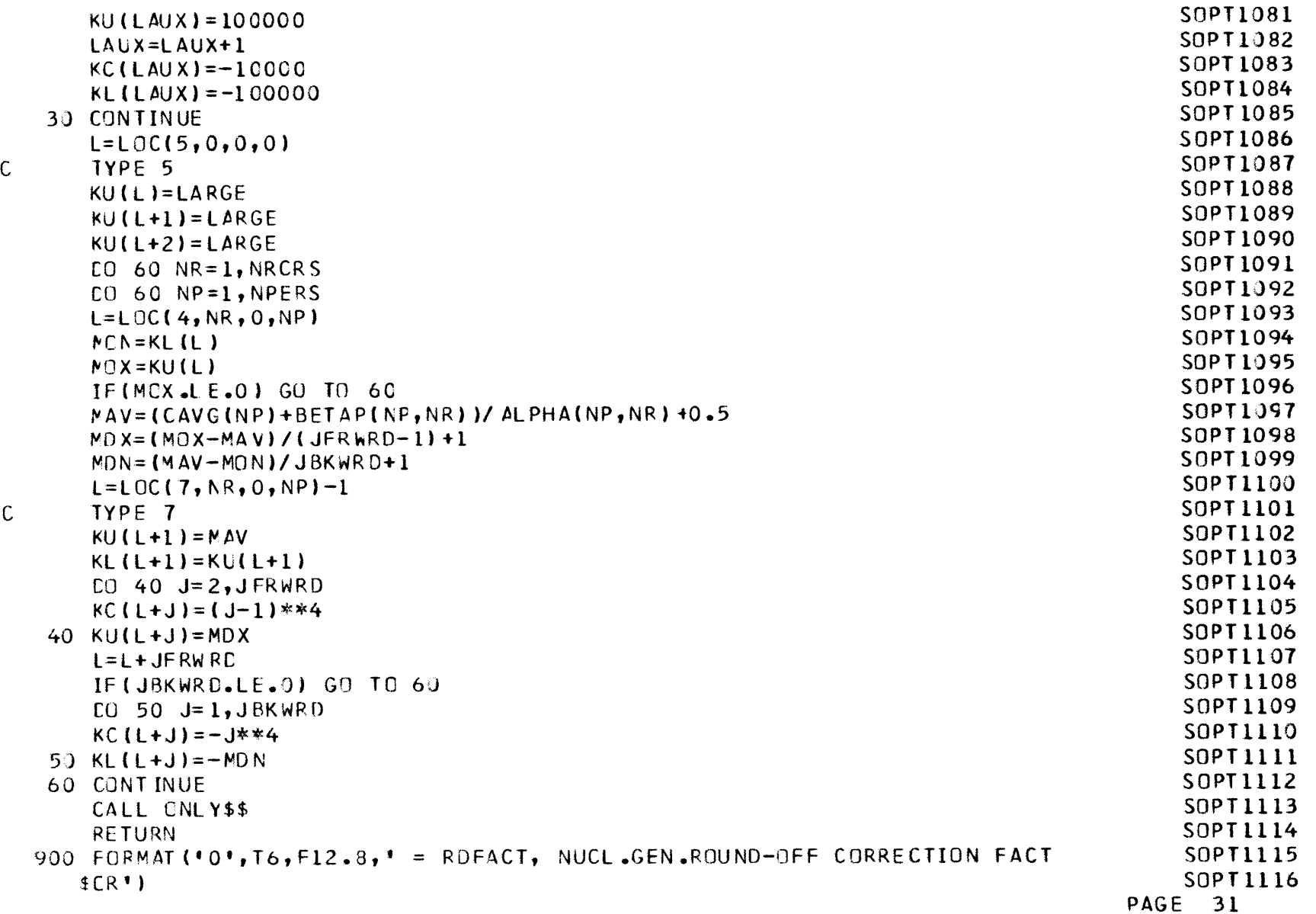

 $\sim 10^4$ 

**01~ H**

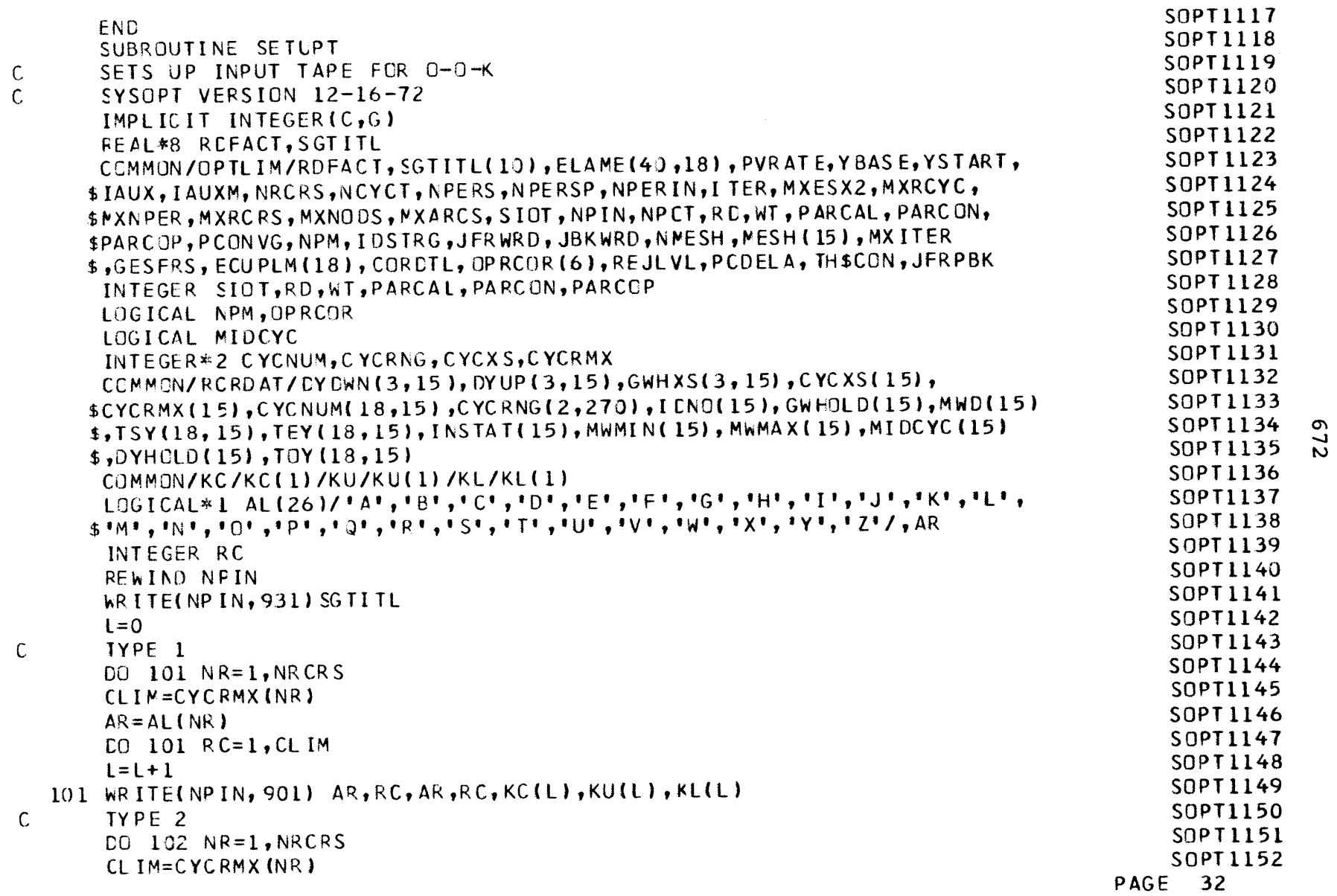

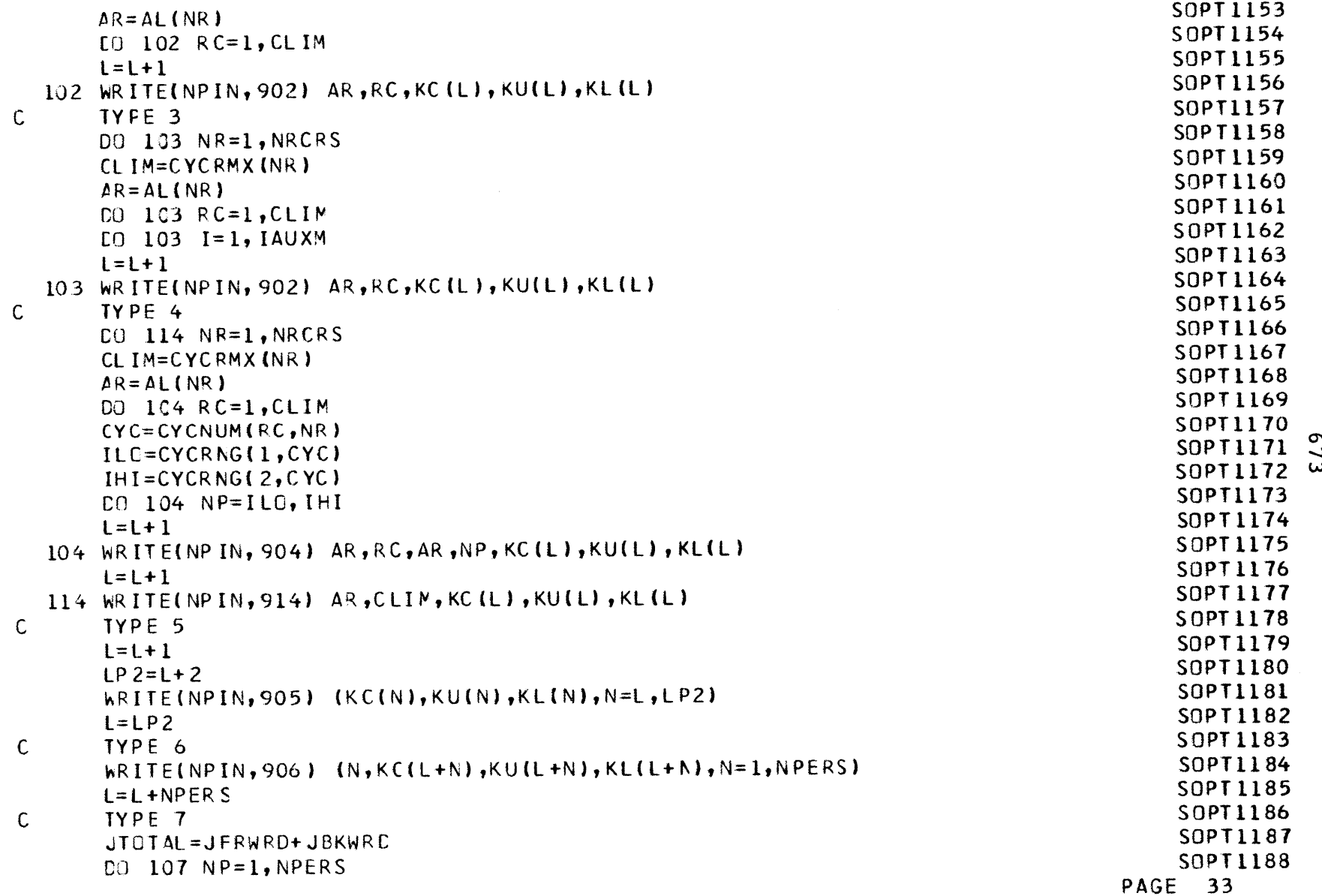

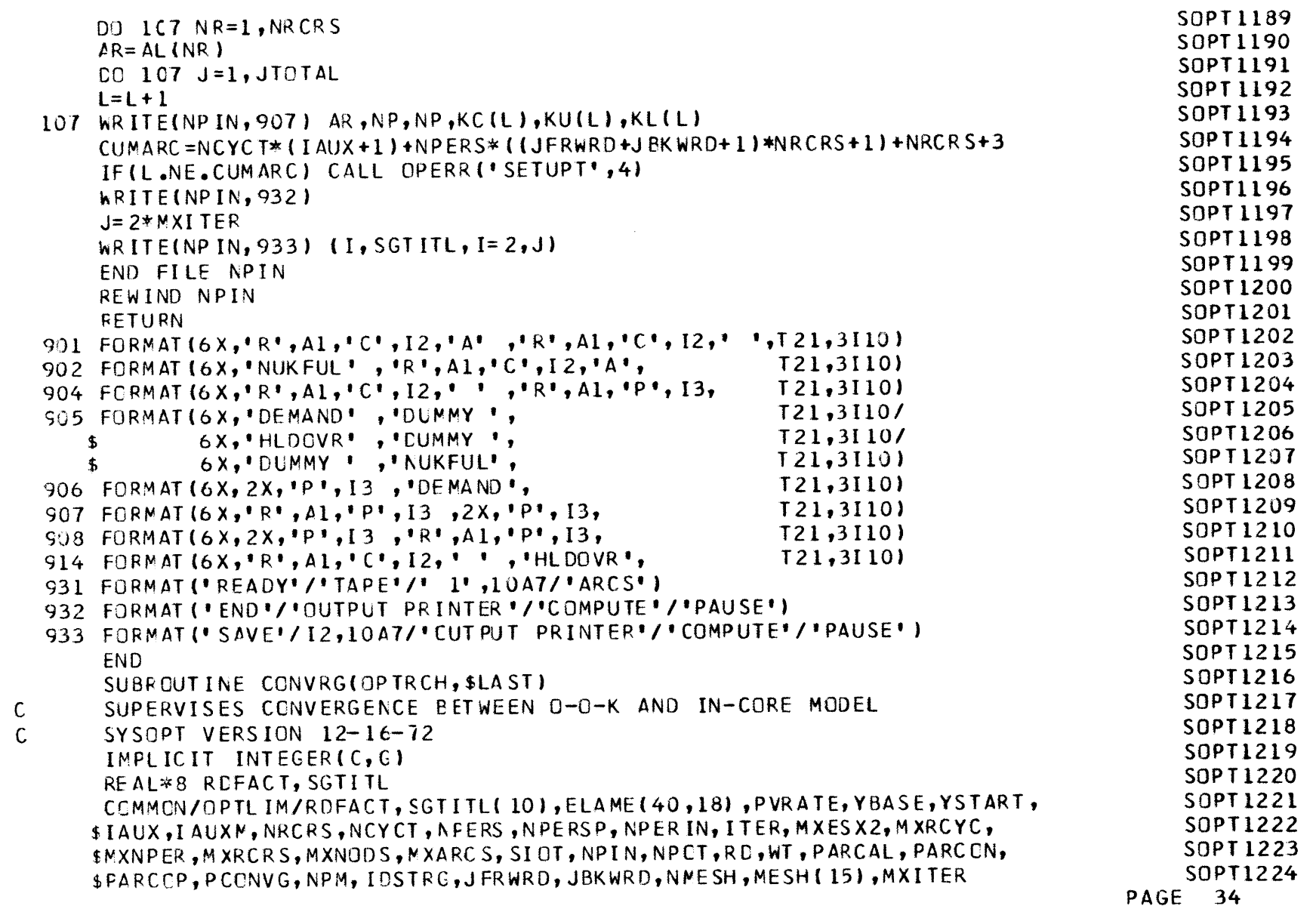

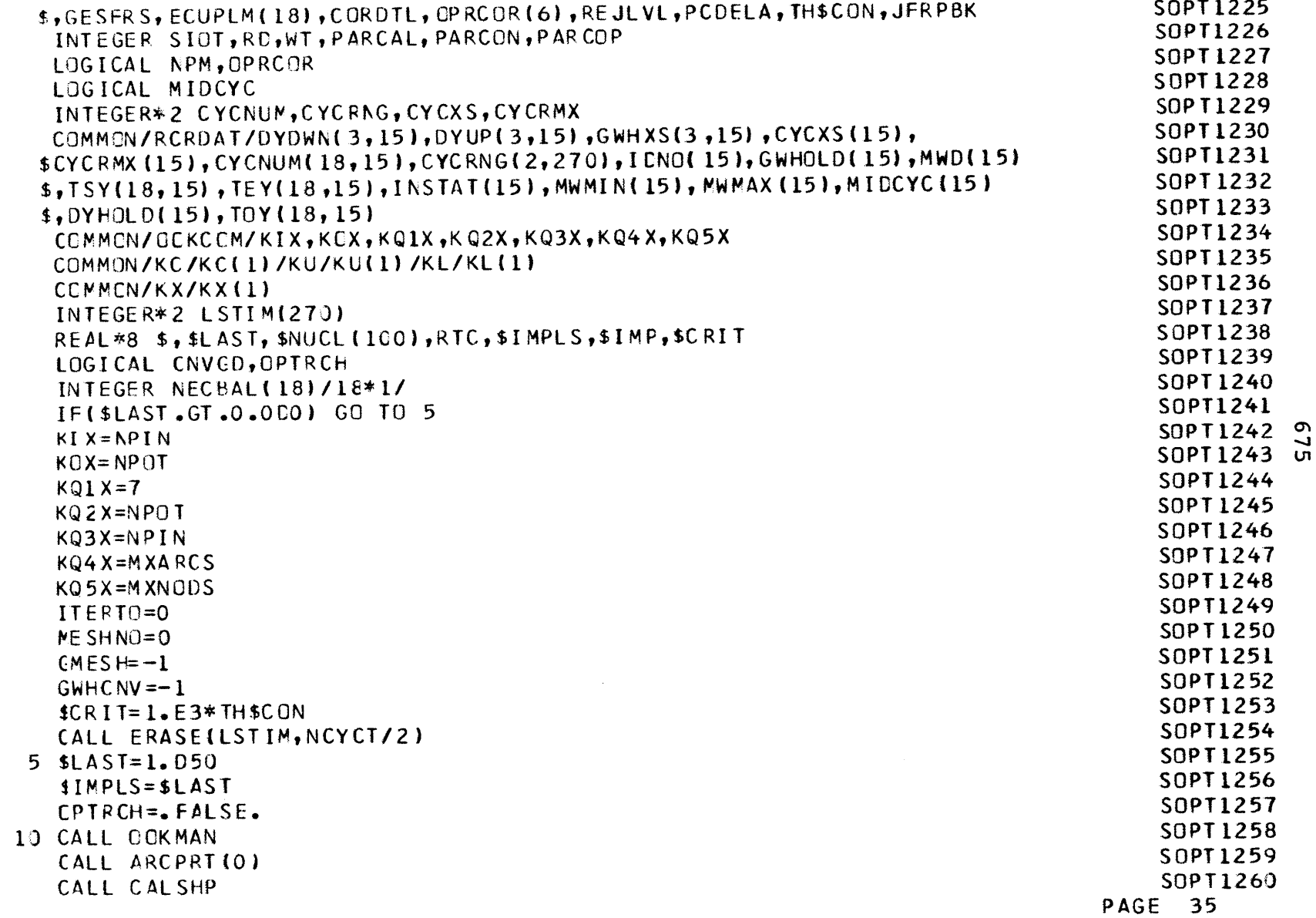

 $\mathcal{L}(\mathcal{L}(\mathcal{L}))$  and  $\mathcal{L}(\mathcal{L}(\mathcal{L}))$  . The contribution of  $\mathcal{L}(\mathcal{L})$ 

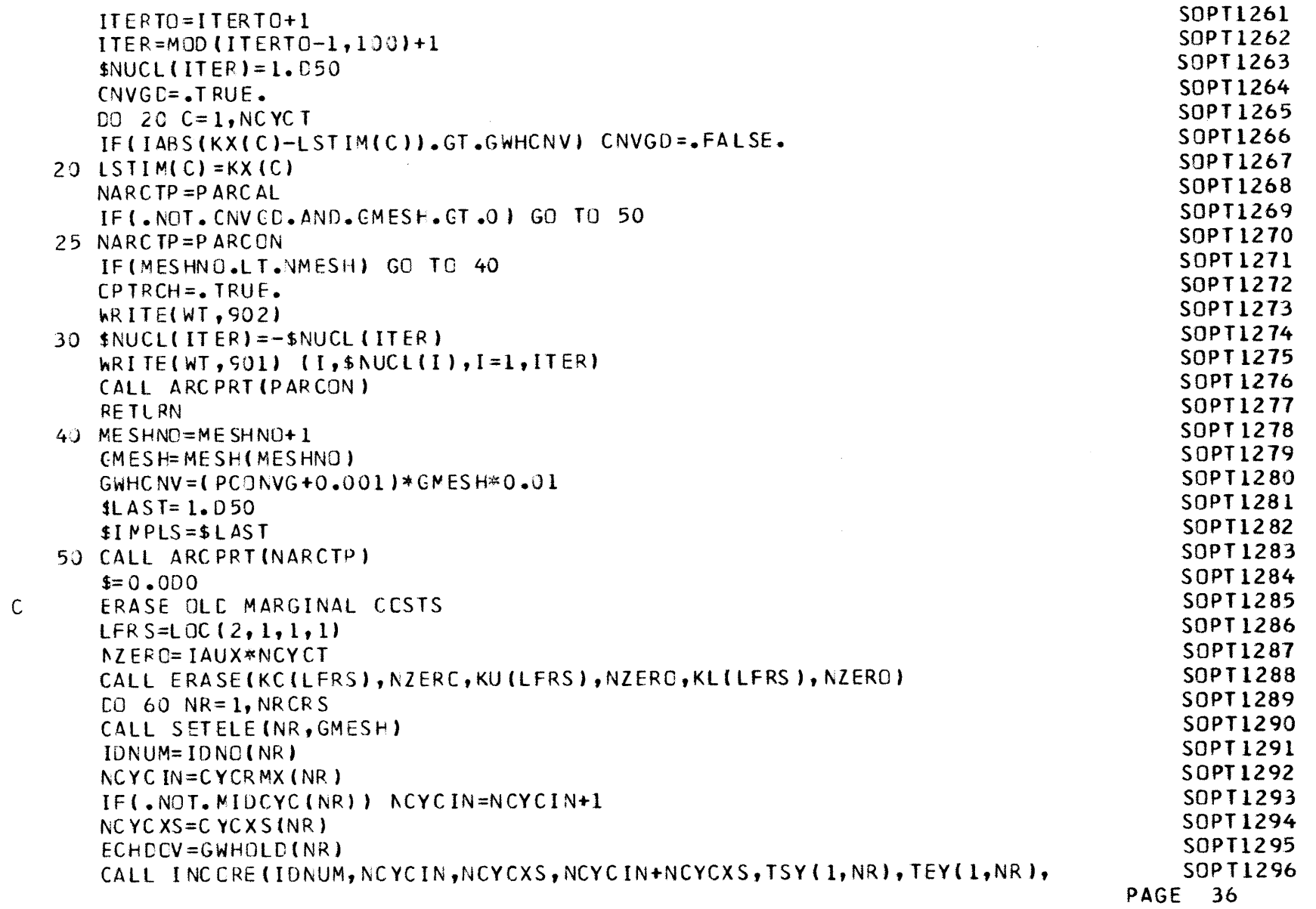

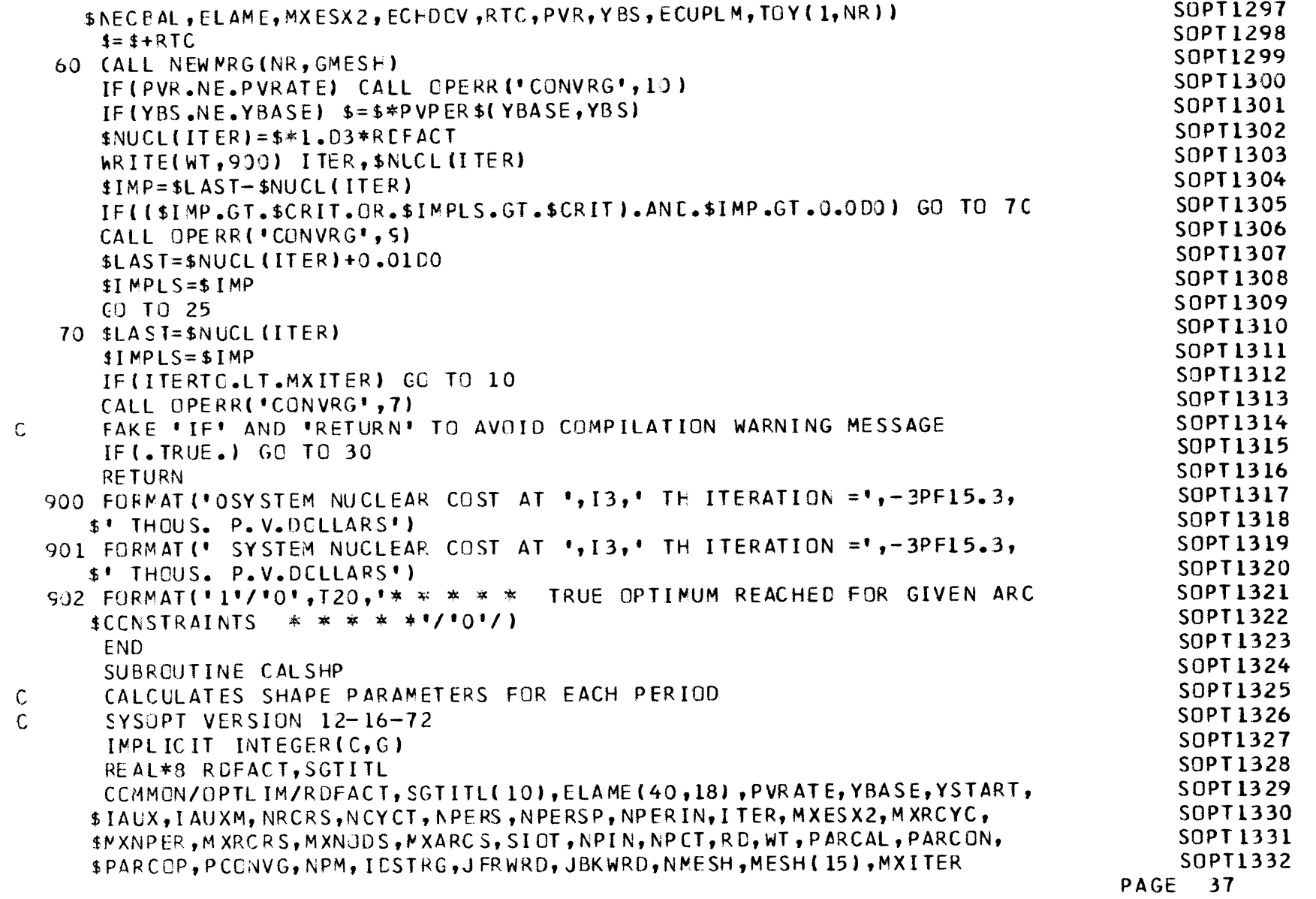

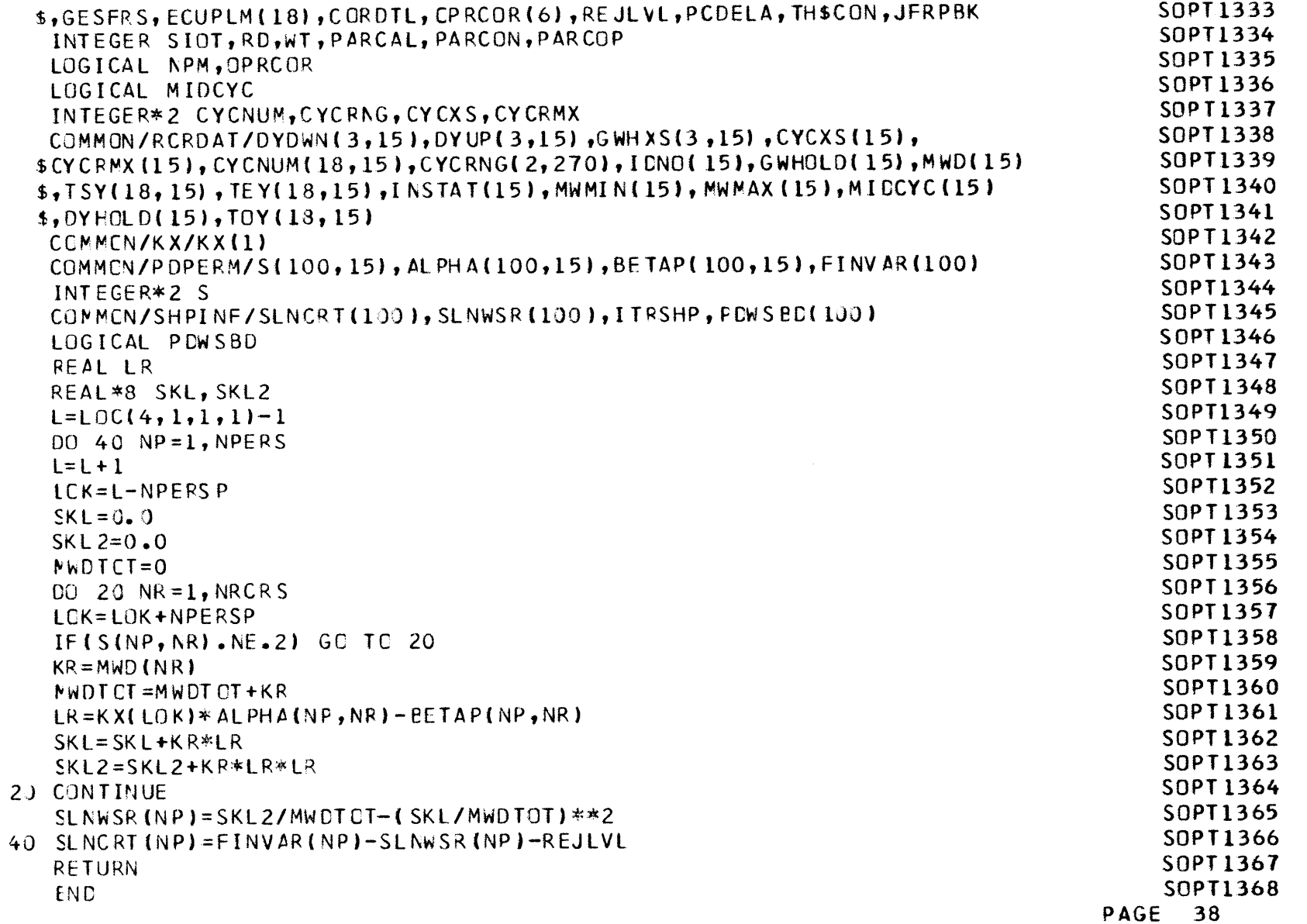

**co**

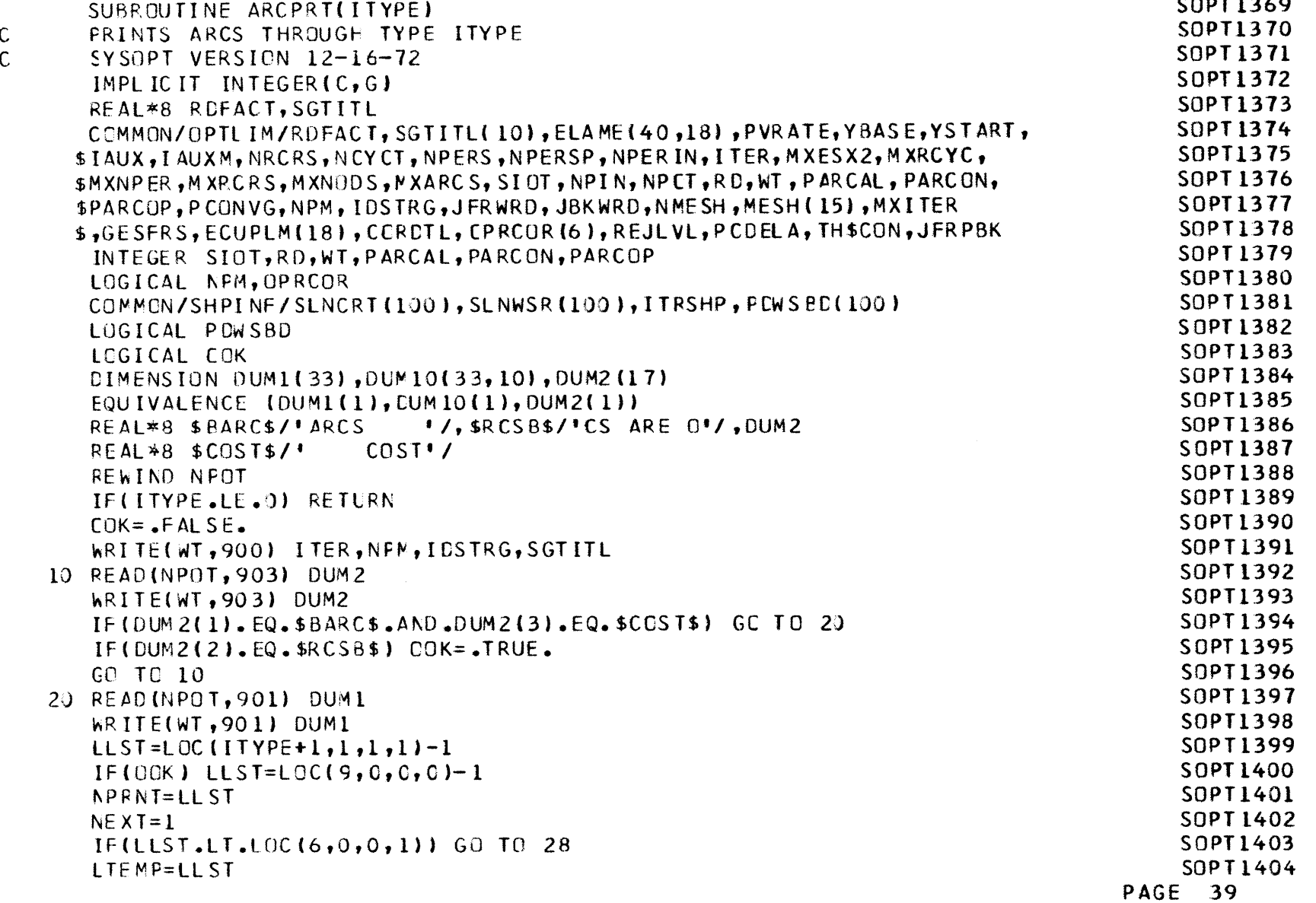

**0'~ -.1 '0**

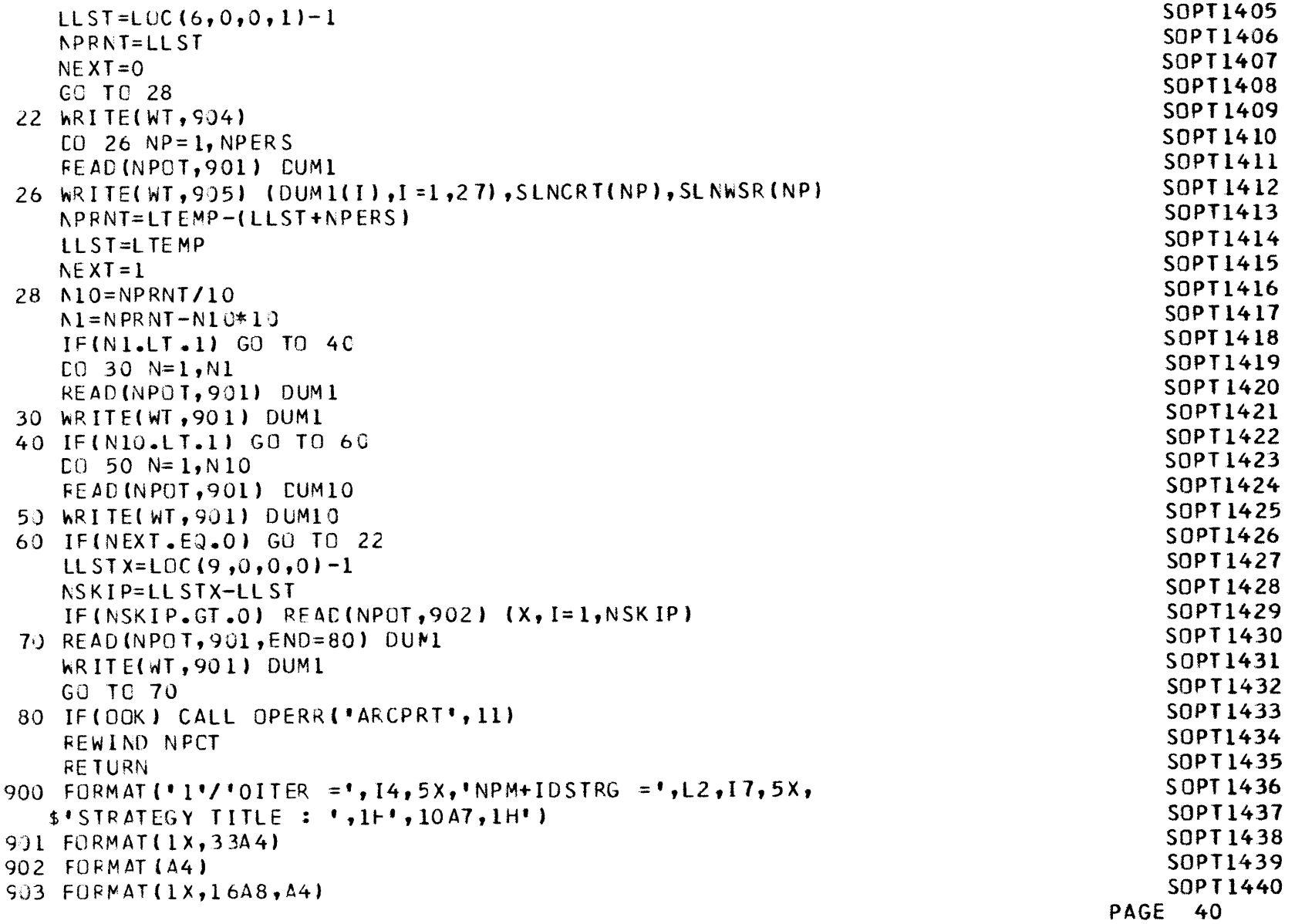

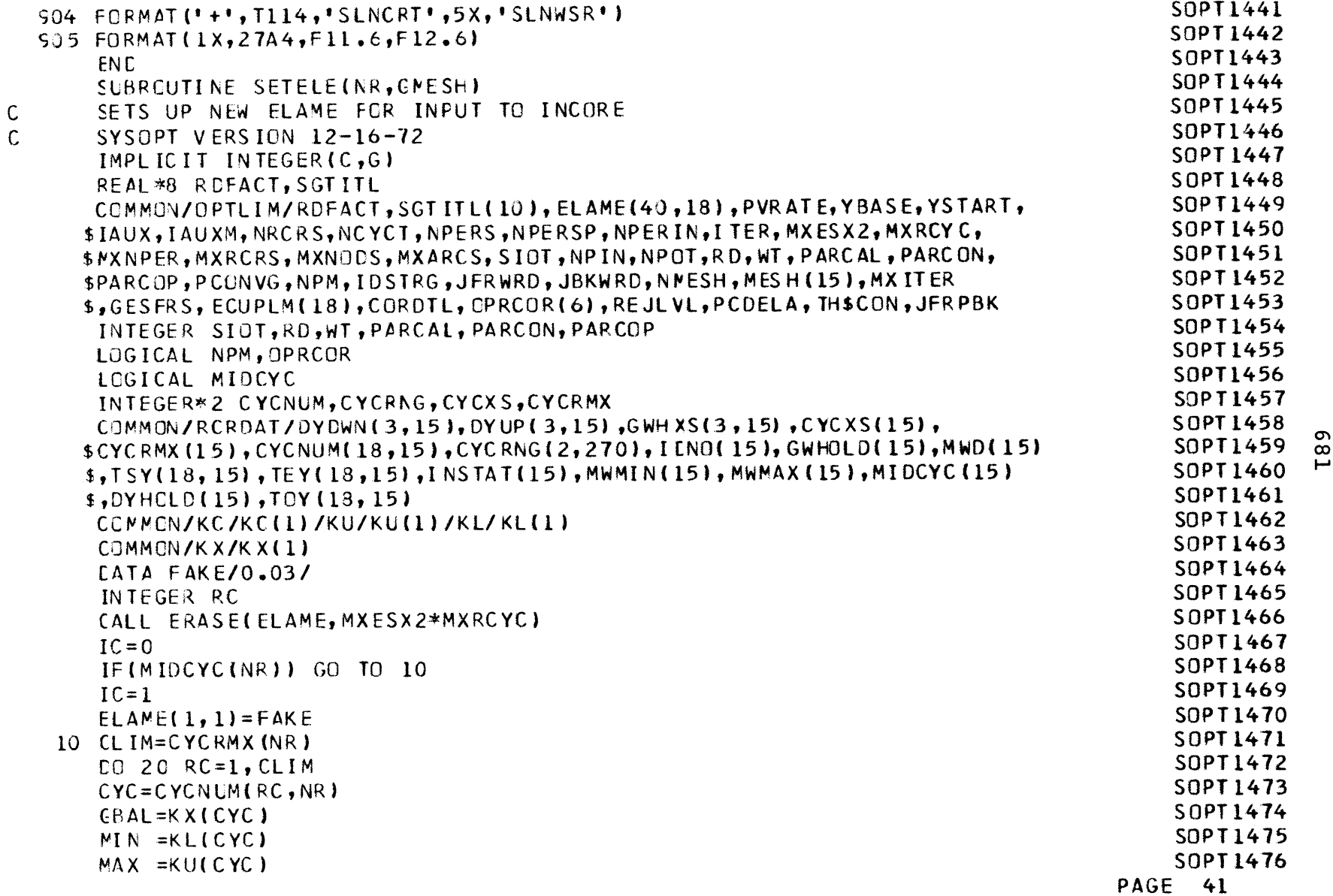

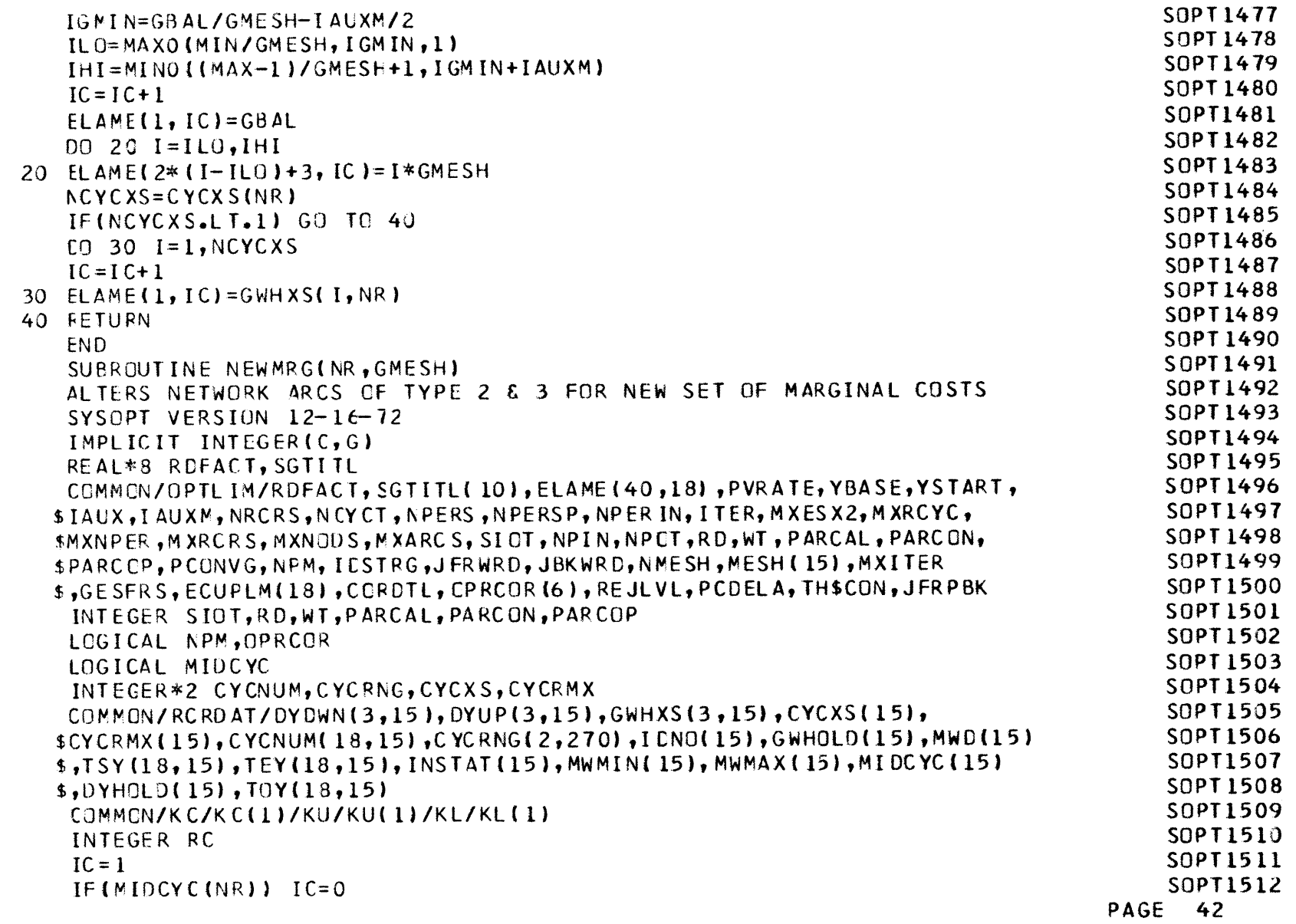

 $\begin{matrix} C \\ C \end{matrix}$
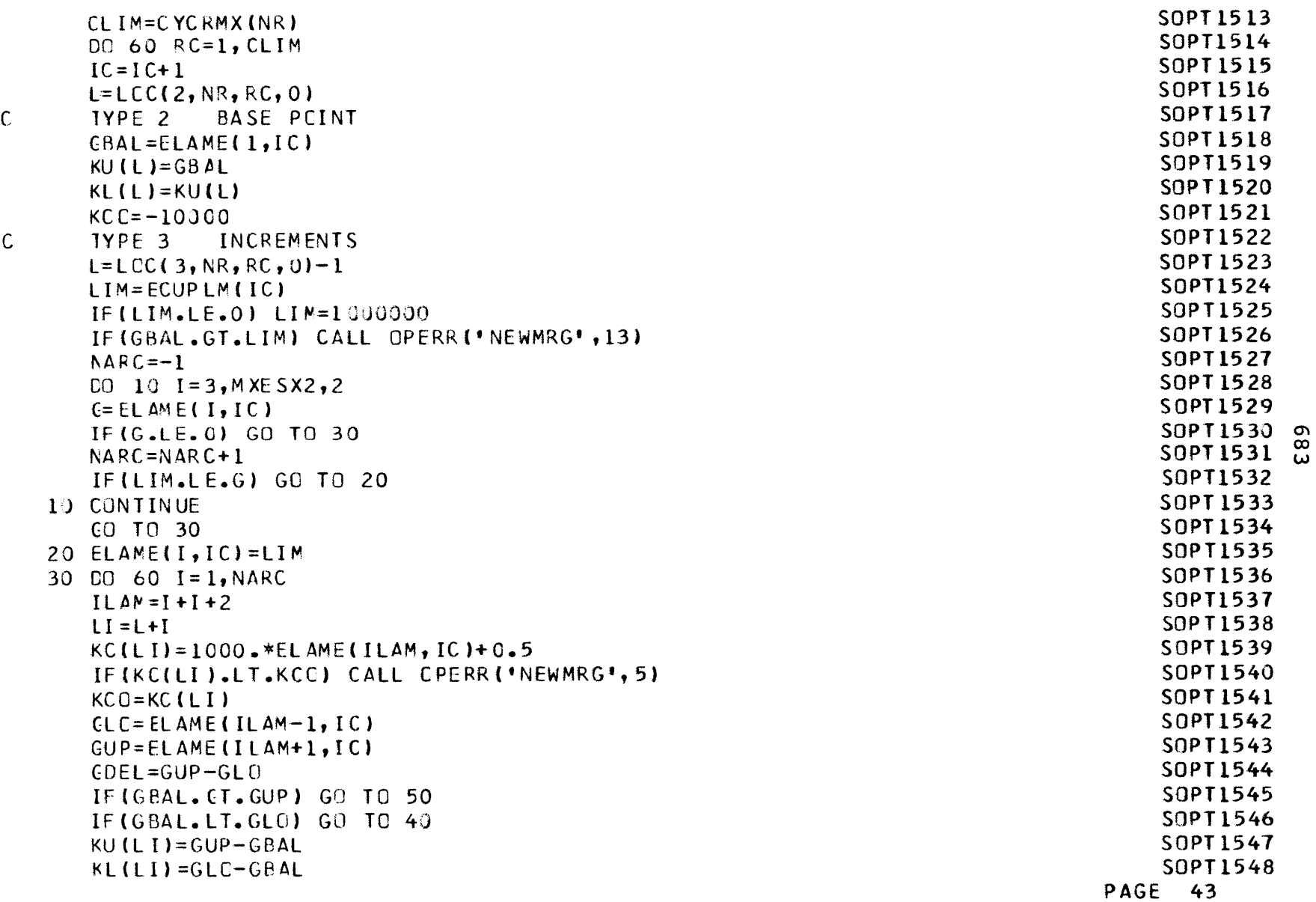

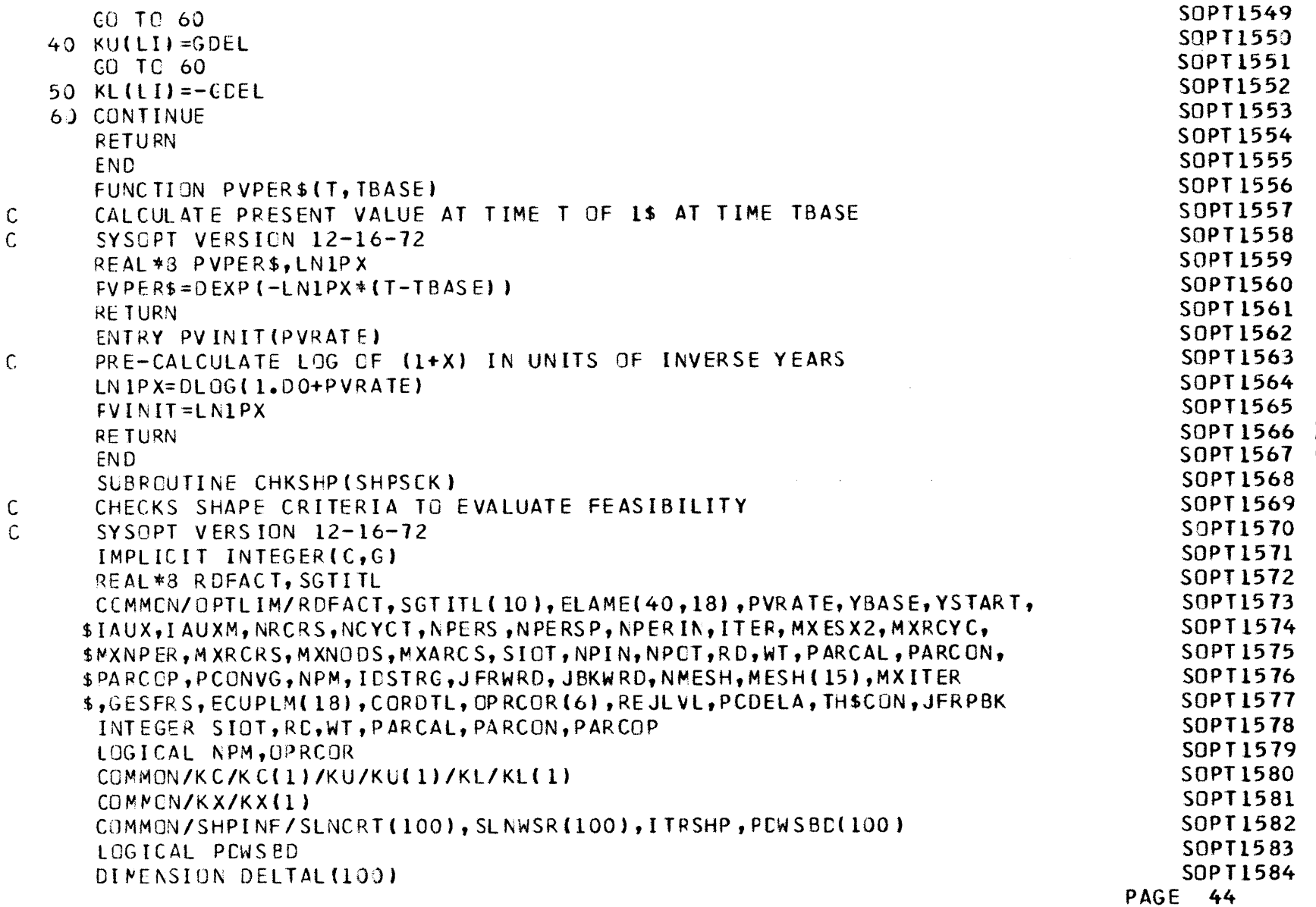

**0)~ 00 bo**

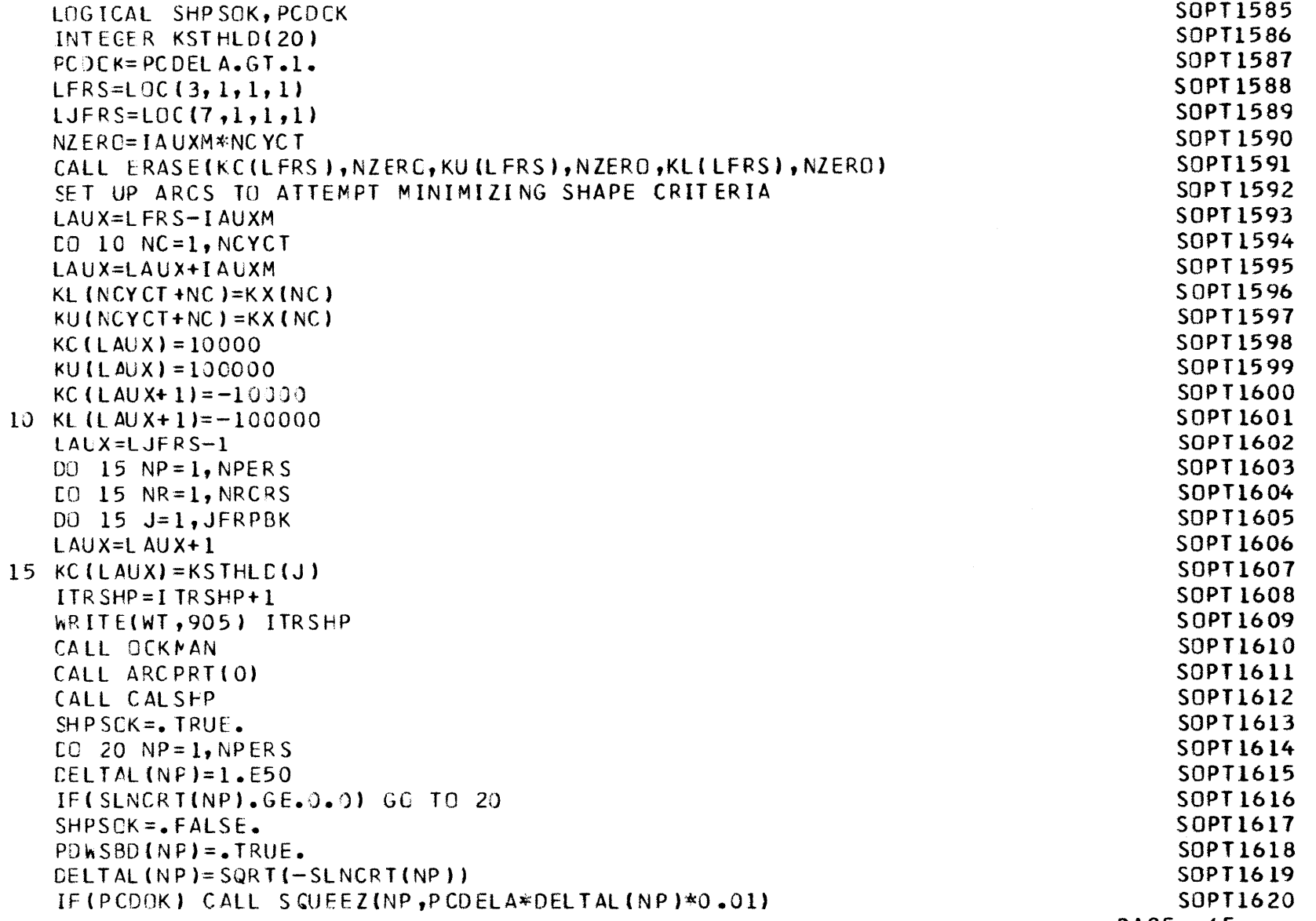

**C**

**PAGE** 45

a%**00 U,**

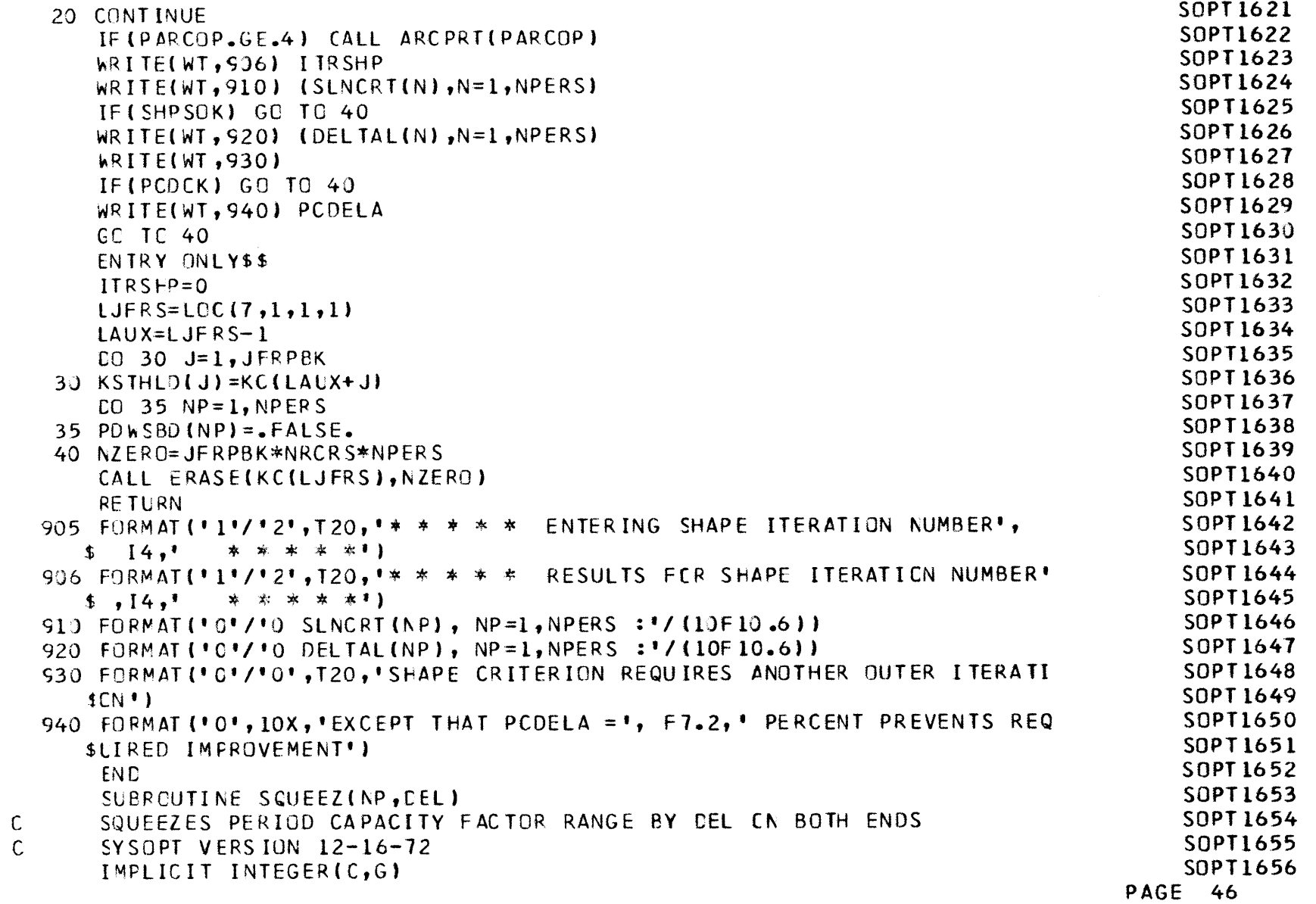

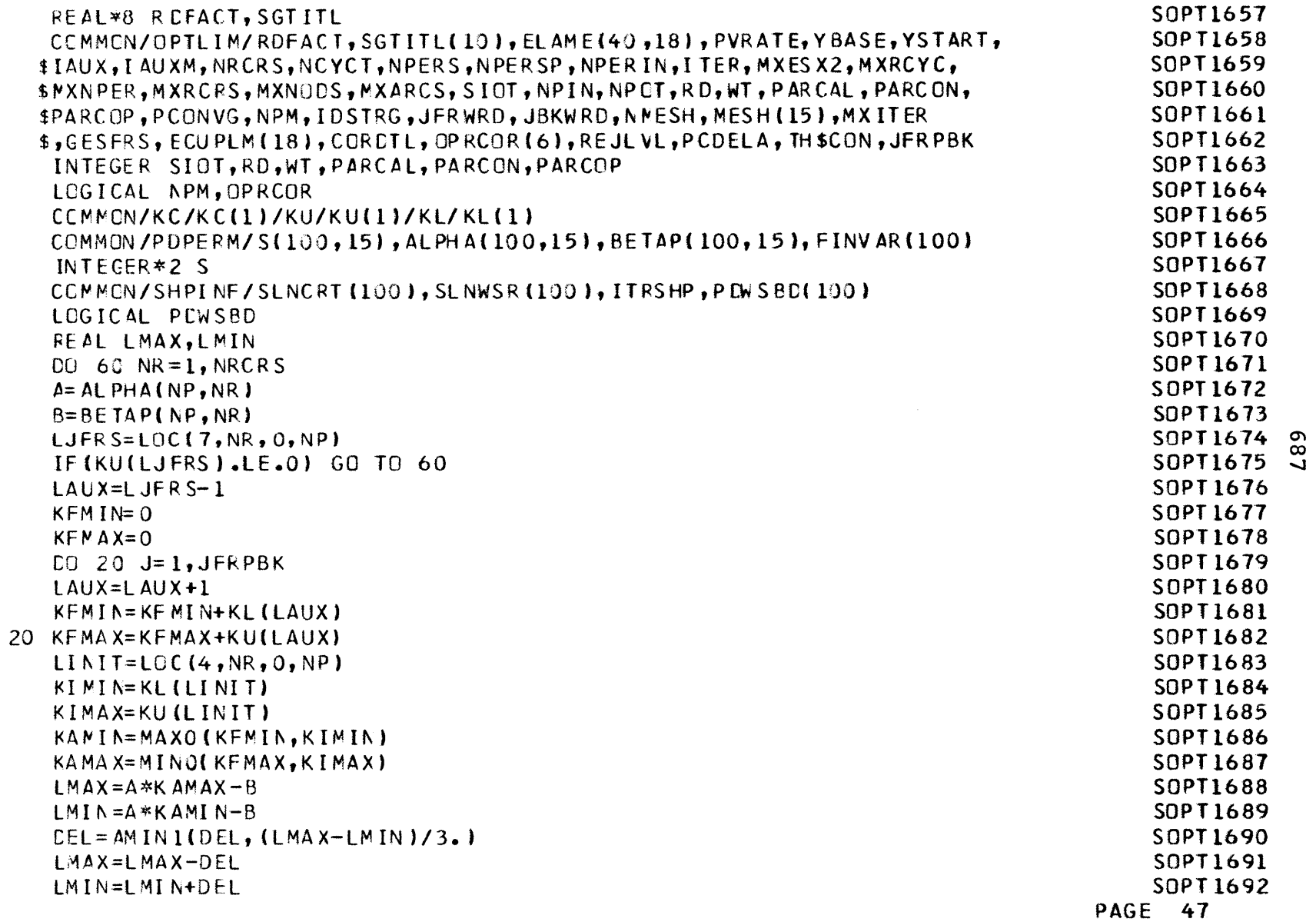

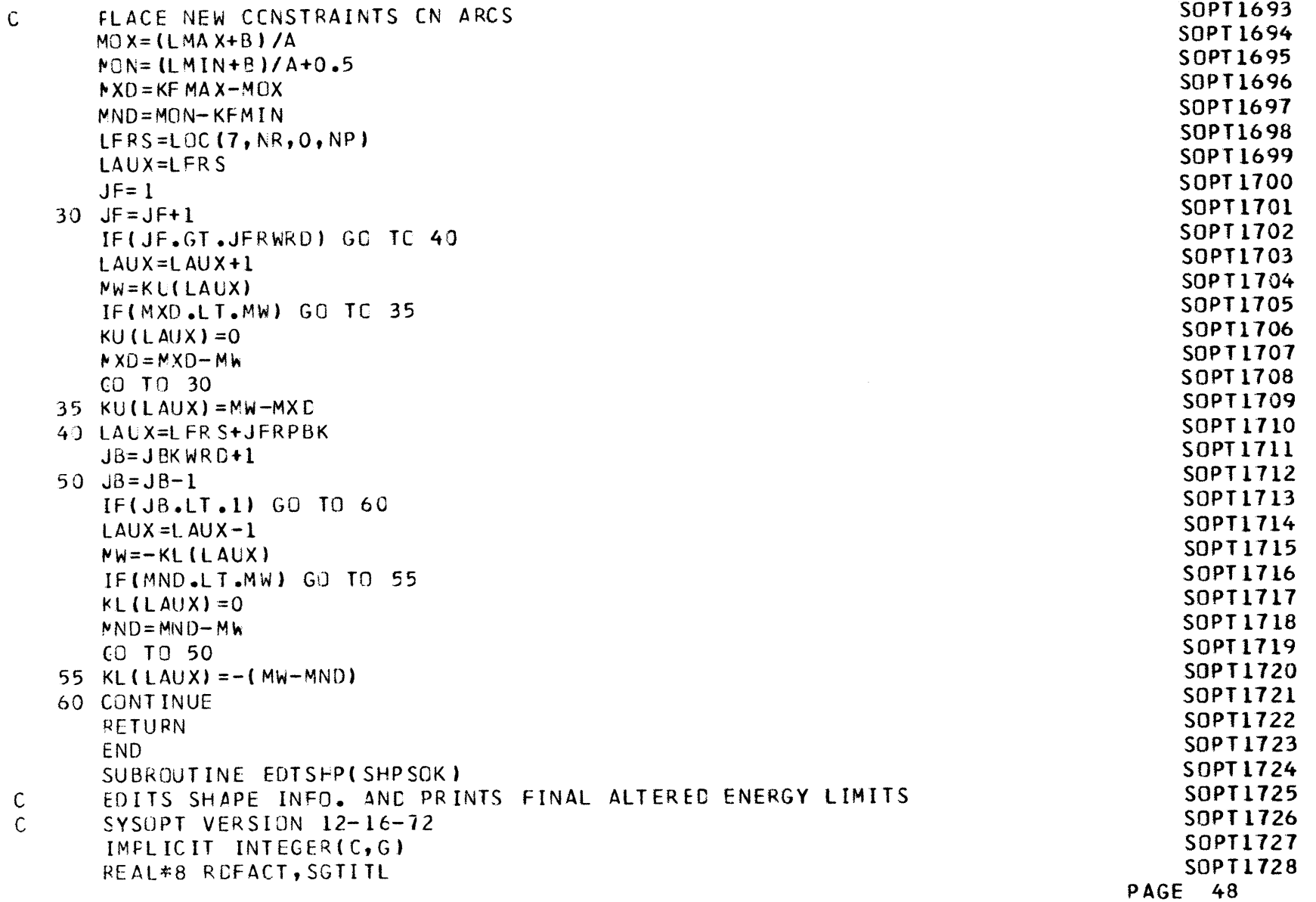

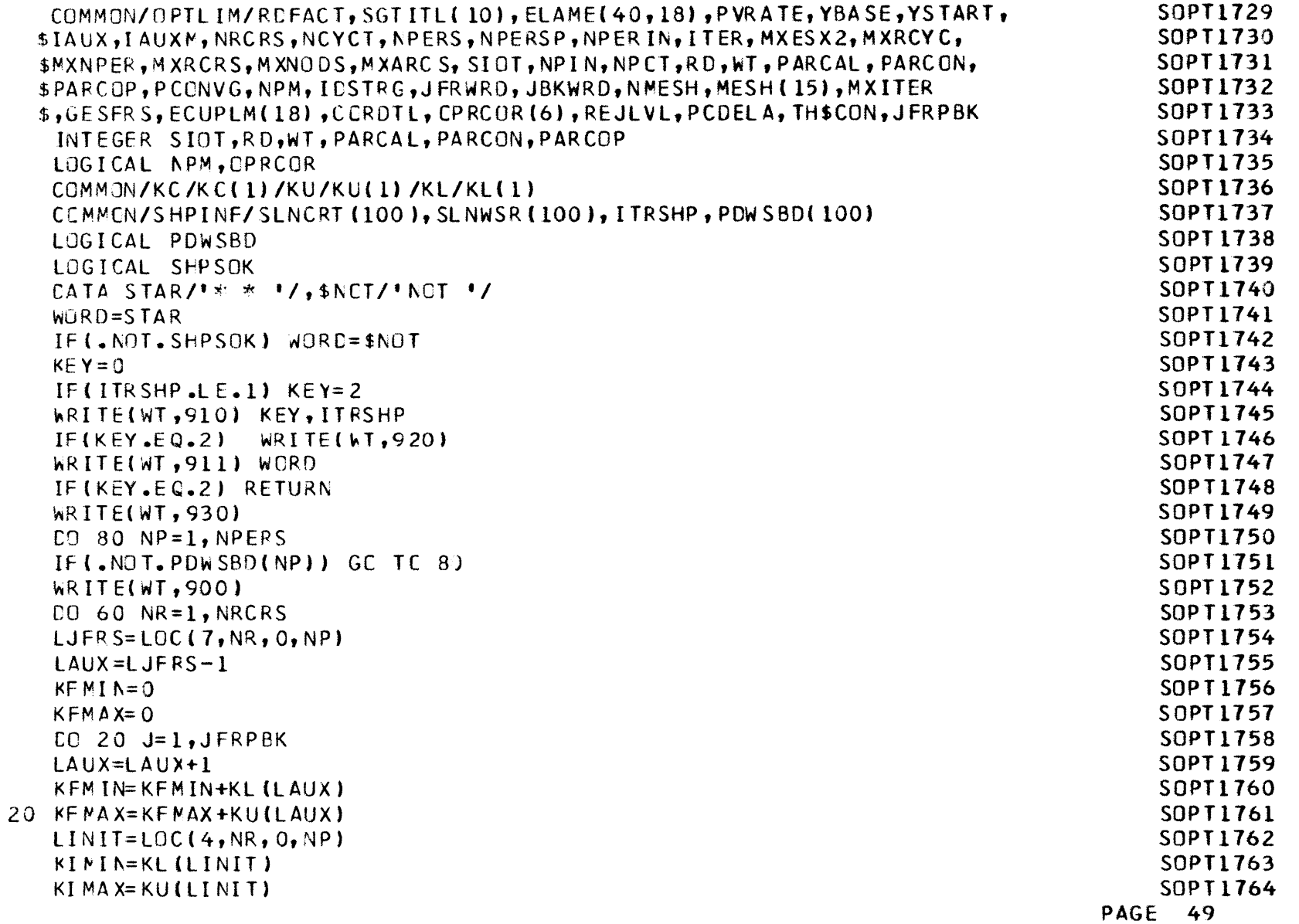

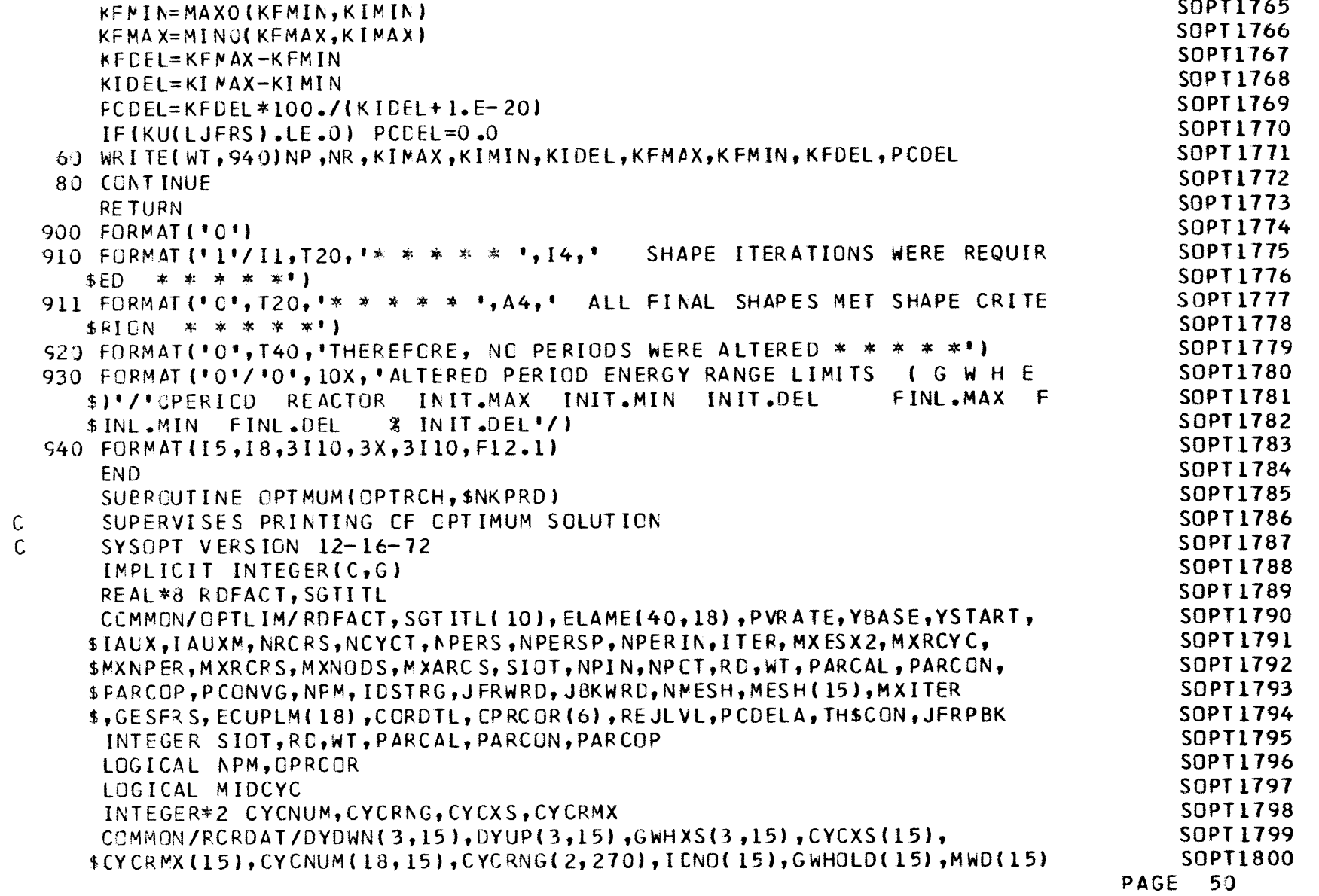

 $\bullet$ 

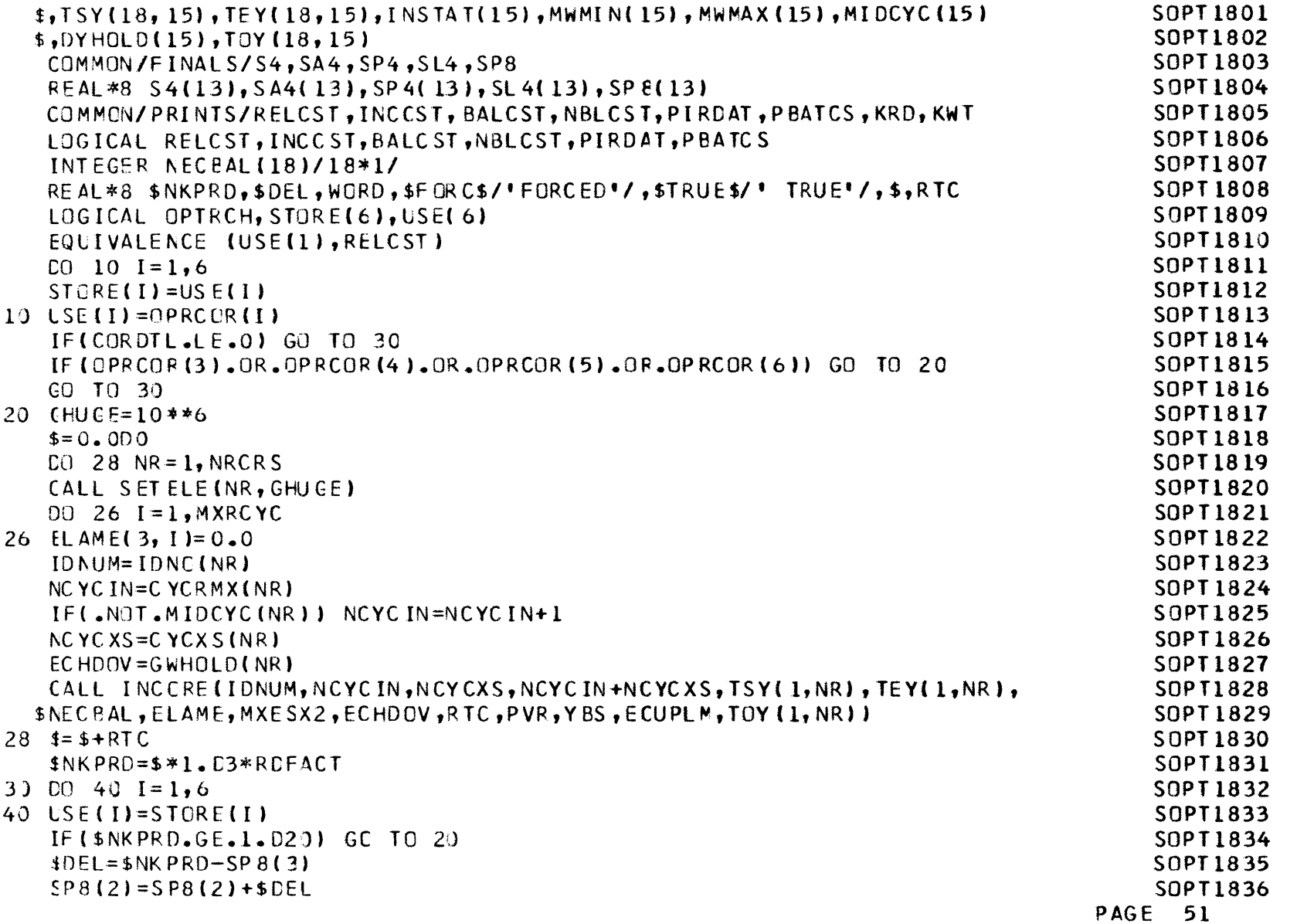

 $T69$ 

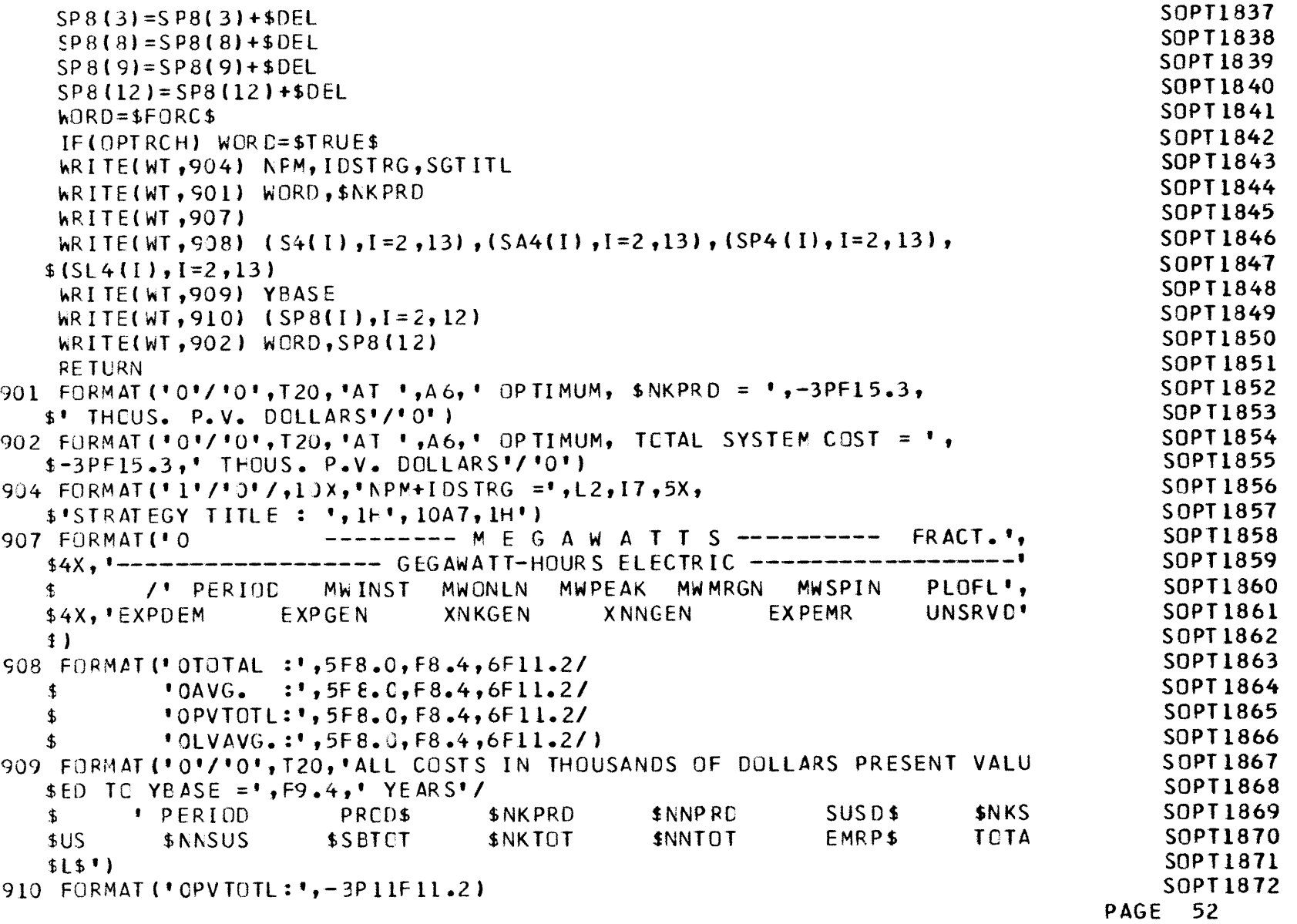

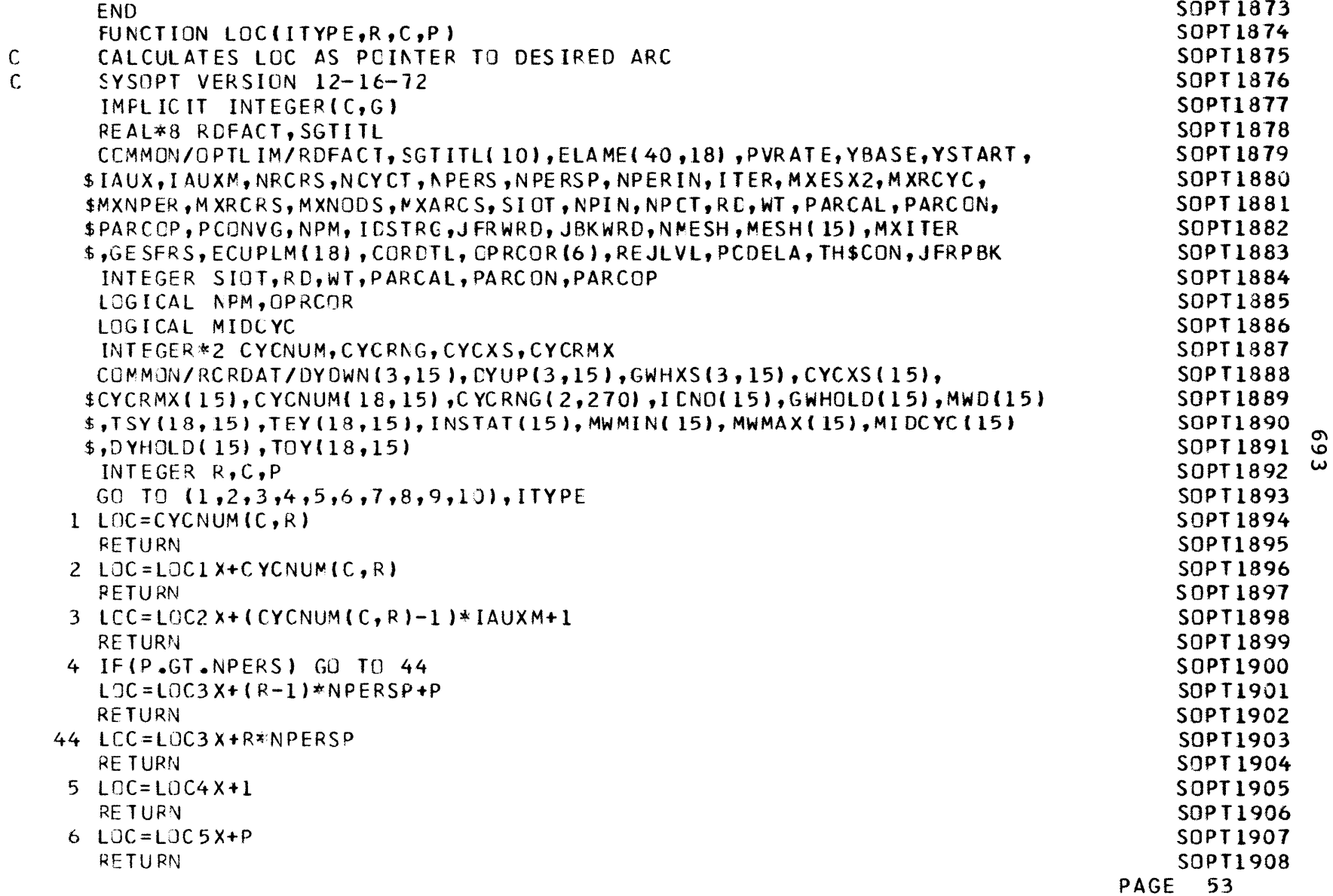

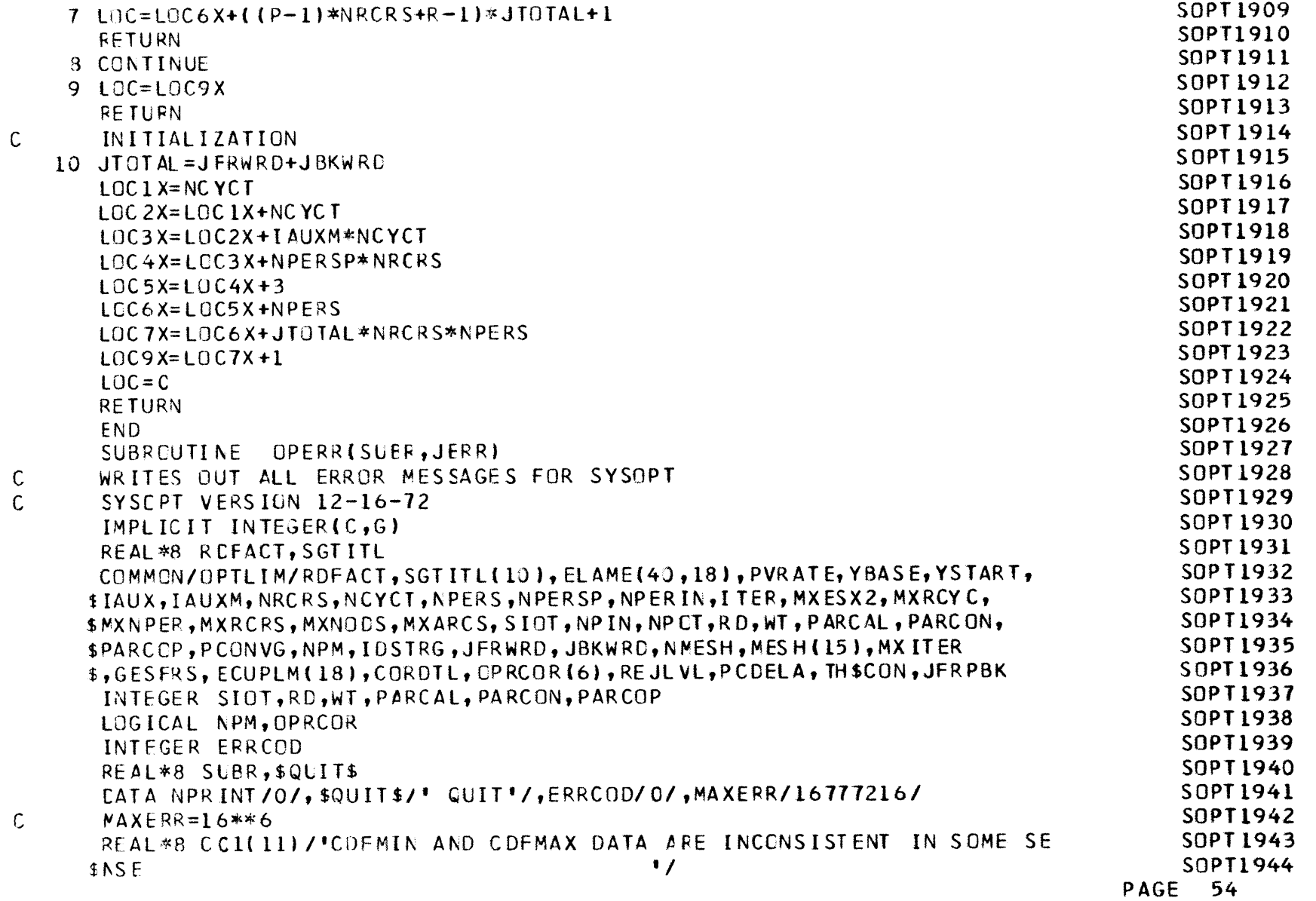

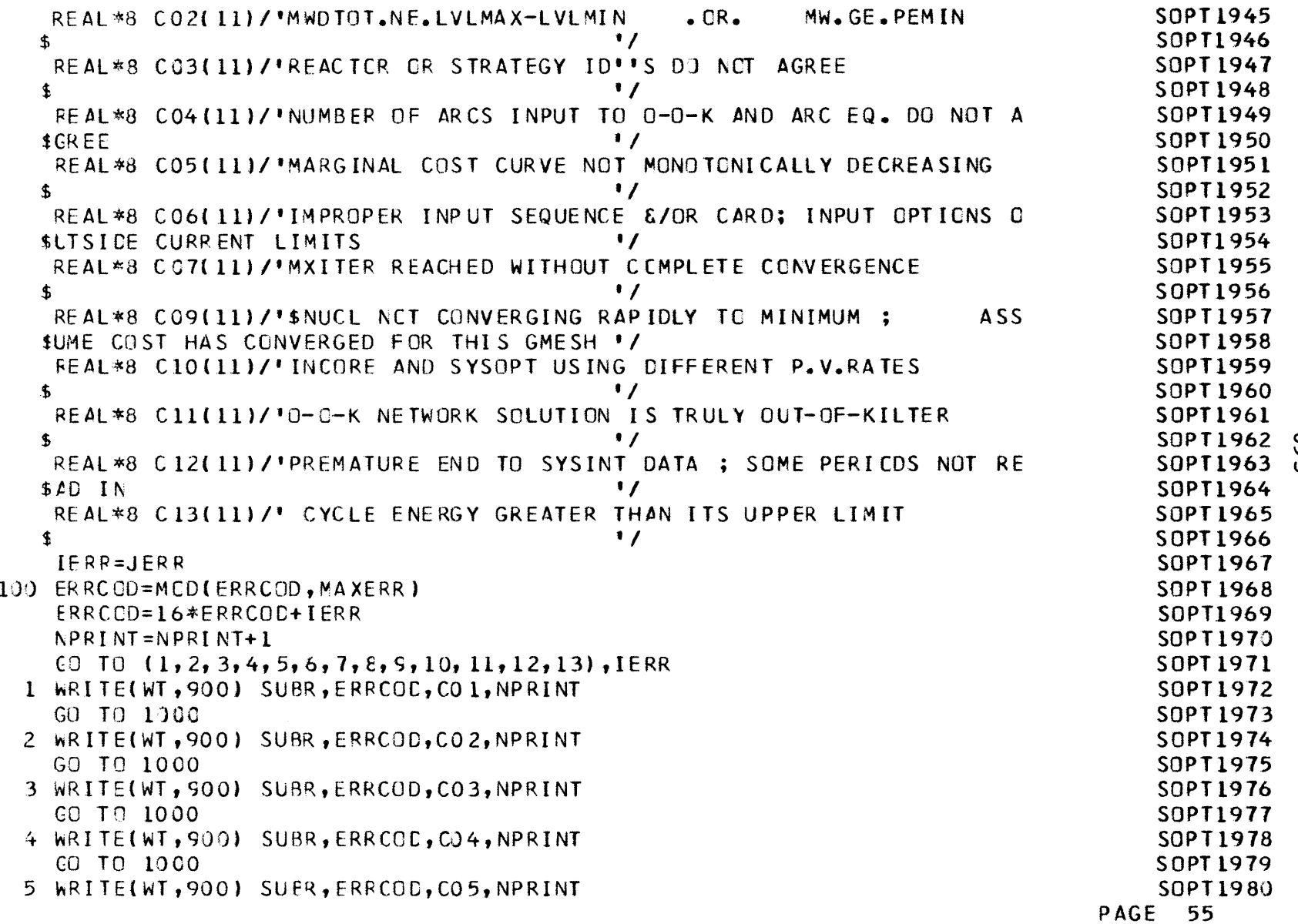

ن<br>س

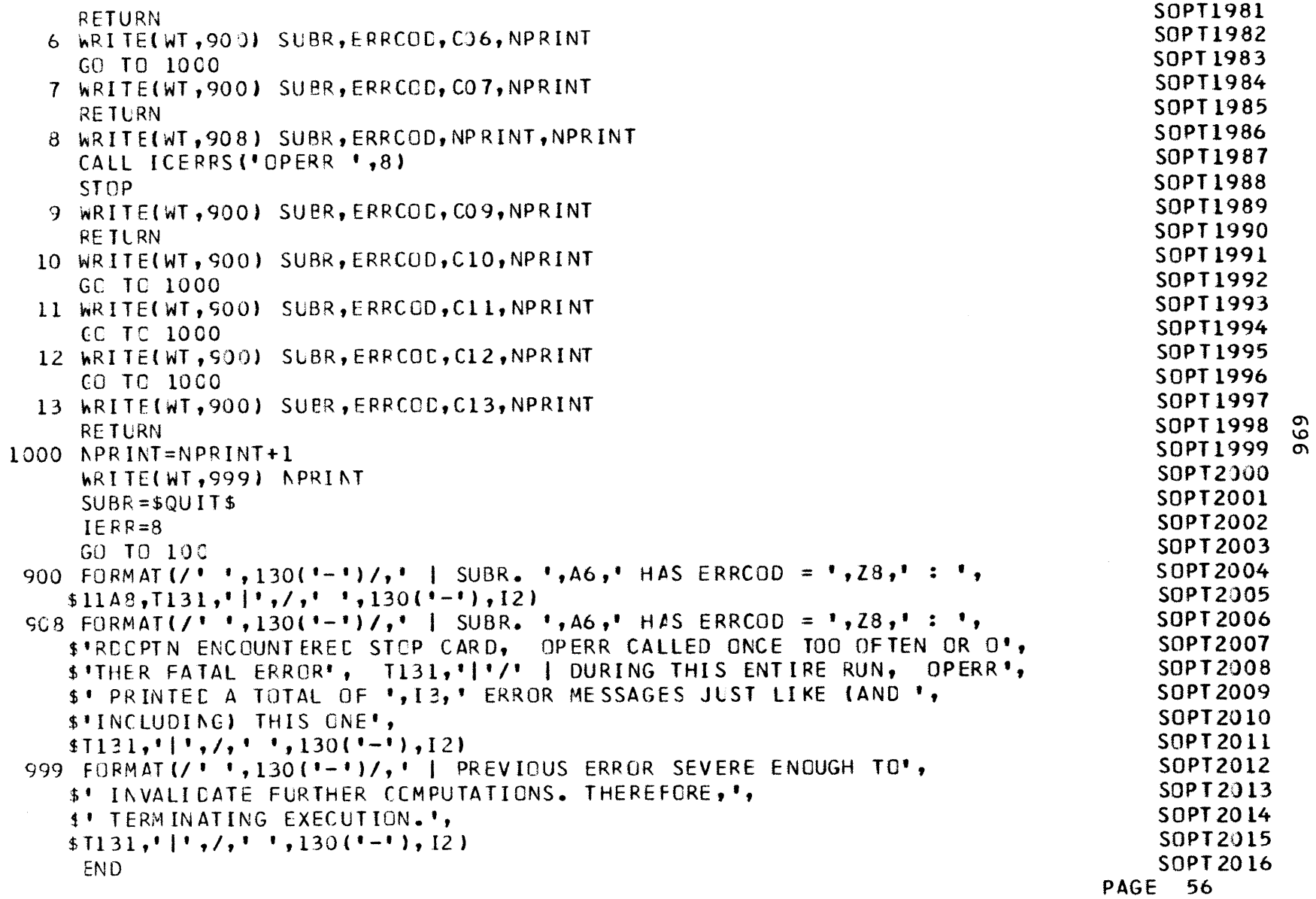

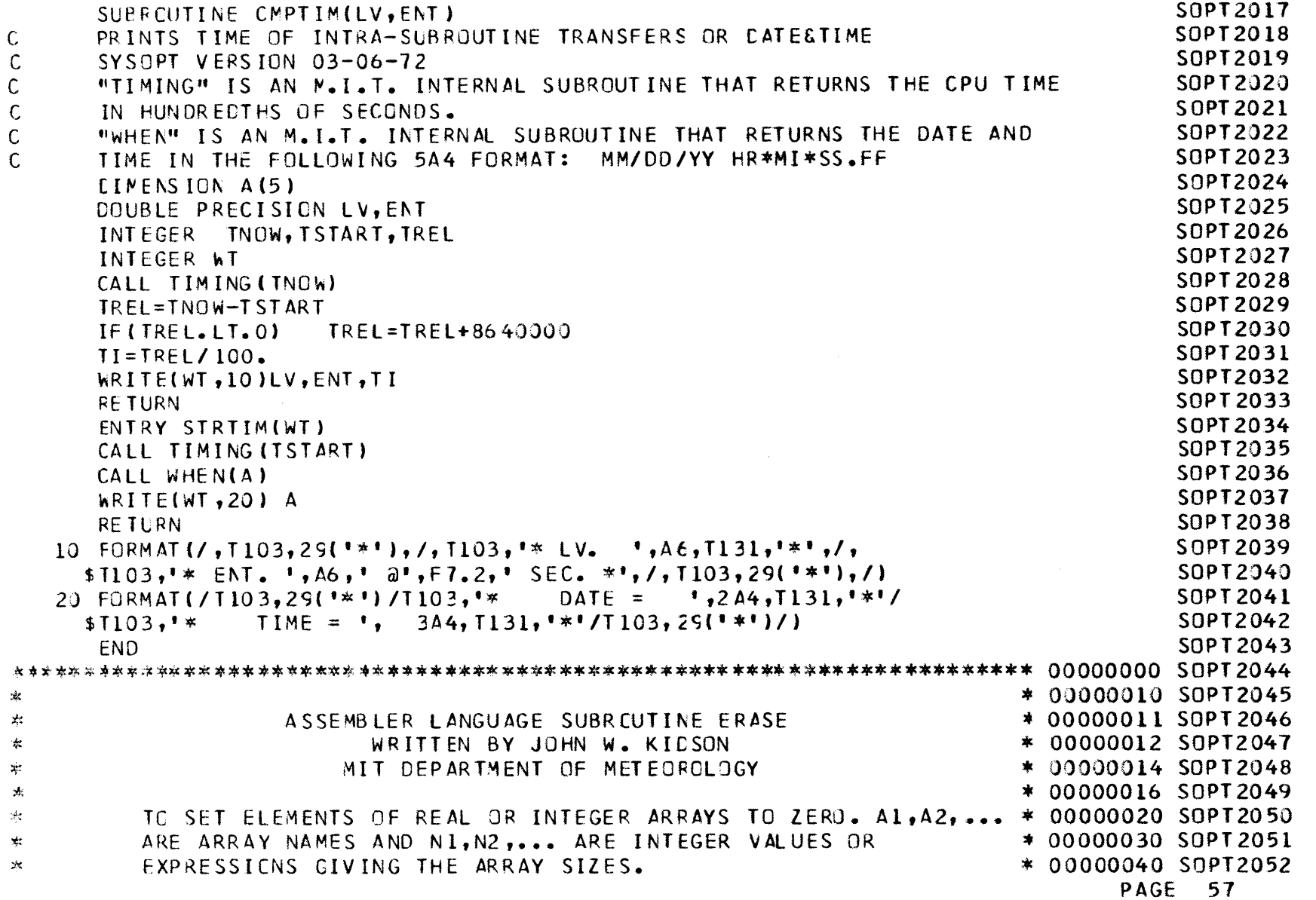

 $\sim 10^{-1}$ 

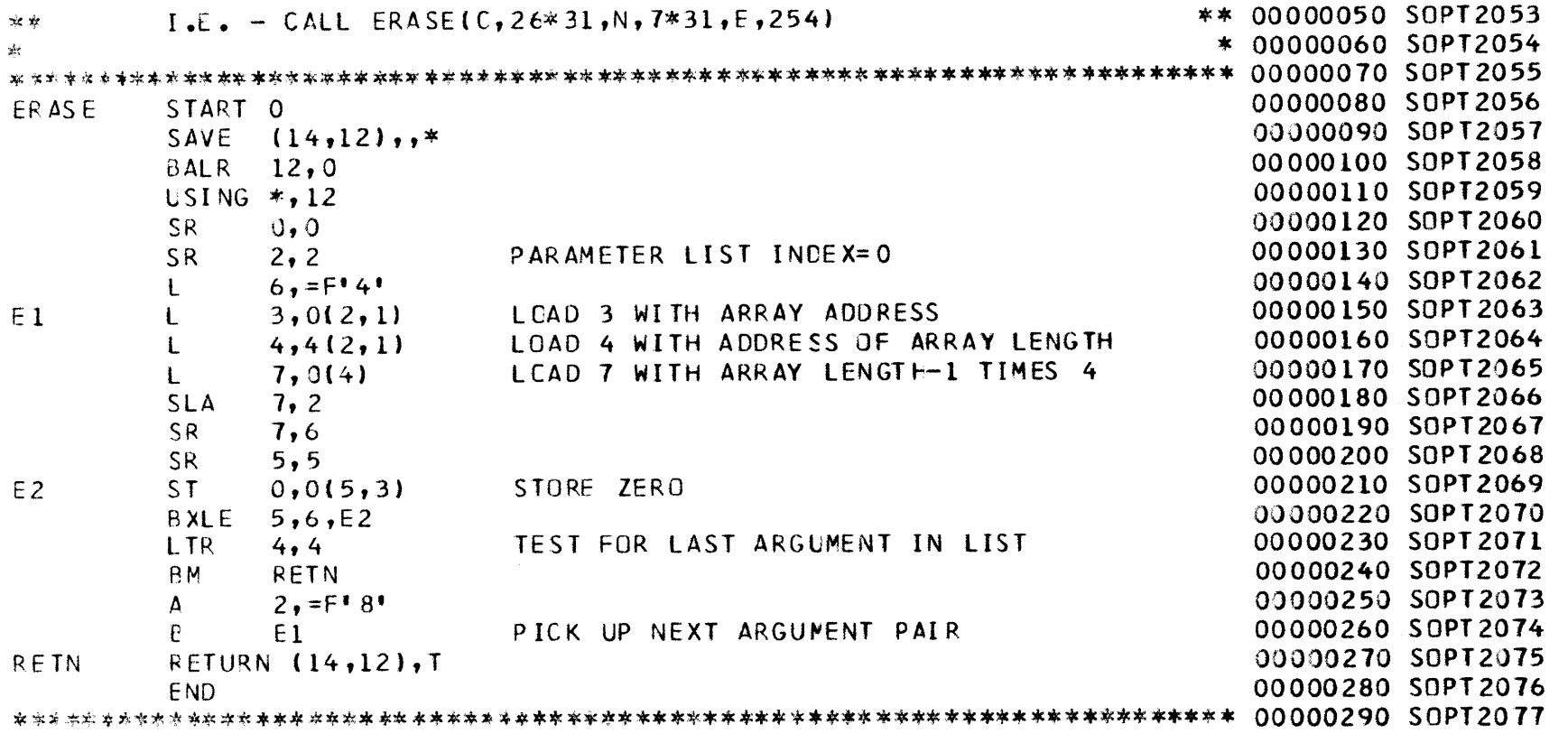

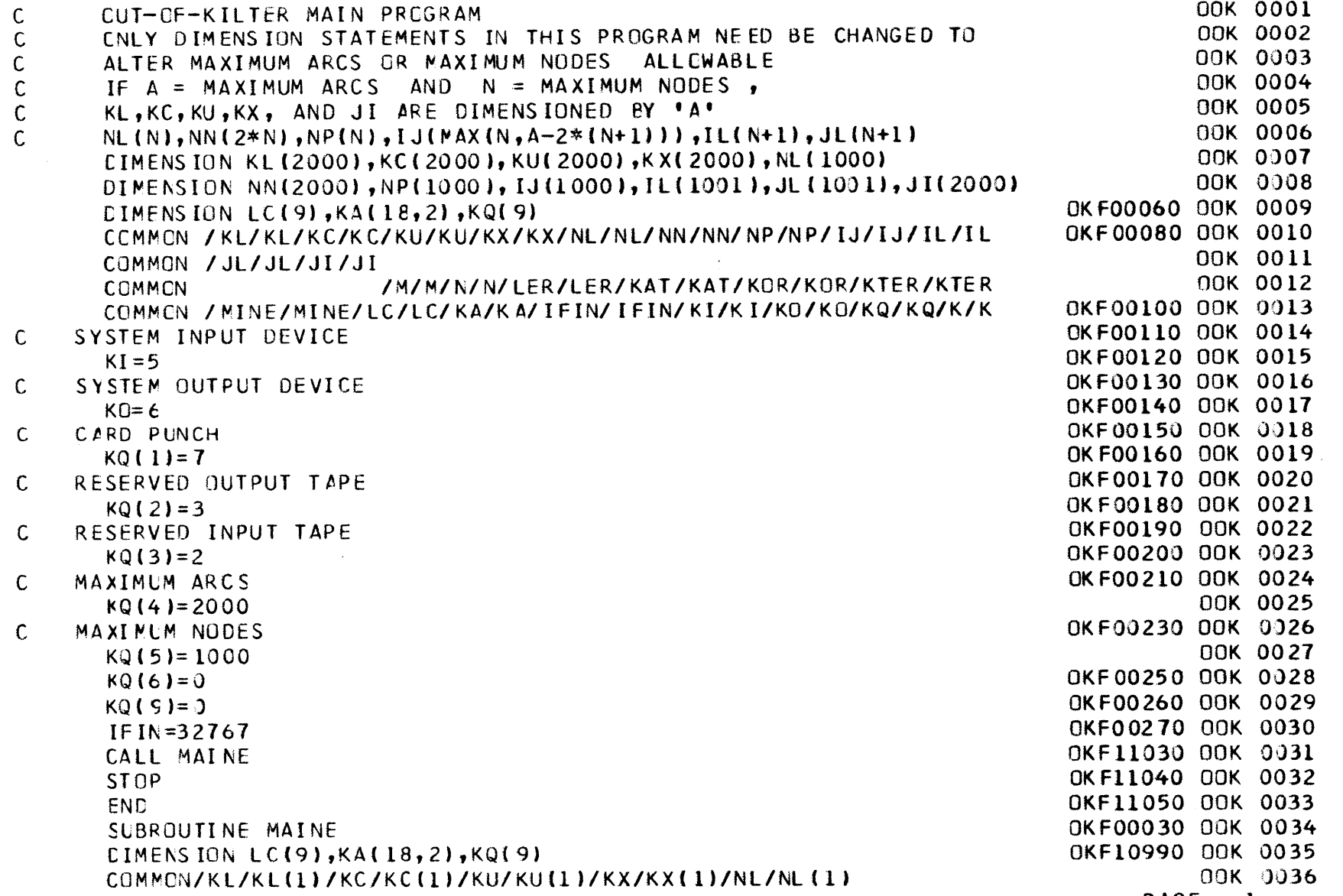

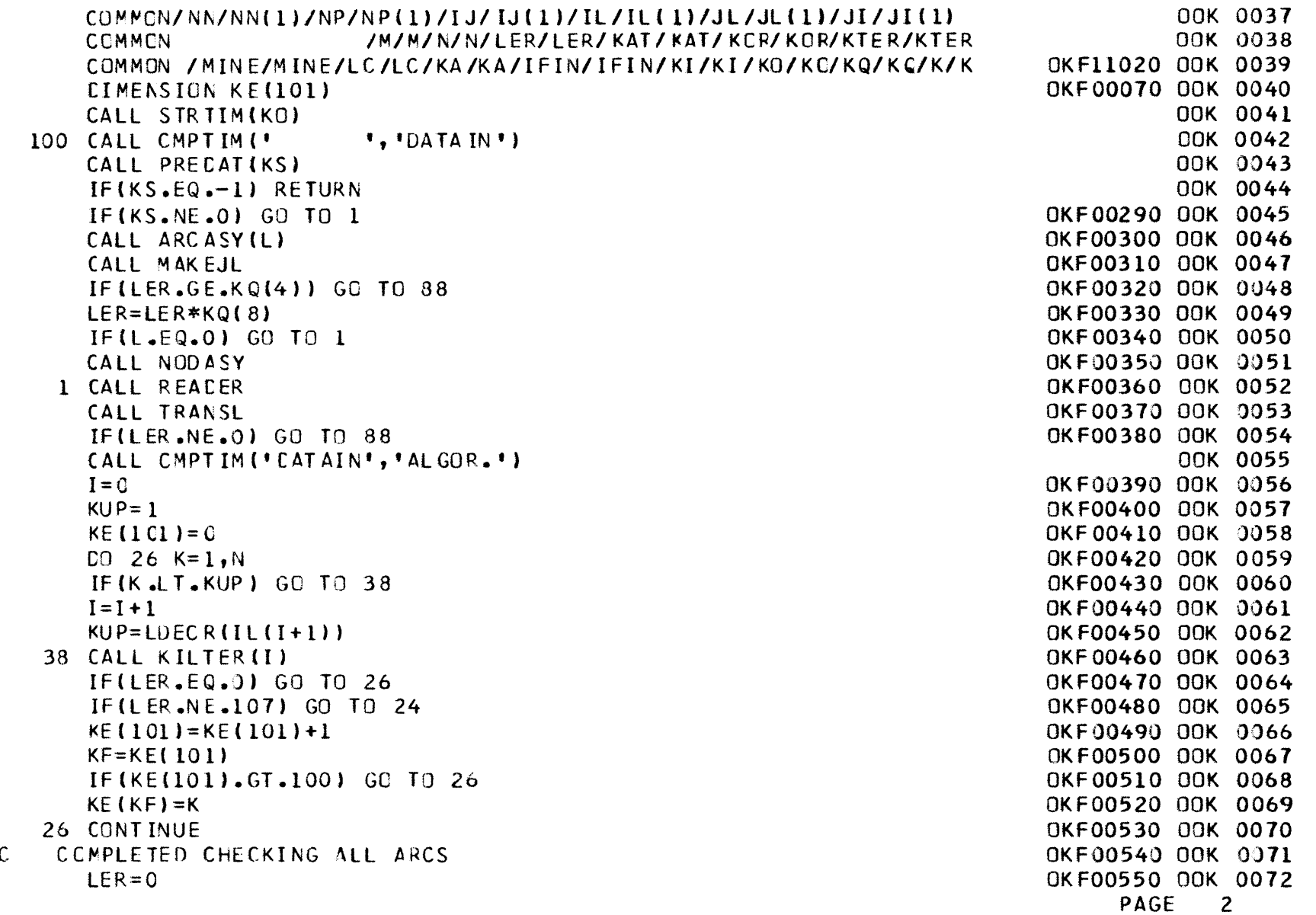

**-4 0 0**

 $\sim$ 

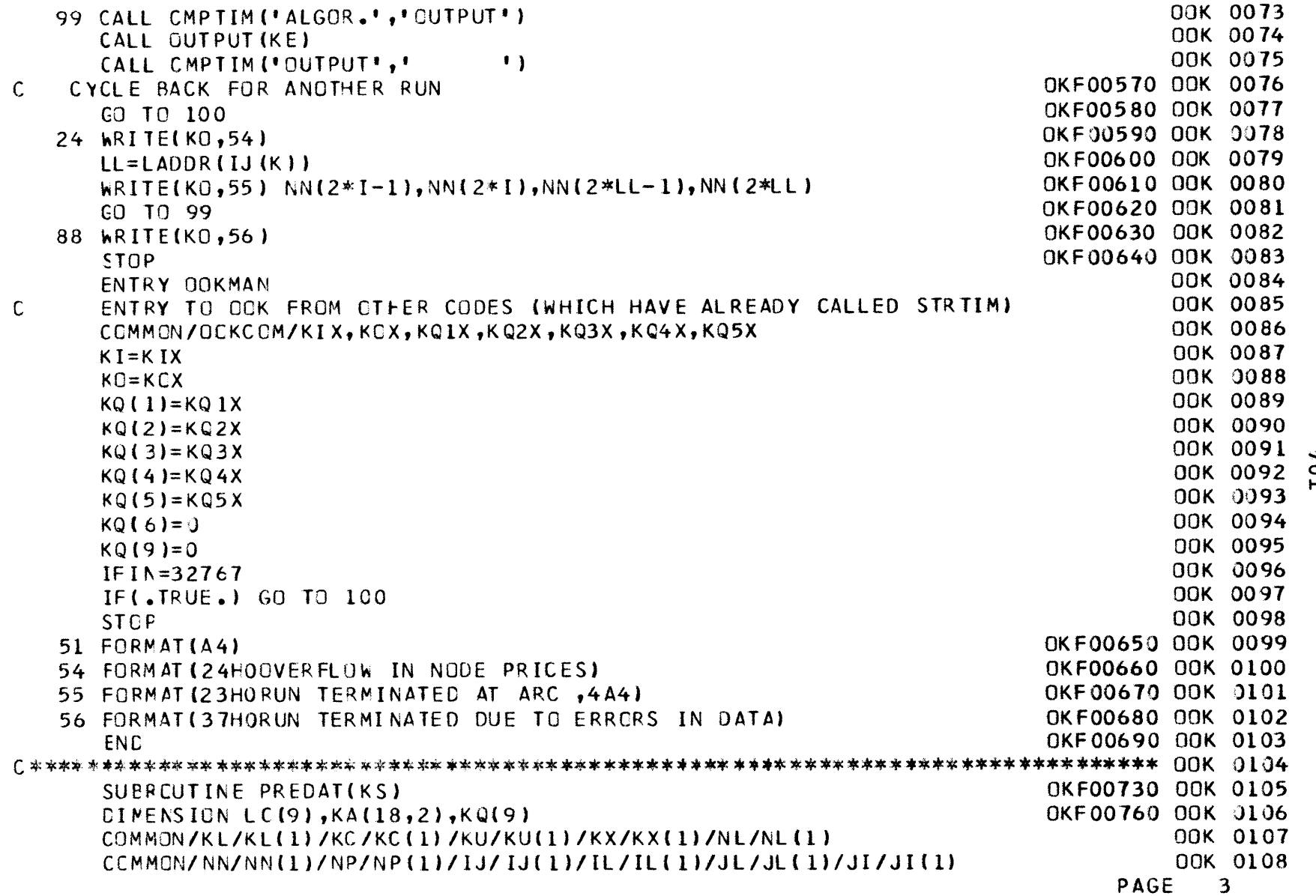

 $\sim$ 

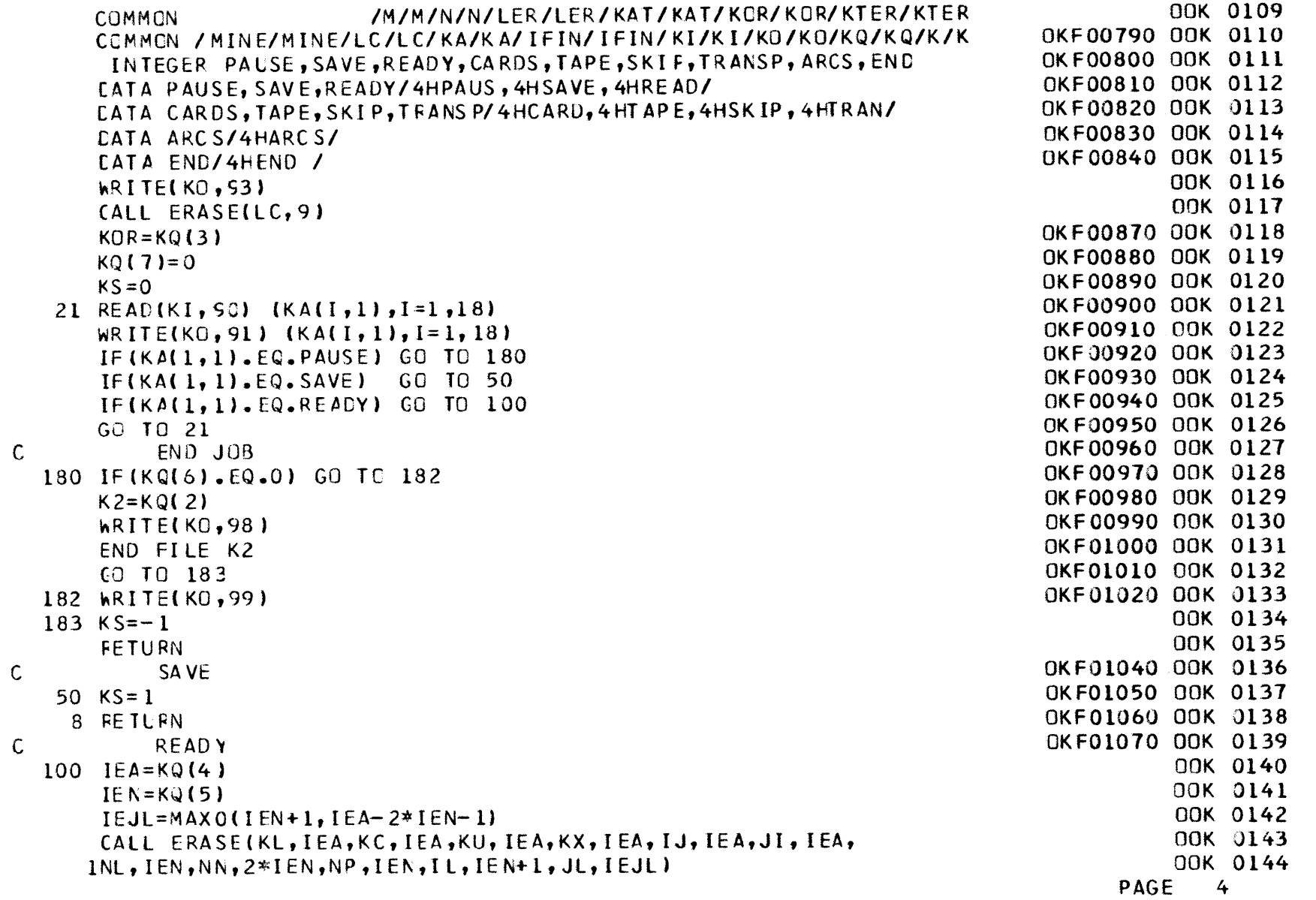

*N~=* **0,**  $LER=0$ **KQ( 8)=1 3** REAC (K I, **90)** (KA( I, **1), I=1,18)**  $\text{WRTTE}(\text{KO},91)$   $(\text{KAI},1)$ ,  $I=1,18$ ) IF(KA(1,1).EQ.CARDS) **GO** TO **1** IF(KA(1,1).EQ.TAPE) **GO** TO **<sup>6</sup>** IF(KA(1,1).EQ.SKIP) **GC TO 6IF(KA(1,1).EQ.TRANSP) GO** TO **<sup>1</sup>** 4 **GO TO 3**14 **KQ(8)=0 CO** TO **36 IF(KQ(9). NE.0) GO TO 7 KQ(9)= 1** REWIND KCR**7 IF(KA(1,1).EQ.TAPE) GC TC** <sup>4</sup> **CO** TO **131** KOR=KI4 READ(KOR, 90) (KA( $[1,1)$ ,  $[=1,18]$  $W$ RITE(KO,91) (KA(I,1),I=1,18) **IF(KA(1,1).EQ.ARCS) GC** TO **8** TITL **E00 10** I=1,18 <sup>13</sup>KA( **I** ,2)=KA( **I, 1) CO TC** 4**13** PEAD(KOR,92) KA(l,1 ) IF (K *A ( l,* **1) . EQ. END )** GO TO 3 **GO TC 139)** FORMAT(18A4) **<sup>91</sup>**FORMAT(IF018A4) **92** FORMAT(A4) **93** FORMAT **(1IH1) <sup>93</sup>**FORMAT (31HORESERVEC **TAPE HAS BEEN** WRITTEN/// HO) **99 FOPMAT(34HONO** RESER **VED TAPE HAS BEEN** WRITTEN) **ENCC**

OKF01099 OOK 0145 **OK** F01 **100** 00KOKFO1101 OOK 0147 OKF01110 OOK 0148 OKFO1120 OOK 0149 OKF 0113000KOKFO114000KOKFO115000K **0152** OKFOI16000KOKFO117000K 0154 OKF0118000K**0155** OKFO119000KOKFO120000K**OKF01210**00KOKF0122000KOKF0123000K **0160** OKFO124000KOKF01250OOK**OKF01260**00K **0163** OKF01270 OOK 0164 OKF0128000KOKF0129000KOKFO130000KOKF0131000KOK FO132000KOKFO133000KOKF0134000KOKFO135000KOKF0136000KOKF01370 OOK 0174 OKF0138000KOKF0139000KOKF0140000KOKFO141000KOKF0142000K**PAG5**E00K**0177**

**0** $\boldsymbol{\omega}$ 

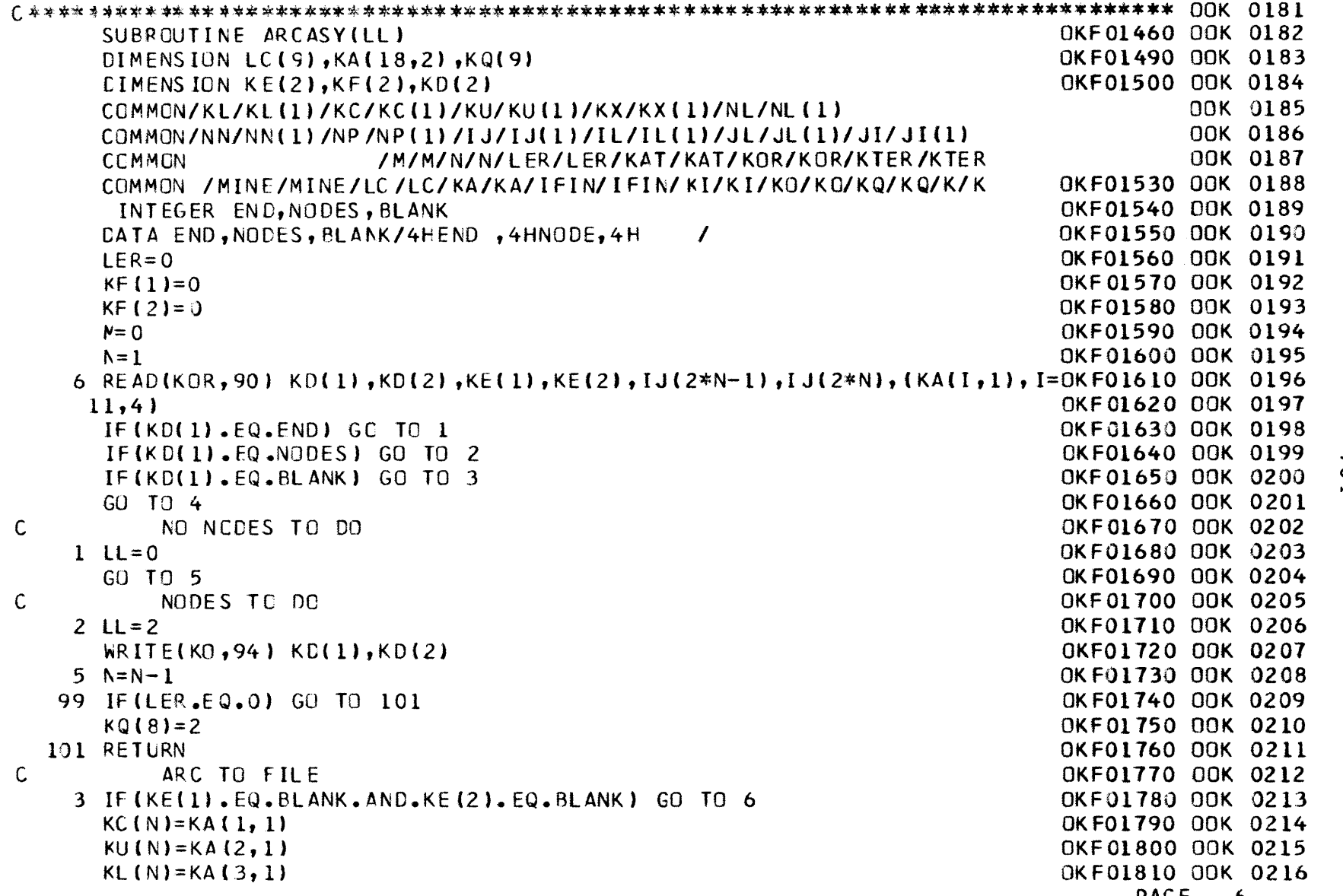

**PAGE 6**

**-4 Q**

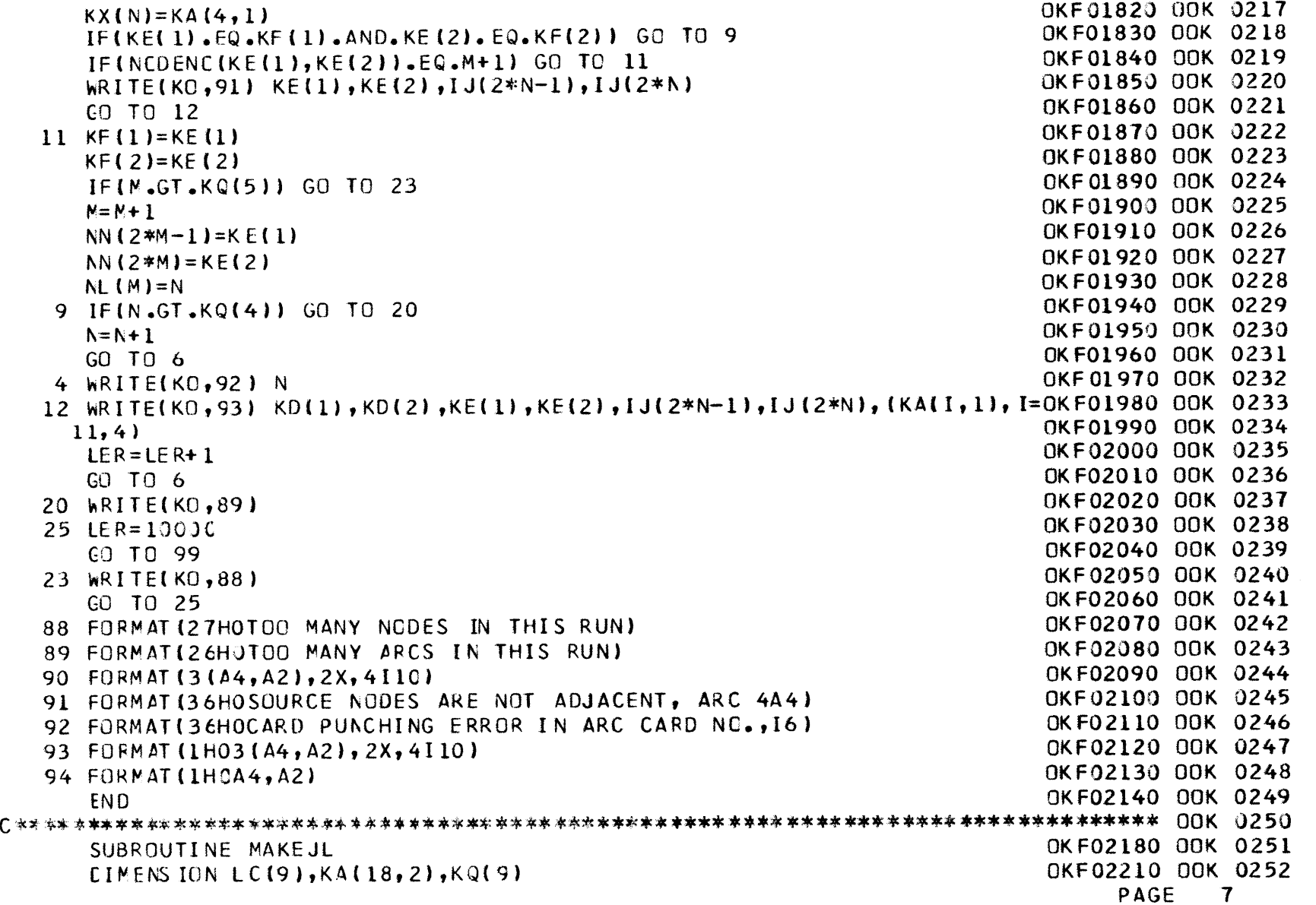

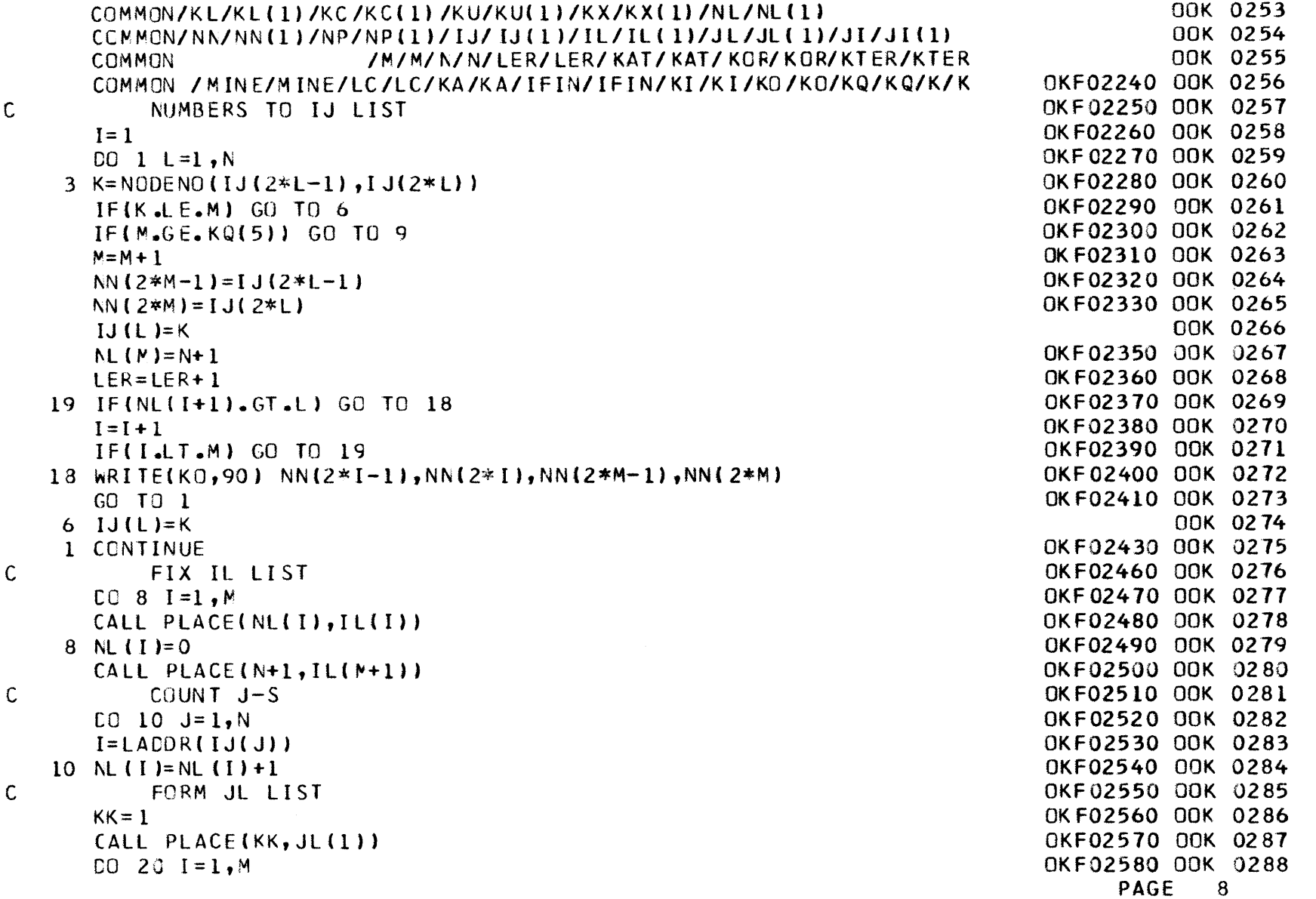

 $\label{eq:R1} \mathcal{L}(\mathcal{L}^{\text{max}}_{\text{max}}(\mathcal{L}^{\text{max}}_{\text{max}}(\mathcal{L}^{\text{max}}_{\text{max}}(\mathcal{L}^{\text{max}}_{\text{max}}(\mathcal{L}^{\text{max}}_{\text{max}}(\mathcal{L}^{\text{max}}_{\text{max}}(\mathcal{L}^{\text{max}}_{\text{max}}(\mathcal{L}^{\text{max}}_{\text{max}}(\mathcal{L}^{\text{max}}_{\text{max}}(\mathcal{L}^{\text{max}}_{\text{max}}(\mathcal{L}^{\text{max}}_{\text{max}}(\mathcal{L}^{\$ 

**O**

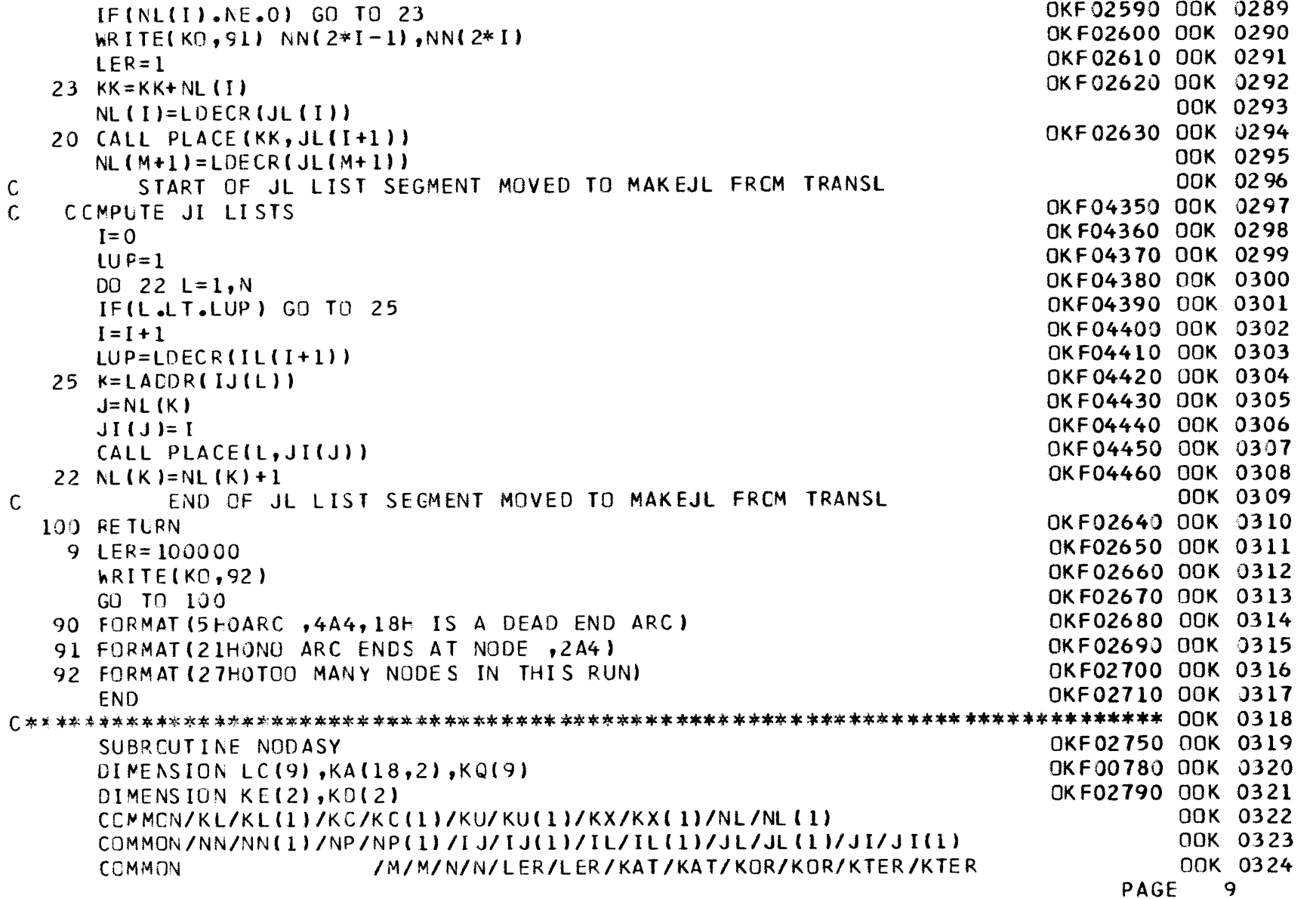

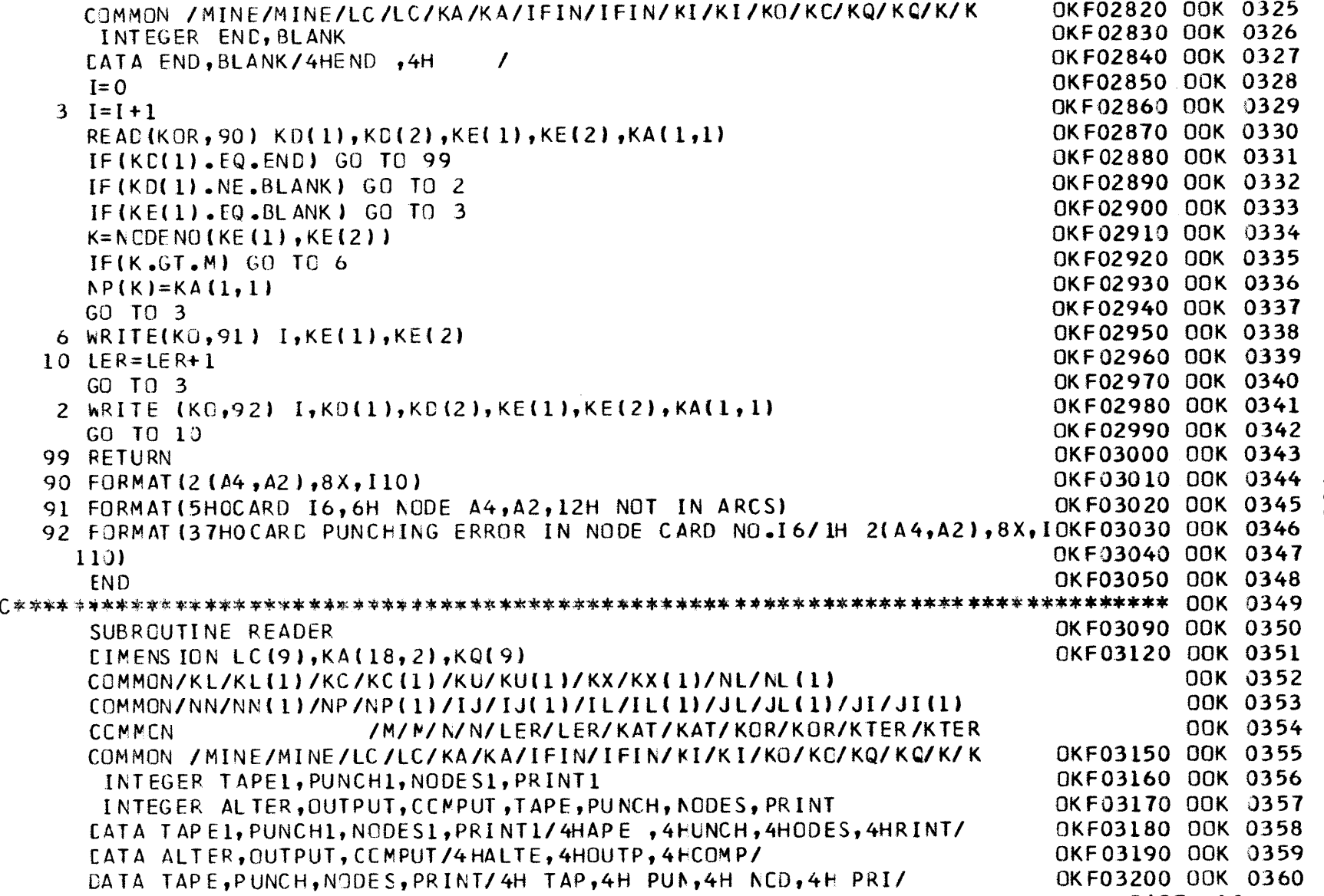

```
5 FEAC(KI,95) (KA(I,1)
,1=1 ,18)
       IF(KA( 1, 1).EQ.ALTER)
GC TO 18
       IF(KA(1, 1).EQ.OUTPUT
GO TO 119
      IF(KA(1, 1). EQ.CCMPUT
GC TO 18
      WRITE(KO,96) (KA(I,1
),I =1,18)
      CO 15 I=1,18
   15 KA(I,2)=KA(T,1)
      CC TO 518 4fRITE(KO,97)
      INRITE(KO,96) (KA(I,1
), I= 1, 18)
      LER=1IF(KA(1,1).EQ.CCMPLT
GO TO 111
   20REA(KI,90) (KA(I,1)
,I=1,11)
       IF(KA(1,1).EQ.ALTER)
GC TO 140
       IF(KA(1, 1).EQ.OUTPLT
GO TO 121
       IF(KACl1,1).EQ.CCMPUT
GO TO 111
      GO TO 200C COMPUTE111 RITE(KO,93) N,M,KQ
(4) ,KQ(5)
  999 RETURNSET CUTPUT CONTROL119hRITE(KO,96) (KA(I,1),I=1,18)
      L=5IF(KA(3,1).EQ.TAPEl) L=1
      IF(KA(3,1).EQ.PUNCHI) L=2
      IF(KA(3,1).EQ.NCDESI) L=3
      IF(KA(3,1),EQ, PRINI) L=4GO TO 80
  121 %RITE(KO,88) (KA(I,1),I=1,6)
  12) L=5
      IF(KA(3,1),EQ,TAPE) L=1IF(KA(3,1).EQ.PUNCH) L=2
      IF(KA(3,1).EQ.NODES) L=3
      IF(KA(3,1),EQ, PRINT) L=48J IF(L-4) 81,86,200
   81 LC(L)=l
C
```
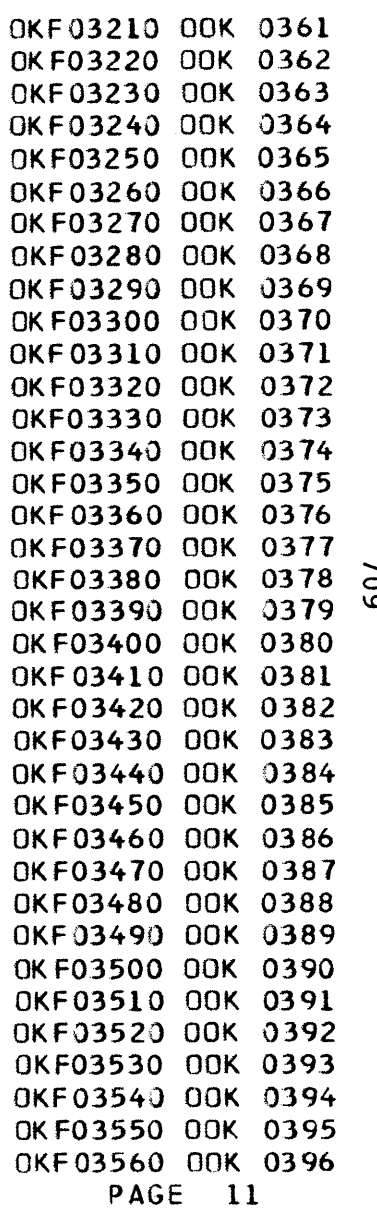

7na

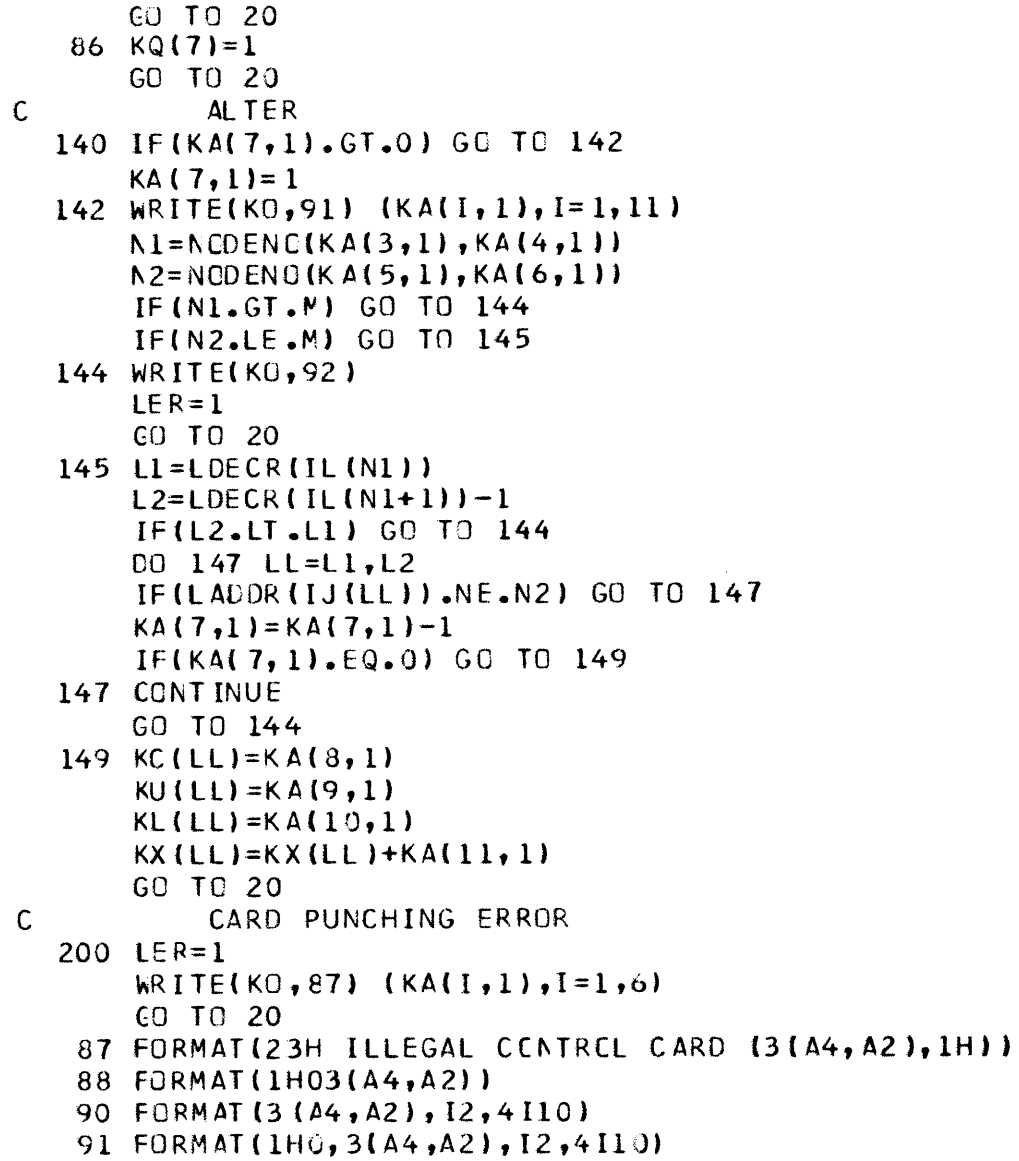

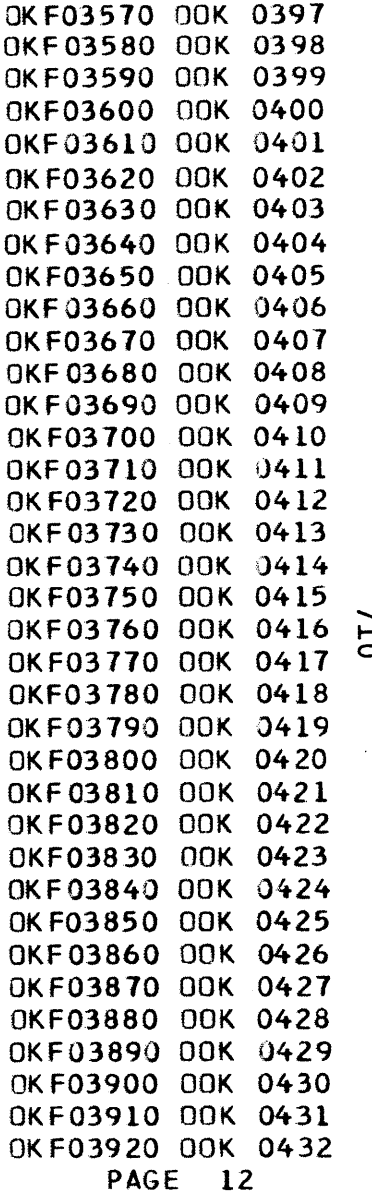

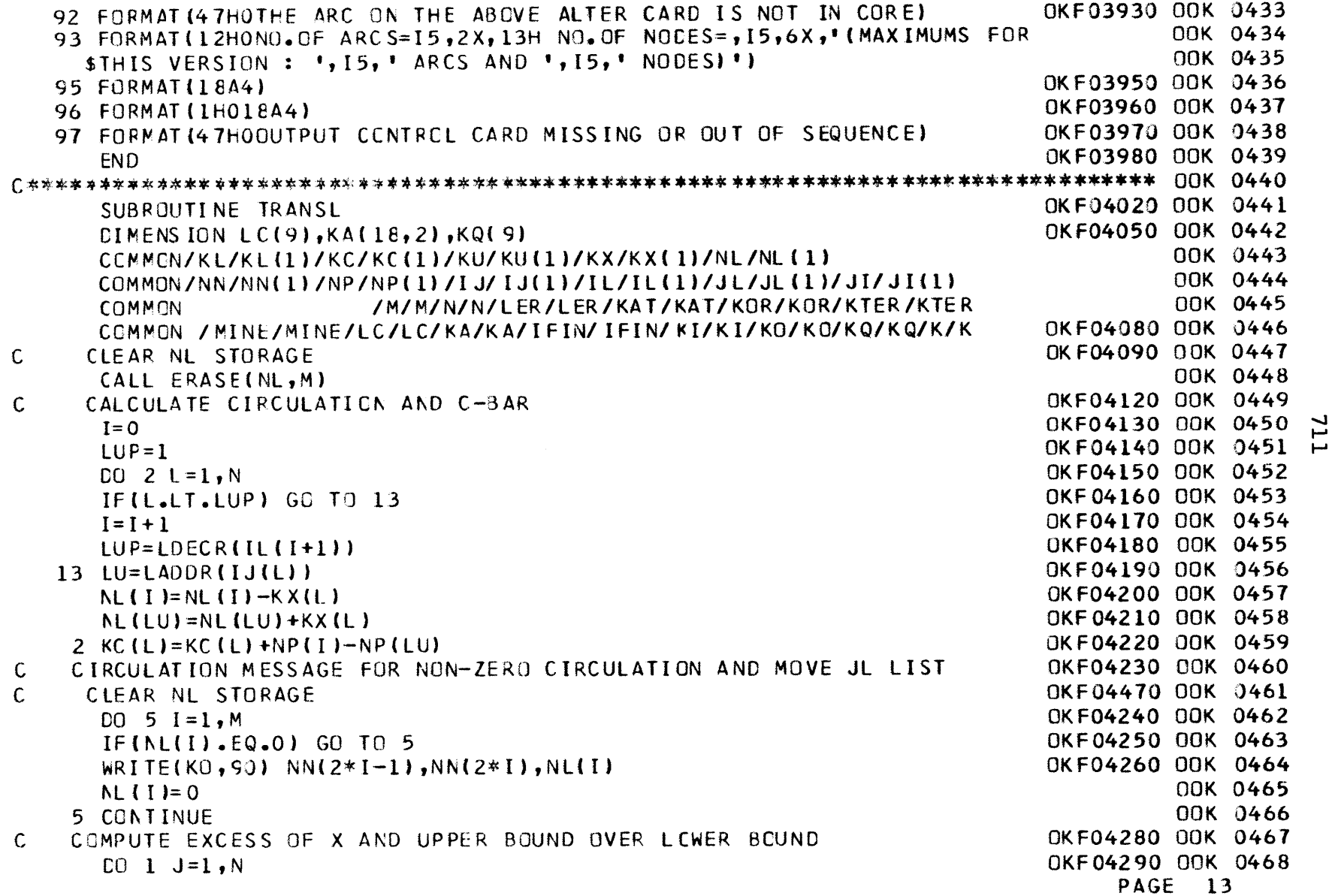

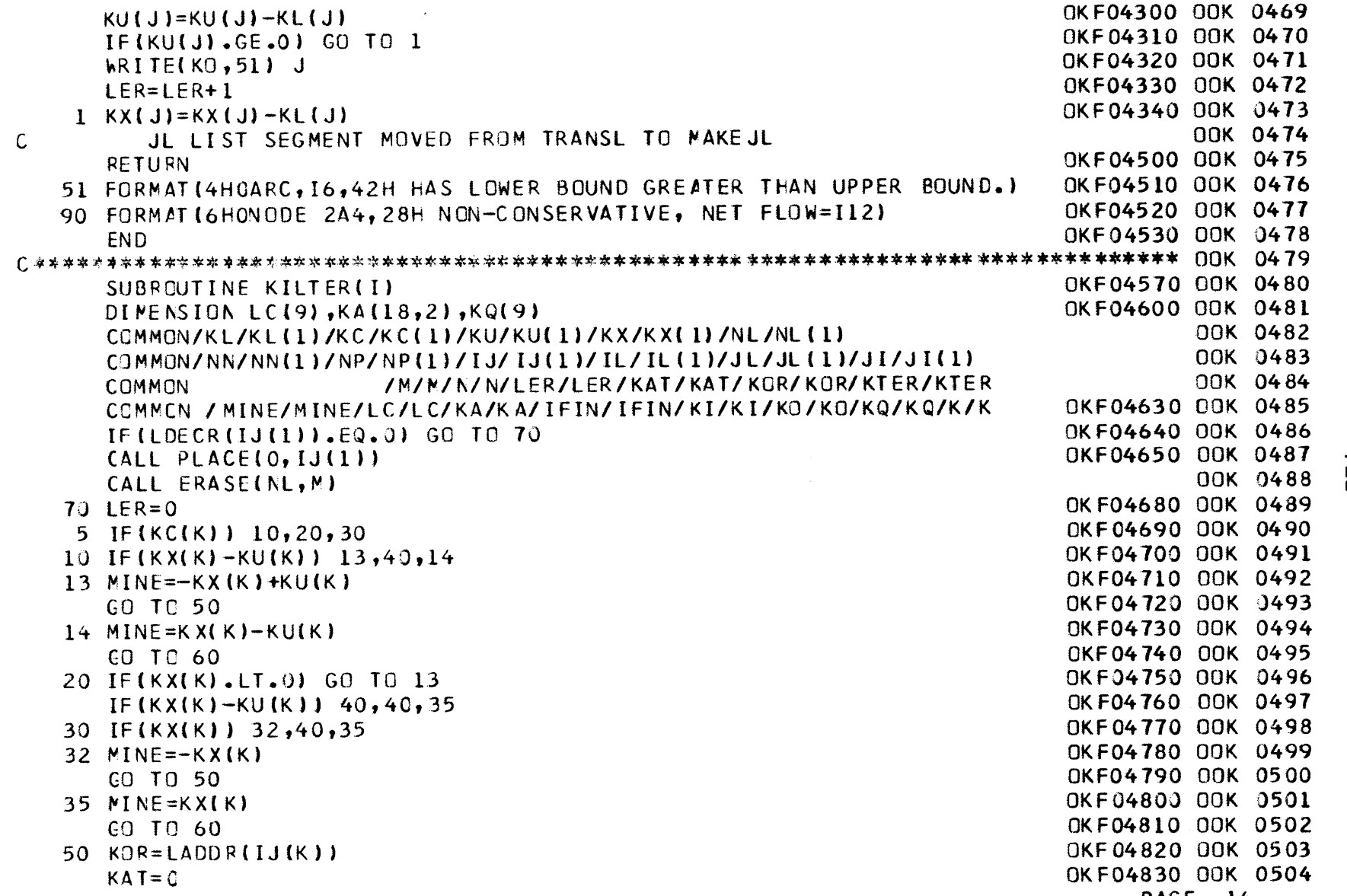

**PAGE** 14

H

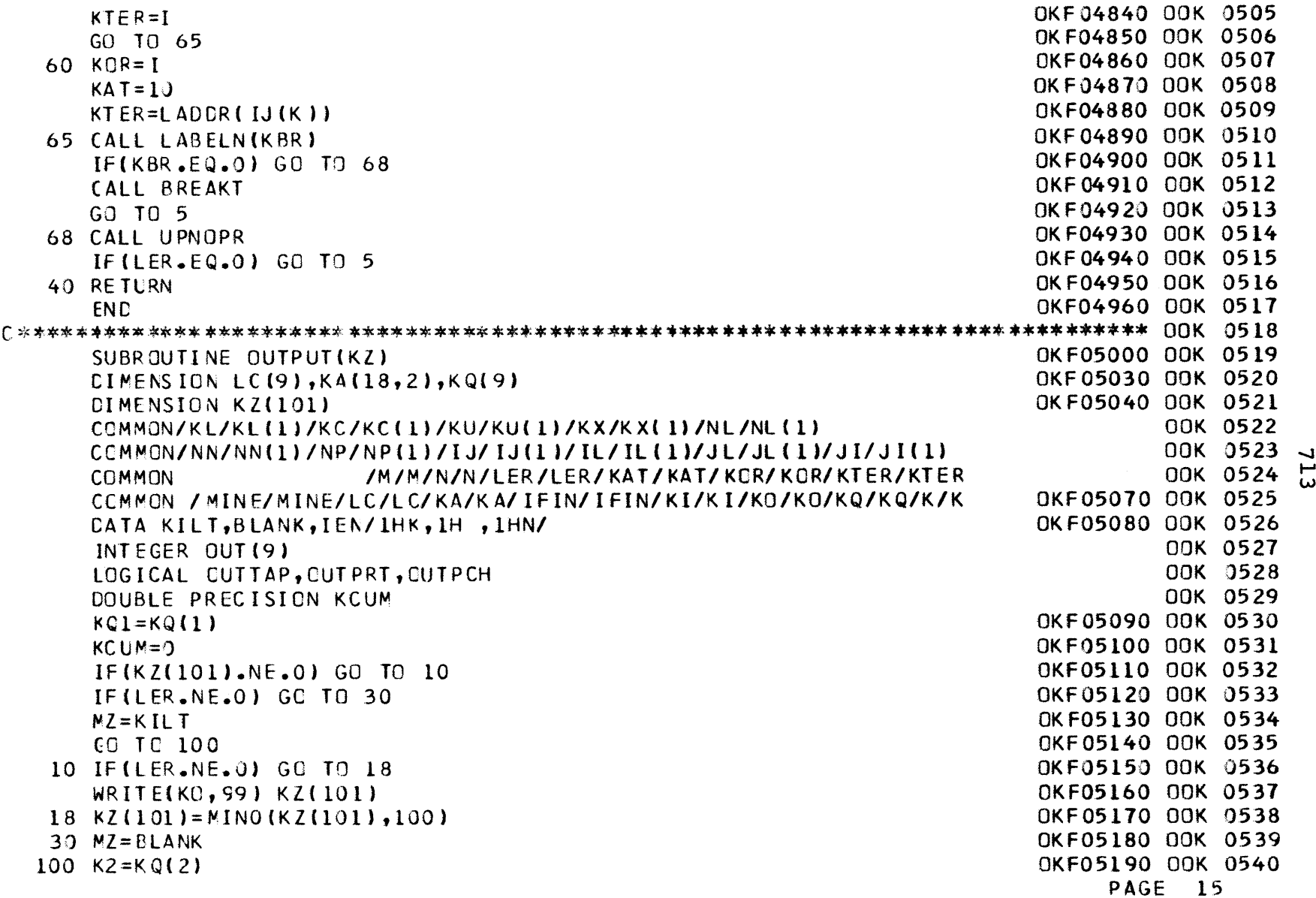

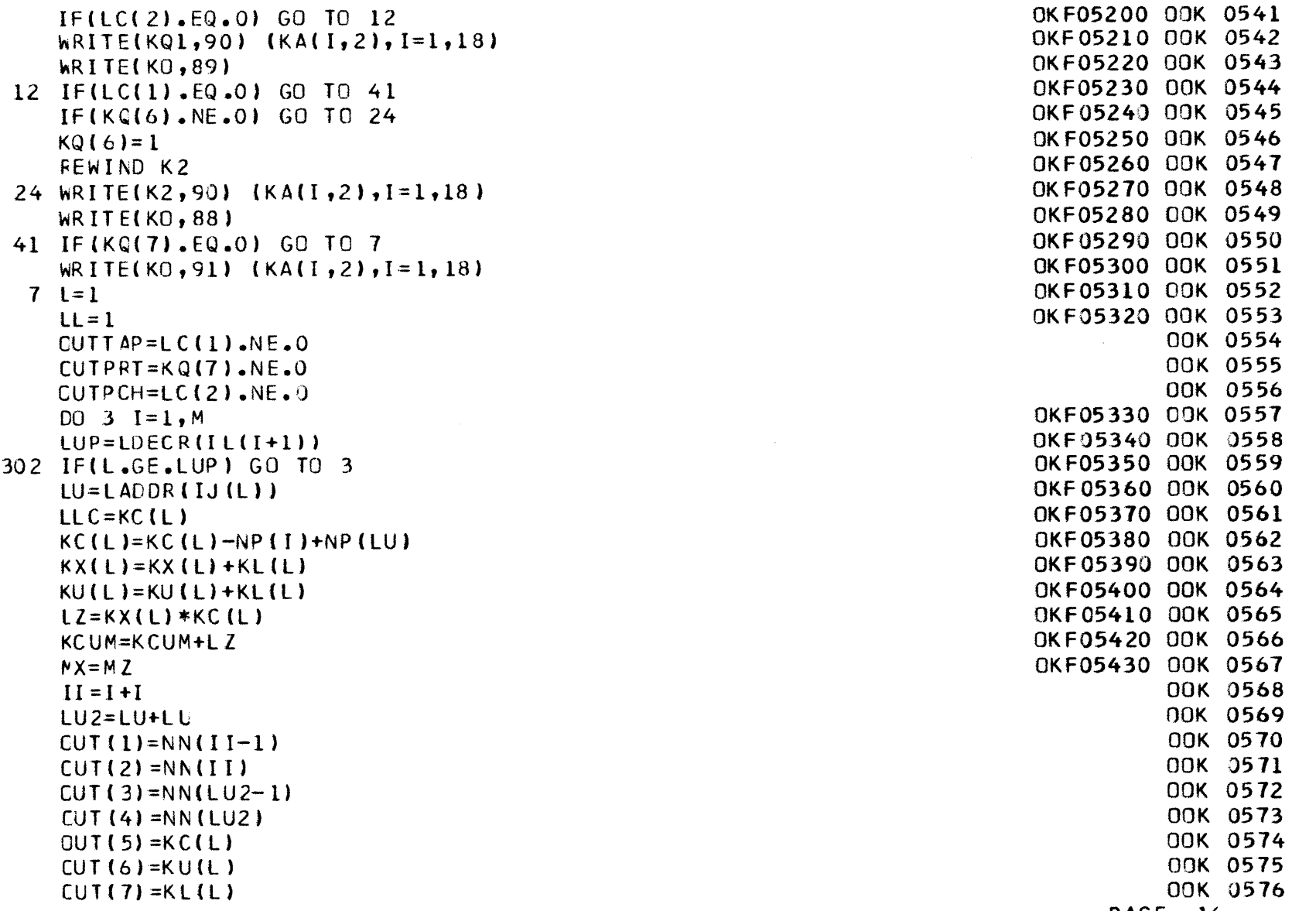

 $\mathcal{L}^{\text{max}}_{\text{max}}$  and  $\mathcal{L}^{\text{max}}_{\text{max}}$ 

**PAGE 16**

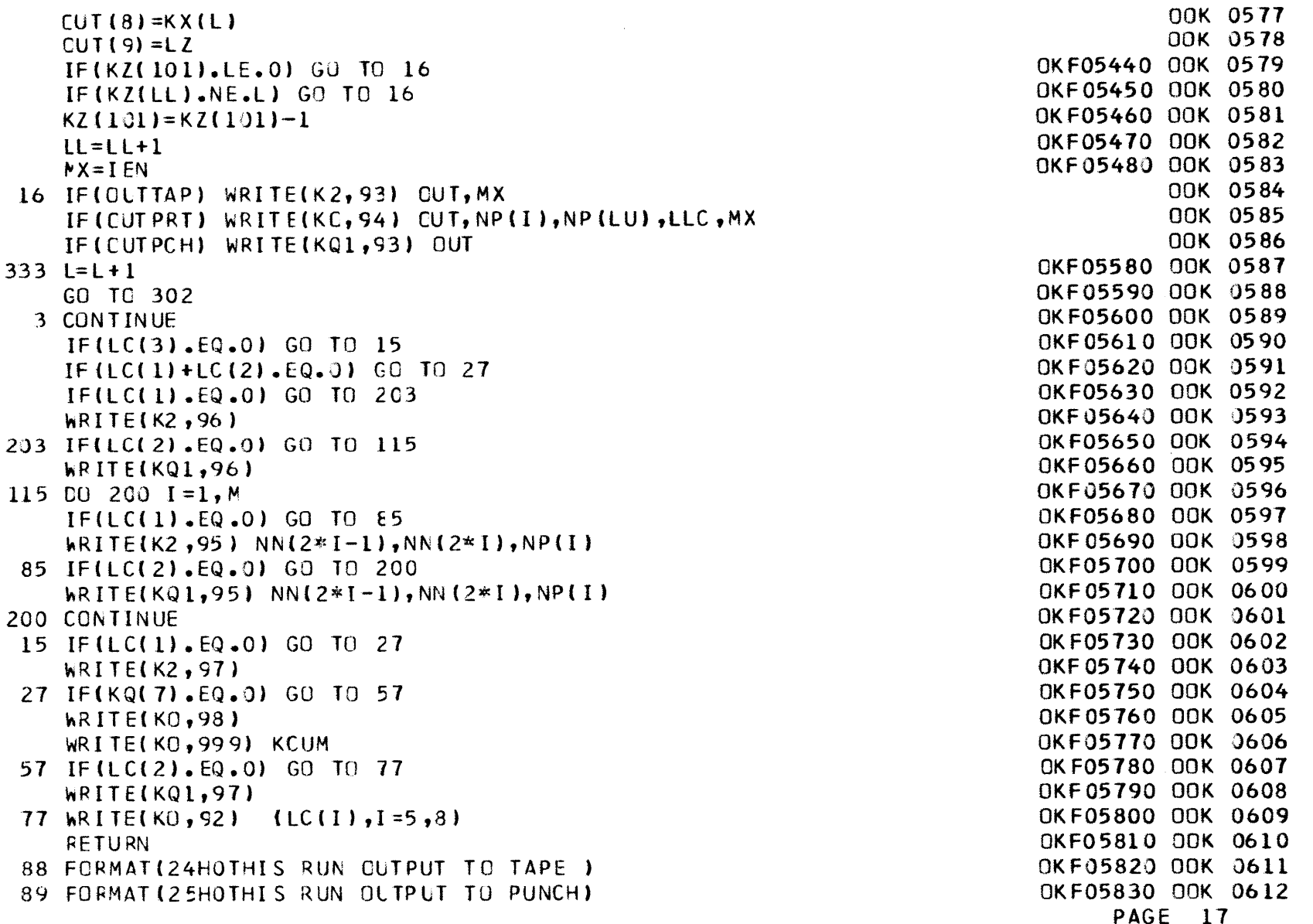

-4 **U,**

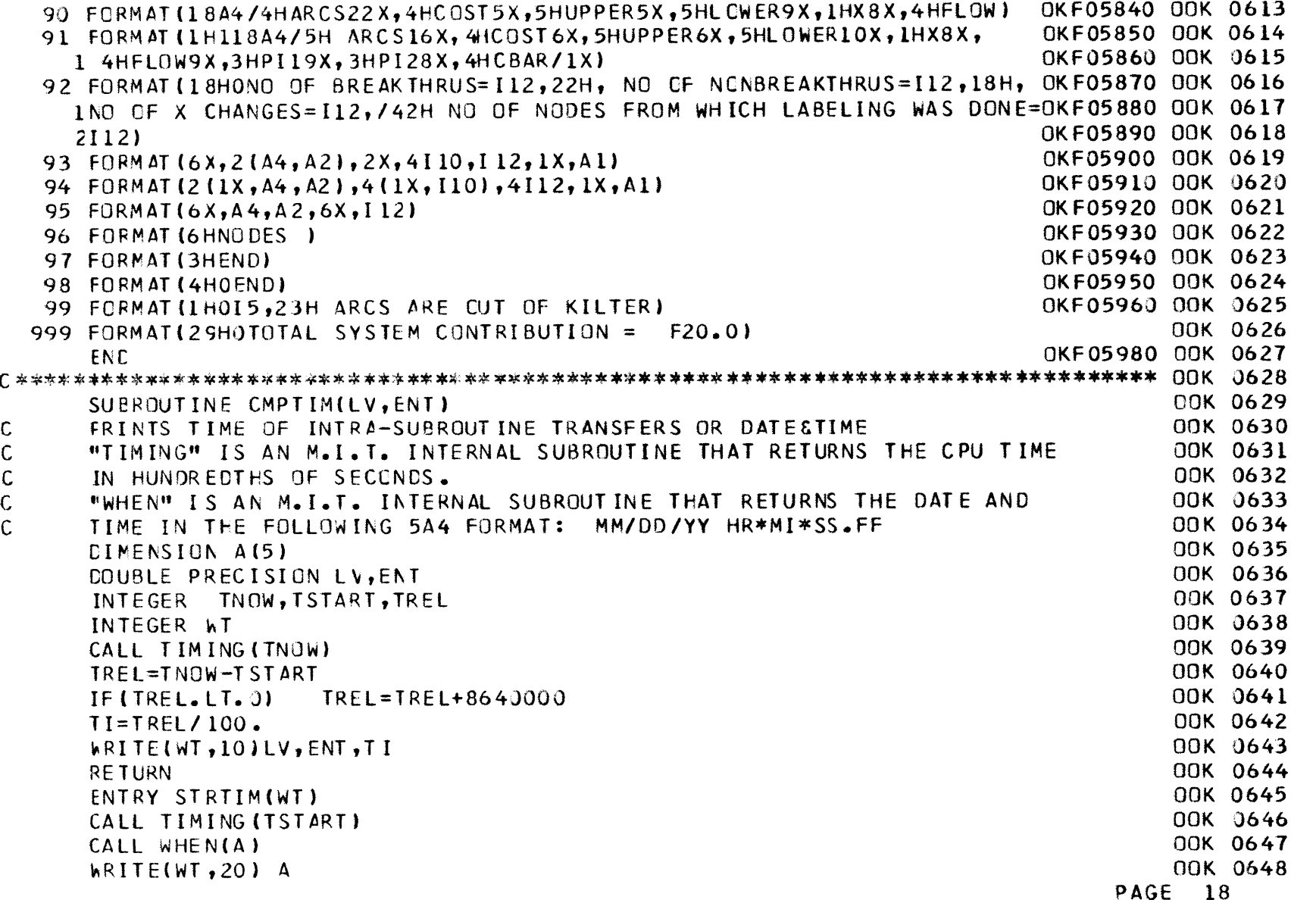

**ON**

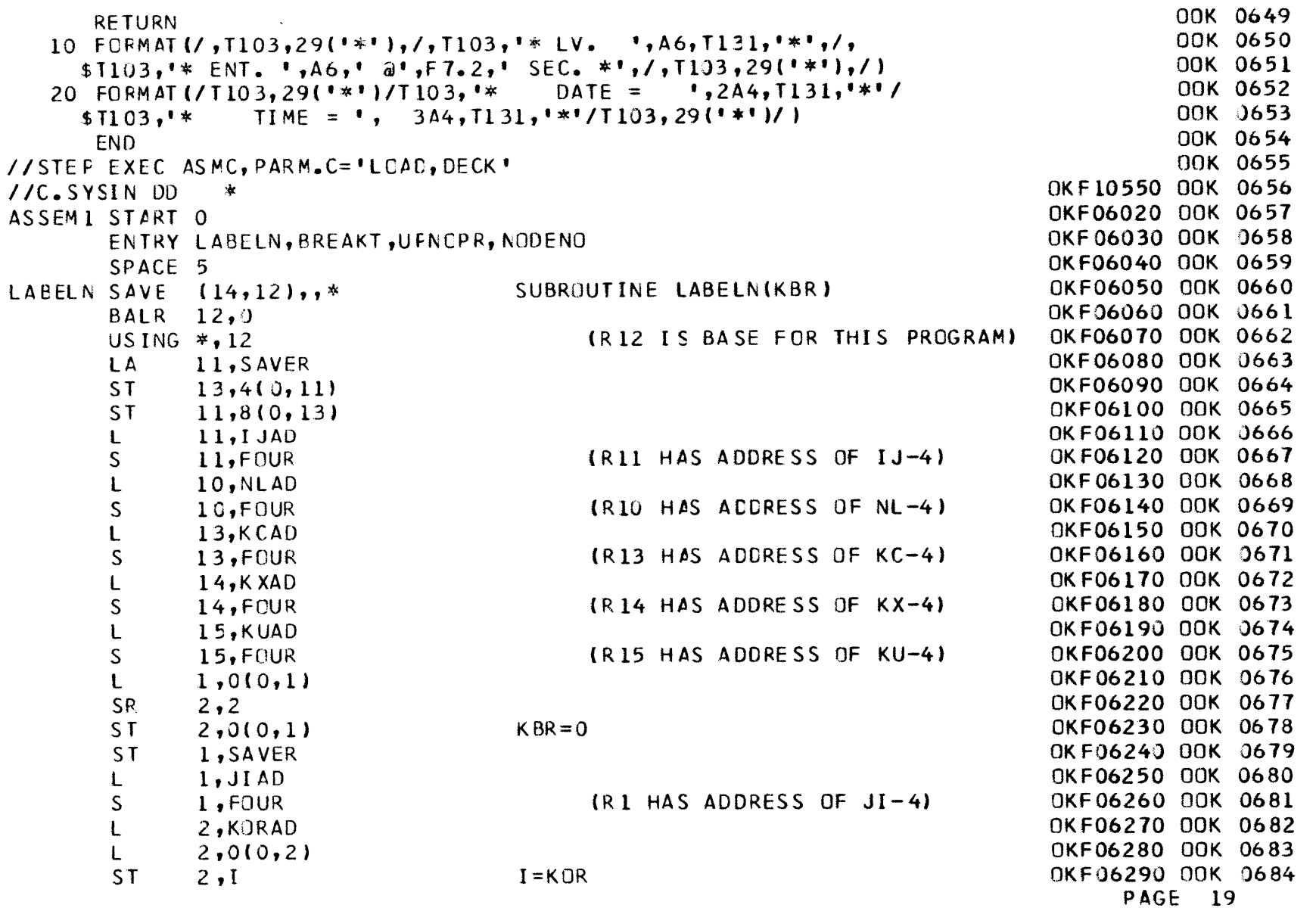

**-1** H

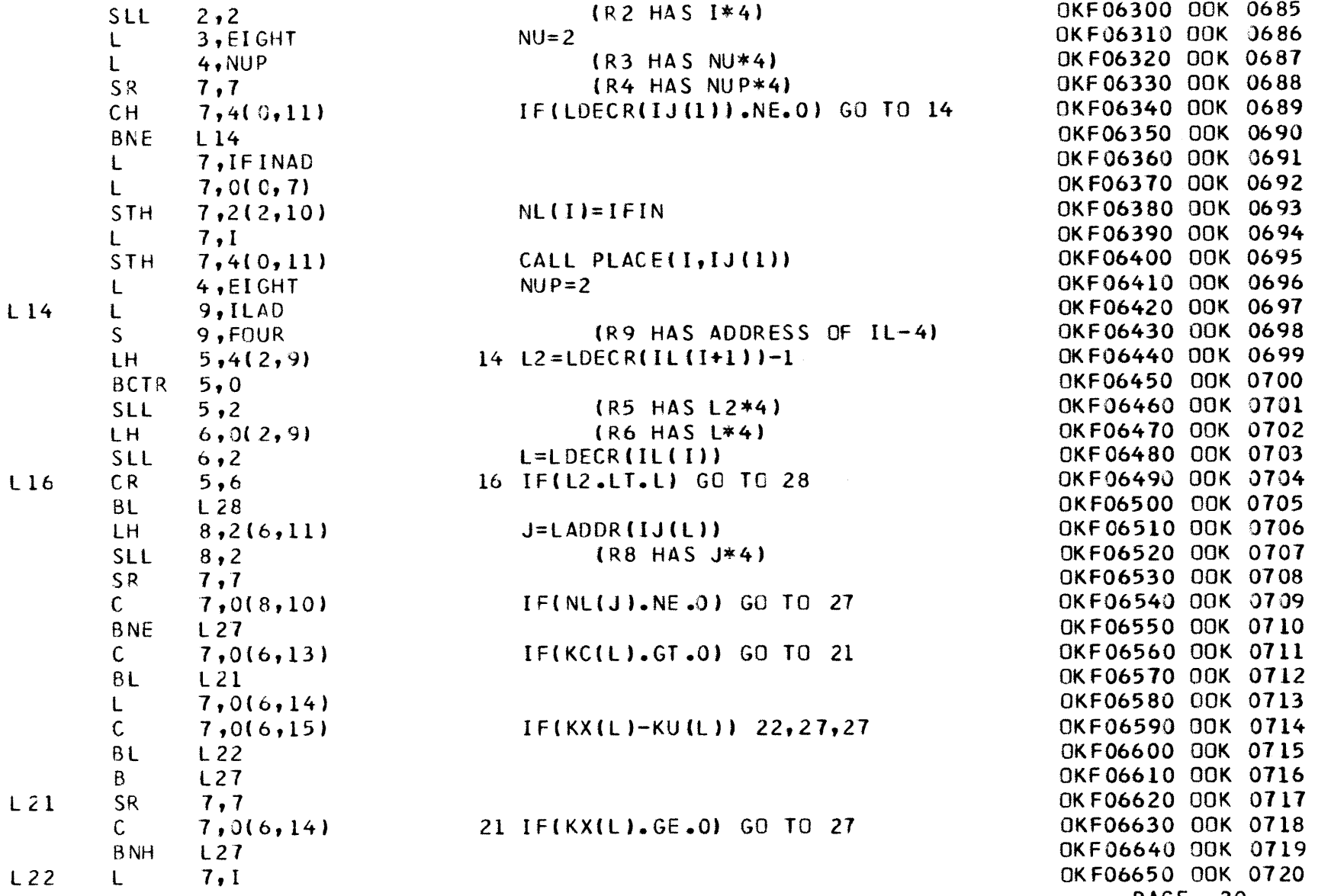

**co**
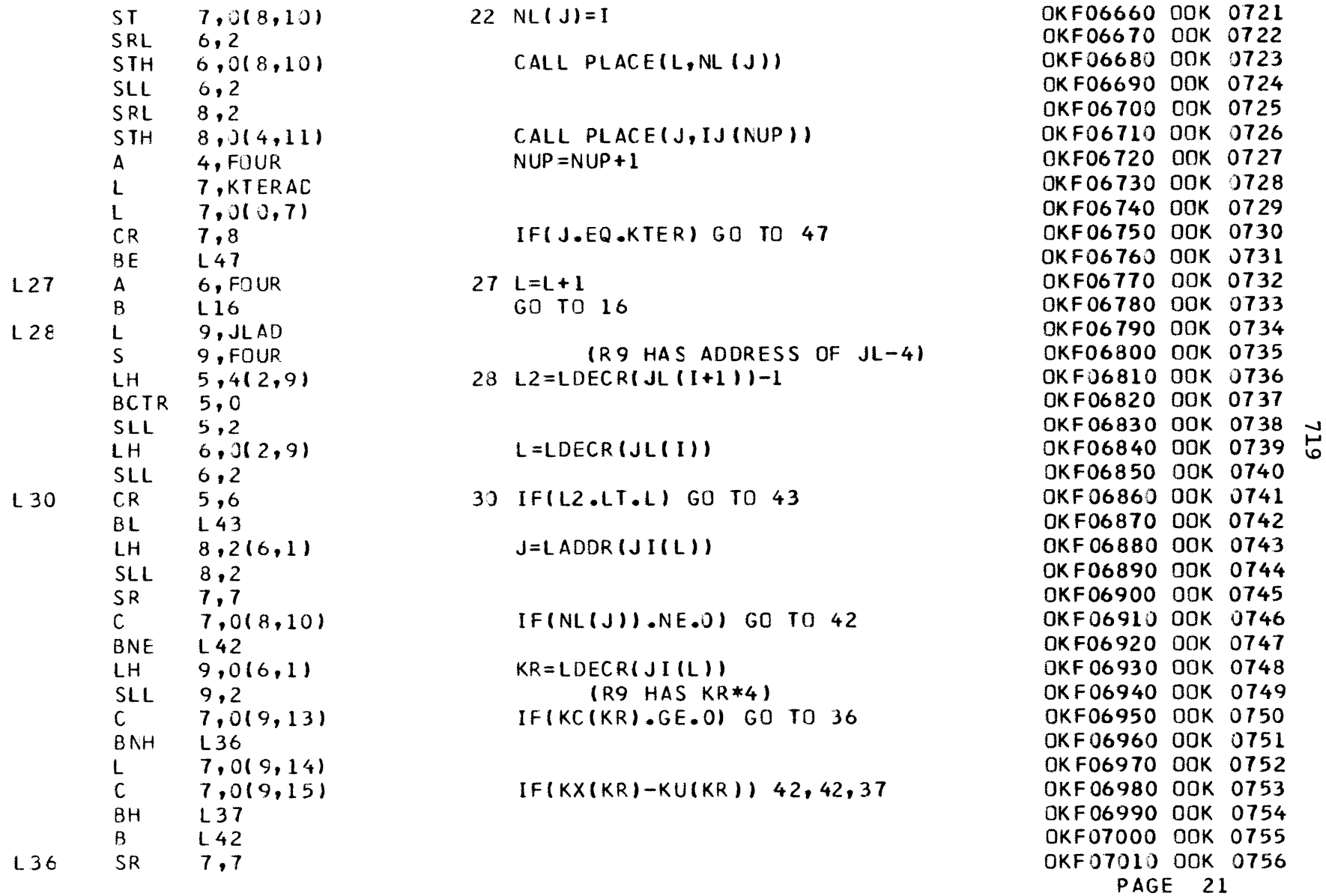

 $\mathcal{L}(\mathcal{L}^{\mathcal{L}})$  and  $\mathcal{L}(\mathcal{L}^{\mathcal{L}})$  and  $\mathcal{L}(\mathcal{L}^{\mathcal{L}})$  and  $\mathcal{L}(\mathcal{L}^{\mathcal{L}})$ 

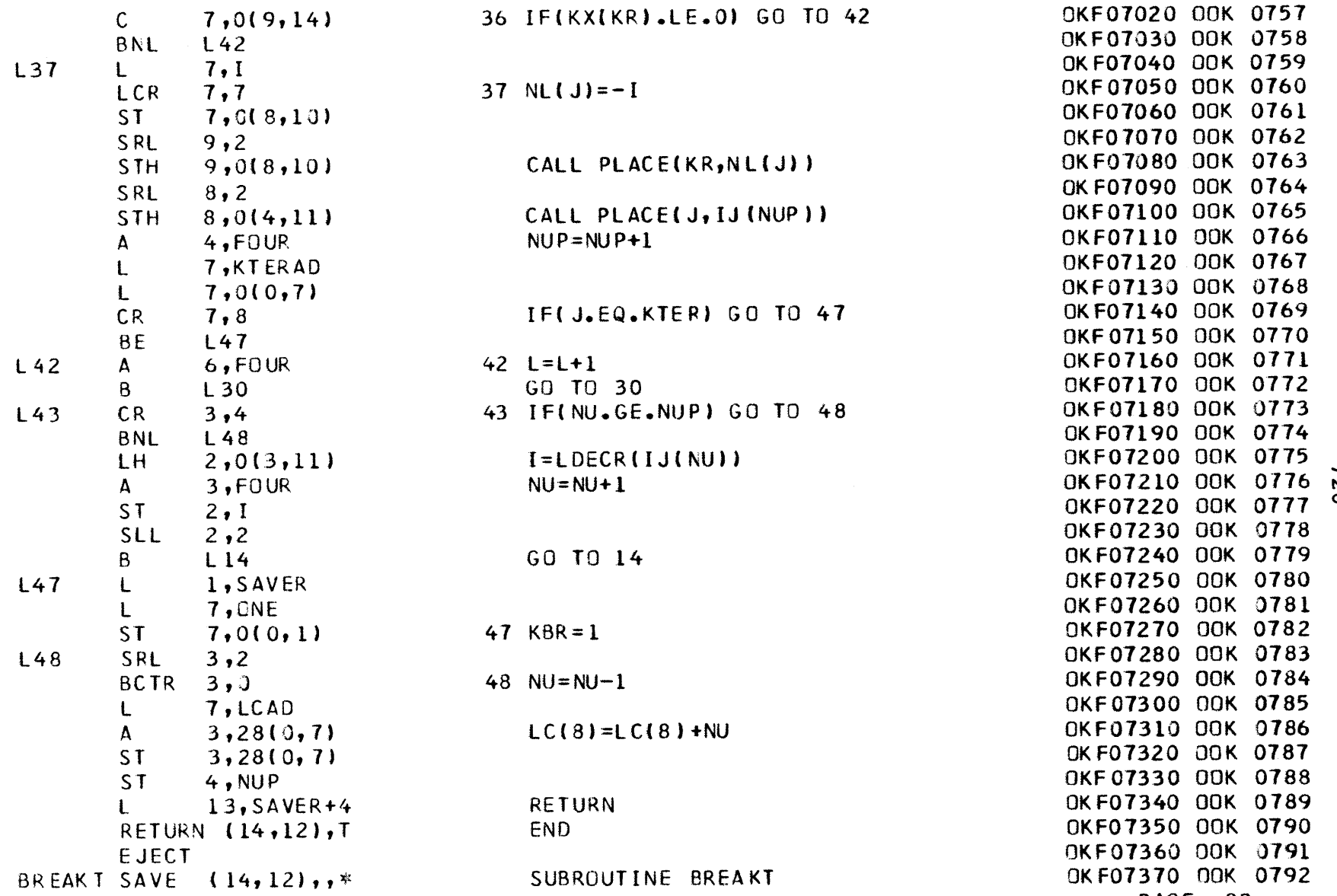

 $\hat{\mathcal{L}}_{\text{max}}$ 

**PAGE** 22

**-j**

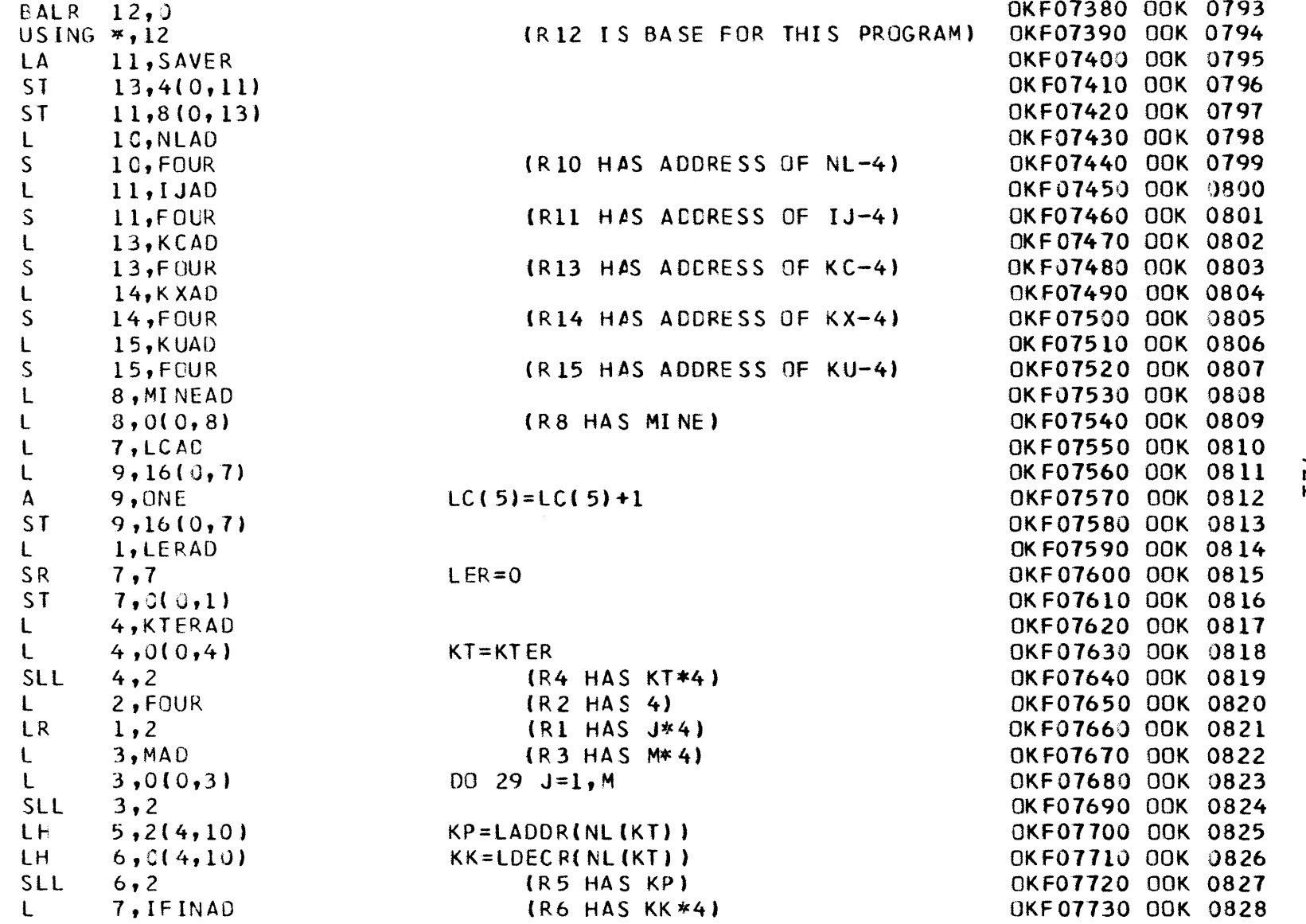

**811**

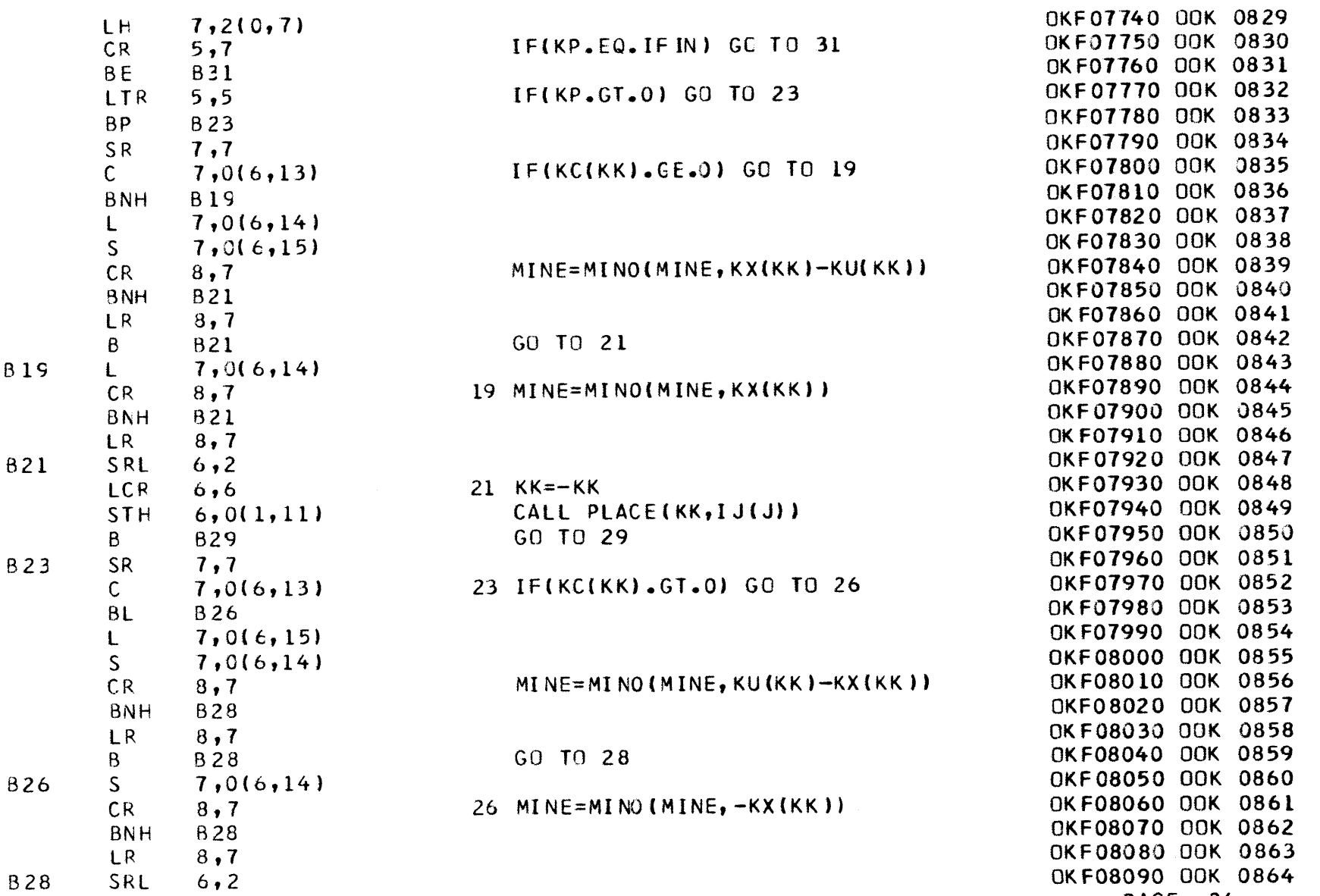

122

 $\ddot{\phantom{a}}$ 

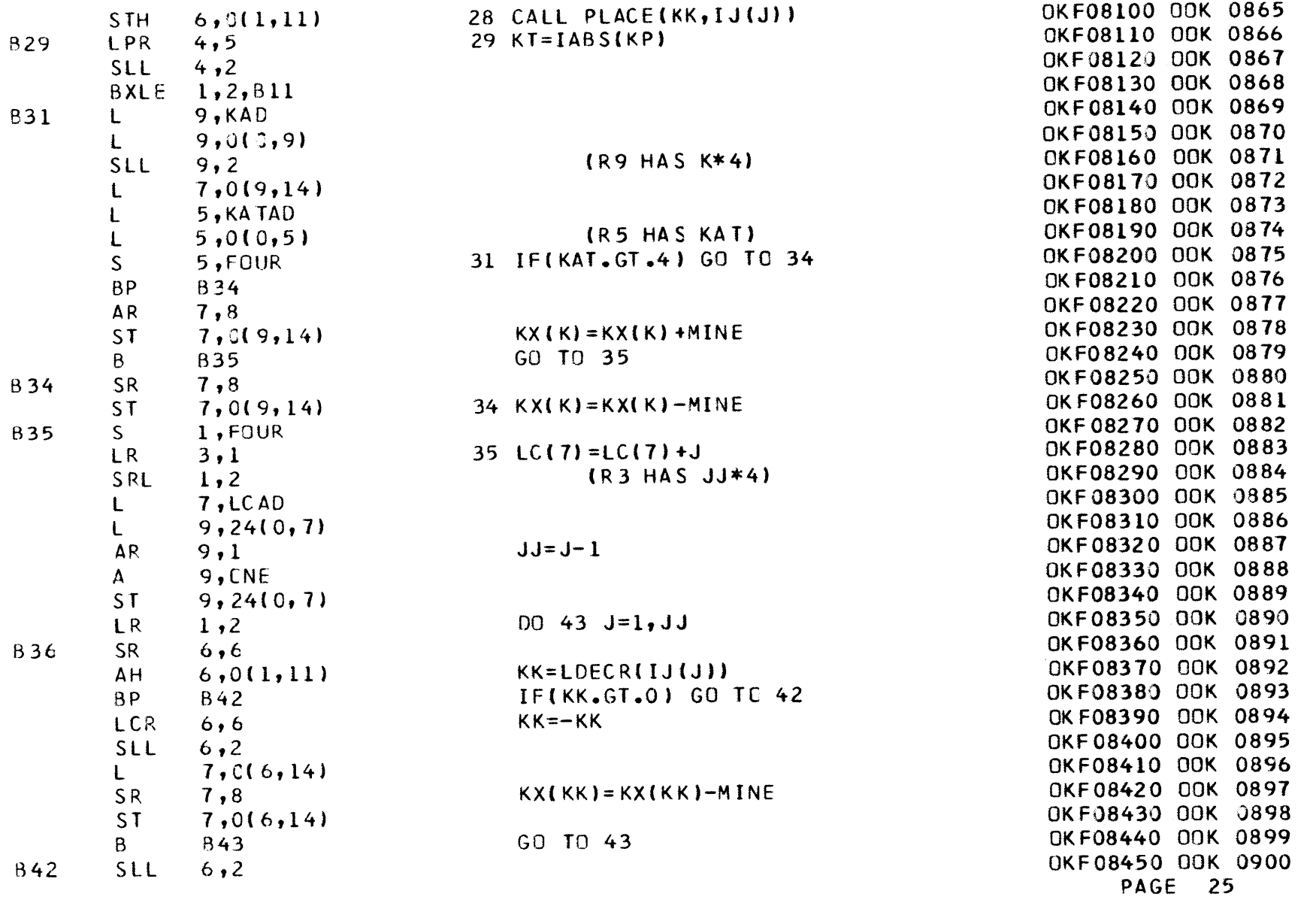

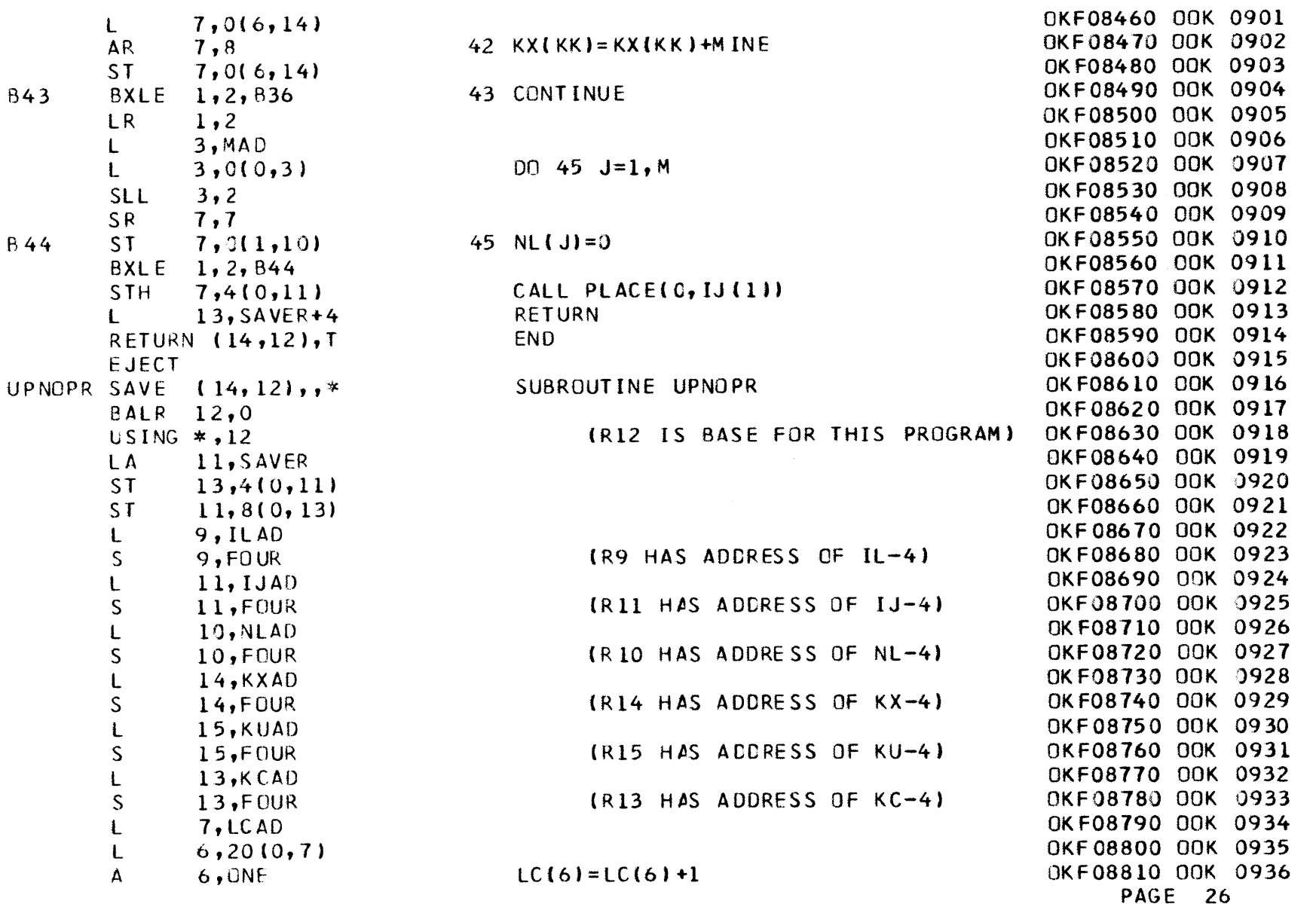

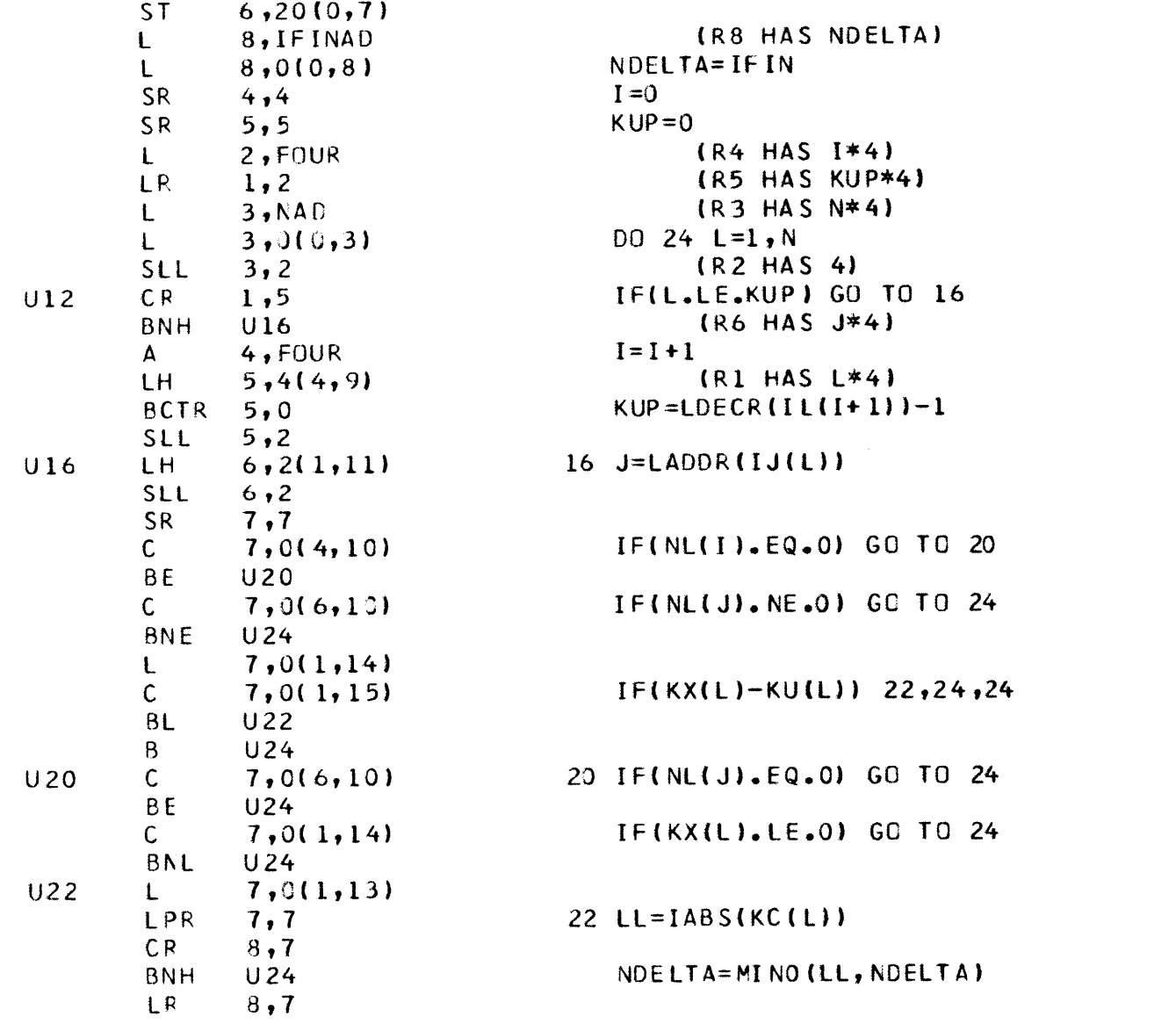

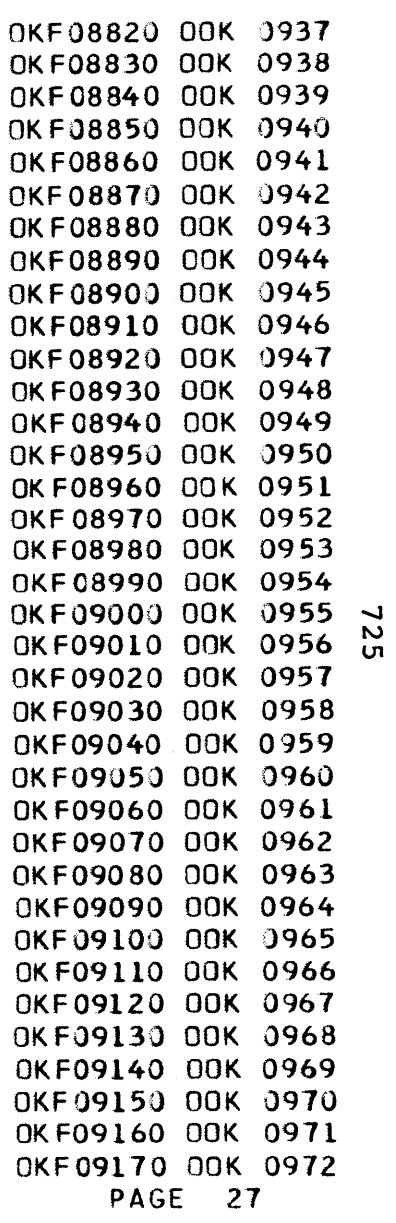

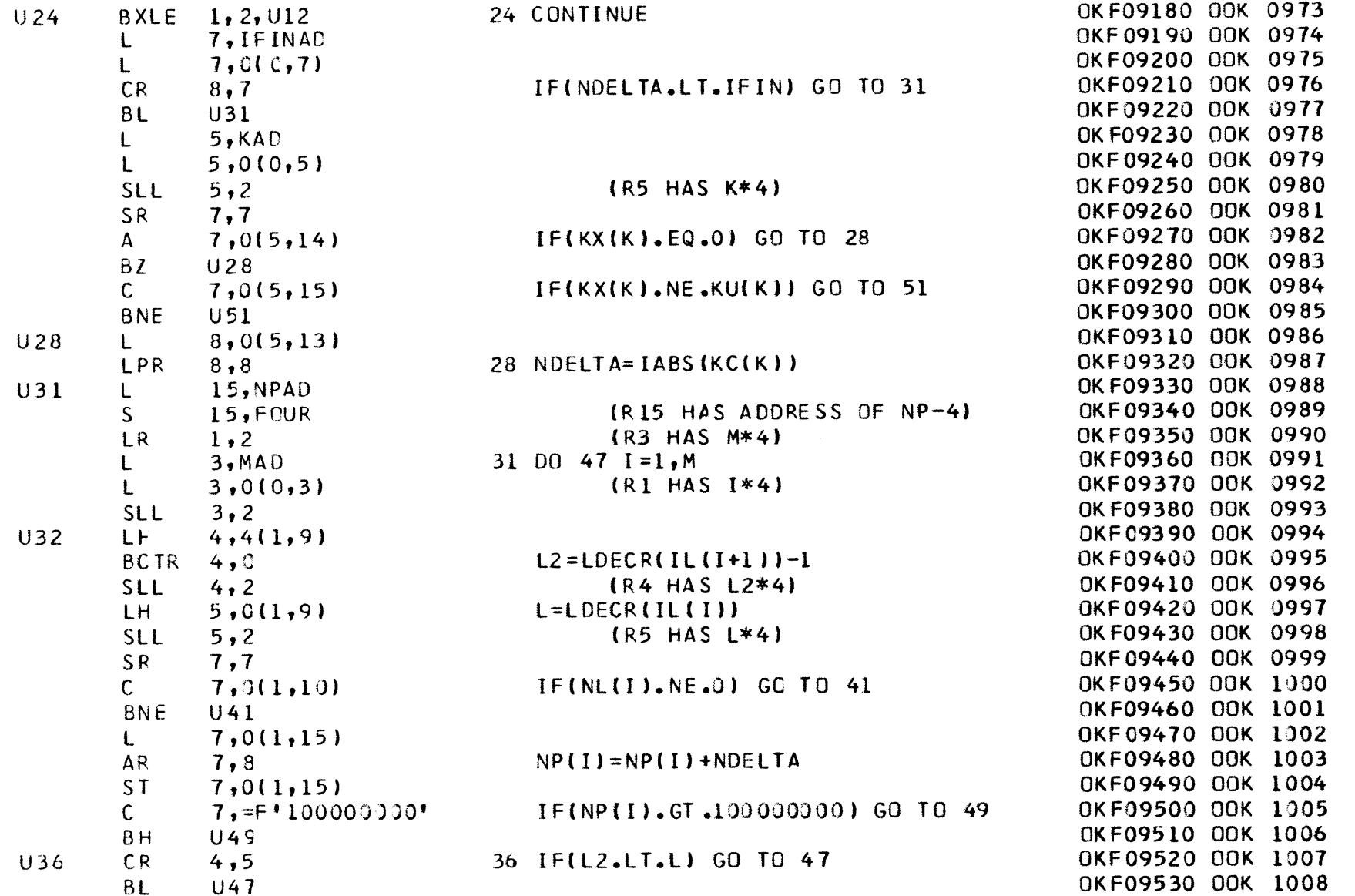

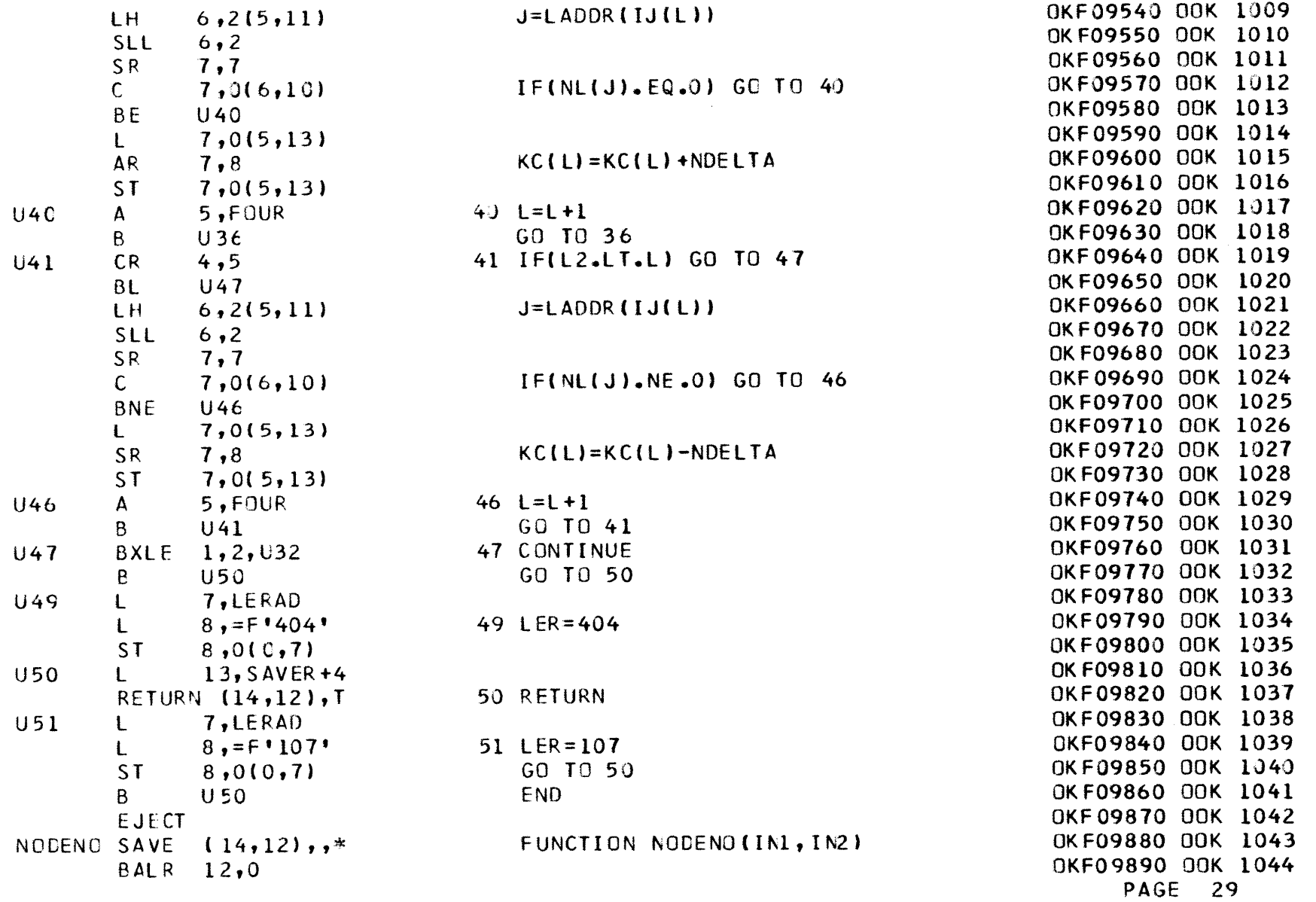

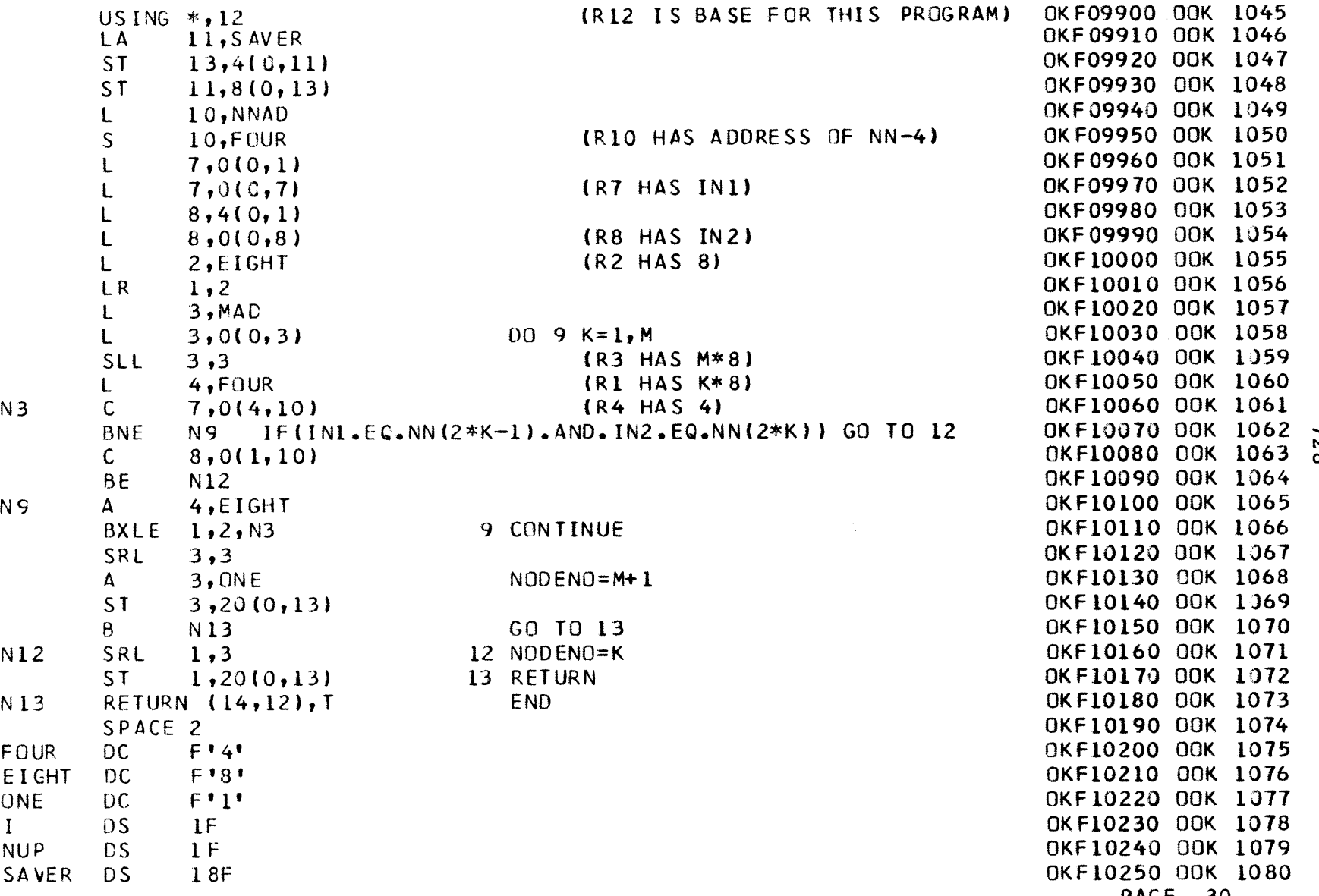

**-j4r-3 co**

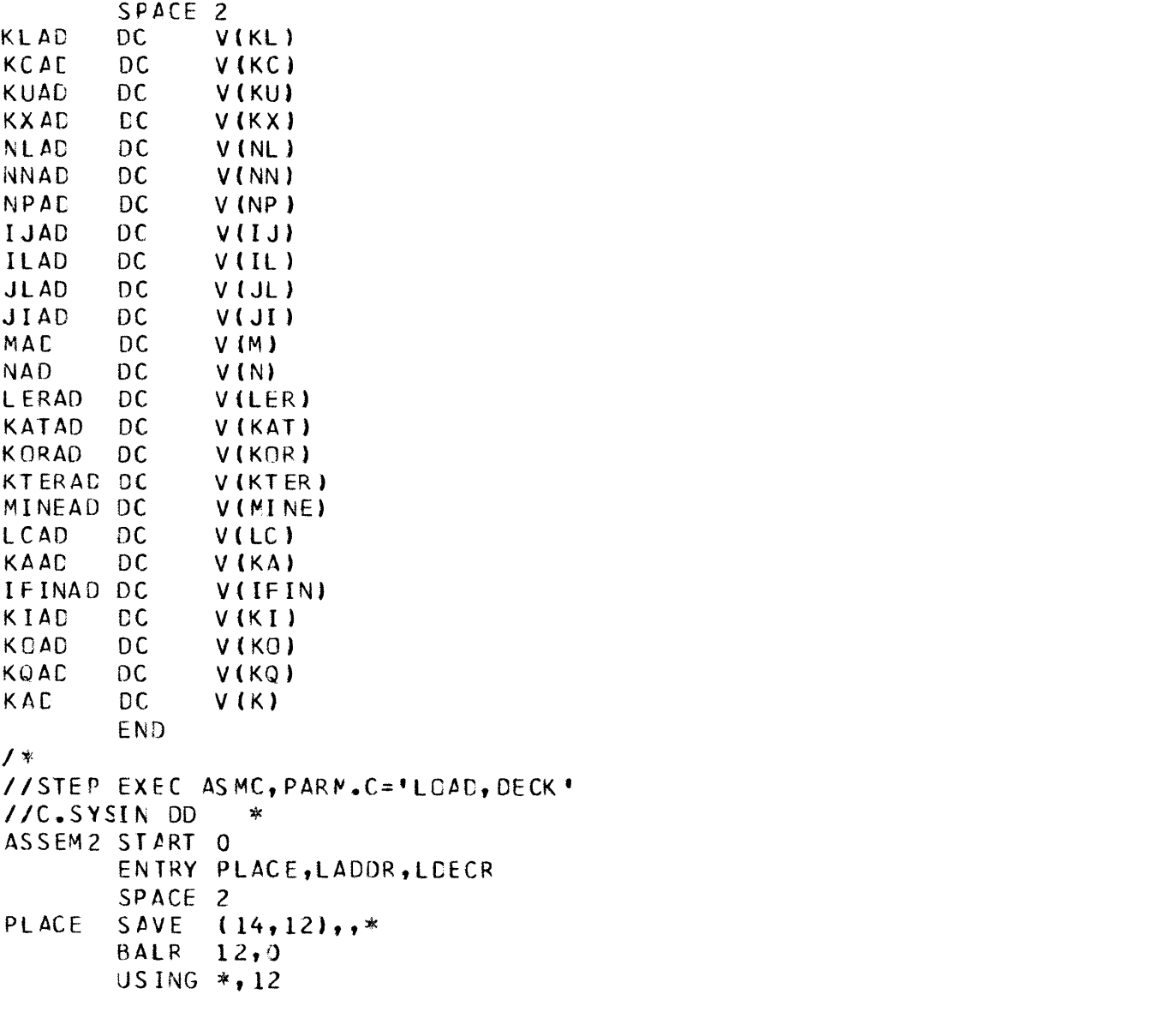

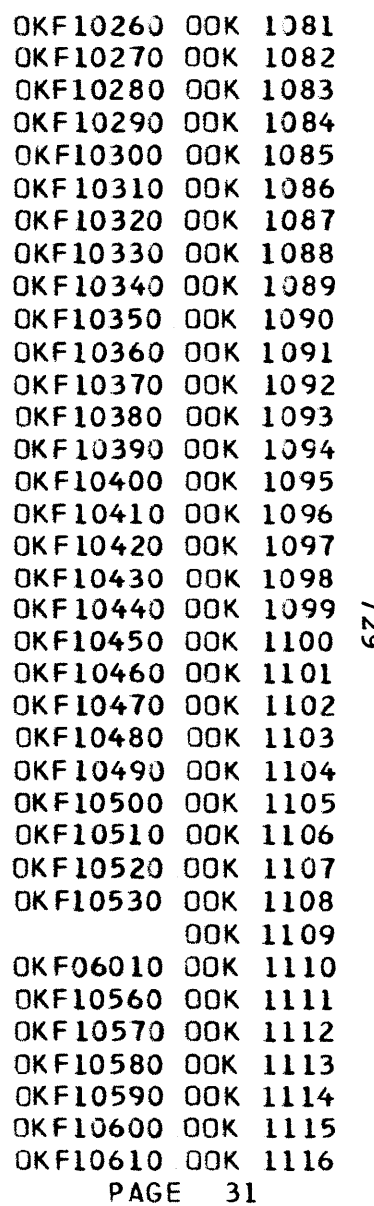

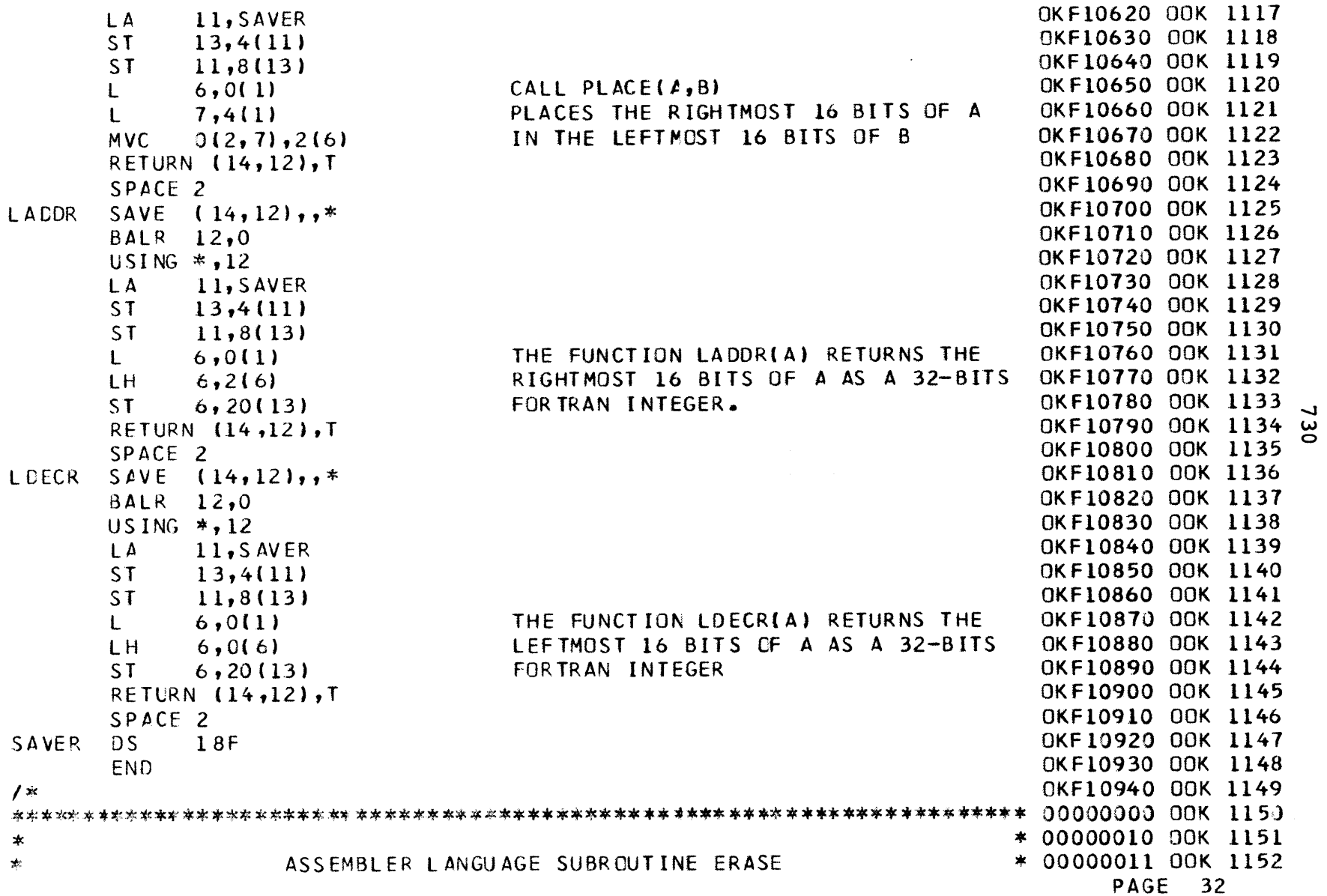

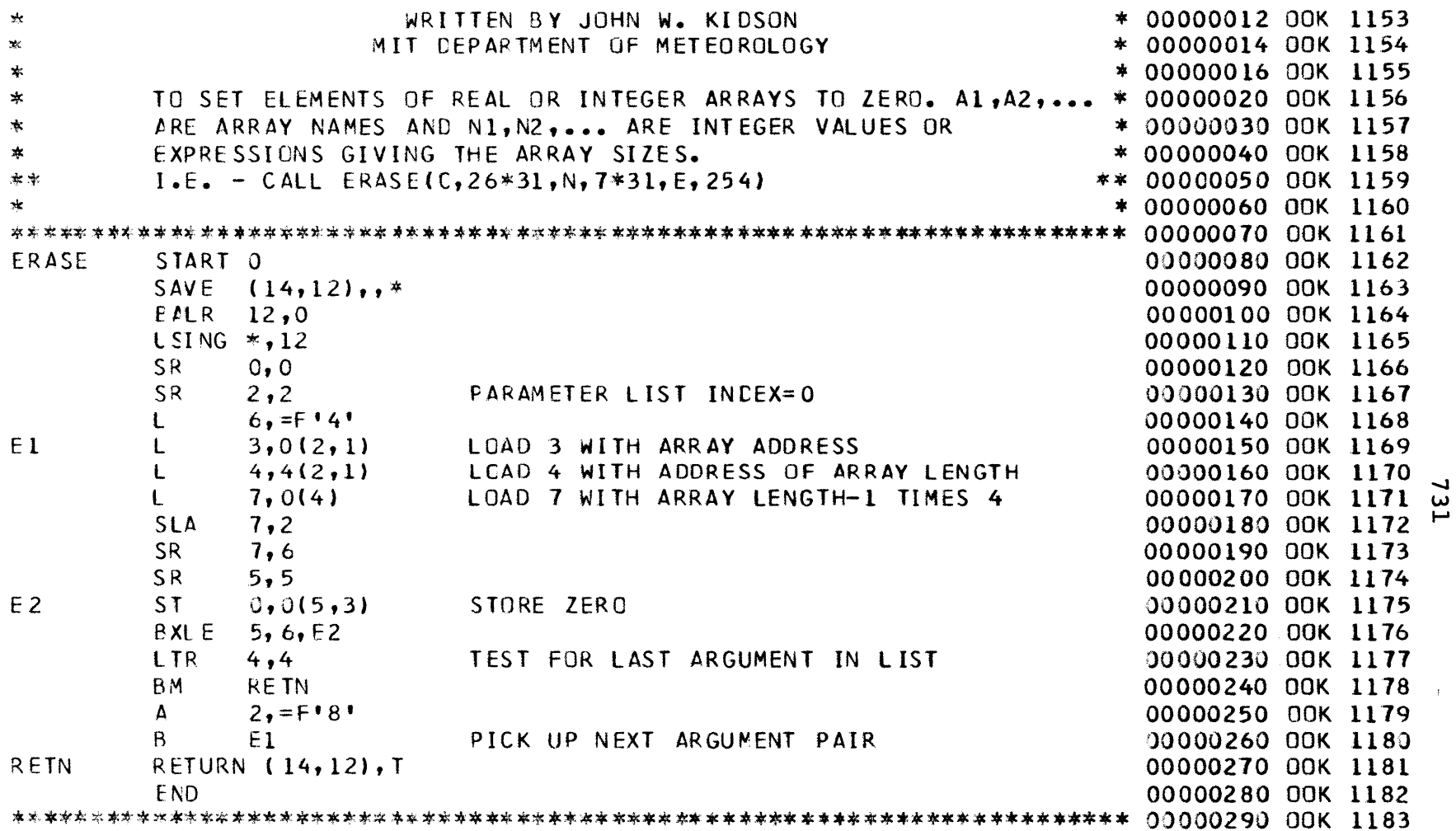

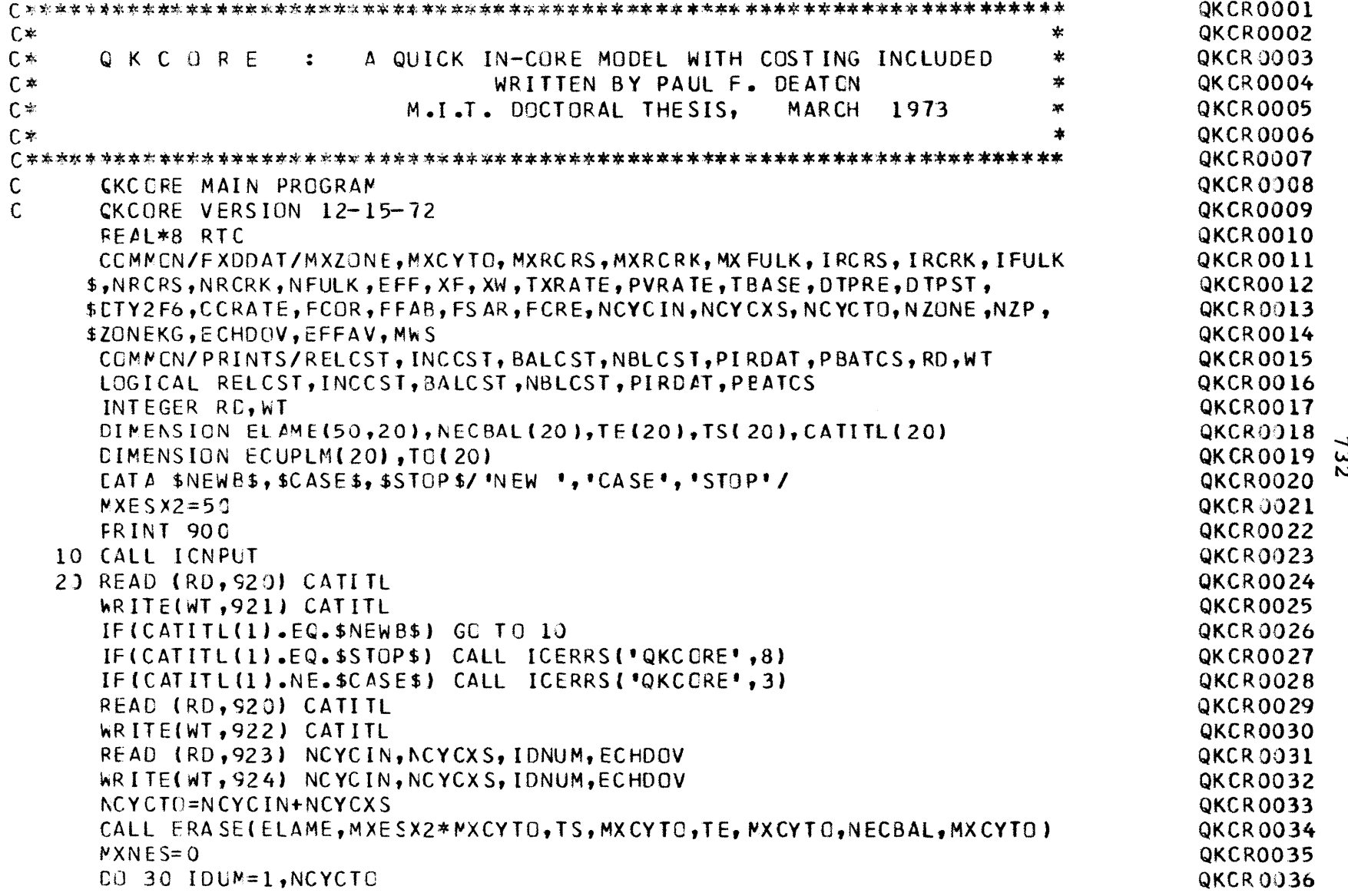

 $\frac{1}{\lambda B}$ 

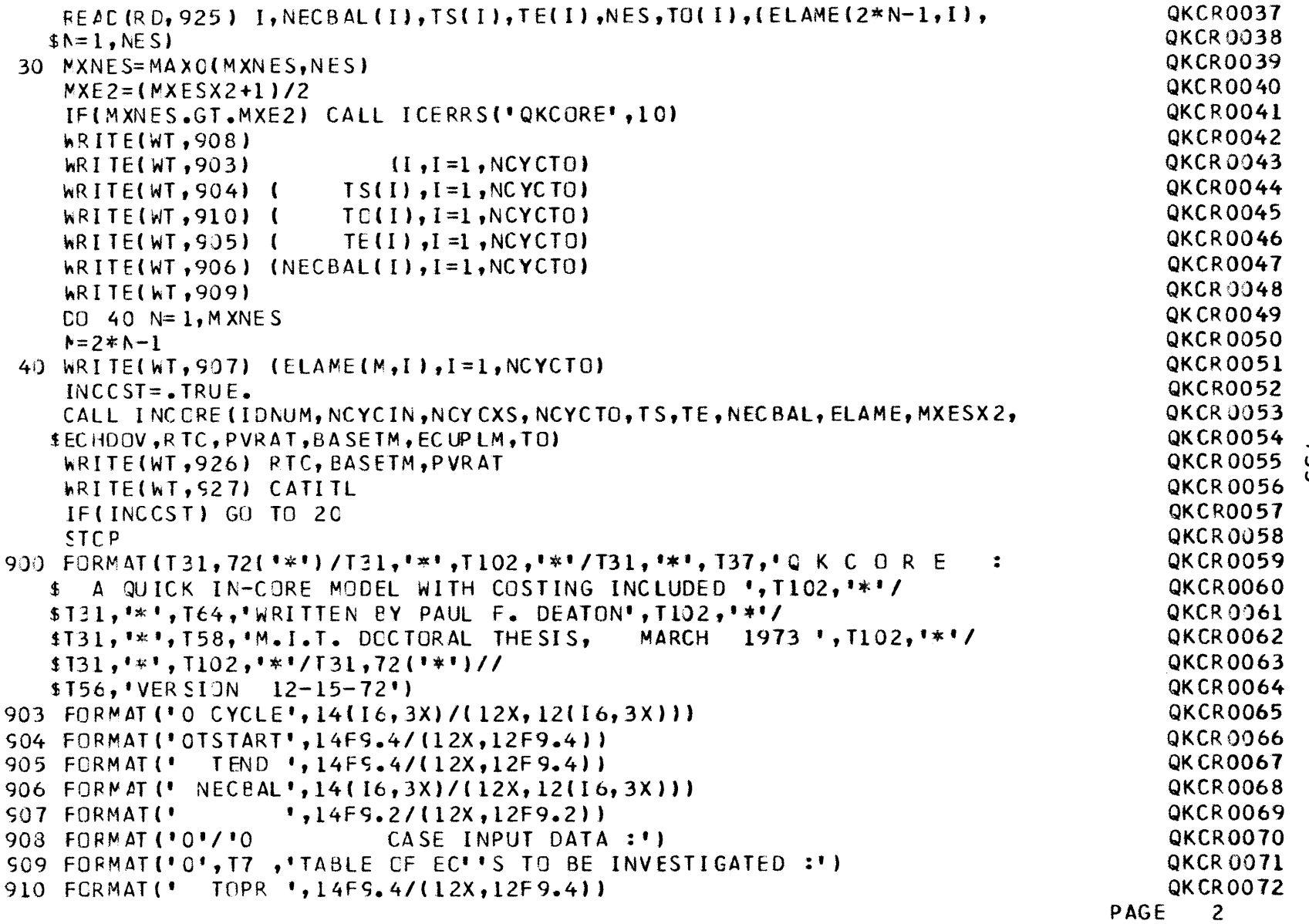

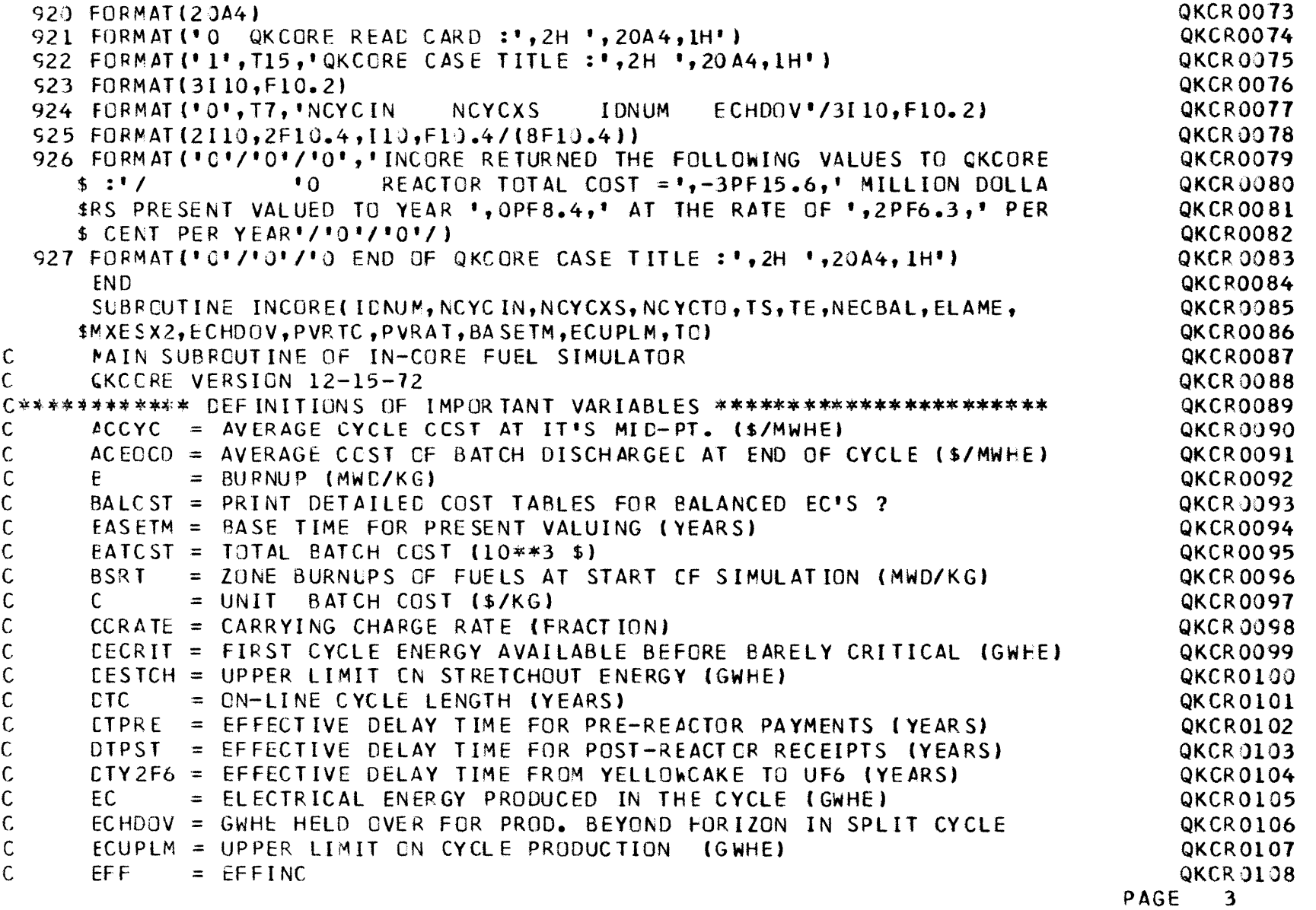

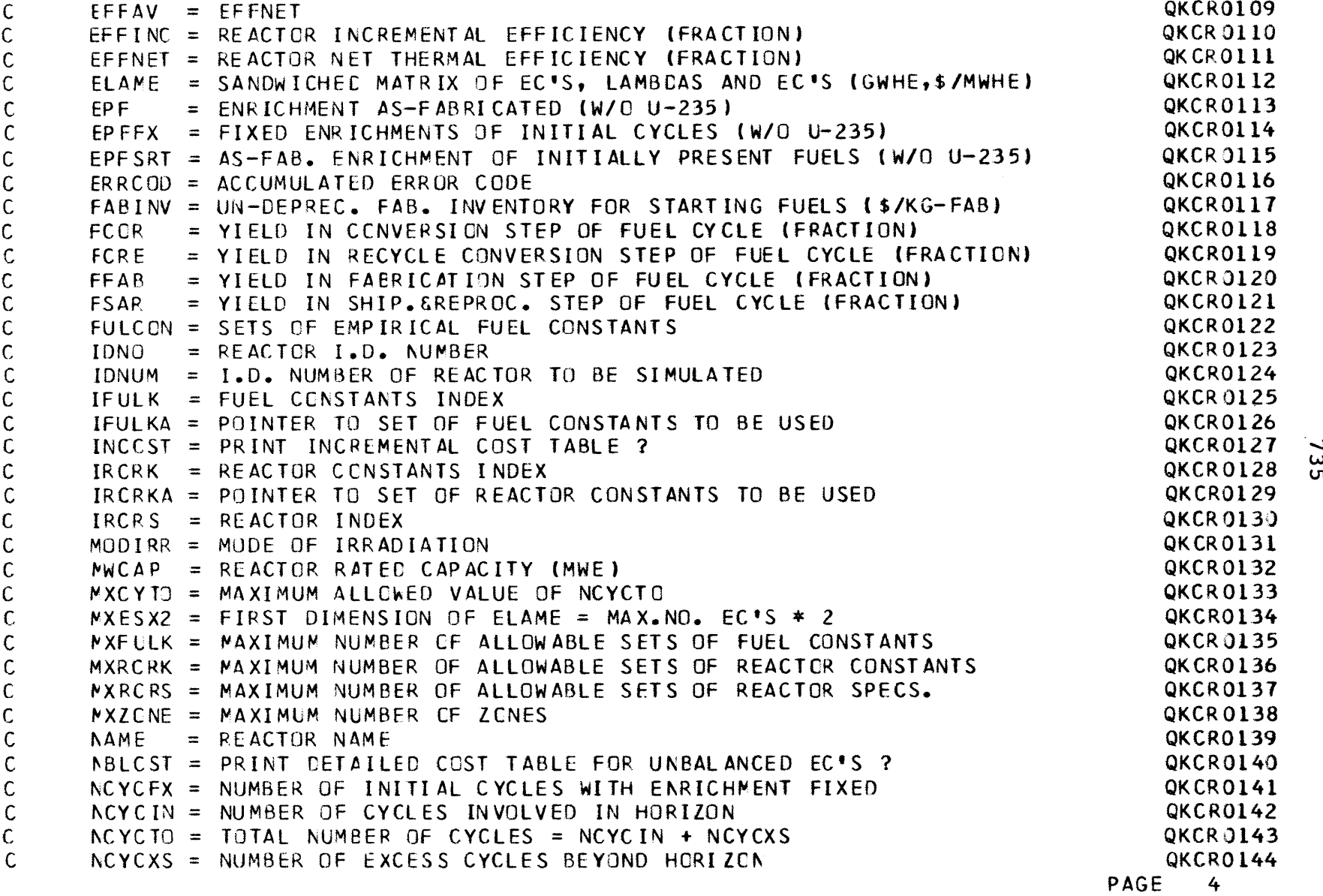

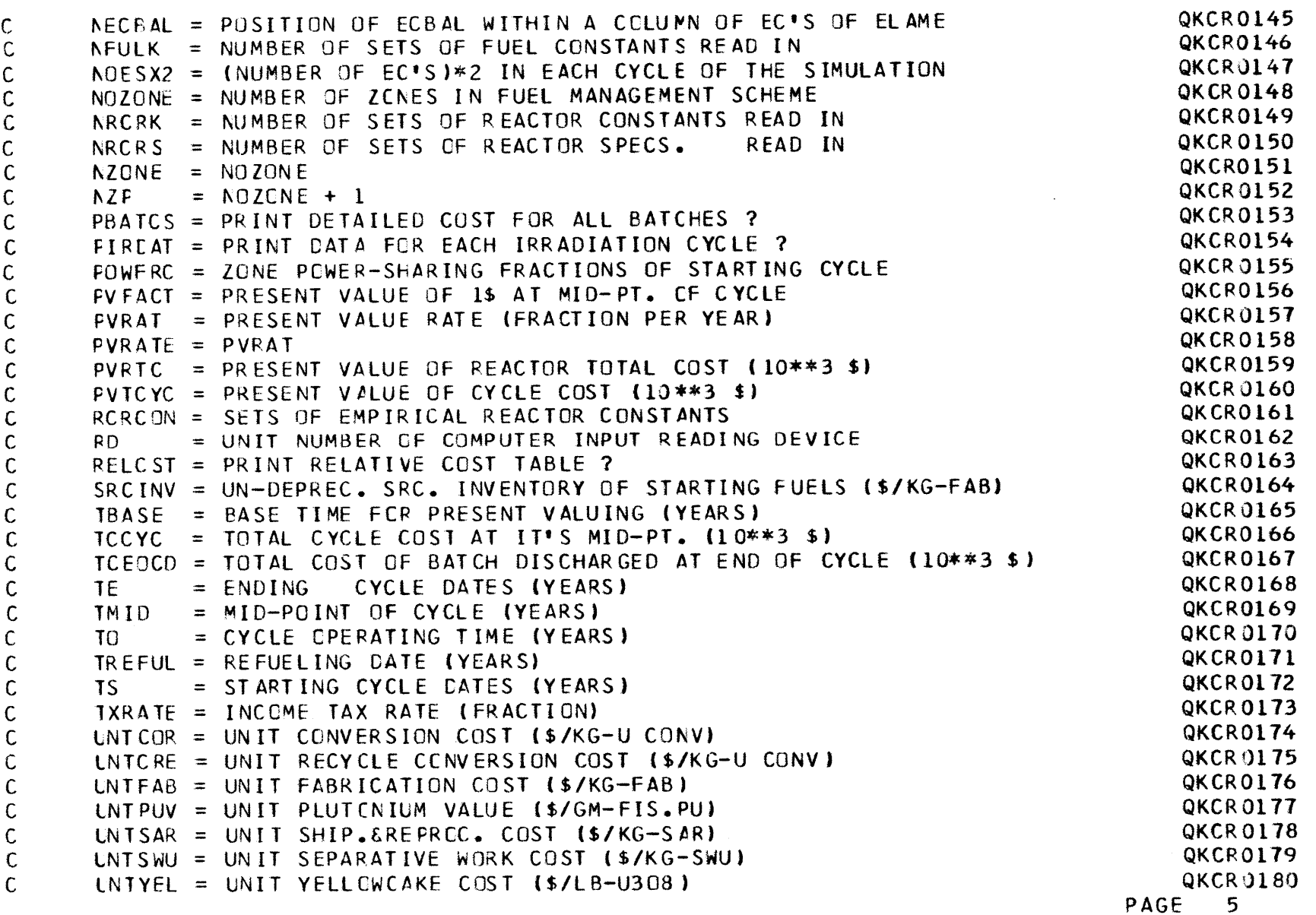

**wb**

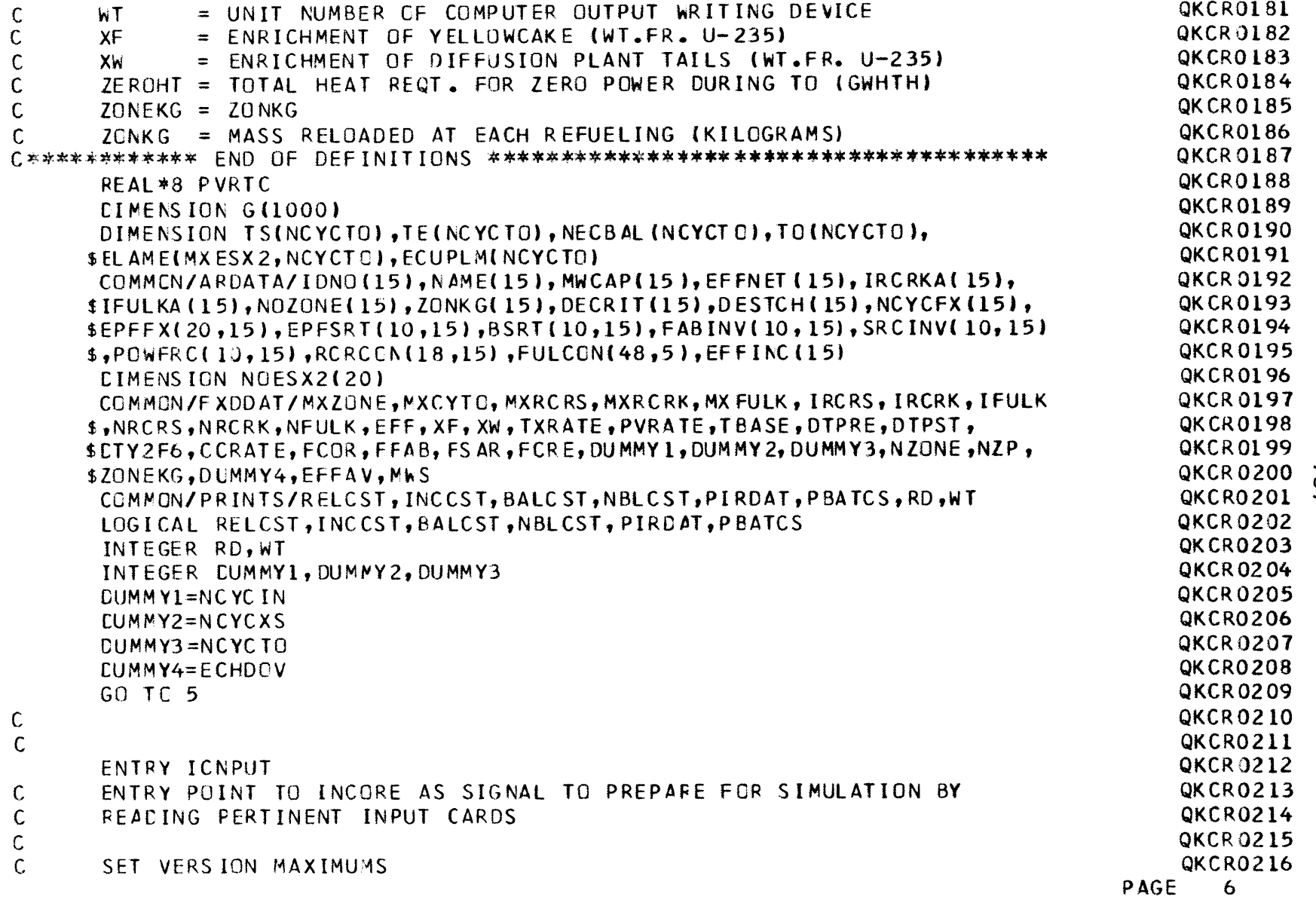

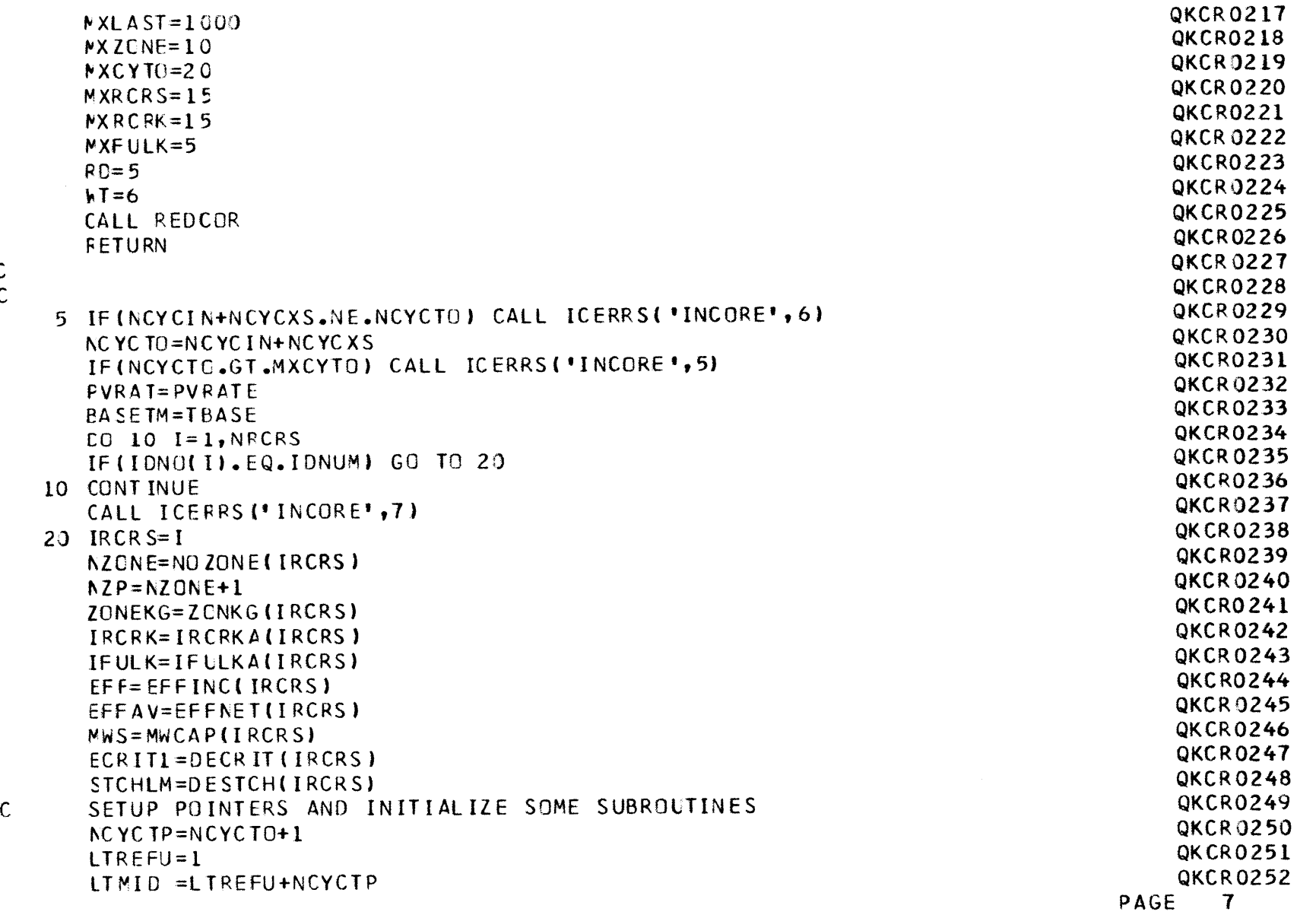

**C C**

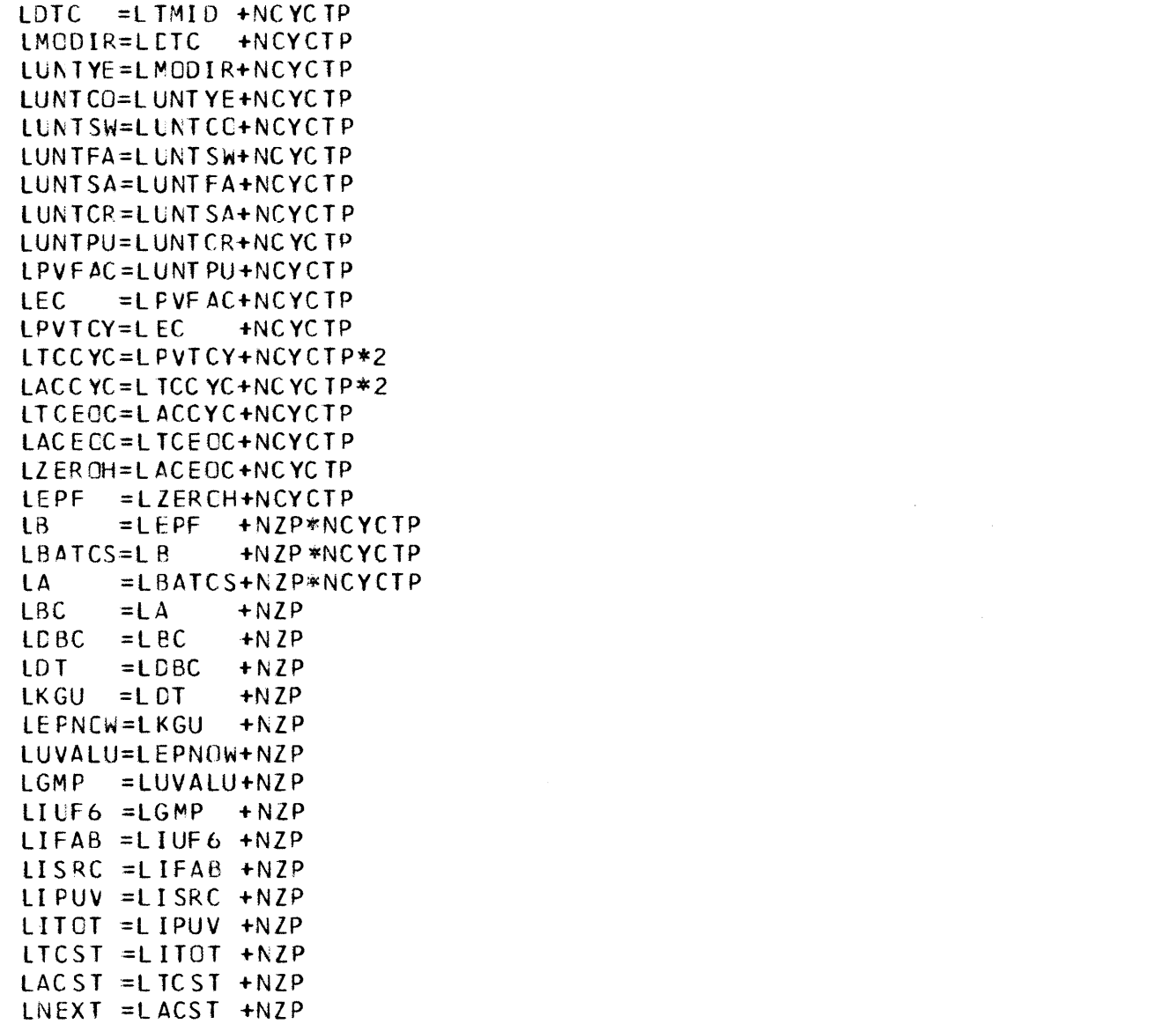

QKCR0253 QKCR0254 **QKCR0255 QKCR0256 QKCR 3257** QKCR0258 QKCRO259 QKCRO260 QKCRO261 QKCR0262 QKCR0263 QKCR0264 **QKCRO265 QKCR0266 QKCRO267 QKCR0268** QKCRO269 QKCR0270 QKCR0271 QKCR0272 **QKCRO273** QKCRO274 **QKCR02'75 QKCR0276 QKCR0277 QKCR0278 QKCR0279** QKCR0280 QKCR0281 QKCR0282 **QKCRO283** QKCR0284 **QKCR0285 QKCRU286 QKCR0287 QKCR0288 PAGE 8**

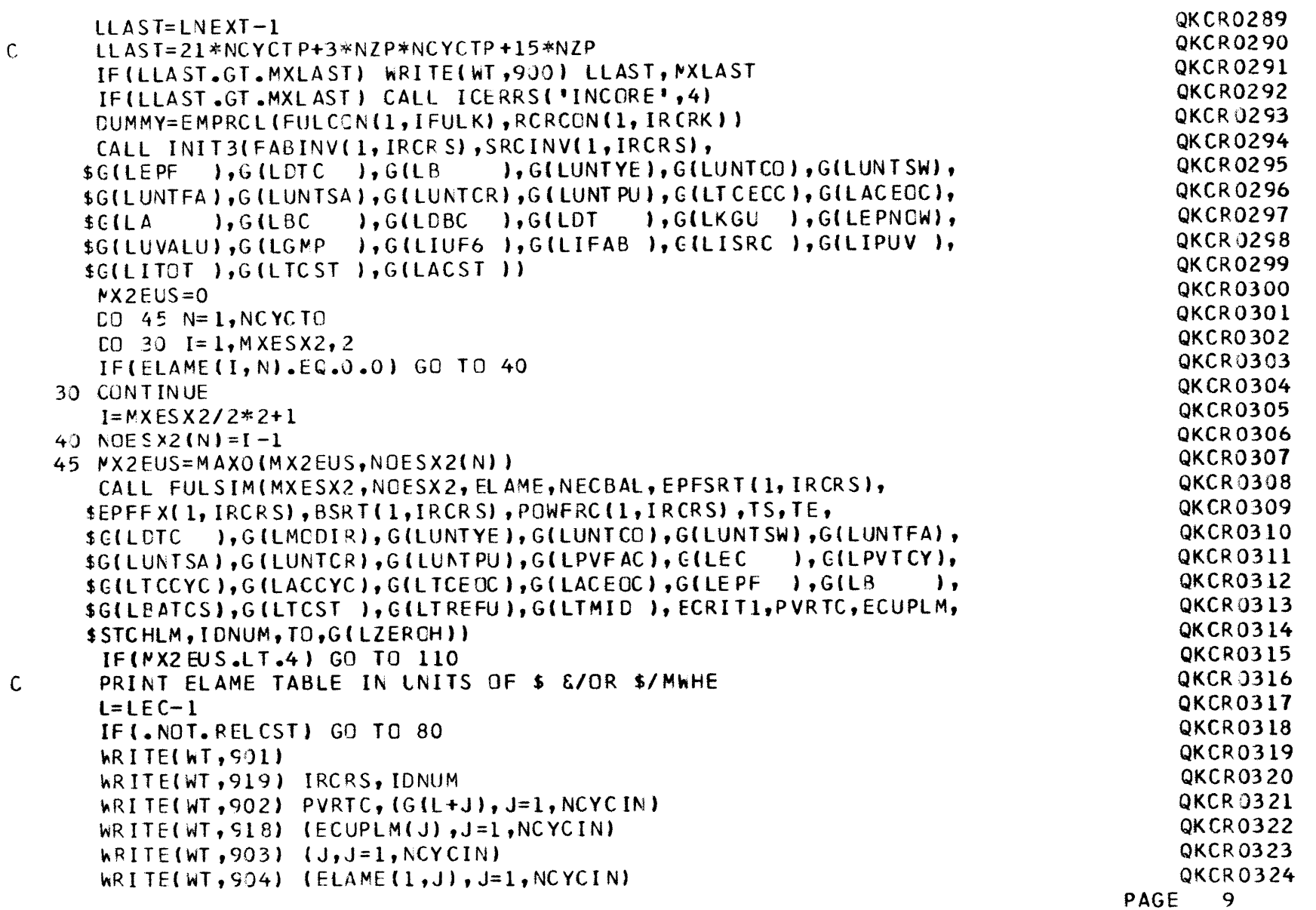

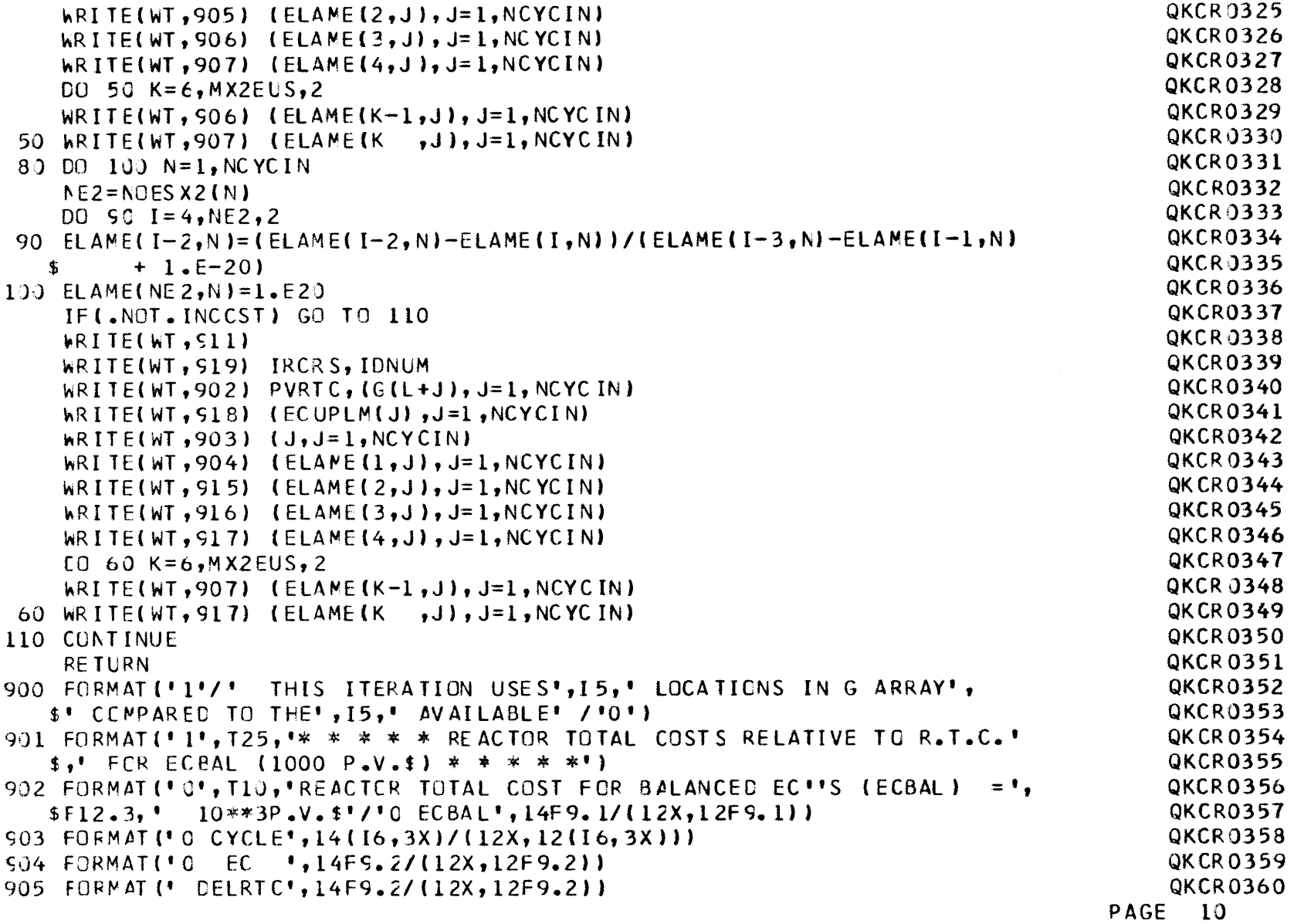

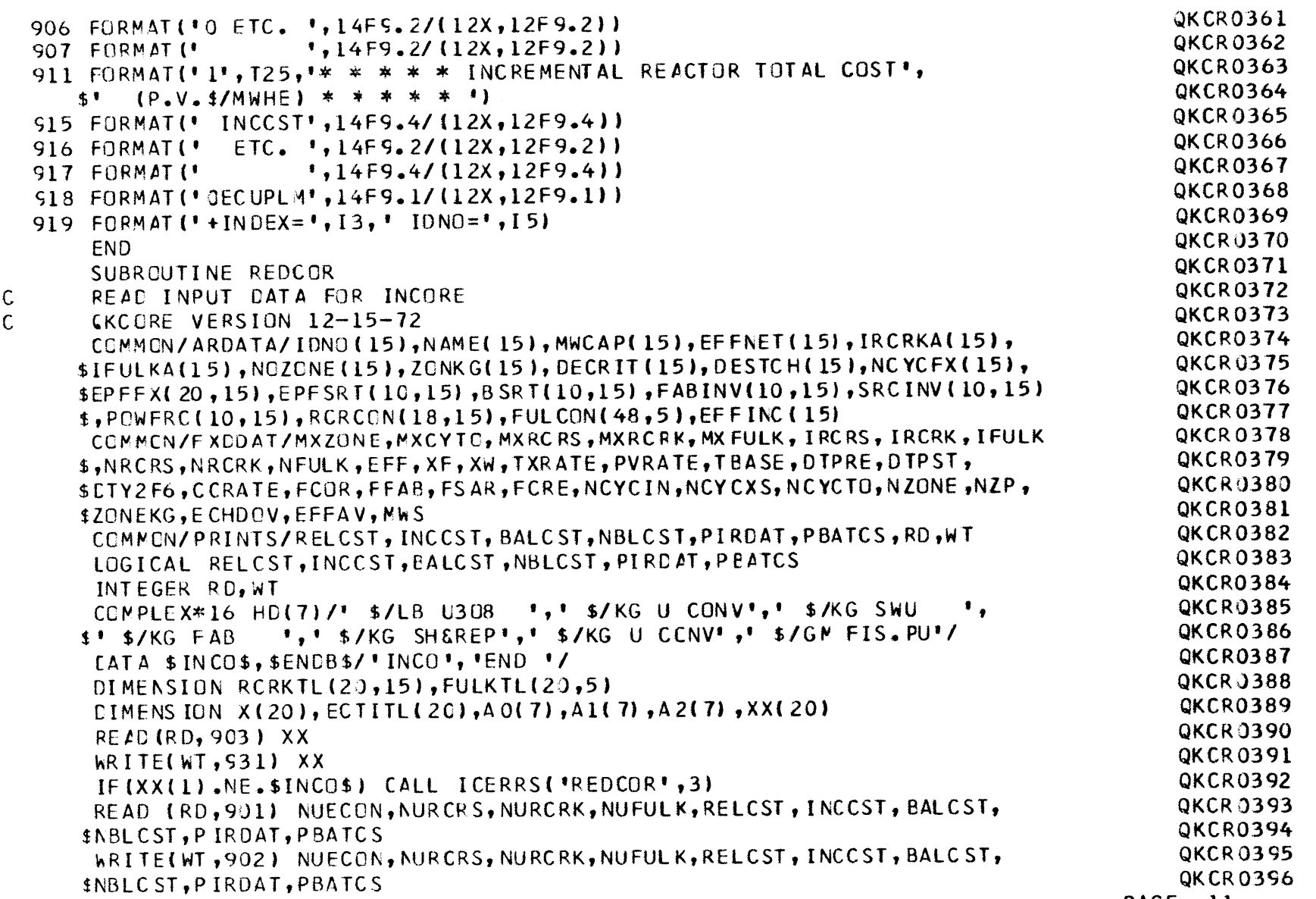

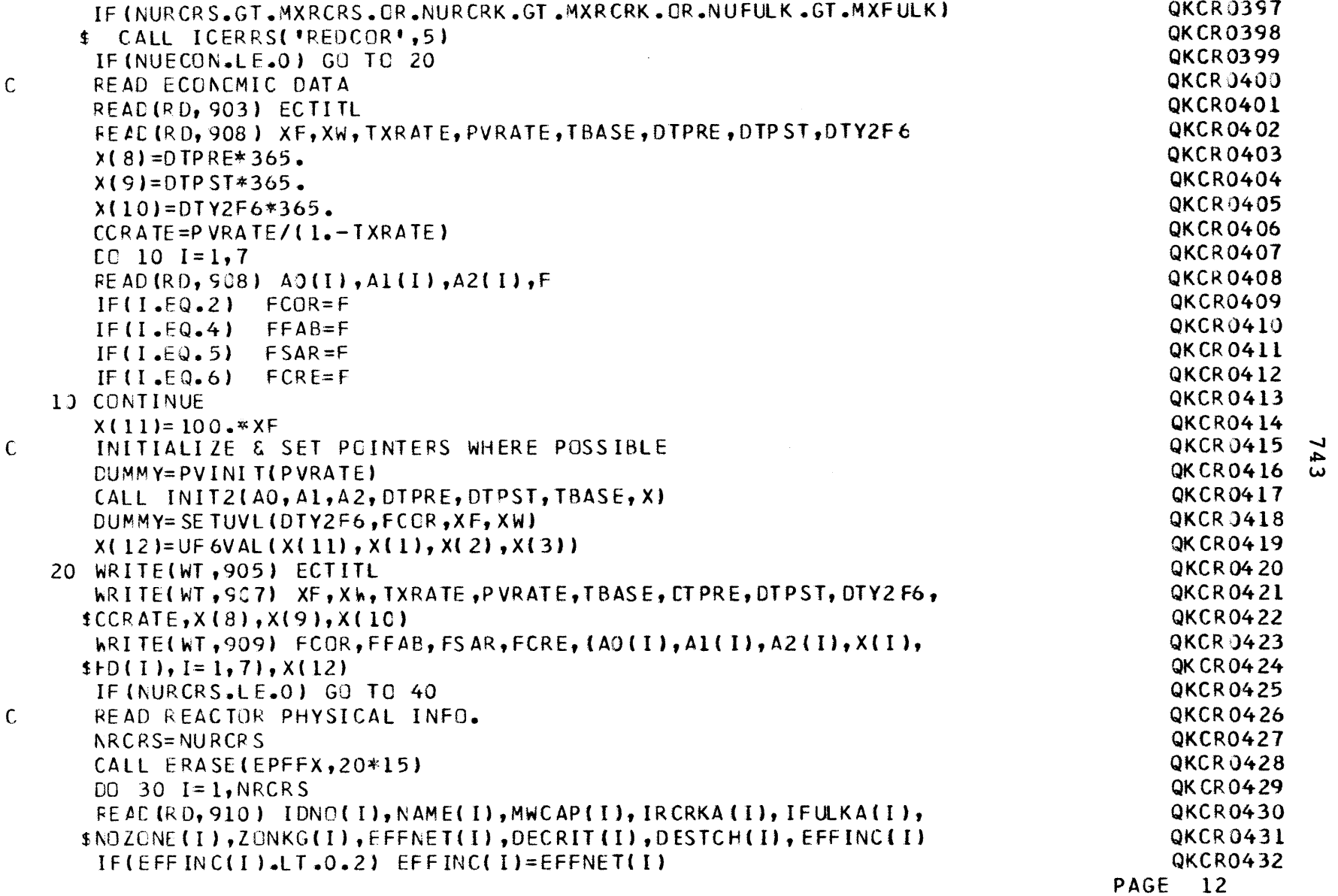

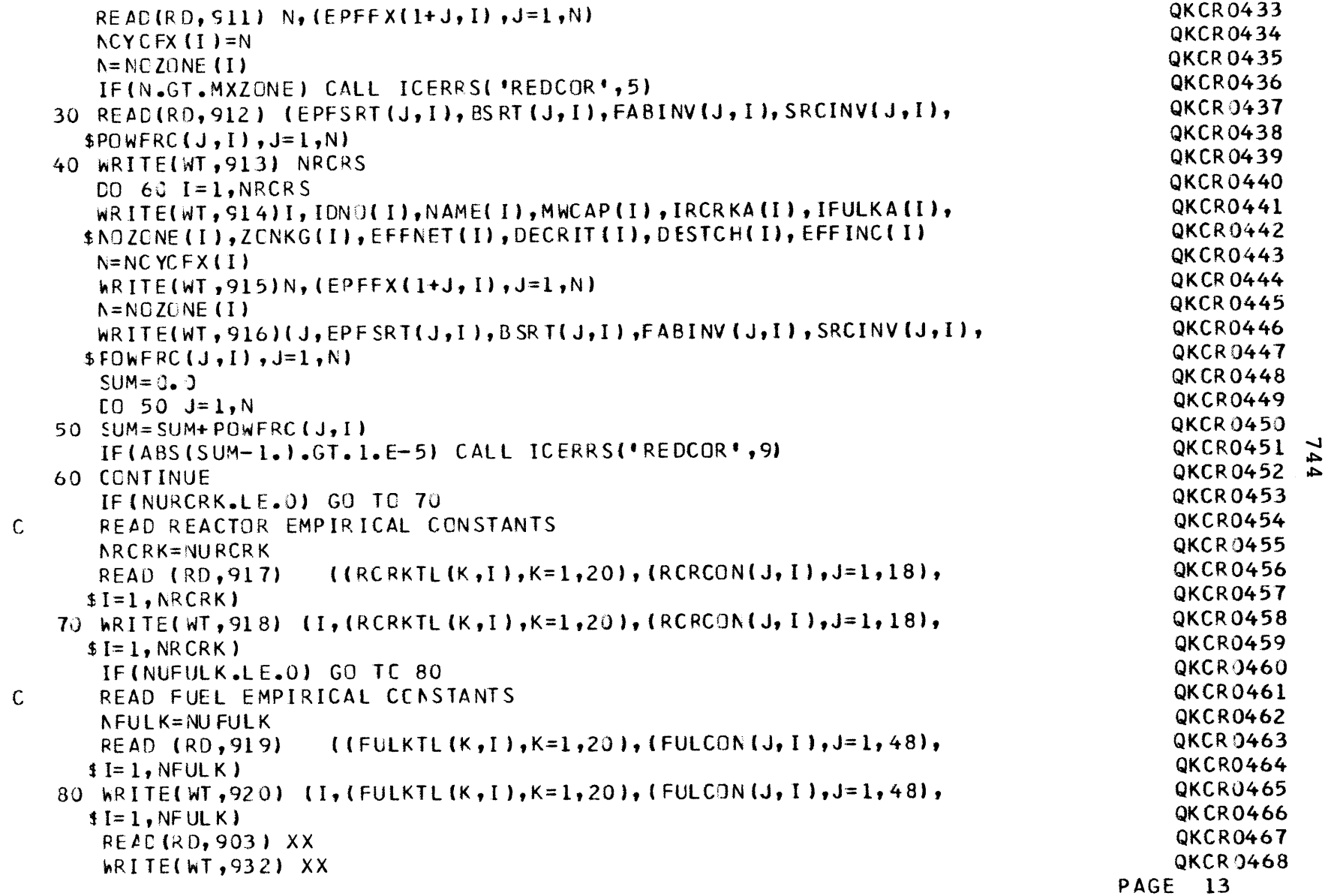

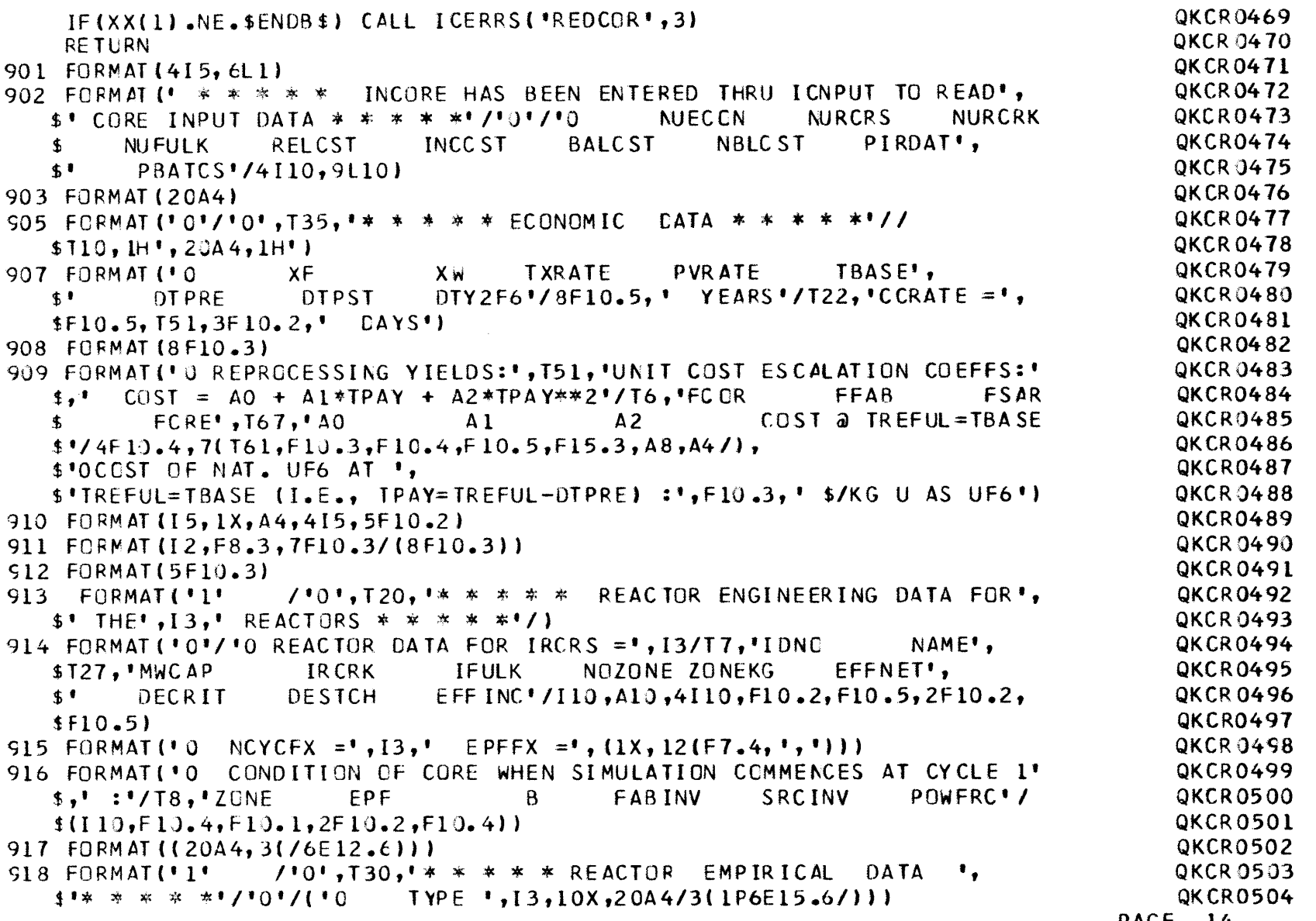

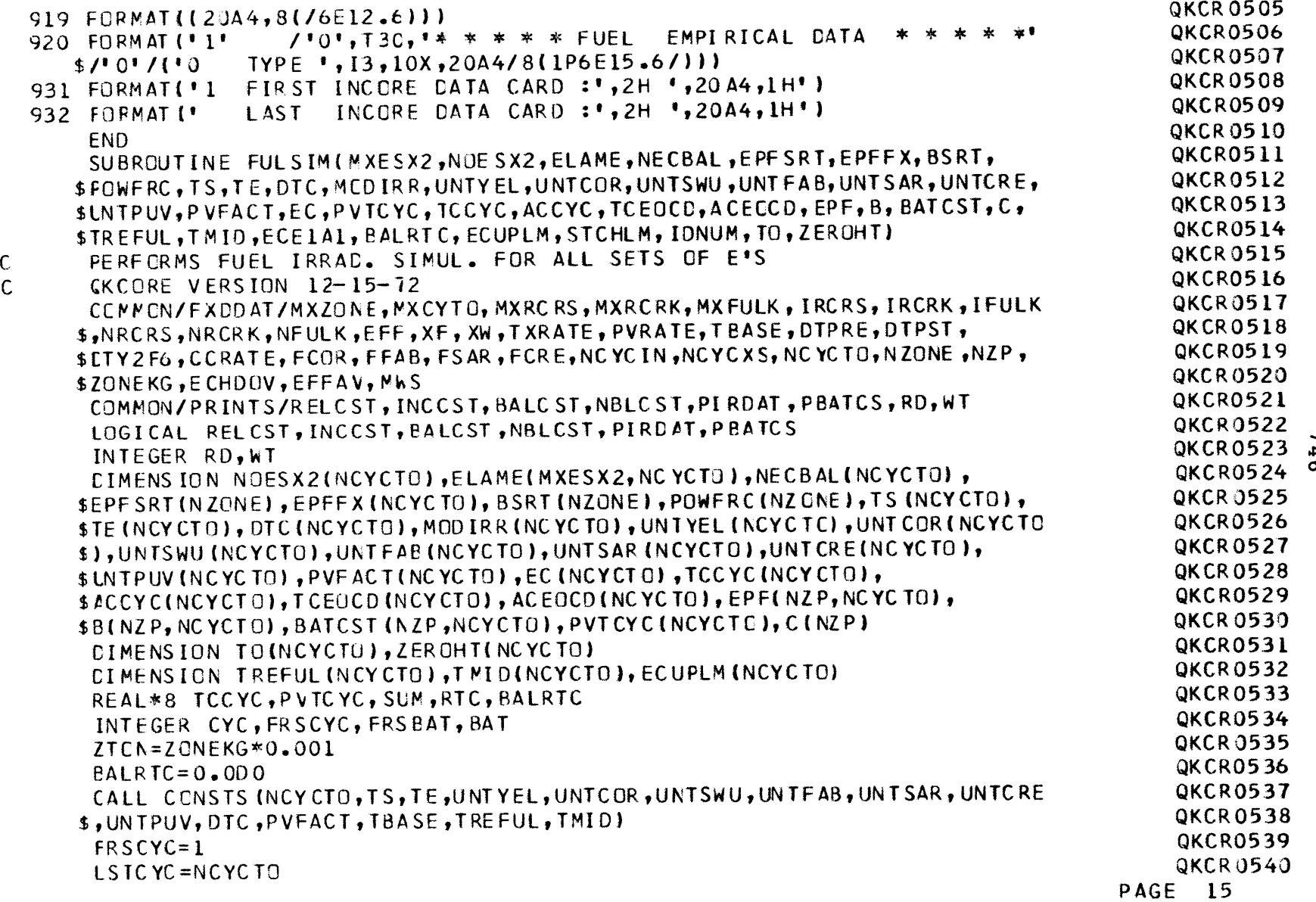

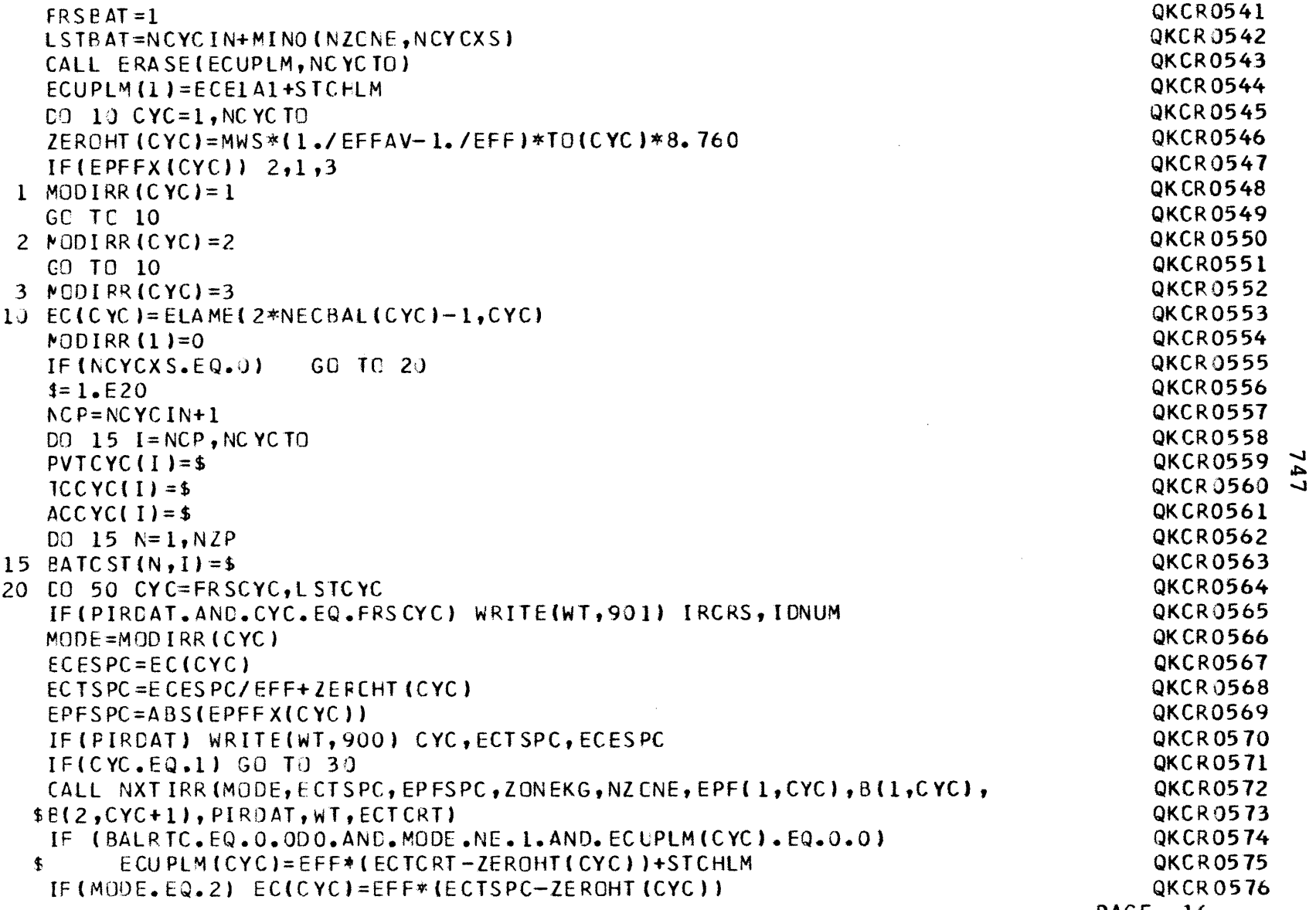

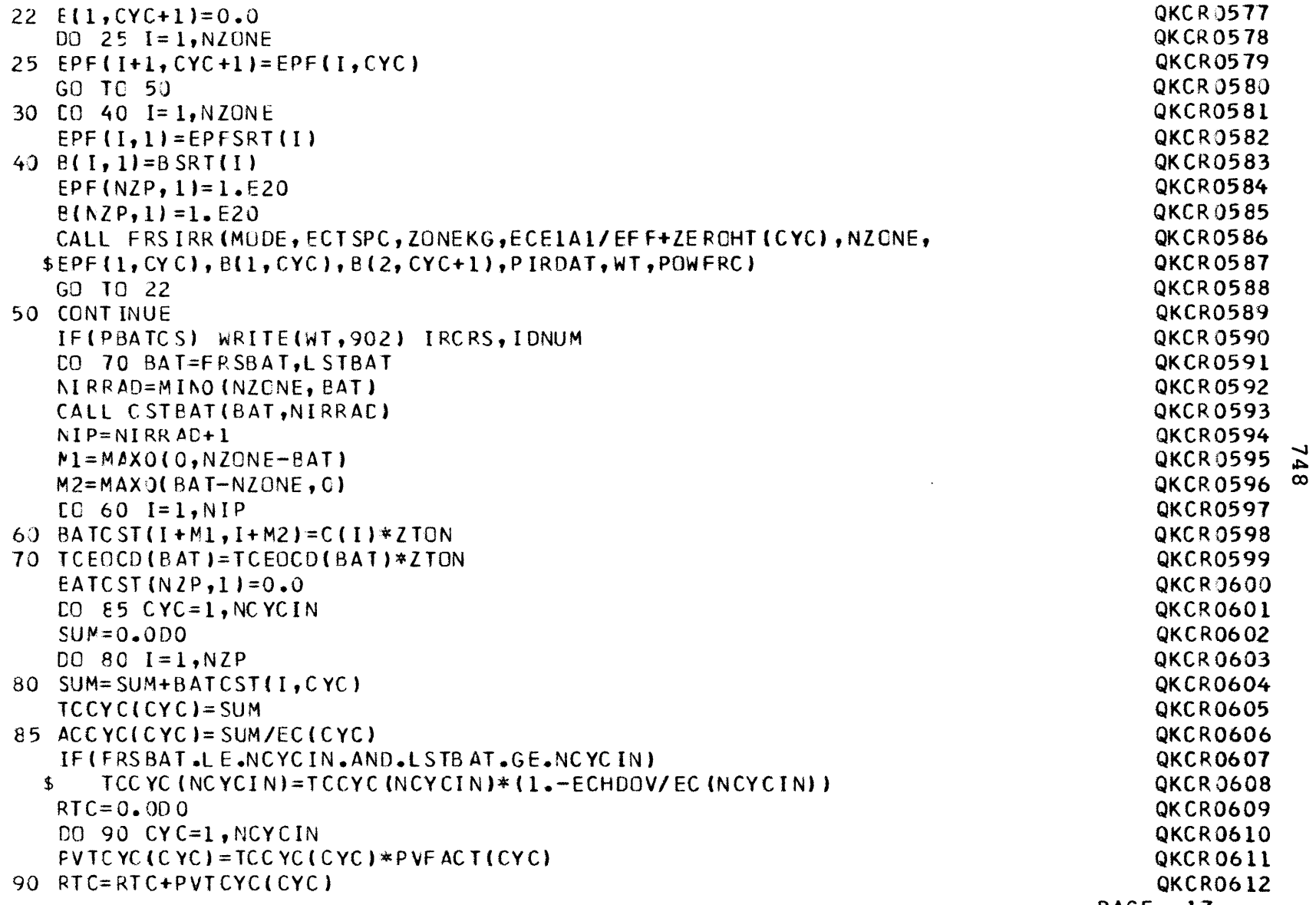

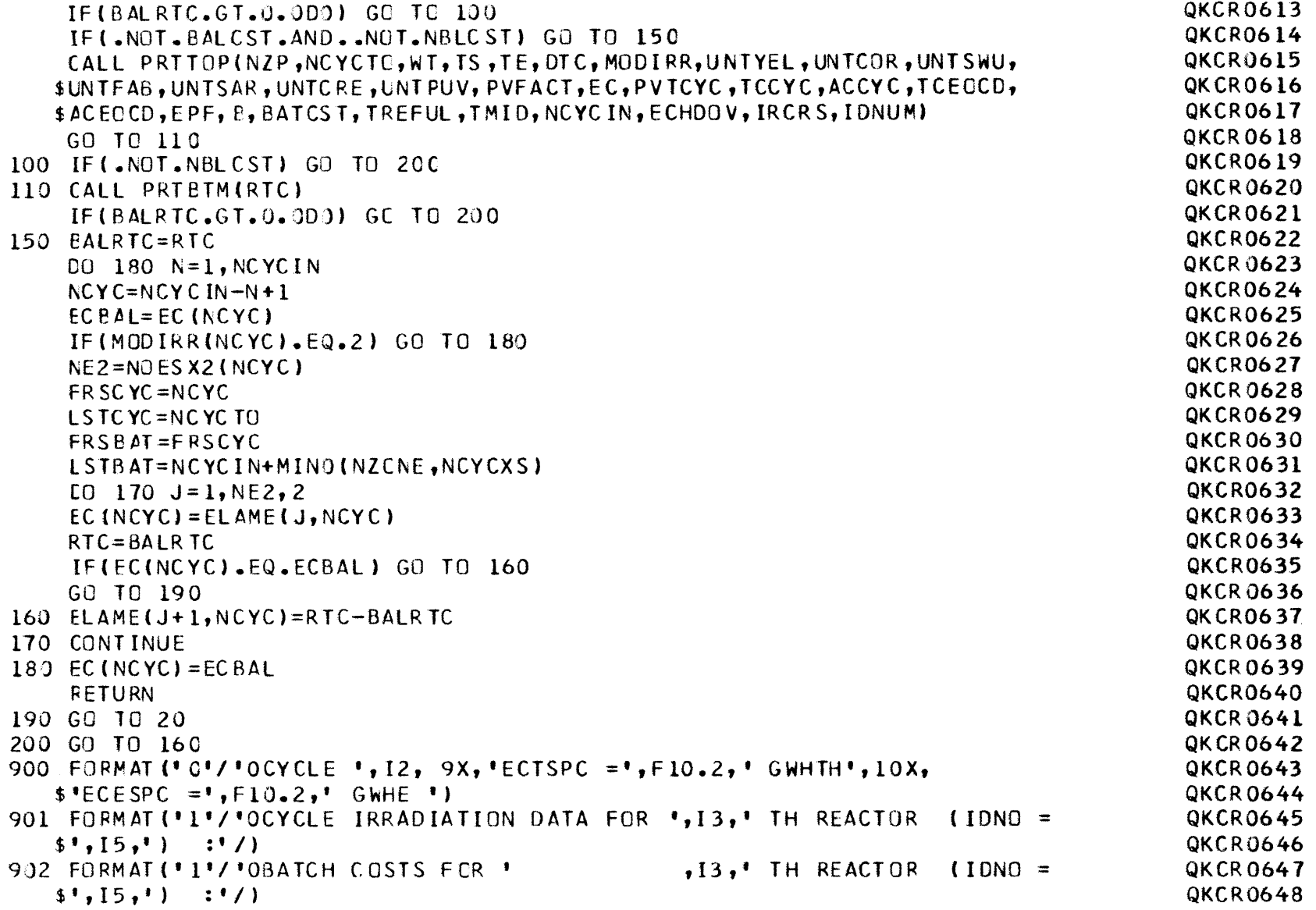

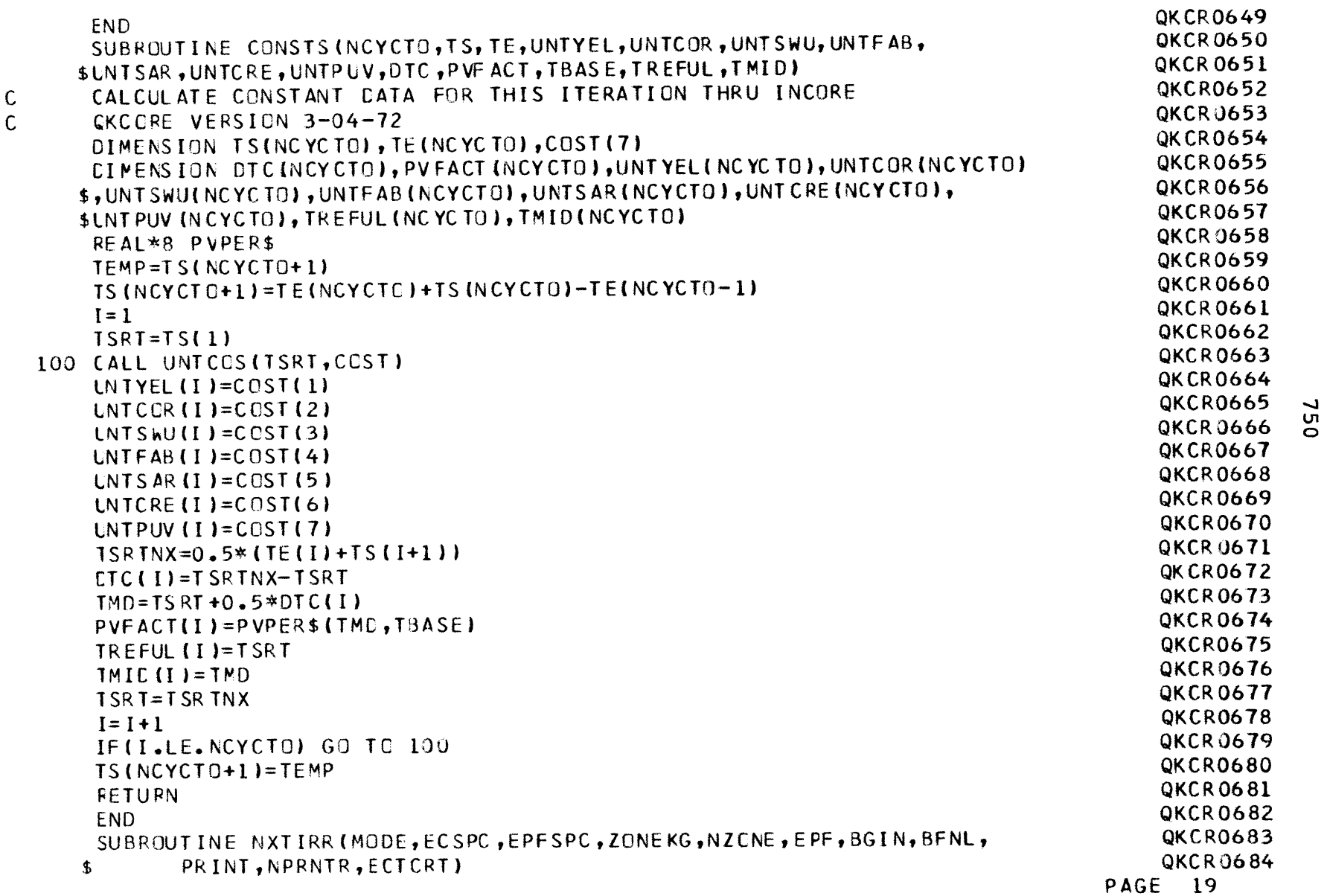

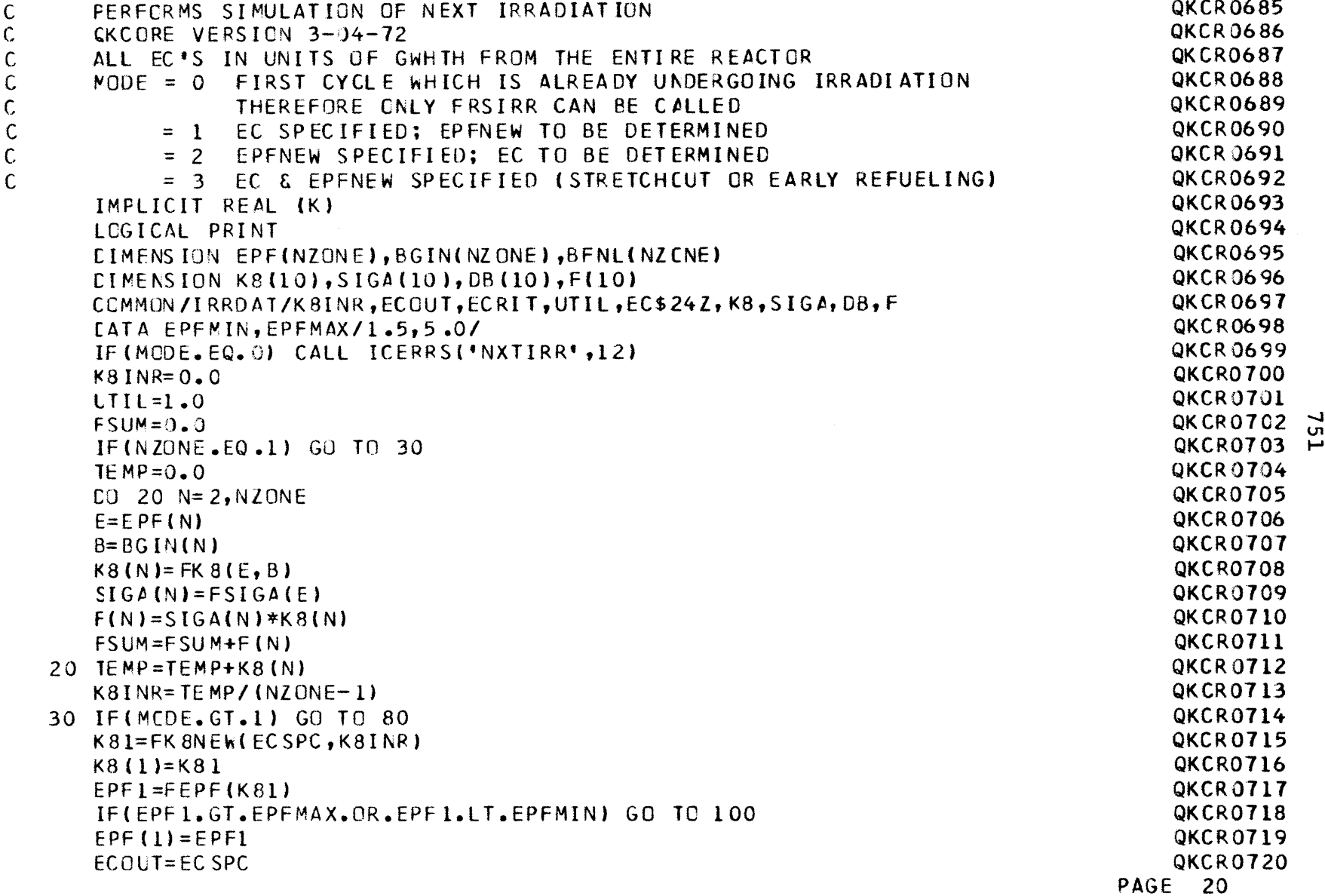

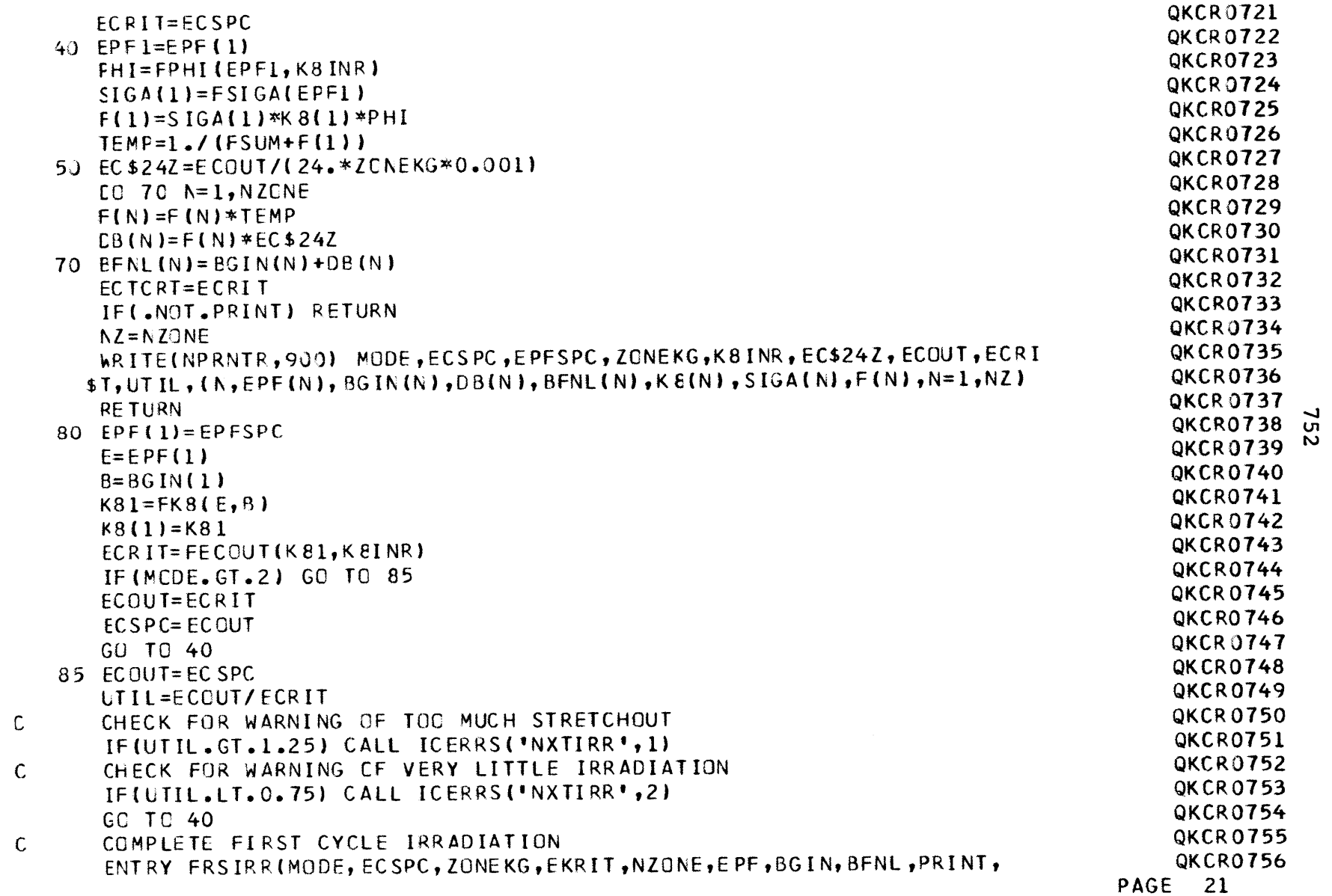

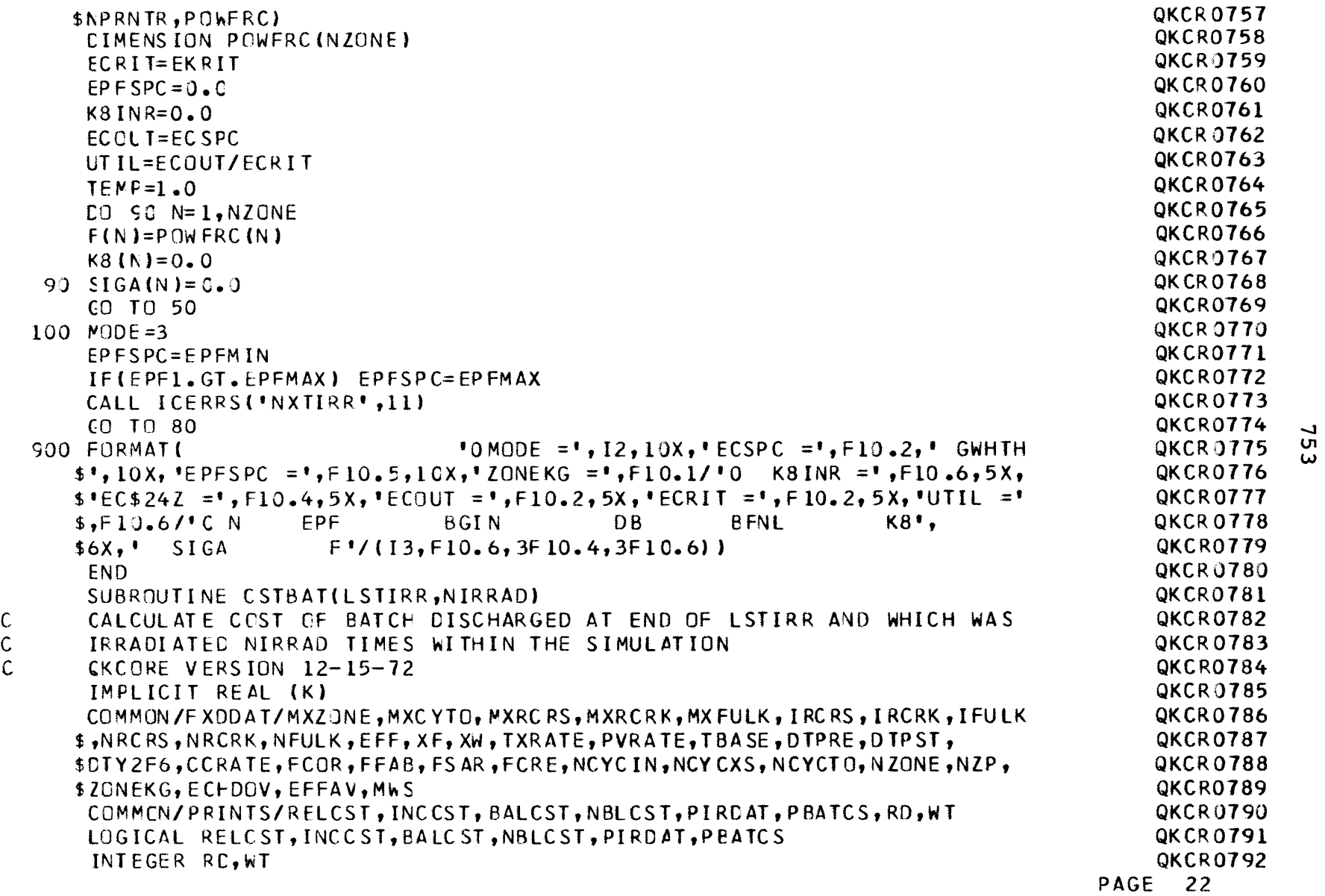

 $\label{eq:2.1} \mathcal{L}(\mathcal{L}^{\text{max}}_{\mathcal{L}}(\mathcal{L}^{\text{max}}_{\mathcal{L}}),\mathcal{L}^{\text{max}}_{\mathcal{L}}(\mathcal{L}^{\text{max}}_{\mathcal{L}}))$ 

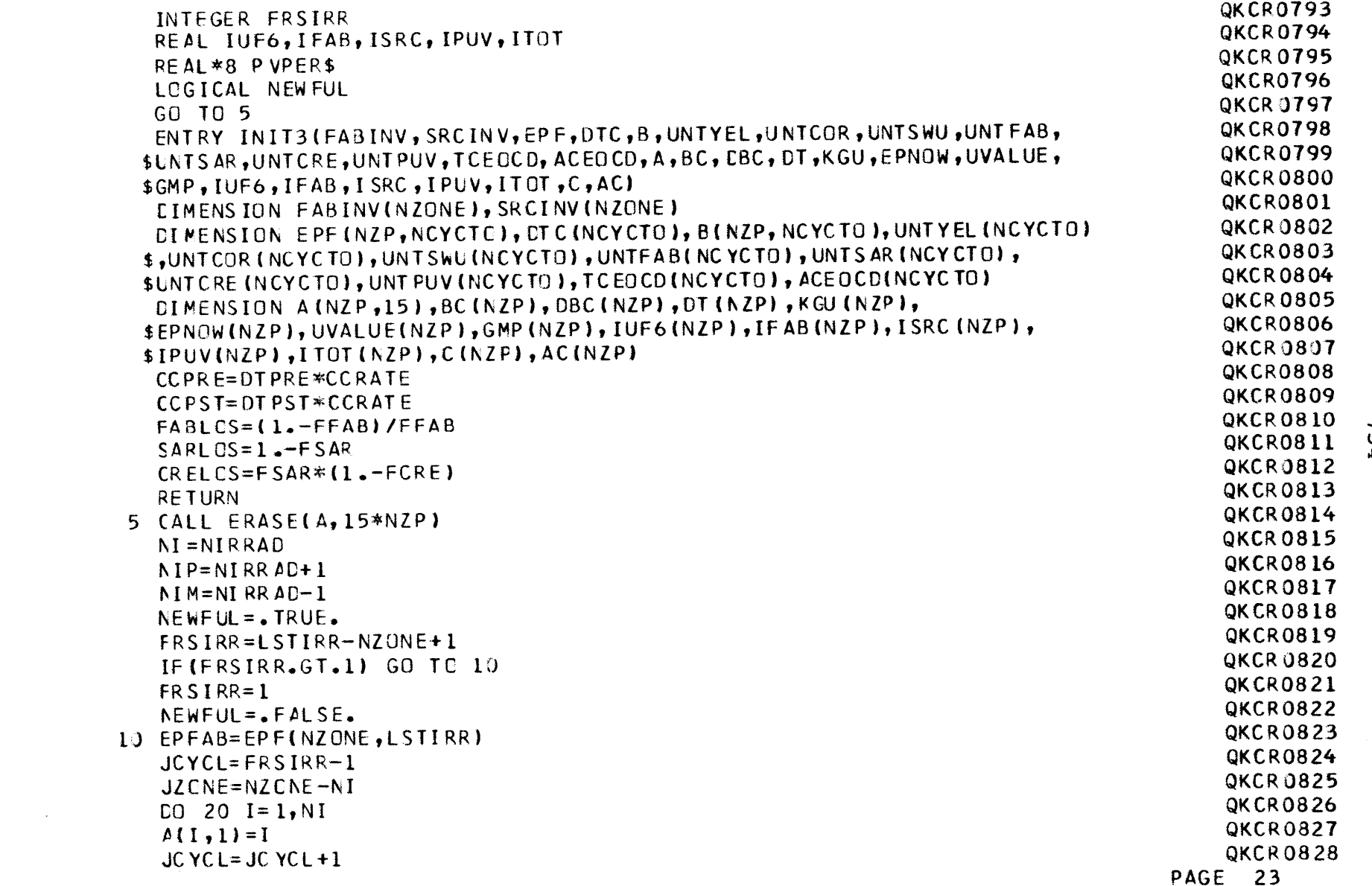
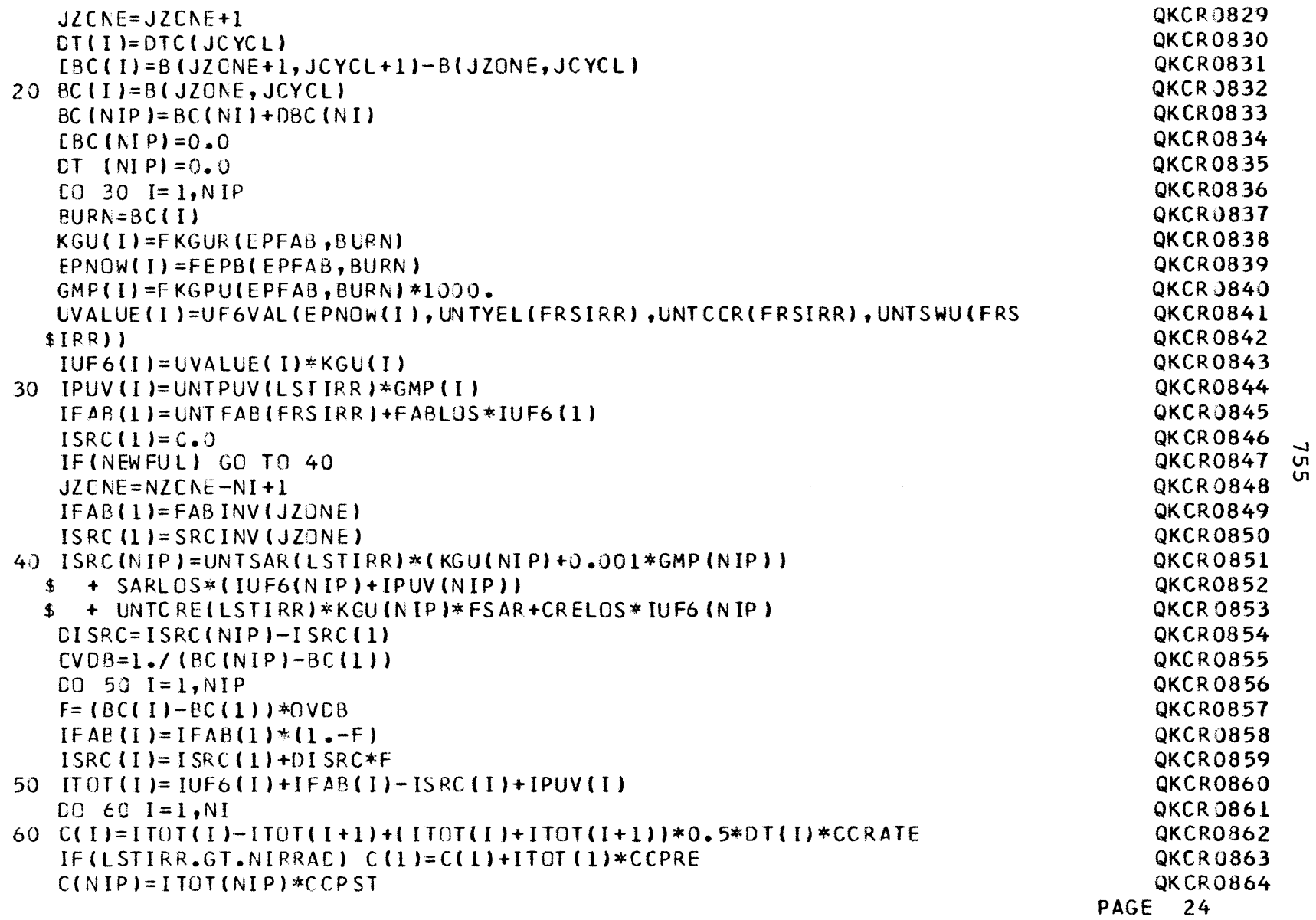

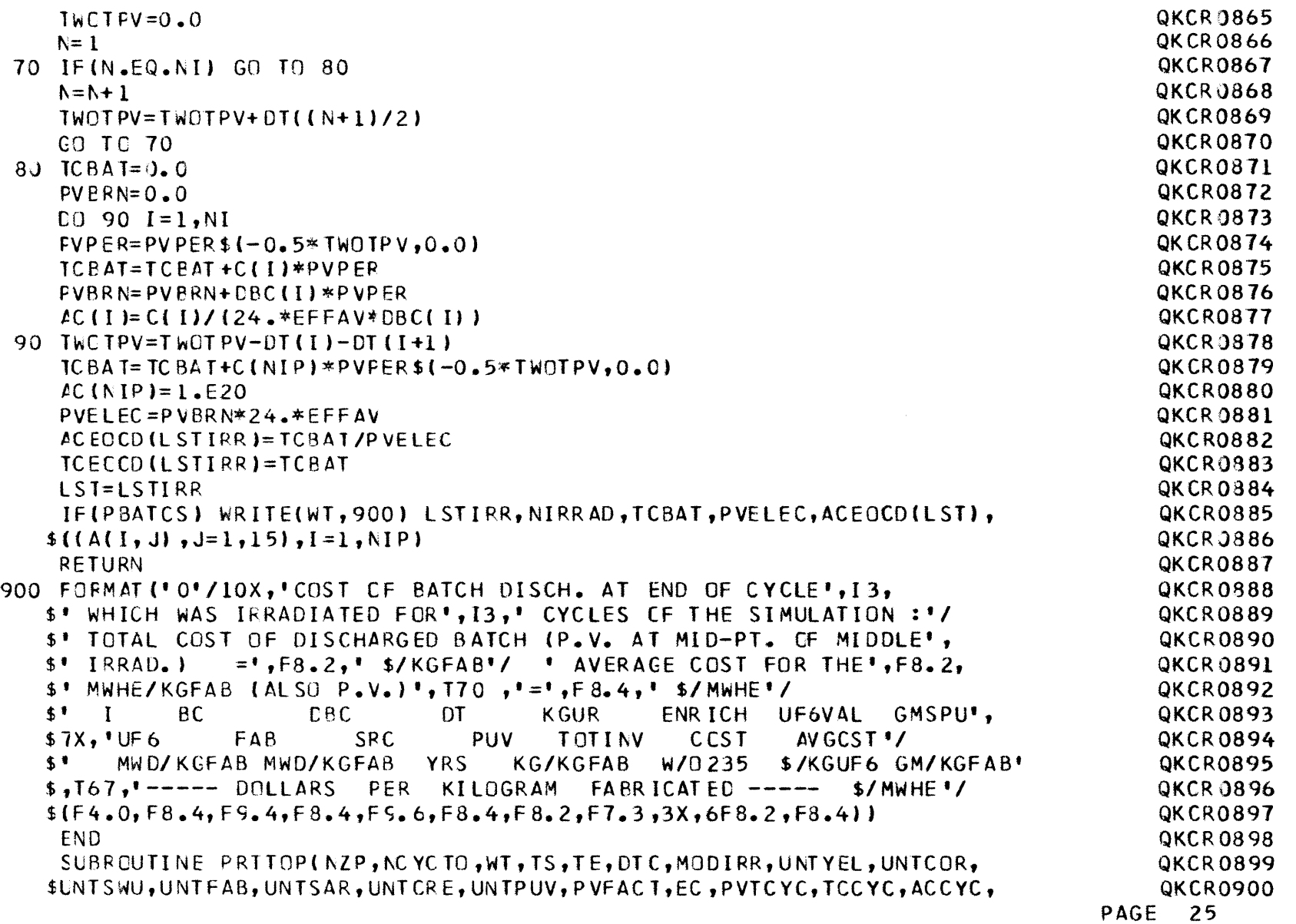

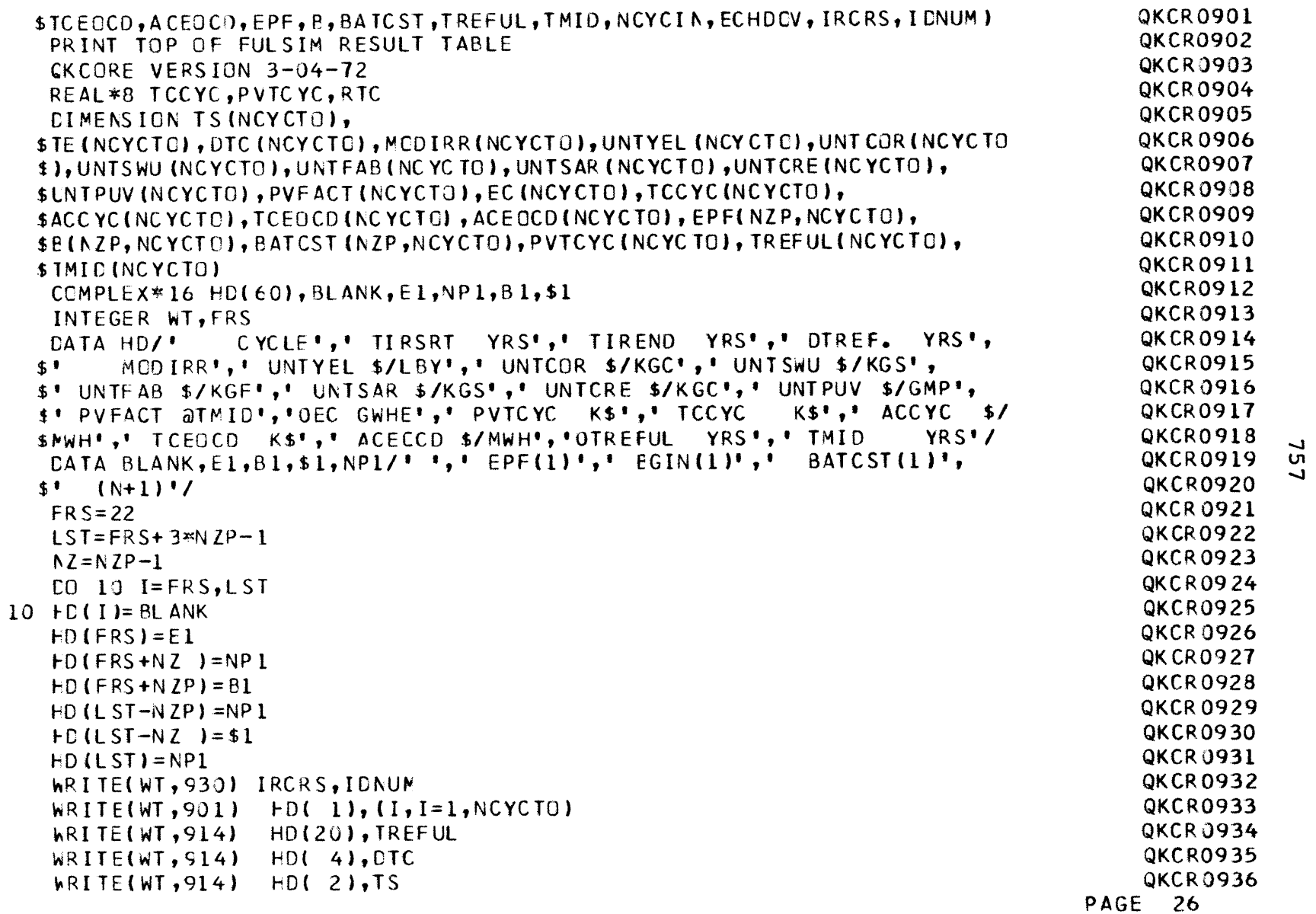

 $\begin{matrix}c\ c\end{matrix}$ 

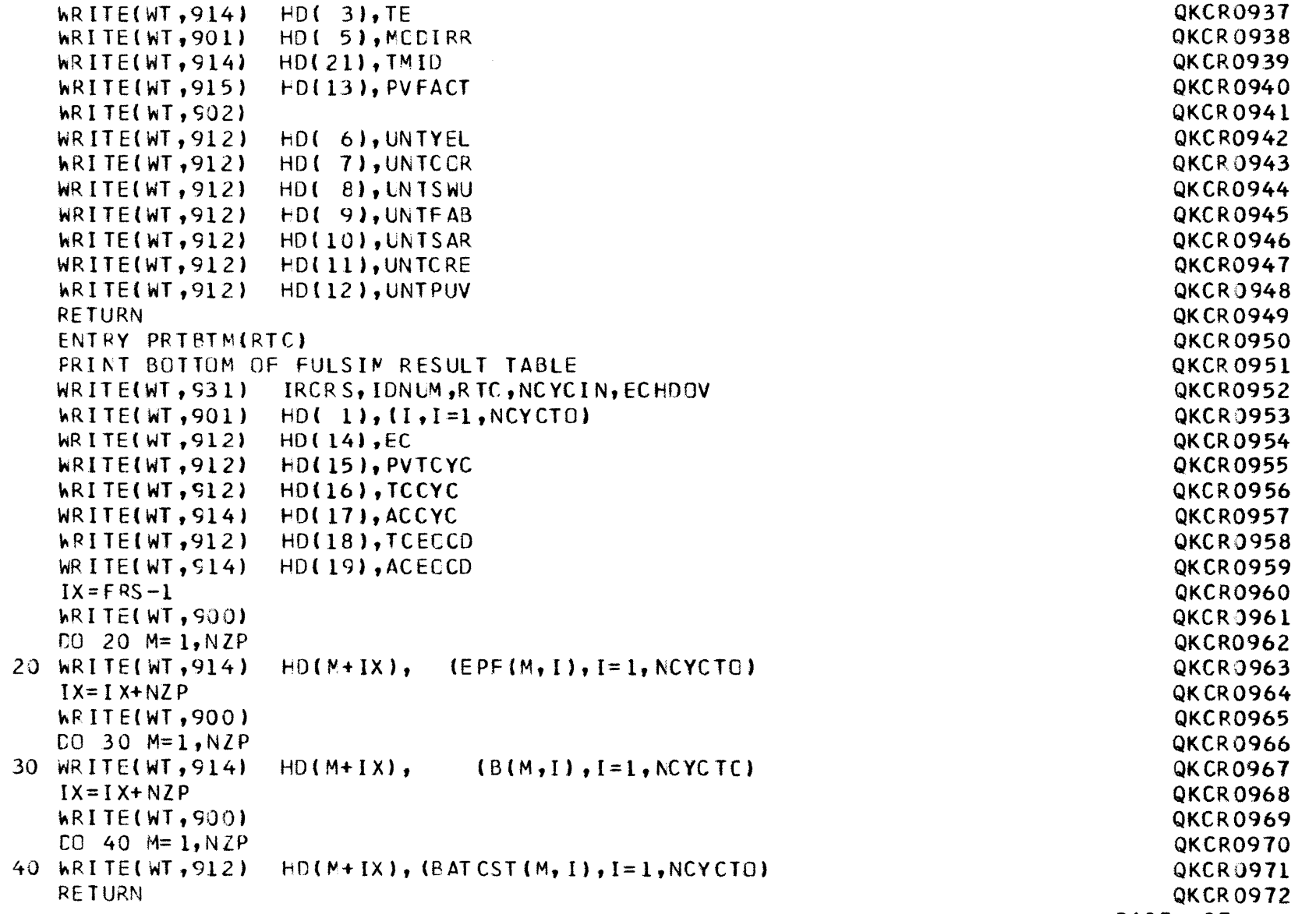

 $\epsilon$ 

 $\mathbb C$ 

**PAGE 27**

Ln**-j co**

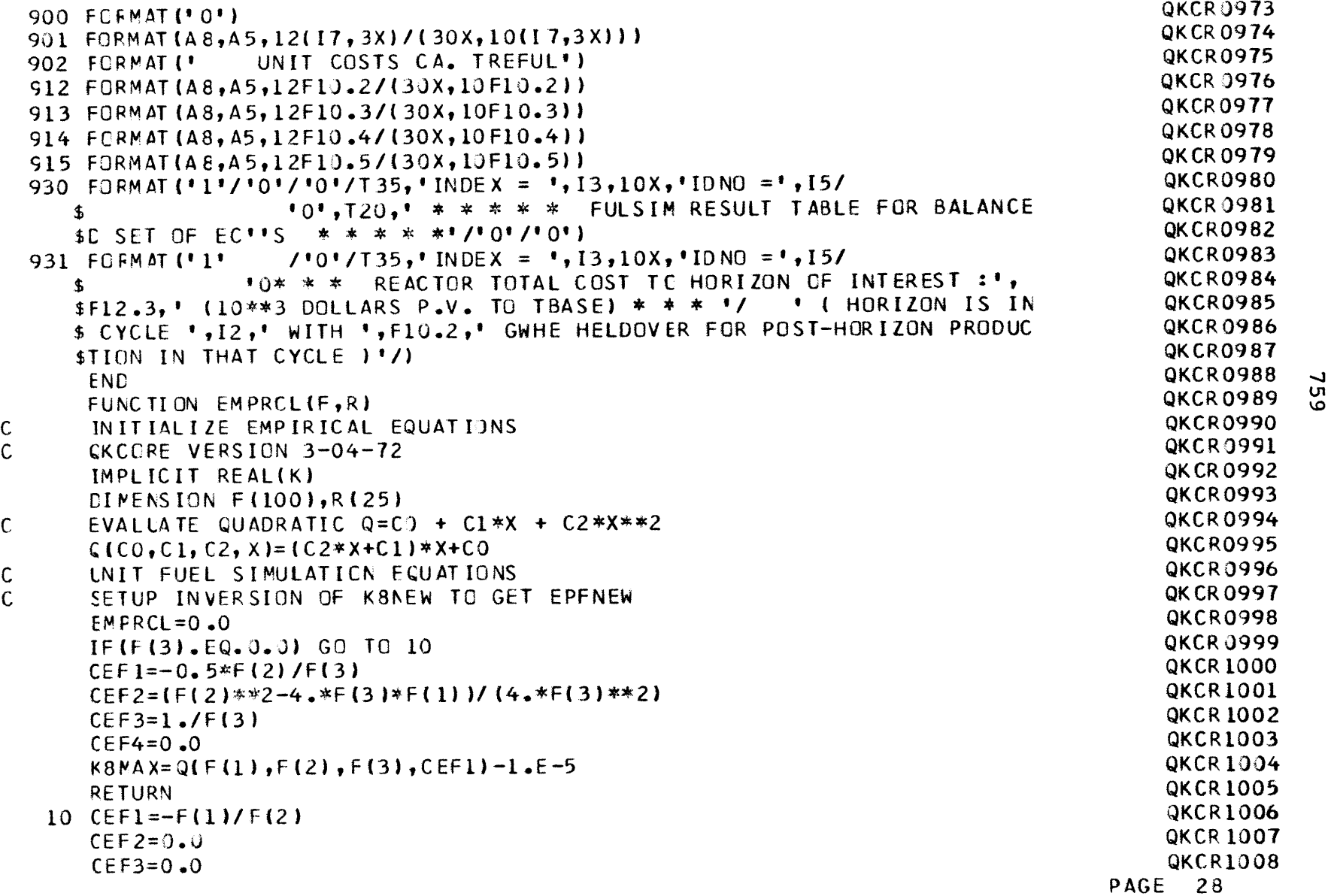

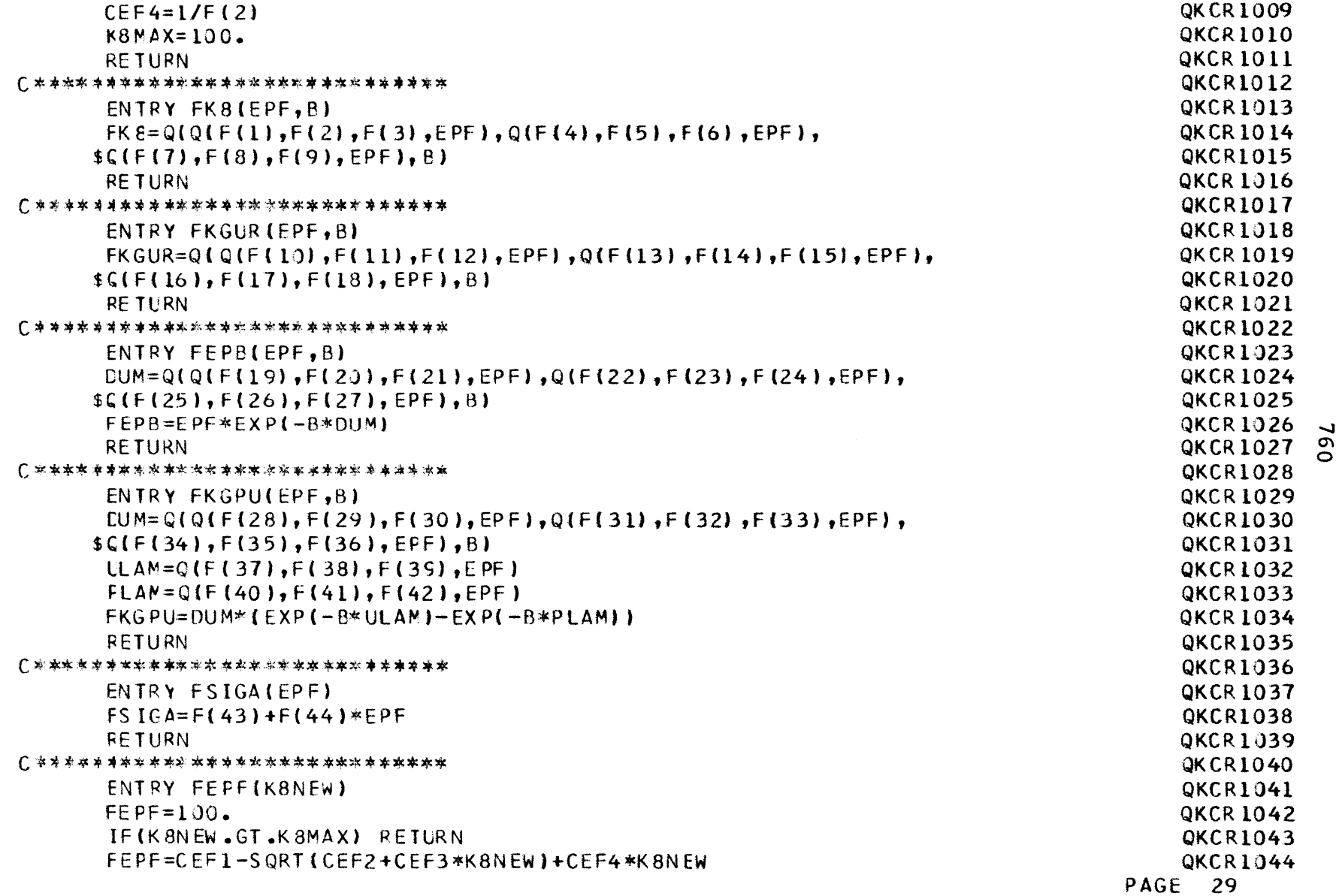

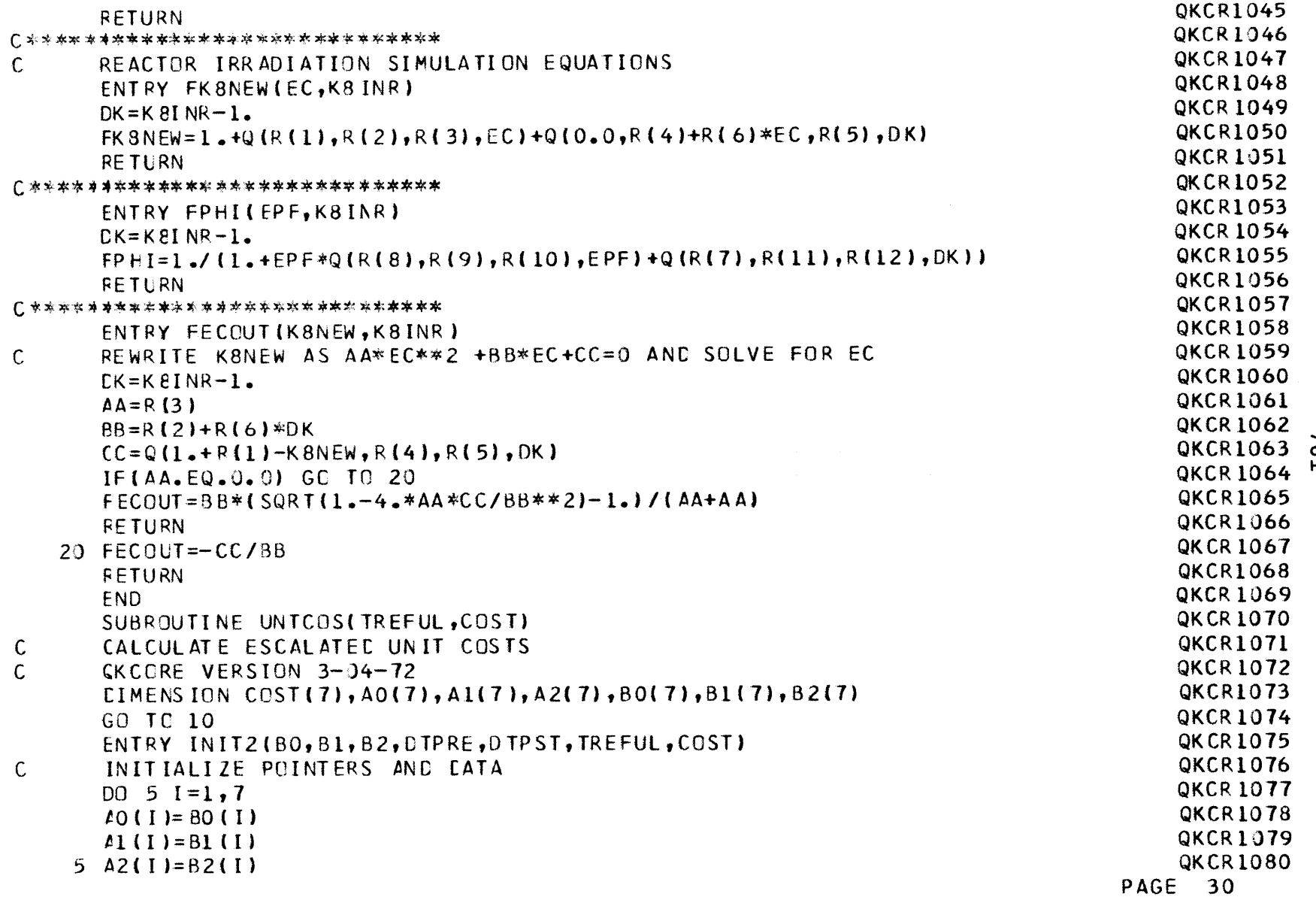

 $\sum_{i=1}^{\infty}$ 

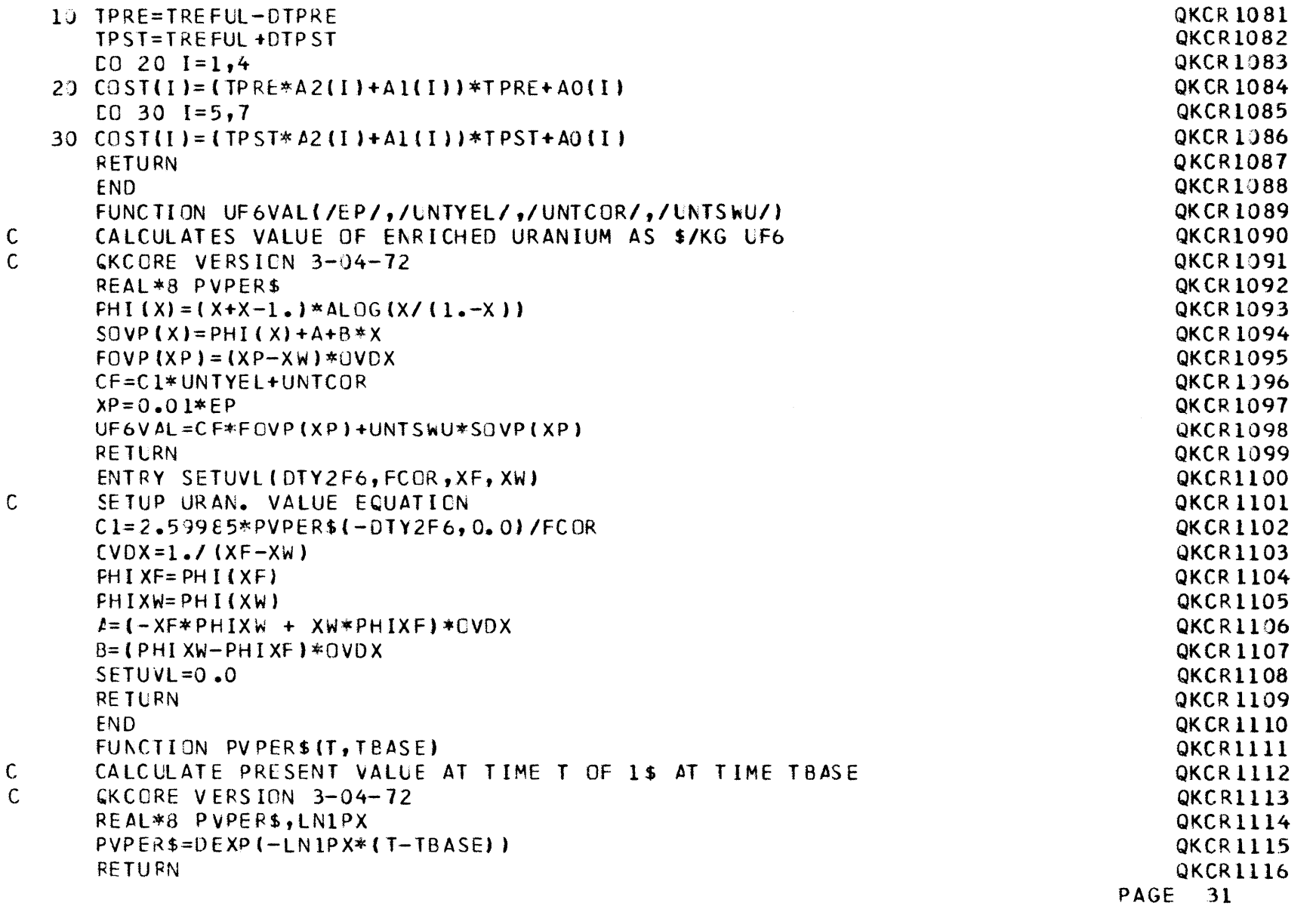

 $\lambda$ 

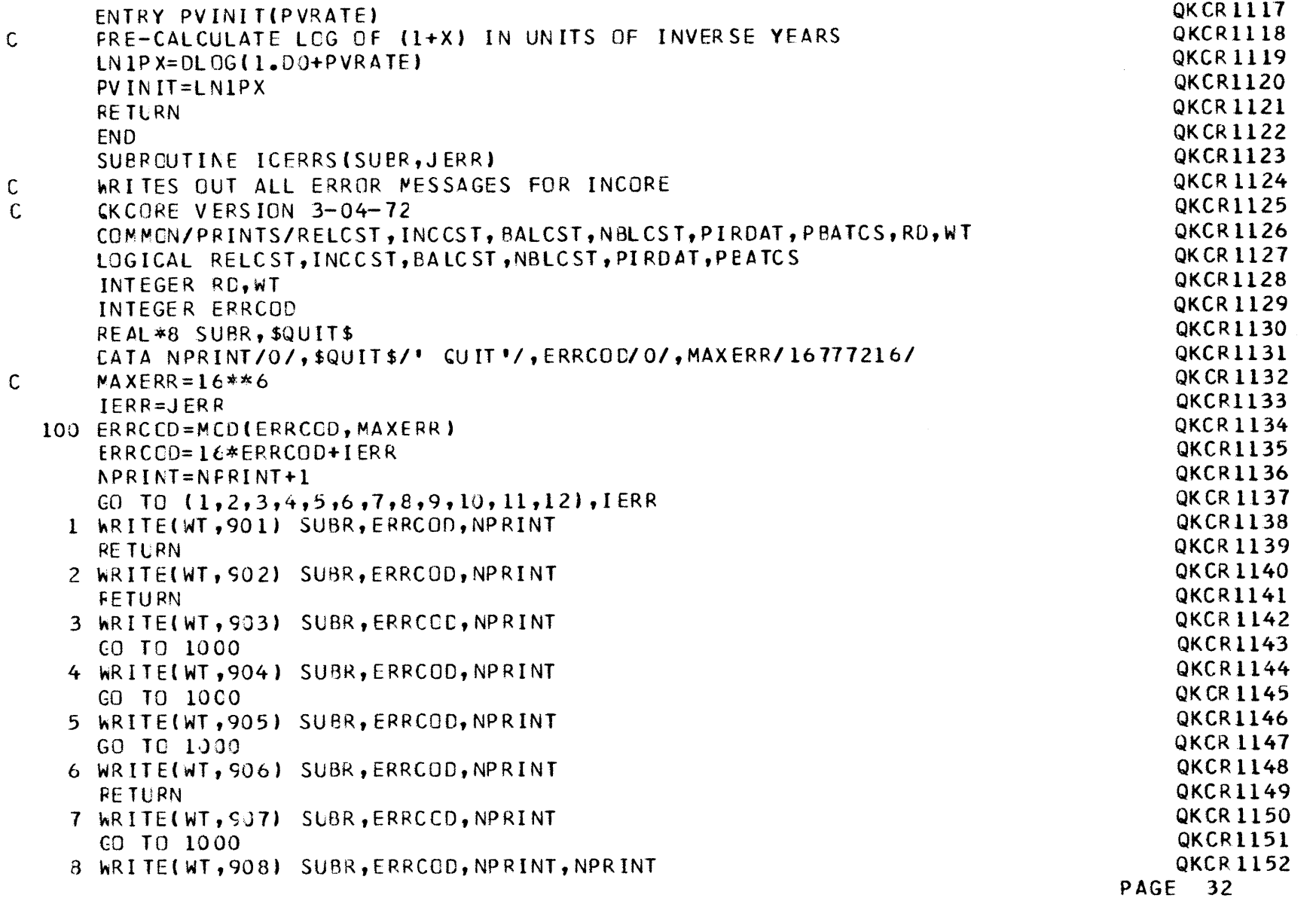

 $\sum_{i=1}^{\infty}$ 

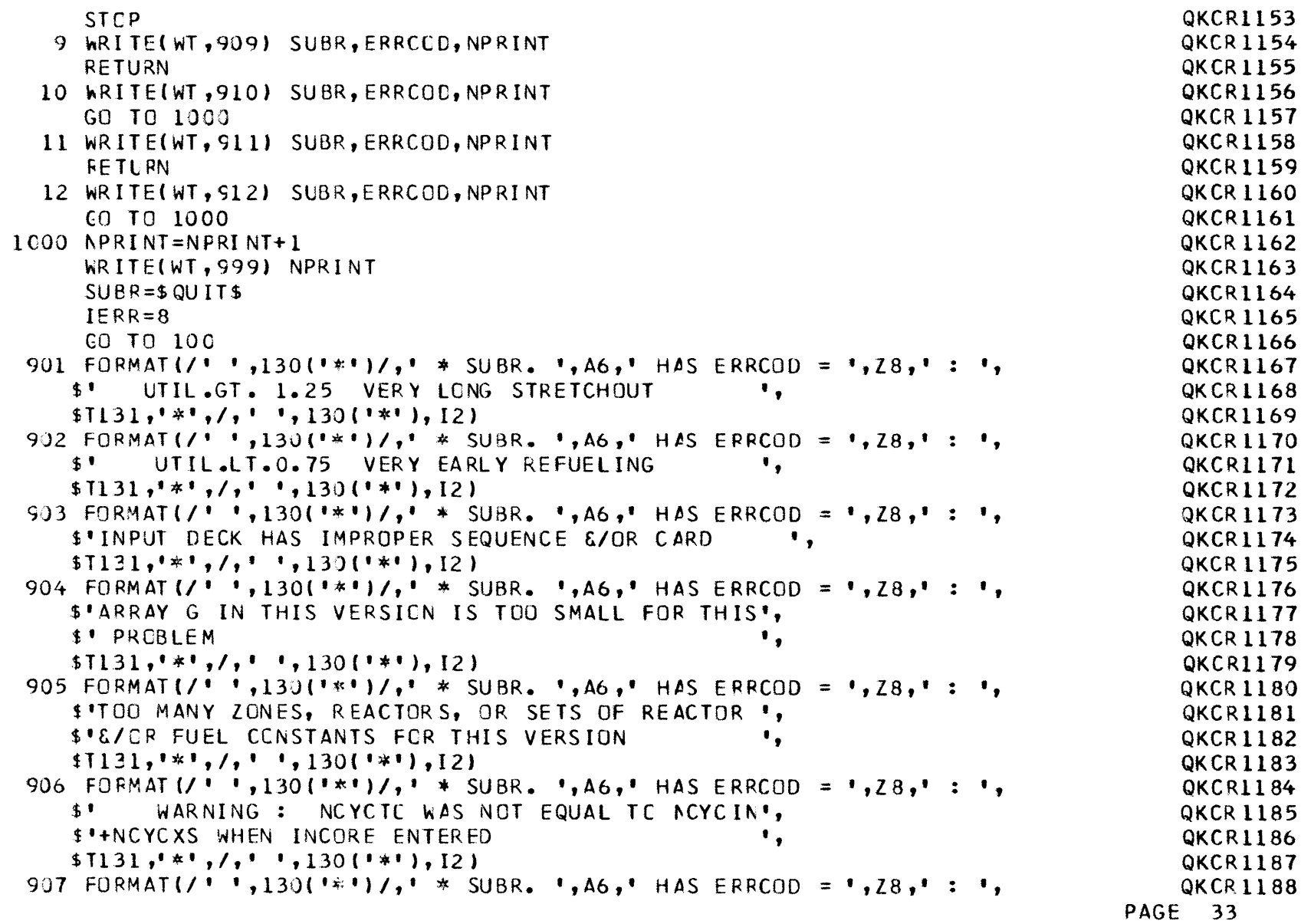

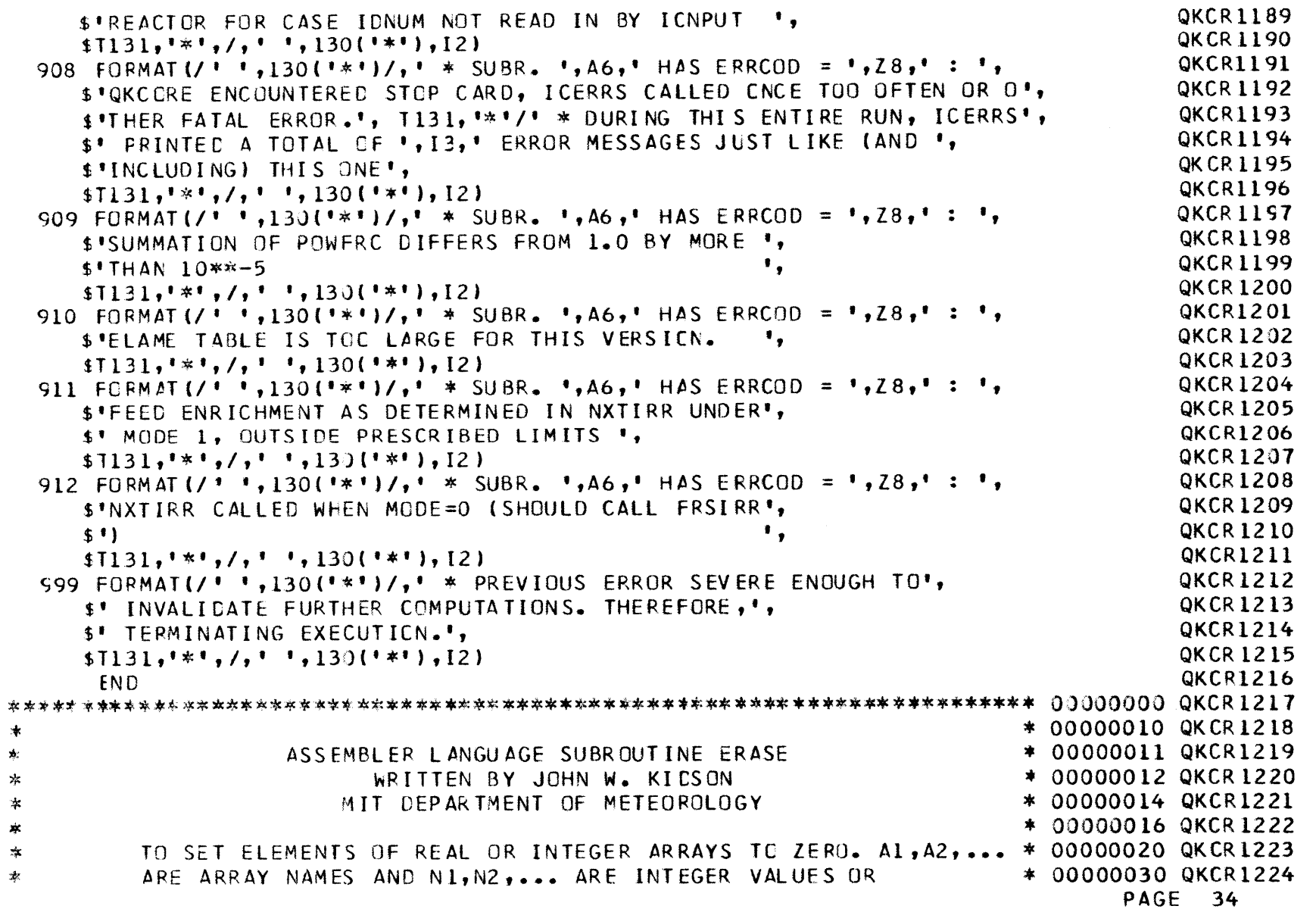

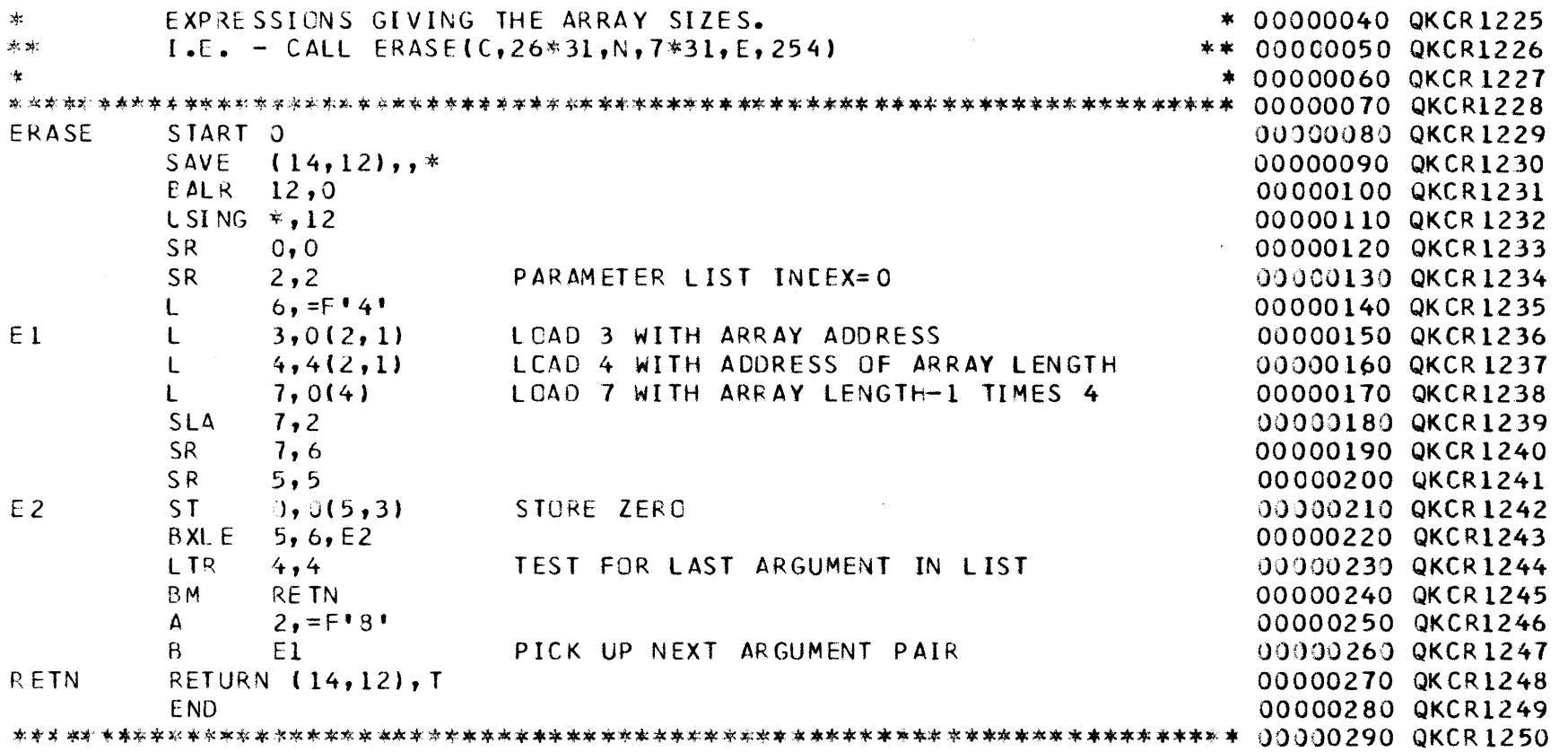

**PAGE 35**

-4 *a)*